OS/390

# MVS System Messages Volume 3 (GDE - IEB)

OS/390

# MVS System Messages Volume 3 (GDE - IEB)

#### - Note

Before using this information and the product it supports, be sure to read the general information under Appendix A, "Notices" on page A-1.

#### **Eleventh Edition, December 1999**

This is a major revision of GC28-1786-09.

This edition applies to OS/390 Version 2 (5647-A01), OS/390 Version 1 (5645-001), MVS/ESA System Product Version 5 (5655-068 or 5655-069), and to all subsequent releases and modifications until otherwise indicated in new editions.

Order publications through your IBM representative or the IBM branch office serving your locality. Publications are not stocked at the address below.

IBM welcomes your comments. A form for readers' comments may be provided at the back of this publication, or you may address your comments to the following address:

International Business Machines Corporation Department 55JA, Mail Station P384 522 South Road Poughkeepsie, NY 12601-5400 United States of America

FAX (United States & Canada): 1+914+432-9405 FAX (Other Countries): Your International Access Code +1+914+432-9405

IBMLink (United States customers only): IBMUSM10(MHVRCFS) IBM Mail Exchange: USIB6TC9 at IBMMAIL Internet e-mail: mhvrcfs@us.ibm.com World Wide Web: http://www.ibm.com/s390/os390/

If you would like a reply, be sure to include your name, address, telephone number, or FAX number.

Make sure to include the following in your comment or note:

- Title and order number of this book
- · Page number or topic related to your comment

When you send information to IBM, you grant IBM a nonexclusive right to use or distribute the information in any way it believes appropriate without incurring any obligation to you.

© Copyright International Business Machines Corporation 1988, 1999. All rights reserved.

US Government Users Restricted Rights - Use, duplication or disclosure restricted by GSA ADP Schedule Contract with IBM Corp.

# Contents

| About This Book                                                                                                    |
|----------------------------------------------------------------------------------------------------|
| Where to Find the Most Current Message Information                                                                                                    |
| Where to Find More Information                                                                                                    |
| Subsystem, Product, and Hardware Books                                                                                                    |
| Message Library                                                                                                    |
| Message Directory                                                                                                    |
| Message Translation                                                                                                    |
| Summary of Changes                                                                                                    |
| Introduction                                                                                                    |
| Locations                                                                                                    |
| Console                                                                                                    |
| Hard-Copy Log                                                                                                    |
| System Log                                                                                                    |
| Job Log                                                                                                    |
| SYSOUT Data Set                                                                                                    |
| Messages                                                                                                    |
| Message Format                                                                                                    |
| Message Explanation Format                                                                                                    |
|                                                                                                    |
| •                                                                                                    |
|                                                                                                    |
| Messages Sent to Hard-Copy Log in JES3 System INTRO-                                                                                                    |
| Messages Sent to the Job Log, to Other Data Sets, and to Display Terminals . INTRO-10                                                                                                    |
| Truncated Data in Multi-line Messages                                                                                                    |
| A Mathed for Finding Changes to MV/S and TSO/E Magazage Toyto                                                                                                    |
| A Method for Finding Changes to MVS and TSO/E Message Texts                                                                                                    |
| A Method for Finding Changes to MVS and TSO/E Message Texts                                                                                                    |
|                                                                                                    |
| Using SYS1.MSGENU to Find Message Text Changes INTRO-1                                                                                                    |
| Using SYS1.MSGENU to Find Message Text Changes                                                                                                    |
| Using SYS1.MSGENU to Find Message Text Changes                                                                                                    |
| Using SYS1.MSGENU to Find Message Text Changes                                                                                                    |
| Using SYS1.MSGENU to Find Message Text Changes                                                                                                    |
| Using SYS1.MSGENU to Find Message Text Changes                                                                                                    |
| Using SYS1.MSGENU to Find Message Text Changes                                                                                                    |
| Using SYS1.MSGENU to Find Message Text Changes                                                                                                    |
| Using SYS1.MSGENU to Find Message Text Changes       INTRO-1         GDE Messages       GDE-         GFSA Messages       GFSA-         GFSC Messages       GFSC-         GOS Messages       GOS-         GPM Messages       GPM-         IAR Messages       IAR-         ICP Messages       ICP-         ICT Messages       ICT-                                                                 |
| Using SYS1.MSGENU to Find Message Text Changes       INTRO-1         GDE Messages       GDE-         GFSA Messages       GFSA-         GFSC Messages       GFSC-         GOS Messages       GOS-         GPM Messages       GPM-         IAR Messages       IAR-         ICP Messages       ICP-         ICT Messages       ICC-         ICU Messages       ICU-                                 |
| Using SYS1.MSGENU to Find Message Text Changes       INTRO-1         GDE Messages       GDE-         GFSA Messages       GFSA-         GFSC Messages       GFSC-         GOS Messages       GOS-         GPM Messages       GPM-         IAR Messages       IAR-         ICP Messages       ICP-         ICT Messages       ICT-         ICU Messages       ICU-         IDA Messages       IDA- |

| Appendix A. | Notices | <br> | <br> | <br> | A-1 |
|-------------|---------|------|------|------|-----|
| Trademarks  |         | <br> | <br> | <br> | A-1 |

# **About This Book**

The MVS System Messages books primarily describe messages that are issued to the system operator at the system console and system messages that are logged. These include:

- · Operator messages issued by the BCP and DFSMS/MVS.
- · Log messages issued by the BCP and DFSMS/MVS.
- Some SYSOUT messages issued by the BCP and DFSMS/MVS. SYSOUT messages are issued by utilities that normally run in batch, such as SPZAP.
- Batch job messages issued by the BCP. Messages issued by JES2 or JES3 for batch jobs are in the JES messages books.

For the most part, messages issued at interactive terminals (like TSO/E and CICS terminals) are documented by the specific elements and products that support those terminals.

The titles of the MVS System Messages books indicate the range of message prefixes in the books:

- OS/390 MVS System Messages, Vol 1 (ABA-ASA), GC28-1784
- OS/390 MVS System Messages, Vol 2 (ASB-EZM), GC28-1785
- OS/390 MVS System Messages, Vol 3 (GDE-IEB), GC28-1786
- OS/390 MVS System Messages, Vol 4 (IEC-IFD), GC28-1787
- OS/390 MVS System Messages, Vol 5 (IGD-IZP), GC28-1788

If you do not know which book describes a particular message, try searching the messages and codes bookshelf. Here are some of the books on that bookshelf:

- The MVS System Messages books
- OS/390 MVS Dump Output Messages, GC28-1749
- OS/390 MVS System Codes, GC28-1780
- OS/390 MVS Routing and Descriptor Codes, GC28-1778
- OS/390 HCD Messages, GC28-1849
- OS/390 JES2 Messages, GC28-1796
- OS/390 JES3 Messages, GC28-1804
- OS/390 TSO/E Messages, GC28-1978
- OS/390 UNIX System Services Messages and Codes, SC28-1908

For a list of message books sorted by message prefix, see "Message Directory" on page viii.

# Who Should Use These MVS System Messages Books

The system messages books are for all people who receive messages from the system. Usually, these people are system operators, system programmers, and application programmers who do any of the following tasks:

- · Initialize the operating system and its subsystems
- Monitor system activity
- Keep the system running correctly
- · Diagnose and correct system problems
- · Diagnose and correct errors in problem programs

# How to Use These Books

The system messages books contain descriptions of messages, along with the following:

- · "Message Library" on page viii tells how to create a customized message library
- "Message Directory" on page viii lists all message prefixes and the books containing the message descriptions
- "Introduction" on page INTRO-1 describes how the system issues messages, where it places them, and their formats

**Message Descriptions**: Message chapters are arranged alphabetically by the message prefixes. In each chapter, the messages are arranged numerically by the numbers following the prefix. The description for each message:

- Explains why the system issued the message.
- Identifies the component, subsystem, or product issuing the message.
- Describes the actions taken by the system.
- Suggests actions that the operator, user, application programmer, or system programmer can take, if appropriate, in response to the message.

The system programmer responses assume that the programmer has performed the customary diagnosis described in the *OS/390 MVS Diagnosis: Procedures*.

# Where to Find the Most Current Message Information

The MVS System Messages books are cumulative. As messages are added to the system they are added to the books. Similarly, when messages are changed on the system, they are changed in the books. However, when a message is deleted from the system (no longer issued), the message is *not* deleted from the book. This means that users can look in the most recent message books for the most current descriptions of system messages.

To find the most current edition of a book, you can look on the Web. Point your browser to the OS/390 home page and click on the Library icon:

http://www.ibm.com/s390/os390/

When you are in the OS/390 library area, use the messages and codes database to search for the message ID you are interested in.

# Where to Find More Information

Many message descriptions refer to:

- Data areas and control blocks: See OS/390 MVS Data Areas, Vol 1 (ABEP-DALT), OS/390 MVS Data Areas, Vol 2 (DCCB-ITTCTE), OS/390 MVS Data Areas, Vol 3 (IVT-RCWK), OS/390 MVS Data Areas, Vol 4 (RD-SRRA), and OS/390 MVS Data Areas, Vol 5 (SSAG-XTLST).
- Dumps: For examples of ABEND, stand-alone, and SVC dumps and how to read them, see OS/390 MVS Diagnosis: Tools and Service Aids. For examples of component output from dumps LY28=1813 --> and how to read and request it, see OS/390 MVS Diagnosis: Reference.
- Identification of a component, subsystem, or product: See the *OS/390 MVS Diagnosis: Reference* to identify the component, subsystem, or product from the name of an IBM module or for a macro. The module prefix and macro tables give the program identifier to be used in a PIDS symptom in a search argument.
- System completion and wait state codes: See OS/390 MVS System Codes.
- Logrec data set error records: For the formatted records, see OS/390 MVS Diagnosis: Reference.

• **Trace output**: For the formats and the meaning of the information in the generalized trace facility (GTF) trace, instruction address trace, master trace, system trace, and component trace, see *OS/390 MVS Diagnosis: Tools and Service Aids*.

The following tables list books that contain information related to the information contained in the MVS System Messages books. For the titles and order numbers of books not in the tables, see the *OS/390 Information Roadmap*.

Use the appropriate Principles of Operation book for the hardware you have installed.

When the MVS System Messages books reference information in other books, the shortened version of the book title is used. The following tables show the complete titles and order numbers of the books that you might need while you are using the MVS System Messages books.

| Subsystem, | Product, | and Hardware | <b>Books</b> |
|------------|----------|--------------|--------------|
|------------|----------|--------------|--------------|

| Title                                                                                             | Order Number |
|---------------------------------------------------------------------------------------------------|--------------|
| ACF/TCAM Base Installation Guide                                                                  | SC30-3132    |
| Asynchronous Adapter Device Driver Table                                                          | N/A          |
| C/370 Programming Guide                                                                           | N/A          |
| CICS Family: General Information                                                                  | N/A          |
| CICS Recovery and Restart Guide                                                                   | SC33-1698    |
| Common I/O-Device Commands                                                                        | SA22-7204    |
| CPI Communications Reference                                                                      | SC26-4399    |
| DATABASE 2 Application Programming Guide                                                          | SC26-4293    |
| DFSMS/MVS DFSMSdfp Diagnosis Reference                                                            | LY27-9606    |
| DB2 Application Programming Guide for TSO and Batch Users                                         | SC26-4081    |
| DATABASE 2 General Information Manual                                                             | GC26-4073    |
| IBM DATABASE 2 Messages                                                                           | SC23-0592    |
| IBM DATABASE 2 Version 2 Messages and Codes                                                       | SC26-4113    |
| IBM DATABASE 2 Version 2 Release 3 Messages and Codes                                             | SC26-4379    |
| IBM Graphics Access Method/SP Messages and Codes                                                  | SC33-0143    |
| ES/9000: Operating Your System                                                                    | SA24-4350    |
| FileNet OSAR Library Unit Product Description                                                     | PN9000102    |
| IBM 3290 Information Panel Description and Reference                                              | SR23-6155    |
| IBM 3990/9390 Operations and Recovery Guide                                                       | GA32-0253    |
| IBM 3990/9390 Storage Contro Planning, Installation, and Storage Admin-<br>istration Guide        | GA32-0100    |
| IBM 3990 Storage Control Reference for Model 6                                                    | GA32-0099    |
| IBM 9340 Direct Access Storage Subsystems Reference                                               | GC26-4647    |
| LASERDRIVE** 1200 Engineering Specification                                                       | N/A          |
| LASERDRIVE** 1200 Intelligent Digital Optical Disk Drive with SCSI Engi-<br>neering Specification | N/A          |
| Maintaining IBM Storage Subsystem Media                                                           | GC26-4495    |
| Maintenance Information for the 9037 Sysplex Timer                                                | SY27-2605    |
| Maintaining IBM Storage Subsystem Media                                                           | GC26-4495    |
| OS/2 Programming Tools and Info V-1.3 Manage Macro Assembler/2                                    | Z91F-9269    |
| OS/2 WARP Control Program Programming Reference                                                   | N/A          |
| Portable Netware System Messages                                                                  | SC23-2424    |
| Print Services Access Facility/MVS User's Guide and Reference                                     | S544-3100    |

| Title                                                           | Order Number |
|-----------------------------------------------------------------|--------------|
| IBM Enterprise Systems Architecture/390 Principles of Operation | SA22-7201    |
| Remote Copy Administrator's Guide and Reference                 | SC35-0169    |
| SCSI Adapter Completion Code Table                              | N/A          |
| RT SCSI Adapter Device Driver Table                             | N/A          |
| Sysplex Timer 9037 Maintenance                                  | SY27-2605    |
| VM/ESA CP Command and Utility Reference                         | SC24-5519    |
| VM/ESA General User Command Reference                           | SC24-5433    |

# **Message Library**

The message library is designed so that operators and programmers in an installation can build their own libraries of the message and code information that fits their specific needs. Each person can place into binders the chapters and books containing only the messages and codes he or she could receive.

# **Basic Books**

Each installation requires at least one copy of each of the MVS System Messages books and of *OS/390 MVS Dump Output Messages*. Regardless of your specific system's options, you will receive at the console or in listings some subset of the messages in these books.

Each installation also requires at least one copy of *OS/390 MVS System Codes*, which contains the 3-digit hexadecimal system completion codes (abend codes) and the wait state codes produced by all the components of the system.

**Note:** 4-digit decimal user completion codes appear in books for the component, subsystem, or product that produces the codes. Codes produced by installation-provided programs do not appear in IBM books.

All programming and operations personnel need access to the basic books, although application programmers might not need to have their own copies.

# **Optional Books**

For information about message changes for multiple OS/390 elements including JES2, JES3, RACF, TCP/IP, and others, see *OS/390 Summary of Message Changes*.

An installation's system programmer needs *OS/390 MVS Routing and Descriptor Codes* for the routing and descriptor codes for the messages that have these codes.

# **CD-ROM Collection**

A comprehensive source of messages for IBM products is contained in the *IBM Online Library Productivity Edition: Messages and Codes Collection, SK2T-2068.* 

# **Message Directory**

To use a message prefix to locate the book containing a specific message, see the following table.

| Prefix | Component                                                 | Book Title - Order Number                                 |
|--------|-----------------------------------------------------------|-----------------------------------------------------------|
| ABA    | DFSMShsm                                                  | OS/390 MVS System Messages, Vol 1<br>(ABA-ASA), GC28-1784 |
| ACP    | LANRES                                                    | OS/390 MVS System Messages, Vol 2<br>(ASB-EZM), GC28-1785 |
| ADF    | Time Sharing Option Extensions<br>(TSO/E) session manager | <i>OS/390 TSO/E User's Guide</i> ,<br>SC28-1968           |
|        |                                                           | OS/390 TSO/E Command Reference,<br>SC28-1881              |
|        |                                                           | OS/390 TSO/E Messages, GC28-1978                          |

| Prefix | Component                                                    | Book Title - Order Number                                                                                                    |
|--------|--------------------------------------------------------------|----------------------------------------------------------------------------------------------------|
| ADM    | Graphical data display manager                               | GDDM Messages, SC33-0869                                                                                                    |
| ADR    | DFDSS                                                        | OS/390 MVS System Messages, Vol 1<br>(ABA-ASA), GC28-1784                                                                                                    |
| ADRY   | DFDSS                                                        | OS/390 MVS System Messages, Vol 1<br>(ABA-ASA), GC28-1784                                                                                                    |
| ADY    | Dump analysis and elimination (DAE)                          | OS/390 MVS System Messages, Vol 1<br>(ABA-ASA), GC28-1784                                                                                                    |
| AEM    | Graphical data display manager                               | GDDM Messages, SC33-0869                                                                                                    |
| AFB    | VSFORTRAN                                                    | VSFORTRAN Version 2 Language and<br>Library Reference, SC26-4221                                                                                                    |
| AHL    | Generalized trace facility (GTF)                             | OS/390 MVS System Messages, Vol 1<br>(ABA-ASA), GC28-1784                                                                                                    |
|        |                                                              | OS/390 MVS Dump Output Messages,<br>GC28-1749                                                                                                    |
| AMA    | SPZAP service aid                                            | OS/390 MVS System Messages, Vol 1<br>(ABA-ASA), GC28-1784                                                                                                    |
| AMB    | LIST service aid                                             | OS/390 MVS System Messages, Vol 1<br>(ABA-ASA), GC28-1784                                                                                                    |
| AMD    | Stand-alone dump                                             | OS/390 MVS System Messages, Vol 1<br>(ABA-ASA), GC28-1784                                                                                                    |
| AMS    | Availability manager                                         | OS/390 MVS System Messages, Vol 1<br>(ABA-ASA), GC28-1784                                                                                                    |
|        |                                                              | RMF Messages and Codes, GC28-1948                                                                                                    |
| ANT    | Remote Copy                                                  | OS/390 MVS System Messages, Vol 1<br>(ABA-ASA), GC28-1784                                                                                                    |
| ANF    | Starting with Release 8: Infoprint Server                    | OS/390 Infoprint Server Messages and<br>Diagnosis, G544-5690                                                                                                    |
| AOF    | System Automation for OS/390                                 | System Automation for OS/390 Mes-<br>sages and Codes, GC28-1569                                                                                                    |
| AOM    | Administrative operations manager                            | OS/390 MVS System Messages, Vol 1<br>(ABA-ASA), GC28-1784                                                                                                    |
| AOP    | Infoprint server                                             | OS/390 Infoprint Server Messages and<br>Diagnosis OS/390 Infoprint Server Mes-<br>sages and Diagnosis, G544-5690                                                                                                |
| API    | Starting with Release 8: Infoprint Server                    | <i>OS/390 Infoprint Server Messages and Diagnosis</i> , G544-5690                                                                                                    |
| APS    | Print services facility (PSF)                                | Print Services Facility Messages,<br>S544-3675                                                                                                    |
| ARC    | DFSMShsm                                                     | OS/390 MVS System Messages, Vol 1<br>(ABA-ASA), GC28-1784                                                                                                    |
| ARRP   | System Control Program (SCP)                                 | See message 52099 in Enterprise<br>System/9000 Models 190, 210, 260,<br>320, 440, 480, 490, 570, and 610 Mes-<br>sages Part 2 for a complete message<br>explanation and appropriate responses;<br>see GA23-0378 |
| ASA    | MVS Reuse                                                    | OS/390 MVS System Messages, Vol 1<br>(ABA-ASA), GC28-1784                                                                                                    |
| ASB    | Advanced Program-to-Program<br>Communications/MVS (APPC/MVS) | OS/390 MVS System Messages, Vol 2<br>(ASB-EZM), GC28-1785                                                                                                    |
|        |                                                              | OS/390 MVS Dump Output Messages,<br>GC28-1749                                                                                                    |

| | | |

| Prefix | Component                                                    | Book Title - Order Number                                                                    |
|--------|--------------------------------------------------------------|----------------------------------------------------------------------------------------------|
| ASD    | LANRES                                                       | OS/390 MVS System Messages, Vol 2<br>(ASB-EZM), GC28-1785                                    |
| ASM    | Auxiliary storage manager (ASM)                              | <i>OS/390 MVS Dump Output Messages</i> , GC28-1749                                           |
| ASMA   | High Level Assembler for MVS & VM & VSE                      | HLASM Programmer's Guide, SC26-4941                                                          |
| ASR    | Symptom record (SYMREC)                                      | OS/390 MVS Dump Output Messages,<br>GC28-1749                                                |
| ATB    | Advanced Program-to-Program<br>Communications/MVS (APPC/MVS) | OS/390 MVS System Messages, Vol 2<br>(ASB-EZM), GC28-1785                                    |
|        |                                                              | <i>OS/390 MVS Dump Output Messages,</i><br>GC28-1749                                         |
| ATR    | Resource recovery services (RRS)                             | OS/390 MVS System Messages, Vol 2<br>(ASB-EZM), GC28-1785                                    |
|        |                                                              | <i>OS/390 MVS Dump Output Messages</i> , GC28-1749                                           |
| AVM    | Availability manager                                         | OS/390 MVS System Messages, Vol 2<br>(ASB-EZM), GC28-1785                                    |
| BFS    | IBM LAN server for MVS                                       | OS/390 MVS System Messages, Vol 2<br>(ASB-EZM), GC28-1785                                    |
| BLG    | Information System, Information Man-<br>agement              | The Information/Management Library<br>Messages and Codes, SC34-4459                          |
| BLM    | Information System, Information Man-<br>agement              | The Information/Management Library<br>Messages and Codes, SC34-4459                          |
| BLS    | Interactive problem control system<br>(IPCS)                 | OS/390 MVS System Messages, Vol 2<br>(ASB-EZM), GC28-1785                                    |
|        |                                                              | <i>OS/390 MVS Dump Output Messages</i> , GC28-1749                                           |
| BLX    | Information System, Information Man-<br>agement              | The Information/Management Library<br>Messages and Codes, SC34-4459                          |
| BLW    | Loadwait/Restart                                             | OS/390 MVS System Messages, Vol 2<br>(ASB-EZM), GC28-1785                                    |
| BNH    | Network Problem Determination Appli-<br>cation (NPDA)        | NPDA Messages, SC34-2115                                                                     |
| BPX    | UNIX System Services                                         | OS/390 MVS System Messages, Vol 2<br>(ASB-EZM), GC28-1785                                    |
|        |                                                              | <i>OS/390 MVS Dump Output Messages</i> , GC28-1749                                           |
| CBDA   | Hardware configuration definition (HCD)                      | OS/390 MVS System Messages, Vol 2<br>(ASB-EZM), GC28-1785                                    |
|        |                                                              | OS/390 HCD Messages, GC28-1849                                                               |
| CBR    | Object access method (OAM)                                   | OS/390 MVS System Messages, Vol 2<br>(ASB-EZM), GC28-1785                                    |
| CEE    | Language Environment                                         | <i>OS/390 Language Environment Debug-<br/>ging Guide and Run-Time Messages,</i><br>SC28-1942 |
| CHS    | MVSSERV messages for the user and system programmer          | OS/390 TSO/E Messages, GC28-1978                                                             |
| CMP    | Compression management services                              | OS/390 MVS System Messages, Vol 2<br>(ASB-EZM), GC28-1785                                    |

|

|

| Prefix | Component                                                        | Book Title - Order Number                                                                    |
|--------|------------------------------------------------------------------|----------------------------------------------------------------------------------------------|
| CNL    | MVS message service (MMS)                                        | OS/390 MVS System Messages, Vol 2<br>(ASB-EZM), GC28-1785                                    |
|        |                                                                  | <i>OS/390 MVS Dump Output Messages</i> , GC28-1749                                           |
| COF    | Virtual lookaside facility (VLF)                                 | OS/390 MVS System Messages, Vol 2<br>(ASB-EZM), GC28-1785                                    |
|        |                                                                  | <i>OS/390 MVS Dump Output Messages</i> , GC28-1749                                           |
|        |                                                                  | OS/390 TSO/E Messages, GC28-1885                                                             |
| CSQ    | MQSeries                                                         | MQSeries for OS/390 V2R1 Messages and Codes, GC34-5375                                       |
| CSR    | Callable services requests (CSR)                                 | OS/390 MVS System Messages, Vol 2<br>(ASB-EZM), GC28-1785                                    |
|        |                                                                  | <i>OS/390 MVS Dump Output Messages</i> , GC28-1749                                           |
| CSV    | Contents supervision, virtual fetch, fetch                       | OS/390 MVS System Messages, Vol 2<br>(ASB-EZM), GC28-1785                                    |
|        |                                                                  | <i>OS/390 MVS Dump Output Messages</i> , GC28-1749                                           |
| CSY    | OPC/A Production Control System                                  | OPC/A Messages, SH19-6448                                                                    |
| CSZ    | OPC/A Network Event Communicator                                 | OPC/A Messages, SH19-6448                                                                    |
| DFH    | Customer Information Control<br>System/Virtual Storage (CICS/VS) | CICS/ESA Messages and Codes,<br>SC33-0672                                                    |
| DMO    | Device Manager                                                   | OS/390 MVS System Messages, Vol 2<br>(ASB-EZM), GC28-1785                                    |
|        |                                                                  | <i>OS/390 MVS Dump Output Messages</i> , GC28-1749                                           |
| DQD    | Cache RMF Reporter (CRR)                                         | Cache RMF Reporter Program<br>Description/Operations Manual,<br>SH20-6295                    |
| DRK    | OPC/A Event Manager Subsystem                                    | OPC/A Messages, SH19-6448                                                                    |
| DSI    | NetView                                                          | TME 10 NetView for OS/390 Messages, SC31-8237                                                |
| DSM    | Document Composition Facility                                    | DCF: Messages, SH35-0048                                                                     |
| DSM    | Document Library Facility                                        | DCF: Messages, SH35-0048                                                                     |
| DSN    | Database 2                                                       | DB2 Universal Database<br>for OS/390 Messages and Codes,<br>GC26-9011                        |
| DZI    | Overlay Generation Language                                      | IBM Overlay Generation Language/370<br>User's Guide and Reference,<br>S544-3702              |
| DZJ    | Print Management Facility                                        | Print Management Facility User's Guide<br>and Reference, SH35-0059                           |
| EDC    | C/C++ Run-time Library                                           | <i>OS/390 Language Environment Debug-<br/>ging Guide and Run-Time Messages,</i><br>SC28-1942 |
| EDG    | DFSMSrmm                                                         | OS/390 MVS System Messages, Vol 2<br>(ASB-EZM), GC28-1785                                    |
| EQQ    | OPC/ESA                                                          | OPC/ESA Messages and Codes,<br>SH19-6719                                                     |

| |

| Prefix | Component                                                 | Book Title - Order Number                                                                                       |
|--------|-----------------------------------------------------------|----------------------------------------------------------------------------------------------------|
| ERB    | Resource Measurement Facility (RMF)                       | OS/390 MVS System Messages, Vol 2<br>(ASB-EZM), GC28-1785                                                       |
|        |                                                           | RMF Messages and Codes, GC28-1948                                                                               |
| ERX    | Graphical data display manager                            | GDDM Messages, SC33-0869                                                                                        |
| EWX    | LANRES                                                    | OS/390 MVS System Messages, Vol 2<br>(ASB-EZM), GC28-1785                                                       |
| EZA    | OS/390 SecureWay Communication<br>Server — IP             | OS/390 eNetwork Communications<br>Server: IP Messages, Vol 1, SC31-8517                                         |
| EZB    | OS/390 SecureWay Communication<br>Server — IP             | OS/390 eNetwork Communications<br>Server: IP Messages, Vol 2, SC31-8570                                         |
| EZM    | Application Enabling Technology<br>(AET)/Auto UNIX System | <i>OS/390 Application Enabling</i><br><i>Technology: Administration and Pro-</i><br><i>gramming</i> , GC28-1993 |
|        |                                                           | <i>OS/390 Application Enabling</i><br><i>Technology: Customization Guide</i> ,<br>GC28-1994                     |
|        |                                                           | OS/390 MVS System Messages, Vol 2<br>(ASB-EZM), GC28-1785                                                       |
| EZY    | OS/390 SecureWay Communication<br>Server — IP             | OS/390 eNetwork Communications<br>Server: IP Messages, Vol 3, SC31-8674                                         |
| EZZ    | OS/390 SecureWay Communication<br>Server — IP             | OS/390 eNetwork Communications<br>Server: IP Messages, Vol 3, SC31-8674                                         |
| FLM    | Software configuration and library manager                | <i>OS/390 ISPF Messages and Codes,</i><br>GC28-1326                                                             |
| FOR    | LE FORTRAN Library                                        | IBM Language Environment for MVS &<br>VM FORTRAN Run-Time Migration<br>Guide, SC26-8499                         |
| GDE    | Distributed FileManager/MVS<br>(DFM/MVS)                  | OS/390 MVS System Messages, Vol 3<br>(GDE-IEB), GC28-1786                                                       |
| GFSA   | Network File System Server                                | OS/390 MVS System Messages, Vol 3<br>(GDE-IEB), GC28-1786                                                       |
| GFSC   | Network File System Server Client Mes-<br>sages           | OS/390 MVS System Messages, Vol 3<br>(GDE-IEB), GC28-1786                                                       |
| GIM    | SMP/E                                                     | <i>OS/390 SMP/E Messages and Codes,</i><br>SC28-1738                                                            |
| GQD    | Graphical data display manager                            | GDDM Messages, SC33-0869                                                                                        |
| GQF    | Graphical data display manager                            | GDDM Messages, SC33-0869                                                                                        |
| HASP   | JES2, network job entry facility for JES2                 | OS/390 JES2 Messages, GC28-1796                                                                                 |
| IAR    | Real storage manager (RSM)                                | OS/390 MVS System Messages, Vol 3<br>(GDE-IEB), GC28-1786                                                       |
|        |                                                           | <i>OS/390 MVS Dump Output Messages</i> ,<br>GC28-1749                                                           |
| IAT    | JES3                                                      | <i>OS/390 JES3 Messages</i> , GC28-1804                                                                         |
| ICE    | DFSORT sort program                                       | DFSORT Messages, Codes and Diag-<br>nosis Guide R14, SC26-7050                                                  |
| ICH    | Resource Access Control Facility<br>(RACF)                | OS/390 Security Server (RACF) Mes-<br>sages and Codes, SC28-1918                                                |
| ICK    | Device Support Facilities                                 | Device Support Facilities User's Guide<br>and Reference, GC35-0033                                              |
| ICN    | NCP/SSP/EP                                                | NCP/SSP/EP Messages and Codes,<br>SC30-3169                                                                     |

|

|

| Prefix | Component                                                    | Book Title - Order Number                                                      |
|--------|--------------------------------------------------------------|--------------------------------------------------------------------------------|
| ICP    | Input/Output Configuration Program<br>(IOCP)                 | OS/390 MVS System Messages, Vol 3<br>(GDE-IEB), GC28-1786                      |
|        |                                                              | Input/Output Configuration Program<br>User's Guide and Reference,<br>GC28-1027 |
| ICQA   | Information Center Facility administrator messages           | OS/390 TSO/E Messages, GC28-1978                                               |
| ICQC   | Information Center Facility user mes-<br>sages               | OS/390 TSO/E Messages, GC28-1978                                               |
| ICT    | Programmed Cryptographic Facility                            | OS/390 MVS System Messages, Vol 3<br>(GDE-IEB), GC28-1786                      |
| ICU    | Cryptographic Unit Support                                   | OS/390 MVS System Messages, Vol 3<br>(GDE-IEB), GC28-1786                      |
| IDA    | Virtual storage access method (VSAM) control block expansion | OS/390 MVS System Messages, Vol 3<br>(GDE-IEB), GC28-1786                      |
| IDC    | Access method devices                                        | OS/390 MVS System Messages, Vol 3<br>(GDE-IEB), GC28-1786                      |
| IEA    | Allocation/unallocation                                      | OS/390 MVS System Messages, Vol 3                                              |
|        | Auxiliary storage manager (ASM)                              | (GDE-IEB), GC28-1786                                                           |
|        | Contents supervision                                         | OS/390 MVS Dump Output Messages,<br>GC28-1749                                  |
|        | Communications task     (COMMTASK)                           |                                                                                |
|        | Data Facility Product (DFP) compo-<br>nents                  |                                                                                |
|        | Generalized trace facility (GTF)                             |                                                                                |
|        | Initial program load (IPL)                                   |                                                                                |
|        | Input/output supervisor (IOS)                                |                                                                                |
|        | Master scheduler                                             |                                                                                |
|        | Nucleus initialization program (NIP)                         |                                                                                |
|        | Program Call authorization     (PC/AUTH) service routines    |                                                                                |
|        | Reconfiguration                                              |                                                                                |
|        | Recovery termination manager     (RTM)                       |                                                                                |
|        | Supervisor control                                           |                                                                                |
|        | System resources manager                                     |                                                                                |
|        | System trace                                                 |                                                                                |
|        | Timer supervision                                            |                                                                                |
|        | Virtual storage management (VSM)                             |                                                                                |
| IEB    | Data Facility Product (DFP) utilities                        | OS/390 MVS System Messages, Vol 3<br>(GDE-IEB), GC28-1786                      |
| IEC    | Data Facility Product (DFP) components                       | OS/390 MVS System Messages, Vol 4<br>(IEC-IFD), GC28-1787                      |
|        |                                                              | DFSMS/MVS DFSMSdfp Diagnosis<br>Reference, LY27-9606                           |

| | |

| Prefix | Component                                                                                                    | Book Title - Order Number                                                                                                    |
|--------|----------------------------------------------------------------------------------------------------|----------------------------------------------------------------------------------------------------|
| IEE    | <ul> <li>Auxiliary storage manager (ASM)</li> <li>Communications task<br/>(COMMTASK)</li> <li>Data Facility Product (DFP) components</li> <li>JES2</li> <li>JES3</li> <li>Master scheduler</li> <li>Reconfiguration</li> <li>Recovery termination manager<br/>(RTM)</li> <li>Supervisor control</li> <li>System management facilities<br/>(SMF)</li> <li>System trace</li> <li>Task management</li> <li>Timer supervision</li> </ul>                                    | OS/390 MVS System Messages, Vol 4<br>(IEC-IFD), GC28-1787<br>OS/390 MVS Dump Output Messages,<br>GC28-1749                      |
| IEF    | <ul> <li>Allocation/unallocation</li> <li>Converter/interpreter</li> <li>Data Facility Product (DFP) components</li> <li>Initial program load (IPL)</li> <li>Initiator/terminator</li> <li>JES/scheduler services</li> <li>JES2</li> <li>Master scheduler</li> <li>Master subsystem/subsystem interface (MSI)</li> <li>Reconfiguration</li> <li>Scheduler JCL facilities (SJF)</li> <li>Scheduler services (ENF)</li> <li>System management facilities (SMF)</li> </ul> | <i>OS/390 MVS System Messages, Vol 4</i><br><i>(IEC-IFD),</i> GC28-1787<br><i>OS/390 MVS Dump Output Messages,</i><br>GC28-1749 |
| IEFC   | Converter                                                                                                    | OS/390 MVS System Messages, Vol 4<br>(IEC-IFD), GC28-1787                                                                       |
| IEFI   | Converter/interpreter                                                                                                    | OS/390 MVS System Messages, Vol 4<br>(IEC-IFD), GC28-1787                                                                       |
| IEH    | Data Facility Product (DFP) utilities                                                                                                    | OS/390 MVS System Messages, Vol 4<br>(IEC-IFD), GC28-1787                                                                       |
| IEV    | Assembler H                                                                                                    | Assembler H Version 2 Application<br>Programming: Guide, SC26-4036                                                              |
| IEW    | Data Facility Product (DFP) linkage editor and loader                                                                                                    | OS/390 MVS System Messages, Vol 4<br>(IEC-IFD), GC28-1787                                                                       |
| IFA    | System management facilities (SMF)                                                                                                    | OS/390 MVS System Messages, Vol 4<br>(IEC-IFD), GC28-1787<br>OS/390 MVS Dump Output Messages,<br>GC28-1749                      |

| Prefix | Component                                                                                              | Book Title - Order Number                                                                              |
|--------|----------------------------------------------------------------------------------------------------|----------------------------------------------------------------------------------------------------|
| IFB    | Input/output environment recording routines: OBR and SVC 76                                            | OS/390 MVS System Messages, Vol 4<br>(IEC-IFD), GC28-1787                                              |
| IFC    | IFCDIP00 service aid for the logrec data set                                                           | OS/390 MVS System Messages, Vol 4<br>(IEC-IFD), GC28-1787                                              |
|        | IFCEREP0 and IFCEREP1 service aids                                                                     | Environmental Record Editing and<br>Printing Program (EREP) User's Guide<br>and Reference, GC28-1378   |
| IFD    | Online test executive program (OLTEP)                                                                  | OS/390 MVS System Messages, Vol 4<br>(IEC-IFD), GC28-1787                                              |
| IFL    | Network Control Program (NCP)<br>Advanced Communications Function<br>(ACF) for Network Control Program | 3704 and 3705 Control Program Gener-<br>ation and Utilities Guide and Reference<br>Manual, GC30-3008   |
|        | (NCP)                                                                                                  | Network Control Program/System<br>Support Programs/Emulation Programs<br>Messages and Codes, SC30-3169 |
| IFO    | MVS Assembler                                                                                          | <i>OS/VS - VM/370 Assembler Program-<br/>mer's Guide</i> , GC33-4021                                   |
| IGD    | Storage management subsystem (SMS) of Data Facility Product (DFP)                                      | OS/390 MVS System Messages, Vol 5<br>(IGD-IZP), GC28-1788                                              |
|        |                                                                                                    | <i>OS/390 MVS Dump Output Messages,</i><br>GC28-1749                                                   |
| IGF    | Dynamic device reconfiguration (DDR)<br>Machine check handler (MCH)                                    | OS/390 MVS System Messages, Vol 5<br>(IGD-IZP), GC28-1788                                              |
| IGGN   | Data Facility Product (DFP)                                                                            | OS/390 MVS System Messages, Vol 5<br>(IGD-IZP), GC28-1788                                              |
| IGV    | Virtual storage management (VSM)                                                                       | OS/390 MVS System Messages, Vol 5<br>(IGD-IZP), GC28-1788                                              |
| IGW    | Data Facility Product (DFP) Storage<br>management subsystem (SMS)                                      | OS/390 MVS System Messages, Vol 5<br>(IGD-IZP), GC28-1788                                              |
|        |                                                                                                    | <i>OS/390 MVS Dump Output Messages,</i><br>GC28-1749                                                   |
| IGY    | VS COBOL II                                                                                            | VS COBOL II Application Programming<br>Guide, SC26-4045                                                |
| IGZ    | VS COBOL II                                                                                            | VS COBOL II Application Programming:<br>Debugging, SC26-4049,                                          |
|        |                                                                                                    | <i>OS/390 Language Environment Debug-<br/>ging Guide and Run-Time Messages,</i><br>SC28-1942           |
| IHJ    | Data Facility Product (DFP)<br>checkpoint/scheduler restart                                            | OS/390 MVS System Messages, Vol 5<br>(IGD-IZP), GC28-1788                                              |
| IKF    | VS COBOL II                                                                                            | VS COBOL II Application Programming:<br>Debugging, SC26-4049                                           |
| IKJ    | Time Sharing Option Extensions                                                                         | <i>OS/390 TSO/E Messages</i> , GC28-1978                                                               |
|        | (TSO/E)                                                                                                | OS/390 MVS System Messages, Vol 5<br>(IGD-IZP), GC28-1788                                              |
|        |                                                                                                    | OS/390 MVS Dump Output Messages,<br>GC28-1749                                                          |
| IKM    | Programming Language/I (PL/I) syntax<br>checker                                                        | OS/390 MVS System Messages, Vol 5<br>(IGD-IZP), GC28-1788                                              |
| IKT    | Time Sharing Option Extensions<br>(TSO/E)                                                              | <i>OS/390 TSO/E Messages</i> , GC28-1978, SC27-0614, SC27-0470, SC23-0114                              |
|        | Advanced Communications Function for<br>Virtual Telecommunications Access<br>Method (ACF/VTAM)         | VTAM Messages and Codes,<br>SC31-6333                                                                  |

| |

| Prefix | Component                                                                                   | Book Title - Order Number                                                                |
|--------|---------------------------------------------------------------------------------------------|------------------------------------------------------------------------------------------|
| ILR    | Auxiliary storage manager (ASM)                                                             | OS/390 MVS System Messages, Vol 5<br>(IGD-IZP), GC28-1788                                |
| ILX    | VS FORTRAN Compiler                                                                         | VS FORTRAN Version 2 Programming<br>Guide for CMS and MVS, SC26-4222                     |
| IHV    | System Automation for OS/390                                                                | System Automation for OS/390 Mes-<br>sages and Codes                                     |
| ING    | System Automation for OS/390                                                                | System Automation for OS/390 Mes-<br>sages and Codes                                     |
| ISQ    | System Automation for OS/390                                                                | System Automation for OS/390 Mes-<br>sages and Codes                                     |
| INM    | Interactive Data Transmission Facility<br>(IDTF) TRANSMIT and RECEIVE com-<br>mands         | <i>OS/390 TSO/E Messages</i> , GC28-1978                                                 |
| IOP    | Input/output configuration program<br>(IOCP)                                                | OS/390 MVS System Messages, Vol 5<br>(IGD-IZP), GC28-1788                                |
|        |                                                                                             | <i>ES/3090 Processor Complex IOCP</i><br><i>User's Guide and Reference,</i><br>SC38-0066 |
| IOS    | Input/output supervisor (IOS)                                                               | OS/390 MVS System Messages, Vol 5<br>(IGD-IZP), GC28-1788                                |
|        |                                                                                             | OS/390 MVS Dump Output Messages,<br>GC28-1749                                            |
| IPD    | FORTRAN syntax checker                                                                      | OS/390 MVS System Messages, Vol 5<br>(IGD-IZP), GC28-1788                                |
| IRA    | System resources manager (SRM)                                                              | OS/390 MVS System Messages, Vol 5<br>(IGD-IZP), GC28-1788                                |
|        |                                                                                             | OS/390 MVS Dump Output Messages,<br>GC28-1749                                            |
| IRD    | ESCON Director Device Support<br>(EDDS)                                                     | OS/390 MVS System Messages, Vol 5<br>(IGD-IZP), GC28-1788                                |
| IRR    | Resource Access Control Facility<br>(RACF)                                                  | OS/390 Security Server (RACF) Mes-<br>sages and Codes, SC28-1918                         |
| IRX    | Time Sharing Option Extensions<br>(TSO/E) restructured extended executor<br>language (REXX) | OS/390 TSO/E Messages, GC28-1978                                                         |
| ISG    | Global resource serialization                                                               | OS/390 MVS System Messages, Vol 5<br>(IGD-IZP), GC28-1788                                |
|        |                                                                                             | <i>OS/390 MVS Dump Output Messages,</i> GC28-1749                                        |
| ISN    | Service Processor Interface                                                                 | OS/390 MVS System Messages, Vol 5<br>(IGD-IZP), GC28-1788                                |
| ISP    | Interactive system productivity facility                                                    | Interactive System Productivity Facility<br>(ISPF) Messages and Codes,<br>SC34-4450      |
| ISQ    | System Automation for OS/390                                                                | System Automation for OS/390 Mes-<br>sages and Codes                                     |
| ISRB   | Interactive system productivity facility                                                    | Interactive System Productivity Facility<br>(ISPF) Messages and Codes,<br>SC34-4450      |
| ISRL   | Library management facility                                                                 | Interactive System Productivity Facility<br>(ISPF) Messages and Codes,<br>SC34-4450      |

|

| Prefix | Component                                                                                                 | Book Title - Order Number                                                                           |
|--------|----------------------------------------------------------------------------------------------------|----------------------------------------------------------------------------------------------------|
| IST    | Advanced Communications Function for<br>Virtual Telecommunications Access<br>Method (ACF/VTAM)            | Advanced Communications Function for<br>VTAM Messages and Codes,<br>SC27-0614, SC27-0470, SC23-0114 |
| ITA    | TOLTEP for Advanced Communications<br>Function for Virtual Telecommunications<br>Access Method (ACF/VTAM) | Advanced Communications Function for<br>VTAM Messages and Codes,<br>SC27-0614, SC27-0470, SC23-0114 |
| ІТТ    | Component trace                                                                                           | OS/390 MVS System Messages, Vol 5<br>(IGD-IZP), GC28-1788                                           |
|        |                                                                                                    | <i>OS/390 MVS Dump Output Messages</i> ,<br>GC28-1749                                               |
| ITV    | Data-in-virtual                                                                                           | OS/390 MVS System Messages, Vol 5<br>(IGD-IZP), GC28-1788                                           |
|        |                                                                                                    | <i>OS/390 MVS Dump Output Messages</i> ,<br>GC28-1749                                               |
| IXC    | Cross-system coupling facility (XCF)                                                                      | OS/390 MVS System Messages, Vol 5<br>(IGD-IZP), GC28-1788                                           |
|        |                                                                                                    | <i>OS/390 MVS Dump Output Messages</i> ,<br>GC28-1749                                               |
| IXG    | System logger (SCLOG)                                                                                     | OS/390 MVS System Messages, Vol 5<br>(IGD-IZP), GC28-1788                                           |
| IXL    | Cross System Extended Services (XES)                                                                      | OS/390 MVS System Messages, Vol 5<br>(IGD-IZP), GC28-1788                                           |
|        |                                                                                                    | <i>OS/390 MVS Dump Output Messages</i> ,<br>GC28-1749                                               |
| IXP    | Input/output configuration program<br>(IOCP)                                                              | OS/390 MVS System Messages, Vol 5<br>(IGD-IZP), GC28-1788                                           |
|        |                                                                                                    | ES/9000 ES/3090 IOCP User's Guide<br>Volume A04, GC38-0097                                          |
| IXZ    | JES common coupling services<br>(JESXCF)                                                                  | OS/390 MVS System Messages, Vol 5<br>(IGD-IZP), GC28-1788                                           |
|        |                                                                                                    | <i>OS/390 MVS Dump Output Messages</i> ,<br>GC28-1749                                               |
| IZP    | Input/output configuration program<br>(IOCP)                                                              | OS/390 MVS System Messages, Vol 5<br>(IGD-IZP), GC28-1788                                           |
|        |                                                                                                    | <i>ES/9000 IOCP User's Guide and<br/>ESCON CTC Reference Volume A04,</i><br>GC38-0401               |

# Message Translation

Through the MVS message service (MMS), you can translate MVS system messages into other languages. Messages that cannot be translated include the following:

- Initialization messages
- DFSMS/MVS messages
- JES3 messages
- Some complicated multiple-line messages

See OS/390 MVS Planning: Operations and OS/390 MVS Programming: Assembler Services Guide for information about using the MMS.

# **Summary of Changes**

I

Summary of Changes for GC28-1786-10 as Updated December, 1999 online only for SK2T-6700-15

The following changes appear only in the online version of this publication. A vertical bar ( | ) in the left margin indicates changes to the text and illustrations.

This revision reflects the deletion, addition, or changing of information from service items and maintenance.

# Summary of Changes for GC28-1786-09 OS/390 Version 2 Release 8

This book contains information previously presented in GC28-1786-08, which supports OS/390 Version 2 Release 7.

This book includes terminology, maintenance, and editorial changes. Technical changes or additions to the text and illustrations are indicated by a vertical line to the left of the change.

# Please note that any new, changed, or deleted messages can affect your installation's automation package. Ensure that your installation's automation package is updated with these changes.

The following summarizes the changes to that information.

This revision reflects the deletion, addition, or changing of information to support the following APARs:

- OW38678
- OW38984

# **New Information:**

The following are the new message identifiers for this major revision:

• IEB1160I

# **Changed Information:**

The following are the changed message identifiers for this major revision:

- IDC31562I
- IDC3009I
- IEA145E
- IEA435I
- IEB19CI
- IEB1157E

Summary of Changes for GC28-1786-08 as Updated June, 1999 online only for SK2T-6700-13

The following changes appear only in the online version of this publication. A vertical bar ( | ) in the left margin indicates changes to the text and illustrations.

This revision reflects the deletion, addition, or changing of information from service items and maintenance.

# Summary of Changes for GC28-1786-07 OS/390 Version 2 Release 7

This book contains information previously presented in GC28-1786-06, which supports OS/390 Version 2 Release 6.

This book includes terminology, maintenance, and editorial changes.

Please note that any new, changed, or deleted messages can affect your installation's automation package. Ensure that your installation's automation package is updated with these changes.

The following summarizes the changes to that information.

This revision reflects the deletion, addition, or changing of information to support the following APARs:

- OW28604
- OW33588
- OW33967
- OW35980

# **New Information:**

The following are the new message identifiers for this major revision:

- GFSA322I
- IEA102W
- IEA4411

#### **Changed Information:**

The following are the changed message identifiers for this major revision:

- IDC3009I
- IDC11374I
- IEA120A
- IEA192I
- IEA194I
- IEA195I
- IEA196I
- IEA253I
- IEA332A
- IEA334A
- IEA339A
- IEA345A
- IEA367A
- IEA405E
- IEA412I
- IEA435I
- IEA442E

- IEA448I
- IEA449A
- IEA4511
- IEA452I
- IEA453I
- IEA454E
- IEA455E
- IEA457I
- IEA458I
- IEA459I
- IEA468I
- IEA469E
- IEA473I
- IEA474E
- IEA475E
- IEA476E
- IEA477I
- IEA478E
- IEA479I changed to IEA479E
- IEA480E
- IEA4811
- IEA482I
- IEA484I
- IEA491E
- IEA510A
- IEA710A
- IEA763I
- IEA765I
- IEA766I
- IEA794I
- IEA888A
- IEB175I

Summary of Changes for GC28-1786-06 as Updated December, 1998 online only for SK2T-6700-11

The following changes appear only in the online version of this publication.

This revision reflects the deletion, addition, or changing of information to support the following APARs:

• OW28604

Summary of Changes for GC28-1786-05 OS/390 Version 2 Release 6 This book contains information previously presented in GC28-1786-04, which supports OS/390 Version 2 Release 5.

This book includes terminology, maintenance, and editorial changes.

# Please note that any new, changed, or deleted messages can affect your installation's automation package. Ensure that your installation's automation package is updated with these changes.

The following summarizes the changes to that information.

This revision reflects the deletion, addition, or changing of information to support the following APARs:

- OW15984
- OW29919

# **New Information:**

The following are the new message identifiers for this major revision:

- GFSA323
- GFSA324
- GFSA436
- GFSA437
- GFSA438
- GFSA439
- GFSA440
- GFSA566
- GFSA786
- GFSA801
- GFSA802
- GFSA822
- GFSA823
- GFSA909
- GFSC210
- GFSC211
- GPM050I
- GPM051I
- GPM052I
- GPM054I
- GPM055I
- GPM056I
- GPM057I
- GPM058I
- GPM059I
- GPM060I
- GPM061I
- GPM062I
- GPM063I

- GPM064I
- GPM065I
- GPM066I
- GPM067I
- IEA494I
- IEA495I

# **Changed Information:**

The following are the changed message identifiers for this major revision, including a portion of the message text and an explanation of the change made to the message.

# GFSA320

Explanation and system programmer response have changed.

# GFSA321

Operator response has changed.

# GFSA559

System programmer response has changed.

# GFSA771

Message has changed.

# GFSA772

Message has changed.

# GFSA776

Message and explanation have changed.

# GFSA782

Explanation has changed.

# GFSA847

System programmer response has changed.

### GFSA877

System programmer response has changed.

# GFSA970

Message and explanation have changed.

# GFSA973

Message and explanation have changed.

# GFSA974

Message has changed.

# GFSA976

Message has changed.

#### GFSA977

Explanation has changed.

# GFSA978

Message, explanation, and user response have changed.

# GFSA979

Explanation has changed.

# GFSC300

System programmer response has changed.

# GFSC301

System programmer response has changed.

# GFSC302

System programmer response has changed.

# GFSC303

System programmer response has changed.

# GFSC304

System programmer response has changed.

# GFSC305

System programmer response has changed.

#### GFSC306

System programmer response has changed.

# GFSC309

System programmer response has changed.

# GFSC315

System programmer response has changed.

# GFSC317

System programmer response has changed.

# GFSC319

System programmer response has changed.

# GFSC320

System programmer response has changed.

# GFSC502

System programmer response has changed.

# GFSC503

System programmer response has changed.

# GFSC505

System programmer response has changed.

#### GFSC506

System programmer response has changed.

## GFSC703

System programmer response has changed.

# GFSC707

System programmer response has changed.

# GFSC708

System programmer response has changed.

# GFSC709

Explanation has changed.

# GFSC711

Message has changed.

#### GFSC712

Explanation has changed.

# IEA126I

Operator response has changed.

# IEA196I

Explanation has changed.

# IEA3011

Explanation and operator response have changed.

# IEA326I

Explanation, system action, and system programmer response have changed.

# IEA404A

System programmer response has changed.

# IEA405E

System programmer response has changed.

# IEA437I

Explanation has changed.

# **Deleted Information:**

The following are the deleted message identifiers for this major revision and if applicable the identifier of the message that replaces the deleted message.

- GPM0001I
- GPM0002I
- GPM0003I
- GPM0004I
- GPM0005I
- GPM0006I

As part of the name change of OpenEdition to OS/390 UNIX System Services, occurrences of OS/390 OpenEdition have been changed to OS/390 UNIX System Services or its abbreviated name OS/390 UNIX. OpenEdition may continue to appear in messages, panel text, and other code with OS/390 UNIX System Services.

# Summary of Changes for GC28-1786-04 OS/390 Version 2 Release 5

This book contains information previously presented in GC28-1786-03, which supports OS/390 Version 2 Release 4.

This book includes terminology, maintenance, and editorial changes.

# Please note that any new, changed, or deleted messages can affect your installation's automation package. Ensure that your installation's automation package is updated with these changes.

The following summarizes the changes to that information.

This revision reflects the deletion, addition, or changing of information to support the following APARs:

• OW30281

Changed Information: Changes have been made to the following topics:

# Where to Find More Information Subsystem, Product, and Hardware Books Message Directory

The following are changed message identifiers for this major revision, including an explanation of the change made to the message:

# IDC3009I

Explanation has changed.

# IDC33511

Explanation has changed.

#### IEA196I

Explanation has changed.

# IEA272I

Explanation has changed.

# IEA301I

Explanation, system action, and operator response have changed.

# IEA3211

System action has changed.

# IEA323I

System action has changed.

# IEA324I

System action has changed.

# IEA340I

Explanation and system action have changed.

# IEA371I

System programmer response has changed.

# IEA611I

Explanation has changed.

# IEA848I

Explanation has changed.

# IEA886A

Operator response has changed.

# IEA888A

Message and explanation have changed.

# IEA911E

Explanation has changed.

# IEB1029I

Explanation has changed.

# Summary of Changes for GC28-1786-03 as Updated December, 1997 online only for SK2T-6700-07

The following changes appear only in the online version of this publication.

This revision also reflects the deletion, addition, or modification of information to support miscellaneous maintenance items and the following APARs:

- OW13523
- OW25593
- OW26164
- OW27196
- OW27748
- OW28396
- OW28538

Summary of Changes for GC28-1786-03 OS/390 Version 2 Release 4 This book contains information previously presented in GC28-1786-02, which supports OS/390 Version 1 Release 3.

This book includes terminology, maintenance, and editorial changes.

# Please note that any new, changed, or deleted messages can affect your installation's automation package. Ensure that your installation's automation package is updated with these changes.

The following summarizes the changes to that information.

This revision reflects the deletion, addition, or changing of information to support the following APARs:

- OW20124
- OW22516
- OW23383

**New Information:** The following are the new message identifiers for this major revision, including a *portion* of the message text and an explanation of when the message is issued:

# GPM001I PM OF OS/390 DATA SERVER ACTIVE

The PM of OS/390 data server has been initialized and is ready to receive connection requests from PWS clients. See GPM-1.

# **GPM002I PM OF OS/390 DATA SERVER TERMINATED**

The PM of OS/390 data server has ended. See GPM-1.

# GPM003I PM OF OS/390 IDLE TIME EXCEEDED

The time specified by the MAXIDLE parameter for the PM of OS/390 data server has elapsed without any transaction requests. See GPM-1.

### **GPM004E LIBRARY IS NOT IN APF TABLE**

The PM of OS/390 data server resides in a load library without APF authorization. See GPM-1.

# GPM005E INVALID COMMAND FOR PM OF OS/390

An unsupported MODIFY command has been entered for the PM of OS/390 data server. See GPM-1.

# **GPM006E TCP/IP PORT NUMBER NOT SPECIFIED**

The PM of OS/390 data server has been started without a valid TCP/IP port parameter. See GPM-1.

# IEA767A OPERATIONS COMPONENT TRACE HAS WRAPPED AN

The operations component trace was started and the trace data was collected in operations trace buffers. See IEA-74.

# IEA820I TRANSACTION DUMP REQUESTED BUT NOT TAKEN. reason

The requested transaction dump was not taken *reason* is one of the following: See IEA-78.

# IEA822I {COMPLETE VPARTIAL} TRANSACTION DUMP WRITTEN

The system wrote a complete or partial transaction dump to a data set on a direct access storage device (DASD). See IEA-79.

# IEB1137W UTTR WORK AREA OVERFLOW PROCESSING MEMBER mmmmmmmm,

The table of user TTRs was of insufficient size to copy member *mmmmmmmm*. See IEB-88.

**Changed Information:** The following are the changed message identifiers for this major revision, including a *portion* the message text and an explanation of the change made to the message:

- 1.3.0 IDC3009I VSAM CATALOG RETURN CODE IS rtn REASON CODE IS IGGOCLaa rsn
- 2.4.0 IDC3009I VSAM CATALOG RETURN CODE IS rtn REASON CODE IS IGGOCLaa rsn

Changed message, see IDC-62.

The message text and system programmer response have changed.

- 1.3.0 IDC3020I INSUFFICIENT SPACE ON USER VOLUME
- 2.4.0 IDC3020I UNABLE TO ALLOCATE SPACE ON USER VOLUME Changed message, see IDC-106.

The message text has changed.

- 1.3.0 IEA100I ETR SERVICE INFORMATION IS PROVIDED. REASON CODE=rcc
- **2.4.0 IEA100I ETR SERVICE INFORMATION IS PROVIDED.** REASON CODE=*rcc* Changed message, see IEA-9.

The message text has changed.

- 1.3.0 IEA272I ETR SERVICE IS REQUESTED. REASON CODE=rcc
- **2.4.0 IEA272I ETR SERVICE IS REQUESTED. REASON CODE**=*rcc* Changed message, see IEA-25.

The message text has changed.

# 1.3.0 IEA517W IODF IS NOT VALID FOR AN IPL

# 2.4.0 IEA517W IODF IS NOT VALID FOR AN IPL

Changed message, see IEA-60.

The system action has changed.

1.3.0 IEA872I INVALID IPS IN IEAIPSxx

# 2.4.0 IEA872I INVALID IPS IN IEAIPSxx

Changed message, see IEA-88.

The system action, operator response and system programmer response have changed.

# 1.3.0 IEA900I INVALID ICS IN IEAICSxx

# 2.4.0 IEA900I INVALID ICS IN IEAICSxx

Changed message, see IEA-91.

The system action, operator response and system programmer response have changed.

# Summary of Changes for GC28-1786-03 as Updated June, 1997 online only for SK2T-6700-05

The following changes appear only in the online version of this publication.

## **New Information**

This revision also reflects the deletion, addition, or modification of information to support miscellaneous maintenance items.

# Summary of Changes for GC28-1786-02 OS/390 Version 1 Release 3

This book contains information previously presented in GC28-1786-01, which supports OS/390 Version 1 Release 2.

This book includes terminology, maintenance, and editorial changes.

Please note that any new, changed, or deleted messages can affect your installation's automation package. Ensure that your installation's automation package is updated with these changes.

The following summarizes the changes to that information.

This revision reflects the deletion, addition, or changing of information to support the following APARs:

- OW17551
- OW18377
- OW21586

# **New Information**

The following are the new message identifiers for this major revision, including a *portion* of the message text and an explanation of when the message is issued:

# GDE007E module ERROR INVOKING FUNCTION: function return\_code reason\_code

During DFM DataAgent processing the MVS function shown failed with the indicated return and reason codes. See GDE-2.

## GOS000I SOM/MVS SUBSYSTEM ssname:

This is a proprietary statement concerning the use of the SOMobjects product. See GOS-1.

# GOS006I SOM/MVS SUBSYSTEM JOBNAME jobname IS NOT VALID.

The SOMobjects procedure name, which is used as the name of the subsystem, is not a valid 1-4 character name. See GOS-1.

# GOS007I SOM/MVS ssname INPUT COMMAND PREFIX IS NOT VALID. DEFAULT

A command prefix value that was specified as input to the SOMobjects subsystem *ssname* is not valid. See GOS-1.

# GOS008I SOM/MVS ssname COMMAND PREFIX IS cmdprefix

The command prefix that is being used by the SOMobjects subsystem *ssname* is *cmdprefix*. See GOS-1.

# **GOS009I SOM/MVS** ssname **INITIALIZATION COMPLETE**.

The SOMobjects subsystem ssname has completed its initialization. See GOS-1.

# GOS010I SOM/MVS ssname ENDED.

The SOMobjects subsystem *ssname* has completed shutting down. See GOS-1.

# **GOS011I SOM/MVS** ssname **INITIALIZATION FAILED**.

The SOMobjects subsystem *ssname* could not be successfully initialized. See GOS-1.

# GOS012I SOM/MVS ssname ALREADY ACTIVE.

One instance of the SOMobjects subsystem ssname already exists. See GOS-2.

# GOS013I SOM/MVS ssname IS NOT A VALID SUBSYSTEM.

The SOMobjects subsystem *ssname* is not a defined subsystem name known by the system. See GOS-2.

# **GOS019I INITIALIZATION COMPLETE FOR SOM/MVS SERVER** *server\_name* **WITH** A SOMobjects server has completed initialization. See GOS-2.

# GOS021I SOM/MVS ssname SUBSYSTEM FUNCTIONS DISABLED.

In the process of ending either normally or abnormally, the SOMobjectssubsystem *ssname* disabled the subsystem functions it normally provides for jobs that use Distributed SOM (DSOM) services via the DSOM subsystem. See GOS-2.

# GOS022I SOM/MVS ssname SUBSYSTEM FUNCTION DISABLEMENT FAILED.

In the process of ending either normally or abnormally, the SOMobjectssubsystem *ssname* attempted to disable the subsystem functions it normally provides for jobs that use Distributed SOM (DSOM) services via the DSOM subsystem. See GOS-2.

# GOS023I SOM/MVS SUBSYSTEM *ssname* ALTERED TO USE THE PRIMARY SUB-SYSTEM.

The SOMobjects subsystem is to be started only under the primary subsystem. See GOS-2.

# GOS024I SOM/MVS ssname cmdname COMMAND ERROR -- SPECIFIED

The command entered, *cmdname*, specified a keyword that is not supported. See GOS-2.

# GOS025I MVS/DSOM ssname cmdname COMMAND ERROR -- NOT

The operator/console is not authorized to enter the command, cmdname. See GOS-3.

# GOS026I MVS/DSOM ssname STOP INITIATED.

In response to a STOP command, the MVS/DSOM subsystem *ssname* has initiated stop processing. See GOS-3.

#### GOS0271 hh.mm.ss ssname HELP INFO

This message is a multiline message issued in response to the HELP command. See GOS-3.

#### GOS031I SOM/MVS ssname INITIALIZATION OF DAEMON SUBTASK FAILED.

The SOMobjects subsystem *ssname* could not properly initialize the SOM subsystem subtask. See GOS-3.

# GOS032I SYSDSOM COMPONENT TRACE FAILED.

The SYSDSOM (SOMobjects) component tried to initialize component tracing using default options. See GOS-3.

# GOS033I DSOM TRACE REQUEST FAILED. OPTIONS ARE NOT ALLOWED.

The system rejected the request to trace the system object model (SOM). See GOS-3.

# GOS041I SOM/MVS ssname WAITING FOR SERVERS TO END.

In the process of ending either normally or abnormally, the SOMobjectssubsystem *ssname* must wait for distributed SOM (DSOM) servers to end before the subsytem is ended. See GOS-3.

# GOS042I SOM/MVS ssname WAITING FOR OMVS TO START.

In the process of initialization, the SOMobjects subsystem *ssname* must wait for the OS/390 UNIX address space to initialize before completing subsystem initialization. See GOS-4.

# **IDC0018I MAXIMUM NUMBER OF CVOL ENTRIES EXCEEDED**

Only 1455 CVOL entries may be referenced. See IDC-1.

# IDC3531I dsname IS A RLS DATA SET WHICH IS INCOMPATIBLE WITH

The data set specified on an IDCAMS ALTER NEWNAME command is a RLS data set and cannot be altered on this level of DFSMS. See IDC-136.

# IEA100I ETR SERVICE INFORMATION IS PROVIDED. REASON CODE=rcc

The External Time Reference (ETR) provided service information. See IEA-9.

# IEA486E device-number, TVOL, sev ALERT,

The tape I/O subsystem has detected an abnormal condition with a piece of tape media that requires service attention. See IEA-55.

# IEB1063W MEMBER member1 READ FROM DDNAME ddname IS NOT AN

The directory of the dataset contains two entries with the same TTR and neither is an alias. See IEB-81.

# IEB367I WARNING SYSUT2 MEMBER NAME NOT SPECIFIED FOR PDS

An attempt was made to copy to a PDS without specifying a member name on the SYSUT2 DD statement. See IEB-46.

# **Changed Information**

The following are the changed message identifiers for this major revision, including a *portion* the message text and an explanation of the change made to the message:

1.2.0 IDC21364I ERROR DETECTED BY DIAGNOSE: {VVDS|ICFCAT} ENTRY: entry RECORD: rec OFFSET: offset REASON: rsn

1.3.0 IDC21364I ERROR DETECTED BY DIAGNOSE: {VVDS|ICFCAT} ENTRY: entry RECORD: rec OFFSET: offset REASON: rsn Changed message, see IDC-170.

The explanation has changed.

- 1.2.0 IDC3009I VSAM CATALOG RETURN CODE IS rtn REASON CODE IS IGGOCLaa rsn
- 1.3.0 IDC3009I VSAM CATALOG RETURN CODE IS rtn REASON CODE IS IGGOCLaa rsn

Changed message, see IDC-62.

The explanation has changed.

- **1.2.0 IEA013E ERROR DETECTED PROCESSING IEASYM***xx*: *text text* is one of the following:
- **1.3.0 IEA013E ERROR DETECTED PROCESSING IEASYM***xx*: *text text* is one of the following:

Changed message, see IEA-4.

The explanation and system action have changed.

# 1.2.0 IEA272I ETR SERVICE IS REQUESTED. REASON CODE=rcc

1.3.0 IEA272I ETR SERVICE IS REQUESTED. REASON CODE=rcc

Changed message, see IEA-25.

The explanation has changed.

- 1.2.0 IEA412I SLIP TRAP ID=xxxx, 1 SDUMPS NOT SCHEDULED. RETURN CODE=nn REASON CODE=mm
- 1.3.0 IEA412I SLIP TRAP ID=xxxx, 1 SDUMPS NOT SCHEDULED. RETURN CODE=nn REASON CODE=mm

Changed message, see IEA-44.

The explanation has changed.

1.2.0 IEA480E device-number,{SCU|CACHE|DASD|MEDIA}, {ACUTE|SERIOUS|MODERATE|SERVICE} ALERT,MT=mt, SER=ser,REFCODE=refcode, volser,simid,REPEATED 1.3.0 IEA480E device-number, [type,model,severity] {SCU|CACHE|DASD|MEDIA}, {ACUTE|SERIOUS|MODERATE|SERVICE} ALERT,MT=mt, SER=ser,[MC=mc,ES=es,REF= ref1-ref2-ref3] REFCODE=refcode, volser,simid,REPEATED Changed message, see IEA-54.

The message text and explanation have changed.

# 1.2.0 IEA526I SYSNAME SYSTEM PARAMETER INVALID

1.3.0 IEA526I SYSNAME SYSTEM PARAMETER INVALID

Changed message, see IEA-61.

The explanation and system programmer response have changed.

# 1.2.0 IEA527A SPECIFY REQUIRED SYSNAME PARAMETER. SYSNAME=

**1.3.0 IEA527A SPECIFY REQUIRED SYSNAME PARAMETER. SYSNAME**= Changed message, see IEA-61.

The system programmer response has changed.

- 1.2.0 IEA650I SYSPLEX DUMP DIRECTORY ENTRY NOT PROCESSED
- **1.3.0 IEA650I SYSPLEX DUMP DIRECTORY ENTRY NOT PROCESSED** Changed message, see IEA-69.

The explanation has changed.

- 1.2.0 IEA651E SYSPLEX DUMP DIRECTORY PROCESSING TERMINATED
- **1.3.0 IEA651E SYSPLEX DUMP DIRECTORY PROCESSING TERMINATED** Changed message, see IEA-70.

The explanation has changed.

- **1.2.0 IEA705I ERROR DURING {GETMAIN,|FREEMAIN,} SYS CODE=** cde-rc {jobname|aaa} stepname fb W1W2W3W4W5W6
- **1.3.0 IEA705I ERROR DURING {GETMAIN,|FREEMAIN,} SYS CODE=** *cde-rc {jobname|aaa} stepname fb W1W2W3W4W5W6* Changed message, see IEA-71.

The explanation has changed.

1.2.0 IEA848I INSTALLATION PREDUMP EXIT, *dumpexit*, MODIFIED/SUPPRESSED THE DUMP REQUEST

# 1.3.0 IEA848I INSTALLATION PREDUMP EXIT, *dumpexit*, MODIFIED/SUPPRESSED THE DUMP REQUEST

Changed message, see IEA-83.

The message text and explanation have changed.

# 1.2.0 IEA886A TOD CLOCK(S) MUST BE SET

# 1.3.0 IEA886A TOD CLOCK(S) MUST BE SET

Changed message, see IEA-89.

The operator response has changed.

# Summary of Changes for GC28-1786-01 OS/390 Version 1 Release 2

This book contains information previously presented in GC28-1786-00, which supports OS/390 Version 1 Release 1.

This book includes terminology, maintenance, and editorial changes.

Please note that any new, changed, or deleted messages can affect your installation's automation package. Ensure that your installation's automation package is updated with these changes.

The following summarizes the changes to that information.

This revision reflects the deletion, addition, or changing of information to support the following APARs:

- OW16294
- OW17076
- OW17355

# **New Information**

The following are the new message identifiers for this major revision, including a *portion* of the message text and an explanation of when the message is issued:

# GFSA331E RECALL FAILED FOR MIGRATED DATA SET text.

DFSMShsm was unable to recall a data set because the data movement program DFSMSdss detected, during restore, that the migrated data set had internal errors. See GFSA-2.

# GFSA771I OPENEDITION MVS HFS MOUNTS SUSPENDED.

Mount requests to HFS file systems have been disabled. See GFSA-10.

# **GFSA772I OPENEDITION MVS HFS MOUNTS RESUMED.**

Mount requests to HFS file systems have been enabled. See GFSA-10.

# GFSA776I OPENEDITION MVS CANNOT RESOLVE PATH NAME text.

Failure to resolve a path name with OpenEdition MVS, when initializing from the mount handle data sets. See GFSA-10.

# **GFSA782I NO ACTIVE HFS MOUNT POINTS.**

This message is in response to the **list=mounts** operand of the MODIFY command and shows that there are no OpenEdition clients connected to the Network File System. See GFSA-10.

# GFSA783I NO ACTIVE HFS DATA SETS.

This message is in response to the **list=dsnames** operand of the MODIFY command and shows that there are no clients actively accessing HFS data sets. See GFSA-10.

# GFSA904I HFS MOUNT PROCESSING ACTIVE.

Mounts can be issued from the network. See GFSA-17.

# **GFSA905I HFS MOUNT PROCESSING SUSPENDED**

HFS mount processing has been suspended by the freeze=onhfs operand of the MODIFY command. See GFSA-18.

# **GFSA908I HFS PROCESSING DISABLED**

HFS processing is suspended. See GFSA-18.

# GFSA991E MESSAGE FORMAT FROM USER EXIT ROUTINE(S) IS INCORRECT.

The *text* exit routine returned an incorrect length message. See GFSA-21.

## GFSC300E MISSING LEFT PARENTHESIS IN text KEYWORD.

Specified keyword, text, is missing a left parenthesis. See GFSC-1.

- GFSC301E PARSE FAILED ON NUMERIC FIELD FOR *text* KEYWORD. Specified keyword, *text*, contains alphabetic data in numeric field. See GFSC-1.
- GFSC302E MISSING RIGHT PARENTHESIS IN *text* KEYWORD. Specified keyword, *text*, is missing a right parenthesis. See GFSC-1.
- **GFSC303E THE SPECIFIED VALUE** *d\_digit1* **IS NOT IN THE RANGE OF** The value, *d\_digit1*, specified in the keyword, *text*, must be between the minimum value, *d\_digit2*, and the maximum value, *d\_digit3*. See GFSC-1.
- GFSC304E PARSE FAILED ON ALPHABETIC FIELD FOR *text* KEYWORD. Specified keyword, *text*, contains numeric data for alphabetic field. See GFSC-2.
- GFSC305E INCORRECT OPTION text1 SPECIFIED FOR text2 An incorrect option, text1, was specified for the keyword, text2. See GFSC-2.
- GFSC306E INCORRECT OPTION *text* SPECIFIED FOR DELIM KEYWORD, An incorrect option, *text*, has been specified for the keyword, **delim**. See GFSC-2.
- **GFSC309E UNKNOWN KEYWORD ENCOUNTERED AROUND POSITION** *d\_digit.* The keyword specified in position, *d\_digit*, is not a valid keyword. See GFSC-2.
- GFSC310I READAHEAD AND DELAYWRITE OPTIONS WILL BE IGNORED The keywords, readahead and delaywrite, will be ignored because datacaching has been set off. See GFSC-3.
- GFSC311I CLN\_CCSID AND SRV\_CCSID WILL BE IGNORED AS XLAT OPTION IS OFF. The keywords, cln\_ccsid and srv\_ccsid, will be ignored because xlat has been set off. See GFSC-3.
- GFSC312I ACREGMIN, ACREGMAX, ACDIRMIN, AND ACDIRMAX OPTIONS The keywords, acregmin, acregmax, acdirmin and acdirmax, will be ignored because attrcaching has been set off. See GFSC-3.
- GFSC313I RETRANS OPTION WILL BE IGNORED AS HARD OPTION IS ON. The keyword, retrans, will be ignored because hard has been set on. See GFSC-3.
- **GFSC315E ERROR ENCOUNTERED WHILE PARSING MOUNT PATH**, The specified mount path is not correct. See GFSC-3.
- GFSC317E ERROR ENCOUNTERED WHILE PARSING HOSTNAME, The specified hostname is not correct. See GFSC-3.
- GFSC319E *text* IS AN INCORRECT KEYWORD FOR NETWORK FILE SYSTEM CLIENT INSTALLATION PARAMETER.

text can only be specified as a mount parameter. See GFSC-3.

- GFSC500I CLIENT LOG DATA SET, *text*, FLUSHED. The data buffer of the active client log data set, *text*, was flushed to disk. See GFSC-4.
- **GFSC501I CLIENT LOG DATA SET** *text* **RE-INITIALIZED.** The error log data set is re-initialized. See GFSC-4.
- GFSC502E CANNOT OPEN CLIENT LOG DATA SET, text1,

DFSMS/MVS NFS client failed to open client log data set. See GFSC-4.

# GFSC503E CLIENT LOGGING ENDED.

DFSMS/MVS NFS client failed to manipulate the client log data set. See GFSC-4.

# GFSC504I CLIENT LOG DATA SET SWITCHED TO text.

A "no space" or an I/O error condition was detected while writing to the client log data set. See GFSC-4.

## **GFSC505E MISSING DD STATEMENT OR INCORRECT DATA SET ORGANIZATION**

The error log data set has incorrect data set organization, or missing DD statement. See GFSC-4.

GFSC506E text1 FAILED FOR text2, text3.

DFSMS/MVS NFS client failed to manipulate the client log data set, text2. See GFSC-5.

GFSC700I DFSMS/MVS version NETWORK FILE SYSTEM The Network File System Client is initialized and ready to process NES

The Network File System Client is initialized and ready to process NFS requests. See GFSC-5.

- GFSC701I NETWORK FILE SYSTEM CLIENT SHUTDOWN IN PROGRESS. DFSMS/MVS NFS client shutdown processing has started. See GFSC-5.
- GFSC702I NETWORK FILE SYSTEM CLIENT SHUTDOWN COMPLETE. DFSMS/MVS NFS client has completed shutdown processing. See GFSC-5.
- GFSC703E NETWORK FILE SYSTEM CLIENT INITIALIZATION FAILED: Only one Network File System Client can be started on an MVS system. See GFSC-5.
- **GFSC704E NETWORK FILE SYSTEM CLIENT INITIALIZATION FAILED:** RACF MVS security product is down level. See GFSC-5.

## **GFSC704E NETWORK FILE SYSTEM CLIENT INITIALIZATION FAILED:** RACF MVS security product is down level. See GFSC-5.

GFSC705E NETWORK FILE SYSTEM CLIENT INITIALIZATION FAILED:

The Network File System Client was not able to allocate the necessary storage. See GFSC-5.

GFSC705E NETWORK FILE SYSTEM CLIENT INITIALIZATION FAILED:

The Network File System Client was not able to allocate the necessary storage. See GFSC-5.

GFSC707E NETWORK FILE SYSTEM CLIENT INITIALIZATION FAILED:

The DFSMS/MVS NFS client has detected an error in the installation parameters. See GFSC-6.

- GFSC708E NETWORK FILE SYSTEM CLIENT INITIALIZATION FAILED: CDRA IS NOT CDRA initialization request failed. See GFSC-6.
- GFSC709E NETWORK FILE SYSTEM CLIENT INITIALIZATION FAILED:

The DFSMS/MVS NFS client has detected an error during initialization processing. See GFSC-6.

## GFSC710E NETWORK FILE SYSTEM CLIENT INITIALIZATION FAILED:

The DFSMS/MVS NFS client has detected an error during the initialization processing. See GFSC-6.

**GFSC711E NETWORK FILE SYSTEM CLIENT INITIALIZATION FAILED:** 

The DFSMS/MVS NFS client has detected an error during the second phase of initialization processing. See GFSC-6.

**GFSC712E NETWORK FILE SYSTEM CLIENT INITIALIZATION FAILED:** 

The Network File System Client has detected an error (*returned*) during the initialization processing. See GFSC-6.

## **GFSC713E NETWORK FILE SYSTEM CLIENT LOGGING IS TERMINATED.** The DFSMS/MVS NFS client has detected an error. See GFSC-6.

**GFSC714E NETWORK FILE SYSTEM CLIENT SVC DUMP REQUEST FAILED,** A request to take an MVS SVC dump failed. See GFSC-6.

**GFSC715E NETWORK FILE SYSTEM CLIENT ESTAE EXIT UNABLE TO COMPLETE**, The DFSMS/MVS NFS client recovery exit has detected a recursive abend. See GFSC-7.

## GFSC716I NETWORK FILE SYSTEM CLIENT DAEMON TASK RESTARTED.

The DFSMS/MVS NFS client detected a stopped asynchronous daemon task. See GFSC-7.

## IDC01880I RECOVERY SET FOR dsn

A SHCDS FRSETRR command was executed for data set dsn. See IDC-34.

## IDC01880I RECOVERY SET FOR dsn

A SHCDS FRSETRR command was executed for data set *dsn*. See IDC-34.

## IDC01881I UNBIND SET FOR dsn

A SHCDS FRUNBIND command was executed for data set dsn. See IDC-34.

## IDC01882I BIND SET FOR dsn

A SHCDS FRBIND command was executed for data set dsn. See IDC-34.

## IDC01883I RECOVERY RESET FOR dsn

A SHCDS FRRESETRR command was executed for data set *dsn*. See IDC-34.

## IDC01884I UNBOUND LOCKS DELETED FOR dsn

A SHCDS FRDELETEUNBOUNDLOCKS command was executed for data set *dsn*. See IDC-34.

## IDC01885I NON-RLS UPDATE PERMITTED FOR dsn

The data set that has been accessed in RLS mode is now permitted to be accessed in non-RLS mode. See IDC-34.

## IDC01886I NON-RLS UPDATE DENIED FOR dsn

The data set that has been accessed in non-RLS mode is now denied access in non-RLS mode. See IDC-34.

## IDC01887I SUBSYSTEM subsystem REMOVED

The subsystem with connections remaining for RLS is removed. See IDC-34.

## IDC01895I DATA SETS SUCCESSFULLY PROCESSED

An SHCDS CFREPAIR or CFRESET command was issued. See IDC-35.

## IDC11468I NVR/VVR NOW POINTS TO TARGET CATALOG

After a REPRO of one integrated catalog facility catalog to another, the NVR/VVRs are changed to point to the target catalog and all subsequent processing must be done under the target catalog. See IDC-158.

## IDC1147I IT IS RECOMMENDED THAT DIAGNOSE AND EXAMINE BE RUN BEFORE IMPORT

After the EXPORT of an integrated catalog facility catalog and before IMPORT of that catalog, it is recommended to run DIAGNOSE and EXAMINE to detect any possible structure errors and report on the structural integrity of the basic catalog structure (BCS) of the catalog. See IDC-21.

## IDC11818I typeINFORMATION NOT FOUND

This message indicates that a requested definition was not found or unavailable. See IDC-166.

## IDC31880I RECOVERY NOT SET FOR dsn

A SHCDS FRSETRR command failed for data set dsn. See IDC-201.

## IDC31881I UNBIND NOT SET FOR dsn

A SHCDS FRUNBIND command failed for data set *dsn*. See IDC-201.

## IDC31882I BIND NOT SET FOR dsn

A SHCDS FRBIND command failed for data set dsn. See IDC-201.

## IDC31883I IDC31883I RECOVERY NOT RESET FOR dsn

A SHCDS FRRESETRR command failed for data set dsn. See IDC-201.

## IDC31884I UNBOUND LOCKS NOT DELETED FOR dsn

A SHCDS FRDELETEUNBOUNDLOCKS command failed for data set *dsn*. See IDC-201.

## IDC31885I NON-RLS UPDATE NOT PERMITTED FOR dsn

The data set that has been accessed in RLS mode has failed to be permitted access in non-RLS mode. See IDC-201.

## IDC31886I NON-RLS UPDATE NOT DENIED FOR dsn

The data set that has been accessed in non-RLS mode is not denied access in non-RLS mode. See IDC-201.

## IDC31887I SUBSYSTEM subsystem NOT REMOVED

subsystem was not disconnected from SMSVSAM. See IDC-201.

## IDC31888I UNEXPECTED ERROR FROM SMSVSAM SERVER

The SMSVSAM address space returned error indicated by the *rc* and *rsn* values. See IDC-201.

## **IDC31890I DATASET NOT LISTED**

The SMSVSAM address space did not contain information related to the data set requested. See IDC-202.

## **IDC31891I SUBSYSTEM NOT LISTED**

The SMSVSAM address space did not contain information related to the subsystem requested. See IDC-202.

## IDC31892I INSUFFICIENT USER AUTHORIZATION FOR SHCDS COMMAND

To use the SHCDS List subcommands, read authority to the facility class STGADMIN.IGWSHCDS.REPAIR is required. See IDC-202.

## IDC31893I NO SUBSYSTEM INFORMATION FOUND

The SMSVSAM address space did not contain information related to the subsystem requested. See IDC-202.

## **IDC31894I NO DATASET RECOVERY INFORMATION FOUND**

The SMSVSAM address space did not contain lock recovery information related to the data set requested. See IDC-202.

## IDC31895I DATA SETS UNSUCCESSFULLY PROCESSED

An SHCDS CFREPAIR, CFRESET, or CFRESETDS command was issued. See IDC-203.

## IDC31896I INSUFFICIENT USER AUTHORIZATION FOR CATALOG UPDATE

The user does not have sufficient authority to the catalog that was specified in the SHCDS CFREPAIR, CFRESET, or CFRESETDS command. See IDC-203.

## IDC31897I CATALOG MUST BE ICF FOR SHCDS COMMAND

An SHCDS CFREPAIR, CFRESET, or CFRESETDS command was issued against a catalog that is not an ICF catalog. See IDC-203.

## **IDC31898I SECURITY VERIFICATION FAILED FOR DATA SET**

Requestor does not have sufficient authorization to perform function on the specified data set. See IDC-203.

## **IDC31950I NO LOCKS TO BIND/UNBIND**

There were no locks found for the FRBIND/FRUNBIND request for the data set. See IDC-203.

## IDC31951I DATA SET IS OPEN. TRY AGAIN LATER

Data set is currently in use by another job or user. See IDC-204.

## IDC31952I NOT SMS-MANAGED VSAM DATA SET

The SHCDS subcommand requires that the object of the command be an SMS-managed VSAM data set. See IDC-204.

## **IDC31953I NO UNBOUND LOCKS TO DELETE**

No unbound locks were found for the data set. See IDC-204.

## IDC31954I DATA SET DOES NOT HAVE RETAINED OR LOST LOCKS

No retained or lost locks were found for the data set. See IDC-204.

## **IDC31955I DATA SET IS NOT RECOVERABLE**

The data set was not recoverable. See IDC-204.

## **IDC31956I DATA SET NOT FOUND**

The catalog search failed or the data set is not active within SMSVSAM. See IDC-204.

## **IDC31957I SUBSYSTEM NOT FOUND**

The requested subsystem was not found. See IDC-204.

## **IDC31958I SUBSYSTEM CURRENTLY ACTIVE**

The requested subsystem was active with the SMSVSAM address space. See IDC-204.

### **IDC31959I ERROR DATA:**

The FR\* command failed and the *diagnostic error data* was returned. See IDC-204.

## IEA308I MAXIMUM NUMBER OF PARMLIBS EXCEEDED

More than 10 PARMLIB statements were specified in LOADxx. See IEA-31.

## IEA309I PARMLIB DATA SET IGNORED: dsn volser

A data set in the PARMLIB concatenation is ignored because more than 10 (the maximum allowed) data sets have been specified. See IEA-31.

## IEA345A dsn NOT USED (text) - PRESS ENTER TO CONTINUE

The specified PARMLIB data set is not used. See IEA-36.

## IEA611I {COMPLETE|PARTIAL} DUMP ON dsname

The system wrote a complete or partial SVC dump to an automatically allocated dump data set on a direct access storage device. See IEA-65.

## IEA651E SYSPLEX DUMP DIRECTORY PROCESSING TERMINATED

Because of a failure, the system could not automatically add a source description for an SVC dump to the sysplex dump directory. See IEA-70.

## IEA911E {COMPLETE|PARTIAL} DUMP ON SYS1.DUMPnn

The system wrote a complete or partial SVC dump to an pre-allocated dump data set on a direct access storage device (DASD) or a tape volume. See IEA-92.

## IEB1138W THE OUTPUT DATA SET BLOCK SIZE OF <out\_size> BYTES IS Fat blocks may be created. See IEB-89.

## IEB1139W THE OUTPUT DATA SET BLOCK SIZE IS BEING REDUCED FROM

IEBCOPY may create fat blocks if the data set already contains records longer than the new block size. See IEB-89.

#### IEB1140W <member> IS NOT A LOAD MODULE. <reason>.

While examining the directory entry for the load module, COPYMOD determined that the member is not a load module for the given <reason>. See IEB-89.

## IEB1141W <member> IS NOT A LOAD MODULE. <reason>

COPYMOD determined that the member currently being processed is not a load module for <reason>. See IEB-89.

## IEB1142W module IS AN INCOMPATIBLE OR DAMAGED LOAD MODULE

The COPYMOD function of the IEBCOPY utility cannot unblock a module because the common sections for the module are not at the end of the module where the link editor usually places them. See IEB-89.

## IEB1143I AT LOAD MODULE RECORD <record\_count>

The relative record number of the last load module record COPYMOD examined before detecting the error or problem reported in message IEB1141W or IEB1142W is <record\_count>. See IEB-89.

## IEB1144I MEMBER TT-R AF TT-R.N TT-R.N TT-R.N ATTR ...

See message IEB1144I. See IEB-89.

## IEB1145I <de\_member> <hex\_data>

IEB1144I titles the printout of the load module directory entry in hexadecimal by message IEB1145I. See IEB-90.

## IEB1153I An INVALID RECORD WAS READ FROM PDSU DDN=ddn

An invalid record was detected in off loaded data set. See IEB-90.

## **Changed Information**

The following are the changed message identifiers for this major revision, including a *portion* the message text and an explanation of the change made to the message:

## 1.1.0 GDE001E DISTRIBUTED FILEMANAGER TARGET SYSTEM INITIALIZATION FAILED. *text*

## 1.2.0 GDE001E DISTRIBUTED FILEMANAGER TARGET SYSTEM INITIALIZATION FAILED. *text*

Changed message, see GDE-1.

The system action has changed.

1.1.0 GDE006E INVALID [VALUE FOUND FOR] KEYWORD: kkkkkkk DISTRIBUTED FILEMANAGER TARGET SYSTEM NOT STARTED

## 1.2.0 GDE006E INVALID [VALUE FOUND FOR] KEYWORD: kkkkkkk DISTRIBUTED FILEMANAGER TARGET SYSTEM NOT STARTED Changed message, see GDE-2.

The explanation, system action and system programmer response have changed.

## 1.1.0 GFSA333I DFSMS/MVS 1.2.0 NETWORK FILE SYSTEM SERVER IS NOT STARTED BY A START COMMAND.

1.2.0 GFSA333I DFSMS/MVS version NETWORK FILE SYSTEM SERVER fmid IS NOT STARTED BY A START COMMAND. Changed message, see GFSA-2.

The message text and explanation have changed.

## 1.1.0 GFSA348I DFSMS/MVS 1.2.0 NETWORK FILE SYSTEM SERVER STARTED.

**1.2.0 GFSA348I DFSMS/MVS** version **NETWORK FILE SYSTEM SERVER** fmid **STARTED.** Changed message, see GFSA-2.

The message text and explanation have changed.

- **1.1.0 GFSA876I I/O ERROR ON DSN=***string1*(*string2*) **SENSE.** *h\_digits1* **IOBCSW** *h\_digits2 h\_digits3.*
- **1.2.0 GFSA876I I/O ERROR ON DSN**=*string1*(*string2*) **SENSE**. *h\_digits1* **IOBCSW** *h\_digits2 h\_digits3*. **ACCESS METHOD RC** = *h\_digits4* **ACCESS METHOD RSN** = *h\_digits5* Changed message, see GFSA-16.

The message text and explanation have changed.

- 1.1.0 GFSA877I R0 h\_digits1 R1 h\_digits2 string.
- **1.2.0 GFSA877I R0** *h\_digits1* **R1** *h\_digits2 string.* **ACCESS METHOD RC =** *h\_digits3* **ACCESS METHOD RSN =** *h\_digits4* Changed message, see GFSA-16.

The message text and explanation have changed.

- 1.1.0 IDC2893I INVALID PARAMETER SPECIFIED FOR THE RECOVERY OPTION
- **1.2.0 IDC2893I INVALID PARAMETER SPECIFIED FOR THE RECOVERY OPTION** Changed message, see IDC-56.

The explanation has changed.

- 1.1.0 IDC3009I VSAM CATALOG RETURN CODE IS rtn REASON CODE IS IGGOCLaa rsn
- 1.2.0 IDC3009I VSAM CATALOG RETURN CODE IS *rtn* REASON CODE IS IGGOCLaa *rsn*

Changed message, see IDC-62.

The explanation has changed.

- 1.1.0 IDC3351I \*\* VSAM {OPEN|CLOSE|I/O} RETURN CODE IS rc {RPLFDBWD=nnnnnnn}
- 1.2.0 IDC3351I \*\* VSAM {OPEN|CLOSE|I/O} RETURN CODE IS rc {RPLFDBWD=nnnnnnn} Changed message, see IDC-127.

The explanation has changed.

- 1.1.0 IDC3351I \*\* VSAM {OPEN|CLOSE|I/O} RETURN CODE IS rc {RPLFDBWD=nnnnnnn}
- 1.2.0 IDC3351I \*\* VSAM {OPEN|CLOSE|I/O} RETURN CODE IS rc {RPLFDBWD=nnnnnnn} Changed message, see IDC-127.

The explanation has changed.

## 1.1.0 IEA007I STATIC SYSTEM SYMBOL VALUES:

&SYSCLONE.= &sysclone.\_text &SYSNAME.= &sysname.\_text &SYSPLEX.= &sysplex.\_text : &symbol.\_name= symbol\_text

1.2.0 IEA007I STATIC SYSTEM SYMBOL VALUES:

&SYSCLONE.= &"sysclone.\_text" &SYSNAME.= &"sysname.\_text" &SYSPLEX.= &"sysplex.\_text" : &"symbol.\_name= symbol\_text" Changed message, see IEA-3. The message text has changed.

1.1.0 IEA008I SYSTEM PARMS FOLLOW FOR RELEASE *yy.zz*, VERSION *ww...w* IEASYS*xx* 

: IEASYS vv

## 1.2.0 IEA008I SYSTEM PARMS FOLLOW FOR xx...x

Changed message, see IEA-3.

The message text and explanation have changed.

## 1.1.0 IEA101A SPECIFY SYSTEM PARAMETERS FOR RELEASE xx.yy[VER=ww...w]

## 1.2.0 IEA101A SPECIFY SYSTEM PARAMETERS FOR xx...x

Changed message, see IEA-10.

The message text and explanation have changed.

## 1.1.0 IEA247I USING IEASYSxx FOR RELEASE zz.yy, VERSION vvvvvvv

## 1.2.0 IEA247I USING IEASYSxx FOR xx...x

Changed message, see IEA-22.

The message text and explanation have changed.

## 1.1.0 IEA301I mem {NOT FOUND|IS ALIAS} IN dsn

## 1.2.0 IEA3011 mem {NOT FOUND|IS ALIAS} IN dsn|PARMLIB

Changed message, see IEA-29.

The explanation has changed.

## 1.1.0 IEA328E LNKLSTxx INPUT TRUNCATED AT dsn

1.2.0 IEA328E LNKLSTxx INPUT TRUNCATED AT dsn

Changed message.

The explanation and system programmer response have changed.

## 1.1.0 IEA334A SYS1.PARMLIB mem HAS AN INVALID RECORD LENGTH - SPECIFY EOB TO CONTINUE

## 1.2.0 IEA334A dsn(mem) HAS AN INVALID RECORD LENGTH - SPECIFY EOB TO CON-TINUE

Changed message, see IEA-34.

The message text and explanation have changed.

## **Deleted Information**

The following are the deleted message identifiers for this major revision and if applicable the identifier of the message that replaces the deleted message.

- GFSA328I
- GFSA347I
- GFSA349I
- GFSA360I
- GFSA361I
- GFSA400I
- GFSA403I
- GFSA404I
- GFSA405I
- GFSA406I
- GFSA407I
- GFSA408I

- GFSA409I
- GFSA410I
- GFSA411I
- GFSA412I
- GFSA413I
- GFSA414I
- GFSA415I
- GFSA416I
- GFSA418I
- GFSA419I
- GFSA420I
- GFSA421I
- GFSA422I
- GFSA423I
- GFSA424I
- GFSA425I
- GFSA426I
- GFSA429I
- GFSA430I
- GFSA431I
- GFSA435E
- GFSA450I
- GFSA4511
- GFSA452I
- GFSA5011
- GFSA502I
- GFSA557I
- GFSA5611
- GFSA8111
- GFSA812I
- GFSA813I
- GFSA814I
- GFSA815I
- GFSA816I
- GFSA817I

- GFSA820I
- GFSA827I
- GFSA829I
- GFSA832I
- GFSA833I
- GFSA840I
- GFSA842I
- GFSA843I

- GFSA847I
- GFSA848I
- GFSA849I
- GFSA850I
- GFSA8511
- GFSA852I
- GFSA853I
- GFSA854I
- GFSA858I
- GFSA859I
- GFSA860I
- GFSA862I
- GFSA863I
- GFSA8711
- GFSA876I
- GFSA877I
- GFSA877I
- GFSA8811
- GFSA886I
- GFSA895I
- GFSA896I
- GFSA897I
- GFSA898I
- GFSA899I
- GFSA970I
- GFSA971I
- GFSA972I
- GFSA973I
- GFSA974I
- GFSA976I
- GFSA977I
- GFSA978I
- GFSA979I
- GFSA997I
- GFSA998I

## Summary of Changes for GC28-1786-00 OS/390 Version 1 Release 1

This book contains information previously presented in *MVS/ESA System Messages, Volume 3 (GDE-IEB)*, GC28-1482, which supports MVS/ESA System Product Version 5.

Please note that any new, changed, or deleted messages can affect your installation's automation package. Ensure that your installation's automation package is updated with these changes.

This revision reflects the deletion, addition, or changing of information to support the following APARs:

- OW11479
- OW12314
- OW14297
- OW14392
- OW15752

## **New Information**

The following are the new message identifiers for this major revision, including a *portion* of the message text and an explanation of when the message is issued:

## IDC1997I catnameAND ITS DATA SETS TO BE DELETED,

This message is an attention that a Catalog is about to be deleted. See IDC-36.

## IDC1998I vvdsnameAND ITS VVRS AND NVRS ARE ABOUT TO

This message is an attention that a VVDS is about to be deleted. See IDC-36.

## IEA297W LSQA IS EXHAUSTED IN A NON-MEMTERMABLE ADDRESS SPACE

The system was unable to obtain storage from LSQA which was needed to process an SVC instruction. See IEA-28.

## IEA403I VALUE OF RMAX HAS BEEN CHANGED TO 99

The maximum number of systems which could enter this sysplex is more than 8. See IEA-43.

## **Changed and Deleted Information**

The following are the changed message identifiers for this major revision, including a *portion* the message text and an explanation of the change made to the message:

## IDC31401I UNABLE TO GET NEXT BASE OBJECT dsname

Changed message, see IDC-190.

The explanation has changed.

## IEA437I TAPE LIBRARY DEVICE(dev),

Changed message, see IEA-47.

The explanation has changed.

## IEA611I {COMPLETE|PARTIAL} DUMP ON dsname

Changed message, see IEA-65.

The explanation has changed.

## IEA774I SUBCHANNEL INITIALIZATION FAILED FOR SUBCHANNEL nnnn,

Changed message, see IEA-75. The explanation has changed.

(5.2.2) IEA848I INSTALLATION PREDUMP EXIT, dumpexit, MODIFIED/SUPPRESSED

THE DUMP REQUEST

# (1.1.0) IEA848I INSTALLATION PREDUMP EXIT, dumpexit, MODIFIED/SUPPRESSED

## THE DUMP REQUEST

Changed message, see IEA-83.

The message text and explanation have changed.

## IEA991I SRM CHANNEL DATA NO LONGER AVAILABLE FOR I/O SERVICE Changed message, see IEA-106.

The explanation has changed.

This book includes terminology, maintenance, and editorial changes.

## Introduction

The OS/390 operating system issues messages from OS/390 elements and features, and from program products and application programs running on the system. The system issues messages in different ways and to different locations:

- Most messages are issued through WTO and WTOR macros to one of the following locations:
  - Console
  - Hard-copy log
  - Job log
  - SYSOUT data set

Routing codes determine where the messages are displayed or printed. The routing codes for messages issued by the operating system are in the *OS/390 MVS Routing and Descriptor Codes* book.

- Other messages are issued through the WTL macro or the LOG operator command to the system log (SYSLOG).
- Dump messages are issued through the dumping services routines and can appear in:
  - SVC dumps, stand-alone dumps, or SYSMDUMP ABEND dumps formatted by the interactive problem control system (IPCS)
  - Trace data sets formatted by the interactive problem control system (IPCS)
  - ABEND dumps or SNAP dumps produced by the dumping services

In dump or trace data sets formatted by IPCS, the messages appear interactively on a terminal or in a printed dump.

- Some messages are issued through DFSMS/MVS access methods directly to one of the following locations:
  - Output data set
  - Display terminal

## Locations

## Console

Messages sent to a multiple console support (MCS) console or an extended MCS console are intended for the operators. Operations can control which messages are displayed. See the *OS/390 MVS Planning: Operations* book for information about controlling message display.

The system writes in the hard-copy log all messages sent to a console, whether the message is displayed or not.

## Hard-Copy Log

A record of all system message traffic, which consists of the following:

- · Messages to and from all consoles
- Commands and replies entered by the operator

In a dump, these messages appear in the master trace. For information about the master trace, see *OS/390 MVS Diagnosis: Tools and Service Aids*.

With JES3, the hard-copy log is always written to the system log. With JES2, the hard-copy log is usually written to the system log, but an installation can specify that the system write the hard-copy log to a console printer.

| System Log      |                                                                                                    |
|-----------------|----------------------------------------------------------------------------------------------------|
|                 | The system log (SYSLOG) is a SYSOUT data set provided by the job entry subsystem (either JES2 or JES3). SYSOUT data sets are output spool data sets on direct access storage devices (DASD). An installation usually prints the system log periodically. The system log consists of:                                                                        |
|                 | <ul> <li>All messages issued through WTL macros</li> <li>All messages entered by operator LOG commands</li> <li>Usually, the hard-copy log</li> <li>Any messages routed to the system log from any system component or program</li> </ul>                                                                                                    |
| Job Log         |                                                                                                    |
|                 | Messages sent to the job log are intended for the programmer who submitted a job. The job log is specified in the system output class on the MSGCLASS parameter of the JCL JOB statement.                                                                                                    |
| SYSOUT Data Set |                                                                                                    |
|                 | Messages sent to a SYSOUT data set are intended for a programmer. These messages are issued by an assembler or compiler, the linkage editor and loader, and an application program. If the SYSOUT data set and the MSGCLASS parameter on the JCL JOB statement specify the same class, all messages about a program will appear in the same SYSOUT listing. |
| Messages        |                                                                                                    |
|                 | A displayed or printed message can appear by itself or with other information, such as a time stamp. The following topic shows the format of the message. Then the topics show the information accompanying the message on the MCS console and on the hard-copy log in a JES2 system and a JES3 system.                                                     |
| Message Format  |                                                                                                    |
|                 | id CCCnnn text<br>id CCCnnns text<br>id CCCnnnns text<br>id CCCnnnns text<br>id CCCnnnns text<br>id CCCSnnns text                                                                                                    |
|                 | id Reply identifier: It is optional. It appears if an operator reply is required. The operator specifies it in the reply.                                                                                                    |
|                 | CCCnnn, CCCnnns, CCCnnnns, CCCSnnns<br>Message identifier.                                                                                                    |
|                 | <b>CCC</b><br>A prefix to identify the component, subsystem, or product that produced the message. The prefix is three characters.                                                                                                    |
|                 | <b>S</b> The subcomponent identifier, which is an optional addition to the prefix to identify the subcomponent that produced the message. The subcomponent identifier is one character.                                                                                                    |

## nnn, nnnn, nnnnn

A serial number to identify the individual message. The serial number is three, four, or five decimal digits.

- **s** An optional type code, which is one of the following:
  - A Action: The operator must perform a specific action.
  - **D Decision**: The operator must choose an alternative.

- **E Eventual action**: The operator must perform action when time is available.
- I Information: No operator action is required. Most information messages are for a programmer.
- **S** Severe error: Severe error messages are for a programmer.
- W Wait: Processing stops until the operator performs a required action.

For messages with the prefix ADR, the type codes depend on whether the message is issued to the operator console or to SYSPRINT. For console messages, the type codes indicate the operator action:

- A Action: Operator must perform a specific action.
- **D** Decision: Operator must choose an alternative action.
- I Information: No operator action is required.
- W Attention: No operator action is required, but an error occurred.

For SYSPRINT messages, the type code indicates the severity:

- I Informational message.
- W Attention message. Task continues, but an error occurred.
- **E** Error message. The particular task might end or might continue without completing all requests.
- T Termination message. DFSMSdss ends.

For messages with the prefix BFS, the type codes indicate the severity of the detected error and are:

- **E Error**. Operator action is required.
- I Information
- W Attention

For messages with the EWX prefix, an 11-character message exists of the form **EWXfffnnnns**:

- EWX LANRES product code
- fff Function (module) identifier
- nnnn Message number
- **s** Severity code. Severity codes can be:
  - E Error. Action is required.
  - I Information. Action is not required.
  - **S** Severe Error. Action is required.
  - W Attention. Action may be required.

In the EWX messages, the three-character function identifiers are as follows:

| Table 1. EWX N | lessage Module Identifiers  |                       |
|----------------|-----------------------------|-----------------------|
| Module ID      | Function                    | Sending Command       |
| ADM            | Administration              | EWXADMIN commands     |
| СОМ            | Host communications         | All commands          |
| DSK            | Disk serving                | Disk serving commands |
| DST            | Distribution                | EWXDS commands        |
| PHL            | Host-to-LAN print           | EWXHLSRV              |
| PLH            | LAN-to-host print           | EWXLHSRV              |
| RES            | Host session initialization | EWXCONN               |
| SRV            | NetWare service             | EWXNWSRV              |

**Note:** When the term "MMC" is used in the messages, it is also referring to the System/370 Parallel Channel Adapter feature of the IBM 3172-3 interconnect controller.

For messages with the prefix CNLC, the type codes indicate the severity of the detected error and are:

| Error       |
|-------------|
| Information |
| Severe      |
| Attention   |
|             |

For messages with the prefix IEW and message numbers in the range 2000 through 2999, the type codes indicate the severity of the detected error and are:

- E Error: Severity 8
- I Information: Severity 0
- S Severe error: Severity 12
- T Terminating error: Severity 16
- W Attention: Severity 4

For messages with the prefix IGW01, the type codes indicate the severity of the detected error and are:

- E Error: Return code 8
- I Information: Return code 0
- S Severe: Return code 16
- T Ending: Return code 12
- W Attention: Return code 4

### text

Text: The text provides information, describes an error, or requests an operator action.

Messages with the prefix IDA are preceded by a 2-digit severity code:

- 04 Attention: Processing may be successful.
- **08** Error: Processing may fail.
- 12 Serious error: Processing will probably fail.

Some messages have asterisks (\*) before or after the message identifier. Two asterisks after the message identifier for IDC messages indicates a second-level message that further explains a preceding message.

## **Message Explanation Format**

The following figure shows how message explanations appear in this book:

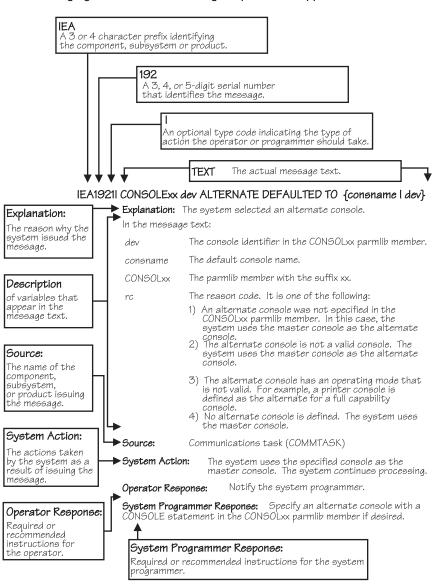

## Messages Sent to MCS Consoles

Messages sent to MCS consoles from the base control program, JES2, JES3 on local processors, or DFP appear in one of the following formats:

- The MFORM parameter in the OPERPARM segment in the CONSOLxx parmlib member
- The MFORM parameter on the CONTROL S operator command.

```
hh.mm.ss sysname jobname message
hh.mm.ss sysname message
hh.mm.ss jobname message
hh.mm.ss message
sysname jobname message
sysname message
jobname message
message
```

Messages sent to JES3 consoles (attached to JES3 global processors only) appear in the format:

hhmmsst i f jobname text

## hh.mm.ss

## hhmmsst

Time stamp: the hour (00-23), minute (00-59), second (00-59), and, for JES3, tenth of a second (0-9).

## sysname

System name for the system that issued the message.

## jobname

Job name for the task that issued the message. This field is blank if a job did not issue the message.

- i Indicator from the JES3 spool access method (JSAM).
- f A screen character to indicate the status of certain messages, as follows:
  - The operator has performed the action required for the message. The message has been deleted.
  - The message is for information only; no operator action is required. The message was issued by the system or by a problem program.
  - \* The message requires specific operator action and was issued by a WTOR or by an authorized program. The message has a descriptor code of 1, 2, or 11.
  - The message requires specific operator action and was issued by a WTOR or by a problem program. The message has a descriptor code of 1, 2, or 11.
  - The message requires no specific operator action and was issued by a problem program using a WTO macro.
  - **blank** The message requires no specific operator action.
  - **Note:** See the *OS/390 MVS Routing and Descriptor Codes* book for the descriptor codes.

## message

Reply identifier, message identifier, and text.

## Messages Sent to Hard-Copy Log in JES2 System

Multiple console support (MCS) handles message processing in:

- A JES2 system
- A JES3 system on a local processor
- A JES3 system on a global processor, if JES3 has failed

MCS sends messages with routing codes 1, 2, 3, 4, 7, 8, and 10 to the hard-copy log when display consoles are used or more than one console is active. All other messages can be routed to the hard-copy log by a system option or a VARY HARDCPY operator command.

Messages sent to the hard-copy log appear in the format:

| tcrrrr | rr sysname yyddd hh:mm:ss.th ident msgflags | message |  |
|--------|---------------------------------------------|---------|--|
| t      |                                             | message |  |
| t      | lid                                         | message |  |
|        |                                             |         |  |

- t The first character on the line indicates the record type:
  - **D** Data line of a multiple-line message; this line may be the last line of the message.
  - **E** End line or data-end line of a multiple-line message.
  - L Label line of a multiple-line message.
  - **M** First line of a multiple-line message.
  - **N** Single-line message that does not require a reply.
  - Operator LOG command.
  - **S** Continuation of a single-line message or the first line of a multi-line message. This continuation may be required because of the record length for the output device.
  - W A multi-line message that requires a reply and sent only to the hard-copy log.
  - X A log entry that did not originate with a LOG command or a system message.
  - **Note:** This field does not appear when the hard-copy log is printed on a console in a JES2 system.
- **c** The second character on the line indicates whether the line was generated because of a command:
  - **C** Command input.
  - R Command response.
  - I Command issued internally. The job identifier contains the name of the internal issuer.
  - **blank** Neither command input nor command response.
  - **Note:** This field does not appear when the hard-copy log is printed on a console in a JES2 system.

## rrrrrr

Hexadecimal representation of the routing codes 1 through 28. To understand this hexadecimal number, convert it to binary; each binary 1 represents a routing code. For example, X'420C' represents routing codes 2, 7, 13, and 14 as shown here:

 Hexadecimal:
 4
 2
 0
 C

 Binary:
 0
 1
 0
 0
 0
 0
 1
 1
 0

 Routing Codes:
 1
 2
 3
 4
 5
 6
 7
 8
 9
 10
 11
 12
 13
 14
 15
 16

#### sysname

The system name from the SYSNAME parameter in the IEASYSxx parmlib member.

## yyddd

The Julian date, given as the year (00-99) and the day of the year (000-366).

**Note:** If HCFORMAT(CENTURY) is specified in the CONSOLxx parmlib member, the Julian date appears as *yyyyddd*.

## hh:mm:ss.th

Time stamp, given as the hour (00-23), minute (00-59), second (00-59), and hundredths of a second (00-99).

## ident

The job identifier for the task that issued the message, if the second character on the line is blank.

If the second character on the line is C or R, this field contains one of the following:

| jobid    | The job identifier of the task that issued the message, if it was issued by a job. |
|----------|------------------------------------------------------------------------------------|
| consname | Console name of the console which issued the command or received the message.      |
| INTERNAL | For a command generated by a problem program or the system.                        |
| INSTREAM | For a command read from the input stream.                                          |
| blank    | If MCS could not determine the source or destination for the message.              |

**lid** Multiple-line identifier for the second and succeeding lines of a multiple-line message. This field appears after the message text (1) on the first line or (2) in the message area and not followed by text on a continuation of the first line. The identifier appears on all lines of the same message.

## msgflags

Installation exit and message suppression flags. For mapping of these flags, see WQEXMOD in *OS/390 MVS Data Areas, Vol 5 (SSAG-XTLST)*. For information about the description of the hardcopy log message flags, see HCL in *OS/390 MVS Data Areas, Vol 2 (DCCB-ITTCTE)*.

#### message

Reply identifier, message identifier, and text. The reply identifier and message identifier appear only on the first line of a multiple-line message.

## Messages Sent to Hard-Copy Log in JES3 System

Messages sent to the JESMSG hard-copy log in a JES3 system appear in the format:

hh:mm:sst message

Messages sent to the MLOG/DLOG hard-copy log in a JES3 system appear as follows:

| MLG   |                    | 90131 1734486 SY1 R= SYSLOG IEF196I IEF237I JES3 ALLOCATED TO SYSLOG02                                                                                               |
|-------|--------------------|----------------------------------------------------------------------------------------------------|
| MLG   |                    | 90131 1/34492 S11 R= SYSLOG IEF1961 IEF2851 +MASTER+.SYSLOG.JDB00001.D000000A.? SYSUUT                                                                               |
|       | CN3E1              | 90131 1734492 SY1 R= SYSLOG IEE043I A SYSTEM LOG DATA SET HAS BEEN QUEUED TO SYSOUT CLASS A                                                                          |
| MLG   | CNJEI              | 90131 1734492 SY1 R= 0000000 SY1 90131 17 34 49.36 SYSLOG 00000000 IEE042I SYSTEM LOG                                                                                |
| MLG   |                    |                                                                                                    |
|       |                    | 90131 1734492 SYI R= DATA SET INITIALIZED                                                                                                    |
| LOG   |                    | 90131 1734501 IAT7001 JOB SYSLOG (JOB00001) IS ON WRITER PRT002(002), RECORDS=1343                                                                                   |
| LOG   |                    | 90131 1734517 IAT7007 JOB SYSLOG (JOB00001) ON WRITER PRT002 (002), DSN=                                                                                             |
| LOG   | 01051              | 90131 1734517 IAT7007 +MASTER+.SYSLOG.JOB00001.D000000A.?, PURGED.                                                                                                   |
|       | CN3E1              | 90131 1735017 +E                                                                                                    |
|       | MASTER             | 90131 1735238 +I 0                                                                                                    |
|       | MASTER             | 90131 1735239 IAT8541 NAME ADDR LV ALT MAIN SWITCH DEPTH DEPOD                                                                                                    |
|       | MASTER             | 90131 1735239 IAT8542 CN3E1 (3E1) 15 CN310 SY1 050 00000                                                                                                    |
|       | MASTER             | 90131 1735239 IAT8542 MASTER (3E0) 15 TYPE=MCS                                                                                                    |
|       | MASTER             | 90131 1735239 IAT8542 MCS15 (320) 15 TYPE=MCS                                                                                                    |
|       | MASTER             | 90131 1735239 IAT8542 MCS10 (321) 10 TYPE=MCS                                                                                                    |
|       | MASTER             | 90131 1735239 IAT8542 MCS05 (3DC) 05 TYPE=MCS                                                                                                    |
|       | MASTER             | 90131 1735239 IAT8542 MCS00 (3DD) 00 TYPE=MCS                                                                                                    |
|       | MASTER             | 90131 1735239 IAT8542 MCS302 (302) 15 TYPE=MCS                                                                                                    |
|       | MASTER             | 90131 1735239 IAT8542 MCS303 (303) 15 TYPE=MCS                                                                                                    |
|       | MASTER             | 90131 1735240 IAT8542 AUTOMCS ( ) 15 TYPE=MCS                                                                                                    |
|       | MASTER             | 90131 1735240 IAT8542 CN310 (310) 15 CN3E1 SY1 CN3E1 050 00000                                                                                                    |
|       | MASTER             | 90131 1735240 IAT8542 CN311 (311) 15 CN3E1 SY1 CN3E1 050 00000                                                                                                    |
|       | MASTER             | 90131 1735240 IAT8542 DUMMY ( ) 15 NONE NONE 032 00000                                                                                                    |
|       | MASTER             | 90131 1735506 +T SY2 D R,L                                                                                                    |
| MLG   |                    | 90131 1735506 SY2 R= JES3 D R,L                                                                                                    |
|       | MASTER             | 90131 1735522 SY2 R= IEE112I 17.35.50 PENDING REQUESTS 427                                                                                                    |
|       | MASTER             | 90131 1735522 SY2 R= RM=0 IM=0 CEM=1 EM=0 RU=0 IR=0 AMRF                                                                                                    |
|       | MASTER             | 90131 1735522 SY2 R= ID R/K T SYSNAME JOB ID MESSAGE TEXT                                                                                                    |
|       | MASTER             | 90131 1735522 SY2 R= 2 C SY1 *IAT6360 CHECKPOINT DATA SET <chkpnt2></chkpnt2>                                                                                        |
|       | MASTER             | 90131 1735522 SY2 R= UNAVAILABLE - CHKPNT2 DD NOT DEFINED.                                                                                                    |
|       | CN3E1              | 90131 1735590 +T SY1 D R,L                                                                                                    |
|       | CN3E1              | 90131 1735590 -D R.L                                                                                                    |
|       | CN3E1              | 90131 1736007 SY1 R= IEE1121 17.35.59 PENDING REQUESTS 603                                                                                                    |
|       | CN3E1              | 90131 1736007 SY1 R= RM=0 IM=0 CEM=2 EM=0 RU=0 IR=0 AMRF                                                                                                    |
|       | CN3E1              | 90131 1736007 SY1 R= ID R/K T SYSNAME JOB ID MESSAGE TEXT                                                                                                    |
|       | CN3E1              | 90131 1736007 SY1 R= 11 C SY1 JES3 *1AT5525 272 DUPLICATE VOLUME DETECTED, CAN                                                                                       |
|       | CN3E1              | 90131 1736007 SY1 R= NOT MOVE VOLUME SPOOL ON SY2                                                                                                    |
|       | CN(15)             | 90131 1736049 + L LOG NEXT COMMAND IS FROM A MCS-ONLY CONSOLE                                                                                                    |
| LOG   | 511(15)            | 90131 1736050 IAT7150 CN(15) NEXT COMMAND IS FROM A MCS-ONLY CONSOLE                                                                                                 |
| 1 200 | CN(15)             | 90131 I/30126 - D T                                                                                                    |
|       | CN(15)             | 90131 //36126 SYI R= IEE136I LOCAL TIME=17.36.12 DATE=90.131 GMT TIME=21.36.12 DATE=90.131                                                                           |
|       | CN(10)<br>CN(101)  | 90131 1736120 311 R= TELISOT LOCKE TIME=17.30.12 DATE=90.131 GMT TIME=21.30.12 DATE=90.131<br>90131 1736353 +Z LOG NEXT COMMAND IS FROM AN EXTENDED MCS-ONLY CONSOLE |
| LOG   | CII(101)           | 90131 1736354 IAT7150 CN(101) NEXT COMMAND IS FROM AN EXTENDED MCS-ONLY CONSOLE                                                                                      |
| 1 200 | CN(101)            | 90131 1736334 TAT7136 CN(101) NEXT COMMAND 13 FROM AN EXTENDED MCS-ONET CONSOLE<br>90131 1736374 +I Q                                                                |
|       |                    |                                                                                                    |
|       | CN(101)<br>CN(101) |                                                                                                    |
|       |                    |                                                                                                    |
|       | CN(101)            | 90131 1736374 IAT8674 JOB TCAS (JOB00005) P=15 CL=A MAIN(EXECUTING-SY1)                                                                                              |
|       | CN(101)            | 90131 1736374 IAT8674 JOB SYSLOG (JOB00007) P=15 CL=A MAIN(EXECUTING-SY2)                                                                                            |
|       | CN(101)            | 90131 1736374 IAT8674 JOB SUPERU (JOB00009) P=15 CL=A MAIN(EXECUTING-SY1)                                                                                            |
| 1     |                    |                                                                                                    |

Messages sent to the MLOG/DLOG hard-copy log appear in the format:

dest console yyddd hhmmsstia[prefix] message

## dest

JES3 destination class, which corresponds to the MVS routing code.

## console

| JES3 console name or MVS console identifier, as follows: |                                                                                                    |  |
|----------------------------------------------------------|----------------------------------------------------------------------------------------------------|--|
| blank                                                    | For a message issued without a console identifier.                                                                |  |
| nnnnnnn                                                  | The JES3 console name (JNAME) from the JES3 initialization stream.                                                |  |
| CN(xx) or CN(x                                           | <b>xx)</b> The MCS console identifier, where <b>xx</b> or <b>xxx</b> is the unit control module (UCM) identifier. |  |
| INTERNAL                                                 | For a command generated by a problem program or operating system routine.                                         |  |
| INSTREAM                                                 | For a command read from the input stream.                                                                         |  |
| NETWORK                                                  | For a message issued to the network job entry (NJE) console.                                                      |  |
| RMT-NS                                                   | For a message with a JES3 remote console identifier that is incorrect.                                            |  |

**UNKNOWN** For a message issued with extended MCS console identifier 255.

**NOTFOUND** For a message issued with a console identifier for which JES3 could not determine the destination.

## yyddd

The Julian date, given as the year (00-99) and the day of the year (000-366).

**Note:** If HCFORMAT(CENTURY) is specified in the CONSOLxx parmlib member, the Julian date appears as *yyyyddd*.

## hhmmsst

Time stamp, given as the hour (00-23), minute (00-59), second (00-59), and tenth of a second (0-9).

i Attention indicator for JES3 space constraints, as follows:

| blank | Normal output or no action required. |
|-------|--------------------------------------|
|       |                                      |

# The message is rerouted automatically or by a command from another console.

% Minimum space (track) situation (JSAM).

- = Marginal space (track) situation (JSAM).
- < Minimum buffer situation (JSAM).
- **Note:** The above four symbols can be changed by a CONSTD statement in the JES3 initialization stream.
- a Action prefix character, as follows:

| blank | Normal message.                                                   |
|-------|-------------------------------------------------------------------|
| +     | JES3 input command, issued on the global processor.               |
| -     | $\ensuremath{MVS}$ input command, issued on the global processor. |
|       | Operator action required.                                         |

## prefix

## sysname R=jobname

Optional prefix for messages issued outside the JES3 address space or on a local processor, as follows:

## sysname

The name of the system where the issuing program is running. JES3 determines the name from the ID, RID, or SID parameters on the MAINPROC statement in the JES3 initialization stream.

## jobname

The job name of the issuing program. It is all blanks for an system routine.

## message

Reply identifier, message identifier, and text.

## Messages Sent to the Job Log, to Other Data Sets, and to Display Terminals

Messages sent to the job log, to other data sets, and to display terminals appear in the format designed by the program that issued them.

## **Truncated Data in Multi-line Messages**

When a message is being transported from one system to another in a sysplex, the system might encounter an unexpected error which prevents the entire message text from appearing. This can be caused by any of the following:

- · The issuing system is stopped or quiesced.
- The issuing system fails to end a multi-line message.
- The issuing system has a persistent XCF buffer shortage.
- A disruption occurs in sysplex communication.

For any multi-line message, one of the following messages can appear within the message text, indicating such an error:

LOSS OF DATA - MESSAGE COMPLETION FORCED LOSS OF INTERMEDIATE MESSAGE DATA

If a program issues a multi-line WTO message but does not end the message by issuing an endline, the target console might stop receiving message traffic. The system will detect this condition and end the message automatically.

To end a multi-line WTO message when it detects that no data line or endline has been issued for the message after an interval of 30 seconds, the system issues the following endline:

MESSAGE TIMED OUT - MESSAGE COMPLETION FORCED

When this text appears in a multi-line message, perform the action which produced the message again, if necessary. If the text appears again, contact your system programmer, who should then contact the IBM Support Center.

When 100% WTO buffer utilization has been reached, as indicated in message IEA404A, a limit is imposed on the number of lines allowed in multi-line WTO messages. When the line limit is reached for multi-line WTO messages, the following is appended onto the multi-line message:

MESSAGE TRUNCATED DURING WQE BUFFER SHORTAGE

## A Method for Finding Changes to MVS and TSO/E Message Texts

Automation routines are sensitive to changes to message text between releases. You can find changes to message texts in the following ways:

- The Summary of Changes of the related messages book can be helpful when you go from one release to the next.
- Data set SYS1.MSGENU contains data that can help you identify changes to message texts more accurately. This method allows you to find message text changes between your current release and whatever release you choose to migrate to. This method is described below.

## Using SYS1.MSGENU to Find Message Text Changes

IBM supplies a data set containing the text of system messages that are translated. This data set, called SYS1.MSGENU, contains the text of system messages in the form of message skeletons. (For more information, see *OS/390 MVS Planning: Operations*.)

Note that this method will not show changes to:

- MVS system messages that are not translated, such as IPL and NIP messages (which are issued before the MVS message service is available)
- Other product messages that are not translated, such as DFSMS/MVS messages, and JES3 messages.
- For JES2 messages, use the appropriate SYS1.VnRnMn.SHASMENU data set.

Also, this method works better if the "old" copy of SYS1.VnRnMn.SHASMENU has the same level of service as the system from which you are migrating.

Once you have installed the OS/390 Release 4 or higher level of the data set you are comparing, you can compare the new data set with the data set on the system from which you are migrating. Depending on how you do the comparison, you can get output like the following.

For new messages, the output might show an I (for Insert) on the left:

I - IEA403I VALUE OF RMAX HAS BEEN CHANGED TO 99

For messages whose text has changed, the output might show both an I and a D, indicating that a record in the message file has been replaced:

I - IEE162I 46 &NNN. ROLL &A. MESSAGES (DEL=R OR RD) D - IEE162I 46 &NNN. ROLL &A. MESSAGES (DEL=R, RD)

This means that, in message IEE162I, (DEL=R, RD) was replaced by (DEL=R OR RD).

Using this information, you can decide if your automation routines need to be changed.

## **GDE Messages**

## GDE001E DISTRIBUTED FILEMANAGER TARGET SYSTEM INITIALIZATION FAILED. text

**Explanation:** A problem occurred during initialization of the Distributed FileManager/MVS target function, which was requested via a START command.

In the message text:

text

One of the following:

null-message-text

A system error occurred. Refer to preceding error messages to help determine the specific error and, if applicable, call the IBM Support Center.

## ECSA STORAGE COULD NOT BE OBTAINED. *n* HEX BYTES REQUIRED

A request for ECSA storage could not be fulfilled. *n* indicates the number of ECSA bytes, in hexadecimal, required to initialize the Distributed FileManager/MVS. Increase the size of ECSA by at least *n* hexadecimal bytes and try again.

## GDEIGBS COULD NOT BE LOADED. LOAD ABEND CODE=cccccccc REASON CODE=reason-code ALIAS NAME=alias-name

The DFM load module GDEIGBS could not be loaded because of an error detected by the LOAD function while attempting to obtain the address of the alias name CSECT. Check the LOAD abend and reason codes and take corrective action. If no corrective action solves the problem, call the IBM Support Center. (Note that an ABEND code of 99 and a reason code of 99 is set by the Distributed FileManager/MVS to indicate that the alias name loaded was linkedited above 16 megabytes but is required to be linkedited below 16 megabytes.)

## Source: Distributed FileManager/MVS (DFM/MVS)

**System Action:** The Distributed FileManager/MVS target function is not activated, except in the case where message GDE006E was issued with CDRA reason code X'FFFFFFFF'. See message GDE006E for details.

**System Programmer Response:** See the abend or reason codes contained in either the message text or in any related console messages. If no corrective action can be taken, contact the IBM Support Center.

## GDE002I DISTRIBUTED FILEMANAGER TARGET CONVER-SATION INITIALIZATION FAILED FOR ASID=aaaaaaaa USERID=uuuuuuuu PRTNRLU=nnnnnnnnnnnnn CONVID=cccccccc. text

**Explanation:** The Distributed FileManager/MVS was attempting to initialize the DFM target transaction program (TP) in address space *aaaaaaaa* in response to an APPC ALLOCATE request issued from a DFM source system. The DFM target TP initialization ended abnormally.

In the message text:

## aaaaaaaa

The address space identifier (ASID).

#### иииииии

The MVS user ID specified on the conversation allocation request.

## ոոոոոոոոոոոոոո

The name of the (partner) logical unit (LU) at which the DFM source server requesting the conversation allocation is located.

The conversation ID assigned by APPC to this conversation.

ccccccc

Cone of the following:

## null-message-text

A system error occurred. Refer to preceding error messages to help determine the specific error and, if applicable, call the IBM Support Center.

## PRIVATE STORAGE COULD NOT BE OBTAINED. *n* HEX BYTES REQUIRED

A request for private storage could not be fulfilled. n indicates the number of private storage bytes, in hexadecimal, required to initiate the conversation. Increase the region size of the conversation address space by at least nhexadecimal bytes and tell the DFM source LU to try again. The region size can be specified in the TP profile JCL or in the TPDEFAULT REGION(xx) parameter in the ASCHPMxx parmlib member.

## ECSA STORAGE COULD NOT BE OBTAINED. *n* HEX BYTES REQUIRED

A request for ECSA storage could not be fulfilled. n indicates the number of ECSA bytes, in hexadecimal, required to initialize the conversation. Increase the size of ECSA by at least n hexadecimal bytes and tell the DFM source LU to try again.

## ATTACH ERROR. ATTACH RTNCD=return-code

An error was detected by the ATTACH function. Check the ATTACH return code and correct the problem. Then tell the DFM source LU to try again.

### APPC ERROR. VERB=vvvvvvv RTNCD=return-code

An error was detected by an APPC routine. The name of the APPC verb that was being processed is supplied along with the return code from the APPC verb routine. Correct the problem and tell the DFM source LU to try again.

Source: Distributed FileManager/MVS (DFM/MVS)

**System Action:** The conversation is ended. If a system error occurred, an abend is issued, the error is logged in the logrec data set, and a dump is produced and placed in a SYS1.DUMPnn data set. In all other cases, an abend is issued but the error is not recorded and no dump is taken.

**System Programmer Response:** Search problem reporting data bases for a fix for the problem. If no fix exists, contact the IBM Support Center. Provide the logrec data set and the dump, if available.

## GDE003I DISTRIBUTED FILEMANAGER TARGET SYSTEM INITIALIZATION COMPLETE

**Explanation:** Initialization of the Distributed FileManager/MVS target function was successful.

Source: Distributed FileManager/MVS (DFM/MVS)

**System Action:** The Distributed FileManager/MVS is available for use.

## GDE004E DISTRIBUTED FILEMANAGER TARGET CENTRAL ADDRESS SPACE FAILED {IN ASID=aaaaaaaa|ASID=aaaaaaaa REASON=bbbbbbbb}

**Explanation:** The main Distributed FileManager/MVS address space, named DFM, ended abnormally in the specified address space identifier (ASID).

Source: Distributed FileManager/MVS (DFM/MVS)

**System Action:** The Distributed FileManager/MVS DSAS ends. The Distributed FileManager/MVS conversation address spaces continue running. The system logs the error in the logrec data set and produces a dump in the SYS1.DUMPnn data set.

**System Programmer Response:** Determine the reason for the failure and take corrective action. Other error messages precede this one. Refer to their documentation for corrective action. DFM must be restarted to restore full Distributed FileManager/MVS target function.

## GDE005I DISTRIBUTED FILEMANAGER TARGET SYSTEM {ALREADY ACTIVE|NOT ACTIVE, START DFM}

**Explanation:** Either an attempt was made to start the Distributed FileManager/MVS target system using the START DFM command, but the target function is already active or an attempt was made to use the DFM/MVS, but the target function is not active and needs to be started.

Source: Distributed FileManager/MVS (DFM/MVS)

**System Action:** If DFM/MVS is already active, the system ignores the START DFM command. If DFM/MVS is not active, jobs requiring target DFM function will end with non-zero return codes.

**Operator Response:** If DFM/MVS is active, none. If DFM/MVS is not active, enter a START DFM command.

## GDE006E INVALID [VALUE FOUND FOR] KEYWORD: kkkkkkkk DISTRIBUTED FILEMANAGER TARGET SYSTEM NOT STARTED

**Explanation:** The DFMxx parmlib member contains an incorrect value for the indicated keyword. If the keyword in error is CCSID, a reason code is also provided. See Character Data Representation Architecture (CDRA). For example, RC=00010001 is used by CDRA to indicate that the CCSID is undefined and RC=00060001 is used to indicate that the CDRA resource files needed for data conversion cannot be located.

Source: Distributed FileManager/MVS (DFM/MVS)

**System Action:** DFM will not be started. There is an exception when the keyword is CCSID and the return code is X'FFFFFFF', indicating that the Language Environment required by CDRA is not present. DFM will be started in a limited function mode that does not support data conversion.

**System Programmer Response:** Correct the DFMxx parmlib member with a correct value for the keyword.

## GDE007E module ERROR INVOKING FUNCTION: function return\_code reason\_code

**Explanation:** During DFM DataAgent processing the MVS function shown failed with the indicated return and reason codes .

However, common errors have more specific text. For example, if the DataAgent routine can't be found in JOBLIB, STEPLIB, or LPALIB, "LOCATING MODULE DataAgent\_routine\_name" will be substituted for function, return\_code, and reason\_code.

System Action: DFM DataAgent processing is terminated.

Operator Response: Notify your System Programmer.

**System Programmer Response:** Refer to documentation of the indicated function to determine the meaning of the return and reason codes. Refer to the job log for any related console messages that may have occurred at the time of the error

## **GFSA Messages**

## GFSA3201 NETWORK FILE SYSTEM SERVER INITIALIZATION FAILED: text

**Explanation:** *text* can be:

- VIRTUAL STORAGE IS UNAVAILABLE,
- MAPPING SIDE FILE NOT FOUND,
- MAPPING SIDE FILE HAS INVALID SYNTAX OR FORMAT,
- ERROR OPENING/READING MAPPING SIDE FILE,
- SIDE FILE SPECIFIED BUT MAPPING IS DIS-ALLOWED BY INSTALLATION,
- · TASK IS NOT APF AUTHORIZED, or
- DFP LEVEL MUST BE DFSMS 1.2 OR HIGHER.

The server could not be initialized. During server initialization, the server:

Could not obtain virtual storage, Was not loaded from an APF-authorized library, or Is running on a system with a release of DFP prior to OS/390 1.2.

Source: OS/390 NFS server

System Action: The Network File System startup ends.

Operator Response: Notify the system programmer.

#### System Programmer Response:

- If it is a virtual storage problem, increase the region size.
- If an APF-authorization problem, APF authorize all libraries in the STEPLIB DD statement.
- If mapping side file is not found, make sure the name specified in the attribute data set is correct and the file exists.
- If mapping side file has invalid syntax, check the part GFSAPMAP in SYS1.NFSSAMP library for mapping side file rules.
- If error occurs during opening of the side file, check to make sure that the side file is not migrated and it is readable.
- If sfmax=0 then the side file cannot be specified in the attribute data set.
- If a back-level release of DFP, restart Network File System Server after installing DFSMSdfp 1.2 or a later release.

## GFSA3211 NETWORK FILE SYSTEM SERVER INITIALIZATION FAILED: OPENEDITION MVS ADDRESS SPACE HAS NOT BEEN STARTED.

**Explanation:** The Network File System was not able to establish successful communication with the OPENEDITION MVS address space.

Source: DFSMSdfp and Network File System Server

System Action: The Network File System ends.

**Operator Response:** Before starting the Network File System, both the UNIX System Services MVS and the TCP/IP address spaces must have successfully been started.

GFSA322I OPENEDITION V\_REG FAILED: RV=1 RC=h\_digit1, RSN=h\_digit2.

Explanation: The Network File System failed to register.

In the message text:

h\_digit1

The return code from OpenEdition V\_REG callable service.

h\_digit2

The reason code from OpenEdition V\_REG callable service.

Source: OS/390 Network File System Server

System Action: The Network File System ends.

Operator Response: Contact the system programmer.

**System Programmer Response:** See the OS/390 UNIX System Services File System Interface Reference manual for addition details on the return code and reason code from OpenEdition V\_REG callable service.

## GFSA323I OS/390 NETWORK FILE SYSTEM LOCK MANAGER (HDZ11TS) WILL NOT START BECAUSE OMVS(UID(0)) IS NOT DEFINED.

**Explanation:** The Network Lock Manager initialization fails because the Network Lock Manager startup procedure is not defined as OMVS(UID(0)).

Source: OS/390 NFS server, GFSAPRMN

System Action: The Network Lock Manager terminates.

Operator Response: None

**User Response:** Define Network Lock Manager startup procedure as OMVS(UID(0)).

## GFSA324I OS/390 NETWORK FILE SYSTEM STATUS MONITOR (HDZ11TS) WILL NOT START BECAUSE OMVS(UID(0)) IS NOT DEFINED.

**Explanation:** The Network Status Monitor initialization fails because the Status Monitor startup procedure is not defined as OMVS(UID(0)).

Source: OS/390 NFS server, GFSASMSV

System Action: The Network Status Monitor terminates.

Operator Response: None

**User Response:** Define Network Status Monitor startup procedure as OMVS(UID(0)).

## GFSA325I REQUESTED MEMORY NOT AVAILABLE.

**Explanation:** An operation to allocate system memory failed. If this condition persists, it is for one of the following reasons:

- The value specified on the REGION parameter is too small.
- The value specified on the BUFHIGH attribute is too large.

Source: DFSMSdfp and Network File System Server

**System Action:** The system ends the request. Network File System Server processing continues.

Application Programmer Response: Do one or both of the following:

• Increase the region size for the job and step or started task.

## GFSA328I • GFSA348I

• Decrease the value specified for the BUFHIGH attribute of the attribute data set.

## GFSA328I DFSMS/MVS 1.2.0 NETWORK FILE SYSTEM IS NOT APF AUTHORIZED.

**Explanation:** One or more of the data sets referenced by the STEPLIB DD statement is not authorized program facility (APF)-authorized.

Source: DFSMSdfp and Network File System Server

**System Action:** The system ends Network File System Server startup processing.

Application Programmer Response: Authorize all libraries in the STEPLIB DD statements.

## GFSA329I SERVER SHUTDOWN IN PROGRESS.

**Explanation:** The system has started server shutdown procedures.

Source: DFSMSdfp and Network File System Server

**System Action:** The system continues Network File System Server ending processing.

Operator Response: None

## GFSA330I SERVER SHUTDOWN COMPLETE.

**Explanation:** The system has ended the network file system server and its associated subtasks.

Source: DFSMSdfp and Network File System Server

System Action: Network File System Server ends.

Operator Response: None

#### GFSA331E RECALL FAILED FOR MIGRATED DATA SET text.

**Explanation:** DFSMShsm was unable to recall a data set because the data movement program DFSMSdss detected, during restore, that the migrated data set had internal errors.

In the message text:

text

The data set name.

Source: DFSMS/MVS NFS Server

Detecting Module: GFSASCAR

**System Action:** The DFSMS/MVS NFS Server processing continues.

**Operator Response:** Notify System Programmer for recovery actions.

**System Programmer Response:** The data set *text* had an internal error when migrated, and cannot be recalled. Refer to DFSMShsm Message ARC0075E for appropriate recovery actions.

## GFSA333I DFSMS/MVS version NETWORK FILE SYSTEM SERVER fmid IS NOT STARTED BY A START COMMAND.

**Explanation:** The system programmer tried to start the Network File System Server with a command other than START.

In the message text:

#### version

The DFSMS/MVS version number, for example: 1.2.0 or VERSION 1.

fmid

The DFSMS/MVS Network File System Server FMID started, for example: null, (HDZ11SP), or (HDZ11SM).

Source: DFSMSdfp and Network File System Server

System Action: Network File System Server ends.

**System Programmer Response:** Start Network File System Server by entering the START command.

## GFSA334I MOUNT HANDLE DATABASE CANNOT BE READ

**Explanation:** The Network File System Server has tried to read the mount handle database but was unable to do so. This could occur because the mount handle database could not be opened or because it contained a record whose length or contents were not valid.

Source: DFSMSdfp and Network File System Server

**System Action:** System processing continues but in a degraded mode. Some or all of the directories will not have been remounted.

Operator Response: Notify the system programmer.

**System Programmer Response:** If this is the first startup after installation of a new release, the mount handle database will have to be cleared and the server restarted, because the format of the mount handle database is not recognizable by the new release. Reboot or unmount any previously mounted directories.

## GFSA335I MOUNT HANDLE DATA SET CANNOT BE WRITTEN, EXPECTING LEN *d\_digits1* REAL LEN *d\_digits2*, VSAM R15(DEC) *d\_digits3* REASON CODE(DEC) *d\_digits4* LAST OP(DEC) *d\_digits5*.

**Explanation:** The Network File System Server has tried to write the mount handle data sets but was unable to do so.

Source: DFSMSdfp and Network File System Server

**System Action:** System processing continues but in a degraded mode. Any further mounts or unmounts are likely to fail.

**Operator Response:** Contact the system programmer.

**System Programmer Response:** The mount handle data sets have probably become unusable and either need to be cleared or restored to some previous level, and then the server has to be restarted. Reboot or unmount any previously mounted directories.

## GFSA347I ERROR RETURNED TO CLIENT: RC = d\_digits<string>.

**Explanation:** The system found an error during processing. In the message text:

*d\_digits* The error code returned by the system.

string The meaning of the error code.

Source: DFSMSdfp and Network File System Server

**System Action:** The system continues processing.

Application Programmer Response: None

## GFSA348I DFSMS/MVS version NETWORK FILE SYSTEM SERVER fmid STARTED.

**Explanation:** The system has initialized the network file system server and is ready to accept MODIFY commands from the operator console.

In the message text:

version

The DFSMS/MVS version number, for example: 1.2.0 or VERSION 1.

fmid

The DFSMS/MVS Network File System Server FMID started, for example: null, (HDZ11SP), or (HDZ11SM).

Source: DFSMSdfp and Network File System Server

System Action: The system continues processing.

Operator Response: Enter MODIFY commands.

## GFSA349I UNEXPECTED ERROR DETECTED: string.

**Explanation:** The network file system server has encountered a condition that indicates continued processing will produce undesirable results.

In the message text:

*string* Additional debugging information for the programming support personnel.

Source: DFSMSdfp and Network File System Server

**System Action:** Network File System Server will either shutdown or end the request and continue processing, depending on where the error was detected.

System Programmer Response: Contact the IBM Support Center.

#### GFSA360I string.

**Explanation:** This message displays memory management statistics.

In the message text:

*string* The memory management statistics.

Source: DFSMSdfp and Network File System Server

System Action: The system continues processing.

Operator Response: None

## GFSA3611 NETWORK FILE SYSTEM SERVER IS SHORT ON STORAGE.

**Explanation:** This message is displayed to the operator console when a shortage of virtual storage is detected.

Source: DFSMSdfp and Network File System Server

**System Action:** Network File System Server continues processing. The storage constraint might be relieved when some storage is freed later.

**Operator Response:** If this message is displayed repeatedly within a short period of time, stop or cancel Network File System Server and notify the system programmer.

System Programmer Response: Do one of both of the following before restarting Network File System Server:

- · Increase the region size for the step or started task.
- Decrease the value specified for the BUFHIGH attribute of the attribute data set.

## GFSA362I REGION SIZE WILL NOT ACCOMODATE BUFHIGH AND LOGICAL CACHE SPECIFICATIONS.

**Explanation:** The specifications for the BUFHIGH and LOGICAL CACHE keywords are not valid.

In the message text:

line\_number The line number on which the specifications exist.

Source: Network File System Server

System Action: The startup for Network File System Server ends.

**System Programmer Response:** Either increase the region size of the job or reduce the value for BUFHIGH and LOGICAL CACHE.

## GFSA400I INVALID RECFM SPECIFICATION string.

**Explanation:** *string* is the invalid record format specified in the attribute data set.

Source: DFSMSdfp and Network File System Server

**System Action:** The system ends Network File System Server processing.

Application Programmer Response: Correct the attribute data set.

### GFSA401I CANNOT OPEN THE ATTRIBUTES DATA SET.

**Explanation:** The server was unable to open the attributes data set defined in the JCL for DDNAME NFSATTR. The DD statement might be missing or the data set name might be incorrect.

Source: DFSMSdfp and Network File System Server

**System Action:** The system ends Network File System Server processing.

**Application Programmer Response:** Correct the JCL for DDNAME NFSATTR. Run the job again.

## GFSA402I READ FAILED FOR THE ATTRIBUTES DATA SET.

**Explanation:** An error occurred while the network file system server was processing the attributes data set. This message follows other messages that describe the error in greater detail. The attributes data set is defined in the JCL for DDNAME NFSATTR.

Source: DFSMSdfp and Network File System Server

**System Action:** The system ends Network File System Server processing.

Application Programmer Response: Correct the attributes data set.

#### **GFSA403I PARSE FAILED IN LINE** *d\_digits string.*

**Explanation:** The parsing of line number  $d_{digits}$  in the attribute data set failed. This message follows other messages that describe the error in greater detail.

In the message text:

- *d\_digits* The specified line number.
- *string* The actual line from the attribute data set that contains the failure.
- Source: DFSMSdfp and Network File System Server

**System Action:** The system ends Network File System Server processing.

Application Programmer Response: Correct the attribute data set.

## GFSA404I UNEXPECTED END OF STRING ON END OF PARSE IN LINE *d\_digits*.

**Explanation:** A comma is missing between attributes on line number *d\_digits* of the attribute data set.

In the message text:

*d\_digits* The specified line number.

Source: DFSMSdfp and Network File System Server

**System Action:** The system ends Network File System Server processing.

Application Programmer Response: Correct the attribute data set.

## GFSA405I PARSE FAILED FOR ATTRIBUTE FIELD - ILLEGAL KEYWORD IN LINE *d\_digits*.

**Explanation:** The keyword specified in line number *d\_digits* of the attribute data set is not a valid attribute keyword.

In the message text:

*d\_digits* The specified line number.

Source: DFSMSdfp and Network File System Server

**System Action:** The system ends Network File System Server processing.

Application Programmer Response: Correct the attribute data set.

### **GFSA406I MISSING LEFT PARENTHESIS IN LINE** *d\_digits.*

**Explanation:** An attribute specified on line number  $d_{digits}$  of the attribute data set is missing a left parenthesis.

In the message text:

*d\_digits* The specified line number.

Source: DFSMSdfp and Network File System Server

**System Action:** The system ends Network File System Server processing.

Application Programmer Response: Correct the attribute data set.

#### **GFSA407I MISSING RIGHT PARENTHESIS IN LINE** *d\_digits.*

**Explanation:** An attribute specified on line number *d\_digits* of the attribute data set is missing a right parenthesis.

In the message text:

*d\_digits* The specified line number.

Source: DFSMSdfp and Network File System Server

**System Action:** The system ends Network File System Server processing.

Application Programmer Response: Correct the attribute data set.

## GFSA408I PARSE FAILED ON NUMBER FIELD IN LINE d\_digits.

**Explanation:** An attribute with a negative number was specified on line number  $d_{digits}$  of the attribute data set.

In the message text:

*d\_digits* The specified line number.

Source: DFSMSdfp and Network File System Server

**System Action:** The system ends Network File System Server processing.

Application Programmer Response: Correct the attribute data set.

## **GFSA409I** INVALID DSORG SPECIFICATION IN LINE *d\_digits*.

**Explanation:** The data set organization specified in the DSORG attribute on line number *d\_digits* of the attribute data set is not valid or is not supported by the network file system server.

In the message text:

*d\_digits* The specified line number.

Source: DFSMSdfp and Network File System Server

System Action: The system ends Network File System Server processing.

Application Programmer Response: Correct the attribute data set.

#### **GFSA410I INVALID MODEL SPECIFICATION IN LINE** *d\_digits*.

**Explanation:** The data set specified in the MODEL attribute on line number  $d_{digits}$  of the attribute data set is not valid.

In the message text:

*d\_digits* The specified line number.

Source: DFSMSdfp and Network File System Server

**System Action:** The system ends Network File System Server processing.

Application Programmer Response: Correct the attribute data set.

### **GFSA411I INVALID VOL SPECIFICATION IN LINE** *d\_digits*.

**Explanation:** The volume specified in the VOL or VOLUME attribute on line number  $d_{digits}$  of the attribute data set is not valid. In the message text:

*d\_digits* The specified line number.

Source: DFSMSdfp and Network File System Server

**System Action:** The system ends Network File System Server processing.

Application Programmer Response: Correct the attribute data set.

### **GFSA412I** INVALID UNIT SPECIFICATION IN LINE *d\_digits*.

**Explanation:** The unit specified in the UNIT attribute on line number  $d_{digits}$  of the attribute data set is not valid.

In the message text:

*d\_digits* The specified line number.

Source: DFSMSdfp and Network File System Server

**System Action:** The system ends Network File System Server processing.

Application Programmer Response: Correct the attribute data set.

## GFSA413I THE ATTRIBUTE VALUE *d\_digits1* IS NOT IN THE RANGE OF *d\_digits2* TO *d\_digits3*.

**Explanation:** The value,  $d_{digits1}$ , specified in one of the attributes of the attribute data set must be between the minimum value,  $d_{digits2}$ , and the maximum value,  $d_{digits3}$ , for this attribute. Message GFSA403I follows this message.

In the message text:

*d\_digits1* The specified value.

*d\_digits2* The minimum specified value.

*d\_digits3* The maximum specified value.

Source: DFSMSdfp and Network File System Server

**System Action:** The system ends Network File System Server processing.

Application Programmer Response: See message GFSA403I to determine the attribute in error, then correct the attribute data set.

## GFSA414I THE ATTRIBUTE VALUE *d\_digits1* EXCEEDS THE MAXIMUM VALUE OF *d\_digits2*.

**Explanation:** The value,  $d_{digits1}$ , specified in one of the attributes of the attribute data set must be less than or equal to  $d_{digits2}$ . Message GFSA403I follows this message.

In the message text:

*d\_digits1* The specified value.

*d\_digits2* The maximum value allowed for this attribute.

Source: DFSMSdfp and Network File System Server

**System Action:** The system ends Network File System Server processing.

Application Programmer Response: See message GFSA403I to determine the attribute in error, then correct the attribute data set.

## GFSA415I THE ATTRIBUTE TIME OUT VALUE *d\_digits1* IS LESS THAN THE MINIMUM TIME OUT VALUE *d\_digits2*.

**Explanation:** The value,  $d_{digits1}$ , specified in the ATTRTIMEOUT attribute of the attribute data set must be greater than or equal to the value  $d_{digits2}$  which is specified in the MINTIMEOUT attribute of the attribute data set.

In the message text:

- *d\_digits1* The specified value.
- *d\_digits2* The minimum value allowed, as specified in the MINTIMEOUT attribute.

Source: DFSMSdfp and Network File System Server

**System Action:** The system ends Network File System Server processing.

Application Programmer Response: Correct the attribute data set.

## GFSA416I THE READ TIME OUT VALUE *d\_digits1* IS LESS THAN THE MINIMUM TIME OUT VALUE *d\_digits2*.

**Explanation:** The value,  $d_{digits1}$ , specified in the READTIMEOUT attribute of the attribute data set must be greater than or equal to the value  $d_{digits2}$  which was specified in the MINTIMEOUT attribute of the attribute data set.

In the message text:

*d\_digits1* The specified value.

*d\_digits2* The minimum value allowed, as specified in the MINTIMEOUT attribute.

Source: DFSMSdfp and Network File System Server

**System Action:** The system ends Network File System Server processing.

Application Programmer Response: Correct the attribute data set.

## GFSA417I THE WRITE TIME OUT VALUE *d\_digits1* IS LESS THAN THE MINIMUM TIME OUT VALUE *d\_digits2*.

**Explanation:** The value,  $d_digits1$ , specified in the WRITETIMEOUT attribute of the attribute data set must be greater than or equal to the value  $d_digits2$  which was specified in the MINTIMEOUT attribute of the attribute data set.

In the message text:

- *d\_digits1* The specified value.
- *d\_digits2* The minimum value allowed, as specified in the MINTIMEOUT attribute.

Source: DFSMSdfp and Network File System Server

**System Action:** The system ends Network File System Server processing.

Application Programmer Response: Correct the attribute data set.

## GFSA418I THE ATTRIBUTE TIME OUT VALUE *d\_digits1* IS GREATER THAN THE MAXIMUM TIME OUT VALUE *d\_digits2*.

**Explanation:** The value,  $d_{digits1}$ , specified in the ATTRTIMEOUT attribute of the attribute data set must be less than or equal to the value  $d_{digits2}$  which was specified in the MAXTIMEOUT attribute of the attribute data set.

In the message text:

- *d\_digits1* The specified value.
- *d\_digits2* The maximum value allowed, as specified in the MAXTIMEOUT attribute.
- Source: DFSMSdfp and Network File System Server

**System Action:** The system ends Network File System Server processing.

Application Programmer Response: Correct the attribute data set.

## GFSA419I THE READ TIME OUT VALUE *d\_digits1* IS GREATER THAN THE MAXIMUM TIME OUT VALUE *d\_digits2*.

**Explanation:** The value,  $d_{digits1}$ , specified in the READTIMEOUT attribute of the attribute data set must be less than or equal to the value  $d_{digits2}$  which was specified in the MAXTIMEOUT attribute of the attribute data set.

In the message text:

- *d\_digits1* The specified value.
- *d\_digits2* The maximum value allowed, as specified in the MAXTIMEOUT attribute.

Source: DFSMSdfp and Network File System Server

System Action: The system ends Network File System Server processing.

Application Programmer Response: Correct the attribute data set.

## GFSA420I THE WRITE TIME OUT VALUE *d\_digits1* IS GREATER THAN THE MAXIMUM TIME OUT VALUE *d\_digits2*.

**Explanation:** The value,  $d_{digits1}$ , specified in the WRITETIMEOUT attribute of the attribute data set must be less than or equal to the value  $d_{digits2}$  which was specified in the MAXTIMEOUT attribute of the attribute data set.

In the message text:

- *d\_digits1* The specified value.
- *d\_digits2* The maximum value allowed, as specified in the MAXTIMEOUT attribute.

Source: DFSMSdfp and Network File System Server

**System Action:** The system ends Network File System Server processing.

Application Programmer Response: Correct the attribute data set.

## GFSA421I THE NOATTRTIMEOUT ATTRIBUTE WAS SPECI-FIED BUT THE MAXTIMEOUT VALUE WAS SET TO *d\_digits.*

**Explanation:** The NOATTRTIMEOUT attribute means that the data set is not to be deallocated following a LOOKUP or SHOWATTR operation. The MAXTIMEOUT attribute specifies the maximum time out value allowed for any of the timeout attributes. These attributes are in conflict. The NOATTRTIMEOUT and MAXTIMEOUT attributes are specified in the attribute data set.

In the message text:

*d\_digits* Specified as the MAXTIMEOUT value, in seconds, that the data set is to remain allocated.

Source: DFSMSdfp and Network File System Server

**System Action:** The system ends Network File System Server processing.

**Application Programmer Response:** If the NOATTRTIMEOUT attribute is desired, specify the NOMAXTIMEOUT attribute in the attribute data set. Correct the attribute data set.

## GFSA422I THE NOREADTIMEOUT ATTRIBUTE WAS SPECI-FIED BUT THE MAXTIMEOUT VALUE WAS SET TO *d\_digits*.

**Explanation:** The NOREADTIMEOUT attribute means that the data set is not to be deallocated following a read operation. The MAXTIMEOUT attribute specifies the maximum time out value allowed for any of the timeout attributes. These attributes are in conflict. The NOREADTIMEOUT and MAXTIMEOUT attributes are specified in the attribute data set.

In the message text:

*d\_digits* Specified as the MAXTIMEOUT value, in seconds, that the data set is to remain allocated.

Source: DFSMSdfp and Network File System Server

**System Action:** The system ends Network File System Server processing.

**Application Programmer Response:** If the NOREADTIMEOUT attribute is desired, specify the NOMAXTIMEOUT attribute in the attribute data set. Correct the attribute data set.

## GFSA423I THE NOWRITETIMEOUT ATTRIBUTE WAS SPECI-FIED BUT THE MAXTIMEOUT VALUE WAS SET TO *d\_digits.*

**Explanation:** The NOWRITETIMEOUT attribute means that the data set is not to be deallocated following a write operation. The MAXTIMEOUT attribute specifies the maximum time out value allowed for any of the timeout attributes. These attributes are in conflict. The NOWRITETIMEOUT and MAXTIMEOUT attributes are specified in the attribute data set.

In the message text:

- *d\_digits* Specified as the MAXTIMEOUT value, in seconds, that the data set is to remain allocated.
- Source: DFSMSdfp and Network File System Server

**System Action:** The system ends Network File System Server processing.

**Application Programmer Response:** If the NOWRITETIMEOUT attribute is desired, specify the NOMAXTIMEOUT attribute in the attribute data set. Correct the attribute data set.

## GFSA424I MINIMUM TIME OUT VALUE, *d\_digits1*, IS GREATER THAN THE MAXIMUM TIME OUT VALUE, *d\_digits2*.

**Explanation:** The value specified in the MINTIMEOUT attribute of the attribute data set is greater than the value specified in the MAXTIMEOUT attribute of the attribute data set.

In the message text:

*d\_digits1* The value specified in the MINTIMEOUT attribute.

*d\_digits2* The value specified in the MAXTIMEOUT attribute.

Source: DFSMSdfp and Network File System Server

**System Action:** The system ends Network File System Server processing.

Application Programmer Response: Correct the attribute data set.

### GFSA425I INVALID SPECIFICATION RECFM(string).

**Explanation:** One of the characters in *string* specified on the RECFM attribute of the attribute data set is not valid.

In the message text:

*string* The RECFM attribute specification.

Source: DFSMSdfp and Network File System Server

**System Action:** The system ends Network File System Server processing.

Application Programmer Response: Correct the attribute data set.

GFSA426I INVALID RECFM(string) - MUST SPECIFY U, F, OR V.

**Explanation:** One of the characters in *string* specified on the RECFM attribute of the attribute data set must define whether the records are fixed length (F), variable length (V), or undefined format records (U).

In the message text:

*string* The RECFM attribute specification.

Source: DFSMSdfp and Network File System Server

**System Action:** The system ends Network File System Server processing.

Application Programmer Response: Correct the attribute data set.

## GFSA429I INVALID DSNTYPE SPECIFICATION IN d\_digits.

**Explanation:** The data set name type specified in the DSNTYPE attribute on line number *d\_digits* of the attribute data set is not valid.

In the message text:

*d\_digits* The specified line number.

Source: DFSMSdfp and Network File System Server

**System Action:** The system ends Network File System Server processing.

Application Programmer Response: Correct the attribute data set.

## GFSA4301 INVALID SMS\_keyword SPECIFICATION IN LINE line\_number.

**Explanation:** The SMS keyword shown is syntactically incorrect. Refer to SMS documentation for DATACLAS, MGMTCLAS, and STORCLAS naming conventions.

Source: DFSMSdfp and Network File System Server

**System Action:** Network File System Server startup ends if the keyword was specified as a site attribute. If the incorrect SMS keyword was specified by a client as a mount parameter or on a command, the line number is set to zero and an I/O error is returned to the client.

Application Programmer Response: Correct the attributes data set.

## GFSA4311 INVALID OPTION SPECIFICATION OF *string* IN LINE *d\_digits*.

**Explanation:** The option specified in the *string* attribute on line number  $d_{digits}$  of the attribute data set is not valid.

Source: DFSMSdfp and Network File System Server

System Action: Network File System Server ends.

**System Programmer Response:** Correct the site attributes file, if applicable.

## GFSA434I string1(d\_digits1) IS SET TO THE DEFAULT VALUE, string1(d\_digits2,d\_digits3).

**Explanation:** *string1*( $d_digits1$ ) is the value from the previous release. This value could not be applicable to the new release. For forward compatibility, this value takes on the default value for the new release.

Source: DFSMSdfp and Network File System Server

System Action: Network File System Server processing continues.

## GFSA435E SUM OF *d\_digit1* PLUS *d\_digits2* MUST BE LESS THAN OR EQUAL TO *d\_digits*

**Explanation:** The sum of  $d_{digit1}$  plus  $d_{digit2}$  is greater than  $d_{digits}$ . This is not allowed.

Source: DFSMSdfp and Network File System Server

System Action: Network File System Server processing stops.

System Programmer Response: Correct the values.

### GFSA436I INVALID SIDEFILE SPECIFICATION IN LINE d\_digits

**Explanation:** A data set name was not specified in the sidefile attribute.

Source: GFSAFNPA

System Action: The Network File System server startup ends.

System Programmer Response: Correct the problem and make necessary changes in the attribute data set.

## GFSA437I INVALID PUBLIC SPECIFICATION IN LINE d\_digits

**Explanation:** The parsing of the *public* keyword resulted in error for one of the following reasons:

- public keyword specification is syntactically incorrect
- No public pathnames have been specified
- · Pathname specified is invalid
- HFS public pathname does not match HFS prefix

Source: GFSAFNPA

System Action: The Network File System server startup ends

**Operator Response:** Correct the problem and make the necessary changes in the attributes dataset.

## GFSA438I EXPORT SPANNING PATHNAMES NOT SUP-PORTED

**Explanation:** The Export Spanning Pathnames support for a multicomponent lookup request is not supported.

Source: GFSAFNPA

**System Action:** The request fails. Network File System processing continues.

Operator Response: None

**User Response:** Construct a different pathname in which the path is not spanned

## GFSA439I HFS PUBLIC PATHNAME SPECIFIED BUT HFS IS NOT ENABLED

**Explanation:** An HFS public pathname was specified in the **public** keyword but *nohfs* was also specified which disables HFS processing.

Source: GFSAFNPA

System Action: The Network File System server startup ends.

**Operator Response:** Correct the problem and make the necessary changes in the installation table.

#### GFSA440I INVALID SECURITY SPECIFICATION IN d\_digits

**Explanation:** The parsing of the *security* keyword resulted in error for one of the following reasons.

- Missing first parameter
- · Invalid first parameter specified

Source: GFSAFNPA

System Action: The Network File System server startup ends.

**Operator Response:** Correct the problem and make necessary changes in the attributes data set.

## GFSA450I CREATED TASK (h\_digits) - string1 - string2.

**Explanation:** The network file system server is creating the number of tasks requested in the NFSTASKS attribute of the attribute data set. This message is displayed for each task created.

In the message text:

*h\_digits* The task control block (TCB) address.

*string1* The task name.

string2 The module name.

Source: DFSMSdfp and Network File System Server

System Action: The system continues processing.

Application Programmer Response: None

## GFSA451I DELETING TASK(h\_digits) - string.

**Explanation:** The network file system server is deleting a task. This is in response to the STOP operand of the MODIFY command. This message is displayed for each task deleted.

In the message text:

*h\_digits* The task control block (TCB) address.

string The module name.

Source: DFSMSdfp and Network File System Server

**System Action:** The system continues end processing for Network File System Server.

Application Programmer Response: None

### **GFSA452I** SUBTASK TERMINATED: *h\_digits*.

**Explanation:** The network file system server is ending a task. This is in response to the STOP operand of the MODIFY command. This message is displayed for each task terminated.

In the message text:

*h\_digits* The task control block (TCB) address.

Source: DFSMSdfp and Network File System Server

**System Action:** The system continues end processing for Network File System Server.

Application Programmer Response: None

## GFSA470I NETWORK FILE SYSTEM SERVER SVC DUMP REQUEST FAILED. REASON=reason\_code.

Explanation: A request to take an SVC dump failed.

In the message text:

reason\_code A hexadecimal value indicating the reason MVS was unable to take the dump. See the description of the SDUMP macro in OS/390 MVS Programming: Authorized Assembler Services Reference LLA-SDU.

Source: DFSMSdfp and Network File System Server

System Action: Abend processing continues.

**Operator Response:** If the dump could not be taken due to an operational procedure and a dump is necessary to diagnose the failure, correct the procedure.

**System Programmer Response:** If the failure appears to be due to an Network File System Server error, contact the IBM Support Center. Provide a symptom string and a copy of the console log.

## GFSA4711 NETWORK FILE SYSTEM SERVER ESTAE EXIT UNABLE TO COMPLETE PROCESSING. ABEND=abend-code.

**Explanation:** The Network File System Server for DFSMS/MVS 1.1.0 ESTAE exit routine abended and is unable to complete processing.

In the message text:

abend-code Set to the last abend code encountered by a secondary instance of the ESTAE exit routine.

Source: DFSMSdfp and Network File System Server

**System Action:** ESTAE processing ends. The Network File System Server address space might also end.

**Operator Response:** Restart the Network File System Server address space. Notify network users of the failure.

**System Programmer Response:** Contact the IBM Support Center. Provide a symptom string, the related logrec data set entries, any related SVC dumps, and the Network File System Server error trace log.

## GFSA5011 REQUEST HEADER ALLOCATION FAILED.

**Explanation:** An operation to allocate system memory for a request header was attempted, but was unsuccessful.

Source: DFSMSdfp and Network File System Server

**System Action:** The system ends the request. The system continues processing for Network File System Server.

Application Programmer Response: Increase the size of the job and step region.

## GFSA502I REQUEST HEADER DATA BLOCK ALLOCATION FAILED.

**Explanation:** An operation to allocate system memory for a request header data block was attempted, but was unsuccessful.

Source: DFSMSdfp and Network File System Server

**System Action:** The system ends the request. The system continues processing for Network File System Server.

Application Programmer Response: Increase the size of the job and step region.

## GFSA554I REGISTER FOR PORT *d\_digits1* PROGRAM *d\_digits2* - VERSION *d\_digits3* - FAILED.

**Explanation:** During processing of the network file system server , the system found an unexpected error.

In the message text:

- *d\_digits1* The port number.
- *d\_digits2* The RPC program number.

*d\_digits3* The RPC program version number.

Source: DFSMSdfp and Network File System Server

**System Action:** The system ends Network File System Server processing.

Application Programmer Response: Contact the IBM Support Center.

## GFSA555I REGISTER FOR PORT *d\_digits1* PROGRAM *d\_digits2* - VERSION *d\_digits3* - SUCCESSFUL.

**Explanation:** The register for the specified port was successful. In the message text:

*d\_digits1* The port number.

*d\_digits2* The RPC program number.

*d\_digits3* The RPC program version number.

Source: DFSMSdfp and Network File System Server

**System Action:** The system ends Network File System Server processing.

Application Programmer Response: None

## GFSA556I UNREGISTER PROGRAM d\_digits1 VERSION d\_digits2 - FAILED.

**Explanation:** During processing for the network file system server , the system found an unexpected error.

In the message text:

*d\_digits1* The RPC program number.

*d\_digits2* The RPC program version number.

**Source:** DFSMSdfp and Network File System Server

System Action: The system continues processing.

Application Programmer Response: Contact the IBM Support Center.

GFSA557I UNREGISTER PROGRAM d\_digits1 VERSION d\_digits2 - SUCCESSFUL.

- 3000233701

**Explanation:** The processing for the unregister program was successful.

In the message text:

*d\_digits1* The RPC program number.

*d\_digits2* The RPC program version number.

Source: DFSMSdfp and Network File System Server

**System Action:** The system continues processing for Network File System Server.

Application Programmer Response: None

## GFSA558I UNABLE TO CREATE IPC QUEUE.

**Explanation:** An operation to allocate system memory for an IPC queue was attempted, but was unsuccessful.

Source: DFSMSdfp and Network File System Server

**System Action:** The system ends the request. The system continues processing for Network File System Server.

Application Programmer Response: Increase the size of the job and step region.

## GFSA559I CANNOT CREATE UDP SERVICE.

**Explanation:** UDP service transport could not be created, or you started TCP/IP before the OS/390 UNIX initialization was completed.

Source: OS/390 NFS server

System Action: The Network File System stops.

**Operator Response:** Check your MVS TCP/IP setup or notify your system programmer. Before starting TCP/IP, make sure that the OS/390 UNIX initialization has completed, and the TCP/IP-OS/390 UNIX connection is established.

System Programmer Response: Check your MVS TCP/IP setup. Also check your OS/390 UNIX BPXPRMxx parmlib member, specifically the MAXFILEPROC, MAXSOCKETS, INADDRANYPORT, and INADDRANYCOUNT. The INADDRANYPORT and

INADDRANYCOUNT must be specified, but its range cannot include 2049, in order for the server to initialize. See *OS/390 MVS Initialization and Tuning Guide* for more details.

## GFSA5611 UNABLE TO REGISTER (PROG: *d\_digits1* VERS: *d\_digits2*, UDP).

**Explanation:** The specified program number and version number failed to register with the service dispatch routine.

In the message text:

*d\_digits1* The specified program number.

*d\_digits2* The specified version number.

Source: DFSMSdfp and Network File System Server

**System Action:** The system ends Network File System Server processing.

Application Programmer Response: Contact the IBM Support Center.

### GFSA564I NETWORK SERVICE IS UNAVAILABLE.

**Explanation:** If the port mapper or the transmission control protocol/internet protocol (TCP/IP) is not running, the Network File System Server will fail to initialize.

Source: Network File System Server

System Action: The startup of Network File System Server ends.

**System Programmer Response:** Ensure that both the port mapper and the TCP/IP are operational.

## GFSA566I CANNOT ACCEPT NEW TCP CLIENT CONNECTION — MAXIMUM NUMBER OF SOCKETS HAS REACHED

**Explanation:** When an NFS TCP client attempts to connect to the OS/390 NFS server, the server cannot accept the connection because the maximum number of sockets has been reached.

## Source: GFSATCPT

**System Action:** The connection request fails. Network File System processing continues.

**Operator Response:** Increase the value of **MAXSOCKETS** for AF\_INET domain in the BPXPRMxx parmlib member so that client TCP connections can be accepted by the OS/390 NFS server. Please refer to OS/390 UNIX System Services Planning manual for more information.

#### **User Response:**

### GFSA750I SMF PROCESSING ACTIVE FOR USER LOGOUT

**Explanation:** SMF processing is active for user logout records. This message is displayed in response to the status operand on the MODIFY command.

Source: DFSMSdfp and Network File System Server

System Action: Network File System Server processing continues.

## GFSA7511 SMF PROCESSING SUSPENDED FOR USER LOGOUT

**Explanation:** SMF processing is suspended for user logout records. This message is displayed in response to the status operand on the MODIFY command, or after receiving a non-zero return code from SMF. See message GFSA754I for the SMF return code.

Source: DFSMSdfp and Network File System Server

**System Action:** Network File System Server processing continues without generating any user or file SMF records.

**Operator Response:** Notify the system programmer if this message was received as a result of a non-zero return code from SMF.

**System Programmer Response:** Determine what has caused the non-zero return code from SMF. Correct the problem, and have the operator issue a MODIFY command specifying SMF=ON.

## GFSA752I SMF PROCESSING ACTIVE FOR FILE TIMEOUT

**Explanation:** SMF processing is active for file timeout records. This message is displayed in response to the status operand on the MODIFY command.

Source: DFSMSdfp and Network File System Server

System Action: Network File System Server processing continues.

## GFSA753I SMF PROCESSING SUSPENDED FOR FILE TIMEOUT

**Explanation:** SMF processing is suspended for file timeout records. This message is displayed in response to the status operand on the MODIFY command, or after receiving a non-zero return code from SMF. See message GFSA754I for the SMF return code.

Source: DFSMSdfp and Network File System Server

**System Action:** Network File System Server processing continues without generating any user or file SMF records.

**Operator Response:** Notify the system programmer if this message was received as a result of a non-zero return code from SMF.

**System Programmer Response:** Determine what has caused the non-zero return code from SMF. Correct the problem, and have the operator enter a MODIFY command specifying SMF=ON.

## GFSA754I UNEXPECTED RETURN CODE *d\_digits* RECEIVED FROM SMF WHILE WRITING RECORD TYPE 42 SUBTYPE [7]8].

**Explanation:** The Network File System Server received a non-zero return code  $d_{digits}$  while processing a file timeout (subtype 7) or user logout (subtype 8) record.

Source: DFSMSdfp and Network File System Server

**System Action:** Network File System Server processing continues. No more SMF records of the same type and subtype are generated until the Network File System Server address space is re-started, or the SMF=ON operand of the MODIFY command is entered. Operator Response: Notify the system programmer.

**System Programmer Response:** See *OS/390 MVS System Management Facilities (SMF)* for information about the return code. Correct the problem, and have the operator enter a MODIFY command specifying SMF=ON.

#### GFSA771I UNIX System Services MVS HFS MOUNTS SUS-PENDED.

**Explanation:** Mount requests to HFS file systems have been disabled. Given in response to a console MODIFY command.

Source: DFSMS/MVS NFS Server

System Action: Network File System processing continues.

## GFSA772I UNIX System Services MVS HFS MOUNTS RESUMED.

**Explanation:** Mount requests to HFS file systems have been enabled. Given in response to a console MODIFY command.

Source: DFSMS/MVS NFS Server

System Action: Network File System processing continues.

## GFSA776I UNIX System Services MVS CANNOT RESOLVE PATH NAME text.

**Explanation:** Failure to resolve a path name with UNIX System Services MVS, when initializing from the mount handle data sets. The HFS file system has been removed or renamed. If the user attempts to access a file object under this mount point, the Network File System error response NFSERR\_STALE is returned.

In the message text:

text

The unresolved path name.

Source: DFSMS/MVS NFS Server

System Action: Network File System processing continues.

## GFSA782I NO ACTIVE HFS MOUNT POINTS.

**Explanation:** This message is in response to the **list=mounts** operand of the MODIFY command and shows that there are no UNIX System Services clients connected to the Network File System.

Source: DFSMS/MVS NFS Server

System Action: Network File System processing continues.

## GFSA783I NO ACTIVE HFS DATA SETS.

**Explanation:** This message is in response to the **list=dsnames** operand of the MODIFY command and shows that there are no clients actively accessing HFS data sets.

Source: DFSMS/MVS NFS Server

System Action: Network File System processing continues.

## GFSA786I MULTI-COMPONENT LOOKUP REQUEST FOR PATHNAME *text* CANNOT BE RESOLVED.

**Explanation:** The multi-component lookup request for the path name failed. Possible reasons are:

- Symbolic links cannot be embedded in a multi-component path name as it is not supported at this time
- Pathname specified is either not supported or access is not allowed
- · Public path is not set up on this server.

**System Action:** The request fails. Network File System processing continues.

#### Operator Response: None

**User Response:** Construct a different lookup request with a valid path name.

# GFSA8011 MOUNT FAILED: text

Explanation: The text can be:

- FILE MAPPING ENABLED BUT NO SIDE FILE SPECIFIED,
- STORAGE LIMIT REACHED LOADING MAPPING SIDE FILE,
- MAPPING SIDE FILE NOT FOUND,
- ERROR OPENING/READING MAPPING SIDE FILE,
- · MAPPING SIDE FILE HAS INVALID SYNTAX OR FORMAT, or
- SIDE FILE SPECIFIED BUT MAPPING IS DIS-ALLOWED BY INSTALLATION.

#### User Response:

- Specify a side file if fileextmap is ON, or
- · Fix problem with mapping side file, or
- Consult the system administrator to change sfmax value and reissue the MOUNT command.

#### GFSA802E REMOUNT FAILED — PHYSICAL FILE SYSTEM CHANGED. PATH: pathname PREV: datasetname CURRENT: datasetname

**Explanation:** During restart of the Network File System server, rebuild of the mount point recorded in the Mount Handle Database failed. The failure occurred because the physical file system for the mount point was changed by a TSO UNMOUNT since the mount point was originally mounted.

Source: GFSAPHFS

System Action: Network File System server processing continues.

## GFSA811I CANNOT FLUSH PARTIAL RECORDS FOR DATA SET. string1(string2): FB h\_digits

**Explanation:** There was not enough memory to allocate storage required to flush partial records to the data set at data set close time. The partial record was discarded.

Source: DFSMSdfp and Network File System Server

**System Action:** The data set is closed. The system continues processing for Network File System Server.

**Application Programmer Response:** Increase the size of the job and step region. The data set might be incomplete.

# GFSA812I FLUSH FAILED: RC *d\_digits1* OFFSET *d\_digits2* WAS DROPPED FOR DATA SET *string1(string2)*.

**Explanation:** When the network file system server was trying to flush cached data at data set close time, the system detected an error. The data at offset *d\_digits2* was discarded. This error message follows more specific error messages.

In the message text:

- *d\_digits1* The specified return code.
- *d\_digits2* The offset at which the data was discarded.
- *string1* The data set that was dropped.
- string2 The member of the data set.

Source: DFSMSdfp and Network File System Server

**System Action:** The data set is closed. The system continues processing for Network File System Server.

**Application Programmer Response:** See the message preceding this message to determine the correct action. The data set might be incomplete.

# **GFSA813I REMOVE FAILED: RC** *d\_digits* **DSN** *string1*(*string2*).

**Explanation:** The error was detected when trying to remove member *string2* from data set *string1*.

In the message text:

*d\_digits* The specified return code.

string1 The data set.

*string2* The member being removed.

Source: DFSMSdfp and Network File System Server

**System Action:** The system continues processing for Network File System Server.

Application Programmer Response: None

# **GFSA814I RENAME FAILED: RC** *d\_digits* **DSN** *string1* **OLDMEM** *string2* **NEWMEM** *string3*.

**Explanation:** The error was detected when trying to rename member *string2* to *string3* in data set *string1*.

In the message text:

|  | ified return code. | The specified | d_digits |
|--|--------------------|---------------|----------|
|--|--------------------|---------------|----------|

- string1 The data set name.
- *string2* The member name of the old member.
- *string3* The member name of the new member.

Source: DFSMSdfp and Network File System Server

**System Action:** The system continues processing for Network File System Server.

Application Programmer Response: None

# **GFSA815I RENAME FAILED:** RC *d\_digits* **OLDDSN** *string1* **VOL** *string2* **UNIT** *h\_digits* **NEWDSN** *string3.*

**Explanation:** The error was detected when trying to rename data set *string1* to *string3*.

In the message text:

- *d\_digits* The specified return code.
- *string1* The data set name of the old data set.
- string2 The volume name.
- *h\_digits* The unit number.
- string3 The data set name of the new data set.

Source: DFSMSdfp and Network File System Server

**System Action:** The system continues processing for Network File System Server.

**System Programmer Response:** *h\_digits1* is a composite of one or more error return codes encountered when trying to rename the data set. The hexadecimal digits are decoded using the list below.

Renaming a data set requires three steps:

- 1. Uncatalog the old data set name.
- 2. Rename the data set in the disk VTOC.
- 3. Catalog the new data set name.

Should an error occur in either of the last two steps, the prior steps are undone to preserve the old data set name.

Find the step that failed by matching the value in byte zero of the return code with the values under the heading **byte 0** below. Byte three contains the return code from the first failing MVS/DFP service (Uncatalog/catalog or DADSM rename). If subsequent errors occur when attempting to recatalog and/or rename the data set back to the old name, the return codes are placed in bytes one and two.

- Byte 0 Explanation/Other Bytes
- 00 Error uncatalog old data set name.
  - Byte 3: Uncatalog return code.
- 01 Error renaming the data set.

Byte 1: Recatalog return code for old data set name.

- Byte 3: DADSM rename return code.
- 02 Error cataloging new data set name.

Byte 1: Recatalog return code for old data set name.

Byte 2: DADSM rename return code for old data set name.

Byte 3: Catalog return code for new data set name.

Catalog and DADSM rename return codes are documented in *DFSMS/MVS DFSMSdfp Storage Administration Reference*. Message IEC614I is written for DADSM rename errors and contains further diagnostic codes. These codes are documented in *DFSMS/MVS DFSMSdfp Diagnosis Reference*.

# GFSA816I HOST NAME OF IP ADDRESS (*d\_digits*) WAS NOT FOUND BY TCP/IP.

**Explanation:** The client host name of the specified IP address is not defined in either the TCP/IP Domain Name Server or the TCP/IP Site Table. See *TCP/IP for MVS: Planning and Migration Guide* for more information.

In the message text:

*d\_digits* The specified IP address.

Source: Network File System Server

**System Action:** Network File System Server processing continues. The dotted IP address is used as the host name.

Application Programmer Response: Insert this client's host entry into either the TCP/IP Domain Name Server or the TCP/IP Site Table.

#### GFSA817I string1 REQUEST NOT VALID ON ALIAS NAME string2

**Explanation:** A REMOVE (RM or RMDIR) or RENAME (MV) request was attempted while using an alias name. The true file name is required.

In the message text:

- string1 Either REMOVE or RENAME.
- string2 MVS Access Method Services alias name of a file which also has a true name.
- Source: DFSMSdfp and Network File System Server

**System Action:** The request ends. An I/O error indication is returned. Network File System Server processing continues.

User Response: Provide the true name of the file on the request.

#### GFSA818I EXPORTS: NO VALID HOST NAMES IN string LIST.

**Explanation:** None of the client host names in the READ/WRITE or ACCESS list are defined to the network.

In the message text:

string Either the READ/WRITE or the ACCESS list.

Source: Network File System Server

System Action: Network File System Server does not export the associated directory.

**System Programmer Response:** Correct the host names in the EXPORTS file or have the host names defined to the network.

# GFSA820I CATALOG ERROR OCCURRED WHILE [RETRIEVING]UPDATING] CATALOG INFORMATION FOR string. RETURN CODE IS d\_digits1, REASON CODE IS cc-d\_digits2.

**Explanation:** Catalog Management module IGG0CLcc returned this return code, *d\_digits1*, and reason code, *d\_digits2*, as the result of a catalog error or an exception condition. *string* was the name of the data set that the retrieve or update operation was performed against.

Source: DFSMSdfp and Network File System Server

System Action: Network File System Server processing continues.

**System Programmer Response:** See message IDC3009I for specific return and reason code information.

### GFSA821I ERROR OCCURRED WHILE UPDATING THE FORMAT 1 DSCB FOR string1 ON string2. FUNC-TION CODE IS d\_digits1, RETURN CODE IS d\_digits2, REASON CODE IS d\_digits3.

**Explanation:** *string1* is the name of the data set and *string2* is the volume serial number of the volume on which the data set resides. The function code can be one of the following:

- 2 De-serializing the UCB. See OS/390 MVS Programming: Authorized Assembler Services Reference SET-WTO for the UCBPIN macro.
  - De-serializing the DASD volume. See *OS/390 MVS Programming: Authorized Assembler Services Reference ALE-DYN* for the DEQ macro.
- 12 Searching for the UCB. See OS/390 MVS Programming: Authorized Assembler Services Reference SET-WTO for the UCBLOOK macro.
- 16 Serializing the DASD volume. See OS/390 MVS Programming: Authorized Assembler Services Reference LLA-SDU for the RESERVE macro.
- 20 Reading the DSCB. See *DFSMS/MVS DFSMSdfp* Storage Administration Reference for the CVAFDIR macro.
- 24 Writing the DSCB. See *DFSMS/MVS DFSMSdfp* Storage Administration Reference for the CVAFDIR macro.

Source: DFSMSdfp and Network File System Server

System Action: Network File System Server processing continues.

## GFSA822I UNABLE TO PERFORM FILE MAPPING BECAUSE NO SIDE FILE SPECIFIED OR LOADED

Source: GFSAXFB GFSAARDR

4

**Explanation:** File mapping cannot be performed because a side file was not specified either as a default or at the mount point.

System Action: Operation fails

**System Programmer Response:** Specify a side file in the attributes data set.

User Response: Specify a side file in the mount command.

# GFSA823I PAUBLIC PATH CANNOT BE ESTABLISHED.

**Explanation:** The public pathname(s) specified in the *public* keyword cannot be established during server startup. This could be because the path is not exported or it does not exist.

#### Source: GFSAMCMN

System Action: The Network File System server startup ends.

**Operator Response:** Make sure the public pathname exist and is exported if export list checking is enabled. Correct the problem and restart the server.

# GFSA827I REQUEST *h\_digits* CREDENTIALS ALLOCATION FAILED.

**Explanation:** An operation to allocate system memory for a credentials block was attempted, but was unsuccessful.

In the message text:

*h\_digits* The request block address.

Source: DFSMSdfp and Network File System Server

**System Action:** The system ends the request. The system continues processing for Network File System Server.

**Application Programmer Response:** Increase the size of the job and step region.

# GFSA829I REQUEST *h\_digits* INVALID CREDENTIALS FLAVOR *d\_digits*.

**Explanation:** Incorrect credentials flavor received from client. Probable client software error. The network file system server supports UNIX and non-authentication styles.

In the message text:

*h\_digits* The request block address.

d\_digits The incorrect credentials flavor.

Source: DFSMSdfp and Network File System Server

**System Action:** The system ends the request. The system continues processing for Network File System Server.

Application Programmer Response: Inform the client user that the credentials used are not valid.

# GFSA832I REQUEST *h\_digits* INVALID MEMBERNAME FOR *string.*

**Explanation:** The member name of a partitioned data set (PDS) was specified as a file name by the user, but the file name specified was incorrect or not found in the PDS.

In the message text:

*h\_digits* The request block address.

*string* The specified member name.

Source: DFSMSdfp and Network File System Server

**System Action:** The system ends the request. The system continues processing for Network File System Server.

User Response: Correct the error and resubmit the request.

#### GFSA833I REQUEST h\_digits PARSE FAILED FOR string.

**Explanation:** The member name of a partitioned data set (PDS) or a data set name that was specified as a file name by the user was incorrect, not found in the PDS, or was an incorrect or nonexistent data set.

In the message text:

*h\_digits* The request block address.

*string* The specified member name of data set name.

Source: DFSMSdfp and Network File System Server

**System Action:** The system ends the request. The system continues processing for Network File System Server.

User Response: Correct the error and resubmit the request.

### GFSA840I DYNAMIC ALLOCATION FAILED WITH RETURN CODE d\_digits FOR DATA SET string1(string2).

**Explanation:** A dynamic file allocation error occurred.

In the message text:

*d\_digits* The dynamic allocation return code.

string1 The data set name.

*string2* The member name, if any.

Source: DFSMSdfp and Network File System Server

**System Action:** The system ends the request. The system continues processing for Network File System Server.

**Application Programmer Response:** This message is preceded by either message GFSA853I or GFSA854I. See the programmer response for the message that precedes this message to determine the appropriate action.

#### GFSA842I string UNSUPPORTED DSORG {ISAM | UNKNOWN}

**Explanation:** The data set organization of data set *string1* is not supported by the network file system server.

In the message text:

string The unsupported data set organization.

Source: DFSMSdfp and Network File System Server

**System Action:** The system ends the request. The system continues processing for Network File System Server.

User Response: Correct the error and resubmit the job.

#### GFSA843I CREATE FAILED FOR string.

**Explanation:** An error occurred while the network file system server was trying to create the specified data set. This message follows other messages that describe the error in greater detail.

In the message text:

string The specified data set name.

Source: DFSMSdfp and Network File System Server

**System Action:** The system ends the request. The system continues processing for Network File System Server.

**Application Programmer Response:** See the messages preceding this message to determine the appropriate response.

#### GFSA847I IDCAMS ERROR: text.

Explanation: text is an access method services error message.

System Action: The request is stopped. Network File System processing continues.

**System Programmer Response:** See *OS/390 MVS System Messages, Vol 3 (GDE-IEB)* for more information on the access method services error message.

#### GFSA848I PDS string IS NOT EMPTY.

**Explanation:** The network file system server user entered a RMDIR (remove directory) AIX/UNIX command to remove a partitioned data set (PDS) that was not empty. The system requires the directory (PDS) to be empty before it is removed.

In the message text:

string The name of the PDS.

Source: DFSMSdfp and Network File System Server

**System Action:** The system ends the request. An error is returned to the user. The system continues processing for Network File System Server.

**User Response:** Remove all files in the directory then resubmit the RMDIR request.

# GFSA849I NEW AND OLD FILES ARE NOT MEMBERS OF THE SAME PDS.

**Explanation:** Rename is not allowed for a member of a partitioned data set (PDS) when the target name is not in the same PDS.

Source: DFSMSdfp and Network File System Server

**System Action:** The system ends the request. An error is returned to the user. The system continues processing for Network File System Server.

**User Response:** Check the filename used. Correct it and resubmit the request.

#### GFSA850I FILE string EXISTS.

**Explanation:** The user attempted to rename a file to the target name *string*. A file named *string* already exists.

In the message text:

string The file name.

Source: DFSMSdfp and Network File System Server

**System Action:** The system ends the request. An error is returned to the user. The system continues processing for Network File System Server.

**User Response:** Check the filename used. Correct it and file it again.

#### GFSA8511 FILE string DOES NOT EXIST.

**Explanation:** The user attempted to rename or remove a file that does not exist.

In the message text:

*string* The specified file name.

Source: DFSMSdfp and Network File System Server

**System Action:** The system ends the request. An error is returned to the user. The system continues processing for Network File System Server.

**User Response:** Check the filename used. Correct it and attempt to rename or remove the file again.

# GFSA853I DYNAMIC ALLOCATION: INPUT VALIDATION ROUTINE REJECTED ALLOCATION.

**Explanation:** Dynamic allocation failed when issued by the installation input validation routine. Probable installation configuration errors.

Source: DFSMSdfp and Network File System Server

**System Action:** The system ends the request. The system continues processing for Network File System Server.

**Application Programmer Response:** See the input validation documentation for more information on the input validation routine.

| GFSA854I | <b>DYNAMIC ALLOCATION: RC=</b> <i>d_digits</i> |
|----------|------------------------------------------------|
|          | ERROR=h_digits1                                |
|          | INFO=h_digits2: string.                        |

Explanation: Dynamic allocation processing failed.

In the message text:

| <i>d_digits</i> The return code | <del>)</del> . |
|---------------------------------|----------------|
|---------------------------------|----------------|

- *h\_digits1* The error reason code.
- *h\_digits2* The information reason code.
- *string* The description of the interrupted dynamic allocation request.
- Source: DFSMSdfp and Network File System Server

**System Action:** The system ends the request. The system continues processing for Network File System Server.

**Application Programmer Response:** See the dynamic allocation documentation for more information about these codes.

| GFSA858I | <b>OPEN FAILED RC</b> <i>d_digits</i> <b>FOR DATA SET</b> |
|----------|-----------------------------------------------------------|
|          | string1(string2).                                         |

**Explanation:** An error occurred while trying to open the specified data set.

In the message text:

| d_digits | The return code. |
|----------|------------------|
|----------|------------------|

string1 The data set name.

*string2* The member name, if any.

Source: DFSMSdfp and Network File System Server

**System Action:** The system ends the request. The system continues processing for Network File System Server.

**Application Programmer Response:** If this error was not caused by an out-of-memory condition, contact the IBM Support Center.

| GFSA859I | <b>READ FAILED RC</b> <i>d_digits</i> <b>FOR DATA SET</b> |
|----------|-----------------------------------------------------------|
|          | string1(string2).                                         |

**Explanation:** An error occurred while trying to read the specified data set.

In the message text:

| <i>d_digits</i> The return | code. |
|----------------------------|-------|
|----------------------------|-------|

| strina1 | The data set name. |
|---------|--------------------|

string2 The member name, if any.

Source: DFSMSdfp and Network File System Server

**System Action:** The system ends the request. The system continues processing for Network File System Server.

**Application Programmer Response:** If this error was not caused by an out-of-memory condition, contact the IBM Support Center.

# **GFSA860I** WRITE FAILED RC *d\_digits* FOR DATA SET *string1(string2).*

**Explanation:** An error occurred while trying to write the specified data set.

In the message text:

*d\_digits* The return code.

*string1* The data set name.

*string2* The member name, if any.

Source: DFSMSdfp and Network File System Server

**System Action:** The system ends the request. The system continues processing for Network File System Server.

Application Programmer Response: If this error was not caused by an out-of-memory condition, contact the IBM Support Center.

### GFSA862I CATALOG string COULD NOT BE LOCATED.

**Explanation:** The user catalog that contains the entry for an index could not be located. The catalog does not exist or is not mounted. If it does not exist, the entry in the master catalog may be incorrect.

In the message text:

*string* The user catalog name.

Source: DFSMSdfp and Network File System Server

**System Action:** The system continues processing for Network File System Server.

Application Programmer Response: None

#### GFSA863I READDIR ON ROOT IS NOT ALLOWED.

**Explanation:** The user attempted to list the contents of the master catalog.

Source: DFSMSdfp and Network File System Server

**System Action:** The system ends the request. The system continues processing for Network File System Server.

Application Programmer Response: None

## GFSA864I CANNOT OPEN THE EXPORTS DATA SET.

**Explanation:** The server was unable to open the exports file defined in the JCL for DDNAME EXPORTS. The DD statement might be missing or the data set name might be incorrect.

Source: DFSMSdfp and Network File System Server

**System Action:** The system ends Network File System Server processing.

Application Programmer Response: Correct the JCL for DDNAME EXPORTS.

# GFSA865I EXPORTS: UNEXPECTED OPTION (string)—SHUTDOWN SCHEDULED.

**Explanation:** The option information provided in *string* is incorrect. This error could occur as a result of unexpected blanks, incorrect syntax, or the use of mutually exclusive options.

In the message text:

*string* The specified option.

Source: DFSMSdfp and Network File System Server

**System Action:** Checking of the EXPORTS file continues, but the system will end Network File System Server when checking is complete.

Application Programmer Response: Correct the EXPORTS file and restart Network File System Server.

# GFSA866I EXPORTS: DIRECTORY string WAS NOT EXPORTED.

**Explanation:** An error was encountered severe enough to prevent the data set or index from being exported. This message follows a more specific error message.

In the message text:

*string* The name of the data set or index.

Source: DFSMSdfp and Network File System Server

**System Action:** The system continues processing for Network File System Server.

Application Programmer Response: Correct the EXPORTS file.

# GFSA867I EXPORTS: string1 CANNOT BE EXPORTED BECAUSE string2 ALREADY IS.

**Explanation:** The data set or index named in *string1* is a parent directory or a subdirectory of the data set or index named in *string2* which is already exported.

In the message text:

- *string1* The name of the data set or index that is a parent or subdirectory of *string2*.
- string2 The name of the data set or index already exported.

Source: DFSMSdfp and Network File System Server

**System Action:** The system continues processing for Network File System Server.

Application Programmer Response: Correct the EXPORTS file.

### GFSA868I EXPORTS: HOST (*string*) WITH UNKNOWN ADDRESS TYPE (*d\_digits*) HAS BEEN IGNORED.

**Explanation:** The host named *string* has an IP address that is not valid.

In the message text:

- string The host name.
- *d\_digits* The IP address.

Source: DFSMSdfp and Network File System Server

**System Action:** The system continues processing for Network File System Server.

Application Programmer Response: Correct the EXPORTS file.

# GFSA869I EXPORTS: UNKNOWN HOST (*string*) HAS BEEN IGNORED.

**Explanation:** The client host named *string* is not defined to the network.

In the message text:

string The host name.

Source: DFSMSdfp and Network File System Server

**System Action:** The system continues processing for Network File System Server. If this undefined client host is the only host specified for an RW or ACCESS option in the EXPORTS file, the Network File System Server does not export the associated directory. If there are other defined client hosts specified for the option, Network File System Server ignores this undefined client host.

**Application Programmer Response:** Correct the host name in the EXPORTS file or have this host name defined to the network.

# **GFSA871I REQUEST** $h_digits$ **HAS MISMATCHED UID: CRED** = $d_digits1$ **ARGS** = $d_digits2$ .

**Explanation:** A request was attempted with mismatched ID numbers. The userid numbers do not match the credential id numbers.

In the message text:

*h\_digits* A block created for the logon or logout request.

*d\_digits1* Represents the credential user ID number.

*d\_digits2* Represents the client user ID number.

Source: DFSMSdfp and Network File System Server

**System Action:** The system ends the request. The system continues processing for Network File System Server.

**Application Programmer Response:** Inform the Network File System Server client that the credentials used are not valid.

#### GFSA876I I/O ERROR ON DSN=string1(string2) SENSE. h\_digits1 IOBCSW h\_digits2 h\_digits3. ACCESS METHOD RC = h\_digits4 ACCESS METHOD RSN = h\_digits5

**Explanation:** The physical I/O layer attempted to check some previous operation in the data set. The check failed.

In the message text:

string1 The data set name.

*string2* The member name, if any.

- *h\_digits1* The sense bytes 0 and 1 from the device.
- *h\_digits2* The first 3 bytes of the channel status word (CSW) from the device.
- *h\_digits3* The last 4 bytes of the CSW from the device.
- *h\_digits4* The access method return code.
- *h\_digits5* The access method reason code.

Source: DFSMSdfp and Network File System Server

**System Action:** The system ends the request. The system continues processing for Network File System Server.

Application Programmer Response: See the appropriate device documentation for more information on the sense bytes and CSW.

#### GFSA877I R0=h\_digits1 R1=h\_digits2: text ACCESS METHOD RC = h\_digits3 ACCESS METHOD RSN = h\_digits4

**Explanation:** A SYNAD error was detected during physical I/O operation.  $h_{digits1}$  is the contents of register 0;  $h_{digits2}$  is the contents of register 1. The *text* is the message returned from the SYNAD analysis function macro.  $h_{digits3}$  is the access method return code.  $h_{digits4}$  is the access method reason code.

**System Action:** The request is stopped. If the error detected is a B37, D37 or E37 abend, the Network File System restores the file size to the last known file size before the SYNAD error. Network File System processing continues.

**System Programmer Response:** A Data Management message should have been displayed on the console. See *OS/390 MVS System Messages, Vol 2 (ASB-EZM)* for more information on the Data Management error message.

# GFSA8811 FUB: h\_digits1 UNABLE TO ACCESS FILE string1 (string2) OWNED BY FUB h\_digits2.

**Explanation:** A user has attempted to access a data set already locked internally by the network file system server for writing by another user. The data set has not been released yet.

- In the message text:
- *h\_digits1* The address of the file usage block (FUB).
- string1 The data set name.
- *string2* The member name, if any.
- *h\_digits2* The address of the file usage block which currently has the file allocated.

Source: DFSMSdfp and Network File System Server

**System Action:** The system ends the request. A **not owner** error is returned to the user. The system continues processing for Network File System Server.

Application Programmer Response: None.

### GFSA886I UNABLE TO WRITE RECNO *d\_digits* TO *string1(string2)* DUE TO PREVIOUS ERROR.

**Explanation:** An error was previously detected which prevents writing to a data set.

In the message text:

- *d\_digits* The record number.
- string1 The data set name.
- *string2* The member name, if any.

Source: DFSMSdfp and Network File System Server

**System Action:** The system ends the request. The system continues processing for Network File System Server.

Application Programmer Response: If the previous error cannot be determined, contact the IBM Support Center.

### **GFSA895I REQUEST** *h\_digits* - **FILE** *string* **NOT ALLOCATED**.

**Explanation:** The network file system server did not have the data set *string* open on a request to close the file. The file name may have been specified incorrectly or the time out may have already occurred for this data set, causing Network File System Server to close the data set.

In the message text:

*h\_digits* The request block address.

*string* The data set name.

Source: DFSMSdfp and Network File System Server

**System Action:** The system ends the request. Return code X'131' is passed back to the user. The system continues processing for Network File System Server.

Application Programmer Response: None

# GFSA896I REQUEST h\_digits1 - FILE BLOCK h\_digits2 ASSOCI-ATED WITH FILE string NOT IN USE BY CREDEN-TIALS h\_digits3.

**Explanation:** The request to close file *string* was received, but the file was not opened by the user. A file can only be closed by the same user that opened the file.

In the message text:

*h\_digits1* The request block address.

h\_digits2 The file block address.

*string* The specified file name.

*h digits3* The credentials block address.

Source: DFSMSdfp and Network File System Server

System Action: The system ends the request. Return code X'132' is passed back to the user. The system continues processing for Network File System Server.

Application Programmer Response: None

GFSA897I RECORD d\_digits1 SIZE d\_digits2 IS {TOO LONG | TOO SHORT}: {MAXIMUM | MINIMUM} = d\_digits3 DSN = string3(string4).

**Explanation:** The record received from the user is either too long or too short.

In the message text:

*d\_digits1* The record number.

*d\_digits2* The record size.

*d\_digits3* The maximum or minimum length allowed.

*string3* The data set name.

*string4* The member name, if any.

Source: DFSMSdfp and Network File System Server

**System Action:** The system ends the request. The system continues processing for Network File System Server.

#### Application Programmer Response: None

#### GFSA898I EOL SEQUENCE MISMATCH FOR DATA SET. string1(string2)

**Explanation:** The end-of-line terminator was not found in the same place as the previous end-of-line terminator for an offset that is being re-written by the user.

In the message text:

*string1* The data set name.

*string2* The member name, if any.

Source: DFSMSdfp and Network File System Server

**System Action:** The system ends the request. The system continues processing for Network File System Server.

Application Programmer Response: None

### GFSA899I BLANKSTRIP MODE: TRAILING BLANK(S) IN RECORD *d\_digits* IS NOT ALLOWED. DSN = *string1(string2)*.

**Explanation:** The user attempted to write data in text mode with blank stripping enabled and blanks at the end of the line to a data set with fixed-length records.

In the message text:

*d\_digits* The record.

string1 The data set name.

*string2* The member name, if any.

Source: DFSMSdfp and Network File System Server

**System Action:** The system ends the request. The system continues processing for Network File System Server. Application Programmer Response: None

#### GFSA900I MOUNT PROCESSING ACTIVE.

**Explanation:** Mounts can be issued from the network. This message is displayed in response to the STATUS operand of the MODIFY command.

Source: DFSMSdfp and Network File System Server

**System Action:** The system continues processing for Network File System Server.

Operator Response: None

#### GFSA901I MOUNT PROCESSING SUSPENDED.

**Explanation:** Mount processing has been suspended by the FREEZE=ON operand of the MODIFY command. This message is displayed in response to either the FREEZE=ON or STATUS operands of the MODIFY command.

Source: DFSMSdfp and Network File System Server

**System Action:** The system continues processing for Network File System Server. Further mount requests from the network are ignored. Existing mounts are unaffected.

Operator Response: None

#### GFSA902I MOUNT PROCESSING RESUMED.

**Explanation:** Mount processing has been resumed by the FREEZE=OFF operand of the MODIFY command.

Source: DFSMSdfp and Network File System Server

**System Action:** The system continues processing for Network File System Server. Further mount requests from the network will be honored. Existing mounts are unaffected.

#### Operator Response: None

**GFSA903I** TASK *h\_digits1* TCB *h\_digits2* **PROGRAM** = *string1* = *string2*.

**Explanation:** This message is issued in response to the STATUS operand of the MODIFY command.

In the message text:

- *h\_digits1* The task queue address.
- h\_digits2 The task control block (TCB) address.
- *string1* The program name.
- string2 The specific task name.

Source: DFSMSdfp and Network File System Server

**System Action:** The system continues processing for Network File System Server.

Operator Response: None

#### GFSA904I HFS MOUNT PROCESSING ACTIVE.

**Explanation:** Mounts can be issued from the network. This message is displayed in response to the **status** operand of the MODIFY command.

Source: DFSMS/MVS NFS Server

System Action: Network File System processing continues.

#### GFSA905I HFS MOUNT PROCESSING SUSPENDED

**Explanation:** HFS mount processing has been suspended by the freeze=onhfs operand of the MODIFY command. This message is displayed in response to either the freeze=onhfs or status operands of the MODIFY command. Further HFS mount requests from the network are ignored. Existing mounts are unaffected.

Source: DFSMS/MVS NFS Server

Detecting Module: GFSACOPR

System Action: The Network File System processing continues.

#### GFSA908I HFS PROCESSING DISABLED

**Explanation:** HFS processing is suspended. This message is displayed in response to the status operand of the MODIFY command.

Source: DFSMS/MVS NFS Server

Detecting Module: GFSACOPR

System Action: The Network File System processing continues.

# GFSA909E UNMOUNT COMMAND FAILED: MOUNT POINT STILL IN USE

**Explanation:** This message is in response to the UNMOUNT operand of the MODIFY command. The unmount processing fails because the file system is still in use. The user can retry the UNMOUNT command later after there is no reference to file system.

Source: OS/390 NFS server

**System Action:** The system ends the request. The system continues processing for the Network File System.

#### **GFSA910I** string **ACTIVE** = *d\_digits*.

**Explanation:** This message is in response to the LIST=MOUNTS operand of the MODIFY command and shows the mounted file space (MVS path) and the number of active users mounting those files by that path. The number may not be accurate if a user has crashed without unmounting the files.

In the message text:

*string* The mounted file space.

*d\_digits* The number of active users mounting the files by the specified path.

Source: DFSMSdfp and Network File System Server

**System Action:** The system continues processing for Network File System Server.

Operator Response: None

# **GFSA9111** *string1(string2)* **ACTIVE =** *d\_digits.*

**Explanation:** This status message is in response to the LIST=MOUNTS operand of the MODIFY command and shows the mounted file space (MVS path) and the number of active users mounting those files by that path. The number may not be accurate if a user has crashed without unmounting the files.

In the message text:

*string1* The data set name.

*string2* The member name, if any.

*d\_digits* The number of active users mounting the files by the specified path.

**Source:** DFSMSdfp and Network File System Server

**System Action:** The system continues processing for Network File System Server.

#### Operator Response: None

#### GFSA912I string.

**Explanation:** The data set name appears in response to a LIST=DSNAMES operand of the MODIFY command and shows a currently active data set.

In the message text:

*string* The data set name.

Source: DFSMSdfp and Network File System Server

**System Action:** The system continues processing for Network File System Server.

Operator Response: None.

#### GFSA913I string1(string2).

**Explanation:** The partitioned data set (PDS) member appears in response to the LIST=DSNAMES operand of the MODIFY command and shows a currently active data set.

In the message text:

*string1* The data set name.

string2 The member name, if any.

Source: DFSMSdfp and Network File System Server

**System Action:** The system continues processing for Network File System Server.

Operator Response: None

#### GFSA914I string DEALLOCATED.

**Explanation:** The data set name appears in response to a RELEASE=*dsname(member)* operand of the MODIFY command after successful deallocation.

In the message text:

string The data set name.

Source: DFSMSdfp and Network File System Server

**System Action:** The system continues processing for Network File System Server.

Operator Response: None

#### GFSA915I string NOT ALLOCATED.

**Explanation:** The data set name appears in response to the RELEASE=*dsname(member)* operand of the MODIFY command if the data set or member specified to be released was not found.

In the message text:

string The data set name.

Source: DFSMSdfp and Network File System Server

**System Action:** The system continues processing for Network File System Server.

Operator Response: None

# GFSA916I string UNMOUNTED.

**Explanation:** The data set name appears in response to an UNMOUNT (data set or member) operand of the MODIFY command after a successful unmount.

In the message text:

*string* The data set name.

Source: DFSMSdfp and Network File System Server

**System Action:** The system continues processing for Network File System Server.

## Operator Response: None

#### GFSA917I string NOT MOUNTED.

**Explanation:** The data set name appears in response to the UNMOUNT (data set or member) operand of the MODIFY command if the data set or member specified to be unmounted was not found in the current mount list.

In the message text:

*string* The data set name.

Source: DFSMSdfp and Network File System Server

**System Action:** The system continues processing for Network File System Server.

Operator Response: None

#### GFSA918I string IS NOT A VALID DATA SET NAME.

**Explanation:** The data set name specified on either the RELEASE or UNMOUNT operand of the MODIFY command is not a valid data set name.

In the message text:

string The data set name.

Source: DFSMSdfp and Network File System Server

**System Action:** The system continues processing for Network File System Server.

**Operator Response:** Respecify the command with a valid data set name.

#### GFSA919I string IS NOT A VALID MEMBER NAME.

**Explanation:** The member name specified on either the RELEASE or UNMOUNT operand of the MODIFY command is not a valid MVS member name.

In the message text:

*string* The incorrect member name.

Source: DFSMSdfp and Network File System Server

**System Action:** The system continues processing for Network File System Server.

**Operator Response:** Respecify the command with a valid member name.

#### GFSA920I NO ACTIVE MOUNT POINTS.

**Explanation:** This message is in response to the LIST=MOUNTS operand of the MODIFY command and shows that there are no clients connected to the network file system server .

Source: DFSMSdfp and Network File System Server

**System Action:** The system continues processing for Network File System Server.

Operator Response: None

#### GFSA9211 NO ACTIVE DATA SETS.

**Explanation:** This message is in response to the LIST=DSNAMES operand of the MODIFY command and shows that there are no users actively accessing data sets.

Source: DFSMSdfp and Network File System Server

**System Action:** The system continues processing for Network File System Server.

Operator Response: None

#### GFSA922I VERIFY: (string) IS NOT A VSAM DATA SET.

**Explanation:** This message is in response to the VERIFY operand of the MODIFY command and shows that the data set name specified is not a virtual storage access method (VSAM) data set.

In the message text:

*string* The data set name.

Source: DFSMSdfp and Network File System Server

**System Action:** The system ends the request. The system continues processing for Network File System Server.

Operator Response: None

#### GFSA923I VERIFY SUCCESSFUL FOR (string).

**Explanation:** This message is in response to the VERIFY operand of the MODIFY command and shows that the verify was successful for the virtual storage access method (VSAM) data set.

In the message text:

*string* The data set name.

Source: DFSMSdfp and Network File System Server

**System Action:** The system continues processing for Network File System Server.

Operator Response: None

#### GFSA924I VERIFY FAILED WITH RC = d\_digits FOR (string).

**Explanation:** This message is in response to the VERIFY operand of the MODIFY command and shows that the verify failed with a return code for the data set. Message GFSA847I follows this message in the error log.

In the message text:

*d\_digits* The return code.

string The data set name.

Source: DFSMSdfp and Network File System Server

**System Action:** The system continues processing for Network File System Server.

Application Programmer Response: See message GFSA847I to determine the correct action.

## GFSA925I ERROR WAS DETECTED IN THE EXPORTS FILE -EXPORT LIST NOT REBUILT.

**Explanation:** This is the reply from the EXPORTFS operand of the MODIFY command, indicating that one or more errors were detected in the EXPORTS file; for example, the EXPORTS file cannot be opened.

Source: DFSMSdfp and Network File System Server

**System Action:** Network File System Server processing continues. The existing EXPORTS file will not be changed.

Operator Response: Notify the system programmer.

# GFSA926I • GFSA971I

System Programmer Response: Review previous console error messages for detailed information as to the specific error in the EXPORTS file.

#### GFSA926I EXPORT LIST HAS BEEN REBUILT SUCCESS-FULLY

**Explanation:** This is the reply from the EXPORTFS operand of the MODIFY command, indicating that the command has completed normally.

Source: DFSMSdfp and Network File System Server

**System Action:** Network File System Server processing continues with the new EXPORTS file in effect.

### GFSA927I MODIFY EXPORTS COMMAND IGNORED - THE EXPORTS FILE IS NOT BEING USED FOR SECU-RITY CHECKING.

**Explanation:** This is the reply from the EXPORTFS operand of the MODIFY command, indicating that the command was ignored because the site attribute for security requested that no EXPORTS file checking be done.

Source: DFSMSdfp and Network File System Server

**System Action:** Network File System Server processing continues with the security options unchanged.

# GFSA930I LOG DATA SET IS SWITCHED FROM string1 TO string2.

**Explanation:** A "no space" or an I/O error condition is detected when writing to the log data set. Network File System Server logging is now switched to the other log data set.

In the message text:

*string1* The DD associated with the switched-from log data set.

string2 The DD associated with the switched-to log data set.

Source: DFSMSdfp and Network File System Server

System Action: Network File System Server processing continues.

**Operator Response:** If requested by the installation, back up the switched-from log data set. The switched-from log data set will be reused when the switched-to log data set is filled.

**System Programmer Response:** Consider allocating larger error log data sets for future Network File System Server usage. Note that the last data buffer will be lost when the log is switched.

# GFSA9311 NETWORK FILE SYSTEM SERVER LOGGING IS TERMINATED.

**Explanation:** The Network File System Server logging ends. This can be caused by a "no space" condition of the log data set.

Source: DFSMSdfp and Network File System Server

System Action: Network File System Server processing continues.

**System Programmer Response:** Allocate a larger log data set for future Network File System Server usage.

## GFSA932I LOG DATA SET string IS FLUSHED.

**Explanation:** The data buffer of the active log data set is flushed to disk. If the log is written to standard error, *string* is STDERR. Otherwise, *string* is the associated DD of the active log data set.

Source: DFSMSdfp and Network File System Server

System Action: Network File System Server processing continues.

#### GFSA933I LOG DATA SET IS RE-INITIALIZED.

Explanation: The error log is re-initialized.

Source: DFSMSdfp and Network File System Server

System Action: Network File System Server processing continues.

# GFSA934I NFSLOG1 OR NFSLOG2 DD STATEMENTS NOT DEFINED.

**Explanation:** The NFSLOG1 or the NFSLOG2 DD statements are not coded in the Network File System Server start-up cataloged procedure.

Source: DFSMSdfp and Network File System Server

System Action: Network File System Server ends.

System Programmer Response: Code the NFSLOG1 and NFSLOG2 DD statements and allocate the associated log data sets.

### GFSA935I SWITCHED-TO LOG IN ERROR. NETWORK FILE SYSTEM SERVER LOGGING CONTINUED ON DD:string.

**Explanation:** An operator entered a SWITCHLOG command but an open error is detected in the new log data set.

In the message text:

string The DD associated with the original log data set.

Source: DFSMSdfp and Network File System Server

**System Action:** Network File System Server logging continues in the original log data set.

Operator Response: Correct the non-active log data set.

# GFSA949I COMMAND string NOT VALID.

**Explanation:** The operator has entered the operator command or operand *string* which is not valid.

In the message text:

*string* The incorrect operator command or operand.

Source: DFSMSdfp and Network File System Server

**System Action:** The system continues processing for Network File System Server.

**Operator Response:** Enter the operand of the MODIFY command again with the correct syntax.

### GFSA970I REGISTERED WITH UNIX System Services MVS.

**Explanation:** Connection with UNIX System Services MVS established.

Source: DFSMSdfp and Network File System Server

System Action: Network File System Server processing continues.

#### GFSA971I HFS MOUNTS DISABLED.

**Explanation:** Mount requests to HFS file systems have been disabled. Given in response to a console MODIFY command.

Source: DFSMSdfp and Network File System Server

System Action: Network File System Server processing continues.

#### GFSA972I HFS MOUNTS ENABLED.

**Explanation:** Mount requests to HFS file systems have been enabled. Given in response to a console MODIFY command.

Source: DFSMSdfp and Network File System Server

System Action: Network File System Server processing continues.

#### GFSA973I UNIX System Services MVS IS NOT RESPONDING.

**Explanation:** Registration with UNIX System Services MVS has been successful but a request for an HFS file object has failed.

Source: DFSMSdfp and Network File System Server

**System Action:** The request is stopped. Network File System Server processing continues.

System Programmer Response: If the log is being flooded with these messages, restart the Network File System Server and set site attribute **nohfs**.

# GFSA974I INVALID UNIX System Services MVS RELEASE LEVEL.

**Explanation:** The Network File System Server only works with MVS/SP 5.1 or later.

Source: DFSMSdfp and Network File System Server

**System Action:** Network File System Server processing continues. Access to conventional MVS data sets is not impacted.

System Programmer Response: Install MVS/SP 5.1 or later.

#### GFSA976I CANNOT RESOLVE PATHNAME WITH UNIX System Services MVS.

**Explanation:** A failure occurred when attempting to resolve a pathname with UNIX System Services MVS, when initializing from the mount handle data sets. The HFS file system has been removed or renamed. If the user attempts to access a file object under this mount point, the Network File System Server error response NFSERR\_STALE is returned.

Source: DFSMSdfp and Network File System Server

System Action: Network File System Server processing continues.

#### GFSA977I SERVICE REQUESTER DOES NOT HAVE SECURITY PRIVILEGE.

**Explanation:** The client user must be defined to RACF as a user of UNIX System Services MVS to access HFS file objects.

Source: DFSMSdfp and Network File System Server

**System Action:** The request is stopped. Network File System Server processing continues.

**System Programmer Response:** Check the SAF security product user profiles.

#### GFSA978I text logged in ok. Mismatch in uid/gid: UNIX System Services uid is *digit\_1*, gid is *digit\_2*, client uid is *digit\_3*, gid is *digit\_4*

**Explanation:** The UNIX System Services UID/GID does not match the client machine UID/GID. The authentication is successful and the message is for informational use only.

User Response: None

#### GFSA979I SECURITY PRODUCT IS NOT INSTALLED.

**Explanation:** UNIX System Services MVS has detected that the security product is not installed. The user receives an NFS error response NFSERR\_ACCES to the request.

Source: DFSMSdfp and Network File System Server

**System Action:** The request is stopped. Network File System Server processing continues.

**System Programmer Response:** Ensure the correct release of the security product is installed.

#### GFSA991E MESSAGE FORMAT FROM USER EXIT ROUTINE(S) IS INCORRECT. USER *text* EXIT ROUTINE(S) HAS(HAVE) ENDED.

**Explanation:** The *text* exit routine returned an incorrect length message.

In the message text, *text* is one of the following:

LOGON AND FILE SECURITY User logon and file security exit routines.

FILE SECURITY User file security exit routine.

Source: DFSMS/MVS NFS Server

Detecting Module: GFSASCLO

GFSASCSE

**System Action:** The Network File System Server processing continues without the user exit routine(s).

**Operator Response:** Record the MVS operator console message and notify the DFSMS/MVS NFS system programmer.

**System Programmer Response:** Correct user exit routine(s), relink the user exit routine(s), and restart the DFSMS/MVS NFS server.

# GFSA996E INSTALLATION DEFAULT TRANSLATION TABLE CANNOT BE INITIALIZED.

**Explanation:** The Network File System Server ends because one of these conditions happens during Network File System Server startup:

- The NFSXLAT DD statement is not coded in the Network File System Server start-up catalog procedure, and the xlat processing attribute is specified.
- Translation table data set defined in the NFSXLAT DD statement is not a PDS or PDSE.
- Translation table specified in the translation table data set cannot be found.
- Translation table contained in the translation table data set is in an incorrect format.

Source: DFSMSdfp and Network File System Server

System Action: Network File System Server processing stops.

**System Programmer Response:** Do the following before restarting the Network File System Server:

- Code the NFSXLAT DD statement in the Network File System Server start-up catalog procedure correctly.
- Allocate the translation table data set defined in the NFSXLAT DD statement.
- Make sure the translation table in the translation table data set exists.
- Make sure the translation table specified in the translation table data set is in the correct format.

# GFSA997I ERROR IN READING THE TRANSLATION TABLE, string

**Explanation:** The Network File System Server tried to read the translation table, *string*, during the mount but was unsuccessful. *string* is the member name that contains the translation table. The cause might be:

- The NFSXLAT DD statement is not coded in the NFS start-up catalog procedure.
- The NFSXLAT DD statement is not coded correctly in the NFS start-up catalog procedure.
- Translation table data set defined in the NFSXLAT DD statement is not a PDS or PDSE.
- Translation table specified in the translation table data set cannot be found.

• The format of the translation table contained in the translation table data set is not valid.

Source: DFSMSdfp and Network File System Server

System Action: Network File System Server processing stops.

**User Response:** This error occurs on mount operation. Contact your system programmer for the correct member name for the translation table.

# GFSA998I TRANSLATION TABLE string IS LOADED.

Explanation: NFS loaded the translation table, *string*, successfully.

Source: DFSMSdfp and Network File System Server

System Action: Network File System Server processing continues.

# **GFSC Messages**

#### GFSC210E NFS SERVER <hostname> DOES NOT SUPPORT NFS VERSION 3 PROTOCOL WHILE 'VERS(3) WAS SPECIFIED

**Explanation:** The VFS\_MOUNT operation failed. The mount processing failed because the server does not support NFS version 3 protocol, which the user requested with the **mount** parameter *vers(3)*.

Source: OS/390 NFS client, module GFSCMNTD

**System Action:** The **mount** command ended with an error. OS/390 NFS client processing continue.

**User Response:** Verify that the server actually does not support NFS version 3 protocol. Remove *vers(3)* from the **mount** parameter, and reissue the **mount** command.

#### GFSC211E NFS SERVER <hostname> DOES NOT SUPPORT 'AUTH\_UNIX' AUTHENTICATION.

**Explanation:** The VFS\_MOUNT operation failed. The **mount** processing failed because the server does not do UNIX authentication. (AUTH\_UNIX). OS/390 does not support other authentication such as Kerboros.

Source: OS/390 NFS client, module GFSCMNTD

System Action: The mount command ended with an error.

**User Response:** Verify that the server actually does not support AUTH\_UNIX authentication. Notify the server system administrator.

## GFSC300E MISSING LEFT PARENTHESIS IN text KEYWORD.

**Explanation:** Specified keyword, *text*, is missing a left parenthesis. In the message text:

text

The installation or mount parameter keyword.

Source: DFSMS/MVS NFS Client

## Detecting Module: GFSCPARS

**System Action:** Network File System Client processing stops if the error occurs in the DFSMS/MVS NFS client installation parameter. The mount command failed if the error is in the mount parameter.

**Operator Response:** Record the MVS operator console message and notify the MVS system programmer.

System Programmer Response: If the error is in the mount parameter, correct the parameter, and reissue the mount command. If the error occurs in the DFSMS/MVS NFS client installation parameter, correct the parameter, stop UNIX System Services, and restart UNIX System Services.

# GFSC301E PARSE FAILED ON NUMERIC FIELD FOR text KEYWORD.

**Explanation:** Specified keyword, *text*, contains alphabetic data in numeric field.

In the message text:

text

The installation or mount parameter keyword.

Source: DFSMS/MVS NFS Client

Detecting Module: GFSCPARS

**System Action:** Network File System Client processing stops if the error is in the Network File System Client installation parameter. The mount command failed if the error is in the mount parameter.

**Operator Response:** Record the MVS operator console message and notify the MVS system programmer.

**System Programmer Response:** If the error is in the mount parameter, correct the parameter, and reissue the mount command. If the error occurs in the DFSMS/MVS NFS client installation parameter, correct the parameter, stop UNIX System Services, and restart UNIX System Services.

#### GFSC302E MISSING RIGHT PARENTHESIS IN text KEYWORD.

**Explanation:** Specified keyword, *text*, is missing a right parenthesis.

In the message text:

text

The installation or mount parameter keyword.

Source: DFSMS/MVS NFS Client

Detecting Module: GFSCPARS

**System Action:** Network File System Client processing stops if the error is in the Network File System Client installation parameter. The mount command failed if the error is in the mount parameter.

**Operator Response:** Record the MVS operator console message and notify the MVS system programmer.

System Programmer Response: If the error is in the mount parameter, correct the parameter, and reissue the mount command. If the error occurs in the DFSMS/MVS NFS client installation parameter, correct the parameter, stop UNIX System Services, and restart UNIX System Services.

### GFSC303E THE SPECIFIED VALUE *d\_digit1* IS NOT IN THE RANGE OF *d\_digit2* TO *d\_digit3* FOR *text* KEYWORD.

**Explanation:** The value,  $d_{digit1}$ , specified in the keyword, *text*, must be between the minimum value,  $d_{digit2}$ , and the maximum value,  $d_{digit3}$ .

In the message text:

- *d\_digit1* The value specified in the installation or mount parameter.
- d\_digit2

The minimum allowed value.

d\_digit3

The maximum allowed value.

text

The installation or mount parameter keyword.

Source: DFSMS/MVS NFS Client

Detecting Module: GFSCPARS

**System Action:** Network File System Client processing stops if the error is in the Network File System Client installation parameter. The mount command failed if the error is in the mount parameter.

**Operator Response:** Record the MVS operator console message and notify the MVS system programmer.

**System Programmer Response:** If the error is in the mount parameter, correct the parameter, and reissue the mount command.

# GFSC304E • GFSC309E

If the error occurs in the DFSMS/MVS NFS client installation parameter, correct the parameter, stop UNIX System Services, and restart UNIX System Services.

# GFSC304E PARSE FAILED ON ALPHABETIC FIELD FOR text KEYWORD.

**Explanation:** Specified keyword, *text*, contains numeric data for alphabetic field.

In the message text:

text

The installation or mount parameter keyword.

Source: DFSMS/MVS NFS Client

### Detecting Module: GFSCPARS

**System Action:** Network File System Client processing stops if the error is in the Network File System Client installation parameter. The mount command failed if the error is in the mount parameter.

**Operator Response:** Record the MVS operator console message and notify the MVS system programmer.

**System Programmer Response:** If the error is in the mount parameter, correct the parameter, and reissue the mount command. If the error occurs in the DFSMS/MVS NFS client installation parameter, correct the parameter, stop UNIX System Services, and restart UNIX System Services.

## GFSC305E INCORRECT OPTION text1 SPECIFIED FOR text2 KEYWORD, VALID OPTION IS Y OR N.

**Explanation:** An incorrect option, *text1*, was specified for the keyword, *text2*.

In the message text:

#### text1 is one of the following:

- Y Yes option for the installation or mount parameter keyword.
- **N** No option for the installation or mount parameter keyword.

text2

The installation or mount parameter keyword.

Source: DFSMS/MVS NFS Client

#### Detecting Module: GFSCPARS

**System Action:** Network File System Client processing stops if the error is in the Network File System Client installation parameter. The mount command failed if the error is in the mount parameter.

**Operator Response:** Record the MVS operator console message and notify the MVS system programmer.

**System Programmer Response:** If the error is in the mount parameter, correct the option for the keyword, *text2*, and reissue the mount command. If the error occurs in the DFSMS/MVS NFS client installation parameter, correct the option for the keyword, *text2*, stop UNIX System Services, and restart UNIX System Services.

### GFSC306E INCORRECT OPTION *text* SPECIFIED FOR DELIM KEYWORD, VALID OPTION IS BINARY, NL, CR, LF, CRLF, OR LFCR.

**Explanation:** An incorrect option, *text*, has been specified for the keyword, **delim**.

In the message text:

#### text is one of the following:

#### binary

The binary option for the installation or mount **delim** parameter. Specifies that the access method does not add a delimiter for each record on output and treats any delimiters on input as data.

- **nl** The nl option for the installation or mount **delim** parameter. Specifies the EBCDIC new line delimiter (X'15').
- **cr** The cr option for the installation or mount **delim** parameter. Specifies the EBCDIC carriage return delimiter (X'0D').
- If The If option for the installation or mount **delim** parameter. Specifies the EBCDIC line feed delimiter (X'25').

#### crlf

The crlf option for the installation or mount **delim** parameter. Specifies the EBCDIC carriage return delimiter followed by the EBCDIC line feed delimiter (X'0D25').

lfcr

The lfcr option for the installation or mount **delim** parameter. Specifies the EBCDIC line feed delimiter followed by the EBCDIC carriage return delimiter (X'250D').

#### Source: DFSMS/MVS NFS Client

Detecting Module: GFSCPARS

**System Action:** Network File System Client processing stops if the error is in the Network File System Client installation parameter. The mount command failed if the error is in the mount parameter.

**Operator Response:** Record the MVS operator console message and notify the MVS system programmer.

System Programmer Response: If the error is in the mount parameter, correct the option for the keyword, **delim**, and reissue the mount command. If the error occurs in the DFSMS/MVS NFS client installation parameter, correct the option for the keyword, **delim**, stop UNIX System Services, and restart UNIX System Services.

# GFSC309E UNKNOWN KEYWORD ENCOUNTERED AROUND POSITION *d\_digit.*

**Explanation:** The keyword specified in position, *d\_digit*, is not a valid keyword.

In the message text:

d\_digit

The installation or mount parameter keyword position.

Source: DFSMS/MVS NFS Client

Detecting Module: GFSCPARS

**System Action:** Network File System Client processing stops if the error is in the Network File System Client installation parameter. The mount command failed if the error is in the mount parameter.

**Operator Response:** Record the MVS operator console message and notify the MVS system programmer.

**System Programmer Response:** If the error is in the mount parameter, correct the keyword, and reissue the mount command. If the error occurs in the DFSMS/MVS NFS client installation parameter, correct the keyword, stop UNIX System Services, and restart UNIX System Services.

### GFSC310I READAHEAD AND DELAYWRITE OPTIONS WILL BE IGNORED AS DATACACHING IS OFF.

**Explanation:** The keywords, **readahead** and **delaywrite**, will be ignored because **datacaching** has been set off.

Source: DFSMS/MVS NFS Client

Detecting Module: GFSCPARS

System Action: DFSMS/MVS NFS client continues processing.

**Operator Response:** Record the MVS operator console message and notify the MVS system programmer.

**System Programmer Response:** Check parameters to make sure that **datacaching** is supposed to be off.

# GFSC311I CLN\_CCSID AND SRV\_CCSID WILL BE IGNORED AS XLAT OPTION IS OFF.

**Explanation:** The keywords, **cln\_ccsid** and **srv\_ccsid**, will be ignored because **xlat** has been set off.

Source: DFSMS/MVS NFS Client

Detecting Module: GFSCPARS

System Action: DFSMS/MVS NFS client continues processing.

**Operator Response:** Record the MVS operator console message and notify the MVS system programmer.

System Programmer Response: Check parameters to make sure that **xlat** is supposed to be off.

### GFSC312I ACREGMIN, ACREGMAX, ACDIRMIN, AND ACDIRMAX OPTIONS WILL BE IGNORED AS ATTRCACHING IS OFF.

**Explanation:** The keywords, acregmin, acregmax, acdirmin and acdirmax, will be ignored because attrcaching has been set off.

Source: DFSMS/MVS NFS Client

Detecting Module: GFSCPARS

System Action: DFSMS/MVS NFS client continues processing.

**Operator Response:** Record the MVS operator console message and notify the MVS system programmer.

**System Programmer Response:** Check parameters to make sure that **attrcaching** is supposed to be off.

# GFSC313I RETRANS OPTION WILL BE IGNORED AS HARD OPTION IS ON.

**Explanation:** The keyword, **retrans**, will be ignored because **hard** has been set on.

Source: DFSMS/MVS NFS Client

Detecting Module: GFSCPARS

System Action: DFSMS/MVS NFS client continues processing.

**Operator Response:** Record the MVS operator console message and notify the MVS system programmer.

System Programmer Response: Check parameters to make sure that hard is supposed to be on.

## GFSC315E ERROR ENCOUNTERED WHILE PARSING MOUNT PATH, REASON CODE reason\_code.

Explanation: The specified mount path is not correct.

In the message text:

reason\_code

The error reason code.

Source: DFSMS/MVS NFS Client

Detecting Module: GFSCPARS

System Action: The mount command failed.

**Operator Response:** Record the MVS operator console message and notify the MVS system programmer.

**System Programmer Response:** Refer to *OS/390 UNIX System Services Messages and Codes* for a description of the reason code *reason\_code.* Correct the mount path, and reissue the mount command.

#### GFSC317E ERROR ENCOUNTERED WHILE PARSING HOSTNAME, REASON CODE reason\_code.

Explanation: The specified hostname is not correct.

In the message text:

reason\_code

The error reason code.

Source: DFSMS/MVS NFS Client

Detecting Module: GFSCPARS

System Action: The mount command failed.

**Operator Response:** Record the MVS operator console message and notify the MVS system programmer.

**System Programmer Response:** Refer to *OS/390 UNIX System Services Messages and Codes* for a description of the reason code *reason\_code.* Correct the hostname, and reissue the mount command.

#### GFSC319E text IS AN INCORRECT KEYWORD FOR NETWORK FILE SYSTEM CLIENT INSTALLATION PARAM-ETER.

Explanation: text can only be specified as a mount parameter.

In the message text:

text

The incorrect installation parameter keyword.

Source: DFSMS/MVS NFS Client

Detecting Module: GFSCPARS

System Action: Network File System Client processing stops.

**Operator Response:** Record the MVS operator console message and notify the MVS system programmer.

System Programmer Response: Correct the Network File System Client installation parameter, stop UNIX System Services, and restart UNIX System Services.

### GFSC320E INCORRECT OPTION *text* SPECIFIED FOR DELIM KEYWORD, VALID OPTION IS BINARY, CR, CRLF, CRNL, LF, LFCR, OR NL.

**Explanation:** An incorrect option, *text*, has been specified for the keyword, **delim**.

In the message text, text is one of the following:

binary

The binary option for the installation or mount **delim** parameter. Specifies that the access method does not add a delimiter for each record on output and treats any delimiters on input as data.

# GFSC500I • GFSC505E

**cr** The cr option for the installation or mount **delim** parameter. Specifies the EBCDIC carriage return delimiter (X'0D').

#### crlf

The crlf option for the installation or mount **delim** parameter. Specifies the EBCDIC carriage return delimiter followed by the EBCDIC line feed delimiter (X'0D25').

crnl

The crnl option for the installation or mount **delim** parameter. Specifies the EBCDIC carriage return delimiter followed by the EBCDIC new line delimiter (X'0D15').

If The If option for the installation or mount **delim** parameter. Specifies the EBCDIC line feed delimiter (X'25').

#### lfcr

The lfcr option for the installation or mount **delim** parameter. Specifies the EBCDIC line feed delimiter followed by the EBCDIC carriage return delimiter (X'250D').

**nl** The nl option for the installation or mount **delim** parameter. Specifies the EBCDIC new line delimiter (X'15').

Source: DFSMS/MVS NFS Client

### Detecting Module: GFSCPARS

**System Action:** Network File System Client processing stops if the error is in the Network File System Client installation parameter. The mount command failed if the error is in the mount parameter.

**Operator Response:** Record the MVS operator console message and notify the MVS system programmer.

System Programmer Response: If the error is in the mount parameter, correct the option for the keyword, **delim**, and reissue the mount command. If the error occurs in the DFSMS/MVS NFS client installation parameter, correct the option for the keyword, **delim**, stop UNIX System Services, and restart UNIX System Services.

## GFSC500I CLIENT LOG DATA SET, text, FLUSHED.

**Explanation:** The data buffer of the active client log data set, *text*, was flushed to disk.

In the message text:

text

The associated data set name of the active DFSMS/MVS NFS Client log data set.

Source: DFSMS/MVS NFS Client

Detecting Module: GFSCTLOG

System Action: Network File System Client processing continues.

### GFSC501I CLIENT LOG DATA SET text RE-INITIALIZED.

**Explanation:** The error log data set is re-initialized.

In the message text:

text

The associated data set name of the active DFSMS/MVS NFS Client log data set.

Source: DFSMS/MVS NFS Client

Detecting Module: GFSCTLOG

System Action: Network File System Client processing continues.

#### GFSC502E CANNOT OPEN CLIENT LOG DATA SET, text1, text2.

**Explanation:** DFSMS/MVS NFS client failed to open client log data set.

In the message text:

#### text1

The DD associated with the client log data set which cannot be opened.

text2

The failure reason of the C function, fopen.

Source: DFSMS/MVS NFS Client

Detecting Module: GFSCTLOG

System Action: Network File System Client processing stops.

**Operator Response:** Record the MVS operator console message and notify the MVS system programmer.

**System Programmer Response:** Fix client log data set and reply to the UNIX System Services message to restart DFSMS/MVS NFS client.

#### GFSC503E CLIENT LOGGING ENDED.

**Explanation:** DFSMS/MVS NFS client failed to manipulate the client log data set. See previous operator console message for the failure reason.

Source: DFSMS/MVS NFS Client

Detecting Module: GFSCTLOG

System Action: Network File System Client processing continues.

**Operator Response:** Record the MVS operator console message and notify the MVS system programmer.

System Programmer Response: Fix client log data set, stop DFSMS/MVS NFS client, and reply to the UNIX System Services message to restart DFSMS/MVS NFS client.

#### GFSC504I CLIENT LOG DATA SET SWITCHED TO text.

**Explanation:** A "no space" or an I/O error condition was detected while writing to the client log data set. Network File System Client logging switched to the other log data set, *text*.

In the message text:

text

The associated data set name of the active DFSMS/MVS NFS Client log data set.

Source: DFSMS/MVS NFS Client

Detecting Module: GFSCTLOG

System Action: Network File System Client processing continues.

# GFSC505E MISSING DD STATEMENT OR INCORRECT DATA SET ORGANIZATION FOR LOG DATA SET.

**Explanation:** The error log data set has incorrect data set organization, or missing DD statement.

Source: DFSMS/MVS NFS Client

# Detecting Module: GFSCTLOG

**System Action:** Network File System Client processing stops if the error occurred during initialization time. Network File System Client processing continues with client logging ended if the error occurred after initialization time.

**Operator Response:** Record the MVS operator console message and notify the MVS system programmer.

System Programmer Response: Correct error log data set DD statement or data set organization, stop DFSMS/MVS NFS client, and reply to the UNIX System Services message to restart DFSMS/MVS NFS client.

### GFSC506E text1 FAILED FOR text2, text3.

**Explanation:** DFSMS/MVS NFS client failed to manipulate the client log data set, *text2*.

In the message text:

#### text1

The C function where the failure occurred.

#### text2

The associated data set name of the DFSMS/MVS NFS Client log data set.

text3

The reason for the C function failure.

Source: DFSMS/MVS NFS Client

Detecting Module: GFSCTLOG

System Action: Network File System Client processing continues.

**Operator Response:** Record the MVS operator console message and notify the MVS system programmer.

System Programmer Response: Fix client log data set, stop DFSMS/MVS NFS client, and reply to the UNIX System Services message to restart DFSMS/MVS NFS client.

#### GFSC700I DFSMS/MVS version NETWORK FILE SYSTEM CLIENTfmid STARTED

**Explanation:** The Network File System Client is initialized and ready to process NFS requests.

In the message text:

version is one of the following:

#### **VERSION 1**

Version 1 of DFSMS/MVS.

fmid is one of the following:

#### (HDZ11SE)

DFSMS/MVS Network File System Client FMID started.

Source: DFSMS/MVS NFS Client

Detecting Module: GFSCMAIN

System Action: DFSMS/MVS NFS client continues processing.

# GFSC7011 NETWORK FILE SYSTEM CLIENT SHUTDOWN IN PROGRESS.

**Explanation:** DFSMS/MVS NFS client shutdown processing has started.

Source: DFSMS/MVS NFS Client

Detecting Module: GFSCTERM

System Action: DFSMS/MVS NFS client shutdown processing continues.

# GFSC702I NETWORK FILE SYSTEM CLIENT SHUTDOWN COMPLETE.

**Explanation:** DFSMS/MVS NFS client has completed shutdown processing.

Source: DFSMS/MVS NFS Client

Detecting Module: GFSCTERM

**System Action:** Network File System and its associated subtasks have ended.

#### GFSC703E NETWORK FILE SYSTEM CLIENT INITIALIZATION FAILED: NETWORK FILE SYSTEM CLIENT IS ALREADY STARTED.

**Explanation:** Only one Network File System Client can be started on an MVS system.

Source: DFSMS/MVS NFS Client

Detecting Module: GFSCMAIN

System Action: This Network File System Client ends.

**Operator Response:** Record the MVS operator console message and notify the MVS system programmer.

System Programmer Response: A prior DFSMS/MVS NFS client session has not ended. UNIX System Services MVS end processing should have ended the DFSMS/MVS NFS client colony address space. Collect installation parameters, dumps, DFSMS/MVS NFS client log data sets, and contact IBM programming support personnel. Use the force command to end the DFSMS/MVS NFS client colony address space and then restart UNIX System Services MVS.

# GFSC704E NETWORK FILE SYSTEM CLIENT INITIALIZATION FAILED: DOWN LEVEL SECURITY PRODUCT.

Explanation: RACF MVS security product is down level.

Source: DFSMS/MVS NFS Client Detecting Module: GFSCMAIN

System Action: The Network File System Client ends.

**Operator Response:** Record the MVS operator console message and notify the MVS system programmer.

**System Programmer Response:** Check *OS/390 Network File System Customization and Operation* to determine the required RACF level.

# GFSC705E NETWORK FILE SYSTEM CLIENT INITIALIZATION FAILED: MAIN STORAGE IS UNAVAILABLE.

**Explanation:** The Network File System Client was not able to allocate the necessary storage. The cause might be the value specified on the bufhigh attribute is too large or the REGION size is too small.

Source: DFSMS/MVS NFS Client

Detecting Module: GFSCMAIN

System Action: The Network File System Client ends.

**Operator Response:** Record the MVS operator console message and notify the MVS system programmer.

**System Programmer Response:** The requested memory is not available during the DFSMS/MVS NFS client initialization. Do one or both of the following before restarting the Network File System Client:

- · Increase the REGION size for the client procedure.
- Decrease the value specified for the bufhigh attribute of the FILESYSTYPE parameter in the BPXPRMxx Parmlib member.

### GFSC707E NETWORK FILE SYSTEM CLIENT INITIALIZATION FAILED: INCORRECT PARAMETER IN INSTALLA-TION PARAMETERS.

**Explanation:** The DFSMS/MVS NFS client has detected an error in the installation parameters.

Source: DFSMS/MVS NFS Client

Detecting Module: GFSCMAIN

System Action: The Network File System Client ends.

**Operator Response:** Record the MVS operator console message and notify the MVS system programmer.

**System Programmer Response:** Check previous console messages prefixed with GFSC. Correct the parameter, stop UNIX System Services, and restart UNIX System Services.

### GFSC708E NETWORK FILE SYSTEM CLIENT INITIALIZATION FAILED: CDRA IS NOT INSTALLED OR NOT AVAIL-ABLE RETURN CODE *retc*, REASON CODE *reason\_code*.

Explanation: CDRA initialization request failed.

Source: OS/390 NFS client, module GFSCMAIN

System Action: The Network File System Client ends.

**Operator Response:** Record MVS operator console message and notify the MVS system programmer.

**System Programmer Response:** Refer to *OS/390 MVS System Messages, Vol 2 (ASB-EZM)* for a description of the return code *return\_code* and the reason code *reason\_code* to determine the corrective action.

### GFSC709E NETWORK FILE SYSTEM CLIENT INITIALIZATION FAILED: NOT STARTED IN A STANDALONE COLONY ADDRESS SPACE.

**Explanation:** The DFSMS/MVS NFS client has detected an error during initialization processing. DFSMS/MVS NFS client was started by some other means, other than UNIX System Services MVS kernel.

Source: DFSMS/MVS NFS Client

Detecting Module: GFSCMAIN

System Action: The Network File System Client ends.

**Operator Response:** Record the MVS operator console message and notify the MVS system programmer.

**System Programmer Response:** The DFSMS/MVS NFS client must be initialized by UNIX System Services MVS kernel.

# GFSC710E NETWORK FILE SYSTEM CLIENT INITIALIZATION FAILED: ESTAE INITIALIZATION FAILED.

**Explanation:** The DFSMS/MVS NFS client has detected an error during the initialization processing.

Source: DFSMS/MVS NFS Client

Detecting Module: GFSCMAIN

System Action: The Network File System Client ends.

**Operator Response:** Collect any dumps, DFSMS/MVS NFS client log data sets, and notify the system programmer.

System Programmer Response: Collect installation parameters, dumps, DFSMS/MVS NFS client log data sets, and Contact IBM programming support personnel.

# GFSC711E NETWORK FILE SYSTEM CLIENT INITIALIZATION FAILED: UNIX System Services KERNEL SERVICE FAILED.

**Explanation:** The DFSMS/MVS NFS client has detected an error during the second phase of initialization processing.

Source: DFSMS/MVS NFS Client

Detecting Module: GFSCMAIN

System Action: The Network File System Client ends.

**Operator Response:** Collect any dumps, DFSMS/MVS NFS client log data sets, and notify the system programmer.

System Programmer Response: Collect installation parameters, dumps, DFSMS/MVS NFS client log data sets, and Contact IBM programming support personnel.

### GFSC712E NETWORK FILE SYSTEM CLIENT INITIALIZATION FAILED: SOCKET CALL GETHOSTNAME FAILED, RETURN CODE return\_code.

**Explanation:** The Network File System Client has detected an error (*return\_code*) during the initialization processing. This error may be caused by UNIX System Services and TCP/IP connection failure.

In the message text:

*return\_code* The error return code.

Source: DFSMS/MVS NFS Client

Detecting Module: GFSCMAIN

System Action: The Network File System Client ends.

**Operator Response:** Collect any dumps, DFSMS/MVS NFS client log data sets, and notify the system programmer.

System Programmer Response: Collect installation parameters, dumps, DFSMS/MVS NFS client log data sets, and Contact IBM programming support personnel.

### GFSC713E NETWORK FILE SYSTEM CLIENT LOGGING IS TER-MINATED.

**Explanation:** The DFSMS/MVS NFS client has detected an error. The Client Log daemon has ended.

Source: DFSMS/MVS NFS Client

Detecting Module: GFSCSTAE

System Action: The Network File System ends.

**Operator Response:** Collect any dumps, DFSMS/MVS NFS client log data sets, and notify the system programmer.

System Programmer Response: Collect installation parameters, dumps, DFSMS/MVS NFS client log data sets, and Contact IBM programming support personnel.

#### GFSC714E NETWORK FILE SYSTEM CLIENT SVC DUMP REQUEST FAILED, RETURN CODE returned REASON CODE reason\_code.

**Explanation:** A request to take an MVS SVC dump failed. Refer to the description of the SDUMP macro in *OS/390 MVS Programming: Authorized Assembler Services Reference LLA-SDU*, for the meaning of the return code, *return\_code*, and reason code, *reason\_code*.

In the message text:

*return\_code* The error return code.

*reason\_code* The error reason code.

Source: DFSMS/MVS NFS Client

Detecting Module: GFSCSTAE

System Action: The Network File System Client ends.

**Operator Response:** Collect the MVS console log, DFSMS/MVS NFS client log data sets, and notify the system programmer.

System Programmer Response: Collect installation parameters, dumps, DFSMS/MVS NFS client log data sets, and Contact IBM programming support personnel.

### GFSC715E NETWORK FILE SYSTEM CLIENT ESTAE EXIT UNABLE TO COMPLETE, ABEND CODE *d\_digit*.

**Explanation:** The DFSMS/MVS NFS client recovery exit has detected a recursive abend.

In the message text:

d\_digit

The last abend code encountered by a secondary instance of the ESTAE exit routine.

Source: DFSMS/MVS NFS Client

Detecting Module: GFSCSTAE

 $\ensuremath{\textit{System Action:}}$  The ESTAE processing stops. The DFSMS/MVS NFS client ends.

**Operator Response:** Collect any dumps, the MVS console log, DFSMS/MVS NFS client log data sets, and notify the system programmer.

**System Programmer Response:** Collect installation parameters, dumps, the MVS console log, DFSMS/MVS NFS client log data sets, and Contact IBM programming support personnel.

# GFSC716I NETWORK FILE SYSTEM CLIENT DAEMON TASK RESTARTED.

**Explanation:** The DFSMS/MVS NFS client detected a stopped asynchronous daemon task. The DFSMS/MVS NFS client has restarted the stopped asynchronous daemon task.

Source: DFSMS/MVS NFS Client

Detecting Module: GFSCSTAE

**System Action:** The DFSMS/MVS NFS client daemon has restarted. DFSMS/MVS NFS client processing continues.

# **GOS Messages**

### GOS000I SOM/MVS SUBSYSTEM ssname: PRODID=productid PRODLVL=product/v/ COMPID=compid (C) COPYRIGHT IBM CORP. 1995, 1997 ALL RIGHTS RESERVED. U.S. GOV-ERNMENT USERS RESTRICTED RIGHTS - USE, DUPLICATION, OR DISCLOSURE RESTRICTED BY GSA ADP SCHEDULE CONTRACT WITH IBM CORP.

**Explanation:** This is a proprietary statement concerning the use of the SOMobjects product. The second line of the message indicates the product id, product level, and component id of the product.

In the message text:

ssname

is the name of the SOMobjects subsystem.

productid

The SOMobjects product id.

productlvl

The SOMobjects product level.

compid

The SOMobjects component id.

#### Source: SOM

System Action: SOMobjects subsystem processing continues.

# GOS006I SOM/MVS SUBSYSTEM JOBNAME jobname IS NOT VALID.

**Explanation:** The SOMobjects procedure name, which is used as the name of the subsystem, is not a valid 1-4 character name.

In the message text:

jobname

The name of the SOMobjects job or started procedure.

Source: SOM

System Action: The SOMobjects address space ends.

**System Programmer Response:** Ensure that the SOMobjects job name/procedure name is a valid subsystem name (1-4 characters).

# GOS007I SOM/MVS ssname INPUT COMMAND PREFIX IS NOT VALID. DEFAULT PREFIX USED.

**Explanation:** A command prefix value that was specified as input to the SOMobjects subsystem *ssname* is not valid. The prefix value is either greater than 8 characters, begins with an invalid symbol, or contains an imbedded blank.

In the message text:

ssname

is the name of the SOMobjects subsystem.

#### Source: SOM

**System Action:** SOMobjects subsystem initialization continues. The specified command prefix value is ignored and as a default, the subsystem name *ssname* is used as the command prefix.

**Operator Response:** If the default command prefix is unacceptable, enter a CANCEL command prefixed by the *ssname* to cancel the SOMobjects subsystem immediately. Then if the bad command prefix was entered by you as a parameter on the START command when you first started SOMobjects, re-enter the START command to restart the SOMobjects subsystem with a valid command prefix value.

If the bad command prefix was not specified by you on the START command, notify your system programmer.

**System Programmer Response:** If the bad command prefix was specified as a parameter in the job procedure that was used to start the SOMobjects subsystem, correct the command prefix parameter in the procedure so the next time the subsystem is started, the desired command prefix will be used.

#### GOS008I SOM/MVS ssname COMMAND PREFIX IS cmdprefix

**Explanation:** The command prefix that is being used by the SOMobjects subsystem *ssname* is *cmdprefix*. All commands entered for the subsystem should begin with this prefix.

In the message text:

ssname

The name of the SOMobjects subsystem.

cmdprefix

is a 1-8 character command prefix.

Source: SOM

System Action: SOMobjects subsystem initialization continues.

**Operator Response:** Whenever you enter one of the commands supported by the SOMobjects subsystem, you must begin the command with the indicated command prefix (e.g., *cmdprefix* STATUS).

#### GOS009I SOM/MVS ssname INITIALIZATION COMPLETE.

**Explanation:** The SOMobjects subsystem *ssname* has completed its initialization.

In the message text:

ssname

is the name of the SOMobjects subsystem.

Source: SOM

System Action: The SOMobjects subsystem continues processing. It is now ready to accept distributed SOM requests.

#### GOS010I SOM/MVS ssname ENDED.

**Explanation:** The SOMobjects subsystem *ssname* has completed shutting down.

In the message text:

ssname

is the name of the SOMobjects subsystem.

Source: SOM

System Action: The SOMobjects subsystem address space ends.

### GOS011I SOM/MVS ssname INITIALIZATION FAILED.

**Explanation:** The SOMobjects subsystem *ssname* could not be successfully initialized. The specific initialization error is indicated by a SOMobjects error message or abend that was issued just prior to this message.

In the message text:

#### ssname

is the name of the SOMobjects subsystem.

#### Source: SOM

System Action: The SOMobjects subsystem ends.

**System Programmer Response:** Examine the SYSLOG to determine the error message or abend that caused initialization to fail and then correct the condition that caused the error.

## GOS012I SOM/MVS ssname ALREADY ACTIVE.

**Explanation:** One instance of the SOMobjects subsystem *ssname* already exists. Starting more than one SOMobjects subsystem is not allowed.

In the message text:

#### ssname

The name of the SOMobjects subsystem.

#### Source: SOM

**System Action:** The SOMobjects subsystem that issued this message ends.

**Operator Response:** If you were restarting the SOMobjects subsystem after an error situation, ensure that the first instance of the subsystem ends before issuing the START command.

### GOS013I SOM/MVS ssname IS NOT A VALID SUBSYSTEM.

**Explanation:** The SOMobjects subsystem *ssname* is not a defined subsystem name known by the system.

In the message text:

#### ssname

The name of the SOMobjects subsystem.

# Source: SOM

System Action: The SOMobjects subsystem ends.

System Programmer Response: Ensure the SOMobjects subsystem name *ssname* is defined as a valid subsystem name in the IEFSSNxx SYS1.PARMLIB member that was used to IPL the system.

### GOS019I INITIALIZATION COMPLETE FOR SOM/MVS SERVER server\_name WITH ALIAS alias\_name

**Explanation:** A SOMobjects server has completed initialization. The ALIAS for this server is *aliasname*.

In the message text:

#### server\_name

The name of the SOMobjects server, which is specified on DSOM server utility commands. See *OS/390 SOMobjects Configuration and Administration Guide* for a descriptions of those commands.

#### alias\_name

The alias of the SOMobjects server.

#### Source: SOM

**System Action:** The SOMobjects server continues processing. It is ready to accept requests from distributed SOM clients.

#### GOS021I SOM/MVS ssname SUBSYSTEM FUNCTIONS DISA-BLED.

**Explanation:** In the process of ending either normally or abnormally, the SOMobjects subsystem *ssname* disabled the subsystem functions it normally provides for jobs that use Distributed SOM (DSOM) services via the SOMobjects subsystem.

In the message text:

ssname

is the name of the SOMobjects subsystem.

## Source: SOM

**System Action:** The SOMobjects subsystem ends. Distributed SOM requests will no longer be processed. Any usage of servers, clients, and DSOM utilities will be affected.

# GOS022I SOM/MVS ssname SUBSYSTEM FUNCTION DISABLEMENT FAILED.

**Explanation:** In the process of ending either normally or abnormally, the SOMobjects subsystem *ssname* attempted to disable the subsystem functions it normally provides for jobs that use Distributed SOM (DSOM) services via the SOMobjects subsystem. However, a failure occurred that prevented the subsystem from completely disabling all the subsystem functions it supports.

In the message text:

ssname

The name of the SOMobjects subsystem.

#### Source: SOM

**System Action:** The SOMobjects subsystem ends. Any jobs, managed by the subsystem shown in the message text, that try to use DSOM services might abnormally end.

# GOS023I SOM/MVS SUBSYSTEM ssname ALTERED TO USE THE PRIMARY SUBSYSTEM.

**Explanation:** The SOMobjects subsystem is to be started only under the primary subsystem. The system issues this message if your installation specifies the SOMobjects subsystem initialization routine, GOSAMSSI, on the initialization statement for the SOMobjects subsystem in the IEFSSNxx parmlib member. The SOMobjects subsystem initialization routine will always force the specified SOMobjects subsystem is to be initialized under only the primary subsystem. This message is written to hardcopy only.

In the message text:

#### ssname

The name of the SOMobjects subsystem.

### Source: SOM

System Action: System initialization continues.

## GOS024I SOM/MVS ssname cmdname COMMAND ERROR --SPECIFIED KEYWORD IS NOT VALID.

**Explanation:** The command entered, *cmdname*, specified a keyword that is not supported.

In the message text:

#### ssname

The name of the SOMobjects subsystem.

#### cmdname

The name of the command that was entered.

### Source: SOM

**System Action:** The SOMobjects subsystem stops processing the command.

**Operator Response:** If the keyword was misspelled, enter the command again with the correct keyword specified. Otherwise, if the keyword should not have been specified, enter the command again without the unsupported keyword.

#### GOS025I MVS/DSOM ssname cmdname COMMAND ERROR --NOT AUTHORIZED TO ISSUE COMMAND.

**Explanation:** The operator/console is not authorized to enter the command, *cmdname*.

In the message text:

#### ssname

The name of the SOMobjects subsystem.

#### cmdname

The name of the command that was entered.

#### Source: SOM

**System Action:** The SOMobjects subsystem stops processing the command.

**Operator Response:** Contact your installation's security administrator to ensure both you and the console are properly authorized to enter the command that you were attempting.

### GOS026I MVS/DSOM ssname STOP INITIATED.

**Explanation:** In response to a STOP command, the SOMobjects subsystem *ssname* has initiated stop processing.

In the message text:

ssname

The name of the SOMobjects subsystem.

#### Source: SOM

**System Action:** The SOMobjects subsystem quiesces its processing and ends processing for servers that are in running. When all server activity ends, the SOMobjects subsystem ends normally.

### GOS027I hh.mm.ss ssname HELP INFO MVS/DSOM COMMAND SYNTAX: ... STOP DAEMON ... CANCEL DAEMON ..... Not Supported

**Explanation:** This message is a multiline message issued in response to the HELP command. It displays a summary of the syntax for the commands supported by the SOMobjects subsystem shown in the message text.

In the message text:

hh.mm.ss

The time in hours (00-23), minutes (00-59), and seconds (00-59).

ssname

The name of the SOMobjects subsystem.

#### Source: SOM

System Action: Processing continues.

# GOS031I SOM/MVS ssname INITIALIZATION OF DAEMON SUBTASK FAILED.

**Explanation:** The SOMobjects subsystem *ssname* could not properly initialize the SOM subsystem subtask. More error information may be available from the SYSPRINT output, if available, or from the TRACE log, if available.

In the message text:

ssname

is the name of the SOMobjects subsystem.

Source: SOM

System Action: The SOMobjects subsystem ends.

**Operator Response:** Contact the system programmer.

System Programmer Response: Examine the SYSLOG or the job's log or the SYSPRINT data set for the job to determine the error message or abend that caused initialization to fail. Analyze the TRACE log, if one was requested. Ensure that the correct data sets are specified for the GOSRTL1 DD. Correct the condition that caused the error.

### GOS032I SYSDSOM COMPONENT TRACE FAILED. DIAG1: nnnnnnn xxxxxxxx

**Explanation:** The SYSDSOM (SOMobjects) component tried to initialize component tracing using default options. The system is now running without component tracing for SYSDSOM.

In the message text:

nnnnnnn

Used by IBM for problem determination.

XXXXXXXX

Used by IBM for problem determination.

# Source: SOM

**System Action:** Initialization continues without component tracing for SYSDSOM. The system issues component trace messages (prefix ITT) explaining the problem.

**Operator Response:** See the operator response for the component trace messages (prefix ITT) accompanying this message.

**System Programmer Response:** See the system programmer response for component trace messages (prefix ITT) accompanying this message.

# GOS033I DSOM TRACE REQUEST FAILED. OPTIONS ARE NOT ALLOWED.

**Explanation:** The system rejected the request to trace the system object model (SOM). The TRACE command specified options, but options are not allowed.

Source: SOM

System Action: The system rejects the request to trace SOM.

**Operator Response:** Enter the TRACE command again without specifying any options.

# GOS041I SOM/MVS ssname WAITING FOR SERVERS TO END.

**Explanation:** In the process of ending either normally or abnormally, the SOMobjects subsystem *ssname* must wait for distributed SOM (DSOM) servers to end before the subsystem is ended.

In the message text:

ssname

The name of the SOMobjects subsystem.

# Source: SOM

**System Action:** The SOMobjects subsystem will wait for the servers to end. If the servers do not end, the SOMobjects subsystem stops waiting and finishes ending. After that time, servers may end abnormally.

### GOS042I SOM/MVS ssname WAITING FOR OMVS TO START.

**Explanation:** In the process of initialization, the SOMobjects subsystem *ssname* must wait for the OS/390 UNIX address space to initialize before completing subsystem initialization.

In the message text:

# The name of the SOMobjects subsystem.

ssname

# Source: SOM

**System Action:** The SOMobjects subsystem waits for the OMVS address space to initialize.

# **GPM Messages**

#### GPM001I PM OF OS/390 DATA SERVER ACTIVE

**Explanation:** The PM of OS/390 data server has been initialized and is ready to receive connection requests from PWS clients.

**Source:** Resource Measurement Facility (RMF) - Performance Monitoring of OS/390 (PM of OS/390)

System Action: Processing continues.

#### GPM002I PM OF OS/390 DATA SERVER TERMINATED

Explanation: The PM of OS/390 data server has ended.

**Source:** Resource Measurement Facility (RMF) - Performance Monitoring of OS/390 (PM of OS/390)

System Action: System processing continues.

#### GPM003I PM OF OS/390 IDLE TIME EXCEEDED

**Explanation:** The time specified by the MAXIDLE parameter for the PM of OS/390 data server has elapsed without any transaction requests.

System Action: The PM of OS/390 data server ends processing.

Operator Response: Restart the PM of OS/390 data server.

**System Programmer Response:** If needed, specify a longer period for the MAXIDLE parameter.

## GPM004E LIBRARY IS NOT IN APF TABLE

**Explanation:** The PM of OS/390 data server resides in a load library without APF authorization.

Source: Resource Measurement Facility (RMF) - Performance Monitoring of OS/390 (PM of OS/390)

System Action: The PM of OS/390 data server ends processing.

**System Programmer Response:** Ensure that the PM of OS/390 load library is APF authorized.

#### GPM005E INVALID COMMAND FOR PM OF OS/390

**Explanation:** An unsupported MODIFY command has been entered for the PM of OS/390 data server.

**Source:** Resource Measurement Facility (RMF) - Performance Monitoring of OS/390 (PM of OS/390)

System Action: Processing continues.

### GPM006E TCP/IP PORT NUMBER NOT SPECIFIED

**Explanation:** The PM of OS/390 data server has been started without a valid TCP/IP port parameter.

Source: Resource Measurement Facility (RMF) - Performance Monitoring of OS/390 (PM of OS/390)

System Action: The PM of OS/390 data server ends processing.

**Operator Response:** Specify a valid TCP/IP port number with the START command of the PM of OS/390 data server.

# GPM050I GPMSERVE CANNOT FIND MEMBER member IN PARMLIB

**Explanation:** The DDS host server address space cannot find the specified PARMLIB member. It continues processing and uses defaults parameters.

**Source:** Resource Measurement Facility (RMF) - Performance Monitoring of OS/390 (PM of OS/390)

**System Action:** The host server continues the initialization using default parameters.

Operator Response: Inform the system programmer.

**System Programmer Response:** Make sure that a valid GPMSRVxx PARMLIB member exists in the parameter library (usually the PARMLIB concatenation).

### GPM0511 TCP/IP IS NOT ACTIVE ON THE OS/390 HOST

**Explanation:** The TCP/IP component of OS/390 is not active on the OS/390 host. The GPMSERVE address space has detected that TCP/IP services are not available.

Source: Resource Measurement Facility (RMF) - Performance Monitoring of OS/390 (PM of OS/390)

**System Action:** The host server continues without listening to TCP/IP sockets and can only be accessed using UNIX domain sockets.

Operator Response: Inform the system programmer.

System Programmer Response: Make sure that:

- Either the TCP/IP component of OS/390 is active before the DDS host server is started.
- No access to the DDS host server address space via TCP/IP is needed.

#### GPM052I TRACE IS NOW (IN)ACTIVE

**Explanation:** This message is issued in response to the MODIFY command for the GPMSERVE address space with the TRACEON or TRACEOFF option.

**Source:** Resource Measurement Facility (RMF) - Performance Monitoring of OS/390 (PM of OS/390)

**System Action:** If the trace is active, GPMSERVE will put its trace output to DDNAME SYSOUT. If the trace is inactive, GPMSERVE will no longer write trace output to DDNAME SYSOUT.

# GPM054I PERMANENT ERROR IN TCP/IP SESSION SERVER

**Explanation:** The DDS host server has detected that an important component of the server address space has encountered a permanent error. In this case, the component that accepts incoming TCP/IP session requests has abnormally terminated. The most probable cause for this problem is, that TCP/IP is inactive or has produced an error.

Source: Resource Measurement Facility (RMF) - Performance Monitoring of OS/390 (PM of OS/390)

**System Action:** The component is restarted. After 5 unsuccessful requests. the component is deactivated.

**System Programmer Response:** Make sure that all required prerequisites for the component are active and operational (for example, TCP/IP). Make sure that the specified port in the GPMSRVxx PARMLIB member (SESSION\_PORT option) is free and can be used by the DDS host server.

#### GPM055I SESSION WITH partner ABNORMALLY TERMI-NATED

**Explanation:** A session with the specified partner has been terminated because of a timeout or an error condition. The specified partner may be specified as

- An IP address such as "9.164.181.128"
- A symbolic host name such as "smith.boeblingen.ibm.com"
- A unix path name such as "/tmp/GPMServe.C00"

**Source:** Resource Measurement Facility (RMF) - Performance Monitoring of OS/390 (PM of OS/390)

System Action: The session is terminated immediately.

**System Programmer Response:** Make sure that all required prerequisites for the component are active and operational (for example, TCP/IP).

Make sure that the timeout option in the GPMSRVxx PARMLIB member (TIMEOUT option) is set properly, and that the DDS host server is active.

#### GPM056I SYNTAX ERROR IN GPMSRVNN MEMBER. LINE: // NEAR TEXT 'ttttttt'

**Explanation:** A syntax error was detected in the GPMSRVxx member. The error was detected in the line that is indicated in the message, and the string indicates the erroneous text.

**Source:** Resource Measurement Facility (RMF) - Performance Monitoring of OS/390 (PM of OS/390)

System Action: The server is terminated immediately.

System Programmer Response: Correct the erroneous option member.

### GPM057I SPECIFIED HOSTNAME 'hostname' CANNOT BE RESOLVED

**Explanation:** The ACCEPT\_DATAGRAM parameter in the GPMSRVxx member contains a hostname, that can not be resolved by the name server.

**Source:** Resource Measurement Facility (RMF) - Performance Monitoring of OS/390 (PM of OS/390)

System Action: The indicated hostname is discarded.

System Programmer Response: Correct the erroneous option member.

## GPM058I I/O ERROR READING PARMLIB MEMBER name

**Explanation:** The DDS host server address space detected an I/O error reading the specified PARMLIB member. It continues processing and uses default parameters.

**Source:** Resource Measurement Facility (RMF) - Performance Monitoring of OS/390 (PM of OS/390)

System Action: The server is terminated immediately.

**Operator Response:** Inform the system programmer.

**System Programmer Response:** Make sure that a valid GPMSRVxx PARMLIB member exists in the parameter library (usually the PARMLIB concatenation).

#### GPM059I COMMAND 'ccccc' IS NOT VALID

**Explanation:** The MODIFY command that was issued against the DDS data server is not a valid command.

**Source:** Resource Measurement Facility (RMF) - Performance Monitoring of OS/390 (PM of OS/390)

System Action: The command is ignored.

User Response: Specify a valid command.

# GPM060I DDS SERVER READY FOR COMMANDS

**Explanation:** The DDS server is now accepting commands from the console.

Source: Resource Measurement Facility (RMF) - Performance Monitoring of OS/390 (PM of OS/390)

User Response: None.

### GPM0611 OPTIONS IN EFFECT: options

**Explanation:** This message lists the currently active options for the DDS server.

Source: Resource Measurement Facility (RMF) - Performance Monitoring of OS/390 (PM of OS/390)

User Response: None.

# GPM062I component last\_status

**Explanation:** This message displays the status of an active component of the DDS server. The component may be:

| RMF-REFR | The automatic data refresher |
|----------|------------------------------|
| DGR-SERV | The datagram server          |

| INET-LIS | Task that listens for incoming TCP/IP requests |
|----------|------------------------------------------------|
| CMD-HNDL | MODIFY command handler                         |
| INET-CLI | TCP/IP client                                  |
| UNIX-CLI | UNIX client                                    |

Source: Resource Measurement Facility (RMF) - Performance Monitoring of OS/390 (PM of OS/390)

System Action: None

User Response: None

### GPM063I PERMANENT ERROR IN TCP/IP DATAGRAM SERVER

**Explanation:** The DDS host server has detected that an important component of the server address space has encountered a permanent error. In this case, the component that processes incoming performance request datagrams has abnormally terminated. The most probable cause for this problem is, that TCP/IP is inactive or has produced an error.

**Source:** Resource Measurement Facility (RMF) - Performance Monitoring of OS/390 (PM of OS/390)

**System Action:** The component is restarted. After 5 unsuccessful requests. the component is deactivated.

**System Programmer Response:** Make sure that all required prerequisites for the component are active and operational (for example, TCP/IP).

Make sure that the specified port in the GPMSRVxx PARMLIB member (DATAGRAM\_PORT option) is free and can be used by the DDS host server.

#### GPM064I PERMANENT ERROR IN UNIX SESSION SERVER

**Explanation:** The DDS host server has detected that an important component of the server address space has encountered a permanent error. In this case, the component that accepts incoming session requests via UNIX domain sockets (for example, PM of OS/390 APPC clients) has abnormally terminated.

**Source:** Resource Measurement Facility (RMF) - Performance Monitoring of OS/390 (PM of OS/390)

**System Action:** The component is restarted. After 5 unsuccessful requests. the component is deactivated.

System Programmer Response: Make sure that all required prerequisites for the component are active and operational (mainly OS/390 UNIX System Services).

Make sure that the pathname

/tmp/gpmserve/pmos390

is free and can be used by the DDS server.

If more than one instance of the DDS host server is started, this message will appear for all instances but the first one, because the UNIX socket pathname cannot be shared by different servers. In this case, always the first server will handle incoming UNIX session requests.

# GPM065I SERVER NOT STARTED FROM AN AUTHORIZED LIBRARY

**Explanation:** The DDS host server has not been started from an APF-authorized library, but APF authorization is necessary for the GPMDDSRV host server module.

**Source:** Resource Measurement Facility (RMF) - Performance Monitoring of OS/390 (PM of OS/390)

System Action: The host server is terminated.

**System Programmer Response:** Make sure that the library, where the GPMDDSRV module resides (usually SYS1.SERBLINK) is APF-authorized.

### GPM066I DDS SERVER TERMINATED

Explanation: The DDS host server has terminated.

Source: Resource Measurement Facility (RMF) - Performance Monitoring of OS/390 (PM of OS/390)

System Action: None

System Programmer Response: None

# GPM067I VALUE 'xxxx' IS NOT ALLOWED FOR OPTION yyyyy

**Explanation:** The specified option value is not allowed or outside the allowed range for the option.

Source: Resource Measurement Facility (RMF) - Performance Monitoring of OS/390 (PM of OS/390)

System Action: The server is terminated immediately.

System Programmer Response: Correct the erroneous option member.

# **IAR Messages**

#### IAR002A 'REAL = xxxx' IS TOO LARGE, MAXIMUM AVAIL-ABLE IS yyyy. RESPECIFY OR PRESS ENTER FOR THE DEFAULT

**Explanation:** The system cannot allocate the requested V=R area because it would overlap the virtual storage allocated for the common service area (CSA).

In the message text:

*xxxx* The kilobytes of central (real) storage specified.

*yyyy* The maximum kilobytes of central storage allowed.

Source: Real storage manager (RSM)

Detecting Module: IARMS

**System Action:** The system waits for the operator to reply.

**Operator Response:** Reenter the parameter with a value equal to or less than *yyyy* or press ENTER to get the default. The default value for the REAL parameter is the smaller of the following two values:

- 76 kilobytes
- The amount of storage available for a V=R area that does not overlap the CSA

### IAR003W AN INVALID SEGMENT TABLE ENTRY WAS FOUND FOR THE area AREA

**Explanation:** During system initialization, the real storage manager (RSM) attempted to page protect an area. RSM found an incorrect segment table entry (SGTE) for this area.

In the message text, *area* identifies the area to be page protected and is one of the following:

MLPA Modified link pack area EXTENDED MLPA READ-ONLY NUCLEUS NUCMAP Nucleus map PLPA Pageable link pack area EXTENDED PLPA BLDL Build directory entry list FLPA Fixed link pack area EXTENDED FLPA

Source: Real storage manager (RSM)

#### Detecting Module: IARMN

System Action: The system enters wait state X'A21'.

**Operator Response:** See the operator response for wait state code X'A21'.

**System Programmer Response:** See the system programmer response for wait state code X'A21'.

### IAR004I THE RSU PARAMETER WAS NOT COMPLETELY SATISFIED

**Explanation:** During system initialization, the real storage manager (RSM) found that system storage requirements and the REAL parameter have not left enough central storage to satisfy the reconfiguration storage units (RSU) parameter. The REAL and RSU parameters are in the IEASYSxx parmlib member.

**Source:** Real storage manager (RSM)

Detecting Module: IARMT

**System Action:** The system makes available as many storage units as possible for reconfiguration, but the RSU parameter is not completely satisfied.

**Operator Response:** Enter a Display M command to determine which storage units are available for reconfiguration. Notify the system programmer.

System Programmer Response: Change the parameters in IEASYSxx before the next IPL.

### IAR005E PREFERRED AREA HAS EXPANDED, RECONFIGURABILITY AND PERFORMANCE MAY BE IMPAIRED. CHECK RSU VALUE.

**Explanation:** The real storage manager (RSM) converted one or more nonpreferred frames to preferred frames. The system may no longer be able to reconfigure all or part of the storage in the nonpreferred area. If this expansion involves frames below 16 megabytes, the system can page fix these frames, which might lead to performance problems.

Source: Real storage manager (RSM)

Detecting Module: IARUC

**System Action:** The system can use the newly designated frames as preferred storage for additional long term resident pages.

**Operator Response:** Enter a Display M command to determine the number of frames remaining in the nonpreferred area.

**System Programmer Response:** Check that the reconfigurable storage unit (RSU) value specified in the IEASYSxx parmlib member is appropriate for your installation. See *OS/390 MVS Initialization and Tuning Reference* for more information about the IEASYSxx parmlib member.

# IAR006A INVALID {VRREGN|REAL|RSU} PARM - RESPECIFY OR PRESS ENTER FOR THE DEFAULT

**Explanation:** The VRREGN, REAL, or RSU parameter contains a value that is not valid.

Source: Real storage manager (RSM)

Detecting Module: IARMU, IARMS, IARMT

System Action: The system waits for the operator to reply.

**Operator Response:** Reenter the VRREGN, REAL, or RSU parameter with a valid value.

#### IAR007I RSM COMPONENT TRACE DATA SPACE IS NAMED "SYSIARnn".

**Explanation:** The operator started the real storage manager (RSM) component trace using the TRACE CT operator command and requested that RSM use a data space for its trace buffers.

If the TRACE command specified NODMPOFF but not DMPREC, the system does not dump these buffers. The operator has to request a dump.

In the message text:

SYSIARnn The name and number of the data space.

Source: Real storage manager (RSM)

Detecting Module: IARQC

**System Action:** The system starts the RSM component trace. RSM uses data space SYSIAR*nn* to contain the trace data.

**Operator Response:** Use the data space name in this message to obtain the RSM trace buffers in an SVC dump requested by a DUMP command or in a stand-alone dump. However, to obtain the dump when the RSM trace is turned off or through the use of the DMPREC option, the data space name is unnecessary.

#### IAR008E RSM TRACE TERMINATED, text

**Explanation:** The operator attempted to start the real storage manager (RSM) component trace using the TRACE CT operator command. RSM did not start the trace.

In the message text, *text* tells why RSM did not start the trace, as follows:

ENVIRONMENTAL ERROR.

INSUFFICIENT STORAGE FOR TRACE BUFFERS. INSUFFICIENT STORAGE FOR TRACE INITIALIZATION. INVALID PARAMETER SPECIFIED FOR BUFF= OPTION. PREVIOUS INVOCATION TERMINATION HAS NOT COM-PLETED.

THE RSM TRACE DATA SPACE COULD NOT BE CREATED. TOTAL SIZE OF BUFFERS EXCEEDS TRACE DATA SPACE SIZE.

UNIDENTIFIED OPTION.

Source: Real storage manager (RSM)

Detecting Module: IARQC

**System Action:** The system does not start the RSM component trace.

**Operator Response:** Depending on the value of *text*, do one of the following:

#### INVALID PARAMETER SPECIFIED FOR BUFF= OPTION or UNI-DENTIFIED OPTION

One of the options is incorrect. Correct the error. Reenter the TRACE command.

# PREVIOUS INVOCATION TERMINATION HAS NOT COMPLETED

Wait a few minutes and reenter the TRACE command. If the error occurs again, contact the IBM Support Center.

**System Programmer Response:** Depending on the value of *text*, do one of the following:

#### ENVIRONMENTAL ERROR or THE RSM TRACE DATA SPACE COULD NOT BE CREATED

An unexpected error occurred during trace initialization. Contact the IBM Support Center.

### INSUFFICIENT STORAGE FOR TRACE BUFFERS

There is not enough fixed common service area (CSA) storage for trace buffers. First, ensure that the size specified on the BUFF option is correct. If the BUFF option was specified correctly, then either reduce the amount specified or increase the amount of CSA available to the system.

## INSUFFICIENT STORAGE FOR TRACE INITIALIZATION

There is not enough system queue area (SQA) virtual or central storage available for trace initialization; a request failed for a relatively small amount of SQA storage. Increase the size of SQA virtual or central storage.

# TOTAL SIZE OF BUFFERS EXCEEDS TRACE DATA SPACE SIZE

The size of the trace buffers that reside in fixed CSA storage is larger than the size of the trace data space. The size of the fixed trace buffers must be smaller than the data space size so they can be copied to the data space. Respecify the size of the fixed buffers and the size of the trace data space.

# IAR009I RSM COMPONENT TRACE HAS LOST AN ENTRY BECAUSE ALL BUFFERS WERE FULL.

**Explanation:** The operator started the real storage manager (RSM) component trace and requested that a trace data space be used to contain the trace data. RSM lost some of the trace entries because it was creating trace entries faster than it could copy them from central storage to the trace data space.

Source: Real storage manager (RSM)

#### Detecting Module: IARQZ

**System Action:** The RSM component trace continues. Trace entries continue to be lost until RSM finishes copying the trace buffers to the data space. RSM then re-uses the buffers for newer trace entries.

Operator Response: Notify the system programmer.

**System Programmer Response:** If the RSM trace successfully captured enough data to diagnose the problem, the message indicates no problem. When the trace is turned off, examine the trace entries in the dump. The trace data gives the number of entries lost.

If the trace did not capture enough data to diagnose the problem, re-create the problem and ask the operator to start the trace again and either:

- Increase the size of the central storage trace buffers, using the BUFF option
- Decrease the need for buffers by specifying fewer RSM trace functions and events

# IAR010I RSM COMPONENT TRACE HAS WRAPPED AN ALREADY FULL BUFFER.

**Explanation:** The operator started the real storage manager (RSM) component trace and requested that the trace data be collected in central storage buffers. RSM overlaid some older trace entries with newer trace entries when the central storage buffers filled up.

**Source:** Real storage manager (RSM)

Detecting Module: IARQZ

**System Action:** The RSM component trace continues. Newer trace entries continue to overlay older trace entries.

Operator Response: Notify the system programmer.

**System Programmer Response:** This message almost always appears when the RSM component trace is being used without a trace data space. It usually does not indicate a problem. When the trace is turned off, examine the trace entries in the dump. If the trace did not capture enough data to diagnose the problem, re-create the problem and ask the operator to start the trace again and either:

- · Increase the size of the central storage trace buffers
- Use a trace data space

# IAR011I RSM COMPONENT TRACE EXTERNAL WRITER MAY HAVE LOST ENTRIES

**Explanation:** The operator started the real storage manager (RSM) component trace and requested that the system write the trace entries to a trace data set through the external writer. The system could not write the trace entries to the data set for one of the following reasons:

- The operator did not start the external writer before connecting the RSM component trace to the external writer.
- RSM reused the full trace buffer before the system could write the trace entries out to the trace data set. Some older trace entries have been lost.

#### Source: Real storage manager (RSM)

**System Action:** The system continues processing the RSM component trace.

System Programmer Response: Do one of the following:

- If you did not start the external writer, start it before connecting the RSM component trace to the external writer,
- Use IPCS to examine the trace entries that the system collected. If the trace did not collect enough data to successfully diagnose the problem, start the trace again and either:
  - Use more trace buffers.
  - Increase the size of the trace buffers.

## IAR011W A PAGE WITHIN FLPA IS NOT PAGE FIXED.

**Explanation:** The real storage manager (RSM) detected pageable storage within the range of the fixed link pack area (FLPA) or the EXTENDED FLPA.

**Source:** Real storage manager (RSM)

Detecting Module: IARQZ

System Action: The system enters wait state X'A20'.

**Operator Response:** See the operator response for wait state X'A20'.

**System Programmer Response:** See the system programmer response for wait state X'A20'.

# IAR012W A PAGE WITHIN PLPA OR MLPA HAS NO COPY ON AUXILIARY STORAGE

**Explanation:** The real storage manager (RSM) detected a page within the range of the pageable link pack area (PLPA), EXTENDED PLPA, the modified link pack area (MLPA), or the EXTENDED MLPA that has never been paged to auxiliary storage. Ranges of system storage that are page protected must have a copy on auxiliary storage so the system can refresh the page if necessary.

Source: Real storage manager (RSM)

Detecting Module: IARMN

System Action: The system enters wait state X'A2A'.

**Operator Response:** See the operator response for wait state X'A2A'.

**System Programmer Response:** See the system programmer response for wait state X'A2A'.

# **ICP Messages**

#### ICP050D SHOULD jobname WRITE TO LEVEL xxx IOCDS? REPLY 'YES', 'NO', OR 'CANCEL'

**Explanation:** A job processed the input/output configuration program (IOCP) with a WRTCDS option other than NO on the PARM parameter of an EXEC statement.

In the message text:

*jobname* The jobname.

xxx The specified level.

Source: Input/output configuration program (IOCP)

Detecting Module: ICPPCNTL

**System Action:** IOCP issues this message to request permission from the system operator for the job to write to the specified level input/output configuration data set (IOCDS) in the processor controller. If two or more jobs are allowed to update concurrently the specified level IOCDS, the outcome could be an IOCDS that is logically inconsistent with the input from any one job. Using this IOCDS at power-on reset or SYSIML CLEAR could produce undesirable results.

**Operator Response:** A reply of 'YES' allows the job to continue processing and, if no errors are encountered, to replace the input/output configuration data in the specified level IOCDS in the processor controller with the input/output configuration data generated by this job. Use the IOCDSM frame to ensure the level IOCDS is not write-protected.

A reply of 'NO' allows the job to continue generating input/output configuration data in storage and to produce reports, but does not permit the job to replace the input/output configuration data in the level IOCDS in the processor controller.

A reply of 'CANCEL' ends the job immediately with system completion code X'222'.

# ICP056I IOCP JOB jobname FAILED. DID NOT BUILD LEVEL xxx IOCDS.

**Explanation:** A job processed the input/output configuration program (IOCP) with the WRTCDS= option on the PARM parameter of an EXEC statement.

In the message text:

| jobname    | The io | bname. |
|------------|--------|--------|
| jobriarrie | The jo | phame. |

xxx The specified level.

Source: Input/output configuration program (IOCP)

### Detecting Module: ICPPCNTL

**System Action:** IOCP abnormally ends the job with return code 8. IOCP issues this message to inform the system operator, who had previously responded to message ICP050D, that this job failed to build the level indicated input/output configuration data set (IOCDS).

**Operator Response:** Notify the system programmer that the job failed.

**System Programmer Response:** Review the messages on the job listing, and take the necessary actions.

# ICP057I IOCP JOB *jobname* SUCCESSFUL. LEVEL *xxx* IOCDS REPLACED.

**Explanation:** A job was processing the input/output configuration program (IOCP) with the WRTCDS= option on the PARM parameter of an EXEC statement.

In the message text:

*jobname* The jobname.

xxx The specified level.

Source: Input/output configuration program (IOCP)

Detecting Module: ICPPCNTL

**System Action:** IOCP abnormally ends the job with a return code of 4. IOCP issues this message to inform the system operator, who had previously granted permission to write the IOCDS in response to message ICP050D, that this job successfully replaced the level indicated input/output configuration data set (IOCDS).

**Operator Response:** Follow the installation procedures.

# **ICT Messages**

#### ICT010I CRYPTOGRAPHY SYSTEM MASTER KEY HAS BEEN SET

**Explanation:** The key generator utility program has successfully set the host master key. If there are any control statements requesting updates to the secondary key-encrypting keys, these statements are processed at this time.

**Note:** The security administrator must ensure that an authorized person was running the key generator utility program. More information about the requester is recorded in SMF record type 82.

Source: Programmed Cryptographic Facility (PCF)

System Action: Key generator utility processing continues.

### ICT011I CRYPTOGRAPHY KEY UPDATE STARTED

**Explanation:** The key generator utility program, has successfully updated the cryptographic key data set (CKDS) to reflect a new, changed, or deleted secondary key-encrypting key. This message is issued only for the first update to the CKDS for a secondary key-encrypting key although the job may contain several update requests.

**Note:** The security administrator must ensure that an authorized person was running the key generator utility program. More information about the requester is recorded in SMF record type 82.

Source: Programmed Cryptographic Facility (PCF)

System Action: Key generator utility processing continues.

#### ICT012I ERROR IN EXECUTING KEY GENERATOR UTILITY

**Explanation:** The key generator utility program did not complete successfully. A message identifying the nature of the problem is routed to the data set defined by the SYSPRINT DD statement.

**Note:** The security administrator must ensure that an authorized person was running the key generator utility program. More information about the requester is recorded in SMF record type 82.

Source: Programmed Cryptographic Facility (PCF)

System Action: Key generator utility processing ends.

**Application Programmer Response:** Respond to the problem identified by the message appearing in the data set defined by the SYSPRINT DD statement.

#### ICT020I synad message from VSAM while processing CKDS

**Explanation:** A physical I/O error occurred while the key manager was attempting to read the cryptographic key data set (CKDS).

Source: Programmed Cryptographic Facility (PCF)

Operator Response: Notify the system programmer.

**System Programmer Response:** See the explanation of the accompanying VSAM physical I/O error message. If the volume caused the error, use a backup copy of the CKDS on a different volume. (If you do not want to re-IPL the system, be ensure that the new copy of the CKDS uses the same host master key as the old copy.) If the device caused the error, move the volume containing the CKDS to an alternate device. To change the volume or device, stop the Programmed Cryptographic Facility (via IPL or an operator STOP command) and restart it (via an operator START command),

specifying an alternate data set name on the START command, if required. Rerun the job.

To ensure that you have all the messages issued for this problem, specify MSGLEVEL=(1,1) for the job.

#### ICT021I VIOLATION ON RETKEY BY text text is USER (userid) GROUP (groupid) JOB (jjj) STEP (sss)

**Explanation:** An unauthorized program has issued the RETKEY SVC requesting that a data-encrypting key enciphered under a cross key be enciphered again under the host master key. The RACF (Resource Access Control Facility) user (*userid*) and group name (*groupid*) are given if they are available. Otherwise, the job name (*jiji*) and step name (*sss*) are supplied. The REMKEY field in SMF record type 82 contains the label of the cross key.

**Note:** The security administrator must determine if an attempted security violation occurred. Follow the security procedures established by your installation.

Source: Programmed Cryptographic Facility (PCF)

System Action: Key manager processing ends.

Operator Response: Notify the security administrator.

### ICT022I xxx ABEND DURING [GENKEY | RETKEY ] PROC-ESSING

**Explanation:** An error occurred during processing of either the GENKEY or RETKEY function of the key manager. In the message, *xxx* indicates the system completion code.

Source: Programmed Cryptographic Facility (PCF)

System Action: Key manager processing ends.

Operator Response: Notify the system programmer.

Application Programmer Response: Notify the system programmer.

**System Programmer Response:** Respond to the problem identified by the system completion code.

To ensure that a dump is produced for this problem, run the job again with a SYSABEND DD statement.

### ICT023I KEY label HAS INCORRECT PARITY

**Explanation:** The key-encrypting key identified by label has been read from the cryptographic key data set (CKDS) by the key manager and the key manager has determined that the clear form of the key has bad parity.

This situation can occur if there is a problem with the CKDS. It can also occur when the CKDS used to initialize the host master key in storage has been replaced by a CKDS that contains a different host master key but storage was not reinitialized. Storage is initialized the first time you start the Programmed Cryptographic Facility or run the key generator utility program after an IPL. It is reinitialized when the key generator utility program is used to change the host master key (CHGM function).

Source: Programmed Cryptographic Facility (PCF)

System Action: Key manager processing ends.

**Operator Response:** Notify the system programmer.

**System Programmer Response:** If the CKDS was replaced, compare the two output listings produced by running the key generator utility program: one when setting the host master key in the

CKDS that is currently on the system and the other when setting the host master key in the CKDS that was used to initialize storage.

If the listings indicate that the host master key values are not the same, do one of the following:

- Replace the CKDS on the system with a CKDS that contains the same host master key as the one in storage. To replace the data set, stop the Programmed Cryptographic Facility and restart it with an operator START command that specifies the name of the CKDS that contains the correct value for the host master key. Rerun the job that failed.
- Reinitialize storage so that the value of the host master key in storage matches the value in the CKDS currently on the system. To reinitialize storage, you can re-IPL the system and restart the Programmed Cryptographic Facility with an operator START command that specifies the name of the CKDS currently on the system. Or, you can reinitialize storage with the key generator utility program, using the CHGM function and specifying a host master key value that matches the value on the current CKDS. To run the key generator utility program, stop the Programmed Cryptographic Facility, run the utility when there are no cryptographic sessions or jobs running on the system, and restart the facility. Rerun the job that failed.

If host master keys are identical, or if the CKDS was not replaced, use a backup copy of the CKDS. Stop the Programmed Cryptographic Facility and restart it specifying the name of the backup CKDS in the START command. Do not use the original data set again. Rerun the job that failed.

### ICT024I UNEXPECTED VSAM ERROR CODE rc [FDBK code]

**Explanation:** An error occurred when the key manager attempted to read the cryptographic key data set (CKDS). In the message, *rc* is the return code that identifies the error. If *rc* identifies a logical error, then FDBK *code* indicates the specific logical error that has occurred. For an explanation of the return code and feedback code, see the description of the VSAM macro.

Source: Programmed Cryptographic Facility (PCF)

System Action: Key manager processing ends.

Operator Response: Notify the system programmer.

**System Programmer Response:** See the explanation of the accompanying VSAM physical I/O error message. Correct the problem and rerun the job.

To ensure that you have all the messages issued for this problem, specify MSGLEVEL=(1,1) for the job.

# ICT030I CRYPTOGRAPHY INITIALIZATION UNABLE TO LOCATE name in LPA

**Explanation:** The Programmed Cryptographic Facility installation process invoked by the operator START command or the key generator utility program was unable to locate the routine specified by name in a search of the active link pack area queue and the link pack area directory.

Source: Programmed Cryptographic Facility (PCF)

**System Action:** Programmed Cryptographic Facility initialization processing ends.

Operator Response: Notify the system programmer.

**Application Programmer Response:** Determine if the GENKEY or RETKEY installation exit routine (module ICTMGR90 or ICTMGR95) is properly link edited into SYS1.LPALIB. If the module has been replaced since the Programmed Cryptographic Facility was installed, check the linkage editor output from the most recent change. If it has not been replaced, check the output of the install process (SMP or

SYSGEN) to see that the module was properly installed. Correct the problem and reissue the operator START command or rerun the key generator utility program.

To ensure that you have all the messages issued for this problem, specify MSGLEVEL=(1,1) for the job.

#### ICT031I INVALID CRYPTOGRAPHY USER SVC NUMBER SPECIFIED

**Explanation:** The Programmed Cryptographic Facility initialization process invoked by the operator START command or the key generator utility program has determined that the options module, ICTOPTNS, contains a user SVC number that is not valid.

Source: Programmed Cryptographic Facility (PCF)

**System Action:** Programmed Cryptographic Facility initialization processing ends.

Operator Response: Notify the system programmer.

**System Programmer Response:** Update the installation options module, ICTOPTNS, to reflect a valid user SVC number in the range of 200 through 255. See the Programmed Cryptographic Facility Program Directory for information on how to modify the options module. When the update is complete, reissue the operator START command or rerun the key generator utility program.

To ensure that you have all the messages issued for this problem, specify MSGLEVEL=(1,1) for the job.

### ICT032I CRYPTOGRAPHY INITIALIZATION UNABLE TO OPEN ddname

**Explanation:** The Programmed Cryptographic Facility initialization process invoked by the operator START command or the key generator utility program was unable to open the data set identified by *ddname*. For a VSAM data set, this message is accompanied by a VSAM error message that further identifies the problem.

**Source:** Programmed Cryptographic Facility (PCF)

**System Action:** Programmed Cryptographic Facility initialization processing ends.

Operator Response: Notify the system programmer.

**System Programmer Response:** Verify that the specified ddname has been included in the JCL for the START procedure or in the JCL for the key generator utility program. For a VSAM data set, see the accompanying VSAM error message for additional information. Correct the problem and reissue the operator START command or rerun the key generator utility program.

To ensure that you have all the messages issued for this problem, specify MSGLEVEL=(1,1) for the job.

### ICT033I LOAD FAILED FOR CRYPTOGRAPHY INSTALLA-TION OPTIONS MODULE

**Explanation:** The Programmed Cryptographic Facility initialization process invoked by the operator START command or the key generator utility program was unable to load the installation options module, ICTOPTNS.

Source: Programmed Cryptographic Facility (PCF)

**System Action:** Programmed Cryptographic Facility initialization processing ends.

**Application Programmer Response:** Check the output of the install process (SMP) to verify that the installation options module was properly installed in SYS1.LINKLIB. Correct the problem and reissue the operator START command or rerun the key generator utility program.

To ensure that you have all the messages issued for this problem, specify MSGLEVEL=(1,1) for the job.

### ICT034I CRYPTOGRAPHY INITIALIZATION UNABLE TO ESTABLISH ESTAE CODE xxx

**Explanation:** The Programmed Cryptographic Facility initialization process invoked by the operator START command or the key generator utility program was unable to establish an ESTAE recovery environment. The code from ESTAE processing is specified by *xxx*.

Source: Programmed Cryptographic Facility (PCF)

**System Action:** Programmed Cryptographic Facility initialization processing ends.

**Operator Response:** If the code is 14, reissue the operator START command. For all other codes, contact your system programmer. When the problem is corrected, reissue the START command.

**Application Programmer Response:** If the code is 14, rerun the key generator utility program. For all other codes, contact your system programmer. When the problem is corrected, or rerun the utility program.

**System Programmer Response:** Search problem reporting data bases for a fix for the problem. If no fix exists, contact the IBM Support Center.

To ensure that you have all the messages issued for this problem, specify MSGLEVEL=(1,1) for the job.

# ICT035I synad message from VSAM while processing CKDS

**Explanation:** A physical I/O error occurred during Programmed Cryptographic Facility initialization processing while reading the host master key from the cryptographic key data set (CKDS).

Source: Programmed Cryptographic Facility (PCF)

**System Action:** Programmed Cryptographic Facility initialization processing ends.

Operator Response: Notify the system programmer.

System Programmer Response: See the explanation of the accompanying VSAM physical I/O error message. Correct the problem and rerun the job. If the volume caused the error, use a backup copy of the CKDS on a different volume. (If you do not want to re-IPL the system, ensure that the new copy of the CKDS uses the same host master key as the old copy.) If the device caused the error, move the volume containing the CKDS to an alternate device. To change the volume or device, stop the Programmed Cryptographic Facility, if it is active (via IPL or an operator STOP command). Make the required change and then reissue the START command or rerun the key generator utility program. If applicable, specify the alternate data set name.

To ensure that you have all the messages issued for this problem, specify MSGLEVEL=(1,1) for the job.

### ICT036I UNEXPECTED VSAM ERROR PROCESSING CKDS CODE rc [FDBK code]

**Explanation:** An error occurred during Programmed Cryptographic Facility initialization processing while reading the host master key from the cryptographic key data set (CKDS). In the message, *rc* is the return code that identifies the error. If *rc* identifies a logical error, then FDBK *code* indicates the specific logical error that has occurred.

Source: Programmed Cryptographic Facility (PCF)

**System Action:** Programmed Cryptographic Facility initialization processing ends.

Operator Response: Notify the system programmer.

**System Programmer Response:** For an explanation of the return code and feedback code, see the description of the VSAM macro. Correct the problem and reissue the operator START command or rerun the key generator utility program.

To ensure that you have all the messages issued for this problem, specify MSGLEVEL=(1,1) for the job.

### ICT040I CRYPTOGRAPHY FACILITY HAS BEEN DEACTIVATED: REQUESTS FOR NEW CRYPTOGRAPHY SESSIONS WILL BE REJECTED

**Explanation:** An operator STOP command has successfully deactivated the Programmed Cryptographic Facility. All current sessions or jobs using the EMK or CIPHER functions of the facility can continue processing. All new sessions or jobs requesting the facility (using a GENKEY or RETKEY macro instruction) will be rejected.

Source: Programmed Cryptographic Facility (PCF)

System Action: System processing continues.

# ICT041I CRYPTOGRAPHY FACILITY HAS BEEN ACTIVATED

**Explanation:** An operator START command has successfully activated the Programmed Cryptographic Facility. All functions of the facility are currently operational.

Source: Programmed Cryptographic Facility (PCF)

System Action: The Programmed Cryptographic Facility is active.

### ICT042I START CRYPTO TERMINATED

**Explanation:** The START command procedure ended abnormally when attempting to start the Programmed Cryptographic Facility. Another message that explains the nature of the error precedes this message.

Source: Programmed Cryptographic Facility (PCF)

**System Action:** START command processing ends. The Programmed Cryptographic Facility is not active.

Operator Response: Notify the system programmer.

**System Programmer Response:** Respond to the problem described by the preceding message.

### ICT043I UNABLE TO OPEN SYSCKDS

**Explanation:** The START command procedure used to start the Programmed Cryptographic Facility was not able to open the cryptographic key data set (CKDS) defined by the SYSCKDS DD statement. This message is accompanied by a VSAM error message that further identifies the problem.

Source: Programmed Cryptographic Facility (PCF)

System Action: START command processing ends.

Operator Response: Notify the system programmer.

**System Programmer Response:** Verify that a DD statement has been included in the START procedure for the CKDS with the ddname SYSCKDS. Check the accompanying VSAM error message for additional information. Correct the problem and reissue the operator START command.

### ICT044I START CRYPTO UNABLE TO ESTABLISH ESTAE CODE xxx

**Explanation:** The START procedure used to start the Programmed Cryptographic Facility was unable to establish an ESTAE recovery environment. The return code from ESTAE processing is specified by *xxx*.

Source: Programmed Cryptographic Facility (PCF)

System Action: START command processing ends.

**Operator Response:** If the code is 14, reissue the operator START command. When the problem is corrected, reissue the START command. For all other codes, contact your system programmer.

**System Programmer Response:** Search problem reporting data bases for a fix for the problem. If no fix exists, contact the IBM Support Center.

To ensure that you have all the messages issued for this problem, specify MSGLEVEL=(1,1) for the job.

### ICT045I START CRYPTO OR KEY GENERATOR ALREADY IN PROGRESS

**Explanation:** An operator START command was issued to start the Programmed Cryptographic Facility but the facility has already been started, the START command procedure is currently running, or the key generator utility program is running.

Source: Programmed Cryptographic Facility (PCF)

System Action: The START command is ignored.

**Operator Response:** If a START command was issued when the Programmed Cryptographic Facility is already active or the START command procedure is already running, an operator STOP command must be issued before another START command can be accepted. If the key generator utility program is currently running, reissue the START command when the utility program ends.

# ICT046I STOP CRYPTO IN PROGRESS

**Explanation:** An operator STOP for the Programmed Cryptographic Facility has been accepted. STOP command processing waits until all outstanding requests to access the cryptographic key data set (CKDS) are finished before closing the CKDS and stopping the Programmed Cryptographic Facility task. (Requests to access the CKDS are made by the GENKEY or the RETKEY macro instructions.) Once the STOP command is accepted, all new sessions or jobs requesting the Programmed Cryptographic Facility are rejected.

Source: Programmed Cryptographic Facility (PCF)

**System Action:** STOP command processing waits until the CKDS is not being used.

# ICT1001 WEAK KEY SPECIFIED

**Explanation:** A weak clear key value was specified on a LOCAL, REMOTE, or CROSS control statement for the key generator utility program. The control statement containing the weak key precedes this message.

Source: Programmed Cryptographic Facility (PCF)

**System Action:** Processing ends for this control statement. Processing continues for any other control statements.

**Application Programmer Response:** Supply a new clear key value on the control statement or remove the KEY parameter completely to let the key generator utility program generate a clear key value. See "Security Highlights and Requirements" in *OS/VS1 and OS/VS2 MVS Programmed Cryptographic Facility: Installation Reference Manual* for a description of weak key values. Rerun the utility

program, specifying the CHGK function on the EXEC statement and providing the corrected control statement as input.

# ICT1002 INVALID VERB

**Explanation:** A verb that was specified on a control statement for the key generator utility program was not valid. The control statement containing the error precedes this message.

Source: Programmed Cryptographic Facility (PCF)

**System Action:** Processing ends for this control statement. Processing continues for any other control statements.

**Application Programmer Response:** Correct the verb on the control statement. The valid verbs are LOCAL, REMOTE, CROSS, EXTRA-LOCAL, EXTRA-REMOTE, EXTRA-CROSS, and INSTDAT. The verb must be preceded and followed by a blank. Rerun the key generator utility program, specifying the CHGK function on the EXEC statement and providing the corrected control statement as input.

# ICT1003 SYNTAX ERROR IN KEY

**Explanation:** The clear key value specified on a LOCAL, REMOTE, or CROSS control statement for the key generator utility program was not valid. The control statement containing the error precedes this message.

Source: Programmed Cryptographic Facility (PCF)

**System Action:** Processing ends for this control statement. Processing continues for any other control statements.

**Application Programmer Response:** Supply a valid clear key value on the control statement. A valid value consists of 16 hexadecimal digits. (Valid hexadecimal digits are 0 through 9 and A through F.) Rerun the key generator utility program, specifying the CHGK function on the EXEC statement and providing the corrected control statement as input.

# ICT1004 SYNTAX ERROR IN LABEL

**Explanation:** A label specified on a LOCAL, REMOTE, or CROSS control statement for the key generator utility program was not valid. The control statement containing the error precedes this message.

Source: Programmed Cryptographic Facility (PCF)

**System Action:** Processing ends for this control statement. Processing continues for any other control statements.

**Application Programmer Response:** Supply a valid label on the control statement. A valid label consists of 1 to 8 alphameric characters. Valid alphameric characters are A through Z and 0 through 9. Rerun the key generator utility program, specifying the CHGK function on the EXEC statement and providing the corrected control statement as input.

# ICT1005 INVALID OR REDUNDANT KEYWORD SPECIFIED

**Explanation:** A keyword parameter specified on a LOCAL, REMOTE, or CROSS control statement for the key generator utility program was redundant or not valid. The control statement containing the error precedes this message.

Source: Programmed Cryptographic Facility (PCF)

**System Action:** Processing ends for this control statement. Processing continues for any other control statements.

Application Programmer Response: Correct the keyword parameter or remove the redundant keyword parameter on the control statement. Rerun the key generator utility program, specifying the CHGK function on the EXEC statement and providing the corrected control statement.

### ICT1006 INVALID VALUE SPECIFIED ON EXTRA STATE-MENT

**Explanation:** One of the following conditions was encountered on an EXTRA-LOCAL, EXTRA-CROSS, or EXTRA-REMOTE control statement for the key generator utility program:

- The first through fourth characters of the value for label-base were not alphameric.
- The fifth through eighth characters of the value for label-base were not numeric.
- · An incorrect number of additional keys was requested.

The control statement containing the error precedes this message.

Source: Programmed Cryptographic Facility (PCF)

**System Action:** Processing ends for this control statement. Processing continues for any other control statements.

**Application Programmer Response:** If the alphameric portion of the label-base is incorrect, supply a valid value on the control statement. A valid value consists of 4 alphameric characters. Valid alphameric characters are A through Z and 0 through 9.

Otherwise, correct the numerical portion of the label-base and/or the number of additional keys requested on the control statement. The sum of these two values must not exceed 9999.

Rerun the key generator utility program, specifying the CHGK function on the EXEC statement and providing the corrected control statement.

# ICT1007 STATEMENT REJECTED BY INSTALLATION EXIT

**Explanation:** A control statement was rejected by the key generator utility program installation exit routine. The rejected control statement precedes this message.

Source: Programmed Cryptographic Facility (PCF)

**System Action:** Processing ends for this control statement. Processing continues for any other control statements.

**Application Programmer Response:** Follow local procedures for errors detected by the key generator utility program installation exit routine. Correct the error and, if necessary, rerun the utility program. Specify the CHGK function on the EXEC statement and provide the corrected control statement.

### ICT1008 REQUIRED PARAMETER INFORMATION MISSING

**Explanation:** The key generator utility program found that the value for the SETM, CHGM, or SEED parameter on the EXEC statement is missing.

Source: Programmed Cryptographic Facility (PCF)

System Action: Key generator utility processing ends.

**Application Programmer Response:** Supply the missing value in the PARM field of the EXEC statement and rerun the key generator utility program.

To ensure that you have all the messages issued for this problem, specify MSGLEVEL=(1,1) for the job.

# ICT1009 DUPLICATE LABEL; KEY NOT ADDED

**Explanation:** A user requested the key generator utility program to add a label and its associated secondary key-encrypting key to the cryptographic key data set (CKDS), but the specified label was already defined in the CKDS. The rejected control statement precedes this message.

Source: Programmed Cryptographic Facility (PCF)

**System Action:** Processing ends for this control statement. Processing continues for any other control statements.

**Application Programmer Response:** Assign a unique label to the key and rerun the key generator utility program, specifying the CHGK function on the EXEC statement and providing the corrected control statement.

# ICT1010 LABEL NOT FOUND; NOT PROCESSED

**Explanation:** A user requested the key generator utility program to update a secondary key-encrypting key or to delete a label and its associated key from the cryptographic key data set (CKDS), but the specified label was not defined in the CKDS. The rejected control statement precedes this message.

**Source:** Programmed Cryptographic Facility (PCF)

**System Action:** Processing ends for this control statement. Processing continues for any other control statements.

**Application Programmer Response:** Supply the correct label and rerun the key generator utility program, specifying the CHGK function on the EXEC statement.

# ICT1011 synad I/O error message from VSAM

**Explanation:** A physical I/O error occurred when the key generator utility program attempted to access the SYSCKDS or SYSNCKDS data set.

Source: Programmed Cryptographic Facility (PCF)

Detecting Module: ICTMKG00, ICTMKG01

System Action: Key generator utility processing ends.

**System Programmer Response:** See the explanation of the accompanying VSAM physical I/O error message. If the volume caused the error, use a backup copy of the CKDS on a different volume. (If you do not want to re-IPL the system, ensure that the new copy of the CKDS uses the same host master key as the old copy.) If the device caused the error, move the volume containing the CKDS to an alternate device.

Rerun the key generator utility program as follows. If the SETM or CHGM function was requested and the host master key was not set (message ICT010I was not issued), rerun the entire job. Otherwise, use this listing to determine which control statements were processed successfully. Then rerun the utility program using the CHGK function to process the remaining control statements.

To ensure that you have all the messages issued for this problem, specify MSGLEVEL=(1,1) for the job.

### ICT1012 PROCESSING TERMINATES DUE TO INSTALLA-TION EXIT REQUEST

**Explanation:** The key generator utility program stops processing at the request of the installation exit routine. If the problem occurred while the utility program was processing a change to the host master key, the contents of the PARM field of the EXEC statement precede this message. If the problem occurred while the utility program was processing a SYSIN control statement, the control statement precedes this message.

Source: Programmed Cryptographic Facility (PCF)

Detecting Module: ICTMKG00, ICTMKG01

System Action: Key generator utility processing ends.

Application Programmer Response: Follow local procedures.

### ICT1013 PROCESSING ENDED DUE TO ESTAE OR STAE RETURN CODE xxx

**Explanation:** The key generator utility program attempted to use the ESTAE system service, but the error code *xxx* was returned.

Source: Programmed Cryptographic Facility (PCF)

Detecting Module: ICTMKG00, ICTMKG01

**System Action:** Key generator utility processing ends. No control statements are processed.

**Application Programmer Response:** If the code is 14, run the key generator utility program again. For all other codes, contact your system programmer. When the problem is corrected, rerun the utility program.

**System Programmer Response:** Search problem reporting data bases for a fix for the problem. If no fix exists, contact the IBM Support Center.

# ICT1014 SYSIN DATA SET EMPTY; NO PROCESSING OCCURRED

**Explanation:** The CHGK function of the key generator utility program was requested but no control statements could be found.

Source: Programmed Cryptographic Facility (PCF)

Detecting Module: ICTMKG01

System Action: Key generator utility processing ends.

**Application Programmer Response:** Add the desired control statements to the SYSIN data set and rerun the key generator utility program.

# ICT1015 UNABLE TO [OPEN | CLOSE ] ddname [CODE rc]

**Explanation:** The key generator utility program was unable to open or close the data set defined by the DD statement identified by *ddname*.

If the data set is a VSAM data set (SYSCKDS or SYSNCKDS), the VSAM return code *rc* is included to help identify the error.

Source: Programmed Cryptographic Facility (PCF)

Detecting Module: ICTMKG00, ICTMKG01

System Action: Key generator utility processing ends.

**Application Programmer Response:** If the problem occurred while trying to open a data set, check the JCL. Be sure the required DD statements were included, that they have the correct ddnames, and that they define the correct data sets. The following ddnames are valid: SYSCKDS, SYSNCKDS, SYSIN, and SYSMKDS.

An open failure can also occur if the SYSCKDS or SYSNCKDS data set was defined without the proper parameters. See "Defining Storage for the CKDS and the MKDS" in *OS/VS1 and OS/VS2 MVS Programmed Cryptographic Facility: Installation Reference Manual* for instructions on using the access method services DEFINE CLUSTER command.

Correct the problem and rerun the key generator utility program as follows. If the SETM or CHGM function was requested and the host master key was not set, (message ICT010I was not issued), rerun

the entire job. Otherwise, use this listing to determine which control statements were processed successfully. Then rerun the utility program using the CHGK function to process the remaining control statements.

To ensure that you have all the messages issued for this problem, specify MSGLEVEL=(1,1) for the job.

# ICT1016 INSUFFICIENT SPACE ON CKDS

**Explanation:** The key generator utility program could not complete a request to update the cryptographic key data set (CKDS) because there is insufficient space on the target data set. The target data set is defined by the SYSNCKDS DD statement if the CHGK function was requested.

If the problem occurred while the utility program was processing a change to the host master key, the contents of the PARM field of the EXEC statement precede this message. If the problem occurred while the utility program was processing a SYSIN control statement, the control statement precedes this message.

Source: Programmed Cryptographic Facility (PCF)

Detecting Module: ICTMKG00, ICTMKG01

System Action: Key generator utility processing ends.

Application Programmer Response: If the SETM or CHGM function was requested and the host system master key was not set (the contents of the PARM field precede this message), define a larger target data set for the CKDS and rerun the job. Otherwise, the key generator utility program failed while processing a SYSIN control statement and one of the following must be done:

- Reorganize the target CKDS to force more efficient space utilization.
- Define a larger data set for use as the new target CKDS and copy the contents of the original target CKDS to the larger data set.

Then, use this listing to determine which control statements were processed successfully and rerun the key generator utility program using the CHGK option to process the remaining control statements.

For information on defining and reorganizing the CKDS, see "Defining Storage for the CKDS and MKDS" in *OS/VS1 and OS/VS2 MVS Programmed Cryptographic Facility: Installation Reference Manual.* The commands needed to define, reorganize and copy the data set are described in your VSAM catalog administration books.

Notify the security administrator.

To ensure that you have all the messages issued for this problem, specify MSGLEVEL=(1,1) for the job.

# ICT1017 CRYPTOGRAPHY STARTED; INVALID KEY GENER-ATOR REQUEST

**Explanation:** The key generator utility program was unable to run because the Programmed Cryptographic Facility was active.

Source: Programmed Cryptographic Facility (PCF)

Detecting Module: ICTMKG00

System Action: Key generator utility processing ends.

**Application Programmer Response:** When the Programmed Cryptographic Facility is stopped and there are no cryptographic sessions or jobs running in the system, rerun the key generator utility program to change the host master key. Restart the Programmed Cryptographic Facility by entering an operator START command.

### ICT1018 KEY GENERATION NOT ALLOWED - text

Explanation: In the message, *text* is one of the following:

TOD CLOCK ERROR SEED NOT SUPPLIED

An error was encountered when the key generator utility program attempted to read the time-of-day (TOD) clock, the TOD clock was inoperative, or a seed value was not supplied on the EXEC statement. Processing continues; however, no keys can be generated.

Source: Programmed Cryptographic Facility (PCF)

Detecting Module: ICTMKG00, ICTMKG01

System Action: Key generator utility processing continues.

**Application Programmer Response:** If the problem involves the TOD clock, contact your service representative. If a seed value was not supplied, ignore this message unless message ICT1025 also appears. If message ICT1025 appears, see the description of message ICT1025.

#### ICT1019 CRYPTOGRAPHY SYSTEM MASTER KEY HAS BEEN SET

**Explanation:** The key generator utility program has successfully set the host master key. If there are any control statements requesting updates to the secondary key-encrypting keys, they are processed at this time.

Source: Programmed Cryptographic Facility (PCF)

Detecting Module: ICTMKG00

System Action: Key generator utility processing continues.

### ICT1020 INVALID KEYWORD SPECIFIED IN PARM FIELD

**Explanation:** A keyword parameter specified in the PARM field of the EXEC statement for the key generator utility program was not valid.

Source: Programmed Cryptographic Facility (PCF)

Detecting Module: ICTMKG00

System Action: Key generator utility processing ends.

**Application Programmer Response:** Supply a valid keyword parameter in the PARM field. The valid keyword parameters are SETM, CHGM, CHGK, and SEED. Rerun the key generator utility program.

To ensure that you have all the messages issued for this problem, specify MSGLEVEL=(1,1) for the job.

# ICT1021 WEAK SYSTEM MASTER KEY SPECIFIED

**Explanation:** A weak value for the new host master key was specified in the PARM field of the EXEC statement for the key generator utility program.

Source: Programmed Cryptographic Facility (PCF)

Detecting Module: ICTMKG00

System Action: Key generator utility processing ends.

**Application Programmer Response:** Supply a new host master key value and its complement in the PARM field of the EXEC statement. See "Security Highlights and Requirements" in *OS/VS1 and OS/VS2 MVS Programmed Cryptographic Facility: Installation Reference Manual* for a description of weak key values. Rerun the key generator utility program.

To ensure that you have all the messages issued for this problem, specify MSGLEVEL=(1,1) for the job.

# ICT1022 INVALID SYNTAX FOR text

**Explanation:** In the message, *text* is one of the following:

CURRENT MASTER KEY NEW MASTER KEY NEW MASTER KEY COMPLEMENT SEED

An incorrect value was specified for the SETM, CHGM, or SEED parameter in the PARM field of the EXEC statement for the key generator utility program.

Source: Programmed Cryptographic Facility (PCF)

Detecting Module: ICTMKG00

System Action: Key generator utility processing ends.

**Application Programmer Response:** Correct the value in the PARM field of the EXEC statement. A valid value consists of 16 hexadecimal digits. (Valid hexadecimal digits are 0 through 9 and A through F.) Rerun the key generator utility program.

To ensure that you have all the messages issued for this problem, specify MSGLEVEL=(1,1) for the job.

# ICT1023 INVALID RETURN CODE FROM INSTALLATION EXIT; PROCESSING TERMINATES

**Explanation:** A return code provided by the key generator utility program installation exit was not valid. If the problem occurred while the utility program was processing a change to the host master key, the contents of the PARM field of the EXEC statement precede this message. If the problem occurred while the utility program was processing a SYSIN control statement, the control statement precedes this message.

**Source:** Programmed Cryptographic Facility (PCF)

Detecting Module: ICTMKG00, ICTMKG01

System Action: Key generator utility processing ends.

Application Programmer Response: Check the installation exit routine to determine if there are any problems in the module and make any necessary corrections. Link edit the key generator utility program with the corrected exit routine. (See "Adding User-Written Exit Routines" in *OS/VS1 and OS/VS2 MVS Programmed Cryptographic Facility: Installation Reference Manual.*) Rerun the key generator utility program as follows. Rerun the entire job if the SETM or CHGM function was requested and the host master key was not set (the contents of the PARM field precede this message).

Otherwise, use this listing to determine which control statements were processed successfully. Then rerun the utility program using the CHGK function to process the remaining control statements.

To ensure that you have all the messages issued for this problem, specify MSGLEVEL=(1,1) for the job.

# ICT1024 REQUIRED OPERAND[S] MISSING; STATEMENT IGNORED

**Explanation:** While scanning a SYSIN control statement, the key generator utility program could not find one or more required parameters. LOCAL, REMOTE, and CROSS control statements require a label. EXTRA-LOCAL, EXTRA-REMOTE, and EXTRA-CROSS control statements require a number and a label-base. The REASGN control statement requires an existing label and a new label. The control statement containing the error precedes this message.

Source: Programmed Cryptographic Facility (PCF)

#### Detecting Module: ICTMKG01

**System Action:** Processing ends for this control statement. Processing continues for any other control statements.

# ICT1025 • ICT1030

**Application Programmer Response:** Correct the control statement. Rerun the key generator utility program, specifying the CHGK function on the EXEC statement and providing the corrected control statement.

# ICT1025 REQUIRED INPUTS FOR KEY GENERATION NOT AVAILABLE

**Explanation:** The key generator utility program attempted to generate a key for a control statement and either a problem occurred with the time-of-day (TOD) clock or a valid seed value was not supplied on the EXEC statement. Message ICT1018, which identifies the specific problem, and the control statement being processed when the problem occurred, precede this message.

Source: Programmed Cryptographic Facility (PCF)

Detecting Module: ICTMKG01

**System Action:** Processing ends for this control statement. Processing continues for any other control statements.

Application Programmer Response: Respond as follows:

- If message ICT1018 stated that there is a problem involving the TOD clock, contact your service representative.
- If message ICT1018 stated that a seed value was supplied, add a seed value to the EXEC statement.

Rerun the key generator utility program specifying the CHGK function on the EXEC statement and providing the control statement that was being processed when the problem occurred.

# ICT1026 UNEXPECTED VSAM ERROR CODE rc [FDBK code]

**Explanation:** An error occurred when the key generator utility program attempted to read from or write to the cryptographic key data set (CKDS). In the message, *rc* is the return code that identifies the error. If *rc* identifies a logical error, then FDBK *code* indicates the specific logical error that has occurred.

Source: Programmed Cryptographic Facility (PCF)

Detecting Module: ICTMKG00, ICTMKG01

System Action: Key generator utility processing ends.

**System Programmer Response:** For an explanation of the return code and feedback code, see the description of the VSAM macro. Correct the problem and rerun the utility program as follows. If the SETM or CHGM function was requested and the host master key was not set (message ICT010I was not issued), rerun the entire job. Otherwise, use this listing to determine which control statements were processed successfully. Then rerun the utility program using the CHGK function to process the remaining control statements.

Notify the security administrator.

To ensure that you have all the messages issued for this problem, specify MSGLEVEL=(1,1) for the job.

# ICT1027 SYSTEM MASTER KEY PREVIOUSLY SET; INVALID KEY GENERATOR REQUEST

**Explanation:** An attempt was made to use the SETM function of the key generator utility program to set host master key, but the host master key has already been set. Any change to it must be requested using the CHGM function of the utility program.

Source: Programmed Cryptographic Facility (PCF)

Detecting Module: ICTMKG00

System Action: Key generator utility processing ends.

**Application Programmer Response:** If you want to change the host master key and secondary key-encrypting keys, rerun the key generator utility program specifying CHGM on the EXEC statement. If you want to change secondary key-encrypting keys only, rerun the utility program specifying CHGK on the EXEC statement.

# ICT1028 SYSTEM MASTER KEY

**Explanation:** When attempting to change the host master key, the key generator utility program encountered an incorrect current host master key value in the PARM field of the EXEC statement.

**Source:** Programmed Cryptographic Facility (PCF)

Detecting Module: ICTMKG00

System Action: Key generator utility processing ends.

**Application Programmer Response:** Correct the value of the current host master key in the EXEC statement and rerun the key generator utility program.

To ensure that you have all the messages issued for this problem, specify MSGLEVEL=(1,1) for the job.

#### ICT1029 INVALID PARITY IN NEW MASTER KEY

**Explanation:** A value specified for the new host master key in the PARM field of the EXEC statement for the key generator utility program was not valid.

**Source:** Programmed Cryptographic Facility (PCF)

Detecting Module: ICTMKG00

System Action: Key generator utility processing ends.

**Application Programmer Response:** Supply a valid value for the new host master key and the complement of the value in the EXEC statement. The new key value must contain odd parity in each byte. Rerun the key generator utility program.

To ensure that you have all the messages issued for this problem, specify MSGLEVEL=(1,1) for the job.

### ICT1030 INVALID SMF DATA LENGTH FROM INSTALLATION EXIT; PROCESSING TERMINATES

**Explanation:** The key generator installation exit routine returned the SMF buffer with a value greater than 64 in the length field.

Source: Programmed Cryptographic Facility (PCF)

Detecting Module: ICTMKG00, ICTMKG01

**System Action:** The key generator utility program does not include the installation-defined data in the SMF record. The program writes the SMF record to the SMF data set and stops processing.

**Application Programmer Response:** Check the installation exit routine to determine if there are any problems in the module and make any necessary corrections. Link edit the key generator utility program with the corrected exit routine. (See "Adding User-Written Exit Routines" in *OS/VS1 and OS/VS2 MVS Programmed Cryptographic Facility: Installation Reference Manual.*) Rerun the key generator utility program as follows. If the SETM or CHGM function was requested and the host master key was not set (message ICT010I was not issued), rerun the entire job. Otherwise, use this listing to determine which control statements were processed successfully. Then rerun the utility program using the CHGK function to process the remaining control statements. Notify the security administrator.

### ICT1031 INVALID DELIMITER IN PARM FIELD

**Explanation:** While scanning the PARM field of the EXEC statement, the key generator utility program did not find an expected delimiter or encountered an unexpected delimiter.

Source: Programmed Cryptographic Facility (PCF)

Detecting Module: ICTMKG00

System Action: Key generator utility processing ends.

**Application Programmer Response:** The valid delimiters are comma, right and left parentheses, and blank. Correct the error and rerun the key generator utility program.

To ensure that you have all the messages issued for this problem, specify MSGLEVEL=(1,1) for the job.

# ICT1032 CRYPTOGRAPHY EMK FUNCTION FAILED - CODE

**Explanation:** An error occurred during the processing of an EMK macro instruction issued by the key generator utility program. In the message text, *xx* is the error return code from the EMK macro. The values of *xx* and their explanations are as follows:

### Code Explanation

- 4 The Programmed Cryptographic Facility has not been initialized.
- 8 The operation requested was not valid; the macro was not EMK.
- 12 An ESTAE recovery environment could not be established.
- 32 The address of the clear key-encrypting key or the address of the enciphered key-encrypting key was specified as zero.

Source: Programmed Cryptographic Facility (PCF)

Detecting Module: ICTMKG00, ICTMKG01

System Action: Key generator utility processing ends.

**Application Programmer Response:** Contact your programming support personnel. When the problem has been corrected, rerun the key generator utility program as follows. If the SETM or CHGM function was requested and the host master key was not set, (message ICT010I was not issued), rerun the entire job. Otherwise, use this listing to determine which control statements were processed successfully. Then rerun the utility program using the CHGK function to process the remaining control statements.

To ensure that you have all the messages issued for this problem, specify MSGLEVEL=(1,1) for the job.

### ICT1033 CRYPTOGRAPHY CIPHER FUNCTION FAILED -CODE xx

**Explanation:** An error occurred during the processing of a CIPHER macro instruction issued by the key generator utility program. In the message text, xx is the error return code from the macro. The values of xx and their explanations are as follows:

# Code Explanation

- 4 The Programmed Cryptographic Facility has not been initialized. The data could not be enciphered or deciphered.
- 8 The operation requested was not valid; the macro was not CIPHER.

- 12 An ESTAE recovery environment could not be established.
- 16 The length of the data to be enciphered or deciphered was specified as zero or as a negative number.
- 20 The BRANCH=YES parameter was specified, but the program issuing the macro is not running in supervisor state.
- **32** The address of the clear data or the enciphered data was specified as zero.
- Source: Programmed Cryptographic Facility (PCF)

### Detecting Module: ICTMKG00

System Action: Key generator utility processing ends.

**Application Programmer Response:** Contact your system programmer. When the problem has been corrected, rerun the key generator utility program as follows. If the SETM or CHGM function was requested and the host master key was not set (message ICT010I was not issued), rerun the entire job. Otherwise, use this listing to determine which control statements were processed successfully. Then rerun the utility program using the CHGK function to process the remaining control statements.

To ensure that you have all the messages issued for this problem, specify MSGLEVEL=(1,1) for the job.

### ICT1034 CRYPTOGRAPHY KEY TRANSLATION FAILED -CODE xx

**Explanation:** An error has occurred during key translation processing. The translation was requested by the key generator utility program. In the message text, xx is the error return code from the key translation process. The values of xx and their explanations are as follows:

#### Code Explanation

- 4 The Programmed Cryptographic Facility has not been initialized.
- 8 The operation requested was not valid.
- 12 An ESTAE recovery environment could not be established.
- 24 Bad parity was detected in the local, remote, or cross key.
- 28 The program requesting the key translation function is not APF-authorized or in supervisor state or running under storage protect key 0 through 7.
- **32** The address of the enciphered data-encrypting key or the address of the enciphered key-encrypting key was specified as zero.

Source: Programmed Cryptographic Facility (PCF)

Detecting Module: ICTMKG00, ICTMKG01

System Action: Key generator utility processing ends.

**Application Programmer Response:** Contact your programming support personnel. When the problem has been corrected, rerun the key generator utility program as follows. If the SETM or CHGM function was requested and the host master key was not set (message ICT010I was not issued), rerun the entire job. Otherwise, use this listing to determine which control statements were processed successfully. Then rerun the utility program using the CHGK function to process the remaining control statements.

### ICT1035 synad message for non-VSAM

**Explanation:** An I/O error occurred while the key generator utility program was processing the non-VSAM data set defined by the SYSMKDS or SYSIN DD statement.

Source: Programmed Cryptographic Facility (PCF)

Detecting Module: ICTMKG00, ICTMKG01

**System Action:** Key generator utility processing ends.

**Application Programmer Response:** For the format and explanation of the message, see the description of the SYNADAF macro instruction in your data administration macro instruction book. Correct the problem and rerun the key generator utility program as follows. If the SETM or CHGM function was requested and the host master key was not set (message ICT010I was not issued), rerun the entire job. Otherwise, use this listing to determine which control statements were processed successfully. Then rerun the utility program using the CHGK function to process the remaining control statements. Notify the security administrator.

To ensure that you have all the messages issued for this problem, specify MSGLEVEL=(1,1) for the job.

### ICT1036 CKDS ENTRY SUCCESSFULLY DELETED

**Explanation:** The key generator utility program has successfully deleted an entry from the cryptographic key data set (CKDS). The control statement that was processed precedes this message.

Source: Programmed Cryptographic Facility (PCF)

Detecting Module: ICTMKG01

System Action: Processing continues.

# ICT1037 INVALID VALUE FOR NEW SYSTEM MASTER KEY COMPLEMENT

**Explanation:** An incorrect new host master key or its complement value was specified on the PARM field of the EXEC statement for the key generator utility program.

**Source:** Programmed Cryptographic Facility (PCF)

Detecting Module: ICTMKG00

System Action: Key generator utility processing ends.

Application Programmer Response: Check both the new host master key and its complement value to determine which one was not correct. Supply the correct new host master key value or its complement value on the EXEC statement and rerun the key generator utility program.

# **ICU Messages**

### ICU010I CRYPTOGRAPHY SYSTEM MASTER KEY HAS BEEN SET

**Explanation:** The key generator utility program has successfully set the host master key. If there are any control statements requesting updates to the secondary key-encrypting keys, these statements are processed at this time.

**Note:** The security administrator must ensure that an authorized person was running the key generator utility program. More information about the requester is recorded in SMF record type 82.

**Source:** Cryptographic Unit Support Program (CUSP)

System Action: Key generator utility processing continues.

# ICU011I CRYPTOGRAPHY KEY UPDATE STARTED IN KEY GENERATOR UTILITY job name

**Explanation:** The key generator utility program, identified by *jobname*, has successfully updated the cryptographic key data set (CKDS) to reflect a new, changed, or deleted secondary keyencrypting key. This message is issued only for the first update to the CKDS for a secondary key-encrypting key although the job may contain several update requests.

**Note:** The security administrator must ensure that an authorized person was running the key generator utility program. More information about the requester is recorded in SMF record type 82.

Source: Cryptographic Unit Support Program (CUSP)

System Action: Key generator utility processing continues.

# ICU012I ERROR IN EXECUTING KEY GENERATOR UTILITY jobname

**Explanation:** The key generator utility program, identified by *jobname*, did not complete successfully. A message identifying the nature of the problem is routed to the data set defined by the SYSPRINT DD statement.

**Note:** The security administrator must ensure that an authorized person was running the key generator utility program. More information about the requester is recorded in SMF record type 82.

**Source:** Cryptographic Unit Support Program (CUSP)

System Action: Key generator utility processing ends.

**Application Programmer Response:** Respond to the problem identified by the message appearing in the data set defined by the SYSPRINT DD statement.

# ICU013I KEY GENERATOR UTILITY jobname STARTED AT time

**Explanation:** The key generator utility job, indicated by *jobname*, began running at the time shown in the message.

**Note:** The security administrator must ensure that an authorized person was running the key generator utility program. More information about the requester is in SMF record type 82.

Source: Cryptographic Unit Support Program (CUSP)

System Action: Key generator utility processing continues.

#### ICU014I KEY GENERATOR UTILITY jobname ENDED AT time

**Explanation:** The key generator utility job, indicated by *jobname*, completed processing at the time shown in the message.

**Note:** The security administrator must ensure that an authorized person was running the key generator utility program. More information about the requester is in SMF record type 82.

Source: Cryptographic Unit Support Program (CUSP)

System Action: Key generator utility processing ends.

Application Programmer Response: Respond to any error messages that were issued.

# ICU020I synad message from VSAM while processing CKDS

**Explanation:** A physical I/O error occurred while the key manager was attempting to read the cryptographic key data set (CKDS).

Source: Cryptographic Unit Support Program (CUSP)

Operator Response: Notify the system programmer.

System Programmer Response: See the explanation of the accompanying VSAM physical I/O error message in your VSAM macro instruction book. If the volume caused the error, use a backup copy of the CKDS on a different volume. (If you do not want to re-IPL the system, ensure that the new copy of the CKDS uses the same host master key as the old copy.) If the device caused the error, move the volume containing the CKDS to an alternate device. To change the volume or device, stop the Cryptographic Unit Support (via IPL or an operator STOP command) and restart it (via an operator START command), specifying an alternate data set name on the START command, if required. Rerun the job.

To ensure that you have all the messages issued for this problem, specify MSGLEVEL=(1,1) for the job.

# ICU021I VIOLATION ON RETKEY BY text

#### Explanation: text is

USER (userid) GROUP (groupid) JOB (jobname) STEP (stepname)

An unauthorized program has issued the RETKEY SVC requesting that a data-encrypting key enciphered under a cross key be enciphered again under the host master key. The RACF (Resource Access Control Facility) user (*userid*) and group name (*groupid*) are given if they are available. Otherwise, the job name (*jobname*) and step name (*stepname*) are supplied. The REMKEY field in SMF record type 82 contains the label of the cross key.

**Note:** The security administrator must determine if an attempted security violation occurred. Follow the security procedures established by your installation.

Source: Cryptographic Unit Support Program (CUSP)

System Action: Key manager processing ends.

**Operator Response:** Notify the security administrator.

### ICU022I XXX ABEND DURING [GENKEY | RETKEY ] PROC-ESSING

**Explanation:** An error occurred during processing of either the GENKEY or RETKEY function of the key manager. In the message, *xxx* indicates the system completion code.

Source: Cryptographic Unit Support Program (CUSP)

System Action: Key manager processing ends.

Operator Response: Notify the system programmer.

**System Programmer Response:** Respond to the problem identified by the system completion code.

To ensure that a dump is produced for this problem, run the job again with a SYSABEND DD statement.

# ICU024I UNEXPECTED VSAM ERROR CODE rc [FDBK code]

**Explanation:** An error occurred when the key manager attempted to read the cryptographic key data set (CKDS). In the message, *rc* is the return code that identifies the error. If *rc* identifies a logical error, then **FDBK** *code* indicates the specific logical error that has occurred.

**Source:** Cryptographic Unit Support Program (CUSP)

System Action: Key manager processing ends.

**Operator Response:** Notify the system programmer.

**System Programmer Response:** For an explanation of the return code and feedback code, see the description of the VSAM macro. Correct the problem and rerun the job.

To ensure that you have all the messages issued for this problem, specify MSGLEVEL=(1,1) for the job.

#### ICU025I ENTRY XXXXXXX FAILS AUTHENTICATION TEST

**Explanation:** The key manager has determined that the secondary key-encrypting key, stored in the cryptographic key data set (CKDS) entry indicated by *xxxxxxx*, has been changed since it was stored in the CKDS. The key authentication procedure, using the test pattern in the CKDS entry, detected the problem.

Source: Cryptographic Unit Support Program (CUSP)

System Action: Processing stops for this request.

Operator Response: Notify the system programmer.

**System Programmer Response:** Ensure that the CKDS and MKDS that are mounted are the current versions of the data sets. Rerun the job.

# ICU026I INTERNAL CKDS LOOKUP FAILED AND DISABLED. ERROR CODE xx yy

**Explanation:** A failure occurred in the cryptographic key table (CKT). *xx* and *yy* are the return and reason codes for the error. An error was encountered when ICUMKM18 attempted to locate a CKDS record from the in-core cryptographic key table (CKT).

Source: Cryptographic Unit Support Program (CUSP)

| Return | Reason |             |
|--------|--------|-------------|
| Code   | Code   | Description |

| 8  | 8  | CKT address not passed by ICUMKM14.       |
|----|----|-------------------------------------------|
|    | 16 | CKT information passed from ICUMKM14      |
|    |    | was not valid.                            |
|    | 20 | Invalid CKT record key passed by          |
|    |    | ICUMKM14.                                 |
|    | 24 | Invalid record buffer passed by ICUMKM14. |
|    | 28 | No entries in CKT to retrieve.            |
|    | 32 | Invalid CKT RKP passed by ICUMKM14.       |
|    | 40 | CKT record failed modification detection  |
|    |    | check (MDC). CKT has become corrupted.    |
| 12 | 36 | Recovery environment could not be estab-  |
|    |    | lished in ICUMKM18.                       |

**System Action:** Access to the cryptographic key data set (CKDS) resumes.

**Operator Response:** Respond according to the specific return and reason codes.

### ICU030I CRYPTOGRAPHY INITIALIZATION UNABLE TO LOCATE name IN LPA

**Explanation:** The Cryptographic Unit Support installation process invoked by the operator START command or the key generator utility program was unable to locate the routine specified by *name* in a search of the active link pack area queue and the link pack area directory.

Source: Cryptographic Unit Support Program (CUSP)

**System Action:** Cryptographic Unit Support initialization processing ends.

Operator Response: Notify the system programmer.

System Programmer Response: Determine if the GENKEY or RETKEY installation exit routine (module ICUMGR90 or ICUMGR95) is properly link edited into SYS1.LPALIB. If the module has been replaced since the Cryptographic Unit Support was installed, check the linkage editor output from the most recent change. If it has not been replaced, check the output of the install process (SMP) to see that the module was properly installed. Correct the problem and reissue the operator START command or rerun the key generator utility program.

To ensure that you have all the messages issued for this problem, specify MSGLEVEL=(1,1) for the job.

### ICU0311 INVALID CRYPTOGRAPHY USER SVC NUMBER SPECIFIED

**Explanation:** The Cryptographic Unit Support initialization process invoked by the operator START command or the key generator utility program has determined that the options module, ICUOPTN2, contains an user SVC number that is not valid.

Source: Cryptographic Unit Support Program (CUSP)

**System Action:** Cryptographic Unit Support initialization processing ends.

Operator Response: Notify the system programmer.

**System Programmer Response:** Update the installation options module, ICUOPTN2, to reflect a valid user SVC number in the range of 200 through 255. See the Cryptographic Unit Support Program Directory for information on how to modify the options module. When the update is complete, reissue the operator START command or rerun the key generator utility program.

# ICU033I LOAD FAILED FOR CRYPTOGRAPHY INSTALLA-TION OPTIONS MODULE

**Explanation:** The Cryptographic Unit Support initialization process invoked by the operator START command or the key generator utility program was unable to load the installation options module, ICUOPTN2.

Source: Cryptographic Unit Support Program (CUSP)

**System Action:** Cryptographic Unit Support initialization processing ends.

**Application Programmer Response:** Check the output of the install process (SMP) to verify that the installation options module was properly installed in SYS1.LINKLIB. Correct the problem and reissue the operator START command or rerun the key generator utility program.

To ensure that you have all the messages issued for this problem, specify MSGLEVEL=(1,1) for the job.

### ICU034I CRYPTOGRAPHY INITIALIZATION UNABLE TO ESTABLISH ESTAE CODE xxx

**Explanation:** The Cryptographic Unit Support initialization process invoked by the operator START command or the key generator utility program was unable to establish an ESTAE recovery environment. The code from ESTAE processing is specified by *xxx*. See *OS/390 MVS Programming: Assembler Services Reference* for further information.

Source: Cryptographic Unit Support Program (CUSP)

**System Action:** Cryptographic Unit Support initialization processing ends.

**Operator Response:** If the code is 14, reissue the operator START command. For all other codes, contact your system programmer. When the problem is corrected, reissue the START command.

Application Programmer Response: If the code is 14, run the key generator utility program again. For all other codes, contact your system programmer. When the problem is corrected, run the key generator utility program again.

**System Programmer Response:** Search problem reporting data bases for a fix for the problem. If no fix exists, contact the IBM Support Center.

To ensure that you have all the messages issued for this problem, specify MSGLEVEL=(1,1) for the job.

# ICU041I CRYPTOGRAPHY FACILITY HAS BEEN ACTIVATED

**Explanation:** An operator START command has successfully activated the Cryptographic Unit Support. All functions of the facility are currently operational.

Source: Cryptographic Unit Support Program (CUSP)

**System Action:** The Cryptographic Unit Support is active.

# ICU042I START jobname TERMINATED

**Explanation:** The START command procedure, identified by *jobname*, ended abnormally when attempting to start the Cryptographic Unit Support. One or more messages that explain the nature of the error precede this message.

**Source:** Cryptographic Unit Support Program (CUSP)

**System Action:** START command processing ends. The Cryptographic Unit Support is not active.

Operator Response: Notify the system programmer.

**System Programmer Response:** Respond to the problem described by the preceding message.

# ICU043I UNABLE TO OPEN SYSCKDS

**Explanation:** The START command procedure used to start the Cryptographic Unit Support was not able to open the cryptographic key data set (CKDS) defined by the SYSCKDS DD statement. This message is accompanied by a VSAM error message that further identifies the problem.

Source: Cryptographic Unit Support Program (CUSP)

System Action: START command processing ends.

**Operator Response:** Notify the system programmer.

**System Programmer Response:** Verify that a DD statement has been included in the START procedure for the CKDS with the ddname SYSCKDS. Check the accompanying VSAM error message for additional information. Correct the problem and reissue the operator START command.

To ensure that you have all the messages issued for this problem, specify MSGLEVEL=(1,1) for the job.

### ICU044I START jobname UNABLE TO ESTABLISH ESTAE CODE xxx

**Explanation:** The START procedure used to start the Cryptographic Unit Support, identified by *jobname*, was unable to establish an ESTAE recovery environment.

Source: Cryptographic Unit Support Program (CUSP)

System Action: START command processing ends.

**Operator Response:** If the code is 14, reissue the operator START command. For all other codes, notify your system programmer. When the problem is corrected, reissue the START command.

**System Programmer Response:** The return code from ESTAE processing is specified by *xxx*. See *OS/390 MVS Programming: Assembler Services Reference* for further information.

To ensure that you have all the messages issued for this problem, specify MSGLEVEL=(1,1) for the job.

# ICU045I CRYPTOGRAPHIC UNIT SUPPORT OR KEY GENER-ATOR OR PROGRAMMED CRYPTOGRAPHIC FACILITY ALREADY IN PROGRESS

**Explanation:** An operator START command was issued to start the Cryptographic Unit Support but a cryptographic function is already in progress. The cryptographic function could be the Cryptographic Unit Support, the key generator for the Cryptographic Unit Support, the Programmed Cryptographic Facility, or the key generator for the Programmed Cryptographic Facility.

Source: Cryptographic Unit Support Program (CUSP)

System Action: The START command is ignored.

**Operator Response:** If a START command was issued when the Cryptographic Unit Support is already active or the START command procedure is already running, an operator STOP command must be issued before another START command can be accepted. If the key generator utility program is currently running, reissue the START command when the utility program ends.

# ICU047I MODIFY CRYPTOGRAPHY COMMAND REJECTED

**Explanation:** An operator MODIFY command was issued to change the configuration of cryptographic units, but the configuration established by the MODIFY command does not include any cryptographic units available to the Cryptographic Unit Support.

Source: Cryptographic Unit Support Program (CUSP)

**System Action:** MODIFY command processing ends. System processing continues with the configuration that existed before the MODIFY command was issued.

**Operator Response:** Ensure that the cryptographic units specified in the command are physically online. Reissue the MODIFY command.

# ICU048I MODIFY CRYPTOGRAPHY -- NEW DEVICE CONFIG-URATION IS device-addr

**Explanation:** An operator MODIFY command has successfully changed the configuration of cryptographic units. In the message, *device-addr* identifies the cryptographic unit now available to the Cryptographic Unit Support.

Source: Cryptographic Unit Support Program (CUSP)

### ICU050I USER-SUPPLIED KEY AND DEVICE device-addr KEY DO NOT MATCH

**Explanation:** The host master key supplied as input to the key generator does not have the same value as the host master key installed in the cryptographic unit identified by *device-addr*.

Source: Cryptographic Unit Support Program (CUSP)

**System Action:** Processing continues if another cryptographic unit is available. Otherwise, processing ends.

**Operator Response:** Notify the security administrator.

**Application Programmer Response:** If a cryptographic unit was not available to continue processing, rerun the key generator utility program.

Security Administrator Response: Ensure that the host master key installed in the cryptographic unit and the value supplied in the PARM field of the EXEC statement are the same.

# ICU051I KEY USED TO CREATE DATA SET ddname AND DEVICE device-addr KEY DO NOT MATCH

**Explanation:** The host master key installed in the cryptographic unit, identified by *device-addr*, is not the same value as the host master key whose variants were used to encipher entries on the cryptographic key data set (CKDS), identified in the message by *ddname*.

Source: Cryptographic Unit Support Program (CUSP)

**System Action:** If another cryptographic unit is available, processing continues. Otherwise, processing ends.

Operator Response: Notify the system programmer.

**System Programmer Response:** Ensure that the CKDS, defined by the specified *ddname*, is the current version of the data set. If a cryptographic unit was not available to continue processing, rerun the key generator utility program. Notify the security administrator.

### ICU052I DATA SETS ddname-1 AND ddname-2 NOT CREATED WITH SAME MASTER KEY

**Explanation:** The entries on the cryptographic key data set (CKDS), identified in the message by *ddname-1*, were not enciphered under the host master key variants that are stored on the master key variant data set (MKDS), identified in the message by *ddname-2*.

Source: Cryptographic Unit Support Program (CUSP)

System Action: Key generator utility processing ends.

Operator Response: Notify the system programmer.

**System Programmer Response:** Ensure that the CKDS and MKDS that are defined on the specified DD statements are the current versions of the data sets. Rerun the key generator utility program. Notify the security administrator.

### ICU053I USER-SUPPLIED KEY AND KEY USED TO CREATE ddname DO NOT MATCH

**Explanation:** The value supplied to the key generator as the old host master key (for a CHGM request) is not the value whose variants were used to encipher the entries on the cryptographic key data set (CKDS), identified in the message by *ddname*.

Source: Cryptographic Unit Support Program (CUSP)

System Action: Key generator utility processing ends.

Operator Response: Notify the system programmer.

**System Programmer Response:** Ensure that the CKDS that is defined on the specified DD statement is the current version of the data set. Ensure that the value supplied to the key generator is the value that was in the cryptographic unit just before the most recent change. Rerun the key generator utility program. Notify the security administrator.

# ICU054I KEY VERIFICATION NOT EXECUTED. INVALID INPUT.

**Explanation:** The code that indicates which of the key verification tests is to be performed was not valid. The code did not indicate any of the defined key verification tests.

Source: Cryptographic Unit Support Program (CUSP)

**System Action:** The program that requested key verification (either the key generator utility, START command processing, or MODIFY command processing) ends.

**Operator Response:** Notify the system programmer. When the problem has been corrected, issue the START or MODIFY command again.

**Application Programmer Response:** Notify the system programmer. When the problem has been corrected, run the key generator utility again.

# ICU055I KEY VERIFICATION TEST FAILED DUE TO I/O ERROR

**Explanation:** A cryptographic unit failed the key verification test because of an I/O error. This error can occur following the invocation of the cryptographic unit access routine.

**Source:** Cryptographic Unit Support Program (CUSP)

**System Action:** If another cryptographic unit is available, processing continues. Otherwise, processing ends. A logrec data set record is written.

**Operator Response:** Contact hardware support. Notify the security administrator.

**System Programmer Response:** Run OLTEP diagnostics for the problem device.

# ICU060I INTERNAL CKDS LOAD FAILURE - ERROR CODE

**Explanation:** A module attempted but failed to load the cryptographic key table (CKT). The module returns *xx* and *yy*, the return and reason codes for the error. An error was encountered when ICUMKM17 attempted to load the CUSP cryptographic key data set (CKDS) into an in-core tabular image of the file called the cryptographic key table (CKT).

Source: Cryptographic Unit Support Program (CUSP)

| Return | Reason |                                                                                                    |  |
|--------|--------|----------------------------------------------------------------------------------------------------|--|
| Code   | Code   | Description                                                                                                    |  |
|        |        |                                                                                                    |  |
| 4      | 20     | Error closing the CUSP CKDS.                                                                                                    |  |
| 12     | 4      | Error opening the CUSP CKDS.                                                                                                    |  |
|        | 12     | Unable to get storage for CKT (in subpool                                                                                                    |  |
|        |        | 231).                                                                                                    |  |
|        | 16     | Error occurred during VSAM GET on CUSP<br>CKDS. If the error is a VSAM physical error,<br>this message is preceded by message<br>ICU020I. If the error is a VSAM logical error,<br>this message is preceded by message |  |
|        | 28     | ICU024I.<br>Recovery environment could not be estab-<br>lished in ICUMKM17.                                                                                                    |  |

**System Action:** Processing associated with creating the cryptographic key table (CKT) ends.

**Operator Response:** Respond according to the specific return and reason codes.

### ICU061I CRYPTOGRAPHY FACILITY HAS BEEN TERMI-NATED

**Explanation:** An operator STOP command has successfully deactivated the Cryptographic Unit Support. All current sessions and all new sessions will fail.

**Source:** Cryptographic Unit Support Program (CUSP)

System Action: System processing continues.

### ICU062I INITIALIZATION OF CRYPTOGRAPHY FACILITY AND OPEN SYSCKDS SUCCESSFUL

**Explanation:** An operator START command has successfully initialized the Cryptographic Unit Support and has opened the cryptographic key data set defined by the SYSCKDS DD statement. Key verification must still be performed on the cryptographic unit(s) before all functions of the Cryptographic Unit Support are operational.

**Source:** Cryptographic Unit Support Program (CUSP)

System Action: System processing continues.

# ICU070I INTERNAL BUFFER BAD ON DEVICE device-addr

**Explanation:** The internal buffer of the cryptographic unit identified by *device-addr* is not functioning properly.

Source: Cryptographic Unit Support Program (CUSP)

**System Action:** If at least one other cryptographic unit is available, processing continues. Otherwise, processing ends.

**Operator Response:** Contact hardware support. Notify the security administrator.

# ICU071I I/O PROCESSING FAILED ON DEVICE device-addr

**Explanation:** The cryptographic unit, identified by *device-addr*, was unable to process input/output data because of a hardware error.

Source: Cryptographic Unit Support Program (CUSP)

**System Action:** If another cryptographic unit is available, processing continues. Otherwise, processing ends.

**Operator Response:** Contact hardware support. Notify the security administrator.

#### ICU072I NO DEVICE PATH TO DEVICE device-addr

**Explanation:** There is no physical I/O path to the cryptographic unit identified by *device-addr*.

**Source:** Cryptographic Unit Support Program (CUSP)

**System Action:** If another cryptographic unit is available, processing continues. Otherwise, processing ends.

Operator Response: Notify the system programmer.

**System Programmer Response:** Ensure that the cryptographic unit is physically online and logically online (by means of a VARY command) and that the cryptographic unit's physical key is locked. Then issue a MODIFY command to add this unit to the configuration of cryptographic units, or issue a START command after the Cryptographic Unit Support is stopped.

To ensure that you have all the messages issued for this problem, specify MSGLEVEL=(1,1) for the job.

### ICU073I INTERNAL LINE BUFFER TEST UNABLE TO GETMAIN STORAGE

**Explanation:** The test to determine if the internal buffer is functioning properly could not be performed because the routine could not obtain sufficient storage.

Source: Cryptographic Unit Support Program (CUSP)

**System Action:** If another cryptographic unit is available, processing continues. Otherwise, processing ends.

Operator Response: Notify the system programmer.

**System Programmer Response:** Ensure that sufficient storage is available in subpool 252. Reissue the START command or rerun the key generator utility program.

To ensure that you have all the messages issued for this problem, specify MSGLEVEL=(1,1) for the job.

# ICU074I UNABLE TO DYNAMICALLY ALLOCATE DEVICE device-addr CODE xxxx

**Explanation:** Dynamic allocation failed with code *xxxx* while attempting to allocate or deallocate the cryptographic unit identified by *device-addr*.

Source: Cryptographic Unit Support Program (CUSP)

**System Action:** If another cryptographic unit is available, processing continues. Otherwise, processing ends.

Operator Response: Notify the system programmer.

**System Programmer Response:** See *OS/390 MVS Programming: Authorized Assembler Services Guide* for the explanation of the error code. Correct the problem and reissue the START command or rerun the key generator utility.

# ICU077I DEVICE device-addr PREVIOUSLY ALLOCATED TO ANOTHER JOB OR TASK

**Explanation:** The Cryptographic Unit Support attempted to allocate the cryptographic unit identified by *device-addr*, but the unit is allocated to another job or task in the system.

Source: Cryptographic Unit Support Program (CUSP)

**System Action:** If another cryptographic unit is available, processing continues. Otherwise, processing ends.

**Operator Response:** Notify the system programmer and security administrator.

**System Programmer Response:** Ensure that all access to any cryptographic unit is controlled by the Cryptographic Unit Support to benefit from the authorization checks it performs to ensure the security of the cryptographic unit.

To ensure that you have all the messages issued for this problem, specify MSGLEVEL=(1,1) for the job.

# ICU078I DEVICE device-addr UNAVAILABLE - OFFLINE AND IN USE BY A SYSTEM COMPONENT

**Explanation:** The Cryptographic Unit Support attempted to allocate the cryptographic unit identified by *device-addr*, but the unit was designated as not allocatable (UCBNALOC=ON).

Source: Cryptographic Unit Support Program (CUSP)

**System Action:** If another cryptographic unit is available, processing continues. Otherwise, processing ends.

**Operator Response:** Notify the system programmer and security administrator.

**System Programmer Response:** Ensure that all access to any cryptographic unit is controlled by the Cryptographic Unit Support to benefit from the authorization checks it performs to ensure the security of the cryptographic unit.

To ensure that you have all the messages issued for this problem, specify MSGLEVEL=(1,1) for the job.

### ICU080I I/O INITIALIZATION UNABLE TO ESTABLISH ESTAE CODE xxx

**Explanation:** The Cryptographic Unit Support I/O initialization routine, invoked by the operator START command or the key generator utility program, was unable to establish a recovery environment. The return code from ESTAE processing is specified by *xxx*. See *OS/390 MVS Programming: Assembler Services Reference* for further information.

Source: Cryptographic Unit Support Program (CUSP)

**System Action:** The Cryptographic Unit Support I/O initialization or key generator utility ends.

**Operator Response:** If the code is 4, reissue the operator START command or rerun the key generator utility program. For all other codes, contact your system programmer. When the problem is corrected, reissue the START command or rerun the key generator.

**Application Programmer Response:** If the code is 4, rerun the key generator utility program. For all other codes, contact your system programmer. When the problem is corrected, reissue the START command or rerun the key generator.

**System Programmer Response:** Search problem reporting data bases for a fix for the problem. If no fix exists, contact the IBM Support Center.

To ensure that you have all the messages issued for this problem, specify MSGLEVEL=(1,1) for the job.

# ICU0811 I/O INITIALIZATION UNABLE TO GETMAIN SP227 STORAGE

**Explanation:** The Cryptographic Unit Support I/O initialization routine, invoked by the operator START command or the key generator utility program, was unable to obtain sufficient storage from subpool 227.

Source: Cryptographic Unit Support Program (CUSP)

**System Action:** START command or key generator utility program processing ends.

Operator Response: Notify the system programmer.

**System Programmer Response:** Ensure that sufficient storage is available in subpool 227. Reissue the START command or rerun the key generator utility program.

To ensure that you have all the messages issued for this problem, specify MSGLEVEL=(1,1) for the job.

# ICU082I NO 3848 CRYPTOGRAPHIC UNITS SYSGENED INTO ELIGIBLE DEVICE TABLE

**Explanation:** No entries with UNITNAME=3848 were found in the eligible device table. An entry with UNITNAME=3848 must exist for each cryptographic unit defined in the configuration, and at least one such entry must exist for successful initialization of the Cryptographic Unit Support.

Source: Cryptographic Unit Support Program (CUSP)

**System Action:** START command or key generator utility processing ends.

Operator Response: Notify the system programmer.

**System Programmer Response:** Ensure that at least one cryptographic unit is defined during system generation. Reissue the START command or rerun the key generator utility program.

To ensure that you have all the messages issued for this problem, specify MSGLEVEL=(1,1) for the job.

# ICU084I IEFAB4UV UNABLE TO GETMAIN SP230 STORAGE

**Explanation:** The allocation unit verification routine (IEFAB4UV) that is used by the I/O initialization routine, invoked by the operator START command or the key generator utility program, was unable to obtain sufficient storage from subpool 230.

Source: Cryptographic Unit Support Program (CUSP)

**System Action:** START command or key generator utility processing ends.

**Operator Response:** Notify the system programmer. When the problem is corrected, issue the START command again.

**Application Programmer Response:** Notify the system programmer. When the problem is corrected, run the key generator utility program again.

**System Programmer Response:** Ensure that sufficient storage is available in subpool 230.

### ICU085I NO CRYPTOGRAPHIC UNITS AVAILABLE

**Explanation:** All cryptographic units failed with one of the following errors:

- · Key verification test failed
- Internal buffer test failed
- Sufficient storage to perform the internal buffer test could not be obtained.
- The cryptographic unit could not be opened.

One or more messages that explain the error precede this message.

**Source:** Cryptographic Unit Support Program (CUSP)

**System Action:** START command or key generator processing ends.

Operator Response: Notify the system programmer.

**System Programmer Response:** Respond to the problem described by the preceding message.

# ICU1001 WEAK KEY SPECIFIED

**Explanation:** A weak clear key value was specified on a LOCAL, LOCAL-GROUP, REMOTE, or CROSS control statement for the key generator utility program. The control statement containing the weak key precedes this message.

Source: Cryptographic Unit Support Program (CUSP)

**System Action:** Processing ends for this control statement. Processing continues for any other control statements.

**Application Programmer Response:** Supply a new clear key value on the control statement or remove the KEY parameter completely to let the key generator utility program generate a clear key value. See *DFSMS/MVS Using Data Sets* for a description of weak key values. Rerun the utility program, specifying the CHGK function on the EXEC statement and providing the corrected control statement as input.

# ICU1002 INVALID VERB

**Explanation:** A verb specified on a control statement for the key generator utility program was not valid. The control statement containing the error precedes this message.

Source: Cryptographic Unit Support Program (CUSP)

**System Action:** Processing ends for this control statement. Processing continues for any other control statements.

Application Programmer Response: Correct the verb on the control statement. The valid verbs are LOCAL, LOCAL-GROUP, REMOTE, CROSS, EXTRA-LOCAL, EXTRA-REMOTE, EXTRA-CROSS, REASGN, and INSTDAT. The verb must be preceded and followed by a blank. Rerun the key generator utility program, specifying the CHGK function on the EXEC statement and providing the corrected control statement as input.

### ICU1003 SYNTAX ERROR IN KEY

**Explanation:** An incorrect clear key value was specified on a LOCAL, LOCAL-GROUP, REMOTE, or CROSS control statement for the key generator utility program. The control statement containing the error precedes this message.

Source: Cryptographic Unit Support Program (CUSP)

**System Action:** Processing ends for this control statement. Processing continues for any other control statements.

Application Programmer Response: Supply a valid clear key value on the control statement. A valid value consists of 16

hexadecimal digits. (Valid hexadecimal digits are 0 through 9 and A through F.) Rerun the key generator utility program, specifying the CHGK function on the EXEC statement and providing the corrected control statement as input.

# ICU1004 SYNTAX ERROR IN LABEL

**Explanation:** An incorrect label was specified on a LOCAL, LOCAL-GROUP, REMOTE, CROSS, or REASGN control statement for the key generator utility program. The control statement containing the error precedes this message.

Source: Cryptographic Unit Support Program (CUSP)

**System Action:** Processing ends for this control statement. Processing continues for any other control statements.

**Application Programmer Response:** Supply a valid label on the control statement. A valid label consists of 1 to 8 alphameric characters. Valid alphameric characters are A through Z and 0 through 9. Rerun the key generator utility program, specifying the CHGK function on the EXEC statement and providing the corrected control statement as input.

# ICU1005 INVALID OR REDUNDANT KEYWORD SPECIFIED

**Explanation:** An incorrect or redundant keyword parameter was specified on a LOCAL, LOCAL-GROUP, REMOTE, CROSS, or REASGN control statement for the key generator utility program. The control statement containing the error precedes this message.

Source: Cryptographic Unit Support Program (CUSP)

**System Action:** Processing ends for this control statement. Processing continues for any other control statements.

**Application Programmer Response:** Correct the keyword parameter or remove the redundant keyword parameter on the control statement. Rerun the key generator utility program, specifying the CHGK function on the EXEC statement and providing the corrected control statement.

### ICU1006 INVALID VALUE SPECIFIED ON EXTRA STATE-MENT

**Explanation:** One of the following conditions was encountered on an EXTRA-LOCAL, EXTRA-CROSS, or EXTRA-REMOTE control statement for the key generator utility program:

- The first through fourth characters of the value for label-base were not alphameric.
- The fifth through eighth characters of the value for label-base were not numeric.
- · An incorrect number of additional keys was requested.

The control statement containing the error precedes this message.

**Source:** Cryptographic Unit Support Program (CUSP)

**System Action:** Processing ends for this control statement. Processing continues for any other control statements.

**Application Programmer Response:** If the alphameric portion of the label-base is incorrect, supply a valid value on the control statement. A valid value consists of 4 alphameric characters. Valid alphameric characters are A through Z and 0 through 9.

Otherwise, correct the numerical portion of the label-base and/or the number of additional keys requested on the control statement. The sum of these two values must not exceed 9999.

Rerun the key generator utility program, specifying the CHGK function on the EXEC statement and providing the corrected control statement.

# ICU1007 STATEMENT REJECTED BY INSTALLATION EXIT

**Explanation:** A control statement was rejected by the key generator utility program installation exit routine. The rejected control statement precedes this message.

Source: Cryptographic Unit Support Program (CUSP)

**System Action:** Processing ends for this control statement. Processing continues for any other control statements.

**Application Programmer Response:** Follow local procedures for errors detected by the key generator utility program installation exit routine. Correct the error and, if necessary, rerun the utility program. Specify the CHGK function on the EXEC statement and provide the corrected control statement.

# ICU1008 REQUIRED PARAMETER INFORMATION MISSING

**Explanation:** The key generator utility program found that the value for the SETM, CHGM, or SEED parameter on the EXEC statement is missing.

Source: Cryptographic Unit Support Program (CUSP)

System Action: Key generator utility processing ends.

**Application Programmer Response:** Supply the missing value in the PARM field of the EXEC statement and rerun the key generator utility program.

To ensure that you have all the messages issued for this problem, specify MSGLEVEL=(1,1) for the job.

### ICU1009 DUPLICATE LABEL; KEY NOT ADDED

**Explanation:** A user requested the key generator utility program to add a label and its associated secondary key-encrypting key to the cryptographic key data set (CKDS), but the specified label was already defined in the CKDS. The rejected control statement precedes this message.

**Source:** Cryptographic Unit Support Program (CUSP)

**System Action:** Processing ends for this control statement. Processing continues for any other control statements.

**Application Programmer Response:** Assign a unique label to the key and rerun the key generator utility program, specifying the CHGK function on the EXEC statement and providing the corrected control statement.

# ICU1010 LABEL NOT FOUND; NOT PROCESSED

**Explanation:** A user requested the key generator utility program to update a secondary key-encrypting key or to delete a label and its associated key from the cryptographic key data set (CKDS), but the specified label was not defined in the CKDS. The rejected control statement precedes this message.

Source: Cryptographic Unit Support Program (CUSP)

**System Action:** Processing ends for this control statement. Processing continues for any other control statements.

**Application Programmer Response:** Supply the correct label and rerun the key generator utility program, specifying the CHGK function on the EXEC statement.

### ICU1011 synad I/O error message from VSAM

**Explanation:** A physical I/O error occurred when the key generator utility program attempted to access the SYSCKDS or SYSNCKDS data set.

**Source:** Cryptographic Unit Support Program (CUSP)

System Action: Key generator utility processing ends.

**System Programmer Response:** See the explanation of the accompanying VSAM physical I/O error message in your VSAM macro instruction book. If the volume caused the error, use a backup copy of the CKDS on a different volume. (If you do not want to re-IPL the system, ensure that the new copy of the CKDS uses the same host master key as the old copy.) If the device caused the error, move the volume containing the CKDS to an alternate device.

Rerun the key generator utility program as follows. If the SETM or CHGM function was requested and the host master key was not set (message ICU010I was not issued), rerun the entire job. Otherwise, use this listing to determine which control statements were processed successfully. Then rerun the utility program using the CHGK function to process the remaining control statements.

To ensure that you have all the messages issued for this problem, specify MSGLEVEL=(1,1) for the job.

### ICU1012 PROCESSING TERMINATES DUE TO INSTALLA-TION EXIT REQUEST

**Explanation:** The key generator utility program stops processing at the request of the installation exit routine. If the problem occurred while the utility program was processing a change to the host master key, the contents of the PARM field of the EXEC statement precede this message. If the problem occurred while the utility program was processing a SYSIN control statement, the control statement precedes this message.

Source: Cryptographic Unit Support Program (CUSP)

System Action: Key generator utility processing ends.

Application Programmer Response: Follow local procedures.

### ICU1013 PROCESSING ENDED DUE TO ESTAE OR STAE RETURN CODE xxx

**Explanation:** The key generator utility program attempted to use the ESTAE system service, but the error code *xxx* was returned.

Source: Cryptographic Unit Support Program (CUSP)

**System Action:** Key generator utility processing ends. No control statements are processed.

**Application Programmer Response:** If the code is 14, run the key generator utility program again. For all other codes, contact your system programmer. When the problem is corrected, run the key generator utility program again.

**System Programmer Response:** Search problem reporting data bases for a fix for the problem. If no fix exists, contact the IBM Support Center.

# ICU1014 SYSIN DATA SET EMPTY; NO PROCESSING OCCURRED

**Explanation:** The CHGK function of the key generator utility program was requested but no control statements could be found.

Source: Cryptographic Unit Support Program (CUSP)

System Action: Key generator utility processing ends.

**Application Programmer Response:** Add the desired control statements to the SYSIN data set and rerun the key generator utility program.

# ICU1015 UNABLE TO [OPEN | CLOSE ] ddname [CODE rc]

**Explanation:** The key generator utility program was unable to open or close the data set defined by the DD statement identified by *ddname*.

If the data set is a VSAM data set (SYSCKDS or SYSNCKDS), the VSAM return code *rc* is included to help identify the error. For the explanation of the return code, see the description of the VSAM macro. This message is accompanied by a VSAM error message that further identifies the problem.

Source: Cryptographic Unit Support Program (CUSP)

System Action: Key generator utility processing ends.

**Application Programmer Response:** If the problem occurred while trying to open a data set, check the JCL. Be sure the required DD statements were included, that they have the correct ddnames, and that they define the correct data sets. The following ddnames are valid: SYSCKDS, SYSNCKDS, SYSIN, and SYSMKDS.

**Note:** An open failure can also occur if the SYSCKDS or SYSNCKDS data set was defined without the proper parameters on the access method services DEFINE CLUSTER command.

Correct the problem and rerun the key generator utility program as follows. If the SETM or CHGM function was requested and the host master key was not set, (message ICU010I was not issued), rerun the entire job. Otherwise, use this listing to determine which control statements were processed successfully. Then rerun the utility program using the CHGK function to process the remaining control statements.

To ensure that you have all the messages issued for this problem, specify MSGLEVEL=(1,1) for the job.

### ICU1017 CRYPTOGRAPHY STARTED; INVALID KEY GENER-ATOR REQUEST

**Explanation:** The key generator utility program was unable to run because the Cryptographic Unit Support was active.

**Source:** Cryptographic Unit Support Program (CUSP)

System Action: Key generator utility processing ends.

**Application Programmer Response:** When the Cryptographic Unit Support is stopped and there are no cryptographic sessions or jobs running in the system, rerun the key generator utility program to change the host master key. Restart the Cryptographic Unit Support by entering an operator START command.

# ICU1018 KEY GENERATION NOT ALLOWED - text

### text is TOD CLOCK ERROR SEED NOT SUPPLIED

**Explanation:** An error was encountered when the key generator utility program attempted to read the time-of-day (TOD) clock, the TOD clock was inoperative, or a seed value was not supplied on the EXEC statement. Processing continues; however, no keys can be generated.

Source: Cryptographic Unit Support Program (CUSP)

System Action: Key generator utility processing continues.

**Application Programmer Response:** If the problem involves the TOD clock, contact your service representative. If a seed value was not supplied, ignore this message unless message ICU1025 also appears. If message ICU1025 appears, see the description of message ICU1025.

### ICU1019 CRYPTOGRAPHY SYSTEM MASTER KEY HAS BEEN SET

**Explanation:** The key generator utility program has successfully set the host master key. If there are any control statements requesting updates to the secondary key-encrypting keys, they are processed at this time.

Source: Cryptographic Unit Support Program (CUSP)

System Action: Key generator utility processing continues.

# ICU1020 INVALID KEYWORD SPECIFIED IN PARM FIELD

**Explanation:** A keyword parameter specified in the PARM field of the EXEC statement for the key generator utility program was not valid.

Source: Cryptographic Unit Support Program (CUSP)

System Action: Key generator utility processing ends.

**Application Programmer Response:** Supply a valid keyword parameter in the PARM field. The valid keyword parameters are SETM, CHGM, CHGK, and SEED. Rerun the key generator utility program.

To ensure that you have all the messages issued for this problem, specify MSGLEVEL=(1,1) for the job.

# ICU1021 WEAK SYSTEM MASTER KEY SPECIFIED

**Explanation:** A weak value for the new host master key was specified in the PARM field of the EXEC statement for the key generator utility program.

Source: Cryptographic Unit Support Program (CUSP)

System Action: Key generator utility processing ends.

**Application Programmer Response:** Supply a new host master key value and its complement in the PARM field of the EXEC statement. See *DFSMS/MVS Using Data Sets* for a description of weak key values. Rerun the key generator utility program.

### ICU1023 INVALID RETURN CODE FROM INSTALLATION EXIT; PROCESSING TERMINATES

**Explanation:** A return code provided by the key generator utility program installation exit was not valid. If the problem occurred while the key generator utility program was processing a change to the host master key, the contents of the PARM field of the EXEC statement precede this message. If the problem occurred while the utility program was processing a SYSIN control statement, the control statement precedes this message.

**Source:** Cryptographic Unit Support Program (CUSP)

System Action: Key generator utility processing ends.

**Application Programmer Response:** Check the installation exit routine to determine if there are any problems in the module and make any necessary corrections. Link edit the key generator utility program with the corrected exit routine. (See *DFSMS/MVS Using Data Sets.*) Rerun the key generator utility program as follows. Rerun the entire job if the SETM or CHGM function was requested and the host master key was not set (the contents of the PARM field precede this message).

Otherwise, use this listing to determine which control statements were processed successfully. Then rerun the utility program using the CHGK function to process the remaining control statements.

To ensure that you have all the messages issued for this problem, specify MSGLEVEL=(1,1) for the job.

### ICU1024 REQUIRED OPERAND[S] MISSING; STATEMENT IGNORED

**Explanation:** While scanning a SYSIN control statement, the key generator utility program could not find one or more required parameters. LOCAL, LOCAL-GROUP, REMOTE, and CROSS control statements require a label. EXTRA-LOCAL, EXTRA-REMOTE, and EXTRA-CROSS control statements require a number and a label-base. The REASGN control statement requires an existing label and a new label. The control statement containing the error precedes this message.

Source: Cryptographic Unit Support Program (CUSP)

**System Action:** Processing ends for this control statement. Processing continues for any other control statements.

**Application Programmer Response:** Correct the control statement. Rerun the key generator utility program, specifying the CHGK function on the EXEC statement and providing the corrected control statement.

### ICU1025 REQUIRED INPUTS FOR KEY GENERATION NOT AVAILABLE

**Explanation:** The key generator utility program attempted to generate a key for a control statement and either a problem occurred with the time-of-day (TOD) clock or a valid seed value was not supplied on the EXEC statement. Message ICU1018, which identifies the specific problem, and the control statement being processed when the problem occurred, precede this message.

Source: Cryptographic Unit Support Program (CUSP)

**System Action:** Processing ends for this control statement. Processing continues for any other control statements.

- If message ICU1018 stated that there is a problem involving the TOD clock, contact your service representative.
- If message ICU1018 stated that a seed value was supplied, add a seed value to the EXEC statement.

Rerun the key generator utility program specifying the CHGK function on the EXEC statement and providing the control statement that was being processed when the problem occurred.

# ICU1030 INVALID SMF DATA LENGTH FROM INSTALLATION EXIT; PROCESSING TERMINATES

**Explanation:** The key generator installation exit routine returned the SMF buffer with a value greater than 64 in the length field.

Source: Cryptographic Unit Support Program (CUSP)

**System Action:** The key generator utility program does not include the installation-defined data in the SMF record. The program writes the SMF record to the SMF data set and stops processing.

Application Programmer Response: Check the installation exit routine to determine if there are any problems in the module and make any necessary corrections. Link edit the key generator utility program with the corrected exit routine. See *DFSMS/MVS Using Data Sets* Rerun the key generator utility program as follows. If the SETM or CHGM function was requested and the host master key was not set (message ICU010I was not issued), rerun the entire job. Otherwise, use this listing to determine which control statements were processed successfully. Then rerun the utility program using the CHGK function to process the remaining control statements. Notify the security administrator.

To ensure that you have all the messages issued for this problem, specify MSGLEVEL=(1,1) for the job.

# ICU1031 INVALID DELIMITER IN PARM FIELD

**Explanation:** While scanning the PARM field of the EXEC statement, the key generator utility program did not find an expected delimiter or encountered an unexpected delimiter.

Source: Cryptographic Unit Support Program (CUSP)

System Action: Key generator utility processing ends.

**Application Programmer Response:** The valid delimiters are comma, right and left parentheses, and blank. Correct the error and rerun the key generator utility program.

To ensure that you have all the messages issued for this problem, specify MSGLEVEL=(1,1) for the job.

# ICU1032 CRYPTOGRAPHY EMK FUNCTION FAILED - CODE

**Explanation:** An error occurred during the processing of an EMK macro instruction issued by the key generator utility program. In the message text, xx is the error return code from the EMK macro. The values of xx and their explanations are as follows:

### Code Explanation

- 4 The Cryptographic Unit Support has not been initialized.
- 8 An incorrect operation was requested; the macro was not EMK.
- 12 An ESTAE recovery environment could not be established or an unrecoverable I/O error occurred.
- 32 The address of the clear key-encrypting key or the address of the enciphered key-encrypting key was specified as zero.

Source: Cryptographic Unit Support Program (CUSP)

System Action: Key generator utility processing ends.

**Application Programmer Response:** Contact your programming support personnel. When the problem has been corrected, rerun the key generator utility program as follows. If the SETM or CHGM function was requested and the host master key was not set, (message

ICU010I was not issued), rerun the entire job. Otherwise, use this listing to determine which control statements were processed successfully. Then rerun the utility program using the CHGK function to process the remaining control statements.

To ensure that you have all the messages issued for this problem, specify MSGLEVEL=(1,1) for the job.

### ICU1033 CRYPTOGRAPHY CIPHER FUNCTION FAILED -CODE xx

**Explanation:** An error occurred during the processing of a CIPHER macro instruction issued by the key generator utility program. In the message text, xx is the error return code from the macro. The values of xx and their explanations are as follows:

# Code Explanation

- 4 The Cryptographic Unit Support has not been initialized. The data could not be enciphered or deciphered.
- 8 An incorrect operation was requested; the macro was not CIPHER.
- 12 An ESTAE recovery environment could not be established or an unrecoverable I/O error occurred.
- 16 The length of the data to be enciphered or deciphered was specified as zero or as a negative number, or exceeded the maximum specified in the installation options module.
- 20 The BRANCH=YES parameter was specified, but the program issuing the macro is not running in supervisor state.
- **32** The address of the clear data or the enciphered data was specified as zero.
- 40 A retry of the CIPHER request was required but could not be performed because the input area and output area overlapped.

Source: Cryptographic Unit Support Program (CUSP)

System Action: Key generator utility processing ends.

**Application Programmer Response:** Contact your programming support personnel. When the problem has been corrected, rerun the key generator utility program as follows. If the SETM or CHGM function was requested and the host master key was not set (message ICU010I was not issued), rerun the entire job. Otherwise, use this listing to determine which control statements were processed successfully. Then rerun the utility program using the CHGK function to process the remaining control statements.

To ensure that you have all the messages issued for this problem, specify MSGLEVEL=(1,1) for the job.

### ICU1034 CRYPTOGRAPHY KEY TRANSLATION FAILED -CODE xx

**Explanation:** An error has occurred during key translation processing. The translation was requested by the key generator utility program. In the message text, xx is the error return code from the key translation process. The values of xx and their explanations are as follows:

#### Code Explanation

- 4 The Cryptographic Unit Support has not been initialized.
- 8 The operation requested was not valid.
- 12 An ESTAE recovery environment could not be established or an unrecoverable I/O error occurred.
- 24 Bad parity was detected in the local, remote, or cross key.

- 28 The program requesting the key translation function is not APF-authorized or in supervisor state or running under storage protect key 0 through 7.
- 32 The address of the enciphered data-encrypting key or the address of the enciphered key-encrypting key was specified as zero.

**Source:** Cryptographic Unit Support Program (CUSP)

System Action: Key generator utility processing ends.

**Application Programmer Response:** Contact your programming support personnel. When the problem has been corrected, rerun the key generator utility program as follows. If the SETM or CHGM function was requested and the host master key was not set (message ICU010I was not issued), rerun the entire job. Otherwise, use this listing to determine which control statements were processed successfully. Then rerun the utility program using the CHGK function to process the remaining control statements.

To ensure that you have all the messages issued for this problem, specify MSGLEVEL=(1,1) for the job.

### ICU1035 synad message for non-VSAM

**Explanation:** An I/O error occurred while the key generator utility program was processing the non-VSAM data set defined by the SYSMKDS or SYSIN DD statement. The format and explanation of the message is in the description of the SYNADAF macro in your VSAM macro instruction book.

**Source:** Cryptographic Unit Support Program (CUSP)

System Action: Key generator utility processing ends.

**Application Programmer Response:** See *DFSMS/MVS Macro Instructions for Data Sets* for the explanation of the message. Correct the problem and rerun the key generator utility program as follows. If the SETM or CHGM function was requested and the host master key was not set (message ICU010I was not issued), rerun the entire job. Otherwise, use this listing to determine which control statements were processed successfully. Then rerun the utility program using the CHGK function to process the remaining control statements.

Notify the security administrator.

To ensure that you have all the messages issued for this problem, specify MSGLEVEL=(1,1) for the job.

# ICU1036 CKDS ENTRY SUCCESSFULLY DELETED

**Explanation:** The key generator utility program has successfully deleted an entry from the cryptographic key data set (CKDS). The control statement that was processed precedes this message.

Source: Cryptographic Unit Support Program (CUSP)

System Action: Processing continues.

### ICU1038 NO CRYPTOGRAPHIC UNITS ARE AVAILABLE WITH A VERIFIED KEY

**Explanation:** The key generator has determined that either key verification has not completed successfully for any of the cryptographic units that are online or that key verification has completed successfully for a cryptographic unit but the master key in the cryptographic unit has been changed.

Source: Cryptographic Unit Support Program (CUSP)

**System Action:** Key generator utility processing ends.

Application Programmer Response: Notify the security administrator. Determine if message ICU050I, ICU051I, ICU052I, ICU053I, ICU054I, or ICU055I was issued; if so, refer to that message for the appropriate response and rerun the job. If not, then the cryptographic unit was tampered with while the key generator was running. Ensure that the master key in the cryptographic unit is properly installed. Then rerun the key generator as follows. If the SETM or CHGM function was requested and the host master key was not set (message ICU010I was not issued), rerun the entire job. Otherwise, use this listing to determine which control statements were processed successfully. Then rerun the utility program using the CHGK function to process the remaining control statements.

To ensure that you have all the messages issued for this problem, specify MSGLEVEL=(1,1) for the job.

# ICU1039 LABEL IS A RESERVED KEY WORD

**Explanation:** The label supplied for a cryptographic key data set (CKDS) entry is not valid. The following key words cannot be used for labels: LOCAL, REMOTE, CROSS, REASGN, ADD, UPDATE, DELETE, KEY, IKEY, KEYLOC, IKEYLOC, KEYREM, IKEYREM. The control statement containing the error precedes this message.

Source: Cryptographic Unit Support Program (CUSP)

**System Action:** Processing ends for this control statement. Processing continues for any other control statements.

Application Programmer Response: Correct the label on the control statement. Rerun the key generator utility program, specifying the CHGK function on the EXEC statement providing the corrected control statement.

### ICU1040 LOCAL-GROUP STATEMENT CONTAINS TOO MANY LABELS

**Explanation:** The maximum number of labels that can be specified on a LOCAL-GROUP control statement is 64. The control statement containing the error precedes this message.

Source: Cryptographic Unit Support Program (CUSP)

**System Action:** Processing ends for this control statement. Processing continues for any other control statements.

**Application Programmer Response:** Rerun the key generator utility program, specifying the CHGK function on the EXEC statement. Provide more than one LOCAL-GROUP control statement as necessary so that each does not specify more than 64 labels.

# ICU1041 CONTINUATION CARD EXPECTED AND NOT FOUND

**Explanation:** A LOCAL-GROUP or CROSS control statement was expected to continue (that is, it ended with a comma) but did not. The control statement containing the error precedes this message.

Source: Cryptographic Unit Support Program (CUSP)

**System Action:** Processing ends for this control statement. Processing continues for any other control statements.

**Application Programmer Response:** Correct the format of the control statement or add the continuation card. Rerun the key generator utility program, specifying the CHGK function on the EXEC statement and providing the corrected control statement.

### ICU1042 INVALID CHANGE REQUESTED

**Explanation:** A control statement requests a change to an entry in the cryptographic key data set (CKDS); however, the change conflicts with the existing entry. For a REASGN control statement, if the new label already exists on the CKDS, it must contain the same type of key-encrypting key as the existing label entry. For a LOCAL, REMOTE, or CROSS control statement, the updated or deleted entry must have the same type of key-encrypting key as the old CKDS entry. That is, to update or delete a local key, use a LOCAL control statement; to update or delete a remote key, use a REMOTE control statement; and to update or delete cross keys, use a CROSS control statement. The control statement containing the error precedes this message.

Source: Cryptographic Unit Support Program (CUSP)

**System Action:** Processing ends for this control statement. Processing continues for any other control statements.

Application Programmer Response: Correct the control statement in error. Rerun the key generator utility program, specifying the CHGK function on the EXEC statement and providing the corrected control statement.

# ICU1043 CKDS RECORD WITH VERIFICATION PATTERNS NOT FOUND

**Explanation:** The key generator has searched the cryptographic key data set (CKDS) and cannot locate the records that contain the verification patterns. (These verification patterns are derived when the CKDS is created and are used in the key verification procedure.) The records are expected to have labels of

X'DACBEDFCEDCCFEE1' and X'DACBEDFCEDCCFEE2'.

**Source:** Cryptographic Unit Support Program (CUSP)

System Action: Key generator utility processing ends.

**Application Programmer Response:** Notify the security administrator. The CKDS is probably not usable. If a back-up copy of the CKDS is available, use it; otherwise, the CKDS must be recreated.

To ensure that you have all the messages issued for this problem, specify MSGLEVEL=(1,1) for the job.

# ICU1044 THE ATTACH OF TASK ICUMKG04 FAILED WITH CODE *xx*

**Explanation:** An error occurred when the key generator issued the ATTACH macro instruction for ICUMKG04. The module could not be found in SYS1.LINKLIB. This module is invoked when the key generator has determined that the cryptographic unit has been tampered with. ICUMKG04 will try to locate another cryptographic unit that is available to the Cryptographic Unit Support.

Source: Cryptographic Unit Support Program (CUSP)

System Action: Key generator utility processing ends.

**Application Programmer Response:** Notify the security administrator. Ensure that the module ICUMKG04 is properly loaded in SYS1.LINKLIB and rerun the key generator utility.

### ICU1045 INSUFFICIENT SPACE ON ddname

**Explanation:** The key generator utility program could not complete a request to build or update the data set defined in the message by *ddname* because there is insufficient space on the target data set.

If the problem occurred while the utility program was processing a change to the host master key, the contents of the PARM field of the EXEC statement precede this message. If the problem occurred while the utility program was processing a SYSIN control statement, the control statement precedes this message.

Source: Cryptographic Unit Support Program (CUSP)

System Action: Key generator utility processing ends.

Application Programmer Response: Notify your system programmer.

System Programmer Response: If the SETM or CHGM function was requested and the host system master key was not set (the contents of the PARM field precede this message), define a larger target data set for the CKDS and rerun the entire job. Otherwise, the key generator utility program failed while processing a SYSIN control statement and one of the following must be done.

- Reorganize the target CKDS to force more efficient space utilization.
- Define a larger data set for use as the new target CKDS and copy the contents of the original target CKDS to the larger data set.

Then, use this listing to determine which control statements were processed successfully and rerun the key generator utility program using the CHGK option to process the remaining control statements.

For information on defining and reorganizing the CKDS, see *DFSMS/MVS Access Method Services for VSAM*. The commands needed to define, reorganize, and copy the data set are described in *DFSMS/MVS Access Method Services for VSAM* and *DFSMS/MVS Macro Instructions for Data Sets*.

Notify the security administrator.

To ensure that you have all the messages issued for this problem, specify MSGLEVEL=(1,1) for the job.

# ICU1046 INVALID SYNTAX FOR {OLD MASTER KEY | NEW MASTER KEY | SEED}

**Explanation:** An incorrect value for the SETM, CHGM, or SEED parameter was found in the PARM field of the EXEC statement for the key generator utility program.

Source: Cryptographic Unit Support Program (CUSP)

System Action: Key generator utility processing ends.

Application Programmer Response: Correct the value in the

PARM field of the EXEC statement. A valid value consists of 16 hexadecimal digits. (Valid hexadecimal digits are 0 through 9 and A through F.) Rerun the key generator utility program.

# ICU1047 UNEXPECTED VSAM ERROR ON ddname CODE rc [FDBK code]

**Explanation:** An error occurred when the key generator utility program attempted to read from or write to the data set identified by *ddname* in the message. In the message, *rc* is the return code that identifies the error. If *rc* identifies a logical error, then **FDBK** *code* indicates the specific logical error that has occurred.

Source: Cryptographic Unit Support Program (CUSP)

**System Action:** Key generator utility processing ends.

**System Programmer Response:** For an explanation of the return code and feedback code, see the description of the VSAM macro. Correct the problem and rerun the utility program as follows. If the SETM or CHGM function was requested and the host master key was not set (message ICU010I was not issued), rerun the entire job. Otherwise, use this listing to determine which control statements were processed successfully. Then rerun the utility program using the CHGK function to process the remaining control statements. Notify the security administrator.

To ensure that you have all the messages issued for this problem, specify MSGLEVEL=(1,1) for the job.

### ICU1048 INCORRECT VALUE SPECIFIED ON PARM CARD FOR OLD SYSTEM MASTER KEY

**Explanation:** When attempting to change the host master key (CHGM), the key generator utility encountered a incorrect old host master key value in the PARM field on the EXEC statement.

**Source:** Cryptographic Unit Support Program (CUSP)

System Action: Key generator utility processing ends.

**Application Programmer Response:** Correct the value of the old host master key in the EXEC statement and rerun the key generator utility program.

# **IDA** Messages

# IDA001 INVALID POSITIONAL PARAMETER, prm - IGNORED

Explanation: The specified positional parameter is not valid.

In the message text:

prm Indicates the specified positional parameter.

Source: DFSMSdfp

Detecting Module: IDAMDVRP

**System Action:** The system ignores the positional parameter. The system expands the macro normally.

**Application Programmer Response:** This is probably an error in the calling program. Correct the positional parameter. Submit the job again.

**System Programmer Response:** If the error recurs and the program is not in error, search problem reporting data bases for a fix for the problem. If no fix exists, contact the IBM Support Center. Provide the program listing, the assembly listing, and the source input for the job.

#### IDA002 keyword KEYWORD REQUIRED - NOT SPECIFIED

Explanation: The caller omitted a required keyword.

In the message text:

keyword The keyword.

Source: DFSMSdfp

System Action: The system does not expand the macro.

**Application Programmer Response:** This is probably an error in the calling program. Provide the required keyword and value. Submit the job again.

System Programmer Response: If the error recurs and the program is not in error, search problem reporting data bases for a fix for the problem. If no fix exists, contact the IBM Support Center. Provide the program listing, the assembly listing, and the source input for the job.

#### IDA003 INVALID VALUE, value, SPECIFIED FOR keyword KEYWORD

**Explanation:** The value specified for the indicated keyword was incorrect.

In the message text:

value The specified value.

*keyword* The keyword.

Source: DFSMSdfp

Detecting Module: IDAMDVRP

System Action: The system does not expand the macro.

**Application Programmer Response:** This is probably an error in the calling program. Correct the erroneous value. Submit the job again.

**System Programmer Response:** If the error recurs and the program is not in error, search problem reporting data bases for a fix for the problem. If no fix exists, contact the IBM Support Center. Provide the program listing, the assembly listing, and the source input associated with the job.

# IDA004 keyword KEYWORD NOT VALID FOR EXECUTE FORM - IGNORED

**Explanation:** The indicated keyword is not valid for the execute form of the macro.

In the message text:

keyword The keyword.

Source: DFSMSdfp

**System Action:** The system ignores the keyword. The system expands the macro normally.

**Application Programmer Response:** This is probably an error in the calling program. Remove the keyword from the execute form of the macro. Specify the keyword on the list form, which is referred to by the execute form.

**System Programmer Response:** If the error recurs and the program is not in error, search problem reporting data bases for a fix for the problem. If no fix exists, contact the IBM Support Center. Provide the program listing, the assembly listing, and the source input associated with the job.

# IDA005 INVALID OR DUPLICATE SUBLIST ITEM FOR keyword KEYWORD, xxx

**Explanation:** The specified sublist item is not valid or is duplicated for the keyword.

In the message text:

*keyword* The keyword.

xxx The name of the sublist item.

Source: DFSMSdfp

System Action: The system does not expand the macro.

**Application Programmer Response:** This is probably an error in the calling program. Correct the sublist item. Resubmit the job.

**System Programmer Response:** If the error recurs and the program is not in error, search problem reporting data bases for a fix for the problem. If no fix exists, contact the IBM Support Center. Provide the program listing, the assembly listing, and the source input for the job.

### IDA006 keyword VALUE, value, NOT VALID FOR LIST FORM

**Explanation:** The specified value for the keyword is not valid for the list form of the macro.

In the message text:

keyword The keyword.

value The specified value.

Source: DFSMSdfp

System Action: The system does not expand the macro.

**Application Programmer Response:** This is probably an error in the calling program. Correct the erroneous value. Submit the job again.

**System Programmer Response:** If the error recurs and the program is not in error, search problem reporting data bases for a fix for the problem. If no fix exists, contact the IBM Support Center. Provide the program listing, the assembly listing, and the source input for the job.

### IDA007 LOGIC ERROR IN MACRO mac

**Explanation:** The system detected a logic error in the macro.

In the message text:

*mac* The name of the macro.

Source: DFSMSdfp

System Action: The system does not expand the macro.

**Application Programmer Response:** Determine where the error occurs in the macro. Correct the error. Run the job again.

**System Programmer Response:** If the error recurs and the program is not in error, search problem reporting data bases for a fix for the problem. If no fix exists, contact the IBM Support Center. Provide the program listing, the assembly listing, and the source input for the job.

# IDA008 INCOMPATIBLE SUBLIST ITEMS. xxx AND yyy, FOR keyword KEYWORD

**Explanation:** The sublist items specified for the keyword are incompatible.

In the message text:

ххх

yyy The specified sublist names.

keyword The keyword.

Source: DFSMSdfp

System Action: The system does not expand the macro.

**Application Programmer Response:** Remove one of the incompatible sublist items. Run the job again.

System Programmer Response: If the error recurs and the program is not in error, search problem reporting data bases for a fix for the problem. If no fix exists, contact the IBM Support Center. Provide the program listing, the assembly listing, and the source input for the job.

# IDA009 nnn CONTROL BLOCK KEYWORDS SPECIFIED -ONLY ONE ALLOWED

**Explanation:** The caller specified more than one control block for a TESTCB macro. This is an error.

In the message text:

nnn The number of control block keywords specified.

Source: DFSMSdfp

System Action: The system does not expand the macro.

**Application Programmer Response:** Remove all but one of the control block keywords. Run the job again.

**System Programmer Response:** If the error recurs and the program is not in error, search problem reporting data bases for a fix for the problem. If no fix exists, contact the IBM Support Center. Provide the program listing, the assembly listing, and the source input for the job.

### IDA010 EXIT ADDRESS REQUIRED FOR keyword KEYWORD - NOT SPECIFIED

**Explanation:** An exit address required for the keyword was not specified.

In the message text:

*keyword* The keyword.

Source: DFSMSdfp

System Action: The system does not expand the macro.

**Application Programmer Response:** Supply the required exit address. Run the job again.

**System Programmer Response:** If the error recurs and the program is not in error, search problem reporting data bases for a fix for the problem. If no fix exists, contact the IBM Support Center. Provide the program listing, the assembly listing, and the source input for the job.

# IDA011 keyword IS NOT A VALID xxx KEYWORD - IGNORED

**Explanation:** The specified keyword is not valid for the control block.

In the message text:

*keyword* The keyword.

xxx The control block.

Source: DFSMSdfp

**System Action:** The system ignores the incorrect keyword. The system expands the macro normally.

**Application Programmer Response:** Remove the incorrect keyword. Run the job again.

**System Programmer Response:** If the error recurs and the program is not in error, search problem reporting data bases for a fix for the problem. If no fix exists, contact the IBM Support Center. Provide the program listing, the assembly listing, and the source input for the job.

### IDA018 VTAM KEYWORD, keyword, SPECIFIED WITHOUT SPECIFYING AM=VTAM

**Explanation:** The specified VTAM keyword is not valid because AM=VTAM was not specified.

In the message text:

keyword The keyword.

Source: DFSMSdfp

System Action: The system does not expand the macro.

**Application Programmer Response:** Either remove the incorrect keyword or specify AM=VTAM. Run the job again.

**System Programmer Response:** If the error recurs and the program is not in error, search problem reporting data bases for a fix for the problem. If no fix exists, contact the IBM Support Center. Provide the program listing, the assembly listing, and the source input for the job.

### IDA019 KEYWORDS keyword1 AND keywd2 ARE INCOM-PATIBLE

Explanation: The indicated keywords cannot be specified together.

In the message text:

keyword1

keyword2 The specified keywords.

Source: DFSMSdfp

Detecting Module: IDA0192V

System Action: The system does not expand the macro.

**Application Programmer Response:** Correct the error by specifying compatible keywords. Run the job again.

**System Programmer Response:** If the error recurs and the program is not in error, search problem reporting data bases for a fix for the problem. If no fix exists, contact the IBM Support Center.

Provide the program listing, the assembly listing, and the source input for the job.

### IDA020 VTAM SUBLIST ITEM, xxx, SPECIFIED FOR keyword KEYWORD WITHOUT SPECIFYING AM=VTAM

**Explanation:** The VTAM sublist item specified for the keyword is not valid because AM=VTAM was not specified.

In the message text:

xxx The specified sublist item.

*keyword* The keyword.

Source: DFSMSdfp

Detecting Module: IDA0200T

System Action: The system does not expand the macro.

Application Programmer Response: Specify AM=VTAM. Run the job again.

**System Programmer Response:** If the error recurs and the program is not in error, search problem reporting data bases for a fix for the problem. If no fix exists, contact the IBM Support Center. Provide the program listing, the assembly listing, and the source input for the job.

### IDA021 keyword1 AND keywd2 KEYWORDS MUST BE SPEC-IFIED TOGETHER BUT ONE IS MISSING

**Explanation:** The keywords specified in the message text form a pair. One cannot be specified without the other.

In the message text:

keyword1

keyword2 The keywords.

Source: DFSMSdfp

System Action: The system does not expand the macro.

**Application Programmer Response:** Supply the missing keyword or remove the one specified. Run the job again.

System Programmer Response: If the error recurs and the program is not in error, search problem reporting data bases for a fix for the problem. If no fix exists, contact the IBM Support Center. Provide the program listing, the assembly listing, and the source input for the job.

### IDA022 CONFLICTING SUBLIST ITEMS WERE SPECIFIED FOR keyword KEYWORD

**Explanation:** The keyword was specified with conflicting sublist items.

In the message text:

keyword The keyword.

Source: DFSMSdfp

System Action: The system does not expand the macro.

**Application Programmer Response:** Correct the sublist item or items that are in conflict. Run the job again.

**System Programmer Response:** If the error recurs and the program is not in error, search problem reporting data bases for a fix for the problem. If no fix exists, contact the IBM Support Center.

Provide the program listing, the assembly listing, and the source input for the job.

# IDA024 keyword, A VSAM KEYWORD SPECIFIED FOR A NON-VSAM CONTROL BLOCK

**Explanation:** The specified keyword is a VSAM keyword, but it is being specified for a non-VSAM control block.

In the message text:

keyword The keyword.

Source: DFSMSdfp

System Action: The system does not expand the macro.

**Application Programmer Response:** Correct the error by specifying a non-VSAM keyword. Run the job again.

**System Programmer Response:** If the error recurs and the program is not in error, search problem reporting data bases for a fix for the problem. If no fix exists, contact the IBM Support Center. Provide the program listing, the assembly listing, and the source input for the job.

| DA025 | www, xxx, yyy CONFLICTING SUBPARAMETERS IN |
|-------|--------------------------------------------|
|       | keyword KEYWORD, www ASSUMED               |

**Explanation:** More than one subparameter was specified for the indicated keyword. This is an error.

In the message text:

www xxx

*yyy* The specified subparameters.

keyword The keyword.

Source: DFSMSdfp

**System Action:** The system expands the macro using *www* as the default.

**Application Programmer Response:** Specify one of the conflicting subparameters for the keyword. Run the job again.

**System Programmer Response:** If the error recurs and the program is not in error, search problem reporting data bases for a fix for the problem. If no fix exists, contact the IBM Support Center. Provide the program listing, the assembly listing, and the source input for the job.

IDA026 keyword1 CONFLICTS WITH keywd2. keywd1 IGNORED.

**Explanation:** The meaning of the first keyword specified either conflicts with or repeats the meaning of the second keyword specified.

In the message text:

keyword1

keyword2 The specified keywords.

Source: DFSMSdfp

System Action: The macro expands, using keyword2.

**Application Programmer Response:** Remove one of the keywords from the macro. Run the job again.

# IDA027 ALL FOUR PARAMETERS: keyword1, keywd2, keywd3, AND keywd4 MUST BE SPECIFIED.

**Explanation:** The indicated keywords must be specified in the macro.

Source: DFSMSdfp

Detecting Module: IDAMDVRP

System Action: The request ends unsuccessfully.

**Application Programmer Response:** Probable user error. All of the listed keywords must be specified. Check the spelling.

# **IDC Messages**

### IDC0001I FUNCTION COMPLETED, HIGHEST CONDITION CODE WAS cde

**Explanation:** The system issues this message upon completion of any functional command. If an error has occurred, the condition code is not 0. If an error has occurred, it will be indicated by error messages that precede the completion message.

In the message text:

*cde* The highest condition code of the completed function.

# Source: DFSMSdfp

Detecting Module: IDCAL01, IDCBI01, IDCCC01, IDCDE01, IDCDL01, IDCLC01, IDCLR01, IDCMP01, IDCPM01, IDCPR01, IDCRC01, IDCRM01, IDCRP01, IDCRS01, IDCVY01, IDCXP01

**System Action:** The system sets the last condition code (LASTCC) to *cde*. The system sets the maximum condition code (MAXCC) if *cde* is greater than the current MAXCC value.

# IDC0002I IDCAMS PROCESSING COMPLETE. MAXIMUM CONDITION CODE WAS cde

**Explanation:** The system issues this message at the completion of the job. If an error occurred, the condition code is not 0.

In the message text:

*cde* The highest condition code of the completed job.

Source: DFSMSdfp

**System Action:** The system places the highest condition code (MAXCC) set during the step in register 15.

# IDC0005I NUMBER OF RECORDS PROCESSED WAS nnn

**Explanation:** The system issues this message to indicate the number of records processed by the job.

### In the message text:

*nnn* Depending on the command, *nnn* indicates the following:

- For the catalog reload function of the REPRO command, the number of records read from the input data set.
- For EXPORT and all other REPRO and PRINT commands, the number of records written to the output data set. If input records were selectively processed, the number includes only those actually written to the output data set. If the Access Method Services Cryptographic Option Program Product is installed and the ENCIPHER parameter of the REPRO command was used, then the number includes one or more header records.

### Source: DFSMSdfp

Detecting Module: IDCPR01

System Action: The system continues processing.

### IDC0014I LASTCC=cde

**Explanation:** The system issues this message when a nonzero condition code is returned by any functional command upon its completion. If the condition code is greater than 0, error messages precede this message.

In the message text:

- cde The condition code, as follows:
  - 4 Attention message. The system will complete processing.
  - 8 Serious error. The system completed processing.
  - 12 Abnormal error. The system abnormally ends the command.

# Source: DFSMSdfp

Detecting Module: IDCAL01, IDCBI01, IDCCC01, IDCDE01, IDCDL01, IDCLC01, IDCMP01, IDCRM01, IDCRS05, IDCVY01, IDCXP01

**System Action:** The system either completes or abnormally ends processing depending on the condition code.

**Application Programmer Response:** Determine the cause of the error. Correct the error. Run the job again.

### IDC0018I MAXIMUM NUMBER OF CVOL ENTRIES EXCEEDED

Explanation: Only 1455 CVOL entries may be referenced.

Source: IDCAMS

Detecting Module: IDCSA02

System Action: JOB COMPLETES

Operator Response: None

User Response: None

Application Programmer Response: None

System Programmer Response: None

# IDC0038I IDC0038I COMPRESSION INTERFACE USED, DATA TRANSFER COMPLETE.

**Explanation:** This message may be issued after doing a REPRO of a compressed data set to another compressed data set and no decompress conditions were met.

Source: IDCAMS

Detecting Module: IDCRP01

# IDC0061I CARTRIDGE csn EJECTED

**Explanation:** Either a scratch cartridge or an old or defective data cartridge was ejected from the Mass Storage Facility.

In the message text:

csn The cartridge.

Source: DFSMSdfp

System Action: The command continues processing.

# IDC0063I CARTRIDGE LABELS AND INVENTORY RECORD RESTORED

**Explanation:** The system restored the cartridge labels and Inventory data set to original status after an error had been encountered while relabeling a Mass Storage Volume.

Source: DFSMSdfp

Detecting Module: IDCAV01, IDCMV01

System Action: The command continues processing.

**Application Programmer Response:** Take the following action for the command that failed:

 If a rename operation failed for ADDV and if the volume is inactive, run ADDV to back out or retry the rename operation. If the volume is active, run MODIFYV or STOREV to either back out or retry the rename operation.

If the ADDV, MODIFYV, or STOREV commands are run to recover from a rename failure, specify a DD statement for the volume with deferred mounting.

The values specified for the VOLUME and NEWSERIAL parameters depend upon how the volume record is recorded in the Inventory data set. If the cartridge labels have been updated, the volume record will be identified by the new volume serial number, as follows:

- For the VOLUME parameter, specify the volume serial number as recorded in the cartridge labels and the volume record.
- For the NEWSERIAL parameter, specify the desired volume serial number. Note that the security check for non-VSAM status and password protected data sets is bypassed only if the NEWSERIAL parameter specifies the same volume serial number as recorded in the Inventory data set for the volume label.

If ADDV, MODIFYV, or STOREV abnormally ends without indicating the status of the rename operation, run LISTMSVI to determine if the volume is flagged for recovery purposes. If the mismatch flag is set in the volume record, LISTMSVI not only lists the standard information for the volume but also highlights the volume report with a note that a rename operation failed for the preceding volume and that the serial number is recorded in the volume label of the volume.

- If a rename operation failed for MODIFYV, recover from a MODIFYV rename failure by:
  - If the volume is inactive and has no volume serial mismatch condition, run ADDV to activate the volume.
  - If the volume is inactive and has a volume serial mismatch condition, run ADDV to activate the volume and to complete the rename operation.
  - If the volume is active and has a mismatch condition, run MODIFYV to complete or retry the rename operation.
  - If the volume is active and a duplicate volume serial number is desired, run STOREV to complete or retry the rename operation.

**System Programmer Response:** If the error recurs and the program is not in error, look at the messages in the job log for more information. Search problem reporting data bases for a fix for the problem. If no fix exists, contact the IBM Support Center. Provide the job control language (JCL), the SYSOUT output, and all output data sets related to the problem.

### IDC0064I text UPDATED IN CARTRIDGE LABELS AND INVEN-TORY RECORD

Explanation: text is one of the following:

SERIAL OWNER SERIAL, OWNER

The volume serial number, the owner name, or both was updated in the label of the data cartridges assigned to the Mass Storage Volume and in the volume record in the Inventory data set. However, the data may not yet be updated in the software volume label. Source: DFSMSdfp

Detecting Module: IDCAV01, IDCMV01, IDCSR01

System Action: The command continues processing.

# IDC0068I nnn BACKUP COPIES EXIST BEYOND MAXIMUM BACKUP

**Explanation:** The number of backup copies exceeds the backup number specified through the use of the CREATEV or MODIFYV command.

In the message text:

*nnn* The number of backup copies that exceed the maximum.

Source: DFSMSdfp

Detecting Module: IDCCO01, IDCMV01

System Action: The command continues processing.

**Application Programmer Response:** The excess backup copies are scratched by:

- The next COPYV command processed to create a new backup copy. The oldest backup copies will be scratched.
- Specify the SCRATCHV command for each backup copy to be scratched.

# IDC0073I VOLUME ATTRIBUTES CHANGED TO AGREE WITH GROUP grpname

**Explanation:** The attributes of a general use volume were changed to match the attributes defined at the group level for all general use volumes belonging to the group. If the caller did not explicitly request the attribute change, the attributes are changed implicitly because:

- · The volume is being assigned to a different group
- A volume that does not belong to a group is being assigned to a group
- The group level attributes were changed while a general use volume was inactive and is now being activated

Source: DFSMSdfp

Detecting Module: IDCAV01, IDCMV01

System Action: The command continues processing.

IDC0083E csn [csn] EJECTED; VOL volser - jobname sss

**Explanation:** One or both cartridges assigned to the Mass Storage Volume were ejected from the Mass Storage Facility.

In the message text:

| csn             | The cartridge serial number. |  |
|-----------------|------------------------------|--|
| volser          | The volume serial number.    |  |
| jobname         | The jobname.                 |  |
| SSS             | The stepname.                |  |
| Courses DECMOde |                              |  |

Source: DFSMSdfp

System Action: The command continues processing.

**Operator Response:** Remove the ejected cartridge or cartridges from the cartridge access station of the Mass Storage Facility.

# IDC0085I CARTRIDGES csn [csn] EJECTED

**Explanation:** The cartridges assigned to a Mass Storage Volume were ejected from the Mass Storage Facility.

In the message text:

*msn* The cartridge serial numbers of the sequence one and sequence two cartridges.

Source: DFSMSdfp

Detecting Module: IDCEV01, IDCC001, IDCSR01

System Action: The system continues processing.

# IDC0086I text UPDATED IN VOLUME LABEL

**Explanation:** *text* is one of the following:

SERIAL OWNER SERIAL, OWNER

The volume serial number, the owner name, or both was changed in the volume label.

Source: DFSMSdfp

Detecting Module: IDCAV01, IDCMV01, IDCSR01

System Action: The command continues processing.

# IDC0088I CARTRIDGES csn [csn] SCRATCHED FOR COPY yyddd

**Explanation:** The cartridges assigned to the copy volume were successfully scratched. If only one cartridge was in the Mass Storage Facility (MSF), the single cartridge serial number identifies the sequence one or sequence two cartridge that was scratched. If both cartridges were in the MSF, both cartridges were scratched, and the cartridge serial numbers of the sequence one and sequence two cartridges are listed.

In the message text:

*csn* The cartridge serial number.

*yyddd* The date on which the cartridges were scratched.

Source: DFSMSdfp

Detecting Module: IDCCO01, IDCSV01

System Action: The command continues processing.

IDC0098I \*\* LOCATION OF VOLUME: location

**Explanation:** The location information recorded in the Inventory data set and assigned to the Mass Storage Volume is listed. See the preceding message for the cartridge serial numbers of these cartridges.

In the message text:

*location* The location in the Inventory data set.

Source: DFSMSdfp

Detecting Module: IDCCO01, IDCRV01, IDCSV01

System Action: The system abnormally ends the command.

Application Programmer Response: Insert the missing cartridges when the Mass Storage Volume Control portion of the Mass Storage System Communicator is enabled. Run the command again. If the cartridges assigned to the volume are lost, use the REMOVEVR command to delete the volume record from the Inventory data set before running the command again.

# IDC0102I NO ACTIVE NON-GROUPED VOLUMES IN THE INVENTORY DATA SET

**Explanation:** There are no non-grouped, active mass storage volumes in the inventory data set.

Source: DFSMSdfp

Detecting Module: IDCLD01, IDCSD01

**System Action:** The system abnormally ends the command. The system returns a reason code from the Mass Storage Volume Control functions.

# IDC0104I NO ACTIVE VOLUMES IN THE INVENTORY DATA SET

**Explanation:** Either there are no base volume records in the Inventory data set or there are no base volume records with the active flag on in the Inventory data set. The Mass Storage Volume Control functions returned a reason code of either X'208' or X'223'.

Source: DFSMSdfp

Detecting Module: IDCLD01, IDCSD01

System Action: The system abnormally ends the command.

#### IDC0105I NO ACTIVE VOLUMES IN GROUP grpname

**Explanation:** Either there are no mass storage volumes in the group or there are no base volume records with the active flag on in the group.

In the message text:

grpname The group name.

Source: DFSMSdfp

Detecting Module: IDCLD01, IDCSD01

**System Action:** If any groups remain to be processed, the system continues processing with the next group. Otherwise, the system abnormally ends the command.

# IDC0106I NO ACTIVE GENERAL USE VOLUMES IN GROUP grpname

**Explanation:** Either there are no mass storage volumes in the indicated group or there are no base volume records in the Inventory data set that have the active and general-use flags on.

Source: DFSMSdfp

Detecting Module: IDCLD01, IDCSD01

**System Action:** If any groups remain to be processed, the system continues processing with the next group. Otherwise, the system abnormally ends the command.

# IDC0107I NO DATA SETS ELIGIBLE FOR SELECTION ON VOLUME volser

**Explanation:** No data sets on the indicated volume met the criteria specified on the command for either listing or scratching.

Source: DFSMSdfp

Detecting Module: IDCLD01, IDCSD01

**System Action:** If there are more volumes to be processed, the system processes the next volume. Otherwise, the system abnormally ends the command.

### IDC0112I dsname SCRATCHED

**Explanation:** The data set was successfully scratched from the volume table of contents (VTOC).

Source: DFSMSdfp

# Detecting Module: IDCSD01

**System Action:** If other data sets remain to be scratched, the system continues processing with the next data set. Otherwise, the system abnormally ends the command.

### IDC0117I VOL volser IN GROUP grpname NOT PROCESSED BY SIS

**Explanation:** The system-initiated scratch function scheduled for processing an entry that indicated the volume in a group. The entry was found:

- when modifying the group status with the OFFT or OFFP parameter
- when scratching the group scratch record
- when removing a volume from the group.

In the message text:

volser The volume serial number.

grpname The group name.

Source: DFSMSdfp

Detecting Module: IDCMV01, IDCSR01

**System Action:** The system continues processing; however, the system does not process the volume.

**Application Programmer Response:** Use the SCRDSET command as required to perform necessary scratch processing for the volume. The volume is not scheduled for system-initiated scratch processing.

### IDC0140I ALIASES ARE NOT EXPORTED FOR VSAM MASTER CATALOGS

**Explanation:** An integrated catalog facility catalog is being exported, but its user catalog pointer entry is in a virtual storage access method (VSAM) master catalog. Therefore, EXPORT will not export the aliases of this integrated catalog facility catalog.

### Source: DFSMSdfp

**System Action:** The system continues processing with the export of the integrated catalog facility catalog.

### IDC0144I VOLUME SERIAL FOR catname DURING EXPORT DISCONNECT WAS volser

**Explanation:** This is an informational message indicating the volume serial number for the volume that contains the catalog being disconnected.

In the message text:

catname The name of the catalog being disconnected.

volser The volume serial number.

Source: DFSMSdfp

System Action: The system continues processing.

### IDC0180I PASSWORD SPECIFICATION FOR entrynme MAY BE INEFFECTIVE

**Explanation:** During an access method services ALTER or DEFINE operation, the system found that one or more passwords were specified. Since the object entry name is managed by the Storage Management Subsystem (SMS), these passwords will be ineffective for the protection of that object.

In the message text:

entrynme The entry name.

Source: DFSMSdfp

Detecting Module: IDCAL01, IDCDE01, IDCMP01

System Action: The system maintains the passwords.

Application Programmer Response: Do not specify passwords.

### IDC0181I construct USED IS constnme

**Explanation:** The Storage Management Subsystem (SMS) construct was specified in an access method services DEFINE or IMPORT command. The construct name was the construct actually used during processing of the command. The values for *construct* and *constnme* may be one of the following:

- DATACLASS
- MANAGEMENTCLASS
- STORAGECLASS.

For each specific command, the value of the construct may differ from that of the construct name. Any difference between the two constructs resulted from automatic class selection processing.

In the message text:

construct The construct.

constnme The construct name.

Source: DFSMSdfp

Detecting Module: IDCDE01, IDCMP01

System Action: The system continues processing.

### IDC0182I EXPIRATION DATE RESET TO yyyy.ddd

**Explanation:** The system issues this message for one of the following reasons:

- The expiration date specified during an access method services ALTER or DEFINE operation exceeded the management class retention period. The system resets the date.
- An alternate index (AIX) expiration date is being overridden. For an SMS managed AIX, CATALOG processing does not allow the expiration date to exceed that of the related cluster.

#### Source: DFSMSdfp

Detecting Module: IDCAL01, IDCDE01

**System Action:** The system uses the reset date instead of the expiration date. For an AIX that does not have a management class, the system sets the expiration date to that of the related cluster.

**Application Programmer Response:** If the reset date is incorrect, change it by doing one of the following:

- By MANAGEMENTCLASS, specify a different management class that allows the expiration date originally specified
- By FOR or TO, specify an expiration date that does not exceed the management class retention period

### IDC0196I dsname HAS BEEN ROLLED OFF AND action

**Explanation:** Changing the maximum number of generation data sets (GDSs) that can be associated with a generation data group (GDG) caused one or more of the GDSs to be rolled off. In addition to being rolled off, the GDS data set name was:

- Recataloged as a non-VSAM data set
- Uncataloged, but still exists
- Deleted

In the message text:

dsname The data set name.

action Indicates whether the GDS was recataloged, uncataloged or deleted.

Source: DFSMSdfp

Detecting Module: IDCAL01

System Action: The system continues processing.

### IDC0204I PRECEDING COMMAND BYPASSED DUE TO CON-DITION CODES

**Explanation:** The modal command structure specification caused the command to be bypassed.

Source: DFSMSdfp

Detecting Module: IDCRI03

**System Action:** The system checks the command for syntax errors. The system does not process the command.

System Programmer Response: If the problem recurs and the program is not in error, search problem reporting data bases for a fix for the problem. If no fix exists, contact the IBM Support Center. Provide the SYSOUT output for the job.

### IDC0206I IMPROPERLY PLACED COMMA HAS BEEN FOUND AND IGNORED

**Explanation:** The caller coded an unnecessary comma. Omitted positional parameters may not be denoted by consecutive commas.

Source: DFSMSdfp

Detecting Module: IDCRI01

**System Action:** The system accepts the usage and ignores the comma.

Application Programmer Response: Remove the extra comma.

System Programmer Response: If the error recurs and the calling program is not in error, search problem reporting data bases for a fix for the problem. If no fix exists, contact the IBM Support Center. Provide the SYSOUT output for the job.

#### IDC0222I WARNING: COMMAND-END DELIMITER APPEARS WITHIN APOSTROPHES

**Explanation:** The system found a semicolon, the optional command delimiter, in an item that is enclosed within apostrophes. A closing apostrophe may have been omitted.

Source: DFSMSdfp

Detecting Module: IDCRI01

**System Action:** The system accepts the usage. The system continues processing, treating the semicolon as a valid character.

**Application Programmer Response:** Insert the missing apostrophe, if one was omitted. Run the job again.

System Programmer Response: If the error recurs and the calling program is not in error, search problem reporting data bases for a fix

for the problem. If no fix exists, contact the IBM Support Center. Provide the SYSOUT output for the job.

### IDC0233I TOO MANY RIGHT PARENTHESES FOUND. EXCESS IGNORED

**Explanation:** The system found too many right parentheses at the end of a subparameter list or following a first-level parameter.

Source: DFSMSdfp

Detecting Module: IDCRI01

**System Action:** The system ignores the excess parameters. Scanning continues.

**Application Programmer Response:** Correct the syntax of the parameters.

System Programmer Response: If the error recurs and the calling program is not in error, search problem reporting data bases for a fix for the problem. If no fix exists, contact the IBM Support Center. Provide the SYSOUT output for the job.

### IDC0234I WARNING: TOO FEW RIGHT PARENTHESES FOUND AT END OF COMMAND

**Explanation:** The system found too few right parentheses at the end of the command to close off the subparameter lists.

Source: DFSMSdfp

Detecting Module: IDCRI01

**System Action:** The system accepts the usage. The system continues processing.

**Application Programmer Response:** Correct the syntax of the parameters.

System Programmer Response: If the error recurs and the program is not in error, search problem reporting data bases for a fix for the problem. If no fix exists, contact the IBM Support Center. Provide the SYSOUT output for the job.

# IDC0254I CANCEL COMMAND WAS EXECUTED

**Explanation:** An IDCAMS CANCEL command was issued to end the current job step. The step will be ended with a return code in register 15 equal to the value of the highest condition code encountered before the CANCEL command was run.

# Source: DFSMSdfp

**System Action:** The system ends the job step. The remainder of the command stream is not processed.

Application Programmer Response: The maximum condition code is returned in register 15 and will be printed out on the IDCAMS completion message, IDC0002I. Perform the programmer response from message IDC0002I.

### IDC0339I ENCIPHERED DATAKEY FOR keyname IS keyval

**Explanation:** The key value field provides information for the data encrypting key enciphered under the secondary file key whose external label is the key name.

In the message text:

keyname The key name.

*keyval* The key value.

Source: DFSMSdfp

Detecting Module: IDCIO01

System Action: The system continues processing.

Application Programmer Response: Save the key value for use when the data set is deciphered.

# IDC0342I PRIVATE DATA KEY IS keyval

**Explanation:** The caller did not specify a private data encrypting key. REPRO command processing provided the data encrypting key.

In the message text:

keyval The key value.

Source: DFSMSdfp

Detecting Module: IDCIO01

System Action: The system continues processing.

**Application Programmer Response:** Save the key value for use when the data set is deciphered.

### IDC0361I \*\* dsname NOT LOCATED

**Explanation:** The virtual storage access method (VSAM) or OS locate request for the indicated data set was unsuccessful. A preceding message indicates the reason for the failure.

In the message text:

dsname The data set name.

Source: DFSMSdfp

### Detecting Module: IDCSA07

**System Action:** If the SCRDSET command is being run, this data set is not scratched. If the LISTDSET command is being run, this data set is listed unless the UNCATALOGED, EXPIRATIONDATE, EXPIRATION, CREATIONDATE, or CREATION parameter is specified.

**Application Programmer Response:** Determine why the data set was not located. Correct the problem if necessary. Run the command again.

**System Programmer Response:** If the error recurs and the program is not in error, look at the messages in the job log for more information.

Issue the access method services LISTCAT command to list catalog entries and information about objects defined in the catalog.

Then search problem reporting data bases for a fix for the problem. If no fix exists, contact the IBM Support Center. Provide the JCL, and the SYSOUT output for the job.

### IDC0362I \*\* dsname NOT SCRATCHED

**Explanation:** An error occurred during a virtual storage access method (VSAM) delete request. The error prevented the data set from being scratched. A preceding message explains the type of error.

In the message text:

dsname The data set name.

# Source: DFSMSdfp

### Detecting Module: IDCSA07

**System Action:** The command continues to scratch and uncatalog remaining eligible data sets.

**Application Programmer Response:** Correct the error identified in the preceding message and do one of the following:

- · Run the SCRDSET command again
- Specify DELETE in the DISP parameter on the DD statement to scratch the data set
- Run the DELETE command to scratch the data set

**System Programmer Response:** If the error recurs and the program is not in error, look at the messages in the job log for more information.

Run the LIST service aid with the following control statements:

- LISTOBJ: to obtain an object module listing
- LISTLOAD OUTPUT=BOTH: to obtain a formatted listing of the load module with its module map and cross references

If the error still exists, search problem reporting data bases for a fix for the problem. If no fix exists, contact the IBM Support Center. Provide the JCL and the SYSOUT output for the job.

### IDC0363I \*\* dsname NOT UNCATALOGED

Explanation: One of the following situations occurred:

• An error occurred during a virtual storage access method (VSAM) delete request.

The error prevented the data set from being uncataloged.

• An error occurred during an operating system (OS) uncatalog request.

The error prevented the data set from being uncataloged.

· An error occurred during the scratch of the data set.

Because the data set cannot be scratched, no attempt was made to uncatalog the data set.

In the message text:

dsname The data set name.

Source: DFSMSdfp

Detecting Module: IDCSA07

**System Action:** The command continues to scratch and uncatalog remaining eligible data sets. The system explains the error with a preceding message.

**Application Programmer Response:** Correct the error identified in the preceding message. If the data set was already scratched from the volume table of contents (VTOC), do one of the following:

- Specify UNCATLG in the DISP parameter on the DD statement to uncatalog the data set.
- Run the DELETE command to uncatalog the data set.
- Run the IEHPROGM utility to uncatalog the data set.

If the data set was not scratched from the VTOC, do one of the following:

- Run the SCRDSET command again.
- Specify DELETE in the DISP parameter on the DD statement to scratch the data set.
- · Run the DELETE command to scratch the data set.
- Run the IEHPROGM utility to scratch and uncatalog the data set.

**System Programmer Response:** If the error recurs and the program is not in error, look at the messages in the job log for more information. Run the LIST service aid with the following control statements:

- LISTOBJ: to obtain an object module listing
- LISTLOAD OUTPUT=BOTH: to obtain a formatted listing of the load module with its module map and cross references

If the error cannot be determined, search problem reporting data bases for a fix for the problem. If no fix exists, contact the IBM Support Center. Provide the JCL, the SYSOUT output, and all printed output and output data sets related to the problem.

### IDC0394I jobname.sss 3850 DEMOUNT FAILED, VOL=vvvvvv,vua, RC=X'cde'

**Explanation:** The system was unable to demount the virtual volume requested in the indicated step of the job.

In the message text:

jobname The jobname.

sss The specified job step.

*vvvvvv* The virtual volume serial address.

vua The virtual unit address.

cde The failed reason code.

Source: DFSMSdfp

Detecting Module: IDCSA06, IDCSA10

System Action: The system continues processing.

Application Programmer Response: Correct the problem indicated by the Mass Storage System (MSS) reason codes. Then issue the UNLOAD command.

# IDC0396I \*\* dsname NOT RECATALOGED

**Explanation:** The data set was not recataloged. The system writes a preceding message that explains the reason for the error.

In the message text:

dsname The data set name.

Source: DFSMSdfp

Detecting Module: IDCSA07

System Action: The command continues processing.

Application Programmer Response: Examine the preceding message for response.

# IDC0397I DATA SET CATALOGED IN VSAM CATALOG THAT DOES NOT OWN VOLUME

**Explanation:** The data set identified in the subsequent message was located in a virtual storage access method (VSAM) catalog that does not own the volume. VSAM catalog management does not support altering device type and volume serial number in VSAM catalogs other than the owning catalog.

# Source: DFSMSdfp

Detecting Module: IDCSA07

System Action: The command continues processing.

**Application Programmer Response:** Use the access method services LISTCAT, DELETE, and DEFINE commands to determine the fields defined in the entry. Delete the entry and redefine the entry with the new device type.

**System Programmer Response:** If the error recurs and the program is not in error, look at the messages in the job log for more information. Issue the access method services LISTCAT command to list catalog entries and information about objects defined in the catalog.

If the error cannot be determined, search problem reporting data bases for a fix for the problem. If no fix exists, contact the IBM Support Center. Provide the JCL, the SYSOUT output, and all printed output and output data sets related to the problem.

### IDC0398I DATA SET RESIDES ON MORE THAN TWENTY VOLUMES

**Explanation:** The data set identified in the subsequent message resides on more than twenty volumes. It has not already been recataloged. Recataloging is not supported by this program if the data set resides on more than 20 volumes. If the data set is cataloged in the virtual storage access method (VSAM) owning catalog, it has already been recataloged.

Source: DFSMSdfp

Detecting Module: IDCSA07

System Action: The command continues processing.

**Application Programmer Response:** Use IEHPROGM utility or access method services DELETE and DEFINE command to recatalog the data set if it is cataloged and not already recataloged.

**System Programmer Response:** If the error recurs and the program is not in error, look at the messages in the job log for more information. Issue the access method services LISTCAT command to list catalog entries and information about objects defined in the catalog.

If the error cannot be determined, search problem reporting data bases for a fix for the problem. If no fix exists, contact the IBM Support Center. Provide the JCL, the SYSOUT output, and all printed output and output data sets related to the problem.

#### IDC0497E CARTRIDGE EJECTED; jobname, stepname

**Explanation:** The system writes an informational message to the system operator, notifying him of the presence of a cartridge in the cartridge access station.

In the message text:

jobname The jobname.

stepname The job step.

Source: DFSMSdfp

System Action: The system continues processing.

**Operator Response:** Remove the cartridge from the cartridge access station.

### IDC098D ACCESS REQUESTED TO text VOL=SER=volser: REPLY Y OR N text

**Explanation:** Processing of REPAIRV DISPLAY or REPAIRV COPY command requests authorization to access a staging pack, or processing of the REPAIRV MODIFY command requests authorization to update the volume table of contents (VTOC) or its header (VTOCHEADER).

In the message text:

text STAGING PACK VTOCHEADER VTOC.

volser The volume serial number.

Source: DFSMSdfp

### Detecting Module: IDCRD07

**System Action:** Processing of the REPAIRV command waits for the operator to respond. If the response is Y, the system continues processing. If the response is N, the system abnormally ends the command.

**Operator Response:** Enter Y to allow access, or enter N to deny access.

System Programmer Response: If the error recurs and the program is not in error, search problem reporting data bases for a fix

for the problem. If no fix exists, contact the IBM Support Center. Provide the JCL and the SYSOUT output for the job.

### IDC0508I DATA ALLOCATION STATUS FOR VOLUME volser IS return-code

**Explanation:** The system indicates the allocation status for a volume containing the data component. The code indicating the status is the virtual storage access method (VSAM) catalog return code.

In the message text:

*ser* The volume serial number.

*return-code* The return code. A 0 indicates success.

Source: DFSMSdfp

Detecting Module: IDCDE01, IDCMP01, IDCRM01

System Action: The system continues processing.

**Application Programmer Response:** See message IDC3009I for a complete explanation of the return code.

### IDC0509I INDEX ALLOCATION STATUS FOR VOLUME volser IS return-code

**Explanation:** The system indicates the allocation status for a volume containing the index component. The code indicating the status is the virtual storage access method (VSAM) catalog return code.

In the message text:

*ser* The volume serial number.

*return-code* The return code. A 0 indicates success.

Source: DFSMSdfp

Detecting Module: IDCDE01, IDCMP01, IDCRM01

System Action: The system continues processing.

**Application Programmer Response:** See message IDC3009I for a complete explanation of the return code.

### IDC0510I CATALOG ALLOCATION STATUS FOR VOLUME volser IS return-code

**Explanation:** The system indicates the allocation status of a volume containing the virtual storage access method (VSAM) catalog. The code indicating the status is the VSAM catalog return code.

In the message text:

ser The volume serial number.

*return-code* The return code. A 0 indicates success.

Source: DFSMSdfp

Detecting Module: IDCDE01

**System Action:** The system continues processing.

**Application Programmer Response:** See message IDC3009I for a complete explanation of the return code.

### IDC0511I SPACE ALLOCATION STATUS FOR VOLUME volser IS return-code

**Explanation:** The system indicates the allocation status for a volume on which virtual storage access method (VSAM) space is being defined. The code indicating the status is the VSAM catalog return code.

In the message text:

*ser* The volume serial number.

return-code The return code. A 0 indicates success.

Source: DFSMSdfp

Detecting Module: IDCDE01

System Action: The system continues processing.

**Application Programmer Response:** See message IDC3009I for a complete explanation of the return code.

# IDC0512I NAME GENERATED - (x) dsname

**Explanation:** Data and index component names are generated by virtual storage access method (VSAM) catalog management, when these names have not been specified.

In the message text:

*x* Either a D or an I. It indicates which component the data set names.

dsname The data set name.

Source: DFSMSdfp

Detecting Module: IDCDE01

System Action: The system continues processing.

### IDC0520I CATALOG RECOVERY VOLUME IS ser

**Explanation:** the system writes this message to indicate the volume serial number of the volume that contains and will contain all catalog recovery data for the object just defined.

In the message text:

ser The volume serial number.

Source: DFSMSdfp

Detecting Module: IDCDE01, IDCMP01, IDCRM01

System Action: The system continues processing.

**Application Programmer Response:** Mount the named volume for any future operation that modifies the catalog entry for the object just defined.

# IDC0526I ALTERED ALLOCATION STATUS FOR VOLUME volser IS return-code

**Explanation:** The system writes this message to indicate the allocation status of volumes being added or removed from a virtual storage access method (VSAM) data set. The code indicating the status is the VSAM catalog return code.

In the message text:

*return-code* The return code. See message IDC3009I for an explanation of the return code.

Source: DFSMSdfp

Detecting Module: IDCAL01

System Action: The system continues processing.

# IDC0531I ENTRY xxx ALTERED

**Explanation:** The system writes this message to indicate that the specified entry has been successfully altered.

In the message text:

xxx The altered entry.

Source: DFSMSdfp

Detecting Module: IDCAL01

System Action: The system continues processing.

# IDC0532I \*\* ENTRY xxx NOT ALTERED

**Explanation:** The system writes this message to indicate that the entry was not altered.

In the message text:

xxx The unaltered entry.

Source: DFSMSdfp

Detecting Module: IDCAL01

**System Action:** The preceding message in the system output indicates the reason the entry was not altered. The system continues processing.

**Application Programmer Response:** Correct the problem indicated by the previous message. Run the command again.

### IDC0534I \*\* MEMBER mem NOT RENAMED

**Explanation:** The system writes this message to indicate the member name that was not renamed.

In the message text:

*mem* The member name.

Source: DFSMSdfp

Detecting Module: IDCAL01

**System Action:** The preceding message in the system output indicates the reason the member name was not renamed. The system continues processing.

**Application Programmer Response:** Correct the problem indicated by the previous message. Run the command again.

### IDC0535I MEMBER mem RENAMED

**Explanation:** The indicated member has been successfully renamed.

In the message text:

*mem* The indicated member.

Source: DFSMSdfp

Detecting Module: IDCAL01

System Action: The system continues processing.

### IDC0548I \*\* MEMBER mem NOT DELETED

**Explanation:** The system writes this message to inform the operator or programmer that the member was not deleted.

In the message text:

*mem* The indicated member.

Source: DFSMSdfp

Detecting Module: IDCDL01

**System Action:** An associated message accompanies this message indicating why the member was not deleted. The system continues processing.

# IDC0549I MEMBER mem DELETED

**Explanation:** The system writes this message to indicate the member that has been successfully deleted.

In the message text:

*mem* The deleted member.

Source: DFSMSdfp

# Detecting Module: IDCDL01

System Action: The system continues processing.

### **IDC0550I** ENTRY (x) dsname DELETED

**Explanation:** The specified data set name entry was deleted from the virtual storage access method (VSAM) catalog.

In the message text:

dsname The data set name.

*x* The type of entry, as follows:

C--cluster D--data G--alternate index I--index R--path V--volume U--user catalog M--master catalog A--non-VSAM B--GDG base X--alias

Source: DFSMSdfp

Detecting Module: IDCDL01, IDCMP01, IDCRM01, IDCXP01

**System Action:** The system deletes a volume entry only when the volume no longer contains any data spaces. The system continues processing.

### IDC0551I \*\* ENTRY dsname NOT DELETED

**Explanation:** The system writes this message to indicate that the entry that was not deleted. An accompanying message will indicate why the entry was not deleted.

In the message text:

dsname The data set name.

Source: DFSMSdfp

Detecting Module: IDCDL01, IDCXP01

System Action: The named data set is not deleted.

Application Programmer Response: Correct the cause of the error.

**System Programmer Response:** If the error recurs and the program is not in error, look at the messages in the job log for more information.

Search problem reporting data bases for a fix for the problem. If no fix exists, contact the IBM Support Center. Provide the JCL and the SYSOUT output for the job.

# IDC0555I DELETION OF SPACE OBJECT DID NOT CAUSE ser TO BE DELETED

**Explanation:** When a DELETE command is processed against the volume serial number and the FORCE parameter is not specified, all empty data spaces are deleted. Data spaces that still contain data set segments are not deleted. Only when all data spaces on a volume are deleted or when FORCE is specified, is that volume deleted from its owning catalog.

In the message text:

ser The volume serial number.

Source: DFSMSdfp

Detecting Module: IDCDL01

**System Action:** The volume is still owned by the catalog in which it was originally defined.

### IDC0571I CATALOG RELOAD HAS BEEN INVOKED

**Explanation:** A REPRO command has been processed where the target data set is a catalog. This marks the beginning of processing of a catalog reload operation.

Source: DFSMSdfp

Detecting Module: IDCRP01

System Action: The system continues processing.

# IDC0594I PORTABLE DATA SET CREATED SUCCESSFULLY ON date AT hh:mm:ss

**Explanation:** At this point, the portable data set contains all information necessary to re-create the cluster being exported.

In the message text:

date The date of the data set creation.

*hh:mm:ss* The time of the data set creation in hours, minutes, and seconds.

Source: DFSMSdfp

Detecting Module: IDCXP01

System Action: The system continues processing.

### IDC0603I CONNECT FOR USER CATALOG dsname SUC-CESSFUL

**Explanation:** This message identifies the name of the catalog for which CONNECT completed successfully.

In the message text:

dsname The data set name.

Source: DFSMSdfp

Detecting Module: IDCMP01

System Action: The system continues processing.

# IDC0604I DATA SET BEING IMPORTED WAS EXPORTED ON date AT hh:mm:ss

**Explanation:** This message informs the caller of the date and time that the data set was exported.

In the message text:

date The date on which the data set was exported.

*hh:mm:ss* The time at which the data set was exported, in hours, minutes, and seconds.

Source: DFSMSdfp

Detecting Module: IDCMP01, IDCRM01

System Action: The system continues processing.

### IDC0611I DATA SET TO BE IMPORTED ALREADY EXISTS -DELETE ATTEMPTED

**Explanation:** A catalog define was attempted for the data set to be imported. The command failed because an entry with that name already existed in the catalog. This situation occurs when a temporarily exported data set is imported back into the catalog from which it was exported.

Source: DFSMSdfp

Detecting Module: IDCMP01

**System Action:** An attempt is made to delete the existing entry. The message following this message in the listing indicates whether the delete was successful.

### IDC0622I USERCATALOG catname DISCONNECTED

**Explanation:** A caller's catalog has been disconnected by IMPORTRA in order to connect a new pointer to the user catalog.

In the message text:

catname The catalog name.

Source: DFSMSdfp

Detecting Module: IDCRM01

System Action: The system continues processing.

# IDC0626I IMPORTRA SUCCEEDED FOR dsname

Explanation: The data set has been successfully imported.

In the message text:

dsname The data set name.

Source: DFSMSdfp

Detecting Module: IDCRM01

System Action: Normal processing continues.

### IDC0634I NUMBER OF ENTRIES CONVERTED WAS nnn

**Explanation:** The number of catalog entries successfully converted into entries in the virtual storage access method (VSAM) or the integrated catalog facility (ICF) catalog is indicated. All base entries and their associations are counted. Data and index component entries are not counted.

In the message text:

nnn The number of entries converted.

Source: DFSMSdfp

Detecting Module: IDCCC01

System Action: The system continues processing.

# IDC0635I \*\* dsname NOT CONVERTED

**Explanation:** During CNVTCAT processing, the catalog entry data set was not converted.

In the message text:

dsname The data set name.

Source: DFSMSdfp

Detecting Module: IDCCC01

**System Action:** An associated message contains the information required to correct the error. The system continues processing with the next entry.

#### IDC0636I NUMBER OF ENTRIES UPDATED WAS nnn

**Explanation:** The number of non-virtual storage access method (VSAM) entries whose volume information has been updated is indicated. Volume information of a non-VSAM entry is updated when the volume information of a duplicate entry being converted from the operating system (OS) source catalog is different from that of the existing non-VSAM entry.

In the message text:

nnn The number of entries updated.

Source: DFSMSdfp

#### Detecting Module: IDCCC01

System Action: The system continues processing.

# IDC0637I \*\* dsname NOT UPDATED

**Explanation:** The operating system (OS) catalog entry specified was not converted.

In the message text:

dsname The data set name.

Source: DFSMSdfp

Detecting Module: IDCCC01

**System Action:** An accompanying message contains the information required to correct the error. The system continues processing.

#### IDC0639I SPHERE CONVERSION STARTED FOR dsname

**Explanation:** The conversion of the specified base sphere and its associations has started.

In the message text:

*dsname* The data set name.

Source: DFSMSdfp

Detecting Module: IDCCC01

System Action: The system continues processing.

#### IDC0652I dsname SUCCESSFULLY BUILT

**Explanation:** Building of the alternate index identified by the data set name has been successfully completed with no errors encountered.

In the message text:

dsname The data set name.

Source: DFSMSdfp

Detecting Module: IDCBI01

System Action: The system continues processing.

#### IDC0657I REQUIRED SORT PRODUCT FUNCTIONS UNAVAIL-ABLE

**Explanation:** DFSORT (or an equivalent product) with the functions required for BLDINDEX was not available.

#### Detecting Module: IDCBI01

System Action: The system stops processing the command.

**System Programmer Response:** Correct the error as indicated in the preceding messages if they exist. If no preceding messages exist, check the DFSORT (or equivalent product) message data set for detailed information on the cause of the failure. If SORTMESSAGELEVEL(ALL) was specified use the call identifier to find the set of DFSORT (or equivalent product) messages for this call (see IDC01850I and DFSORT message ICE200I or the appropriate message for an equivalent product), and correct the DFSORT (or equivalent product) error that caused the failure.

#### IDC0659I SORT PRODUCT MESSAGE DATA SET NOT ALLOCATED: REASON CODE IS xx

**Explanation:** DFSORT (or an equivalent product) was unable to allocate the DFSORT (or equivalent product) message data set. reason code listed below for further explanation of the error.

Detecting Module: IDCBI01

**System Action:** BLDINDEX will process the command using DFSORT (or an equivalent product) but no messages will be written to the DFSORT (or equivalent product) message data set.

**System Programmer Response:** See the programmer's response for the specific return code and reason code.

| Code | Explanation |
|------|-------------|
|------|-------------|

04 Allocation failed

08 Insufficient virtual storage to perform allocation

**System Programmer Response:** For reason code 04, supply a DD statement for the DFSORT (or equivalent product) message data set (see the SORTMESSAGEDD parameter). For reason code 08, increase the virtual storage region size and resubmit the job.

#### IDC0665I NUMBER OF ENTRIES THAT MISCOMPARED IN THIS CRA - nnn

**Explanation:** The COMPARE option was requested and this informational message indicates the number of entries for which a miscompare between the catalog recovery area (CRA) and catalog occurred. The types of entries are as follows:

- Volume
- Cluster
- Alternate index
- non-virtual storage access method (VSAM)

user catalog entries

In the message text:

nnn The number of entries miscompared.

Source: DFSMSdfp

Detecting Module: IDCLR01

System Action: The system continues processing.

Application Programmer Response: Determine whether recovery is required.

## IDC0669I EXPORTING FROM CRA ON VOLUME volser

**Explanation:** This message indicates the current catalog recovery area (CRA) and volume being used to export the data sets named in the following messages.

In the message text:

ser The volume serial number.

Source: DFSMSdfp

Detecting Module: IDCRC01

System Action: The system continues processing.

#### IDC0670I DATA SET SUCCESSFULLY EXPORTED

**Explanation:** The data set named in message IDC0674I was successfully retrieved and written to the portable data set.

Source: DFSMSdfp

Detecting Module: IDCRC01

System Action: The system continues processing.

### IDC0672I \*\* LOCKED ON CATALOG catname

**Explanation:** This message provides the name of the owning catalog whose catalog recovery areas (CRA) will be processed. It is the name of the catalog owning the first CRA processed.

In the message text:

catname The catalog name.

Source: DFSMSdfp

Detecting Module: IDCRC01

System Action: The system continues processing.

#### IDC0674I \*\* NAME IS dsname

**Explanation:** This second-level message gives the data set name of the object referred to in the preceding messages.

In the message text:

dsname The data set name.

Source: DFSMSdfp

Detecting Module: IDCRC01

**System Action:** See the primary message.

Application Programmer Response: See the primary message.

# IDC0676I PORTABLE DATA SET CREATED SUCCESSFULLY ON date AT time

**Explanation:** This message indicates the portable data set contains the necessary information to recreate the data sets by IMPORTRA.

In the message text:

date Date on which data set was created.

time Time at which data set was created.

Source: DFSMSdfp

Detecting Module: IDCRC01

System Action: The system continues processing.

#### IDC0680I VOLUME volser CREATED ON CARTRIDGES csn1 csn2

Explanation: A new volume was created.

In the message text:

*volser* The volume serial number.

csn1

csn2 The cartridge serial numbers.

Source: DFSMSdfp

Detecting Module: IDCCV01

**System Action:** The command continues processing.

# IDC0686I PARTIALLY CREATED VOLUME volser SCRATCHED

**Explanation:** The partially created volume was scratched during back out because an error occurred.

In the message text:

*volser* The volume serial number.

Source: DFSMSdfp

Detecting Module: IDCCV01

System Action: The command ends normally.

**Application Programmer Response:** Correct the error indicated in a preceding message. Run the command again.

# IDC0703I \*\* VOL volser COPIES TO CART csn1 csn2, DATE yyddd

**Explanation:** The volume was copied to the cartridges on the date indicated.

In the message text:

volser The volume serial number.

csn1

csn2 The cartridge serial numbers.

yyddd The date, in year and days.

Source: DFSMSdfp

Detecting Module: IDCCO01

System Action: The system continues processing.

#### IDC0704I \*\* CARTRIDGES OF OLDEST BACKUP COPY yyddd SELECTED FOR REUSE

**Explanation:** The COPYV command selected the cartridges of the oldest backup copy volume indicated by the date for reuse. The preceding message describes the status of the new copy volume.

In the message text:

yyddd The date, in year and days.

Source: DFSMSdfp

Detecting Module: IDCCO01

System Action: The system continues processing.

### IDC0705I \*\* CARTRIDGES OF AN INCOMPLETE COPY VOLUME SELECTED FOR REUSE

**Explanation:** Due to a previous failure by the COPYV command, the cartridges of an incomplete copy volume were reused by the command. The preceding message identifies the status of the new copy volume.

Source: DFSMSdfp

Detecting Module: IDCCO01

System Action: The system continues processing.

### IDC0711I \*\* VOLUME volser1 RESTORED FROM COPY VOLUME volser2, COPY DATE yyddd

**Explanation:** The designated volume was successfully restored using either the latest backup copy or a user designated copy created on the date indicated. However, if the target volume serial number is different than the copy volume, the target volume serial number was overwritten during the copy operation and must be restored. The target volume is currently flagged as an incomplete copy in the Inventory data set. The command restores the volume label and clears the incomplete copy flag from the Inventory data set before processing of the command ends.

In the message text:

| volser1                                         | The volume serial number of the restored volume.  |  |
|-------------------------------------------------|---------------------------------------------------|--|
| volser2                                         | The volume serial number of the restoring volume. |  |
| yyddd                                           | The date, in year and days.                       |  |
| Source: DFSMSdfp                                |                                                   |  |
| Detecting Module: IDCRV01                       |                                                   |  |
| System Action: The system continues processing. |                                                   |  |

### IDC0722I VOLUME volser HAS BEEN ACTIVATED

**Explanation:** The inactive volume was made active but either the volume attributes could not be updated or the volume serial could not be changed.

In the message text:

*volser* The volume serial number.

Source: DFSMSdfp

Detecting Module: IDCAV01

System Action: The system continues processing.

**Application Programmer Response:** Run the MODIFYV command to change the volume attributes or the volume serial number of the active volume.

# IDC0724I \*\* SERIAL NUMBER OF VOLUME volser NOT CHANGED

**Explanation:** The volume has been activated but the volume serial number could not be changed. See the preceding message for further explanation of the error.

In the message text:

*volser* The volume serial number.

Source: DFSMSdfp

Detecting Module: IDCAV01

System Action: The system continues processing.

**Application Programmer Response:** Run the MODIFYV command to change the volume serial number of the active volume. Correct the problem as indicated in the preceding message.

# IDC0725I READWRITE ATTRIBUTE SET FOR VOLUME volser

**Explanation:** The volume is assigned the readwrite attribute as requested.

In the message text:

*volser* The volume serial number.

Source: DFSMSdfp

Detecting Module: IDCAV01

System Action: The system continues processing.

#### IDC0731I VOLUME volser HAS BEEN MADE INACTIVE

**Explanation:** The designated volume was successfully deactivated and made nonmountable.

In the message text:

*volser* The volume serial number.

Source: DFSMSdfp

Detecting Module: IDCSR01

System Action: The system continues processing.

# IDC0733I VOLUME LABEL RESTORED TO ORIGINAL STATUS

**Explanation:** The volume label is restored to its original status because the volume cannot be deactivated or the volume serial number changed in the cartridge labels. A flag in the Inventory data set, indicating a mismatch between the volume label and cartridge labels, will remain set only if the flag was previously set from an earlier relabel failure by:

- The MODIFYV command
- The ADDV command

• The STOREV command

Source: DFSMSdfp

Detecting Module: IDCSR01

**System Action:** The command abnormally ends with an error message.

Application Programmer Response: Take one of the following actions for the command that failed:

 For a Rename operation failure for ADDV, run ADDV to backout or retry the rename operation if the volume is inactive. If the volume is active, run MODIFYV or STOREV to either backout or retry the rename operation.

If the ADDV, MODIFYV, or STOREV commands are run to recover from a rename failure, a DD statement for the volume is required and must specify deferred mounting.

The values specified for the VOLUME and NEWSERIAL parameters depend upon how the volume record is recorded in the Inventory data set. If the cartridge labels have been updated, the volume record will be identified by the new volume serial number. For the VOLUME parameter, specify the volume serial number as recorded in the cartridge labels and the volume record. For the NEWSERIAL parameter, specify the desired volume serial number. Note that the security check for non-VSAM status and password protected data sets is bypassed only if the NEWSERIAL parameter specifies the same volume serial number as recorded in the Inventory data set for the volume label. This allows the original volume serial number of a VSAM volume to be restored if the volume is left partially renamed.

If ADDV, MODIFYV, or STOREV terminates without indicating the status of the rename operation, LISTMSVI can be run to determine whether the volume is flagged for recovery purposes. If the mismatch flag is set in the volume record, LISTMSVI not only lists the standard information for the volume but also highlights the volume report with a note that a rename operation failed for the preceding volume and that serial number 'nnnnnn' is recorded in the volume label of the volume.

- For a Rename Operation failure for MODIFYV, recover by:
  - Run ADDV to activate the volume if the volume is merely inactive and has no volume serial mismatch condition
  - Run ADDV to both activate the volume and complete the rename operation if the volume is both inactive and has a volume serial mismatch condition
  - Run MODIFYV again to complete or retry the rename operation if the volume is active but has a mismatch condition, or 4) run STOREV to complete or retry the rename operation if the volume is active and if a duplicate volume serial number is desired as a result of the rename.

For the DD statement requirements, the proper VOLUME and NEWSERIAL parameter values, and use of LISTMSVI, refer to the description above for an ADDV rename failure.

 For a Rename Operation failure for STOREV, run STOREV again or run MODIFYV to either backout or retry the rename operation.

For the DD statement requirements, the proper VOLUME and NEWSERIAL parameter values, and use of LISTMSVI, refer to the description above for an ADDV rename failure.

**System Programmer Response:** If the error recurs and the program is not in error, look at the messages in the job log for more information. Search problem reporting data bases for a fix for the problem. If no fix exists, contact the IBM Support Center. Provide the

JCL, the SYSOUT output for the job, and all printed output and output data sets related to the problem.

## IDC0737I FURTHER PROCESSING TERMINATED

**Explanation:** An error occurred which prevents any further processing. Preceding messages indicate the extent of the processing which has been completed. Functions which may not be completed are:

- Updating the alternate track information in the volume table of contents (VTOC) of the TO volume.
- If the volume is virtual storage access method (VSAM), updating the time stamp in the VTOC of the TO volume.
- If the FROM and TO volume serial numbers are different, updating the serial number in the label of the TO volume.
- Updating the owner in the label of the TO volume.
- If a recatalog option was specified or defaulted to, recataloging the data sets.
- If the scratch option was specified or defaulted to, scratching the data sets on FROM volume.

For conversion from a 3336 Model 1 Disk Pack to a mass storage volume the incomplete copy flag is set in the Inventory data set for any of the following cases:

- The FROM and TO volume serial numbers are not the same, and processing ended during the copy operation.
- The FROM and TO volume serial numbers are not the same, and processing ended before the VTOC and volume label were updated.
- The TO volume is VSAM and processing ended before the VSAM recataloging was completed.

Source: DFSMSdfp

#### Detecting Module: IDCCN01

**System Action:** The command abnormally ends with an error message indicating the severity of the problem.

Application Programmer Response: If the incomplete copy flag is on in the Inventory data set, run the CONVERTV command again. Recover from a copy volume using the RECOVERV command, or scratch the Mass Storage Volume using the SCRATCHV command. Otherwise, decide whether to run the CONVERTV command again or complete the functions not performed by CONVERTV using other access method services commands or utility programs. The owner in the volume label can be updated by the MODIFYV command for Mass Storage Volumes. Data sets can be recataloged using access method services DELETE and DEFINE commands or IEHPROGM utility. Data sets can be scratched using the access method services DELETE command or IEHPROGM utility.

**System Programmer Response:** If the error recurs and the program is not in error, look at the messages in the job log for more information. Search problem reporting data bases for a fix for the problem. If no fix exists, contact the IBM Support Center. Provide the JCL, the SYSOUT output for the job, and all printed output and output data sets related to the problem.

# IDC0743I FROM VOLUME COPIED TO THE TO VOLUME

**Explanation:** The source volume was successfully copied to the target volume.

Source: DFSMSdfp

Detecting Module: IDCCN01

System Action: The command continues processing.

### IDC0746I DATA SETS IN VSAM CATALOG SUCCESSFULLY RECATALOGED

**Explanation:** Data sets in the virtual storage access method (VSAM) catalog owning the volume have been successfully recataloged.

Source: DFSMSdfp

Detecting Module: IDCCN01

System Action: The command continues processing.

#### IDC0747I VTOC AND LABEL OF TO VOLUME UPDATED

**Explanation:** The converted volume now has the appropriate alternate track information and virtual storage access method (VSAM) time stamp in the volume table of contents (VTOC). The converted volume now has the appropriate owner and volume serial number in the label.

Source: DFSMSdfp

Detecting Module: IDCCN01

System Action: The command continues processing.

## IDC0748I ELIGIBLE NON-VSAM DATA SETS SUCCESSFULLY RECATALOGED

**Explanation:** The data sets not in the virtual storage access method (VSAM) owning catalog have been recataloged if there were any that needed to be recataloged.

Source: DFSMSdfp

Detecting Module: IDCCN01

System Action: The command continues processing.

# IDC0749I VTOC OF FROM VOLUME SCRATCHED

**Explanation:** The volume table of contents (VTOC) of the source volume was successfully scratched.

Source: DFSMSdfp

Detecting Module: IDCCN01

System Action: The command continues processing.

# IDC0751I CARTS csn1 csn2 SCRATCHED FOR VOLUME volser

**Explanation:** The requested volume was scratched. The cartridge IDs in the message are in reverse order from the order in which they were scratched.

In the message text:

*volser* The volume serial number.

csn1

*csn2* The cartridge serial numbers of the cartridges that were scratched.

Source: DFSMSdfp

Detecting Module: IDCSV01

System Action: The command continues processing.

# IDC0760I RECORD FOR COPY yyddd REMOVED

**Explanation:** The copy record created on the date indicated was removed from the Inventory data set.

In the message text:

yyddd The date, in year and days.

Source: DFSMSdfp

# Detecting Module: IDCRR01

System Action: The command continues processing.

#### IDC0763I RECORD FOR VOLUME volser REMOVED

**Explanation:** A base volume record for the indicated volume was removed from the Inventory data set.

In the message text:

*volser* The volume serial number.

Source: DFSMSdfp

Detecting Module: IDCRR01

System Action: The command continues processing.

#### IDC0780I SCRATCH CARTRIDGE csn EJECTED

**Explanation:** A scratch cartridge was ejected from the Mass Storage Facility (MSF).

In the message text:

*csn* The cartridge serial number.

Source: DFSMSdfp

Detecting Module: IDCEC01

System Action: The system continues processing.

# IDC0781I NUMBER OF SCRATCH CARTRIDGES EJECTED IS

**Explanation:** A number of scratch cartridges were ejected successfully from the library.

In the message text:

nnn The number of scratch cartridges ejected.

Source: DFSMSdfp

Detecting Module: IDCEC01

System Action: The system continues processing.

#### IDC783E SCRATCH CARTRIDGE csn EJECTED; jjj sss

**Explanation:** A scratch cartridge was ejected from the Mass Storage Facility (MSF).

In the message text:

- *csn* The cartridge serial number.
- jjj The jobname.

sss The job step.

Source: DFSMSdfp

System Action: The system continues processing.

**Operator Response:** Remove the scratched cartridge from the Cartridge Access Station and label it as a scratch cartridge.

#### IDC0790I CARTRIDGE csn1 REPLACED BY CARTRIDGE csn1

**Explanation:** An old or defective cartridge of a Mass Storage Volume has been replaced by a scratch cartridge selected by the user or at random by the Mass Storage Controller (MSC). The data on the old or defective cartridge has been copied to the new cartridge.

In the message text:

*csn1* The cartridge serial number of the replaced cartridge.

*csn2* The cartridge serial number of the replacing cartridge.

Source: DFSMSdfp

## Detecting Module: IDCRL01

System Action: The system continues processing.

### IDC0791E REPLACED CARTRIDGE {csn|UNIDENTIFIED} EJECTED; jjj sss

**Explanation:** The cartridge serial number identifies an ejected cartridge. An old or defective cartridge of a Mass Storage Volume is ejected from the Mass Storage Facility (MSF) after being replaced with a different cartridge. The jobname and the stepname identify the job associated with the ejected cartridge.

If the cartridge was ejected, the replacement failed and the system failed to read the base volume record. The cartridge serial number could not be identified. Messages IDC2080I and IDC2400I will follow this message indicating that the base volume could not be read.

In the message text:

*csn* The cartridge serial number.

UNIDENTIFIED The cartridge serial number could not be identified.

jjj The jobname.

sss The job step.

Source: DFSMSdfp

System Action: The system continues processing.

**Operator Response:** Remove the cartridge from the Cartridge Access Station and label it as an old or defective cartridge.

### IDC0810I VOLUME volser BEING PROCESSED

**Explanation:** A new volume is being processed. Messages follow to indicate the data sets on the volume that are scratched.

In the message text:

ser The volume serial number.

Source: DFSMSdfp

Detecting Module: IDCSD01

**System Action:** The system begins processing of data sets on the volume.

#### IDC0811I dsname UNCATALOGED

**Explanation:** The data set entry was successfully removed from the catalog.

In the message text:

dsname The data set name.

Source: DFSMSdfp

Detecting Module: IDCSD01

System Action: The system continues processing.

#### IDC0812I nnn DATA SETS WERE SCRATCHED FROM VOLUME volser

**Explanation:** The number of data sets scratched from the indicated volume is specified.

In the message text:

- nnn The number of the data sets scratched.
- *ser* The volume serial number.

Source: DFSMSdfp

#### Detecting Module: IDCSD01

System Action: The system continues processing.

#### IDC0813I nnn CATALOGED GDG TYPE DATA SETS WERE NOT SCRATCHED

**Explanation:** The number of cataloged generation data group (GDG) type data sets that were not scratched is specified. The SCRDSET command does not scratch cataloged data sets with names that end in *name.GnnnnVnn*.

In the message text:

*nnn* The number of the data sets that were not scratched.

Source: DFSMSdfp

Detecting Module: IDCSD01

**System Action:** The system continues processing with the next volume.

**Application Programmer Response:** If the data sets must be scratched, use one of the following methods to scratch them:

- Run the IEHPROGM utility.
- Run the DELETE command.
- Specify DELETE in the DISP parameter on the DD statement.

#### IDC0814I nnn CATALOGED MULTI-VOLUME DATA SETS WERE NOT SCRATCHED

**Explanation:** The number of cataloged multivolume data sets that were not scratched is specified. The SCRDSET command does not scratch multivolume cataloged data sets.

In the message text:

*nnn* The number of multi-volume data sets that were not scratched.

Source: DFSMSdfp

Detecting Module: IDCSD01

 $\ensuremath{\textbf{System}}$  Action: The system continues processing with the next volume.

**Application Programmer Response:** If the data sets must be scratched, use one of the following methods to scratch them:

- Run the IEHPROGM utility.
- Run the DELETE command.
- Specify DELETE in the DISP parameter of the DD statement.

#### IDC0815I VOLUME volser IN GROUP grpname BEING PROC-ESSED

**Explanation:** A new volume in the indicated group is being processed. Additional messages follow to indicate the data sets that have been scratched, if any.

In the message text:

ser The volume serial number.

grpname The group name.

Source: DFSMSdfp

Detecting Module: IDCSD01

System Action: The system processes the volume.

# IDC0816I SYSCTLG DATA SET NOT SCRATCHED

**Explanation:** The PURGE parameter was not specified on a SCRDSET command and an OS system or control volume (CVOL) catalog data set SYSCTLG met the limiting criteria for data set scratching. Data set SYSCTLG was not scratched.

Source: DFSMSdfp

Detecting Module: IDCSD01

**System Action:** The system continues processing with the next volume.

**Application Programmer Response:** If the SYSCTLG data set must be scratched, use the IEHPROGM utility or run the SCRDSET command with the PURGE parameter.

# IDC0817I ALL ACTIVE VOLUMES IN GROUP grpname WERE EXCLUDED

**Explanation:** No volumes were processed in the specified group. Each active volume that normally would have been processed was excluded with the EXCLUDEVOLUMES parameter.

In the message text:

grpname The group name.

Source: DFSMSdfp

Detecting Module: IDCSD01

**System Action:** If any groups remain to be processed, the system continues processing with the next group. If no groups remain to be processed, the system abnormally ends the command.

# IDC0832I NO text RECORDS EXIST IN THE INVENTORY

**Explanation:** *text* is one of the following:

BASE VOLUME DUPLICATE VOLUME NON—GROUPED VOLUME CARTRIDGE INDEX PLACE HOLDER GROUP SCRATCH GROUP CATALOG

No records of the type requested exist in the inventory.

Source: DFSMSdfp

Detecting Module: IDCLV01

ICBVUT02

System Action: The system continues processing.

# IDC0855I CHANGE OF prm SUCCESSFUL

**Explanation:** The specified TUNE command parameter was successfully changed.

In the message text:

prm The specified parameter.

Source: DFSMSdfp

Detecting Module: IDCTU01

System Action: The command continues processing.

# IDC08611 NO TAPE DATA SETS OPEN FOR THIS CHECK-POINT

**Explanation:** No type 1 DSDRs were found for this checkid. **Source:** DFSMSdfp

Detecting Module: IDCCK01

**System Action:** Normal processing continues, but the checkpoint is not processed.

### IDC0862I DUPLICATE SELECTED CHECKID xxxxxxx

**Explanation:** The same checkid was selected by the user more than once.

In the message text:

xxxxxxxx The duplicated check identification.

Source: DFSMSdfp

Detecting Module: IDCCK01

System Action: Normal processing continues, but the checkpoint is not processed.

**Application Programmer Response:** Check to see if another checkid was intended. Run the job again.

# IDC0863I DUPLICATE CHECKPOINT ENTRY XXXXXXXX

**Explanation:** A duplicate entry was found for a user-selected checkid already.

In the message text:

xxxxxxxx The duplicated checkpoint entry.

Source: DFSMSdfp

Detecting Module: IDCCK01

System Action: Normal processing continues.

#### IDC0874I FOLLOWING NOT ALPHABETIC - INSUFFICIENT WORK SPACE FOR SORT

**Explanation:** Insufficient virtual storage is available for alphabetically sorting the objects to be listed by a LISTCRA command.

Source: DFSMSdfp

Detecting Module: IDCLR01

**System Action:** The system does not sort the objects. The system lists the objects in the order in which they are encountered while reading the catalog recovery area.

**Application Programmer Response:** If a sorted listing is desired, run the job with a larger storage allocation.

### IDC0877I NUMBER OF RECORDS THAT MISCOMPARED IN THIS CRA - nnn

**Explanation:** The COMPARE option found a number of records for which a miscompare between the catalog recovery area (CRA) and the catalog occurred.

In the message text:

*nnn* The number of records miscompared.

Source: DFSMSdfp

Detecting Module: IDCLR01

System Action: The system continues processing.

Application Programmer Response: Determine whether recovery is required.

### IDC0888I \*\* ENTRY CONTAINS NO DATA RECORDS

**Explanation:** There are no data records in the virtual storage access method (VSAM) data set to be exported. See the primary message for the name of the data set.

Source: DFSMSdfp

Detecting Module: IDCRC01

**System Action:** Processing of catalog information only for this data set is attempted. See the primary message for processing result. If processing was successful, then the portable data set contains the necessary information to redefine the data set through IMPORTRA.

## IDC0896I MIGRATED ENTRY dsname DELETED

Explanation: The migration utility deleted the specified data set.

In the message text:

dsname The data set name.

Source: DFSMSdfp

Detecting Module: IDCDL01

System Action: The system continues processing.

IDC0922I 'xxx' DUMP ELEMENT INVALID FOR SYMBOLIC DUMP

**Explanation:** The specified dump element in a symbolic dump list has an incorrect type field or the length field is incorrect for the specified type. The condition code remains unchanged.

In the message text:

xxx The specified dump element.

Source: DFSMSdfp

Detecting Module: IDCDB02

System Action: The system ignores the dump element.

**Application Programmer Response:** Correct the length and/or type of the specified dump element.

#### IDC0923I 'xxx' ARRAY HEADER INVALID FOR SYMBOLIC DUMP

Explanation: The specified array header in a symbolic dump list:

- Has an incorrect extent field. The field must be greater than 0 and less than or equal to 99.
- Has an incorrect item count field. The field must be greater than 0.
- Is an array header within an existing array specification.

The condition code remains unchanged.

Source: DFSMSdfp

Detecting Module: IDCDB02

**System Action:** The system ignores the array header. Dump elements within the array specification are treated as single, non-arrayed items.

Application Programmer Response: Correct the fields of the specified array header.

IDC0924I DUMP ROUTINE INVOKED AT 'mac'

**Explanation:** The access method services dump routine has been invoked at the specified UDUMP macro, a dump entry point.

In the message text:

*mac* The macro entry point.

#### Source: DFSMSdfp

Detecting Module: IDCDB01

**System Action:** The system provides a dump of the IDCAMS trace tables, as well as symbolic and/or full region dumps, if requested by the IDCAMS user.

## IDC0925I DUMP xxx PRODUCED AT DUMP POINT 'mac'

**Explanation:** A dump was requested and produced at the specified UDUMP macro.

In the message text:

xxx The dump identifier.

mac The macro entry point.

Source: DFSMSdfp

Detecting Module: IDCDB01

System Action: The system continues processing.

#### IDC0932I STORAGE MANAGEMENT SUBSYSTEM CALL FAILED. RETURN CODE WAS *rc*

**Explanation:** The subsystem interface was unable to complete successfully the call to the storage management subsystem (SMS).

Register 15 contains a hexadecimal reason code that explains the error:

#### Code Explanation

04 SMS does not support the requested function.

16 The function was not completed because of an error.

Source: DFSMSdfp

Detecting Module: IDCSA11

System Action: The system continues processing.

#### IDC0934I STORAGE MANAGEMENT SUBSYSTEM EXISTS, BUT IS NOT OPERATIONAL.

**Explanation:** The call to the storage management subsystem (SMS) was unsuccessful because the subsystem is not operational.

Source: DFSMSdfp

Detecting Module: IDCSA11

System Action: The system continues processing.

# IDC0935I STORAGE MANAGEMENT SUBSYSTEM DOES NOT EXIST.

**Explanation:** The system does not recognize the storage management subsystem (SMS) as a valid subsystem.

Source: DFSMSdfp

Detecting Module: IDCSA11

System Action: The system continues processing.

#### IDC0970I \*\* NUMBER OF TRACKS = nnn; CCHH OF NEXT TRACK =X'cchh'

**Explanation:** The above data could not be restored in the volume table of contents (VTOC).

In the message text:

nnn The number of tracks.

Source: DFSMSdfp

Detecting Module: IDCVS01

System Action: The command continues processing.

**Application Programmer Response:** If the volume is a virtual volume, ignore this error since alternate tracks do not apply for virtual volumes and the problem need not be corrected. If the volume is a real volume, use the AMASPZAP service aid to place the information from the subsequent message into the VTOC.

# IDC0974I \*\* LAST USE DATE NOT CHANGED FOR DATA SET(S) ON VOLUME volser

**Explanation:** An attempt to set or clear the date-last-used field for one or more data sets failed on the indicated volume. This message is preceded by a message that specifies the error.

In the message text:

volser The volume serial number.

Source: DFSMSdfp

Detecting Module: IDCVS03

System Action: The system continues processing.

**Application Programmer Response:** Correct the error specified in the previous message. Run the command again to set or clear the date-last-used field.

System Programmer Response: Run the IEHLIST utility:

- With LISTVTOC FORMAT: to format and show the volume table of contents (VTOC) for the volume associated with the problem
- With LISTVTOC DUMP: to list the VTOC for the associated volume
- With LISTPDS: to list the directory of the partitioned data set (PDS) associated with the problem

If the error recurs and the program is not in error, search problem reporting data bases for a fix for the problem. If no fix exists, contact the IBM Support Center. Provide the JCL, the SYSOUT output for the job, and all printed output and output data sets related to the problem.

# IDC1002I RESETCAT CATALOG catname VOL volser LEVEL timestmp

**Explanation:** This message indicates the catalog to be reset and the time stamp on the volume.

In the message text:

| catname | The catalog name. |  |
|---------|-------------------|--|
|---------|-------------------|--|

volser The volume serial number.

timestmp The time stamp on the volume.

Source: DFSMSdfp

Detecting Module: IDCRS01

System Action: The system continues processing.

#### IDC010111 CRA CHOSEN FOR RESET - VOL volser LEVEL timestmp

**Explanation:** This message indicates the catalog recovery area (CRA) to be reset and the time stamp on the volume.

In the message text:

volser The volume serial number.

*timestmp* The time stamp on the volume.

Source: DFSMSdfp

Detecting Module: IDCRS01

System Action: The system continues processing.

### IDC01037I catname HAS BEEN RESET

**Explanation:** This message indicates that RESETCAT processing has been completed for the indicated catalog.

In the message text:

catname The catalog name.

Source: DFSMSdfp

Detecting Module: IDCRS01

System Action: The system continues processing.

### IDC01049I NON-VSAM/USERCATALOG ENTRIES MOVED TO NEW CATALOG'S CRA

**Explanation:** This message indicates that RESETCAT processing has moved non-virtual storage access method (VSAM), generation data group (GDG) base, alias, or user catalog entries from the catalog recovery area (CRA) on the old catalog's volume to the CRA on the new catalog's volume.

Source: DFSMSdfp

Detecting Module: IDCRS01

System Action: The system continues processing.

#### IDC1069I FUNCTION PERFORMED - ERROR UPDATING INVENTORY, CODE = X'cde'.

**Explanation:** If a Mass Storage Control function was requested, the function was performed by the Mass Storage Control. However, an error prevented the Mass Storage Volume Control Inventory data set from being updated. If Inventory data set updating was requested, at least one record was updated in the Inventory. An error prevented the rest of the records from being updated. The request has been journaled in the Mass Storage Volume Control Journal data set.

In the message text:

cde The reason code returned from the Mass Storage System Communicator.

Source: DFSMSdfp

**System Action:** The command continues processing. A subsequent function may fail because of the error in the Inventory data set.

Application Programmer Response: Investigate the reason code returned from the Mass Storage System Communicator. Contact the system programmer. The Inventory data set should be restored from the backup copy of the Inventory data set and the Journal data set.

System Programmer Response: If the error recurs and the program is not in error, look at the messages in the job log for more information. Search problem reporting data bases for a fix for the problem. If no fix exists, contact the IBM Support Center. Provide the JCL, the SYSOUT output for the job, and all printed output and output data sets related to the problem.

## IDC1116I ERROR UPDATING CARTRIDGE LABEL: text

**Explanation:** *text* is one of the following:

VOLUME=volser, SEQ=nnn CSN=csn [,CSN=csn2]

One of the following has occurred:

 For a REPLACEC command, a Copy Cartridge order resulted in the replacement of one of two cartridges in the indicated volume with the sequence number. An unrecoverable error occurred while the label of the other cartridge was being updated to point to the target cartridge.  For a COPYV, CREATEV, or SCRATCHV command, a Define Volume or Eliminate Volume order resulted in the cartridges being listed on the scratch cartridge list table. The cartridge or cartridges in error are given an unusable cartridge serial number because the label could not be updated successfully.

In the message text:

| Source: DFSMSdfp |                               |
|------------------|-------------------------------|
| csn2             | The cartridge serial numbers. |
| csn              |                               |
| nnn              | The sequence number.          |
| volser           | The volume serial number.     |

**System Action:** The system completes processing of the failing order. Environmental data that identifies the failing cartridge was logged on the primary processing unit.

Application Programmer Response: For a REPLACEC command, if the REPLACEC command detected the error, reissue the command to replace the other cartridge of the volume, which is indicated by the sequence number. If either the COPYV, CREATEV, or SCRATCHV command detected the error, issue the MODIFYC command with the DIRECTEJECT parameter to move the failing cartridge or cartridges to the exit station. Then issue the NULLIFYC SCRC CSN command to eliminate the records for the ejected cartridges from the Mass Storage Facility.

#### IDC01120I INCONSISTENT field

**Explanation:** The fields do not match in table entries that are otherwise matching. Two secondary messages identify the specific field or attribute values that are inconsistent, and the respective tables and table indices in which the inconsistencies occur.

In the message text:

field The inconsistent field.

Source: DFSMSdfp

Detecting Module: IDCCH04

System Action: The system continues processing.

**Application Programmer Response:** Investigate the inconsistency. Issue the DUMPMSS, LISTMSF, or LISTMSVI command to obtain dumps of the table with the inconsistency. If there is any doubt whether the inconsistency is temporary or not, issue the CHECKMSS command again.

System Programmer Response: If the error recurs and the program is not in error, search problem reporting data bases for a fix for the problem. If no fix exists, contact the IBM Support Center. Provide all printed output and output data sets related to the problem.

#### IDC01121I DUPLICATE field REFERENCE FOUND

**Explanation:** More than one table entry references the same field or attribute. All entries should be unique with respect to that field or attribute. Two secondary messages identify the specific field or attribute values that are identical, and the tables and table indices in which the duplicate occurs.

In the message text:

field The duplicated field.

Source: DFSMSdfp

Detecting Module: IDCCH04

System Action: The system continues processing.

Application Programmer Response: Investigate the duplicate table entries. Issue the DUMPMSS, LISTMSF, or LISTMSVI command to obtain dumps of the table containing the duplicate information. If there is any doubt whether the duplicate is temporary or not, issue the CHECKMSS command again.

System Programmer Response: If the error recurs and the program is not in error, search problem reporting data bases for a fix for the problem. If no fix exists, contact the IBM Support Center. Provide all printed output and output data sets related to the problem.

# IDC01122I SUM=nnn OF INDIVIDUAL counts FROM table NOT EQUAL TO TOTAL VALUE

**Explanation:** The sum of the individual counts or value counts obtained from the specified table does not match the field that should contain the total of the counts or values. A secondary message identifies the total value, and the table and table indices to locate the entry containing the total.

In the message text:

nnn The sum of individual counts.

counts The specified counts.

table The specified table.

Source: DFSMSdfp

Detecting Module: IDCCH04

System Action: The system continues processing.

**Application Programmer Response:** Investigate the inconsistency. Issue the DUMPMSS, LISTMSF, or LISTMSVI command to obtain dumps of the table with the inconsistency. If there is any doubt whether the inconsistency is temporary or not, run the CHECKMSS command again.

System Programmer Response: If the error recurs and the program is not in error, search problem reporting data bases for a fix for the problem. If no fix exists, contact the IBM Support Center. Provide all printed output and output data sets related to the problem.

# IDC01123I \*\* VALUE=value table (index)

**Explanation:** This secondary message identifies the value of the field or attribute named in a primary message: the table name containing the field or attribute, and the table indices that identify the particular table entry containing the field or attribute.

In the message text:

- value The specified value.
- table The table containing the field.

*index* The index that identifies the table.

Source: DFSMSdfp

### Detecting Module: IDCCH04

System Action: The system continues processing.

**Application Programmer Response:** See the programmer response for the primary message.

System Programmer Response: Search problem reporting data bases for a fix for the problem. If no fix exists, contact the IBM

Support Center. Provide all printed output and output data sets related to the problem.

# IDC01124I MATCHING field=value NOT FOUND IN table1 TO MATCH table2 (index)

**Explanation:** An entry in the first table did not have a matching entry in the second table.

In the message text:

| field=value | Identifies the field or attribute and its value for<br>which a matching entry was not found or was not<br>valid. |
|-------------|----------------------------------------------------------------------------------------------------|
| table1      |                                                                                                    |
| table2      | The specified tables.                                                                                            |
| index       | The table indices that locate the unmatched entries.                                                             |
|             |                                                                                                    |

Source: DFSMSdfp

Detecting Module: IDCCH04

System Action: The system continues processing.

**Application Programmer Response:** Investigate the inconsistency. Issue the DUMPMSS, LISTMSF, or LISTMSVI command to obtain dumps of the tables with the inconsistency. If there is any doubt whether the inconsistency is temporary or not, run the CHECKMSS command again.

**System Programmer Response:** If the error recurs and the program is not in error, search problem reporting data bases for a fix for the problem. If no fix exists, contact the IBM Support Center. Provide all printed output and output data sets related to the problem.

#### IDC1141I OBJECT NOT SUPPORTED IN CIMODE, RECORDMODE USED

**Explanation:** The programmer requested EXPORT CIMODE for an object that the system cannot process using control interval access. EXPORT CIMODE can only be used for ESDS base clusters that do not have an alternate index.

Source: DFSMSdfp

**System Action:** The system continues processing using EXPORT RECORDMODE.

**Application Programmer Response:** Verify the attributes of the data set the system is exporting.

### IDC1142I OBJECT NOT SUPPORTED IN RECORDMODE, CIMODE USED

**Explanation:** The user has requested EXPORT RECORDMODE for an object that must be processed using control interval access. EXPORT RECORDMODE cannot be used for linear data set (LDS) clusters.

Source: DFSMSdfp

Detecting Module: IDCXP0

**System Action:** The system continues processing using EXPORT CIMODE.

**Application Programmer Response:** Verify the attributes of the data set being exported.

#### IDC01146I NO DISCREPANCIES FOUND, REPORT NOT PRINTED

**Explanation:** No report was printed by the AUDITMSS command with the CHECK or READLABEL parameter. No discrepancies were found.

Source: DFSMSdfp

Detecting Module: IDCAU03

System Action: The command ends normally.

## IDC1147I IT IS RECOMMENDED THAT DIAGNOSE AND EXAMINE BE RUN BEFORE IMPORT OF CATALOG

**Explanation:** After the EXPORT of an integrated catalog facility catalog and before IMPORT of that catalog, it is recommended to run DIAGNOSE and EXAMINE to detect any possible structure errors and report on the structural integrity of the basic catalog structure (BCS) of the catalog.

Source: DFSMSdfp

Detecting Module: IDCXP01

System Action: The system continues processing.

#### IDC1178I DEFINE SPACE SUBCOMMAND IGNORED -CATALOG IS ICF FORMAT

**Explanation:** A DEFINE SPACE subcommand was found to be oriented to an integrated catalog facility (ICF) catalog. This function is incorrect in the ICF catalog environment and thus this command is ignored.

Source: DFSMSdfp

**System Action:** This is an attention message. The system writes this message with a return code of 4 to call attention to the condition.

**System Programmer Response:** If the error recurs and the program is not in error, look at the messages in the job log for more information. Search problem reporting data bases for a fix for the problem. If no fix exists, contact the IBM Support Center. Provide the JCL and the SYSOUT output for the job.

### IDC01190I CARTRIDGE csn IS NOW A SCRATCH CARTRIDGE

**Explanation:** The cartridge with the specified cartridge serial number is now a scratch cartridge.

In the message text:

*csn* the cartridge serial number of the scratched cartridge.

Source: DFSMSdfp

Detecting Module: IDCNC01

System Action: The system continues processing.

## IDC01215I LAST RECORD NOT FOUND IN dsname

**Explanation:** While displaying or copying the requested records, the last record specified in the DATASETRANGE or the REPAIRRANGE parameter was not found in the data set.

In the message text:

dsname The data set name.

Source: DFSMSdfp

Detecting Module: IDCRD02

IDCRD06

**System Action:** REPAIRV DISPLAY/COPY ends. Control returns to access method services. The return code is 0.

**System Programmer Response:** If the error recurs and the program is not in error, search problem reporting data bases for a fix for the problem. If no fix exists, contact the IBM Support Center. Provide the JCL and the SYSOUT output for the job.

## IDC01236I TRACK cchh WAS DEBLOCKED INTO nnn RECORDS

**Explanation:** The DEBLOCK function has deblocked the R'0/R'1 pair into a number of records (including R0).

In the message text:

cchh Indicates the track.

*nnn* The number of records the rack was deblocked into.

Source: DFSMSdfp

#### Detecting Module: IDCRD04

**System Action:** REPAIRV DEBLOCK has written deblocked records to repair work.

System Programmer Response: If the error recurs and the program is not in error, search problem reporting data bases for a fix for the problem. If no fix exists, contact the IBM Support Center. Provide the JCL and the SYSOUT output for the job.

# IDC1252I COMMAND ALLOWS NO PARAMETERS - PARAMETERS IGNORED

**Explanation:** This message indicates that for a command defined to have no parameters, some parameters were coded.

Source: DFSMSdfp

Detecting Module: IDCRI04

**System Action:** The system ignores the parameters but processes the command.

**System Programmer Response:** If the error recurs and the program is not in error, search problem reporting data bases for a fix for the problem. If no fix exists, contact the IBM Support Center. Provide all printed output and output data sets related to the problem and the control statements for the job.

#### IDC01360I THE FOLLOWING ENTRIES HAD NO ERRORS

**Explanation:** The entries that follow this message passed the DIAGNOSE checks with no errors.

Source: DFSMSdfp

System Action: The system lists the entries without errors.

# IDC01371I RECORD DISPLAY SUPPRESSED, ALREADY DUMPED

**Explanation:** The record described by message IDC21365I will not be dumped here because the record has already been dumped. If DIAGNOSE is unable to obtain enough storage to show which records have been dumped, suppression of duplicates are suspended.

Source: DFSMSdfp

Detecting Module: IDCDA03

System Action: The system continues processing.

#### IDC01379I NO VVDS ENTRY FOR DSCB NAME dscbname

**Explanation:** A data set control block (DSCB) with no matching VVDS entry was found.

In the message text:

dscbname The DSCB name.

# Source: DFSMSdfp

Detecting Module: IDCDA02

**System Action:** The system continues processing the current command.

#### IDC01380I GENERATION DATA SET FOUND IN DEFERRED ROLL IN STATE

**Explanation:** It is an informational message only. Comparison of GDs is deferred and roll in state and catalog recording continues.

Detecting Module: IDCDA01

# IDC01381I VVR INTERRUPT RECOGNITION FLAG FOUND ON FOR dsname

**Explanation:** During system processing, DIAGNOSE found the interrupt recognition flag (IRF) on in the VSAM volume record (VVR) for the specified data set. The IRF was left on when data facility data set services (DFDSS) was moving the subject data set and had not completed the operation.

In the message text:

dsname The specified data set name.

Source: DFSMSdfp

**System Action:** The system continues processing the current command.

**Application Programmer Response:** Because the VVR may not correctly describe the extent of the data set, do the following:

- 1. Copy the data set to a new data set.
- 2. Verify the correct number of records were copied.
- 3. Delete the old data set.

If the correct number of records was not copied, other methods will be required to restore the data set.

#### IDC01402I SPHERE CONVERSION COMPLETED FOR dsname

**Explanation:** The conversion of the specified base sphere and its associations has completed successfully.

In the message text:

dsname The data set name.

Source: DFSMSdfp

Detecting Module: IDCCC01

System Action: The system continues processing.

## IDC01407I SPHERE BACKED OUT OF TARGET CATALOG FOR dsname

**Explanation:** The specified sphere base and any of its associations defined in the target catalog have been deleted from the target catalog. The reason for this action is because one of the associations could not be defined in the target catalog and the sphere base and any other associations already defined must be deleted from the target catalog.

In the message text:

dsname The data set name.

Source: DFSMSdfp

Detecting Module: IDCCC01

**System Action:** The system continues processing with the next base object.

**Application Programmer Response:** Another message will give the name of the object and the reason it could not be defined. Correct this problem. Run the job again.

# IDC01408I DATA SPACES TO BE DELETED FOR VOLUME volser

**Explanation:** During processing of a CNVTCAT command, suballocated entries in a virtual storage access method (VSAM) catalog have been found. The specified volume's VSAM data spaces will be deleted to allow conversion. Unless an error message follows this message indicating the delete failed, the data spaces will have been deleted.

In the message text:

volser The volume serial number.

Source: DFSMSdfp

Detecting Module: IDCCC01

**System Action:** The system continues processing if the delete of the volume's VSAM data space is successful.

#### IDC1412I TRACE ALREADY IN REQUESTED STATE

**Explanation:** The hardware trace is already in the requested state. The Mass Storage System Communicator reason code is X'7F'.

Source: DFSMSdfp

System Action: The command completes normally.

#### IDC01460I THE NUMBER OF ENTRIES MERGED WAS nnn

**Explanation:** The number of entries merged from the source catalog to the target catalog is specified. This count does not include data or index components.

In the message text:

nnn The number of entries merged.

Source: DFSMSdfp

Detecting Module: IDCRP01

System Action: Normal processing continues.

# IDC015001 {BIND | UNBIND} SUCCESSFUL FOR (SUBSYSTEM CONTAINING) volser

**Explanation:** The data was successfully bound or unbound for the device specified or unbound for the subsystem.

In the message text:

volser The volume serial number.

Source: DFSMSdfp

Detecting Module: IDCSS03

**System Action:** The system performed the I/O operation without error.

#### IDC1502I PASSWORD SUPPRESSION IN MODEL OBJECT

**Explanation:** The password information in the model object was inaccessible because there was insufficient password protection authorization or RACF authorization. This is an informational or attention message that occurs if the password or RACF authorization provided is not high enough to locate the passwords themselves. The passwords were not used for the object being defined.

Source: DFSMSdfp

Detecting Module: IDCDE02

**System Action:** The system continues processing. The passwords are not modeled.

**Application Programmer Response:** If the passwords are to be modeled, delete the data set. Before redefining, either supply the MASTERPW password of the model object or have your user profile modified so you have RAC-alter access to the model object.

**System Programmer Response:** If the error recurs and the program is not in error, search problem reporting data bases for a fix for the problem. If no fix exists, contact the IBM Support Center. Provide the JCL and the SYSOUT output for the job.

# IDC1543I NEW KEYS AND/OR RECORDSIZE VALUES EQUAL TO PRIOR DEFAULT VALUES.

**Explanation:** The ALTER command specified the KEYS or maximum RECORDSIZE parameter with values equal to the default values chosen by the DEFINE command. The DEFINE defaults are KEYS (64 0) and RECORDSIZE (4089 4089) for non-spanned record data sets or RECORDSIZE (4086 32600) for spanned record data sets.

Source: DFSMSdfp

Detecting Module: IDCAL01

**System Action:** The ALTER command continues processing with a condition code of 4, altering any parameters other than KEYS and RECORDSIZE. Incorrect key values also prevent alteration of record size values in the same command.

**Application Programmer Response:** If the default values are not correct, run an ALTER command to correct the values.

**System Programmer Response:** If the error recurs and the program is not in error, look at the messages in the job log for more information. Search problem reporting data bases for a fix for the problem. If no fix exists, contact the IBM Support Center. Provide the JCL and the SYSOUT output for the job.

# IDC1544I KEYS AND/OR RECORDSIZE VALUES EQUAL TO PRIOR NON-DEFAULT VALUES

**Explanation:** The ALTER command specified the KEYS or maximum RECORDSIZE parameter with values equal to those already defined.

Source: DFSMSdfp

Detecting Module: IDCAL01

**System Action:** The ALTER command continues processing with a condition code of 4, altering any parameters other than KEYS and RECORDSIZE. Incorrect key values also prevent alteration of record size values in the same command.

**Application Programmer Response:** If the specified values are not correct, run an ALTER command to correct the values.

**System Programmer Response:** If the error recurs and the program is not in error, look at the messages in the job log for more information Search problem reporting data bases for a fix for the problem. If no fix exists, contact the IBM Support Center. Provide the JCL and the SYSOUT output for the job.

# IDC01551I type CACHING STATUS: stat FOR SD X'ss' DEV X'dd'

**Explanation:** This message is routed to the systems console by the LISTDATA command in response to a request for status with the WTO parameter.

In the message text:

Identifies the DASD type.

Status, as follows:

- ACTIVE if the subsystem is active.
- SUBSYSTEM ERROR if an I/O error occurred when requesting status from the subsystem and the model is not 3990 Model 3 or Model 6.
- HOST TERMINATION if a SETCACHE command has been previously issued to turn off caching in the subsystem and the model is not 3990 Model 3 or Model 6.
- ss The address of the subsystem's caching storage director.
- *dd* The channel connection address of the device on which the I/O was done.

Source: DFSMSdfp

type

stat

# Detecting Module: IDCBD0I

**System Action:** The system continues processing. A full status report appears on SYSPRINT or in the alternate data set described in the procedure used to issue the LISTDATA command.

# IDC01552I SUBSYSTEM CACHING STATUS: stat-DEV X'ddd

**Explanation:** This 3990 Model 3 or Model 6 message is routed to the systems console by the LISTDATA command in response to a request for status with the WTO parameter. This message might appear with IDC01553I, IDC01554I, IDC01555I, and IDC01556I.

In the message text:

stat Status, as follows:

- ACTIVE if the subsystem is active.
- ACTIVATION PENDING if the cache is being brought online.
- DEACTIVATED-SUBSYS when an internal subsystem error caused caching termination.
- DEACTIVATED-HOST/SF when an explicit host system or support facility request caused caching termination.
- DEACTIVATION PENDING when a request for deactivation has been received and the operation is in progress.
- DEACTIVATION FAILED when a request for deactivation was received and the operation failed. when the status is represented by an undefined bit combination.

*ddd* The device number on which the I/O operation occurred. **Source:** DFSMSdfp

# Detecting Module: IDCLA01

**System Action:** The system continues processing. A full status report appears on SYSPRINT or in the alternate data set described in the procedure used to issue the LISTDATA command.

**Operator Response:** If the device associated with this message is attached via the IBM 3990 Model 3 or Model 6 Storage Control, see *IBM 3990/9390 Operations and Recovery Guide* for detailed recovery actions.

## IDC01553I NVS STATUS: stat DEV X'ddd'

**Explanation:** This 3990 Model 3 or Model 6 message is routed to the systems console by the LISTDATA command in response to a request for status with the WTO parameter. This message might appear with IDC01552I, IDC01554I, IDC01555I, and IDC01556I.

#### In the message text:

stat Status, as follows:

- ACTIVE if the nonvolatile storage is active.
- DEACTIVATED-SUBSYSTEM ERROR when an internal subsystem error caused nonvolatile storage termination.
- DEACTIVATED-HOST/SF when an explicit host system or support facility request caused nonvolatile storage termination.
- DEACTIVATION IN PROGRESS when a request for deactivation has been received and the destage is in progress.
- DEACTIVATION FAILED when a request for deactivation was received and the destage failed.
- DISABLED when the nonvolatile storage is disabled for maintenance.

ddd The device number on which the I/O operation occurred.

## Source: DFSMSdfp

#### Detecting Module: IDCLA01

**System Action:** The system continues processing. A full status report appears on SYSPRINT or in the alternate data set described in the procedure used to issue the LISTDATA command.

**Operator Response:** If the device associated with this message is attached via the IBM 3990 Model 3 or Model 6 Storage Control, see *IBM 3990/9390 Operations and Recovery Guide* for detailed recovery actions.

# IDC01554I DASD FAST WRITE STATUS: stat DEV ddd

**Explanation:** This 3990 model 3 message is routed to the systems console by the LISTDATA command in response to a request for status with the WTO parameter. It may appear with IDC01552I, IDC01553I, IDC01555I, or IDC01556I.

#### In the message text:

stat

Status, as follows:

- ACTIVE if DASD fast write is active.
- DEACTIVATION PENDING when transfer of modified DASD fast write data to DASD failed.
- DEACTIVATED when DASD fast write is disabled. combination.

ddd The device number on which the I/O operation occurred.

# Source: DFSMSdfp

# Detecting Module: IDCLA01

**System Action:** The system continues processing. A full status report appears on SYSPRINT or in the alternate data set described in the procedure used to issue the LISTDATA command.

**Operator Response:** If the device associated with this message is attached via the IBM 3990 Model 3 or Model 6 Storage Control, see *IBM 3990/9390 Operations and Recovery Guide* for detailed recovery actions.

## IDC01555I DUPLEX PAIR STATUS: stat {PRI | SEC} DEV X'ddd' {pri}sec} DEV X'xx'

**Explanation:** This 3990 Model 3 or Model 6 message is routed to the systems console by the LISTDATA command in response to a request for status with the WTO parameter when the device in the status request is part of a duplex pair. This message might appear with IDC01552I, IDC01553I, IDC01554I, and IDC01556I.

In the message text:

stat Status, as follows:

- ACTIVE if the duplex pair is active.
- PENDING when the copy to establish a duplex pair is in progress.
- SUSPENDED when the duplex pair is suspended by a host command (for example, SETCACHE SUSPENDPRIMARY), or by the subsystem.
- Indicates that the addressed device is primary.
- sec Indicates that the addressed device is secondary.
- *ddd* The device number on which the I/O operation occurred.
- *xx* The channel connection address (CCA) of the other device in the duplex pair returned in the sense subsystem status data.

#### Source: DFSMSdfp

pri

#### Detecting Module: IDCLA01

**System Action:** The system continues processing. A full status report appears on SYSPRINT or in the alternate data set described in the procedure used to issue the LISTDATA command.

# IDC01556I CACHE FAST WRITE STATUS: stat DEV ddd

**Explanation:** This 3990 model 3 message is routed to the systems console by the LISTDATA command in response to a request for status with the WTO parameter. It may appear with IDC01552I, IDC01553I, IDC01554I, or IDC01555I.

In the message text:

stat Status, as follows:

- ACTIVE if cache fast write is active.
- DISABLED if cache fast write is disabled.
- ddd The device address (370) on which the I/O operation occurred.

Source: DFSMSdfp

## Detecting Module: IDCLA01

**System Action:** The system continues processing. A full status report appears on SYSPRINT or in the alternate data set described in the procedure used to issue the LISTDATA command.

# IDC01557I ACCESS CODE FOR SCU X'scu' SC X'sc' IS X'acode'

**Explanation:** The LISTDATA command to retrieve the remote access authorization code was successful. One message is routed to the systems console for each storage cluster.

In the message text:

- *scu* The box serial number.
- *sc* The 2 hexadecimal digit storage cluster number.
- acode The 8 hexadecimal digit remote access code.

# Source: DFSMSdfp

Detecting Module: IDCLA01

System Action: The system continues processing.

#### IDC1561I WKSPC LACKING FOR dsname

**Explanation:** A larger region size is required for this particular invocation of access method services and LISTCAT.

In the message text:

dsname The data set name.

Source: DFSMSdfp

Detecting Module: IDCLC02

**System Action:** The LISTCAT command bypasses the indicated entry and continues processing with a condition code of 4.

**Application Programmer Response:** Run the job again in a larger region for those entries that were bypassed.

**System Programmer Response:** If the error recurs and the program is not in error, look at the messages in the job log for more information. Search problem reporting data bases for a fix for the problem. If no fix exists, contact the IBM Support Center. Provide the JCL and the SYSOUT output for the job.

#### IDC1562I ser VOLUME SERIAL NUMBER TOO LONG

**Explanation:** A volume serial number exceeds six characters for the LISTCAT SPACE request.

In the message text:

ser The volume serial number.

Source: DFSMSdfp

Detecting Module: IDCLC01

**System Action:** The LISTCAT command bypasses the indicated entry and continues processing with a condition code of 4.

Application Programmer Response: Run the job again with the corrected volume serial numbers.

System Programmer Response: If the error recurs and the program is not in error, search problem reporting data bases for a fix for the problem. If no fix exists, contact the IBM Support Center. Provide the JCL and the SYSOUT output for the job.

#### IDC1564I chartyp IS AN UNKNOWN TYPE

**Explanation:** An entry returned from the catalog is a type not supported by LISTCAT.

In the message text:

chartyp The unsupported type.

Source: DFSMSdfp

Detecting Module: IDCLC01

**System Action:** The LISTCAT command bypasses the entry and continues processing with a condition code of 4.

**System Programmer Response:** If the error recurs and the program is not in error, search problem reporting data bases for a fix for the problem. If no fix exists, contact the IBM Support Center. Provide the JCL and the SYSOUT output for the job.

# IDC1565I xxx NOT A REQUESTED TYPE

**Explanation:** A desired entry was not among the types requested. In the message text:

*xxx* The desired type.

Source: DFSMSdfp

#### Detecting Module: IDCLC01

**System Action:** The LISTCAT command bypasses the specified entry and continues processing with a condition code of 4.

Application Programmer Response: Run the job again with the correct type or types specified.

System Programmer Response: If the error recurs and the program is not in error, search problem reporting data bases for a fix for the problem. If no fix exists, contact the IBM Support Center. Provide the JCL and the SYSOUT output for the job.

### IDC1566I \*\* xxx NOT LISTED

Explanation: One of the following conditions is present:

- An entry name specified in the LISTCAT ENTRIES parameter does not exist in the catalogs to be listed.
- An associated object for a CLUSTER, AIX or GDG group does not exist if LISTCAT was requested with no entry types specified.
- Password verification failed.
- An entry name specified in the ENTRIES parameter was a volume serial number and the catalogs to be listed is an integrated catalog facility (ICF) catalogs.
- A catalog error has occurred.

In the message text:

*xxx* The entry name.

Source: DFSMSdfp

#### Detecting Module: IDCLC01

**System Action:** The system bypasses the designated entry. The system continues processing with a return code of 4.

**Application Programmer Response:** Correct the entry name. Return the job to list only this entry or refer to the documentation for message IDC3009I and respond as indicated for the specified return code and reason code.

If the name should be in the virtual storage access method (VSAM) volume data set (VVDS), run a PRINT of the VVDS to verify the presence of the catalog name.

**System Programmer Response:** If the error recurs and the program is not in error, look at the messages in the job log for more information. Search problem reporting data bases for a fix for the problem. If no fix exists, contact the IBM Support Center. Provide the JCL and the SYSOUT output for the job.

# IDC1567I \*\* INVALID CONTROL INTERVAL NUMBER nnn

**Explanation:** An entry identified by a control interval number in the virtual storage access method (VSAM) catalog does not exist.

In the message text:

*nnn* The incorrect control interval number.

Source: DFSMSdfp

Detecting Module: IDCLC01, IDCLC02

**System Action:** The system bypasses the designated entry. The system continues processing.

**System Programmer Response:** If the error recurs and the program is not in error, look at the messages in the job log for more information. Search problem reporting data bases for a fix for the problem. If no fix exists, contact the IBM Support Center. Provide the JCL and the SYSOUT output for the job.

#### IDC1569I EXPIRATION PARAMETER DOES NOT APPLY TO ENTRY TYPE(S)

**Explanation:** The EXPIRATION option of LISTCAT was specified with entry types that contain either no expiration-date field or an expiration-date field that is never initialized.

Source: DFSMSdfp

Detecting Module: IDCLC01

**System Action:** LISTCAT continues normally after the attention message, processing the specified entry types. The listing is not restricted by the EXPIRATION option. All specified entry types will be listed.

#### IDC1574I CATALOG ENTRY COMPARISON NO LONGER FUNCTIONING

**Explanation:** This message follows the 100th IDC1575I message. Comparison of the backup and target catalog continues but only volume serial number mismatches are listed.

Source: DFSMSdfp

Detecting Module: IDCRP01

System Action: The system continues reload processing.

**Application Programmer Response:** The large number of discrepancies detected between the target and backup catalogs indicate that the reloaded catalog should be used until the LISTCAT output obtained before and after the reload has been carefully checked.

# IDC1575I ONLY {BACKUP|TARGET} DEFINES {dsname|ser}

**Explanation:** This message indicates that either the backup or target catalog does not contain the data set or volume entry.

In the message text:

dsname The data set name.

ser The volume serial number.

Source: DFSMSdfp

Detecting Module: IDCRP01

System Action: The system continues reload processing.

Application Programmer Response: Do one of the following:

- If only the backup defines a data set, the physical data for the data set probably does not exist on the volumes indicated. Delete the catalog entry. Use the DELETE NOERASE option, since the ERASE option may affect other users' data.
- If only the backup defines a volume, the volume is probably no longer owned by this catalog. Delete any data sets indicated as residing on this volume. Then delete the volume.
- If only the target defines a virtual storage access method (VSAM) data set, access to the data set has been lost. Obtain and import (IMPORT command) a backup copy of the data set (output from EXPORT).
- If only the target defines a non-VSAM data set or an alias or generation data group (GDG), reestablish the catalog entries with the DEFINE command.
- If only the target defines a volume, access has been lost to the volume. It cannot be reused by VSAM until the VSAM ownership and data space protection attributes have been removed. Run access method services ALTER REMOVE VOLUME.

# IDC1595I PASSWORDS SUPPRESSED FOR THE EXPORTED DATA SET

**Explanation:** The password and other protection information was inaccessible due to insufficient password or RACF authorization. The portable version of the data set has been created, but without the protection attributes.

When protection information is exported, it does not include the RACF profile, the passwords, and other protection information for the data set. However, the RACF indicator is exported.

Source: DFSMSdfp

Detecting Module: IDCXP01

System Action: The system continues processing the command.

**Application Programmer Response:** If the protection attributes are desired, specify the master level password or have your user profile modified so it indicates RACF-alter access to the data set.

# IDC1597I THE text PARAMETER IS INVALID FOR AN ICF CATALOG

Explanation: text is one of the following:

INHIBITSOURCE INHIBITTARGET PERMANENT

An integrated catalog facility (ICF) catalog is to be exported and INHIBITSOURCE or INHIBITTARGET was specified or PERMA-NENT was specified or defaulted. These parameters are incorrect when exporting an ICF catalog.

Source: DFSMSdfp

Detecting Module: IDCXP01

**System Action:** The system ignores the incorrect parameter. The system exports the object.

**Application Programmer Response:** If an ICF catalog is being exported, do not specify INHIBITSOURCE or INHIBITTARGET and specify TEMPORARY.

**System Programmer Response:** If the error recurs and the program is not in error, search problem reporting data bases for a fix for the problem. If no fix exists, contact the IBM Support Center. Provide the JCL and the SYSOUT output for the job.

## IDC01600I CACHING SET {ON | OFF} FOR (SUBSYSTEM CON-TAINING) volser.

**Explanation:** The I/O operation to set the cache on or off completed successfully.

In the message text:

*volser* The volume serial number.

Source: DFSMSdfp

Detecting Module: IDCSS03

System Action: the system sets the return code to 0.

### IDC01603I EQUIPMENT CHECK ON FIRST UNIT ADDRESS, SECOND ADDRESS ACCESSED

**Explanation:** An I/O operation received an equipment check on the first unit address because the first cache storage director could not access the second cache storage director in the subsystem.

Source: DFSMSdfp

Detecting Module: IDCSS03

System Action: The system starts a second I/O operation using

the second unit address. The second unit address makes the second cache storage director accessible.

**Operator Response:** Contact hardware support.

#### IDC01605I STORAGE DIRECTOR X'yy' SET {ON | OFF}, PREVI-OUSLY {ON | OFF}

**Explanation:** The SETCACHE command to set the storage director on or off completed successfully.

In the message text:

*yy* Indicates the address of the storage director.

Source: DFSMSdfp

Detecting Module: IDCSC0I

System Action: The system sets the return code to 0.

#### IDC1631I DUPLICATE 'SYS1. DATA SET NAME' IN TARGET CATALOG

**Explanation:** A duplicate SYS1. data set entry was found in the virtual storage access method (VSAM) or integrated catalog facility (ICF) catalog while attempting to convert an OS catalog entry.

Source: DFSMSdfp

Detecting Module: IDCCC01

**System Action:** An accompanying message identifies the entry not converted. The system does not convert the entry.

**Application Programmer Response:** If duplicates exist and the one on the control volume (CVOL) is the copy wanted in the target catalog, then delete the copy in the target catalog prior to issuing the CNVTCAT command.

**System Programmer Response:** If the error recurs and the program is not in error, search problem reporting data bases for a fix for the problem. If no fix exists, contact the IBM Support Center. Provide the JCL and the SYSOUT output for the job.

### IDC1632I CVOL POINTER 'xxx' TO VOLUME 'ser' NOT CON-VERTED

**Explanation:** The control volume (CVOL) name was not converted to an alias entry in the virtual storage access method (VSAM) or integrated catalog facility (ICF) master catalog because the CVOLEQUATES parameter was not specified, or was specified but the CVOL volume serial number in the CVOL pointer entry was not the one specified in the parameter.

In the message text:

- xxx The CVOL pointer.
- ser The volume serial number.

Source: DFSMSdfp

Detecting Module: IDCCC01

System Action: The system does not convert the entry.

Application Programmer Response: Use the DEFINE ALIAS command to create an alias entry in the master catalog.

**System Programmer Response:** If the error recurs and the program is not in error, look at the messages in the job log for more information. Search problem reporting data bases for a fix for the problem. If no fix exists, contact the IBM Support Center. Provide the JCL and the SYSOUT output for the job.

### IDC1638I ALIASES OF GENERATION INDEX POINTER ENTRIES ARE NOT CONVERTED

**Explanation:** An alias name of an OS catalog generation index pointer entry (GIPE) was encountered. Because aliases of virtual storage access method (VSAM) or integrated catalog facility (ICF) catalog generation data group (GDG) base entries are not allowed, the GIPE alias name is not converted.

Source: DFSMSdfp

Detecting Module: IDCCC01

System Action: The system does not convert the entry.

**System Programmer Response:** If the error recurs and the program is not in error, look at the messages in the job log for more information. Search problem reporting data bases for a fix for the problem. If no fix exists, contact the IBM Support Center. Provide the JCL and the SYSOUT output for the job.

# IDC1644I ALTERNATE INDEX KEY NOT IN BASE RECORD

**Explanation:** The base cluster record is not long enough to contain the entire alternate key. If the base cluster is a key-sequenced data set, the specified record is the key of the short base cluster record (up to a maximum of the first ten bytes) expressed in hexadecimal.

If the base cluster is an entry-sequenced data set, the specified record is the relative block address (RBA) of the short base cluster record, given in decimal.

In the message text:

xxx Indicates the base cluster record.

Source: DFSMSdfp

Detecting Module: IDCBI01

**System Action:** The system bypasses the base cluster record. The record will not be reflected in the alternate index being built. See the subsequent message for the name of the alternate index.

**Application Programmer Response:** After the alternate index is built, delete the short record. Rewrite a long enough record through a user program with the alternate index as part of the upgrade set. The alternate index will be upgraded to reflect this particular base record.

System Programmer Response: If the error recurs and the program is not in error, search problem reporting data bases for a fix for the problem. If no fix exists, contact the IBM Support Center. Provide the JCL and the SYSOUT output for the job.

# IDC1645I NONUNIQUE AIX KEY key PRIME {KEY|RBA} IS xxx

**Explanation:** The alternate index being built was defined with the UNIQUEKEY attribute. That is, the alternate key exists on only one base cluster record. However, multiple occurrences of the same alternate key have been encountered. The system writes this message for each multiple occurrence. The message gives the alternate key first, up to a maximum of the first ten bytes, expressed in hexadecimal.

If the base cluster is a key-sequenced data set, the specified record is the prime key (up to a maximum of the first ten bytes) expressed in hexadecimal.

If the base cluster is an entry-sequenced data set, the specified record is the prime relative block address (RBA) in decimal.

In the message text:

- key Indicates the nonunique key.
- xxx Indicates the prime key.

# Source: DFSMSdfp

### Detecting Module: IDCBI01

**System Action:** An alternate index record is created containing the alternate key and only the first prime key or RBA listed. All subsequent prime keys/RBAs will not be reflected in the alternate index record.

Application Programmer Response: If the UNIQUEKEY attribute was correctly specified, then the base cluster is in error. Correct it through a calling program

If the UNIQUEKEY attribute was incorrectly specified:

- and the alternate index was defined with the REUSE parameter, change it to NONUNIQUEKEY using the access method services ALTER command.
- and the alternate index was defined with the REUSE parameter, change it to NONUNIQUEKEY using the access method services ALTER command.
- and the alternate index was not defined with the REUSE attribute, delete the alternate index and redefine it with the NONUNIQUEKEY attribute.

Then rebuild the alternate index using the BLDINDEX Command.

**System Programmer Response:** If the error recurs and the program is not in error, search problem reporting data bases for a fix for the problem. If no fix exists, contact the IBM Support Center. Provide the JCL and the SYSOUT output for the job.

## IDC1646I nnnnn EXCESS PRIME {KEY|RBL} VALUES FOR AIX KEY key

**Explanation:** The specified key is the key of an alternate index record that was too short to contain all the prime key or relative block address (RBA) pointer values that occurred for that alternate index key.

In the message text:

- nnnnn The number of pointers that could not fit into the record. The name of the alternate index being built is given in a subsequent message.
- key Indicates the key.

Source: DFSMSdfp

# Detecting Module: IDCBI01

**System Action:** The alternate index record is created with only those pointers that could fit.

**Application Programmer Response:** Delete the alternate index and redefine it using the access method services commands with a maximum record size long enough to contain the maximum number of pointers for any one alternate key. Then rebuild the alternate index using the BLDINDEX command.

**System Programmer Response:** If the error recurs and the program is not in error, search problem reporting data bases for a fix for the problem. If no fix exists, contact the IBM Support Center. Provide the JCL and the SYSOUT output for the job.

# IDC1653I dsname BUILT WITH ERRORS

**Explanation:** Building of the alternate index has been completed but some non-ending errors were encountered. Non-ending errors consist of:

- Alternate index key not contained in one or more base cluster records.
- Multiple occurrences of one or more alternate keys for an alternate index defined with the UNIQUEKEY attribute.

• One or more alternate index records too short to contain all the prime key or RBA pointers.

All non-ending errors for this alternate index have been identified in messages that precede this message.

In the message text:

dsname The data set name.

Source: DFSMSdfp

Detecting Module: IDCBI01

System Action: The building of the alternate index is complete.

**Application Programmer Response:** Refer to the action outlined for the individual errors.

**System Programmer Response:** If the error recurs and the program is not in error, search problem reporting data bases for a fix for the problem. If no fix exists, contact the IBM Support Center. Provide the JCL and the SYSOUT output for the job.

# IDC01653I ALIASES FROM THE PORTABLE DATA SET WERE DEFINED

**Explanation:** The names that follow this message are aliases from the portable data set; they have been defined for the integrated catalog facility catalog being imported.

Source: DFSMSdfp

Detecting Module: IDCXP01

**System Action:** Processing continues with the aliases defined and listed.

Application Programmer Response: None.

# IDC01654I ALIASES FROM THE PORTABLE DATA SET WERE NOT DEFINED

**Explanation:** The names that follow this message are aliases from the portable data set; they have not been defined for the integrated catalog facility catalog being imported.

Source: DFSMSdfp

Detecting Module: IDCXP01

System Action: Processing continues with the aliases listed.

Application Programmer Response: None.

# IDC01657I OBJECT WAS SMS-MANAGED WHEN EXPORTED. CHANGED TO UNMANAGED.

**Explanation:** The object of an IMPORT command was SMS managed when it was exported to the portable data set. After processing of the IMPORT command, the object became unmanaged.

Source: DFSMSdfp

Detecting Module: IDCMP01

System Action: The object is imported to unmanaged storage.

#### IDC1661I OUT-OF-SYNC DATA SET SUCCESSFULLY EXPORTED (BY FORCE)

**Explanation:** The portable data set contains the necessary information to recreate the data set through IMPORTRA. At the time of export the data set was out of synchronization, caused by a mismatch between time stamps or space information. See the secondary message for the data set name.

Source: DFSMSdfp

Detecting Module: IDCRC01

System Action: The system continues processing.

#### IDC1662I OUT-OF-SYNC DATA SET NOT EXPORTED

**Explanation:** The virtual storage access method (VSAM) data set named in the message that follows is out of synchronization and the FORCE parameter was not specified. The out-of-synchronization is caused by a mismatch of the space information.

Source: DFSMSdfp

Detecting Module: IDCRC01

**System Action:** The system bypasses processing of the VSAM data set.

**Application Programmer Response:** If the data set, with its possible problems, is desired, then specify the FORCE parameter on the EXPORTRA command. Run the job again.

#### IDC1663I BYPASSED RELATION dsname

**Explanation:** An error occurred or a catalog entry could not be located for a path or an alternate index to a virtual storage access method (VSAM) cluster, an OS/VS alias for a non-VSAM object, or a non-VSAM object associated with an OS/VS2 generation data group.

In the message text:

dsname The name of the cluster, non-VSAM object, or generation data group (GDG).

Source: DFSMSdfp

Detecting Module: IDCRC02

**System Action:** The system bypasses the related object. The system continues processing of the named object.

**Application Programmer Response:** List the named object after performing an IMPORTRA operation to determine missing related objects and to redefine the related objects.

#### IDC1664I ASSOCIATION ERROR, dsname

**Explanation:** The named catalog entry described a generation data set having no relationship to any OS/VS2 generation data group, or the entry describes a non-VSAM data set containing other than an OS/VS alias related to it.

In the message text:

dsname The data set name.

Source: DFSMSdfp

Detecting Module: IDCRC02

**System Action:** The association cannot be processed. The system continues processing of the named object.

**Application Programmer Response:** List the named object after performing an IMPORTRA operation to determine missing related objects and to redefine the related objects.

# IDC1667I VOLUME volser1 IS OUT-OF-SYNC AND LATER THAN VOLUME volser2

**Explanation:** The data-set-directory-entry time stamp mismatches the time stamp for the virtual storage access method (VSAM) data set named in the following message. The volumes are out of synchronization, although some of the data sets may still be recoverable.

In the message text:

ser1

*ser2* The volume serial numbers that indicate the volumes that are out of synchronization.

Source: DFSMSdfp

Detecting Module: IDCRC01

**System Action:** The system bypasses the VSAM data set entry and associations.

**Application Programmer Response:** Get the two volumes in synchronization. Run the job again.

### IDC1678I \*\* DATA SET EXPORTED WITH MINOR ERRORS

**Explanation:** An error occurred while processing an associated object for an object being exported.

Source: DFSMSdfp

Detecting Module: IDCRC01

**System Action:** The system bypasses processing of the associated object.

**Application Programmer Response:** See the preceding message to determine the type of error and the recovery procedure.

#### IDC1679I \*\* OUT-OF-SYNC DATA SET EXPORTED WITH MINOR ERRORS

**Explanation:** An error occurred while processing an associated object for an out-of-synchronization data set. The out-of-synchronization is caused by a mismatch between the time stamps or space information on the various volumes of a multi-volume data set.

Source: DFSMSdfp

Detecting Module: IDCRC01

**System Action:** The system bypasses processing of the associated object.

**Application Programmer Response:** See the preceding message to determine the type of error and the recovery procedure.

#### IDC01700I INDEXTEST BEGINS

**Explanation:** The INDEXTEST diagnostic procedure is beginning to process.

Source: DFSMSdfp

System Action: The system begins processing.

# IDC01701I DATATEST BEGINS

**Explanation:** The DATATEST diagnostic procedure is beginning to process.

Source: DFSMSdfp

System Action: The system begins processing.

## IDC01702I HIGH-USED RBA IS rba

**Explanation:** This message displays the component high-used relative byte address (RBA) in decimal.

In the message text:

*rba* Indicates the high-used relative byte address.

Source: DFSMSdfp

#### IDC01703I HIGH-ALLOCATED RBA IS rba

**Explanation:** This message displays the component high-allocated relative byte address (RBA) in decimal.

In the message text:

*rba* Indicates the high-allocated relative byte address.

Source: DFSMSdfp

#### IDC01704I CONTROL INTERVAL SIZE IS size

**Explanation:** This message displays the control interval size in decimal.

In the message text:

*size* Indicates the control interval size.

Source: DFSMSdfp

# IDC01705I CONTROL AREA SIZE IS size

**Explanation:** This message displays the control area size in decimal.

In the message text:

size Indicates the control area size.

Source: DFSMSdfp

#### IDC01706I RBA IS rba

**Explanation:** This message displays a relative byte address (RBA) in decimal.

In the message text:

*rba* Indicates the relative byte address.

Source: DFSMSdfp

### IDC1707I \*\* OWNER ownerid NOT UPDATED IN INVENTORY FOR NEW COPY yyddd

**Explanation:** The owner data in the volume label of the new copy volume, created on the specified date, could not be updated in the copy volume record or in the cartridge labels.

This condition occurred because the cartridges of an existing copy volume were reused. See the preceding message for further explanation of the problem.

In the message text:

ownerid Indicates the owner of the data.

yyddd The date, in year and days.

Source: DFSMSdfp

Detecting Module: IDCCO01

System Action: The system continues processing.

Application Programmer Response: This discrepancy cannot be corrected. The LISTMSVI reports will reflect different owners for the source volume and the designated copy volume, even though the owner data is correct in the volume labels of both volumes.

# IDC01707I CURRENT INDEX LEVEL IS level

**Explanation:** This message displays the level of the index being processed when an error is detected.

In the message text:

level Indicates the current index level.

Source: DFSMSdfp

# IDC01708I nnn CONTROL INTERVALS ENCOUNTERED

**Explanation:** This message indicates the total number of control intervals read.

In the message text:

nnn The number of control intervals.

Source: DFSMSdfp

System Action: The system continues processing.

# IDC01709I DATATEST COMPLETE - NO ERRORS DETECTED

**Explanation:** The entire data component has been tested and no errors have been found.

Source: DFSMSdfp

System Action: The system concludes processing normally.

### IDC01710I DATA COMPONENT CONTAINS nnn RECORDS

**Explanation:** After DATATEST concludes, this message displays the number of records contained in the data set.

In the message text:

nnn The number of records.

Source: DFSMSdfp

System Action: The system concludes processing normally.

### IDC01711I DATA COMPONENT CONTAINS nnn DELETED CONTROL INTERVALS

**Explanation:** After DATATEST concludes, this message displays the number of unreclaimed empty control intervals.

In the message text:

nnn The number of control intervals.

Source: DFSMSdfp

System Action: The system concludes processing normally.

#### IDC01712I MAXIMUM LENGTH DATA RECORD CONTAINS nnn BYTES

**Explanation:** After DATATEST concludes, this message displays the length in decimal of the longest data record encountered.

In the message text:

*nnn* The number of bytes.

Source: DFSMSdfp

System Action: The system concludes processing normally.

## IDC01713I DATA CONTROL INTERVAL DISPLAY AT RBA rba FOLLOWS

**Explanation:** This message displays the relative byte address (RBA) in decimal of the control interval. The control interval display follows.

In the message text:

rba The relative byte address.

Source: DFSMSdfp

#### IDC01714I ERROR LOCATED AT OFFSET offset

**Explanation:** This message follows a control interval display and specifies the location in hexadecimal of the item in error.

In the message text:

offset The offset.

Source: DFSMSdfp

#### IDC01716I INDEX KEY FOLLOWS

**Explanation:** The key value follows this message. Where applicable, two key values follow.

Source: DFSMSdfp

# IDC01717I DATA KEY FOLLOWS

Explanation: The key display follows this message.

Source: DFSMSdfp

#### IDC01718I RECORD UPDATE NUMBER IS number

**Explanation:** This message displays the expected update number of the spanned record segment.

In the message text:

number The number of the record update.

Source: DFSMSdfp

#### IDC01720I INDEX CONTROL INTERVAL DISPLAY AT RBA rba FOLLOWS

**Explanation:** This message displays the relative byte address (RBA) in decimal of the control interval. The control interval display follows.

In the message text:

*rba* The relative byte address.

Source: DFSMSdfp

# IDC01722I nnn PERCENT FREE SPACE

**Explanation:** After DATATEST concludes, this message displays the percentage of free space in the data set.

In the message text:

nnn The percentage of available space.

Source: DFSMSdfp

#### IDC01723I ERRORS MAY BE DUE TO CONCURRENT ACCESS

**Explanation:** The catalog OPEN indicator or AMDSB indicates that the data set may have been updated during EXAMINE testing. Some or all of the detected errors may not exist.

Source: DFSMSdfp :sysact.The system continues processing.

**Application Programmer Response:** If possible, run EXAMINE again without any users having the data set OPEN for output. If this is not possible, ensure that the data set is not updated during testing.

## IDC01724I INDEXTEST COMPLETE - NO ERRORS DETECTED

**Explanation:** The entire index component has been tested and no errors have been found.

Source: DFSMSdfp

System Action: The system concludes processing normally.

Application Programmer Response: Run DATATEST to validate the data component.

#### IDC01725I REFER TO DATA CONTROL INTERVAL DISPLAY FOR RBA *rba*

**Explanation:** This message is issued in lieu of message IDC01713I when an error is detected in a previously-displayed data control interval. This message displays the relative byte address (RBA) in decimal of the data control interval.

In the message text:

rba The relative byte address.

Source: DFSMSdfp

#### IDC01726I REFER TO INDEX CONTROL INTERVAL DISPLAY FOR RBA *rba*

**Explanation:** This message is issued in lieu of message IDC01720I when an error is detected in a previously-displayed index control interval. This message displays the relative byte address (RBA) in decimal of the index control interval.

In the message text:

*rba* The relative byte address.

Source: DFSMSdfp

#### IDC1742I RECATALOG OPTION INVALID FOR VOLUME

**Explanation:** The source volume is not owned by a virtual storage access method (VSAM) catalog. Therefore, the VSAMCATALOG option does not apply.

Source: DFSMSdfp

Detecting Module: IDCCN01

**System Action:** No recataloging is performed. The command continues processing.

**Application Programmer Response:** Use the IEHPROGM utility or the access method services DELETE and DEFINE commands to recatalog data sets.

System Programmer Response: If the error recurs and the program is not in error, search problem reporting data bases for a fix for the problem. If no fix exists, contact the IBM Support Center. Provide the JCL, the SYSOUT output for the job, and all printed output and output data sets related to the problem.

#### IDC1784I NO SCRATCH CARTRIDGES FOUND IN MSF

**Explanation:** No scratch cartridges can be ejected from the Mass Storage Facility (MSF) because there are no cartridges in the MSF. **Source:** DFSMSdfp

Detecting Module: IDCEC01

System Action: The command abnormally ends with a message.

#### IDC01806I NO VOLUMES WERE SELECTED TO BE PROC-ESSED

**Explanation:** The volumes specified in the volumes parameter or resolved from the storage group parameter do not exist on the system or are not available for processing.

Source: DFSMSdfp

System Action: Processing continues.

Application Programmer Response: Ensure that the specified volumes exist and are on line.

**System Programmer Response:** If the error recurs and the program is not in error, look at the messages in the job log for more information. Search problem reporting data bases for a fix for the

# IDC018111 • IDC1865I

problem. If no fix exists, contact the IBM Support Center. Provide the JCL, the SYSOUT output for the job, and all printed output and output data sets related to the problem.

### IDC018111 NUMBER OF *n* RECORDS PROCESSED WAS *xxxx*

**Explanation:** Indicates the number of *n*-type records written to the output data set.

In the message text:

*n* The type of record written.

xxxx The number of records written.

Source: DFSMSdfp

System Action: Processing continues.

# IDC1840I TRACE AREA EMPTY - NO DATA DUMPED

**Explanation:** An attempt was made to dump trace data but the trace areas requested were null.

Source: DFSMSdfp

Detecting Module: IDCTR01

System Action: The command ends normally.

**Application Programmer Response:** Turn the trace on before requesting a dump.

System Programmer Response: If the error recurs and the program is not in error, search problem reporting data bases for a fix for the problem. If no fix exists, contact the IBM Support Center. Provide the JCL, the SYSOUT output for the job, and all printed output and output data sets related to the problem.

## IDC1841I END OF CURRENT DATA COULD NOT BE DETER-MINED - ALL DATA DUMPED

**Explanation:** An attempt was made to dump only current trace data, but the end of the current data was not found. Therefore, all of the trace data was dumped. There may be data from a previous trace period in the output data set.

Source: DFSMSdfp

#### Detecting Module: IDCTR01

**System Action:** The command dumped all the data in the requested trace area.

Application Programmer Response: Run the trace report program and select only the data from the current trace period for processing.

System Programmer Response: If the error recurs and the program is not in error, search problem reporting data bases for a fix for the problem. If no fix exists, contact the IBM Support Center. Provide the JCL, the SYSOUT output for the job, and all printed output and output data sets related to the problem.

# IDC01850I SORT PRODUCT CALL IDENTIFICATION NUMBER

**Explanation:** *xxxx* represents the identification number of a call to DFSORT (or an equivalent product) by BLDINDEX. This identification number corresponds to the call identifier in DFSORT message ICE200I (or to the identifier in the appropriate message for an equivalent product).

System Action: None.

System Programmer Response: None.

Detecting Module: IDCBI01

# IDC018511 "NOSORTCALL" invalid parameter for extended addressability data set.

**Explanation:** User must use SORTCALL parameter in BLDINDEX command for building alternate indexes for extended addressability data sets.

Source: DFSMSdfp

System Programmer Response: IDCBI01

**System Action:** Processing for the BLDINDEX STEP/JOB Terminated.

Application Programmer Response: Specify sortcall parameter on the BLDINDEX command to build alternate indexes for extended addressability data set.

#### IDC1860I SELECTED CHECKID, XXXXXXX NOT FOUND

**Explanation:** The checkid listed was selected by the user, but not found in the checkpoint data set.

In the message text:

xxxxxxxx The check identification.

Source: DFSMSdfp

Detecting Module: IDCCK01

**System Action:** The system continues processing, but the CHECKID is not processed.

**Application Programmer Response:** Verify the checkid spelling, and that the correct checkpoint data set was used.

**System Programmer Response:** If the error recurs and the program is not in error, look at the messages in the job log for more information. Search problem reporting data bases for a fix for the problem. If no fix exists, contact the IBM Support Center. Provide the SYSOUT output for the job.

# IDC1864I NO CHECKPOINTS FOUND ON DATA SET

**Explanation:** No CHR records were found on the checkpoint data set.

Source: DFSMSdfp

Detecting Module: IDCCK01

System Action: The system abnormally ends CHKLIST.

Application Programmer Response: Verify that the correct checkpoint data set was used, then resubmit job.

**System Programmer Response:** If the error recurs and the program is not in error, look at the messages in the job log for more information. Search problem reporting data bases for a fix for the problem. If no fix exists, contact the IBM Support Center. Provide the SYSOUT output for the job.

#### IDC1865I XXXXXXX ADDITIONAL VOLUME SERIAL NOT FOUND IN CHKPT DATA SET

**Explanation:** Probable checkpoint logic error. A type 1 or type 2 DSDR indicated the presence of a type 2 DSDR which did not exist.

In the message text:

xxxxxxxx The additional volume serial number.

Source: DFSMSdfp

Detecting Module: IDCCK01

**System Action:** Incomplete CHKLIST information is listed. The system continues processing with the next checkpoint entry.

Application Programmer Response: Keep all related data sets and listing for reference.

**System Programmer Response:** If the error recurs and the program is not in error, look at the messages in the job log for more information. Search problem reporting data bases for a fix for the problem. If no fix exists, contact the IBM Support Center. Provide the SYSOUT output for the job.

# IDC1866I UNEXPECTED EOF ON CHECKPOINT DATA SET

Explanation: End-of-file occurred while processing DSDRs.

Source: DFSMSdfp

Detecting Module: IDCCK01

System Action: The system abnormally ends the CHKLIST utility.

**Application Programmer Response:** Keep all related data sets and listings for reference.

**System Programmer Response:** If the error recurs and the program is not in error, look at the messages in the job log for more information. Search problem reporting data bases for a fix for the problem. If no fix exists, contact the IBM Support Center. Provide the SYSOUT output for the job.

#### IDC1867I CURRENT VOLUME NOT FOUND 'xxxxxxx'

**Explanation:** The volume sequence number exceeded the number of volumes for the indicated ddname.

In the message text:

xxxxxxxx The ddname.

Source: DFSMSdfp

Detecting Module: IDCCK01

System Action: The system continues processing.

Application Programmer Response: Keep all related data sets and listings for reference.

System Programmer Response: If the error recurs and the program is not in error, look at the messages in the job log for more information. Search problem reporting data bases for a fix for the problem. If no fix exists, contact the IBM Support Center. Provide the JCL for the job.

#### IDC1870I \*\* IGNORED VSAM ERROR READING CRA - CI 'nn'X

**Explanation:** A LISTCRA function encountered an I/O error reading a catalog recovery area (CRA) record at the specified control interval.

In the message text:

nn The control interval number in hexadecimal.

Source: DFSMSdfp

Detecting Module: IDCLR01, IDCCK01

**System Action:** The system ignores the record. The system continues processing as long as no more than 50 errors have been encountered while processing the LISTCRA command. When the number of errors reaches 50, the system ends processing.

**Application Programmer Response:** See the preceding message to determine the cause of the I/O error. Correct the problem. Run the job again.

#### IDC1871I \*\* IGNORED VSAM ERROR READING CATALOG -CI 'nn'X

**Explanation:** A LISTCRA function encountered an I/O error reading a catalog record at the specified control interval.

In the message text:

nn The control interval number in hexadecimal.

# Source: DFSMSdfp

Detecting Module: IDCLR01, IDCLR02

**System Action:** The system ignores the record. The system continues processing as long as no more than 50 errors have been encountered while processing the LISTCRA command. When the number of errors reaches 50, the system ends processing.

**Application Programmer Response:** See the preceding message to determine the cause of the I/O error. Correct the problem. Run the job again.

#### IDC1875I ERROR TRANSLATING CRA CI FROM CATALOG CI - 'nn'X

**Explanation:** An error occurred when translating an entry's catalog control interval number, which points at a related entry, to a catalog recovery area (CRA) control interval before reading the entry.

In the message text:

*nn* The catalog control interval number in hexadecimal.

This will normally result from an incomplete entry definition or an I/O error identified in a preceding message.

Source: DFSMSdfp

Detecting Module: IDCLR01

**System Action:** The system bypasses the error. The system continues processing. However, there may be minor errors in the list.

**Application Programmer Response:** Restore the volume on which the error occurred to a previous valid condition.

**System Programmer Response:** If the error recurs and the program is not in error, search problem reporting data bases for a fix for the problem. If no fix exists, contact the IBM Support Center. Provide the JCL and the SYSOUT output for the job.

#### IDC1878I XXXXXXXX IGNORED ERROR FROM FIELD MANAGE-MENT

Explanation: An error occurred when called by LISTCRA.

In the message text:

*xxxxxxxx* The LISTCRA procedure in control when the error was detected.

The following list identifies each LISTCRA procedure and the field for which it was searching when it encountered the error:

**CATOPEN** The catalog name in the cluster record of the catalog.

**CKEYRNG** The high key value in a given catalog recovery area (CRA) record.

**CRAOPEN** Either the owning catalog name or the volume serial number in the CRA.

CTTBLD The entry type of the catalog CI in the CRA record.

GETPRT The entry type or the entry name in the CRA record.

# IDC1880I • IDC01887I

| INTASOC | The associated entry type or entry name fields in the CRA records. |
|---------|--------------------------------------------------------------------|
| INTSORT | The name in a given CRA record.                                    |
| INTVEXT | The extension pointer in a given CRA record.                       |
| PRTCMP  | The used length field in a given CRA record.                       |
| PRTDMP  | The used length field in a given CRA record.                       |
| PRTOJVL | The volume information of high key value in a given CRA record.    |

PRTVOL The volume time stamp information in a given catalog or CRA record.

Source: DFSMSdfp

# Detecting Module: IDCLR01

**System Action:** The system bypasses the error. The system continues processing. There may be minor errors in the list.

**Application Programmer Response:** Restore the volume on which the error occurred to a previous valid condition.

**System Programmer Response:** If the error recurs and the program is not in error, search problem reporting data bases for a fix for the problem. If no fix exists, contact the IBM Support Center. Provide the JCL and the SYSOUT output for the job.

#### IDC1880I IGNORED I/O ERROR READING VOLUME LABEL

**Explanation:** A LISTCRA command encountered an I/O error reading the format-4 data set control block (DSCB) in the VTOC to obtain the time stamp information.

#### Source: DFSMSdfp

Detecting Module: IDCLR01

**System Action:** The system ignores the error. The system does not print the time stamps.

**System Programmer Response:** If the error recurs and the program is not in error, search problem reporting data bases for a fix for the problem. If no fix exists, contact the IBM Support Center. Provide the JCL and the SYSOUT output for the job.

#### IDC1881I IGNORED OPEN FAILURE FOR ALTERNATE OUTPUT DATA SET

**Explanation:** LISTCRA encountered an error attempting to open the alternate output data set.

Source: DFSMSdfp

Detecting Module: IDCLR01

**System Action:** The system ignores the error. The system uses the output data set.

**Application Programmer Response:** If the output is desired in the alternate data set, determine the cause of the error. Correct the error. Run the job again.

#### IDC01880I RECOVERY SET FOR dsname

**Explanation:** A SHCDS FRSETRR command was executed for data set *dsname*.

Source: DFSMSdfp

Detecting Module: IDCSH07

## IDC01881I UNBIND SET FOR dsname

**Explanation:** A SHCDS FRUNBIND command was executed for data set *dsname*. The locks for the data set have been unbound or disconnected from the data set.

Source: DFSMSdfp

Detecting Module: IDCSH08

# IDC01882I BIND SET FOR dsname

**Explanation:** A SHCDS FRBIND command was executed for data set *dsname*. The locks for the data set have been bound or connected to the data set.

Source: DFSMSdfp

Detecting Module: IDCSH09

## IDC01883I RECOVERY RESET FOR dsname

**Explanation:** A SHCDS FRRESETRR command was executed for data set *dsname*.

Source: DFSMSdfp

Detecting Module: IDCSH10

## IDC01884I UNBOUND LOCKS DELETED FOR dsname

**Explanation:** A SHCDS FRDELETEUNBOUNDLOCKS command was executed for data set *dsname*. Locks being retained for the data set have been removed.

Source: DFSMSdfp

Detecting Module: IDCSH11

#### IDC01885I NON-RLS UPDATE PERMITTED FOR dsname

**Explanation:** The data set that has been accessed in RLS mode is now permitted to be accessed in non-RLS mode.

Source: DFSMSdfp

Detecting Module: IDCSH12

#### IDC01886I NON-RLS UPDATE DENIED FOR dsname

**Explanation:** The data set that has been accessed in non-RLS mode is now denied access in non-RLS mode.

Source: DFSMSdfp

Detecting Module: IDCSH13

### IDC01887I SUBSYSTEM subsystem REMOVED

**Explanation:** The subsystem with connections remaining for RLS is removed. All lock and subsystem connectivity information is deleted.

Source: DFSMSdfp

Detecting Module: IDCSH14

# IDC1885I CRA RECORD COULD NOT BE READ BY FIELD MANAGEMENT

**Explanation:** The Data Facility Product (DFP) called by LISTCRA to read catalog recovery area (CRA) fields for the miscompare list was unable to return the requested field. This message normally results from an I/O error identified in the preceding message.

Source: DFSMSdfp

Detecting Module: IDCLR01

**System Action:** The system bypasses the error. The system continues processing. There may be minor errors in the list.

**Application Programmer Response:** Restore the volume on which the error occurred to a previous valid condition. Contact your programming support personnel and make sure the job stream and system output associated with this job is available for problem determination. LRPM is the last access method services diagnostic dump point before the error was detected.

**System Programmer Response:** If the error recurs and the program is not in error, search problem reporting data bases for a fix for the problem. If no fix exists, contact the IBM Support Center. Provide the JCL and the SYSOUT output for the job.

#### IDC1887I ERROR REFERENCING CRA ON VOLUME ser -REASON CODE cde

**Explanation:** In opening the catalog recovery area (CRA) there was a problem indicated by the reason code.

In the message text:

ser The volume serial number.

*cde* The reason code, as follows:

Code Explanation

- Time stamp for volume was not obtained.
- I/O error reading the CRA record.

Source: DFSMSdfp

3

6

Detecting Module: IDCRC01

System Action: The system continues processing.

**Application Programmer Response:** This message requires no action, but the problem causing it may cause other messages that may require a response.

#### IDC1890I RACF PROFILE COULD NOT BE DELETED — NOT ELIGIBLE

**Explanation:** As the result of a DELETE or EXPORT command, a RACF indicated member was successfully deleted. However, the RACF profile for this data set is not eligible for deletion for one of these reasons:

- RACDEF was failed by the installation exit.
- The resource name in the profile was not previously defined to RACF.

# Source: DFSMSdfp

Detecting Module: IDCDL01

System Action: The system continues processing the command.

**System Programmer Response:** If the error recurs and the program is not in error, search problem reporting data bases for a fix for the problem. If no fix exists, contact the IBM Support Center. Provide the JCL and the SYSOUT output for the job.

# IDC1891I RACF PROFILE COULD NOT BE DELETED — NOT FOUND

**Explanation:** As the result of a DELETE or EXPORT command, a RACF indicated member was successfully deleted. However, the RACF profile for this data set could not be found.

#### Source: DFSMSdfp

Detecting Module: IDCDL01

System Action: The system continues processing the command.

**System Programmer Response:** If the error recurs and the program is not in error, search problem reporting data bases for a fix for the problem. If no fix exists, contact the IBM Support Center. Provide the JCL and the SYSOUT output for the job.

# IDC01895I DATA SETS SUCCESSFULLY PROCESSED

**Explanation:** An SHCDS CFREPAIR or CFRESET command was issued. The list of datasets successfully processed is presented.

Source: DFSMSdfp

Detecting Module: IDCSH15, IDCSH16

#### IDC1927I INVALID 'MARGINS' VALUES SPECIFIED, DEFAULT MARGINS ASSUMED

**Explanation:** The left margin value specified in a MARGINS parameter is not strictly less than the right margin value. At least two character positions must be provided.

Source: DFSMSdfp

Detecting Module: IDCPM01

**System Action:** The system assumes the default margin values of 2 and 72.

Application Programmer Response: Correct the MARGINS specifications.

**System Programmer Response:** If the error recurs and the program is not in error, look at the messages in the job log for more information. Search problem reporting data bases for a fix for the problem. If no fix exists, contact the IBM Support Center. Provide the JCL and the SYSOUT output for the job.

## IDC1968I VSAM TIME STAMP NOT UPDATED IN VTOC OF {FROM|TO} VOLUME volser

**Explanation:** An error was encountered reading or updating the volume table of contents (VTOC) so the virtual storage access method (VSAM) time stamp was not updated for the volume.

In the message text:

- **FROM|TO** Indicate which value encountered the error for commands that process more than one value.
- volser The volume serial number.

Source: DFSMSdfp

#### Detecting Module: IDCVS01

**System Action:** The command ends normally if no functions have been performed yet. If some functions have been performed, the command continues processing.

**Application Programmer Response:** Run the job again if the job was not completed. If the function completed, use the SPZAP service aid to correct the VSAM time stamp or ignore the error.

System Programmer Response: If the error recurs and the program is not in error, look at the messages in the job log for more information. Search problem reporting data bases for a fix for the problem. If no fix exists, contact the IBM Support Center. Provide the JCL, the SYSOUT output for the job, and all printed output and output data sets related to the problem.

### IDC1969I ALTERNATE TRACK DATA NOT RESTORED IN VTOC OF TO VOLUME volser

**Explanation:** An error was encountered reading or updating the volume table contents (VTOC) so the alternate track information was not restored in the VTOC of the target volume after the copy of data. A previous message explains the error.

In the message text:

*volser* The volume serial number.

Source: DFSMSdfp

Detecting Module: IDCVS01

System Action: The command continues processing.

**Application Programmer Response:** If the volume is a Mass Storage Volume, ignore this error since alternate tracks do not apply for Mass Storage Volumes.

If the volume is a real volume, use the AMASPZAP service aid to place the information from the subsequent message into the VTOC.

**System Programmer Response:** If the error recurs and the program is not in error, look at the messages in the job log for more information. Search problem reporting data bases for a fix for the problem. If no fix exists, contact the IBM Support Center. Provide the JCL, the SYSOUT output for the job, and all printed output and output data sets related to the problem.

# IDC1997I catname AND ITS DATA SETS TO BE DELETED, REPLY 'Y' TO DELETE 'N' TO CANCEL.

**Explanation:** This message is an attention that a Catalog is about to be deleted.

In the message text:

catname

The Catalog being deleted.

Source: DFSMSdfp

Detecting Module: IDCDL01

**Operator Response:** Reply 'Y' to delete or 'N' to cancel the command.

**System Programmer Response:** To eliminate the issuance of the WTOR see the Modify Catalog command in MVS/ESA SYSTEM COMMANDS or the DFSMS/MVS MANAGING CATALOG books.

# IDC1998I vvdsname AND ITS VVRS AND NVRS ARE ABOUT TO BE DELETED REPLY 'Y' TO DELETE 'N' TO CANCEL.

**Explanation:** This message is an attention that a VVDS is about to be deleted.

In the message text:

vvdsname

The VVDS being deleted.

### Source: DFSMSdfp

Detecting Module: IDCDL01

**Operator Response:** Reply 'Y' to delete, or 'N' to cancel the command.

**System Programmer Response:** To eliminate the issuance of the WTOR see the Modify Catalog command in MVS/ESA SYSTEM COMMANDS or the DFSMS/MVS MANAGING CATALOG books.

# IDC2011I FUNCTION CANNOT BE EXECUTED. INSUFFICIENT MAIN STORAGE.

**Explanation:** An access method services function has been requested that requires more virtual storage than was available. Reasons for this message being issued by the utility include the attempt to get storage by:

- IDCSS01 to build the output buffer.
- IDCSS02 to add to the work area, or for storage for the SSSCB.
- IDCSS05 to obtain pinned track or dsname areas, or for storage for the SSSCB.
- IDCSS06 for storage for the SSSCB.
- IDCSS07 for storage for the SSSCB.
- asynchronous operations manager (returns a return code 4, reason code 4 to the utility).

Source: DFSMSdfp

Detecting Module: IDCLM01

System Action: The function requested was not performed.

Application Programmer Response: Run the job again in a larger address space.

**System Programmer Response:** If the error recurs and the program is not in error, look at the messages in the job log for more information. Search problem reporting data bases for a fix for the problem. If no fix exists, contact the IBM Support Center. Provide the JCL for the job.

#### IDC2035I INVALID ERROR CONVERSION TABLE

**Explanation:** An error was detected in the information transmitted in the Error Conversion Table, when attempting to convert a numeric error code to a prose message.

Source: DFSMSdfp

Detecting Module: IDCTP06

System Action: The conversion request is ended.

**System Programmer Response:** If the error recurs and the program is not in error, search problem reporting data bases for a fix for the problem. If no fix exists, contact the IBM Support Center. Provide the JCL and the SYSOUT output for the job.

#### IDC2053I STEP CONTAINING JOBCAT/STEPCAT REFER-ENCES SMS-MANAGED DATA SET

**Explanation:** A step that referenced an SMS-managed data set contains one of the following:

- a JOBCAT DD statement
- a STEPCAT DD statement
- both a JOBCAT and a STEPCAT DD statement

Source: DFSMSdfp

Detecting Module: IDCTP06

**System Action:** The system voids the step action for the SMS-managed data set.

**Application Programmer Response:** Depending on the DD statements present in the step, take one of the following corrective actions:

- Remove the JOBCAT DD statement if there is no need for it.
- Remove the JOBCAT DD statement, and insert STEPCAT DD statements only where required.
- Remove the STEPCAT DD statement if there is no need for it.

- If a single step references one or more SMS-managed data sets and still requires a STEPCAT DD statement, split the step into two or more steps such that those steps referencing any SMS-managed data sets do not require a STEPCAT DD statement.
- Ensure that all referenced integrated catalog facility (ICF) catalogs are connected to the system master catalog.

# IDC2054I INVALID AUTHORIZATION TO EXECUTE FUNCTION

**Explanation:** A caller without the proper RACF facility class authorization requested a function that involves a storage management subsystem data set.

Source: DFSMSdfp

Detecting Module: IDCTP06

System Action: The system ends the request.

**Application Programmer Response:** Acquire the proper RACF facility class authorization. Run the job again.

### IDC2065I \*\* UNABLE TO CLEAR SERIAL-MISMATCH FLAG FROM INVENTORY RECORD

**Explanation:** A flag indicating a volume serial mismatch between the cartridge labels and the volume label for a Mass Storage Volume could not be cleared from the Inventory data set. See the previous message for further explanation of the problem.

Source: DFSMSdfp

Detecting Module: IDCAV01, IDCMV01, IDCSR01

System Action: The command ends with an error message.

**Application Programmer Response:** Correct the problem as identified in the previous message and take the following actions for the command that failed:

 For a Rename operation failure for ADDV run ADDV to backout or retry the rename operation if the volume is inactive. If the volume is active, run MODIFYV or STOREV to either backout or retry the rename operation.

If the ADDV, MODIFYV, or STOREV commands are run to recover from a rename failure, a DD statement for the volume is required and must specify deferred mounting.

The values specified for the VOLUME and NEWSERIAL parameters depend upon how the volume record is recorded in the Inventory data set. If the cartridge labels have been updated, the volume record will be identified by the new volume serial number. For the VOLUME parameter, specify the volume serial number as recorded in the cartridge labels and the volume record. For the NEWSERIAL parameter, specify the desired volume serial number. Note that the security check for non-VSAM status and password protected data sets is bypassed only if the NEWSERIAL parameter specifies the same volume serial number as recorded in the Inventory data set for the volume label. This allows the original volume serial number of a VSAM volume to be restored if the volume is left partially renamed.

If ADDV, MODIFYV, or STOREV terminates without indicating the status of the rename operation, LISTMSVI can be run to determine whether the volume is flagged for recovery purposes. If the mismatch flag is set in the volume record, LISTMSVI not only lists the standard information for the volume but also highlights the volume report with a note that a rename operation failed for the preceding volume and that serial number 'nnnnn' is recorded in volume label of the volume.

- For a Rename operation failure for MODIFYV, recover from the failure by:
  - Running ADDV to activate the volume if the volume is merely inactive and has no volume serial mismatch condition
  - Running ADDV to both activate the volume and complete the rename operation if the volume is both inactive and has a volume serial mismatch condition
  - Run MODIFYV again to complete or retry the rename operation if the volume is active but has a mismatch condition
  - Run STOREV to complete or retry the rename operation if the volume is active and if a duplicate volume serial number is desired as a result of the rename.

For the DD statement requirements, the proper VOLUME and NEWSERIAL parameter values, and use of LISTMSVI, refer to the description above for an ADDV rename failure.

 For a Rename operation failure for STOREV run STOREV again or run MODIFYV to either backout or retry the rename operation.

For the DD statement requirements, the proper VOLUME and NEWSERIAL parameter values, and use of LISTMSVI, refer to the description above for an ADDV rename failure.

System Programmer Response: If the error recurs and the program is not in error, look at the messages in the job log for more information. Search problem reporting data bases for a fix for the problem. If no fix exists, contact the IBM Support Center. Provide the JCL, the SYSOUT output for the job, and all printed output and output data sets related to the problem.

#### IDC2074I VOLUME ser NOT ACTIVE

**Explanation:** The specified volume is not active and is recorded in the Inventory data set as inactive. The command issuing the message requires an active volume.

In the message text:

ser The volume serial number.

Source: DFSMSdfp

Detecting Module: IDCLD01

**System Action:** Processing of the command ends with a message indicating the final condition code.

**Application Programmer Response:** Run the ADDV command to activate the volume. Run the command again. If the volume is already active but only the record indicates that the volume is inactive, contact the space manager. The Inventory data set may need to be restored from the backup copy and the Journal data set.

**System Programmer Response:** If the error recurs and the program is not in error, look at the messages in the job log for more information. Search problem reporting data bases for a fix for the problem. If no fix exists, contact the IBM Support Center. Provide the JCL, the SYSOUT output for the job, and all printed output and output data sets related to the problem.

## IDC2075I \*\* VOLUME volser CANNOT BE ACTIVATED

**Explanation:** An attempt to make the specified volume active and mountable failed. See preceding message for further explanation of the failure.

In the message text:

volser The volume serial number.

Source: DFSMSdfp

# Detecting Module: IDCAV01, IDCCV01, IDCMV01

System Action: The command ends with an error message.

Application Programmer Response: Run the command again after:

- Reentering one or both cartridges if the cartridges are outside the Mass Storage Facility (MSF)
- · Correcting the problem as indicated in the preceding message
- Running the EJECTV command to eject the volume and then reentering the cartridges if the cartridges were originally entered while the Mass Storage Volume Control (MSVC) was disabled.

System Programmer Response: If the error recurs and the program is not in error, search problem reporting data bases for a fix for the problem. If no fix exists, contact the IBM Support Center. Provide the JCL, the SYSOUT output for the job, and all printed output and output data sets related to the problem.

# IDC2076I \*\* CART csn1 [csn2] NOT IN MSF FOR COPY yyddd

**Explanation:** The cartridges assigned to the copy created on the indicated date cannot be found in the Mass Storage Facility (MSF). See preceding message for additional information.

In the message text:

csn1

*csn2* The cartridge serial numbers that identify the sequence one and sequence two cartridges not in the MSF.

yyddd The date, in year and days.

Source: DFSMSdfp

Detecting Module: IDCCO01, IDCRV01, IDCSV01

**System Action:** The command ends with a message unless additional copies are specified for processing.

Application Programmer Response: Correct the condition as indicated in the preceding message. Run the command after:

- Reentering the missing cartridges
- · Selecting another copy volume
- If one of the cartridges is lost, running the SCRATCHV command to make the remaining cartridge assigned to the volume scratch cartridge and to delete the record from the Inventory data set
- Running the REMOVEVR command to delete the record for the copy volume if both cartridges are lost

System Programmer Response: If the error recurs and the program is not in error, search problem reporting data bases for a fix for the problem. If no fix exists, contact the IBM Support Center. Provide the JCL, the SYSOUT output for the job, and all printed output and output data sets related to the problem.

# IDC2078I \*\* COPY RECORDS FOR VOL volser CANNOT BE RETRIEVED

**Explanation:** An attempt to access a record in the Inventory data set for an existing copy volume failed. The base volume record indicates additional copy volumes exist. The record for the next copy volume in time stamp sequence cannot be read. See the preceding message for further explanation of the failure.

In the message text:

*volser* The volume serial number.

Source: DFSMSdfp

# Detecting Module: IDCCO01, IDCLV01, IDCRR01, IDCSV01

System Action: The command ends with a message.

**Application Programmer Response:** Correct the error as indicated in the preceding message.

**System Programmer Response:** If the error recurs and the program is not in error, search problem reporting data bases for a fix for the problem. If no fix exists, contact the IBM Support Center. Provide the JCL, the SYSOUT output for the job, and all printed output and output data sets related to the problem.

# IDC2079I \*\* RECORD FOR GROUP grpname CANNOT BE RETRIEVED FROM INVENTORY

**Explanation:** An attempt to access the record in the Inventory data set for the specified group failed. See the preceding message for further explanation of the failure.

In the message text:

grpname The group name.

Source: DFSMSdfp

Detecting Module: IDCAV01, IDCCV01, IDCLC01, IDCLV01, IDCMG01, IDCMV01, IDCSD01

**System Action:** The command ends with a message unless additional groups are specified for processing.

**Application Programmer Response:** Correct the error as indicated in the preceding message. Verify that the group name is specified correctly. Run the command again.

**System Programmer Response:** If the error recurs and the program is not in error, search problem reporting data bases for a fix for the problem. If no fix exists, contact the IBM Support Center. Provide the JCL, the SYSOUT output for the job, and all printed output and output data sets related to the problem.

# IDC2080I \*\* RECORD FOR VOL volser CANNOT BE RETRIEVED FROM INVENTORY

**Explanation:** An attempt to access the record in the Inventory data set for the specified volume failed. See the preceding message for further explanation of the failure.

In the message text:

*volser* The volume serial number.

# Source: DFSMSdfp

Detecting Module: IDCAV01, IDCCN01, IDCC001, IDCLD01, IDCLV01, IDCMG01, IDCMV01, IDCRL01, IDCRR01, IDCRV01, IDCSD01, IDCSR01, IDCSV01

**System Action:** The system sends messages about the job to the job log.

**Application Programmer Response:** Correct the error as indicated in the preceding message. Before running the command again check that the volume serial number is specified correctly.

**System Programmer Response:** If the error recurs and the program is not in error, search problem reporting data bases for a fix for the problem. If no fix exists, contact the IBM Support Center. Provide the JCL, the SYSOUT output for the job, and all printed output and output data sets related to the problem.

# IDC2084I \*\* CARTRIDGES NOT EJECTED

**Explanation:** The cartridges assigned to a Mass Storage Volume could not be ejected from the Mass Storage Facility (MSF). If only one cartridge was in the MSF, an attempt to eject that one cartridge failed. See the preceding message for further explanation of the failure.

Source: DFSMSdfp

Detecting Module: IDCCO01, IDCEV01, IDCSR01

System Action: The command continues processing.

**Application Programmer Response:** Correct the error as identified in the preceding message. Run the command again.

System Programmer Response: If the error recurs and the program is not in error, search problem reporting data bases for a fix for the problem. If no fix exists, contact the IBM Support Center. Provide the JCL, the SYSOUT output for the job, and all printed output and output data sets related to the problem.

#### IDC2087I \*\* CART csn1 [csn2] NOT SCRATCHED FOR COPY yyddd

**Explanation:** The cartridges assigned to the copy volume created on the indicated date could not be scratched. If only one cartridge was in the Mass Storage Facility (MSF) an attempt was made to scratch that one cartridge. See the preceding message for further explanation of the failure.

In the message text:

csn1

*csn2* The cartridge serial numbers that identify the sequence one and sequence two cartridges not scratched.

*yyddd* The date, in year and days.

Source: DFSMSdfp

Detecting Module: IDCCO01, IDCSV01

System Action: The command continues processing.

Application Programmer Response: Correct the problem as indicated in the preceding message. If the cartridges are out of the MSF, enter the cartridges into the MSF and run the command again. If the cartridges are lost, run the REMOVEVR command to delete the record for the copy from the Inventory data set. Run the command again.

System Programmer Response: If the error recurs and the program is not in error, search problem reporting data bases for a fix for the problem. If no fix exists, contact the IBM Support Center. Provide the JCL, the SYSOUT output for the job, and all printed output and output data sets related to the problem.

## IDC2091I \*\* {READONLY|READWRITE} ATTRIBUTE NOT SET FOR VOLUME volser

**Explanation:** The specified volume could not be assigned the READONLY or READWRITE attribute. READONLY may be required because the volume belongs to a group which has the READONLY attribute specified for all general-use volumes. See the preceding message for further explanation of the problem.

In the message text:

*volser* The volume serial number.

Source: DFSMSdfp

Detecting Module: IDCAV01, IDCCV01, IDCMV01

System Action: The command continues processing.

Application Programmer Response: Run the MODIFYV command to change the volume attribute to READONLY or READWRITE.

System Programmer Response: If the error recurs and the program is not in error, search problem reporting data bases for a fix for the problem. If no fix exists, contact the IBM Support Center. Provide the JCL, the SYSOUT output for the job, and all printed output and output data sets related to the problem.

## IDC2093I \*\* VOLUME ATTRIBUTES NOT CHANGED TO AGREE WITH GROUP grpname

**Explanation:** An attempt to change the attributes of a general-use volume failed. The attributes of the volume do not agree with the attributes specified for all general-use volumes belonging to the specified group. See the preceding message for additional information on the problem.

The following are valid attributes:

- bind/nobind
- exclusive/shared
- readonly/readwrite
- dasderase/nodasderase
- pagefault/nopagefault

In the message text:

grpname The group name

Source: DFSMSdfp

Detecting Module: IDCAV01, IDCMV01

System Action: The command continues processing.

Application Programmer Response: Run the LISTMSVI command to list the information recorded in the Inventory data set about the group. After determining the volume attributes specified at the group level, run the MODIFYV command to update the volume attributes to agree with the group specifications.

If there are many volumes in the group whose attributes do not agree with the group, run the MODIFYG command to request a change of the group attributes. If you specify the same attributes on the MODIFYG command as are recorded already in the group record, MODIFYG will still change the attributes of all the active general-use volumes for the group.

System Programmer Response: If the error recurs and the program is not in error, search problem reporting data bases for a fix for the problem. If no fix exists, contact the IBM Support Center. Provide the JCL, the SYSOUT output for the job, and all printed output and output data sets related to the problem.

#### IDC2095I {FROM|TO} VOLUME volser INCOMPLETELY RENAMED IN A PRIOR OPERATION

**Explanation:** The specified column cannot be used. A previous MODIFYV, ADDV, or STOREV command ended before completely changing the volume serial number of the volume. The volume serial number on the cartridge labels and in the Inventory record does not agree with the volume serial number in the volume label.

In the message text:

**FROM|TO** Designate which volume is unusable for those commands processing both a source and target volume having the same volume serial numbers.

volser The volume serial number.

Source: DFSMSdfp

Detecting Module: IDCAV01, IDCLD01, IDCSD01, IDCRV01, IDCEV01, IDCM001, IDCMV01, IDCSR01, IDCSV01, IDCCN01, IDCC001

**System Action:** The command ends with a message reflecting the severity of the error.

**Application Programmer Response:** Correct the problem as identified in the preceding message and take the following actions for the command that failed:

 For a Rename operation failure for ADDV, run ADDV to backout or retry the rename operation if the volume is inactive. If the volume is active, run MODIFYV or STOREV to either backout or retry the rename operation.

If the ADDV, MODIFYV, or STOREV commands are run to recover from a rename failure, a DD statement for the volume is required and must specify deferred mounting. The values specified for the VOLUME and NEWSERIAL parameters depend upon how the volume record is recorded in the Inventory data set. If the cartridge labels have been updated, the volume record will be identified by the new volume serial number.

For the VOLUME parameter, specify the volume serial number as recorded in the cartridge labels and the volume record. For the NEWSERIAL parameter, specify the desired volume serial number. Note that the security check for non-VSAM status and password protected data sets is bypassed only if the NEWSERIAL parameter specifies the same volume serial number as recorded in the Inventory data set for the volume label. This allows the original volume serial number of a VSAM volume to be restored if the volume is left partially renamed.

If ADDV, MODIFY, or STOREV terminates without indicating the status of the rename operation, LISTMSVI can be run to determine whether the volume is flagged for recovery purposes. If the mismatch flag is set in the volume record, LISTMSVI not only lists the standard information for the volume but also highlights the preceding volume and that serial number *nnnnnn* is recorded in the volume label of the volume.

- For a Rename operation failure for MODIFYV, recover from a MODIFYV by:
  - Running ADDV to activate the volume if the volume is merely inactive and has no volume serial mismatch condition
  - Running ADDV to both activate the volume and complete the rename operation if the volume is both inactive and has a volume serial mismatch condition
  - Running MODIFYV again to complete or retry the rename operation if the volume is active but has a mismatch condition
  - Running STOREV to complete or retry the rename operation if the volume is active and if a duplicate volume serial number is desired as a result of the rename

For the DD statement requirements, the proper VOLUME and NEWSERIAL parameter values, and use of LISTMSVI, refer to the description above for an ADDV rename failure.

System Programmer Response: If the error recurs and the program is not in error, search problem reporting data bases for a fix for the problem. If no fix exists, contact the IBM Support Center. Provide the JCL, the SYSOUT output for the job, and all printed output and output data sets related to the problem.

# IDC2096I {FROM|TO} VOLUME volser INCOMPLETELY COPIED IN A PRIOR OPERATION

**Explanation:** The specified volume was incompletely copied by the COPYV, RECOVERV, or CONVERTV commands and cannot be used.

In the message text:

**FROM|TO** Designate which volume is unusable for those commands processing both a source and target volume having the same volume serial number.

*volser* The volume serial number.

Source: DFSMSdfp

Detecting Module: IDCAV01, IDCC001, IDCLD01, IDCSD01, IDCSR01, IDCSR01, IDCRV01, IDCEV01, IDCM001, IDCMV01, IDCCN01

**System Action:** The command terminates with a message containing the severity code.

**Application Programmer Response:** Correct the problem as indicated in the preceding message. Then, take one of the following actions for the command that failed:

 For a Copy operation failure in COPYV, run COPYV again to complete the copy operation to the incomplete copy volume.
 COPYV will reuse the cartridges of the incomplete copy volume for the new copy. Or run SCRATCHV to scratch the incomplete copy volume before rerunning the COPYV command.

IF COPYV ends without indicating the status of the copy operation, LISTMSVI can be run to determine whether the volume is flagged for recovery purposes. If the incomplete copy flag is set in the copy volume record, LISTMSVI not only lists the standard information for the volume but also highlights the volume report with a note that a copy operation failed for the preceding copy volume.

 For a Copy operation failure for RECOVERV, run RECOVERV again to complete the recover operation to the target volume that is flagged as an incomplete copy volume. Otherwise, run SCRATCHV to scratch the target volume. The incomplete copy volume may even be used as the target volume in the CONVERTV command. In all cases, the empty volume table of contents (VTOC) check or security check for password protected data sets is bypassed.

If the SCRATCHV command is run, the DD statement is not required for the volume and if provided, must specify deferred mounting. If the RECOVERV command is run again, the DD statement is not required for the target volume, which is flagged as an incomplete copy, unless the volume serial number of the target volume is different from the source volume. If a DD statement is provided for the target volume, deferred mounting must be specified. If a VSAM catalog is on the volume, a DD statement for the catalog is not required; if provided, deferred mounting must be specified.

If RECOVERV terminates without indicating the status of the recover operation, LISTMSVI can be run to determine whether the volume is flagged for recovery purposes. If the incomplete copy flag is set in the target volume record, LISTMSVI not only lists the standard information for the volume but also highlights the volume report with a note that a copy operation failed for the preceding volume.

 For a Copy operation failure for CONVERTV, run CONVERTV again to complete the conversion operation to the target volume that is flagged as an incomplete copy volume. Otherwise, run SCRATCHV to scratch the target volume. The incomplete copy volume may even by used as the target volume in the RECOVERV command. In all cases, the empty VTOC check or the security check for password protected data sets is bypassed.

If the SCRATCHV command is run, the DD statement is not required for the incompletely copied volume and if provided, must specify deferred mounting. If a VSAM catalog is on the volume and a DD statement for the target volume must be provided and must specify deferred mounting. If a VSAM catalog is on the volume and a DD statement is provided for the catalog, the DD statement must also specify deferred mounting.

If CONVERTV ends without indicating the status of the conversion operation, LISTMSVI can be run to determine whether the volume is flagged for recovery purposes. If the incomplete copy flag is set in the target volume record, LISTMSVI not only lists the standard information for the volume but also highlights the volume report with a note that a copy operation failed for the preceding volume.

System Programmer Response: If the error recurs and the program is not in error, search problem reporting data bases for a fix for the problem. If no fix exists, contact the IBM Support Center. Provide the JCL, the SYSOUT output for the job, and all printed output and output data sets related to the problem.

## IDC2097I {FROM|TO} VOLUME volser INCOMPLETELY CREATED IN A PRIOR OPERATION

**Explanation:** The specified volume was incompletely created by the CREATEV command and could not be used.

In the message text:

**FROMITO** Designate which volume is unusable for those commands processing both a source and target volume having the same volume serial number.

volser The volume serial number.

Source: DFSMSdfp

Detecting Module: IDCAV01, IDCLD01, IDCSD01, IDCSR01, IDCRV01, IDCMG01, IDCMV01, IDCCN01, IDCEV01, IDCCO01

**System Action:** The command ends with a message reflecting the severity of the error.

**Application Programmer Response:** Before creating the volume using the CREATEV command run the SCRATCHV command to scratch the partially created volume. In the SCRATCHV run, there must be no DD statement for the partially created volume. The empty volume table of contents (VTOC) check is bypassed.

**System Programmer Response:** If the error recurs and the program is not in error, look at the messages in the job log for more information. Search problem reporting data bases for a fix for the problem. If no fix exists, contact the IBM Support Center. Provide the JCL, the SYSOUT output for the job, and all printed output and output data sets related to the problem.

# IDC2100I CATALOG RETURN CODE FOR LOCATE REQUEST WAS return-code

**Explanation:** The return code from an OS/VS locate request was specified. The error was detected either in the virtual storage access method (VSAM) or OS Catalog Management. The subsequent message identifies the data set not recataloged. During a CONVERTV operation, if the data set was cataloged in a VSAM user catalog on the converted volume, the data set may have been recataloged, and this message can be ignored.

In the message text:

*return-code* The reason code.

Source: DFSMSdfp

Detecting Module: IDCSA07

System Action: The command continues processing.

**Application Programmer Response:** Correct the error. Recatalog the data set using IEHPROGM utility or the access method services DELETE and DEFINE commands.

System Programmer Response: If the error recurs and the program is not in error, look at the messages in the job log for more information. Search problem reporting data bases for a fix for the problem. If no fix exists, contact the IBM Support Center. Provide the JCL, the SYSOUT output for the job, and all printed output and output data sets related to the problem.

## IDC21011 CATALOG RETURN CODE FOR RECAT REQUEST WAS return-code - REASON CODE rsncde

**Explanation:** The return code from an OS/VS recatalog request was specified. The reason code in register 0 was specified. A subsequent message identifies the data set not cataloged.

In the message text:

*return-code* The return code.

rsncode The reason code.

Source: DFSMSdfp

Detecting Module: IDCSA07

System Action: The command continues processing.

**Application Programmer Response:** Correct the error and recatalog the data set using the IEHPROGM utility or the Access Method Services DELETE and DEFINE commands.

**System Programmer Response:** If the error recurs and the program is not in error, look at the messages in the job log for more information. If the error recurs and the program is not in error, search problem reporting data bases for a fix for the problem. If no fix exists, contact the IBM Support Center. Provide the JCL, the SYSOUT output for the job, and all printed output and output data sets related to the problem.

# IDC2103I VOLUME IN RECORD CHAIN CANNOT BE RETRIEVED

**Explanation:** An Inventory data set error caused a break in the group or non-grouped volume chain. The next record in the chain either was not found, or the record indicates that it does not belong in the chain being processed. A reason code of X'208' or X'224' was returned from the Mass Storage Volume Control functions. The error may be caused by another command updating the Inventory data set while this command is running.

Source: DFSMSdfp

Detecting Module: IDCLD01, IDCSD01

**System Action:** The system continues processing with the next group if the request is for grouped volumes. If the request is for non-grouped volumes, the system ends processing.

**Application Programmer Response:** Run the command again. If there is a permanent Inventory data set error, contact the system programmer.

System Programmer Response: If the error recurs and the program is not in error, look at the messages in the job log for more information. Search problem reporting data bases for a fix for the problem. If no fix exists, contact the IBM Support Center. Provide the JCL, the SYSOUT output for the job, and all printed output and output data sets related to the problem.

## IDC2108I \*\* UNABLE TO PROCESS VOLUME ser

**Explanation:** The specified volume cannot be processed. A preceding message indicates the reason why the volume cannot be processed.

In the message text:

ser The volume serial number.

Source: DFSMSdfp

#### Detecting Module: IDCLD01, IDCSD01

**System Action:** The command continues with the next volume to be processed. If there are no more volumes, the command ends.

**Application Programmer Response:** Determine from the preceding message whether a problem exists, and correct it. Run the command again to process the volume.

**Application Programmer Response:** Follow the problem determination steps for the preceding message.

#### IDC2109I \*\* REMAINING VOLUMES CANNOT BE PROCESSED

**Explanation:** An error occurred in the Inventory data set that prevents any more volume records from being read. Remaining volumes cannot be processed by the command. A preceding message indicates the type of error encountered with the Inventory data set.

Source: DFSMSdfp

Detecting Module: IDCLD01, IDCSD01

System Action: The command ends.

**Application Programmer Response:** Contact the system programmer to correct the problem with the Inventory data set.

**System Programmer Response:** If the error recurs and the program is not in error, look at the messages in the job log for more information. Search problem reporting data bases for a fix for the problem. If no fix exists, contact the IBM Support Center. Provide the JCL, the SYSOUT output for the job, and all printed output and output data sets related to the problem.

# IDC2110I \*\* REMAINING VOLUMES IN GROUP grpname CANNOT BE PROCESSED

**Explanation:** An Inventory data set error occurred to prevent processing down the volume chain for the specified group. The problem may be temporary, or the Inventory data set may have permanent errors. A preceding message indicates the type of error encountered with the Inventory data set.

In the message text:

grpname The group name.

Source: DFSMSdfp

## Detecting Module: IDCLD01, IDCSD01

**System Action:** The system continues processing with the next group. If there are no more groups, the command ends.

**Application Programmer Response:** Refer to the preceding message to determine why processing for this group ended. Contact the system programmer to correct the Inventory data set if necessary. Run the command again.

**System Programmer Response:** If the error recurs and the program is not in error, look at the messages in the job log for more information. Search problem reporting data bases for a fix for the problem. If no fix exists, contact the IBM Support Center. Provide the JCL, the SYSOUT output for the job, and all printed output and output data sets related to the problem.

#### IDC21111 \*\* REMAINING GROUPS CANNOT BE PROCESSED

**Explanation:** An error occurred in the Inventory data set that prevented any more group records from being read. A preceding message indicates the type of Inventory data set error.

Source: DFSMSdfp

Detecting Module: IDCLD01, IDCSD01

System Action: The command ends.

Application Programmer Response: Refer to the preceding message for the type of Inventory data set error.

**System Programmer Response:** If the error recurs and the program is not in error, look at the messages in the job log for more information. Search problem reporting data bases for a fix for the problem. If no fix exists, contact the IBM Support Center. Provide the JCL, the SYSOUT output for the job, and all printed output and output data sets related to the problem.

## IDC2118I \*\* SCRATCH RECORD FOR GROUP grpname CANNOT BE RETRIEVED

**Explanation:** The scratch record for the specified group cannot be retrieved because either:

- The attempt to access a scratch record in the inventory data set for the group failed
- The scratch record did not contain volumes scheduled for processing by the system-initiated scratch function.

See the preceding message for further explanation of the failure.

In the message text:

grpname The group name.

Source: DFSMSdfp

Detecting Module: IDCLV01

**System Action:** The command ends with this message unless additional groups are specified for processing.

**Application Programmer Response:** Correct the error specified in the preceding message. Before running the command again, check that the group name is specified correctly.

**System Programmer Response:** If the error recurs and the program is not in error, search problem reporting data bases for a fix for the problem. If no fix exists, contact the IBM Support Center. Provide the JCL, the SYSOUT output for the job, and all printed output and output data sets related to the problem.

IDC2119I \*\* CATALOG RECORD FOR GROUP grpname CANNOT BE RETRIEVED

**Explanation:** An attempt to access the catalog record in the inventory data set for the specified group failed. See the preceding message for further explanation of the failure.

In the message text:

grpname The group name.

Source: DFSMSdfp

Detecting Module: IDCLV01

**System Action:** The command ends with this message unless additional groups are specified for processing.

**Application Programmer Response:** Correct the error specified in the preceding message. Verify that the group name is specified correctly. Run the command again.

**System Programmer Response:** If the error recurs and the program is not in error, search problem reporting data bases for a fix

for the problem. If no fix exists, contact the IBM Support Center. Provide the JCL, the SYSOUT output for the job, and all printed output and output data sets related to the problem.

# IDC2160I INVALID REFERENCE TO VOLUME xxxxx, OBJECT BYPASSED

**Explanation:** EXPORTRA has encountered a virtual storage access method (VSAM) object that references a volume entry that contains no reference to the object. This may be the result of a system failure during a prior delete operation.

In the message text:

xxxxxx Indicates the volume.

Source: DFSMSdfp

Detecting Module: IDCRC01

**System Action:** EXPORTRA bypasses the VSAM data set and its associations.

**Application Programmer Response:** Copy the data on valid volumes using the REPRO command. Delete the data set using the DELETE command. The data set cannot be opened for output.

System Programmer Response: If the error recurs and the program is not in error, search problem reporting data bases for a fix for the problem. If no fix exists, contact the IBM Support Center. Provide the JCL, the SYSOUT output for the job, and all printed output and output data sets related to the problem.

### IDC2360I CATALOG ENTRY FOR DATA SET INDICATES DIF-FERENT DEVICE TYPE

**Explanation:** The ULOCATE function, after locating a data set name in the catalog, determined that the data set resides on a device type other than the catalog indicates, or else a duplicate data set name exists.

Source: DFSMSdfp

Detecting Module: IDCSA07

**System Action:** The system continues processing with the next data set on the volume.

**Application Programmer Response:** If the device type is incorrect, uncatalog the data set and then recatalog it with the correct device type.

**System Programmer Response:** Issue the access method services LISTCAT command to list catalog entries and information about objects defined in the catalog.

If the error recurs and the program is not in error, look at the messages in the job log for more information. Search problem reporting data bases for a fix for the problem. If no fix exists, contact the IBM Support Center. Provide the JCL, the SYSOUT output for the job, and all printed output and output data sets related to the problem.

# IDC2364I CATALOG ENTRY TYPE FOR DATA SET IS OTHER THAN NON-VSAM

**Explanation:** The ULOCATE function, after locating a data set name in the catalog, determined that the catalog entry type was not for a virtual storage access method (VSAM) data set, or else a duplicate data set name exists.

Source: DFSMSdfp

Detecting Module: IDCSA07

**System Action:** The system continues processing with the next data set on the volume.

Application Programmer Response: If the data set entry is cataloged, rerun the SCRDSET command after restructuring the STEPCAT concatenation.

**System Programmer Response:** Issue the access method services LISTCAT command to list catalog entries and information about objects defined in the catalog.

If the error recurs and the program is not in error, look at the messages in the job log for more information. Search problem reporting data bases for a fix for the problem. If no fix exists, contact the IBM Support Center. Provide the JCL, the SYSOUT output for the job, and all printed output and output data sets related to the problem.

#### IDC2370I UNABLE TO READ JFCB FOR DD ENTRY ddname RDJFCB CODE x

**Explanation:** The system was not able to read the job file control block (JFCB) for the specified DD statement. The RDJFCB macro return code was specified. This condition generally occurs when the DD statement was not supplied.

In the message text:

- ddname The data definition name.
- x The macro return code.

Source: DFSMSdfp

Detecting Module: IDCIO05

System Action: The command ends normally.

**Application Programmer Response:** Ensure the DD name in the FILE parameter is correct and there is a corresponding DD statement in the JCL statements.

System Programmer Response: If the error recurs and the program is not in error, look at the messages in the job log for more information. Search problem reporting data bases for a fix for the problem. If no fix exists, contact the IBM Support Center. Provide the JCL, the SYSOUT output for the job, and all printed output and output data sets related to the problem.

# IDC2371I UNABLE TO OBTAIN STORAGE FOR I/O PROC-ESSING

**Explanation:** There was insufficient storage to perform the necessary I/O processing.

Source: DFSMSdfp

Detecting Module: IDCIO05

System Action: The command ends normally.

**Application Programmer Response:** Increase the region size for the job. Run the command again.

System Programmer Response: If the error recurs and the program is not in error, look at the messages in the job log for more information. Search problem reporting data bases for a fix for the problem. If no fix exists, contact the IBM Support Center. Provide the JCL, the SYSOUT output for the job, and all printed output and output data sets related to the problem.

# IDC2372I OPEN ABEND EXIT {dsname|VTOC}

**Explanation:** The OPEN macro encountered an error that resulted in the OPEN DCB ABEND exit being entered. This error prevented the opening of the data control block (DCB) and stopped further I/O processing. The specified data set or the volume table of contents (VTOC) was being opened.

In the message text:

dsname The data set name.

# Source: DFSMSdfp

Detecting Module: IDCIO05

System Action: The command ends normally.

**Application Programmer Response:** Examine the write-toprogrammer message issued by the OPEN macro for the specific error code. Correct the problem. Run the command again.

System Programmer Response: If the error recurs and the program is not in error, look at the messages in the job log for more information. Search problem reporting data bases for a fix for the problem. If no fix exists, contact the IBM Support Center. Provide the JCL, the SYSOUT output for the job, and all printed output and output data sets related to the problem.

#### IDC2373I INVALID PASSWORD dsname

Explanation: One of the following errors occurred:

- The operator did not supply the correct password for the specified non-VSAM data set, for the specified VSAM unique data or index component, or for a data or index component within the specified VSAM data space.
- There is no JOBCAT or STEPCAT DD statement for the VSAM catalog that owns the volume.

In the message text:

dsname The data set name.

#### Source: DFSMSdfp

#### Detecting Module: IDCIO05

**System Action:** The command ends normally. The requested function cannot be performed.

**Application Programmer Response:** If the operator supplied the incorrect password, do the following:

- Tell the system operator the correct password. The operator is prompted for the password that corresponds to:
  - 1. The data or index component name or code word (VSAM data sets)
  - 2. The name of the DD statement for the data set (non-VSAM data sets).

Rerun the command.

If there is no JOBCAT or STEPCAT DD statement for the VSAM catalog, do the following:

• Supply a JOBCAT or STEPCAT DD statement for the catalog or supply the master password of the VSAM catalog on the command or via operator prompting. Run the command again.

System Programmer Response: If the error recurs and the program is not in error, look at the messages in the job log for more information. Search problem reporting data bases for a fix for the problem. If no fix exists, contact the IBM Support Center. Provide the JCL, the SYSOUT output for the job, and all printed output and output data sets related to the problem.

# IDC2374I CLOSE ABEND EXIT {dsname|VTOC}

**Explanation:** The CLOSE macro encountered an error that resulted in the CLOSE DCB ABEND exit being entered. This error prevented the closing of the DCB and stopped further I/O processing. The specified data set or volume table of contents (VTOC) was being closed.

In the message text:

dsname The data set name.

Source: DFSMSdfp

Detecting Module: IDCIO05

System Action: The command continues processing.

**Application Programmer Response:** Examine the write-toprogrammer message issued by the CLOSE macro for the specific error. Correct the problem. Run the command again if the function was not performed.

**System Programmer Response:** If the error recurs and the program is not in error, look at the messages in the job log for more information. Search problem reporting data bases for a fix for the problem. If no fix exists, contact the IBM Support Center. Provide the JCL, the SYSOUT output for the job, and all printed output and output data sets related to the problem.

IDC2375I \*\*I/O ERROR volser IOS RC = return-code

Explanation: An I/O error occurred from the command.

In the message text:

*volser* The volume serial number.

| return-code | The IOS completion code, that comes from the |
|-------------|----------------------------------------------|
|             | IOSCOD field of the IOSB data area.          |

Source: DFSMSdfp

Detecting Module: IDCIO05

System Action: The system ends processing of the command.

**Application Programmer Response:** This is a probable subsystem problem. Correct any error. Run the command again.

#### IDC2376I SECURITY VIOLATION dsname

Explanation: One of the following errors occurred:

- The system operator did not supply the correct password for the non-VSAM data set for the virtual storage access method (VSAM) unique data or index component, or for a data or index component within the specified VSAM data space.
- There is no JOBCAT or STEPCAT DD statement for the VSAM catalog that owns the volume.
- The user does not have the proper RACF authorization to the VSAM unique data or index component or for a data or index component within the specified VSAM data space.

In the message text:

dsname The data set name.

Source: DFSMSdfp

Detecting Module: IDCIO05

**System Action:** The command ends normally. The requested function is not performed.

Application Programmer Response: If the operator supplied the incorrect password, tell the system operator the correct password. The operator is prompted for the password that corresponds to the data or index component name or code word (VSAM data sets) or the name of the DD statement for the data set (non-VSAM data sets). Reissue the command.

If there is no JOBCAT or STEPCAT DD statement for the VSAM catalog, supply a JOBCAT or STEPCAT DD statement for the catalog or supply the master password of the VSAM catalog on the command or through the use of operator prompting. Reissue the command.

If the protection violation occurred for a RACF-protected VSAM component, acquire the proper RACF user authorization to all RACF-protected VSAM components on the volume or the VSAM catalog that owns the volume. Reissue the command. **System Programmer Response:** If the error recurs and the program is not in error, look at the messages in the job log for more information. Search problem reporting data bases for a fix for the problem. If no fix exists, contact the IBM Support Center. Provide the JCL, the SYSOUT output for the job, and all printed output and output data sets related to the problem.

#### IDC2381I VOLUME WITH SERIAL volser ALREADY MOUNTED IN SYSTEM

**Explanation:** After mounting the specified mass storage volume the user control block (UCB) cannot be posted because it causes a duplication of volume label within the system.

In the message text:

volser The volume serial number.

Source: DFSMSdfp

Detecting Module: IDCSA06

**System Action:** The system demounts the mass storage volume. The command ends normally.

**Application Programmer Response:** Run the command again after the volume with the same serial number is demounted.

System Programmer Response: If the error recurs and the program is not in error, look at the messages in the job log for more information. Search problem reporting data bases for a fix for the problem. If no fix exists, contact the IBM Support Center. Provide the JCL, the SYSOUT output for the job, and all printed output and output data sets related to the problem.

### IDC2386I UNIT ASSIGNED TO ddname COULD NOT BE READIED FOR MOUNTING

**Explanation:** The unit assigned by the DD statement cannot be used to mount needed volumes, because a previous volume cannot be demounted.

In the message text:

ddname The data definition name.

Source: DFSMSdfp

Detecting Module: IDCSA06

System Action: The command ends normally.

Application Programmer Response: Run the command again. Specify the correct volume serial on the DD statement. If the same unit is assigned to the DD statement and the same error occurs, run the command again after the operator varies the unusable unit offline.

System Programmer Response: If the error recurs and the program is not in error, look at the messages in the job log for more information. Search problem reporting data bases for a fix for the problem. If no fix exists, contact the IBM Support Center. Provide the JCL, the SYSOUT output for the job, and all printed output and output data sets related to the problem.

IDC2387I \*\* VOLUME volser COULD NOT BE MOUNTED

**Explanation:** The mount of the specified volume is unsuccessful. A preceding message gives the explanation for this error.

In the message text:

*volser* The volume serial number.

Source: DFSMSdfp

Detecting Module: IDCSA06

System Action: The command ends normally.

**Application Programmer Response:** Examine the preceding message and correct the problem. Run the command again.

System Programmer Response: If the error recurs and the program is not in error, look at the messages in the job log for more information. Search problem reporting data bases for a fix for the problem. If no fix exists, contact the IBM Support Center. Provide the JCL, the SYSOUT output for the job, and all printed output and output data sets related to the problem.

# IDC2388I \*\* VOLUME volser COULD NOT BE DEMOUNTED

**Explanation:** The demount of the specified volume is unsuccessful. A preceding message gives the explanation for this error.

In the message text:

volser The volume serial number.

Source: DFSMSdfp

Detecting Module: IDCSA06

System Action: The command ends normally.

**Application Programmer Response:** Examine the preceding message and correct the problem. Run the command again.

**System Programmer Response:** If the error recurs and the program is not in error, look at the messages in the job log for more information. Search problem reporting data bases for a fix for the problem. If no fix exists, contact the IBM Support Center. Provide the JCL, the SYSOUT output for the job, and all printed output and output data sets related to the problem.

# IDC2390I VOLUME volser COULD NOT BE ENQUEUED FOR EXCLUSIVE USE

**Explanation:** The enqueue of the specified volume for exclusive use cannot be done because the volume serial is enqueued for shared use.

In the message text:

volser The volume serial number.

Source: DFSMSdfp

Detecting Module: IDCSA06

System Action: The command ends normally.

**Application Programmer Response:** Run the command again after the volume is not being used by any other job. Specify the volume serial on the DD statement.

System Programmer Response: If the error recurs and the program is not in error, look at the messages in the job log for more information. Search problem reporting data bases for a fix for the problem. If no fix exists, contact the IBM Support Center. Provide the JCL, the SYSOUT output for the job, and all printed output and output data sets related to the problem.

## IDC2391I UNABLE TO ESTABLISH E/STAE ENVIRONMENT -RETURN CODE X'return-code'

**Explanation:** The STAE or ESTAE macro returned a non-zero return code that prevented recovery protection in case of an abnormal end of the command.

In the message text:

return-code The return code.

Source: DFSMSdfp

Detecting Module: IDCSA06

System Action: The system does not continue the function.

**Application Programmer Response:** Examine the return code and correct the problem. Run the command again.

**System Programmer Response:** If the error recurs and the program is not in error, look at the messages in the job log for more information. Search problem reporting data bases for a fix for the problem. If no fix exists, contact the IBM Support Center. Provide the JCL, the SYSOUT output for the job, and all printed output and output data sets related to the problem.

## IDC2399I CATALOG ENTRY FOR DATA SET INDICATES DIF-FERENT VOLUME

**Explanation:** The ULOCATE function, after locating the data set name in the catalog, determined that the data set resides on a different volume than the catalog indicates, or else a duplicate data set name exists.

Source: DFSMSdfp

#### Detecting Module: IDCSA07

**System Action:** The system continues processing with the next data set on the volume.

**Application Programmer Response:** Uncatalog the data set, then recatalog it with the correct volume serial number.

**System Programmer Response:** Issue the access method services LISTCAT command to list catalog entries and information about objects defined in the catalog.

If the error recurs and the program is not in error, look at the messages in the job log for more information. Search problem reporting data bases for a fix for the problem. If no fix exists, contact the IBM Support Center. Provide the JCL, the SYSOUT output for the job, and all printed output and output data sets related to the problem.

# IDC2533I MEMBER CANNOT BE SPECIFIED WITH A GENERIC NAME

**Explanation:** A generic entry name was given followed by a member name in parentheses, which is not an allowable combination.

Source: DFSMSdfp

# Detecting Module: IDCAL01

System Action: The system continues processing.

**Application Programmer Response:** Remove the asterisk (\*) indicating a generic entry name or remove the member name to achieve the desired alteration.

# IDC2552I ENTRY TYPE IS INVALID FOR DELETE

**Explanation:** The caller attempted to delete an entry type that cannot be deleted. The only types of entries that can be deleted are as follows:

- Cluster
- User
- Catalog
- Master catalog
- Non-VSAM
- Space
- Alias
- GDG base
- · Path and alternate index

# Source: DFSMSdfp

Detecting Module: IDCAL01

**System Action:** The system does not delete the entry. The rest of the entries are deleted if possible.

**Application Programmer Response:** If the caller thinks the entry is one of these types, he should list that entry with LISTCAT to check the type field.

**System Programmer Response:** If the error recurs and the entry type is listed as valid in the LISTCAT, search problem reporting data bases for a fix for the problem. If no fix exists, contact the IBM Support Center. Provide the JCL and the SYSOUT output for the job.

# IDC2553I ERASE OPTION IS INVALID FOR ENTRY TYPE

**Explanation:** Only virtual storage access method (VSAM) clusters and alternate indexes can be erased.

Source: DFSMSdfp

Detecting Module: IDCDL01

**System Action:** The system does not delete the entry. The remaining VSAM entries, if any, are deleted.

Application Programmer Response: Submit the request again without the ERASE parameter.

**System Programmer Response:** If the error recurs and the program is not in error, look at the messages in the job log for more information. Search problem reporting data bases for a fix for the problem. If no fix exists, contact the IBM Support Center. Provide the JCL, the SYSOUT output for the job.

# IDC2554I DYNAMIC ALLOCATION FAILED OR FILE WAS NOT CODED WITH SCRATCH

**Explanation:** A dynamic allocation failed. Preceding messages (prefixed by IKJ) indicate the reason for the failure.

Source: DFSMSdfp

**System Action:** The system ends processing for this entry.

**Application Programmer Response:** Refer to the dynamic allocation error messages or supply a FILE parameter.

**System Programmer Response:** If the error recurs and the program is not in error, look at the messages in the job log for more information. Search problem reporting data bases for a fix for the problem. If no fix exists, contact the IBM Support Center. Provide the JCL and the SYSOUT output for the job. Obtain the ABEND dump for the failing job step.

## IDC2557I SCRATCH NOT AVAILABLE FOR TYPE OF OBJECT TO BE DELETED

**Explanation:** The SCRATCH option is incorrect for the entry type being deleted. SCRATCH is incorrect for a virtual storage access method (VSAM):

- Master catalog
- User catalog
- Path
- Alias
- GDG base

Source: DFSMSdfp

Detecting Module: IDCDL01

System Action: The system ends processing for the entry.

**Application Programmer Response:** Ensure that SCRATCH is valid for all entries specified, or do not use the SCRATCH option.

## IDC2559I MEMBER CANNOT BE SPECIFIED WITH A GENERIC NAME

**Explanation:** The generic name used is followed by a member name enclosed in parentheses. This combination is incorrect.

Source: DFSMSdfp

Detecting Module: IDCDL01

**System Action:** The system ends processing for the entry.

**Application Programmer Response:** Remove the asterisk (\*) which indicates a generic entry name or remove the member name.

**System Programmer Response:** If the error recurs and the program is not in error, look at the messages in the job log for more information. Search problem reporting data bases for a fix for the problem. If no fix exists, contact the IBM Support Center. Provide the JCL and the SYSOUT output for the job.

## IDC2563I ALLOCATION/VOLUME PARAMETER IS INVALID FOR ENTRY TYPE(S)

**Explanation:** A LISTCAT command request for allocation or volume information conflicts with the desired entries or types of entries.

Source: DFSMSdfp

Detecting Module: IDCLC01

**System Action:** The LISTCAT command attempts recovery to list that part of the request that does not conflict.

**Application Programmer Response:** Run the job again with LISTCAT parameters that are compatible with the fields specification.

**System Programmer Response:** If the error recurs and the program is not in error, search problem reporting data bases for a fix for the problem. If no fix exists, contact the IBM Support Center. Provide the JCL and the SYSOUT output for the job.

#### IDC2616I PATH path WAS NOT SUCCESSFULLY IMPORTED

**Explanation:** IMPORT was not able to define successfully path over the object being imported. The most likely cause is a duplicate object name already in the catalog.

In the message text:

path The path object.

Source: DFSMSdfp

Detecting Module: IDCMP01

**System Action:** The system continues processing, attempting to define any remaining paths whose catalog information is stored on the portable data set.

**Application Programmer Response:** Determine if the paths whose defines failed already exist in the catalog. If so, delete and redefine them.

# IDC2618I INVALID OBJECTS SUBPARAMETER FOR PATH path

**Explanation:** An OBJECTS subparameter other than NEWNAME or FILE was specified for path object.

In the message text:

path The path object.

Source: DFSMSdfp

Detecting Module: IDCMP01

**System Action:** The system continues IMPORT processing, attempting to define any remaining paths from the portable data set.

**Application Programmer Response:** Probable user error. Correct the OBJECTS parameter. Submit the job again.

#### IDC2620I OBJECT TYPE NOT SUPPORTED FOR OBJECT dsname

**Explanation:** A duplicate data set name was found in the virtual storage access method (VSAM) catalog while attempting to convert an OS catalog entry.

The portable data set format is not supported on this system for one of the following reasons:

- The object is empty.
- The object has the NOALLOCATE attribute.
- The object has the SAM ESDS attribute.

In the message text:

dsname The data set name.

Source: DFSMSdfp

#### Detecting Module: IDCMP01

**System Action:** An associated message identifies the entry not converted.

Application Programmer Response: Resolve the duplicate name.

**System Programmer Response:** If the error recurs and the program is not in error, look at the messages in the job log for more information. Search problem reporting data bases for a fix for the problem. If no fix exists, contact the IBM Support Center. Provide the JCL and the SYSOUT output for the job.

# IDC26211 IMPORTRA FAILED FOR obj

**Explanation:** The object named could not be imported. The preceding messages will give the reason for the failure.

In the message text:

obj The specified object.

Source: DFSMSdfp

Detecting Module: IDCRM01

**System Action:** The system continues processing with the next object on the portable data set unless one of the following conditions exists:

- A failure occurred while attempting to alter the name of the cluster to or from the dummy name provided in the OUTFILE DD statement. (Message IDC3619I precedes this message.)
- An error occurred while trying to read the portable data set.

In both cases, the command ends.

**Application Programmer Response:** Determine the cause of the failure by examining previous messages on the SYSPRINT output. Correct the indicated error. Run the job again.

## IDC2630I DUPLICATE DATA SET NAME IN TARGET CATALOG

**Explanation:** A duplicate data set name was found in the target catalog while attempting to convert an OS or virtual storage access method (VSAM) catalog entry.

Source: DFSMSdfp

Detecting Module: IDCRM01

**System Action:** An associated message identifies the entry not converted.

Application Programmer Response: Resolve the duplicate name.

**System Programmer Response:** If the error recurs and the program is not in error, look at the messages in the job log for more information. Search problem reporting data bases for a fix for the problem. If no fix exists, contact the IBM Support Center. Provide the JCL and the SYSOUT output for the job.

#### IDC2640I dsname NOT AN AIX

**Explanation:** The specified data set is not an alternate index or a path over an alternate index. The data set name was specified in either the:

- Job control identified through the OUTFILE dname subparameter
- OUTDATASET dsname subparameter

The OUTFILE data set must be a defined alternate index or a path over the alternate index.

In the message text:

dsname The data set name.

Source: DFSMSdfp

#### Detecting Module: IDCBI01

**System Action:** The system ends processing for this OUTFILE or OUTDATASET subparameter. However, the system continues processing with any other subparameters specified in the OUTFILE or OUTDATASET parameter.

**Application Programmer Response:** Correct the data set name in the job control identified by the OUTFILE dname subparameter or the data set name specified in the OUTDATASET subparameter to be a defined alternate index or a path over an alternate index. Submit the job again.

**System Programmer Response:** If the error recurs and the program is not in error, search problem reporting data bases for a fix for the problem. If no fix exists, contact the IBM Support Center. Provide the JCL and the SYSOUT output for the job.

## IDC2642I dsname NOT RELATED TO BASE

**Explanation:** The specified data set is an alternate index or a path over an alternate index, but the alternate index is not related to the base cluster identified by the INFILE or INDATASET parameter. All alternate indexes identified by the OUTFILE or OUTDATASET parameter of the BLDINDEX command must have been defined as being related to the base cluster identified by the INFILE or INDA-TASET parameter. This relationship is established by the RELATE parameter in the DEFINE ALTERNATEINDEX command.

In the message text:

dsname The data set name.

# Source: DFSMSdfp

#### Detecting Module: IDCBI01

**System Action:** The system sends processing for this alternate index. However, the system continues processing for any other alternate indices identified by the OUTFILE or OUTDATASET parameter.

**Application Programmer Response:** Either the alternate index identified by the OUTFILE or OUTDATASET parameter or the base cluster identified by the INFILE or INDATASET parameter must be corrected so that the proper relationship exists. If the alternate index was defined improperly, it must be deleted and redefined with the proper relationship specified in the RELATE parameter. Submit the job again.

**System Programmer Response:** If the error recurs and the program is not in error, search problem reporting data bases for a fix

for the problem. If no fix exists, contact the IBM Support Center. Provide the JCL and the SYSOUT output for the job.

# IDC26471 INSUFFICIENT STORAGE TO OBTAIN BUFFERS AND WORK AREAS

**Explanation:** BLDINDEX encountered a failure when attempting to obtain storage for buffers, work areas and a minimum sort area. BLDINDEX is the amount of storage required to build one alternate index. The name of the alternate index is given in a subsequent message.

Source: DFSMSdfp

#### Detecting Module: IDCBI01

**System Action:** The system ends processing for this alternate index. However, BLDINDEX attempts to process any other alternate indices identified by the OUTFILE or OUTDATASET parameter.

Application Programmer Response: Increase the virtual storage region size. Submit the job again.

**System Programmer Response:** If the error recurs and the program is not in error, search problem reporting data bases for a fix for the problem. If no fix exists, contact the IBM Support Center. Provide the JCL and the SYSOUT output for the job.

### IDC2648I JOB CONTROL CARDS FOR EXTERNAL SORT MISSING OR IN ERROR

**Explanation:** If this message occurs by itself, the caller specified the EXTERNALSORT parameter, but did not provide the proper job control for the sort work files.

If this message is preceded by IDC2649I or IDC2650I, BLDINDEX was not able to complete an internal sort. Proper job control for the external sort work files was not supplied. The alternate index being built is named in a subsequent message.

Source: DFSMSdfp

Detecting Module: IDCBI01

**System Action:** The system ends processing for this alternate index. However, BLDINDEX attempts to process any other alternate indices specified by the OUTFILE or OUTDATASET parameter.

**Application Programmer Response:** Correct the external sort work file job control. Submit the job again. Alternatively, provide enough virtual storage so that an internal sort can be performed.

**System Programmer Response:** If the error recurs and the program is not in error, search problem reporting data bases for a fix for the problem. If no fix exists, contact the IBM Support Center. Provide the JCL and the SYSOUT output for the job.

# IDC2649I INSUFFICIENT STORAGE TO PERFORM INTERNAL SORT

**Explanation:** Although BLDINDEX was able to obtain a minimum amount of virtual storage to start the sort, it was less than the amount calculated to be required for the entire sort. This is based on the number of records in the base cluster statistic stored in the virtual storage access method (VSAM) catalog entry for the base cluster. Under these circumstances, BLDINDEX attempts to prepare for an external sort. The system writes this message only when proper job control for the external sort work files was not supplied.

### Source: DFSMSdfp

#### Detecting Module: IDCBI01

**System Action:** The system ends processing for this alternate index. However, BLDINDEX attempts to process any other alternate indexes specified via the OUTFILE or OUTDATASET parameter.

**Application Programmer Response:** Correct the external sort work file job control, or provide enough virtual storage so that an internal sort can be performed. Submit the job again.

**System Programmer Response:** If the error recurs and the program is not in error, search problem reporting data bases for a fix for the problem. If no fix exists, contact the IBM Support Center. Provide the JCL and the SYSOUT output for the job.

# IDC2650I INSUFFICIENT STORAGE TO FINISH INTERNAL SORT

**Explanation:** During initialization, BLDINDEX calculates the amount of storage required for an internal sort. This calculation is based on the number of records in the base cluster statistic stored in the virtual storage access method (VSAM) catalog entry for the base cluster.

In the case of this message, BLDINDEX was able to obtain enough virtual storage to meet the calculated requirement. However, the statistic was erroneously low, probably due to a failure during a close of the base cluster, and the initial amount of storage obtained was exhausted. Under these circumstances, BLDINDEX must perform an external sort. The system issues this message only when proper job control for the external sort work files was not supplied.

# Source: DFSMSdfp

#### Detecting Module: IDCBI01

**System Action:** The system ends processing for this alternate index. However, BLDINDEX attempts to process any other alternate indices specified by the OUTFILE or OUTDATASET parameter.

Application Programmer Response: Correct the sort work file job control. Alternatively, delete the alternate index. Use the EXPORT command to create a portable copy of the base cluster, followed by an IMPORT command to rebuild the base cluster. This will correct the erroneous statistic. Then redefine the alternate index. Submit the job again.

**System Programmer Response:** If the error recurs and the program is not in error, search problem reporting data bases for a fix for the problem. If no fix exists, contact the IBM Support Center. Provide the JCL and the SYSOUT output for the job.

# IDC2651I DEFINE OF SORT WORK FILES FAILED

**Explanation:** In preparing for an external sort BLDINDEX attempts to define dynamically two sort work files. However, the define was rejected by virtual storage access method (VSAM) catalog management. This message is preceded by either message IDC3007I or IDC3009I giving the VSAM catalog return code. Refer to the appropriate message for an explanation of the code.

# Source: DFSMSdfp

Detecting Module: IDCBI01

**System Action:** The system ends processing for this alternate index. However, BLDINDEX attempts to process any other alternate indexes specified by the OUTFILE or OUTDATASET parameter.

**Application Programmer Response:** Correct the error as explained for the return code. Submit the job again.

**System Programmer Response:** If the error recurs and the program is not in error, search problem reporting data bases for a fix for the problem. If no fix exists, contact the IBM Support Center. Provide the JCL and the SYSOUT output for the job.

#### IDC2654I dsname WAS NOT BUILT

**Explanation:** An error was encountered for the alternate index. The message containing the error precedes this message.

In the message text:

dsname The data set name.

Source: DFSMSdfp

Detecting Module: IDCBI01

**System Action:** The system ends processing for this alternate index. However, BLDINDEX attempts to process any other alternate indexes identified by the OUTFILE or OUTDATASET parameter.

**System Programmer Response:** If the error recurs and the program is not in error, search problem reporting data bases for a fix for the problem. If no fix exists, contact the IBM Support Center. Provide the JCL and the SYSOUT output for the job.

# IDC2655I UNABLE TO LOCATE ATTRIBUTES OF dsname

**Explanation:** The virtual storage access method (VSAM) catalog locate function issued by BLDINDEX has been unable to obtain all the necessary information regarding the entry. This indicates a serious catalog error since the information requested should be present for all catalog entries, as follows:

- Entry type
- Associated objects
- AMDSB control block for data objects

In the message text:

dsname The data set name.

Source: DFSMSdfp

Detecting Module: IDCBI01

**System Action:** If the specified data set name is the base cluster, the system ends BLDINDEX processing.i If it is an alternate index or a path over an alternate index, the system ends processing for the alternate index. BLDINDEX attempts to process any other alternate indices identified by the OUTFILE or OUTDATASET parameter.

**Application Programmer Response:** Follow the problem determination actions.

System Programmer Response: If the error recurs and the program is not in error, search problem reporting data bases for a fix for the problem. If no fix exists, contact the IBM Support Center. Provide the JCL and the SYSOUT output for the job.

# IDC2656I LOCATE FAILED FOR dsname

**Explanation:** The virtual storage access method (VSAM) catalog locate function issued against the base cluster or alternate index failed. Message IDC3009I precedes this message and gives the catalog return code. Refer to that message for an explanation of the code.

The locate failure may have been against the named object or an object associated with the named object.

In the message text:

dsname The data set name specified by the INFILE/INDATASET or OUTFILE/OUTDATASET parameter.

Source: DFSMSdfp

Detecting Module: IDCBI01

**System Action:** If the failure is associated with the base cluster, the system ends processing for the entire BLDINDEX command.

If the failure is associated with an alternate index, the system ends processing for the alternate index. However, BLDINDEX attempts to process any other alternate indices identified by the OUTFILE or OUTDATASET parameter.

**Application Programmer Response:** Correct the error as explained for the return code. Submit the job again.

**System Programmer Response:** If the error recurs and the program is not in error, search problem reporting data bases for a fix for the problem. If no fix exists, contact the IBM Support Center. Provide the JCL and the SYSOUT output for the job.

# IDC2658I SORT PRODUCT FAILED

**Explanation:** BLDINDEX has invoked DFSORT (or an equivalent product) to sort the alternate index. An error has occurred during this processing.

Detecting Module: IDCBI01

System Action: The system stops processing the command.

**System Programmer Response:** Correct the error as indicated in the preceding messages if they exist. If no preceding messages exist, check the DFSORT (or equivalent product) message data set for detailed information on the cause of the failure. If SORTMESSAGELEVEL(ALL) was specified use the call identifier to find the set of DFSORT (or equivalent product) messages for this call (see IDC01850I and DFSORT message ICE200I or the appropriate message for an equivalent product), and correct the DFSORT (or equivalent product) error that caused the failure.

### IDC2660I INVALID ENTRY TYPE IN CATALOG, OBJECT BYPASSED

**Explanation:** The entry type field indicates the object being exported is not one of the following:

- · A virtual storage access method (VSAM) cluster
- Alternate index
- User catalog
- Non-VSAM object
- OS/VS2 generation data group (GDG)

#### Source: DFSMSdfp

Detecting Module: IDCRC01

System Action: The system ends processing for the object.

**Application Programmer Response:** Redefine the object in error. For the object name, see the following second-level message.

**System Programmer Response:** If the error recurs and the program is not in error, search problem reporting data bases for a fix for the problem. If no fix exists, contact the IBM Support Center. Provide the JCL and the SYSOUT output for the job.

# IDC2666I ENTRY NAME SPECIFIED CANNOT BE FOUND IN SPECIFIED CRA

**Explanation:** The data set named in the ENTRIES parameter of the EXPORTRA command cannot be found in the catalog recovery area (CRA) specified. See message IDC0674I for the name of that unlocated data set.

Source: DFSMSdfp

#### Detecting Module: IDCRC01

**System Action:** The system ends processing of this object. The system begins processing of the next object.

**Application Programmer Response:** Verify the name and CRA of the data set to be exported using the LISTCRA command.

## IDC2668I DATA SET NOT EXPORTED, VOLUME ser REQUIRED BUT NOT SUPPLIED

**Explanation:** Synchronization checking was attempted on a volume not included in the list of volumes in the catalog recovery area (CRA) keyword.

In the message text:

ser The volume serial number.

Source: DFSMSdfp

Detecting Module: IDCRC01

**System Action:** The system does not process the virtual storage access method (VSAM) entry.

**Application Programmer Response:** Add the volume serial number to the CRA keyword. Run the job again.

# IDC2671I WILL NOT PROCESS CRA ON VOLUME ser, DIF-FERENT CATALOG NAME

**Explanation:** This volume does not belong to the catalog named in the following message.

In the message text:

*ser* The volume serial number.

Source: DFSMSdfp

Detecting Module: IDCRC01

**System Action:** The system discontinues processing of this volume.

Application Programmer Response: Run the job with the correct catalog name.

# IDC2673I CONFLICTING JCL SPECIFICATIONS FOR DNAME dname

**Explanation:** Incorrect volume information was specified in the JCL or EXPORTRA command. Either the catalog recovery area (CRA) DNAME is missing from the job control or is not specified correctly in EXPORTRA, or more than a single volume is specified in the job control for a CRA.

In the message text:

dname The specified DNAME.

Source: DFSMSdfp

Detecting Module: IDCRC01

System Action: The system ends processing for this request.

**Application Programmer Response:** Correct the volume information in error. Run the job again.

# IDC2675I DUPLICATE NAME ENCOUNTERED, NAME ON VOLUME ser BYPASSED

**Explanation:** Duplicate names were found in the catalog recovery areas (CRA) on two different volumes.

In the message text:

ser The volume serial number.

Source: DFSMSdfp

## Detecting Module: IDCRC01

**System Action:** The system skips the name specified in the following second-level message.

**Application Programmer Response:** If the copy of the data set skipped was on a volume not to be skipped, run the job again specifying only the desired volume and data set.

# IDC2677I \*\* DATA SET NOT EXPORTED

**Explanation:** An error occurred or a catalog field could not be located for the object being exported.

Source: DFSMSdfp

Detecting Module: IDCRC01

**System Action:** The system ends processing for the EXPORTRA command.

**Application Programmer Response:** Determine the type of error from the preceding message, and redefine the object.

### IDC2681I \*\* VOLUME volser NOT CREATED

**Explanation:** The volume was not created for the specified volume serial number. A preceding message explains the error.

In the message text:

*volser* The volume serial number.

Source: DFSMSdfp

Detecting Module: IDCRC01

**System Action:** The command does not attempt to create any subsequent volumes and ends normally.

**Application Programmer Response:** Correct the error as indicated in the preceding message. Run the command again.

#### IDC2684I \*\* VOLUME volser NOT INITIALIZED

**Explanation:** The newly created volume was not initialized with a volume label and an empty volume table of contents (VTOC). A preceding message explains the error.

In the message text:

volser The volume serial number.

Source: DFSMSdfp

Detecting Module: IDCCV01

**System Action:** The command scratches the partially created volume and ends processing normally.

**Application Programmer Response:** Correct the error as indicated in the preceding message. Run the command again, requesting creation of the volumes not created.

## IDC2685I \*\* NO ATTEMPT MADE TO CREATE ADDITIONAL VOLUMES

**Explanation:** An error occurred preventing the creation of all volumes requested. A preceding message explains the error.

Source: DFSMSdfp

Detecting Module: IDCCV01

System Action: The command ends normally.

Application Programmer Response: Correct the error indicated in the preceding message. Run the command again, requesting creation of the volumes not created.

## IDC2687I \*\* PARTIALLY CREATED VOLUME volser NOT SCRATCHED

**Explanation:** The partially created volume was not scratched during back out because an error occurred. A preceding message explains the error.

In the message text:

volser The volume serial number.

Source: DFSMSdfp

Detecting Module: IDCCV01

**System Action:** The command ends normally. The volume record in the Inventory data set for the volume indicates the volume was incompletely created.

**Application Programmer Response:** Correct the error indicated in the preceding message.

Run SCRATCHV to scratch the partially created volume before running CREATEV again to recreate the same volume. A DD statement is not required even if the partially created volume is active. If a DD statement is provided, deferred mounting must be specified. SCRATCHV bypasses the empty volume table of contents (VTOC) check of the partially created volume.

If CREATEV ends without indicating the status of the volume create operation, run LISTMSVI to determine whether the volume is flagged for recovery purposes. If the incomplete create flag is set in the volume record, LISTMSVI not only lists the standard information for the volume but also highlights the volume report with a note that a create operation failed for the preceding volume.

System Programmer Response: If the error recurs and the program is not in error, look at the messages in the job log for more information. Search problem reporting data bases for a fix for the problem. If no fix exists, contact the IBM Support Center. Provide the JCL, the SYSOUT output for the job, and all printed output and output data sets related to the problem.

## IDC2688I \*\* INCOMPLETE VOLUME CREATION FLAG NOT RESET FOR VOLUME volser

**Explanation:** The recovery flag for incomplete volume creation was not turned off in the Inventory record after new volume creation was completed for the specified volume. A preceding message explains the error.

In the message text:

volser The volume serial number.

Source: DFSMSdfp

Detecting Module: IDCCV01

**System Action:** The command scratches the partially created volume.

**Application Programmer Response:** Correct the error indicated in the preceding message. Run the command again.

System Programmer Response: If the error recurs and the program is not in error, look at the messages in the job log for more information. Search problem reporting data bases for a fix for the problem. If no fix exists, contact the IBM Support Center. Provide the JCL, the SYSOUT output for the job, and all printed output and output data sets related to the problem.

#### IDC2689I INSUFFICIENT NUMBER OF CARTRIDGES SPECI-FIED ON COMMAND

**Explanation:** The number of cartridges specified in the CAR-TRIDGE parameter is insufficient to create the number of new volumes requested.

Source: DFSMSdfp

## Detecting Module: IDCCV01

**System Action:** The command creates as many volumes as possible before ending normally.

**Application Programmer Response:** Specify sufficient cartridges in the CARTRIDGE parameter for all volumes to be created or do not specify any cartridges in the CARTRIDGE parameter. Run the command again.

# IDC2752I \*\* CARTS csn1 cns2 NOT SCRATCHED FOR volser

Explanation: The requested volume was not scratched.

In the message text:

csn1

csn2 The unscratched cartridges.

*volser* The volume serial number.

Source: DFSMSdfp

#### Detecting Module: IDCCV01

System Action: The command ends normally.

**Application Programmer Response:** Correct the error indicated in the preceding message. Run the command again.

#### IDC2753I VOLUME volser NOT SCRATCHED, COPIES EXIST

**Explanation:** The base volume was not scratched because copies still exist.

In the message text:

volser The volume serial number.

Source: DFSMSdfp

Detecting Module: IDCSV01

System Action: The command ended normally.

**Application Programmer Response:** Correct the error that prevented the copies from being scratched. Run the command again, specifying the ALL parameter.

# IDC2761I \*\* RECORD FOR COPY yyddd NOT REMOVED

**Explanation:** The volume copy record created on the indicated date was not removed from the Inventory data set. A preceding message explains the reason for the error.

In the message text:

yyddd The date, in year and days.

#### Source: DFSMSdfp

Detecting Module: IDCSV01

**System Action:** The command either continues processing or ends depending on the severity of the error encountered.

Application Programmer Response: Correct the error indicated in the preceding message. Run the command again to remove records not removed.

## IDC2762I \*\* RECORD FOR VOLUME volser NOT REMOVED

**Explanation:** The volume record was not removed from the Inventory data set. A preceding error message explains the reason for the error.

In the message text:

volser The volume serial number.

Source: DFSMSdfp

Detecting Module: IDCRR01

System Action: The command ends normally.

**Application Programmer Response:** Correct the error indicated in the preceding message. Run the command to remove the volume record.

## IDC2764I CARTRIDGES STILL IN MASS STORAGE FACILITY

**Explanation:** The REPLACEVOLUME keyword is specified, but the base volume cartridges have been reentered into the Mass Storage Facility (MSF) while the Mass Storage Volume Control was disabled.

# Source: DFSMSdfp

Detecting Module: IDCRR01

**System Action:** The system bypasses the request. The remaining requests will be attempted.

**Application Programmer Response:** When the Mass Storage Volume Control is enabled, eject the base volume from the Mass Storage Control and reenter it.

### System Programmer Response:

Issue the following access method services commands:

- MSS LISTMSF for mountable volumes
- MSS LISTMSF with the CARTRIDGES parameter
- PRINT to list the contents of the mass storage volume control inventory data set
- LISTMSVI
- LISTMSF with the ALL parameter

# IDC2765I RECORD FOR VOLUME volser NOT REMOVED. RECORD FOR COPY EXISTS

**Explanation:** A copy volume record still exists. Therefore, the base volume record for the specified volume cannot be removed. See a preceding message for the error that prevented removal of all copy records.

In the message text:

*volser* The volume serial number.

Source: DFSMSdfp

Detecting Module: IDCRR01

System Action: The command ends normally.

**Application Programmer Response:** Correct the error indicated in the preceding message. Run the REMOVEVR command again with the ALL parameter.

**System Programmer Response:** If the error recurs and the program is not in error, search problem reporting data bases for a fix for the problem. If no fix exists, contact the IBM Support Center. Provide the JCL, the SYSOUT output for the job, and all printed output and output data sets related to the problem.

## IDC2782I \*\* SCRATCH CARTRIDGE csn NOT EJECTED

**Explanation:** The requested scratch cartridge could not be ejected. See the preceding message for further explanation of the problem.

In the message text:

*csn* The cartridge serial number.

Source: DFSMSdfp

Detecting Module: IDCEC01

System Action: The system continues processing.

**Application Programmer Response:** Correct the problem as identified in the preceding message. Run the command again to eject the cartridge.

System Programmer Response: If the error recurs and the program is not in error, search problem reporting data bases for a fix for the problem. If no fix exists, contact the IBM Support Center. Provide the JCL, the SYSOUT output for the job, and all printed output and output data sets related to the problem.

## IDC2800I ATTRIBUTES COULD NOT BE CHANGED FOR REMAINING VOLUMES IN GROUP

**Explanation:** Although the group level attributes have been successfully changed in the group record in the Inventory data set, the attributes cannot be changed for the general-use volumes remaining in the group because storage for an event control block (ECB) and message area cannot be obtained or a base volume record cannot be retrieved from the Inventory data set.

The following are valid attributes:

- bind/nobind,
- readonly/readwrite
- dasderase/nodasderase
- · exclusive/shared,
- pagefault/nopagefault

Source: DFSMSdfp

Detecting Module: IDCMG01

System Action: The command ends with a message.

**Application Programmer Response:** Correct the problem as identified in a preceding message. To determine the number of additional volumes in the group that must be updated, run the LISTMSVI command. Run the command again if a large number of volumes remain to be updated. Otherwise, run the MODIFYV command to change the volume attributes of each volume if the number of remaining volumes is small.

System Programmer Response: If the error recurs and the program is not in error, search problem reporting data bases for a fix for the problem. If no fix exists, contact the IBM Support Center. Provide the JCL, the SYSOUT output for the job, and all printed output and output data sets related to the problem.

# IDC28011 \*\* ATTRIBUTES NOT CHANGED FOR VOLUME volser

**Explanation:** Although the attributes have been changed in the group record, the attributes of the specified volume cannot be changed. The volume may be currently mounted, marked in the Inventory data set for recovery purposes, or unavailable for another reason. See the preceding message for further explanation of the problem.

The following are valid attributes:

bind/nobind

- · readonly/readwrite,
- dasderase/nodasderase
- exclusive/shared
- pagefault/nopagefault

Source: DFSMSdfp

Detecting Module: IDCMG01

System Action: The system continues processing.

**Application Programmer Response:** Correct the problem as identified in the preceding message. Run the MODIFYV command to change the volume attributes of each volume that could not be updated.

System Programmer Response: If the error recurs and the program is not in error, look at the messages in the job log for more information. Search problem reporting data bases for a fix for the problem. If no fix exists, contact the IBM Support Center. Provide the JCL, the SYSOUT output for the job, and all printed output and output data sets related to the problem.

# IDC2821I \*\* text REPORT NOT PRODUCED

**Explanation:** *text* is one of the following:

SCRATCH CARTRIDGE MOUNTABLE VOLUME NON-MOUNTABLE VOLUME

The indicated report was not produced due to a previously identified error.

Source: DFSMSdfp

Detecting Module: IDCLM01

System Action: The command continues with the next report.

**Application Programmer Response:** Check the previous error message for the cause of the failure. Correct the error. Run the command again.

System Programmer Response: If the error recurs and the program is not in error, search problem reporting data bases for a fix for the problem. If no fix exists, contact the IBM Support Center. Provide the JCL, the SYSOUT output for the job, and all printed output and output data sets related to the problem.

# IDC2823I \*\* text TOTAL COULD NOT BE CALCULATED

**Explanation:** *text* is one of the following:

SCRATCH CARTRIDGE MOUNTABLE VOLUME NON-MOUNTABLE VOLUME EMPTY CELL

Because of an error, the summary count information could not be calculated. A previous message explains the error.

Source: DFSMSdfp

Detecting Module: IDCLM01

**System Action:** The command continues processing, but the indicated count is not listed.

**Application Programmer Response:** Correct the error identified in the previous message. Run the command again.

System Programmer Response: If the error recurs and the program is not in error, search problem reporting data bases for a fix for the problem. If no fix exists, contact the IBM Support Center. Provide the JCL, the SYSOUT output for the job, and all printed output and output data sets related to the problem.

## IDC28311 \*\* RECORD CHAIN BROKEN, REST OF CHAIN NOT LISTED

**Explanation:** The record could not be found for a volume recorded in the Inventory data set as part of a chain of non-grouped volumes or a chain of volumes belonging to a specific group. See the preceding message for further explanation of the error.

Source: DFSMSdfp

Detecting Module: IDCLV01

System Action: The system continues processing.

**Application Programmer Response:** Correct the error as indicated in the preceding message. Run the command again to list volumes that could not be listed.

**System Programmer Response:** If the error recurs and the program is not in error, look at the messages in the job log for more information. Search problem reporting data bases for a fix for the problem. If no fix exists, contact the IBM Support Center. Provide the JCL, the SYSOUT output for the job, and all printed output and output data sets related to the problem.

# IDC2833I \*\* CARTRIDGE RECORD csn NOT FOUND IN INVEN-TORY

**Explanation:** The cartridge record for the cartridge cannot be found in the Inventory data set.

In the message text:

csn The cartridge serial number.

Source: DFSMSdfp

Detecting Module: IDCLV01

System Action: The system continues processing.

**Application Programmer Response:** Correctly specify the cartridge serial number. Run the job again. If the problem is not the result of a user error, contact the space manager.

System Programmer Response: If the error recurs and the program is not in error, look at the messages in the job log for more information. Search problem reporting data bases for a fix for the problem. If no fix exists, contact the IBM Support Center. Provide the JCL, the SYSOUT output for the job, and all printed output and output data sets related to the problem.

# IDC2843I FUNCTION SUSPENDED DUE TO I/O ERROR -RECORDS DUMPED nnn

**Explanation:** While dumping trace data records, an I/O error was encountered and no further processing was possible. A preceding message explains the I/O error.

In the message text:

nnn The number of records dumped.

Source: DFSMSdfp

#### Detecting Module: IDCTR01

System Action: No more data was dumped. The command ends normally.

**Application Programmer Response:** Run the command again to get the remaining trace data. If the problem continues, reallocate and recatalog the data set which is getting I/O errors.

**System Programmer Response:** If the error recurs and the program is not in error, search problem reporting data bases for a fix for the problem. If no fix exists, contact the IBM Support Center.

Provide the JCL, the SYSOUT output for the job, and all printed output and output data sets related to the problem.

# IDC2853I \*\* DISPLAY OF prm NOT SUCCESSFUL

**Explanation:** An attempt to retrieve the information for the indicated tuning parameter failed. See preceding message for an explanation of the error.

In the message text:

*prm* The tuning parameter.

Source: DFSMSdfp

Detecting Module: IDCTU01

**System Action:** The command ended normally. The system does not display more parameters.

Application Programmer Response: Correct the error. Run the command again.

## IDC2854I \*\* CHANGE OF prm NOT SUCCESSFUL

**Explanation:** An attempt to change the specified TUNE command parameter failed. See preceding message for an explanation of the error.

In the message text:

*prm* The indicated parameter.

Source: DFSMSdfp

Detecting Module: IDCTU01

**System Action:** The command ends normally. The system does not change any more tuning parameters.

Application Programmer Response: Correct the error. Run the command again.

#### IDC2872I CRA IS OWNED BY catname

**Explanation:** The catalog recovery area (CRA) on this volume belongs to a catalog other than the one for which COMPARE was specified.

In the message text:

catname The catalog name.

Source: DFSMSdfp

Detecting Module: IDCTU01

**System Action:** The system ignores the COMPARE option. The system continues processing.

**Application Programmer Response:** Specify the correct catalog in the CATALOG parameter. Run the job again.

#### IDC2873I \*\* COMPARE OPTION IGNORED

**Explanation:** The catalog recovery area (CRA) on this volume cannot be opened or belongs to a catalog other than the one for which COMPARE was specified. If an error occurred in open, a preceding message gives the cause.

Source: DFSMSdfp

Detecting Module: IDCLR01

**System Action:** The system ignores the COMPARE option of the LISTCRA command. The system continues processing.

**Application Programmer Response:** Specify the correct catalog name in the CATALOG parameter or correct the cause of the Open error. Run the job again.

## IDC2876I IGNORED VERIFY FAILURE FOR CRA

**Explanation:** When a catalog recovery area (CRA) is opened, a VERIFY is issued by LISTCRA to set up the proper end-of-file condition. The VERIFY was unsuccessful.

#### Source: DFSMSdfp

Detecting Module: IDCLR01

**System Action:** The system ignores the error. The system continues processing. An incomplete listing of the contents of the catalog recovery area may result.

**Application Programmer Response:** Restore the volume on which the error occurred to a previous valid condition.

**System Programmer Response:** If the error recurs and the program is not in error, search problem reporting data bases for a fix for the problem. If no fix exists, contact the IBM Support Center. Provide the JCL and the SYSOUT output for the job.

# IDC2879I CATALOG NOT LOCKED UP FOR THIS EXECUTION

**Explanation:** LISTCRA was unable to gain exclusive control of the catalog. One or more other programs may be updating the catalog during LISTCRA processing.

Source: DFSMSdfp

Detecting Module: IDCLR01

**System Action:** The system continues LISTCRA processing. Some listing errors or miscompares may result if a catalog or recovery area entry is updated during LISTCRA processing.

**Application Programmer Response:** If the accuracy of this catalog recovery area (CRA) listing can be doubted, run the job again when no other programs are accessing the catalog.

# IDC2882I VSAM ERROR READING CRA CONTROL RECORD

**Explanation:** A LISTCRA command encountered an error reading the control record in the catalog recovery area (CRA) to determine the size of the table necessary for its processing.

Source: DFSMSdfp

Detecting Module: IDCLR01

System Action: The system ends processing for this CRA.

**Application Programmer Response:** Restore the volume on which the error occurred to a previous valid condition.

**System Programmer Response:** If the error recurs and the program is not in error, search problem reporting data bases for a fix for the problem. If no fix exists, contact the IBM Support Center. Provide the JCL and the SYSOUT output for the job.

#### IDC2884I IGNORED VERIFY FAILURE FOR CATALOG

**Explanation:** When a catalog is opened, a VERIFY command is issued by LISTCRA to set up the proper end-of-file condition. The VERIFY was unsuccessful.

Source: DFSMSdfp

Detecting Module: IDCLR01

**System Action:** The system ignores the command. The system continues processing. Erroneous miscompares or I/O errors may result.

**Application Programmer Response:** Restore the volume on which the error occurred to a previous valid condition.

**System Programmer Response:** If the error recurs and the program is not in error, search problem reporting data bases for a fix

for the problem. If no fix exists, contact the IBM Support Center. Provide the JCL and the SYSOUT output for the job.

#### IDC2886I UNABLE TO REFERENCE CRA ON VOLUME ser -REASON CODE cde

**Explanation:** When opening the catalog recovery area (CRA) the system detected an error.

In the message text:

ser

cde

| The volu | The volume serial number.          |  |
|----------|------------------------------------|--|
| The hex  | The hex reason code, as follows:   |  |
| Codes    | Explanation                        |  |
| 1        | Cannot verify the CRA.             |  |
| 2        | Cannot open the CRA.               |  |
| 4        | I/O error on control interval No.0 |  |
| 5        | I/O error on control interval No.3 |  |
| 7        | Error on number of directories.    |  |
| 8        | Error on directory entries.        |  |

Source: DFSMSdfp

Detecting Module: IDCRC01

**System Action:** The system marks the CRA as bad. No entries are placed on the portable data set.

**Application Programmer Response:** If the reason code is 1, 2, 4, or 5, restore the volume on which the error occurred to a previous valid condition.

If the reason code is 7 or 8, provide the FORCE keyword in the EXPORTRA command to override the synchronization problem.

## IDC2889I UNUSABLE DATA SET NOT EXPORTED

**Explanation:** A multi-volume data set, identified in the following message and marked unusable, was encountered by EXPORTRA. The data set is not on one or more of its secondary volumes. This situation is probably the result of a prior RESETCAT operation.

Source: DFSMSdfp

### Detecting Module: IDCRC01

**System Action:** EXPORTRA bypasses the virtual storage access method (VSAM) data set and its associations.

**Application Programmer Response:** The data on valid volumes can be removed using the REPRO command prior to deletion. The data set cannot be opened for output.

System Programmer Response: If the error recurs and the program is not in error, search problem reporting data bases for a fix for the problem. If no fix exists, contact the IBM Support Center. Provide the JCL, the SYSOUT output for the job, and all printed output and output data sets related to the problem.

#### IDC2892I INVALID ENTRY TYPE FOR A VSAM VOLUME DATA SET

**Explanation:** A virtual storage access method (VSAM) volume data set name was specified on a DELETE command and either an entry type other than CLUSTER was specified or the entry type in the catalog is not a cluster.

Source: DFSMSdfp

**System Action:** The system does not delete the entry. The remaining entries, if any, are deleted.

**Application Programmer Response:** Specify the CLUSTER parameter or run a LISTCAT against the catalog to verify the entry type. Correct the error. Run the job again.

**System Programmer Response:** If the error recurs and the program is not in error, search problem reporting data bases for a fix for the problem. If no fix exists, contact the IBM Support Center. Provide the JCL and the SYSOUT output for the job.

# IDC2893I INVALID PARAMETER SPECIFIED FOR THE RECOVERY OPTION

**Explanation:** The RECOVERY parameter has been specified for a DELETE command and a virtual storage access method (VSAM) volume data set (VVDS) is not to be deleted, or the GENERATIONDATAGROUP parameter has not been specified. The RECOVERY parameter is only valid for integrated catalog facility (ICF) catalogs and VSAM volume data sets and generation data groups (GDG).

### Source: DFSMSdfp

**System Action:** The system does not delete the entry. The remaining entries, if any, are deleted.

**Application Programmer Response:** Correct the parameters specified. If RECOVERY is specified for a GDG, the GENERATIONDATAGROUP parameter must be specified. Run the job again.

**System Programmer Response:** If the error recurs and the program is not in error, search problem reporting data bases for a fix for the problem. If no fix exists, contact the IBM Support Center. Provide the JCL and the SYSOUT output for the job.

## IDC2894I GENERIC NAME NOT ALLOWED FOR NVR, VVR OR TRUENAME DELETE

**Explanation:** On a DELETE command, a name in the generic form, a name with a qualifier of asterisk (\*), was specified along with the NVR, VVR or TRUENAME parameter. Generic names are not allowed when deleting NVR, VVR or TRUENAME entries. One DELETE command is required for each NVR, VVR or TRUENAME entry to be deleted.

Source: DFSMSdfp

Detecting Module: IDCDL01

System Action: The system ends processing of the command.

**Application Programmer Response:** Correct the name specification. Run the job again.

**System Programmer Response:** If the error recurs and the program is not in error, look at the messages in the job log for more information. Search problem reporting data bases for a fix for the problem. If no fix exists, contact the IBM Support Center. Provide the JCL and the SYSOUT output for the job.

### IDC2895I ALL REQUIRED VOLUMES NOT INCLUDED IN DD STATEMENT SPECIFIED IN FILE PARAMETER

**Explanation:** A FILE parameter was specified on a DELETE command. The DD statement does not contain all of the required volumes to delete the entry.

# Source: DFSMSdfp

Detecting Module: IDCDL01

**System Action:** The system does not delete the entry. However, it does delete any remaining entries.

Application Programmer Response: You may perform one of the following procedures:

- Add the missing volumes to the DD statement. Run the job again.
- Remove the FILE parameter and allow dynamic allocation to allocate the necessary volumes. You may need a JOBCAT or STEPCAT to insure that the volumes contain the correct mount status.

**System Programmer Response:** If the error recurs and the program is not in error, look at the messages in the job log for more information. Search problem reporting data bases for a fix for the problem. If no fix exists, contact the IBM Support Center. Provide the JCL and the SYSOUT output for the job.

## IDC2908I ddname NOT FOUND IN SYSTEM

**Explanation:** An attempt was made to use the specified volume. The DD statement corresponding to the ddname could not be found. In the message text:

ddname The ddname.

Source: DFSMSdfp

Detecting Module: IDCIO03

System Action: The volume cannot be accessed.

**Application Programmer Response:** Correct the erroneous ddname or provide a DD statement. Submit the job again.

**System Programmer Response:** If the error recurs and the program is not in error, look at the messages in the job log for more information. Search problem reporting data bases for a fix for the problem. If no fix exists, contact the IBM Support Center. Provide the JCL and the SYSOUT output for the job.

# IDC2909I UNABLE TO SCRATCH dsname

**Explanation:** An error occurred while attempting to scratch the specified data set. A subsequent second-level message explains the error.

In the message text:

*dsname* The data set name.

Source: DFSMSdfp

Detecting Module: IDCSA08

System Action: The data set is not scratched.

**System Programmer Response:** If the error recurs and the program is not in error, look at the messages in the job log for more information. Search problem reporting data bases for a fix for the problem. If no fix exists, contact the IBM Support Center. Provide the JCL and the SYSOUT output for the job.

# IDC2910I \*\* NO VOLUME MOUNTED

**Explanation:** None of the volumes specified for the data set are mounted.

Source: DFSMSdfp

Detecting Module: IDCSA08

System Action: The data set is not scratched.

**Application Programmer Response:** Mount the proper volumes. Submit the job again.

**System Programmer Response:** If the error recurs and the program is not in error, look at the messages in the job log for more information. Search problem reporting data bases for a fix for the problem. If no fix exists, contact the IBM Support Center. Provide the JCL and the SYSOUT output for the job.

# IDC2912I \*\* PASSWORD VERIFICATION FAILED

**Explanation:** The console operator did not supply the proper password for the data set to be scratched.

Source: DFSMSdfp

Detecting Module: IDCSA08

System Action: The data set is not scratched.

**Application Programmer Response:** Submit the job again, supplying the correct password when prompted.

**System Programmer Response:** If the error recurs and the program is not in error, look at the messages in the job log for more information. Search problem reporting data bases for a fix for the problem. If no fix exists, contact the IBM Support Center. Provide the JCL and the SYSOUT output for the job.

#### IDC2913I \*\* DATA SET HAS NOT EXPIRED ON VOLUME ser

**Explanation:** The PURGE option was not specified, and the data set retention period has not expired.

In the message text:

*ser* The volume serial number.

Source: DFSMSdfp

Detecting Module: IDCSA08

System Action: The data set is not scratched.

**Application Programmer Response:** Submit the job again, specifying PURGE to delete the data set.

**System Programmer Response:** If the error recurs and the program is not in error, look at the messages in the job log for more information. Search problem reporting data bases for a fix for the problem. If no fix exists, contact the IBM Support Center. Provide the JCL and the SYSOUT output for the job.

#### IDC2914I \*\* PERMANENT I/O ERROR ON VOLUME ser

**Explanation:** The volume table of contents (VTOC) cannot be read because of an I/O error.

In the message text:

ser The volume serial number.

Source: DFSMSdfp

Detecting Module: IDCSA08

System Action: The data set is not scratched.

Application Programmer Response: Request that the volume be restored.

**System Programmer Response:** If the error recurs and the program is not in error, look at the messages in the job log for more information. Search problem reporting data bases for a fix for the problem. If no fix exists, contact the IBM Support Center. Provide the JCL and the SYSOUT output for the job.

#### IDC2915I \*\* UNABLE TO MOUNT VOLUME ser

**Explanation:** An appropriate unit was not available for mounting, or JES3 will not permit the volume to be mounted.

In the message text:

ser The volume serial number.

Source: DFSMSdfp

Detecting Module: IDCSA08

**System Action:** The data set is not scratched.

**Application Programmer Response:** Ensure that a unit is available for mounting.

**System Programmer Response:** If the error recurs and the program is not in error, look at the messages in the job log for more information. Search problem reporting data bases for a fix for the problem. If no fix exists, contact the IBM Support Center. Provide the JCL and the SYSOUT output for the job.

# IDC2916I \*\* DATA SET WAS IN USE

Explanation: The data set to be scratched was in use.

Source: DFSMSdfp

Detecting Module: IDCSA08

System Action: The data set is not scratched.

Application Programmer Response: To delete the data set, ensure that no one else is using the data set when you run the job again.

**System Programmer Response:** If the error recurs and the program is not in error, look at the messages in the job log for more information. Search problem reporting data bases for a fix for the problem. If no fix exists, contact the IBM Support Center. Provide the JCL and the SYSOUT output for the job.

# IDC2917I NO RACF PROFILE ON resname

**Explanation:** The specified resource is recorded in the volume table of contents (VTOC) as RACF protected. However, no RACF profile could be found for the resource. RACF could not perform the user authorization check for the resource.

In the message text:

resname The resource name. resname can be either a RACF FACILITY class or a DASD volume. In the case of a RACF FACILITY class, resname will be the name of the class. For a DASD volume, resname will contain the volume serial number.

Source: DFSMSdfp

#### Detecting Module: IDCSA08

**System Action:** If a Cache-DASD command was issued, the system continues processing. Otherwise, the command ends.

Cache-DASD commands are as follows:

- BINDDATA
- LISTDATA
- SETCACHE

**Application Programmer Response:** Before running the job again, define the resource to RACF. If the resource is a data set, use the RACF ADDSD command. Otherwise, use the RACF RDEFINE command.

These commands can be run in the foreground or with the Terminal Monitor Program in the background.

System Programmer Response: If the error recurs and the program is not in error, look at the messages in the job log for more information. Search problem reporting data bases for a fix for the problem. If no fix exists, contact the IBM Support Center. Provide the JCL, the SYSOUT output for the job, and all printed output and output data sets related to the problem.

## IDC2918I RACHECK FAILED FOR resname

**Explanation:** An unauthorized caller requested access to a RACF protected resource. The caller does not have the proper authorization for the specified resource.

In the message text:

resname The resource name.

Source: DFSMSdfp

Detecting Module: IDCSA08

System Action: The system ends the command.

Application Programmer Response: Contact the RACF security administrator to acquire the proper authorization. Run the job again.

**System Programmer Response:** If the error recurs and the program is not in error, look at the messages in the job log for more information. Search problem reporting data bases for a fix for the problem. If no fix exists, contact the IBM Support Center. Provide the JCL and the SYSOUT output for the job.

## IDC2919I INVALID URACHECK PARAMETER LIST

**Explanation:** The parameter list passed to the URACHECK macro is incorrect. The access method services module which invoked the URACHECK macro either set up the parameter list incorrectly or passed an incorrect pointer to the parameter list. This is a system error.

Source: DFSMSdfp

Detecting Module: IDCSA08

System Action: The system ends the command.

**System Programmer Response:** If the error recurs and the program is not in error, look at the messages in the job log for more information. Search problem reporting data bases for a fix for the problem. If no fix exists, contact the IBM Support Center. Provide the JCL, the SYSOUT output for the job, and all printed output and output data sets related to the problem.

#### IDC2930I \*\* INVALID RACF AUTHORIZATION

**Explanation:** The data set to be scratched is RACF-protected. The caller does not have the proper RACF authorization to scratch the data set.

Source: DFSMSdfp

Detecting Module: IDCSA08

System Action: The data set is not scratched.

**Application Programmer Response:** Contact the RACF security administrator to acquire the proper authorization. Run the job again.

**System Programmer Response:** If the error recurs and the program is not in error, look at the messages in the job log for more information. Search problem reporting data bases for a fix for the problem. If no fix exists, contact the IBM Support Center. Provide the JCL, the SYSOUT output for the job, and all printed output and output data sets related to the problem.

# IDC2950I INVALID FORMAT STRUCTURE

**Explanation:** An element of one of the text format structures is incorrect. If it does, it is a system error.

Source: DFSMSdfp

Detecting Module: IDCTP01

System Action: The system ignores the request to print a line.

Application Programmer Response: Follow the problem determination steps.

**System Programmer Response:** If the error recurs and the program is not in error, search problem reporting data bases for a fix for the problem. If no fix exists, contact the IBM Support Center. Provide the JCL and the SYSOUT output for the job.

#### IDC2951I OUTPUT COLUMN SPECIFIED OUT OF RANGE

**Explanation:** An output column specified is outside the print line width. This should not occur on a checked-out access method services command.

Source: DFSMSdfp

Detecting Module: IDCTP01

System Action: The ignored this field and subsequent fields.

Application Programmer Response: Follow the problem determination steps.

**System Programmer Response:** If the error recurs and the program is not in error, search problem reporting data bases for a fix for the problem. If no fix exists, contact the IBM Support Center. Provide the JCL and the SYSOUT output for the job.

#### IDC2952I EXCESSIVE FIELD LENGTH FOR BD OR PU CONV

**Explanation:** A binary to decimal or packed to unpacked conversion length was specified as greater than 15 characters. This should not occur in a valid program.

Source: DFSMSdfp

Detecting Module: IDCTP01

System Action: The system uses the default.

**System Programmer Response:** If the error recurs and the program is not in error, search problem reporting data bases for a fix for the problem. If no fix exists, contact the IBM Support Center. Provide the JCL and the SYSOUT output for the job.

# IDC2953I A REDO SUB-STRUCTURE IS NESTED

**Explanation:** A redo structure cannot be defined within the set of structures to be redone. This should not occur in a valid program.

Source: DFSMSdfp

Detecting Module: IDCTP01

**System Action:** The current redo operation is ended. All structures will be treated only once.

**System Programmer Response:** If the error recurs and the program is not in error, search problem reporting data bases for a fix for the problem. If no fix exists, contact the IBM Support Center. Provide the JCL and the SYSOUT output for the job.

#### IDC2954I STATIC TEXT ENTRY REQUESTED NOT IN MODULE

**Explanation:** A static text request indicated an entry that was not in the specified module. This should not occur in a valid program.

Source: DFSMSdfp

Detecting Module: IDCTP05

System Action: The system does not honor the request.

**System Programmer Response:** If the error recurs and the program is not in error, search problem reporting data bases for a fix for the problem. If no fix exists, contact the IBM Support Center. Provide the JCL and the SYSOUT output for the job.

## IDC2955I INVALID PACKED DECIMAL FIELD

**Explanation:** A conversion request for packed to unpacked found a digit that was not in the range 0 to 9. The input data may be wrong. This occurs when an incorrect field is being printed.

Source: DFSMSdfp

Detecting Module: IDCTP01

**System Action:** Conversion stops. Previously converted data will be printed.

Application Programmer Response: Check the input data.

**System Programmer Response:** If the error recurs and the program is not in error, look at the messages in the job log for more information. Search problem reporting data bases for a fix for the problem. If no fix exists, contact the IBM Support Center. Provide the JCL and the SYSOUT output for the job.

# IDC2960I NO PSWDFILE FOR dsname

**Explanation:** A password protected data set was found on the volume table of contents (VTOC) but no DD statement was found with that data set name.

In the message text:

dsname The data set name.

Source: DFSMSdfp

Detecting Module: IDCVS01

System Action: The command ends normally.

**Application Programmer Response:** Provide a DD statement with the name of the data set. Specify the name of the DD statement on the PASSWORDFILE parameter. Run the command again.

**System Programmer Response:** If the error recurs and the program is not in error, look at the messages in the job log for more information. Search problem reporting data bases for a fix for the problem. If no fix exists, contact the IBM Support Center. Provide the JCL, the SYSOUT output for the job, and all printed output and output data sets related to the problem.

# IDC2961I {FROM|TO} VOLUME volser CONTAINS NON-VSAM DATA SETS

**Explanation:** The command requires that no non-virtual storage access method (VSAM) data sets can reside on the specified volume. However, a format 1 DSCB was found for a non-VSAM data set.

In the message text:

- FROMITO Indicate which volume contains the data set for those commands that process more than one command.
- volser The volume serial number.

Source: DFSMSdfp

Detecting Module: IDCVS01

System Action: The command ends normally.

System Programmer Response: If the error recurs and the program is not in error, look at the messages in the job log for more information. Search problem reporting data bases for a fix for the problem. If no fix exists, contact the IBM Support Center. Provide the JCL, the SYSOUT output for the job, and all printed output and output data sets related to the problem.

# IDC2962I ENTRY NOT FOUND FOR VOLUME volser IN VSAM CATALOG

**Explanation:** The volume entry could not be located for the volume in the volume storage access method (VSAM) catalog specified by the caller on the command or, if not specified on the command, in the VSAM catalog in the STEPCAT, JOBCAT, master catalog hierarchy.

In the message text:

volser The volume serial number.

Source: DFSMSdfp

Detecting Module: IDCVS01

System Action: The command ends normally.

# IDC2963I FORMAT 4 DSCB NOT FOUND ON VTOC OF {FROM|TO} VOLUME

**Explanation:** The program positioned to the first record in the volume table of contents (VTOC) of the volume but it was not a Format 4 DSCB.

In the message text:

**FROM|TO** Indicate which volume encountered the error for the commands that process more than one volume.

Source: DFSMSdfp

Detecting Module: IDCVS01

System Action: The command ends normally.

**Application Programmer Response:** This probably indicates an access method services error. Possibly the VTOC has been destroyed. Attempt to list the VTOC using the IEHLIST utility, and reconstruct the VTOC. Run the command again.

System Programmer Response: If the error recurs and the program is not in error, look at the messages in the job log for more information. Search problem reporting data bases for a fix for the problem. If no fix exists, contact the IBM Support Center. Provide the JCL, the SYSOUT output for the job, and all printed output and output data sets related to the problem.

#### IDC2964I \*\* SCRATCH OF DATA SETS NOT PERFORMED

**Explanation:** An error occurred which prevented any data set from being scratched. The volume is still marked as virtual storage access method (VSAM) volume. A preceding message indicates the specific error.

Source: DFSMSdfp

Detecting Module: IDCVS01

System Action: The command continues processing.

**Application Programmer Response:** Run AMASPZAP service aid program to alter the volume table of contents (VTOC) if any VSAM data sets are on the volume and the VSAM data sets have been

recataloged. If the volume is not a VSAM volume, use the IEHPROGM utility's SCRATCH VTOC statement.

**System Programmer Response:** If the error recurs and the program is not in error, look at the messages in the job log for more information. Search problem reporting data bases for a fix for the problem. If no fix exists, contact the IBM Support Center. Provide the JCL, the SYSOUT output for the job, and all printed output and output data sets related to the problem.

# IDC2965I ATTEMPT TO SCRATCH DATA SETS TERMINATED

**Explanation:** An error occurred reading or updating the volume table of contents (VTOC) so that no more data sets could be scratched. The virtual storage access method (VSAM) ownership flag has been set off in the VTOC.

# Source: DFSMSdfp

Detecting Module: IDCVS01

**System Action:** The system does not make any further attempts to scratch a data set. The command continues processing.

Application Programmer Response: Run the AMASPZAP service aid program to alter the VTOC if the VTOC contains VSAM data sets and the data sets have been recataloged. If the volume is not a VSAM volume, use the IEHPROGM utility's SCRATCH VTOC statement.

System Programmer Response: If the error recurs and the program is not in error, look at the messages in the job log for more information. Search problem reporting data bases for a fix for the problem. If no fix exists, contact the IBM Support Center. Provide the JCL, the SYSOUT output for the job, and all printed output and output data sets related to the problem.

#### IDC2966I RECATALOGING OF NON-VSAM DATA SETS NOT PERFORMED

**Explanation:** An error occurred which prevented any non-virtual storage access method (VSAM) data sets from being recataloged. A preceding message will indicate the specific reason for the error.

## Source: DFSMSdfp

Detecting Module: IDCVS01

**System Action:** The command ends normally. The system performs no further function.

Application Programmer Response: Use the IEHPROGM utility or the access method services DELETE and DEFINE commands to recatalog the data sets. If the error recurs and the program is not in error, look at the messages in the job log for more information. Search problem reporting data bases for a fix for the problem. If no fix exists, contact the IBM Support Center. Provide the JCL, the SYSOUT output for the job, and all printed output and output data sets related to the problem.

#### IDC2967I ATTEMPT TO RECATALOG NON-VSAM DATA SETS TERMINATED

**Explanation:** An error occurred after some data sets were recataloged. A preceding message indicates the specific reason for the error.

# Source: DFSMSdfp

Detecting Module: IDCVS01

**System Action:** The system does not recatalog any more nonvirtual storage access method (VSAM) data sets. The command terminates normally. The system does not perform any further function.

Application Programmer Response: List the catalog to determine which data sets were recataloged or, if the LIST parameter was

specified, examine the SYSPRINT listing to see which data sets were recataloged. Recatalog the data sets not previously recataloged using the IEHPROGM utility or the access method services DELETE and DEFINE commands.

**System Programmer Response:** If the error recurs and the program is not in error, look at the messages in the job log for more information. Search problem reporting data bases for a fix for the problem. If no fix exists, contact the IBM Support Center. Provide the JCL, the SYSOUT output for the job, and all printed output and output data sets related to the problem.

# IDC2971I RESERVE FOR VOLUME volser NOT SUCCESSFUL

**Explanation:** The reserve with the HAVE option returned an unsuccessful condition code.

In the message text:

*volser* The volume serial number.

Source: DFSMSdfp

Detecting Module: IDCVS01

System Action: The command ends processing.

Application Programmer Response: Run the command again.

**System Programmer Response:** If the error recurs and the program is not in error, look at the messages in the job log for more information. Search problem reporting data bases for a fix for the problem. If no fix exists, contact the IBM Support Center. Provide the JCL, the SYSOUT output for the job, and all printed output and output data sets related to the problem.

# IDC2972I LSPACE ERROR. LSPACE RETURN CODE WAS return-code.

**Explanation:** The LSPACE macro failed to return volume free space information for a LISTDSET space usage report.

In the message text:

Code Explanation

- 4 An I/O error occurred while reading the DSCBs.
- 8 The last allocation of the volume was made under DOS.
- The user control block (UCB) address is incorrect. The UCB is not for a direct-access device, or the UCB-not-ready bit is on, indicating the device is not ready.
   Indicates an incorrect message area

6 Indicates an incorrect message area address or system management facility (SMF) indicator.

Source: DFSMSdfp

Detecting Module: IDCVS03

**System Action:** The volume is not processed. The system processes other specified volumes.

**Application Programmer Response:** Determine why the LSPACE macro failed. Message IDC2108I follows this messages and identifies the failing volume.

**System Programmer Response:** If the error recurs and the program is not in error, look at the messages in the job log for more information. Search problem reporting data bases for a fix for the problem. If no fix exists, contact the IBM Support Center. Provide the

JCL, the SYSOUT output for the job, and all printed output and output data sets related to the problem.

# IDC2973I VTOC ON *volser*, VOLUME TO BE COPIED, IS IN ERROR

**Explanation:** Either an error occurred when the volume services routine attempted to redefine a format-5 data space control block (DSCB) or the DIRF bit is on in the format-4 DSCB. The DIRF bit is used to detect a system failure or permanent I/O error while the volume table of contents (VTOC) is being updated.

In the message text:

volser The volume serial number.

Source: DFSMSdfp

Detecting Module: IDCVS01

**System Action:** Instead of attempting to copy only allocated cylinders, the system makes a copy of all cylinders of the volume.

**Application Programmer Response:** Ensure that the VTOC is not in error. Try to list the VTOC using the IEHLIST utility program.

**System Programmer Response:** If the error recurs and the program is not in error, look at the messages in the job log for more information.

## IDC3003I FUNCTION TERMINATED. CONDITION CODE IS cde.

**Explanation:** The system writes this message when an error condition has occurred in the processing of a functional command. Messages printed just before this message in the program listing indicate the error that occurred.

In the message text:

*cde* The condition code of the abnormally ended function.

Source: DFSMSdfp

#### Detecting Module: IDCVS01

**System Action:** The system continues processing with the next command. The system sets LASTCC to the condition code. The system also sets MAXCC if the condition code is greater than the current MAXCC value.

**Application Programmer Response:** Preceding messages indicate the appropriate programmer response.

# IDC3004I FUNCTION TERMINATED. INSUFFICIENT MAIN STORAGE.

**Explanation:** The region size was not large enough to process a functional command.

#### Source: DFSMSdfp

Detecting Module: IDCAL01, IDCBI01, IDCCC01, IDCDE01, IDCED02, IDCLC01, IDCMP01, IDCPR01, IDCRC01, IDCRM01, IDCRP01, IDCRS05, IDCVY01, IDCXP01

**System Action:** The system continues processing with the next command.

Application Programmer Response: Increase the size of the storage allocated.

**System Programmer Response:** If the error recurs and the program is not in error, look at the messages in the job log for more information. Search problem reporting data bases for a fix for the problem. If no fix exists, contact the IBM Support Center. Provide the JCL for the job.

### IDC3006I FUNCTION TERMINATED DUE TO BEGINNING POSITIONING ERROR

**Explanation:** An error occurred when positioning to a record in a data set was attempted. The position indicator may be beyond the limits of the data set or an I/O error may have occurred in positioning. An I/O error message may have been printed.

Source: DFSMSdfp

Detecting Module: IDCPR01

System Action: The system ends the operation.

**Application Programmer Response:** Correct the positioning parameter value. See the I/O error message description for the I/O error indicated ahead of this message.

System Programmer Response: If the error recurs and the program is not in error, look at the messages in the job log for more information. Search problem reporting data bases for a fix for the problem. If no fix exists, contact the IBM Support Center. Provide the JCL, the SYSOUT output for the job, and all printed output and output data sets related to the problem.

# IDC3007I VSAM CATALOG RETURN-CODE IS return-code

**Explanation:** This condition code was returned as the result of a catalog error or exceptional condition. The system uses this message only when a more specifically worded message does not exist. In most instances, a subsequent message will indicate the action taken for the command that encountered the condition.

In the message text:

return-code The return code. It may be either a virtual storage access method (VSAM) return code or a control volume (CVOL) processor return code. To determine which, determine whether the entry name specified in the command was directed to a VSAM catalog or a CVOL catalog. For a return code to be a CVOL return code, the entry name specified in the command must be qualified; and the first qualifier must be identical to an alias entry in the master catalog. The alias entry must be related to a non-VSAM entry of the form SYSCTLG.

The CVOL processor return codes follow. The VSAM catalog return codes are listed with message IDC3009I, where they appear together with reason codes. For message IDC3007I, ignore the VSAM return codes:

#### Code Explanation

- 4 Cannot allocate catalog, catalog does not exist, or is not open.
- 8 The data set does not exist, or a CVOL contains a CVOL pointer or generation data group (GDG) alias, or the entry name duplicates an existing name.
- **20** There is insufficient space in the CVOL data set.
- 24 LOCATE operation Permanent I/O error, unrecoverable error, or nonzero return code from ESTAE. The CVOL processor issues the ESTAE.
- 28 Non-LOCATE operation Permanent I/O error, unrecoverable error, or nonzero return code from ESTAE. The CVOL processor issues the ESTAE.
- 44 All eligible entries could not be listed by the LISTCAT function. LISTCAT can handle a maximum of 1,456 entries.
- **48** Function inconsistent with CVOL processor.

- 56 An attempt to delete an entry failed because the DELETE command specified SCRATCH, but password verification failed for the password protected data set.
- 84 An attempt to delete an entry failed because the DELETE command specified SCRATCH without PURGE, but the expiration date of the data set has not been reached.
- **102** An attempt to delete an entry failed because the DELETE command specified SCRATCH, but the data set is defined to RACF and the accessor is not authorized to it.
- **164** There is insufficient virtual storage available for a CVOL catalog management work area.
- 168 An attempt to delete an entry failed because the DELETE command specified SCRATCH, but the device type of the cataloged volume did not match the user control block (UCB) device type.
- **184** An attempt to delete an entry failed because the DELETE command specified SCRATCH, but the data set is currently open and cannot be scratched.

Source: DFSMSdfp

Detecting Module: IDCAL01, IDCDE02, IDCMP01, IDCRM01, IDCTR01

System Action: The system ends the command.

Application Programmer Response: Respond according to the return code, as follows:

# Code Response

- 4 Ensure that the CVOL is mounted. Verify the use of the STEPCAT and JOBCAT JCL or of the ddname DD statement.
- 8 Check that the entry name is spelled correctly. Verify the use of JOBCAT and STEPCAT catalogs, if employed.
- 20 See your system programmer for assistance in reorganizing the CVOL.
- 24 Have the volume restored or try mounting the volume on a different device.
- **28** Have the volume restored or try mounting the volume on a different device.
- 44 Change the LEVEL or ENTRIES parameter of the LISTCAT command to limit the number of eligible entries to 1,456.
- **48** Verify the use of JOBCAT and STEPCAT catalogs, if employed, to ensure that the catalog being acted upon is appropriate to the action you are attempting.
- 56 Message IEC301A has been printed until the maximum number of attempt is exceeded. Provide the operator with the correct password. Run the job again.
- 84 Specify the PURGE option, if desired. Run the job again.
- **102** Get authorization for the data set. Run the job again.
- **164** Increase the region size for the step.
- 168 If the data set was cataloged using an esoteric device type, such as SYSDA, a non-standard device type is cataloged, such as, "000B2000". To delete the entry, use the access method services DELETE command with NOSCRATCH specified. Then, to scratch the data set, specify DISP=(OLD, DELETE), or IEHPROGM to scratch the data set.

**184** Run the job again. To ensure proper completion, specify a disposition of OLD, not SHR.

**System Programmer Response:** If the error recurs and the program is not in error, look at the messages in the job log for more information. Search problem reporting data bases for a fix for the problem. If no fix exists, contact the IBM Support Center. Provide the JCL and the SYSOUT output for the job.

#### IDC3008I FUNCTION IS NOT SUPPORTED IN THIS ENVIRON-MENT

**Explanation:** A request for prompting or data set name qualifying has been received while not in a Time Sharing Option/Extensions (TSO/E) environment.

Source: DFSMSdfp

Detecting Module: IDCSA02

System Action: The system ends the request.

**System Programmer Response:** If the error recurs and the program is not in error, look at the messages in the job log for more information. Search problem reporting data bases for a fix for the problem. If no fix exists, contact the IBM Support Center. Provide the JCL and the SYSOUT output for the job.

# IDC3009I VSAM CATALOG RETURN CODE IS return-code -REASON CODE IS IGGOCLaa - reason-code

**Explanation:** Catalog management returned this return code and reason code as a result of a catalog error or exceptional condition.

In the message text:

| return-code | The return code. |
|-------------|------------------|
| reason-code | The reason code. |

For an explanation of the return and reason codes, check below to:

- Find the underlined heading for the return code.
- Scan for the associated reason code.

If you are using BookManager, to quickly find the explanation of the return and reason codes, enter the search argument:

IDC3009I rtn rsn

Do not specify leading zeros. For example, for message

IEC331I 004-33,XXXXXXX,YYYYYYY,OPN VSM ACB,ZZZZZZZ

search for

IDC3009I 4 33

Source: Data Facility Product (DFP)

**System Action:** The system ends processing associated with the error return code.

**Application Programmer Response:** See the programmer response for the specific return code and reason code. Inspect other messages concerning DADSM or open/close to aid in solving this problem. If necessary, contact your programming support personnel.

**System Programmer Response:** If the error recurs and the program is not in error, look at the messages in the job log for more information. Search problem reporting data bases for a fix for the problem. If no fix exists, contact the IBM Support Center. Provide the JCL and the SYSOUT output for the job.

The list of return codes and reason codes follows:

# RETURN CODE 4

**Explanation:** The system encountered an error while performing open/close processing for a virtual storage access method (VSAM) catalog or a catalog recovery area (CRA). If the catalog is being accessed dynamically due to a lack of a JOBCAT or STEPCAT DD statement for the catalog, dynamic allocation may have failed because the volume is allocated exclusively. The volume may be allocated exclusively due to one of the following:

- · Specification of deferred mount on a DD statement
- Volume count greater than unit count on a DD statement
- Previous access method services command in the job step needed to demount the volume and changed the allocation of the volume to exclusive.

| Reason Code | Description                                                                                                    |  |  |
|-------------|----------------------------------------------------------------------------------------------------|--|--|
| 2           | Explanation: An error occurred while opening a catalog.                                                                                                    |  |  |
|             | Programmer Response: Check for open/close problem determination messages in the job stream output.                                                                                                    |  |  |
| 4           | Explanation: An error occurred while closing a catalog.                                                                                                    |  |  |
|             | Programmer Response: Check for open/close problem determination messages in the job stream output.                                                                                                    |  |  |
| 6           | <b>Explanation:</b> A request has referenced a catalog while catalog management is processing, or after catalog management has processed an access method services DELETE command for the specific catalog.                                                                                             |  |  |
|             | <b>Programmer Response:</b> To use DEFINE processing<br>for the catalog, submit a separate job. If the caller is<br>using Time Sharing Option/Extensions (TSO/E), logoff<br>and then logon before using the DEFINE command.<br>Abnormal end processing for the DELETE command<br>can then be completed. |  |  |
| 8           | <b>Explanation:</b> An incorrect access method control block (ACB) was supplied to catalog management for a catalog to be used during a catalog request.                                                                                                    |  |  |
|             | <b>Programmer Response:</b> Contact your programming support personnel.                                                                                                    |  |  |
| 10          | Explanation: A specific catalog was not found to be open.                                                                                                    |  |  |
|             | <b>Programmer Response:</b> Ensure that the JOBCAT or STEPCAT JCL statements are being used properly.                                                                                                    |  |  |
| 12          | Explanation: An error occurred while opening a CRA.                                                                                                    |  |  |
|             | Programmer Response: Check for open/close problem determination messages in the job stream output.                                                                                                    |  |  |
| 14          | Explanation: An error occurred while closing a CRA.                                                                                                    |  |  |
|             | Programmer Response: Check for open/close problem determination messages in the job stream output.                                                                                                    |  |  |
| 16          | Explanation: No master catalog was found on a non-<br>superlocate request.                                                                                                    |  |  |
|             | Programmer Response: Contact your programming support personnel.                                                                                                    |  |  |
| 18          | <b>Explanation:</b> A CRA was expected but did not exist on a volume.                                                                                                    |  |  |
|             | <b>Programmer Response:</b> Determine if the DFSMSdss dump/restore or DFSMSdss activity has impacted any VSAM containing volumes and restore to the proper version. If restore versions are not available, invoke the proper catalog and volume recovery procedures.                                    |  |  |
| 20          | <b>Explanation:</b> A caller attempted to OPEN an SDS (VVIC) data set, but the caller is not key 0 or in supervisor state.                                                                                                    |  |  |
|             | <b>Programmer Response:</b> The caller issuing the OPEN for SDS (VVIC) must be in key 0 or supervisor state.                                                                                                    |  |  |

| 24 |                                                                                                    |
|----|----------------------------------------------------------------------------------------------------|
| 21 | <b>Explanation:</b> A workarea was passed in ACBUAPTR, but the caller is not key 0 or in supervisor state.                                                                                                    |
|    | Programmer Response: To pass an address in<br>ACBUAPTR, the requester issuing the OPEN must be i<br>key 0 or supervisor state.                                                                                                    |
| 22 | Explanation: No task input output table (TIOT) address<br>was passed in OPEN workarea. OPEN processing was<br>unable to find TIOT entry corresponding to the<br>DDNAME specified in the ACB.                                                                                                    |
|    | <b>Programmer Response:</b> If a caller program issued the OPEN, check for correct DDNAME in ACB and for missing DD statement. If operating system code issued the OPEN, contact your programming support personnel.                                                                                                    |
| 23 | <b>Explanation:</b> While performing a GETMAIN from the requested subpool, the VSAM volume data set (VVDS) manager protocol module returned an error.                                                                                                    |
|    | <b>Programmer Response:</b> Increase the size of the CSA or run the job again when more CSA is available.                                                                                                    |
| 24 | <b>Explanation:</b> The job file control block (JFCB) pointer was passed in ACBUJFCB, but the caller is not an authorized program facility (APF) user.                                                                                                    |
|    | <b>Programmer Response:</b> The caller must be APF authorized to pass pointer in ACBUJFCB.                                                                                                    |
| 25 | <b>Explanation:</b> Unable to get CSA for SDS (VVIC) data set (236 bytes in subpool 241).                                                                                                    |
|    | <b>Programmer Response:</b> Increase the size of CSA or run the job when more CSA is available.                                                                                                    |
| 26 | Explanation: Unable to get storage for scheduler workarea (588 bytes in subpool 252).                                                                                                    |
|    | Programmer Response: Increase the REGION size.                                                                                                    |
| 27 | Explanation: Unable to get CSA for catalog (140 bytes in subpool 241).                                                                                                    |
|    | <b>Programmer Response:</b> Increase the size of CSA or run the job when more CSA is available.                                                                                                    |
| 28 | Explanation: An error occurred from the queue manager when reading the JFCB.                                                                                                    |
|    | Programmer Response: Contact your programming<br>support personnel.                                                                                                    |
| 29 | Explanation: The VVDS manager protocol module returned an error which was not a VVDS error.                                                                                                    |
|    | Programmer Response: Contact your programming<br>support personnel.                                                                                                    |
| 30 | Explanation: Unable to get storage for DRWA (716 bytes in subpool 252).                                                                                                    |
|    | Programmer Response: Increase the REGION size.                                                                                                    |
| 31 | Explanation: The VVDS manager encountered an erro<br>processing a VSAM volume record (VVR) request.                                                                                                    |
| 32 | Explanation: A nonzero return code was returned from IDA0192V on volume MOUNT and VERIFY.                                                                                                    |
|    | <b>Programmer Response:</b> Ensure that the unit is available for mounting and that the correct volume is mounted.                                                                                                    |
| 33 | <b>Explanation:</b> A VSAM catalog was OPENed. IBM support for VSAM catalogs will end January 1, 2000. This message is intended to help identify VSAM catalogs that are still in use. If you need to use a VSAM catalog after December 31, 1999, you must convert it to an ICF catalog. To do this, use facilities such as the IDCAMS CNVTCAT command. |
|    | Programmer Response: Please plan on converting                                                                                                    |

**Programmer Response:** Please plan on converting your VSAM catalogs to ICF catalogs.

| Reason Code | Description                                                                                                    | Reason Code | Description                                                                                                    |
|-------------|----------------------------------------------------------------------------------------------------|-------------|----------------------------------------------------------------------------------------------------|
| 34          | Explanation: An attempt was made to open a VSAM catalog for use as a catalog. The request was denied.                                                                                                    | 60          | Explanation: Unable to get storage for queue manager<br>workarea 588 bytes in subpool 252 (for EOV) or in<br>subpool 253 (for CLOSE).                                                                                                    |
|             | <b>Programmer Response</b> : VSAM catalogs cannot be used beginning January 1, 2000. If a VSAM catalog is                                                                                                    |             | Programmer Response: Increase the REGION size.                                                                                                    |
|             | not converted before January 1, 2000, the installation<br>must reset the date on the machine to a date before                                                                                                    | 62          | Explanation: An error occurred from the queue manager reading the JFCB.                                                                                                    |
|             | January 1, 2000, and use existing facilities, such as the IDCAMS CNVTCAT command, to convert the catalog and its contents to an ICF catalog.                                                                                                    |             | Programmer Response: Contact your programming<br>support personnel.                                                                                                    |
| 36          | Explanation: The format-4 DSCB does not contain the track track record (TTR) of a CRA as expected.                                                                                                    | 64          | <b>Explanation:</b> No data set association block (DSAB) chain exists off either the current or active JSCB.                                                                                                    |
|             | Programmer Response: Contact your programming<br>support personnel.                                                                                                    |             | Programmer Response: Contact your programming<br>support personnel.                                                                                                    |
| 38          | Explanation: An I/O error occurred while reading the format-1 DSCB.                                                                                                    | 66          | Explanation: Both the current DSAB chain and the<br>active DSAB chains have been searched, but no TIOT<br>entry was found for which the DDNAME matches the                                                                                                    |
|             | Programmer Response: Contact your programming<br>support personnel.                                                                                                    |             | PCCB DDNAME.                                                                                                    |
| 40          | Explanation: The format-1 DSCB for a catalog was not found in the volume table of contents (VTOC). The                                                                                                    |             | Programmer Response: Contact your programming<br>support personnel.                                                                                                    |
|             | search is for format-1 with high level name of Z9999994<br>or Z9999996.<br><b>Programmer Response:</b> Check the user catalog con-<br>nector 'U' entry in the VSAM master catalog for the<br>correct volume serial number. Ensure that the correct | 68          | Explanation: Both the current DSAB chain and the active DSAB chains have been searched, but no TIOT entry was found for which the DDNAME matches the private catalog control block (PCCB) DDNAME. (Reason code 68 comes from a different location in the logic than |
| 42          | volume is mounted.<br>Explanation: An I/O error occurred while reading the                                                                                                    |             | reason code 66.)<br>Programmer Response: Contact your programming                                                                                                    |
|             | catalog cluster record.                                                                                                    | 70          | support personnel.<br>Explanation: Unable to find the PCCB containing the                                                                                                    |
|             | Programmer Response: Contact your programming<br>support personnel.                                                                                                    | 10          | input ACB address on the active JSCB's PCCB chain.                                                                                                    |
| 44          | Explanation: The record read from the catalog is not a data record ("D" type) as expected.                                                                                                    |             | Programmer Response: Contact your programming support personnel.                                                                                                    |
|             | Programmer Response: Contact your programming support personnel.                                                                                                    | 72          | Explanation: Both the current DSAB chain and the<br>active DSAB chains have been searched, but no TIOT<br>entry was found for which the DDNAME matches the                                                                                                    |
| 46          | <b>Explanation:</b> The record read from the catalog is not a cluster record ("C" type) as expected.                                                                                                    |             | PCCB DDNAME. (Reason code 72 comes from a dif-<br>ferent location in the logic than reason codes 66 and<br>68.)                                                                                                    |
|             | Programmer Response: Contact your programming support personnel.                                                                                                    |             | Programmer Response: Contact your programming support personnel.                                                                                                    |
| 48          | <b>Explanation:</b> The catalog name found in the cluster record is not the name the caller provided as the name of the catalog being opened.                                                                                                    | 74          | <b>Explanation:</b> Both the current DSAB chain and the active DSAB chains have been searched, but no TIOT                                                                                                    |
|             | <b>Programmer Response:</b> Ensure that the name speci-<br>fied is the correct name of the catalog on the volume.                                                                                                    |             | entry was found for which the DDNAME matches the PCCB DDNAME. (Reason code 74 comes from a different location in the logic than reason codes 66, 68,                                                                                                    |
| 50          | <b>Explanation:</b> The caller of CLOSE or EOV for SDS (VVIC) is not in key 0 or in supervisor state.                                                                                                    |             | and 72.)  Programmer Response: Contact your programming                                                                                                    |
|             | Programmer Response: The caller of the CLOSE or<br>EOV for SDS (VVIC) must be running in key 0 or in                                                                                                    |             | support personnel.                                                                                                    |
| 50          | supervisor state.                                                                                                    | 80          | Explanation: A scan of the DSAB queue failed to find a<br>TIOT entry with the same DDNAME as the input.                                                                                                    |
| 52          | Explanation: Common CLOSE (IFG019RA) was unable to find the correct TIOT entry.                                                                                                    |             | Programmer Response: Contact your programming<br>support personnel.                                                                                                    |
|             | Programmer Response: Contact your programming support personnel.                                                                                                    | 81          | Explanation: An error occurred from the queue<br>manager reading the JFCB.                                                                                                    |
| 54          | Explanation: An error occurred during CLOSE of the CRA.                                                                                                    |             | Programmer Response: Contact your programming<br>support personnel.                                                                                                    |
|             | Programmer Response: See associated message<br>IEC251I for information about the CLOSE error.                                                                                                    | 82          | Explanation: CVT + X'100' does not contain an AMCBS pointer.                                                                                                    |
| 56          | <b>Explanation:</b> The system detected an incorrect CAXWA on SDS (VVIC) end of volume.                                                                                                    |             | Programmer Response: Contact your programming support personnel.                                                                                                    |
|             | Programmer Response: Contact your programming<br>support personnel.                                                                                                    | 83          | <b>Explanation:</b> The catalog has been deleted, and CAXWA is still on the chain until all jobs allocated to it                                                                                                    |
| 58          | <b>Explanation:</b> Common EOV (IFG019RA) was unable to find the correct TIOT entry.                                                                                                    |             | end or logoff.<br><b>Programmer Response:</b> Do not use the catalog, or a                                                                                                    |
|             | Programmer Response: Contact your programming<br>support personnel.                                                                                                    |             | new catalog with the same name, until all jobs allocated<br>to the old catalog end or logoff.                                                                                                    |

| Reason Code | Description                                                                                                    | Reason Code      | Description                                                                                                    |
|-------------|----------------------------------------------------------------------------------------------------|------------------|----------------------------------------------------------------------------------------------------|
| 84          | <b>Explanation:</b> CAXWA count of active users has reached 32767, the maximum allowed.                                                                                       | 110              | Explanation: No PCCB could be found after recall dynamic allocation.                                                                                                    |
|             | <b>Programmer Response:</b> Do not use the catalog until one of the current jobs allocated to it ends or logs off.                                                            |                  | Programmer Response: Contact the IBM Support Center.                                                                                                    |
| 85          | <b>Explanation:</b> Unable to get CSA for the catalog ACB or for the PCTT (76 bytes in subpool 241 for the ACB or 40 bytes in subpool 241 for the ACB or                      | 112              | <b>Explanation:</b> No catalog ACB could be determined after recall dynamic allocation.                                                                                                    |
|             | 48 bytes in subpool 241 for the PCTT).<br><b>Programmer Response:</b> Increase the size of the CSA                                                                            |                  | Programmer Response: Contact the IBM Support Center.                                                                                                    |
| 86          | or run the job when more CSA is available.<br>Explanation: An error occurred while opening the                                                                                | 114              | <b>Explanation:</b> For a non-superlocate request, dynamic allocation was not allowed.                                                                                                    |
|             | catalog.<br><b>Programmer Response:</b> See associated message<br>IEC161I and/or IEC331I for information about the OPEN                                                       |                  | <b>Programmer Response:</b> When a catalog cannot be<br>dynamically allocated, it must be allocated to the user<br>before the catalog request is issued.                                                                          |
|             | error. The catalog might be damaged. Run the DIAG-<br>NOSE or EXAMINE command to analyze the catalog.                                                                         | 116              | Explanation: The CAS unallocation lock was not avail-<br>able.                                                                                                    |
| 87          | <b>Explanation:</b> PCTT is incorrect. The number of active slots is greater than the number of possible entries.                                                             |                  | Programmer Response: Contact the IBM Support<br>Center.                                                                                                    |
|             | Programmer Response: Contact your programming<br>support personnel.                                                                                                    | 118              | Explanation: A PCCB search found a deleted catalog.                                                                                                    |
| 90          | Explanation: Input ACB pointer is incorrect.                                                                                                    |                  | Programmer Response: Redefine the deleted catalog<br>and reissue the request.                                                                                                    |
|             | Programmer Response: Contact your programming<br>support personnel.                                                                                                    | 120              | Explanation: The master catalog connector record was not found for the named catalog.                                                                                                    |
| 92          | Explanation: Input ACB address was not found in a<br>PCTT slot.<br>Programmer Response: Contact your programming                                                              |                  | Programmer Response: Enter the access method ser-<br>vices LISTCAT command to display the entries in the<br>master catalog. If the user catalog is not listed, enter the                                                          |
| 94          | support personnel.<br>Explanation: A scan of the DSAB queue failed to find a                                                                                                  |                  | access method services IMPORT CONNECT command<br>to connect the catalog. If the user catalog data set name<br>is listed, ensure that the entry is for a user catalog.                                                             |
|             | TIOT entry with the same DDNAME as the input.<br>Programmer Response: Contact your programming                                                                                | 122              | Explanation: The U-connector for the required catalog                                                                                                    |
| 96          | support personnel. Explanation: An error occurred from the queue                                                                                                    |                  | was not found in the master catalog.<br><b>Programmer Response:</b> Enter the access method ser-                                                                                                    |
|             | manager reading the JFCB.<br><b>Programmer Response:</b> Contact your programming<br>support personnel.                                                                       |                  | vices LISTCAT command to display the entries in the<br>master catalog. If the user catalog is not listed, enter the<br>access method services IMPORT CONNECT command<br>to connect the catalog. If the user catalog data set name |
| 98          | <b>Explanation:</b> CAXWA was not found on the CAXWA chain containing the input ACB address.                                                                                  | 124              | is listed, ensure that the entry is for a user catalog.<br><b>Explanation:</b> The required control volume (CVOL)                                                                                                    |
|             | Programmer Response: Contact your programming support personnel.                                                                                                    | 124              | catalog was not open.                                                                                                    |
| 100         | Explanation: An incorrect ACB pointer was passed in                                                                                                    |                  | Programmer Response: Contact the IBM Support Center.                                                                                                    |
|             | the catalog parameter list.<br><b>Programmer Response:</b> Point the ACB pointer passed                                                                                       | 126              | Explanation: No PCCB was found after CAS dynamic allocation.                                                                                                    |
| 102         | in the parameter list to a valid catalog ACB.<br>Explanation: The ACB pointer passed in the catalog                                                                           |                  | Programmer Response: Contact the IBM Support<br>Center.                                                                                                    |
|             | parameter list was not found in PCCB search.<br><b>Programmer Response:</b> Point the ACB pointer passed<br>in the parameter list to the valid ACB of an ICF user<br>catalog. | 128              | <b>Explanation:</b> No DSAB was found after CAS dynamic allocation.                                                                                                    |
|             |                                                                                                    |                  | Programmer Response: Contact the IBM Support Center.                                                                                                    |
| 104         | Explanation: For a non-superlocate request, CAS<br>catalog dynamic allocation failed and recall is not pos-<br>sible.                                                         | 130              | <b>Explanation:</b> No catalog ACB could be determined after CAS dynamic allocation.                                                                                                    |
|             | Programmer Response: Check for allocation problem                                                                                                    |                  | Programmer Response: Contact the IBM Support Center.                                                                                                    |
| 106         | determination messages in the job stream output. Follow<br>the programmer response for these messages.                                                                        | 132              | Explanation: An incorrect recursion under catalog service task occurred. Either an attempt to orient to a                                                                                                    |
|             | <b>Explanation:</b> For a non-superlocate request, CAS catalog dynamic allocation failed and recall is not possible.                                                          |                  | second catalog while remaining oriented to the first, or<br>an attempt to recursively update the catalog while<br>holding the catalog RESERVE/ENQ as shared is the                                                                |
|             | <b>Programmer Response:</b> Check for allocation problem determination messages in the job stream output. Follow the programmer response for these messages.                  |                  | cause of the error.<br><b>Programmer Response:</b> Contact the IBM Support<br>Center.                                                                                                    |
| 108         | Explanation: For a non-superlocate request, recall<br>dynamic allocation failed.                                                                                              | RETURN CODE 8    |                                                                                                    |
|             | <b>Programmer Response:</b> Check for allocation problem determination messages in the job stream output. Follow the programmer response for these messages.                  | Explanation: The | -<br>entry does not exist, if action is one that locates the entry.<br>exists, if action is one which adds an entry to a catalog.                                                                                                 |

| Reason Code | Description                                                                                                    | Reason Code                                                                                        | Description                                                                                                    |
|-------------|----------------------------------------------------------------------------------------------------|----------------------------------------------------------------------------------------------------|----------------------------------------------------------------------------------------------------|
| 0           | Explanation: An entry was not found on LOCATE REQUEST.                                                                                                    | 26                                                                                                 | Explanation: A catalog CI number was not found in the CRA CI translate table.                                                                                                    |
|             | <b>Programmer Response:</b> Ensure that the proper entry was specified.                                                                                                    |                                                                                                    | Programmer Response: A system error occurred while using access method services EXPORTRA command.                                                                                                    |
| 2           | Explanation: The catalog cluster record was not found.                                                                                                    | 28                                                                                                 | Contact your programming support personnel.<br>Explanation: The volume serial number was not found                                                                                                    |
|             | Programmer Response: Call your programming<br>support personnel.                                                                                                    | 20                                                                                                 | in the CRA volume time stamp table.                                                                                                    |
| 4           | <b>Explanation:</b> A GET for update found a free record instead of correct record.                                                                                                    |                                                                                                    | Programmer Response: A system error occurred while<br>using access method services EXPORTRA command.<br>Contact your programming support personnel.                                                                                           |
|             | Programmer Response: Because it is possible during<br>an access method services DELETE command to leave<br>particulaturatives in the actuals of the DELETE does not                                                                                                    | 30                                                                                                 | Explanation: The catalog control record was incorrectly retrieved.                                                                                                    |
|             | partial structures in the catalog if the DELETE does not<br>complete, this error can occur. Correct the error that<br>caused DELETE to end. Run the DELETE command<br>again. If this error is not related to a DELETE then<br>contact the IBM Support Center.                                                 |                                                                                                    | <b>Programmer Response:</b> This is a system error and indicates a problem with a VSAM catalog. It may be necessary to rebuild the catalog, however, it should first be determined that the catalog in fact is in error.                      |
| 6           | Explanation: No record was found from record man-<br>agement.                                                                                                    | 36                                                                                                 | Explanation: The entry does not exist. A CONVERTV command was issued for a volume which is owned by a VSAM catalog; however, no record for the volume was found in any available VSAM catalog.                                                |
| 8           | Programmer Response: Ensure that the entry name is<br>spelled correctly. In the instance of an improper<br>DELETE command entry type, either remove the type<br>specification or correct it. Check also that the proper<br>catalog is being searched for the name you specified.                              |                                                                                                    | Programmer Response: Supply the name of the VSAM catalog which owns the volume in the CATALOG parameter of the CONVERTV command, or provide a STEPCAT or JOBCAT DD statement for the VSAM catalog.                                            |
| 0           | <ul> <li>Explanation: A request to place a record by key into a catalog resulted in a duplicate key error from VSAM.</li> <li>Programmer Response: Ensure that the entry name is spelled correctly and that the proper catalog is being used.</li> </ul>                                                      | 38                                                                                                 | <b>Explanation:</b> A duplicate entry name or high level index name was found in the target catalog during a define command. See section on Multi Level Alias Facility in your "Managing Catalogs" manual.                                    |
| 12          | <b>Explanation:</b> An incorrect entry type occurred for super-<br>locate on the entry named. The data set was not found<br>in a catalog.<br><b>Programmer Response:</b> Ensure that the proper data                                                                                                    |                                                                                                    | <b>Programmer Response:</b> In the DEFINE command, specify a name that does not already exist in the target catalog. In the case of a DEFINE ALIAS, make sure there are no datasets that currently exist with that same high-level qualifier. |
| 14          | set name was specified in the job control language DD<br>statement.<br>Explanation: A generation data group (GDG) entry type                                                                                                    | 40                                                                                                 | Explanation: A DEFINE GDG command was not issued<br>prior to the DEFINE NONVSAM command with GDG<br>entry name.                                                                                                    |
|             | for super-locate did not find the specified entry in a catalog.                                                                                                    | Programmer Response: Ensure that the GDG base is defined prior to defining the non-VSAM with a GDG |                                                                                                    |
|             | Programmer Response: Ensure that the proper data<br>set name was specified in the job control language DD<br>statement.                                                                                                    | 42                                                                                                 | entry name.<br>Explanation: A no-record found or end-of-date occurred<br>reading the integrated actelog facility (ICE) actelog                                                                                                    |
| 16          | Explanation: A GDG entry was found to be deleted from a catalog.                                                                                                    |                                                                                                    | reading the integrated catalog facility (ICF) catalog.<br>Programmer Response: Ensure that the entry name                                                                                                    |
|             | <b>Programmer Response:</b> Ensure that the proper data set name was specified in the job control language DD                                                                                                    |                                                                                                    | specified on the access method services command is in the catalog specified.                                                                                                    |
| 18          | statement.<br>Explanation: A GDG type of super-locate request spec-                                                                                                    | 44                                                                                                 | Explanation: A request to place a record by key into an ICF catalog resulted in a duplicate key error from VSAM.                                                                                                    |
|             | ified an incorrect generation number.<br><b>Programmer Response:</b> Ensure that the proper data<br>set name was specified in the job control language DD                                                                                                    |                                                                                                    | Programmer Response: Ensure that the entry name is<br>spelled correctly and that the proper catalog is being<br>used.                                                                                                    |
| 20          | statement.<br>Explanation: The volume occurrence entry does not                                                                                                    | 46                                                                                                 | Explanation: A base record was not found upon deletion of a cluster, AIX or GDG in an ICF catalog.                                                                                                    |
|             | exist in record.<br><b>Programmer Response:</b> The catalog volume entry<br>record indicates that certain VSAM data sets reference<br>it, but that was not found to be correct. List the catalog<br>and begin recovery procedures to synchronize the<br>catalog to correspond with the proper VSAM data sets. |                                                                                                    | <b>Programmer Response:</b> Run the DIAGNOSE command to analyze the catalog. The ICF catalog may have to be restored or rebuilt.                                                                                                    |
|             |                                                                                                    | 48                                                                                                 | Explanation: A record passed to the catalog manage-<br>ment has a record length of zero and is incorrect.                                                                                                    |
| 24          | Explanation: The record was not found in the CRA.                                                                                                    |                                                                                                    | Programmer Response: Call your programming<br>support personnel.                                                                                                    |
|             | <b>Programmer Response:</b> A catalog and a recovery area do not correspond. Use recovery procedures to synchronize the catalog and the volumes.                                                                                                    | 50                                                                                                 | Explanation: A record was not found during LISTCAT<br>ALL processing.                                                                                                    |
|             | mzo die calalog and the volumes.                                                                                                    |                                                                                                    | <b>Programmer Response:</b> The requested record may have been moved during concurrent catalog updating. Ignore the error or run the job again.                                                                                               |

Ignore the error or run the job again.

| Reason Code | Description                                                                                      |
|-------------|--------------------------------------------------------------------------------------------------|
| 52          | Explanation: A duplicate data component name was found.                                          |
|             | Programmer Response: Ensure that all data compo-<br>nent names are unique and run the job again. |
| 54          | Explanation: A duplicate index component name was found.                                         |
|             | Programmer Response: Ensure that all index compo-                                                |

**Programmer Response:** Ensure that all index component names are unique and run the job again.

# RETURN CODE 10

Explanation: An incorrect record type was found.

| Reason Code | Description                                                                                                    |
|-------------|----------------------------------------------------------------------------------------------------|
| 0           | <b>Explanation:</b> An incorrect record type is found when trying to find a subrecord to be moved.                                                           |
|             | Programmer Response: Run the DIAGNOSE<br>command to check for a damaged catalog record.                                                                      |
| 2           | Explanation: An incorrect record type was found during field management request.                                                                             |
|             | Programmer Response: Run the DIAGNOSE<br>command to check for a damaged catalog record.                                                                      |
| 4           | Explanation: An incorrect record type is found when trying to move a subrecord to another record.                                                            |
|             | Programmer Response: Run the DIAGNOSE<br>command to check for a damaged catalog record.                                                                      |
| 6           | Explanation: Incorrect record type is found when scan-<br>ning for a component.                                                                              |
|             | Programmer Response: Run the DIAGNOSE command to check for a damaged catalog record.                                                                         |
| 8           | Explanation: An incorrect catalog VVR was read from<br>the VVDS and was detected during a control block<br>refresh.                                          |
|             | Programmer Response: Run the DIAGNOSE command to check for a damaged catalog record.                                                                         |
| 10          | Explanation: An incorrect VSAM volume record was<br>read from the VSAM volume data set and was detected<br>while modifying the catalog's VSAM volume record. |
|             | Programmer Response: Perform the following steps:                                                                                                    |
|             | <ol> <li>Try accessing the catalog from another system, if<br/>shared.</li> </ol>                                                                            |
|             | 2. Run DIAGNOSE or EXAM from either system.                                                                                                    |
|             | <ol> <li>Use catalog address space (CAS) commands to<br/>refresh control blocks.</li> </ol>                                                                  |
|             | <ol> <li>IPL will refresh control blocks if CAS is not avail-<br/>able.</li> </ol>                                                                           |
|             | <ol> <li>If the above steps show actual damage, rebuild or<br/>restore the catalog. Use the MODIFY<br/>CATALOG,CLOSE command if necessary.</li> </ol>        |
| 12          | <b>Explanation:</b> The record type for a data set was found to be incorrect during reset of a reusable data set.                                            |
|             | <b>Programmer Response:</b> Ensure that the target of a reset is a VSAM data set. Call your programming support personnel.                                   |
| 14          | <b>Explanation:</b> On a disconnect request, the connector record was missing or incorrect.                                                                  |
|             | Programmer Response: Run the DIAGNOSE command to determine if the user catalog connector                                                                     |
|             | record is damaged and take the recommended action.                                                                                                    |

| Reason Code | Description                                                                                                    |
|-------------|----------------------------------------------------------------------------------------------------|
| 20          | Explanation: The volume cell in the VVDS catalog record could not be found.                                                              |
|             | <b>Programmer Response:</b> Run the DIAGNOSE command to determine if the VVDS catalog record is damaged and take the recommended action. |
| 22          | Explanation: On a DELETE request, a damaged<br>catalog record was detected.                                                              |
|             | Programmer Response: Run the DIAGNOSE<br>command to check for a damaged catalog record.                                                  |
| 26          | Explanation: The record type is not cluster or VSAM extension record when locating a subrecord.                                          |
|             | Programmer Response: Run the DIAGNOSE<br>command to check for a damaged catalog record.                                                  |
| 28          | Explanation: The component type is not cluster when trying to find VSAM sub-record information.                                          |
|             | Programmer Response: Run the DIAGNOSE<br>command to check for a damaged catalog record.                                                  |
| 30          | Explanation: An incorrect record type is found when trying to count number of volume cells.                                              |
|             | Programmer Response: Run the DIAGNOSE<br>command to check for a damaged catalog record.                                                  |
| 32          | Explanation: An incorrect record type is found when trying to move a subrecord.                                                          |
|             | Programmer Response: Run the DIAGNOSE<br>command to check for a damaged catalog record.                                                  |
| 34          | Explanation: An incorrect record pointer was found during field retrieval.                                                               |
|             | Programmer Response: This is a system interface error. Call your programming support personnel.                                          |
| 36          | Explanation: An incorrect record type was found when processing associations.                                                            |
|             | Programmer Response: Run the DIAGNOSE<br>command to check for a damaged catalog record.                                                  |
| 38          | Explanation: An incorrect record type is found when processing a path over a cluster.                                                    |
|             | Programmer Response: Run the DIAGNOSE command to check for a damaged catalog record.                                                     |
| 40          | Explanation: An incorrect record request occurred for processing associations.                                                           |
|             | Programmer Response: Run the DIAGNOSE<br>command to check for a damaged catalog record.                                                  |
| 42          | <b>Explanation:</b> The VVR type is incorrect: the first VVR is not primary or the following VVRs are not secondary.                     |
|             | Programmer Response: Run the DIAGNOSE<br>command to check for a damaged VVDS record.                                                     |
| 50          | Explanation: VVR or NVR exceeds its maximum size.                                                                                        |
| 90          | <b>Explanation:</b> A bad catalog VVR read occurred. VVR should be primary data VVR (Z).                                                 |
| 92          | Explanation: A bad catalog VVR read occurred. VVR should be primary index VVR (Z).                                                       |
| 94          | <b>Explanation:</b> A bad catalog VVR read occurred. VVR should be secondary index VVR (Q).                                              |
| 96          | Explanation: A bad catalog VVR was passed to write routine.                                                                              |
| 98          | Explanation: A bad catalog VVR was detected at PUT update.                                                                               |
|             |                                                                                                    |

# RETURN CODE 12

Explanation: The component was not found.

|    | Description                                                                                                    | Reason Code                        | Description                                                                                                    |
|----|----------------------------------------------------------------------------------------------------|------------------------------------|----------------------------------------------------------------------------------------------------|
| 0  | <b>Explanation:</b> The alternate index (AIX) was not found when processing path associations.                                                                | 32                                 | Explanation: The data component was not found for an extension record.                                                   |
|    | Programmer Response: Run the DIAGNOSE<br>command to check for a damaged catalog record.                                                                       |                                    | Programmer Response: Run the DIAGNOSE command to check for a damaged catalog record.                                     |
| 2  | <b>Explanation:</b> The data component cannot be found in a cluster record when trying to process associations.                                               | 34                                 | Explanation: An incorrect component is found when processing associations.                                               |
|    | Programmer Response: Run the DIAGNOSE<br>command to check for a damaged catalog record.                                                                       |                                    | Programmer Response: Run the DIAGNOSE command to check for a damaged catalog record.                                     |
| 1  | <b>Explanation:</b> The data component cannot be found in an AIX record when trying to process associations.                                                  | 36                                 | Explanation: An incorrect component is found when processing associations.                                               |
|    | Programmer Response: Run the DIAGNOSE command to check for a damaged catalog record.                                                                          |                                    | Programmer Response: Run the DIAGNOSE command to check for a damaged catalog record.                                     |
| 3  | <b>Explanation:</b> The index component cannot be found fol-<br>lowing the data component when trying to process the<br>second association for an AIX record. | 38                                 | Explanation: An incorrect component is found when processing associations.                                               |
|    | Programmer Response: Run the DIAGNOSE command to check for a damaged catalog record.                                                                          |                                    | Programmer Response: Run the DIAGNOSE command to check for a damaged catalog record.                                     |
| 8  | Explanation: An incorrect component type was found in the catalog record while processing associations.                                                       | 40                                 | Explanation: A component was not found when proc-<br>essing associations.                                                |
|    | Programmer Response: Run the DIAGNOSE command to check for a damaged catalog record.                                                                          |                                    | Programmer Response: Run the DIAGNOSE command to check for a damaged catalog record.                                     |
| 10 | Explanation: The data component name was not found during reset of a reusable data set.                                                                       | 54                                 | Explanation: A record area was not found when trying to get a bigger buffer.                                             |
|    | Programmer Response: Call your programming support personnel.                                                                                                 |                                    | Programmer Response: This is a system programming<br>error.                                                              |
| 12 | <b>Explanation:</b> The index component is not found after the data component of an AIX.                                                                      | RETURN CODE 1<br>Explanation: Cell |                                                                                                    |
|    | Programmer Response: Run the DIAGNOSE command to check for a damaged catalog record.                                                                          | Reason Code                        | Description                                                                                                    |
| 14 | Explanation: The data component is not found after an                                                                                                    | 0                                  | Explanation: Cell not found.                                                                                             |
|    | AIX subrecord.<br><b>Programmer Response:</b> Run the DIAGNOSE<br>command to check for a damaged catalog record.                                              | ů                                  | Programmer Response: Run the access method ser-<br>vices DIAGNOSE command to check for a damaged<br>catalog record.      |
| 16 | Explanation: This is the wrong component type (not cluster AIX, GDG, GDS).                                                                                    | 2                                  | Explanation: The first volume cell in the base clusters data or index component is not the primary volume cell.          |
|    | Programmer Response: Run the DIAGNOSE<br>command to check for a damaged catalog record.                                                                       |                                    | This was a DEFINE AIX command being processed.<br><b>Programmer Response:</b> Run the access method ser-                 |
| 18 | <b>Explanation:</b> The component type is not data, index or GDS when searching for volume cell.                                                              |                                    | vices DIAGNOSE command. The base cluster may have to be deleted with the NOSCRATCH option and rede-                      |
|    | Programmer Response: Run the DIAGNOSE                                                                                                    | 4                                  | fined with the recatalog option.                                                                                         |
| 22 | command to check for a damaged catalog record.<br>Explanation: The data component was not found after<br>a cluster component.                                 | 4                                  | Explanation: The generation data set subrecord in the generation data group base sphere record has an incorrect type.    |
|    | Programmer Response: Run the DIAGNOSE command to check for a damaged catalog record.                                                                          |                                    | Programmer Response: Run the access method services DIAGNOSE command for additional information                          |
| 24 | Explanation: The data component was not found for an AIX.                                                                                                    | 6                                  | and call your programming support personnel.<br>Explanation: A data ownership cell or volume cell in ar                  |
|    | <b>Programmer Response:</b> Run the DIAGNOSE command to check for a damaged catalog record.                                                                   |                                    | ICF catalog was not found during reset of a reusable data set.                                                           |
| 26 | Explanation: The index component of an AIX is not found for an AIX.                                                                                           | 8                                  | Programmer Response: Call your programming<br>support personnel.<br>Explanation: The AIX entry name was not found in the |
|    | Programmer Response: Run the DIAGNOSE<br>command to check for a damaged catalog record.                                                                       | 0                                  | base cluster sphere record relate cell.                                                                                  |
| 28 | Explanation: An incorrect component is found.                                                                                                    |                                    | Programmer Response: Run the access method ser-<br>vices DIAGNOSE command to check for a damaged<br>catalog record.      |
| 20 | Programmer Response: Run the DIAGNOSE                                                                                                    |                                    |                                                                                                    |
| 30 | Programmer Response: Run the DIAGNOSE command to check for a damaged catalog record.<br>Explanation: The data component was not found in a                    | 10                                 | Explanation: The generation aging table cell entry for the moved generation data set subrecord was not found             |

| Reason Code | Description                                                                                                    |
|-------------|----------------------------------------------------------------------------------------------------|
| 12          | <b>Explanation:</b> A volume cell cannot be found in the data or index component before trying to find data set information cell in VVR. |
|             | <b>Programmer Response:</b> Run the access method services DIAGNOSE command to check for a damaged catalog record.                       |
| 14          | Explanation: The owner cell was not found in a cluster record.                                                                           |
|             | <b>Programmer Response:</b> Run the access method ser-<br>vices DIAGNOSE command to check for a damaged<br>catalog record.               |
| 16          | <b>Explanation:</b> The general availability tracking (GAT) cell does not follow the owner cell in the GDG record.                       |
|             | <b>Programmer Response:</b> Run the access method ser-<br>vices DIAGNOSE command to check for a damaged<br>catalog record.               |
| 18          | Explanation: The owner cell was not found in the GDG record.                                                                             |
|             | <b>Programmer Response:</b> Run the access method ser-<br>vices DIAGNOSE command to check for a damaged<br>catalog record.               |
| 20          | Explanation: The GAT cell does not follow the owner cell in the GDG record.                                                              |
|             | <b>Programmer Response:</b> Run the access method ser-<br>vices DIAGNOSE command to check for a damaged<br>catalog record.               |
| 22          | Explanation: The owner cell was not found in the GDG record.                                                                             |
|             | <b>Programmer Response:</b> Run the access method ser-<br>vices DIAGNOSE command to check for a damaged<br>catalog record.               |
| 24          | Explanation: The owner cell was not found in a non-GDS component.                                                                        |
|             | <b>Programmer Response:</b> Run the access method ser-<br>vices DIAGNOSE command to check for a damaged<br>catalog record.               |
| 26          | Explanation: The owner cell was not found in a path, non-VSAM or user catalog connector record.                                          |
|             | <b>Programmer Response:</b> Run the access method ser-<br>vices DIAGNOSE command to check for a damaged<br>catalog record.               |
| 28          | Explanation: The owner cell was not found in a component.                                                                                |
|             | <b>Programmer Response:</b> Run the access method ser-<br>vices DIAGNOSE command to check for a damaged<br>catalog record.               |
| 30          | Explanation: The owner cell was not found in a path record.                                                                              |
|             | <b>Programmer Response:</b> Run the access method ser-<br>vices DIAGNOSE command to check for a damaged<br>catalog record.               |
| 32          | Explanation: The owner cell was not found in a path, non-VSAM or user catalog connector record.                                          |
|             | <b>Programmer Response:</b> Run the access method ser-<br>vices DIAGNOSE command to check for a damaged<br>catalog record.               |
| 34          | Explanation: The owner cell was not found in a path, non-VSAM or connector record.                                                       |
|             | <b>Programmer Response:</b> Run the access method ser-<br>vices DIAGNOSE command to check for a damaged<br>catalog record.               |

| Reason Code | Description                                                                                                    |
|-------------|----------------------------------------------------------------------------------------------------|
| 36          | Explanation: The owner cell was not found in a compo-<br>nent.                                                     |
|             | <b>Programmer Response:</b> Run the access method services DIAGNOSE command to check for a damaged catalog record. |
| 38          | Explanation: The owner cell was not found in a catalog record.                                                     |
|             | <b>Programmer Response:</b> Run the access method services DIAGNOSE command to check for a damaged catalog record. |
| 40          | Explanation: The GAT cell was not found in GDG component.                                                          |
|             | <b>Programmer Response:</b> Run the access method services DIAGNOSE command to check for a damaged catalog record. |
| 42          | Explanation: Incorrect cell type: association cell not found.                                                      |
|             | <b>Programmer Response:</b> Run the access method services DIAGNOSE command to check for a damaged catalog record. |
| 44          | Explanation: Cannot find an association cell in alias record.                                                      |
|             | <b>Programmer Response:</b> Run the access method services DIAGNOSE command to check for a damaged catalog record. |
| 60          | Explanation: A non-specific volume cell was not found.                                                             |

# RETURN CODE 16

Explanation: Request is not supported for SMS managed volumes.

| Reason Code | Description                                                                                                    |
|-------------|----------------------------------------------------------------------------------------------------|
| 0           | Explanation: Cell not found.                                                                                               |
|             | <b>Programmer Response:</b> Run the access method ser-<br>vices DIAGNOSE command to check for a damaged<br>catalog record. |

# RETURN CODE 18

Explanation: An ALTER error occurred.

| Reason Code | Description                                                                                                    |
|-------------|----------------------------------------------------------------------------------------------------|
| 0           | Explanation: The system found incorrect data for an alter of a backup while the backup was open.                                                                                                    |
| 2           | <b>Explanation:</b> An attempt to alter a data set's storage class name or management class name has fail because DFSMShsm was not active. The system found incorrect data for an alter of a backup while the backup was open. |
|             | <b>Programmer Response:</b> Verify DFSMShsm is opera-<br>tional and retry the request.                                                                                                    |
| 4-10,98     | <b>Explanation:</b> An ALTER for a migrated data set was issued, but the call to DFSMShsm failed. The <i>reason-code</i> code is from DFSMShsm.                                                                                |
|             | <b>Programmer Response:</b> Refer to DFSMShsm message<br>ARC0073I in <i>OS/390 MVS System Messages, Vol 1</i><br>( <i>ABA-ASA</i> ) for an explanation of the reason code and<br>take the appropriate action.                  |

# RETURN CODE 20

Explanation: There is insufficient space in the VSAM catalog.

| Reason Code | Description                                                                                                    |
|-------------|----------------------------------------------------------------------------------------------------|
| 0           | <b>Explanation:</b> The catalog is full. It is impossible to obtain another extent, because there is no more space on the volume in which the catalog resides, or the maximum number of extents has been reached. |
|             | <b>Programmer Response:</b> Scratch unneeded data sets from the volume. Delete all unnecessary entries from the catalog.                                                                                          |
| 2           | Explanation: Two low keyrange CIs were not available for required end-of-volume processing.                                                                                                    |
|             | <b>Programmer Response:</b> Use the access method services REPRO command to copy the catalog, or either unload or reload the catalog into a larger catalog.                                                       |

# RETURN CODE 22

**Explanation:** The Field Vector Table (FVT) address is zero or an incorrect FVT field was found.

| Reason Code | Description                                                                                |
|-------------|--------------------------------------------------------------------------------------------|
| 0           | Explanation: The FVT address is zero on entry to the cluster name cell build routine.      |
|             | Programmer Response: Contact your programming<br>support personnel.                        |
| 2           | <b>Explanation:</b> The FVT address is zero on entry to the ownership build routine.       |
|             | Programmer Response: Contact your programming<br>support personnel.                        |
| 4           | Explanation: The FVT address is zero on entry to the security cell build routine.          |
|             | Programmer Response: Contact your programming<br>support personnel.                        |
| 6           | Explanation: The FVT address is zero on entry to the volume cell build routine.            |
|             | Programmer Response: Contact your programming<br>support personnel.                        |
| 8           | Explanation: The FVT type is not Data "D" or Index "I".                                    |
|             | Programmer Response: Contact your programming<br>support personnel.                        |
| 10          | Explanation: The FVT type is not cluster "C" or Alter-<br>nate Index "G".                  |
|             | Programmer Response: Contact your programming<br>support personnel.                        |
| 12          | Explanation: The FVT type is not Data "D" or Index "I" on entry to build the JFCB routine. |
|             | Programmer Response: Contact your programming<br>support personnel.                        |
| 16          | Explanation: There is an incorrect FVT appendix ID.                                        |
| 18          | Explanation: There is an incorrect data FVT appendix ID.                                   |
| 20          | <b>Explanation:</b> There is an incorrect index FVT appendix ID.                           |
| 22          | <b>Explanation:</b> There is an incorrect space FVT appendix ID.                           |
| 24          | Explanation: An incorrect version 1 FVT appendix length was detected.                      |
| 26          | <b>Explanation:</b> An incorrect version 1 data FVT appendix length was detected.          |
| 28          | Explanation: An incorrect version 1 index FVT appendix length was detected.                |
| 30          | Explanation: An incorrect version 1 space FVT appendix length was detected.                |
| 32          | Explanation: An incorrect FVT appendix version number was detected.                        |

| Reason Code | Description                                                                        |
|-------------|------------------------------------------------------------------------------------|
| 34          | Explanation: An incorrect data FVT appendix version number was detected.           |
| 36          | Explanation: An incorrect index FVT appendix version number was detected.          |
| 38          | Explanation: An incorrect space FVT appendix version number was detected.          |
| 60          | <b>Explanation:</b> An incorrect version 3 data FVT appendix length was detected.  |
| 62          | <b>Explanation:</b> An incorrect version 3 index FVT appendix length was detected. |
|             |                                                                                    |

# RETURN CODE 24

Explanation: Permanent read error in VSAM catalog.

| Reason Code | Description                                                                                                    |
|-------------|----------------------------------------------------------------------------------------------------|
| 2           | <b>Explanation:</b> An I/O error occurred while attempting to read information from the catalog.                                                                                                    |
|             | <b>Programmer Response:</b> Messages IEC3311, IEC3321,<br>and IEC3331 have been printed to aid in determining the<br>cause of the error and where the error occurred. If a<br>hardware error is not causing the problem, restore or<br>rebuild the catalog. |
| 6           | Explanation: A permanent I/O error occurred while reading from a CRA.                                                                                                    |
|             | <b>Programmer Response:</b> Messages IEC3311, IEC3321,<br>and IEC3331 have been printed to aid in determining the<br>cause of the error and where the error occurred. If a<br>hardware error is not causing the problem, restore or<br>rebuild the catalog. |

# RETURN CODE 26

Explanation: Integrated Catalog Facility/VSAM record management error.

| Reason Code | Description                                                                                                    |
|-------------|----------------------------------------------------------------------------------------------------|
| 2           | Explanation: A VSAM record management PUT-add<br>was issued to an ICF catalog, but either the record area<br>was too small or non-existent.                              |
|             | Programmer Response: Call your programming<br>support personnel.                                                                                                    |
| 4           | Explanation: A VSAM record management PUT was<br>issued to an ICF catalog, and the length of the record<br>exceeds the maximum allowable record length.                  |
|             | Programmer Response: Call your programming<br>support personnel.                                                                                                    |
| 6           | Explanation: A VSAM record management GET was<br>issued to an ICF catalog and the length of record<br>retrieved was greater than the maximum allowable<br>record length. |
|             | Programmer Response: Call your programming<br>support personnel.                                                                                                    |

### RETURN CODE 28

Explanation: Permanent I/O error in VSAM catalog.

| Reason Code | Description                                                                                                    |
|-------------|----------------------------------------------------------------------------------------------------|
| 2           | Explanation: An I/O error processing the catalog<br>occurred while processing an access method services<br>command that requires modifying the catalog.                                                                                                    |
|             | <b>Programmer Response:</b> Messages IEC331I, IEC332I,<br>and IEC333I have been printed to aid in determining the<br>cause of the error and where the error occurred. If a<br>hardware error is not causing the problem, restore or<br>rebuild the catalog. |

| Reason Code | Description                                                                                                    |
|-------------|----------------------------------------------------------------------------------------------------|
| 4           | Explanation: An I/O error occurred during catalog<br>OPEN.                                                                                                    |
|             | <b>Programmer Response:</b> Messages IEC331I, IEC332I,<br>and IEC333I have been printed to aid in determining the<br>cause of the error and where the error occurred. If a<br>hardware error is not causing the problem, restore or<br>rebuild the catalog.                                            |
| 6           | Explanation: One or more entries were not deleted due to an I/O related error during DELETE processing.                                                                                                    |
|             | <b>Programmer Response:</b> Messages IEC3311, IEC3321, and IEC3331 have been printed to aid in determining the cause of the error and where the error occurred. If a hardware error is not causing the problem, restore or rebuild the catalog.                                                        |
| 8           | Explanation: An I/O error occurred while processing a CRA.                                                                                                    |
|             | <b>Programmer Response:</b> Messages IEC331I, IEC332I,<br>and IEC333I have been printed to aid in determining the<br>cause of the error and where the error occurred. If a<br>hardware error is not causing the problem, restore or<br>rebuild the catalog.                                            |
| 10          | <b>Explanation:</b> A GET error occurred on the source catalog during REPRO copy catalog or free chain rebuild function.                                                                                                    |
|             | Programmer Response: See associated messages<br>IEC331I, IEC332I, and IEC333I for a description of the<br>error.                                                                                                    |
| 12          | Explanation: Target catalog of REPRO copy catalog is not empty. Copy is ended.                                                                                                    |
|             | Programmer Response: The target must be a newly defined empty catalog.                                                                                                    |
| 14          | <b>Explanation:</b> Target catalog of REPRO copy catalog is too small. Copy is ended.                                                                                                    |
|             | Programmer Response: Define a larger target catalog.                                                                                                    |
| 16          | <b>Explanation:</b> A bad CI number was encountered in the source catalog during REPRO copy catalog. Copy is ended.                                                                                                    |
|             | <b>Programmer Response:</b> See associated messages<br>IEC331I, IEC332I, and IEC333I for a description of the<br>error.                                                                                                    |
| 18          | <b>Explanation:</b> A PUT error occurred to target catalog during REPRO copy catalog or free chain rebuild function.                                                                                                    |
|             | Programmer Response: See associated messages<br>IEC331I, IEC332I, and IEC333I for a description of the<br>error.                                                                                                    |
| 20          | Explanation: A GET error occurred on target catalog<br>during REPRO copy catalog or free chain rebuild func-<br>tion.                                                                                                    |
|             | Programmer Response: See associated messages<br>IEC331I, IEC332I, and IEC333I for a description of the<br>error.                                                                                                    |
| 22          | Explanation: Multiple CCR records exist in the source catalog during REPRO copy catalog.                                                                                                    |
|             | <b>Programmer Response:</b> The catalog has been copied before, but the copy function was not correctly completed. This catalog may not be copied again until the first copy is properly completed. Complete the first copy by using the DELETE CLUSTER command to delete the original source catalog. |
| 26          | Explanation: An I/O error occurred while writing the ICF catalog's self-describing records.                                                                                                    |
|             | Programmer Response: Contact the IBM Support Center.                                                                                                    |

| Reason Code | Description                                                                                                |
|-------------|----------------------------------------------------------------------------------------------------|
| 28          | <b>Explanation:</b> A close error occurred after the writing of the ICF catalog's self-describing records. |
|             | Programmer Response: Contact the IBM Support Center.                                                       |
| 30          | Explanation: An I/O error occurred writing records to the ICF catalog.                                     |
|             | Programmer Response: Contact the IBM Support<br>Center.                                                    |

# RETURN CODE 30

Explanation: ATLDS processing error.

| ttempt to define an alias that relates to a<br>y.<br>esponse: This is an incorrect function.<br>rror.<br>ttempt to define an entry that is not a<br>• a volume record into a volume cate-<br>esponse: Contact the IBM Support<br>he incorrect record type is specified for a<br>Jume request.<br>esponse: Contact the IBM Support |
|----------------------------------------------------------------------------------------------------|
| rror.<br>ttempt to define an entry that is not a<br>a volume record into a volume cate-<br><b>esponse:</b> Contact the IBM Support<br>he incorrect record type is specified for a<br>lume request.                                                                                                    |
| a volume record into a volume cate-<br>esponse: Contact the IBM Support<br>he incorrect record type is specified for a<br>lume request.                                                                                                    |
| he incorrect record type is specified for a<br>lume request.                                                                                                    |
| lume request.                                                                                                    |
| esponse: Contact the IBM Support                                                                                                    |
|                                                                                                    |
| he required catalog parameter list exten-<br>xist for a define library/volume record                                                                                                    |
| esponse: Contact the IBM Support                                                                                                    |
| he required field vector table extension<br>or a define library/volume record request.                                                                                                    |
| esponse: Contact the IBM Support                                                                                                    |
| ttempt to define a library/volume record g that is not a volume category.                                                                                                    |
| esponse: Contact the IBM Support                                                                                                    |
| he required library name was not speci-<br>library request.                                                                                                    |
| esponse: Supply a library name and                                                                                                    |
| equired library id was not specified for a quest.                                                                                                    |
| esponse: Supply a library id and rerun                                                                                                    |
| he library logical type specified is incor-<br>library record request.                                                                                                    |
| esponse: Supply a valid library logic the job.                                                                                                    |
| he library description length is incorrect ary record request.                                                                                                    |
| esponse: Contact the IBM Support                                                                                                    |
| equired indicator was not set in the ter list for a define library request.                                                                                                    |
| esponse: Contact the IBM Support                                                                                                    |
| correct field vector table version was                                                                                                    |
| esponse: Contact the IBM Support                                                                                                    |
|                                                                                                    |

| Reason Code | Description                                                                                                    | Reason Code | Description                                                                                                    |
|-------------|----------------------------------------------------------------------------------------------------|-------------|----------------------------------------------------------------------------------------------------|
| 34          | Explanation: Incorrect name was specified for a define<br>volume category request.                                    | 64          | Explanation: Unable to open general volume category.                                                                                                    |
|             | Programmer Response: The volume category's name                                                                       |             | Programmer Response: Contact the IBM Support<br>Center.                                                                                                    |
| 36          | must begin with SYS1.VOLCAT.V.<br>Explanation: The value specified for the scratch volume                             | 66          | Explanation: An attempt was made to create a volume<br>or library record into a non-volume category.                                                             |
|             | length is incorrect for a define library request.<br>Programmer Response: Contact the IBM Support                     |             | Programmer Response: Contact the IBM Support<br>Center.                                                                                                    |
|             | Center.                                                                                                    | 68          | Explanation: Non-volume category was specified for a                                                                                                    |
| 38          | Explanation: The value specified for the scratch volume<br>length is incorrect for an alter library request.          |             | request associated with volume or library record.<br>Programmer Response: Insure                                                                                 |
|             | Programmer Response: Contact the IBM Support Center.                                                                  |             | SYS1.VOLCAT.VGENERAL is a volume category for<br>library requests. For volume entry requests, check all<br>catalogs with volume category naming convention to be |
| 10          | Explanation: Incorrect checkpoint indicator was speci-<br>fied for a define volume request.                           |             | volume categories.                                                                                                    |
|             | Programmer Response: Supply a valid checkpoint indi-<br>cator and rerun the job.                                      | 70          | Explanation: A duplicate entry name was found during define library or volume request.                                                                           |
| 42          | Explanation: Incorrect volume location was specified for a define volume request.                                     |             | <b>Programmer Response:</b> Remove the duplicate entry and rerun the job.                                                                                        |
|             | <b>Programmer Response:</b> Supply a valid volume location and rerun the job.                                         | 72          | Explanation: General volume category had been<br>deleted or disconnected.                                                                                        |
| 44          | <b>Explanation:</b> Required library name not specified for a define volume request with a volume location of library |             | Programmer Response: Redefine or reconnect genera volume category.                                                                                               |
|             | specified. <b>Programmer Response:</b> Supply a library name and                                                      | 74          | Explanation: Field vector table or catalog parameter lis<br>type is for a library or volume entry but the required indi<br>cator is not set.                     |
| 46          | rerun the job.<br><b>Explanation:</b> Incorrect volume use attribute specified for<br>a define volume request.        |             | Programmer Response: Contact the IBM Support Center.                                                                                                    |
|             | <b>Programmer Response:</b> Supply a valid use attribute and rerun the job.                                           | 76          | Explanation: The length specified for the number of<br>scratch volumes does not match the length specified for<br>the number of compare scratch volumes.         |
| 48          | Explanation: Required volume name not specified for a define volume request.                                          |             | Programmer Response: Contact the IBM Support<br>Center.                                                                                                    |
|             | <b>Programmer Response:</b> Supply a volume name and rerun the job.                                                   | 78          | <b>Explanation:</b> The media type specified for the number of scratch volumes does not match the media type                                                     |
| 50          | Explanation: Incorrect date format specified.                                                                         |             | specified for the number of compare scratch volumes.                                                                                                    |
|             | <b>Programmer Response:</b> Respecify the date in the following format: YYYY-MM-DD.                                   |             | Programmer Response: Contact the IBM Support<br>Center.                                                                                                    |
| 52          | Explanation: The number of scratch volume message thresholds' length is incorrect for an alter library request.       | 80          | Explanation: The field parameter list pointed to an incorrect library id.                                                                                        |
|             | Programmer Response: Contact the IBM Support Center.                                                                  |             | Programmer Response: Contact the IBM Support<br>Center.                                                                                                    |
| 54          | Explanation: The number of scratch volume message thresholds' length is incorrect for a define library                | 82          | Explanation: The field parameter list pointed to an incorrect library device type.                                                                               |
|             | request.  Programmer Response: Contact the IBM Support                                                                |             | Programmer Response: Contact the IBM Support Center.                                                                                                    |
| 56          | Center.<br>Explanation: Attempt to alter the number of scratch                                                        | 84          | Explanation: The field parameter list pointed to an incorrect library logical type.                                                                              |
|             | volume message thresholds for an incorrect media type.<br><b>Programmer Response:</b> Supply a valid media type and   |             | Programmer Response: Contact the IBM Support Center.                                                                                                    |
| 58          | rerun the job.<br><b>Explanation:</b> Attempt to alter the number of scratch                                          | 86          | Explanation: The field parameter list pointed to an incorrect number of storage slots.                                                                           |
|             | volumes for an incorrect media type.<br><b>Programmer Response:</b> Supply a valid media type and rorup the job       |             | Programmer Response: Contact the IBM Support Center.                                                                                                    |
| 60          | rerun the job. Explanation: JOBCAT/STEPCAT was specified for a request associated with volume or library record       | 88          | Explanation: The field parameter list pointed to an incorrect empty slot.                                                                                        |
|             | request associated with volume or library record.<br><b>Programmer Response:</b> Remove JOBCAT/STEPCAT                |             | Programmer Response: Contact the IBM Support Center.                                                                                                    |
| 62          | and rerun the job.<br>Explanation: No general volume category was found.                                              | 90          | Explanation: The field parameter list pointed to an<br>incorrect scratch volume.                                                                                 |
|             | Programmer Response: Define<br>SYS1.VOLCAT.VGENERAL then rerun the job.                                               |             | Programmer Response: Contact the IBM Support Center.                                                                                                    |

| Reason Code | Description                                                                                                    |
|-------------|----------------------------------------------------------------------------------------------------|
| 92          | <b>Explanation:</b> The field parameter list pointed to an incorrect scratch volume message threshold.              |
|             | Programmer Response: Contact the IBM Support<br>Center.                                                             |
| 94          | Explanation: The field parameter list pointed to an incorrect library description.                                  |
|             | Programmer Response: Contact the IBM Support<br>Center.                                                             |
| 96          | Explanation: The field parameter list pointed to an incorrect console name.                                         |
|             | Programmer Response: Contact the IBM Support<br>Center.                                                             |
| 98          | Explanation: Incorrect library name specified for a define library request. The library name cannot begin with 'V'. |
|             | Programmer Response: Supply a valid library name and rerun the job.                                                 |
| 100         | Explanation: The field parameter list pointed to an incorrect volume device type.                                   |
|             | Programmer Response: Contact the IBM Support Center.                                                                |
| 102         | Explanation: The field parameter list pointed to an incorrect library name.                                         |
|             | Programmer Response: Contact the IBM Support Center.                                                                |
| 104         | Explanation: The field parameter list pointed to an incorrect volume storage group.                                 |
|             | Programmer Response: Contact the IBM Support Center.                                                                |
| 106         | Explanation: The field parameter list pointed to an incorrect volume use attribute.                                 |
|             | Programmer Response: Contact the IBM Support<br>Center.                                                             |
| 108         | Explanation: The field parameter list pointed to an incorrect volume error status.                                  |
|             | Programmer Response: Contact the IBM Support Center.                                                                |
| 110         | Explanation: The field parameter list pointed to an incorrect volume write protection.                              |
|             | Programmer Response: Contact the IBM Support<br>Center.                                                             |
| 112         | Explanation: The field parameter list pointed to an incorrect volume location field.                                |
|             | Programmer Response: Contact the IBM Support<br>Center.                                                             |
| 114         | Explanation: The field parameter list pointed to an incorrect volume shelf location.                                |
|             | Programmer Response: Contact the IBM Support<br>Center.                                                             |
| 116         | Explanation: The field parameter list pointed to an incorrect volume owner information.                             |
|             | Programmer Response: Contact the IBM Support Center.                                                                |
| 118         | Explanation: The field parameter list pointed to an incorrect volume entry/eject date.                              |
|             | Programmer Response: Contact the IBM Support Center.                                                                |
| 120         | Explanation: The field parameter list pointed to an incorrect volume creation date.                                 |
|             | Programmer Response: Contact the IBM Support Center.                                                                |
|             |                                                                                                    |

| Reason Code | Description                                                                                                    |
|-------------|----------------------------------------------------------------------------------------------------|
| 122         | <b>Explanation:</b> The field parameter list pointed to an incorrect volume last mount date.                                                                                          |
|             | Programmer Response: Contact the IBM Support Center.                                                                                                    |
| 124         | Explanation: The field parameter list pointed to an incorrect volume expiration date.                                                                                                 |
|             | Programmer Response: Contact the IBM Support Center.                                                                                                    |
| 126         | Explanation: The field parameter list pointed to an incorrect volume checkpoint indicator.                                                                                            |
|             | Programmer Response: Contact the IBM Support Center.                                                                                                    |
| 128         | Explanation: The field parameter list pointed to an incorrect volume last written date.                                                                                               |
|             | Programmer Response: Contact the IBM Support Center.                                                                                                    |
| 130         | Explanation: Required indicator in the catalog parameter list was not set for a define volume request.                                                                                |
|             | Programmer Response: Contact the IBM Support Center.                                                                                                    |
| 132         | Explanation: System clock error.                                                                                                    |
|             | Programmer Response: Contact the IBM Support Center.                                                                                                    |
| 142         | Explanation: Incorrect record type for an alter library/volume request.                                                                                                    |
|             | Programmer Response: Contact the IBM Support Center.                                                                                                    |
| 144         | Explanation: Library information cell not found for an alter request.                                                                                                    |
|             | Programmer Response: Contact the IBM Support Center.                                                                                                    |
| 146         | Explanation: Library information cell not found for an alter request.                                                                                                    |
|             | Programmer Response: Contact the IBM Support Center.                                                                                                    |
| 148         | Explanation: Library information cell not found for an alter request.                                                                                                    |
|             | Programmer Response: Contact the IBM Support Center.                                                                                                    |
| 150         | Explanation: Volume information cell not found for an alter request.                                                                                                    |
|             | Programmer Response: Contact the IBM Support Center.                                                                                                    |
| 152         | Explanation: Library information cell not found for a delete library request.                                                                                                    |
|             | Programmer Response: Contact the IBM Support Center.                                                                                                    |
| 154         | Explanation: Attempting to delete a library record which is not empty, or scratch volumes is not equal to zero.                                                                       |
|             | <b>Programmer Response:</b> Verify the library record tried to delete. If the library record is empty and the scratch volumes count equal to zero then contact the IBM Support Center |
| 156         | Explanation: Volume information cell not found for a delete volume request.                                                                                                    |
|             | Programmer Response: Contact the IBM Support Center.                                                                                                    |
| 158         | Explanation: Attempting to delete a volume record that has not reached its expiration date.                                                                                           |
|             | <b>Programmer Response:</b> Verify the expiration date.<br>ALTER command may be used to alter the expiration date.                                                                    |

| Reason Code | Description                                                                                               |
|-------------|----------------------------------------------------------------------------------------------------|
| 160         | Explanation: Incorrect number of scratch volumes field parameter list.                                    |
|             | Programmer Response: Contact the IBM Support Center.                                                      |
| 162         | Explanation: Scratch volume compare value data<br>pointer is null.                                        |
|             | Programmer Response: Contact the IBM Support Center.                                                      |
| 164         | Explanation: Scratch volume compare value did not match the one in the record.                            |
|             | Programmer Response: Contact the IBM Support Center.                                                      |
| 168         | Explanation: Attempting to delete a record without specifying the correct type in catalog parameter list. |
|             | <b>Programmer Response:</b> Specify the type and rerun the job.                                           |
| 170         | Explanation: Attempting to delete an ATLDS record<br>without the appropriate indicators being set.        |
|             | Programmer Response: Contact the IBM Support Center.                                                      |
|             |                                                                                                    |

# RETURN CODE 32

Explanation: This is an error in the VSAM catalog parameter list. Such a con dition indicates an internal error in access method services.

| Reason Code | Description                                                                                                    |
|-------------|----------------------------------------------------------------------------------------------------|
| 2           | Explanation: This is a system error indicating that catalog management was unable to return the requested data in the catalog parameter list to extend a data set. The proper volume occurrence was not found. |
|             | Programmer Response: Contact the IBM Support<br>Center.                                                                                                    |
| 4           | Explanation: An incorrect catalog parameter list failed a<br>storage validity check.                                                                                                    |
|             | Programmer Response: Contact the IBM Support<br>Center.                                                                                                    |
| 6           | Explanation: The user provided work area (from catalog parameter list) is outside user region.                                                                                                    |
|             | Programmer Response: Contact the IBM Support<br>Center.                                                                                                    |
| 8           | <b>Explanation:</b> An error occurred in a parameter list.<br>There is no pointer to the work area.                                                                                                    |
|             | Programmer Response: Contact the IBM Support Center.                                                                                                    |
| 10          | <b>Explanation:</b> The pointer to the catalog volume list has no length provided in work area.                                                                                                    |
|             | Programmer Response: Contact the IBM Support<br>Center.                                                                                                    |
| 12          | Explanation: The length of the volume list has no pointer to the volume list provided in the work area.                                                                                                    |
|             | Programmer Response: Contact the IBM Support<br>Center.                                                                                                    |
| 14          | Explanation: A non-system caller issued the update.                                                                                                    |
|             | <b>Programmer Response:</b> If caller programs are inter-<br>facing directly with VSAM catalog management, correct<br>the error. Otherwise, contact the IBM Support Center.                                    |
| 16          | Explanation: There is no volume list address or length specified.                                                                                                    |
|             | <b>Programmer Response:</b> If caller programs are inter-<br>facing directly with VSAM catalog management, correct<br>the error. Otherwise, contact the IBM Support Center.                                    |
|             |                                                                                                    |

| Reason Code | Description                                                                                                    |
|-------------|----------------------------------------------------------------------------------------------------|
| 20          | Explanation: The extended current priority level (CPL)<br>indicator is on, but the pointer to the CPL extension con<br>tains zero. |
| 22          | <b>Explanation:</b> There is an incorrect ID for the extended CPL.                                                                 |
| 24          | Explanation: There is an incorrect length for the version 1 CPL extension.                                                         |
| 26          | <b>Explanation:</b> There is an incorrect version number for the CPL extension.                                                    |

#### **RETURN CODE 36**

Explanation: Data set not found or DSCB indicates a VSAM data set.

| Reason Code | Description                                                                                                    |
|-------------|----------------------------------------------------------------------------------------------------|
| 2           | Explanation: An incorrect record type was found in the access method services ALTER command.                                                                                                    |
|             | <b>Programmer Response:</b> Determine if the correct name was specified in the command or if the proper fields are requested to be modified for the entry type.                                                                                                    |
| 4           | Explanation: A data set name was not found on the VTOC.                                                                                                    |
|             | <b>Programmer Response:</b> Ensure that the proper versions of the volume and catalog are being processed and that the volume is synchronized with the catalog, or ensure that the VVR/NVR entry type in the VVDS matches its corresponding format 1 DSCB record type from the VTOC. |
| 12          | Explanation: A super-locate request to VSAM catalog management requires dynamic access of a catalog.                                                                                                    |
|             | <b>Programmer Response:</b> If this error causes a job to<br>end, ensure that the master catalog references the<br>proper catalogs and that they are available to the                                                                                                    |

system when the job stream is processed.

# **RETURN CODE 38**

Explanation: The catalog installation exit module, replaced by an installationsupplied module, encountered an error while processing an SVC 26 request. If the module was supplied by the data facility hierarchical storage manager (DFHSM), the message with this return code was preceded by one or more DFHSM messages (ARCxxxI) that indicate the processing error.

| Reason Code | Description                                                                                                    |
|-------------|----------------------------------------------------------------------------------------------------|
| 2           | Explanation: An error was encountered while<br>attempting to recall a data set with a volume serial of<br>MIGRAT. The catalog entry indicated that the data set<br>was migrated, but DFHSM determined that the data set<br>was not migrated.                                                                                  |
|             | <b>Programmer Response:</b> Review the DFHSM message<br>or messages and take the appropriate action. For<br>reason codes 16 and 24, the DFHSM message was<br>issued through a TPUT request to the user ID specifiec<br>on the job that requested this function. In other words,<br>the message was not routed to the job log. |
| 4           | <b>Explanation:</b> An error was encountered while attempting to recall a data set with a volume serial of MIGRAT (the catalog entry indicated that the data set was migrated).                                                                                                    |
|             | <b>Programmer Response:</b> Review the DFHSM message<br>or messages and take the appropriate action. For<br>reason codes 16 and 24, the DFHSM message was<br>issued through a TPUT request to the user ID specified<br>on the job that requested this function. In other words,<br>the message was not routed to the job log. |

| Reason Code                      | Description                                                                                                    | Reason Code                                     |
|----------------------------------|----------------------------------------------------------------------------------------------------|-------------------------------------------------|
| 8                                | Explanation: An error was encountered while<br>attempting to delete a data set with a volume serial of<br>MIGRAT (the catalog entry indicated that the data set<br>was migrated).                                                                                                    | 2                                               |
|                                  | <b>Programmer Response:</b> Review the DFHSM message or messages and take the appropriate action. For                                                                                                    | 8                                               |
|                                  | reason codes 16 and 24, the DFHSM message was<br>issued through a TPUT request to the user ID specified<br>on the job that requested this function. In other words,<br>the message was not routed to the job log.                                                                                                    | RETURN CODE<br>Explanation: A<br>The DADSM erro |
| 12                               | <b>Explanation:</b> The catalog installation exit module issued a locate request, and catalog indicated that the request                                                                                                    | value of the vari                               |
|                                  | was not successful.                                                                                                    | Reason Code                                     |
|                                  | <b>Programmer Response:</b> Review the DFHSM message<br>or messages and take the appropriate action. For<br>reason codes 16 and 24, the DFHSM message was                                                                                                    | 2                                               |
|                                  | issued through a TPUT request to the user ID specified<br>on the job that requested this function. In other words,<br>the message was not routed to the job log.                                                                                                    | 6                                               |
| 16                               | Explanation: The catalog installation exit module was                                                                                                    |                                                 |
|                                  | processing a JES3 converter/interpreter (C/I) request for                                                                                                    |                                                 |
|                                  | a data set with a volume serial of MIGRAT (the catalog<br>entry indicated that the data set was migrated). The exit<br>module determined that DFHSM was not ready to                                                                                                    | RETURN CODE<br>Explanation: Th                  |
|                                  | process the JES3 C/I request because of one of the<br>following:                                                                                                    | Reason Code                                     |
|                                  | DFHSM was not active                                                                                                    | 2                                               |
|                                  | <ul> <li>DFHSM did not have volumes defined to which the migrated data set could be recalled</li> <li>The storage management subsystem was not available to determine the storage class for a migrated SMS-managed data set</li> </ul>                                                                                        | 4                                               |
|                                  | The recall exit was inoperable                                                                                                    |                                                 |
|                                  | <b>Programmer Response:</b> Review the DFHSM message<br>or messages and take the appropriate action. For<br>reason codes 16 and 24, the DFHSM message was<br>issued through a TPUT request to the user ID specified<br>on the job that requested this function. In other words,<br>the message was not routed to the job log. | 6                                               |
| 24                               | <b>Explanation:</b> The catalog installation exit module was processing a JES3 (C/I) request for a data set, and determined that the request was from an unauthorized user.                                                                                                    |                                                 |
|                                  | <b>Programmer Response:</b> Review the DFHSM message<br>or messages and take the appropriate action. For<br>reason codes 16 and 24, the DFHSM message was<br>issued through a TPUT request to the user ID specified<br>on the job that requested this function. In other words,<br>the message was not routed to the job log. | 08                                              |
| 48                               | <b>Explanation:</b> The referenced data set is in an incomplete status.                                                                                                    |                                                 |
|                                  | <b>Programmer Response:</b> Recall the data set and then issue your request again.                                                                                                    | 12                                              |
| RETURN CODE 4                    | 0                                                                                                    |                                                 |
| Explanation: The VSAM catalog ma | volume list or work area is too small. An attempt to provide<br>nagement with sufficient virtual storage in which to return<br>tion failed, because the indicated storage requirement proved                                                                                                    | 14                                              |
|                                  | urs when 2 or more tasks are modifying a catalog entry,                                                                                                    | 17                                              |

causing it to be extended in size, and one task finds that it was unable to specify sufficient virtual storage for catalog management's new requirements.

| Reason Code | Description                                                                                                    |
|-------------|----------------------------------------------------------------------------------------------------|
| 0           | Explanation: The user provided work area is too small.                                                               |
|             | <b>Programmer Response:</b> Run the job again with a work area length that is at least equal to the required length. |

| Reason Code | Description                                                                                                   |
|-------------|----------------------------------------------------------------------------------------------------|
| 2           | Explanation: The format 1 work area is too small.                                                             |
|             | Programmer Response: Run the job again with a work area length that is at least equal to the required length. |
| 8           | Explanation: The volume list is too small to include the storage management subsystem workarea.               |

# E 42

DADSM error occurred on branch entry to DADSM back end. ror return data from the invoked sub-function (SFI) field is the riable *sfierror* in message IEC331I.

| Reason Code | Description                                                      |
|-------------|------------------------------------------------------------------|
| 2           | Explanation: A DADSM RENAME error occurred on<br>branch entry.   |
| 4           | Explanation: A DADSM ALLOCATE error occurred on<br>branch entry. |
| 6           | Explanation: A DADSM SCRATCH error occurred on<br>branch entry.  |

# E 44

The caller's work area is too small.

| Reason Code | Description                                                                                                    |
|-------------|----------------------------------------------------------------------------------------------------|
| 2           | Explanation: The delete catalog work area is too small.                                                                                                    |
|             | <b>Programmer Response:</b> Check the work area length. If<br>it is correct, contact the IBM Support Center. If the<br>length is not correct, run the job again with a valid<br>length.                                                                                                    |
| 4           | Explanation: The caller's work area is too small.                                                                                                    |
|             | Programmer Response: Switch to the format 2 work area. Run the job again.                                                                                                    |
| 6           | <b>Explanation:</b> An access method services DELETE command to delete an entire generation data group, with the FORCE parameter, encountered a work area too small to contain names of entries deleted. However, the entire GDG was successfully deleted. If the catalog is an ICF catalog, then the following occurs: |
|             | <ol> <li>The work area is not large enough to return the<br/>name of the generation data base.</li> </ol>                                                                                                    |
|             | 2. The system does not delete the catalog.                                                                                                    |
|             | <b>Programmer Response:</b> For a VSAM catalog, this is<br>only an attention condition. For an ICF catalog, run the<br>job again with a larger work area.                                                                                                    |
| 08          | <b>Programmer Response:</b> A user program should not interface directly with VSAM catalog management. The catalog parameter list (CTGPL) work area should be converted to a format 2 work area and the request reissued. Otherwise, contact the IBM Support Center.                                                    |
| 12          | Explanation: The amount of data that the system will return may overflow the workarea.                                                                                                    |
|             | <b>Programmer Response:</b> Either divide the VSAM catalog into smaller catalogs or convert to the ICF catalog format.                                                                                                    |
| 14          | Explanation: The amount of data returned by the system cannot be contained in a 2-byte length field.                                                                                                    |
|             | Programmer Response: None. This is a design limita-<br>tion.                                                                                                    |

# **RETURN CODE 48**

Explanation: Incorrect VSAM catalog function.

| Reason Code | Description                                                                                                    | Reason Code | Description                                                                                                    |  |
|-------------|----------------------------------------------------------------------------------------------------|-------------|----------------------------------------------------------------------------------------------------|--|
| 2           | Explanation: The catalog management driver has been passed a catalog parameter list that is incorrect.<br>Programmer Response: Contact the IBM Support                                                    | 24          | Explanation: It is not valid to attempt to change the<br>name of a user catalog or alias entry through the use of<br>the access method services ALTER Command.                                                                                                    |  |
| 4           | Center.<br>Explanation: An internal logic error has been detected                                                                                                    |             | <b>Programmer Response:</b> Do not attempt the incorrect ALTER commands. Correct the commands and rerun                                                                                                    |  |
|             | during the expansion of a record during processing.                                                                                                    | 26          | the job.                                                                                                    |  |
|             | <b>Programmer Response:</b> Contact the IBM Support<br>Center for assistance. An SVC dump will be produced<br>by this error and should be submitted for analysis.                                         | 20          | <b>Explanation:</b> It is not valid to attempt to change the name of a non-VSAM entry that is a GDG base or member through the use of the access method services ALTER command.                                                                                                    |  |
| 6           | <b>Explanation:</b> An ALTER of a non-VSAM entry is not allowed for the fields being modified.                                                                                                    |             | <b>Programmer Response:</b> Do not attempt the incorrect ALTER commands. Correct the commands and rerun                                                                                                    |  |
|             | <b>Programmer Response:</b> Ensure that the proper entry name was specified on the access method services ALTER command and that only fields that exist for a non-VSAM entry are requested to be changed. | 28          | the job.<br>Explanation: It is not valid to attempt to delete a GDG<br>base entry that contains non-VSAM entries.                                                                                                    |  |
| 8           | Explanation: An ALTER of the catalog name is not allowed.                                                                                                    |             | <b>Programmer Response:</b> Delete the members of the GDG base explicitly. Alternatively, the GDG base and its members may be deleted with the use of the CODCE                                                                                                    |  |
|             | Programmer Response: Ensure that the catalog name                                                                                                    |             | members may be deleted with the use of the FORCE parameter in the DELETE command.                                                                                                    |  |
|             | was not used by mistake. Catalog names can only be<br>changed by DELETE and then re-DEFINE catalog com-                                                                                                   | 29          | Explanation: RBA too large for data set.                                                                                                    |  |
|             | mands.                                                                                                    | 30          | Explanation: It is not valid to delete the master catalog                                                                                                    |  |
| 10          | <b>Explanation:</b> Erase option delete, but file name is for incorrect catalog.                                                                                                    |             | with the FORCE parameter. If the user catalog is being<br>force-deleted, a stepcat or jobcat card may be missing<br>or specifies the wrong catalog.                                                                                                    |  |
|             | <b>Programmer Response:</b> Do not use a DD name on the catalog parameter in the access method services DELETE command if erase processing is to be performed.                                            |             | <b>Programmer Response:</b> The master catalog cannot be deleted. To delete the user catalog, correct the stepcat or jobcat card. Submit the job again.                                                                                                    |  |
| 12          | Explanation: An access method services ALTER command encountered an inconsistency with the entry                                                                                                    | 32          | <b>Explanation:</b> An incorrect ERASE request was detected. The catalog record is not erased.                                                                                                    |  |
|             | type and the UPGRADE/ NOUPGRADE or UPDATE/NOUPDATE parameters.                                                                                                    |             | Programmer Response: Contact the IBM Support Center.                                                                                                    |  |
|             | <b>Programmer Response:</b> Contact the IBM Support Center. This is a system error.                                                                                                    | 34          | <b>Explanation:</b> An incorrect PUT would damage the catalog's self-describing records (CIs 0, 1, 2, and 3).                                                                                                    |  |
| 4           | Explanation: A data set is update inhibited.                                                                                                    |             | Programmer Response: If one of the records read<br>during the request failed validity checking (indicated by<br>message IEC331I 124-22), that record is assumed to be<br>the cause of the error. No dump is produced and the<br>incorrect record must be recovered or rebuilt. Otherwise<br>print the SYS1.DUMP produced by this error (print<br>NUC CURPENT SOA CSA). Contract the IBM Support |  |
|             | <b>Programmer Response:</b> Do not open a data set for reset processing that is inhibited for update processing.                                                                                          |             |                                                                                                    |  |
| 16          | Explanation: A data set is not reusable.<br>Programmer Response: Do not open a non-empty                                                                                                    |             |                                                                                                    |  |
|             | data set for reset processing that is not reusable.                                                                                                    |             | NUC,CURRENT,SQA,CSA). Contact the IBM Support<br>Center.                                                                                                    |  |
| 18          | <b>Explanation:</b> It is only valid to change the attributes or ownerid fields of a GDG base entry by the access method services ALTER command.                                                          | 36          | Explanation: The ALTER REMOVEVOLUMES volume<br>cleanup function contains incorrect coded parameters.                                                                                                    |  |
|             | <b>Programmer Response:</b> Do not attempt the incorrect ALTER commands. Correct the commands and rerun the job.                                                                                          |             | <b>Programmer Response:</b> Only the master catalog name, password, and file parameters may be coded for the ALTER REMOVEVOLUMES function.                                                                                                    |  |
| 20          | <b>Explanation:</b> A forced delete is not allowed on a catalog volume.                                                                                                    | 38          | Explanation: An attempt to alter the data component<br>name of a page space is incorrect. The system ends the<br>request.                                                                                                    |  |
|             | <b>Programmer Response:</b> The FORCE parameter is not<br>allowed on a DELETE SPACE command that is issued<br>against a volume containing a VSAM catalog. Use the                                         | 40          | <b>Explanation:</b> An incorrect catalog management function, ALTER of a VVDS name, occurred.                                                                                                    |  |
|             | DELETE CATALOG command if that is what is desired.<br>Or, use the ALTER REMOVEVOLUMES command if the<br>private catalog on the volume is no longer processible.                                           |             | <b>Programmer Response:</b> Do not attempt the incorrect ALTER commands. Correct the commands. Run the job again.                                                                                                    |  |
| 22          | <b>Explanation:</b> It is not valid to use the NOSCRATCH parameter to DELETE a data set in a recoverable                                                                                                  | 42          | Explanation: The maximum number of extensions was exceeded.                                                                                                    |  |
|             | VSAM catalog.  Programmer Response: Do not attempt the incorrect  DELETE command. Use the NOSCRATCH parameter to                                                                                          |             | <b>Programmer Response:</b> Increase the catalog CI size to the maximum of 32K.                                                                                                    |  |
|             | DELETE command. Use the NOSCRATCH parameter to<br>DELETE the SPACE if it is desired to remove the<br>volume from the catalog. Or use the FORCE parameter                                                  | 44          | <b>Explanation:</b> An incorrect non-catalog management service function was specified in CTGPL.                                                                                                    |  |
|             | on the DELETE USERCATALOG command if that is desired.                                                                                                    |             | <b>Programmer Response:</b> Probable system error.<br>Contact the IBM Support Center.                                                                                                    |  |
|             |                                                                                                    | 46          | <b>Explanation:</b> The CTGPL specified DEFINE SPACE, but the catalog oriented to was an ICF catalog.                                                                                                    |  |
|             |                                                                                                    |             | <b>Programmer Response:</b> Ensure that the target catalog for Define space is a VSAM catalog.                                                                                                    |  |

| Reason Code | Description                                                                                                    |
|-------------|----------------------------------------------------------------------------------------------------|
| 48          | <b>Explanation:</b> The CTGPL specified DELETE SPACE, but the catalog oriented to was an ICF catalog.                                              |
|             | <b>Programmer Response:</b> Ensure that the target catalog for Delete Space is a VSAM catalog.                                                     |
| 50          | <b>Explanation:</b> The CTGPL specified an incorrect catalog management services function.                                                         |
|             | Programmer Response: Probable system error.<br>Contact the IBM Support Center.                                                                     |
| 52          | Explanation: The CTGPL specified LSPACE but the<br>catalog oriented to was an ICF catalog.                                                         |
|             | <b>Programmer Response:</b> Ensure that the target catalog of LSPACE is a VSAM catalog.                                                            |
| 54          | Explanation: An incorrect reset of a non-reusable data set was detected.                                                                           |
|             | <b>Programmer Response:</b> Do not open a non-empty data set for reset processing that is not reusable.                                            |
| 56          | Explanation: The data set update is inhibited.                                                                                                    |
|             | <b>Programmer Response:</b> Do not open a data set for reset processing that is inhibited for update processing.                                   |
| 58          | Explanation: The CTGPL specified an ICF catalog only<br>but the catalog oriented to was a VSAM catalog.                                            |
|             | Programmer Response: Ensure that the CATALOG parameter specified an ICF catalog.                                                                   |
| 60          | Explanation: A define no-allocate or RECATALOG was not APF authorized.                                                                             |
|             | Programmer Response: Probable user error. Ensure that access method services is APF authorized.                                                    |
| 62          | Explanation: The CTGPL specified either PASSREC or<br>RETVREC but the caller was not APF authorized.                                               |
|             | Programmer Response: Probable system error.<br>Contact the IBM Support Center.                                                                     |
| 64          | Explanation: A DEFINE of a SYS1.VVDS.Vvolser cannot request space in records.                                                                      |
|             | Programmer Response: Change records to tracks or<br>cylinders. Run the DEFINE command again.                                                       |
| 66          | Explanation: RECOVERY was specified on a VSAM<br>DELETE catalog request. RECOVERY is an incorrect<br>function for VSAM.                            |
|             | <b>Programmer Response:</b> Remove the RECOVERY parameter. Run the job again.                                                                      |
| 68          | Explanation: A define of a VVDS specified the space request in records.                                                                            |
|             | Programmer Response: Change the space request to<br>tracks or cylinders. Run the DEFINE command again.                                             |
| 70          | Explanation: An ALTER LOCK of the master catalog is not allowed.                                                                                   |
| 72          | <b>Explanation:</b> An incorrect catalog management function alter of a non-VSAM data set name that is cataloged with an indirect volser occurred. |
| 74          | Explanation: An alter newname of a tape data set is incorrect.                                                                                     |
|             | <b>Programmer Response:</b> Do not attempt the incorrect ALTER commands. Correct the commands. Run the job again.                                  |
| 76          | <b>Explanation:</b> An alter of non-VSAM data set that con-<br>tains the extended format cell is not allowed.                                      |
|             | Programmer Response: None                                                                                                    |
| 78          | Explanation: The conversion of SMS to non-SMS managed cannot be done for a data set that contains the extended format cell.                        |
| 80          | Explanation: Define data set with extended format information is not valid for a non-SMS data set.                                                 |

| Reason Code | Description                                                                                                    |
|-------------|----------------------------------------------------------------------------------------------------|
| 90          | Explanation: Recataloging a temporary VSAM data set<br>is not allowed.                                                                                               |
| 92          | Explanation: Defining a storage management sub-<br>system data set to a VSAM catalog is not allowed.                                                                 |
| 94          | <b>Explanation:</b> The conversion of SMS to non-SMS managed cannot be done for a data set that contains attributes extension information.                           |
| 96          | Explanation: Define data set with attributes extension information is not valid for a non-SMS data set.                                                              |
| 98          | Explanation: A define of non-extended data set that<br>contains compress information is not allowed.                                                                 |
|             | Programmer Response: None                                                                                                    |
| 102         | <b>Explanation:</b> The request is against an SMS-managed data set, but the specified data set is not SMS managed.                                                   |
| 104         | Explanation: The user is not authorized to issue ALTER no VVDS update.                                                                                               |
| 108         | Explanation: The specified SMS construct cannot be<br>altered.                                                                                                    |
| 112         | Explanation: A VSAM data set cannot be converted to<br>an SMS managed data set because not all of its compo-<br>nents' names resolve to the same catalog.            |
| 114         | Explanation: An incorrect field name or incorrect com-<br>ponent type for converting non-SMS managed data sets<br>to SMS managed data sets was detected.             |
| 116         | Explanation: This is an incorrect length for the SMS<br>construct.                                                                                                   |
| 118         | Explanation: A SMS storage class construct cannot be blanks.                                                                                                    |
| 120         | Explanation: The ALTER NEWNAME is not allowed for<br>non-VSAM data set with an alias when the new name<br>resolves to a different catalog than the current one.      |
| 122         | Explanation: The ALTER NEWNAME is not allowed for<br>VSAM data set when the new name resolves to a dif-<br>ferent catalog than the current one.                      |
| 124         | Explanation: A VSAM data set cannot be converted to<br>SMS managed because not all of the volumes belong to<br>the same storage group.                               |
| 126         | <b>Explanation:</b> A VSAM data set cannot be converted to SMS managed because not all of its associated names in the sphere resolve to the same catalog.            |
| 128         | Explanation: An SMS storage class construct cannot have a length of zero.                                                                                            |
| 130         | Explanation: Altering a non-SMS managed VSAM data<br>set to an SMS managed one (or vice versa) is a stand-<br>alone function. No other ALTER functions are allowed.  |
| 132         | <b>Explanation:</b> Altering a non-specific volume serial to a specific one is a stand-alone function. No other ALTER functions are allowed.                         |
| 134         | Explanation: The caller is not authorized to issue<br>ALTER non-specific volume.                                                                                     |
| 136         | Explanation: An incorrect component was supplied for ALTER non-specific volume.                                                                                      |
| 140         | Explanation: An ALTER GDG limit of 0 is not allowed.                                                                                                    |
| 142         | Explanation: An ALTER fails due to unsuccessful DADSM UPDATE function.                                                                                               |
| 144         | <b>Explanation:</b> A Record unit of allocation not valid for linear data sets.                                                                                      |
| 146         | Explanation: The ALTER NONVSAM RECATALOG<br>function and the caller pass SMS information for conver-<br>sion, but the caller is not authorized to use this function. |

| Reason Code | Description                                                                                                    | Reason Code                        | Description                                                                                                    |
|-------------|----------------------------------------------------------------------------------------------------|------------------------------------|----------------------------------------------------------------------------------------------------|
| 148         | <b>Explanation:</b> Alter request is not valid for stand-alone function such as alter of backup while open (BWO) data set.                                     | 200                                | <b>Explanation:</b> The ALTER ADDVOL function cannot be used to cause the number of volumes of a SMS-managed data set to exceed the maximum of 59 volumes.                                                          |
| 450         | Programmer Response: Ensure that the field<br>requested to be altered is valid for stand-alone function.                                                       |                                    | <b>Programmer Response:</b> The maximum allowable volumes for a SMS-managed data set is 59. If this error                                                                                                    |
| 150         | Explanation: Alter of extended addressability data is invalid when relative address is CI.                                                                     |                                    | was issued incorrectly, contact the IBM Support Center.                                                                                                    |
| 152         | Explanation: An attempt has been made to define a PDSE as a member of a GDG base. PDSEs may not be                                                             | 202                                | <b>Explanation:</b> A request to recatalog a temporary non-VSAM data set is not valid.                                                                                                    |
|             | a member of a GDG base<br><b>Programmer Response:</b> Be sure that the IGDSMS00                                                                                |                                    | Programmer Response: Correct the request. If the error recurs, contact the IBM Support Center.                                                                                                    |
| 154         | parmlib member has DSNTYPE default of PDS.<br>Explanation: Define of a PDSE data set into a                                                                    | 204                                | Explanation: HSM-INCOMPLETE-ON and<br>HSM-INCOMPLETE-OFF are mutually exclusive. They                                                                                                    |
|             | nonSMS-managed volume is not allowed.                                                                                                    |                                    | cannot be active at the same time.<br>Programmer Response: Only one HSM-INCOMPLETE                                                                                                    |
|             | Programmer Response: Ensure that a PDSE data set<br>(indicated by DSNTYPE of LIBRARY) is defined in an<br>SMS-managed volume.                                  | 210                                | bit should be set at a time.<br><b>Explanation:</b> Alter is not allowed for Migrated Informa-                                                                                                    |
| 156         | Explanation: The alter backup while open (BWO)                                                                                                    | 210                                | tion Cell.                                                                                                    |
|             | request is not for valid component or record.<br><b>Programmer Response:</b> Ensure that the BWO alter<br>request is for cluster, data, non-VSAM, or GDS only. |                                    | Programmer Response: If this alter request is per-<br>formed during the migrate process of a non-VSAM data<br>set, verify that the catalog parameter list CTGADMIC bit<br>is on                                     |
| 158         | <b>Explanation:</b> The alter backup while open (BWO) indicator is incorrect for non-SMS managed datasets                                                      | 212                                | is on.<br>Explanation: Creation of Migrated Information Cell is<br>invalid for non-migrated data set or nonSMS-managed                                                                                              |
|             | Programmer Response: Ensure that the data set is<br>SMS-managed.                                                                                               |                                    | data set.                                                                                                    |
| 164         | Explanation: Alter request for an OAM entry is invalid                                                                                                    |                                    | Programmer Response: Migrated information cell is<br>supported only for migrated data sets.                                                                                                    |
|             | without a CPL extension or if the extension exists, the OAM alter bit is off.                                                                                  | 214                                | <b>Explanation:</b> Define or alter of migrated information cell for auxiliary index (AIX) data set or usercatalog.                                                                                                 |
| 166         | Programmer Response: None<br>Explanation: An alter volume or device type on OAM                                                                                |                                    | Programmer Response: Ensure that the data set is not<br>AIX or usercatalog.                                                                                                    |
|             | entries is not allowed. Programmer Response: None                                                                                                    | 216                                | Explanation: Define of ACCOUNT information is invalid for nonSMS-managed data sets.                                                                                                    |
| 170         | <b>Explanation:</b> When defining an OAM data set, a generation data set low level qualifier (i.e., G0000V00) or an                                            |                                    | Programmer Response: Ensure that the data set is SMS- managed and then rerun the request.                                                                                                    |
|             | increment of a GDG number (i.e., +1) is invalid.<br><b>Programmer Response:</b> Use a name other than the                                                      | 218                                | Explanation: Alter of ACCOUNT information is invalid for nonSMS-managed data sets.                                                                                                    |
|             | GDS low level qualifier or a GDG increment number.<br>Rerun the define request.                                                                                |                                    | Programmer Response: Ensure that the data set is SMS-managed and then rerun the request.                                                                                                    |
| 172         | Explanation: REUSE was specified for a non-cluster<br>component or a component that had an AIX Associated<br>with it.                                          | 220                                | <b>Explanation:</b> Define of migrated information cell is valid only for non-VSAM data set type.                                                                                                    |
| 174         | Explanation: ALTER REUSE was specified for a cluster that has an AIX defined over it.                                                                          |                                    | <b>Programmer Response:</b> Ensure that the data set is non-VSAM and then rerun the request.                                                                                                    |
| 176         | <b>Explanation:</b> ALTER REUSE was specified for a cluster that contains a KEYRANGE.                                                                          | 222                                | <b>Explanation:</b> Extended attribute (AX) cell and ACCOUNT information are mutually exclusive for define or alter request.                                                                                        |
| 178         | <b>Explanation:</b> ALTER-REUSE-ON and<br>ALTER-REUSE-OFF are mutually exclusive. They<br>cannot be active at the same time.                                   |                                    | Programmer Response: Ensure that the AX cell and ACCOUNT information are not both specified during                                                                                                    |
|             | Programmer Response: Only one ALTER-REUSE bit should be set at a time.                                                                                         |                                    | define or alter of the data set.                                                                                                    |
| 180         | Explanation: Internal logic error; contact IBM Service.                                                                                                    | RETURN CODE 5<br>Explanation: An e | <u>u</u><br>error has been detected in VVDS manager error.                                                                                                    |
| 182         | Explanation: Internal logic error; contact IBM Service.                                                                                                    |                                    |                                                                                                    |
| 184         | Explanation: Attempted to ALTER the DDM file class<br>attribute for other than a CLUSTER or NONVSAM entry.                                                     | Reason Code                        | Description                                                                                                    |
| 186         | <b>Explanation:</b> Attempted to ALTER the pointer to the last active record for other than CLUSTER or NONVSAM entry.                                          | 2                                  | <b>Explanation:</b> New catalog name added. This is a normal return code returned during the adding of a new VVR. The associated catalog name of the VVR was new to the VVDS and was added to the VVCR/VVCN record. |
| 188         | Explanation: Attempted to ALTER DFM attributes for a non-SMS data set.                                                                                         |                                    | Programmer Response: Contact the IBM Support Center.                                                                                                    |
| 190         | Explanation: Attempted to ALTER DFM attributes for other than a CLUSTER entry.                                                                                 |                                    |                                                                                                    |
| 192         | <b>Explanation:</b> Attempted to ALTER DFM attributes for other than a CLUSTER or NONVSAM entry.                                                               |                                    |                                                                                                    |

| Reason Code | Description                                                                                                    | Reason Code | Description                                                                                                    |
|-------------|----------------------------------------------------------------------------------------------------|-------------|----------------------------------------------------------------------------------------------------|
| 4           | Explanation: VVDS Manager parameter list had incor-<br>rect information. This attention error code does not<br>effect the operation of the request.                                                                                                    | 14          | Explanation: A request to delete a VVDS has failed<br>because the VVDS still contained VVRs. SFI contains<br>the RBA of the first CI that contains a VVR.                                                                                                 |
| 5           | Programmer Response: Contact the IBM Support<br>Center.<br>Explanation: The VVDS required for LISTCAT could<br>not be accessed. The missing data in the LISTCAT                                                                                                    |             | <b>Programmer Response:</b> If the VVDS is to be deleted, first delete the VSAM data sets on the volume and then run the DELETE command again. Or, if the VVDS is to be recovered, run the DELETE command again with the                                  |
|             | output will contain Xs. The volume might be offline, but<br>a mount request is not automatically issued for a<br>LISTCAT operation.<br><b>Programmer Response:</b> Ignore the return code or<br>ensure the volume is online and available for the                            | 16          | RECOVERY parameter.<br><b>Explanation:</b> No storage was available for the VVDS<br>manager work area. There may be no SFI data becauss<br>the working storage for the VVDS manager could not be<br>obtained. Otherwise, SFI will contain the register 15 |
| 6           | LISTCAT operation.<br>Explanation: A requested VVR or NVR was not found                                                                                                    |             | return code from the GETMAIN request.<br><b>Programmer Response:</b> Contact the IBM Support<br>Center.                                                                                                    |
|             | in the VVDS specified. <i>sfi</i> contains characters 5 through<br>twelve of the requested VVR name.<br><b>Programmer Response:</b> Ensure that the volume serial<br>numbers provided in VOLUMES parameters and DD<br>statements are correct. If all the commands are speci- | 17          | <b>Explanation:</b> No storage was available for VVDS manager buffers. SFI contains 'xxxxzzz' where xxxx is the amount of storage being requested and zzzz is the register 15 return code from the GETMAIN request.                                       |
|             | fied correctly, this condition may indicate an error in the catalog or VVDS. Run the DIAGNOSE command to determine if any catalog records are in error.                                                                                                    |             | <b>Programmer Response:</b> Increase available LSQA storage. This error can sometimes be avoided by decreasing the region size.                                                                                                    |
| 7           | Explanation: One or more of the 3 required VVRs for a<br>catalog was not found. SFI contains the first 8 charac-<br>ters of the catalog name whose VVR(s) was missing.                                                                                                    | 18          | <b>Explanation:</b> An I/O error occurred while processing a VVDS. SFI contains the I/O driver return code.                                                                                                    |
|             | Programmer Response: Run DIAGNOSE command against the VVDS and correct any problem detected.                                                                                                    |             | Note: On the first occurrence of an I/O error, the VVD<br>I/O blocks are re-built and request re-driven.<br>This return code appears only if the second try                                                                                               |
| 8           | Explanation: A DEFINE command for a VVDS has<br>failed because a VVDS already exists on the volume.<br>No SFI data.                                                                                                    |             | fails.<br><b>Programmer Response:</b> Contact the IBM Support<br>Center.                                                                                                    |
|             | <b>Programmer Response:</b> If the existing VVDS is to be replaced, delete it before defining the new VVDS.                                                                                                    | 20          | Explanation: The requested catalog name was not<br>found in the VVCR/VVCN records of the VVDS. SFI                                                                                                    |
| 9           | <b>Explanation:</b> A dynamic allocation will require a TIOT slot, but a search finds none available. No SFI data.                                                                                                    |             | contains the first 8 bytes of the requested catalog name<br><b>Programmer Response:</b> Contact the IBM Support<br>Center.                                                                                                    |
| 10          | Programmer Response: Contact the IBM Support<br>Center.<br>Explanation: Bad return code from dynamic allocation                                                                                                    | 22          | <b>Programmer Response:</b> Use a catalog which already has VSAM data on the volume or use a different volume.                                                                                                    |
| re<br>P     | issued from DFSMS/MVS. SFI contains the SVC 99<br>reason code.<br><b>Programmer Response:</b> Ensure that the VVDS name<br>or the volume serial number provided is correct. If an                                                                                            | 24          | <b>Explanation:</b> A call to the media manager to initialize the VVDS manager's control blocks for I/O has failed. SFI contains the register 15 return code from media                                                                                   |
|             | access method services command was being proc-<br>essed, ensure that all required FILE parameters are<br>supplied. Ensure that the volume will be mounted and                                                                                                    |             | manager.<br><b>Programmer Response:</b> Contact the IBM Support<br>Center.                                                                                                    |
| 11          | available by providing a DD statement for the volume.<br><b>Explanation:</b> The caller of the VVDS manager passed a<br>volume serial number in the parameter list and a UCB<br>address. The UCB's volume serial does not match the                                          | 25          | <b>Explanation:</b> An OBTAIN was issued to read the F1 DSCB for an existing VVDS and OBTAIN returned with an error. SFI contains the register 15 return code from OBTAIN.                                                                                |
|             | parameter list volume serial. The SFI contains the UCB volume serial while the parameter list volume serial is in the second field in the SFI data.                                                                                                    |             | <b>Programmer Response:</b> A failure to obtain a DSCB for<br>a VVR may indicate either a damaged VVDS or the<br>existence of an orphan VVR. In either case, enter the<br>DMODOS                                                                          |
| 12          | Programmer Response: Contact the IBM Support<br>Center.<br>Explanation: An attempt to allocate space on a DASD                                                                                                    |             | DIAGNOSE command to check the integrity of the<br>VVDS. Correct any errors found as a result of using the<br>DIAGNOSE command.                                                                                                    |
|             | volume has failed. SFI contains the historical return<br>code from DADSM allocate.<br><b>Programmer Response:</b> Ensure that there is enough<br>space for the VVDS data set being defined. The data                                                                         | 26          | <b>Explanation:</b> An OBTAIN was issued to read the F1 DSCB for a new VVDS and OBTAIN returned with an error. SFI contains the register 15 return code from OBTAIN.                                                                                      |
|             | space for the VVDS data set being defined. The data<br>set will require a minimum of three to four tracks. If<br>space was available when the error occurred, contact<br>the IBM Support Center.                                                                             |             | <b>Programmer Response:</b> A failure to obtain a DSCB for<br>a VVR may indicate either a damaged VVDS or the<br>existence of an orphan VVR. In either case, enter the<br>DIAGNOSE command to check the integrity of the                                  |

a VVR may indicate either a damaged VVDS or the existence of an orphan VVR. In either case, enter the DIAGNOSE command to check the integrity of the VVDS. Correct any errors found as a result of using the DIAGNOSE command.

| Reason Code | Description                                                                                                    | Reason Code | Description                                                                                                    |
|-------------|----------------------------------------------------------------------------------------------------|-------------|----------------------------------------------------------------------------------------------------|
| 28          | <b>Explanation:</b> A call to VSAM end of volume to extent the VVDS has failed. SFI contains register 15 return                                                                                                    | 48          | <b>Explanation:</b> VVR type is incorrect; the first VVR is not primary or the following VVRs are not secondary.                                                                                                    |
|             | code from end of volume.<br>Programmer Response: There is probably insufficient                                                                                                    | 80          | Explanation: An internal VVDS logic error has occurred. SFI contains internal diagnostic information.                                                                                                    |
|             | space on the volume or in the VTOC to extend the<br>VVDS, in which case no more VSAM data sets can be<br>defined as that volume util appear in made available to                                                          |             | Programmer Response: This is a system error.<br>Contact the IBM Support Center.                                                                                                    |
|             | defined on that volume until space is made available to<br>extend the VVDS. If sufficient space is available at the<br>time this error occurs, contact the IBM Support Center.                                            | 81          | Explanation: An internal VVDS allocation error has<br>occurred. The catalog routine that performs the allo-<br>cation of the VVDS is locked.                                                                              |
| 30          | <b>Explanation:</b> While adding a VVR it was found that the VVDS was full and needed to be extended, but the VVDS already has the maximum number of extents,                                                             |             | Programmer Response: Contact the IBM Support<br>Center. Provide a dump of CAS.                                                                                                    |
|             | 123. There is no SFI data.<br><b>Programmer Response:</b> Contact the IBM Support<br>Center.                                                                                                    | 82          | <b>Explanation:</b> The system discovered, during synchroni-<br>zation processing of the VTOC and VVR extents, that<br>the number of extents indicated for the data set in the                                            |
| 31          | Explanation: When attempting to add a VVR to a CI in the VVDS, it was found that the VVR to be added was larger than the free space in the CI. SFI contains the                                                           |             | VTOC is more than the number indicated in the VVR.<br><b>Programmer Response:</b> Print the VVDS and VTOC.<br>Contact the IBM Support Center.                                                                             |
|             | RBA of the CI in question.                                                                                                    | 84          | Explanation: The system discovered, during synchroni-                                                                                                    |
|             | Programmer Response: Contact the IBM Support<br>Center.                                                                                                    |             | zation processing of the VTOC and VVR extents, that<br>the number of extents indicated for the data set in the<br>VVR is more than the number indicated in the VTOC.                                                      |
| 32          | Explanation: The VVDS is full (maximum 65536 CIs).<br>There is no SFI data.                                                                                                    |             | Programmer Response: Print the VVDS and VTOC.<br>Contact the IBM Support Center.                                                                                                    |
|             | <b>Programmer Response:</b> If a VSAM data set was being defined, use an alternate volume. If a VVDS was being defined, decrease the primary space allocation.                                                            | 85          | <b>Explanation:</b> During synchronization processing of the VTOC and VVR extents, the VVDS manager was unable to read the DSCBS.                                                                                         |
| 33          | <b>Explanation:</b> While scanning a CI looking for a VVR a bad record definition field (RDF) was found. SFI contains the RBA of the CI with the bad RDF.                                                                 |             | Programmer Response: Print the VVDS and VTOC.<br>Contact the IBM Support Center.                                                                                                    |
| 34          | <b>Explanation:</b> VVDS Management has been invoked with no valid function requested. SFI contains the first word of the VVDS parameter list (function type).                                                            | 86          | Explanation: The VVR for the VVDS number of extents<br>field is not valid; it has more than 123 extents in it. SFI<br>contains the VVR's extent number.                                                                   |
|             | Programmer Response: Contact the IBM Support Center.                                                                                                    |             | Programmer Response: Print the VVDS. Contact the IBM Support Center.                                                                                                    |
| 35          | Programmer Response: Contact the IBM Support Center.                                                                                                    | 87          | <b>Explanation:</b> During open processing of a data set, the system discovered that the extent information in the VVR does not match the extent information in the                                                       |
| 36          | Explanation: A request to write a VVR could not be processed because the VVR was larger than the maximum size of a valid VVR. SFI contains the VVR length.                                                                |             | DSCB.<br><b>Programmer Response:</b> Use LISTCAT and LISTVTOC<br>statements to determine the mismatch. Delete the data<br>set, then define and reload it.                                                                 |
|             | Programmer Response: Contact the IBM Support<br>Center.                                                                                                    | 88          | Explanation: A VVR or NVR with the correct compo-                                                                                                    |
| 37          | <b>Explanation:</b> A VVDS parameter list contains a UCB address that is not valid. SFI use the VVR was larger than the maximum size of a valid VVR. No SFI data. Module IGGOCHLA detects the error.                      |             | nent name was found, but the catalog name did not<br>match. On a delete request, the BCS record will be<br>deleted, but the VVR or NVR and the format 1 DSCB<br>will not be scratched. There is no SFI data.              |
|             | Programmer Response: Contact the IBM Support<br>Center.                                                                                                    |             | <b>Programmer Response:</b> No action is required because this code is for information only.                                                                                                    |
| 38          | Explanation: A DELETE command with the                                                                                                    | 90          | Programmer Response: Print the VVDS. Contact the IBM Support Center.                                                                                                    |
|             | NOSCRATCH parameter has been issued for a catalog.<br>The VVR for the catalog was not deleted because the<br>catalog has data on the volume. SFI contains the RBA<br>of the first CI that has a VVR owned by the catalog. | 92          | <b>Explanation:</b> A request to allocate dynamically the VVDS has failed. SFI contains the dynamic allocation error reason code returned in the SVC 99 request block, or text stating why the allocation routine failed. |
|             | Programmer Response: Ensure that the correct<br>catalog is being used and that the VVDS is correctly<br>specified.                                                                                                    |             | Programmer Response: Determine why the dynamic allocation reason code was returned.                                                                                                    |
| 40          | <b>Explanation:</b> A call to scratch the F1 DSCB from a volume has failed. SFI contains the return code from the scratch.                                                                                                | 94          | <b>Explanation:</b> A VSAM OPEN request to open the VVDS failed. SFI contains 'xxrrrrr', where rrrrr=register 15 from the OPEN and xx is ACBERFLG.                                                                        |
|             | <b>Programmer Response:</b> It is possible that a user other than the one issuing the delete has an outstanding ENQ                                                                                                    |             | Programmer Response: Determine why the OPEN reason code was returned.                                                                                                    |
|             | on the VVDS. If this is the case, the ENQ should be removed.                                                                                                    | 96          | Explanation: A bad CI was read in from the VVDS. SFI contains the RBA of the CI.                                                                                                    |
| 42          | Explanation: The NVR type is incorrect.                                                                                                    |             | Programmer Response: Print the VVDS. Contact the                                                                                                    |
| 46          | Explanation: The volser in BCS is 'MIGRAT'. The NVR has not been fetched.                                                                                                    |             | IBM Support Center.                                                                                                    |

| Reason Code | Description                                                                                                    |
|-------------|----------------------------------------------------------------------------------------------------|
| 98          | <b>Explanation:</b> A request to write a VVR and the con-<br>taining CI was bad. SFI contains internal diagnostic<br>information.                  |
|             | Programmer Response: Print the VVDS. Contact the IBM Support Center.                                                                               |
| 100         | <b>Explanation:</b> A F1 DSCB with a SYS1.VVDS.Vxxxxx was found and it is not a VSAM data set. A VVDS cannot be created or opened for this volume. |
|             | <b>Programmer Response:</b> Determine the source of the non-VSAM data set and have it renamed or removed.                                          |

### RETURN CODE 52

 $\mbox{Explanation:}$  Permanent I/O error on user volume. An attempt to run a direct execute channel program (EXCP) write of a DSCB to the VTOC failed.

| Reason Code            | Description                                                                                                    |
|------------------------|----------------------------------------------------------------------------------------------------|
| 65                     | Explanation: The channel program ended with a per-<br>manent error.                                                                  |
| x                      | <b>Explanation:</b> The reason codes are the event control block (ECB) completion codes returned after the EXCP write.               |
|                        | <b>Programmer Response:</b> See <i>DFSMS/MVS DFSMSdfp</i><br><i>Advanced Services</i> for an explanation of the completion<br>codes. |
| RETURN CODE 54         |                                                                                                    |
| Explanation: Incorrect | ct use of JOBCAT or STEPCAT.                                                                                                    |

| Reason Code | Description                                                                                  |
|-------------|----------------------------------------------------------------------------------------------|
| 2           | <b>Explanation:</b> A JOBCAT or STEPCAT was found in a step that referenced an SMS data set. |
| 4           | Explanation: An attempt to define an SMS data set with JOBCAT or STEPCAT failed.             |

# RETURN CODE 56

Explanation: A security verification failed.

| Reason Code | Description                                                                                                    |
|-------------|----------------------------------------------------------------------------------------------------|
| 2           | Explanation: All attempts to provide a password by the<br>system operator were made without success, or the<br>user's RACF authorization was inadequate.                                                                                                    |
|             | <b>Programmer Response:</b> Message IEC301A has been printed until the number of ATTEMPTS is exceeded. The operator did not know the password needed to access this data set. Provide the operator with the correct password or obtain the required RACF authorization. Run the job again. |
| 4           | Explanation: A non-system caller has specified pass-<br>word level (not master) in a catalog parameter list.                                                                                                    |
|             | <b>Programmer Response:</b> Contact the IBM Support<br>Center if the user written programs are not calling<br>VSAM catalog management.                                                                                                    |
| 6           | <b>Explanation:</b> No prompt is allowed and the password was not provided on the access method services command or the user's RACF authorization was inadequate.                                                                                                    |
|             | <b>Programmer Response:</b> ALTER the passwords to allow the operator prompting, supply the password on the access method services command, or obtain the required RACF authorization.                                                                                                    |
|             |                                                                                                    |

| Reason Code | Description                                                                                                    |  |  |
|-------------|----------------------------------------------------------------------------------------------------|--|--|
| 8           | Explanation: A user-specified verification routine did no authorize use of the data set.                                                                                                |  |  |
|             | <b>Programmer Response:</b> Evaluate the user-specified verification routine to determine why register 15 was not zero when control was given back to the catalog verification routine. |  |  |
| 10          | <b>Explanation:</b> It is detected that a system with TSO/E required a prompt to a terminal, but the user terminal prompts were disallowed by the system attributes.                    |  |  |
|             | <b>Programmer Response:</b> Supply the proper password in the command or change the system to allow terminal prompting.                                                                 |  |  |
| 12          | Explanation: A prompt of a user terminal for security data encountered a system error.                                                                                                  |  |  |
|             | <b>Programmer Response:</b> This is a system error. If there<br>are no hardware problems, contact the IBM Support<br>Center.                                                            |  |  |
| 14          | Explanation: A system caller has provided an incorrect password and has indicated that the system operator will not be prompted.                                                        |  |  |
|             | <b>Programmer Response:</b> The system caller will prompt the caller for the correct password.                                                                                          |  |  |
| 16          | Explanation: The caller is not authorized for the requested MC or SC, or both.                                                                                                    |  |  |
| 28          | Explanation: An unauthorized caller attempted to define an SMS data set.                                                                                                    |  |  |
| 30          | Explanation: The caller was not authorized to the<br>catalog when defining an SMS data set into the master<br>catalog.                                                                  |  |  |
| 32          | Explanation: This is a probable RACF error in an instal-<br>lation exit when verifying a user's authorization to<br>perform a facility class function.                                  |  |  |
| 34          | Explanation: An incorrect index to the facility class function was passed. Probable logic error.                                                                                        |  |  |
| 36          | Explanation: The caller is not authorized. When no profile exists for functions that require RACF authorization, the caller must be at least APF authorized.                            |  |  |
| 40          | Explanation: RACF options do not permit use or cata-<br>loging of uncataloged non-SMS managed data sets.                                                                                |  |  |
| 42          | Explanation: Caller is not authorized to use the speci-<br>fied volume.                                                                                                    |  |  |
|             | <b>Programmer Response:</b> Acquire authority to the speci-<br>fied volume and resubmit the job.                                                                                        |  |  |
| 44          | Explanation: Caller is not authorized to update catalog for DEFINE ATL request                                                                                                    |  |  |
|             |                                                                                                    |  |  |

# RETURN CODE 58

Explanation: The system encountered an error while reading a DSCB into a workarea.

| Reason Code | Description                                                                                            |  |  |
|-------------|----------------------------------------------------------------------------------------------------|--|--|
| 4           | Explanation: The required volume was not mounted.                                                      |  |  |
| 8           | Explanation: The format 1 DSCB was not found in the<br>VTOC of the specified volume.                   |  |  |
| 12          | Explanation: While the system was processing the specified volume it encountered one of the following: |  |  |
|             | A permanent I/O error                                                                                  |  |  |
|             | An incorrect format 1 or format 4 DSCB                                                                 |  |  |
|             | An unexpected CVAF error return code                                                                   |  |  |
| x           | Explanation: Reason codes are the error codes returned from the obtain routine in DADSM.               |  |  |
|             | Programmer Response: The return code is returned b                                                     |  |  |

**Programmer Response:** The return code is returned by DADSM. See *DFSMS/MVS DFSMSdfp Diagnosis Reference* 

# RETURN CODE 60

| RETURN CODE 6                                           |                                                                                                    | Reason Code | Description                                                                                                    |
|---------------------------------------------------------|----------------------------------------------------------------------------------------------------|-------------|----------------------------------------------------------------------------------------------------|
| Explanation: Incorrect entry type for requested action. |                                                                                                    | 20          | Explanation: The upgrade set association in the base<br>cluster data record does not point to an upgrade set                                                                                                    |
| Reason Code                                             | Description           Explanation: Probable system error. An incorrect entry type for an extract operation was detected.           Programmer Response: Ensure that the name of the entry specified in the command is correct. Ensure that the catalog entry is still valid, by performing a LISTCAT run. If the reason code indicates a system error, list the catalog using the PRINT command with the DUMP 11                                                                                                    |             | record.<br><b>Programmer Response:</b> Ensure that the name of the<br>entry specified in the command is correct. Ensure that<br>the catalog entry is still valid, by performing a LISTCAT<br>run. If the reason code indicates a system error, list the<br>catalog using the PRINT command with the DUMP 11<br>option. Contact the IBM Support Center. Otherwise,<br>correct the error. Run the job again.                                                                                                    |
|                                                         | option. Contact the IBM Support Center. Otherwise, correct the error. Run the job again.                                                                                                    | 22          | Explanation: The data association in the cluster record does not point to a data record.<br>Programmer Response: Ensure that the name of the                                                                                                    |
| 4                                                       | <ul> <li>Explanation: An incorrect entry type (cluster or non-VSAM) was detected.</li> <li>Programmer Response: Ensure that the name of the entry specified in the command is correct. Ensure that the catalog entry is still valid, by performing a LISTCAT run. If the reason code indicates a system error, list the catalog using the PRINT command with the DUMP 11 option. Contact the IBM Support Center. Otherwise, expert the catalog.</li> </ul>                                                                   | 26          | entry specified in the command is correct. Ensure that<br>the catalog entry is still valid, by performing a LISTCAT<br>run. If the reason code indicates a system error, list the<br>catalog using the PRINT command with the DUMP 11<br>option. Contact the IBM Support Center. Otherwise,<br>correct the error. Run the job again.<br><b>Explanation:</b> ALTER of EXCEPTIONEXIT was speci-<br>fied, but the entry is not a data or index component.                                                                       |
| 6                                                       | correct the error. Run the job again.<br><b>Explanation:</b> An incorrect cluster entry for ALTER of<br>data set attributes was detected.<br><b>Programmer Response:</b> Ensure that the name of the<br>entry specified in the command is correct. Ensure that<br>the catalog entry is still valid, by performing a LISTCAT<br>run. If the reason code indicates a system error, list the<br>catalog using the PRINT command with the DUMP 11                                                                                |             | <b>Programmer Response:</b> Ensure that the name of the entry specified in the command is correct. Ensure that the catalog entry is still valid, by performing a LISTCAT run. If the reason code indicates a system error, list the catalog using the PRINT command with the DUMP 11 option. Contact the IBM Support Center. Otherwise, correct the error. Run the job again.                                                                                                    |
|                                                         | option. Contact the IBM Support Center. Otherwise, correct the error. Run the job again.                                                                                                    | 28          | Explanation: ALTER of average RECORDSIZE was<br>specified, but the entry is not a data or index compo-<br>nent.                                                                                                    |
| 8                                                       | <ul> <li>Explanation: An incorrect cluster or index entry for ALTER of buffer size was detected.</li> <li>Programmer Response: Ensure that the name of the entry specified in the command is correct. Ensure that the catalog entry is still valid, by performing a LISTCAT run. If the reason code indicates a system error, list the catalog using the PRINT command with the DUMP 11 option. Contact the IBM Support Center. Otherwise,</li> </ul>                                                                        | 30          | <ul> <li>Programmer Response: Ensure that the name of the entry specified in the command is correct. Ensure that the catalog entry is still valid, by performing a LISTCAT run. If the reason code indicates a system error, list the catalog using the PRINT command with the DUMP 11 option. Contact the IBM Support Center. Otherwise, correct the error. Run the job again.</li> <li>Explanation: ALTER of expiration date was specified</li> </ul>                                                                      |
| 10                                                      | correct the error. Run the job again.<br><b>Explanation:</b> An incorrect entry type (CLUSTER) to<br>ALTER the FREESPACE or WRITECHECK parameters<br>was detected.<br><b>Programmer Response:</b> Ensure that the name of the<br>entry specified in the command is correct. Ensure that<br>the catalog entry is still valid, by performing a LISTCAT<br>run. If the reason code indicates a system error, list the<br>catalog using the PRINT command with the DUMP 11<br>option. Contact the IBM Support Center. Otherwise, | 32          | but the entry is not a cluster, alternate index, or path.<br><b>Programmer Response:</b> Ensure that the name of the<br>entry specified in the command is correct. Ensure that<br>the catalog entry is still valid, by performing a LISTCAT<br>run. If the reason code indicates a system error, list the<br>catalog using the PRINT command with the DUMP 11<br>option. Contact the IBM Support Center. Otherwise,<br>correct the error. Run the job again.<br><b>Explanation:</b> ALTER of last back-up date was specified |
| 12                                                      | correct the error. Run the job again.<br><b>Explanation:</b> An incorrect entry type (CLUSTER) to ALTER volumes was detected.                                                                                                    | 34          | but the component is not a cluster, non VSAM, or GDS.<br><b>Explanation:</b> ALTER of last back-up date was specified<br>but the data set is non-SMS managed and does not                                                                                                    |
|                                                         | <b>Programmer Response:</b> Ensure that the name of the entry specified in the command is correct. Ensure that the catalog entry is still valid, by performing a LISTCAT run. If the reason code indicates a system error, list the                                                                                                    | 36          | have a last back-up date.<br><b>Explanation:</b> An alias entry may only be defined for<br>non-VSAM or user catalog entries.<br><b>Programmer Response:</b> Do not attempt an incorrect                                                                                                    |
|                                                         | catalog using the PRINT command with the DUMP 11 option. Contact the IBM Support Center. Otherwise, correct the error. Run the job again.                                                                                                    | 38          | DEFINE operation.<br>Explanation: A LOCATE or ALTER was specified for a<br>GDG base, and entry is not a GDG.                                                                                                    |
| 14                                                      | <ul> <li>Explanation: Probable system error. An incorrect catalog parameter list was supplied in an attempt to add a volume.</li> <li>Programmer Response: Ensure that the name of the entry specified in the command is correct. Ensure that the catalog entry is still valid, by performing a LISTCAT run. If the reason code indicates a system error, list the catalog using the PRINT command with the DUMP 11 option. Contact the IBM Support Center. Otherwise, correct the error. Run the job again.</li> </ul>      |             | <b>Programmer Response:</b> GDGs must have qualified names. Ensure that all levels of qualification are specified for GDG. Submit the job again.                                                                                                    |

Reason Code

Description

| Reason Code | Description                                                                                                    | Reason Code | Description                                                                                                    |
|-------------|----------------------------------------------------------------------------------------------------|-------------|----------------------------------------------------------------------------------------------------|
| 40          | Explanation: An input base record to catalog upgrade management is not an alternate index, cluster or data                                                                                                    | 64          | Explanation: ALTER of 'DFM/NFSS ACCESS AUTH'<br>field is not allowed for non-SMS managed data set.                                                 |
|             | type entry.<br><b>Programmer Response:</b> Ensure that the name of the<br>entry specified in the command is correct. Ensure that                                                                                                    |             | <b>Programmer Response:</b> Ensure that the entry being altered is an SMS managed VSAM or non-VSAM data set. Correct the error. Run the job again. |
|             | the catalog entry is still valid, by performing a LISTCAT<br>run. If the reason code indicates a system error, list the<br>catalog using the PRINT command with the DUMP 11<br>option. Contact the IBM Support Center. Otherwise,<br>correct the error. Run the job again.                                                                           | 66          | Explanation: ALTER of 'DFM/NFSS ACCESS TIME'<br>field is not allowed for non-SMS managed data set.                                                 |
|             |                                                                                                    |             | <b>Programmer Response:</b> Ensure that the entry being altered is an SMS managed VSAM or non-VSAM data set. Correct the error. Run the job again. |
| 42          | <ul> <li>Explanation: An input base record to catalog reusable processing is not a data type entry.</li> <li>Programmer Response: Ensure that the name of the entry specified in the command is correct. Ensure that the catalog entry is still valid, by performing a LISTCAT run. If the reason code indicates a system error, list the</li> </ul> | 70          | Explanation: ALTER of 'DFM/NFSS USERID' field is not allowed for non-SMS managed data set.                                                         |
|             |                                                                                                    |             | <b>Programmer Response:</b> Ensure that the entry being altered is an SMS managed VSAM or non-VSAM data set. Correct the error. Run the job again. |
|             | catalog using the PRINT command with the DUMP 11 option. Contact the IBM Support Center. Otherwise,                                                                                                    | 72          | <b>Explanation:</b> ALTER of 'DFM/NFSS GROUPID' field is not allowed for non-SMS managed data set.                                                 |
| 44          | correct the error. Run the job again.<br><b>Explanation:</b> An incorrect entry type was encountered<br>in a DELETE operation, other than the expected alias                                                                                                    |             | <b>Programmer Response:</b> Ensure that the entry being altered is an SMS managed VSAM or non-VSAM data set. Correct the error. Run the job again. |
|             | entry.<br><b>Programmer Response:</b> Ensure that the proper entry<br>name was specified and that the catalog reflects the                                                                                                    | 74          | Explanation: ALTER of 'DFM/NFSS LAST SIZE<br>CHANGE' field is not allowed for non-SMS managed<br>data set.                                         |
| 46          | expected structure. It may be necessary to rebuild the catalog.<br>Explanation: An incorrect entry type was encountered                                                                                                    |             | <b>Programmer Response:</b> Ensure that the entry being altered is an SMS managed VSAM or non-VSAM data set. Correct the error. Run the job again. |
|             | in a DELETE operation, other than the expected VVR type.                                                                                                    | 76          | Explanation: ALTER of 'DFM/NFSS MODIFIED TIME'<br>field is not allowed for non-SMS managed data set.                                               |
| 48          | Programmer Response: Ensure that the proper entry name was specified.<br>Explanation: An entry type other than the expected                                                                                                    |             | <b>Programmer Response:</b> Ensure that the entry being altered is an SMS managed VSAM or non-VSAM data set. Correct the error. Run the job again. |
| 50          | NVR type was encountered in a DELETE operation.<br>Explanation: An incorrect entry type, other than the expected BCS type, was encountered in a delete opera-                                                                                                    | 78          | Explanation: ALTER of 'DFM/NFSS ATTR CHNG<br>TIME' field is not allowed for non-SMS managed data<br>set.                                           |
|             | tion.<br><b>Programmer Response:</b> Ensure that the correct entry<br>type was specified.                                                                                                    |             | <b>Programmer Response:</b> Ensure that the entry being altered is an SMS managed VSAM or non-VSAM data set. Correct the error. Run the job again. |
| 52          | <b>Explanation:</b> ALTER of SMS constructs was specified, but the component is not a cluster, non-VSAM, or GDS.                                                                                                    | 80          | Explanation: ALTER of 'DFM/NFSS BINARY FILE<br>SIZE' field is not allowed for non-SMS managed data                                                 |
| 54          | Explanation: Define an Extended Format UCAT is not allowed.                                                                                                    |             | set. Programmer Response: Ensure that the entry being                                                                                              |
|             | <b>Programmer Response:</b> Define the UCAT as a non-<br>Extended Format data set.                                                                                                    |             | altered is an SMS managed VSAM or non-VSAM data set. Correct the error. Run the job again.                                                         |
| 56          | <b>Explanation:</b> ALTER of DPSALL is not allowed if other Attributes Extension fields are also being altered.                                                                                                    | 82          | Explanation: ALTER of 'DFM/NFSS LOGICAL<br>RECORD COUNT' field is not allowed for non-SMS<br>managed data set.                                     |
|             | <b>Programmer Response:</b> Ensure that no other AX field is being altered when changing the DPASALL. Correct the error. Run the job again.                                                                                                    |             | Programmer Response: Ensure that the entry being<br>altered is an SMS managed VSAM or non-VSAM data<br>set.                                        |
| 58          | Explanation: ALTER of CCSID is not allowed for non-SMS managed data set.                                                                                                    | 84          | Explanation: ALTER of 'DFM/NFSS CHARS NO<br>PADDING' field is not allowed for non=SMS managed                                                      |
|             | <b>Programmer Response:</b> Ensure that the entry being altered is an SMS managed VSAM or non-VSAM data set. Correct the error. Run the job again.                                                                                                    |             | data set. Programmer Response: Ensure that the entry being                                                                                         |
| 60          | Explanation: ALTER of FILEDATA is not allowed for non-SMS managed data set.                                                                                                    |             | altered is an SMS managed VSAM or non-VSAM data<br>set. Correct the error. Run the job again.                                                      |
|             | <b>Programmer Response:</b> Ensure that the entry being<br>altered is an SMS managed VSAM or non-VSAM data<br>set. Correct the error. Run the job again.                                                                                                    | 86          | Explanation: ALTER of 'DFM/NFSS TEXT<br>TIMESTAMP' field is not allowed for non-SMS managed<br>data set.                                           |
| 62          | Explanation: ALTER of DPASALL (AX Cell) field is not allowed for non-SMS managed data set.                                                                                                    |             | <b>Programmer Response:</b> Ensure that the entry being altered is an SMS managed VSAM or non-VSAM data set. Correct the error. Run the job again. |
|             | <b>Programmer Response:</b> Ensure that the entry being<br>altered is an SMS managed VSAM or non-VSAM data<br>set. Correct the error. Run the job again.                                                                                                    |             |                                                                                                    |

|    | Description                                                                                                    |
|----|----------------------------------------------------------------------------------------------------|
| 8  | Explanation: ALTER of 'DFM/NFSS ATTRIBUTE<br>EXTENSION FLAGS' is not allowed for non-SMS<br>managed data set.                                                                                                    |
|    | <b>Programmer Response:</b> Ensure that the entry being altered is an SMS managed VSAM or non-VSAM data set. Correct the error. Run the job again.                                                                                                    |
| 0  | Explanation: ALTER of 'DFM/NFSS EXTENDSION<br>AREA' field is not allowed for non-SMS managed data<br>set.                                                                                                    |
|    | <b>Programmer Response:</b> Ensure that the entry being altered is an SMS managed VSAM or non-VSAM data set. Correct the error. Run the job again.                                                                                                    |
| 2  | Explanation: ALTER of 'RLS BCS SMS FLAG' is not allowed for non-SMS managed data set.                                                                                                    |
|    | <b>Programmer Response:</b> Ensure that the entry being altered is an SMS managed VSAM data set. Correct the the error. Run the job again.                                                                                                    |
| 4  | Explanation: ALTER of 'RLS RECOVERY TIMESTAMP LOCAL' is not allowed for non-SMS managed data set.                                                                                                    |
|    | <b>Programmer Response:</b> Ensure that the entry being altered is an SMS managed VSAM data set. Correct the error. Run the job again.                                                                                                    |
| 16 | Explanation: ALTER of 'RLS RECOVERY TIMESTAMP GMT' is not allowed for non-SMS managed data set.                                                                                                    |
|    | <b>Programmer Response:</b> Ensure that the entry being altered is an SMS managed VSAM data set. Correct the error. Run the job again.                                                                                                    |
| 8  | Explanation: ALTER of 'RLS FLAGS' is not allowed for non-SMS managed data set.                                                                                                    |
|    | <b>Programmer Response:</b> Ensure that the entry being altered is an SMS managed VSAM data set. Correct the error. Run the job again.                                                                                                    |
| 00 | Explanation: ALTER of 'RLS BWO FLAG' is not allowed for non-SMS managed data set.                                                                                                    |
|    | <b>Programmer Response:</b> Ensure that the entry being altered is an SMS managed VSAM data set. Correct the error. Run the job again.                                                                                                    |
| 02 | <b>Explanation:</b> ALTER of 'ACCOUNT INFORMATION' is specified but the entry type is not Data, NonVSAM, or GDS.                                                                                                    |
|    | <b>Programmer Response:</b> Ensure that the name of the entry specified in the command is correct. Ensure that the catalog is still valid by performing a LISTCAT run. If the reason code indicates a system error, list the catalog using the PRINT command with the DUMP11 option. Contact the IBM Support Center. Otherwise, correct the error and run the job again. |
| 04 | Explanation: Invalid entry type for alter of extended addressability data set.                                                                                                    |
| 06 | <b>Explanation:</b> ALTER of LOGSTREAMID parameter is not allowed for non-SMS managed data set.                                                                                                    |
|    | <b>Programmer Response:</b> Ensure that the entry being altered is an SMS managed VSAM data set. Correct the error. Run the job again.                                                                                                    |
| 08 | Explanation: ALTER of the LOG parameter is not allowed for non-SMS managed data set.                                                                                                    |
|    |                                                                                                    |

# RETURN CODE 62

**Explanation:** An error was encountered while initializing the extension of a data set.

| Reason Code | Description                                                                                                    |
|-------------|----------------------------------------------------------------------------------------------------|
| 161         | Explanation: An error in the secondary allocation on the volume.                                                           |
| x           | Explanation: The reason codes are the complement of<br>the error codes returned from the extend routine in<br>OS/VS DADSM. |
|             | Programmer Response: The return code is returned by<br>DADSM. See DFSMS/MVS DFSMSdfp Diagnosis Ref-<br>erence              |

#### RETURN CODE 64

**Explanation:** The associated entry does not exist. This condition indicates that a system error has occurred such that the VSAM catalog cannot find either a data or an index entry which is associated with a cluster or alternate index entry.

| Description                                                                                                  |
|----------------------------------------------------------------------------------------------------|
| Explanation: The test field name was not present in the group space header.                                  |
| Programmer Response: Contact the IBM Support Center.                                                         |
| Explanation: Associated entry names do not exist.                                                            |
| Programmer Response: Contact the IBM Support Center.                                                         |
| Explanation: The association of a truename record in an ICF catalog is incorrect.                            |
| <b>Programmer Response:</b> Use access method services to define the associated base of the truename record. |
|                                                                                                    |

# RETURN CODE 66

Explanation: Bad DADSM parameter list.

| Reason Code | Description                                        |
|-------------|----------------------------------------------------|
| x           | Explanation: The return code is returned by DADSM. |

#### RETURN CODE 68

**Explanation:** No space is available on the user volume. Only the primary volume will be used for ICF catalogs.

| Reason Code | Description                                                                                                    |
|-------------|----------------------------------------------------------------------------------------------------|
| 2           | Explanation: The unique data set cannot be extended because there is no space on the volume.                                                                                                    |
|             | Programmer Response: Scratch unneeded data sets<br>from the volume, run an access method services ALTEI<br>command to add more candidate volumes to the catalog<br>entry for the data set, or run an access method services<br>DEFINE command to add more suballocatable space to<br>the volume. |
| 4           | Explanation: No secondary extent value was specified.                                                                                                    |
|             | Programmer Response: Scratch unneeded data sets<br>from the volume, run an access method services ALTEI<br>command to add more candidate volumes to the catalou<br>entry for the data set, or run an access method services<br>DEFINE command to add more suballocatable space to<br>the volume. |
| 6           | Explanation: There is no space for suballocation.                                                                                                    |
|             | Programmer Response: Either DEFINE more space of<br>the volume, DELETE unused data sets to make more<br>space or use the ALTER volume command with the<br>ADDVOLUMES parameter to the data set to provide                                                                                        |

space on a new volume.

| Reason Code | Description                                                                                                    | Reason Code                           |
|-------------|----------------------------------------------------------------------------------------------------|---------------------------------------|
| 8           | Explanation: The maximum number of extents on a volume was reached and there is no space on the volume.                                                                                                    | 0                                     |
|             | <b>Programmer Response:</b> Scratch unneeded data sets from the volume, run an access method services ALTER command to add more candidate volumes to the catalog entry for the data set, or run an access method services DEFINE command to add more suballocatable space to the volume.                | 2                                     |
| 10          | <b>Explanation:</b> A DADSM error was encountered other than the following return codes: 4, 8, and 12.                                                                                                    | -                                     |
|             | Programmer Response: System error. Contact the IBM Support Center.                                                                                                    |                                       |
| 12          | Explanation: More than 16 extents per volume for reusable file.                                                                                                    |                                       |
|             | <b>Programmer Response:</b> Reload the data set using<br>larger primary allocation.                                                                                                    | 4                                     |
| 16          | Explanation: There is no DA space available for<br>extending a CRA.                                                                                                    |                                       |
|             | <b>Programmer Response:</b> Scratch unneeded data sets<br>from the volume, run an access method services ALTER<br>command to add more candidate volumes to the catalog<br>entry for the data set, or run an access method services<br>DEFINE command to add more suballocatable space to<br>the volume. |                                       |
| x           | <b>Explanation:</b> The return code is returned by DADSM.<br>See <i>DFSMS/MVS DFSMSdfp Diagnosis Reference</i> for<br>an explanation of the DADSM return and diagnostic                                                                                                    | RETURN CODE 76<br>Explanation: No uni |
|             | codes.                                                                                                    | Reason Code                           |
|             | <b>Programmer Response:</b> The return code is returned by DADSM.                                                                                                    | 0                                     |

Explanation: Component not found.

| Reason Code | Description                                                                                 |  |
|-------------|---------------------------------------------------------------------------------------------|--|
| 0           | <b>Explanation:</b> A generation data set component was not found in the GDG sphere record. |  |
|             | Programmer Response: Contact the IBM Support Center.                                        |  |

# RETURN CODE 72

Explanation: The user volume is not mounted. The reason codes are from VSAM open/close/end-of-volume, volume mount and verify routine IDA0192V.

| Reason Code | Description                                                                                                    |
|-------------|----------------------------------------------------------------------------------------------------|
| 4           | Explanation: Unable to mount user volumes.                                                                                                    |
|             | Programmer Response: Ensure that proper volumes are implicitly or explicitly allocated by the JCL.                                                                                                    |
| 8           | <b>Explanation:</b> An error occurred while attempting to mount the user volume. Examples of possible errors include insufficient virtual storage for workareas or a time-stamp mismatch problem.                                                             |
|             | <b>Programmer Response:</b> Verify that the volume and the volume information (time stamps) contained in the VSAM catalog are at the same level. If the problem is due to insufficient virtual storage, specify a larger region parameter. Run the job again. |

# RETURN CODE 74

Explanation: Cell not found.

| Reason Code    | Description                                                                                                    |
|----------------|----------------------------------------------------------------------------------------------------|
| 0              | Explanation: The volume cell for a base clusters data<br>or index component was not found. A DEFINE alternate<br>index command was being processed.                                                              |
|                | <b>Programmer Response:</b> Run access method services DIAGNOSE command for additional information. The base cluster may have to be deleted with the NOSCRATCH option and redefined with the RECAT-ALOG option.  |
| 2              | <b>Explanation:</b> The relate cell was not found in the base cluster sphere record while a moved subrecord update was in progress.                                                                              |
|                | <b>Programmer Response:</b> Run access method services DIAGNOSE command against the catalog and then determine the action to be taken. Delete with the NOSCRATCH parameter. Define with the RECATALOG parameter. |
| 4              | Explanation: An association cell was not found for a path or alias record while a subrecord move update was in progress.                                                                                         |
|                | <b>Programmer Response:</b> Run access method services DIAGNOSE command against the catalog and then determine the action to be taken. Delete with the NOSCRATCH parameter. Define with the RECATALOG parameter. |
| RETURN CODE 76 |                                                                                                    |

nit available for mounting or volume not mounted.

| Reason Code | Description                                                                                                    |
|-------------|----------------------------------------------------------------------------------------------------|
| 0           | Explanation: Access method services ALTER name<br>change of a unique object was specified, but no<br>volumes containing any part of the data set were<br>mounted.                                                                                                    |
|             | <b>Programmer Response:</b> Ensure that JCL statements cause the proper volumes and units to be allocated. Also, ensure that all ddnames specified match the access method services dname parameter when specified. Determine a minimum unit count and have sufficient units available for job processing. Ensure that volumes are allocatable by the use of dynamic allocation. |
| 2           | Explanation: The volume was not mounted when expected.                                                                                                    |
|             | <b>Programmer Response:</b> Ensure that JCL statements cause the proper volumes and units to be allocated. Also, ensure that all ddnames specified match the access method services dname parameter when specified. Determine a minimum unit count and have sufficient units available for job processing. Ensure that volumes are allocatable by the use of dynamic allocation. |
| 4           | Explanation: A unit was not available to mount a volume required for CRA processing.                                                                                                    |
|             | <b>Programmer Response:</b> Ensure that JCL statements cause the proper volumes and units to be allocated. Also, ensure that all ddnames specified match the access method services dname parameter when specified. Determine a minimum unit count and have sufficient units available for job processing. Ensure that volumes are allocatable by the use of dynamic allo-       |

cation.

| Reason Code   | Description                                                                                                    | Reason Code | Description                                                                                                    |
|---------------|----------------------------------------------------------------------------------------------------|-------------|----------------------------------------------------------------------------------------------------|
| 6             | Explanation: A CRA volume was not mounted during end-of-volume or close request for a VSAM data set                                                                                                    | 0           | Explanation: The related object is reusable.                                                                                                    |
|               | when the catalog update was required.<br><b>Programmer Response:</b> Ensure that JCL statements                                                                                                    |             | Programmer Response: Correct the DEFINE command<br>so that the entry named in the RELATE parameter is<br>proper for the type of object being defined.           |
|               | cause the proper volumes and units to be allocated.<br>Also, ensure that all ddnames specified match the                                                                                                    | 2           | Explanation: The related object is a relative-record data set or a linear data set.                                                                             |
|               | access method services dname parameter when speci-<br>fied. Determine a minimum unit count and have suffi-<br>cient units available for job processing. Ensure that<br>volumes are allocatable by the use of dynamic allo-                                                                                                    |             | <b>Programmer Response:</b> Correct the DEFINE command so that the entry named in the RELATE parameter is proper for the type of object being defined.          |
|               | cation.                                                                                                    | 4           | Explanation: The related object does not exist.                                                                                                    |
| 8             | Explanation: A scan of the task I/O table (TIOT) failed<br>to find a needed JCL dd statement.<br>Programmer Response: Ensure that you have all                                                                                                    |             | Programmer Response: Correct the DEFINE command<br>so that the entry named in the RELATE parameter is<br>proper for the type of object being defined.           |
|               | needed JCL DD statements and that all JCL statements cause the proper volumes and units to be allocated.                                                                                                    | 6           | <b>Explanation:</b> An alternate index or path is not allowed to be built over a catalog.                                                                       |
|               | Also, ensure that all ddnames specified match the<br>access method services dname parameter when speci-<br>fied. Determine a minimum unit count and have suffi-<br>cient units available for job processing. Ensure that                                                                                                    |             | Programmer Response: Correct the DEFINE command<br>so that the entry named in the RELATE parameter is<br>proper for the type of object being defined.           |
|               | volumes are allocatable by the use of dynamic allo-<br>cation.                                                                                                    | 8           | <b>Explanation</b> : The names of an alternate index or path and a related object are identical.                                                                |
|               | For a non-VSAM data set, ensure the number of<br>volumes on the DD statement match the number of<br>volumes where the data set resides.                                                                                                    |             | Programmer Response: Correct the DEFINE command<br>so that the entry named in the RELATE parameter is<br>proper for the type of object being defined.           |
| 10            | Explanation: A scan of the task I/O table (TIOT) failed to find the user specified JCL ddname statement.                                                                                                    | 10          | Explanation: There is no pointer to a related object of an alternate index or path.                                                                             |
|               | <b>Programmer Response:</b> Ensure that JCL statements cause the proper volumes and units to be allocated. Also, ensure that all ddnames specified match the access method services dname parameter when specified. Determine a minimum unit count and have sufficient units available for job processing. Ensure that volumes are allocatable by the use of dynamic allo-                    |             | Programmer Response: Correct the DEFINE command<br>so that the entry named in the RELATE parameter is<br>proper for the type of object being defined.           |
|               |                                                                                                    | 12          | Explanation: An alternate index is not to be built over a<br>base cluster, or the related path object is not a cluster<br>or an alternate index.                |
| 12            | cation.<br>Explanation: A scan of the task I/O table (TIOT) failed                                                                                                    |             | Programmer Response: Correct the DEFINE command<br>so that the entry named in the RELATE parameter is<br>proper for the type of object being defined.           |
|               | to find the user specified JCL ddname statement.<br><b>Programmer Response:</b> Ensure that JCL statements<br>cause the proper volumes and units to be allocated.<br>Also, ensure that all ddnames specified match the<br>access method services dname parameter when speci-<br>fied. Determine a minimum unit count and have suffi-<br>cient units available for job processing. Ensure that | 14          | <b>Explanation:</b> A DEFINE PATH command specified a PATHENTRY name of a PAGESPACE object.                                                                     |
|               |                                                                                                    |             | <b>Programmer Response:</b> Correct the path entry name.<br>Run the DEFINE PATH command again.                                                                  |
|               |                                                                                                    | 16          | <b>Explanation:</b> A DEFINE PATH command has specified a PATHENTRY name for a VVDS.                                                                            |
|               | volumes are allocatable by the use of dynamic allo-<br>cation.                                                                                                    |             | <b>Programmer Response:</b> Correct the path entry name.<br>Run the DEFINE PATH command again.                                                                  |
| RETURN CODE 7 | 78<br>record move error.                                                                                                    | 20          | <b>Explanation:</b> The related object for a DEFINE ALTERNATEINDEX is a VVDS.                                                                                   |
| Reason Code   | Description                                                                                                    |             | <b>Programmer Response:</b> Correct the related name. Run the DEFINE AIX command again.                                                                         |
| )             | Explanation: Catalog management was unable to obtain enough virtual storage to contain the catalog                                                                                                    | 24          | <b>Explanation:</b> The entry type specified in the catalog parameter list is not valid for a define request.                                                   |
|               | record with the addition of the subrecord.<br><b>Programmer Response:</b> Contact the IBM Support                                                                                                    |             | Programmer Response: Contact the IBM Support Center.                                                                                                    |
| 2             | Center.<br>Explanation: The user-provided authorization verifica-                                                                                                    | 26          | Explanation: The FVT passed to build the VVR records is not a data or index FVT.                                                                                |
|               | tion record was not within the valid length range of 1 to 256.                                                                                                    |             | Programmer Response: Contact the IBM Support Center.                                                                                                    |
|               | <b>Programmer Response:</b> Specify a length from 1 to 256 for the authorization verification record. Run the job again.                                                                                                    | 28          | <b>Explanation:</b> The related name specified for a DEFINE ALIAS command is for a record type other than NONVSAM or USERCATALOG.                               |
| RETURN CODE 8 | 10                                                                                                    |             | Programmer Response: Ensure that the related name<br>is correct and that a DEFINE ALIAS command is<br>desired. If the above is true refer to access method ser- |
| -             | rrect related object. The object specified in the RELATE<br>FINE command does not exist, or is improper for the type of<br>ed.                                                                                                    |             | vices DIAGNOSE command to obtain additional informa-<br>tion.                                                                                                   |

object being defined.

| Reason Code | Description                                                                                                    |
|-------------|----------------------------------------------------------------------------------------------------|
| 30          | <b>Explanation:</b> The version number of the related gener-<br>ation data set name does not match the version number<br>in the base GDG. The DEFINE ALIAS will fail. |
|             | Programmer Response: Correct the version number in the GnnnnVnn part of the generation data set name. Run the DEFINE ALIAS command again.                             |
| 34          | Explanation: The FVT passed to build the NVR is not a non-VSAM FVT.                                                                                                   |
| 36          | <b>Explanation:</b> Define a non-extended format AIX relates to an Extended Format base cluster.                                                                      |
|             | Programmer Response: Contact the IBM Support Center.                                                                                                    |
| 38          | Explanation: Define an Extended Format AIX relates to a non-Extended Format base cluster.                                                                             |
|             | Programmer Response: Contact the IBM Support Center.                                                                                                    |
| 40          | <b>Explanation:</b> The related object is a variable relative-<br>record data set.                                                                                    |

### RETURN CODE 82

Explanation: Incorrect value was passed.

| Reason Code | Description                                                                                                 |
|-------------|----------------------------------------------------------------------------------------------------|
| 2           | Explanation: The number of data set entries passed exceeds the allowed maximum for the catalog name locate. |

# RETURN CODE 84

Explanation: Date error.

| Reason Code         | Description                                                                                                    |
|---------------------|----------------------------------------------------------------------------------------------------|
| 0                   | <b>Explanation:</b> An unexpired purge date exists. An attempt to delete an entry failed because its expiration date has not been reached, and the DELETE command did not specify the PURGE option.                                                                                                    |
|                     | Programmer Response: Specify the PURGE option if desired. Run the DELETE command again.                                                                                                    |
| 2                   | <b>Explanation:</b> There are conflicting date formats. An attempt to retrieve a date in the new format (YYYYDDD) failed because the request used the old format (YYDD) by passing the old format field dictionary name DSETEXDT or DSETCRDT. The date cannot be passed correctly in the old format.      |
|                     | <b>Programmer Response:</b> Submit the job again using the new format field dictionary name DSCRDT2 (creation date) or DSEXDT2 (expiration date).                                                                                                    |
| 4                   | <b>Explanation:</b> An unexpired new format purge date exists. An attempt to delete an entry failed because its expiration date has not been reached, and the DELETE command did not specify the PURGE option. This expiration date is stored in the new format (YYYYDDD) and it is beyond the year 1999. |
|                     | <b>Programmer Response:</b> Specify the PURGE option if desired. Run the DELETE command again.                                                                                                    |
| RETURN CODE 86      |                                                                                                    |
| Explanation: Recata | log error.                                                                                                    |
| Reason Code         | Description                                                                                                    |

| Reason Code | Description                                                                                                    |
|-------------|----------------------------------------------------------------------------------------------------|
| 0           | Explanation: No related PATHENTRY name was found on the path catalog record.                                                                                          |
|             | <b>Programmer Response:</b> Ensure that the PATHENTRY name is correct. If it is, refer to access method services, DIAGNOSE command, to obtain additional information. |

| Reason Code | Description                                                                                                    |
|-------------|----------------------------------------------------------------------------------------------------|
| 2           | Explanation: The recatalog flag was not on in the CLUSTER Alternate Index FVT.                                                                                                    |
|             | Programmer Response: Contact the IBM Support Center.                                                                                                    |
| 4           | <b>Explanation:</b> Something other than a CLUSTER or alternate index type object specified the RECATALOG parameter.                                                                                                    |
|             | <b>Programmer Response:</b> Ensure that the object being recataloged is a cluster or alternate index.                                                                                                    |
| 6           | <b>Explanation:</b> Either the primary VSAM volume record (VVR) points to another catalog, or the primary VVR or non-VSAM volume record (NVR) for the object being recataloged was not found on the first volume serial number specified. The primary VVR or NVR contains the data set information needed to recatalog the object. |
|             | Possible causes of this error are:                                                                                                    |
|             | No VVR exists.                                                                                                    |
|             | A VVR exists, but it points to another catalog.                                                                                                    |
|             | <ul> <li>Parameters were not specified as they were when<br/>the cluster was originally defined. The parameters<br/>are NAME, INDEXED, LINEAR, NONINDEXED,<br/>NUMBERED, and VOLUMES.</li> </ul>                                                                                                    |
|             | Programmer Response:                                                                                                    |
|             | If no VVR exists, then re-issue the DEFINE command,<br>without the RECATALOG parameter, for the ICF<br>catalog.                                                                                                    |
|             | If the VVR exists but points to a different catalog,<br>specify the correct catalog and re-issue the DEFINE<br>command with the RECATALOG parameter.                                                                                                    |
|             | If the original values for parameters NAME, INDEXED,<br>LINEAR, NONINDEXED, NUMBERED, and VOLUMES<br>were not specified, specify the original values and re-<br>issue the DEFINE command with the RECATALOG<br>parameter.                                                                                                    |
| 8           | Explanation: The RECATALOG parameter is incorrect on the DEFINE command for an ICF catalog.                                                                                                    |
| 10          | Explanation: The catalog associated with this data set does not match the catalog name found in the VVR.                                                                                                    |
|             | <b>Programmer Response:</b> You can only recatalog pagespace, swapspace, or SYS1 data sets to a different catalog than the one specified in the VVR. If the data set you are recataloging is one of those types, or if you are getting this error in response to a REPRO MERGECAT command, contact the IBM support center.         |
|             | If your data sets is not one of those types, print the VVR to determine which catalog the data set should be asso-<br>ciated with.                                                                                                    |
| 12          | Explanation: The VVR for the data set being recata-<br>loged indicated it was for a LINEAR data set, but the<br>DEFINE RECATALOG command did not specify the<br>LINEAR keyword.                                                                                                    |
| 14          | Explanation: The DEFINE RECATALOG command<br>specified the LINEAR keyword, but the VVR for the data<br>set did not indicate it was a LINEAR data set.                                                                                                    |
| 16          | Explanation: NVR for the object being recataloged was not found on the volume serial numbers specified.                                                                                                    |
| 18          | <b>Explanation:</b> Something other than the expected NVR was retrieved.                                                                                                    |

| request was issued on a volume that does not have the<br>UCBSMS indicator on.       DD name on the DELE<br>Programmer Response: This could result from an<br>IDCAMS DEFINE NONVSAM RECATALOG request or<br>an IDCAMS REPRO request that would cause the<br>DEFINE RECATALOG to be issued. A DEFINE<br>NONVSAM data sets. Therefore, the volume specified<br>must have the UCBSMS indicator set to on. Check to<br>see if the volume was removed from the active config-<br>uration or if the volume was set to on-SMS status.<br>Correct the error and run the job again.       16       Explanation: The use<br>Programmer Response<br>NONVSAM data sets. Therefore, the volume specified<br>must have the UCBSMS indicator set to on. Check to<br>see if the volume was set to on-SMS status.<br>Correct the error and run the job again.       18       Explanation: DELETE<br>Programmer Response<br>Run the job again.         22       Explanation: The VVR/NVR catalog name does not<br>match the name of the catalog currently oriented to.       Programmer Response<br>Programmer Response<br>DDname in the FILE p         22       Explanation: The total space specified on an access<br>method services DEFINE RECOVERABLE CATALOG<br>was not able to contain the size specified on the catalog<br>and the one cylinder of space required for the CRA.       24       Explanation: The equire<br>fied on the DELETE NVR in<br>the data set or<br>programmer Response<br>DDname in the FILE p         6       Explanation: The total space specified on an access<br>method services DEFINE RECOVERABLE CATALOG<br>was not able to contain the size specified or the CRA.       26       Explanation: The equire<br>fied on the DELETE N<br>Programmer Response<br>DEFINE RECOVERABLE CATALOG operation. The<br>USAM data set or catalog cannot be extended beyond<br>its current space allocation because if has already<br>reached the maximum number of extends paree themet | se: Check FILE parameter. Run                                                                    |
|----------------------------------------------------------------------------------------------------|--------------------------------------------------------------------------------------------------|
| Programmer Response: This could result from an<br>IDCAMS DEFINE NONVSAM RECATALOG request or<br>an IDCAMS REPRO request that would cause the<br>DEFINE RECATALOG to be issued. A DEFINE<br>NONVSAM RECATALOG request is valid only for SMS<br>NONVSAM RECATALOG request is valid only for SMS<br>NONVSAM RECATALOG request is valid only for SMS<br>NONVSAM data sets. Therefore, the volume specified<br>must have the UCBSMS indicator set to on. Check to<br>see if the volume was removed from the active config-<br>uration or if the volume was set to non-SMS status.<br>Correct the error and run the job again.20Explanation: The use<br>associated catalog.22Explanation: The VVR/NVR catalog name does not<br>match the name of the catalog currently oriented to.22Explanation: No DD v<br>on the DELETE NVR on the DELETE NVR on the Status.<br>Correct the error and run the job again.22Explanation: No DD v<br>on the DELETE NVR on the DELETE NVR on the one cylinder of space required for the catalog<br>and the one cylinder of space required for the CRA.<br>and the one cylinder of space required for the CRA.<br>and the total catalog size in the total space on the<br>DEFINE RECOVERABLE CATALOG operation. The<br>VSAM data set or catalog cannot be extended beyond<br>its current space allocation because it has already<br>reached the maximum number of extents permitted<br>vish due to exacted catalog use the deleted of the the deleted.<br>within the delete on SCB that ha<br>catalog name othe     |                                                                                                  |
| an IDCAMS REPRO request that would cause the<br>DEFINE RECATALOG to be issued. A DEFINE<br>NONVSAM RECATALOG request is valid only for SMSProgrammer Respons<br>associated catalog.NONVSAM data sets. Therefore, the volume specified<br>must have the UCBSMS indicator set to on. Check to<br>see if the volume was removed from the active config-<br>uration or if the volume was set to non-SMS status.<br>Correct the error and run the job again.20Explanation: DELETE<br>associated catalog.22Explanation: The VVR/NVR catalog name does not<br>match the name of the catalog currently oriented to.20Explanation: ND DV<br>on the DELETE<br>associated catalog.23RETURN CODE 8822Explanation: The total space specified on an access<br>method services DEFINE RECOVERABLE CATALOG<br>was not able to contain the size specified for the catalog<br>and the one cylinder of space required for the CRA.24Explanation: A requir<br>fied on the DELETE N<br>Programmer Response:<br>Allow for a 1 cylinder CRA<br>and the total catalog size in the total space on the<br>DEFINE RECOVERABLE CATALOG operation. The<br>Status and the one cylinder of space required for the CRA.26Explanation: A requir<br>fied on the DELETE N<br>fied on the DELETE N<br>Programmer Response:<br>Allow for a 1 cylinder CRA<br>and the total catalog size in the total space on the<br>DEFINE RECOVERABLE CATALOG operation. The<br>Status and the oracidal size in the total space on the<br>                                                                                                    |                                                                                                  |
| NONVSAM RECATALOG request is valid only for SMS       Programmer Response         NONVSAM data sets. Therefore, the volume specified<br>must have the UCBSMS indicator set to on. Check to<br>see if the volume was removed from the active config-<br>uration or if the volume was set to non-SMS status.<br>Correct the error and run the job again.       18       Explanation: The use<br>Programmer Response<br>Run the job again.         22       Explanation: The VVR/NVR catalog name does not<br>match the name of the catalog currently oriented to.       Programmer Response<br>associated catalog.         RETURN CODE 88       Explanation: The VVR/NVR catalog name does not<br>match the name of the catalog currently oriented to.       Programmer Response<br>associated catalog.         Reson Code       Description       22       Explanation: The total space specified on an access<br>method services DEFINE RECOVERABLE CATALOG<br>was not able to contain the size specified for the catalog<br>and the one cylinder of space required for the CRA.       Programmer Response<br>on the DELETE NVR in<br>fied on the DELETE NVR in<br>the data set or<br>catalog size in the total space on the<br>DEFINE RECOVERABLE CATALOG<br>was not able to contain the size specified for the catalog<br>and the one cylinder of space required for the CRA.       Programmer Response<br>if do n the DELETE NVR<br>in the DELETE NVR<br>in the data set or<br>catalog size in the total space on the<br>DEFINE RECOVERABLE CATALOG operation. The<br>SVAM data set or catalog size in the total space on the<br>DEFINE RECOVERABLE CATALOG operation. The<br>VSAM data set or catalog size in the total space on the<br>DEFINE RECOVERABLE CATALOG operation. The<br>VSAM data set or catalog size in the total space on the<br>DEFINE RECOVERABLE CATALOG operation. The<br>VSAM datas set or catalog size in the total space on the<br>DEFINE RECOVERABL              | VVR request for a VVR with an                                                                    |
| must have the UCBSMS indicator set to on. Check to<br>see if the volume was removed from the active config-<br>uration or if the volume was set to non-SMS status.<br>Correct the error and run the job again.Programmer Respons<br>associated catalog.22Explanation: The VVR/NVR catalog name does not<br>match the name of the catalog currently oriented to.Programmer Respons<br>associated catalog.22Explanation: The VVR/NVR catalog name does not<br>match the name of the catalog currently oriented to.Programmer Respons<br>associated catalog.22Explanation: The VVR/NVR catalog name does not<br>match the name of the catalog currently oriented to.Programmer Respons<br>associated catalog.RETURN CODE 8822Explanation: No DD v<br>on the DELETE NVR rReason CodeDescription246Explanation: The total space specified on an access<br>method services DEFINE RECOVERABLE CATALOG<br>was not able to contain the size specified for the catalog<br>and the one cylinder of space required for the CRA.Programmer Respons<br>only, but the data set of<br>Programmer Respons<br>and the total catalog size in the total space on the<br>DEFINE RECOVERABLE CATALOG operation. The<br>VSAM data set or catalog cannot be extended beyond<br>its current space allocation because it has already<br>reached the maximum number of extents permitted<br>within it does onceanse. The maximum number of extents permitted<br>within the data sense. The maximum number of extents permitted30                                                                                                    | se: User error.                                                                                  |
| see if the volume was removed from the active configuration or if the volume was set to non-SMS status.<br>Correct the error and run the job again.       20       Explanation: DELETE associated catalog.         22       Explanation: The VVR/NVR catalog name does not match the name of the catalog currently oriented to.       Programmer Response associated catalog.         RETURN CODE 88       22       Explanation: No DD woon the DELETE NVR response on the DELETE NVR response on the DELETE NVR response on the DELETE NVR response on the Services DEFINE RECOVERABLE CATALOG was not able to contain the size specified on an access method services DEFINE RECOVERABLE CATALOG was not able to contain the size specified for the catalog and the one cylinder of space required for the CRA.       Programmer Response only, but the data set in field on the DELETE NVR response on the DELETE NVR response only, but the data set in method services DEFINE RECOVERABLE CATALOG programmer Response only, but the data set in the file poly on the Job again.         6       Explanation: The total space specified for the catalog and the one cylinder of space required for the CRA.       Programmer Response only, but the data set in the data set in the data set in the data set in the data set in the data space on the DEFINE RECOVERABLE CATALOG operation. The 30       26         Programmer Response allocation because it has already reached the maximum number of extents permitted within it date maximum number of extents permitted within the data set or catalog cannot be extended beyond its current space allocation because it has already reached the maximum number of extents permitted within the data set or catalog cannot be extended beyond its current space allocation because it has already reached the maximum number of extents                                                                                            | rcatalog parameter is missing.                                                                   |
| Correct the error and run the job again.20Explanation: DELETE<br>associated catalog.22Explanation: The VVR/NVR catalog name does not<br>match the name of the catalog currently oriented to.Programmer ResponseRETURN CODE 8822Explanation: No DD w<br>on the DELETE NVR rExplanation: Error with a CRA define operation.Programmer Response<br>DDname in the FILE pReason CodeDescription246Explanation: The total space specified on an access<br>method services DEFINE RECOVERABLE CATALOG<br>was not able to contain the size specified for the catalog<br>and the one cylinder of space required for the CRA.26Programmer Response:<br>Allow for a 1 cylinder CRA<br>and the total catalog size in the total space on the<br>DEFINE RECOVERABLE CATALOG operation. The<br>VSAM data set or catalog cannot be extended beyond<br>its current space allocation because it has already<br>reached the maximum number of extents permitted30within it data sector for the maximum number of extents permitted<br>within it data sector actalog cannot be extended beyond<br>its data sector catalog cannot be extended beyond<br>its current space allocation because it has already<br>reached the maximum number of extents permittedExplanation: DELETE<br>deleted.                                                                                                    | se: Specify the file parameter.                                                                  |
| match the name of the catalog currently oriented to.       Programmer Response         RETURN CODE 88       22       Explanation: No DD woon the DELETE NVR of on the DELETE NVR of Dname in the FILE p         Reason Code       Description       24       Explanation: The total space specified on an access method services DEFINE RECOVERABLE CATALOG was not able to contain the size specified for the catalog and the one cylinder of space required for the CRA.       Programmer Response         Programmer Response: Allow for a 1 cylinder CRA and the total catalog size in the total space on the DEFINE RECOVERABLE CATALOG operation. The VSAM data set or catalog cannot be extended beyond its current space allocation because it has already reached the maximum number of extents permitted       30       Explanation: DELETE NE deleted.                                                                                                    | NVR request for a NVR with ar                                                                    |
| RETURN CODE 88       on the DELETE NVR if         Explanation: Error with a CRA define operation.       Programmer Response         Reason Code       Description       24         Explanation: The total space specified on an access method services DEFINE RECOVERABLE CATALOG was not able to contain the size specified for the catalog and the one cylinder of space required for the CRA.       26         Programmer Response: Allow for a 1 cylinder CRA and the total catalog size in the total space on the DEFINE RECOVERABLE CATALOG operation. The VSAM data set or catalog cannot be extended beyond its current space allocation because it has already reached the maximum number of extents permitted       30         Explanation: b data set or catalog cannot be extended beyond its data set or catalog cannot be extended beyond its current space allocation because it has already reached the maximum number of extents permitted       30                                                                                                    | se: This is probably a user error.                                                               |
| Explanation: Error with a CRA define operation.Programmer Response<br>DDname in the FILE pReason CodeDescription24Explanation: The total space specified on an access<br>only, but the data set i6Explanation: The total space specified on an access<br>method services DEFINE RECOVERABLE CATALOG<br>was not able to contain the size specified for the catalog<br>and the one cylinder of space required for the CRA.26Explanation: A require<br>fied on the DELETE NProgrammer Response:<br>Allow for a 1 cylinder CRA<br>and the total catalog size in the total space on the<br>DEFINE RECOVERABLE CATALOG operation. The<br>VSAM data set or catalog cannot be extended beyond<br>its current space allocation because it has already<br>reached the maximum number of extents permitted30Explanation: DELETE<br>deleted.                                                                                                    | vas found to match the DD name                                                                   |
| Reason Code       Description       24       Explanation: The total space specified on an access method services DEFINE RECOVERABLE CATALOG was not able to contain the size specified for the catalog and the one cylinder of space required for the CRA.       26       Explanation: A require fied on the DELETE N         Programmer Response: Allow for a 1 cylinder CRA and the total catalog size in the total space on the DEFINE RECOVERABLE CATALOG operation. The VSAM data set or catalog cannot be extended beyond its current space allocation because it has already reached the maximum number of extents permitted       30       Explanation: DELETE A         within in date action of the date action of the date actis action of the date action of the date action of the date action                | ·                                                                                                |
| 6       Explanation: The total space specified on an access method services DEFINE RECOVERABLE CATALOG was not able to contain the size specified for the catalog and the one cylinder of space required for the CRA.       Programmer Response and the total catalog size in the total space on the DEFINE RECOVERABLE CATALOG operation. The Size specified for the crant space allocation because it has already reached the maximum number of extents permitted within the data set or catalog requires the subscription of the catalog space requires the subscription of the crant space allocation because it has already reached the maximum number of extents permitted       26       Explanation: A require field on the DELETE N         VSAM data set or catalog cannot be extended beyond its current space allocation because it has already reached the maximum number of extents permitted       30       Explanation: DELETE A                                                                                                    | arameter. Run the job again.                                                                     |
| was not able to contain the size specified for the catalog<br>and the one cylinder of space required for the CRA.26Explanation: A require<br>fied on the DELETE NProgrammer Response: Allow for a 1 cylinder CRA<br>and the total catalog size in the total space on the<br>DEFINE RECOVERABLE CATALOG operation. The<br>VSAM data set or catalog cannot be extended beyond<br>its current space allocation because it has already<br>reached the maximum number of extents permitted30Explanation: DELETE<br>delete a DSCB that has<br>catalog name other that<br>deleted.                                                                                                    | uest is to delete an SMS data se<br>s non-SMS managed.                                           |
| and the one cylinder of space required for the CRA.       26       Explanation: A require<br>field on the DELETE N         Programmer Response: Allow for a 1 cylinder CRA<br>and the total catalog size in the total space on the<br>DEFINE RECOVERABLE CATALOG operation. The       30       Explanation: DELETE<br>VSAM data set or catalog cannot be extended beyond<br>its current space allocation because it has already<br>reached the maximum number of extents permitted       30       Explanation: DELETE<br>delete a DSCB that has<br>catalog name other that<br>deleted.                                                                                                    | se: This is probably a user error                                                                |
| and the total catalog size in the total space on the<br>DEFINE RECOVERABLE CATALOG operation. The30Explanation: DELETE<br>delete a DSCB that ha<br>catalog name other that<br>delete delete a DSCB that has<br>catalog name other that<br>deleted.VSAM data set or catalog cannot be extended beyond<br>its current space allocation because it has already<br>reached the maximum number of extents permitted<br>within its data servers.Catalog name other that deleted.                                                                                                    | ed FILE parameter was not spec<br>VR command.                                                    |
| DEFINE RECOVERABLE CATALOG operation. The       30       Explanation: DELETE         VSAM data set or catalog cannot be extended beyond       delete a DSCB that has         its current space allocation because it has already       catalog name other that         reached the maximum number of extents permitted       deleted.                                                                                                    | se: This is probably a user error                                                                |
| within its data spaces. The maximum number of extents Programmer Respon-                                                                                                    | VVR resulted in an attempt to<br>is an associated VVR with a<br>an the one specified. Nothing wa |
| is 123 for a VSAM data set that is not a catalog.                                                                                                    | <b>se:</b> This is probably a user error.<br>ETE VVR/NVR, the VVR/NVR                            |
| •                                                                                                    | SCB was found. The DSCB was                                                                      |
| Evaluation, Delate ever                                                                                                    | se: This is an informational                                                                     |
| Reason Code Description 34 Explanation: DELETE                                                                                                    | VVR resulted in an attempt to                                                                    |
| Master Catalog. Programmer Respon                                                                                                    | SCB. Nothing was deleted.<br>se: User error. DELETE VVR                                          |
| catalog is specified. If so, run the job again with a dif-<br>format master antelog                                                                                                    | ete non-VSAM data sets.                                                                          |
| 4         Explanation: The system was unable to determine if<br>the catalog is empty.         delete a DSCB whose<br>keyrange VVR. Nothin                                                                                                    | name resolves to an associated g was deleted.                                                    |
|                                                                                                    | se: User error. Use DELETE                                                                       |
| 6Explanation: An incorrect DELETE TRUENAME38Explanation: For DELrequest was specified. The associated base objectDSCB were not found.                                                                                                    | ETE VVR, both the VVR and<br>Nothing was deleted.                                                |
|                                                                                                    | se: Informational message.                                                                       |
| 8 Explanation: A pagespace record was damaged. It name may be misspell the correct object name                                                                                                    | ne DSCB were found. The object<br>ed. If so, run the job again with<br>e specified               |
| Programmer Response: Run DIAGNOSE and take the 40 Explanation: For DEL                                                                                                    | ETE VVR, the DSCB was not                                                                        |
| recommended action. Programmer Respons The generation data set was not found in Programmer Response                                                                                                    | se: Informational message. The<br>e associated DSCB was not<br>eted.                             |
| Programmer Response: Run LISTCAT to determine                                                                                                    | was retrieved during a DELETE                                                                    |
| fied on the DELETE VVR command.                                                                                                    |                                                                                                  |
|                                                                                                    | <b>se:</b> User error. Specify DELETE<br>Igain.                                                  |
| Programmer Response<br>VVR and run the job a                                                                                                    |                                                                                                  |

| Reason Code | Description                                                                                                    |
|-------------|----------------------------------------------------------------------------------------------------|
| 46          | <b>Explanation:</b> DELETE VVR failed to specify the system master catalog name in the catalog parameter.                                                                            |
|             | <b>Programmer Response:</b> User error. Rerun the failing DELETE VVR job specifying the system master catalog name in the catalog parameter.                                         |
| 48          | Explanation: DELETE CLUSTER failed because the data set is using RLS resources.                                                                                                    |
|             | <b>Programmer Response:</b> This data set must be deleted<br>on a DFSMS/MVS 1.3 or higher system to ensure the<br>RLS resources are freed.                                           |
| 50          | Explanation: DELETE failed because SMSVSAM Server was not available.                                                                                                    |
|             | <b>Programmer Response:</b> Retry the operation when the SMSVSAM Server is available.                                                                                                |
| 52          | <b>Explanation:</b> The VSAM Server encountered an internal error performing the delete operation. Diagnostic data will be written to Logrec, and a system dump may have been taken. |
|             | Programmer Response: Refer the problem to IBM pro-<br>gramming support center.                                                                                                    |
|             |                                                                                                    |

Explanation: The maximum number of extents was reached.

| Reason Code | Description                                                                                                    |
|-------------|----------------------------------------------------------------------------------------------------|
| 0           | <b>Programmer Response:</b> List the catalog, in order to determine space fragmentation. Delete and redefine data spaces in order to reduce fragmentation. Use the REPRO command to reorganize the data set in order to reduce fragmentation. |

#### **RETURN CODE 94**

**Explanation:** A DADSM OBTAIN request failed during a VSAM catalog delete request.

| Reason Code | Description                                                                                                    |
|-------------|----------------------------------------------------------------------------------------------------|
| 4           | Explanation: The correct volume was not mounted for OBTAIN.                                                          |
|             | <b>Programmer Response:</b> Check the JCL and file<br>parameters, and ensure that the required volume is<br>mounted. |
| 8           | Explanation: OBTAIN did not find requested format-1<br>DSCB on specified volume.                                     |
|             | Programmer Response: Ensure that the correct volume is mounted.                                                      |
| 12          | <b>Explanation:</b> OBTAIN encountered an I/O error in the volume's VTOC.                                            |
|             | <b>Programmer Response:</b> Check for a possible hardware error.                                                     |
| x           | Explanation: The reason code is the OBTAIN return code.                                                              |
|             | <b>Programmer Response:</b> Determine the meaning of the obtain return code. Correct the error. Run the job again.   |

#### **RETURN CODE 96**

**Explanation:** An error occurred in specifying key length, key position, or record size for an alternate index or spanned cluster.

| Reason Code | Description                                                                                          |
|-------------|----------------------------------------------------------------------------------------------------|
| 0           | Explanation: The key specified for spanned record exceeds the control interval size.                 |
|             | <b>Programmer Response:</b> Correct the erroneous parameter (KEYS or RECORDSIZE). Run the job again. |

| Reason Code | Description                                                                                                    |
|-------------|----------------------------------------------------------------------------------------------------|
| 4           | Explanation: The maximum logical record size for<br>spanned records exceeds the control area size.                                                                   |
|             | Programmer Response: Correct the erroneous param-<br>eter (KEYS or RECORDSIZE). Run the job again.                                                                   |
| 6           | <b>Explanation:</b> The alternate index key position plus the key length for the base cluster is larger than the control interval size minus 10 for spanned records. |
|             | Programmer Response: Correct the erroneous parameter (KEYS or RECORDSIZE). Run the job again.                                                                        |
| 8           | <b>Explanation:</b> The alternate index key position plus the key length for the base cluster is larger than the record size.                                        |
|             | <b>Programmer Response:</b> Correct the erroneous parameter (KEYS or RECORDSIZE). Run the job again.                                                                 |
|             |                                                                                                    |

### RETURN CODE 98

**Explanation:** An unusual condition occurred during an ALTER name of a unique or non-VSAM data set.

| Reason Code | Description                                                                                                    |
|-------------|----------------------------------------------------------------------------------------------------|
| x           | Explanation: The reason code is the same as returned<br>by the DADSM RENAME function in the status byte of<br>the RENAME volume list.                                                                                        |
|             | <b>Programmer Response:</b> Determine the meaning of the RENAME return code, as documented in the "Status Codes from RENAME" section in <i>DFSMS/MVS DFSMSdfp Diagnosis Reference.</i> Correct the error. Run the job again. |

### RETURN CODE 102

**Explanation:** A DADSM SCRATCH request failed during a VSAM catalog delete request for a unique or non-VSAM data set.

| Reason Code | Description                                                                                                    |
|-------------|----------------------------------------------------------------------------------------------------|
| x           | Explanation: The reason code is the DADSM SCRATCH function status code.                                                                                                    |
|             | <b>Programmer Response:</b> Determine the meaning of the SCRATCH status code. See <i>DFSMS/MVS DFSMSdfp Diagnosis Reference</i> for these status codes and take the appropriate corrective action before rerunning the job that failed. |

# RETURN CODE 104

**Explanation:** A DEFINE command is attempting to define a second VSAM master catalog when a VSAM master catalog already exists and is open.

| Reason Code | Description                                                    |
|-------------|----------------------------------------------------------------|
|             | Programmer Response: Delete the original catalog, if required. |

### RETURN CODE 106

Explanation: A format-4 DSCB processing error was encountered.

| Reason Code | Description                                                                                                    |
|-------------|----------------------------------------------------------------------------------------------------|
| 0           | <b>Explanation:</b> A read of a format-4 DSCB on a volume returned an erroneous record.                                                                                                    |
|             | <b>Programmer Response:</b> Determine if the volume table of contents on the volume has been destroyed and perform an DFDSS operation to repair the volume. If the volume has to be restored, the information in the VSAM catalog must be updated to match the restored version of the volume. This may require deleting all VSAM data sets and VSAM space from the catalog and redefining the VSAM space and importing the data sets. |

| Reason Code                                                                                                    | Description                                                                                                    | Reason Code | Description                                                                                                    |  |
|----------------------------------------------------------------------------------------------------|----------------------------------------------------------------------------------------------------|-------------|----------------------------------------------------------------------------------------------------|--|
| 2                                                                                                    | <b>Explanation:</b> The format-4 DSCB time stamp mis-<br>matches the corresponding catalog time stamp.                                                                                                    | 0           | Explanation: As a result of an IMPORT, IMPORTRA, c<br>DEFINE command, VSAM has attempted to establish a<br>RACF profile for a cluster/alternate index, data, or index<br>object (0, 4, and 8 respectively). This failed because a<br>profile with the same name already exists. |  |
|                                                                                                    | Programmer Response: The physical contents of the<br>volume implicated disagree with the information about<br>the volume in the VSAM catalog that own the volume.                                                                                                    |             |                                                                                                    |  |
|                                                                                                    | This may be due to DUMP/RESTORE activity or to                                                                                                    |             | Programmer Response: Either:                                                                                                    |  |
|                                                                                                    | access method services REPRO activity. Determine<br>whether the volume or the catalog is down-level and<br>restore it to the proper version of the data. This will only<br>be encountered with recoverable VSAM catalogs.                                                                                                    |             | <ul> <li>Enter an IMPORT or DEFINE command for the<br/>data set with a different cluster/alternate index,<br/>data, or index name</li> </ul>                                                                                                    |  |
| 4                                                                                                    | Explanation: A DEFINE SPACE was attempted. The catalog contains a volume record indicating prior owner-                                                                                                    |             | <ul> <li>Have the owner of the profile with the name you<br/>wish to use delete that profile and associated data,<br/>if any.</li> </ul>                                                                                                    |  |
|                                                                                                    | <ul> <li>ship of the volume, but the format-4 DSCB does not indicate VSAM ownership. The DEFINE operation is failed.</li> <li>Programmer Response: Probable user error. An incorrect volume (with correct volser) has been mounted, or the volume has been restored or formatted and is no longer consistent with the catalog.</li> </ul> | 4           | <b>Explanation:</b> As a result of an IMPORT, IMPORTRA, or DEFINE command, VSAM has attempted to establish a                                                                                                    |  |
|                                                                                                    |                                                                                                    |             | RACF profile for a cluster/alternate index, data, or index<br>object (0, 4, and 8 respectively). This failed because a<br>profile with the same name already exists.                                                                                                    |  |
|                                                                                                    |                                                                                                    |             | Programmer Response: Either:                                                                                                    |  |
| <b>RETURN CODE 108</b><br><b>Explanation:</b> An incorrect field name was found in the field parameter list (CTGFL). The field name passed by AMS does not exist in the VSAM catalog management dictionary. |                                                                                                    |             | <ul> <li>Enter an IMPORT or DEFINE command for the<br/>data set with a different cluster/alternate index,<br/>data, or index name</li> </ul>                                                                                                    |  |
|                                                                                                    |                                                                                                    |             | <ul> <li>Have the owner of the profile with the name you<br/>wish to use delete that profile and associated data,<br/>if any.</li> </ul>                                                                                                    |  |
| Reason Code                                                                                                    | Reason Code Description                                                                                                    |             | Explanation: As a result of an IMPORT, IMPORTRA,                                                                                                    |  |
| 0                                                                                                    | Programmer Response: The message indicates that<br>the caller's AMS release level or maintenance level is<br>different from the CATALOG level that is being called                                                                                                    |             | DEFINE command, VSAM has attempted to establish a<br>RACF profile for a cluster/alternate index, data, or index<br>object (0, 4, and 8 respectively). This failed because a                                                                                                    |  |

the caller's AMS rel ase level or maintenance level is different from the CATALOG level that is being called. Ensure that IDCAMS and CATALOG are at the same level.

#### **RETURN CODE 110**

Explanation: Unable to modify or delete RACF profile.

| Reason Code | Description                                                                                                    |
|-------------|----------------------------------------------------------------------------------------------------|
| 4           | <b>Explanation:</b> The data set to which an ALTER<br>RENAME command is directed is RACF indicated.<br>However, there is no RACF profile.                                                      |
|             | Programmer Response: Make the data set RACF-protected or remove the RACF indicator.                                                                                                    |
| 8           | Explanation: An ALTER RENAME command has been issued for a RACF-protected data set. This failed because as a result of the new name, the data set cannot be defined to the security subsystem. |
|             | <b>Programmer Response:</b> Use a new name acceptable to the security subsystem.                                                                                                    |

# RETURN CODE 112

Explanation: Incorrect field parameter list (FPL).

| Reason Code | Description                                                                                                    |  |  |
|-------------|----------------------------------------------------------------------------------------------------|--|--|
| 2           | <b>Explanation:</b> An incorrect group code occurred in FPL, combination name in test FPL, or no test condition specified, or inconsistent group code.                                                         |  |  |
|             | <b>Programmer Response:</b> Probable system error.<br>Contact the IBM Support Center. However, if a user<br>program is interfacing directly with VSAM catalog man-<br>agement, the FPL contains improper data. |  |  |
|             |                                                                                                    |  |  |

#### RETURN CODE 114

Explanation: A duplicate RACF profile exists.

Explanation: VSAM catalog records are incorrect. VSAM catalog records, with the exception of volume records and connected with the current operation, cannot be properly interpreted.

profile with the same name already exists.

• Enter an IMPORT or DEFINE command for the

data set with a different cluster/alternate index,

• Have the owner of the profile with the name you wish to use delete that profile and associated data,

Programmer Response: Either:

data, or index name

if any.

**RETURN CODE 116** 

| Reason Code | Description                                                                                                    |
|-------------|----------------------------------------------------------------------------------------------------|
| 2           | Explanation: No data was returned from the EXTRACT for the cluster or AIX processing.                                                                                 |
|             | <b>Programmer Response:</b> The VSAM catalog may need to be restored if the entries in error cannot be deleted by use of the access method services DELETE command.   |
| 4           | Explanation: The index entry type was not obtained in the cluster or AIX processing.                                                                                  |
|             | <b>Programmer Response:</b> The VSAM catalog may need to be restored if the entries in error cannot be deleted by use of the access method services DELETE command.   |
| 6           | Explanation: The data entry type was not obtained in the cluster or AIX processing.                                                                                   |
|             | Programmer Response: The VSAM catalog may need<br>to be restored if the entries in error cannot be deleted<br>by use of the access method services DELETE<br>command. |

|    | Description                                                                                                    |
|----|----------------------------------------------------------------------------------------------------|
| 8  | <b>Explanation:</b> No data was returned from the EXTRACT for path processing.                                                                                       |
|    | <b>Programmer Response:</b> The VSAM catalog may need to be restored if the entries in error cannot be deleted by use of the access method services DELETE command.  |
| 10 | <b>Explanation:</b> An error occurred while attempting to obtain AIX data record.                                                                                    |
|    | <b>Programmer Response:</b> The VSAM catalog may need to be restored if the entries in error cannot be deleted by use of the access method services DELETE command.  |
| 12 | <b>Explanation:</b> An error occurred while attempting to obtain AIX index record.                                                                                   |
|    | <b>Programmer Response:</b> The VSAM catalog may need to be restored if the entries in error cannot be deleted by use of the access method services DELETE command.  |
| 14 | Explanation: An error occurred while attempting to obtain data record for upgrade entry.                                                                             |
|    | <b>Programmer Response:</b> The VSAM catalog may need to be restored if the entries in error cannot be deleted by use of the access method services DELETE command.  |
| 16 | Explanation: An error occurred while attempting to obtain index record for upgrade entry.                                                                            |
|    | <b>Programmer Response:</b> The VSAM catalog may need to be restored if the entries in error cannot be deleted by use of the access method services DELETE command.  |
| 18 | Explanation: GENLVLS cannot be resolved for GDG.                                                                                                    |
|    | <b>Programmer Response:</b> If the request was for a level which does not exist specify a proper level. If the GDG base is bad, delete the GDG base and redefine it. |
| 20 | Explanation: An error occurred while attempting to obtain base cluster data record.                                                                                  |
|    | <b>Programmer Response:</b> The VSAM catalog may need to be restored if the entries in error cannot be deleted by use of the access method services DELETE command.  |
| 22 | Explanation: An error occurred while attempting to obtain base cluster index record.                                                                                 |
|    | <b>Programmer Response:</b> The VSAM catalog may need to be restored if the entries in error cannot be deleted by use of the access method services DELETE command.  |
| 24 | Explanation: An incorrect association was returned during upgrade retrieval.                                                                                         |
|    | <b>Programmer Response:</b> The VSAM catalog may need to be restored if the entries in error cannot be deleted by use of the access method services DELETE command.  |

Explanation: The data set name is ineligible for RACF definition.

 Reason Code
 Description

 0
 Explanation: As the result of a DEFINE, IMPORT, or IMPORTRA command, VSAM attempted to define a RACF profile for the object. The profile could not be established because the user does not have sufficient authority for the specified data set characteristics.

 Programmer Response: Check the installation security

subsystem guidelines for defining a data set in the security subsystem. Modify the data set characteristics accordingly.

| Reason Code   | Description                                                                                                    |  |  |
|---------------|----------------------------------------------------------------------------------------------------|--|--|
| 12            | Explanation: As a result of a DEFINE, IMPORT or<br>IMPORTRA command, VSAM attempted to define a<br>RACF profile for the object. RACF was incapable of<br>building the profile. |  |  |
|               | <b>Programmer Response:</b> RACF was inactive and could not process the profile build request. To activate RACF, contact the system security administrator.                    |  |  |
| RETURN CODE 1 | 20                                                                                                    |  |  |

# **Explanation:** Attempt to modify the non-existent or system field. This is a system error.

| Reason Code | Description                                                                                                    |
|-------------|----------------------------------------------------------------------------------------------------|
| 0           | Programmer Response: Contact the IBM Support Center.                                                                       |
| 2           | <b>Explanation:</b> The storage management subsystem field in the BCS is inconsistent with that field in the VVDS entries. |

#### **RETURN CODE 124**

Explanation: Incorrect control interval number.

| Reason Code | Description                                                                                                    |
|-------------|----------------------------------------------------------------------------------------------------|
| 2           | Explanation: An incorrect relative block address (RBA) return code was returned from VSAM record management.                                                                                                    |
|             | <b>Programmer Response:</b> This is a system error indi-<br>cating that the VSAM catalog or CRA may need to be<br>restored. Use of the access method services list catalog<br>(LISTCAT) or list catalog recovery area (LISTCRA) may<br>be in error. It may be necessary to contact the IBM<br>Support Center. |
| 4           | Explanation: A define of a VSAM catalog and the VSAM open encountered an incorrect record.                                                                                                    |
|             | <b>Programmer Response:</b> This is a system error indi-<br>cating that the VSAM catalog or CRA may need to be<br>restored. Use of the access method services list catalog<br>(LISTCAT) or list catalog recovery area (LISTCRA) may<br>be in error. It may be necessary to contact the IBM<br>Support Center. |
| 6           | Explanation: Catalog control record (CCR) was retrieved erroneously.                                                                                                    |
|             | <b>Programmer Response:</b> This is a system error indi-<br>cating that the VSAM catalog or CRA may need to be<br>restored. Use of the access method services list catalog<br>(LISTCAT) or list catalog recovery area (LISTCRA) may<br>be in error. It may be necessary to contact the IBM<br>Support Center. |
| 8           | Explanation: An incorrect CRA control interval number was encountered.                                                                                                    |
|             | <b>Programmer Response:</b> This is a system error indi-<br>cating that the VSAM catalog or CRA may need to be<br>restored. Use of the access method services list catalog<br>(LISTCAT) or list catalog recovery area (LISTCRA) may<br>be in error. It may be necessary to contact the IBM<br>Support Center. |
| 10          | Explanation: The control interval pointer in the true name record points to a free record.                                                                                                    |
|             | <b>Programmer Response:</b> This is a system error indi-<br>cating that the VSAM catalog or CRA may need to be<br>restored. Use of the access method services list catalog<br>(LISTCAT) or list catalog recovery area (LISTCRA) may<br>be in error. It may be necessary to contact the IBM<br>Support Contor. |

Support Center.

| Reason Code | Description                                                                                                    | Reason Code                                                                                                    | Description                                                                                                    |  |
|-------------|----------------------------------------------------------------------------------------------------|----------------------------------------------------------------------------------------------------|----------------------------------------------------------------------------------------------------|--|
| 12          | <b>Explanation:</b> The chain of deleted CIs is incorrect. If CIs are available that have never been used, the operation will complete normally and this message is an                                                                                                    | 26                                                                                                    | <b>Explanation:</b> An incorrect CI number was passed to a catalog by the CTGENT field of the CTGPL.                                                                                                    |  |
|             | attention message. Otherwise, the operation failed.<br><b>Programmer Response:</b> Run the REPRO rebuild                                                                                                    |                                                                                                    | <b>Programmer Response:</b> Correct incorrect CI number.<br>Submit the job again. If the incorrect CI number was<br>passed by an IBM program, contact the IBM Support                                     |  |
|             | freechain function to correct the chain of free records.                                                                                                    |                                                                                                    | Center.                                                                                                    |  |
| 14          | <b>Explanation:</b> The record definition field (RDF) or the control interval definition field (CIDF) in the catalog buffer has been overlaid during PUT processing of a                                                                                                    | 28                                                                                                    | Explanation: An incorrect CI member was passed to an<br>ICF catalog by the CTGENT field of the CTGPL.<br>Programmer Response: Correct incorrect CI number.                                                |  |
|             | record. The record is not written to the catalog.<br><b>Programmer Response:</b> If one of the records read                                                                                                    |                                                                                                    | Submit the job again. If the incorrect CI number was passed by an IBM program, contact the IBM Support                                                                                                    |  |
|             | during the request failed validity checking (indicated by message IEC3311 124-22), that record is assumed to be the cause of the error. No dump is produced and the                                                                                                    | 30                                                                                                    | Center.<br>Explanation: An incorrect CI number was passed to ar<br>ICF catalog by the CTGENT field of the CTGPL.                                                                                          |  |
|             | incorrect record must be recovered or rebuilt. Otherwise,<br>print the SYS1.DUMP produced by this error (print<br>NUC,CURRENT,SQA,CSA). Contact the IBM Support<br>Center.                                                                                                    |                                                                                                    | <b>Programmer Response:</b> Correct incorrect CI number.<br>Submit the job again. If the incorrect CI number was<br>passed by an IBM program, contact the IBM Support<br>Center.                          |  |
| 16          | <b>Explanation:</b> The count of variable fields is incorrect, indicating that record header information has been overlaid during PUT processing of a record. The incorrect record is not written to the catalog.                                                                                                    | 32                                                                                                    | Explanation: A CI number was requested for an ICF catalog record. The limit of CI numbers returned has been exceeded.                                                                                     |  |
|             | <b>Programmer Response:</b> If one of the records read during the request failed validity checking (indicated by message IEC331I 124-22), that record is assumed to be the cause of the error. No dump is produced and the                                                                                                    |                                                                                                    | Programmer Response: Either reorganize the program<br>so the limit is not exceeded or specify CTGBOTH in<br>CTGPL. If an IBM program is requesting CIs to be<br>returned, contact the IBM Support Center. |  |
|             | incorrect record must be recovered or rebuilt. Otherwise,<br>print the SYS1.DUMP produced by this error (print<br>NUC,CURRENT,SQA,CSA). Contact the IBM Support<br>Center.                                                                                                    | 34                                                                                                    | <b>Explanation:</b> DASDCALC returns either an incorrect physical block size or an incorrect index into the physical block size table.                                                                    |  |
| 8           | Explanation: An incorrect RBA was encountered on a PUT UPDATE or DELETE. The record is not written to the catalog.                                                                                                    |                                                                                                    | <b>Programmer Response:</b> The possible cause of this error is a CI size that is not compatible with the physica device. Correct the CI size and rerun the job.                                          |  |
|             | <b>Programmer Response:</b> If one of the records read during the request failed validity checking (indicated by message IEC3311 124-22), that record is assumed to be the cause of the error. No dump is produced and the incorrect record must be recovered or rebuilt. Otherwise,                                                                  | <b>RETURN CODE 126</b><br><b>Explanation:</b> Alter new name of a GDS, non-VSAM or cluster failed because an ACS service returns a non-zero return code.                                                                                                    |                                                                                                    |  |
|             | print the SYS1.DUMP produced by this error (print                                                                                                    | Reason Code                                                                                                    | Description                                                                                                    |  |
| 20          | NUC,CURRENT,SQA,CSA). Contact the IBM Support<br>Center.<br>Explanation: There was an attempt to add an incorrect                                                                                                    | ACS reason<br>code = catalog<br>reason code +                                                                                                    | Explanation: Catalog management can only support<br>ACS services reason codes from 1000 to 1255. The<br>ACS services return and reason codes are documented                                               |  |
|             | key for high keyrange truename. The operation failed.                                                                                                    | 1000                                                                                                    | in the DFSMS/MVS DFSMSdfp Diagnosis Reference.                                                                                                    |  |
|             | <b>Programmer Response:</b> If one of the records read<br>during the request failed validity checking (indicated by<br>message IEC331I 124-22), that record is assumed to be<br>the cause of the error. No dump is produced and the<br>incorrect record must be recovered or rebuilt. Otherwise,<br>print the SYS1.DUMP produced by this error (print | <b>Programmer Response:</b> For the ACS reason code referenced<br>the appropriate SMS SUB-System Message Manual. Refer to t<br>Storage Management Subsystem Reason Codes, Sub-Sections<br>system Interface Reason Codes and ACS Service Reason Code<br>the <i>DFSMS/MVS DFSMSdfp Diagnosis Reference</i> for a completing |                                                                                                    |  |
|             | NUC,CURRENT,SQA,CSA). Contact the IBM Support<br>Center.                                                                                                    | description of the reason codes.                                                                                                    |                                                                                                    |  |
| 2           | Explanation: See the xx field in associated message                                                                                                    | RETURN CODE 1                                                                                                    | 28                                                                                                    |  |
|             | IEC333I to determine if the requested operation was a PUT or a GET. For a PUT, the record being PUT to low keyrange has an incorrect record size field at X'2D'.                                                                                                    | <b>Explanation:</b> A user-provided storage is outside the user region. Probable system error.                                                                                                    |                                                                                                    |  |
|             | Either the record size field is greater than X'01F9', or the calculated sum of the record header, the group                                                                                                    | Reason Code                                                                                                    | Description                                                                                                    |  |
|             | occurrence pointers (GOP), and sets of fields does not<br>equal record size field. The incorrect record is not<br>written to the catalog.                                                                                                    | 0                                                                                                    | <b>Explanation:</b> An integrity check of the user catalog parameter list (CPL), the FPL, or the FVT, failed.                                                                                             |  |
|             | For a GET, a record with an incorrect record size field at X'2D' existed in the catalog prior to the installation of the validity check logic. This message is an attention                                                                                                    |                                                                                                    | Programmer Response: Contact the IBM Support<br>Center unless a user-written program is interfacing<br>directly with VSAM catalog management.                                                             |  |
|             | message, and the function will attempt to continue.                                                                                                    | 2                                                                                                    | Explanation: A storage validity check failed on a user<br>FPL or on the user work area referenced from the CPL.                                                                                           |  |
|             | <b>Programmer Response:</b> For a PUT, print the<br>SYS1.DUMP dump produced by this error (print<br>NUC,CURRENT,SQA,CSA). Contact the IBM Support<br>Center.                                                                                                    |                                                                                                    | Programmer Response: Contact the IBM Support<br>Center unless a user-written program is interfacing<br>directly with VSAM catalog management.                                                             |  |
|             | For a GET, the record is identified by message IEC333I.<br>Recover or rebuild the structure containing the record.                                                                                                    |                                                                                                    |                                                                                                    |  |

| Reason Code | Description                                                                                                    |
|-------------|----------------------------------------------------------------------------------------------------|
| 6           | Explanation: A CPL field that references the work area is zero.                                                                               |
|             | Programmer Response: Contact the IBM Support<br>Center unless a user-written program is interfacing<br>directly with VSAM catalog management. |

# RETURN CODE 130

Explanation: An ALTER RENAME recatalog error.

| Reason Code | Description                                                                                                    |
|-------------|----------------------------------------------------------------------------------------------------|
| 4           | <b>Explanation:</b> Only the old name catalog entry remains to be deleted, but the VTOC still has the DSCB with the old name.              |
| 6           | <b>Explanation:</b> Only the old name catalog entry remains to be deleted, but the VVDS still has the NVR with the old name.               |
| 8           | <b>Explanation:</b> The DSCB has been renamed, but no DSCB with either the old name or the new name can be found.                          |
| 10          | Explanation: The data set DSCB cannot be located.                                                                                          |
| 12          | <b>Explanation:</b> The NVR has been renamed, but the NVR with the new name cannot be located.                                             |
| 14          | Explanation: There should be an NVR with the old name, but that NVR cannot be located.                                                     |
| 16          | <b>Explanation:</b> The DSCB has been renamed without error, but the NVR cannot be renamed because there is already an NVR with that name. |

# RETURN CODE 132

Explanation: Incorrect pointer value in argument list. Probable system error.

| Reason Code | Description                                                                                                    |
|-------------|----------------------------------------------------------------------------------------------------|
| 0           | Explanation: Expected component not found.                                                                                                    |
| 2           | Explanation: There is no pointer to the volume list.                                                                                                 |
|             | <b>Programmer Response:</b> Contact the IBM Support<br>Center unless a user-written program is interfacing<br>directly with VSAM catalog management. |
| 4           | Explanation: There is no catalog FPL to access the method data statistics block of data.                                                             |
|             | <b>Programmer Response:</b> Contact the IBM Support<br>Center unless a user-written program is interfacing<br>directly with VSAM catalog management. |
| 6           | Explanation: There is no catalog FVT from the cluster level.                                                                                         |
|             | <b>Programmer Response:</b> Contact the IBM Support<br>Center unless a user-written program is interfacing<br>directly with VSAM catalog management. |
| 8           | Explanation: There is no pointer in the catalog FPL to the data set attributes.                                                                      |
|             | <b>Programmer Response:</b> Contact the IBM Support<br>Center unless a user-written program is interfacing<br>directly with VSAM catalog management. |
| 10          | Explanation: There is no catalog FPL for volume space parameters.                                                                                    |
|             | <b>Programmer Response:</b> Contact the IBM Support<br>Center unless a user-written program is interfacing<br>directly with VSAM catalog management. |
| 12          | Explanation: There is no pointer to the expiration date value.                                                                                       |
|             | <b>Programmer Response:</b> Contact the IBM Support<br>Center unless a user-written program is interfacing<br>directly with VSAM catalog management. |

| Reason Code | Description                                                                                                    |
|-------------|----------------------------------------------------------------------------------------------------|
| 14          | <b>Explanation:</b> There is no pointer to the creation date in the catalog FPL.                                                                     |
|             | Programmer Response: Contact the IBM Support<br>Center unless a user-written program is interfacing<br>directly with VSAM catalog management.        |
| 16          | <b>Explanation:</b> There is no pointer to the device type in the catalog FPL.                                                                       |
|             | <b>Programmer Response:</b> Contact the IBM Support<br>Center unless a user-written program is interfacing<br>directly with VSAM catalog management. |
| 18          | <b>Explanation:</b> There is no catalog FPL in the catalog FVT.                                                                                      |
|             | <b>Programmer Response:</b> Contact the IBM Support<br>Center unless a user-written program is interfacing<br>directly with VSAM catalog management. |
| 20          | Explanation: There is no pointer to the work area.                                                                                                   |
|             | <b>Programmer Response:</b> Contact the IBM Support<br>Center unless a user-written program is interfacing<br>directly with VSAM catalog management. |
| 22          | <b>Explanation:</b> There is no pointer to the password data of the related object.                                                                  |
|             | <b>Programmer Response:</b> Contact the IBM Support<br>Center unless a user-written program is interfacing<br>directly with VSAM catalog management. |
| 24          | Explanation: There is no pointer to the OWNERID in the catalog FPL.                                                                                  |
|             | <b>Programmer Response:</b> Contact the IBM Support<br>Center unless a user-written program is interfacing<br>directly with VSAM catalog management. |
| 26          | <b>Explanation:</b> There is no pointer to the cluster space parameter in the catalog FPL.                                                           |
|             | <b>Programmer Response:</b> Contact the IBM Support<br>Center unless a user-written program is interfacing<br>directly with VSAM catalog management. |
| 28          | <b>Explanation:</b> There is no pointer to the data space parameter in the catalog FPL.                                                              |
|             | <b>Programmer Response:</b> Contact the IBM Support<br>Center unless a user-written program is interfacing<br>directly with VSAM catalog management. |
| 30          | <b>Explanation:</b> There is no pointer to the index space parameter in the catalog FPL.                                                             |
|             | <b>Programmer Response:</b> Contact the IBM Support<br>Center unless a user-written program is interfacing<br>directly with VSAM catalog management. |
| 32          | <b>Explanation:</b> There is no buffer size catalog FPL in the data catalog FVT.                                                                     |
|             | <b>Programmer Response:</b> Contact the IBM Support<br>Center unless a user-written program is interfacing<br>directly with VSAM catalog management. |
| 34          | <b>Explanation:</b> There is no buffer size catalog FPL in the cluster catalog FVT.                                                                  |
|             | <b>Programmer Response:</b> Contact the IBM Support<br>Center unless a user-written program is interfacing<br>directly with VSAM catalog management. |
| 36          | <b>Explanation:</b> There is no buffer size catalog FPL in the index catalog field vector table.                                                     |
|             | <b>Programmer Response:</b> Contact the IBM Support<br>Center unless a user-written program is interfacing<br>directly with VSAM catalog management. |
| 38          | <b>Explanation:</b> There is no logical record size catalog FPL in the cluster or data catalog FVT.                                                  |
|             | <b>Programmer Response:</b> Contact the IBM Support<br>Center unless a user-written program is interfacing<br>directly with VSAM catalog management. |

| Reason Code | Description                                                                                                    | Reason Code      | Description                                                                                                    |
|-------------|----------------------------------------------------------------------------------------------------|------------------|----------------------------------------------------------------------------------------------------|
| 40          | <b>Explanation:</b> There is no pointer to the file sequence number in the volume list catalog FPL.                                                              | 72               | Explanation: A cell length of zero is encountered when searching for a cell.                                                                         |
|             | Programmer Response: Contact the IBM Support<br>Center unless a user-written program is interfacing                                                              |                  | Programmer Response: Run the DIAGNOSE command to check for a damaged catalog record.                                                                 |
| 42          | directly with VSAM catalog management.<br>Explanation: The pointer to the total space parameters                                                                 | 74               | <b>Explanation:</b> A cell length of zero is encountered when searching for a volume cell in a catalog record.                                       |
|             | was not found in the cluster space FPL. The field<br>CTGFLDNO in the cluster space FPL was set to 1.                                                             |                  | Programmer Response: Run the DIAGNOSE command to check for a damaged catalog record.                                                                 |
| 44          | <b>Explanation:</b> The pointer to the total space parameters was not found in the data space FPL. The field                                                     | 76               | Explanation: A cell length of a volume cell is zero when<br>trying to update CIRBA in the appropriate volume cell.                                   |
| 46          | CTGFLDNO in the data space FPL was set to 1.<br><b>Explanation:</b> The pointer to the total space parameters<br>was not found in the index space FPL. The field |                  | Programmer Response: Run the DIAGNOSE command to check for a damaged catalog record.                                                                 |
|             | CTGFLDNO in the index space FPL was set to 1.                                                                                                    | 78               | Explanation: The pointer to a data set name table is incorrect.                                                                                      |
| 48          | Explanation: AMDSB not found.                                                                                                    | 80               | Explanation: There is no pointer in FPL to SMS infor-                                                                                                |
|             | Programmer Response: Run the DIAGNOSE command to check for a damaged catalog record.                                                                             |                  | mation.                                                                                                    |
| 50          | Explanation: The component length is zero because of                                                                                                    | 82               | Explanation: There is no pointer to a UCB address list.                                                                                              |
|             | a damaged record or incorrect pointer.<br><b>Programmer Response:</b> Run the DIAGNOSE                                                                           | 84               | Explanation: The UCB address in the list contains a zero.                                                                                            |
|             | command to check for a damaged catalog record.                                                                                                    | 86               | Explanation: No FPL pointer to resource owner.                                                                                                    |
| 52          | Explanation: The cell length of a VSAM extension or                                                                                                    | 88               | Explanation: No FPL pointer for recovery data.                                                                                                    |
|             | GDG extension is zero.<br>Programmer Response: Run the DIAGNOSE                                                                                                  | 90               | Explanation: No pointer to the physical blocksize in the second element of the data AMDSB FPL.                                                       |
| 54          | command to check for a damaged catalog record.<br>Explanation: The pointer to a record does not exist                                                            |                  | <b>Programmer Response:</b> Contact the IBM Support<br>Center unless a user-written program is interfacing<br>directly with VSAM catalog management. |
|             | when searching for a component.                                                                                                    | 96               | Explanation: No FPL pointer for DFM last active record.                                                                                              |
|             | Programmer Response: Programming error.                                                                                                    | 98               |                                                                                                    |
| 56          | Explanation: The data component volume cell address<br>is zero while attempting to build an index component                                                      |                  | Explanation: No FPL pointer for DFM file access type.                                                                                                |
|             | sequence set volume cell.                                                                                                    | 120              | Explanation: No extended format cells exist.                                                                                                    |
| 50          | Programmer Response: Call the IBM Support Center.                                                                                                    | 122              | Explanation: Define master catalog or user catalog with<br>extended format information or attributes extension infor-<br>mation is not valid.        |
| 58          | Explanation: The pointer to the first cell does not exist<br>when searching for a particular cell type, or cell not<br>found.                                    | 124              | <b>Explanation:</b> Backout while open FPL pointer not valid for non-VSAM data set.                                                                  |
|             | Programmer Response: Run the DIAGNOSE command to check for a damaged catalog record.                                                                             | 126              | Explanation: Backout while open FPL pointer not valid for non-SMS data set.                                                                          |
| 60          | Explanation: The pointer passed the end of search when searching for a cluster component subrecord.                                                              | 128              | Explanation: High water record number FPL pointer not<br>valid for non-VSAM data set.                                                                |
|             | Programmer Response: Run the DIAGNOSE command to check for a damaged catalog record.                                                                             | 130              | Explanation: High water record number FPL pointer not<br>valid for non-SMS data set.                                                                 |
| 62          | Explanation: The pointer passed the end of search when searching for an alternate index component subre-                                                         | 132              | Explanation: Record Level Sharing FPL pointer not<br>valid for non-VSAM data set.                                                                    |
|             | cord.<br><b>Programmer Response:</b> Run the DIAGNOSE<br>command to check for a damaged catalog record.                                                          | 134              | Explanation: Record Level Sharing FPL pointer not valid for non-SMS data set.                                                                        |
| 64          | Explanation: The searching length limit was exceeded                                                                                                    | RETURN CODE 1    | 36                                                                                                    |
|             | when searching a GDG subrecord.                                                                                                    | Explanation: Req | uired parameters not supplied. Probable system error.                                                                                                |
|             | Programmer Response: Run the DIAGNOSE command to check for a damaged catalog record.                                                                             | Reason Code      | Description                                                                                                    |
| 66          | Explanation: The searching length limit was exceeded when searching a GDS subrecord.                                                                             | 2                | Explanation: There is no length for the volume serial list area.                                                                                     |
|             | Programmer Response: Run the DIAGNOSE command to check for a damaged catalog record.                                                                             |                  | Programmer Response: Contact the IBM Support                                                                                                    |
| 68          | Explanation: The component length is zero.                                                                                                    |                  | Center.                                                                                                    |
|             | Programmer Response: Run the DIAGNOSE command to check for a damaged catalog record.                                                                             | 4                | Explanation: Missing dname parameter with define<br>unique data set.                                                                                 |
| 70          | Explanation: The component length of a GDS is zero.                                                                                                    |                  | Programmer Response: Contact the IBM Support                                                                                                    |
|             |                                                                                                    |                  | Center.                                                                                                    |

6

Programmer Response: Run the DIAGNOSE command to check for a damaged catalog record.

Explanation: The cluster entry name is missing. Programmer Response: Contact the IBM Support Center.

| Reason Code | Description                                                                                                    |
|-------------|----------------------------------------------------------------------------------------------------|
| 8           | Explanation: A space parameter catalog FPL in the space catalog FVT is missing.                                                                                       |
|             | Programmer Response: Contact the IBM Support<br>Center.                                                                                                    |
| 10          | Explanation: A VOLSER list pointer in the space<br>catalog FVT is missing.                                                                                            |
|             | Programmer Response: Contact the IBM Support<br>Center.                                                                                                    |
| 12          | <b>Explanation:</b> A dname pointer in the space catalog FVT is missing.                                                                                              |
|             | Programmer Response: Contact the IBM Support<br>Center.                                                                                                    |
| 16          | Explanation: There is no space parameter on the<br>"cluster" or "data" catalog FVT.                                                                                   |
|             | Programmer Response: Contact the IBM Support<br>Center.                                                                                                    |
| 18          | Explanation: The average logical record size is missing.                                                                                                    |
|             | Programmer Response: Contact the IBM Support Center.                                                                                                    |
| 20          | Explanation: No key was specified.                                                                                                    |
|             | Programmer Response: Contact the IBM Support<br>Center.                                                                                                    |
| 22          | Explanation: A unique data set needs a DD statement for a rename, or the DD statement is missing.                                                                     |
|             | Programmer Response: Supply a dname job control statement.                                                                                                    |
| 24          | Explanation: There are no entries in the volume list.                                                                                                    |
|             | Programmer Response: Contact the IBM Support<br>Center.                                                                                                    |
| 26          | Explanation: There are no entries in the device type list.                                                                                                    |
|             | Programmer Response: Contact the IBM Support<br>Center.                                                                                                    |
| 32          | Explanation: An alias name was not provided on a<br>DEFINE command.                                                                                                   |
|             | Programmer Response: Correct the DEFINE command. Run the job again.                                                                                                   |
| 34          | Explanation: GDG limit or attribute data were not pro-<br>vided on a DEFINE command.                                                                                  |
|             | <b>Programmer Response:</b> Correct the DEFINE command. Run the job again.                                                                                            |
| 36          | Explanation: No volume mount table (VMT) address<br>was supplied in the CPL from a VSAM open/close/end-<br>of-volume.                                                 |
|             | Programmer Response: Contact the IBM Support<br>Center.                                                                                                    |
| 40          | <b>Explanation:</b> A required DD statement is missing for a mountable unit. The system is unable to mount the volume required for DELETE NONVSAM SCRATCH processing. |
|             | <b>Programmer Response:</b> Use file parameter on<br>DELETE and allocate a mountable unit to the job<br>through a DD statement. Specify DEFER mount.                  |
| 42          | Explanation: An error occurred from IDA0192V while<br>attempting to mount a volume required for DELETE<br>NONVSAM SCRATCH processing.                                 |
|             | Programmer Response: Ensure that the mountable unit was allocated for DELETE processing.                                                                              |
| 46          | Explanation: No storage class information was passed for an SMS managed data set.                                                                                     |
| 48          | Explanation: An extended CPL was not present.                                                                                                    |

| Dessen O. I.                          | Description                                                                                                    |
|---------------------------------------|----------------------------------------------------------------------------------------------------|
| Reason Code                           | Description                                                                                                    |
| 50                                    | <b>Explanation:</b> There are no entries in the UCB address list.                                                                                                    |
| 52                                    | <b>Explanation:</b> The number of primary volumes is greater than the number of UCB addresses passed for a delete request.                                                       |
| 60                                    | <b>Explanation:</b> The data AMDSB FPL did not include a length/data pair for the physical blocksize for a convert catalog of a VSAM data set.                                   |
|                                       | <b>Programmer Response:</b> Contact the IBM Support<br>Center unless a user-written program is interfacing<br>directly with VSAM catalog management.                             |
| RETURN CODE 138<br>Explanation: DADSM | I RENAME error.                                                                                                    |
| Reason Code                           | Description                                                                                                    |
| x                                     | Explanation: Volume status code from DADSM.                                                                                                    |
| <b>RETURN CODE 140</b>                |                                                                                                    |
| Explanation: Inconsis                 | stent or conflicting arguments were provided.                                                                                                    |
| Reason Code                           | Description                                                                                                    |
| 2                                     | <b>Explanation:</b> The index component was found for relative record data set or entry-sequenced data set. This is a system error.                                              |
|                                       | <b>Programmer Response:</b> If the reason code indicates a system error, contact the IBM Support Center. Otherwise, follow the programmer response indicated by the reason code. |
| 4                                     | <b>Explanation:</b> The key range is incorrect for catalog define, or the key ranges are not specified in ascending sequence in the DEFINE of a VSAM key sequenced data set.     |
|                                       | Programmer Response: Correct the DEFINE command.                                                                                                    |
| 6                                     | <b>Explanation:</b> Key ranges were found on both data and cluster catalog FVT. This is a system error.                                                                          |
|                                       | <b>Programmer Response:</b> If the reason code indicates a system error, contact the IBM Support Center. Otherwise, follow the programmer response indicated by the reason code. |
| 8                                     | Explanation: The work area is too small. This is a system error.                                                                                                    |
|                                       | <b>Programmer Response:</b> If the reason code indicates a system error, contact the IBM Support Center. Otherwise, follow the programmer response indicated by the reason code. |
| 10                                    | <b>Explanation:</b> Space parameters were found on both cluster and data catalog FVT. This is a system error.                                                                    |
|                                       | <b>Programmer Response:</b> If the reason code indicates a system error, contact the IBM Support Center. Otherwise, follow the programmer response indicated by the reason code. |
| 12                                    | <b>Explanation:</b> The buffer size was specified more than once. This is a system error.                                                                                        |
|                                       | <b>Programmer Response:</b> If the reason code indicates a system error, contact the IBM Support Center. Otherwise, follow the programmer response indicated by the reason code. |
| 14                                    | <b>Explanation:</b> The average logical record was specified on the index catalog FVT. This is a system error.                                                                   |
|                                       | <b>Programmer Response:</b> If the reason code indicates a system error, contact the IBM Support Center. Otherwise, follow the programmer response indicated by the reason code. |

reason code.

| Description                                                                                                    | Reason Code                                                                                                    | Description                                                                                                    |
|----------------------------------------------------------------------------------------------------|----------------------------------------------------------------------------------------------------|----------------------------------------------------------------------------------------------------|
| <b>Explanation:</b> The average logical record was not valid for catalog DEFINE. This is a system error.                                                                             | 50                                                                                                    | Explanation: An incorrect update extend request was specified.                                                                                                    |
| <b>Programmer Response:</b> If the reason code indicates a system error, contact the IBM Support Center. Other-                                                                      |                                                                                                    | Programmer Response: This is a system error.<br>Contact the IBM Support Center.                                                                                                    |
| reason code.                                                                                                    | 52                                                                                                    | Explanation: An incorrect input to VSAM catalog upgrade management was detected.                                                                                                    |
| ified on the cluster and data catalog FVT. This is a                                                                                                    |                                                                                                    | Programmer Response: This is a system error.<br>Contact the IBM Support Center.                                                                                                    |
| <b>Programmer Response:</b> If the reason code indicates a system error, contact the IBM Support Center. Other-                                                                      | 54                                                                                                    | Explanation: The index component control interval<br>number was not provided as input for reset of a reus-<br>able data set processing in VSAM catalog management.                                                                                                    |
| reason code.                                                                                                    |                                                                                                    | Programmer Response: This is a system error.<br>Contact the IBM Support Center.                                                                                                    |
| not equal. This is a system error.                                                                                                    | 56                                                                                                    | Explanation: An incorrect password or code was speci-<br>fied. It must be alphanumeric or special characters.                                                                                                    |
| Programmer Response: If the reason code indicates a<br>system error, contact the IBM Support Center. Other-<br>wise, follow the programmer response indicated by the<br>reason code. |                                                                                                    | <b>Programmer Response:</b> Correct the password or code specification, using only alphanumeric and special characters.                                                                                                    |
| <b>Explanation:</b> Inconsistent volume lists were detected with different names in each list.                                                                                       | 60                                                                                                    | <b>Explanation:</b> The logical record size for an ICF catalog has been exceeded. The DEFINE ALIAS has caused the updated catalog record to exceed the catalog's                                                                                                    |
| eter or the dname job control statement.                                                                                                    |                                                                                                    | logical record size.<br>Programmer Response: Redefine the catalog record                                                                                                    |
| <b>Explanation:</b> The primary allocation for a data space was less than required for the catalog.                                                                                  |                                                                                                    | size to increase the logical record size to a value up to<br>the 32,400 byte maximum. Run the DEFINE of the alias<br>again.                                                                                                    |
| Run the job again.                                                                                                    | 62                                                                                                    | <b>Explanation:</b> The maximum average logical record size is less than 4086 bytes for an ICF catalog define.                                                                                                    |
| catalog DEFINE was detected. This is a system error.                                                                                                    |                                                                                                    | Programmer Response: Increase the maximum average logical record size. Run the DEFINE command                                                                                                    |
| system error, contact the IBM Support Center. Other-<br>wise, follow the programmer response indicated by the                                                                        | 64                                                                                                    | again.<br>Explanation: An incorrect group code for field manage-                                                                                                    |
| Explanation: There are an unequal number of volume                                                                                                    |                                                                                                    | ment was detected.<br>Programmer Response: This is a system programming                                                                                                    |
| Programmer Response: Correct the input. Run the job                                                                                                    | 66                                                                                                    | error.<br>Explanation: The component key length exceeds the                                                                                                    |
| Explanation: More device type entries exist than                                                                                                    |                                                                                                    | limit.                                                                                                    |
| Programmer Response: Correct the input. Run the job                                                                                                    |                                                                                                    | Programmer Response: Run the DIAGNOSE<br>command to check for a damaged catalog record.                                                                                                    |
| again.<br><b>Explanation:</b> An incorrect space request type on<br>DEFINE was detected. This is a system error.                                                                     | 70                                                                                                    | <b>Explanation:</b> The volume serial number on the VOLUME parameter does not match the volume serial number in the name of the VVDS name.                                                                                                    |
| Programmer Response: If the reason code indicates a<br>system error, contact the IBM Support Center. Other-                                                                          |                                                                                                    | Programmer Response: Correct the erroneous volume<br>serial number. Run the DEFINE of the VVDS again.                                                                                                    |
| wise, follow the programmer response indicated by the reason code.                                                                                                    | 72                                                                                                    | Explanation: Duplicate volumes exist in the volume list<br>of a non-keyrange data set.                                                                                                    |
| Explanation: The dname was not specified for a recoverable catalog.                                                                                                    |                                                                                                    | Programmer Response: For a DEFINE, remove the<br>duplicate volume from the volume list and rerun the                                                                                                    |
| <b>Programmer Response:</b> Supply the FILE parameter.<br>Run the job again.                                                                                                    |                                                                                                    | DEFINE. For an ALTER ADDVOLUMES, a volume<br>being added might already exist as a primary or candi-                                                                                                    |
| Explanation: A relative-record data set has a maximum<br>record length that is not equal to the average record<br>length.                                                            |                                                                                                    | date volume for the data set; therefore, remove the volume from the ADDVOLUMES list and rerun the ALTER.                                                                                                    |
| <b>Programmer Response:</b> Correct the input. Run the job again.                                                                                                    | 74                                                                                                    | <b>Explanation:</b> The define of a VVDS had the INDEX option specified. A VVDS is an entry sequenced data                                                                                                    |
| <b>Explanation:</b> EXCEPTIONEXIT was specified for a VSAM (not enhanced VSAM) entry.                                                                                                |                                                                                                    | set.<br><b>Programmer Response:</b> Remove the INDEX option.<br>Run the define operation again.                                                                                                    |
| Programmer Response: The ALTER exception exit is not possible for VSAM (not enhanced VSAM) data sets.                                                                                | 76                                                                                                    | Explanation: More than one volume serial number was                                                                                                    |
| <b>Explanation:</b> An access method services ALTER of the expiration date field for a non-VSAM (not enhanced VSAM) catalog entry was detected.                                      |                                                                                                    | specified for the define of an ICF catalog.<br><b>Programmer Response:</b> Remove the extraneous<br>volume serial number. Run the Define ICF catalog oper-                                                                                                    |
| Programmer Response: Do not attempt to alter non-<br>existent data.                                                                                                    |                                                                                                    | ation again.                                                                                                    |
|                                                                                                    | <ul> <li>Explanation: The average logical record was not valid for catalog DEFINE. This is a system error.</li> <li>Programmer Response: If the reason code indicates a system error, contact the IBM Support Center. Otherwise, follow the programmer response indicated by the reason code.</li> <li>Explanation: The average logical record size was specified on the cluster and data catalog FVT. This is a system error.</li> <li>Programmer Response: If the reason code indicates a system error, contact the IBM Support Center. Otherwise, follow the programmer response indicated by the reason code.</li> <li>Explanation: The key lengths for data and index are not equal. This is a system error, contact the IBM Support Center. Otherwise, follow the programmer response indicated by the reason code.</li> <li>Explanation: The key lengths for data and index are not equal. This is a system error, contact the IBM Support Center. Otherwise, follow the programmer response indicated by the reason code.</li> <li>Explanation: The primary allocation for a data space was less than required for the catalog.</li> <li>Programmer Response: Increase the space quantity. Run the job again.</li> <li>Explanation: The primary allocation for a data space was less than required for the catalog.</li> <li>Programmer Response: If the reason code indicates a system error, contact the IBM Support Center. Otherwise, follow the programmer response indicated by the reason code.</li> <li>Explanation: There are an unequal number of volume serial numbers and file sequence numbers in list entries.</li> <li>Programmer Response: Correct the input. Run the job again.</li> <li>Explanation: An incorrect space request type on DEFINE was detected. This is a system error, contact the IBM Support Center. Otherwise, follow the programmer response indicated by the reason code.</li> <li>Explanation: More device type entries exist than volume serial numbers.</li> <li>Programmer Response: Correct the input. Run the job again.</li> <li>Explanation: A nincorrect space request t</li></ul> | Explanation: The average logical record was not valid for catalog DEFINE: This is a system error.       50         Programmer Response: If the reason code indicates a system error. contact the IBM Support Center. Otherwise, follow the programmer response indicated by the reason code.       52         Explanation: The average logical record size was specified on the cluster and data catalog FVT. This is a system error.       54         Programmer Response: If the reason code indicates a system error, contact the IBM Support Center. Otherwise, follow the programmer response indicated by the reason code.       56         Explanation: The key lengths for data and index are not equal. This is a system error.       56         Programmer Response: If the reason code indicates a system error. contact the IBM Support Center. Otherwise, follow the programmer response indicated by the reason code.       60         Explanation: The key lengths for data and index are not equal. This is a system error.       60         Programmer Response: If the reason code indicates a system error. Contact the IBM Support Center. Otherwise, follow the programmer response indicated by the reason code.       60         Replanation: The primary allocation for a data space was less than required for the catalog.       62         Replanation: An incorrect space request type for catalog DEFINE was detected. This is a system error.       64         Explanation: More device type entries exist than volume serial numbers and file sequence numbers in list entries.       70         Programmer Response: Correct the input. Run the job again. |

| Reason Code | Description                                                                                                    |
|-------------|----------------------------------------------------------------------------------------------------|
| 78          | Explanation: The request to field management was not valid.                                                                                                    |
|             | Programmer Response: Check the CPL for calling field<br>management.                                                                                                    |
| 80          | <b>Explanation:</b> The size of the generation data set subre-<br>cord exceeds the maximum spanned record size of the<br>ICF catalog.                                         |
|             | Programmer Response:                                                                                                    |
|             | Do one of the following:                                                                                                    |
|             | <ul> <li>Reduce the size of the generation data set by<br/>removing unused volume serial numbers.</li> </ul>                                                                  |
|             | <ul> <li>Define a new ICF catalog with a larger maximum<br/>spanned record size. The default is 32,400 bytes.</li> </ul>                                                      |
| 32          | Explanation: Key ranges are not allowed on a DEFINE of an ICF catalog.                                                                                                    |
|             | Programmer Response: Remove the KEYRANGES parameter. Run the DEFINE command again.                                                                                            |
| 34          | Explanation: The REUSE parameter was specified with UNIQUE or KEY ranges.                                                                                                    |
|             | <b>Programmer Response:</b> Remove one of the conflicting parameters. Run the DEFINE command again.                                                                           |
| 86          | Explanation: An incorrect group code is found when<br>processing RELREPNO in field management.                                                                                |
|             | <b>Programmer Response:</b> This is a system interface error. Contact the IBM Support Center.                                                                                 |
| 88          | <b>Explanation:</b> A volume serial in the user catalog con-<br>nector record does not match that in the parameter list<br>for CONVERTV.                                      |
|             | <b>Programmer Response:</b> Check the volume cell in the user catalog connector record. Contact the IBM Support Center.                                                       |
| 90          | <b>Explanation:</b> More than one volume serial number is specified for the DEFINE request of a non-VSAM data set, and one of the volume serial numbers is ******.            |
|             | <b>Programmer Response:</b> If the indirect volser feature (a non-VSAM data set defined with a volser of ******) is wanted, remove the other volsers from the DEFINE request. |
| 92          | Explanation: A format 2 work area is incorrect for this catalog request.                                                                                                    |
|             | Programmer Response: Run the job again with a format 1 work area.                                                                                                    |
| 94          | Explanation: DEFINE NONVSAM no BCS for a<br>non-SMS managed data set cannot be requested.                                                                                     |
| 96          | Explanation: DEFINE NONVSAM no NVR for a<br>non-SMS managed data set cannot be requested.                                                                                     |
| 98          | Explanation: The new record length will exceed the maximum VVR or NVR size.                                                                                                   |
| 100         | Explanation: The number of volumes passed exceeds the number of UCB addresses.                                                                                                |
| 102         | Explanation: The Volser in the UCB does not match the volser in the volume list.                                                                                              |
| 104         | Explanation: An incorrect number of device types were passed for the ALTER non-specific volume request.                                                                       |
| 106         | <b>Explanation:</b> An incorrect number of volumes were passed for the ALTER non-specific volume request.                                                                     |
| 108         | <b>Explanation:</b> DEFINE NONVSAM no BCS and DEFINE NONVSAM no NVR cannot be requested at the same time. They are mutually exclusive.                                        |
| 110         | Explanation: A 31-bit overflow occurred while calcu-<br>lating the required space allocation with the values<br>specified in the RECORDS parameter.                           |
|             | <b>Programmer Response:</b> Define the data set with a smaller space allocation request.                                                                                      |
|             |                                                                                                    |

| Reason Code | Description                                                                                                    |
|-------------|----------------------------------------------------------------------------------------------------|
| 112         | Explanation: An incorrect high-allocated RBA was<br>found during a define of a data component. The high-<br>allocated RBA was less than the high-used RBA. |
|             | <b>Programmer Response:</b> Reduce the amount of space specified for the data component of the cluster. Enter the DEFINE command again.                    |
| 116         | Explanation: A request was made to compress a data set that is not an Extended Format data set.                                                            |
|             | Programmer Response: Contact the IBM Support Center.                                                                                                    |
| 118         | Explanation: A request for compression was not honored.                                                                                                    |
|             | <b>Programmer Response:</b> No action is required. Define process continues and the data set is defined as an Extended Format data set.                    |
| 120         | Explanation: Compressible request is allowed for KSD data set only.                                                                                        |
|             | <b>Programmer Response:</b> Change the job to define the data set as a non-compressible data set.                                                          |
| 122         | Explanation: Catalog G1000Vxx will cause the GDG to exceed the limit of 10,999.                                                                            |
|             | Programmer Response: Clean up the GDG in error then catalog G1000Vxx.                                                                                      |
| 124         | Explanation: Invalid data set type for extended addressability.                                                                                            |
|             | Programmer Response: Clean up the GDG in error then catalog G1000Vxx.                                                                                      |
|             |                                                                                                    |

# RETURN CODE 142

Explanation: DADSM OBTAIN error.

| Reason Code | Description                           |
|-------------|---------------------------------------|
| x           | Explanation: Return code from OBTAIN. |

### RETURN CODE 144

**Explanation:** An incorrect entry name format or the name has an initial character as a numeric.

| Reason Code | Description                                                                                                    |
|-------------|----------------------------------------------------------------------------------------------------|
| 2           | Explanation: An incorrect first character, non-<br>alphabetic, was detected. The alternate index or path<br>name is incorrect. |
|             | Programmer Response: Correct the entry name.                                                                                   |
| 4           | Explanation: The unique name was incorrect because in uses Z999999, which is restricted.                                       |
|             | <b>Programmer Response:</b> Correct the name to avoid Z9999999.                                                                |
| 6           | Explanation: The data and index names are not allowed for a catalog.                                                           |
|             | Programmer Response: Avoid the use of names at the<br>INDEX and DATA level of DEFINE MASTERCATALOG<br>and DEFINE USERCATALOG.  |
| 8           | <b>Explanation:</b> A syntax error was encountered in examining a GDG name.                                                    |
|             | Programmer Response: Correct the name. Run the job again.                                                                      |

| Reason Code | Description                                                                                                    | Reason Code                        | Description                                                                                                    |
|-------------|----------------------------------------------------------------------------------------------------|------------------------------------|----------------------------------------------------------------------------------------------------|
| 10          | Explanation: A reserved high-level qualifier name was                                                                              | 0                                  | Programmer Response:                                                                                                    |
|             | specified on an ICF define operation. The following are<br>reserved high-level qualifiers:                                         |                                    | Do one of the following:                                                                                                    |
|             | Z9999992<br>Z9999994                                                                                                    |                                    | <ul> <li>Use the DEFINE command to create more data<br/>spaces</li> </ul>                                                                                                    |
|             | Z9999996                                                                                                    |                                    | Delete unneeded VSAM data sets                                                                                                    |
|             | CATINDEX                                                                                                    |                                    | <ul> <li>Decrease the amount of storage required by the<br/>object being defined</li> </ul>                                                                                                    |
|             | Programmer Response: Change the restricted high-<br>level qualifier. Run the define operation again.                               |                                    | <ul> <li>Scratch some non-VSAM data sets in order to<br/>create additional contiguous space.</li> </ul>                                                                                                    |
| 12          | Explanation: The data name specified for an SMS<br>VSAM data set does not orient to the same user catalog<br>that the cluster did. |                                    | If the failure was a result of an SMF error, define at least one cylinder of data space on the volume. Run the job that failed again.                                                                                   |
| 14          | <b>Explanation:</b> The entry name specified for AIX does not orient to the same catalog that catalogs the related SMS             | RETURN CODE 160                    |                                                                                                    |
| 16          | cluster.<br>Explanation: The index name does not resolve to the same catalog as the cluster name did.                              | deleted. A DELET spaces found on t | e deletion of a space object did not cause the volume to be<br>E command that deletes a space object will cause all data<br>the volume to be deleted, except for those that still contain<br>per deleted VSAM data set. |

#### **RETURN CODE 148**

Explanation: Volume already owned by another VSAM catalog.

| Reason Code | Description                                                                                                    |
|-------------|----------------------------------------------------------------------------------------------------|
| 0           | <b>Programmer Response:</b> Specify a different volume.<br>Run the command again or use the access method services ALTER REMOVEVOLUMES command to reset the volume ownership if a catalog should not own the volume. |

#### **RETURN CODE 150**

Explanation: Name length error for an SMS construct.

| Reason Code | Description                                                          |
|-------------|----------------------------------------------------------------------|
| 2           | Explanation: An incorrect storage class name length was detected.    |
| 4           | Explanation: An incorrect data class name length was detected.       |
| 6           | Explanation: An incorrect management class name length was detected. |

#### **RETURN CODE 152**

Explanation: A non-empty catalog cannot be deleted.

| Reason Code | Description                                                                                                    |
|-------------|----------------------------------------------------------------------------------------------------|
| 0           | <b>Programmer Response:</b> If the catalog and all of its entries are to be deleted specify the FORCE parameter on the access method services DELETE CATALOG command. |

#### **RETURN CODE 156**

Explanation: The volume does not contain a data space with sufficient space for another VSAM data set. There is insufficient space in the data spaces allocated on the volume to satisfy a request for suballocation. There is not enough contiguous space on the volume and contiguous space is required for a recoverable catalog's CRA. A VSAM request for space cannot be satisfied within five extents.

data belonging to non-deleted VSAM data sets.

The system returns this error code when DELETE space is requested for a volume containing a catalog. If the catalog is VSAM format, the system returns this error code with message IDC0526I if an ALTER REMOVEVOLUMES command specified a volume owned by the master catalog. If the catalog is ICF format, the volume's VVDS data set is defined in the master catalog.

| Reason Code | Description                                                                                                    |
|-------------|----------------------------------------------------------------------------------------------------|
| 0           | <b>Programmer Response:</b> To delete all VSAM space and relinquish volume ownership without deleting all of the objects, use the FORCE parameter. This cannot be used on a catalog volume. Also, all VSAM objects on the volume must still be explicitly deleted from the catalog.                                  |
|             | If this error code was returned with message IDC0526I,<br>use the DELETE SPACE FORCE command for volume<br>cleanup of volumes owned by the master catalog, for<br>VSAM catalogs. For ICF catalogs, use the <b>DELETE</b><br>'sys1.vvds.vxxxxx' command for volume cleanup of<br>volumes owned by the master catalog. |

#### **RETURN CODE 164**

Explanation: Insufficient storage is available for a work area. This condition arises when there is insufficient virtual storage available for VSAM catalog management.

| Description                                                                                                    |
|----------------------------------------------------------------------------------------------------|
| Explanation: A GETMAIN failure occurred. There is insufficient virtual storage available.                                           |
| <b>Programmer Response:</b> Increase the region size available to the step.                                                         |
| <b>Explanation:</b> A GETMAIN failure occurred. There is insufficient virtual storage available for the catalog communication area. |
| <b>Programmer Response:</b> Increase the region size available to the step.                                                         |
|                                                                                                    |

#### **RETURN CODE 168**

Explanation: Unsupported device type.

| Reason Code | Description                                                                                                    |
|-------------|----------------------------------------------------------------------------------------------------|
| 2           | Explanation: One of the following has occurred:                                                                                                    |
|             | <ol> <li>An access method services DEFINE or IMPORT<br/>command specifies a device type that was not<br/>system generated into the system, or is not accept-<br/>able for a VSAM catalog or data set.</li> </ol> |
|             | <ol><li>The volume serial number specified is incorrect, or<br/>the volume serial number is missing.</li></ol>                                                                                                   |
|             | Programmer Response: Specify a device type or<br>device name that is acceptable to the system.                                                                                                    |
| 4           | Explanation: An incorrect device name was specified<br>on a define of a non-VSAM entry.                                                                                                    |
|             | <b>Programmer Response:</b> Specify a device type or device name that is acceptable to the system.                                                                                                    |

**Explanation:** A duplicate data space name was detected on a volume. A DEFINE command specifies the name of a data set, with the UNIQUE attribute, but there is already a data set on the specified volume with that name. This data set might be a non-VSAM data set. This will also occur when a key-sequenced data set with the UNIQUE attribute specifies more than one key range on the same volume.

| Reason Code | Description                                                                                                    |
|-------------|----------------------------------------------------------------------------------------------------|
| 2           | Explanation: A duplicate name was detected on a volume during a define of a unique data set.                                                                                                    |
|             | <b>Programmer Response:</b> Select another data set name, scratch the original data set from the volume, or ensure that there are as many volumes as key ranges for the define of a unique key sequenced data set (KSDS). |
| 4           | <b>Explanation:</b> A duplicate name was detected on a volume during an update extend request in VSAM catalog management.                                                                                                 |
|             | <b>Programmer Response:</b> Select another data set name, scratch the original data set from the volume, or ensure that there are as many volumes as key ranges for the define of a unique key sequenced data set (KSDS). |
| 6           | <b>Explanation:</b> An ALTER NEWNAME was requested when a DSCB with the new name already exists. The backout function has been performed, but not all of the volumes were backed out.                                     |
| 8           | <b>Explanation:</b> An ALTER NEWNAME was requested<br>when a DSCB with the new name already exists. The<br>backout function has been performed, but the just-<br>created new name BCS was not deleted.                    |
| 10          | Explanation: An ALTER NEWNAME was requested<br>when a DSCB with the new name already exists. The<br>backout function has been performed, but the rename-<br>in-process flag in the old name BCS was not reset.            |
| 14          | Explanation: A combination of reason codes 6 and 8 occurred.                                                                                                    |
| 16          | Explanation: A combination of reason codes 6 and 10 occurred.                                                                                                    |
| 18          | Explanation: A combination of reason codes 8 and 10 occurred.                                                                                                    |
| 24          | <b>Explanation:</b> A combination of reason codes 6, 8 and 10 occurred.                                                                                                    |

#### **RETURN CODE 176**

**Explanation:** There is no space in the VTOC for a DSCB. During the definition or extension of a data space, an attempt was made to perform a DADSM allocate or extend function on a volume in which a new DSCB was to have been written, but there is no space in the VTOC for an additional DSCB.

| Reason Code                                 | Description                                                                                                    |
|---------------------------------------------|----------------------------------------------------------------------------------------------------|
| 0                                           | Programmer Response: Delete any unneeded data<br>sets or data spaces from the volume, in order to make<br>additional DSCBs available, or recreate the volume with<br>a larger VTOC.                                                  |
| RETURN CODE 17                              | 8                                                                                                    |
| Explanation: An er<br>partial release reque | ror occurred during ICF catalog processing of a VSAM est.                                                                                                    |
| Reason Code                                 | Description                                                                                                    |
| 2                                           | <b>Explanation:</b> The open-for-output indicator was found<br>on in the catalog while a partial release request was<br>being processed. Partial release processing cannot<br>occur if there are other users opened to the data set. |
|                                             | Programmer Response: Run an IDCAMS verify<br>against the data set to reset the open-for-output indi-<br>cator and re-run the partial release request.                                                                                |
| 4                                           | Explanation: The data set is not an extended format<br>VSAM cluster. Partial release processing is supported<br>only for extended format VSAM clusters.                                                                              |
| 6                                           | Explanation: The data set name passed to a VSAM partial release request was not a VSAM cluster data component.                                                                                                    |
|                                             | <b>Programmer Response:</b> Ensure the name being<br>passed is the VSAM cluster data component and re-rur<br>the partial release request.                                                                                            |
| 8                                           | Explanation: A DADSM partial release request failed.                                                                                                    |
|                                             | Programmer Response: Examine the job and system<br>log for related messages explaining the DADSM failure.                                                                                                    |

10 Explanation: An attempt was made to perform partial release processing against a data set defined with guaranteed space. Guaranteed space data sets are not supported for partial release processing.

#### RETURN CODE 180

Explanation: Data space name not found. Probable system error.

| Reason Code | Description                                                                                                    |
|-------------|----------------------------------------------------------------------------------------------------|
| 0           | <b>Programmer Response:</b> The catalog or a volume may have been totally or partially destroyed. Search problem reporting data bases for a fix for the problem. If no fix exists, contact the IBM Support Center. |

#### **RETURN CODE 182**

Explanation: Bad DADSM UPDATE parameter list.

| Reason Code | Description                                 |
|-------------|---------------------------------------------|
| x           | Explanation: Volume status code from DADSM. |

#### **RETURN CODE 184**

**Explanation:** The data set is currently open and cannot be deleted or altered. This condition arises when two different jobs are referencing the same VSAM data set simultaneously, or an attempt was made to delete a pagespace while there was an active pagespace on the same volume.

| Reason Code | Description                                                                                               |
|-------------|----------------------------------------------------------------------------------------------------|
| 0           | <b>Explanation:</b> A rename is not allowed for an open data set. The backout has been done successfully. |
| 2           | Explanation: The data set is currently open to another user.                                              |
| 4           | <b>Explanation:</b> The data or index component (or both) is in use, and the data set cannot be deleted.  |
|             | <b>Programmer Response:</b> Run the command again. To                                                     |

ensure proper completion, specify a disposition parameter of OLD, not SHR.

| Reason Code   | Description                                                                                                    | Reason Code |
|---------------|----------------------------------------------------------------------------------------------------|-------------|
| 6             | <b>Explanation:</b> The attempted DELETE or ALTER of a PAGESPACE, or attempted DELETE CATALOG FORCE that implicitly deletes a PAGESPACE, cannot be allowed. UCB indicates the possibility of an active PAGESPACE on the volume. | 6           |
|               | <b>Programmer Response:</b> If a PAGESPACE is to be deleted or altered, it must not be known at IPL as an eligible PAGESPACE, or the volume must not be online at IPL.                                                          |             |
| RETURN CODE 1 | <u>86</u>                                                                                                    |             |

Explanation: Error attempting to lock a catalog or access a locked catalog.

| Reason Code | Description                                                                                                    |
|-------------|----------------------------------------------------------------------------------------------------|
| 0           | Explanation: Lock verification failed.                                                                                                    |
|             | <b>Programmer Response:</b> An unauthorized caller<br>attempted to access a locked catalog. To access a<br>locked catalog, a user must have read authority to the<br>profile IGG.CATLOCK of class type FACILITY. Obtain<br>the correct authorization. Run the job again.                                                                                                    |
| 2           | Explanation: Access was denied for one of the fol-<br>lowing reasons:                                                                                                    |
|             | <ul> <li>No profile IGG.CATLOCK of class type FACILITY<br/>was found</li> </ul>                                                                                                    |
|             | RACF, or an equivalent product, was not active                                                                                                    |
|             | <ul> <li>No MVS router exit was found</li> </ul>                                                                                                    |
|             | <b>Programmer Response:</b> Either define the profile IGG.CATLOCK, activate RACF, or supply an MVS router exit.                                                                                                    |
| 4           | Explanation: The caller was not authorized for DEFINE LOCK.                                                                                                    |
|             | <b>Programmer Response:</b> To use the DEFINE LOCK command, a caller must have read authority to the profile IGG.CATLOCK of class type FACILITY. Obtain the correct authorization. Run the job again.                                                                                                    |
| 6           | Explanation: The caller was not authorized for ALTER LOCK.                                                                                                    |
|             | <b>Programmer Response:</b> A caller attempted to issue<br>either the ALTER LOCK command for an unlocked<br>catalog, or the ALTER UNLOCK command for a locked<br>catalog for which the caller was unauthorized. To use<br>the ALTER LOCK and ALTER UNLOCK commands, a<br>caller must have read authority to the profile<br>IGG.CATLOCK of class type FACILITY. Obtain the<br>correct authorization. Run the job again. |

# RETURN CODE 188

Explanation: As a catalog management return code:

| Reason Code | Description                                                                                                    |
|-------------|----------------------------------------------------------------------------------------------------|
| 2           | Explanation: A required JOBCAT or STEPCAT is not<br>available for processing of a VSAM catalog request. The<br>system ignores the request until the catalog is available.                                                           |
|             | <b>Programmer Response:</b> If this error causes a job to<br>end, contact the IBM Support Center. Otherwise, it is<br>only a means of communicating a condition within the<br>system that is not an error.                          |
| 4           | <b>Explanation:</b> The catalog time stamp in the CCR is not the same as the value that was moved into the CAXWA when this system opened a catalog on this volume. The catalog that was opened has been deleted and cannot be used. |
|             | Programmer Response: All jobs allocated to this<br>catalog must end or logoff to cause the catalog control<br>blocks to be freed.                                                                                                   |

| Reason Code | Description                                                                                                    |
|-------------|----------------------------------------------------------------------------------------------------|
| 6           | Explanation: The catalog is temporarily unavailable.                                                                                                    |
|             | <b>Programmer Response:</b> Try the request again at a later time. If a COPY or IMPORT operation has failed, do a DELETE RECOVERY and import a backup copy of the catalog.                                                                                                    |
|             | As a volume error code: Catalog unavailable for the remainder of processing which establishes volumes as candidates for future extension. This occurs during define of VSAM data sets only when another error is encountered during candidate processing. This code appears as a volume error code for the volumes that are not processed due to the other error code which will appear in the access method services jobstream output. |

### RETURN CODE 190

**Explanation:** Authorization error on a facility class function applied to SMS data sets.

| Reason Code | Description                                                                                                 |
|-------------|----------------------------------------------------------------------------------------------------|
| 0           | Explanation: The function was ALTER BCS only.                                                               |
| 2           | Explanation: The function was DIRECTED CATALOG.                                                             |
| 4           | Explanation: The function was DEFINE NONVSAM with no BCS.                                                   |
| 6           | Explanation: The function was DEFINE NONVSAM with no NVR.                                                   |
| 8           | Explanation: The function was DELETE NVR with no BCS check.                                                 |
| 10          | Explanation: The function was DELETE NOSCRATCH.                                                             |
| 12          | Explanation: The function was DELETE GDG FORCE.                                                             |
| 14          | Explanation: The function was ALTER UNCONVERT<br>from SMS managed VSAM data set back to non-SMS<br>managed. |
| 16          | Explanation: The user is not authorized to perform a ATLDS define, alter or delete request.                 |
|             | Programmer Response: Insure that the user has read access authority to 'STGADMIN.IGG.LIBRARY'.              |

### RETURN CODE 192

**Explanation:** Maximum logical record length specified is greater than 32,761 for a non-spanned data set.

| Reason Code | Description                                                                                             |
|-------------|----------------------------------------------------------------------------------------------------|
| 0           | <b>Programmer Response:</b> Reduce the maximum logical record length or define the data set as spanned. |

#### RETURN CODE 194

Explanation: An error occurred during multi-level alias (MLA) facility processing.

| Reason Code | Description                                                                                                    |
|-------------|----------------------------------------------------------------------------------------------------|
| 4           | Explanation: MLA returned a VSAM or CVOL catalog.                                                                                                    |
| 8           | Explanation: MLA was unavailable for the request.                                                                                                    |
| 10          | <b>Explanation:</b> MLA detected a damaged master catalog record. A snap dump was taken to aid in resolution of the problem, and MLA facility in-storage tables were invalidated. |
| 12          | Explanation: Catalog name locate function was not<br>available for a VSAM master catalog.                                                                                         |
| 14          | <b>Explanation:</b> MLA detected a damaged master catalog record. A snap dump was taken to aid in resolution of the problem, and MLA facility in-storage tables were invalidated. |

| Reason Code     | Description                                                                                                    |
|-----------------|----------------------------------------------------------------------------------------------------|
| 18              | <b>Explanation:</b> MLA detected a damaged master catalog record. A snap dump was taken to aid in resolution of the problem, and MLA facility in-storage tables were invalidated.                                                                  |
| 20              | <b>Explanation:</b> MLA detected a damaged master catalog record. A snap dump was taken to aid in resolution of the problem, and MLA facility in-storage tables were invalidated.                                                                  |
| 22              | <b>Explanation:</b> MLA detected a damaged master catalog record. A snap dump was taken to aid in resolution of the problem, and MLA facility in-storage tables were invalidated.                                                                  |
| 28              | <b>Explanation:</b> An error occurred during a generic search of the alias table for the input data set name.                                                                                                    |
| 30              | Explanation: MLA was unable to obtain sufficient memory to hold its in-storage tables.                                                                                                    |
| 32              | Explanation: MLA was unable to obtain sufficient memory to hold its in-storage tables.                                                                                                    |
| 34              | Explanation: MLA was unable to obtain sufficient memory to rebuild its in-storage tables.                                                                                                    |
| 40              | <b>Explanation:</b> The system number of qualification was not between 1 and 4. The search order of the multi-level alias facility is undefined. All requests requiring the multi-level alias facility will fail until the situation is rectified. |
| 42              | <b>Explanation:</b> MLA detected a damaged master catalog record. A snap dump was taken to aid in resolution of the problem, and MLA facility in-storage tables were invalidated.                                                                  |
| 44              | <b>Explanation:</b> MLA detected a damaged master catalog record. A snap dump was taken to aid in resolution of the problem, and MLA facility in-storage tables were invalidated.                                                                  |
| 46              | <b>Explanation:</b> An error occurred during a generic search of the alias table for the input data set name.                                                                                                    |
| 48              | <b>Explanation:</b> MLA detected a damaged master catalog record. A snap dump was taken to aid in resolution of the problem, and MLA facility in-storage tables were invalidated.                                                                  |
| 50              | Explanation: The MLA tables are incorrect. The generic request cannot be fulfilled.                                                                                                    |
| RETURN CODE 196 |                                                                                                    |

**Explanation:** The data component control interval size specified is greater than 32,767.

| Reason Code | Description                                                                         |
|-------------|-------------------------------------------------------------------------------------|
| 0           | <b>Programmer Response:</b> Reduce the control interval size of the data component. |

#### **RETURN CODE 198**

Explanation: An attempt has been made to use an unsupported feature.

| Reason Code | Description                                                                                                    |
|-------------|----------------------------------------------------------------------------------------------------|
| 4           | <b>Explanation:</b> The device on which the VSAM catalog or VSAM data space resides has a UCB defined above 16MB. The DEFINE process is terminated.       |
| 6           | <b>Explanation:</b> Invalid use of JOBCAT or STEPCAT. The catalog pointed to by the JOBCAT/STEPCAT resides on a device that has a UCB defined above 16MB. |
| 8           | <b>Explanation:</b> Unable to OPEN a VSAM catalog which resides on a device that has a UCB defined above 16MB."                                           |

### RETURN CODE 200

**Explanation:** The specified or defaulted control interval size of the index component is greater than the maximum block size of the index device.

| Reason Code | Description                                                                                                    |
|-------------|----------------------------------------------------------------------------------------------------|
| 0           | <b>Programmer Response:</b> Reduce the control interval size of the index component or use a different device with a larger maximum block size. |

### RETURN CODE 202

Explanation: Storage management subsystem call error.

| Reason Code | Description                                                                                                    |
|-------------|----------------------------------------------------------------------------------------------------|
| 0           | <b>Explanation:</b> An error was detected during a call to SMS.                                                                                                    |
|             | Programmer Response: Print the OBR record to get the appropriate error messages.                                                                                                    |
| 2           | <b>Explanation:</b> An error was detected during a call to determine whether all volumes belong to the same storage group.                                                                                 |
| 4           | Explanation: An incorrect definition was passed to the SMS.                                                                                                    |
| 6           | Explanation: Insufficient space was provided for that definition to the SMS subsystem.                                                                                                    |
| 8           | Explanation: An attempt was made to alter the expira-<br>tion date of an SMS-managed data set that was defined<br>with a management class whose maximum number of<br>retention days was specified as zero. |
|             | <b>Programmer Response:</b> Redefine the data set with a management class with no retention limit or with a specified retention value equal to or exceeding the date specified in the ALTER command.       |

#### RETURN CODE 204

Explanation: Key specification extends beyond end of maximum logical record.

| Reason Code | Description                                                                                                    |
|-------------|----------------------------------------------------------------------------------------------------|
| 0           | <b>Programmer Response:</b> Reduce the key length, change the key position, or increase the logical record length. |

#### RETURN CODE 208

**Explanation:** The buffer space specified is too small. The buffer size specified is too small to contain the minimum number of control intervals for the type of VSAM data set being defined or altered. An indexed data set requires enough virtual storage for 2 data component control intervals, plus 1 for an index component control interval. A non-indexed data set requires 2 for the data component.

| Reason Code | Description                                                                                                    |
|-------------|----------------------------------------------------------------------------------------------------|
| 0           | <b>Programmer Response:</b> Increase the buffer size speci-<br>fied through the BUFFERSPACE parameter of the<br>DEFINE command. |
| 4           | <b>Programmer Response:</b> Increase the buffer size speci-<br>fied through the BUFFERSPACE parameter of the<br>ALTER command.  |

# RETURN CODE 210

Explanation: Subsystem call error.

| Reason Code | Description                                   |
|-------------|-----------------------------------------------|
| x           | Explanation: Return code from Subsystem call. |

**Explanation:** Control interval size calculation unsolvable. This condition arises should VSAM catalog management be unable to compute an acceptable control interval size value. This condition only occurs in the DEFINE and IMPORT commands.

| Reason Code     | Description                                                                                                    |
|-----------------|----------------------------------------------------------------------------------------------------|
| 0               | <b>Explanation:</b> The control interval and the control area calculations are unsolvable with specified parameters.                                                                                    |
|                 | <b>Programmer Response:</b> Determine which of the spec-<br>ifications may have caused the problem. The UNIQUE<br>attribute is not applicable for ICF catalogs or objects<br>defined into ICF catalogs. |
|                 | The following are the possible specification:                                                                                                    |
|                 | Buffer size                                                                                                    |
|                 | Control interval size                                                                                                    |
|                 | Device type                                                                                                    |
|                 | Logical record size                                                                                                    |
|                 | UNIQUE attribute                                                                                                    |
| 4               | <b>Explanation:</b> Specified and default values result in only one control interval per control area for a keysequenced data set.                                                                      |
|                 | <b>Programmer Response:</b> Correct the input. Run the job again.                                                                                                    |
| 6               | <b>Explanation:</b> Using the specified or default values, the maximum index control interval size for the device would be exceeded for nonunique objects.                                              |
|                 | <b>Programmer Response:</b> Increase the data control interval size or decrease the data control area size.                                                                                             |
| 8               | <b>Explanation:</b> Using the specified or default values, the maximum index control interval size for the device would be exceeded for unique objects.                                                 |
|                 | <b>Programmer Response:</b> Increase the data control interval size or decrease the data control area size.                                                                                             |
| 10              | Explanation: The buffer space is too small for a nonu-<br>nique object.                                                                                                    |
|                 | <b>Programmer Response:</b> Correct the buffer size. Run the job again.                                                                                                    |
| 12              | <b>Explanation:</b> The specified and default value result in only one control interval per control area for a variable relative-record data set.                                                       |
| RETURN CODE 214 |                                                                                                    |

Explanation: Subsystem call error.

| Reason Code | Description                                   |
|-------------|-----------------------------------------------|
| x           | Explanation: Return code from Subsystem call. |

#### RETURN CODE 216

**Explanation:** The VTOC of a volume is incorrect. The volume's VTOC is not interpretable.

| Reason Code | Description                                                                                            |
|-------------|----------------------------------------------------------------------------------------------------|
| 4           | <b>Explanation:</b> An incorrect VTOC was deleted during update extend processing for a VSAM data set. |
|             | <b>Programmer Response:</b> Have the volume restored in order to correct the VTOC.                     |

#### RETURN CODE 220

**Explanation:** A DOS VTOC cannot be converted to an OS VTOC. During the initial allocation or extension of a data space on a DOS formatted volume, an error occurred in DADSM when it attempted to convert the DOS VTOC to an OS VTOC.

| Reason Code | Description                                                                                                    |
|-------------|----------------------------------------------------------------------------------------------------|
| x           | <b>Explanation:</b> The reason code represents the DADSM error return code passed back to the VSAM catalog update extend function. |
|             | <b>Programmer Response:</b> Restore the volume in order to correct the VTOC.                                                       |

#### RETURN CODE 222

**Explanation:** Alter new name of a GDS, non-VSAM or cluster failed because an ACS service returns a non-zero return code.

| Reason Code                                                  | Description                                                                                                    |
|--------------------------------------------------------------|----------------------------------------------------------------------------------------------------|
| ACS reason<br>code = catalog<br>reason code +<br>decimal 256 | <b>Explanation:</b> Adding decimal 256 to the catalog reason code will give the correct ASC reason code. The ACS services return and reason codes are documented in the <i>DFSMS/MVS DFSMSdfp Diagnosis Reference</i> |

**Programmer Response** To ACS reason code add decimal 256 to obtain the correct error code for reference in the appropriate SMS SUB-System Message Manual. Refer to the Storage Management Subsystem Reason Codes, Sub-Sections Subsystem Interface Reason Codes and ACS Service Reason Codes in the *DFSMS/MVS DFSMSdfp Diagnosis Reference* for a complete description of the reason codes.

#### **RETURN CODE 224**

**Explanation:** A field in a catalog entry has exceeded the maximum allowable number of repetitions. This condition arises when one of the repeating fields within the catalog entry is to be extended, and the extension is not possible. For example, should more than 255 volume serials be attempted to be placed in the entry, as might happen when an ALTER command attempts, through the ADDVOLUMES parameter, to add more candidate volumes to the entry.

| Reason Code | Description                                                                                                    |
|-------------|----------------------------------------------------------------------------------------------------|
| 0           | Explanation: The maximum number of volume extent (group occurrence) pointers have been processed.                                                    |
|             | <b>Programmer Response:</b> Determine why the excessive values are being supplied.                                                                   |
| 2           | Explanation: More than 255 volume extent (group occurrence) pointers exist in a record, or more than 125 alternate indexes exist in the upgrade set. |
|             | System Action: The additional values are not added to the entry.                                                                                     |
|             | <b>Programmer Response:</b> Determine why the excessive values are being supplied.                                                                   |
|             |                                                                                                    |

### RETURN CODE 226

**Explanation:** Test authorization macro failed. The caller is not authorized to perform the requested function.

| Reason Code | Description                                                                                                    |
|-------------|----------------------------------------------------------------------------------------------------|
| 4           | <b>Explanation:</b> To OPEN a catalog or CRA, the caller must be running in key 0 - 7, must be in supervisor state, or must be APF authorized.                                         |
|             | To do CLOSE or EOV processing for a catalog or CRA,<br>the caller must be running in key 0 - 7, must be in<br>supervisor state, or must be APF authorized.                             |
|             | To process the CONVERTV function, the caller must be<br>APF authorized.                                                                                                    |
|             | Scheduler type superlocate (non-generic) is restricted.<br>To issue LOCATE SVC, the caller must be running in<br>key 0 - 7, must be in supervisor state, or must be APF<br>authorized. |
|             | Programmer Response: Respond to the particular<br>error accordingly. If there is no fix for the problem,                                                                               |

contact the IBM Support Center.

**Explanation:** An error occurred while processing an Enhanced Catalog Sharing request. The following reasons may be corrected by the installation. Codes not shown indicate an internal system error.

| Reason Code | Description                                                                                                    |
|-------------|----------------------------------------------------------------------------------------------------|
| 2           | ECS workarea storage is not available.                                                                                                    |
| 3           | Coupling Facility connection error. If received with message IEC377I, fields <i>aaaa</i> and <i>bbbb</i> contain the return and reason codes from IXLCONN.         |
| 4           | An ECS request was made but the system is not ECS-active.                                                                                                    |
| 9           | Coupling Facility disconnection error. If received with<br>messge IEC377I, fields <i>aaaa</i> and <i>bbbb</i> contain the<br>return and reason codes from IXLDISC. |
| 13          | ECS activation was requested for a catalog with the NOECSHARING attribute.                                                                                         |
| 26          | Returned on a non-ECS system when an attempt is<br>made to access a catalog that is ECS-active on another<br>system.                                               |
| 28          | Catalog is temporarily in use by a non-ECS system.                                                                                                    |
| 29          | ECS-activation of a catalog is requested but the catalog does not have cross-system share options or is not on a shared volume.                                    |

#### **RETURN CODE 230**

**Explanation:** VSAM catalog retrieve of a control interval failed to get a low range record from the VSAM catalog. Probable system error.

| Reason Code | Description                                          |
|-------------|------------------------------------------------------|
| 0           | Programmer Response: Contact the IBM Support Center. |

#### RETURN CODE 232

**Explanation:** An error was encountered while VSAM Catalog Management was performing system management facility (SMF) processing.

| Reason Code     | Description                                                                                                    |
|-----------------|----------------------------------------------------------------------------------------------------|
| x               | <b>Explanation:</b> The reason code represents the VSAM catalog management return code encountered while performing SMF processing. The VSAM catalog management return codes correspond to the return codes listed for this message. |
|                 | <b>Programmer Response:</b> Examine the reason code returned. Run the job again after performing the required corrective measures.                                                                                                   |
| RETURN CODE 234 | <u>1</u>                                                                                                    |
|                 | f data encountered while reading the low data key range of Probable system error.                                                                                                    |
| Reason Code     | Description                                                                                                    |
| 4               | Programmer Response: Contact the IBM Support Center.                                                                                                    |
| RETURN CODE 236 | <u>5</u>                                                                                                    |

**Explanation:** An error was encountered in space-map. This condition arises when the catalog's volume entry is incorrect.

| Reason Code | Description                                                                                                    |
|-------------|----------------------------------------------------------------------------------------------------|
| 2           | Explanation: An error occurred while scanning the space-map.                                                   |
|             | <b>Programmer Response:</b> Reconstruct the volume entry record. If that is not possible, restore the catalog. |

| Reason Code      | Description                                                                                                    |
|------------------|----------------------------------------------------------------------------------------------------|
| 4                | Explanation: An incorrect run length code was found i the space-map.                                                                                                    |
|                  | <b>Programmer Response:</b> Reconstruct the volume entry record. If that is not possible, restore the catalog.                                                                                                    |
| RETURN CODE 2    | 38                                                                                                    |
|                  | user catalog entry in the master catalog for Convert Volume                                                                                                    |
| Reason Code      | Description                                                                                                    |
| 0                | <b>Programmer Response:</b> Use the access method services IMPORT CONNECT command to put an entry for the user catalog into the master catalog.                                                                                                    |
| RETURN CODE 2    | <u>40</u>                                                                                                    |
| Explanation: Req | uired DD statement not supplied.                                                                                                    |
| Reason Code      | Description                                                                                                    |
| 0                | <b>Explanation:</b> An ALTER of expiration date was specified, but no DD statement was supplied.                                                                                                    |
| 4                | Explanation: The DEVTYPE function failed during<br>DEFINE processing.                                                                                                    |
|                  | <b>Programmer Response:</b> Provide the required param-<br>eter, ensure that the DD statement name is correctly<br>spelled, or that the DD statement is present for the ste<br>Also, ensure that the volumes can be allocated by<br>dynamic allocation. If these are correct, contact the IBN<br>Support Center.      |
| 8                | Explanation: An incorrect device type was encountere<br>during DEFINE processing.                                                                                                    |
|                  | Programmer Response: Provide the required param-<br>eter, ensure that the DD statement name is correctly<br>spelled, or that the DD statement is present for the ste<br>Also, ensure that the volumes can be allocated by<br>dynamic allocation. If these are correct, contact the IB <sup>1</sup><br>Support Center. |
| 14               | Explanation: A delete of a unique object was specified but no DD statement was supplied.                                                                                                    |
|                  | <b>Programmer Response:</b> Provide the required param-<br>eter, ensure that the DD statement name is correctly<br>spelled, or that the DD statement is present for the ste<br>Also, ensure that the volumes can be allocated by<br>dynamic allocation. If these are correct, contact the IBN<br>Support Center.      |
| 16               | Explanation: A delete of a non-VSAM object with the scratch option was specified, but no DD statement was supplied.                                                                                                    |
|                  | <b>Programmer Response:</b> Provide the required param-<br>eter, ensure that the DD statement name is correctly<br>spelled, or that the DD statement is present for the ste<br>Also, ensure that the volumes can be allocated by<br>dynamic allocation. If these are correct, contact the IBI<br>Support Center.      |
| 18               | Explanation: A delete of a VSAM object with the erase option was specified, but no DD statement was supplied.                                                                                                    |
|                  | <b>Programmer Response:</b> Provide the required param-<br>eter, ensure that the DD statement name is correctly<br>spelled, or that the DD statement is present for the ste<br>Also, ensure that the volumes can be allocated by<br>dynamic allocation. If these are correct, contact the IB!<br>Support Center.      |

| Reason Code | Description                                                                                                    |
|-------------|----------------------------------------------------------------------------------------------------|
| 22          | Explanation: There was no DDname match found in the TIOT.                                                                                                    |
|             | <b>Programmer Response:</b> Provide the required param-<br>eter, ensure that the DD statement name is correctly<br>spelled, or that the DD statement is present for the step.<br>Also, ensure that the volumes can be allocated by<br>dynamic allocation. If these are correct, contact the IBM<br>Support Center.                                                                                                    |
| 34          | Explanation: The system was unable to determine the DD statement name for a CRA.                                                                                                    |
|             | <b>Programmer Response:</b> Provide the required parameter, ensure that the DD statement name is correctly spelled, or that the DD statement is present for the step. Also, ensure that the volumes can be allocated by dynamic allocation. If these are correct, contact the IBM Support Center.                                                                                                    |
| 36          | <b>Explanation:</b> Either a required DD statement is missing or, if the user is dynamically allocating the data set, the limit to the number of data sets that can be dynamically allocated has been exceeded.                                                                                                    |
|             | <b>Programmer Response:</b> Provide the required param-<br>eter, ensure that the DD statement name is correctly<br>spelled, or that the DD statement is present for the step.<br>Also, ensure that the volumes can be allocated by<br>dynamic allocation. Check the DYNAMNBR parameter<br>in the user's LOGON procedure to determine if the limit<br>on the number of data sets that can be dynamically allo-<br>cated was exceeded. If these are correct, contact the<br>IBM Support Center. |

#### RETURN CODE 242

**Explanation:** A physical I/O error occurred trying to erase the data set being deleted.

| Reason Code | Description                                                                                            |
|-------------|----------------------------------------------------------------------------------------------------|
| x           | Explanation: The reason codes correspond to the VSAM Record Management error codes.                    |
|             | <b>Programmer Response:</b> Run the job again with the NOERASE option. The data set cannot be deleted. |

#### **RETURN CODE 244**

**Explanation:** Erase action failed. This condition arises when VSAM Catalog Management is unable to open the VSAM data set being deleted.

| Reason Code   | Description                                                                                                    |
|---------------|----------------------------------------------------------------------------------------------------|
| x             | Explanation: The reason codes correspond to the<br>VSAM OPEN error codes. The system write message<br>IEC161I with this message.           |
|               | System Action: The system voids the delete action on that data set.                                                                        |
|               | <b>Programmer Response:</b> Determine why the erasure was impossible. Alternatively, run the DELETE command again with the NOERASE option. |
| RETURN CODE 2 | 46                                                                                                    |

Explanation: CAS service task abended or detected an abnormal condition.

| Reason Code | Description                                                    |
|-------------|----------------------------------------------------------------|
| 2           | Redrive of dynamic catalog allocation in CAS request<br>fails. |
| 6           | Redrive of CAS allocation/unallocation in CAS request fails.   |
| 8           | Redrive of allocate catalog in CAS request fails.              |
| 10          | Redrive of catalog restart request fails.                      |

|   | Reason Code | Description                                                                                                    |
|---|-------------|----------------------------------------------------------------------------------------------------|
| _ | 12          | EOV error during catalog record retrieval. Redrive of the catalog record retrieval request fails.                                                                                                    |
|   | 14          | CAS error during catalog record retrieval. Redrive of the<br>catalog record retrieval request fails.                                                                                                    |
| - | 16          | Redrive of CAS service task termination request fails.                                                                                                    |
|   | 18          | Redrive of ICF master catalog restart request fails.                                                                                                    |
|   | 20          | Redrive of a FREEMAIN request fails. The storage<br>being freed contains portion of IGG0CLX0. Freemain is<br>not performed, a dump is taken.                                                                     |
|   | 22          | CAS error during READ and/or WRITE of VSAM<br>Volume Records (VVRS). Redrive to read or write the<br>VVRs fails.                                                                                                 |
|   |             | System Action: The system abnormally ends the task that was servicing this request.                                                                                                    |
| I |             | Programmer Response: Print the SYS1.DUMP data set. Contact the IBM Support Center.                                                                                                    |
|   |             | If a dump was not produced, it may mean that CAS dynamic dumping is required to capture the failure. Activate catalog dynamic dumping by entering the MODIFY CATALOG, DUMPON command and return the failing job. |

#### RETURN CODE 248

**Explanation:** Volume record not found. This condition arises when a function requires a volume that is not owned by the VSAM catalog being used.

| Reason Code | Description                                                                                                    |
|-------------|----------------------------------------------------------------------------------------------------|
| 0           | <b>Explanation:</b> If this occurs during a define action, check whether the volumes specified in the VOLUMES parameter have been defined in the catalog in which the present DEFINE command is cataloging a new VSAM object. If not, run a define of a space object against the volumes. Further, the volumes might already be owned by a catalog other than the one in which the current object is being defined. In this case, choose other volumes or cause the volume to be owned by the current catalog. Similarly, this condition may arise during an IMPORT or ALTER operation. |

### RETURN CODE 250

**Explanation:** VSAM Record Management has found a logical error during erase processing while deleting a VSAM data set.

| Reason Code | Description                                                                                                    |
|-------------|----------------------------------------------------------------------------------------------------|
| x           | Explanation: The reason codes correspond to the<br>VSAM record management logical error codes.                   |
|             | System Action: The system ignores the delete action on that data set. The system continues processing.           |
|             | <b>Programmer Response:</b> The data set cannot be erased. Run the DELETE command again with the NOERASE option. |

#### **RETURN CODE 254**

Explanation: An error was encountered during catalog reorientation.

| Reason Code | Description                                                                           |
|-------------|---------------------------------------------------------------------------------------|
| 0           | <b>Explanation:</b> The closing of a catalog failed during catalog reorientation.     |
| 2           | Explanation: The opening of a catalog failed during catalog reorientation.            |
| 4           | Explanation: The allocation of a catalog unit failed.                                 |
| 6           | Explanation: An unexpected error occurred during<br>catalog reorientation processing. |

#### IDC3010I UNABLE TO OPEN dsname

**Explanation:** The dname specified in the command indicated either concatenated catalogs or a different data set.

In the message text:

dsname The data set name.

Source: DFSMSdfp

Detecting Module: IDCAL01, IDCBI01, IDCCC01, IDCCN01, IDCDE01, IDCDE02, IDCDL01, IDCLC02, IDCMP01, IDCRC02, IDCRM01, IDCRS01, IDCRS06, IDCSA02, IDCXP01

System Action: The command ends with a condition code of 12.

Application Programmer Response: Ensure that the dname specified in the command does not identify a DD statement that defines concatenated catalogs, unless the desired catalog is the first in the concatenation. Ensure that the command and the JCL specify the same data set.

**System Programmer Response:** If the error recurs and the program is not in error, look at the messages in the job log for more information. Search problem reporting data bases for a fix for the problem. If no fix exists, contact the IBM Support Center. Provide the JCL and the SYSOUT output for the job.

#### IDC3012I ENTRY entname NOT FOUND

**Explanation:** The data set name supplied by the caller is not in the specified catalog. If a catalog was not specified, the entry name is the first-level qualifier of a qualified data set name and not the name of a user catalog or an alias of a user catalog, as expected. See the associated second-level message for the specific catalog management error code values.

In the Time Sharing Option/Extensions (TSO/E) environment the second-level message is not displayed, except by request. To request it, enter a question mark (?) after the TSO READY message.

In the message text:

*entname* The entry name.

Source: DFSMSdfp

**Detecting Module:** IDCCN01, IDCLC01, IDCMP01, IDCSA02, and IDCXP02 processing associated with the entry name.

**Application Programmer Response:** Verify that the entry name is spelled correctly. If a catalog was specified in the command or in a JOBCAT or STEPCAT statement, ensure that it is correct.

If no catalog was specified, ensure that the first-level qualifier of the data set name is the name of a user catalog or the alias of a user catalog.

### IDC3013I DUPLICATE DATA SET NAME

**Explanation:** One of the following conditions has occurred:

- The data set name supplied by the caller already exists in the specified catalog.
- The data set name supplied by the caller already exists as the first-level qualifier of a data set name in the specified catalog.
- The first-level qualifier of the data set name supplied by the caller already exists as either a data set name or an alias name in the catalog.

See the associated second-level message for the specific catalog management error code values.

In the Time Sharing Option/Extensions (TSO/E) environment the second-level message is not displayed, except by request. To request it, enter a question mark (?) after the TSO READY message.

Source: DFSMSdfp

Detecting Module: IDCTP06

System Action: The system ends processing of the command.

Application Programmer Response: Verify that the entry name is spelled correctly. Check the use of the JOBCAT and STEPCAT catalogs, if employed. Ensure that the data set name or the first-level qualifier of the data set name specified is not the same as a data set name or the first-level qualifier of either a data set name or an alias name that already exists in the specified catalog.

#### IDC3014I CATALOG ERROR

**Explanation:** An error occurred during a catalog operation. See the associated second-level message for the specific catalog management error code values.

In the Time Sharing Option/Extensions (TSO/E) environment the second-level message is not displayed, except by request. To request it, enter a question mark (?) after the TSO READY message.

Source: DFSMSdfp

Detecting Module: IDCTP06

**System Action:** The system ends processing associated with the catalog error.

Application Programmer Response: See the programmer response associated with the second-level message.

#### IDC3015I \*\* VSAM CATALOG RETURN CODE IS return-code -REASON CODE IS reason-code

**Explanation:** System interface errors. Catalog management returned the return code and reason code indicating either a catalog error or exceptional condition.

In the message text:

return-code

The return code

reason-code

The reason code, which is one of the following:

| Code | Explanation                     |
|------|---------------------------------|
| 004  | Non existent catalog            |
| 122  | Common filter service error     |
| 186  | Catalog log related error       |
| 188  | Catalog temporarily unavailable |

Source: DFSMSdfp

Detecting Module: IDCLC01

**System Action:** Processing associated with the error return code is halted.

Application Programmer Response: Contact your programming support personnel.

#### IDC3016I CATALOG IS NOT AVAILABLE

**Explanation:** A required catalog is unavailable to perform the specified command. See the associated second-level message for the specific catalog management error code values.

In the Time Sharing Option/Extensions (TSO/E) environment the second-level message is not displayed, except by request. To request it, enter a question mark (?) after the TSO READY message.

Source: DFSMSdfp

Detecting Module: IDCTP06

System Action: The system ends the command.

Application Programmer Response: Ensure that the catalog specified by the command exists or determine why it cannot be accessed.

#### IDC3017I INSUFFICIENT SPACE IN CATALOG

**Explanation:** The catalog is full. There is no more space on the volume in which the catalog resides, or the maximum number of extents has been reached. See the associated second-level message for the specific catalog management error code values.

In the Time Sharing Option/Extensions (TSO/E) environment the second-level message is not displayed, except by request. To request it, enter a question mark (?) after the TSO READY message.

Source: DFSMSdfp

Detecting Module: IDCTP06

System Action: The system ends the command.

**Application Programmer Response:** Scratch unneeded data sets from the volume. Delete unneeded VSAM data sets. See your system programmer for assistance in reorganizing the catalog.

#### IDC3018I SECURITY VERIFICATION FAILED

**Explanation:** The number of attempts was exceeded by the operator, or the user-specified verification routine failed to authorize use of the data set or the caller's RACF authorization was inadequate. See the associated second-level message for the specific catalog management error code values.

In the Time Sharing Option/Extensions (TSO/E) environment the second-level message is not displayed, except by request. To request it, enter a question mark (?) after the TSO READY message.

Source: DFSMSdfp

Detecting Module: IDCTP06

System Action: The system ends the command.

**Application Programmer Response:** Correct the password specified, obtain the required RACF authorization, or determine why the verification routine did not allow access.

#### IDC3019I INVALID ENTRY TYPE FOR REQUESTED ACTION

**Explanation:** This condition arises if, for example, an attempt was made to DELETE an index component of a VSAM data set. See the associated second-level message for the specific catalog management error code values.

In the Time Sharing Option/Extensions (TSO/E) environment the second-level message is not displayed, except by request. To request it, enter a question mark (?) after the TSO READY message.

Source: DFSMSdfp

Detecting Module: IDCTP06

System Action: The system ends the command.

**Application Programmer Response:** Ensure that the specified action is allowed for this entry type. The entry type can be validated by the LISTCAT command.

#### IDC3020I UNABLE TO ALLOCATE SPACE ON USER VOLUME

**Explanation:** A specified volume cannot accommodate either the initial allocation of space or a subsequent extension. See the associated second-level message for the specific catalog management error code values.

In the Time Sharing Option/Extensions (TSO/E) environment the second-level message is not displayed, except by request. To request it, enter a question mark (?) after the TSO READY message.

Source: DFSMSdfp

Detecting Module: IDCTP06

System Action: The system ends the command.

**Application Programmer Response:** Scratch unneeded data sets from the volume, or run an ALTER command to add candidate volumes for the data set.

#### IDC3021I USER VOLUME NOT MOUNTED

**Explanation:** An attempt to update the volume table of contents (VTOC) on a volume failed because the volume was not mounted. See the associated second-level message for the specific catalog management error code values.

In the Time Sharing Option/Extensions (TSO/E) environment the second-level message is not displayed, except by request. To request it, enter a question mark (?) after the TSO READY message.

Source: DFSMSdfp

Detecting Module: IDCTP06

System Action: The system ends the command.

Application Programmer Response: Ensure that the volume is mounted.

#### IDC3022I INVALID RELATED OBJECT

**Explanation:** The object specified in the RELATE parameter of a DEFINE command does not exist or is improper for the type of object being defined. See the associated second-level message for the specific catalog management error code values.

In the Time Sharing Option/Extensions (TSO/E) environment the second-level message is not displayed, except by request. To request it, enter a question mark (?) after the TSO READY message.

Source: DFSMSdfp

Detecting Module: IDCTP06

System Action: The system ends the command.

Application Programmer Response: Correct the DEFINE command so that the entry named in the RELATE parameter is correct.

#### IDC3023I UNEXPIRED PURGE DATE

**Explanation:** An attempt to delete an entry failed because its expiration date has not been reached. The PURGE option was not specified. See the associated second-level message for the specific catalog management error code values.

In the Time Sharing Option/Extensions (TSO/E) environment the second-level message is not displayed, except by request. To request it, enter a question mark (?) after the TSO READY message.

Source: DFSMSdfp

Detecting Module: IDCTP06

System Action: The system ends the command.

**Application Programmer Response:** Specify the PURGE option. Run the command again.

#### IDC3024I VOLUME OWNED BY ANOTHER CATALOG

**Explanation:** Only one catalog may own or allocate space upon a given volume. See the associated second-level message for the specific catalog management error code values.

In the Time Sharing Option/Extensions (TSO/E) environment the second-level message is not displayed, except by request. To request it, enter a question mark (?) after the TSO READY message.

Source: DFSMSdfp

Detecting Module: IDCTP06

System Action: The system ends the command.

Application Programmer Response: Do one of the following:

- Specify an unowned volume. Run the command again.
- Use the ALTER REMOVEVOLUMES command to reset the volume ownership if a catalog does not own the volume.

#### IDC3025I INSUFFICIENT SUBALLOCATION DATA SPACE

**Explanation:** A volume does not contain a data space with sufficient room for allocation of another virtual storage access method (VSAM) data set. See the associated second-level message for the specific catalog management error code values.

In the Time Sharing Option/Extensions (TSO/E) environment the second-level message is not displayed, except by request. To request it, enter a question mark (?) after the TSO READY message.

Source: DFSMSdfp

Detecting Module: IDCTP06

System Action: The system ends the command.

Application Programmer Response: Do one of the following:

- Use the DEFINE command to create additional data space.
- Delete unneeded VSAM data sets.
- Decrease the amount of storage required by the object being defined.

#### IDC3026I DUPLICATE DATA SPACE NAME ON VOLUME

**Explanation:** A DEFINE operation specifies the name of a data set, with the UNIQUE attribute, but there is already a data set on the volume with the same name. This will also occur when attempting to define a key sequenced data set (KSDS), with the UNIQUE attribute, which has more than one key range on the same volume. See the associated second-level message for the specific catalog management error code values.

In the Time Sharing Option/Extensions (TSO/E) environment the second-level message is not displayed, except by request. To request it, enter a question mark (?) after the TSO READY message.

#### Source: DFSMSdfp

Detecting Module: IDCTP06

**System Action:** The system ends the command.

Application Programmer Response: Choose another data set name. Scratch the original data set from the volume. If duplication is due to key ranges, ensure that each UNIQUE key range is on a separate volume.

#### IDC3027I NO SPACE IN VTOC OR VTOC INDEX

**Explanation:** During the definition or extension of a data space, an attempt was made to perform a DADSM allocate or extend function, but either there was no space in the volume table of contents (VTOC) for an additional data set control block (DSCB) or there was not enough space in the VTOC index for a new entry. See the associated second-level message for the specific catalog management error code values.

In the Time Sharing Option/Extensions (TSO/E) environment the second-level message is not displayed, except by request. To request it, enter a question mark (?) after the TSO READY message.

Source: DFSMSdfp

#### Detecting Module: IDCTP06

System Action: The system ends the command.

Application Programmer Response: Do one of the following:

- Delete any unneeded data sets or data spaces from the volume to make additional DSCBs available.
- Recreate the volume with a larger VTOC.

#### IDC3028I DATA SET IN USE

**Explanation:** The data set is currently open and cannot be deleted. This condition arises when two different jobs are referencing the same virtual storage access method (VSAM) data set simultaneously. See the associated second-level message for the specific catalog management error code values.

In the Time Sharing Option/Extensions (TSO/E) environment the second-level message is not displayed, except by request. To request it, enter a question mark (?) after the TSO READY message.

Source: DFSMSdfp Detecting Module: IDCTP06

System Action: The system ends the command.

**Application Programmer Response:** Run the command again. Specify disposition of OLD, not SHR.

#### IDC3029I LOGICAL RECORD LENGTH EXCEEDS 32761

**Explanation:** The maximum logical record length specified is greater than 32,761 for a non-spanned data set. See the associated second-level message for the specific catalog management error code values.

In the Time Sharing Option/Extensions (TSO/E) environment the second-level message is not displayed, except by request. To request it, enter a question mark (?) after the TSO READY message.

Source: DFSMSdfp

Detecting Module: IDCTP06

System Action: The system ends the command.

**Application Programmer Response:** Reduce the maximum logical record length or define the data set as spanned.

#### IDC3030I CONTROL INTERVAL SIZE TOO LARGE

**Explanation:** The data component control interval size specified is greater than 32,768 or the index component control interval size is greater than the maximum block size of the index device. See the associated second-level message for the specific catalog management error code values.

In the Time Sharing Option/Extensions (TSO/E) environment the second-level message is not displayed, except by request. To request it, enter a question mark (?) after the TSO READY message.

#### Source: DFSMSdfp

#### Detecting Module: IDCTP06

System Action: The system ends the command.

Application Programmer Response: Do one of the following:

- Reduce the control interval size.
- If the error occurred due to the index component's device type, use a different device with a larger blocksize.

#### IDC30311 KEY EXTENDS BEYOND MAXIMUM RECORD LENGTH

**Explanation:** The KEY specification extends beyond the end of the maximum logical record. See the associated second-level message for the specific catalog management error code values.

In the Time Sharing Option/Extensions (TSO/E) environment the second-level message is not displayed, except by request. To request it, enter a question mark (?) after the TSO READY message.

Source: DFSMSdfp

Detecting Module: IDCTP06

System Action: The system ends the command.

Application Programmer Response: Do one of the following:

- Reduce the key length
- · Change the key position
- · Increase the record length

#### IDC3032I BUFFERSPACE TOO SMALL

**Explanation:** The buffer size specified during a define operation is too small to contain the minimum number of control intervals for the virtual storage access method (VSAM) data set being defined. See the associated second-level message for the specific catalog management error code values.

In the Time Sharing Option/Extensions (TSO/E) environment the second-level message is not displayed, except by request. To request it, enter a question mark (?) after the TSO READY message.

Source: DFSMSdfp

Detecting Module: IDCTP06

System Action: The system ends the command.

Application Programmer Response: Increase the BUFFERSPACE parameter of the DEFINE command.

#### IDC3033I VOLUME RECORD NOT FOUND IN CATALOG

**Explanation:** This condition arises when a function requires a volume that is not owned by the virtual storage access method (VSAM) catalog being used. See the associated second-level message for the specific catalog management error code values.

In the Time Sharing Option/Extensions (TSO/E) environment the second-level message is not displayed, except by request. To request it, enter a question mark (?) after the TSO READY message.

Source: DFSMSdfp

Detecting Module: IDCTP06

System Action: The system ends the command.

**Application Programmer Response:** Ensure that the volumes specified have been defined in the catalog against which the request is being issued.

#### IDC3034I COMMAND FAILED DUE TO DUPLICATE RACF PROFILE

**Explanation:** As a result of an IMPORT, IMPORTRA or a DEFINE command, virtual storage access method (VSAM) catalog management has attempted to establish a profile. This attempt failed because a profile with the same name exists. Note that in addition to this message, an IDC3009I message with a 114 return code will also be issued.

Source: DFSMSdfp

Detecting Module: IDCTP06

System Action: The system ends the command.

**Application Programmer Response:** Check the reason code on the accompanying IDC3009I message. Take the recommended action for this reason code. Run the job again.

# IDC3036I DATA SET COULD NOT BE DEFINED TO SECURITY SUBSYSTEM

**Explanation:** Catalog management attempted to define a RACF profile for the data set. The security subsystem rejected the RACF DEFINE command because the characteristics of the caller and the data set make the data set not eligible for definition.

Source: DFSMSdfp

System Action: The system ends the command.

**Application Programmer Response:** Compare the characteristics of the data set with the inclusion standards of the security subsystem package as specified in the installation security subsystem documentation. Modify the data set characteristics. Run the job again.

# IDC3037I STORAGE FOR NUMBER OF ENTRIES EXCEEDS 16M LIMIT

**Explanation:** IDCAMS runs below the 16M line and is unable to satisfy the users request due to a storage constraint.

System Action: The system ends the request.

**Application Programmer Response:** The user can modify the command to avoid this situation. For example, when issuing a LISTCAT level, additional qualifiers can be specified which will avoid exhausting storage.

#### IDC3062I \*\* CARTRIDGE LABELS AND INVENTORY RECORD NOT RESTORED

**Explanation:** An error was encountered while relabeling a mass storage volume. The attempt to restore the labels of the cartridges and Inventory data set to their original status failed. The volume serial mismatch may exist between the cartridge labels and volume label for the volume. See the preceding message for further explanation of the problem.

Source: DFSMSdfp

Detecting Module: IDCAV01, IDCMV01, IDCSR01

**System Action:** The system ends the command.

**Application Programmer Response:** Correct the problem as identified in the preceding message. Take the following actions for the command that failed:

 For a rename operation failure for ADDV, run ADDV to backout or retry the rename operation if the volume is inactive. If the volume is active, run MODIFYV or STOREV to either backout or retry the rename operation.

If the ADDV, MODIFYV, or STOREV commands are run to recover from a rename failure, a DD statement for the volume is

required and must specify deferred mounting. The values specified for the VOLUME and NEWSERIAL parameters depend upon how the volume record is recorded in the Inventory data set. If the cartridge labels have been updated, the volume record will be identified by the new volume serial number.

For the VOLUME parameter, specify the volume serial number as recorded in the cartridge labels and the volume record. For the NEWSERIAL parameter, specify the desired volume serial number. Note that the security check for non-virtual storage access method (VSAM) status and password protected data sets is bypassed only if the NEWSERIAL parameter specifies the same volume serial number as recorded in the Inventory data set for the volume label. This allows the original volume serial number of a VSAM volume to be restored if the volume is left partially renamed.

If ADDV, MODIFYV, or STOREV terminates without indicating the status of the rename operation, run LISTMSVI to determine whether the volume is flagged for recovery purposes. If the mismatch flag is set in the volume record, LISTMSVI not only lists the standard information for the volume but also highlights the preceding volume and that serial number is recorded in the volume label of the volume.

- For a rename operation failure for MODIFYV, recover from a MODIFYV rename by:
  - Running ADDV to activate the volume if the volume is merely inactive and has no volume serial mismatch condition
  - Running ADDV to both activate the volume and complete the rename operation if the volume is both inactive and has a volume serial mismatch condition
  - Running MODIFYV again to complete or retry the rename operation if the volume is active but has a mismatch condition
  - Running STOREV to complete or retry the rename operation if the volume is active and if a duplicate volume serial number is desired as a result of the rename. For the DD statement requirements, the proper VOLUME and NEWSERIAL parameter values, and use of LISTMSVI, refer to the description above for an ADDV rename failure.

System Programmer Response: If the error recurs and the program is not in error, look at the messages in the job log for more information. Search problem reporting data bases for a fix for the problem. If no fix exists, contact the IBM Support Center. Provide the JCL, the SYSOUT output for the job, and all printed output and output data sets related to the problem.

#### IDC3066I \*\* UNABLE TO CLEAR INCOMPLETE - COPY FLAG FROM INVENTORY RECORD

**Explanation:** The incomplete-copy flag in the Inventory record for the volume could not be cleared. See the preceding message for further explanation of the failure.

#### Source: DFSMSdfp

Detecting Module: IDCAV01, IDCMV01, IDCSR01

**System Action:** The system ends the command with an error message.

**Application Programmer Response:** Correct the problem as indicated in the preceding message. Take one of the following actions for the command that failed:

 For a copy operation failure in COPYV, run COPYV again to complete the copy operation to the incomplete copy volume.
 COPYV will reuse the cartridges of the incomplete copy volume for the new copy. Or run SCRATCHV to scratch the incomplete copy volume before rerunning the COPYV command.

If COPYV ends without indicating the status of the copy operation, run LISTMSVI to determine whether the volume is flagged for recovery purposes. If the incomplete copy flag is set in the copy volume record, LISTMSVI not only lists the standard information for the volume but also highlights the volume report with a note that a copy operation failed for the preceding copy volume.

For a copy operation failure for RECOVERV, run RECOVERV again to complete the recover operation to the target volume that is flagged as an incomplete copy volume. Otherwise, run SCRATCHV to scratch the target volume. The incomplete copy volume may even be used as the target volume in the CONVERTV command. In all cases, the empty volume table of contents (VTOC) check or security check for password protected data sets is bypassed.

If the SCRATCHV command is run, the DD statement is not required for the volume and if provided, must specify deferred mounting. If the RECOVERV command is run again, the DD statement is not required for the target volume, which is flagged as an incomplete copy, unless the volume serial number of the target volume is different from the source volume. If a DD statement is provided for the target volume, deferred mounting must be specified.

If a virtual storage access method (VSAM) catalog is on the volume, a DD statement for the catalog is not required. If one is provided, specify deferred mounting.

If RECOVERV ends without indicating the status of the recover operation, run LISTMSVI to determine whether the volume is flagged for recovery purposes. If the incomplete copy flag is set in the target volume record, LISTMSVI not only lists the standard information for the volume but also highlights the volume report with a note that a copy operation failed for the preceding volume.

For a copy operation failure for CONVERTV, run CONVERTV again to complete the conversion operation to the target volume that is flagged as an incomplete copy volume. Otherwise, run SCRATCHV to scratch the target volume. The incomplete copy volume may even be used as the target volume in the RECOVERV command. In all cases, the empty VTOC check or the security check for password protected data sets is bypassed.

If the SCRATCHV command is run, the DD statement is not required for the incompletely copied volume and if provided, must specify deferred mounting.

If a VSAM catalog is on the volume and a DD statement for the target volume must be provided and must specify deferred mounting. If a VSAM catalog is on the volume and a DD statement is provided for the catalog, the DD statement must also specify deferred mounting.

If CONVERTV ends without indicating the status of the conversion operation, run LISTMSVI to determine whether the volume is flagged for recovery purposes.

If the incomplete copy flag is set in the target volume record, LISTMSVI not only lists the standard information for the volume but also highlights the volume report with a note that a copy operation failed for the preceding volume.

System Programmer Response: If the error recurs and the program is not in error, search problem reporting data bases for a fix for the problem. If no fix exists, contact the IBM Support Center. Provide the JCL, the SYSOUT output for the job, and all printed output and output data sets related to the problem.

#### IDC3067I {FROM|TO}VOLUME volser OWNED BY A VSAM CATALOG

**Explanation:** A virtual storage access method (VSAM) catalog owns the specified volume. The volume cannot be used.

In the message text:

- **FROMITO** Indicate which volume is unusable for those commands processing both a source and target volume having the same volume serial numbers.
- volser The volume serial number.

Source: DFSMSdfp

Detecting Module: IDCAV01, IDCCN01, IDCC001, IDCRV01

System Action: The system ends the command with a message.

**Application Programmer Response:** Before running the command, do one of the following:

- Select a volume not cataloged in a VSAM catalog.
- Use the access method services DELETE command to delete all VSAM data sets and data spaces on the volume, provided the volume is active and mountable.
- Do not specify a new serial number through the NEWSERIAL parameter in the command statement.

**System Programmer Response:** Enter the access method services LISTCAT command to list catalog entries and information about objects defined in the catalog.

If the error recurs and the program is not in error, search problem reporting data bases for a fix for the problem. If no fix exists, contact the IBM Support Center. Provide the JCL, the SYSOUT output for the job, and all printed output and output data sets related to the problem.

# IDC3070I \*\* text NOT UPDATED IN VOLUME LABEL [OF TO VOLUME]

**Explanation:** *text* is one of the following:

SERIAL OWNER SERIAL, OWNER

Either the volume serial number or owner name or both was not updated in the volume label as requested. A mismatch may exist between the cartridge labels and the volume label for the mass storage volume. See the preceding message for further explanation of the problem.

In the message text:

**OF TO VOLUME** Indicates which volume could not be updated for those commands processing both a source and target volume having the same volume serial number.

#### Source: DFSMSdfp

#### Detecting Module: IDCAV01, IDCCN01, IDCRV01

**System Action:** The system ends the command with a message reflecting the severity of the error.

**Application Programmer Response:** Take one of the following actions for the command that failed:

 For a rename operation failure for ADDV, run ADDV to backout or retry the rename operation if the volume is inactive. If the volume is active, run MODIFYV or STOREV to either backout or retry the rename operation. If the ADDV, MODIFYV, or STOREV commands are run to recover from a rename failure, a DD statement for the volume is required and must specify deferred mounting. The values specified for the VOLUME and NEWSERIAL parameters depend upon how the volume record is recorded in the Inventory data set. If the volume record is identified by the new volume serial number because the cartridge labels have been updated, both the VOLUME and NEWSERIAL parameters must specify the new volume serial number.

Otherwise, specify the old volume serial number with the VOLUME parameter. Note that the security check for non-VSAM status and password protected data sets is bypassed only if the NEWSERIAL parameter specifies the same volume serial number as recorded in the Inventory data set for the volume label. This allows the original volume serial number of a VSAM volume to be restored if the volume is left partially renamed.

If ADDV, MODIFYV, or STOREV ends without indicating the status of the rename operation, run LISTMSVI to determine whether the volume is flagged for recovery purposes. If the mismatch flag is set in the volume record, LISTMSVI not only lists the standard information for the volume but also highlights the volume report with a note that a rename operation failed for the preceding volume and that the serial number is recorded in the volume label of the volume.

- For a rename operation failure for MODIFYV, recover from a MODIFYV rename by:
  - Running ADDV to activate the volume if the volume is merely inactive and has no volume serial mismatch condition.
  - Running ADDV both to activate the volume and complete the rename operation if the volume is both inactive and has a volume serial mismatch condition
  - Running MODIFYV again to complete or retry the rename operation if the volume to complete or retry the rename operation if the volume is active and if a duplicate volume serial number is desired as a result of the rename.

For the DD statement requirements, the proper VOLUME and NEWSERIAL parameter values, and use of LISTMSVI, refer to the description above for an ADDV rename failure.

For a rename operation failure for STOREV, run STOREV again or run MODIFYV to either backout or retry the rename operation. For the DD statement requirements, the proper VOLUME and NEWSERIAL parameter values, and use of LISTMSVI, refer to the description above for an ADDV rename failure.

**System Programmer Response:** If the error recurs and the program is not in error, search problem reporting data bases for a fix for the problem. If no fix exists, contact the IBM Support Center. Provide the JCL, the SYSOUT output for the job, and all printed output and output data sets related to the problem.

#### IDC3071I \*\* COPY NOT COMPLETED

**Explanation:** The copy operation failed. The target volume is marked incomplete in the Inventory data set and will be reused when the command is run again. See the preceding message for further explanation of the failure.

#### Source: DFSMSdfp

Detecting Module: IDCAV01, IDCRV01

**System Action:** The system ends the command with an error message.

Application Programmer Response: Correct the error as identified by the preceding message. To run the command again, follow the recovery actions identified for the recovery of space management.

System Programmer Response: If the error recurs and the program is not in error, search problem reporting data bases for a fix for the problem. If no fix exists, contact the IBM Support Center. Provide the JCL, the SYSOUT output for the job, and all printed output and output data sets related to the problem.

# IDC3072I VOLUME ATTRIBUTES DO NOT AGREE WITH GROUP ATTRIBUTES

**Explanation:** One or more of the specified volume attributes do not agree with the group level specifications for all general-use volumes belonging to the group.

The possible attributes are as follows:

- bind/nobind
- readonly/readwrite
- dasderase/nodasderase
- exclusive/shared
- pagefault/nopagefault

Source: DFSMSdfp

#### Detecting Module: IDCCN01, IDCRV01

**System Action:** The system ends the command with an error message.

**Application Programmer Response:** Use the LISTMSVI command to list the group level specifications. Run the command again with volume attributes specified that correspond to the group that the volume is being assigned.

System Programmer Response: If the error recurs and the program is not in error, search problem reporting data bases for a fix for the problem. If no fix exists, contact the IBM Support Center. Provide the JCL, the SYSOUT output for the job, and all printed output and output data sets related to the problem.

#### IDC3077I \*\* CART csn1 [csn2] NOT IN MSF FOR VOL volser

**Explanation:** The cartridges assigned to the specified volume cannot be found in the Mass Storage Facility (MSF). See the preceding message for additional information.

In the message text:

csn1

- *csn2* The cartridge serial numbers that identify the sequence one and sequence two cartridges not in the MSF.
- *volser* The volume serial number.

Source: DFSMSdfp

Detecting Module: IDCAV01, IDCCV01

System Action: The system ends the command with a message.

**Application Programmer Response:** Correct the problem as indicated in the preceding message. If the cartridges are outside the MSF, enter the cartridges again. Run the command again.

System Programmer Response: If the error recurs and the program is not in error, search problem reporting data bases for a fix for the problem. If no fix exists, contact the IBM Support Center. Provide the JCL, the SYSOUT output for the job, and all printed output and output data sets related to the problem.

#### IDC3081I \*\* RECORD NOT RETRIEVED FROM INVENTORY FOR COPY yyddd, NO. nnn

**Explanation:** The record cannot be accessed in the Inventory data set for the copy created on the indicated date and assigned the copy sequence number for that date. See the preceding message for a further explanation of the error.

In the message text:

yyddd The date in year and days.

nnn The copy sequence number.

Source: DFSMSdfp

Detecting Module: IDCAV01, IDCRR01, IDCRV01

**System Action:** The system ends the command with a message unless additional copies are to be processed.

**Application Programmer Response:** Correct the error as indicated in the preceding message. Before running the command again, ensure that copy date and sequence number are specified correctly.

System Programmer Response: If the error recurs and the program is not in error, search problem reporting data bases for a fix for the problem. If no fix exists, contact the IBM Support Center. Provide the JCL, the SYSOUT output for the job, and all printed output and output data sets related to the problem.

#### IDC3082I \*\* COPY NOT PERFORMED

**Explanation:** The copy operation could not be started to the target volume. The target volume remains usable since the original data on the volume has not been destroyed. See the preceding message for a further explanation of the problem.

Source: DFSMSdfp

Detecting Module: IDCAV01, IDCRR01, IDCRV01

**System Action:** The system ends the command with an error message.

**Application Programmer Response:** Correct the error as identified in the preceding message. To run the command again, follow the recovery actions for space management.

System Programmer Response: If the error recurs and the program is not in error, search problem reporting data bases for a fix for the problem. If no fix exists, contact the IBM Support Center. Provide the JCL, the SYSOUT output for the job, and all printed output and output data sets related to the problem.

# IDC3089I A DUPLICATE VOLUME EXISTS WITH SERIAL NO. volser

**Explanation:** More than one volume with the specified volume serial number is recorded in the Inventory data set. Duplicate volumes within the same Mass Storage System occur when:

- The record is deleted from the Inventory data set for an ejected volume, and before the volume is reentered the serial number has been assigned to another volume.
- The record for an ejected copy volume is deleted from the Inventory data set and the copy is reentered.
- A volume is entered in the Mass Storage Facility from another Mass Storage System.

In the message text:

*volser* The volume serial number.

Source: DFSMSdfp

Detecting Module: IDCCN01, IDCRV01

**System Action:** The system ends the command with an error message.

Application Programmer Response: Run the LISTMSVI command to obtain the sequence one and sequence two cartridge serial numbers of the correct volume to be processed. Run the command again specifying either cartridge serial number with the CARTRIDGE parameter so that the command can select the correct volume.

**System Programmer Response:** If the error recurs and the program is not in error, search problem reporting data bases for a fix for the problem. If no fix exists, contact the IBM Support Center. Provide the JCL, the SYSOUT output for the job, and all printed output and output data sets related to the problem.

#### IDC3090I VOLUME volser CANNOT BE RELABELED: READONLY ATTRIBUTE IS ASSIGNED

**Explanation:** The specified volume has the attribute assigned which prohibits any changes to be made to the volume.

In the message text:

*volser* The volume serial number.

Source: DFSMSdfp

#### Detecting Module: IDCAV01, IDCEV01

**System Action:** The system ends the command with a message identifying the severity of the error.

**Application Programmer Response:** If the volume is recorded as active in the Inventory data set, use the MODIFYV command to change the READONLY attribute to READWRITE. If the volume to be relabeled is inactive, use the ADDV command and specify the READWRITE parameter.

System Programmer Response: If the error recurs and the program is not in error, search problem reporting data bases for a fix for the problem. If no fix exists, contact the IBM Support Center. Provide the JCL, the SYSOUT output for the job, and all printed output and output data sets related to the problem.

#### IDC3092I FILE PARAMETER WITH DEFERRED MOUNT REQUIRED

Explanation: The volume is recorded in the Inventory data set as:

- · Incompletely created
- Incompletely copied
- Having a volume serial number mismatch

These problems may cause dynamic allocation of the volume to encounter an error. Therefore, this command requires a FILE parameter on the command statement. The FILE parameter must specify the name of a JCL DD statement which allocates a unit with deferred mounting to prevent allocation from mounting the volume.

#### Source: DFSMSdfp

Detecting Module: IDCAV01, IDCMV01, IDCSR01

**System Action:** The system ends the command with a message identifying the severity of the error.

**Application Programmer Response:** Run the command again with the FILE parameter specifying the name of a JCL DD statement which allocates a unit with deferred mounting.

**System Programmer Response:** If the error recurs and the program is not in error, look at the messages in the job log for more

information. Search problem reporting data bases for a fix for the problem. If no fix exists, contact the IBM Support Center. Provide the JCL, the SYSOUT output for the job, and all printed output and output data sets related to the problem.

# IDC3094I VOLUME volser CANNOT BE RENAMED; COPIES EXIST

**Explanation:** The volume serial number cannot be changed on the specified volume because there are existing copies of the volume made through the COPYV command.

In the message text:

*volser* The volume serial number.

Source: DFSMSdfp

Detecting Module: IDCAV01, IDCMV01, IDCRV01, IDCSR01

**System Action:** The system ends the command with an error message.

Application Programmer Response: Run the SCRATCHV command to scratch all existing copies of the volume. Run the command again. If the copies must be saved, run the EJECTV command with the NORECORD option for each copy volume, or run the REMOVEVR command if the copy is already ejected. This deletes the copy volume record information recorded in the Inventory data set and permits the original volume to be renamed.

If an ejected copy volume, not recorded in the Inventory data set, is reentered in the Mass Storage Facility, the copy will be recorded as a duplicate volume.

**System Programmer Response:** If the error recurs and the program is not in error, search problem reporting data bases for a fix for the problem. If no fix exists, contact the IBM Support Center. Provide the JCL, the SYSOUT output for the job, and all printed output and output data sets related to the problem.

#### IDC3099I LENGTH OF CARTRIDGE SERIAL NUMBER csn INVALID

**Explanation:** A cartridge serial number cannot be less than eleven characters in length.

In the message text:

*csn* The cartridge serial number containing the incorrect length.

#### Source: DFSMSdfp

Detecting Module: IDCAV01, IDCC001, IDCCV01, IDCEC01, IDCEV01, IDCLV01, IDCMC01, IDCRL01

**System Action:** The system ends the command with a message unless additional cartridges have been specified for processing.

**Application Programmer Response:** Specify an 11- or 12-character cartridge serial number. Run the command again. If a cartridge serial number of 11 characters is specified, the command extends the cartridge serial number to 12 characters by inserting a blank character in the fourth position from the left. If you specify 12 characters, include the value in quotes because a blank is required as the fourth character.

**System Programmer Response:** If the error recurs and the program is not in error, search problem reporting data bases for a fix for the problem. If no fix exists, contact the IBM Support Center. Provide the JCL, the SYSOUT output for the job, and all printed output and output data sets related to the problem.

#### IDC3113I INVALID LEVEL PARAMETER

**Explanation:** There is an asterisk (\*) in the last position of the LEVEL parameter. This is an error.

Source: DFSMSdfp

Detecting Module: IDCAV01, IDCCO01, IDCCV01, IDCEC01, IDCEV01, IDCLV01, IDCMC01, IDCRL01

System Action: The system ends the command.

**Application Programmer Response:** Remove the asterisk from the last position of the LEVEL parameter. Run the command again.

**System Programmer Response:** If the error recurs and the program is not in error, look at the messages in the job log for more information. Search problem reporting data bases for a fix for the problem. If no fix exists, contact the IBM Support Center. Provide the JCL, the SYSOUT output for the job, and all printed output and output data sets related to the problem.

#### IDC3114I VOLUME ser HAS DOWN LEVEL SPACE

**Explanation:** The specified volume that belongs to a group as a general use volume is being:

- · Activated through the use of the ADDV command
- Made a general use volume in a group through the use of the MODIFY command.

In either case, the base volume record in the Inventory data set indicates the volume has down level space. If the MODIFY command is being used, the following applies:

 A JCL DD statement was not provided (or was provided but allocated to a volume different than the volume being modified) and the attempt by the MODIFY command dynamically to allocate the volume failed.

If the ADDV command is being used, the following applies:

 A JCL DD statement was not provided specifying deferred mount and the attempt by the ADDV command dynamically to allocate the volume failed.

In the message text:

ser The volume serial number.

Source: DFSMSdfp

Detecting Module: IDCLD01

**System Action:** The system ends the MODIFYV or ADDV command.

**Application Programmer Response:** Either provide the appropriate OS/VS JCL DD statement or allow the MODIFYV or the ADDV command dynamically to allocate the volume. Run the MODIFYV or ADDV command again. If dynamic allocation is failing, determine the reason for this failure before running the job again.

**System Programmer Response:** If the error recurs and the program is not in error, look at the messages in the job log for more information. Search problem reporting data bases for a fix for the problem. If no fix exists, contact the IBM Support Center. Provide the JCL, the SYSOUT output for the job, and all printed output and output data sets related to the problem.

#### IDC3143I THE OUTPUT DATA SET CANNOT BE THE SAME AS THE INPUT DATA SET

**Explanation:** The data set specified on the Outfile/Outdataset parameter is the same one that the system is exporting.

Source: DFSMSdfp

Detecting Module: IDCAV01, IDCMV01

System Action: The system ends processing.

**Application Programmer Response:** Correct the source or target specifications. Run the job again.

**System Programmer Response:** If the error recurs and the program is not in error, look at the messages in the job log for more information. Search problem reporting data bases for a fix for the problem. If no fix exists, contact the IBM Support Center. Provide the JCL and the SYSOUT output for the job.

#### IDC3145I INVALID PORTABLE DATA SET ORGANIZATION

**Explanation:** An attempt was made to export either a virtual storage access method (VSAM) data set or a user catalog, using a VSAM data set as the portable data set. The portable data set can be only a sequential access method file.

Source: DFSMSdfp

System Action: The system ends the command.

**Application Programmer Response:** Change the specification of portable data set to sequential organization.

# IDC3170I ICF CATALOG PARAMETER SPECIFIED FOR A VSAM CATALOG

**Explanation:** During the define of a virtual storage access method (VSAM) user or master catalog, a parameter applicable only to an ICF catalog was encountered. The parameter has been specified at the catalog, data or index component levels. A VSAM catalog is being defined because the VSAMCATALOG parameter has been specified or defaulted.

The parameter is one of the following:

- BUFND
- BUFNI
- CONTROLINTERVALSIZE
- FREESPACE
- IMBED
- NOREPLICATE
- RECORDSIZE
- REPLICATE
- SHAREOPTIONS
- STRNO
- Source: DFSMSdfp

System Action: The system ends processing of this command.

**Application Programmer Response:** Determine the catalog format to be defined. Remove the incorrect parameters from the command or specify ICFCATALOG. Run the job again.

**System Programmer Response:** If the error recurs and the program is not in error, look at the messages in the job log for more information. Search problem reporting data bases for a fix for the problem. If no fix exists, contact the IBM Support Center. Provide the JCL and the SYSOUT output for the job.

# IDC3174I SPECIFIED MAXIMUM RECORD SIZE LESS THAN REQUIRED MINIMUM

**Explanation:** During the define of an ICF catalog, the value specified for the data component maximum record size was found to be less than the minimum required value, 4086 bytes. The maximum record size value specified for the data component will override any value specified for the catalog component.

#### Source: DFSMSdfp

System Action: The system ends processing of this command.

Application Programmer Response: Change the maximum record size specification. Run the job again. If RECORDSIZE has been specified at both the catalog and data component levels, ensure that the value specified for the data component is at least the minimum required value.

**System Programmer Response:** If the error recurs and the program is not in error, look at the messages in the job log for more information. Search problem reporting data bases for a fix for the problem. If no fix exists, contact the IBM Support Center. Provide the JCL and the SYSOUT output for the job.

#### IDC3175I RESTRICTED VVDS NAME SPECIFIED FOR INVALID OBJECT TYPE

**Explanation:** During the define of an object, not a NONINDEXED (ESDS) cluster, the specified name was found to have the format of the restricted virtual storage access method (VSAM) volume data set (VVDS) prefix, 'SYS1.VVDS.V'. Define processing will disallow the use of any name having this prefix if the name is not specified at the cluster component level of a DEFINE CLUSTER subcommand with the NONINDEXED parameter specified. This prefix has a special use and should only be specified to define a VVDS.

#### Source: DFSMSdfp

System Action: The system ends processing of this command.

**Application Programmer Response:** Change the data set name specified in the NAME parameter if a VVDS is not to be defined. If a VVDS is to be defined, specify the NONINDEXED parameter.

**System Programmer Response:** If the error recurs and the program is not in error, look at the messages in the job log for more information. Search problem reporting data bases for a fix for the problem. If no fix exists, contact the IBM Support Center. Provide the JCL.

# IDC3176I VSAM VOLUME DATA SET VOLUME SERIAL NUMBER SPECIFICATION ERROR

**Explanation:** During the define of a virtual storage access method (VSAM) volume data set (VVDS), the volume serial number specified by volser of the VVDS name, 'SYS1.VVDS.Vvolser', did not match the volume serial number specified on the VOLUMES parameter. Only the first volume serial number specified by VOLUME is valid and is compared.

#### Source: DFSMSdfp

System Action: The system ends processing of this command.

**Application Programmer Response:** Check the NAME and VOLUMES specifications. Change the parameter in error. Run the job again.

System Programmer Response: If the error recurs and the program is not in error, look at the messages in the job log for more information. Search problem reporting data bases for a fix for the problem. If no fix exists, contact the IBM Support Center. Provide the JCL and the SYSOUT output for the job.

# IDC3179I INCORRECT SPECIFICATION OF EXPIRATION DATE

**Explanation:** Using the TO parameter, an access method services ALTER or DEFINE command specified an incorrect expiration date.

#### Source: DFSMSdfp

Detecting Module: IDCAL01, IDCDE02

**System Action:** The application aborts with a return code of 12.

**Application Programmer Response:** Respecify the TO parameter. The year must be a four-digit number ranging from 1900 to 2155 or a two-digit number ranging from 00 to 99. The day must be a three-digit number ranging from 001 to 366. The expiration date must not be less than the current date.

#### IDC3183I UNABLE TO PROCESS SMS CONSTRUCTS

**Explanation:** An access method services DEFINE or IMPORT command specified storage management subsystem (SMS) constructs, but during processing of the command, SMS was not available to process any constructs.

#### Source: DFSMSdfp

Detecting Module: IDCAL01, IDCDE02

System Action: The system ends processing of the command.

**Application Programmer Response:** If the data set must reside on managed storage, ensure that the SMS is operational. Enter the command again.

If the data set can reside on non-SMS managed storage, enter the command again without specifying an SMS construct.

# IDC3184I DUPLICATE VOLUMES SPECIFIED FOR NON-KEYRANGE DEFINITION

**Explanation:** A DEFINE command for a data set specified duplicate volume serials for a non-keyrange request.

Source: DFSMSdfp

Detecting Module: IDCDE01, IDCMP01

System Action: The system ends processing of the command.

Application Programmer Response: Check the VOLUMES parameter for duplicate volume serial names. Either code keyranges or remove the duplicate name.

#### IDC3185I TOO MANY VOLUMES SPECIFIED

**Explanation:** A DEFINE command for a storage management subsystem (SMS) managed data set specified more than 59 volume serial numbers. 59 is the maximum volume serials.

#### Source: DFSMSdfp

**System Action:** The system ends processing of the DEFINE command.

**Application Programmer Response:** Reduce the amount of volume serial numbers in the VOLUMES parameter to 59 or less. Submit the command again.

#### IDC3186I INVALID VOLUME SERIAL SPECIFIED

**Explanation:** An attempt was made to define a non-SMS-managed data set with a volume serial of <sup>1\*1</sup>. A volume serial of <sup>1\*1</sup> is only permitted for SMS-managed data sets.

Source: DFSMSdfp

Detecting Module: IDCDE01

System Action: The system fails the job.

User Response: Correct the volume serial and run the job again.

#### IDC3187I THE VOLCATALOG ENTRYNAME IS INVALID

**Explanation:** The entryname specified on an IDCAMS DEFINE USERCATALOG command is not valid for a volume catalog. The general volume catalog must be in the form:

#### xxxxxxx.VOLCAT.VGENERAL

Where *xxxxxxxx* is either SYS1 or another high level qualifier specified in the LOADxx member of SYS1.PARMLIB. The specific volume catalog must be in the form:

#### xxxxxxxX.VOLCAT.Vx

Where *xxxxxxxx* is either SYS1 or another high level qualifier specified in the LOADxx member of SYS1.PARMLIB and x is either a number from 0-9 or an uppercase alphabetic character A-Z.

Source: DFSMSdfp

Detecting Module: IDCDE01

System Action: The system stops processing the command.

System Programmer Response: Specify a valid entryname.

#### IDC3190I *'keywd'* PARAMETER INVALID WITH ENTRY TYPE

**Explanation:** The specified key word is improper for the type of object being altered. This is usually a problem in distinguishing between cluster and data/index component attributes.

In the message text:

*keywd* The keyword.

Source: DFSMSdfp

Detecting Module: IDCAL01

**System Action:** The system ends the command.

Application Programmer Response: Specify the proper data set name. Run the command again.

System Programmer Response: If the error recurs and the program is not in error, search problem reporting data bases for a fix for the problem. If no fix exists, contact the IBM Support Center. Provide the SYSOUT output for the job.

#### IDC3191I VSAM VOLUME DATA SET NAME OR ITS GENERIC FORM NOT ALLOWED

**Explanation:** During processing of an access method services command, a name was specified and had the restricted virtual storage access method (VSAM) volume data set (VVDS) prefix or one of its generic forms. The VVDS prefix, allowed for the following:

- ENTRYNAME for the ALTER command.
- NEWNAME for the ALTER command.
- INDATASET for the REPRO command.
- MODEL for the DEFINE command.

The requested operation is not allowed for a VVDS.

#### Source: DFSMSdfp

Detecting Module: IDCAL01

System Action: The system ends processing of this command.

**Application Programmer Response:** Do not use the restricted data set name prefix for the data sets. If a data set has been created with the restricted prefix, an alternate method must be found to complete the desired operation.

**System Programmer Response:** If the error recurs and the program is not in error, look at the messages in the job log for more

information. Search problem reporting data bases for a fix for the problem. If no fix exists, contact the IBM Support Center. Provide the JCL and. the SYSOUT output for the job.

# IDC3192I LIBRARYNAME MUST REMAIN "SHELF" WHILE LOCATION IS "SHELF"

**Explanation:** An attempt to alter LIBRARYNAME from SHELF was made while LOCATION was SHELF. LOCATION and LIBRARYNAME must be consistent.

Source: DFSMSdfp

Detecting Module: IDCAL02

**System Action:** The system stops processing the command.

**System Programmer Response:** Use the IDCAMS ALTER command to change LOCATION from SHELF to LIBRARY when altering LIBRARYNAME.

#### IDC3193I dsname IS NOT A CANDIDATE FOR ROLLIN

**Explanation:** An access method services ALTER request specified a ROLLIN operation for a non-VSAM data set that is not in the deferred or rolled off state.

In the message text:

dsname The data set name. It may be in the active state already, or it was not originally defined to the generation data group (GDG) base.

Source: DFSMSdfp

Detecting Module: IDCAL01

System Action: The system ends the command.

**Application Programmer Response:** Check whether the data set name is the intended candidate for a ROLLIN operation.

#### IDC3194I SMS CONSTRUCT conname SPECIFIED FOR NON-SMS MANAGED OBJECT

**Explanation:** An access method services ALTER command requested to change the storage management subsystem (SMS) construct that is either the storage or management class name. However, the specified object is not SMS managed, so the construct cannot be changed.

In the message text:

conname The construct name.

Source: DFSMSdfp

Detecting Module: IDCAL01

**System Action:** The system ends processing of the ALTER command.

Application Programmer Response: Ensure that this request is made against only SMS managed objects.

#### IDC3195I OBJECT IS NOT SMS MANAGED

**Explanation:** An access method services ALTER command requested that a generation data set (GDS) be rolled in, but the GDS is not managed by the storage management subsystem (SMS).

Source: DFSMSdfp

Detecting Module: IDCAL01

System Action: The system ends processing of the command.

Application Programmer Response: Remove the ROLLIN specification on the ALTER command.

#### IDC3197I INVALID AUTHORIZATION TO ALTER STORAGECLASS OR MANAGEMENTCLASS

**Explanation:** An attempt was made by an unauthorized caller to alter either the STORAGECLASS or MANAGEMENTCLASS name for the data set being altered. The caller of application management subsystem (AMS) at the time of the ALTER must be running in an authorized program facility (APF) authorized state.

Source: DFSMSdfp

Detecting Module: IDCAL01

**System Action:** The system ends processing of the ALTER command.

#### IDC3198I SLOT VALUE CANNOT BE SPECIFIED FOR A MANUAL LIBRARY

**Explanation:** NUMBERSLOTS and NUMBEREMPTYSLOTS are not valid parameters for a manual library.

Source: DFSMSdfp

Detecting Module: IDCAL02

**System Action:** The system stops processing the command.

System Programmer Response: Either remove the NUMBERSLOTS and/or NUMBEREMPTYSLOTS parameters or specify LOGICALTYPE(AUTOMATED) on the IDCAMS ALTER command.

#### IDC3199I LIBRARYNAME OF "SHELF" IS NOT ALLOWED WITH A LOCATION OF "LIBRARY"

**Explanation:** The LIBRARYNAME of SHELF can only be specified when LOCATION is SHELF.

Source: DFSMSdfp

Detecting Module: IDCAL02

**System Action:** The system stops processing the command.

**System Programmer Response:** Choose a LIBRARYNAME other than SHELF or change the LOCATION parameter to LIBRARY.

# IDC3200I TOO MANY POSITIONAL PARAMETERS AFTER

**Explanation:** A parameter list has too many positional parameters specified.

In the message text:

prm The parameter list.

Source: DFSMSdfp

Detecting Module: IDCRI01

**System Action:** Processing skips to the end of the command. The system resumes interpretation with the next command.

**Application Programmer Response:** Remove the excess parameters. Run the command again.

**System Programmer Response:** If the error recurs and the program is not in error, search problem reporting data bases for a fix for the problem. If no fix exists, contact the IBM Support Center. Provide the SYSOUT output for the job.

### IDC3201I CONSTANT 'xxx' EXCEEDS LENGTH LIMIT

**Explanation:** A constant is longer than the maximum allowed by the parameter definition or by the implementation.

In the message text:

xxx The constant that exceeded the maximum length.

Source: DFSMSdfp

Detecting Module: IDCRI01

**System Action:** Processing skips to the end of the command. The system resumes interpretation with the next command.

**Application Programmer Response:** See the definition of the parameter value in question. Specify an allowable value. Run the command again.

**System Programmer Response:** If the error recurs and the program is not in error, search problem reporting data bases for a fix for the problem. If no fix exists, contact the IBM Support Center. Provide the SYSOUT output for the job.

# IDC3202I ABOVE TEXT BYPASSED UNTIL NEXT COMMAND. CONDITION CODE IS 12.

**Explanation:** Following the occurrence of an error in the current command, the remainder of the command is bypassed. An error message preceding this message in the program listing will pinpoint the error.

Source: DFSMSdfp

Detecting Module: IDCRI01

**System Action:** The system performs no further syntax or semantic checking on the command.

**Application Programmer Response:** Correct the related error. Run the job again.

**System Programmer Response:** If the error recurs and the program is not in error, search problem reporting data bases for a fix for the problem. If no fix exists, contact the IBM Support Center. Provide the SYSOUT output for the job.

#### IDC3203I ITEM 'xxx' DOES NOT ADHERE TO RESTRICTIONS

**Explanation:** The specified constant does not meet the naming restrictions on its format. This is usually a problem in specifying data set names.

In the message text:

xxx The constant.

Source: DFSMSdfp

Detecting Module: IDCRI01

**System Action:** Processing skips to the end of the command. The system resumes interpretation with the next command.

**Application Programmer Response:** Check the data restrictions for the parameter and correct the item. Run the command again.

**System Programmer Response:** If the error recurs and the program is not in error, search problem reporting data bases for a fix for the problem. If no fix exists, contact the IBM Support Center. Provide the SYSOUT output for the job.

#### IDC3205I DELIMITER 'xxx' IS NOT PROPERLY PRECEDED BY A CONSTANT OR KEY WORD

**Explanation:** A delimiter has been specified where a subparameter list or data should have appeared. The delimiter is being used improperly. Parentheses are likely to be improper or a positional parameter may be missing.

In the message text:

xxx The delimiter.

Source: DFSMSdfp

Detecting Module: IDCRI01

**System Action:** Processing skips to the end of the command. The system resumes interpretation with the next command.

Application Programmer Response: Correct the usage. Run the command again.

**System Programmer Response:** If the error recurs and the program is not in error, search problem reporting data bases for a fix for the problem. If no fix exists, contact the IBM Support Center. Provide the SYSOUT output for the job.

# IDC3207I REMAINDER OF COMMAND INPUT STREAM IGNORED

**Explanation:** An error has occurred that prohibits further scanning of the input stream. There are preceding error messages to explain the error. The condition code (MAXCC) is always set to 16 when the remainder of the input stream is ignored.

Source: DFSMSdfp

Detecting Module: IDCRI01

**System Action:** The system ignores the remainder of the command input stream.

**Application Programmer Response:** Correct the related error. Run the job again.

**System Programmer Response:** If the error recurs and the program is not in error, search problem reporting data bases for a fix for the problem. If no fix exists, contact the IBM Support Center. Provide the SYSOUT output for the job.

#### IDC3208I LEFT PARENTHESIS MISSING FOLLOWING KEY WORD 'keywd'

**Explanation:** An opening parenthesis delimiting the subparameter list or constants associated with the keyword does not precede the keyword.

In the message text:

keywd The keyword.

Source: DFSMSdfp

Detecting Module: IDCRI01

**System Action:** Processing skips to the end of the command. The system resumes interpretation with the next command.

**Application Programmer Response:** Check the requirements of the parameter. Correct the usage. Run the command again.

**System Programmer Response:** If the error recurs and the program is not in error, search problem reporting data bases for a fix for the problem. If no fix exists, contact the IBM Support Center. Provide the SYSOUT output for the job.

#### IDC3209I RIGHT PARENTHESIS MISSING AFTER 'xxx'

**Explanation:** A right parenthesis is missing which should delimit the end of one or more constants. Too many items might be specified.

In the message text:

*xxx* The item before which the parenthesis is missing.

Source: DFSMSdfp

Detecting Module: IDCRI01

**System Action:** Processing skips to the end of the command. The system resumes interpretation with the next command.

Application Programmer Response: Correct the usage. Run the command again.

**System Programmer Response:** If the error recurs and the program is not in error, search problem reporting data bases for a fix for the problem. If no fix exists, contact the IBM Support Center. Provide the SYSOUT output for the job.

#### IDC3210I INVALID PARENTHESES FOR SPECIFYING REPEATED SUBPARAMETER LIST

**Explanation:** Parentheses for delimiting repetitions of a repeated subparameter list are missing or unmatched.

Source: DFSMSdfp

Detecting Module: IDCRI01

**System Action:** Processing skips to the end of the command. The system begins interpretation with the next command.

Application Programmer Response: Correct the usage. Run the command again.

**System Programmer Response:** If the error recurs and the program is not in error, search problem reporting data bases for a fix for the problem. If no fix exists, contact the IBM Support Center. Provide the SYSOUT output for the job.

#### IDC3211I KEY WORD 'keywd' IS IMPROPER

**Explanation:** A keyword has been found which is not recognized in its specified usage. It may be misspelled, not applicable, or specified as a subparameter in the wrong subparameter list.

In the message text:

keywd The keyword.

Source: DFSMSdfp

Detecting Module: IDCRI01

**System Action:** Processing skips to the end of the command. The system begins interpretation with the next command.

**Application Programmer Response:** Check the usage of the keyword and the parentheses.

System Programmer Response: If the error recurs and the program is not in error, search problem reporting data bases for a fix for the problem. If no fix exists, contact the IBM Support Center. Provide the SYSOUT output for the job.

#### IDC3212I INVALID LEFT PARENTHESIS AFTER 'prm'

**Explanation:** A left parenthesis appears to delimit a positional parameter. However, the positional parameter is not a constant or list of constants, so no parentheses are allowed.

In the message text:

*prm* The positional parameter.

Source: DFSMSdfp

Detecting Module: IDCRI01

**System Action:** Processing skips to the end of the command. The system begins interpretation with the next command.

Application Programmer Response: Correct the usage. Run the job again.

**System Programmer Response:** If the error recurs and the program is not in error, search problem reporting data bases for a fix for the problem. If no fix exists, contact the IBM Support Center. Provide the SYSOUT output for the job.

#### IDC3213I KEY WORD 'keywd' APPEARS TOO OFTEN

**Explanation:** A keyword has been coded more than once in the same parameter list or subparameter list.

In the message text:

*keywd* The keyword.

Source: DFSMSdfp

Detecting Module: IDCRI01

**System Action:** Processing skips to the end of the command. The system begins interpretation with the next command.

**Application Programmer Response:** Remove the redundant keyword. Run the command again.

**System Programmer Response:** If the error recurs and the program is not in error, search problem reporting data bases for a fix for the problem. If no fix exists, contact the IBM Support Center. Provide the SYSOUT output for the job.

#### IDC3214I HEX OR BINARY CONSTANT SPECIFIED IMPROP-ERLY

**Explanation:** A hexadecimal or binary constant is not in its proper form.

Source: DFSMSdfp

#### Detecting Module: IDCRI01

**System Action:** Processing skips to the end of the command. The system begins interpretation with the next command.

Application Programmer Response: Correct the usage. Run the command again.

**System Programmer Response:** If the error recurs and the program is not in error, search problem reporting data bases for a fix for the problem. If no fix exists, contact the IBM Support Center. Provide the SYSOUT output for the job.

#### IDC3216I ABOVE TEXT BYPASSED UNTIL NEXT COMMAND

**Explanation:** Following the occurrence of an error in the current command, the remainder of the command is bypassed. An error message preceding this message will pinpoint the error. The command was being scanned for syntax checking purposes only when the error was found.

Source: DFSMSdfp

Detecting Module: IDCRI01

**System Action:** The system performs no further syntax or semantic checking on the command. The system condition code is not affected.

**Application Programmer Response:** Correct the related error. Run the job again.

**System Programmer Response:** If the error recurs and the program is not in error, search problem reporting data bases for a fix for the problem. If no fix exists, contact the IBM Support Center. Provide the SYSOUT output for the job.

# IDC3217I PASSWORD IMPROPER AFTER 'prm'

**Explanation:** A password is found following a data item that does not allow a password.

In the message text:

*prm* The data item that does not allow a password.

Source: DFSMSdfp

Detecting Module: IDCRI01

**System Action:** Processing skips to the end of the command. The system begins interpretation with the next command.

Application Programmer Response: Remove the improper password. Run the command again.

**System Programmer Response:** If the error recurs and the program is not in error, search problem reporting data bases for a fix for the problem. If no fix exists, contact the IBM Support Center. Provide the SYSOUT output for the job.

# IDC3218I TOO MANY REPEATED SUBPARAMETER LISTS APPEAR

**Explanation:** More repeated subparameter lists are coded than are allowed.

Source: DFSMSdfp

Detecting Module: IDCRI01

**System Action:** Processing skips to the end of the command. The system begins interpretation with the next command.

**Application Programmer Response:** Check the parameter description to see how many repetitions are allowed. Correct the usage. Run the job again.

**System Programmer Response:** If the error recurs and the program is not in error, search problem reporting data bases for a fix for the problem. If no fix exists, contact the IBM Support Center. Provide the SYSOUT output for the job.

#### IDC3219I VERB NAME 'verb' UNKNOWN

**Explanation:** The specified verb name is not known to the system.

In the message text:

*verb* The verb name.

Source: DFSMSdfp

Detecting Module: IDCRI01

**System Action:** Processing skips to the end of the command. The system begins interpretation with the next command.

Application Programmer Response: Correct the improper verb name. Run the command again.

**System Programmer Response:** If the error recurs and the program is not in error, search problem reporting data bases for a fix for the problem. If no fix exists, contact the IBM Support Center. Provide the SYSOUT output for the job.

#### IDC3220I IMPROPER NUMERIC DIGIT FOUND IN 'prm'

**Explanation:** An incorrect numeric digit has been found. A decimal number may use only 0-9, a hexadecimal number may use only 0-9 and A-F, and a binary number may use only digits 0 and 1.

In the message text:

*prm* The parameter in which the incorrect digit was found.

Source: DFSMSdfp

Detecting Module: IDCRI01

**System Action:** Processing skips to the end of the command. The system begins interpretation with the next command.

Application Programmer Response: Correct the usage. Run the command again.

**System Programmer Response:** If the error recurs and the program is not in error, search problem reporting data bases for a fix for the problem. If no fix exists, contact the IBM Support Center. Provide the SYSOUT output for the job.

#### IDC3221I CONSTANT 'xxx' NOT WITHIN VALUE RANGE

**Explanation:** A constant is of a value not within the range of values allowed for this parameter.

In the message text:

xxx The constant.

Source: DFSMSdfp

Detecting Module: IDCRI01

**System Action:** Processing skips to the end of the command. The system begins interpretation with the next command.

Application Programmer Response: Correct the usage. Run the command again.

System Programmer Response: If the error recurs and the program is not in error, search problem reporting data bases for a fix for the problem. If no fix exists, contact the IBM Support Center. Provide the SYSOUT output for the job.

# IDC3223I TOO MANY CONSTANTS IN LIST BEGINNING AT

Explanation: Too many constants have been coded in a list.

In the message text:

xxx The constant that begins the list.

Source: DFSMSdfp

Detecting Module: IDCRI01

**System Action:** Processing skips to the end of the command. The system begins interpretation with the next command.

**Application Programmer Response:** Check the parameter definition to see how many constants appear in the list. Correct the usage. Run the job again.

System Programmer Response: If the error recurs and the program is not in error, search problem reporting data bases for a fix for the problem. If no fix exists, contact the IBM Support Center. Provide the SYSOUT output for the job.

#### IDC3225I REQUIRED (SUB)PARAMETER OF 'prm' IS MISSING

**Explanation:** The system issues this message for one of the following reasons:

• A parameter required by the command is missing.

• For Cache-DASD the specified parameter is required.

In the message text:

prm The required parameter.

Source: DFSMSdfp

Detecting Module: IDCRI01

**System Action:** Processing skips to the end of the command. The system begins interpretation with the next command.

**Application Programmer Response:** Add the missing parameter. Run the job again.

**System Programmer Response:** If the error recurs and the program is not in error, search problem reporting data bases for a fix for the problem. If no fix exists, contact the IBM Support Center. Provide the SYSOUT output for the job.

### IDC3226I INCONSISTENT PARAMETERS INVOLVING prm

**Explanation:** A user issued an IDCAMS command that has conflicting or inconsistent parameters.

In the message text:

*prm* The conflicting or inconsistent parameter.

Source: DFSMSdfp

Detecting Module: IDCRI01

**System Action:** Processing skips to the end of the command; interpretation begins at the next command.

Application Programmer Response: Correct the error. Issue the command again.

#### IDC3240I 'prm' VALUE OF 'nnn' OUT OF RANGE

**Explanation:** A number is either larger or smaller than is allowed for the specified parameter.

In the message text:

prm The specified parameter.

*nnn* Represents the first ten digits of the number.

Source: DFSMSdfp

Detecting Module: IDCRI01

**System Action:** The system prompts the caller for a valid number. See message IDC3249I.

Application Programmer Response: Enter a number within the allowable value range.

**System Programmer Response:** If the error recurs and the program is not in error, search problem reporting data bases for a fix for the problem. If no fix exists, contact the IBM Support Center. Provide all printed output and output data sets related to the problem and the control statements for the job.

# IDC32411 INVALID 'prm' NAME-xxx

**Explanation:** A DSNAME or DDNAME does not adhere to naming restrictions.

In the message text:

*prm* The specified parameter.

*xxx* The first sixty-four characters of the name, if more than sixty-four characters were entered.

Source: DFSMSdfp

Detecting Module: IDCRI04

**System Action:** The system prompts the caller for a valid name. See message IDC3249I.

Application Programmer Response: Enter a valid name.

**System Programmer Response:** If the error recurs and the program is not in error, search problem reporting data bases for a fix for the problem. If no fix exists, contact the IBM Support Center. Provide all printed output and output data sets related to the problem and the control statements for the job.

# IDC3242I 'prm' VALUE HAS INVALID LENGTH-xxx

Explanation: A constant is either too long or has a null length.

In the message text:

- *prm* The specified parameter.
- *xxx* The first sixty-three characters of the constant, if more than sixty-three were entered.

# Source: DFSMSdfp

Detecting Module: IDCRI04

**System Action:** The system prompts the caller for a valid constant. See message IDC3249I.

Application Programmer Response: Enter a valid constant.

**System Programmer Response:** If the error recurs and the program is not in error, search problem reporting data bases for a fix for the problem. If no fix exists, contact the IBM Support Center. Provide all printed output and output data sets related to the problem and the control statements for the job.

# IDC3243I 'prm' LIST TOO LONG BEGINNING AT xxx

**Explanation:** A list of nonnumeric constants or subparameter lists has too many elements.

In the message text:

prm The specified parameter.

*xxx* The first sixty-three characters of the constant, if more than sixty-three characters were entered.

Source: DFSMSdfp

#### Detecting Module: IDCRI04

**System Action:** The system prompts the caller to indicate whether the excess list elements may be ignored. See message IDC3250I.

Application Programmer Response: Enter 'OK' to allow the excess elements to be ignored. Any other response ends the command.

**System Programmer Response:** If the error recurs and the program is not in error, search problem reporting data bases for a fix for the problem. If no fix exists, contact the IBM Support Center. Provide all printed output and output data sets related to the problem and the control statements for the job.

# IDC3244I 'prm1' (REPLY'1') AND prm2 (REPLY '2') ARE IN CONFLICT

**Explanation:** Two parameters have been coded that conflict with each other.

In the message text:

prm1

prm2 The conflicting parameters.

Source: DFSMSdfp

Detecting Module: IDCRI04

**System Action:** The system prompts the caller to indicate which of the two parameters should be kept. See message IDC3246I.

**Application Programmer Response:** Enter '1' to keep the first parameter. Enter '2' to keep the second parameter.

**System Programmer Response:** If the error recurs and the program is not in error, search problem reporting data bases for a fix for the problem. If no fix exists, contact the IBM Support Center. Provide all printed output and output data sets related to the problem and the control statements for the job.

## IDC3246I ENTER REPLY NUMBER OF PARAMETER TO BE RETAINED

**Explanation:** This message follows message IDC3244I and allows the operator to specify which parameter to retain.

Source: DFSMSdfp

Detecting Module: IDCRI04

System Action: The system waits for the caller to reply.

**Application Programmer Response:** Enter '1' to keep the first parameter listed in the preceding message. Enter '2' to keep the second parameter.

# IDC3247I ENTER SUBFIELD OF KEY WORD 'keywd'

**Explanation:** A keyword parameter is missing. It is required by the command or by some other parameter that has been coded.

In the message text:

keywd The keyword.

Source: DFSMSdfp

Detecting Module: IDCRI04

**System Action:** The system waits for the caller to reply. Either a constant or a subparameter set is required.

Application Programmer Response: Enter the requested subfield data.

**System Programmer Response:** If the error recurs and the program is not in error, search problem reporting data bases for a fix for the problem. If no fix exists, contact the IBM Support Center. Provide all printed output and output data sets related to the problem and the control statements for the job.

# IDC3248I 'prm' LIST TOO LONG BEGINNING AT nnn

Explanation: A list of numbers contains too many elements.

In the message text:

*prm* The specified parameter.

*nnn* The first ten digits of the number.

Source: DFSMSdfp

Detecting Module: IDCRI04

**System Action:** The system prompts the caller to indicate whether the excess elements can be ignored. See message IDC3250I.

**Application Programmer Response:** Reply 'OK' to allow the excess elements to be ignored. Any other response ends the command.

**System Programmer Response:** If the error recurs and the program is not in error, search problem reporting data bases for a fix for the problem. If no fix exists, contact the IBM Support Center. Provide all printed output and output data sets related to the problem and the control statements for the job.

# IDC3249I REENTER

**Explanation:** This prompting message follows messages that identify incorrect constants: IDC3240I, IDC3241I, and IDC3242I.

Source: DFSMSdfp

Detecting Module: IDCRI04

**System Action:** The system requests the caller to enter a valid constant.

Application Programmer Response: Enter a valid constant.

#### IDC3250I REPLY 'OK' TO IGNORE EXCESS AND CONTINUE

**Explanation:** This prompting message follows message IDC3243I or IDC3248I which indicate too many elements have been coded in a list.

Source: DFSMSdfp

Detecting Module: IDCRI04

**System Action:** The system prompts the caller to indicate whether the excess elements can be ignored.

**Application Programmer Response:** If the response is 'OK' or 'OK', 'OK', 'OK', the excess elements are ignored. Any other response causes the command to end.

#### IDC3251I FOR SUBFIELD REPETITION nnn

**Explanation:** This message prefaces any other error message when the parameter involved in the error is within a repeated subparameter list. It is used to help identify the problem.

In the message text:

nnn The subparameter list repetition.

Source: DFSMSdfp

Detecting Module: IDCRI04

System Action: The system continues processing.

**Application Programmer Response:** Examine the indicated subparameter list repetition.

### IDC3253I MISSING SUBFIELD OF KEY WORD keywd

**Explanation:** A keyword subparameter is missing, but the system is not able to prompt the Time Sharing Option/Extensions (TSO/E) user for it because a PROFILE NOPROMPT command has been issued.

In the message text:

*keywd* The keyword.

Source: DFSMSdfp

Detecting Module: IDCRI04

System Action: The system ends processing of the command.

**Operator Response:** The TSO/E user should reenter the command with the proper keyword.

**System Programmer Response:** If the error recurs and the program is not in error, search problem reporting data bases for a fix for the problem. If no fix exists, contact the IBM Support Center. Provide all printed output and output data sets related to the problem and the control statements for the job.

#### IDC3300I ERROR OPENING {dsname|ddname}

**Explanation:** An error was detected attempting to open the data set name. See associated message for explanation.

In the message text:

*dsname* The data set name.

ddname The ddname. Appears only when the data set name is not available.

Source: DFSMSdfp

Detecting Module: IDCRI04

System Action: The system ends the command.

Application Programmer Response: Check the associated message.

**System Programmer Response:** If the error recurs and the program is not in error, look at the messages in the job log for more information. Search problem reporting data bases for a fix for the problem. If no fix exists, contact the IBM Support Center. Provide the JCL and the SYSOUT output for the job.

# IDC3301I ERROR CLOSING dsname

**Explanation:** An error was detected while attempting to close the data set. See the associated message in the program listing for an explanation.

In the message text:

dsname The data set name.

Source: DFSMSdfp

Detecting Module: IDCIO02, IDCIO05

System Action: The system ends the command.

Application Programmer Response: Check the associated message.

**System Programmer Response:** If the error recurs and the program is not in error, look at the messages in the job log for more information. Search problem reporting data bases for a fix for the problem. If no fix exists, contact the IBM Support Center. Provide the JCL and the SYSOUT output for the job.

# IDC3302I ACTION ERROR ON dsname

**Explanation:** An error was detected while attempting to access the data set. See the associated message in the program listing for explanation.

In the message text:

dsname The data set name.

Source: DFSMSdfp

Detecting Module: IDCIO02

System Action: The system ends the command.

Application Programmer Response: Check the associated message.

**System Programmer Response:** If the error recurs and the program is not in error, look at the messages in the job log for more information.

#### IDC3303I \*\* CANNOT OPEN FOR UPDATE

**Explanation:** Only virtual storage access method (VSAM) data sets may be opened for update mode.

Source: DFSMSdfp

Detecting Module: IDCIO01, IDCIO03, IDCRS06

**System Action:** The system does not open the data set. The system ends the command.

Application Programmer Response: Change the DD statement to specify a VSAM data set.

**System Programmer Response:** If the error recurs and the program is not in error, look at the messages in the job log for more information. Search problem reporting data bases for a fix for the problem. If no fix exists, contact the IBM Support Center. Provide the JCL and the SYSOUT output for the job.

# IDC3304I \*\* JCL STATEMENT MISSING

**Explanation:** The DD statement named in a FILE, INFILE, or OUTFILE parameter cannot be found. If the job or Time Sharing Option/Extensions (TSO/E) session contains a delete request that causes the system to invoke dynamic deallocation, the DD statement for the deleted data set is not accessible for the remainder of the job or session.

Source: DFSMSdfp

# Detecting Module: IDCIO02

System Action: The system ends processing of the command.

**Application Programmer Response:** Check ddnames for incorrect spelling or check for missing DD statements. Correct the error. Run the job again.

**System Programmer Response:** If the error recurs and the program is not in error, look at the messages in the job log for more information. Search problem reporting data bases for a fix for the problem. If no fix exists, contact the IBM Support Center. Provide the JCL and the SYSOUT output for the job.

# IDC3305I \*\* CANNOT BE OPENED FOR OUTPUT

**Explanation:** The processor cannot open this non-virtual storage access method (VSAM) data set for output. Specifically, indexed sequential access method (ISAM) data sets may not be output data sets.

Source: DFSMSdfp

Detecting Module: IDCIO02

System Action: The system ends processing of the command.

**Application Programmer Response:** Change the keyword value to specify either a VSAM or SAM data set.

**System Programmer Response:** If the error recurs and the program is not in error, look at the messages in the job log for more information. Search problem reporting data bases for a fix for the problem. If no fix exists, contact the IBM Support Center. Provide the JCL and the SYSOUT output for the job.

#### IDC3306I \*\* PS PROCESSING INVALID FOR KEYED DATA SET

**Explanation:** Physical sequential access is not possible for the data set. Indexed sequential access method (ISAM) data sets may not be processed other than sequentially by key.

Source: DFSMSdfp

# Detecting Module: IDCIO02

**System Action:** The system ends processing of the command.

**Application Programmer Response:** Change the JCL statement to specify a virtual storage access method (VSAM) data set, or correct the usage of the data set.

**System Programmer Response:** If the error recurs and the program is not in error, look at the messages in the job log for more information. Search problem reporting data bases for a fix for the problem. If no fix exists, contact the IBM Support Center. Provide the JCL and the SYSOUT output for the job.

# IDC3307I \*\* DATA SET CANNOT BE OPENED FOR KEYED PROCESSING

**Explanation:** Only indexed virtual storage access method (VSAM) and indexed sequential access method (ISAM) data sets can be opened for keyed processing.

Source: DFSMSdfp

Detecting Module: IDCIO02

System Action: The system ends processing of the command.

**Application Programmer Response:** Change the JCL statement to specify a keyed data set or correct the usage of the data set in the command. Run the job again.

**System Programmer Response:** If the error recurs and the program is not in error, look at the messages in the job log for more information. Search problem reporting data bases for a fix for the problem. If no fix exists, contact the IBM Support Center. Provide the JCL and the SYSOUT output for the job.

# IDC3308I \*\* DUPLICATE RECORD xxx

**Explanation:** The output data set of a REPRO command already contains a record with the same key or record number.

In the message text:

- *xxx* For an indexed data set, the first five bytes of the duplicate key, in hexadecimal format.
  - For a relative record data set, the relative record number (in decimal) of the duplicate record.

### Source: DFSMSdfp

Detecting Module: IDCIO02

**System Action:** The system does not write the record. The system continues processing with the next record, unless this is a copy catalog and a duplicate record is encountered or there has been a total of four errors. The system ends in either case. For example, if a duplicate record is encountered while REPRO is copying a catalog, the system ends processing.

**System Programmer Response:** If the error recurs and the program is not in error, look at the messages in the job log for more information. Search problem reporting data bases for a fix for the problem. If no fix exists, contact the IBM Support Center. Provide the JCL and the SYSOUT output for the job.

# IDC3309I \*\* RECORD xxx NOT WRITTEN. LENGTH INVALID.

**Explanation:** The specified record was not written for one of the following reasons:

- The record length was greater than the LRECL of the output data set (logical processing).
- The record length was less than the LRECL of the output data set and output RECFM=FIXED, or output is a relative record data set.
- The control-interval length to be written did not equal the control interval size for the output data set.
- The record length was less than the minimum output LRECL allowed (input LRECL + 4) when RECFM=F and output is to a subsystem device.

In the message text:

xxx The first five bytes of the record in hexadecimal format.

Source: DFSMSdfp

Detecting Module: IDCIO01

**System Action:** The system continues processing until four such errors occur, in which case no more records are written to the data set.

**Application Programmer Response:** Redefine the output data set with the correct LRECL or control interval size.

**System Programmer Response:** If the error recurs and the program is not in error, look at the messages in the job log for more information. Search problem reporting data bases for a fix for the problem. If no fix exists, contact the IBM Support Center. Provide the JCL and the SYSOUT output for the job.

#### IDC3310I \*\* KEY SUPPLIED IS LONGER THAN KEY LENGTH OF DATA SET

**Explanation:** The key supplied for positioning was longer than the key length of the data set. For example, the key specified by FROMKEY is longer than the key length of the data set.

Source: DFSMSdfp

Detecting Module: IDCIO01

System Action: The system ends processing of this command.

**Application Programmer Response:** Specify the correct key on the command. Run the job again.

**System Programmer Response:** If the error recurs and the program is not in error, look at the messages in the job log for more information. Search problem reporting data bases for a fix for the problem. If no fix exists, contact the IBM Support Center. Provide the JCL and the SYSOUT output for the job.

## IDC3311I \*\* TYPE OF POSITIONING NOT SUPPORTED

**Explanation:** Positioning is valid only for virtual storage access method (VSAM) and indexed sequential access method (ISAM) data sets.

Source: DFSMSdfp

Detecting Module: IDCIO03

System Action: The system ends processing of the command.

**Application Programmer Response:** Respecify the JCL statement defining a VSAM or ISAM data set or remove the positioning parameter. Run the job again.

**System Programmer Response:** If the error recurs and the program is not in error, look at the messages in the job log for more information. Search problem reporting data bases for a fix for the problem. If no fix exists, contact the IBM Support Center. Provide the JCL and the SYSOUT output for the job.

# IDC3312I \*\* SYSTEM UNABLE TO OPEN

Explanation: DCBOFLG was not set after an OPEN request.

Source: DFSMSdfp

Detecting Module: IDCIO03

System Action: The system ends the command.

**Application Programmer Response:** In the description of the OPEN macro instruction, check for an explanation of failure to set the DCBOFLG field in a non-virtual storage access method (VSAM) data control block (DCB) after an OPEN request.

**System Programmer Response:** If the error recurs and the program is not in error, look at the messages in the job log for more information. Search problem reporting data bases for a fix for the problem. If no fix exists, contact the IBM Support Center. Provide the JCL and the SYSOUT output for the job.

## IDC3313I synadaf-message

Source: DFSMSdfp

Detecting Module: IDCIO02

System Action: The system ends the command.

**Application Programmer Response:** Check the explanation in the SYNADAF message. Correct the error. Submit the job again.

**System Programmer Response:** If the error recurs and the program is not in error, look at the messages in the job log for more information. Search problem reporting data bases for a fix for the problem. If no fix exists, contact the IBM Support Center. Provide the JCL and the SYSOUT output for the job.

#### IDC3314I RECORD xxx OUT OF SEQUENCE

**Explanation:** The key of the record to be written is less than or equal to the key of the last record written.

In the message text:

*xxx* The first five bytes in hexadecimal format of the key of the record that is out of sequence.

Source: DFSMSdfp

Detecting Module: IDCIO01, IDCIO05

**System Action:** If the output data set is a virtual storage access method (VSAM) data set, the system ends processing of the command after four errors. If the output data set is a NONVSAM data set, the system continues processing the command. During an EXPORT, the system ends processing of the command after the first error.

**Application Programmer Response:** Rearrange the records to be written so that they are in ascending key sequence. The record can be written to the data set using skip sequential processing. Run the job again and the output data set will be opened for skip sequential processing (because data already exists in the data set) and records that were out of sequence will be written.

**System Programmer Response:** If the error recurs and the program is not in error, look at the messages in the job log for more information. Search problem reporting data bases for a fix for the problem. If no fix exists, contact the IBM Support Center. Provide the JCL and the SYSOUT output for the job.

### IDC3315I \*\* RECORD SIZE GREATER THAN 32760 NOT SUP-PORTED

**Explanation:** Access method services cannot process a non-virtual storage access method (VSAM) data set with a logical record length greater than 32,760 bytes. The DCB LRECL parameter was specified with a value greater than 32,760. This value was obtained either from the DD statement, the format-1 data set control block (DSCB) or the data set label (for a tape data set) for a non-VSAM data set, or it was generated by the EXPORT or EXPORTRA command for a portable data set. The logical record length for the EXPORT or EXPORTRA command is based on the maximum record size of the VSAM data set being exported plus system overhead. The maximum VSAM record size that can be handled by EXPORT is:

- 32,752 for relative record data sets
- · 32,756 for all other types of VSAM data sets

The maximum record size that can be handled by EXPORTRA is:

- · 32,748 for relative record data sets
- 32,752 for all other types of VSAM data sets

# Source: DFSMSdfp

Detecting Module: IDCIO01

System Action: The system ends processing of this command.

Application Programmer Response: Do one of the following:

- Change the DD statement to specify a DCB LRECL parameter of less than 32,760 bytes or to refer to a non-VSAM data set whose logical record length (as specified in its format-1 DSCB or data set label) is less than 32,760 bytes
- Change the VSAM maximum logical record size to conform to the restrictions given above. In order to use the second alternative, redefine and reload the VSAM data set.

**System Programmer Response:** Enter the access method services LISTCAT command to list catalog entries and information about objects defined in the catalog.

If the error recurs and the program is not in error, look at the messages in the job log for more information. search problem reporting data bases for a fix for the problem. If no fix exists, contact the IBM Support Center. Provide the JCL and the SYSOUT output for the job.

# IDC3316I \*\* DATA SET IS NOT VSAM CATALOG

**Explanation:** A request is for a virtual storage access method (VSAM) catalog to be opened and the data set is not a VSAM catalog.

Source: DFSMSdfp

Detecting Module: IDCIO02

System Action: The system ends the command.

**Application Programmer Response:** Correct the catalog keyword to specify a user catalog. Run the job again.

**System Programmer Response:** If the error recurs and the program is not in error, look at the messages in the job log for more information. Search problem reporting data bases for a fix for the problem. If no fix exists, contact the IBM Support Center. Provide the JCL and the SYSOUT output for the job.

#### IDC3317I \*\* PERMANENT I/O ERROR

**Explanation:** An I/O error was detected performing an I/O operation on the data set named in the preceding message.

Source: DFSMSdfp

Detecting Module: IDCIO02

**System Action:** The system ends processing of this command.

**Application Programmer Response:** Check the job control statement to ensure that the data set was correctly defined. If it was correctly defined, a hardware I/O error was encountered. The data set must be created in a new location.

**System Programmer Response:** If the error recurs and the program is not in error, look at the messages in the job log for more information. Search problem reporting data bases for a fix for the problem. If no fix exists, contact the IBM Support Center. Provide the JCL and the SYSOUT output for the job.

# IDC3318I \*\* INVALID DATA SET SPECIFICATION

**Explanation:** A STOW was issued against the data set, but the specified data control block (DCB) is not open or is opened incorrectly.

Source: DFSMSdfp

Detecting Module: IDCIO01, IDCIO02, IDCIO03

System Action: The system ends processing.

**System Programmer Response:** If the error recurs and the program is not in error, look at the messages in the job log for more information. Search problem reporting data bases for a fix for the problem. If no fix exists, contact the IBM Support Center. Provide the JCL and the SYSOUT output for the job.

### IDC3321I \*\* OPEN/CLOSE/EOV ABEND EXIT TAKEN

**Explanation:** The OPEN/CLOSE/EOV SVC routines detected an error, and an ABEND message has been written to the system output data set.

Source: DFSMSdfp

Detecting Module: IDCIO02

System Action: The system ends the command.

**Application Programmer Response:** Check the write-toprogrammer (WTP) message written by the OPEN/CLOSE routine. Correct the error. Submit the job again.

**System Programmer Response:** If the error recurs and the program is not in error, look at the messages in the job log for more information. Search problem reporting data bases for a fix for the problem. If no fix exists, contact the IBM Support Center. Provide the JCL and the SYSOUT output for the job.

### IDC3322I \*\* DATA SET ORGANIZATION IS NOT VSAM

**Explanation:** A request for an existing data set indicated that the data set was virtual storage access method (VSAM). The data set was in fact not VSAM.

Source: DFSMSdfp

Detecting Module: IDCIO02

System Action: The system ends the command.

**Application Programmer Response:** Correct the data set name or type. Run the job again.

**System Programmer Response:** If the error recurs and the program is not in error, look at the messages in the job log for more information. Search problem reporting data bases for a fix for the problem. If no fix exists, contact the IBM Support Center. Provide the JCL and the SYSOUT output for the job.

### IDC3325I \*\* INCORRECT BLOCKSIZE SPECIFIED FOR IMPORTRA

**Explanation:** The data set cannot be opened due to an incorrect block size in the INFILE parameter.

Source: DFSMSdfp

Detecting Module: IDCIO01

**System Action:** The system ends processing of the IMPORTRA command.

**Application Programmer Response:** Change the block size in the INFILE parameter to that used in the EXPORTRA command. Run the job again.

# IDC3326I \*\* REPLACE INVALID FOR OUTPUT THROUGH A PATH

**Explanation:** The caller has specified the REPLACE parameter in a REPRO command when the output data set is a path. REPLACE processing is not allowed for an output path.

Source: DFSMSdfp

Detecting Module: IDCIO01

System Action: The system ends processing of this command.

**Application Programmer Response:** If the input does not contain any records duplicating prime keys (and alternate keys of any upgrade set alternate index having the UNIQUEKEY attribute) in the output, the caller may still run REPRO by simply removing the REPLACE parameter.

**System Programmer Response:** If the error recurs and the program is not in error, look at the messages in the job log for more information. Search problem reporting data bases for a fix for the problem. If no fix exists, contact the IBM Support Center. Provide the JCL and the SYSOUT output for the job.

## IDC3327I \*\* DUPLICATE RECORD IN UPGRADE SET - BASE RECORD xxx

**Explanation:** During a REPRO operation an attempt has been made to add a record to the output base cluster. However, a duplicate record in the upgrade set has been encountered when upgrading an alternate index with the UNIQUEKEY attribute over the output data set.

In the message text:

xxx If the base cluster is a key-sequenced data set, the first five bytes of the prime key expressed in hexadecimal.

If the base cluster is an entry-sequenced data set, the first five bytes of the record expressed in hexadecimal.

#### Source: DFSMSdfp

### Detecting Module: IDCIO02

**System Action:** The system does not write the record into the base cluster. The system continues processing until four action errors occur, at which point the system ends processing.

**Application Programmer Response:** If the UNIQUEKEY attribute was correctly specified, the base cluster record being added is in error and must be corrected. If the UNIQUEKEY attribute was incorrectly specified, it may be changed to NONUNIQUEKEY using the ALTER command. Run the job again using just those records that were in error as input.

**System Programmer Response:** If the error recurs and the program is not in error, look at the messages in the job log for more information. Search problem reporting data bases for a fix for the problem. If no fix exists, contact the IBM Support Center. Provide the JCL and the SYSOUT output for the job.

#### IDC3330I \*\* xxx NOT FOUND

Explanation: The indicated entry does not exist in the directory.

In the message text:

xxx The entry not found.

Source: DFSMSdfp

Detecting Module: IDCIO01

System Action: The system ends the command.

**Application Programmer Response:** Correct the entry name. Run the job again.

**System Programmer Response:** If the error recurs and the program is not in error, look at the messages in the job log for more information. Search problem reporting data bases for a fix for the

problem. If no fix exists, contact the IBM Support Center. Provide the SYSOUT output for the job.

# IDC3331I \*\* mem ALREADY EXISTS

**Explanation:** A member with the new member name already exists in the PDS directory.

In the message text:

mem The member.

Source: DFSMSdfp

Detecting Module: IDCIO03

System Action: The system ends the command.

**Application Programmer Response:** Specify a different new name. Run the job again.

**System Programmer Response:** If the error recurs and the program is not in error, look at the messages in the job log for more information. Search problem reporting data bases for a fix for the problem. If no fix exists, contact the IBM Support Center. Provide the SYSOUT output for the job.

### IDC3332I \*\* INSUFFICIENT MAIN STORAGE

Explanation: There is not sufficient main storage allocated.

Source: DFSMSdfp

Detecting Module: IDCIO03

System Action: The system ends the job.

**Application Programmer Response:** Specify a larger region size. Run the job again.

System Programmer Response: If the error recurs and the program is not in error, look at the messages in the job log for more information. Search problem reporting data bases for a fix for the problem. If no fix exists, contact the IBM Support Center. Provide the JCL and the SYSOUT output for the job.

#### IDC3333I \*\* CATALOG IS NOT EMPTY

**Explanation:** The REPRO command to copy a source catalog into a target catalog failed because the target catalog was not empty or was empty but had been used. That is, it has entries defined in it, then deleted from it.

Source: DFSMSdfp

Detecting Module: IDCIO02, IDCIO03, IDCSA02

**System Action:** The system does not carry out the copy operation. The system ends the command.

Application Programmer Response: Ensure that the correct target catalog has been specified. If it has, use the LISTCAT command to determine whether the catalog is empty. If it is empty, delete it and redefine it.

If it is not empty, delete whatever is defined in it, then delete it, and redefine it.

Enter the REPRO command again.

**System Programmer Response:** If the error recurs and the program is not in error, look at the messages in the job log for more information.

# IDC3334I \*\* INVALID CI NUMBER

**Explanation:** The REPRO command to copy a source catalog into a target catalog failed because there was an incorrect control-interval number in an entry in the source catalog.

#### Source: DFSMSdfp

Detecting Module: IDCIO01

**System Action:** The system does not carry out the copy operation. The system ends the command.

**Application Programmer Response:** Use the LISTCAT command to list all of the entries in the source catalog. Examine messages from LISTCAT to determine the entry that contains the incorrect control-interval number.

Use the DELETE command to delete that entry. If the DELETE fails, use the PRINT command to get a dump-format listing of the source catalog to identify the catalog record that contains the incorrect control-interval number and to determine what the control-interval number should be. Contact the IBM Support Center.

**System Programmer Response:** If the error recurs and the program is not in error, look at the messages in the job log for more information. Search problem reporting data bases for a fix for the problem. If no fix exists, contact the IBM Support Center. Provide the JCL and the SYSOUT output for the job.

#### IDC3335I {ENCIPHER|DECIPHER} ERROR

**Explanation:** An error was detected while attempting to use a Programmed Cryptographic Facility service to encipher or decipher data. See the accompanying message for an explanation of the error.

#### Source: DFSMSdfp

Detecting Module: IDCIO01

**System Action:** The system ends the command.

**Application Programmer Response:** Respond to the problem described by the accompanying message.

**System Programmer Response:** If the error recurs and the program is not in error, look at the messages in the job log for more information. Search problem reporting data bases for a fix for the problem. If no fix exists, contact the IBM Support Center. Provide the JCL and the SYSOUT output for the job.

#### IDC3336I \*\* text RETURN CODE IS return-code

**Explanation:** *text* is one of the following:

CIPHER EMK GENKEY RETKEY

The indicated Programmed Cryptographic Facility (PCF) service returned a nonzero return code. PCF and cryptographic unit support program (CUSP) macros will receive identical error return codes if they run on integrated cryptographic service facility (ICSF)/MVS or on PCF/CUSP, with one exception. If a key is installed in the cryptographic key data set (CKDS) with the correct label but an incorrect key type, an attempt to use that key by RETKEY or GENKEY will result in a return code of 8 from PCF/CUSP, indicating that the key was not of the correct type. ICSF will issue a return code of 12, indicating the key could not be found. Installations must ensure that PCF/CUSP LOCAL or CROSS 1 keys are installed on

# the ICSF CKDS as EXPORTER keys, and that REMOTE and CROSS 2 keys are installed as IMPORTER keys.

In the message text:

text

return-c

| nessage tex | t:                           |                                                              |
|-------------|------------------------------|--------------------------------------------------------------|
|             | The text of the message.     |                                                              |
| code        | The return code, as follows: |                                                              |
|             | For CIPHER/EMK:              |                                                              |
|             | Code                         | Explanation                                                  |
|             | 4                            | PCF was not initialized.                                     |
|             | 12                           | The system encountered an error that forced an abnormal end. |
|             | For GENKEY/RETKEY:           |                                                              |
|             | Code                         | Explanation                                                  |
|             | 4                            | PCF was not active.                                          |
|             | 8                            | The key type was incorrect.                                  |
|             | 12                           | The key name was not found in the CKDS.                      |
|             | 16                           | An installation exit caused the request to fail.             |
|             | 24                           | An error occurred in the installation exit routine.          |
|             | 28                           | The authorization check failed.                              |
|             | 32                           | The key has incorrect parity.                                |

**36** The system encountered an error that forced an abnormal end.

Source: DFSMSdfp

Detecting Module: IDCIO01

System Action: The system ends the command.

**System Programmer Response:** If the error recurs and the program is not in error, look at the messages in the job log for more information. Search problem reporting data bases for a fix for the problem. If no fix exists, contact the IBM Support Center. Provide the JCL and the SYSOUT output for the job.

# IDC3337I TARGET DATA SET IS NOT EMPTY FOR {ENCIPHER|DECIPHER}

**Explanation:** The target virtual storage access method (VSAM) entry-sequenced data set (ESDS) for the ENCIPHER or DECIPHER operation was not empty.

Source: DFSMSdfp

Detecting Module: IDCIO01

System Action: The system ends the command.

**Application Programmer Response:** Change the DD statement for the target data set pointed to by the OUTFILE parameter or the data set name specified by the OUTDATASET parameter to specify an empty VSAM ESDS, or, if the VSAM ESDS was defined with the REUSE option, specify REUSE in the command.

**System Programmer Response:** If the error recurs and the program is not in error, look at the messages in the job log for more information. Search problem reporting data bases for a fix for the problem. If no fix exists, contact the IBM Support Center. Provide the JCL and the SYSOUT output for the job.

#### IDC3338I INVALID SOURCE DATA SET FOR DECIPHER

**Explanation:** The source data set was not enciphered by a REPRO ENCIPHER command, and therefore cannot be deciphered.

Source: DFSMSdfp

Detecting Module: IDCIO01

System Action: The system ends the command.

**Application Programmer Response:** Change the DD statement pointed to by the INFILE parameter or the data set name specified by the INDATASET parameter to specify a data set that was produced by a REPRO ENCIPHER operation.

**System Programmer Response:** If the error recurs and the program is not in error, look at the messages in the job log for more information. Search problem reporting data bases for a fix for the problem. If no fix exists, contact the IBM Support Center. Provide the JCL and the SYSOUT output for the job.

#### IDC3340I SYSTEMKEYNAME text

Explanation: text is one of the following:

ENCIPHERED SYSTEMDATAKEY NOT FOUND IN SOURCE DATA SET

The caller did not specify the key name or enciphered data encrypting key to be used to decipher the data. REPRO command processing tried to obtain the needed information from the header of the source data set, but the information was not stored in the header when the data set was enciphered by the REPRO ENCIPHER command.

Source: DFSMSdfp

Detecting Module: IDCIO01

System Action: The system ends the command.

**Application Programmer Response:** Supply the needed key name or enciphered data encrypting key in the command using the SYSTEMKEYNAME or SYSTEMDATAKEY parameter.

**System Programmer Response:** If the error recurs and the program is not in error, look at the messages in the job log for more information. Search problem reporting data bases for a fix for the problem. If no fix exists, contact the IBM Support Center. Provide the JCL and the SYSOUT output for the job.

# IDC33411 DECIPHER KEY IS INVALID

**Explanation:** One of the keys supplied by the caller to decipher the data is not the same as the key that was used to encipher the data. If the SYSTEMKEY parameter was specified, then one of the following is incorrect:

- The secondary file key name specified by the SYSTEMKEYNAME parameter.
- The secondary file key name contained in the header.
- The enciphered data encrypting key specified by the SYSTEMDATAKEY parameter.
- The enciphered data encrypting key contained in the header.

If the DATAKEYVALUE parameter was specified, then the specified value (plain text data encrypting key) is incorrect. If the DATAKEYFILE parameter was specified, then the first record in the data encrypting key data set is incorrect.

Source: DFSMSdfp

Detecting Module: IDCIO01

System Action: The system ends the command.

Application Programmer Response: Supply the correct key. Run the job again.

**System Programmer Response:** If the error recurs and the program is not in error, look at the messages in the job log for more information. Search problem reporting data bases for a fix for the problem. If no fix exists, contact the IBM Support Center. Provide the JCL and the SYSOUT output for the job.

## IDC3350I synad[SYNAD]message[from VSAM]

**Explanation:** An I/O error occurred for a virtual storage access method (VSAM) data set. The message text, format, and explanation of VSAM I/O errors are provided in *DFSMS/MVS Macro Instructions for Data Sets*.

In the message text:

*synad* The synad data.

message The message text.

Source: DFSMSdfp

Detecting Module: IDCIO01

System Action: If possible, the system continues processing.

**Application Programmer Response:** Check the explanation of the error. Correct the error. Submit the job again.

**System Programmer Response:** If the error recurs and the program is not in error, look at the messages in the job log for more information. Search problem reporting data bases for a fix for the problem. If no fix exists, contact the IBM Support Center. Provide the JCL and the SYSOUT output for the job.

# IDC3351I \*\* VSAM {OPEN|CLOSE|I/O} RETURN CODE IS return-code {RPLFDBWD=nnnnnnn}

**Explanation:** An error was encountered during virtual storage access method (VSAM) open, close, or action request processing, as indicated in the text of the message.

In the message text:

rc

nnnnnnn The meaning can be found in DFSMS/MVS Macro Instructions for Data Sets.

The return code, as follows:

For a CLOSE Error

| Code | Explanation                                                                                              |
|------|----------------------------------------------------------------------------------------------------|
| 4    | The data set indicated by the access-<br>method control block is already closed.                         |
| 124  | A request was cancelled from a use JRNAD Exit.                                                           |
| 128  | Index search horizontal chain pointer loop encountered.                                                  |
| 129  | TCLOSE was issued against a media man-<br>ager's structure.                                              |
| 132  | An uncorrectable I/O error occurred while VSAM was reading the job file control block (JFCB).            |
| 136  | Not enough virtual storage was available in<br>the program's address space for a work<br>area for CLOSE. |
| 144  | An uncorrectable I/O error occurred while<br>VSAM was reading or writing a catalog<br>record.            |
| 145  | An uncorrectable error occurred in the VSAM volume data set (VVDS).                                      |

- **148** An unidentified error occurred while VSAM was searching the catalog.
- 180 A VSAM catalog specified in the JCL either does not exist or is not open, and no record for the data set to be closed was found in any other catalog.
- 184 An uncorrectable I/O error occurred while VSAM was completing outstanding I/O requests.
- 236 A permanent destaging error occurred in the Mass Storage System (RELINQUISH). With temporary CLOSE, destaging error or a staging error (ACQUIRE) occurred.
- 246 The compression management services (CMS) close function failed.
- For an OPEN Error
- **0** When register 15 contains 0, no error. When register 15 contains 8, one of the following conditions exists:
  - 1. VSAM is processing the access-method control block for some other request.
  - 2. The access-method control block is already open.
  - 3. DDNAME was not specified correctly in the access-method control block.
  - 4. The access-method control block address is incorrect.
- 4 The data set indicated by the access-method control block is already open.
- 76 Attention message: The interrupt recognition flag (IRF) was detected for a data set opened for input processing.
- 88 A previous extend error has occurred during EOV processing of the data set.
- 92 Attention message: Inconsistent use of CBUF processing. Sharing options differ between index and data components.
- 96 Attention message: an unusable data set was opened for input.
- 100 Attention message: OPEN encountered an empty alternate index that is part of an upgrade set.
- 104 Attention message: the time stamp of the volume on which a data set is stored doesn't match the system time stamp in the volume record in the catalog; this indicates that extent information in the catalog record may not agree with the extents indicated in the volume's VTOC.
- **108** Attention message: the time stamps of a data component and an index component do not match; this indicates that either the data or the index has been updated separately from the other. Check for possible duplicate VVRs.
- 110 Attention message: JRNAD exit was not specified on the first ACB opened for the data set. Processing continues without journaling.

- 116 Attention message: the data set was not properly closed or was not opened. If the data set was not properly closed, then data may be lost if processing continues. Use the access method services VERIFY command to attempt to close the data set properly. See *DFSMS/MVS Summary of Access Method Services for ICF.* for a description of the VERIFY command. In a cross-system shared DASD environment, a return code of 116 can have two meanings:
  - The data set was not properly closed.
  - The data set is opened for output on another processor.
  - Note: If you use the VERIFY command, this message can appear again when VERIFY processing opens the data set. If VERIFY processing then successfully closes the data set, VERIFY processing issues condition code 0 at the end of its processing. In addition, an empty cluster cannot be verified.
- 118 Attention message: The data set was not properly closed but OPENS's implicit verify was successfully processed.
- 128 DD statement for this access method control block is missing or incorrect.
- 132 One of the following errors occurred:
  - Not enough storage was available for work areas.
  - The required volume could not be mounted.
  - An uncorrectable I/O error occurred while VSAM was reading the job file control block (JFCB).
  - The format-1 DSCB or the catalog cluster record is incorrect.
  - The user-supplied catalog name does not match the name on the entry.
  - The user is not authorized to open the catalog as a catalog.
- **136** Not enough virtual-storage space is available in the program's address space for work areas, control blocks, or buffers.
- **140** The catalog indicates this data set has an incorrect physical record size.
- 144 An uncorrectable I/O error occurred while VSAM was reading or writing a catalog record.
- 145 An uncorrectable error occurred in the VSAM volume data set (VVDS).
- 148 No record for the data set to be opened was found in the available catalog(s), or an unidentified error occurred while VSAM was searching the catalog.
- **152** Security verification failed; the password specified in the access-method control block for a specified level of access doesn't match the password in the catalog for that level of access; user is not authorized to access this file.

- 160 The operands specified in the ACB or GENCB macro are inconsistent with each other or with the information in the catalog record. This error can also occur when the VSAM cluster being opened is empty. Improved control interval processing (ICIP) was specified for an extended format data set will also result in this error. For more information on this return code, see DFSMS/MVS DFSMSdfp Diagnosis Reference. 164 An uncorrectable I/O error occurred while VSAM was reading the volume label. 168 The data set is not available for the type of processing specified, or an attempt was made to open a reusable data set with the reset option while another user had the data set open. 176 An error occurred while VSAM was attempting to fix a page of virtual storage in central storage. 180 A VSAM catalog specified in JCL either does not exist or is not open, and no record for the data set to be opened was found in any other catalog. 184 An uncorrectable I/O error occurred while VSAM was completing an I/O request. 188 The data set indicated by the access-method control block is not of the type that may be specified by an access-method control block. 190 An incorrect high-allocated RBA was found in the catalog entry for this data set. The catalog entry is bad and will have to be restored. 192 An unusable data set was opened for output. 193 The interrupt recognition flag (IRF) was detected for a data set opened for output processina. 194 Direct access of a compressed data component is not allowed. 195 An attempt was made to open a VSAM Extended Addressable data set on a release other than DFSMS/MVS 1.30. 196 Access to data was requested through an empty path. 200 Volume is unusable. 204 The ACB MACRF specification is GSR and caller is not operating in supervisor protect key 0 to 7, or the ACB MACRF specification is CBIC (control blocks in common) and caller is not operating in supervisor state with protect key 0 to 7. 205 The ACBCATX option or VSAM Volume data set OPEN was specified and the calling program was not authorized. 208 The ACB MACRF specification is GSR and caller is using a VS1 system. 212 The ACB MACRF specification is GSR or LSR and the data set requires create processing.
- 216 The ACB MACRF specification is GSR or LSR and the key length of the data set exceeds the maximum key length specified in BLDVRP.
- 220 The ACB MACRF specification is GSR or LSR and the data set's control interval size exceeds the size of the largest buffer specified in BLDVRP.
- 224 Improved control interval processing is specified and the data set requires create mode processing.
- 228 The ACB MACRF specification is GSR or LSR and the VSAM shared resource table (VSRT) does not exist (no buffer pool is available).
- 232 Reset (ACB MACRF=RST) was specified for a nonreusable data set and the data set is not empty.
- 236 Indicates a stage or destage error.
- 240 Format-4 DSCB and catalog time stamp verification failed during volume mount processing for output processing.
- 244 The volume containing the catalog recovery area was not mounted and verified for output processing.
- 245 The ESCON channel is required to process an extended format data set.
- 246 The compression management services (CMS) open function failed.

For a Logical I/O Error

- 4 End of data set encountered (during sequential retrieval), or the search argument is greater than the high key of the data set. Either no EODAD routine is provided, or one is provided and it returned to VSAM and the processing program issued another GET.
- 8 You attempted to store a record with a duplicate key, or there is a duplicate record for an alternate index with the unique key option.
- 12 You attempted to store a record out of ascending key sequence in skip-sequential mode; record had a duplicate key; for skipsequential processing, your GET, PUT, and POINT requests are not referencing records in ascending sequence; or, for skip-sequential retrieval, the key requested is lower than the previous key requested. For shared resources, buffer pool is full.
- 16 Record not found.

28

- 20 Record already held in exclusive control by another requester.
- 24 Record resides on a volume that cannot be mounted.
  - Data set cannot be extended because VSAM cannot allocate additional direct-access storage space. Either there is not enough space left to make the secondary allocation request, you attempted to increase the size of a data set while processing with SHROPT=4 and DISP=SHR, or the index CI is not large enough to hold the entire CA. This error could also be due to a data set trying to extend

beyond 4GB on a system that does not support extended addressability.

- 32 An RBA specified that does not give the address of any data record in the data set.
- 36 Key ranges were specified for the data set when it was defined, but no range was specified that includes the record to be inserted.
- 40 Insufficient virtual storage in the user's address space to complete the request.
- 44 Work area not large enough for the data record (GET with OPTCD=MVE).
- 56 At the beginning of CI or CA split for backup while open (BWO), an error was detected in catalog update processing.
- 64 As many requests are active as the number specified in the STRNO parameter of the ACB macro; therefore, another request cannot be activated.
- 68 An attempt was made to use a type of processing (output or control-interval) that was not specified when the data set was opened.
- 72 You made a keyed request for access to an entry-sequenced data set, or you issued a GETIX or PUTIX to an entry-sequenced or relative record data set.
- 76 You issued an addressed or control-interval PUT to add to a key-sequenced data set, or you issued a control-interval PUT to a relative record data set.
- 80 You issued an ERASE request for access to an entry-sequenced data set, or you issued an ERASE request for access to an entrysequenced data set via a path.
- 84 OPTCD=LOC specified for a PUT request or in a request parameter list in a chain of request parameter lists.
- 88 You issued a sequential GET request without having caused VSAM to be positioned for it, or you changed from addressed access to keyed access without causing VSAM to be positioned for keyed-sequential retrieval; there was no positioning established for sequential PUT insert for a relative record data set, or you attempted an incorrect switch between forward and backward processing.
- 92 You issued a PUT for update or an ERASE without a previous GET for update or a PUTIX without a previous GETIX.
- 96 An attempt was made to change the prime key or key of reference while making an update.
- **100** An attempt was made to change the length of a record while making an addressed update.
- **104** The RPL options are either incorrect or conflicting in one of the following ways:
  - 1. SKP was specified and either KEY was not specified or BWD was specified.
  - 2. BWD was specified for CNV processing.
  - 3. FWD and LRD were specified.

- 4. Neither ADR, CNV, nor KEY was specified in the RPL.
- 5. WRTBFR, MRKBFR, or SCHBER was issued was issued, but either TRANSID was greater than 31 or the shared resource option was not specified.
- ICI processing was specified, but a request other than a GET or a PUT was issued.
- MRKBFR MARK=OUT or MARK=RLS was issued, but the RPL did not have a data buffer associated with it.
- 8. The RPL specified WAITX, but the ACB did not specify LSR or GSR.
- **108** The RECLEN specified was larger than the maximum allowed, equal to 0, or smaller than the sum of the length and the displacement of the key field of the base cluster or related alternate index (AIX). The RECLEN was not equal to the slot size specified for a relative record data set.
- 112 KEYLEN specified was too large or equal to 0.
- 116 During initial data set loading (that is, when records are being stored in the data set the first time it's opened), GET, POINT, ERASE, direct PUT, and skip-sequential PUT with OPTCD=UPD are not allowed. During initial data set loading, VERIFY is not allowed except for an entry-sequenced data set (ESDS) defined with the RECOVERY option. For initial loading of a relative record data set, the request was other than a PUT insert.
- 120 The request was operating under an incorrect TCB. For example, an end-of-volume call or a GETMAIN would have been necessary to complete the request, but the request was issued from a job step other than the one that opened the data set. The request can be resubmitted from the correct task if the new request reestablishes positioning.
- 124 A request was cancelled for a user JRNAD exit.
- **128** A loop exists in the index horizontal pointer chain during index search processing.
- **132** An attempt was made in locate mode to retrieve a spanned record.
- 136 You attempted an addressed GET of a spanned record in a key-sequenced data set.
- 140 Inconsistent spanned record.
- 144 Incorrect pointer (no associated base record) in an alternate index.
- **148** The maximum number of pointers in the alternate index has been exceeded.
- **152** Not enough buffers are available to process your request (shared resources only).
- **156** An addressed GET UPD request failed because the control interval flag was on, or an incorrect control interval was detected during keyed processing. In the latter case, the

control interval is incorrect for one of the following reasons:

- 1. A key is not greater than the previous key.
- 2. A key is not in the current control interval.
- 3. A spanned record RDF is present.
- 4. A free space pointer is incorrect.
- 5. The number of records does not match a group RDF record count.
- 6. A record definition field is incorrect.
- 7. An index CI format is incorrect.
- 160 One or more candidates were found with a modified buffer marked to be written. The buffer was left in write status with valid contents. With this condition, it is possible to have other buffers invalidated or found under exclusive control.
- 192 Incorrect relative record number.
- 196 You issued an addressed request to a relative record data set.
- 200 You attempted addressed or control-interval access through a path.
- 204 PUT insert requests are not allowed in backward mode.
- 208 The user has issued an ENDREQ macro instruction against an RPL that has an outstanding WAIT against the ECB associated with the RPL. This can occur when an ENDREQ is issued from a STAE or ESTAE routine against an RPL that was started before the ABEND. No ENDREQ processing has been done.
- 212 Unable to split index; increase index CI size.
- 216 Incorrect parameter list passed to SVC 109 by ACQRANGE, CNVTAD, and MNTACQ macros (return code = 36).
- 217 Incorrect AMBL detected by SVC 109 called by ACQRANGE, CNVTAD, and MNTACQ macros (return code = 40).
- 218 Unrecognizable return code from SVC 109.
- 224 MRKBFR OUT was issued for a buffer with incorrect contents.
- 228 Caller in cross-memory mode is not in supervisor state or RPL of caller in SRB or crossmemory mode does not specify SYN processing.
- 229 The record length changed during decompression processing of a compressed data set.
- 232 UPAD error. ECB was not posted by user in cross-memory mode.
- 236 Validity check error for SHAREOPTIONS 3 or 4.
- 240 For shared resources, one of the following is being performed:
  - 1. An attempt is being made to obtain a buffer in exclusive control.
  - 2. A buffer is being invalidated.

3. The buffer use chain is changing.

- For more detailed feedback, reissue the request.
- 244 Register 14 stack size is not large enough.
  - A severe error was detected by the compression management services (CMS) during compression processing.
- 246 A severe error was detected by the compression management services (CMS) during decompression processing.
- 248 Register return offset went negative.
- **250** A valid dictionary token does not exist for the compressed data set. The data record cannot be decompressed.
- 252 Record mode processing is not allowed for a linear data set.
- 253 VERIFY is not a valid function for a linear data set.
- 254 I/O activity on the data set was not quiesced before the data set was closed.
- Note: See DFSMS/MVS Macro Instructions for Data Sets. for additional information on the return codes.

# Source: DFSMSdfp

245

Detecting Module: IDCIO01, IDCIO02, IDCIO03

**System Action:** The action depends on the function being processed. See the message in the program listing following this message.

Application Programmer Response: Correct the cause of the error.

**System Programmer Response:** If the error recurs and the program is not in error, look at the messages in the job log for more information. Search problem reporting data bases for a fix for the problem. If no fix exists, contact the IBM Support Center. Provide the JCL and the SYSOUT output for the job.

# IDC3380I FILE ddname MUST SPECIFY A DEMOUNTABLE UNIT

**Explanation:** The unit for the file defined by the DD statement with the name indicated was not assigned for exclusive control. Volumes cannot be mounted or demounted on this unit. Either the volume allocated by the DD statement was already mounted when the statement was processed, or the correct parameters were not specified on the DD statement.

In the message text:

*ddname* The DD name.

Source: DFSMSdfp

Detecting Module: IDCIO01, IDCIO02, IDCIO03, IDCRS06

System Action: The system ends the job.

**Application Programmer Response:** Run the job again after demounting the volume. This causes the device to be assigned for exclusive control while the job or step is running.

**System Programmer Response:** If the error recurs and the program is not in error, look at the messages in the job log for more information. Search problem reporting data bases for a fix for the problem. If no fix exists, contact the IBM Support Center. Provide the JCL, the SYSOUT output for the job, and all printed output and output data sets related to the problem.

#### IDC3383I FILE ddname MUST SPECIFY A VIRTUAL UNIT

**Explanation:** The DD statement specified through the FILE parameter does not specify a virtual unit but a virtual unit is required.

In the message text:

ddname The DD name.

Source: DFSMSdfp

Detecting Module: IDCSA06

System Action: The system ends the command.

Application Programmer Response: Correct the UNIT parameter. Run the command again.

**System Programmer Response:** If the error recurs and the program is not in error, look at the messages in the job log for more information. Search problem reporting data bases for a fix for the problem. If no fix exists, contact the IBM Support Center. Provide the JCL, the SYSOUT output for the job, and all printed output and output data sets related to the problem.

#### IDC3384I FILE *ddname* SPECIFIED AN INVALID UNIT FOR FUNCTION REQUESTED

**Explanation:** The direct access storage unit, specified on the DD statement through the FILE parameter, is not supported by this function. The unit is not a direct access device or, if DASD, is not a 3330 or 3330V.

In the message text:

ddname The DD name.

Source: DFSMSdfp

Detecting Module: IDCSA06

System Action: The system ends the command.

Application Programmer Response: Correct the UNIT parameter. Run the command again.

System Programmer Response: If the error recurs and the program is not in error, look at the messages in the job log for more information. Search problem reporting data bases for a fix for the problem. If no fix exists, contact the IBM Support Center. Provide the JCL, the SYSOUT output for the job, and all printed output and output data sets related to the problem.

# IDC3385I VOLUME ser IS PERMANENTLY RESIDENT OR RESERVED

**Explanation:** The volume is marked permanently resident or reserved in the unit control block (UCB). Therefore, the volume cannot be demounted. The volume needs to be demounted either to perform a Mass Storage Control (MSC) function or so that the proper volume can be mounted on that unit.

In the message text:

ser The volume serial number.

Source: DFSMSdfp

System Action: The system ends processing.

**Application Programmer Response:** Ensure that the DD statement named in the FILE parameter specifies the correct volume serial. You might have mistakenly specified the volume serial of a permanently resident or reserved volume. If the DD statement does have the correct volume serial, then you cannot run the command while that volume is permanently resident or reserved.

**System Programmer Response:** If the error recurs and the program is not in error, look at the messages in the job log for more information. Search problem reporting data bases for a fix for the problem. If no fix exists, contact the IBM Support Center. Provide the JCL, the SYSOUT output for the job, and all printed output and output data sets related to the problem.

# IDC3392I NO UNIT AVAILABLE FOR VOLUME volser

**Explanation:** The TEST enqueue indicates that the volume is allocated to a job step, but no unit is available for mounting the volume. All units that have open virtual storage access method (VSAM) catalogs are non-shareable and cannot be used.

In the message text:

volser The volume serial number.

Source: DFSMSdfp

Detecting Module: IDCSA06

System Action: The system ends the job.

**Application Programmer Response:** Either change the disposition of your data set to share or run the job again when a non-shareable unit is available.

#### IDC3435I CARTRIDGE NOT EJECTED, EXIT STATION FULL

**Explanation:** A request was made to eject a cartridge from the cartridge access station, but the cartridge access station was already full.

Source: DFSMSdfp

Detecting Module: IDCSA06

**System Action:** The system ends the MODIFYC command. The cartridge remains in its original location in the cartridge store.

**Application Programmer Response:** Have the operator empty the cartridge access station and run the command again.

### IDC3436I CARTRIDGE TO BE MODIFIED COULD NOT BE LOCATED

**Explanation:** The request to modify a cartridge failed because the cartridge could not be found.

Source: DFSMSdfp

Detecting Module: IDCMC01

System Action: The system ends the MODIFYC command.

**Application Programmer Response:** Check the input parameters of the MODIFYC command for errors. If any errors are found, correct the input. Run the command again. If errors cannot be found, one of the following commands can be run to help determine where the cartridge is and what the cartridge status is.

The command is:

- LISTMSF command if the cartridge is a scratch cartridge.
- LISTMSVI command if the cartridge is part of a mass storage volume.
- AUDITMSS command if the cartridge to be modified was requested by using the CELL parameter.

If the cartridge still cannot be located, see Problem Determination.

**System Programmer Response:** If the error recurs and the program is not in error, look at the messages in the job log for more information.

# IDC3437I ACCESSED CELL IS EMPTY OR THE DESTINATION CELL IS FULL

**Explanation:** The attempt to modify a cartridge failed because the home cell where the cartridge was supposed to be was empty, or an attempt to reassign a cartridge to a new location failed because the new location is already occupied.

## Source: DFSMSdfp

Detecting Module: IDCMC01

System Action: The system ends the MODIFYC command.

**Application Programmer Response:** Check the input parameters of the MODIFYC command for errors. If errors are found, correct them and submit the command again. If errors cannot be found, do the following:

- Run the MODIFYC command again unchanged because the cartridge that was requested might have been at a data recording device when the initial request was processed. If the same error occurs, one of the following commands can be run to help determine the nature of the error. If the home cell location is not known, the commands LISTMSF for scratch cartridges or LISTMSVI for cartridges that are part of volumes, can be run to determine the home cell location. The AUDITMSS command can then be run against the found cell location and the new location specified in the TO parameter to determine the status of the cells.
- 2. Correct any errors that were found in Step 1. Run the MODIFYC command again.
- 3. If the above actions do not correct the problem, see the Problem Determination.

**System Programmer Response:** If the error recurs and the program is not in error, look at the messages in the job log for more information.

# IDC3438I ACCESSED OR DESTINATION CELL ADDRESS IS INVALID FOR THIS MSF

**Explanation:** The accessed or destination cell address is specified incorrectly. Either the Mass Storage Facility is incorrectly identified or the cell address parameter did not follow the rules of specification for each model of a Mass Storage Facility.

#### Source: DFSMSdfp

Detecting Module: IDCMC01

**System Action:** The MODIFYC commands ends. The return code is 12.

**Application Programmer Response:** Examine the input parameters of the MODIFYC command. Ensure that the parameters are consistent with the Mass Storage System requirements for each model of a Mass Storage Facility. Correct any errors in the input parameters and rerun the command.

#### IDC3500I A VALID VSAM DEFINE STRUCTURE WAS NOT PROVIDED

**Explanation:** The object parameter list was not specified properly. The access method services reader/interpreter should have detected this error.

Source: DFSMSdfp

Detecting Module: IDCDE03

System Action: The command is ended.

System Programmer Response: Probable system error. See DFSMS/MVS Summary of Access Method Services for ICF or

*DFSMS/MVS Access Method Services for VSAM* for the valid specification. If the error recurs and the program is not in error, search problem reporting data bases for a fix for the problem. If no fix exists, contact the IBM Support Center. Provide the JCL and the SYSOUT output for the job.

## IDC35011 MODEL ENTYPE IS NOT CONSISTENT WITH THE OBJECT BEING DEFINED

**Explanation:** The object being used to model a VSAM data set or user catalog differs from that being defined.

Source: DFSMSdfp

Detecting Module: IDCDE02

System Action: The command is ended.

**Application Programmer Response:** Probable user error. Ensure that the model object type is identical to that being defined.

**System Programmer Response:** If the error recurs and the program is not in error, search problem reporting data bases for a fix for the problem. If no fix exists, contact the IBM Support Center. Provide the JCL and the SYSOUT output for the job.

# IDC3503I FILE SEQUENCE LIST IS INCONSISTENT WITH VOLUME LIST

**Explanation:** The number of elements in the FILESEQUENCENUMBERS parameter list is not equal to the volumes in the VOLUMES parameter list.

Source: DFSMSdfp

Detecting Module: IDCDE02

System Action: The command is ended.

**Application Programmer Response:** Probable user error. Check the elements in both lists, and make corrections where needed.

**System Programmer Response:** If the error recurs and the program is not in error, search problem reporting data bases for a fix for the problem. If no fix exists, contact the IBM Support Center. Provide the JCL and the SYSOUT output for the job.

## IDC3504I THE RANGE LIST CANNOT BE CONSTRUCTED

**Explanation:** In the construction of the RANGE LIST, the allotted area was not sufficient.

Source: DFSMSdfp

Detecting Module: IDCDE02

System Action: The command is ended.

**Application Programmer Response:** Possible system error. Rerun the job with the PARM option--PARM TEST (FULL((DEFN.1.1))); contact your system programmer.

**System Programmer Response:** If the error recurs and the program is not in error, search problem reporting data bases for a fix for the problem. If no fix exists, contact the IBM Support Center. Provide the JCL and the SYSOUT output for the job.

# IDC3505I INCORRECT SPECIFICATION OF SPACE ALLO-CATION

**Explanation:** The space parameters TRACKS, CYLINDER, or RECORDS do not appear on the appropriate object parameter list.

Source: DFSMSdfp

Detecting Module: IDCDE01

System Action: The command is ended.

**Application Programmer Response:** Probable user error. See the DEFINE command and space specifications in *DFSMS/MVS Summary of Access Method Services for ICF.* 

**System Programmer Response:** If the error recurs and the program is not in error, search problem reporting data bases for a fix for the problem. If no fix exists, contact the IBM Support Center. Provide the JCL and the SYSOUT output for the job.

# IDC3506I A REQUIRED VOLUME OR DEVT LIST HAS BEEN OMITTED

**Explanation:** The VOLUMES parameter does not appear in the command when required.

Source: DFSMSdfp

Detecting Module: IDCDE01

System Action: The command is ended.

**Application Programmer Response:** Probable user error. A volume list must be available to DATA and INDEX objects (the INDEX object appears only if the data set is KSDS). The availability may be through explicit specification of volumes, via propagation of volumes from the Cluster parameter list or from the model object.

**System Programmer Response:** If the error recurs and the program is not in error, search problem reporting data bases for a fix for the problem. If no fix exists, contact the IBM Support Center. Provide the JCL and the SYSOUT output for the job.

## IDC3507I THE RECORDSIZE PARAMETER IS REQUIRED BUT NOT SPECIFIED

**Explanation:** The RECORDSIZE parameter must be specified when defining VSAM space and the allocation unit is records.

Source: DFSMSdfp

Detecting Module: IDCDE01

System Action: The command is ended.

Application Programmer Response: Probable user error. Specify RECORDSIZE and resubmit the job.

**System Programmer Response:** If the error recurs and the program is not in error, search problem reporting data bases for a fix for the problem. If no fix exists, contact the IBM Support Center. Provide the JCL and the SYSOUT output for the job.

## IDC3513I DYNAMIC ALLOCATION FAILED OR FILE NOT CODED WHEN REQUIRED

**Explanation:** FILE was specified in a utility command and the ddname was not found.

Source: DFSMSdfp

Detecting Module: IDCDE01

System Action: The command is ended.

**Application Programmer Response:** See if the ddname on the FILE parameter is the same as the corresponding dd statement ddname.

# IDC3514I KEYRANGES ARE INVALID

**Explanation:** The KEYRANGES parameter (DEFINE or IMPORT command) specified incorrect key values for the low or high key values:

- The high key value is lower than the low key value in a low-key high-key pair.
- Two or more low-key high-key pairs overlap, or are identical.

Source: DFSMSdfp

Detecting Module: IDCDE02

IDCMP01

System Action: The command is ended.

Application Programmer Response: Correct the KEYRANGES specifications.

### IDC3515I AVERAGE RECORD SIZE EXCEEDS MAXIMUM RECORD SIZE

**Explanation:** The first size value of the RECORDSIZE parameter is greater than the second.

Source: DFSMSdfp

Detecting Module: IDCDE02

System Action: Processing for the command is ended.

Application Programmer Response: Correct either the average or the maximum size value.

# IDC3516I KEYS PARAMETER REQUIRED FOR KEY SEQUENCED DATA SET

**Explanation:** The definition of a KSDS requires the specification of the key position and length, via the KEYS parameter.

Source: DFSMSdfp

Detecting Module: IDCDE01

**System Action:** Processing for the command is ended.

Application Programmer Response: Correct the DEFINE command.

# IDC3517I AVG AND MAX RECORDSIZE NOT EQUAL FOR RELATIVE RECORD DATA SET

**Explanation:** The RECORDSIZE parameter specified average and maximum record sizes that were not equal. Relative record data sets must have fixed-length records.

Source: DFSMSdfp

Detecting Module: IDCDE02

System Action: The command is ended.

Application Programmer Response: Correct either the average or the maximum size value.

# IDC3518I REUSE PARAMETER INVALID WITH UNIQUE OR KEYRANGES

**Explanation:** The REUSE attribute may not be specified for a cluster or an alternate index together with the UNIQUE or KEYRANGES parameter, either explicitly or implicitly thru use of the MODEL parameter.

Source: DFSMSdfp

Detecting Module: IDCDE01

System Action: The command is ended.

**Application Programmer Response:** Correct the command by deleting either the REUSE or the UNIQUE and/or KEYRANGES parameter; then rerun the job.

# IDC3519I REUSE ATTRIBUTE CONFLICT BETWEEN DATA AND INDEX

**Explanation:** The REUSE attribute was not the same for the data and index objects. Examples:

- NOREUSE is specified at the cluster level and REUSE is specified at the data level with nothing specified at index level resulting in index defaulting to NOREUSE.
- Modeling at the cluster level and explicitly overriding model attributes at data or index level but not both.

#### Source: DFSMSdfp

Detecting Module: IDCDE01

System Action: The command is ended.

**Application Programmer Response:** Redefine the object ensuring that data and index REUSE attributes are in harmony.

# IDC35211 SPANNED ATTRIBUTE INVALID FOR A RELATIVE RECORD DATA SET

**Explanation:** SPANNED and NUMBERED were specified together, either explicitly or through use of the MODEL parameter. Records of an RRDS may not span control intervals.

# Source: DFSMSdfp

Detecting Module: IDCDE01

System Action: The command is ended.

**Application Programmer Response:** Correct the SPANNED parameter or the data set type specification.

#### IDC3522I SPANNED ATTRIBUTE REQUIRED FOR RECORDSIZE GREATER THAN 32,761

**Explanation:** The RECORDSIZE parameter specifies a maximum size greater than 32,761, but SPANNED is not specified.

Source: DFSMSdfp

Detecting Module: IDCDE01

System Action: The command is ended.

**Application Programmer Response:** Correct the RECORDSIZE parameter, or specify the SPANNED parameter.

### IDC3523I GENERATION DATA GROUP NAME EXCEEDS 35 CHARACTERS

**Explanation:** The name specified for a generation data group cannot exceed 35 characters.

Source: DFSMSdfp

Detecting Module: IDCDE02

System Action: The command is ended.

Application Programmer Response: Shorten the generation data group name and rerun the job.

#### IDC3524I KEYRANGE VALUES EXCEED KEYLENGTH OR ARE NOT IN ASCENDING ORDER

**Explanation:** This message is issued by DEFINE when the key values of the KEYRANGE parameter are specified incorrectly. Either a key range key value was longer than the user specified/defaulted key length or the key range pairs were in nonascending order.

Source: DFSMSdfp

Detecting Module: IDCDE01, IDCDE02

System Action: The command is ended.

**Application Programmer Response:** Examine the key range values on the DEFINE command. Determine what the key length will be for the data set and insure that all key values specified in the KEYRANGE parameter are no longer than this length. Also, insure that key range pairs are ordered in ascending sequence. Then resubmit the job.

### IDC3525I INSUFFICIENT SECURITY AUTHORIZATION TO ALTER KEYS

**Explanation:** The level of password supplied was not high enough or the RACF authorization was insufficient to permit the ALTER to occur. To modify KEY values, the master password of the cluster, alternate index, or path is needed or, alternatively, the catalog master password could be supplied. Since both the data and index components will be altered, if one component is password-protected and the other is not, the master password of the protected component is sufficient.

Source: DFSMSdfp

Detecting Module: IDCAL01

System Action: Processing of the command is ended.

**Application Programmer Response:** Supply the proper level password or have your RACF profile altered to the required level of access. Rerun the job.

# IDC3527I ALTER WAS UNABLE TO LOCATE ATTRIBUTES OF OBJECT TO BE MODIFIED

**Explanation:** The entry to be modified could not be found in the catalog.

Source: DFSMSdfp

Detecting Module: IDCAL01

System Action: The command is ended.

**Application Programmer Response:** Verify that the catalog entry exists and the catalog being used is proper.

**System Programmer Response:** If the error recurs and the program is not in error, search problem reporting data bases for a fix for the problem. If no fix exists, contact the IBM Support Center. Provide the JCL and the SYSOUT output for the job.

# IDC3528I THE OBJECT TO BE MODIFIED IS PASSWORD SUPPRESSED

**Explanation:** The MASTERPW password of the entry or the UPDATEPW or higher level catalog password must be supplied for modifications to be allowed to the entry.

Source: DFSMSdfp

Detecting Module: IDCAL01

System Action: The command is ended.

**Application Programmer Response:** Verify which password is required and provide the password.

#### IDC3529I NAME CREATED FROM GENERIC NEWNAME IS LONGER THAN 44 CHARACTERS

**Explanation:** The access method services ALTER command issues this message when it is asked to rename data sets using a generic name, and one of the resulting new data set names is longer than 44 characters.

Source: DFSMSdfp

Detecting Module: IDCAL01

System Action: The command is ended.

Application Programmer Response: Correct the error and rerun the job.

# IDC3530I ENTRY AND NEWNAME PDS NAMES MUST BE THE SAME

**Explanation:** An attempt was made to rename PDS member but the entry name and the new name referenced different partitioned data set names.

Source: DFSMSdfp

Detecting Module: IDCAL01

System Action: Processing continues.

Application Programmer Response: Make sure that the same PDS name is given in both the entry name and new name parameters.

#### IDC3531I dsname IS A RLS DATA SET WHICH IS INCOMPAT-IBLE WITH THIS LEVEL OF DFSMS

**Explanation:** The data set specified on an IDCAMS ALTER NEWNAME command is a RLS data set and cannot be altered on this level of DFSMS.

In the message text:

dsname The data set name.

Source: DFSMSdfp

Detecting Module: IDCAL02

System Action: The system stops processing the command.

Application Programmer Response: Run command on appropriate level of DFSMS.

#### IDC3536I INVALID USE OF \* WITH THE NEWNAME PARAM-ETER

**Explanation:** If either the ENTRYNAME or NEWNAME parameter specifies a generic name (\*), then both must.

Source: DFSMSdfp

Detecting Module: IDCAL01

System Action: The command is ended.

**Application Programmer Response:** Ensure that both the ENTRYNAME and NEWNAME parameters specify a generic name if either do.

**System Programmer Response:** If the error recurs and the program is not in error, search problem reporting data bases for a fix for the problem. If no fix exists, contact the IBM Support Center. Provide the JCL and the SYSOUT output for the job.

### IDC3537I INVALID ALTERNATE INDEX PARAMETERS SPECI-FIED

**Explanation:** Either UPGRADE is specified but the object being altered is not an alternate index, or UNIQUEKEY is specified but the data object being altered is not the data object of an alternate index.

Source: DFSMSdfp

Detecting Module: IDCAL01

System Action: The command is ended.

Application Programmer Response: Correctly specify the name of an alternate index, or the data object name of an alternate index.

**System Programmer Response:** If the error recurs and the program is not in error, search problem reporting data bases for a fix for the problem. If no fix exists, contact the IBM Support Center. Provide the JCL and the SYSOUT output for the job.

### IDC3538I UNIQUEKEY/UPGRADE INVALID FOR NON-EMPTY ALTERNATE INDEX

**Explanation:** The UNIQUEKEY or UPGRADE parameter is specified, but the alternate index is non-empty. These parameters may only be specified if the alternate index contains no records.

Source: DFSMSdfp

Detecting Module: IDCAL01

System Action: The command is ended.

**Application Programmer Response:** If UNIQUEKEY/UPGRADE alternate index is truly desired, the alternate index must be deleted and redefined with proper attributes, then rebuilt with BLDINDEX.

**System Programmer Response:** If the error recurs and the program is not in error, search problem reporting data bases for a fix for the problem. If no fix exists, contact the IBM Support Center. Provide the JCL and the SYSOUT output for the job.

### IDC3539I KEYS AND/OR RECORDSIZE PARAMETER SPECI-FIED FOR NON-EMPTY OBJECT

**Explanation:** The ALTER command specified the KEYS or RECORDSIZE parameter, but the cluster or alternate index contains data records.

Source: DFSMSdfp

Detecting Module: IDCAL01

System Action: The object's catalog entry is not altered.

**Application Programmer Response:** If you want to change key position and/or record size, you must delete, redefine, and reload the object.

# IDC3540I KEYS/RECORDSIZE VALUES CONFLICT WITH CONTROL INTERVAL SIZE

**Explanation:** The new key length, key position, or maximum record size is such as to require a larger control interval.

Source: DFSMSdfp

Detecting Module: IDCAL01

System Action: The object's catalog entry is not altered.

**Application Programmer Response:** Delete and redefine the object with the proper KEYS and RECORDSIZE parameters.

### IDC35411 NEW ALTERNATE INDEX KEY VALUES CONFLICT WITH BASE CLUSTER RECORDSIZE

**Explanation:** The ALTER command for an alternate index specifies a KEYS parameter for a key whose ending position is outside the base cluster's maximum record size. If the base cluster is spanned, the ending key position must be in the base cluster's first control interval.

Source: DFSMSdfp

Detecting Module: IDCAL01

**System Action:** The object's catalog entry is not altered.

Application Programmer Response: Correct the ALTER command or correct the base cluster's maximum record size or control interval size.

# IDC3542I AVG AND MAX RECORDSIZE NOT EQUAL FOR RELATIVE RECORD DATA SET

**Explanation:** The RECORDSIZE parameter specified average and maximum record sizes that were not equal. Relative record data sets must have fixed-length records.

Source: DFSMSdfp

Detecting Module: IDCAL01

System Action: Processing of the command is ended.

Application Programmer Response: Correct either the average or the maximum size value.

#### IDC3545I KEYS AND/OR RECORDSIZE VALUES CANNOT BE ALTERED

**Explanation:** The ALTER command specified new KEYS or maximum RECORDSIZE values for an object whose corresponding values were specified when the object was defined, or which have been altered to non-default values.

Source: DFSMSdfp

Detecting Module: IDCAL01

System Action: The object's catalog entry is not altered.

Application Programmer Response: Delete and correctly redefine the object.

#### IDC3546I NEW KEY VALUES CONFLICT WITH RECORDSIZE

**Explanation:** The ALTER command specifies a KEYS parameter that defines a key whose ending position is outside the maximum recordsize.

Source: DFSMSdfp

Detecting Module: IDCAL01

System Action: Processing of the command is ended.

**Application Programmer Response:** Specify key length and position such that the key is entirely contained in the base cluster record.

# IDC3547I ENTRY TYPE INVALID WITH KEYS/RECORDSIZE PARAMETER

**Explanation:** The entry name specified is not the data component of a cluster or alternate index, nor is it a cluster or alternate index, nor is it a path over a cluster or alternate index.

Source: DFSMSdfp

Detecting Module: IDCAL01

**System Action:** The entry's catalog data is not altered. Processing of the command is ended.

Application Programmer Response: Correct the entry name and rerun the job.

# IDC3558I FORCE OPTION IS INVALID FOR ENTRY TYPE

**Explanation:** The FORCE option on the DELETE command can be used to delete only data spaces, generation data groups, and VSAM user catalogs, but the FORCE option was specified on a DELETE command for some other type of entry.

#### Source: DFSMSdfp

**System Action:** The DELETE command is not run. Processing continues.

Application Programmer Response: None.

#### IDC3568I (xxx) INVALID USE OF \*

**Explanation:** The level name starts or ends with an \*, which is not allowed.

In the message text:

xxx The indicated level name.

Source: DFSMSdfp

Detecting Module: IDCLC01

System Action: The command is ended.

Application Programmer Response: Correct the level name and rerun the job.

**System Programmer Response:** If the error recurs and the program is not in error, search problem reporting data bases for a fix for the problem. If no fix exists, contact the IBM Support Center. Provide the SYSOUT output for the job.

# IDC3570I DELIMITERS MUST NOT BE SPECIFIED WHEN RELOADING A CATALOG

**Explanation:** REPRO command delimiters (FROMKEY, TOKEY, etc.) cannot be specified for reloading a catalog.

Source: DFSMSdfp

Detecting Module: IDCRP01

System Action: The command is ended.

Application Programmer Response: Remove delimiters from the REPRO command.

**System Programmer Response:** If the error recurs and the program is not in error, search problem reporting data bases for a fix for the problem. If no fix exists, contact the IBM Support Center. Provide the JCL and the SYSOUT output for the job.

# IDC3572I TARGET CATALOG IS TOO SMALL TO CONTAIN THE BACKUP CATALOG

Explanation: The size of the target catalog is inadequate.

Source: DFSMSdfp

Detecting Module: IDCRP01

System Action: The command is ended.

**Application Programmer Response:** Determine size of the backup catalog from LISTCAT output obtained at the time of the unload. Redefine the target catalog with adequate space to contain the low key range of the catalog.

**System Programmer Response:** If the error recurs and the program is not in error, search problem reporting data bases for a fix for the problem. If no fix exists, contact the IBM Support Center. Provide the JCL and the SYSOUT output for the job.

## IDC3573I text

**Explanation:** *text* is one of the following:

NAME OF BACKUP AND TARGET CATALOG DO NOT AGREE VOLSER OF BACKUP AND TARGET CATALOG DO NOT AGREE

DEVTYP OF BACKUP AND TARGET CATALOG DO NOT AGREE

The target catalog name, its volume serial number, and/or the device type do not agree with the backup.

Source: DFSMSdfp

Detecting Module: IDCRP01

System Action: The command is ended.

**Application Programmer Response:** Check whether you are reloading from the proper backup into the intended catalog.

**System Programmer Response:** If the error recurs and the program is not in error, search problem reporting data bases for a fix for the problem. If no fix exists, contact the IBM Support Center. Provide the JCL and the SYSOUT output for the job.

# IDC3576I ALTER CATALOG NAME FOR dsname FAILED

**Explanation:** During REPRO copy of a catalog entry record, from one ICF catalog to another, an attempt was made to update the catalog pointer in the corresponding VVR record. This update processing for *dsname* failed.

In the message text:

dsname The data set name.

Source: DFSMSdfp

Detecting Module: IDCRP01

System Action: Processing is ended.

**Application Programmer Response:** Resolve problem described by preceding message(s), restore volumes and rerun the job.

**System Programmer Response:** If the error recurs and the program is not in error, search problem reporting data bases for a fix for the problem. If no fix exists, contact the IBM Support Center. Provide the JCL and the SYSOUT output for the job.

#### IDC3577I TARGET CATALOG IS NOT EMPTY

**Explanation:** During a REPRO copy of an ICF catalog, a nonempty target catalog has been found. An empty catalog should contain only the following:

- Catalog Sphere Record
- Catalog Data Component Truename Record
- Catalog Index Component Truename Record
- VVDS Sphere Record (maybe)

An additional record has been found.

Source: DFSMSdfp

Detecting Module: IDCRP01

System Action: Processing is ended.

**Application Programmer Response:** Use the PRINT command to display the contents of the target catalog. If it contains more than the expected records redefine the catalog and rerun the job.

**System Programmer Response:** If the error recurs and the program is not in error, search problem reporting data bases for a fix for the problem. If no fix exists, contact the IBM Support Center. Provide the JCL and the SYSOUT output for the job.

### IDC3578I SOURCE AND TARGET CATALOG ARE SAME

**Explanation:** During an ICF catalog REPRO copy request, it has been determined that the ICF catalog names, identified by the INFILE/INDATASET and OUTFILE/OUTDATASET parameters, specify the same name. This implies a copy to itself and is not allowed.

Source: DFSMSdfp

Detecting Module: IDCRP01

System Action: Processing is ended.

**Application Programmer Response:** Correct the source or target catalog specification and rerun the job.

**System Programmer Response:** If the error recurs and the program is not in error, search problem reporting data bases for a fix for the problem. If no fix exists, contact the IBM Support Center. Provide the JCL and the SYSOUT output for the job.

## IDC3579I SOURCE CATALOG LRECL IS LARGER THAN TARGET CATALOG LRECL

**Explanation:** Before an ICF catalog copy operation, the LRECL of the source catalog has been compared to that of the target catalog. It has been determined that the source catalog LRECL value is larger than the target LRECL value and thus records in the source catalog may not fit in the target catalog.

Source: DFSMSdfp

Detecting Module: IDCRP01

System Action: Processing is ended.

**Application Programmer Response:** Review the attributes of the target catalog and redefine it with an LRECL value equal to or greater than that of the source catalog. Rerun the job.

**System Programmer Response:** If the error recurs and the program is not in error, search problem reporting data bases for a fix for the problem. If no fix exists, contact the IBM Support Center. Provide the JCL and the SYSOUT output for the job.

# IDC3580I dsname DOES NOT SPECIFY A BASE OBJECT

**Explanation:** During a REPRO ICF catalog merge operation, catalog entry *dsname* was found to identify:

- An entry for an object other than
  - a cluster
  - a non-VSAM
  - a GDG
  - a user catalog
     A VVDS name
- The source catalog name

In the message text:

dsname The data set name.

Source: DFSMSdfp

Detecting Module: IDCRP01

System Action: Processing is ended.

**Application Programmer Response:** Correct the ENTRIES specification and rerun the job.

**System Programmer Response:** If the error recurs and the program is not in error, search problem reporting data bases for a fix for the problem. If no fix exists, contact the IBM Support Center. Provide the JCL and the SYSOUT output for the job.

#### IDC3581I REPRO OF CATALOGS CANNOT SPECIFY DELIM-ITERS

**Explanation:** The REPRO command does not process beginning and ending delimiters when you are copying catalogs.

Source: DFSMSdfp

Detecting Module: IDCRP01

**System Action:** The command is ended.

**Application Programmer Response:** Remove the incorrect parameters from the command and rerun job.

**System Programmer Response:** If the error recurs and the program is not in error, search problem reporting data bases for a fix for the problem. If no fix exists, contact the IBM Support Center. Provide the JCL and the SYSOUT output for the job.

#### IDC3582I INPUT DATA SET ORGANIZATION INCOMPATIBLE WITH OUTPUT DATA SET

**Explanation:** When you attempt to copy information from one data set into another, this error condition occurs when one of the following is true:

- the source is a non-relative record data set and the target is a non-empty relative record data set that is not specified for reuse; or
- one data set is linear and the other data set is non-linear. The LRECL of the physical sequential data set is not equal to the CISIZE of the linear data set.

Source: DFSMSdfp

Detecting Module: IDCRP01

**System Action:** The command is ended.

**Application Programmer Response:** Check the status of the input and output data sets. REPRO is unable to satisfy your request. Set up data sets correctly and rerun the job.

System Programmer Response: If the error recurs and the program is not in error, search problem reporting data bases for a fix for the problem. If no fix exists, contact the IBM Support Center. Provide the JCL and the SYSOUT output for the job.

# IDC3583I 'prm' INCOMPATIBLE WITH INFILE DATA SET TYPE

**Explanation:** The specified parameter is not correctly used with this type data set. A conflict results between delimiters and the data set type. An example is specifying the TOKEY parameter with an relative-record data sets.

In the message text:

*prm* The specified parameter.

Source: DFSMSdfp

Detecting Module: IDCPR01

IDCRP01

System Action: The command is ended.

Application Programmer Response: Correct the parameters or data set specified and rerun.

System Programmer Response: If the error recurs and the program is not in error, search problem reporting data bases for a fix for the problem. If no fix exists, contact the IBM Support Center. Provide the JCL and the SYSOUT output for the job.

# IDC3584I RECOVERABLE CATALOGS CANNOT BE COPIED

**Explanation:** A REPRO command specified a VSAM catalog copy operation where either the input catalog or the output catalog or both was defined with the RECOVERABLE attribute. Neither the source or target catalog can be recoverable in a catalog copy operation.

Source: DFSMSdfp

Detecting Module: IDCRP01

System Action: The command is ended.

Application Programmer Response: To convert a unrecoverable catalog into a recoverable catalog, you must export each VSAM data set from the unrecoverable catalog, then import it into the newly defined recoverable catalog. To convert a recoverable catalog into a unrecoverable catalog or to copy a recoverable catalog into a recoverable catalog, you can either export each VSAM data set from the source catalog and then import it into the target catalog or use the EXPORTRA/IMPORTRA commands to accomplish the same thing on a volume basis.

#### IDC3585I dsname IS INVALID FOR {ENCIPHER|DECIPHER}

**Explanation:** The data set is not a valid source or target for an ENCIPHER or DECIPHER operation. The data is incorrect for one of the following reasons:

- · ENCIPHER was specified and the source is a VSAM catalog.
- ENCIPHER was specified and the target is not a SAM or VSAM ESDS (entry-sequenced data set) data set.
- DECIPHER was specified and the target is a VSAM catalog.
- DECIPHER was specified and source is not a SAM or VSAM ESDS data set.

In the message text:

dsname The data set name.

Source: DFSMSdfp

Detecting Module: IDCRP01

System Action: The command is ended.

**Application Programmer Response:** Change the DD statement pointed to by the INFILE or OUTFILE parameter or the data set name specified by the INDATASET or OUTDATASET parameter to specify a data set of the correct type for the operation.

**System Programmer Response:** If the error recurs and the program is not in error, search problem reporting data bases for a fix for the problem. If no fix exists, contact the IBM Support Center. Provide the JCL and the SYSOUT output for the job.

### IDC3586I CANNOT ENCIPHER RRDS TO TARGET DATA SET

**Explanation:** The source data set for an encipher operation is a VSAM RRDS (relative record data set), but the record size (VSAM) or the logical record length (SAM) of the target data set is not at least 4 bytes greater than the record size of the source RRDS.

Source: DFSMSdfp

Detecting Module: IDCRP01

System Action: The command is ended.

**Application Programmer Response:** Change the DD statement pointed to by the OUTFILE parameter or the data set name specified by the OUTDATASET parameter to specify a target data set with the appropriate record length.

**System Programmer Response:** If the error recurs and the program is not in error, search problem reporting data bases for a fix

for the problem. If no fix exists, contact the IBM Support Center. Provide the JCL and the SYSOUT output for the job.

# IDC3587I UNLOAD/RELOAD NOT ALLOWED FOR CATALOG

**Explanation:** An ICF catalog was identified as the source or target catalog during a REPRO request and the other object identified was a non-VSAM data set. This implies an ICF catalog unload or reload operation and it is not allowed.

Source: DFSMSdfp

Detecting Module: IDCRP01

System Action: Processing is ended.

**Application Programmer Response:** Correct the source and/or target specifications and rerun the job.

**System Programmer Response:** If the error recurs and the program is not in error, search problem reporting data bases for a fix for the problem. If no fix exists, contact the IBM Support Center. Provide the JCL and the SYSOUT output for the job.

#### IDC3588I WRONG CATALOG TYPE FOR MERGECAT PARAM-ETER

**Explanation:** The MERGECAT parameter has been coded but the source and target catalogs, identified by the INFILE/INDATASET and OUTFILE/OUTDATASET parameters, are not both ICF catalogs.

Source: DFSMSdfp

Detecting Module: IDCRP01

System Action: Processing is ended.

**Application Programmer Response:** Remove the MERGECAT parameter or correct the source and target catalog specifications and rerun the job.

**System Programmer Response:** If the error recurs and the program is not in error, search problem reporting data bases for a fix for the problem. If no fix exists, contact the IBM Support Center. Provide the JCL and the SYSOUT output for the job.

#### IDC3589I VVDS NOT ALLOWED FOR REPRO

**Explanation:** A VVDS has been identified as the source or target object of a REPRO command. The data set identified by the INFILE/INDATASET or OUTFILE/OUTDATASET parameters has the VVDS prefix 'SYS1.VVDS.V'.

Source: DFSMSdfp

Detecting Module: IDCRP01

System Action: Processing is ended.

**Application Programmer Response:** Correct the source or target specifications and rerun the job.

**System Programmer Response:** If the error recurs and the program is not in error, search problem reporting data bases for a fix for the problem. If no fix exists, contact the IBM Support Center. Provide the JCL and the SYSOUT output for the job.

# IDC3592I THE ENTRY NAME IS NOT A CLUSTER, ALTER-NATE INDEX OR ICF CATALOG

**Explanation:** The object identified by the entry parameter in the EXPORT command is not a cluster, alternate index or ICF catalog. Only cluster, alternate index or ICF catalog objects can be exported.

Source: DFSMSdfp

Detecting Module: IDCXP01

**System Action:** The command is ended. No export action takes place.

Application Programmer Response: If a catalog is to be disconnected, DISCONNECT must be specified in the command. Check to be sure your entry name is a cluster, alternate index or ICF catalog object name.

**System Programmer Response:** If the error recurs and the program is not in error, search problem reporting data bases for a fix for the problem. If no fix exists, contact the IBM Support Center. Provide the JCL and the SYSOUT output for the job.

# IDC3593I A REQUIRED CATALOG FIELD WAS NOT LOCATED

**Explanation:** One of the following required catalog fields could not be located by catalog management: ENTYPE, ENTNAME, or NAMEDS.

Source: DFSMSdfp

Detecting Module: IDCRX01, IDCCC01, IDCRC02, IDCXP01

**System Action:** The command is ended. No export action takes place.

**Application Programmer Response:** Something is wrong with the catalog entry for this cluster. If this happens, consult your system programmer.

**System Programmer Response:** If the error recurs and the program is not in error, search problem reporting data bases for a fix for the problem. If no fix exists, contact the IBM Support Center. Provide the JCL and the SYSOUT output for the job.

# IDC3596I THE DATA SET SPECIFIED IN THE EXPORT PARAMETER IS NOT USABLE

**Explanation:** The data set specified in the EXPORT command has been marked as not usable by a DELETE FORCE operation or by a RESETCAT operation because of space occupancy conflicts.

Source: DFSMSdfp

Detecting Module: IDCXP01

System Action: Processing of the command is ended.

**Application Programmer Response:** This data set cannot be exported under current catalog conditions. If you wish to recover the data, use the REPRO command.

**System Programmer Response:** If the error recurs and the program is not in error, search problem reporting data bases for a fix for the problem. If no fix exists, contact the IBM Support Center. Provide the JCL and the SYSOUT output for the job.

### IDC3598I OBJECT IS A VSAM VOLUME DATA SET WHICH CANNOT BE EXPORTED

**Explanation:** The object identified by the entry parameter in the EXPORT command is a VSAM volume Data Set which cannot be exported.

Source: DFSMSdfp

Detecting Module: IDCXP01

**System Action:** The command is ended. No export action takes place.

Application Programmer Response: Do not attempt to export a VSAM Volume Data Set.

**System Programmer Response:** If the error recurs and the program is not in error, search problem reporting data bases for a fix for the problem. If no fix exists, contact the IBM Support Center. Provide the JCL and the SYSOUT output for the job.

# IDC3599I UNABLE TO SERIALIZE ON CATALOG catname

**Explanation:** An attempt was made and has failed to serialize the catalog, CNVTCAT or REPRO. The catalog is to be serialized to prevent its update during processing.

In the message text:

catname The catalog name.

Source: DFSMSdfp

Detecting Module: IDCXP01

System Action: The CNVTCAT or REPRO command is ended.

**Application Programmer Response:** You should restrict access to the catalog during this process and rerun the job.

System Programmer Response: If the error recurs and the program is not in error, look at the messages in the job log for more information. Search problem reporting data bases for a fix for the problem. If no fix exists, contact the IBM Support Center. Provide the JCL, the SYSOUT output for the job, and all printed output and output data sets related to the problem.

#### IDC3602I IMPORT OF DATA SET FAILED AFTER DEFINE – DELETE ATTEMPTED

**Explanation:** The cluster or alternate index being imported was defined successfully, but an error occurred before all the data was copied into the newly-defined cluster or alternate index. An attempt is being made to delete the cluster. There is a message preceding this message in the program listing that explains why the import failed (incorrect DD statement, I/O error on portability data set, for instance).

For IMPORTRA, message IDC26211 follows this message and gives the name of the failing cluster or alternate index.

# Source: DFSMSdfp

Detecting Module: IDXMP01, IDCRM01

**System Action:** For IMPORT, the command is ended. For IMPORTRA, processing continues with the next object on the portable data set unless an I/O error occurred on the portable data set, in which case the command is ended.

**Application Programmer Response:** Consult the message preceding this message in the program listing.

**System Programmer Response:** Search problem reporting data bases for a fix for the problem. If no fix exists, contact the IBM Support Center. Provide the JCL and the SYSOUT output for the job.

# IDC3605I INVALID OBJECTS SUBPARAMETER FOR ICF CATALOG

**Explanation:** The NEWNAME or KEYRANGES parameters, has been specified as a subparameter(s) of the OBJECTS parameter, on an IMPORT command. The portable data set contains an ICF catalog for which these subparameters are incorrect.

Source: DFSMSdfp

Detecting Module: IDCMP01

System Action: IMPORT ends processing.

**Application Programmer Response:** Remove these subparameters in OBJECTS parameter and rerun the job.

#### IDC3606I PORTABILITY DATA SET IN ERROR

**Explanation:** The data on the portable data set is not as was expected; specifically, the record preceding the data records for the cluster or alternate index is incorrect. Probable user error.

#### Source: DFSMSdfp

Detecting Module: IDCMP01, IDCRM01

System Action: The command is ended.

Application Programmer Response: Ensure that the portable data set to be processed by IMPORT was created by EXPORT, or that a portable data set to processed by IMPORTRA was created by EXPORTRA. If the problem reoccurs, do the problem determination action.

**System Programmer Response:** If the error recurs and the program is not in error, search problem reporting data bases for a fix for the problem. If no fix exists, contact the IBM Support Center. Provide the JCL and the SYSOUT output for the job.

## IDC3607I DELETE UNSUCCESSFUL - NOT A TEMPORARY DATA SET

**Explanation:** The deletion that was to be attempted was not performed. A duplicate name was found in the catalog, and the temporary export flag was not on for the duplicate data set or the data set was not empty.

Source: DFSMSdfp

Detecting Module: IDCMP01

System Action: The command is ended.

Application Programmer Response: Change the name, or delete the duplicate cluster if you mean to replace it.

System Programmer Response: If the error recurs and the program is not in error, search problem reporting data bases for a fix for the problem. If no fix exists, contact the IBM Support Center. Provide the JCL and the SYSOUT output for the job.

#### IDC3608I CONNECT FOR dsname FAILED

**Explanation:** This message merely identifies the name of the user catalog which could not be connected. A message will follow to explain the catalog return code received when attempting to connect the user catalog.

In the message text:

dsname The data set name.

Source: DFSMSdfp

Detecting Module: IDCMP01

System Action: The command is ended.

**Application Programmer Response:** See the message following this message in the program listing.

**System Programmer Response:** If the error recurs and the program is not in error, search problem reporting data bases for a fix for the problem. If no fix exists, contact the IBM Support Center. Provide the JCL and the SYSOUT output for the job.

# IDC3609I VOLUME SPECIFICATION NEEDED FOR dsname

**Explanation:** Volume information could not be found on the portable data set or in the IMPORT command. You are probably trying to import a portable data set from a system using the first release of access method services (OS/VS2 Release 2, OS/VS2 Release 1.6, OS/VS1 Release 2, or DOS/VS Release 29).

In the message text:

dsname The data set name.

Source: DFSMSdfp

Detecting Module: IDCMP01, IDCRM01

System Action: The command is ended.

Application Programmer Response: If the portable data set was created with the EXPORT PERMANENT option on a system using the first release of access method services (as listed above), you must specify volume information by using the OBJECTS parameter of the IMPORT command. If you specify the cluster name in the *entryname* subparameter of the OBJECTS parameter, the volume information will be propagated to the data component and, for a key-sequenced cluster, it will be propagated to the index component. Volume information may be specified separately for the data and index components by repeating the OBJECTS parameter list, which will override any cluster specification.

**System Programmer Response:** If the error recurs and the program is not in error, search problem reporting data bases for a fix for the problem. If no fix exists, contact the IBM Support Center. Provide the JCL and the SYSOUT output for the job.

# IDC3610I SPECIFICATION OF DEVICE TYPES, VOLUMES REQUIRED FOR CONNECT

**Explanation:** When connecting a user catalog, the DEVICETYPES and VOLUMES parameters, as well as the catalog name, are required.

Source: DFSMSdfp

Detecting Module: IDCMP01

System Action: The command is ended.

**Application Programmer Response:** Specify device types and volumes in the command to connect a user catalog.

**System Programmer Response:** If the error recurs and the program is not in error, search problem reporting data bases for a fix for the problem. If no fix exists, contact the IBM Support Center. Provide the JCL and the SYSOUT output for the job.

# IDC3612I DELETE UNSUCCESSFUL - NOT A CLUSTER OR AIX

**Explanation:** An attempt was made to delete the duplicate entry because catalog define of the cluster or alternate index being imported failed due to the existence of a duplicate name in the catalog. A locate performed on the name revealed that the entry was not a cluster or alternate index.

Source: DFSMSdfp

Detecting Module: IDCMP01

System Action: The command is ended.

**Application Programmer Response:** Use the NEWNAME parameter to change the name of the cluster or alternate index you are attempting to import. Do a LISTCAT to see what you really have; what you are trying to import has a conflicting name in the catalog.

**System Programmer Response:** If the error recurs and the program is not in error, search problem reporting data bases for a fix for the problem. If no fix exists, contact the IBM Support Center. Provide the JCL and the SYSOUT output for the job.

# IDC3613I ERROR ENCOUNTERED OPENING PORTABILITY DATA SET

Explanation: The portability data set could not be opened.

Source: DFSMSdfp

Detecting Module: IDCMP01, IDCRM01

System Action: The command is ended.

**Application Programmer Response:** None. The preceding message in the listing explains why the entry data set was not opened.

**System Programmer Response:** If the error recurs and the program is not in error, look at the messages in the job log for more information. search problem reporting data bases for a fix for the problem. If no fix exists, contact the IBM Support Center. Provide the JCL and the SYSOUT output for the job.

# IDC3614I INVALID NAME IN OBJECTS PARAMETER: obj

**Explanation:** The name specified in the OBJECT parameter in the IMPORT command does not match any of the object names for the VSAM data set being imported.

In the message text:

obj The specified object.

Source: DFSMSdfp

Detecting Module: IDCMP01

System Action: The command is ended.

Application Programmer Response: Correct the object name.

**System Programmer Response:** If the error recurs and the program is not in error, search problem reporting data bases for a fix for the problem. If no fix exists, contact the IBM Support Center. Provide the JCL and the SYSOUT output for the job.

# IDC3615I DSNAME ON THE OUTFILE JCL STATEMENT INCORRECT

**Explanation:** The cluster or alternate index name of the imported data set does not match the data set name specified in the JCL statement identified by the OUTFILE parameter. The data set name in the JCL statement must be the same as the object being imported or a path over it.

Source: DFSMSdfp

Detecting Module: IDCMP01

System Action: Processing for the command is ended.

**Application Programmer Response:** Correct the data set name specification in the JCL. Note that if the NEWNAME parameter is specified, the specified data set name must be that name specified in this parameter.

### IDC3617I ATTRIBUTES OF PREDEFINED ENTRY INCOMPAT-IBLE WITH THOSE EXPORTED

**Explanation:** The control interval size of the data set being imported into is not equal to the size of the data set exported. The data set being imported into is not consistent with that one which previously exported and now being imported. One of the following things is wrong:

- (a) The relative key positions are not equal.
- (b) The data sets are not of the same type (KSDS, RRDS, ESDS, and LDS).
- (c) The key lengths are not the same.
- (d) The maximum record size of the data set being imported into is less than that of the data set exported.

Source: DFSMSdfp

Detecting Module: IDCMP01

System Action: IMPORT processing is ended.

**Application Programmer Response:** Delete and redefine the predefined data set with proper attributes. Then rerun the job.

# IDC3619I ALTER RENAME FOR IMPORTRA FAILED

**Explanation:** During processing of an IMPORTRA command that specified the OUTFILE parameter, the ALTER operation failed in an attempt to rename the object being imported. Normally, this command alters the name of each VSAM object it defines so it can be opened for loading. The name is changed to the name specified in the JCL, the data set is loaded, and then the name is changed back to the original name.

The reason for the failure in ALTER processing is given in a preceding message. Message IDC2621I follows this message. It gives the real name of the failing object.

Source: DFSMSdfp

Detecting Module: IDCRM01

System Action: Processing of the IMPORTRA command is ended.

**Application Programmer Response:** Determine the reason for the failure of the ALTER, correct the problem, and rerun the job.

**System Programmer Response:** If the error recurs and the program is not in error, search problem reporting data bases for a fix for the problem. If no fix exists, contact the IBM Support Center. Provide the JCL and the SYSOUT output for the job.

### IDC3624I UNABLE TO OBTAIN OUTPUT DATA SET NAME

**Explanation:** IMPORTRA was unable to obtain the data set name from the OUTFILE JCL statement. This is probably due to an error in the JCL statement.

Source: DFSMSdfp

Detecting Module: IDCRM01

System Action: Processing is ended.

**Application Programmer Response:** Correct the JCL statement. Ensure that it contains a data set name, volume, unit, DISP=OLD, and the AMP='AMORG' parameter.

**System Programmer Response:** If the error recurs and the program is not in error, search problem reporting data bases for a fix for the problem. If no fix exists, contact the IBM Support Center. Provide the JCL and the SYSOUT output for the job.

## IDC3625I (INTOEMPTY' KEY WORD {REQUIRED|NEEDED TO IMPORT INTO AN EMPTY DATA SET}

**Explanation:** A duplicately named empty data set was encountered while attempting to perform the import. The loading of this data set with the data of the portable data set was not allowed to occur because the user did not specify the INTOEMPTY key word. As a security precaution, the system does not allow imports into an empty data set unless the INTOEMPTY key word has been specified.

Source: DFSMSdfp

Detecting Module: IDCMP01

System Action: The command is ended.

**Application Programmer Response:** If you own an empty data set into which you have planned to import, rerun the job and specify the INTOEMPTY key word. If not, determine who owns the existing empty data set and resolve the conflict in usage of this data set name to insure proper protection for your data.

System Programmer Response: If the error recurs and the program is not in error, search problem reporting data bases for a fix for the problem. If no fix exists, contact the IBM Support Center. Provide the JCL and the SYSOUT output for the job.

# IDC3628I DUMMY NAME REMAINS IN CATALOG

**Explanation:** IMPORTRA has renamed a cluster or alternate index to the dummy name specified by the DSN parameter on the OUTFILE DD statement. The dummy name cannot be renamed to the real name and the cluster or alternate index remains in the catalog with the dummy name. The reason for the failure is given in a preceding message. Message IDC26211 also precedes this message. It gives the real name of the failing cluster or alternate index.

Source: DFSMSdfp

Detecting Module: IDCRM01

System Action: The command ends.

Application Programmer Response: Delete the cluster or alternate index using the dummy name in the DELETE command. Correct any other error conditions as indicated by previous messages and rerun the job.

**System Programmer Response:** If the error recurs and the program is not in error, search problem reporting data bases for a fix for the problem. If no fix exists, contact the IBM Support Center. Provide the JCL and the SYSOUT output for the job.

# IDC3629I THE PORTABILITY DATA SET FORMAT IS INVALID - CI MODE NOT SUPPORTED

**Explanation:** The portability data set format is control interval (CI) mode which is not supported on this operating system.

Source: DFSMSdfp

Detecting Module: IDCMP01, IDCRM01

System Action: The IMPORT command is ended.

**Application Programmer Response:** The portability data set must be created with record mode for it to be supported on this system.

# IDC3633I SCANNING ERROR ON OS CATALOG WHILE PROCESSING 'xxx' INDEX

**Explanation:** An error occurred while scanning the OS catalog. Processing was at the indicated index.

In the message text:

xxx The indicated index.

# Source: DFSMSdfp

Detecting Module: IDCCC01

System Action: Conversion is ended.

**Application Programmer Response:** Verify that the OS catalog being converted is valid by listing the OS catalog using IEHLIST. If the catalog appears valid, rerun the job with a PARM command as follows:

(PARM TEST (FULL((CCVE,1,1), (CCIE,1,1), (CCSE,1,1))))

This will produce a SNAP dump at the error point.

**System Programmer Response:** If the error recurs and the program is not in error, look at the messages in the job log for more information. Search problem reporting data bases for a fix for the problem. If no fix exists, contact the IBM Support Center. Provide the JCL and the SYSOUT output for the job.

# IDC3641I dsname NOT A BASE CLUSTER

**Explanation:** The data set is not a base cluster or a path over a base cluster. The entry name was specified in job control identified via (1) the INFILE dname subparameter or (2) the INDATASET dsname subparameter. The INFILE or INDATASET data set must be a defined, non-empty base cluster or a path over a base cluster.

In the message text:

dsname The data set name.

Source: DFSMSdfp

Detecting Module: IDCBI01

**System Action:** Processing is ended for the entire BLDINDEX command.

**Application Programmer Response:** The data set name in the job control identified via the INFILE subparameter or the data set name in the INDATASET subparameter must be corrected to be that of a defined, non-empty base cluster or a path over a base cluster. Then resubmit the job.

System Programmer Response: If the error recurs and the program is not in error, search problem reporting data bases for a fix for the problem. If no fix exists, contact the IBM Support Center. Provide the JCL and the SYSOUT output for the job.

## IDC3643I dsname IS EMPTY

**Explanation:** The base cluster contains no records. In order to build an alternate index, the base cluster must contain at least one record.

In the message text:

dsname The data set name.

Source: DFSMSdfp

Detecting Module: IDCBI01

System Action: BLDINDEX processing is ended.

**Application Programmer Response:** The base cluster must be loaded via a user program (alternatively, the access method services REPRO command may be used) with at least one record. Then resubmit the job.

**System Programmer Response:** If the error recurs and the program is not in error, search problem reporting data bases for a fix

for the problem. If no fix exists, contact the IBM Support Center. Provide the JCL and the SYSOUT output for the job.

# IDC3682I FINAL CHARACTER(S) IN volser NOT NUMERIC

**Explanation:** A character in the volume serial number is not a numeric value and cannot be incremented to created new volume serial numbers.

In the message text:

volser The volume serial number.

Source: DFSMSdfp

Detecting Module: IDCCV01

System Action: Function ends normally.

**Application Programmer Response:** Specify a beginning volume serial number with adequate number of numeric characters and rerun the command.

#### IDC3683I volser PLUS COUNT EXCEEDS MAXIMUM VOLUME SERIAL NUMBER

**Explanation:** The number of volumes to be created, added to the specified volume serial number (*volser*), exceeds the maximum value of 9999999.

In the message text:

*volser* The volume serial number.

Source: DFSMSdfp

Detecting Module: IDCCV01

System Action: Command ends normally.

**Application Programmer Response:** Specify a volume serial number with a lower number or request less volumes to be created and rerun the command.

#### IDC3691I VOLUME ser LABEL NOT REBUILT

**Explanation:** The rewriting of the new volume label failed. Either the volume is specified as READONLY or an I/O error occurred when writing the label.

In the message text:

ser The volume serial number.

Source: DFSMSdfp

Detecting Module: IDCMV01

System Action: The command ends. The return code is 12.

**Application Programmer Response:** Rerun the command or take the Problem Determination actions.

#### IDC3692I VTOC HEAD ADDRESS CANNOT EXCEED X'0012'

**Explanation:** The VTOC head address specified is too large; it cannot exceed X'0012'.

Source: DFSMSdfp

Detecting Module: IDCMV01

System Action: The command ends. The return code is 12.

**Application Programmer Response:** Specify a VTOC head address not exceeding X'0012' and rerun the command.

### IDC3700I \*\* LATEST COPY RECORD CANNOT BE RETRIEVED FROM INVENTORY

**Explanation:** An attempt to access the record for the latest copy recorded in the Inventory data set failed. The command checks if the latest copy is incomplete due to a previous copy failure; the cartridges will be reused if an incomplete copy exists. See the preceding message for the error condition.

Source: DFSMSdfp

Detecting Module: IDCCO01

System Action: The command ends with an error message.

Application Programmer Response: Correct the problem as indicated in the preceding message and rerun the command.

System Programmer Response: If the error recurs and the program is not in error, search problem reporting data bases for a fix for the problem. If no fix exists, contact the IBM Support Center. Provide the JCL, the SYSOUT output for the job, and all printed output and output data sets related to the problem.

### IDC37011 \*\* OLDEST BACKUP COPY RECORD CANNOT BE RETRIEVED FROM INVENTORY

**Explanation:** An attempt to access the record for the oldest backup copy volume recorded in the Inventory data set failed. The cartridges of the oldest backup copy are to be either reused or scratched. See the preceding message for the error condition.

Source: DFSMSdfp

Detecting Module: IDCCO01

System Action: This command ends with an error message.

Application Programmer Response: Correct the problem as indicated in the preceding message and rerun the command.

System Programmer Response: If the error recurs and the program is not in error, search problem reporting data bases for a fix for the problem. If no fix exists, contact the IBM Support Center. Provide the JCL, the SYSOUT output for the job, and all printed output and output data sets related to the problem.

### IDC3702I TARGET COPY yyddd CANNOT BE USED

**Explanation:** The command selected the cartridges of an existing copy volume created on the date indicated for reuse but the cartridges cannot be used. The following message explains why the designated copy volume cannot be used.

In the message text:

*yyddd* The date in year and days.

Source: DFSMSdfp

Detecting Module: IDCCO01

System Action: The command ends with an error message.

Application Programmer Response: Before rerunning the COPYV command, either:

- Run the SCRATCHV command to scratch the remaining cartridge of this unusable copy and delete the record from the Inventory data set.
- Run the REMOVEVR command to delete the copy volume record from the Inventory data set if both cartridges are lost.
- Reenter the missing cartridges in the Mass Storage Facility (MSF) while the Mass Storage Volume Control (MSVC) is enabled.

### IDC3706I \*\* COPY TO CARTRIDGES csn1 csn2 IS INCOM-PLETE

**Explanation:** The copy operation to the copy volume failed. The copy volume is marked incomplete in the Inventory data set and will be reused by the COPYV command when the command is run again. The cartridges of the copy volume were selected either by the user, by the Mass Storage Control (MSC) at random, or by the command using an existing copy volume. See the preceding message for further explanation of the error.

In the message text:

csn1

csn2 The cartridge serial numbers.

Source: DFSMSdfp

# Detecting Module: IDCCO01

Application Programmer Response: Before rerunning the COPYV command correct the problem as indicated in the preceding message.

Rerun COPYV to complete the copy operation to the incomplete copy volume (COPYV will reuse the cartridges of the incomplete copy volume for the new copy) or run SCRATCHV to scratch the incomplete copy volume before rerunning the COPYV command.

If COPYV ends without indicating the status of the copy operations, LISTMSVI can be run the determine whether the volume is flagged for recovery purposes. If the incomplete copy flag is set in the copy volume record, LISTMSVI not only lists the standard information for the volume but also highlights the volume report with a note that a copy operation failed for the preceding copy volume.

#### System Programmer Response:

If the error recurs and the program is not in error, look at the messages in the job log for more information. Search problem reporting data bases for a fix for the problem. If no fix exists, contact the IBM Support Center. Provide the JCL, the SYSOUT output for the job, and all printed output and output data sets related to the problem.

#### IDC3708I \*\* COPY VOLUME COULD NOT BE CREATED

**Explanation:** No existing copy volumes were eligible for reuse for this copy request. An attempt to create a new target volume from scratch cartridges failed. A new copy volume was not created. See the preceding message for further explanation of the problem.

Source: DFSMSdfp

Detecting Module: IDCCO01

System Action: The command ends with an error message.

**Application Programmer Response:** Correct the error condition as indicated in the preceding message and rerun the command.

System Programmer Response: If the error recurs and the program is not in error, search problem reporting data bases for a fix for the problem. If no fix exists, contact the IBM Support Center. Provide the JCL, the SYSOUT output for the job, and all printed output and output data sets related to the problem.

### IDC3709I \*\* COPY TO CARTRIDGES csn1 csn2 NOT PER-FORMED

**Explanation:** The Mass Storage Controller (MSC) could not perform the copy operation to the copy volume. The copy volume remains usable because the original data on the volume was not destaged. See the preceding message for further explanation of the error.

In the message text:

csn1

*csn2* The cartridge serial numbers.

Source: DFSMSdfp

Detecting Module: IDCCO01

System Action: The command ends with an error message.

**Application Programmer Response:** Correct the error as indicated in the preceding message and rerun the command.

**System Programmer Response:** If the error recurs and the program is not in error, search problem reporting data bases for a fix for the problem. If no fix exists, contact the IBM Support Center. Provide the JCL, the SYSOUT output for the job, and all printed output and output data sets related to the problem.

## IDC3710I \*\* NO BACKUP COPY VOLUMES EXIST FOR VOLUME volser

**Explanation:** The designated volume has no backup copy. The option to restore from the latest backup cannot be satisfied. See the preceding message for further explanation of the problem.

In the message text:

*volser* The volume serial number.

Source: DFSMSdfp

Detecting Module: IDCRV01

System Action: The command ends with an error message.

**Application Programmer Response:** Rerun the command requesting a specific nonbackup copy volume if any exist.

System Programmer Response: If the error recurs and the program is not in error, search problem reporting data bases for a fix for the problem. If no fix exists, contact the IBM Support Center. Provide the JCL, the SYSOUT output for the job, and all printed output and output data sets related to the problem.

# IDC3712I \*\* LATEST BACKUP COPY RECORD CANNOT BE RETRIEVED FROM INVENTORY

**Explanation:** The recovery operation requires the latest backup copy, but the record for that copy volume could not be retrieved from the Inventory data set. See the preceding message for further explanation of the error.

Source: DFSMSdfp

Detecting Module: IDCRV01

System Action: The command ends with an error message.

**Application Programmer Response:** Before rerunning the command correct the error as indicated in the preceding message or specify another copy to be used in the recovery operation.

**System Programmer Response:** If the error recurs and the program is not in error, search problem reporting data bases for a fix for the problem. If no fix exists, contact the IBM Support Center. Provide the JCL, the SYSOUT output for the job, and all printed output and output data sets related to the problem.

# IDC3720I NEW SERIAL NO. REQUIRED TO ACTIVATE A COPY OR DUPLICATE VOLUME

**Explanation:** A copy or duplicate volume cannot be activated unless the volume is relabeled with a unique volume serial number.

Source: DFSMSdfp

Detecting Module: IDCAV01

System Action: The command ends with a message.

**Application Programmer Response:** Rerun the command specifying the NEWSERIAL parameter and a unique volume serial number that can be used to relabel the copy or duplicate volume in order to activate it.

**System Programmer Response:** If the error recurs and the program is not in error, search problem reporting data bases for a fix for the problem. If no fix exists, contact the IBM Support Center. Provide the JCL, the SYSOUT output for the job, and all printed output and output data sets related to the problem.

# IDC3721I VOLUME volser IS ALREADY ACTIVE

Explanation: The designated volume is already active.

In the message text:

volser The volume serial number.

Source: DFSMSdfp

Detecting Module: IDCAV01

System Action: The command ends with a message.

Application Programmer Response: None.

# IDC3726I UNABLE TO REPLACE THE BASE VOLUMES

**Explanation:** The REPLACEVOLUME key word parameter is specified, but the base volume cartridges are not reassigned or are in the Mass Storage Facility.

Source: DFSMSdfp

Detecting Module: IDCAV01

**System Action:** The request is bypassed, but an attempt is made to fulfill the remaining requests.

**Application Programmer Response:** The request can be modified and rerun. A new serial number (NEWSERIAL) must be supplied without the REPLACEVOLUME key word parameter. The same request can be rerun if the base volume is first ejected or nullified.

**System Programmer Response:** If the error recurs and the program is not in error, search problem reporting data bases for a fix for the problem. If no fix exists, contact the IBM Support Center. Provide all printed output and output data sets related to the problem.

# IDC3730I VOLUME volser CANNOT BE RELABELED; COPIES EXIST

**Explanation:** The volume serial number of the volume cannot be changed because copies of the volume exist.

In the message text:

volser The volume serial number.

Source: DFSMSdfp

Detecting Module: IDCSR01

System Action: The command ends with an error message.

Application Programmer Response: Rerun the command to store the volume, but do not request the volume serial number be changed. If the volume must be renamed, run the SCRATCHV command to scratch all copies before requesting STOREV to rename and store the volume.

System Programmer Response: If the error recurs and the program is not in error, search problem reporting data bases for a fix for the problem. If no fix exists, contact the IBM Support Center. Provide the JCL, the SYSOUT output for the job, and all printed output and output data sets related to the problem.

#### IDC3732I \*\* VOLUME volser COULD NOT BE MADE INACTIVE

**Explanation:** The status of the volume could not be changed from active to inactive. See the preceding message for further explanation of the error.

In the message text:

*volser* The volume serial number.

Source: DFSMSdfp

Detecting Module: IDCSR01

System Action: Processing continues.

**Application Programmer Response:** Correct the error as identified in the preceding message.

Rerun STOREV or run MODIFYV to either backout or retry the rename operation.

If the STOREV or MODIFYV commands are run to recover from a rename failure, the DD statement for the volume is required and must specify deferred mounting.

The values specified for the VOLUME and NEWSERIAL parameters depend upon how the volume record is recorded in the Inventory data set. If the cartridge labels have been updated, the volume record will be identified by the new volume serial number. For the VOLUME parameter, specify the volume serial number as recorded in the cartridge labels and the volume record. For the NEWSERIAL parameter, specify the desired volume serial number. Note that the security check for non-VSAM status and password protected data sets is bypassed only if the NEWSERIAL parameter specifies the same volume serial number as recorded in the Inventory data set for the volume label. This allows the original volume serial number of a VSAM volume to be restored if the volume is left partially renamed.

If STOREV ends without indicating the status of the rename operation, LISTMSVI can be run to determine whether the volume is flagged for recovery purposes. If the mismatch flag is set in the volume record, LISTMSVI not only lists the standard information for the volume but also highlights the volume report with a note that a rename operation failed for the preceding volume and that serial number 'nnnnn' is recorded in the volume label of the volume.

# IDC3734I \*\* VOLUME LABEL COULD NOT BE RESTORED TO ORIGINAL STATUS

**Explanation:** Following a failure to deactivate the volume and change the volume serial number in the cartridge labels, an attempt to restore the volume label to its original status also failed. A volume serial-mismatch exists between the volume label and the cartridge labels of the cartridges assigned to the Mass Storage Volume. A flag indicating the mismatch is set in the Inventory data set for the volume. See the preceding message for further explanation of the problem.

Source: DFSMSdfp

Detecting Module: IDCSR01

System Action: The command ends with an error message.

Application Programmer Response: Correct the error as identified in the preceding message.

• If a Rename Operation Failed for ADDV

Run ADDV to backout or retry the rename operation if the volume is inactive. If the volume is active, run MODIFYV or STOREV to either backout or retry the rename operation.

If the ADDV, MODIFYV, or STOREV commands are run to recover from a rename failure, a DD statement for the volume is required and must specify deferred mounting.

The values specified for the VOLUME and NEWSERIAL parameters depend upon how the volume record is recorded in the Inventory data set. If the cartridge labels have been updated, the volume record will be identified by the new volume serial number. For the VOLUME parameter, specify the volume serial number as recorded in the cartridge labels and the volume record. For the NEWSERIAL parameter, specify the desired volume serial number. Note that the security check for non-VSAM status and password protected data sets is bypassed only if the NEWSERIAL parameter specifies the same volume serial number as recorded in the Inventory data set for the volume label. This allows the original volume serial number of a VSAM volume to be restored if the volume is left partially renamed.

If ADDV, MODIFYV, or STOREV ends without indicating the status of the rename operation, LISTMSVI can be run to determine whether the volume is flagged for recovery purposes. If the mismatch flag is set in the volume record, LISTMSVI not only lists the standard information for the volume but also highlights the volume report with a note that a rename operation failed for the preceding volume and that serial number 'nnnnnn' is recorded in the volume label of the volume.

If a Rename Operation Failed for MODIFYV

To recover from a MODIFYV rename failure 1) run ADDV to activate the volume if the volume is merely inactive and has no volume serial mismatch condition, or 2) run ADDV to both activate the volume and complete the rename operation if the volume is both inactive and has a volume serial mismatch condition, or 3) rerun MODIFYV to complete or retry the rename operation if the volume is active but has a mismatch condition, or 4) run STOREV to complete or retry the rename operation if the volume is active and if a duplicate volume serial number is desired as result of the rename.

For the DD statement requirements, the proper VOLUME and NEWSERIAL parameter values, and use of LISTMSVI, refer to the description above for an ADDV rename failure.

If a Rename Operation Failed for STOREV

Rerun STOREV or run MODIFYV to either backout or retry the rename operation.

For the DD statement requirements, the proper VOLUME and NEWSERIAL parameter values, and use of LISTMSVI, refer to the description above for an ADDV rename failure.

System Programmer Response: If the error recurs and the program is not in error, look at the messages in the job log for more information. Search problem reporting data bases for a fix for the problem. If no fix exists, contact the IBM Support Center. Provide the JCL, the SYSOUT output for the job, and all printed output and output data sets related to the problem.

# IDC3736I ddname MUST NOT BE ALLOCATED TO SHARED OR SHARED U.P. UNITS

**Explanation:** CONVERTV can only use non-shareable spindles, and cannot be a uniprocessor unit.

In the message text:

ddname The DD name.

Source: DFSMSdfp

System Action: The command is ended.

**Application Programmer Response:** See your system programmer to determine if a shared spindle was used or if the system was sysgened for uniprocessor operations.

# IDC3738I \*\* DATA SETS NOT RECATALOGED IN VSAM CATALOG

**Explanation:** An error occurred which prevented all the data sets in the VSAM owning catalog from being recataloged. A preceding message explains the error.

Source: DFSMSdfp

# Detecting Module: IDCCN01

**System Action:** The command ends normally. If the target volume is a 3336 Model 1 Disk Pack, use Device Support Facilities to reformat the volume to meet the empty VTOC requirement of the CONVERTV command.

Application Programmer Response: Correct the error and rerun the command.

**System Programmer Response:** Enter the access method services LISTCAT command to list catalog entries and information about objects defined in the catalog. If the error recurs and the program is not in error, search problem reporting data bases for a fix for the problem. If no fix exists, contact the IBM Support Center. Provide the JCL, the SYSOUT output for the job, and all printed output and output data sets related to the problem.

# IDC3739I FROM AND TO UNITS ARE THE SAME DEVICE TYPE

**Explanation:** The device type specified in the UNIT parameter of the FROMFILE DD statement is the same as the device type specified in the UNIT parameter of the TOFILE DD statement.

Source: DFSMSdfp

Detecting Module: IDCCN01

**System Action:** The command ends normally with an error message.

**Application Programmer Response:** Either correct the UNIT parameter and rerun the command or if you want to move data between two volumes of the same type, use the IEHMOVE utility program.

**System Programmer Response:** If the error recurs and the program is not in error, look at the messages in the job log for more information. Search problem reporting data bases for a fix for the problem. If no fix exists, contact the IBM Support Center. Provide the JCL, the SYSOUT output for the job, and all printed output and output data sets related to the problem.

## IDC3740I MULTIPLE VOLUME SERIAL NUMBERS ASSOCI-ATED WITH FILE ddname

**Explanation:** CONVERTV will only convert a single volume at a time. The specified ddname has more than one volume associated with it.

In the message text:

ddname The specified DD name.

Source: DFSMSdfp

Detecting Module: IDCCN01

System Action: The command ends normally.

**Application Programmer Response:** Specify only one volume serial on the DD statement or supply a FROMVOLUME statement for the volume to be converted. Rerun the command.

**System Programmer Response:** If the error recurs and the program is not in error, look at the messages in the job log for more information. Search problem reporting data bases for a fix for the

problem. If no fix exists, contact the IBM Support Center. Provide the JCL, the SYSOUT output for the job, and all printed output and output data sets related to the problem.

# IDC37411 RECATALOG OPTION INVALID FOR VSAM VOLUME

**Explanation:** The source volume is owned by a VSAM catalog and the volume and any VSAM data sets on the volume must be recataloged. Therefore, NONE is an incorrect option.

Source: DFSMSdfp

Detecting Module: IDCCN01

System Action: The command ends normally.

**Application Programmer Response:** Specify the VSAMCATALOG option on the RECATALOG parameter or omit the control statement. Rerun the command.

**System Programmer Response:** If the error recurs and the program is not in error, search problem reporting data bases for a fix for the problem. If no fix exists, contact the IBM Support Center. Provide the JCL, the SYSOUT output for the job, and all printed output and output data sets related to the problem.

# IDC3744I JOBCAT/STEPCAT MUST NOT BE SPECIFIED FOR VSAM CATALOG ON VOLUME

**Explanation:** A JOBCAT or STEPCAT DD statement was used to allocate the VSAM user catalog on the volume to be processed. If the VSAM user catalog is on the volume being processed, the user catalog must not be open as a result of the use of a JOBCAT or STEPCAT DD statement.

Source: DFSMSdfp

Detecting Module: IDCCN01, IDCSR01

System Action: The command ends normally.

**Application Programmer Response:** Use a standard DD statement ddname rather than JOBCAT or STEPCAT to allocate the VSAM user catalog, and supply that ddname in the CATALOG parameter. Rerun the command. In VS2 you can omit the DD statement and only specify the name of the catalog on the CATALOG parameter.

**System Programmer Response:** If the error recurs and the program is not in error, look at the messages in the job log for more information. Search problem reporting data bases for a fix for the problem. If no fix exists, contact the IBM Support Center. Provide the JCL, the SYSOUT output for the job, and all printed output and output data sets related to the problem.

# IDC3745I DD NAME MUST BE SPECIFIED FOR VSAM USER CATALOG ON VOLUME

**Explanation:** No ddname was specified for the VSAM CATALOG residing on the volume being processed preventing the catalog from being opened.

Source: DFSMSdfp

Detecting Module: IDCCN01, IDCSR01

System Action: Command ends normally.

**Application Programmer Response:** Supply a DD statement for the catalog that owns the volume. The DD statement name cannot be JOBCAT or STEPCAT. Specify the name of the DD statement which allocates the catalog in the CATALOG parameter. Rerun the command.

**System Programmer Response:** If the error recurs and the program is not in error, search problem reporting data bases for a fix for the problem. If no fix exists, contact the IBM Support Center.

Provide the JCL, the SYSOUT output for the job, and all printed output and output data sets related to the problem.

#### IDC3770I VOLUME volser ACTIVE

Explanation: The volume is active and cannot be ejected.

In the message text:

*volser* The volume serial number.

Source: DFSMSdfp

Detecting Module: IDCEV01

System Action: The command ends with an error message.

**Application Programmer Response:** Run the STOREV command to both deactivate and eject the volume.

**System Programmer Response:** If the error recurs and the program is not in error, search problem reporting data bases for a fix for the problem. If no fix exists, contact the IBM Support Center. Provide the JCL, the SYSOUT output for the job, and all printed output and output data sets related to the problem.

# IDC3802I INVALID SIS PARAMETER

**Explanation:** Either an incorrect combination of parameters was specified for the system-initiated scratch function, or incorrect subparameters were specified with the SIS parameter in the CREATEG or MODIFYG command.

Source: DFSMSdfp

Detecting Module: IDCGR01, IDCMG01

**System Action:** The request is ended and the group is not created or modified. Control is returned to the user with a condition code of 12.

**Application Programmer Response:** Specify the correct combination of parameters and rerun the job.

#### IDC3820I \*\* TABLES COULD NOT BE COPIED TO WORK DATA SET

**Explanation:** An error code was returned from the request to copy the MSC tables to the work data set. A preceding message explains the reason.

Source: DFSMSdfp

Detecting Module: IDCLM01

System Action: The command preceding ends normally.

**Application Programmer Response:** Check the preceding message to determine the exact error. Correct the error and rerun the command.

System Programmer Response: If the error recurs and the program is not in error, search problem reporting data bases for a fix for the problem. If no fix exists, contact the IBM Support Center. Provide the JCL, the SYSOUT output for the job, and all printed output and output data sets related to the problem.

# IDC3822I MSF NOT AVAILABLE

**Explanation:** The Mass Storage Facility (MSF) does not have a staging adapter assigned to it in the Mass Storage Control (MSC) tables and cannot be considered to exist for system use.

Source: DFSMSdfp

Detecting Module: IDCAU01, IDCLM01

System Action: The command ends normally.

Application Programmer Response: Specify a valid MSF on the command and rerun the command.

System Programmer Response: If the error recurs and the program is not in error, search problem reporting data bases for a fix for the problem. If no fix exists, contact the IBM Support Center. Provide the JCL, the SYSOUT output for the job, and all printed output and output data sets related to the problem.

# IDC3835I AN MSVI ERROR WAS DETECTED WHILE PROC-ESSING CART (*csn*)

**Explanation:** A Mass Storage Volume Inventory (MSVI) error occurred because either one or both cartridge serial numbers of the volume record that was being read were not properly initialized.

In the message text:

*csn* The cartridge serial number.

Source: DFSMSdfp

System Action: The command ends.

**Application Programmer Response:** The problem was probably caused by a system failure during the CREATEV command. Issue the SCRATCHV command to scratch the incomplete mass storage volume. Rerun the command.

System Programmer Response: If the error recurs and the program is not in error, search problem reporting data bases for a fix for the problem. If no fix exists, contact the IBM Support Center. Provide the JCL, the SYSOUT output for the job, all printed output and output data sets related to the problem, and the program listing for the job.

# IDC3842I ORDER OF TRACE AREAS COULD NOT BE DETER-MINED - NO DATA DUMPED

**Explanation:** An attempt was made to dump both trace areas, but the first trace area could not be determined. Therefore, no trace data was dumped. The programmer will have to submit individual X and/or Y trace dump requests.

Source: DFSMSdfp

Detecting Module: IDCTR01

System Action: The command ends normally.

**Application Programmer Response:** Rerun the TRACE command specifying either trace area X or trace area Y.

System Programmer Response: If the error recurs and the program is not in error, search problem reporting data bases for a fix for the problem. If no fix exists, contact the IBM Support Center. Provide the JCL, the SYSOUT output for the job, and all printed output and output data sets related to the problem.

#### IDC3844I BLOCKSIZE OF OUT DATA SET IS NOT A MUL-TIPLE OF 264.

**Explanation:** Because trace records are 264 bytes long, they must be blocked in multiplies of 264. That is, the blocksize specified for the Output Data set must be a multiple of 264.

Source: DFSMSdfp

Detecting Module: IDCTR01

System Action: The Trace Utility is ended.

**Application Programmer Response:** Correct the blocksize specification in the JCL and rerun the job.

**System Programmer Response:** If the error recurs and the program is not in error, search problem reporting data bases for a fix

for the problem. If no fix exists, contact the IBM Support Center. Provide the JCL and the SYSOUT output for the job.

# IDC3850I THE NUMBER OF SECONDS IN THE LRU CLOCK IS INVALID

**Explanation:** The number of seconds in the LRU clock (LRUCLOCK parameter) is incorrect. The only valid numbers are 128, 256, 512, 1024, 2048, 4096, 8192, and 16384.

#### Source: DFSMSdfp

Detecting Module: IDCTU01

**System Action:** The command ends normally. No tuning parameters have been changed.

**Application Programmer Response:** Correct the LRUCLOCK parameter and rerun the command.

# IDC3851I LOWER VALUE MUST BE LESS THAN HIGHER VALUE FOR ACTIVEPAGES

**Explanation:** On the ACTIVEPAGES parameter, the lower number of pages is a number greater than or equal to the higher number of pages. The lower number must be less than the higher number.

Source: DFSMSdfp

Detecting Module: IDCTU01

**System Action:** The command ends normally. No tuning parameters have been changed.

**Application Programmer Response:** Correct the ACTIVEPAGES parameter and rerun the command.

#### IDC3852I TOTAL OF UNITS IN LRUGROUPS MUST BE LESS THAN OR EQUAL TO 16

**Explanation:** When the LRU clock units for all groups are added together they exceed the maximum (16).

Source: DFSMSdfp

Detecting Module: IDCTU01

**System Action:** The command ends normally. No tuning parameters have been changed.

**Application Programmer Response:** Correct the LRUGROUPS parameter (which specifies the number of LRU clock units) and rerun the command.

# IDC3860I GROUP PARAMETERS CANNOT BE SPECIFIED FOR NONGROUPED VOLUMES

**Explanation:** A request to set group level attributes for a volume that does not belong to a group is incorrect.

Source: DFSMSdfp

Detecting Module: IDCMV01

System Action: The command ends with an error message.

**Application Programmer Response:** Rerun the command after removing the conflicting parameters that specify group attributes.

System Programmer Response: If the error recurs and the program is not in error, search problem reporting data bases for a fix for the problem. If no fix exists, contact the IBM Support Center. Provide the JCL, the SYSOUT output for the job, and all printed output and output data sets related to the problem.

## IDC3861I VOLUME ser LABEL NOT REBUILT

**Explanation:** The rewriting of the new volume label failed. Either the volume is specified as READONLY or an I/O error occurred when writing the label.

In the message text:

ser The volume serial number.

Source: DFSMSdfp

System Action: The command ends. The return code is 12.

**Application Programmer Response:** Rerun the command or take the Problem Determination actions.

#### IDC3862I VTOC HEAD ADDRESS CANNOT EXCEED X'0012'

**Explanation:** The VTOC head address specified is too large; it may not exceed X'0012'.

Source: DFSMSdfp

System Action: The command ends. The return code is 12.

**Application Programmer Response:** Specify a VTOC head address not exceeding X'0012' and rerun the command.

# IDC3883I \*\* ERROR COUNT EXCEEDED UPPER LIMIT, FUNC-TION TERMINATED

**Explanation:** A LISTCRA command encountered more than 50 I/O errors.

Source: DFSMSdfp

Detecting Module: IDCLR01

System Action: Processing of the LISTCRA command is ended.

**Application Programmer Response:** See previous messages to determine the cause of the I/O errors. Correct the problem, and rerun the job.

# IDC3885I VOLUME ser PERMANENTLY RESIDENT OR RESERVED

**Explanation:** The volume is marked permanently resident or reserved in the unit control block (UCB). Therefore, this volume cannot be demounted. The volume described by the volume serial (*ser*) needs to be demounted so that a MSC function can be performed or to enable the proper volume to be mounted on the unit.

In the message text:

ser The volume serial number.

Source: DFSMSdfp

System Action: Processing of the command is ended.

Application Programmer Response: Ensure that the correct volume serial number was specified on the DD statement for the FILE parameter. If the correct volume serial was specified, you cannot run the command while that volume is permanently resident or reserved.

**System Programmer Response:** If the error recurs and the program is not in error, look at the messages in the job log for more information. Search problem reporting data bases for a fix for the problem. If no fix exists, contact the IBM Support Center. Provide the JCL, the SYSOUT output for the job, and all printed output and output data sets related to the problem.

# IDC3900I PUTGET ERROR CODE IS return-code

Explanation: The PUTGET macro instruction failed.

In the message text:

#### *return-code* The return code, as follows:

# Code Explanation

- 8 The PUTGET service routine did not complete. An attention interrupt occurred during the processing of PUTGET, and the attention handler turned on the completion bit in the communications ECB.
- 12 No prompting was allowed on a PROMPT request. Either the user at the terminal requested no prompting with the PROFILE command, or the current source of input is an in-storage list.
- 12 A line could not be obtained after a MODE request. A chain of second level informational messages exists, and the current stack element is nonterminal, but the terminal user did not request PAUSE processing with the PROFILE command. The messages are therefore not available to him.
- 16 The NOWAIT option was specified for TPUT and no line was put out or received.
- 20 The NOWAIT option was specified for TGET and no line was received.
- 24 Incorrect parameters were supplied to the PUTGET service routine.
- 28 A conditional GETMAIN was issued by PUTGET for output buffers and there was not sufficient space to satisfy the request.
  - The terminal has been disconnected.

Source: DFSMSdfp

Detecting Module: IDCSA02

System Action: The command is ended.

32

**Application Programmer Response:** Correct the error based on the return code information and rerun the job.

**System Programmer Response:** If the error recurs and the program is not in error, look at the messages in the job log for more information. Search problem reporting data bases for a fix for the problem. If no fix exists, contact the IBM Support Center. Provide the JCL and the SYSOUT output for the job.

# IDC3901I ERROR QUALIFYING dsname

**Explanation:** The Time Sharing Option/Extensions (TSO/E) default service routine failed to qualify the data set indicated.

In the message text:

dsname The data set name.

Source: DFSMSdfp

Detecting Module: IDCSA02

System Action: The request is ended.

Application Programmer Response: An associated message, IDC3902I directs the user in how to correct this error.

**System Programmer Response:** If the error recurs and the program is not in error, look at the messages in the job log for more information. Search problem reporting data bases for a fix for the

problem. If no fix exists, contact the IBM Support Center. Provide the JCL and the SYSOUT output for the job.

### IDC3902I \*\* DEFAULT SERVICE ROUTINE ERROR CODE return-code, LOCATE ERROR CODE cde

**Explanation:** This message contains the return code information required to correct the error indicated in associated message IDC3901I. The LOCATE error code is part of VSAM Catalog Management. Refer to message IDC3009I for the return codes as well as the possible system and programmer responses.

In the message text:

rc

cde The LOCATE error code.

The possible system and programmer responses for the default service routine error conditions along with the return code, as follows:

#### Code Explanation

- 4 Return code from PUTLINE or PUTGET was not zero.
- 8 Data set name was longer than 44 bytes.
- 12 An I/O error occurred while searching the catalog, the catalog data set was not available or the data set name was not specified correctly.
- 16 The index structure of the catalog was not consistent with the data set name. For example, the name specified was "A.B.C", but there is a data set called "A.B," so there cannot be one called "A.B.C."
- 20 The data set name could not be found in the catalog.
- 24 An attention interruption occurred during processing of this request.
- 28 Incorrect parameters were specified.
- 32 It was necessary to prompt the user, but the caller specified that the user should not be interrupted.
- **36** Not enough qualifiers were specified for the data set name. For example, the name specified was "A.B," but the catalog contains an entry for "A.B.C."

Source: DFSMSdfp

Detecting Module: IDCSA02

System Action: Processing continues.

**Application Programmer Response:** The response depends on the return codes, rc and cde. Possible responses for return code rc follow:

## Code Response

- 4 Make sure the user is still logged on to the system.
- 8 Correct the data set name.
- 12 Examine the data set name for syntax errors, for example, embedded punctuation marks. Check the CVOL index structures to be sure CVOLs are properly linked. If an I/O error occurred, it may be necessary to rebuild the catalog.
- **16** Respecify the data set name or recatalog the data set.
- **20** Respecify the data set name or recatalog the data set.
- 24 None.

- 28 Check to be sure the parameter list for IKJEHDEF was not improperly modified.
- 32 None.
- **36** Respecify the data set name.

**System Programmer Response:** If the error recurs and the program is not in error, look at the messages in the job log for more information. Search problem reporting data bases for a fix for the problem. If no fix exists, contact the IBM Support Center. Provide the JCL and the SYSOUT output for the job.

# IDC3932I STORAGE MANAGEMENT SUBSYSTEM CALL FAILED. REASON CODE WAS reason-code

**Explanation:** An IDCAMS command called a Storage Management Subsystem (SMS) service, but the call failed.

In the message text:

reason-code The reason code returned by SMS

Source: DFSMSdfp

**System Action:** The system may end processing of the IDCAMS command.

**Application Programmer Response:** Refer to *DFSMS/MVS DFSMSdfp Diagnosis Reference* for an explanation of the SMS reason code.

# IDC3933I ATTACH RETURN CODE WAS return-code

**Explanation:** An ATTACH SVC returned the specified code due to an error during the ATTACH operation.

In the message text:

*return-code* The specified return code.

Source: DFSMSdfp

Detecting Module: IDCSA11

System Action: The system ends processing of the command.

Application Programmer Response: None.

## IDC3936I CVAFFILT ERROR RETURN CODE IS return-code -REASON CODE IS reason-code

**Explanation:** During DIAGNOSE processing, an error occurred in CVAFFILT.

In the message text:

*return-code* The return code.

*reason-code* The reason code.

Source: DFSMSdfp

Detecting Module: IDCSA11

System Action: The system ends processing of the command.

Application Programmer Response: None.

# IDC4227I AN 'ELSE' COMMAND APPEARS IMPROPERLY

**Explanation:** An ELSE modal command appears without a matching IF-THEN modal command. Modal command continuation may be incorrect.

Source: DFSMSdfp

Detecting Module: IDCRI01

**System Action:** The remainder of the command input stream is ignored.

Application Programmer Response: Correct the usage and rerun.

**System Programmer Response:** If the error recurs and the program is not in error, search problem reporting data bases for a fix for the problem. If no fix exists, contact the IBM Support Center. Provide the SYSOUT output for the job.

# IDC4228I AN 'END' COMMAND IS INVALID

**Explanation:** An END modal command occurs without a matching DO modal command.

Source: DFSMSdfp

Detecting Module: IDCRI01

**System Action:** The remainder of the command input stream is ignored.

Application Programmer Response: Correct the DO-END usage and rerun.

**System Programmer Response:** If the error recurs and the program is not in error, search problem reporting data bases for a fix for the problem. If no fix exists, contact the IBM Support Center. Provide the SYSOUT output for the job.

# IDC4229I 'IF' COMMAND HAS INVALID RELATIONAL EXPRESSION

**Explanation:** An IF modal command has an incorrect relational expression.

Source: DFSMSdfp

Detecting Module: IDCRI01

**System Action:** The remainder of the command input stream is ignored.

Application Programmer Response: Check the syntax and semantic requirements of the IF command. Correct the usage and rerun.

**System Programmer Response:** If the error recurs and the program is not in error, search problem reporting data bases for a fix for the problem. If no fix exists, contact the IBM Support Center. Provide the SYSOUT output for the job.

# IDC4230I 'SET' COMMAND HAS INVALID ASSIGNMENT EXPRESSION

**Explanation:** A SET modal command has an incorrect assignment expression.

Source: DFSMSdfp

Detecting Module: IDCRI01

**System Action:** The remainder of the command input stream is ignored.

**Application Programmer Response:** Check the syntax and semantic restrictions on the SET command. Correct the usage and rerun.

**System Programmer Response:** If the error recurs and the program is not in error, search problem reporting data bases for a fix for the problem. If no fix exists, contact the IBM Support Center. Provide the SYSOUT output for the job.

### IDC4232I IMPROPER OR MISSING 'THEN' KEY WORD

**Explanation:** The THEN portion of the IF modal command is misspelled or missing. Modal command continuation may be incorrect.

Source: DFSMSdfp

Detecting Module: IDCRI01

System Action: The remainder of the input stream is ignored.

Application Programmer Response: Correct the usage and rerun.

**System Programmer Response:** If the error recurs and the program is not in error, search problem reporting data bases for a fix for the problem. If no fix exists, contact the IBM Support Center. Provide the SYSOUT output for the job.

#### IDC4236I INPUT STREAM END-OF-FILE FOUND BEFORE END-OF-COMMAND

**Explanation:** Command input stream end-of-file has been found while scanning a command. There may be input records missing.

Source: DFSMSdfp

System Action: The current command is not processed.

Application Programmer Response: Add the missing data and rerun.

**System Programmer Response:** If the error recurs and the program is not in error, search problem reporting data bases for a fix for the problem. If no fix exists, contact the IBM Support Center. Provide the SYSOUT output for the job.

# IDC4237I TOO MANY LEVELS OF 'IF' COMMAND NESTING

**Explanation:** IF modal commands have been nested to a level that cannot be handled.

Source: DFSMSdfp

Detecting Module: IDCRI01

**System Action:** The remainder of the command input stream is ignored.

**Application Programmer Response:** Restructure the modal commands to conform to the restriction of ten levels of nesting.

System Programmer Response: If the error recurs and the program is not in error, search problem reporting data bases for a fix for the problem. If no fix exists, contact the IBM Support Center. Provide the SYSOUT output for the job.

### IDC4999I UABORT CODE return-code

**Explanation:** This message indicates an error, which caused the processor to abort. The code number indicates the nature of the error. Since the error is usually such that no further processor code may be run with confidence, this message appears in the output listing by a write-to-programmer action.

In the message text:

return-code

| s: |
|----|
|    |

# Code Explanation

- 24 Text processor's print control table address not set in GDT.
- 28 No virtual storage available for one of the following:
  - Text processor's translate table.
  - Initialization of the I/O adapter.

- Automatic (dynamic) storage of a module.
- Text processor dynamic storage.

See the in-virtual storage trace tables to determine which is the correct condition.

- **32** There was a request to access an unopened data set.
- 36 The processor was unable to open SYSPRINT (or whichever DD name is employed to denote the processor's standard listing output data set).
- 40 Incorrect U-macro argument list found.
- 44 The processor is unable to produce a dump.
- 56 The BLDL macro failed to find a required AMS (access method services) module.
- 72 An internal RESETCAT error occurred (probable system error).

#### Source: DFSMSdfp

Detecting Module: IDCSA01

**System Programmer Response:** If the error recurs and the program is not in error, look at the messages in the job log for more information. Search problem reporting data bases for a fix for the problem. If no fix exists, contact the IBM Support Center. Provide the JCL and the SYSOUT output for the job.

# IDC11003I CONTROL INTERVAL nnnnnn BYPASSED IN CRA volser

**Explanation:** IGNORE was specified and an I/O error was encountered. The record is ignored. This message is preceded by IDC33511 which indicates the nature of the error.

In the message text:

volser The volume serial number.

*nnnnn* The control interval number of the record in the catalog.

Source: DFSMSdfp

Detecting Module: IDCRS06

System Action: Processing continues.

**Application Programmer Response:** This may cause errors to be detected in objects on the volume specified, or objects on the volume may be totally lost without notification. Perform a LISTCAT operation of the catalog to determine which objects still exist after the reset operation.

**System Programmer Response:** Enter the access method services LISTCAT command to list catalog entries and information about objects defined in the catalog.

### IDC11015I CONTROL INTERVAL nnnnnn BYPASSED IN CATALOG

**Explanation:** IGNORE was specified and an I/O error was encountered. The record is ignored. Message IDC33511 precedes this message indicating the specific error.

In the message text:

*nnnnn* The control interval number of the record in the catalog. **Source:** DFSMSdfp

#### Detecting Module: IDCRS06

System Action: Processing continues.

**Application Programmer Response:** The record noted in the catalog is inaccessible. If it contained a corresponding reset CRA entry, the entry will be recovered. If it contained a non-reset CRA entry, the entry remains inaccessible. A LISTCAT may reveal whether the error is of any consequence. nnnnn is the control interval number of the record in the catalog.

**System Programmer Response:** Enter the access method services LISTCAT command to list catalog entries and information about objects defined in the catalog.

### IDC11022I entryname, type CONTAINS A CONNECTOR TO INVALID RECORD nnnnn, type

**Explanation:** An object contains a dependency on a record that does not exist. The base record is noted by name and type. The dependent record which is incorrect is noted by its expected control interval number and record type. The reference to the incorrect record is deleted. See either message IDC21024I, IDC21025I or IDC21026I which follows. The message will note the other action taken as a result of this error.

In the message text:

| entryname | The base record noted by name.                                               |
|-----------|------------------------------------------------------------------------------|
| ոոոոո     | The control interval number of the record in the catalog.                    |
| type      | The entry type of the record. The value are defined under message IDC21045I. |

Source: DFSMSdfp

Detecting Module: IDCRS02

System Action: Processing continues.

**Application Programmer Response:** See the following message (noted in the explanation) to determine what action was taken.

#### IDC11023I entryname, type, ERROR FOR ASSOCIATION [nnnnn,] type

**Explanation:** An entry is chained to a record of a type different than anticipated, or the object noted consists of incomplete set of records. If the control interval number of the expected association is not given, then no association for that object exists in the base record; an association for that type is required for the entry name noted. Message IDC21026I follows, noting that the entry has been deleted.

In the message text:

| entryname | The entry name noted.                                                            |
|-----------|----------------------------------------------------------------------------------|
| ոոոոո     | The control interval number of the record in the catalog.                        |
| type      | The entry type of the record. The values of are defined under message IDC21045I. |

Source: DFSMSdfp

Detecting Module: IDCRS02

System Action: Processing continues.

Application Programmer Response: See message IDC21026I.

### IDC11029I SPACE MAP FOR VOLUME volser CORRECTED

**Explanation:** The suballocated VSAM data space has been corrected to reflect what is on the volume. This correction occurs if entries are deleted by RESETCAT, or space stated as suballocated is not suballocated (that is, the space map is incorrect on entry to RESETCAT).

In the message text:

*volser* The volume serial number.

Source: DFSMSdfp

Detecting Module: IDCRS03

System Action: Processing continues.

**Application Programmer Response:** This message is given for information only. It is a correction of some state of error. The error may be specifically noted in a preceding error message or not at all. In the latter case, the situation is due to space being suballocated from available suballocatable space; however, no entry can be found which claims this space. No corrective action by the programmer is required.

# IDC11031I UNIQUE DATA SET entryname HAS FEWER EXTENTS THAN THE DATA SPACE

**Explanation:** The unique data or index component has less space described than the data space. No problem exists for this data set; this message is given to inform you that space exists which is not in use. If the data set is extended, this space will be used. No corrective action is taken.

In the message text:

entryname The specified entry name.

Source: DFSMSdfp

Detecting Module: IDCRS03

System Action: Processing continues.

Application Programmer Response: None.

### IDC11033I dsname, volser NOT DELETED

**Explanation:** A unique data set, on a volume not being reset, has no corresponding DATA or INDEX component. The component was defined on one of the volumes being reset, but no longer exists on that volume.

In the message text:

volser The volume serial number.

dsname The unique data set name.

Source: DFSMSdfp

Detecting Module: IDCRS03

System Action: Processing continues.

Application Programmer Response: If the data set is no longer valid, then SCRATCH it.

### IDC11036I entryname, type OUT-OF-SYNC ON volser

**Explanation:** The data set named may have incorrect space information. The extents occupied by the named data set are not in conflict with any other VSAM data set or with the system; however, a self-checking field failed to check. The data set itself may be all right.

In the message text:

| volser    | The volume serial number. |
|-----------|---------------------------|
| entryname | The entry name indicated. |

# *type* The type specified. The values of *type* are defined under message IDC21045I.

Source: DFSMSdfp

Detecting Module: IDCRS03

System Action: Processing continues.

**Application Programmer Response:** List the data set and ensure that it is correct and accessible.

# IDC11040I dsname UNKNOWN

**Explanation:** The VSAM Format 1 DSCB did not have a corresponding space header in the volume record. Hence, the catalog does not account for the space allocated to the data set. The data set noted above was scratched.

In the message text:

dsname The data set name.

Source: DFSMSdfp

Detecting Module: IDCRS03

System Action: Processing continues.

**Application Programmer Response:** If an I/O error occurred when reading from the CRA for this volume, this condition may arise. It may also be caused by some previous system error. This message is given for informational purposes. A later message may indicate whether objects were marked unusable, perhaps as a result of this condition. Watch for message IDC21027I or IDC21030I.

## IDC11041I dsname SPACE CORRECTED

**Explanation:** The extents in the space header for the data space noted were not identical to the extents in the corresponding Format 1 DSCB. The extents in the space header were corrected using the extents in the Format 1 DSCB and the Format 3 DSCB if one exists.

In the message text:

dsname The data set name.

Source: DFSMSdfp

Detecting Module: IDCRS03

System Action: Processing continues.

**Application Programmer Response:** This may be caused by some previous system error. This message is given for information purposes. A later message may indicate whether objects were marked unusable, perhaps as a result of this condition if fewer extents existed in the data set than the data space. Watch for message IDC21027I or IDC21030I.

# IDC11042I dsname SPACE DELETED

**Explanation:** The space header for the data space referred to a nonexistent Format 1 DSCB. The space header for the data space was deleted.

In the message text:

dsname The data set name.

Source: DFSMSdfp

Detecting Module: IDCRS03

System Action: Processing continues.

**Application Programmer Response:** This may be caused by some previous system error. This message is given for information purposes. A later message may indicate whether objects were marked unusable, perhaps as a result of this condition. Watch for message IDC21037I or IDC21020I.

## IDC11043I TIME STAMP FOR VOLUME RECORD ON VOL volser WAS CORRECTED

**Explanation:** The time stamp for the volume record did not match the time stamp in the VTOC. This may have resulted from a failure in Catalog Management after updating one and not the other. The time stamps are synchronized.

In the message text:

volser The volume serial number.

Source: DFSMSdfp

Detecting Module: IDCRS03

System Action: Processing continues.

Application Programmer Response: None.

#### IDC11044I dsname NOT SCRATCHED

**Explanation:** The attempt to scratch the data set for the reason stated in preceding message IDC11040I failed.

In the message text:

dsname The data set name.

Source: DFSMSdfp

Detecting Module: IDCRS03

System Action: Processing continues.

Application Programmer Response: See IDC110401.

# IDC11216I INVALID R<sup>•</sup>0/R<sup>•</sup>1 STAGE ERROR RECORD PAIR: R<sup>•</sup>0 NOT FOUND (volsercchh) IN REPAIR WORK FILE dsname

**Explanation:** During deblocking, the record was not found in the file indicated by dsname. If your installation has D/T3350 support, ignore R0 (record 0). It is no longer flagged with stage error information.

In the message text:

*volsercchh* The indicated record.

dsname The indicated data set name.

Source: DFSMSdfp

Detecting Module: ICRD04

**System Action:** REPAIRV DEBLOCK continues processing at the next valid state error record pair. The return code is 4.

Application Programmer Response: Display the repair work file records. If necessary rebuild the repair work file using REPAIRV COPY.

System Programmer Response: If the error recurs and the program is not in error, search problem reporting data bases for a fix for the problem. If no fix exists, contact the IBM Support Center. Provide the JCL and the SYSOUT output for the job.

# IDC11217I INVALID R<sup>•</sup>0/R<sup>•</sup>1 STAGE ERROR RECORD PAIR: R<sup>•</sup>1 NOT FOUND (volsercchh) IN REPAIR WORK FILE dsname

**Explanation:** The record following the specified R'0 stage error record is not an R'1 stage error record. If your installation had D/T3350 support, ignore R0 (record 0). It is no longer flagged with stage error information.

In the message text:

| volsercchh | The indicated record. |
|------------|-----------------------|
|            |                       |

*dsname* The indicated data set name.

# Source: DFSMSdfp

#### Detecting Module: ICRD04

**System Action:** REPAIRV DEBLOCK continues processing at the next valid stage error record pair. The return code is 4.

**Application Programmer Response:** Display the repair work file records. If necessary rebuild the repair work file using REPAIRV COPY.

**System Programmer Response:** If the error recurs and the program is not in error, search problem reporting data bases for a fix for the problem. If no fix exists, contact the IBM Support Center. Provide the JCL and the SYSOUT output for the job.

#### IDC11218I THE R'0/R'1 (volsercchh) PAIR ARE NOT UNMODI-FIED STAGE ERROR RECORDS IN REPAIR WORK FILE dsname

**Explanation:** The specified records in the repair work file are not a R'0/R'1 pair created by a stage error. If your installation had D/T3350 support, ignore R0 (record 0). It is no longer flagged with stage error information.

In the message text:

*volsercchh* The indicated record.

dsname The indicated data set name.

Source: DFSMSdfp

## Detecting Module: ICRD04

**System Action:** REPAIRV DEBLOCK continues with the next valid stage error record pair. The return code is 4.

Application Programmer Response: Necessary, display the repair work file records.

**System Programmer Response:** If the error recurs and the program is not in error, search problem reporting data bases for a fix for the problem. If no fix exists, contact the IBM Support Center. Provide the JCL and the SYSOUT output for the job.

# IDC11219I DEBLOCK FAILED FOR R'0/R'1 (volsercchh) IN REPAIR WORK FILE dsname

**Explanation:** Two consecutive errors were found while trying to deblock the stage error record pair. An error occurs when the length specified in the count field of a record is wrong. This is determined by inspecting the bytes following the specified length and not finding a valid count field. REPAIRV DEBLOCK cannot continue processing this record pair. If your installation had D/T3350 support, ignore R0 (record 0). It is no longer flagged with stage error information.

In the message text:

| Source: DFSMSdfp | D                            |
|------------------|------------------------------|
| dsname           | The indicated data set name. |
| volsercchh       | The indicated record.        |

# Detecting Module: ICRD04

**System Action:** REPAIRV DEBLOCK continues with the next valid stage error record pair. The return code is 4.

**Application Programmer Response:** Display the repair work file to verify contents of record pair in error, then return REPAIRV DEBLOCK using the LENGTH parameter to specify the key length and data length of every original record in the track.

**System Programmer Response:** If the error recurs and the program is not in error, search problem reporting data bases for a fix for the problem. If no fix exists, contact the IBM Support Center. Provide the JCL and the SYSOUT output for the job.

## IDC11250I WARNING: NO VOLUME ATTRIBUTES MODIFIED.

**Explanation:** While processing a MODIFYC command, a cartridge label was changed to reflect it as csn1|csn2 of a volume. However, no changes to the volume attributes were requested in the command. If the cartridge being modified was a scratch cartridge, the scratch cartridge bit in the label remains on, to the exclusion of all volume attributes. If the cartridge being modified was not a scratch cartridge, then the volume attributes remain unchanged and might not agree with the mass storage control tables and the inventory data set.

Modification of one or more volume attributes turns off the scratch cartridge bit in the label.

Source: DFSMSdfp

Detecting Module: IDCMC01

System Action: The command continues normally.

**Application Programmer Response:** Correct the error, if necessary, and rerun the command.

# IDC113611 THE FOLLOWING {INCLUDE|EXCLUDE} ELEMENTS WERE NOT ENCOUNTERED

**Explanation:** The names which follow the messages were expected to be in the catalog or VVDS as they were specified in the INCLUDE or EXCLUDE list. These names were not encountered during processing.

Source: DFSMSdfp

Detecting Module: IDCDA03

**System Action:** DIAGNOSE considered this an attention condition and continued to process the catalog or VVDS.

**Application Programmer Response:** An analysis of this condition is recommended to determine if there is a serious problem. First, check for spelling errors. The entries may no longer be in the catalog or VVDS. Run LISTCAT to verify the presence or absence of the entry in the catalog.

If the entry is in the catalog but DIAGNOSE cannot locate it, consult your hardware support personnel.

# IDC11362I THE FOLLOWING CATALOG REFERENCED VOLUMES WERE NOT ENCOUNTERED

**Explanation:** The catalog contains some entries for VVDSs (volumes) that are not referred to by any of the entries processed. The volume serial numbers of the volumes containing the VVDSs are listed. This indicates that certain entries in the catalog may be missing volume information. However, under the following circumstances, this message may indicate a normal condition:

- If you converted or deleted all data sets on the volume that are cataloged in the specified catalog.
- If you chose to explicitly catalog the VVDS.

# Source: DFSMSdfp

Detecting Module: IDCDA03

**System Action:** DIAGNOSE considers this an attention condition and processing continues.

**Application Programmer Response:** If DIAGNOSE encountered any errors which precluded looking at any volume cells, this message may be issued. Therefore, first fix other errors indicated by DIAGNOSE.

If DIAGNOSE was run with any entry qualification, such as INCLUDE or EXCLUDE, this message may be issued. In this case, the entries which were bypassed may refer to the listed volume. If a data set is missing volume information, to recover the missing volume information, use the DEFINE command with the RECAT-ALOG option to recatalog the data set. Then make any candidate volumes available to the recataloged data set by using the ALTER command with the ADDVOLUMES parameter.

If the VVDS entry is extraneous, you can delete it using DELETE NOSCRATCH for the specified VVDS.

# IDC11367I THE FOLLOWING VVDS REFERENCED CATALOGS WERE NOT ENCOUNTERED

**Explanation:** The list of catalog names which follow are referenced by the VVDS as catalog entries but these names were not found in any entries for scanned VVDSs. There may be missing or damaged VVDS entries. This may be a normal condition if all data sets on the volumes which are cataloged in the specified catalog have been converted or deleted, or if DIAGNOSE was run with any entry qualification, such as INCLUDE or EXCLUDE.

#### Source: DFSMSdfp

Detecting Module: IDCDA03

**System Action:** DIAGNOSE considers this an attention condition and processing continues.

## Application Programmer Response: Run DIAGNOSE

ICFCATALOG for the extraneous catalog name. Determine whether data sets are missing from the volume. If no data sets are missing, use the DELETE command with the NOSCRATCH option to remove the VVDS entry from the extraneous catalog.

If any data sets are missing from the volume, recover the data sets in their entirety. Multivolume data sets require that all volumes are recovered together, not just the affected volume.

# IDC11373I THE FOLLOWING COMPARE ELEMENTS WERE NOT ENCOUNTERED

**Explanation:** The names that follow this message were given in the comparison list but were not encountered during processing. The entries may no longer be in the catalog or VVDS.

# Source: DFSMSdfp

#### Detecting Module: IDCDA03

**System Action:** DIAGNOSE considers this an attention condition and continues processing the catalog or VVDS.

**Application Programmer Response:** Check the spelling carefully. If you are using DD statements to define catalogs, ensure that a DSNAME has been coded. If a volume serial number has been coded, ensure that it is correct. If the command is correctly coded, take the following steps:

- For a BCS, use LISTCAT to verify the catalog contains an entry for the listed VVDS. Determine whether any data sets in the catalog are missing volume entries. If volume entries are missing, use DEFINE RECATALOG to recatalog these data sets and to pick up missing volumes. If volume entries are not missing, change the DIAGNOSE command to remove the reference to the missing compare name; there is no error.
- For a VVDS, determine whether any VVDS entries should be referencing the named catalog.

If the entry is in the catalog but DIAGNOSE cannot locate it, contact your service representative.

# IDC11374I THESE ADDITIONAL CATALOG REFERENCED VOLUMES WERE ENCOUNTERED volume-serialnumbers

**Explanation:** The listed volume serial numbers *volume-serial-numbers* are referenced by catalog entries but these volume serial numbers were not found as VVDS entries. This may indicate entries are referencing volumes for which the catalog has no record. There should be a 'SYS1.VVDS.Vvolser' entry for each volume referenced by VSAM entries in the catalog, except where the

'SYS1.VVDS.Vvolser' is created by EOV. Vvolser is the volume serial number of the volume.

#### Source: DFSMSdfp

Detecting Module: IDCDA03

**System Action:** DIAGNOSE considers this an attention condition and processing continues.

**Application Programmer Response:** This message is an attention and may signal entries which are missing or damaged. To add an entry for the missing VVDS to the catalog, using DEFINE RECAT-ALOG on the VVDS. If a VSAM data set incorrectly references the volume, remove the reference from the data set entry with ALTER REMOVEVOLUMES.

# IDC11375I THESE ADDITIONAL VVDS REFERENCED CATA-LOGS WERE ENCOUNTERED

**Explanation:** The catalog names listed are referenced by VVDS entries but these names were not found as catalog entries in the VVDS. The VVDS contains the names of all referenced catalogs in the VVDS control record (VVCR). Each entry in the VVDS contains the name of the catalog in which the component is cataloged. There were catalog names in VVDS entries which were not also in the VVCR.

This message applies only for volumes and catalogs with non-SMS-managed data sets.

Source: DFSMSdfp

Detecting Module: IDCDA03

**System Action:** Consider this an attention condition, processing continues.

**Application Programmer Response:** This message is an attention and may signal entries which are missing or damaged. Either the VVCR entry for the catalog is missing, or a VVDS record is referring to a catalog incorrectly. Run DIAGNOSE ICFCATALOG against each catalog listed, and compare each to the VVDS.

To add the catalog name to the VVCR, define a dummy data set on the volume by using the DEFINE command, and specify the catalog name needed in the CATALOG parameter. Then delete the dummy data set by using the DELETE command. The catalog name remains in the VVDS control record because a VVDS entry refers to the catalog.

To remove the VVDS entry, if the reference to the catalog is the result of an extraneous VVDS entry, use the DELETE VVR command.

# IDC11441I ENTRY WAS INTERRUPTED DURING A PREVIOUS PROCESS

**Explanation:** This ICF catalog entry was previously interrupted before completion of a delete or update-extend function.

Source: DFSMSdfp

Detecting Module: IDCLC02

**System Action:** LISTCAT processing continues listing the entry's remaining information normally.

Application Programmer Response: It may be desirable to run the access method services DIAGNOSE command. See *DFSMS/MVS Summary of Access Method Services for ICF* or *DFSMS/MVS Access Method Services for ICF* for details on DIAG-NOSE.

**System Programmer Response:** If the error recurs and the program is not in error, look at the messages in the job log for more information. Search problem reporting data bases for a fix for the problem. If no fix exists, contact the IBM Support Center. Provide the JCL and the SYSOUT output for the job.

# IDC11462I REQUESTED RANGE END BEYOND END OF DATA SET

**Explanation:** A PRINT or REPRO command was issued. The TO value or COUNT value specified was beyond the end of the data set. Processing continues, defaulting to the end of the data set.

# Source: DFSMSdfp

**System Action:** The command continues processing with a condition code of 4.

**Application Programmer Response:** None if the default is correct. Otherwise, correct the range value and rerun the command.

# IDC11465I DELIMITERS WERE SPECIFIED, BUT NO RECORDS WERE PROCESSED.

**Explanation:** An IDCAMS REPRO was executed with delimiters specified, however due to an error in their specification no records were processed.

Source: IDCAMS

Detecting Module: IDCRP01

System Action: Job Completes condition code 4

Operator Response: None

User Response: Correct the delimiters and resubmit.

Application Programmer Response: None

System Programmer Response: None

# IDC11468I NVR/VVR NOW POINTS TO TARGET CATALOG

**Explanation:** After a REPRO of one integrated catalog facility catalog to another, the NVR/VVRs are changed to point to the target catalog and all subsequent processing must be done under the target catalog.

Source: DFSMSdfp

Detecting Module: IDCRP02

System Action: The system continues processing.

### IDC11560I NO PINNED TRACKS EXIST FOR VOLUME volser

**Explanation:** There are no pinned tracks on the specified volume. Two requests can result in the issuance of this message:

- a LISTDATA PINNED request for a PINNED TRACK REPORT.
- a SETCACHE DISCARDPINNED request to invalidate all cache fast write and DASD fast write data for the device.

In the message text:

volser The volume serial number specified in the LISTDATA/SETCACHE command.

Source: DFSMSdfp

System Action: Processing continues.

Application Programmer Response: None.

# IDC11563I INCOMPLETE {COUNTS | STATUS} FOR THIS VOLUME, SD OFFLINE

**Explanation:** There is no path to the other storage director for 3880 Model 21 or 23, COUNTS and/or STATUS REPORTS.

# Source: DFSMSdfp

**System Action:** The report for the available storage director is printed. The other half of the report for Model 21 COUNTS or STATUS, or Model 23 STATUS is not printed. The Model 23 COUNTS report depicts the performance statistics for both storage directors in the same report; therefore the offline storage director will have zero counts.

Application Programmer Response: None.

# IDC11613I DUAL COPY VOLUMES SHOULD BE IN SEPARATE STORAGE FACILITIES

**Explanation:** This attention message indicates that a SETCACHE command to establish or re-establish a duplex pair was issued, and the requested devices were not on separate storage facilities. This attention is also issued when the devices are on separate 2-path strings having the same string address in a DLSE mode subsystem with intermixed 2-path and 4-path DASD strings. Separate storage facilities are recommended to avoid single points of failure when duplexing. The SETCACHE commands that could cause this attention message to be generated are:

- SETSECONDARY, if the prospective primary and secondary devices are on the same storage facility.
- REESTABLISHDUPLEX, if the primary device and the requested alternate device are on the same storage facility.

# Source: DFSMSdfp

System Action: Processing continues.

**System Programmer Response:** See the IBM 3990 Operations and Recovery Guide. manual for additional recovery comments for this message.

# IDC11614I AUTHORIZATION CHECKING HAS BEEN BYPASSED. VOLSER NOT AVAILABLE FOR THE OFFLINE DEVICE.

**Explanation:** An IDCAMS command requiring volume authorization checking was issued. That checking was not possible because the volume serial could not be obtained from the offline device. The DASDVOL ALTER authorization checking for the volume is bypassed and processing of the command continues. This message can result from the following commands:

· SETCACHE SETSECONDARY, for the secondary volume

• SETCACHE REESTABLISHDUPLEX, for the alternate volume

Source: DFSMSdfp

Detecting Module: IDCSS01

System Action: Processing continues.

Application Programmer Response: None.

# IDC11617I RESETTOSIMPLEX COMMAND IN PROCESS. HOWEVER, DASD FAST WRITE COULD NOT BE DEACTIVATED. COPIES MAY NOT BE IDENTICAL.

**Explanation:** If an active duplex pair is ended with DASD fast write active, the resulting simplex volumes may not be true copies. When ending a duplex pair, IDCAMS issues a channel command to deactivate DASD fast write to allow for destage of any DASD fast write data. This attention message is issued when the attempt to deactivate DASD fast write failed (probably because DASD fast write was in pending state from another job). If DASD fast write was on prior to issuing the RESETTOSIMPLEX channel command, then DASD fast write would have been reactivated for the primary of the ended pair.

#### Source: DFSMSdfp

**System Action:** Processing continues with the attempt to continue ending the duplex pair.

**Operator Response:** If the device associated with this message is attached via the IBM 3990 Model 3 or Model 6 Storage Control, see IBM 3990 Operations and Recovery Guide. for detailed recovery actions.

**Application Programmer Response:** If a true copy was required, another method for the copy will have to be used.

#### IDC11651I A DUPLICATE ENTRY WAS FOUND FOR ALIAS alias

**Explanation:** A duplicate name was found in the master catalog while attempting to define an entry into it for the IMPORT of an integrated catalog facility catalog.

In the message text:

alias The name of the alias.

# Source: DFSMSdfp

Detecting Module: IDCXP01

**System Action:** Processing continues with the next alias to be defined.

Application Programmer Response: None, but you may want to verify that the alias names, existing after the IMPORT is complete, are still valid.

#### IDC11656I 'ALIAS' KEY WORD IGNORED WITH VSAM MASTER CATALOGS

**Explanation:** The system is operating under a VSAM master catalog and the keyword ALIAS was coded. Aliases on the portable data set for integrated catalog facility user catalogs cataloged in a VSAM master catalog are not defined.

# Source: DFSMSdfp

Detecting Module: IDCXP01

**System Action:** Aliases that may exist on the portable data set are ignored. Processing continues.

Application Programmer Response: None.

## IDC11659I INSUFFICIENT WORKAREA PROVIDED TO RETURN FULL VOLUME LIST

**Explanation:** A problem program issued a VOLLIST request, but didn't provide a large enough workarea to contain the response to that request.

Source: DFSMSdfp

Detecting Module: IDCMP02

System Action: The system continues processing.

**Application Programmer Response:** Make sure the workarea you provide is large enough to list all volume serial names (VOLSERs) necessary to satisfy the VOLLIST request. In *DFSMS/MVS Summary of Access Method Services for ICF* refer to the section about invoking access method services from a problem program; that section describes VOLLIST requirements.

### IDC11700I HIGH-LEVEL INDEX STRUCTURE IS NOT UNIQUE

**Explanation:** A single level index structure is expected, but a horizontal pointer linking one control interval to another is found.

Source: DFSMSdfp

**System Action:** The control interval is dumped, and processing continues.

**Application Programmer Response:** See summary messages for final analysis. Issue a VERIFY command and reissue the EXAMINE command.

# IDC11701I STRUCTURAL PROBLEM FOUND IN INDEX

**Explanation:** A single level index structure, the sequence set, is expected, but a control interval assigned to a higher level is found.

# Source: DFSMSdfp

**System Action:** The control interval is dumped, and processing continues.

**Application Programmer Response:** See summary messages for final analysis.

#### IDC11702I BASE RBA IS NOT ZERO

**Explanation:** A base relative byte address of zero (0) is expected for the first sequence set control interval, but a nonzero value is found.

#### Source: DFSMSdfp

**System Action:** The control interval is dumped, and processing continues.

**Application Programmer Response:** See summary messages for final analysis.

#### IDC11703I DUPLICATE KEYS IN INDEX

**Explanation:** The present and previous keys of the current index level are identical.

Source: DFSMSdfp

**System Action:** The relevant control interval is dumped, and processing continues.

# IDC11704I INDEX KEYS ARE NOT IN SEQUENCE

**Explanation:** The present key has a smaller value than the previously tested key.

Source: DFSMSdfp

**System Action:** The relevant control interval is dumped, and processing continues.

**Application Programmer Response:** See summary messages for final analysis.

#### IDC11705I INDEX RECORD CONTAINS DUPLICATE INDEX POINTERS pointer-value

**Explanation:** An index control interval has duplicate vertical pointers. The pointer value is displayed in HEX.

In the message text:

#### pointer-value

The value of the pointer, in hexadecimal.

#### Source: DFSMSdfp

**System Action:** The control interval is dumped, and processing continues.

**Application Programmer Response:** See summary messages for final analysis.

### IDC11706I MISSING SEQUENCE SET ENTRIES

**Explanation:** A sequence set control interval does not contain pointers to all of the control intervals in the data control area that this sequence set control interval represents.

### Source: DFSMSdfp

**System Action:** Supportive information is displayed and processing continues.

**Application Programmer Response:** See summary messages for final analysis.

#### IDC11707I DUPLICATE INDEX POINTERS FOUND IN SEQUENCE SET

**Explanation:** A sequence set control interval has duplicate data or free control interval pointers.

Source: DFSMSdfp

**System Action:** The sequence set control interval is dumped, and processing continues.

**Application Programmer Response:** See summary messages for final analysis.

# IDC11708I HIGH-USED INDEX RBA DOES NOT EQUAL HIGHEST RBA FOUND

**Explanation:** The largest relative byte address encountered while processing the index does not equal the index high-used relative byte address less index control interval size.

Source: DFSMSdfp

**System Action:** One or more supportive messages display the addresses found, and processing continues.

Application Programmer Response: See summary messages for final analysis.

# IDC11709I DATA HIGH-USED RBA IS GREATER THAN HIGH-ALLOCATED RBA

**Explanation:** The data component high-used relative byte address is greater than the high-allocated relative byte address.

# Source: DFSMSdfp

**System Action:** Supportive messages display pertinent data, and processing continues.

**Application Programmer Response:** See summary messages for final analysis.

### IDC11710I DATA HIGH-USED RBA IS NOT A MULTIPLE OF CI SIZE

**Explanation:** The data component high-used relative byte address is not an integral multiple of the control interval size.

# Source: DFSMSdfp

**System Action:** Supportive messages display pertinent data, and processing continues.

Application Programmer Response: See summary messages for final analysis.

# IDC11711I INDEX CONTROL INTERVAL COUNT ERROR

**Explanation:** The arithmetic count of all index control intervals less all unused index control intervals does not equal the actual number of index control intervals read.

## Source: DFSMSdfp

**System Action:** Supportive messages display pertinent data, and processing continues.

**Application Programmer Response:** See summary messages for final analysis.

### IDC11712I DATA HIGH-ALLOCATED RBA IS NOT A MULTIPLE OF CI SIZE

**Explanation:** The high-allocated relative byte address is not an integral multiple of the control interval size.

Source: DFSMSdfp

**System Action:** Supportive messages display pertinent data, and processing continues.

**Application Programmer Response:** See summary messages for final analysis.

# IDC11714I UNUSED INDEX SPACE IS NOT A MULTIPLE OF CI SIZE

**Explanation:** The difference between the high-allocated and highused relative byte address for an extent is not an integral multiple of the control interval size.

Source: DFSMSdfp

**System Action:** Supportive messages display pertinent data, and processing continues.

# IDC11715I INDEX HIGH-USED RBA IS NOT A MULTIPLE OF CI SIZE

**Explanation:** The index component high-used relative byte address is not an integral multiple of the control interval size.

Source: DFSMSdfp

**System Action:** Supportive messages display pertinent data, and processing continues.

Application Programmer Response: See summary messages for final analysis.

#### IDC11716I INDEX HIGH-ALLOCATED RBA IS NOT A MULTIPLE OF CI SIZE

**Explanation:** The high-allocated relative byte address for the index component is not an integral multiple of the control interval size.

Source: DFSMSdfp

**System Action:** Supportive messages display pertinent data, and processing continues.

**Application Programmer Response:** See summary messages for final analysis.

### IDC11717I HIGH-LEVEL INDEX CI EXPECTED BUT NOT ACQUIRED

**Explanation:** An attempt to acquire the highest-level index control interval resulted in acquiring a lower-level index control interval.

Source: DFSMSdfp

**System Action:** Supportive message display pertinent data, and processing continues.

**Application Programmer Response:** See summary messages for final analysis.

# IDC11718I DATA COMPONENT HIGH-USED RBA IS NOT EQUAL TO CA SIZE

**Explanation:** For a data set with a single level index, the calculated control area size does not equal the high-used relative byte address for the data component.

Source: DFSMSdfp

**System Action:** Supportive messages display pertinent data, and processing continues.

**Application Programmer Response:** See summary messages for final analysis.

#### IDC11719I MISSING CI WITHIN INDEX LEVEL

**Explanation:** An index control interval is not referenced in the index horizontal pointer chain. The next higher level indicates it should exist.

# Source: DFSMSdfp

System Action: Processing continues.

Application Programmer Response: See summary messages for final analysis.

#### IDC11720I NUMBER OF INDEX LEVELS IS ZERO

**Explanation:** The number of index levels in the index component of AMDSB is zero.

Source: DFSMSdfp

System Action: Processing continues.

**Application Programmer Response:** See summary messages for final analysis.

# IDC11721I OUT OF RANGE INDEX POINTER WITHIN SEQUENCE SET

**Explanation:** A data or free control interval pointer in a sequence set control interval was found with a value greater than the maximum allowed.

Source: DFSMSdfp

**System Action:** The sequence set control interval is dumped, and processing continues.

**Application Programmer Response:** See summary messages for final analysis.

# IDC11722I DUPLICATE INDEX BASE RBA FOUND

**Explanation:** Two sequence set control intervals have identical base relative byte addresses.

Source: DFSMSdfp

**System Action:** Supportive messages are displayed, and processing continues.

**Application Programmer Response:** See summary messages for final analysis.

# IDC11723I BASE RBA NOT ON CA BOUNDARY

**Explanation:** A sequence set base relative byte address is not an integral multiple of the control area size.

Source: DFSMSdfp

**System Action:** The control interval is dumped, and processing continues.

**Application Programmer Response:** See summary messages for final analysis.

# IDC11724I DATA COMPONENT CA NOT KNOWN TO SEQUENCE SET

**Explanation:** A data control area exists that does not have a corresponding sequence set control interval.

Source: DFSMSdfp

**System Action:** Supportive messages display pertinent data, and processing continues.

**Application Programmer Response:** See summary messages for final analysis.

# IDC11725I SEQUENCE SET RBA INCONSISTENT WITH VSAM-MAINTAINED RBA

**Explanation:** The first sequence set control interval relative byte address obtained from level two of a multiple level index is not the same as the relative byte address maintained by VSAM in the AMDSB for the index component.

Source: DFSMSdfp

**System Action:** Supportive messages supply pertinent data, and processing continues.

Application Programmer Response: See summary messages for final analysis.

#### IDC11726I CI ON CURRENT LEVEL NOT POINTED TO BY NEXT LEVEL

**Explanation:** A control interval on the current index level is not pointed to by the next higher index level.

# Source: DFSMSdfp

**System Action:** Supportive messages are displayed, and processing continues.

**Application Programmer Response:** See summary messages for final analysis.

# IDC11727I INDEX HIGH-USED RBA IS GREATER THAN HIGH-ALLOCATED RBA

**Explanation:** The index component high-used relative byte address is greater than the high-allocated relative byte address.

Source: DFSMSdfp

**System Action:** Supportive messages are displayed, and processing continues.

**Application Programmer Response:** See summary messages for final analysis.

# IDC11728I DATA FOUND IN EMPTY CI

**Explanation:** The free area of an empty control interval contains data.

Source: DFSMSdfp

**System Action:** The control interval is dumped, and processing continues.

**Application Programmer Response:** See summary messages for final analysis.

# IDC11730I UNSPANNED RECORD FOUND WHEN SPANNED RECORD SEGMENT EXPECTED

**Explanation:** The first segment of a spanned record has been read, but the current record is not identified as being in an intermediate or last segment.

# Source: DFSMSdfp

**System Action:** The index and data control intervals are dumped, and processing continues.

**Application Programmer Response:** See summary messages for final analysis.

## IDC11731I SPANNED RECORD UPDATE NUMBER ERROR

**Explanation:** The spanned record update number is not the same for all segments of the record.

Source: DFSMSdfp

**System Action:** The relevant index and data control intervals are dumped, and processing continues.

**Application Programmer Response:** See summary messages for final analysis.

# IDC11732I DATA FOUND IN FREE AREA OF DATA CI

**Explanation:** The free space of a data component control interval contains residual data.

Source: DFSMSdfp

**System Action:** The control interval is dumped, and processing continues.

**Application Programmer Response:** See summary messages for final analysis.

## IDC11733I DATA COMPONENT KEY SEQUENCE ERROR

**Explanation:** A key sequence error exists in or between data control intervals.

Source: DFSMSdfp

**System Action:** The previous key and the current data control interval are dumped, and processing continues.

**Application Programmer Response:** See summary messages for final analysis.

## IDC11734I SEQUENCE SET AND DATA CI KEY SEQUENCE MISMATCH

**Explanation:** The data key is not within the range of keys valid for this data control interval. It must be greater than the index key of the previous data control interval, and less than or equal to the index key for this data control interval.

Source: DFSMSdfp

**System Action:** The previous and current index keys and the current data control interval are dumped, and processing continues.

**Application Programmer Response:** See summary messages for final analysis.

# IDC11735I EMPTY CI ENCOUNTERED WHILE PROCESSING SPANNED RECORDS

**Explanation:** An empty control interval was read, but a spanned record segment was expected.

Source: DFSMSdfp

**System Action:** The relevant index and data control intervals are dumped, and processing continues.

**Application Programmer Response:** See summary messages for final analysis.

# IDC11736I ERROR IN RDF

**Explanation:** The record definition field flag byte contains incorrect bits, or, for an index control interval, the length field is incorrect.

Source: DFSMSdfp

**System Action:** The relevant control interval is dumped, and processing continues.

# IDC11737I A RIGHT RDF IS CODED AS CONTAINING THE NUMBER OF RECORDS IN CI

**Explanation:** A right record definition field is coded with the attributes of a left record definition field.

Source: DFSMSdfp

**System Action:** The relevant control interval is dumped, processing continues.

**Application Programmer Response:** See summary messages for final analysis.

# IDC11738I A LEFT RDF IS CODED AS CONTAINING THE LENGTH OF RECORDS IN CI

**Explanation:** A left record definition field is coded with the attributes of a right record definition field.

Source: DFSMSdfp

**System Action:** The relevant control interval is dumped, processing continues.

**Application Programmer Response:** See summary messages for final analysis.

# IDC11739I SPANNED RECORD SEGMENT SEQUENCE ERROR

**Explanation:** A record coded as a first segment is found, but an intermediate or last segment is expected, or an intermediate or last segment is found when no first segment was read.

Source: DFSMSdfp

**System Action:** The relevant control interval is dumped, processing continues.

**Application Programmer Response:** See summary messages for final analysis.

## IDC11740I DATA RECORDS OVERLAP FREE SPACE OR CONTROL INFORMATION

**Explanation:** The length of the records in the current control interval exceeds the length specified in the control interval definition field or overlaps the leftmost record definition field.

Source: DFSMSdfp

**System Action:** The relevant control interval is dumped, processing continues.

**Application Programmer Response:** See summary messages for final analysis.

#### IDC11741I DUPLICATE CONSECUTIVE KEYS FOUND

Explanation: Two consecutive keys are identical.

Source: DFSMSdfp

**System Action:** The current control interval is dumped, and processing continues.

**Application Programmer Response:** See summary messages for final analysis.

# IDC11742I MORE SEQUENCE SET CONTROL INTERVALS FOUND THAN EXPECTED

**Explanation:** The index contains too many sequence set control intervals.

Source: DFSMSdfp

**System Action:** The relevant control interval is dumped, and processing continues.

Application Programmer Response: See summary messages for final analysis.

## IDC11743I SOFTWARE EOF FOUND IN INDEX SEQUENCE SET CI

**Explanation:** An index sequence set control interval contains a software end-of-file.

Source: DFSMSdfp

**System Action:** The control interval is dumped, and processing continues.

**Application Programmer Response:** See summary messages for final analysis.

# IDC11744I SOFTWARE EOF NOT FOUND IN THE HIGH-USED RBA CI

**Explanation:** The last data control interval does not contain a software end-of-file.

Source: DFSMSdfp

**System Action:** The control interval is dumped, and processing continues.

Application Programmer Response: See summary messages for final analysis.

# IDC11745I ERROR IN CIDF

**Explanation:** An error has been found in the control information definition field of the current control interval.

## Source: DFSMSdfp

**System Action:** The control interval is dumped, and processing continues.

**Application Programmer Response:** See summary messages for final analysis.

#### IDC11751I INCONSISTENCY EXISTS BETWEEN CODING OF LEFT AND RIGHT RDF

**Explanation:** The control information of a left record definition field does not agree with the control information of a right record definition field.

Source: DFSMSdfp

**System Action:** The control interval is dumped, and processing continues.

#### IDC11755I LENGTH OF FREE SPACE NOT EQUAL TO VALUE IN CIDF

**Explanation:** The length of the free space in a data control interval does not equal the value in the control interval definition field.

Source: DFSMSdfp

**System Action:** The control interval is dumped, and processing continues.

**Application Programmer Response:** See summary messages for final analysis.

# IDC11756I SOFTWARE EOF FOUND IN FREE CI

**Explanation:** A free data control interval contains a software endof-file.

Source: DFSMSdfp

**System Action:** The control interval is dumped, and processing continues.

**Application Programmer Response:** See summary messages for final analysis.

# IDC11757I SOFTWARE EOF FOUND IN DATA CI

**Explanation:** A data control interval contains a software end-of-file.

# Source: DFSMSdfp

**System Action:** The control interval is dumped, and processing continues.

Application Programmer Response: See summary messages for final analysis.

### IDC11758I SOFTWARE EOF FOUND IN INDEX CI

**Explanation:** An index control interval contains a software end-of-file.

Source: DFSMSdfp

**System Action:** The control interval is dumped, and processing continues.

**Application Programmer Response:** See summary messages for final analysis.

#### IDC11760I CI SIZE INVALID

**Explanation:** The control interval size was not n times 512 bytes, where n is an integer one to sixteen.

### Source: DFSMSdfp

**System Action:** The control interval size is displayed, and processing continues.

**Application Programmer Response:** See summary messages for final analysis.

# IDC11761I DATA KEY POSITION OR LENGTH ERROR

**Explanation:** The calculated ending position of the key is greater than the maximum record length, the maximum spanned record length, or the length of the record being processed.

#### Source: DFSMSdfp

**System Action:** The control interval is dumped, if applicable, and processing continues.

**Application Programmer Response:** See summary messages for final analysis.

## IDC11762I LENGTH OF VERTICAL POINTER INVALID

**Explanation:** The index vertical pointer length is not 1, 2, or 3 bytes.

Source: DFSMSdfp

System Action: Processing continues.

**Application Programmer Response:** See summary messages for final analysis.

## IDC11763I RBA OF INDEX CI GREATER THAN OR EQUAL TO HIGH-USED RBA

**Explanation:** The relative byte address of an index control interval is greater than or equal to the index high-used relative byte address.

Source: DFSMSdfp

System Action: RBAs are displayed, and processing continues.

**Application Programmer Response:** See summary messages for final analysis.

# IDC11764I NUMBER OF CONTROL INTERVALS IN CA NOT GREATER THAN ZERO

**Explanation:** The number of control intervals per control area found in AMDSB is zero.

Source: DFSMSdfp

System Action: Processing continues.

**Application Programmer Response:** See summary messages for final analysis.

#### IDC11765I DATA HIGH-USED RBA IS NOT A MULTIPLE OF CA SIZE

**Explanation:** The data high-used relative byte address is not an integral multiple of the control area size.

Source: DFSMSdfp

System Action: Processing continues.

**Application Programmer Response:** See summary messages for final analysis.

# IDC11766I ERROR IN INDEX RECORD

**Explanation:** A field in the index header or entries contain incorrect data.

Source: DFSMSdfp

**System Action:** The index control interval is dumped, and processing continues.

**Application Programmer Response:** See summary messages for final analysis.

#### IDC11767I DATA HIGH-ALLOCATED RBA IS NOT A MULTIPLE OF CA SIZE

**Explanation:** The data high-allocated relative byte address is not an integral multiple of the control area size.

Source: DFSMSdfp

System Action: Processing continues.

#### IDC11768I CI SPLIT IN PROGRESS

**Explanation:** A control interval split in-progress-indicator was encountered.

Source: DFSMSdfp

**System Action:** The control interval is dumped, and processing continues.

**Application Programmer Response:** See summary messages for final analysis.

## IDC11769I MORE INDEX POINTERS THAN EXPECTED

**Explanation:** More vertical, horizontal, or base relative byte address pointers have been found while processing an index level than should exist on that level.

# Source: DFSMSdfp

System Action: Processing continues.

**Application Programmer Response:** See summary messages for final analysis.

#### IDC11770I INDEX RECORD HORIZONTAL POINTER POINTS TO ITSELF

**Explanation:** An index control interval contains a horizontal pointer specifying the relative byte address of the control interval itself.

Source: DFSMSdfp

**System Action:** The control interval is dumped, and processing continues.

**Application Programmer Response:** See summary messages for final analysis.

### IDC11771I INVALID RBA GENERATED

**Explanation:** An incorrect relative byte address has been generated from index component data.

Source: DFSMSdfp

System Action: Processing continues.

**Application Programmer Response:** See summary messages for final analysis.

#### IDC11772I HORIZONTAL POINTER CHAIN LOOP

**Explanation:** A long loop has been discovered in the horizontal pointer chain in an index level.

Source: DFSMSdfp

System Action: Processing continues.

**Application Programmer Response:** See summary messages for final analysis.

### IDC11808I ERRORS WERE DETECTED FOR dsname ON VOLUME volser ERROR BYTE WAS X'nn'

**Explanation:** During data collection for the specified data set, errors were detected.

In the message text:

dsname The data set name.

volser The volume serial number.

nn The hexadecimal error byte.

Source: DFSMSdfp

System Action: Processing continues.

**Application Programmer Response:** See the field 'DCDERROR' in that data set's "D" record for the specific failure.

**System Programmer Response:** If the error recurs and the program is not in error, look at the messages in the job log for more information. Search problem reporting data bases for a fix for the problem. If no fix exists, contact the IBM Support Center. Provide the JCL, the SYSOUT output for the job, and all printed output and output data sets related to the problem.

# IDC11812I MESSAGE PROCESSING SUSPENDED, ERROR LIMIT EXCEEDED

**Explanation:** The number of error messages printed exceeds the number specified in the error limit parameter.

Source: DFSMSdfp

System Action: Processing continues.

**Application Programmer Response:** If all error messages are required, increase the error limit or do not specify the error limit parameter.

System Programmer Response: If the error recurs and the program is not in error, look at the messages in the job log for more information. Search problem reporting data bases for a fix for the problem. If no fix exists, contact the IBM Support Center. Provide the JCL, the SYSOUT output for the job, and all printed output and output data sets related to the problem.

## IDC11813I ERRORS WERE DETECTED FOR volser ERROR BYTE WAS X'nn'

**Explanation:** During volume information processing, errors were detected for the specified volser.

In the message text:

volser The volume serial number.

nn The error byte.

Source: DFSMSdfp

System Action: Processing continues.

**Application Programmer Response:** See the field 'DCVERROR' in that volser's V record for the specific error.

System Programmer Response: If the error recurs and the program is not in error, look at the messages in the job log for more information. Search problem reporting data bases for a fix for the problem. If no fix exists, contact the IBM Support Center. Provide the JCL, the SYSOUT output for the job, and all printed output and output data sets related to the problem.

# IDC11816I DYNAMIC ALLOCATION FAILED FOR VOLUME volser

**Explanation:** Volume *volser* could not be dynamically allocated by the system. Severity is 4.

**System Action:** Processing continues with the next volume to be processed.

**Operator Response:** The volume may have been taken off line after the initial list of volumes to be processed was generated by DCOLLECT. Run the job again.

**Application Programmer Response:** If the error recurs and the program is not in error, look at the messages in the job log for more information. Search problem reporting data bases for a fix for the problem. If no fix exists, contact the IBM Support Center. Provide the JCL, the SYSOUT output for the job, and printed output and output data sets related to the problem.

## IDC11818I type INFORMATION NOT FOUND

**Explanation:** This message indicates that a requested definition was not found or unavailable.

In the message text:

#### type

The type of definition not found:

- STORAGE CLASS CONSTRUCT
- MANAGEMENT CLASS CONSTRUCT
- STORAGE GROUP CONSTRUCT
- SMS VOLUME
- BASE CONFIGURATION
- CACHE SET NAME
- AGGREGATE GROUP CONSTRUCT
- OPTICAL DRIVE
- OPTICAL LIBRARY
- ACS ROUTINE
- **Note:** CACHE SET NAME in this context refers to a VSAM RLS cache set. See *DFSMS/MVS DFSMSdfp Storage Administration Reference*.

#### Source: DFSMSdfp

Detecting Module: IDCDC03

System Action: Processing continues.

**System Programmer Response:** None, the message is informational only.

# IDC11819I DEVICE PENDING OFFLINE - NO RECORDS PROC-ESSED FOR (volser)

**Explanation:** The specified volume is offline and no data can be processed for this volume.

Source: DFSMSdfp

**System Action:** The system continues processing with the next volume.

## IDC11860I NO DBCS CHARACTERS INDICATED IN SOURCE DATA SET

**Explanation:** DBCS was specified on an access method services (AMS) PRINT or REPRO copy of a data set. This indicated that AMS was to criteria check the DBCS characters in the source data set. However, the data set does not indicate the presence of DBCS characters (no SO or SI characters were located).

Source: DFSMSdfp

System Action: Processing continues.

**Application Programmer Response:** This message is informational. However, you may want to recheck the specification of the data set name to ensure that the proper data set was processed, or specify INSERTSHIFT values to insert SO and SI characters to allow the detection of DBCS characters.

# IDC118611 INVALID DBCS CHARACTER IN RECORD number AT OFFSET offset

**Explanation:** INSERTSHIFT or INSERTALL was specified on an access method services (AMS) PRINT or REPRO copy of a data set. AMS, while criteria checking the DBCS characters in the source data set, detected an incorrect DBCS character.

In the message text:

| <i>number</i> Th | e record | number. |
|------------------|----------|---------|
|------------------|----------|---------|

offset The offset indicated.

Source: DFSMSdfp

System Action: Processing continues.

**Application Programmer Response:** This message is informational. However, you may want to recheck the specification of the INSERTSHIFT offsets or the DBCS data. On the AMS PRINT command these characters will be replaced with DBCS periods.

IDC11902I parameter-name SET TO DEFAULT OF default-value

**Explanation:** The system accepted a default value for the specified parameter.

Source: DFSMSdfp

Detecting Module: IDCAL02

System Action: The system continues processing the command.

# IDC21009I entryname, type DOES NOT EXIST ON VOLUME volser

**Explanation:** A multivolume data set existed on a volume prior to reset. The data set is not on the volume and will be marked unusable.

In the message text:

| volser    | The volume serial number.                                           |
|-----------|---------------------------------------------------------------------|
| entryname | The specified entry name.                                           |
| type      | The type of record. The values are defined under message IDC21045I. |

Source: DFSMSdfp

Detecting Module: IDCRS01

IDCRS03

System Action: Processing continues.

**Application Programmer Response:** The data set on valid volumes may be removed via REPRO prior to deleting the data set. The data set is unopenable for output.

# IDC21020I UNABLE TO ALLOCATE volser

**Explanation:** An attempt to allocate a volume for RESETCAT failed. See message IDC3905I.

In the message text:

volser The volume serial number.

Source: DFSMSdfp

Detecting Module: IDCRS06

System Action: Processing continues.

Application Programmer Response: Make the volume indicated available to RESETCAT via CRAFILES and reissue the command.

# IDC21024I entryname, type CONTAINS AN INVALID ALIAS CHAIN

**Explanation:** The alias chain for a user catalog or non-VSAM entry is incorrect.

In the message text:

entryname The specified entry name.

type The type of record. The values are defined under message IDC21045I.

Source: DFSMSdfp

Detecting Module: IDCRS02

System Action: Processing continues.

**Application Programmer Response:** The alias chain will be corrected. A LISTCAT should be run to determine which aliases may be lost.

**System Programmer Response:** Enter the access method services LISTCAT command to list catalog entries and information about objects defined in the catalog.

### IDC21025I entryname, type HAS AN INVALID GDG DATA SET ASSOCIATION

**Explanation:** The records associating the GDG data set with the GDG base are in error. The GDG base has been recovered; however, the generation data set string associated with this base has been altered to reflect only those data set descriptions which can be located.

In the message text:

*entryname* The specified entry name.

*type* The type of record. The values of type are defined under message IDC21045I.

Source: DFSMSdfp

Detecting Module: IDCRS03

System Action: Processing continues.

**Application Programmer Response:** Perform a LISTCAT for the GDG base and determine which entries no longer exist. Though entries do not exist, RESETCAT has not altered/scratched the data sets. If the resulting GDG data set string is in error, delete the GDG and redefine it; then catalog the correct generations by name.

#### IDC21026I entryname, type DELETED

**Explanation:** A previous message indicates an error which resulted in this entry being deleted from the catalog.

In the message text:

*entryname* The specified entry name.

| type | The type of record. The values of type are |  |  |
|------|--------------------------------------------|--|--|
|      | defined under message IDC21045I.           |  |  |

Source: DFSMSdfp

Detecting Module: IDCRS02

System Action: Processing continues.

**Application Programmer Response:** The entry noted was deleted. Any space that it occupied has been returned for suballocation if it was a VSAM object. If the entry is desired, it must be redefined and loaded. Note that any objects dependent on this object are also deleted, but no message is given for them. For instance, if a cluster is deleted, all paths, alternate indexes, and the upgrade set are also deleted.

# IDC21027I {CRA|CATALOG} SPACE NOT VOLUME volser NOT OWNED BY CATALOG

**Explanation:** The CRA extents or catalog extents have no matching extents in any data space.

In the message text:

volser The volume serial number.

Source: DFSMSdfp

Detecting Module: IDCRS03

System Action: Processing continues.

**Application Programmer Response:** The resultant catalog is vulnerable because there are conflicting space ownership requests between the VTOC and the catalog. After the RESETCAT, use EXPORT to transfer all data sets on the volume noted and remove VSAM ownership to the volume. Check the data sets to ensure that they contain reasonable data. Then add ownership to the volume, and then use import to reestablish the data sets.

### IDC21030I entryname, type HAS INVALID SPACE DESCRIPTION FOR volser

**Explanation:** The entry noted claims space on volume. That space is not allocated to that entry.

In the message text:

| entryname | The specified entry name.                                                   |
|-----------|-----------------------------------------------------------------------------|
| type      | The type of record. The values of type are defined under message IDC21045I. |

volser The volume serial number.

Source: DFSMSdfp

Detecting Module: IDCRS03

System Action: Processing continues.

**Application Programmer Response:** The data set is marked unusable and the volume description invalidatable. LISTCAT may be run to determine the incorrect extents. Delete the data set. Redefine it and reload it.

**System Programmer Response:** Enter the access method services LISTCAT command to list catalog entries and information about objects defined in the catalog.

## IDC21032I type DELETED FROM entryname, type

**Explanation:** An object of the type specified was defined over the entry named. However, the records describing the object could not be found. Therefore, an object of the type specified was deleted from the given entry name description. No name for the deleted object is given because the record with its name cannot be found.

In the message text:

| entryname | The specified entry name.                  |
|-----------|--------------------------------------------|
| type      | The type of record. The values of type are |
|           | defined under message IDC21045I.           |

Source: DFSMSdfp

Detecting Module: IDCRS02, IDCRS03

System Action: Processing continues.

**Application Programmer Response:** Perform a LISTCAT for the *entryname* noted, and try to determine which entity was deleted and redefine it.

#### IDC21034I SPACE MAP ERROR FOR volser

**Explanation:** The space map, which indicates which space is available for suballocation on a volume, is not the correct length in the catalog. This may be due to a damaged catalog or CRA. This situation is not correctable by RESETCAT.

In the message text:

volser The volume serial number.

Source: DFSMSdfp

Detecting Module: IDCRS03

System Action: Processing continues.

**Application Programmer Response:** All data sets on the volume noted may be EXPORTed, the volume and all VSAM space should be deleted. Redefine the volume in the catalog and IMPORT the data sets. The error noted may create a conflict in space allocated between the VSAM catalog and DADSM allocate.

# IDC21045I entryname, type avol RENAMED entryname

**Explanation:** An attempt was made to reset an object that bears the same name as some other object in the catalog. One of the objects was chosen to be renamed as noted in the message.

The types of entries are as follows:

- A -- non-VSAM
- B -- GDG base
- C -- cluster
- D -- data
- G -- alternate index
- I -- index
- R -- path
- U -- user catalog X -- alias

In the message text:

entryname

The specified entry name.

type The type of record. The values of type are defined under message IDC21045I.

avol The volume.

Source: DFSMSdfp

Detecting Module: IDCRS07

System Action: Processing continues.

Application Programmer Response: If the renamed entry was a non-VSAM entry, the associated format-1 DSCB has not been renamed. The entry may be deleted (NOSCRATCH), the conflict resolved and the entry redefined.

If a GDG base or GDG set has been renamed, the base and its associated data sets should be deleted (NOSCRATCH) and redefined after resolving the conflict.

If a catalog connector was renamed, that catalog may be EXPORTed (using the DISCONNECT option), the conflict resolved, and the catalog connector entry IMPORTed.

If an ALIAS was renamed the conflict may be resolved, and ALTER issued to rename the entry back.

Note that the non-VSAM and GDG data sets will be inaccessible via this new name, because the Format 1 DSCB name does not correspond to the catalog name. The catalog entry is accessible.

### IDC21046I entryname, type ON cravol RENAMED entryname

**Explanation:** An attempt was made to reset a unique object into a catalog which contains an object of the same name. The unique object was renamed along with its corresponding format-1 DSCB on all volumes.

In the message text:

| entryname | The specified entry name.                                                   |
|-----------|-----------------------------------------------------------------------------|
| type      | The type of record. The values of type are defined under message IDC21045I. |

cravol The catalog recovery area (CRA) volume.

Source: DFSMSdfp

Detecting Module: IDCRS07

System Action: Processing continues.

**Application Programmer Response:** The object noted is accessible. If desired, the conflicting named object in the catalog may be moved or renamed, and this object renamed via ALTER back to its former name.

# IDC21047I entryname, type ON cravol MAY NOT BE ACCESSED BY NAME

**Explanation:** An attempt was made to reset a unique object into a catalog which contained an object of the same name. RESETCAT attempted to rename the unique object, but failed either because all volumes were not available (see message IDC3906I) or the RENAME failed.

In the message text:

| entryname        | The specified entry name.                                                   |  |  |
|------------------|-----------------------------------------------------------------------------|--|--|
| type             | The type of record. The values of type are defined under message IDC21045I. |  |  |
| cravol           | The catalog recovery area (CRA) volume.                                     |  |  |
| Source: DFSMSdfp |                                                                             |  |  |

Detecting Module: IDCRS07

System Action: Processing continues.

**Application Programmer Response:** The object noted may be accessed via the cluster name, but not the data or index name noted. The data set may be EXPORTed, and then IMPORTed after resolving the name conflict in order to gain accessibility via the date or index component name.

## IDC21100I UNABLE TO DUMP MSC MAIN STORAGE

**Explanation:** An error occurred while the Mass Storage Control main storage was being read. The Mass Storage Control main storage cannot be dumped. There is a preceding message that indicates the MSSC reason code associated with the error.

Source: DFSMSdfp

Detecting Module: IDCDU01

**System Action:** This dump request is bypassed. Remaining dump requests are processed.

**Application Programmer Response:** Take the action associated with the MSSC reason code in the preceding message.

## IDC21101I LOWSECTOR X'II' IS GREATER THAN HIGHSECTOR X'hh'.

**Explanation:** A sector range was specified incorrectly. The low sector value was greater than the high sector value.

In the message text:

*II* The low sector value.

*hh* The high sector value.

Source: DFSMSdfp

Detecting Module: IDCDU01

**System Action:** This dump request is bypassed. Remaining dump requests are processed.

**Application Programmer Response:** Correct the sector range, specifying a low sector value that is lower than the high sector value. Resubmit the command.

#### IDC21103I INVALID SSID nnnn

**Explanation:** The SSID value was incorrectly specified for a Staging Adapter. SSIDs for Staging Adapters must be of the form X'08x0', where x is in the range 0 through F.

In the message text:

nnnn The SSID value.

Source: DFSMSdfp

Detecting Module: IDCDU01

**System Action:** Requests for this SSID are bypassed. Remaining dump requests are processed.

Application Programmer Response: Correct the SSID and rerun the command.

## IDC21104I UNABLE TO DUMP SA nnnn MAIN STORAGE

**Explanation:** An error occurred while the main storage of the Staging Adapter was being read. The main storage for that Staging Adapter cannot be dumped. There is a preceding message that indicates the MSSC reason code associated with the error.

In the message text:

nnnn The SSID value.

Source: DFSMSdfp

Detecting Module: IDCDU01

**System Action:** This dump request is bypassed. Remaining dump requests are processed.

**Application Programmer Response:** Take the action associated with the MSSC reason code in the preceding message.

## IDC21105I UNABLE TO DUMP SA nnnn EXTENDED STORAGE

**Explanation:** An error occurred while the extended storage of the Staging Adapter was being read. The extended storage for that Staging Adapter cannot be dumped. There is a preceding message that indicates the MSSC reason code associated with the error.

In the message text:

nnnn The SSID value.

Source: DFSMSdfp

Detecting Module: IDCDU01

**System Action:** This dump request is bypassed. Remaining dump requests are processed.

**Application Programmer Response:** Take the action associated with the MSSC reason code in the preceding message.

## IDC21109I ONE OR MORE REQUESTED EXTENDED SECTORS ARE NOT AVAILABLE

**Explanation:** One or more of the sectors requested for a Staging Adapter extended storage dump are incorrect in this configuration.

Source: DFSMSdfp

Detecting Module: IDCDU01

**System Action:** The incorrect sectors are bypassed, but all valid requested sectors are dumped.

Application Programmer Response: Correct the values for future dumps.

# IDC21125I SA 8x0 TABLES CANNOT BE READ: SA IS OFFLINE OR SUU.

**Explanation:** While interrogating the MSC (Mass Storage Control) main sectors 7C-7F, the staging adapter UCB for staging adapter 8 x 0 showed that either the staging adapter was incorrect or, if valid, that the staging adapter was not online, not ready, or both. The common definition for SUU (subsystem unit unusable) is valid and online but not ready.

Source: DFSMSdfp

Detecting Module: IDCCH01

**System Action:** The request is bypassed. All processing regarding this staging adapter is bypassed, and the remaining requests are attempted.

**Application Programmer Response:** If the staging adapter is offline, vary it online. If it is SUU, see Problem Determination. Resolve the equipment problem and then rerun the job.

#### IDC21127I UNABLE TO READ STAGING ADAPTER STORAGE

**Explanation:** An error occurred while the system was reading staging adapter main storage. Staging adapter main storage cannot be dumped. A message indicating the MSSC (Mass Storage System Communicator) reason code for the error appears prior to this message.

Source: DFSMSdfp

Detecting Module: IDCCH01

**System Action:** The request is bypassed, and the remaining requests are attempted.

**Application Programmer Response:** Perform the response indicated in the description of the message that identified the MSSC reason code.

# IDC21143I \*\* INCOMPLETE READ REPORT PRODUCED, ERROR AT X LOCATION xxx

**Explanation:** The AUDITMSS command is unable to read the labels of all the requested cartridges.

In the message text:

xxx The X coordinate of the cell where the error occurred.

Source: DFSMSdfp

Detecting Module: IDCCAU03

System Action: The command ends.

Application Programmer Response: Rerun the command for the values not processed (all the cells with X coordinate equal to or

greater xxx), after corrective action was taken as indicated in the primary message.

# IDC21144I LOW XRANGE *lowx* IS GREATER THAN HIGH XRANGE *highx*

**Explanation:** The low value in the XRANGES parameter is greater than the high value. The values must be in the range 150 through 247, and the low value must not be greater than the high value.

In the message text:

*lowx* The low range.

highx The high range.

Source: DFSMSdfp

#### Detecting Module: IDCCAU03

**System Action:** The incorrect XRANGE is ignored, and processing continues.

**Application Programmer Response:** Correctly specify the incorrect range and rerun the command.

# IDC21147I \*\* INCOMPLETE AUDIT REPORT PRODUCED, ERROR WITHIN X RANGE

**Explanation:** The AUDITMSS command is unable to check the status of all the requested cells. The X coordinates of the range of cells that could not be checked are indicated by n1 n2.

Source: DFSMSdfp

Detecting Module: IDCAU03

System Action: The command ends.

**Application Programmer Response:** Rerun the command for the values not processed (all the cells within the range n1 through n2), after corrective action was taken as indicated in the primary message.

# IDC21276I QCB FOR VOLUME volser HAS BEEN MARKED IN ERROR

**Explanation:** The QCB (queue control block) for the active, general-use volume has been marked in error. The volume being marked in error is valid only if the MSC (mass storage controller) is at EC level 737573 or later.

In the message text:

volser The volume serial number.

Source: DFSMSdfp

Detecting Module: IDCC001

**System Action:** The system ends with a message that indicates the severity of the error.

## Operator Response: None.

Application Programmer Response: Use the NULLIFYC command with the NULLIFYQCBINERROR parameter to clear the error flag in the base volume record. You must also specify the ACTIVE and VOLUME parameters.

System Programmer Response: If the error recurs and the program is not in error, search problem reporting data bases for a fix for the problem. If no fix exists, contact the IBM Support Center. Provide the JCL, the SYSOUT output for the job, and all printed output and output data sets related to the problem.

### IDC21363I THE FOLLOWING ENTRIES HAD ERRORS

**Explanation:** This message provides a summary of the errors found by the DIAGNOSE FSR. Each entry name is followed by a reason code indicating the specific error for that entry. For example:

## SYS1.VVDS.VCATALG (D) - REASON CODE: 17

Here SYS1.VVDS.VCATALG is the entry name and 17 is the reason code. (D) is the entry type.

When the error was initially encountered, a specific message was printed and a record dump may have been done. The IDC21363I message provides a summary of the entries which had errors. For VSAM data sets, the entry name may be a cluster, component (data or index), path or true name entry. For non-VSAM entries, the entry name may be an entry or an alias.

# Source: DFSMSdfp

Detecting Module: IDCDA03

**System Action:** DIAGNOSE ended processing of that particular entry and moved along to another entry.

**Application Programmer Response:** Decide on the seriousness of the error and correct the error if need be. The reason codes set by DIAGNOSE are detailed below under message IDC21364I.

# IDC21364I ERROR DETECTED BY DIAGNOSE: {VVDS|ICFCAT} ENTRY: entry RECORD: rec OFFSET: offset REASON: reason-code

**Explanation:** The entry has an error indicated by the reason code. The error occurred in the record specified, where the record is either the key of the record in a BCS, or an RBA for a VVDS. In most cases, this message is followed by an IDC21365I message that displays the record in error. An IDC21363I message summarizes all entries with errors at the conclusion of the DIAGNOSE run.

In the message text:

| entry       | The entry name. The entry name is followed by<br>a character which indicates the entry type. See<br>DFSMS/MVS Managing Catalogs for an explana-<br>tion of the entry types.<br>The record in which the error occurred. If the<br>record name is followed by a number greater<br>than X'00', the record is an extension record.<br>The offset into the record at which the error was<br>found. |                                                                                                    |
|-------------|----------------------------------------------------------------------------------------------------|----------------------------------------------------------------------------------------------------|
| rec         |                                                                                                    |                                                                                                    |
| offset      |                                                                                                    |                                                                                                    |
| reason-code | The reason code, as follows:                                                                                                    |                                                                                                    |
|             | Code                                                                                                    | Explanation                                                                                                    |
|             | 1                                                                                                    | CELL LENGTH IS ZERO                                                                                                    |
|             |                                                                                                    | Each record is composed of cells,<br>each of which has a cell type and a<br>cell length. The indicated entry has a<br>cell length of zero, which is an error.<br>This error may be caused by incorrect<br>positioning (caused by some other<br>error) or the length may actually be<br>zero. |
|             | 2                                                                                                    | CELL TYPE NOT RECOGNIZED                                                                                                    |
|             |                                                                                                    | Various catalog records can only<br>contain certain cell types. The record<br>being analyzed contained a cell type<br>that either did not belong in the record                                                                                                    |

or was not a legal cell type. This error may be caused by an incorrect length

in the preceding cell that resulted in incorrect positioning.

3 RECORD TYPE NOT RECOGNIZED

Each record in a BCS or VVDS has an record type. The record named has an invalid type for integrated catalog facility catalogs.

4 UNEXPECTED RECORD ID ENCOUNTERED

> While processing an entry, a cell type was encountered that signalled the beginning of a new record. This may be caused by an invalid length value or a damaged entry.

# 5 COMPONENT LENGTH IS ZERO

VSAM clusters and alternate indexes, and generation data groups, have components. While checking one of these types of entries, DIAGNOSE found a component length of zero. However, component length should always be greater than zero.

6 CELL LENGTH TOO LARGE

A cell length was found that is inconsistent with component or record length. This may describe the cell being processed or the preceding cell.

7 CELL LENGTHS SUM AND COMPO-NENT LENGTH DISAGREE

> The sum of all cell lengths in a component is not equal to the component length, which it should be. Either the component length is wrong or one of the cell lengths is wrong.

# 8 REPEATING CELL NOT VALID

Although certain cells such as volume cells can occur more than once in an entry, most cells may not. The indicated cell occurred more than once, but is a type of cell that should not.

# 9 RECORD LENGTH INCORRECT

The record length at the front of the record is not the same as the length stored by VSAM record management.

# 10 INCOMPLETE EXTEND DETECTED

The EXTEND function did not execute to completion. The named entry was interrupted in the middle of an EXTEND/EOV operation.

# 11 INCOMPLETE DELETE DETECTED

The DELETE function did not execute to completion. This may indicate existence of partial record structures in the BCS.

12 CATLG AND VVDS NAMES UNEQUAL

There are four name fields in a VVDS record. The BCS entry and the VVDS

entry do not have precisely the same names (length fields must also be the same) for one of the following four fields:

- Record name
- Subrecord name
- Component name
- Catalog name
- 13 VVDS AND VTOC EXTENT SEQ. NO. UNEQUAL

VTOC sequence numbers start at 0; VVDS record sequence numbers start at 1. The VVDS record number should always be one greater than the VTOC number. An exception to this rule is the VVR sequence number for key range data sets.

14 CATLG AND VVDS VOLFLG UNEQUAL

> VOLFLG is a field in the VVDS record for the named entry. This field has prime and overflow indicators. For the named entry, the indicators in the BCS and VVDS are not equal.

15 CATLG AND VVDS KEYS UNEQUAL

BCS and VVDS records both have high and low key fields. The fields and their lengths must be equal; they were not.

16 VVDS AND VTOC STARTING CCHH UNEQUAL

The extents in the VTOC DSCB and VVDS record were compared. They were not equal, although they should be.

- 17 VTOC ENTRY NOT FOUND The data set control block (DSCB) for the named entry could not be found in the VTOC.
- 18 VVDS ENTRY NOT FOUND

There should be a VVDS entry for this BCS entry, but one could not be found.

19 CATLG ENTRY NOT FOUND

The BCS should have an entry for the VVDS record, but one could not be found.

20 ASSOCIATION NOT FOUND

Certain types of BCS entries may be paired with other BCS entries. For example, catalogs, non-VSAM data sets, and generation data sets are paired with their aliases, and VSAM data sets are paired with their paths. This pairing of one record with another is called an "association." Associations between entries are connected by name and are indicated by an association cell in an entry. The indicated association name cannot be found elsewhere in the BCS.

| 21 | ASSOCIATION LOOP FAILURE                                                                                                    |
|----|----------------------------------------------------------------------------------------------------|
|    | For an explanation of "association,"<br>see reason code 20. If an association<br>can be found, but the association does<br>not point back to the original entry, an<br>association loop failure exists. For<br>example, if a non-VSAM data set has<br>an alias, the alias record should point<br>back to the non-VSAM data set record. |
| 22 | TRUENAME NOT FOUND                                                                                                    |
|    | VSAM clusters with components have<br>more than one catalog entry. The<br>associated components have truename<br>entries. A truename entry was not<br>found, although there should be one.                                                                                                    |
| 23 | TRUENAME LOOP FAILURE                                                                                                    |
|    | The truename entry for a cluster did<br>not point back to the cluster record.                                                                                                    |
| 24 | REQUIRED CELL MISSING, CELL<br>TYPE <i>type</i>                                                                                                    |
|    | Depending on the component or entry<br>type, certain cells are required. The<br>cell type indicated is required, but<br>missing.                                                                                                    |
| 25 | ALLOCATE OF COMPARE DATA SET<br>FAILED                                                                                                    |
|    | The BCS named in the VVDS record could not be allocated.                                                                                                    |
| 26 | CELL TYPE INVALID IN CONTEXT                                                                                                    |
|    | The indicated cell is a valid cell type,<br>but it is not valid for the type of entry<br>being scanned.                                                                                                    |
| 27 | ENTRY MISSING FROM GAT CELL                                                                                                    |
|    | Each generation data set entry should<br>be reflected in the generation aging<br>table (GAT) cell of the generation data<br>group entry. An entry is missing.                                                                                                    |
| 28 | GAT CELL ENTRY NOT FOUND                                                                                                    |
|    | Each entry in a GAT cell represents a generation data set entry within the current generation data group record.<br>No generation data set could be found for a GAT cell entry.                                                                                                    |
| 29 | ENTRY MISSING FROM REL CELL                                                                                                    |
|    | Each alternate index entry is reflected<br>in the REL ("relation") cell of the asso-<br>ciated cluster record. An alternate<br>index entry was found that was not<br>reflected in a REL cell.                                                                                                    |
| 30 | REL CELL ENTRY NOT FOUND                                                                                                    |
|    | An entry in a REL ("relation") cell in a cluster record does not represent an alternate index entry.                                                                                                    |
| 31 | OPEN OF COMPARE DATA SET<br>FAILED                                                                                                    |
|    | The BCS named in the VVDS record could not be opened.                                                                                                    |

| 32 | WRONG | RECORD | TYPE |
|----|-------|--------|------|

A BCS record which matches a VVDS record was found, but the BCS record is not a cluster, truename, or non-VSAM record.

33 INCOMPLETE UPDATE DETECTED

The current entry was undergoing a subrecord update/move operation that did not complete. This record or subrecord may be damaged.

34 VVDS AND VTOC ENDING CCHH UNEQUAL

The extent information kept in the VTOC and VVDS should agree, but do not.

35 VVDS AND VTOC EXTENT COUNTS UNEQUAL

The extent information kept in the VTOC and VVDS should agree, but do not.

36 LENGTH OF NAME INVALID

The length of a name cell should be from 1 to 45 characters long, but is not.

37 ASSOCIATION NAME CELL NOT FOUND

A BCS entry that matches a VVDS record was found, but the BCS entry was missing its required association cell.

38 CLUSTER AND EXTENSION RECS SMS MISMATCH

> A VSAM extension record indicates that the cluster is SMS-managed, but the associated cluster record indicates that the cluster is not SMS-managed, or vice versa.

39 BASE OR COMPONENT CELL NOT FOUND

> Although a truename record was found for a component, the associated cluster record or component cell was not found.

COMPONENT CELL NOT FOUND

40

42

The component cell for a VSAM cluster could not be found within the cluster's sphere record in the BCS.

41 DUPLICATE VVR/NVRS IN VVDS

Two VVRs for a VSAM component, or two NVRs for a non-VSAM data set, were found in the VVDS. Both records are displayed.

NONSYSTEM DEFAULT CATALOG NAME IN VVDS

> The catalog named in the VVDS record for an SMS-managed data set is not the system default catalog. (The default catalog is the catalog that is chosen for a data set when the catalog

search is not being directed by the user.)

43 CATALOG AND VVDS SMS CON-STRUCTS UNEQUAL

> The storage class or management class names are not the same in the catalog and VVDS records. The catalog and VVDS records are displayed.

45 VOLUME CELL NOT FOUND

A volume cell that matches the volume serial number of the VVDS was not found. This may indicate an orphaned VVDS record or multiple VVDS records pointing to the same BCS.

46 VVDS ENTRY NOT FOUND. ALLO-CATION ERROR.

> An attempt to allocate the BCS named in the VVR failed.

47 VVDS ENTRY NOT FOUND. DATA SET OPEN ERROR.

An attempt to open the BCS named in the VVR failed.

48 VVDS ENTRY NOT FOUND. GET RECORD FAILED.

An attempt to get a VVR/NVR record that matches the BCS record failed.

49 VVDS ENTRY NOT FOUND. SCAN RECORD FAILED.

An attempt to get the specific VVR/NVR within the CI that matches the BCS record failed.

50 VVDS ENTRY NOT FOUND. GET VVDS FAILED.

An attempt to get the entire VVDS record that matches the BCS record failed.

51 VVDS ENTRY NOT FOUND. SCAN VVDS FAILED.

An attempt to get the specific VVR/NVR within the VVDS that matches the BCS record failed.

52 INVALID VOLSER FOR MIGRATION CELL. A Migration Cell was found in the BCS,

but the VOLSER in the Volume Cell is not equal to 'MIGRATE'.

# Source: DFSMSdfp

# Detecting Module: IDCDA02

System Action: Processing continues with another record.

Application Programmer Response: Except for the reason codes listed below, use the following procedures to recover from these conditions:

#### For BCS Entries:

- 1. Use DELETE NOSCRATCH to remove the sphere or base record, if it exists.
- 2. Use DELETE TRUENAME to remove any remaining association records.

3. Reintroduce the removed entries into the catalog, by recataloging or redefining them. Introduce generation data sets into the generation data group in the proper order.

# For VVDS records:

- 1. Use DELETE NOSCRATCH to remove the entries from the BCS, if they exist.
- 2. Use DELETE VVR or NVR to remove the damaged VVDS records.
- 3. Restore the data set from a backup copy.

For the following reason codes, recover as indicated:

# Code Action

- 10 You should recover the data set. Records existing in a data set prior to the aborted extend operation should still be accessible if the data set is opened for input only. You can retrieve these records by using the REPRO command. After you retrieve the records, you can delete or redefine the data set. Then reinsert the records by using the REPRO command.
- 11 You can finish the deletion process by rerunning the DELETE job.
- 12 If the catalog names disagree, remove the entries in the BCS by using the DELETE command with the NOSCRATCH option. At this point, if the VVDS record contains the desired catalog name, you can catalog the data set into the desired BCS by using the DEFINE RECATALOG command; otherwise, catalog the data set into the catalog indicated in the VVDS record. (It will be necessary to define this catalog if it does not exist.) Then move the catalog record to the desired catalog by using the REPRO MERGECAT command.

If the names that disagree are not catalog names, and if the VVDS record is correct, remove the entries from the BCS by using the DELETE command with the NOSCRATCH option. Then use the DEFINE RECATALOG command to recatalog the data set.

If the VVR is incorrect, remove the data set by using the EXPORT command. At this point, you can import the data set using the IMPORT command with the desired NEWNAMES parameter.

- 25 Check for OPEN or allocation error messages to determine the source of the problem.
- **31** Check for OPEN or allocation error messages to determine the source of the problem.
- 38 Delete the cluster entry with DELETE NOSCRATCH, and recatalog it with DEFINE RECATALOG. Then rebuild the alternate index with DEFINE ALTERNATEINDEX and BLDINDEX.
- 41 Delete the data set. Then use DELETE VVR or NVR to delete the duplicate VVDS record. Recover the data set from a backup copy.
- 42 Use REPRO MERGECAT to move the data set's catalog entry to the correct catalog.
- 43 Use DELETE NOSCRATCH to delete the BCS record, and DEFINE RECATALOG to recreate the BCS record. The storage class and management class may be changed with ALTER if they are incorrect.
- 45 Delete the orphaned or extra VVDS records.
- 46 Determine if the BCS named in the VVR is valid. If necessary, see DFSMS/MVS Managing Catalogs for the appropriate recovery procedures.

- **47** Determine if the BCS named in the VVR is valid. If necessary, see *DFSMS/MVS Managing Catalogs* for the appropriate recovery procedures.
- **48** Determine whether the BCS entry or the VVR/NVR entry is in error. See *DFSMS/MVS Managing Catalogs* for the appropriate recovery procedures.
- **49** Determine whether the BCS entry or the VVR/NVR entry is in error. See *DFSMS/MVS Managing Catalogs* for the appropriate recovery procedures.
- **50** Determine whether the BCS entry or the VVR/NVR entry is in error. See *DFSMS/MVS Managing Catalogs* for the appropriate recovery procedures.
- 51 Determine whether the BCS entry or the VVR/NVR entry is in error. See *DFSMS/MVS Managing Catalogs* for the appropriate recovery procedures.

# IDC21365I text RECORD DISPLAY: RECORD: rec

**Explanation:** *text* is one of the following:

ICFCATALOG VVDS VTOC

The record which follows was involved in an error detected by DIAG-NOSE. A previous error message indicates which error; the record is the key or RBA of the record involved in the error. The first X'44' bytes of the Format 1 DSCB are not displayed.

In the message text:

rec The record in which the error occurred.

Source: DFSMSdfp

Detecting Module: IDCDA03

**System Action:** The record is displayed and DIAGNOSE continues.

**Application Programmer Response:** Use this record display to analyze the error and determine correction techniques.

#### System Programmer Response:

If the error recurs and the program is not in error, look at the messages in the job log for more information. Search problem reporting data bases for a fix for the problem. If no fix exists, contact the IBM Support Center. Provide the JCL, the SYSOUT output for the job, and all printed output and output data sets related to the problem.

#### IDC21372I XXXXXXXXXXX IS NOT {AN ICFCATALOG|A VVDS}

**Explanation:** The DDNAME or DSN given was not the type indicated in the DIAGNOSE command syntax. If the data set to be scanned is an ICFCATALOG, the compare parameter should indicate a VVDS. If input data set is a VVDS, the compare parameter should indicate an ICFCATALOG.

In the message text:

The indicated DD name or data set name.

#### Source: DFSMSdfp

Detecting Module: IDCDA01

Application Programmer Response: Check for spelling error. Check for message IDC11373I to see if compare elements were not used during the DIAGNOSE run. Correct the statement and resubmit the job.

# IDC21404I dsname IS AN INVALID ASSOCIATION FOR SPHERE TYPE

**Explanation:** The data set is not a valid association for its base object.

In the message text:

dsname The data set name.

Source: DFSMSdfp

Detecting Module: IDCCC02

**System Action:** The base object and any of its associations already defined will be deleted from the target catalog and the processing will continue with the next base object.

Application Programmer Response: Correct the problem and rerun the job.

**System Programmer Response:** Enter the access method services LISTCAT command to list catalog entries and information about objects defined in the catalog. If the error recurs and the program is not in error, look at the messages in the job log for more information. Search problem reporting data bases for a fix for the problem. If no fix exists, contact the IBM Support Center. Provide the JCL, the SYSOUT output for the job, and all printed output and output data sets related to the problem.

## IDC21409I CONVERSION FAILED FOR SPHERE dsname

**Explanation:** The specified sphere base could not be converted to the target catalog.

In the message text:

dsname The data set name.

Source: DFSMSdfp

Detecting Module: IDCCC01

System Action: Processing is continued with the next base object.

**Application Programmer Response:** Correct the problem indicated in a preceding message and rerun the job.

## IDC21410I DELETE OF SPHERE sph FROM {TARGET|SOURCE} CATALOG FAILED

**Explanation:** CNVTCAT or REPRO MERGECAT has attempted to delete a sphere from the source or target catalog and has failed. When the sphere is not deleted from the source catalog, the sphere exists in both source and target catalogs. When the sphere is not deleted from the target catalog, only a partial sphere may exist in the target catalog and the sphere exists in the source catalog as it did before the processing began.

In the message text:

*sph* The indicated sphere.

Source: DFSMSdfp

Detecting Module: IDCCC01

**System Action:** Processing of the sphere is ended and processing continues with the conversion of the next sphere's base.

**Application Programmer Response:** You can respond to one of the following conditions:

- If the operation was a CNVTCAT, restore the volumes, correct the problem and rerun the job.
- If the operation was a REPRO MERGECAT and the delete failed for the source catalog, issue an Access Method Services DELETE NOSCRATCH to remove the catalog entries for sphere *dsname* from the source catalog.

• If the delete failed for the target catalog, restore the volumes, correct the problem and rerun the job.

**System Programmer Response:** Enter the access method services LISTCAT command to list catalog entries and information about objects defined in the catalog.

# IDC21411I DATA SET dsname IS MARKED NOT USABLE

**Explanation:** The specified data set has been marked as not usable by a DELETE FORCE operation or by a RESETCAT operation because of space occupancy conflict.

In the message text:

dsname The data set name.

Source: DFSMSdfp

Detecting Module: IDCCC02

**System Action:** If the sphere base and any of its associations have been defined in the target catalog they will be deleted from the target catalog. Then processing is continued with the next base object.

**Application Programmer Response:** The data set can be recovered by using the REPRO command. Then reissue the CNVTCAT command.

**System Programmer Response:** Enter the access method services LISTCAT command to list catalog entries and information about objects defined in the catalog.

# IDC21412I DEFINE FAILED FOR dsname

Explanation: The define failed for the specified data set.

In the message text:

dsname The data set name.

Source: DFSMSdfp

Detecting Module: IDCCC02

**System Action:** If *dsname* is a base object and any of its associations have been defined in the target catalog, *dsname* and its associations will be deleted from the target catalog. The processing is continued with the next base object. If *dsname* is a VSAM Volume Data Set (VVDS), CNVTCAT processing is ended.

**Application Programmer Response:** Restore the catalog volume and all volumes owned by the catalog; correct the problem and reissue the CNVTCAT command.

### IDC21558I THE REQUEST FOR AN ACCESS CODE CANNOT BE COMPLETED FOR CLUSTER X'cluster' - reason

**Explanation:** The LISTDATA command to retrieve the remote access authorization code was not successful for the reason specified. In the message text:

cluster The 2 hexadecimal digit storage cluster number.

*reason* The reason for the error, as follows:

- THE SUPPORT FACILITY IS NOT AVAILABLE
- THE MODEM ENABLE/DISABLE SWITCH IS NOT ENABLED

Source: DFSMSdfp

Detecting Module: IDCLA01

System Action: Processing continues.

**Application Programmer Response:** Probable user error. Ascertain why the access authorization code was not returned from the reason specified and resubmit the request when the access code is obtainable.

## IDC21608I PAIR IS NOT IN SUSPENDED DUPLEX MODE, CANNOT {RESETTODUPLEX | REESTABLISHDUPLEX}

**Explanation:** A SETCACHE command requiring that the duplex pair be in suspended mode was issued and the devices were not in suspended duplex state.

Source: DFSMSdfp

System Action: Processing continues.

Application Programmer Response: None.

# IDC21700I MINOR ERRORS FOUND BY INDEXTEST

**Explanation:** INDEXTEST discovered minor errors during evaluation of the data set index component.

Source: DFSMSdfp

**System Action:** INDEXTEST concludes with a return code of four (4).

**Application Programmer Response:** The discovered errors should not affect normal processing; however, the user may wish to verify or rebuild the data set to eliminate the diagnostic errors.

# IDC21701I MAJOR ERRORS FOUND BY INDEXTEST

**Explanation:** INDEXTEST found major errors during evaluation of the data set index component.

Source: DFSMSdfp

**System Action:** INDEXTEST concludes with a return code of eight (8).

Application Programmer Response: The data set should not be accessed using the index prior to further diagnostic testing. If DATATEST processing completes successfully, you should be able to use export and import of the data set (via the EXPORT and IMPORT commands) to rebuild the index.

#### IDC21702I MINOR ERRORS FOUND BY DATATEST

**Explanation:** DATATEST found minor errors during evaluation of the data set data component. Error messages displayed prior to this message describe whether the problem lies within the data repository or the index sequence set.

Source: DFSMSdfp

**System Action:** DATATEST concludes with a return code of four (4).

**Application Programmer Response:** Minor errors do not generally result in loss of data. Regeneration of the data set, using a backup copy, is advisable to eliminate any current or future problems.

## IDC21703I MAJOR ERRORS FOUND BY DATATEST

**Explanation:** DATATEST discovered one or more major errors during evaluation of the data set data component. Error messages displayed prior to this message describe whether the problem lies within the data repository or the index sequence set.

# Source: DFSMSdfp

**System Action:** DATATEST concludes with a return code of eight (8).

**Application Programmer Response:** Data validity is in question; records may be missing, duplicated, or in error. The data set must be reconstructed using a backup copy.

|                               |                                                                                                    | NAME name DOES NOT EXIST                                                                                        |                         | 02          | DFSMShsm BCDS could not be<br>opened.                                                      |
|-------------------------------|----------------------------------------------------------------------------------------------------|----------------------------------------------------------------------------------------------------|-------------------------|-------------|--------------------------------------------------------------------------------------------|
| Explanation<br>the system.    | I: The specified stor                                                                                                    | age group name is not defined to                                                                                | 0C                      | Error rea   | ding DFSMShsm control data set.                                                            |
| In the messa                  | age text:                                                                                                    |                                                                                                    |                         | 01          | More than 10 read errors occurred accessing the DFSMShsm MCDS.                             |
| name                          | The storage group na                                                                                                    | ame.                                                                                                    |                         | 02          | More than 10 read errors occurred                                                          |
| Source: DF                    | SMSdfp                                                                                                    |                                                                                                    |                         |             | accessing the DFSMShsm BCDS.                                                               |
| System Act                    | ion: Processing cor                                                                                                    | ntinues with the next storage group.                                                                            |                         | 03          | User specified DUMMY on the                                                                |
| storage grou                  | ıp.                                                                                                    | onse: Verify validity of specified                                                                              |                         |             | MCDS or BCDS DD statement.<br>This is not accepted when<br>requesting the corresponding    |
|                               |                                                                                                    | : If the error recurs and the                                                                                   |                         |             | MCDS/BCDS statistics.                                                                      |
|                               |                                                                                                    | e messages in the job log for more orting data bases for a fix for the                                          | 10                      | Error writ  | ing to the output data set.                                                                |
| JCL, the SY                   |                                                                                                    | he IBM Support Center. Provide the job, and all printed output and oblem.                                       |                         |             | The reason code contains the contents of register 1 received from the SYNADAF macro.       |
|                               |                                                                                                    |                                                                                                    | 14                      | An abnor    | mal end occurred.                                                                          |
| IDC21804I                     |                                                                                                    | function PROCESSING - RETURN<br>code, REASON CODE WAS<br>ER WAS volser                                          |                         |             | The reason code contains the system completion code.                                       |
|                               |                                                                                                    | nd reason code were returned by<br>CUTIL, DEVINFO, or VVAS as a                                                 | Function<br>DEVICE INFO | RMATION SEI | RVICE                                                                                      |
|                               |                                                                                                    | . The VOLSER line will only be                                                                                  | Code                    | Reason      | Explanation                                                                                |
|                               | failure was from the                                                                                                    | VVAS.                                                                                                    | 00                      |             |                                                                                            |
| In the messa                  | -                                                                                                    | the function that was proceeding                                                                                | 10                      |             |                                                                                            |
| function                      | when the erro                                                                                                    |                                                                                                    |                         | 04          | Storage for the parameter list is not owned by the caller.                                 |
| return-code                   | The return co                                                                                                    |                                                                                                    |                         | 08          | Size of parameter list is incorrect.                                                       |
| reason-code<br>volser         |                                                                                                    | ode.<br>Serial number. (Only if VVAS                                                                            |                         | 0C          | Storage for the return area is not provided or is not owned by the caller.                 |
| Source: DF                    | SMSdfp                                                                                                    |                                                                                                    |                         | 10          | Storage for the volume serial list is                                                      |
| System Act<br>ended.          | ion: Processing ass                                                                                                    | sociated with the error return code is                                                                          |                         |             | not owned by the caller.                                                                   |
| System Pro                    |                                                                                                    | : If the error recurs and the                                                                                   |                         | 14          | Storage for the device number list is not owned by the caller.                             |
| information.<br>problem. If r | Search problem repondent for the second second seco | e messages in the job log for more<br>orting data bases for a fix for the<br>he IBM Support Center. Provide the |                         | 18          | Storage for the PDAREA is not<br>provided, is not owned by the<br>caller, or is too small. |
| output data                   | sets related to the pro-                                                                                                    | job, and all printed output and oblem.<br>des follow for each function                                          |                         | 1C          | Storage for the return area is too<br>small to contain at least a header<br>and one entry. |
| affected:<br>Function         |                                                                                                    |                                                                                                    |                         | 20          | A bad resume code was passed<br>by the caller.                                             |
| MIGRA <sup>-</sup><br>Code    |                                                                                                    | TION SERVICE Explanation                                                                                        |                         | 24          | No matches were found; search arguments given are too restric-                             |
| 04                            |                                                                                                    | parameter list.                                                                                                 |                         |             | tive.                                                                                      |
| 04                            | 01                                                                                                    | UPID not equal to UPIDNAME.                                                                                     |                         | 28          | No requests specified.                                                                     |
|                               | 02                                                                                                    | UPVERS incompatible with current                                                                                |                         | 2C          | Incorrect parameter list level.                                                            |
|                               | JE .                                                                                                    | version used by ARCUTIL.                                                                                        |                         | 30          | Conflicting features request.                                                              |
|                               | 03                                                                                                    | Data control block (DCB) address                                                                                |                         | 34          | Incorrect device number passed.                                                            |
|                               |                                                                                                    | not provided.                                                                                                   |                         | 38          | Incorrect device number passed.                                                            |
|                               | 04                                                                                                    | No functions to perform.                                                                                        |                         | 3C          | A release call was made but there                                                          |
|                               | 05                                                                                                    | Incorrect combinations of options.                                                                              |                         |             | was no storage to free.                                                                    |
| 08                            |                                                                                                    | ening DFHSM control data set.                                                                                   | 14                      |             |                                                                                            |
|                               | 01                                                                                                    | DFSMShsm MCDS could not be<br>opened.                                                                           |                         | 04          | The pointer in JESCT to the EDT is zero.                                                   |
|                               |                                                                                                    |                                                                                                    |                         |             |                                                                                            |

| 18 | An error return code was received from common filter services. |
|----|----------------------------------------------------------------|
| 1C | An abend occurred.                                             |
| 20 | A nonzero return code was returned from IEFEB4UV.              |
| 24 | A nonzero return code was returned from DEVTYPE.               |

#### Function

VTOC/VVDS ACCESS SERVICE

| Code | Explanation                                                                                                    |
|------|----------------------------------------------------------------------------------------------------|
| 08   | An error occurred while accessing the volume table of contents (VTOC). The reason code contains the CVAFFILT return code. See <i>DFSMS/MVS DFSMSdfp Diagnosis Reference</i> for more information about the CVAF reason code. |
| 0C   | An error occurred while accessing the<br>VSAM volume data set (VVDS). The reason<br>code contains the VVDS Manager return<br>code. See the list of reason codes for<br>IDC3009I, return code 50.                             |
| 10   | Processing error. The reason code is the SVC number.                                                                                                    |
| 20   | Parameter list error.                                                                                                    |

# IDC21805I ATTEMPT TO ACQUIRE INFORMATION FAILED FOR VOLSER volser

**Explanation:** The specified volume was selected for processing but extracted information was insufficient to continue processing.

In the message text:

volser The volume serial number.

Source: DFSMSdfp

System Action: Processing continues with the next volume.

**Application Programmer Response:** Ensure that the user control block (UCB) for this volume is valid.

System Programmer Response: If the error recurs and the program is not in error, look at the messages in the job log for more information. Search problem reporting data bases for a fix for the problem. If no fix exists, contact the IBM Support Center. Provide the JCL, the SYSOUT output for the job, and all printed output and output data sets related to the problem.

# IDC21807I FAILURE DURING function PROCESSING - RETURN CODE WAS return-code

**Explanation:** The return code was returned by the named function as a result of an exceptional condition.

In the message text:

- function The name of the function, such as TRACK CIRCU-LATION SERVICE or LSPACE service.
- return-code The return code. See DFSMS/MVS DFSMSdfp Storage Administration Reference for the return codes to TRACK CIRCULATION SERVICE.

Source: DFSMSdfp

**System Action:** Processing associated with the error return code ends.

**System Programmer Response:** If the error recurs and the program is not in error, look at the messages in the job log for more

information. Search problem reporting data bases for a fix for the problem. If no fix exists, contact the IBM Support Center. Provide the JCL, the SYSOUT output for the job, and all printed output and output data sets related to the problem.

#### IDC21809I FAILURE ATTEMPTING TO WRITE xx-TYPE RECORD FOR DATA SET dsname ON VOLUME volser

**Explanation:** The record built for the specified data set could not be written to the output data set.

In the message text:

| XX     | The type record.          |
|--------|---------------------------|
| dsname | The data set name.        |
| volser | The volume serial number. |

Source: DFSMSdfp

System Action: Processing continues.

**Application Programmer Response:** Correct the problem. Run the utility again.

**System Programmer Response:** If the error recurs and the program is not in error, look at the messages in the job log for more information. Search problem reporting data bases for a fix for the problem. If no fix exists, contact the IBM Support Center. Provide the JCL, the SYSOUT output for the job, and all printed output and output data sets related to the problem.

# IDC21814I FAILURE DURING function PROCESSING FOR dsname - RETURN CODE WAS return-code

**Explanation:** The return code was returned with the named function as a result of an exceptional condition.

In the message text:

| function | The name of the function. |
|----------|---------------------------|
| dsname   | The data set name.        |
|          | The sector sector         |

*return-code* The return code.

Source: DFSMSdfp

**System Action:** Processing associated with the error return code ends.

System Programmer Response: If the error recurs and the program is not in error, look at the messages in the job log for more information. Search problem reporting data bases for a fix for the problem. If no fix exists, contact the IBM Support Center. Provide the JCL, the SYSOUT output for the job, and all printed output and output data sets related to the problem.

A list of the return and reason codes follow for each function affected:

#### Function

DASD CALCULATION SERVICE

| Code | Reason                                                                                 | Explanation                             |  |
|------|----------------------------------------------------------------------------------------|-----------------------------------------|--|
| 04   | Information for this data set could not be calculated.                                 |                                         |  |
| 10   | Return area provided is too small.                                                     |                                         |  |
| 14   | Associated with the following reason codes:<br>00 Size of parameter list is incorrect. |                                         |  |
|      |                                                                                        |                                         |  |
|      | 04                                                                                     | Parameter list not owned be the caller. |  |
|      | 08                                                                                     | Incorrect device specification.         |  |

|    | 0C                                                             | RTNAREA not specified (address is zero).                              |  |
|----|----------------------------------------------------------------|-----------------------------------------------------------------------|--|
|    | 10                                                             | RTNAREA not owned by caller.                                          |  |
|    | 14                                                             | PDAREA not specified (address is zero).                               |  |
|    | 18                                                             | PDAREA not owned by caller.                                           |  |
|    | 1C                                                             | PDAREA too small.                                                     |  |
|    | 20                                                             | DCSDS table not owned by caller.                                      |  |
|    | 24                                                             | No requests specified.                                                |  |
| 18 | Error encountered in call to CVAF.                             |                                                                       |  |
| 1C | ABEND detected with RETRY parameter specified.                 |                                                                       |  |
| 20 | Storage unavailable.                                           |                                                                       |  |
| 24 | DCS unable to open volume table of con-<br>tents (VTOC).       |                                                                       |  |
| 28 | Error encountered in call to device informa-<br>tion services. |                                                                       |  |
| 2C |                                                                | countered in call to TRKCALC for a used value (value is not data set- |  |

# IDC21815I ARCUTIL NOT CALLED. DATA CONTROL BLOCK ADDRESS IS INVALID

**Explanation:** The address of the output data set's data control block (DCB) cannot be passed to ARCUTIL, which builds the records for migrated data sets, backup versions, and capacity planning information. The severity is 8.

System Action: Processing associated with ARCUTIL is bypassed.

**Operator Response:** The output data set's I/O is being controlled by the user. If "M", "B", "C", or "T" records are required, IDCAMS must open the output data set so that the DCB can be passed to ARCUTIL.

Application Programmer Response: If the error recurs and the program is not in error, look at the messages in the job log for more information. Search problem reporting data bases for a fix for the problem. If no fix exists, contact the IBM Support Center. Provide the JCL, the SYSOUT output for the job, and printed output and output data sets related to the problem.

# IDC21862I DBCS CRITERIA ERROR IN RECORD number AT OFFSET offset

**Explanation:** DBCS was specified on an access method services (AMS) PRINT or REPRO copy of a data set operation. AMS, while criteria checking DBCS characters to be printed or copied, detected that characters indicated as DBCS do not meet criteria.

In the message text:

offset The offset.

number The record number in the source data set.

Source: DFSMSdfp

System Action: Processing continues. The return code is 8.

**Application Programmer Response:** Make sure the DBCS data meet the following criteria:

• The data must be bracketed by paired SO and SI characters when in combination with SBCS data.

• The number of bytes between the SO and SI characters must be even, since each DBCS character requires two bytes to represent it.

# IDC31000I CATALOG NOT A RECOVERABLE CATALOG

**Explanation:** The catalog specified for reset is not a recoverable catalog.

Source: DFSMSdfp

Detecting Module: IDCRS02

**System Action:** The RESETCAT command is ended. No change has been made to the catalog or a Catalog Recovery Area (CRA).

Application Programmer Response: Respecify the catalog to be reset.

# IDC31001I SYSTEM MASTER CATALOG SPECIFIED FOR RESET

**Explanation:** The master catalog was specified for reset. The master catalog cannot be reset while it is in use as a master catalog.

Source: DFSMSdfp

Detecting Module: IDCRS01

**System Action:** The RESETCAT command is ended. No change has been made to the catalog or a Catalog Recovery Area (CRA).

**Application Programmer Response:** Ensure that the catalog to be reset is not in use as a master catalog before issuing RESETCAT.

#### IDC31004I DEFINE OF WORK FILE FAILED

**Explanation:** DEFINE failed for the work file. Message IDC3009I precedes this message identifying the Catalog Management return code which will indicate the reason for failure.

Source: DFSMSdfp

Detecting Module: IDCRS06

**System Action:** The RESETCAT command is ended. No change has been made to the catalog or a Catalog Recovery Area (CRA).

**Application Programmer Response:** Take corrective action as noted in the IDC3009I message.

# IDC31005I WORK FILE DEFINED IN THE CATALOG TO BE RESET

Explanation: The work file was defined in the catalog to be reset.

Source: DFSMSdfp

## Detecting Module: IDCRS02

**System Action:** The RESETCAT command is ended. No change has been made to be catalog or a Catalog Recovery Area (CRA).

**Application Programmer Response:** Specify a catalog other than the one being reset via the WORKCAT parameter, or specify another catalog as the first concatenated entry in the JOBCAT or STEPCAT statement.

# IDC31006I PHYSICAL I/O ERROR - VSAM ACTION CODE actcde

**Explanation:** A physical I/O error on the catalog was encountered while extending the catalog.

In the message text:

actcde The action code.

Source: DFSMSdfp

Detecting Module: IDCRS07

System Action: The RESETCAT command is ended.

**Application Programmer Response:** Correct the physical error and reissue RESETCAT. The VSAM action code can be found in the *DFSMS/MVS Macro Instructions for Data Sets*. The catalog and CRA entries have not been altered and hence are recoverable in their current state - barring the I/O error.

### IDC31007I LOGICAL I/O ERROR - VSAM ACTION CODE actcde

**Explanation:** A logical I/O error was encountered while extending the catalog during RESETCAT. There were not enough free records in the catalog being reset, consequently RESETCAT attempted to get more.

In the message text:

actcde The action code.

Source: DFSMSdfp

Detecting Module: IDCRS07

System Action: The operation is ended.

**Application Programmer Response:** Correct the logical error. The VSAM action code can be found in *DFSMS/MVS Macro Instructions for Data Sets.* If the catalog has reached 16 extents and cannot be extended further, a larger catalog may be defined in which to perform the RESETCAT. The catalog and CRA entries have not been altered.

#### IDC31008I ERROR ACCESSING THE CATALOG

**Explanation:** RESETCAT encountered an error trying to access the data set specified by the CATALOG parameter. Message IDC3009I precedes this message identifying the specific error.

Source: DFSMSdfp

Detecting Module: IDCRS01

System Action: The operation is ended.

**Application Programmer Response:** Correct the error specified in the IDC3009I message and reissue the command. If the error is not correctable, a new catalog of the same name may be defined into which all of the volumes owned by the failing catalog may be reset using RESETCAT. The entries in the catalog have not been altered.

# IDC31010I CRA DOES NOT BELONG TO CATALOG - VOL volser

**Explanation:** The CRA was specified for reset, but it belongs to a catalog other than the catalog to be reset.

In the message text:

*volser* The volume serial number.

Source: DFSMSdfp

Detecting Module: IDCRS01

System Action: The operation is ended.

**Application Programmer Response:** Respecify the correct volume to be reset and reissue the command.

## IDC31012I MAXIMUM RELATIVE RECORD NUMBER EXCEEDED IN WORK FILE

**Explanation:** The work file relative record number (rrn) limit has been exceeded. No more records can can be written to the work file. The resultant catalog is too large.

Source: DFSMSdfp

Detecting Module: IDCRS06

System Action: The operation is ended.

**Application Programmer Response:** Respecify subsets of the CRA volumes specified for reset and issue multiple RESETCAT commands. The catalog entries have not been altered.

# IDC31013I COULD NOT MERGE ONE OR MORE CRAS

Explanation: See preceding message which indicates that:

- Open failed for CRA (IDC3300I)
- Close failed for CRA (IDC3301I)
- CRA does not belong to catalog to be reset (IDC31010I)

Source: DFSMSdfp

Detecting Module: IDCRS01

System Action: The operation is ended.

**Application Programmer Response:** Correct the error in the referenced message and reissue the command. The catalog entries have not been altered.

#### IDC31014I DELETE OF WORK FILE FAILED

**Explanation:** DELETE failed for the work file. Message IDC3009I precedes this identifying the specific error.

Source: DFSMSdfp

Detecting Module: IDCRS06

System Action: The operation is ended.

**Application Programmer Response:** Unless some previous message indicates an ending error, the RESETCAT operation has been completely performed. The work file may be deleted using the DELETE command after correcting the error indicated in message IDC3009I.

#### IDC31016I NO CRA SPECIFIED FOR RESET

**Explanation:** The CRAFILES parameter specified no CRA with the ALL option; hence, no volume was specified for reset.

Source: DFSMSdfp

Detecting Module: IDCRS01

System Action: The operation is ended.

**Application Programmer Response:** Specify the correct volumes for reset and issue the command.

# IDC31017I UNABLE TO GET EXCLUSIVE USE OF THE CATALOG

**Explanation:** Some other task is open to the catalog requested to be reset. The RESET operation is unable to reset a catalog without exclusive use.

Source: DFSMSdfp

Detecting Module: IDCRS01

System Action: The operation is ended.

**Application Programmer Response:** For the catalog being reset, specify DISP=(OLD,KEEP) on the DD statement, or get exclusive use. Reissue the command.

# IDC31018I CRA UNAVAILABLE

**Explanation:** RESETCAT required a volume that could not be allocated.

Source: DFSMSdfp

Detecting Module: IDCRS01

System Action: The operation is ended.

**Application Programmer Response:** A secondary CRA volume was required during the reset of a catalog and it was not available. If enough units are not available, specify the volume via a DD statement and include that DD statement in the CRAFILES parameter on the command indicating NONE. See message IDC21020I.

# IDC31019I CRA volser SPECIFIED FOR RESET MORE THAN ONCE

**Explanation:** The CRAVOLS parameter specified the same volser more than once, or the CRAFILES parameter specified the same volser more than once via ddnames.

In the message text:

volser The volume serial number.

Source: DFSMSdfp

Detecting Module: IDCRS01

System Action: The operation is ended.

**Application Programmer Response:** Specify the correct volumes for reset and reissue the command.

# IDC31035I BAD VOLUME RECORDS FOR volser

**Explanation:** In a CRA, either the volume record for the volser indicated does not exist or one of its secondary records does not exist (IEC11022I). If IGNORE was specified, the reset will occur. This may mean that all data sets allocated on this volume will be marked unusable. If NOIGNORE was specified, the RESETCAT operation ends before updating the catalog or CRA(s).

In the message text:

volser The volume serial number.

Source: DFSMSdfp

Detecting Module: IDCRS01, IDCRS03

System Action: The command may end (see Explanation).

Application Programmer Response: If IGNORE was specified, no error exists in the catalog; accompanying messages will indicate any action taken on individual data sets as a result of this. If NOIGNORE was specified, use EXPORTRA to export all VSAM data sets on this volume, FORCE DELETE the volume, and use IMPORTRA to recover all data sets.

### IDC31038I COULD NOT UPDATE ONE OR MORE CRAS

Explanation: See preceding message which indicates that:

- Open failed for CRA (IDC3300I)
- Close failed for CRA (IDC3301I)

Source: DFSMSdfp

Detecting Module: IDCDA01, IDCRS01

System Action: The operation is ended.

**Application Programmer Response:** Correct the error in the referenced message and reissue the command. The catalog entries have been updated but the CRA entries have not.

#### IDC31126I UNABLE TO READ MSC MAIN STORAGE

**Explanation:** An error occurred while the system was reading MSC (Mass Storage Control) main storage. MSC main storage cannot be dumped. A message indicating the MSSC (Mass Storage System Communicator) reason code for the error appears prior to this message.

Source: DFSMSdfp

Detecting Module: IDCCH01

System Action: The operation is ended.

**Application Programmer Response:** Perform the response indicated in the description of the message that identified the MSSC reason code.

### IDC31143I \*\* INCOMPLETE {CHECK|READ} REPORT PRODUCED, ERROR AT X LOCATION xxx

**Explanation:** The AUDITMSS command is unable to check the status of all the requested cells, or to read the labels of all the requested cartridges.

In the message text:

*xxx* The X coordinate of the cell where the error occurred. **Source:** DFSMSdfp

Detecting Module: IDCAU03

System Action: The command ends.

**Application Programmer Response:** Reissue the command for the values not processed (all the cells with X coordinate equal to or greater than *xxx*), after corrective action was taken as indicated in the primary message.

# IDC31145I \*\* NO READ REPORT PRODUCED, ERROR AT X LOCATION xxx

**Explanation:** The AUDITMSS command is unable to read the labels of any of the requested cartridges.

In the message text:

xxx The X coordinate of the cell where the error occurred.

Source: DFSMSdfp

Detecting Module: IDCAU03

System Action: The command ends.

**Application Programmer Response:** Reissue the command for the values not processed (all the cells with X coordinate equal to or greater than *xxx*), after corrective action was taken as indicated in the primary message.

#### IDC31148I \*\* NOT AUDIT REPORT PRODUCED, ERROR WITHIN X RANGE n1 n2

**Explanation:** The AUDITMSS command is unable to check the status of any of the requested cells.

In the message text:

*n1 n2* The X coordinates of the range of cells that could not be checked.

Source: DFSMSdfp

Detecting Module: IDCAU03

**Application Programmer Response:** Reissue the command for the values not processed for all the cells within the range *n1* through *n2*, after corrective action is taken as indicated in the primary message.

# IDC311601 TOSTAGINGDRIVE SSID SPECIFIED IS NOT A VALID MSC TABLES SSID

**Explanation:** The SSID specified as a target for the table copy is not a valid mass storage control table SSID. The SSID must be X'000', X'002', X'004', or X'006'.

Source: DFSMSdfp

Detecting Module: IDCST01

System Action: Processing of this command ends.

**Application Programmer Response:** Correctly specify the SSID used with the TOSTAGINGDRIVE parameter, and rerun the command.

# IDC31170I UNABLE TO DETERMINE PRIMARY MSC TABLES LOCATION

**Explanation:** The attempt to read the Mass Storage Control main storage to determine the primary mass storage control tables location failed. The information necessary to build the SSID for the primary tables is not available.

Source: DFSMSdfp

Detecting Module: IDCST01

System Action: Processing of this command ends.

Application Programmer Response: Reissue the command after the problem with the Mass Storage Control has been corrected.

# IDC31180I PRIMARY TABLES CANNOT BE COPIED TO WORK DATA SET

**Explanation:** The primary mass storage control tables cannot be copied to the work data set.

Source: DFSMSdfp

Detecting Module: IDCCP01

System Action: Processing of this command ends.

**Application Programmer Response:** Ensure that the work data set is allocated properly, and rerun the command.

# IDC31181I SECONDARY TABLES CANNOT BE COPIED TO WORK DATA SET

**Explanation:** The secondary mass storage control tables cannot be copied to the work data set.

Source: DFSMSdfp

Detecting Module: IDCCP01, IDCEC01

System Action: Processing of this command ends.

**Application Programmer Response:** Ensure that the work data set is allocated properly, and rerun the command.

# IDC31201I REPAIRRANGE PARAMETER cchhr1 GT cchhr2 FOR dsname

**Explanation:** The named repair work file (repair work file) keys in the REPAIRRANGE parameter of REPAIRV DISPLAY were incorrectly specified.

In the message text:

- *cchhr1* The first key, which is greater than the second, identifies a record address.
- cchhr2 The second key identifies a record address.

dsname The data set name.

Source: DFSMSdfp

Detecting Module: IDCRD02

**System Action:** REPAIRV DISPLAY ends. Control returns to access method services. The return code is 12.

**Application Programmer Response:** Correct REPAIRRANGE so that the second key is greater than or equal to the first key and resubmit.

**System Programmer Response:** If the error recurs and the program is not in error, search problem reporting data bases for a fix for the problem. If no fix exists, contact the IBM Support Center. Provide the JCL and the SYSOUT output for the job.

#### IDC31202I BEGINNING KEY volsercchhr DOES NOT EXIST FOR dsname

**Explanation:** The first key specified in REPAIRRANGE of REPAIRV DISPLAY was not found in the specified repair work file. Either the volume serial number is incorrect, the address is incorrect, or the repair work file is not the one containing the specified record.

In the message text:

volser The volume serial number.

- *cchhr* The five hexadecimal characters that identify the record address.
- dsname The repair work file.

Source: DFSMSdfp

Detecting Module: IDCRD02

System Action: REPAIRV DISPLAY ends. Control returns to access method services. The return code is 12.

**Application Programmer Response:** Correct REPAIRRANGE to specify a valid key for the first record to be displayed. Ensure that the repair work file dsname is correct and that the key specified is in that work file. Resubmit.

**System Programmer Response:** Enter the access method services PRINT command to print the repair work data set. If the error recurs and the program is not in error, search problem reporting data bases for a fix for the problem. If no fix exists, contact the IBM Support Center. Provide the JCL and the SYSOUT output for the job.

# IDC31203I UNIT INDICATES A VIRTUAL DEVICE

**Explanation:** The unit address specified in the DD statement referred to by INFILE indicates a virtual device; if the STAGINGRANGE parameter was specified, the unit specified must be real. Either the STAGINGRANGE parameter is incorrect or you have specified the wrong unit parameter in the JCL.

#### Source: DFSMSdfp

Detecting Module: IDCRD07

**System Action:** REPAIRV DISPLAY/COPY ends. Control returns to access method services. The return code is 12.

**Application Programmer Response:** Either change the unit parameter in the JCL to a real unit or change STAGINGRANGE to DATASETRANGE, as appropriate, and resubmit.

**System Programmer Response:** If the error recurs and the program is not in error, search problem reporting data bases for a fix

for the problem. If no fix exists, contact the IBM Support Center. Provide the JCL and the SYSOUT output for the job.

#### IDC31204I STAGING PACK VOL=SER=volser NOT FOUND IN STAGINGRANGE

**Explanation:** The volume serial number of the staging pack specified in STAGINGRANGE of REPAIRV DISPLAY/COPY does not match the volume serial number specified in the VOL=SER= parameter (as shown in the message) of the DD statement referred to by INFILE. The JCL and REPAIRV syntax must correspond.

In the message text:

volser The volume serial number.

Source: DFSMSdfp

#### Detecting Module: IDCRD07

**System Action:** REPAIRV DISPLAY/COPY ends control returns to access method services. The return code is 12.

**Application Programmer Response:** Determine the correct volume serial number and correct either the job control language or STAGINGRANGE, as appropriate, and resubmit.

**System Programmer Response:** If the error recurs and the program is not in error, search problem reporting data bases for a fix for the problem. If no fix exists, contact the IBM Support Center. Provide the JCL and the SYSOUT output for the job.

#### IDC31205I INVALID STAGINGRANGE cchhr FOR DEVICE TYPE

**Explanation:** The address in the STAGINGRANGE parameter of REPAIRV DISPLAY/COPY is not valid for the device type specified in the UNIT parameter of the DD statement specified by the ddname parameter of INFILE. Either a portion of STAGINGRANGE is incorrect or the UNIT parameter is incorrect.

In the message text:

cchhr Identify a record address.

Source: DFSMSdfp

Detecting Module: IDCRD07

**System Action:** REPAIRV DISPLAY/COPY ends. Control returns to access method services. The return code is 12.

**Application Programmer Response:** Determine the correct device type of the staging pack and correct either STAGINGRANGE or the UNIT parameter in the job control language, as appropriate, and resubmit. Ensure that the *cc* is a valid cylinder address and *hh* a valid head (track) address for the device.

**System Programmer Response:** If the error recurs and the program is not in error, search problem reporting data bases for a fix for the problem. If no fix exists, contact the IBM Support Center. Provide the JCL and the SYSOUT output for the job.

## IDC31206I AUTHORIZATION TO ACCESS TO STAGINGPACK VOL=SER=volser DENIED BY SYSTEM OPERATOR

**Explanation:** The system operator has responded "N" to REPAIRV's request (IDC499D) for access to the specified volume.

In the message text:

*volser* The volume serial number.

Source: DFSMSdfp

#### Detecting Module: IDCRD07

**System Action:** REPAIRV DISPLAY/COPY/MODIFY ends. Control returns to access method services. The return code is 12.

**Application Programmer Response:** Check with the appropriate system operations personnel for the reason for access denial.

**System Programmer Response:** If the error recurs and the program is not in error, search problem reporting data bases for a fix for the problem. If no fix exists, contact the IBM Support Center. Provide the JCL and the SYSOUT output for the job.

#### IDC31207I INCORRECT STAGINGRANGE cchhr

**Explanation:** A count of characters specified in the STAGINGRANGE parameter of the REPAIRV DISPLAY or the REPAIRV COPY command showed the length of the address to be other than 5, the DISPLAY to be other then 3, or COPY to be other than 1 in the volume. Anything other than 5, 3, or 1 is incorrect.

In the message text:

*cchhr* Identify a record in the track.

Source: DFSMSdfp

Detecting Module: IDCRD07

**System Action:** REPAIRV DISPLAY/COPY ends. Control returns to access method services. The return code is 12.

Application Programmer Response: Correct STAGINGRANGE and resubmit.

**System Programmer Response:** If the error recurs and the program is not in error, search problem reporting data bases for a fix for the problem. If no fix exists, contact the IBM Support Center. Provide the JCL and the SYSOUT output for the job.

## IDC31208I STAGINGRANGE cchhr1 GT cchhr2 FOR STAGING PACK VOL=SER=volser

**Explanation:** The record address parameters in the STAGINGRANGE parameter of the REPAIRV DISPLAY or the REPAIRV COPY command were incorrectly specified for the volume. The first key is greater then the second key specified in this parameter.

In the message text:

- cchhr1 The first key specified. It indicates a record address.
- cchhr2 The second key specified. It indicates a record address.
- *volser* The volume serial number.

Source: DFSMSdfp

#### Detecting Module: IDCRD07

**System Action:** The REPAIRV DISPLAY or the REPAIRV COPY command ends. Control returns to access method services. The return code is 12.

**Application Programmer Response:** Correct STAGINGRANGE so that the second key (*cchhr*) is greater then or equal to the first key (*cchhr*) and resubmit.

**System Programmer Response:** If the error recurs and the program is not in error, search problem reporting data bases for a fix for the problem. If no fix exists, contact the IBM Support Center. Provide the JCL and the SYSOUT output for the job.

# IDC31209I INCORRECT INDATASET PARAMETER FORMAT4.DSCB

**Explanation:** The dsname in INDATASET refers to a volume's VTOC, which is an incorrect specification for this parameter.

### Source: DFSMSdfp

Detecting Module: IDCRD07

**System Action:** REPAIRV DISPLAY/COPY ends. Control returns to access method services. The return code is 12.

**Application Programmer Response:** Verify the name of the volume or data set containing the records you want processed. If the data set name is a volume's VTOC, use the INFILE parameter and specify FORMAT4.DSCB as the data set name on the DD statement of INFILE. Otherwise, specify a valid data set name in INDATASET; that is, one referring to a data set cataloged in the system master catalog, a catalog specified in a STEPCAT or JOBCAT DD statement, or a catalog having the data set's highest level qualifier as an alias.

**System Programmer Response:** If the error recurs and the program is not in error, search problem reporting data bases for a fix for the problem. If no fix exists, contact the IBM Support Center. Provide the JCL and the SYSOUT output for the job.

# IDC31210I VOL=SER=volser IN parameter DOES NOT MATCH THE VOLSER IN DD STATEMENT ddname

**Explanation:** The volume serial number in the parameter does not match the volume serial number specified in VOL=SER parameter of the DD statement referred to by INFILE. The JCL and REPAIRV syntax must correspond.

Valid parameter values follow:

- DATASETRANGE
- INDATASETADDRESS
- OUTDATASETADDRESS
- VTOCHEADERADDRESS
- VTOCHEADER

In the message text:

*volser* The volume serial number.

parameter The specified parameter.

*ddname* The specified DD name.

Source: DFSMSdfp

Detecting Module: IDCRD07

**System Action:** REPAIRV DISPLAY/COPY/MODIFY ends. Control returns to access method services. The return code is 12.

**Application Programmer Response:** Determine the correct volume serial number of the volume containing the data set whose records are to be processed and correct either the JCL or parameter as appropriate, and resubmit.

**System Programmer Response:** If the error recurs and the program is not in error, search problem reporting data bases for a fix for the problem. If no fix exists, contact the IBM Support Center. Provide the JCL and the SYSOUT output for the job.

IDC31211I UNIT INDICATES A REAL DEVICE FOR dsname

**Explanation:** The unit parameter specified in the DD statement referred to by INFILE indicates a real device; it must indicate a Mass Storage volume. Either the data set name is incorrect or you have specified the wrong unit parameter in the JCL.

In the message text:

dsname The data set name.

Source: DFSMSdfp

Detecting Module: IDCRD07

**System Action:** REPAIRV ends. Control returns to access method services. The return code is 12.

**Application Programmer Response:** Either change the unit in the job control language to a virtual unit or change the parameters as appropriate, and resubmit.

System Programmer Response: If the error recurs and the program is not in error, search problem reporting data bases for a fix for the problem. If no fix exists, contact the IBM Support Center. Provide the JCL and the SYSOUT output for the job.

## IDC31212I DATASETRANGE cchhr1 TO cchhr2 NOT WITHIN EXTENTS OF dsname

**Explanation:** The address range specified in DATASETRANGE is outside the extents of the specified data set.

In the message text:

- *cchhr1* The first key of the range. It indicates a record address.
- *cchhr2* The second key of the range. It indicates a record address.

dsname The data set name.

Source: DFSMSdfp

Detecting Module: IDCRD07

**System Action:** REPAIRV DISPLAY/COPY ends. Control returns to access method services. The return code is 12.

Application Programmer Response: Determine the actual extents of the data set. Correct the DATASETRANGE parameters of the named data set and resubmit.

System Programmer Response: If the error recurs and the program is not in error, search problem reporting data bases for a fix for the problem. If no fix exists, contact the IBM Support Center. Provide the JCL, the SYSOUT output for the job, and all printed output and output data sets related to the problem.

#### IDC31213I (hh1) GREATER THAN hh2 FOR dsname

**Explanation:** The stage error record keys in the RANGE parameter of REPAIRV DEBLOCK were incorrectly specified for repair work file. The first key is greater than or equal to the second key.

In the message text:

| hh1 | The first key.  |
|-----|-----------------|
| hh2 | The second key. |

dsname The data set name.

Source: DFSMSdfp

Detecting Module: IDCRD04

**System Action:** REPAIRV DEBLOCK/MODIFY ends. Control returns to access method services. The return code is 12.

**Application Programmer Response:** Correct RANGE or INREPAIRRANGE so that the second key (*hh*) is greater then or equal to the first key (*hh*) and resubmit.

System Programmer Response: If the error recurs and the program is not in error, search problem reporting data bases for a fix for the problem. If no fix exists, contact the IBM Support Center. Provide the JCL and the SYSOUT output for the job.

### IDC31214I FIRST KEY (volsercchh) IN THE RANGE NOT FOUND FOR dsname

**Explanation:** The first key specified in RANGE was not found in the repair work file. Either the volume serial number is incorrect, the address is in correct, or the repair work file is not the one desired.

In the message text:

volser The volume serial number.

- cchh The address of a record.
- dsname The data set name.

Source: DFSMSdfp

#### Detecting Module: IDCRD04

**System Action:** REPAIRV DEBLOCK ends. Control returns to access method services. The return code is 12.

**Application Programmer Response:** Correct RANGE to specify a valid key for the first record to be deblocked. Ensure that the repair work file is the one desired and that the key specified is in that work file. Resubmit.

**System Programmer Response:** If the error recurs and the program is not in error, search problem reporting data bases for a fix for the problem. If no fix exists, contact the IBM Support Center. Provide the JCL and the SYSOUT output for the job.

# IDC31220I HEADER RECORD EITHER NOT FOUND OR INVALID FOR dsname

**Explanation:** Either no header record was found at the beginning of the specified file (repair work) or the record found was not a valid header record, indicating that this file is not a repair work file.

In the message text:

dsname The data set name.

Source: DFSMSdfp

### Detecting Module: IDCRD06

System Action: REPAIRV DEBLOCK ends. Control returns to access method services. The return code is 12.

**Application Programmer Response:** Correct the job control language to indicate the appropriate repair work file or recreate the repair work file using REPAIRV COPY and resubmit.

**System Programmer Response:** Enter the access method services PRINT command to print the repair work data set. If the error recurs and the program is not in error, search problem reporting data bases for a fix for the problem. If no fix exists, contact the IBM Support Center. Provide the JCL and the SYSOUT output for the job.

# IDC312211 RECORD IN INDATASETADDRESS volsercchhr NOT FOUND FOR dsname

**Explanation:** The specified record is not in the referenced input data set. That is, the address specified is not within the extents of the specified data set or within the first track of the VTOC (VTOCHEADER). Either the address is incorrect or the wrong data set was specified.

In the message text:

- *volser* The volume serial number.
- cchh The address of a record
- dsname The data set name.

Source: DFSMSdfp

Detecting Module: IDCRD05

**System Action:** REPAIRV MODIFY ends. Control returns to access method services. The return code is 12.

Application Programmer Response: Determine the actual extents of the data set, then correct the INDATASETADDRESS parameter and resubmit.

**System Programmer Response:** If the error recurs and the program is not in error, search problem reporting data bases for a fix for the problem. If no fix exists, contact the IBM Support Center. Provide the JCL, the SYSOUT output for the job, and all printed output and output data sets related to the problem.

### IDC31222I RECORD IN INREPAIRKEY volsercchhr NOT FOUND FOR dsname

**Explanation:** The record specified in INREPAIRKEY is not in the referenced repair work file.

In the message text:

| volser | The volume serial number. |
|--------|---------------------------|
| cchh   | The address of a record.  |

dsname The repair work file.

Source: DFSMSdfp

Detecting Module: IDCRD05

**System Action:** REPAIRV MODIFY ends. Control returns to access method services. The return code is 12.

**Application Programmer Response:** Display the repair work file records. If necessary, recreate the repair work file using REPAIRV COPY, or correct the INREPAIRKEY parameter, and rerun.

**System Programmer Response:** Enter the access method services PRINT command to print the repair work data set. If the error recurs and the program is not in error, search problem reporting data bases for a fix for the problem. If no fix exists, contact the IBM Support Center. Provide the JCL and the SYSOUT output for the job.

# IDC31223I RECORD volsercchhr IN parameter NOT FOUND FOR dsname VTOCHEADER

**Explanation:** The record specified in OUTDATASETADDRESS or VTOCHEADERADDRESS is not in the specified user data set. That is, the address specified is not within the extents of the specified output data set or within the first track of the VTOC (VTOCHEADER).

In the message text:

| volser                             | The volume serial number. |  |  |
|------------------------------------|---------------------------|--|--|
| cchh                               | The address of a record.  |  |  |
| dsname                             | The output data set name. |  |  |
| parameter The specified parameter. |                           |  |  |
| Source: DFSMSdfp                   |                           |  |  |

Detecting Module: IDCRD05

**System Action:** REPAIRV MODIFY ends. Control returns to access method services. The return code is 12.

**Application Programmer Response:** Determine the actual address of the record. Correct the OUTDATASETADDRESS or VTOCHEADER parameter and resubmit.

**System Programmer Response:** If the error recurs and the program is not in error, search problem reporting data bases for a fix for the problem. If no fix exists, contact the IBM Support Center. Provide the JCL, the SYSOUT output for the job, and all printed output and output data sets related to the problem.

# IDC31224I RECORD IN OUTREPAIRKEY volsercchhr NOT FOUND FOR dsname

**Explanation:** The record specified in OUTREPAIRKEY is not in the referenced repair work file.

In the message text:

*volser* The volume serial number.

*cchh* The address of a record.

dsname The repair work file.

Source: DFSMSdfp

Detecting Module: IDCRD05

**System Action:** REPAIRV MODIFY ends. Control returns to access method services. The return code is 12.

**Application Programmer Response:** Display the repair work file records. If necessary, recreate the repair work file using REPAIRV COPY, or correct the OUTREPAIRKEY parameter, and resubmit.

**System Programmer Response:** Enter the access method services PRINT command to print the repair work data set. If the error recurs and the program is not in error, search problem reporting data bases for a fix for the problem. If no fix exists, contact the IBM Support Center. Provide the JCL and the SYSOUT output for the job.

# IDC31225I RECORD volsercchhr IN parameter DOES NOT MATCH THE FIRST INREPAIRRANGE ADDRESS

Explanation: Both OUTDATASETADDRESS or

VTOCHEADERADDRESS and INREPAIRRANGE were specified, indicating a full track replacement is to be performed.

In the message text:

*volser* The volume serial number.

*cchhr* The address of a record, where *r* of the VTOCHEADERADDRESS or OUTDATASETADDRESS volume must be 0 to indicate the beginning of the track or did not match the first INREPAIRRANGE address.

parameter The specified parameter.

Source: DFSMSdfp

Detecting Module: IDCRD05

**System Action:** REPAIRV MODIFY ends. Control returns to access method services. The return code is 12.

**Application Programmer Response:** Correct the address in OUTDATASETADDRESS or VTOCHEADERADDRESS to ensure a 0 in the record field, and a match to the INREPAIRRANGE first address.

**System Programmer Response:** If the error recurs and the program is not in error, search problem reporting data bases for a fix for the problem. If no fix exists, contact the IBM Support Center. Provide the JCL and the SYSOUT output for the job.

# IDC31226I NOT ALL TRACKS SPECIFIED IN INREPAIR RANGE ARE ALLOCATED TO OUTPUT *text*

Explanation: text is one of the following:

dsname

VTOCHEADER

Some or all of the tracks specified in INREPAIRRANGE do not exist within the extents allocated for the specified data set or VTOCHEADER. No modification is done.

In the message text:

dsname The specified data set name.

Source: DFSMSdfp

Detecting Module: IDCRD05

**System Action:** REPAIRV MODIFY ends. Control returns to access method services. The return code is 12.

Application Programmer Response: Determine the actual extents of the data set. Correct the INREPAIRRANGE parameter to specify only allocated tracks and resubmit.

**System Programmer Response:** Enter the access method services PRINT command to print the repair work data set. If the error recurs and the program is not in error, search problem reporting data bases for a fix for the problem. If no fix exists, contact the IBM Support Center. Provide the JCL, the SYSOUT output for the job, and all printed output and output data sets related to the problem.

# IDC31227I RECORD ZERO FOR volsercchh WAS NOT FOUND IN dsname

**Explanation:** Record zero in the stage error deblocked track specified in the message could not be found in the specified repair work file. Either the volume serial number or the range in INREPAIRRANGE is incorrect.

In the message text:

| volser | The volume | serial | number. |  |
|--------|------------|--------|---------|--|
|        |            |        |         |  |

*cchh* The address of a record.

dsname The repair work file.

Source: DFSMSdfp

Detecting Module: IDCRD05

**System Action:** REPAIRV MODIFY ends after the entire range. Control returns to access method services. The return code is 12.

**Application Programmer Response:** Display the repair work file records. If necessary, recreate the repair work file using REPAIRV COPY. Correct INREPAIRRANGE and resubmit.

System Programmer Response: Enter the access method services PRINT command to print the repair work data set. If the error recurs and the program is not in error, search problem reporting data bases for a fix for the problem. If no fix exists, contact the IBM Support Center. Provide the JCL and the SYSOUT output for the job.

# IDC31228I RECORD volsercchhr IS NOT A DEBLOCKED STAGE ERROR RECORD IN dsname

**Explanation:** The indicated record in the input repair work file specified in INREPAIRRANGE is not a stage error deblocked record. The input record range contains records other than ones having stage errors which have been corrected by DEBLOCK.

In the message text:

| volser | The volume | serial i | number. |
|--------|------------|----------|---------|
|        |            |          |         |

cchhr The address of a record.

dsname The repair work file.

Source: DFSMSdfp

#### Detecting Module: IDCRD05

**System Action:** REPAIRV MODIFY ends after checking the entire range. Control returns to access method services. The return code is 12.

Application Programmer Response: Correct INREPAIRRANGE and resubmit.

System Programmer Response: Enter the access method services PRINT command to print the repair work data set. If the error recurs and the program is not in error, search problem reporting data

bases for a fix for the problem. If no fix exists, contact the IBM Support Center. Provide the JCL and the SYSOUT output for the job.

# IDC31229I DEBLOCKED TRACK cchh TOO LARGE FOR dsname

**Explanation:** The modified records from the specified repair work file will not fit within the track of the specified data set. Either one or more records have been lengthened or added to the original track, or you are moving from a device with longer tracks to one with shorter tracks.

In the message text:

*cchh* The address of a record.

dsname The specified data set name.

Source: DFSMSdfp

Detecting Module: IDCRD05

**System Action:** REPAIRV MODIFY ends. Control returns to access method services. The return code is 12.

**Application Programmer Response:** Verify that your input is correct and will fit within the specified track.

System Programmer Response: Enter the access method services PRINT command to print the repair work data set. If the error recurs and the program is not in error, search problem reporting data bases for a fix for the problem. If no fix exists, contact the IBM Support Center. Provide the JCL and the SYSOUT output for the job.

# IDC31230I OFFSET n OUTSIDE KEY OR DATA FIELD

**Explanation:** The offset specified for the key or data field is longer than the actual key or data field length.

In the message text:

n The offset.

Source: DFSMSdfp

Detecting Module: IDCRD05

**System Action:** REPAIRV MODIFY ends. Control returns to access method services. The return code is 12.

Application Programmer Response: Correct the OFFSET parameter and resubmit.

System Programmer Response: Enter the access method services PRINT command to print the repair work data set. If the error recurs and the program is not in error, search problem reporting data bases for a fix for the problem. If no fix exists, contact the IBM Support Center. Provide the JCL, the SYSOUT output for the job, and all printed output and output data sets related to the problem.

## IDC31231I INPUT RECORD TOO LARGE {dsname|VTOCHEADER}

**Explanation:** A record that was to replace another record in the specified output data set or VTOCHEADER does not fit in the output data set track.

In the message text:

dsname The output data set name.

Source: DFSMSdfp

Detecting Module: IDCRD05

**System Action:** REPAIRV MODIFY ends. Control returns to access method services. The return code is 12.

**Application Programmer Response:** Ensure that the replacement record will fit in the output data set track.

System Programmer Response: Enter the access method services PRINT command to print the repair work data set. If the error recurs and the program is not in error, search problem reporting data bases for a fix for the problem. If no fix exists, contact the IBM Support Center. Provide the JCL and the SYSOUT output for the job.

# IDC31232I MODIFIED RECORD TOO LARGE FOR {dsname|VTOCHEADER}

**Explanation:** The input string specified in the command causes the record being modified to exceed the track boundaries of the specified data set or repair work file or VTOCHEADER.

In the message text:

dsname The specified data set name or repair work file.

Source: DFSMSdfp

Detecting Module: IDCRD05

**System Action:** REPAIRV MODIFY ends. Control returns to access method services. The return code is 12.

Application Programmer Response: Verify that the input string does not cause the modified record to exceed its track boundary.

**System Programmer Response:** If the error recurs and the program is not in error, search problem reporting data bases for a fix for the problem. If no fix exists, contact the IBM Support Center. Provide the JCL and the SYSOUT output for the job.

#### IDC31233I INCORRECT parameter cchh FOR dsname

**Explanation:** A count of characters specified in the parameter of REPAIRV DISPLAY/COPY/MODIFY showed the length of the record address to be other than 5, or COPY to be other then 3. Anything other then 5 or 3 is incorrect.

In the message text:

- parameter The specified parameter.
- cchh The address of a record.
- dsname The repair work file.

Source: DFSMSdfp

Detecting Module: IDCRD07

**System Action:** REPAIRV DISPLAY/COPY/MODIFY ends. Control returns to access method services. The return code is 12.

Application Programmer Response: Correct parameters and resubmit.

**System Programmer Response:** If the error recurs and the program is not in error, search problem reporting data bases for a fix for the problem. If no fix exists, contact the IBM Support Center. Provide the JCL and the SYSOUT output for the job.

#### IDC31234I INVALID PARAMETER cchhr FOR DEVICE

**Explanation:** The address parameter of REPAIRV DISPLAY/COPY/MODIFY is not valid for the device type specified in the UNIT parameter of the DD statement specified by the ddname parameter of INFILE. Either a portion of the parameter is incorrect or the UNIT parameter is incorrect.

In the message text:

*cchhr* The address of a record.

Source: DFSMSdfp

Detecting Module: IDCRD07

**System Action:** REPAIRV DISPLAY/COPY/MODIFY ends. Control returns to access method services. The return code is 12.

**Application Programmer Response:** Determine the correct device type of the data set and correct either the *cchhr* in the parameter or the UNIT parameter in the job control language, as appropriate, and resubmit. Ensure that *cc* is a valid cylinder address and *hh* is a valid head (track) address for the device.

**System Programmer Response:** If the error recurs and the program is not in error, search problem reporting data bases for a fix for the problem. If no fix exists, contact the IBM Support Center. Provide the JCL and the SYSOUT output for the job.

#### IDC31235I DATASETRANGE cchhr1 GT cchhr2 FOR dsname

**Explanation:** The parameters in the DATASETRANGE parameter of REPAIRV DISPLAY/COPY were incorrectly specified. The first key is greater than the second key specified in this parameter.

In the message text:

- *cchhr1* The first key specified. It indicates the address of a record.
- *cchhr2* The second key specified. It indicates the address of a record.

dsname The repair work file.

Source: DFSMSdfp

Detecting Module: IDCRD07

**System Action:** REPAIRV DISPLAY/COPY ends. Control returns to access method services. The return code is 12.

**Application Programmer Response:** Correct DATASETRANGE so that the second cchhr is greater then or equal to the first cchhr and resubmit.

**System Programmer Response:** If the error recurs and the program is not in error, search problem reporting data bases for a fix for the problem. If no fix exists, contact the IBM Support Center. Provide the JCL and the SYSOUT output for the job.

# IDC31237I THE SUM OF THE LENGTH SUBPARAMETERS IS TOO {LARGE|SMALL}

**Explanation:** The DEBLOCK function tried to use the key and data lengths provided in the LENGTH subparameters and the total sum of these lengths is either larger or smaller than the actual sum of the original records.

Source: DFSMSdfp

Detecting Module: IDCRD04

**System Action:** REPAIRV DEBLOCK ends. Control returns to access method services. The return code is 12.

**Application Programmer Response:** Correct the key and data lengths specified in the LENGTH parameter are correct: display the R'0/R'1 records, correct, and rerun.

**System Programmer Response:** Enter the access method services PRINT command to print the repair work data set. If the error recurs and the program is not in error, search problem reporting data bases for a fix for the problem. If no fix exists, contact the IBM Support Center. Provide the JCL and the SYSOUT output for the job.

# IDC31238I UNABLE TO DEFINE dsname

**Explanation:** REPAIRV COPY was not able to define the repair work file as specified in the DD statement referred to by OUTFILE. The last message issued prior to this one explains why the attempted definition failed.

In the message text:

dsname The specified data set name.

Source: DFSMSdfp

Detecting Module: IDCRD03

**System Action:** REPAIRV COPY ends. Control returns to access method services. The return code is 12.

**Application Programmer Response:** Correct the condition causing the failure.

**System Programmer Response:** If the error recurs and the program is not in error, search problem reporting data bases for a fix for the problem. If no fix exists, contact the IBM Support Center. Provide the JCL and the SYSOUT output for the job.

## IDC31239I VTOCHEADERADDRESS *cchhr* DOES NOT REFER TO THE FIRST TRACK OF VTOC

**Explanation:** The VTOCHEADERADDRESS parameter of the MODIFY function is not the first track of the VTOC of the output volume.

In the message text:

cchhr The address of a record.

Source: DFSMSdfp

Detecting Module: IDCRD07

**System Action:** REPAIRV MODIFY ends, control returns to access method services. The return code is 12.

**Application Programmer Response:** Correct the condition causing the failure.

**System Programmer Response:** If the error recurs and the program is not in error, search problem reporting data bases for a fix for the problem. If no fix exists, contact the IBM Support Center. Provide the JCL and the SYSOUT output for the job.

## IDC31240I OUTDATASETADDRESS *cchhr* DOES NOT REFER TO A RECORD IN VTOC

**Explanation:** The record address value in the OUTDATASETADDRESS parameter of the MODIFY function is not within the range of the VTOC.

In the message text:

*cchhr* The address of a record.

Source: DFSMSdfp

Detecting Module: IDCRD07

System Action: REPAIRV MODIFY ends. Control returns to access method services. Return code is 12.

**Application Programmer Response:** Correct the condition causing the failure.

System Programmer Response: If the error recurs and the program is not in error, search problem reporting data bases for a fix for the problem. If no fix exists, contact the IBM Support Center. Provide the JCL and the SYSOUT output for the job.

# IDC312411 NEWCOUNT MUST BE EIGHT BYTES LONG

**Explanation:** The length specified in the NEWCOUNT parameter is less than 8 bytes long.

Source: DFSMSdfp

Detecting Module: IDCRD05

**System Action:** REPAIRV MODIFY ends. Control returns to access method services. The return code is 12.

**Application Programmer Response:** Correct the NEWCOUNT parameter to be exactly 8 bytes long.

**System Programmer Response:** If the error recurs and the program is not in error, search problem reporting data bases for a fix for the problem. If no fix exists, contact the IBM Support Center. Provide the JCL and the SYSOUT output for the job.

# IDC31242I BAD RECORD {PRECEDING|SUBSEQUENT TO} RECORD volsercchhr IN OUTPUT dsname

**Explanation:** It is necessary to read all records in the track to calculate if the record to be modified would fit in the track; either a previous or subsequent record to the one to be modified had an I/O error in the repair work file.

In the message text:

*volser* The volume serial number.

cchh The address of a record.

dsname The repair work file.

Source: DFSMSdfp

#### Detecting Module: IDCRD05

**System Action:** REPAIRV MODIFY ends. Control returns to access method services. The return code is 12.

**Application Programmer Response:** Rerun the job; the error should correct itself, that is, it either goes away or becomes a destage error.

**System Programmer Response:** If the error recurs and the program is not in error, search problem reporting data bases for a fix for the problem. If no fix exists, contact the IBM Support Center. Provide the JCL and the SYSOUT output for the job.

### IDC31243I THE COUNT OF RECORD ZERO *cchhr* CANNOT BE MODIFIED

**Explanation:** The user tried to modify the count, or increase the length of the data field or insert a key in a record zero address, which is not permissible.

In the message text:

cchhr The address of a record.

Source: DFSMSdfp

Detecting Module: IDCRD05

**System Action:** REPAIRV MODIFY ends. Control returns to access method services. The return code is 12.

**Application Programmer Response:** Ensure that you really want to modify record zero; if you are going to modify record zero, you are allowed only to modify the data field without increasing its length. Resubmit.

**System Programmer Response:** If the error recurs and the program is not in error, search problem reporting data bases for a fix for the problem. If no fix exists, contact the IBM Support Center. Provide the JCL and the SYSOUT output for the job.

# IDC31244I UNABLE TO DEBLOCK cchh

**Explanation:** The record pair (R'0 or R'1) that results from the stage error could not be deblocked because the R'1 record contained a dummy data field length of 1. This condition is caused by the loss of the track descriptor during staging.

In the message text:

cchh The address of a record.

Source: DFSMSdfp

Detecting Module: IDCRD04

**System Action:** The command ends. The return code is 12.

**Application Programmer Response:** Verify that you specified the correct address in the command. The R'1 record can be replaced in the repair work file or in the original data set with the correct records from another source by using the REPAIRV MODIFY command. Alternatively, the R'1 record can be restored by using the REPAIRV MODIFY command.

**System Programmer Response:** Enter the access method services PRINT command to print the repair If the error recurs and the program is not in error, search problem reporting data bases for a fix for the problem. If no fix exists, contact the IBM Support Center. Provide the JCL and the SYSOUT output for the job. work data set.

# IDC31245I AN UNCORRECTABLE I/O ERROR WAS ENCOUNT-ERED WHILE MODIFYING cchh OF dsname

**Explanation:** An I/O error was encountered while writing to the specified data set.

In the message text:

*cchh* The address of a record.

*dsname* The repair work file.

Source: DFSMSdfp

Detecting Module: IDCRD05

**System Action:** REPAIRV MODIFY processing ends. Control returns to access method services. The return code is 12.

**Application Programmer Response:** The results are unpredictable. Run REPAIRV DISPLAY command to display the track on which the error occurred to determine how much of modify process completed. Take appropriate action to reconstruct data.

# IDC31246I OBTAIN FAILED FOR dsname

Explanation: OBTAIN SVC failed for the specified data set name.

In the message text:

dsname The specified data set name.

Source: DFSMSdfp

Detecting Module: IDCRD07

**System Action:** REPAIRV ends. Control returns to access method services. The return code is 12.

**Application Programmer Response:** If processing a VSAM data set, ensure that unit and volume information are not present on the DD statement for the specified data set name. Correct the condition causing the failure and resubmit.

**System Programmer Response:** If the error recurs and the program is not in error, search problem reporting data bases for a fix for the problem. If no fix exists, contact the IBM Support Center. Provide the JCL and the SYSOUT output for the job.

# IDC31247I TRACK DOES NOT BEGIN WITH RECORD 1

**Explanation:** The data portion of record pair R<sup>4</sup>0, which shows the original first record number, shows that record number to be other than record 1.

Source: DFSMSdfp

Detecting Module: IDCRD04

System Action: The command ends. The return code is 12.

**Application Programmer Response:** Issue REPAIRV DISPLAY to display the blocked stage error records R'0 and R'1. If the records appear to be valid, usable records that you want to deblock, issue REPAIRV MODIFY to change the R'0 data portion of record 0, mapping the original record number of record 1 to the value 1. Then,

after issuing REPAIRV DISPLAY to verify your change, issue REPAIRV DEBLOCK to deblock your blocked stage error records.

**System Programmer Response:** Enter the access method services PRINT command to print the repair work data set. If the error recurs and the program is not in error, search problem reporting data bases for a fix for the problem. If no fix exists, contact the IBM Support Center. Provide the JCL and the SYSOUT output for the job.

# IDC31251I CARTRIDGE NOT EJECTED

**Explanation:** An unsuccessful attempt was made to eject a cartridge with the DIRECTEJECT option of the MODIFYC command. The location of the cartridge is not known.

#### Source: DFSMSdfp

Detecting Module: IDCRD04, IDCMC01

**System Action:** The MODIFYC command ends. The return code is 12.

## IDC31265I A SECURE MOUNTED VOLUME CANNOT BE COPIED

**Explanation:** A secure volume cannot be copied while it is mounted. The COPYV command checks the inventory data set to see if the DASDERASE flag is on before attempting to copy the volume.

Source: DFSMSdfp

Detecting Module: IDCCO01

System Action: The command ends.

Application Programmer Response: Rerun the COPYV command specifying NOT MOUNTED.

#### IDC31366I INPUT DATA SET IS NOT {AN ICFCATALOG|A VVDS}

**Explanation:** The data set to be diagnosed was not an ICF catalog or a VVDS as the type indicated in the DIAGNOSE command syntax. If the data set to be scanned is an ICF catalog, the syntax should be 'DIAGNOSE ICFCATALOG'; if the data set is a VVDS, the syntax should be 'DIAGNOSE VVDS'.

#### Source: DFSMSdfp

Detecting Module: IDCDA01

System Action: The DIAGNOSE processing ends.

**Application Programmer Response:** Correct the statement and resubmit the job.

#### IDC31368I CATALOG MAY NOT BE SPECIFIED WITH ICFCATALOG

**Explanation:** The CATALOG parameter may not be coded as an include or exclude subparameter for ICFCATALOG. CATALOG qualification is only intended for diagnosis of a VVDS.

# Source: DFSMSdfp

Detecting Module: IDCDA01

**System Action:** DIAGNOSE considers this an error condition; processing ended.

Application Programmer Response: Correct the DIAGNOSE statement and rerun the job. If DIAGNOSE is being run against an ICFCATALOG, replace the catalog parameter with either ENTRIES

or LEVEL. If not analyzing a catalog but a VVDS, change the ICFCATALOG parameter to VVDS.

# IDC31369I text PROCESSING TRUNCATED

**Explanation:** *text* is one of the following:

MAXIMUM ERROR LIMIT REACHED I/O ERROR ON INPUT DATA SET

The number of errors encountered in the input or compared data sets has reached the error limit value. This message may also result from I/O errors, if so, message IDC3351I, which precedes IDC31369I, may be used to determine the cause of the I/O error. In either case, this may be indicative of a badly damaged input data set.

Source: DFSMSdfp

Detecting Module: IDCDA01

**System Action:** DIAGNOSE considers this an error condition; processing ended.

**Application Programmer Response:** If the ERRORLIMIT value is too low, set a different value and rerun the job. ERRORLIMIT has a default value, determine the default value (you may wish to allow DIAGNOSE to detect more errors than the default value) and rerun the job. If the problem is an I/O error, the data set is too damaged for DIAGNOSE to analyze. Consider initiating BCS or VVDS recovery procedures.

# IDC31370I UNABLE TO OBTAIN INFORMATION ON {dsname|ddname}

**Explanation:** An attempt to extract allocation information for the named data or dd statement has failed. If the data set in question is the input data set, DIAGNOSE cannot continue. If the data set in question is a compare data set then compare processing cannot occur.

In the message text:

dsname The data set name.

ddname The DD name.

Source: DFSMSdfp

Detecting Module: IDCDA01

**System Action:** DIAGNOSE considers this an error condition; processing may end or continue, depending on which data set incurred the error.

**Application Programmer Response:** Check the spelling of the named data set or dd statement. Correct and then rerun the job. If the spelling is not in error, contact your service representative.

## IDC31376I INPUT CATALOG HAS NO VVDS ENTRIES

**Explanation:** The icfcatalog that the system is currently diagnosing has no SYS1.VVDS.Vvolser entries. This indicates BCS damage; there should be a VVDS entry for the volume.

#### Source: DFSMSdfp

System Action: The system ends DIAGNOSE processing.

Application Programmer Response: Take the following actions.

- Import the BCS to restore it.
- Uplevel the BCS.
- · Re-run DIAGNOSE.

# IDC31377I FIRST CATALOG ENTRY NOT FOUND

**Explanation:** DIAGNOSE cannot locate the first icf catalog entry. The self describing cluster entry for the catalog is absent or damaged.

Source: DFSMSdfp

System Action: The system ends processing.

Application Programmer Response: Take the following actions.

- · Import the BCS to restore it.
- Uplevel the BCS.
- Re-run DIAGNOSE.

# IDC31400I UNABLE TO OBTAIN CATALOG NAME

**Explanation:** CNVTCAT did not receive either the source or target catalog name. The source catalog is identified via the INFILE or INDATASET parameter and the target catalog via the OUTFILE, OUTDATASET or CATALOG parameter.

#### Source: DFSMSdfp

Detecting Module: IDCCC01

System Action: The command is ended.

**Application Programmer Response:** Correct the specification of the catalog and rerun the job.

### IDC31401I UNABLE TO GET NEXT BASE OBJECT dsname

**Explanation:** Catalog management could not get the next base object and the catalog end of file has not been reached.

In the message text:

dsname The data set name.

Source: DFSMSdfp

#### Detecting Module: IDCCC01

**Application Programmer Response:** Restore the catalog volume, and all volumes owned by the catalog, correct the problem identified in the associated message and rerun the job.

**System Programmer Response:** Enter the access method services LISTCAT command to list catalog entries and information about objects defined in the catalog.

#### IDC31403I UNABLE TO DETERMINE CATALOG TYPE FOR dsname

**Explanation:** A catalog management LOCATE failed and the catalog type could not be determined.

In the message text:

dsname The data set name.

Source: DFSMSdfp

Detecting Module: IDCCC01

System Action: The command is ended.

**Application Programmer Response:** Correct the problem identified in the associated message and rerun the job.

**System Programmer Response:** Enter the access method services LISTCAT command to list catalog entries and information about objects defined in the catalog.

# IDC31405I INVALID COMBINATION OF CATALOGS FOR CONVERT

**Explanation:** Prior to converting an OS CVOL or a VSAM catalog it was determined that the source and target object types constitute an incorrect conversion combination. The source and target object types were such that the conversion could not be allowed. The following are valid source and target combinations:

| Source  | Target |
|---------|--------|
| OS CVOL | VSAM   |
| OS CVOL | ICF    |
| VSAM    | ICF    |

Source: DFSMSdfp

Detecting Module: IDCCC01

System Action: Processing of this command is ended.

**Application Programmer Response:** Correct the source and/or target catalog specification and rerun the job.

# IDC31406I CONVERSION OF THE SYSTEM MASTER CATALOG NOT ALLOWED

**Explanation:** During catalog validation, it was found that the source catalog specified by the user is the system master catalog. All entries are deleted from the source catalog during conversion and thus conversion of the master catalog cannot be allowed.

Source: DFSMSdfp

Detecting Module: IDCCC01

System Action: Processing of this command is ended.

Application Programmer Response: Verify the source catalog name specification. If in error, correct and rerun the job. If correct, the master catalog must be made a user catalog before it may be converted.

## IDC31440I SPACE PARAMETER IS INVALID FOR AN ICF CATALOG

**Explanation:** The catalog selected by LISTCAT to be listed was an ICF catalog. ICF catalogs do not contain space entries. This message is issued if a single entry type parameter of 'SPACE' is specified or if multiple types have been specified and one of them is 'SPACE'. This message is also issued if the ENTRIES parameter is specified for a space entry and the CATALOG parameter is not specified and all catalogs searched are ICF catalogs.

Source: DFSMSdfp

Detecting Module: IDCLC01

System Action: The command is ended.

Application Programmer Response: Check if the correct catalog has been specified to be listed. Check either the LISTCAT CATALOG parameter or the STEPCAT JOBCAT DD parameter. If none are specified, then the master catalog must be an ICF catalog.

**System Programmer Response:** If the error recurs and the program is not in error, search problem reporting data bases for a fix for the problem. If no fix exists, contact the IBM Support Center. Provide the SYSOUT output for the job.

## IDC314611 REPRO MERGECAT FROM MASTER CATALOG NOT ALLOWED

**Explanation:** During REPRO catalog validation, it was found that the source catalog specified by the user is the system master catalog. All objects that have been successfully merged are deleted from the source catalog; therefore, merging from the master catalog cannot be allowed.

Source: DFSMSdfp

Detecting Module: IDCRP01

System Action: Processing of this command is ended.

**Application Programmer Response:** Verify the source catalog name specification. If in error, correct and rerun the job. If correct, the master catalog must be made a user catalog before it may be merged.

**System Programmer Response:** If the error recurs and the program is not in error, look at the messages in the job log for more information. Search problem reporting data bases for a fix for the problem. If no fix exists, contact the IBM Support Center. Provide the JCL and the SYSOUT output for the job.

## IDC31466I THE SOURCE DATA SET CANNOT BE A type

**Explanation:** The type is either CVOL or CATALOG. DBCS was specified on an access method services (AMS) REPRO copy of a data set. AMS, while checking the data set type, detected that the source data set was either a catalog or CVOL. REPRO will not copy a catalog or CVOL if DBCS is specified.

In the message text:

*type* The specified type.

Source: DFSMSdfp

System Action: The command is ended. The return code is 12.

**Application Programmer Response:** Recheck the specification of the data set name to ensure the proper data set was processed. If you intend to copy a catalog or CVOL, remove the DBCS keyword from your command.

#### IDC31467I MAXIMUM ERROR LIMIT REACHED

**Explanation:** The number of errors encountered has reached the error limit value.

Source: DFSMSdfp

Detecting Module: IDCI001

System Action: Processing terminates.

**Application Programmer Response:** If ERRORLIMIT value is too low, set a different value and rerun the job. ERRORLIMIT has a default value (you may wish to allow REPRO to detect more errors than the default value) and rerun the job.

## IDC31502I SPECIFIED cchh IS NOT IN BOUNDS OF THE 3380

**Explanation:** The record address has the value of LOWCCHH or HIGHCCHH, as specified on the BINDDATA command. The value should be in range for the device attached to the Model 13.

In the message text:

*cchh* The address of a record.

Source: DFSMSdfp

Detecting Module: IDCBD01, IDCSS04

System Action: The command is not processed.

Application Programmer Response: Correct the command and resubmit.

## IDC31503I UNABLE TO OBTAIN DEVICE INFORMATION

**Explanation:** A DEVTYP (device type) macro instruction, issued by a program, failed to obtain cchh boundaries, probably because of a system error.

Source: DFSMSdfp

Detecting Module: IDCBD01

System Action: The system does not process the request.

Application Programmer Response: Probable system error. Add an AMSDUMP DD statement to the JCL, and run the program again.

# IDC31504I NOT ENOUGH ROOM IN THE CACHE TO HOLD THE SPECIFIED DATA

**Explanation:** The LOWCCHH and HIGHCCHH parameters specify more data to be bound than can be contained in the available cache space of the 3880 device.

Source: DFSMSdfp

Detecting Module: IDCSS03

System Action: The system ends the command.

**Application Programmer Response:** Issue the LISTDATA command with the STATUS parameter to determine how much cache space is available. If the amount of offline space available is excessive, contact your programming support personnel.

Change the values of the LOWCCHH and HIGHCCHH parameters to fit the available cache space. Then issue the BIND command again.

## IDC31550I UNABLE TO LOCATE ANY CACHING SUBSYSTEM DEVICES ONLINE

**Explanation:** The user issued either a LISTDATA or SETCACHE command, but the system could not find any subsystem devices online for the associated UNIT and VOLSER.

Source: DFSMSdfp

#### Detecting Module: IDCLA01

System Action: Processing is ended for this command.

Application Programmer Response: Do the following:

- Ensure that the correct UNIT and VOLSER are specified.
- Make sure there are volumes online. You can use the DEVSERV PATHS command to determine the volume and path status.
- Rerun the command.

## IDC31559I ASYNCHRONOUS OPERATIONS MANAGER RC=return-code REASON=reason-code other

**Explanation:** An IDCAMS channel program was passed to the asynchronous operations manager. The resulting return and reason codes from the asynchronous operations manager were unexpected.

In the message text:

| return-code | The return code from the asynchronous oper-<br>ations manager.                    |
|-------------|-----------------------------------------------------------------------------------|
| reas        | The reason code from the asynchronous oper-<br>ations manager.                    |
| other       | Additional information, when available, from the asynchronous operations manager: |

32 bytes of I/O sense data in the form:

|         | SENSE BYTES 0-15 xxxxxxxx xxxxxxx                                                                                                    | 24  | INVALID REQUEST TYPE FOR CONTROL UNIT                                  |
|---------|----------------------------------------------------------------------------------------------------|-----|------------------------------------------------------------------------|
|         | xxxxxxx xxxxxxx<br>16-31 xxxxxxx xxxxxxx                                                                                                    |     | Internal error.                                                        |
|         | XXXXXXXX XXXXXXXX                                                                                                    | 28  | SUBSYSTEM DATA AREA NOT LARGE ENOUGH                                   |
|         | Sense data will be returned when available.                                                                                                    |     | Internal error.                                                        |
|         | ABEND CODE=abndcde: the abend code                                                                                                    | 32  | UNABLE TO LOCATE SSSCB ENTRY                                           |
|         | returned from the asynchronous operations                                                                                                    |     | Internal error.                                                        |
|         | manager for return code 12, reason code 8.                                                                                                    | 36  | REQUEST BUFFER SIZE NOT A MULTIPLE OF 8                                |
|         | <ul> <li>INTERNAL QUEUE ERROR CODE=internal<br/>queue error return code: the code returned</li> </ul>                                                         |     | Internal error.                                                        |
|         | from the asynchronous operations manager                                                                                                    | 40  | CONFIGURATION TABLE INDEX TOO HIGH                                     |
|         | for return code 12, reason code 4.                                                                                                    |     | Internal error.                                                        |
|         | <ul> <li>Blank when no additional information is<br/>available.</li> </ul>                                                                                    | 44  | SSSCBUPD VALUE(S) INVALID                                              |
| The Asv | nchronous Operations Manager return and reason codes                                                                                                    |     | Internal error.                                                        |
| are:    |                                                                                                    | 48  | UNABLE TO OBTAIN COMPLETE SSSCB ENTRY                                  |
| Return  | Codes                                                                                                    |     | Internal error.                                                        |
| 0       | SUCCESSFUL                                                                                                    | 52  | DEVICE NUMBER INVALID                                                  |
|         | The request to the service completed without error.                                                                                                    |     | Internal error.                                                        |
| 4       | REQUEST FAILED<br>The request to the service failed with the reason code                                                                                      | 56  | UCB ADDRESS OR DEVICE NUMBER NEEDED FOR<br>RACF CHECK                  |
|         | specified below.                                                                                                    |     | Internal error.                                                        |
| 8       | OPERATION FAILED                                                                                                    | 60  | INVALID RACF LEVEL                                                     |
|         | The request to the service failed with the reason code                                                                                                    |     | Internal error.                                                        |
|         | specified below.                                                                                                    | 76  | ONLY ONE ACCESS CODE AVAILABLE                                         |
| 12      | ASYNCHRONOUS OPERATIONS MANAGER ERROR                                                                                                    |     | Internal error.                                                        |
|         | The request to the service failed with the reason code specified below.                                                                                       | 80  | INVALID EYE-CATCHER IN SERVL OR UNABLE TO<br>ACCESS LAST BYTE IN SERVL |
| Return  | Code 4: Reason Codes                                                                                                    |     | Internal error.                                                        |
| 4       | INSUFFICIENT STORAGE                                                                                                    | 84  | UCB ADDRESS OR DEVICE NUMBER POINTS AT                                 |
|         | GETMAIN failure occurred within the service. This may indicate that the region size for your IDCAMSjo job or your                                             |     | NON-DASD DEVICE                                                        |
|         | region size for TSO/E needs to be increased. IDCAMS                                                                                                    | 88  | SSDL MISSING                                                           |
|         | should have issued IDC2011I when this error code was returned. Please refer to IDC2011I for details on the error                                              | 00  | Internal error.                                                        |
|         | condition. If the GETMAIN failure is for a system area,                                                                                                    | 92  | REQTYPE DRVR PARM(S) NOT ALLOWED                                       |
|         | then a system message indicating the failure appears on<br>the system console and you should follow the directions for                                        | 52  | Internal error.                                                        |
|         | the system message.                                                                                                    | 96  | SSDP AND SSDL NOT ALLOWED                                              |
| 8       | INVALID PARAMETER LIST                                                                                                    | 50  | Internal error.                                                        |
|         | Internal error. IDCAMS should have issued IDC316011 or                                                                                                    | 100 | REQUEST BUFFER HAS ONLY ONE SUB-BUFFER                                 |
|         | IDC31550I for this error condition. Please refer to this message for further details on the error.                                                            |     | Internal error.                                                        |
| 12      | UNAUTHORIZED REQUEST                                                                                                    | 104 | INDIRECT ADDRESS LISTS NOT ALLOWED IN DRVR                             |
| 12      | IDCAMS was not authorized for this request. Possible                                                                                                    |     | CHANNEL PROGRAM                                                        |
|         | reasons are that IDCAMS was invoked via a TSO/E CALL                                                                                                    |     | Internal error.                                                        |
|         | command, was not linkedited as authorized, or does not                                                                                                    | 108 | TIC MUST POINT AT *-8                                                  |
|         | reside in an authorized library. Contact your systems pro-<br>grammer.                                                                                        |     | Internal error.                                                        |
| 16      | UNABLE TO ESTABLISH ESTAE                                                                                                    | 112 | UCB ADDRESS OR DEVICE NUMBER MISSING                                   |
|         | Internal error. IDCAMS should have issued IDC23911 for                                                                                                    |     | Internal error.                                                        |
|         | this error condition. Please refer to this message for further                                                                                                | 116 | SSDP MISSING                                                           |
|         | details on the error condition.                                                                                                    |     | Internal error.                                                        |
| 20      |                                                                                                    | 124 | NO 3990 MODEL 3 IN THE SYSTEM                                          |
|         | Internal error. IDCAMS should have issued message<br>IDC31602I for this condition. Please refer to this message<br>for further details on the error condition |     | Internal error.                                                        |

for further details on the error condition.

- 128 INVALID REQUEST FOR REQTYPE MULTI Internal error.
- 132 INVALID EYE-CATCHER IN INPUT BUFFER Internal error.
- 136 SSDP POINTS AT AREA NOT OWNED BY CALLER Internal error.
- 140 AOM services caller requested an operation

against an exposure address of a multiple exposure device, which was supported prior to MVS/ESA SP 5.2. AOM services caller requested an operation against an alias device number of a parallel access volume.

### **Return Code 8: Reason Codes**

4 I/O ERROR EXECUTING CALLER'S CHANNEL PROGRAM

An I/O error occurred. IDCAMS issues message IDC31559I when sense data is available. Otherwise IDCAMS issues message IDC2375I. Please refer to that message for further information on the error condition.

8 ASYNCHRONOUS OPERATION PENDING

The asynchronous operation is still in progress and IDCAMS should still be waiting for completion.

12 ASYNCHRONOUS OPERATION COMPLETED IN ERROR

IDCAMS should have issued IDC23911 for this error condition. Please refer to that message for details on the error.

## 16 ASYNCHRONOUS OPERATION FAILED

IDCAMS should issue IDC31610I message for this error condition. Refer to that message for details on the error.

#### 20 ASYNCHRONOUS OPERATION TIME OUT

The asynchronous operation is still in progress, but the timer for IDCAMS waiting for the operation has expired. When the asynchronous operation completes, if it 'Fails' or 'Completes In Error' an AOM000I message will be issued to the system console. If the operation is successful the status will be correctly reflected in the storage control and in all attached host systems. Generally this error will occur while establishing or reestablishing a dual copy pair and contention from other hosts or the host trying to do the operation cause time to be taken away from the 3990 copy operation to service these other I/O operations.

## 24 REQUEST LOST BY SUBSYSTEM

The storage control lost knowledge of the asynchronous operation. Please refer to a merged LOGREC listing for more details. Running an IDCAMS LISTDATA report will give you the current state of the subsystem and device. After determining the current state, you may need to rerun your IDCAMS job to establish the new states that you desire.

## 28 DESTAGE-ALL DID NOT COMPLETE SUCCESSFULLY

Message AOM0011 is issued for failing subsystem. Refer to message AOM0011 for information on the problem determination required to isolate the devices attached to the subsystem that have pinned data.

32 I/O ERROR EXECUTING INTERNAL CHANNEL PROGRAM

Internal error.

**36** I/O ERROR, RETRIES EXHAUSTED FOR CALLERS CHANNEL PROGRAM

Permanent I/O error.

40 AN ATTEMPTED I/O OPERATION RESULTED IN A CON-DITION CODE 3.

Permanent I/O error.

44 AN I/O OPERATION TO A DEVICE ENCOUNTERED AN INTERVENTION REQUIRED CONDITION.

## Return Code 12: Reason Codes

4 INTERNAL QUEUE ERROR Internal error.

8 ABNORMAL TERMINATION Internal error.

Source: DFSMSdfp

System Action: Processing continues.

**Application Programmer Response:** If the sense data is returned, find the returned sense data in *IBM 3990 Storage Control Reference*. Otherwise, refer to *IBM 3990 Operations and Recovery Guide*.

#### IDC315611 VTOC ACCESS ERROR RC=return-code CVSTAT=stat ADDR=cccchhhhrr

**Explanation:** The LISTDATA command to print a PINNED TRACK REPORT was issued and was unsuccessful. The attempt to access the VTOC for the volume failed.

In the message text:

| return-code | The decimal return code from a CVAFSEQ or CVAFDIR macro.    |
|-------------|-------------------------------------------------------------|
| stat        | The CVAF status code in decimal.                            |
| cccchhhhrr  | The hexadecimal address in the VTOC of the DSCB being read. |

### Source: DFSMSdfp

System Action: Processing continues.

**Application Programmer Response:** For MVS/ESA or MVS/XA, refer to *DFSMS/MVS DFSMSdfp Storage Administration Reference* for the meanings of CVSTAT codes. For OS/390, see *OS/390 MVS System Data Set Definition.* 

For logical errors, return codes 4 and 12, contact your local IBM support personnel. For VTOC structure errors, return code 8, and for I/O errors, return code 16, correct the cause of the error and resubmit the job.

## IDC31562I THE parameter PARAMETER IS NOT AVAILABLE FOR THE SPECIFIED SUBSYSTEM OR DEVICE

**Explanation:** A LISTDATA or SETCACHE command was issued. Either a parameter that is not supported on the device specified was encountered or a hardware error might have caused the device to be unable to perform the requested command. This message is also printed if:

- The device specified for a duplex pair secondary or alternate device is not attached to a 3990 Model 3 or Model 6.
- DIRECTOR (SD) is requested for a device not attached to a 3880 Model 21.
- SETCACHE REINITIALIZE, SETCACHE SUBSYSTEM OFF, SETCACHE NVS OFF, or LISTDATA ACCESSCODE is issued to the secondary device of a duplex pair.

 DUAL COPY OPERATION (SETSECONDARY, SUSPENDPRIMARY, SUSPENDSECONDARY, RESETTODUPLEX, REESTABLISHDUPLEX, RESETTOSIMPLEX) was issued to a 2105 storage control unit.

In the message text:

*parameter* The parameter that is not applicable for the specified subsystem.

For SETCACHE, unsupported parameters include:

- CACHEFASTWRITE
- DASDFASTWRITE
- DESTAGE
- DIRECTOR
- DISCARDPINNED
- NVS
- PENDINGOFF
- REESTABLISHDUPLEX
- REINITIALIZE
- RESETTODUPLEX
- RESETTOSIMPLEX
- SETSECONDARY
- SUSPENDPRIMARY
- SUSPENDSECONDARY
- UNITNUMBER
- DEVICE
- SUBSYSTEM

For LISTDATA, unsupported parameters include:

- DSTATUS
- PINNED
- ACCESSCODE

Source: DFSMSdfp

Detecting Module: IDCSS01

System Action: Processing continues.

**Application Programmer Response:** Resubmit the job, specifying the appropriate device. Check the status of the device to verify that it can perform the requested command.

## IDC31564I THE SUBSYSTEM WILL NOT SUPPORT PAGING MODE: THE CACHE MUST BE INITIALIZED

**Explanation:** This message is issued when a permanent error occurs and the subsystem can no longer support paging. The message appears at the end of the subsystem status report containing the status counts at the time the error occurred.

#### Source: DFSMSdfp

**System Action:** The cache is initialized when MVS is IPLed (if the subsystem is online), or during the first PAGEADD command.

**Application Programmer Response:** IPL MVS with the subsystem online, or set the subsystem online after the IPL and do a PAGEADD to initialize the cache.

## IDC316011 VOLUME volser NOT ON A CACHING SUBSYSTEM

**Explanation:** The FILE or VOLUME parameter specifies a volume that is not on a caching subsystem.

In the message text:

*volser* The volume serial number.

Source: DFSMSdfp

Detecting Module: IDCSS02

**System Action:** The system does not process the command with the FILE or VOLUME parameter.

**Application Programmer Response:** Probable user error, or the operator varied offline the device with the specified volume.

Correct the DD statement associated with the FILE parameter, or correct the volser on the VOLUME parameter. Make sure that the required device is online. Then issue the command again.

## IDC31602I LOAD REAL ADDRESS FAILED ON I/O OPERATION

**Explanation:** The Load Real Address (LRA) assembler instruction failed during an I/O operation. This is probably a system error.

Source: DFSMSdfp

Detecting Module: IDCSS03

System Action: The system could not process the instruction.

**Application Programmer Response:** Add an AMSDUMP DD statement to the JCL and run the program again.

**System Programmer Response:** If the error recurs and the program is not in error, look at the messages in the job log for more information. Search problem reporting data bases for a fix for the problem. If no fix exists, contact the IBM Support Center.

## IDC31604I UNITTYPE SPECIFIED IS NOT A VALID SUB-SYSTEM UNITTYPE

**Explanation:** The unit type specified in the unit parameter was not valid. 3350 and 3380 are valid unit types for LISTDATA and SETCACHE commands. 3380 is the only valid unit type for a BINDDATA command. This message is also issued if the request is not supported for the storage control model.

Source: DFSMSdfp

Detecting Module: IDCBD01, IDCLA01, IDCSC01

System Action: Processing is ended for this command.

Application Programmer Response: Change the unit type and reissue the command.

## IDC31606I UNABLE TO action -PROBABLE CAUSE IS cause -VOLUME volser

**Explanation:** A SETCACHE or LISTDATA request cannot be run because the state of the subsystem or device is not as required.

For a SETCACHE request, *action* and *cause* can be replaced with the following values:

#### Action Causes/Responses

SET DEVICE CACHING ON -PINNED DATA: Probable cause for the device being in pending state is pinned data. In order for the device to be activated for caching the pinned data must first be discarded (SETCACHE DISCARDPINNED).

> A PINNED TRACK REPORT can be generated (LISTDATA PINNED), and the data set with pinned retriable or non-retriable tracks can then be copied to a device prior to discarding the pinned data. (Possible utilities for copying the data set are IEBCOPY and IEBGENER.) For other types of pinned data, reaccess and try to destage or discard.

## SET DEVICE CACHING OFF -DASDFASTWRITE FAILED: The

'DASD fast write failed' condition exists for this device. The command is ended and results in no action taken.

DISCARDPINNED -DASDFASTWRITE FAILED: The 'DASD fast write failed' condition exists for this device. The command is ended and results in no action taken.

**DESTAGE -NVS FAILED**: The nonvolatile storage is failed. The command is ended and results in no action taken.

- SET SUBSYSTEM STORAGE OFF -NVS FAILED: The nonvolatile storage is failed. The command is ended and results in no action taken.
- SET SUBSYSTEM STORAGE ON -PINNED DATA: Probable cause for the subsystem being in pending state is pinned data. To activate the subsystem storage, the pinned data must first be discarded by a SETCACHE DISCARDPINNED for each volume with pinned data or a SUBSYSTEM PENDINGOFF, which causes cache fast write pinned data in the cache to be discarded. (SUBSYSTEM PENDINGOFF will not work for data pinned in the NVS.) A PINNED TRACK REPORT can be generated (LISTDATA PINNED), and then the data set with pinned retriable or non-retriable tracks can be copied to a device prior to discarding the pinned data. (Possible utilities for copying the data set are IEBCOPY and IEBGENER.) For other types of pinned data, reaccess and try to destage or discard.
  - -DISABLED FOR MAINTENANCE: To activate subsystem storage, rerun the SETCACHE command when the subsystem is no longer disabled for maintenance (probable SR action to enable).

## SET SUBSYSTEM STORAGE PENDINGOFF -WRONG COMMAND

**ISSUED**: The subsystem is not in pending state with scan complete. The SETCACHE SUBSYSTEM OFF would probably have resulted in the subsystem storage being deactivated.

-NVS PINNED DATA: There is pinned data in the NVS. A PINNED TRACK REPORT can be generated (LISTDATA PINNED), and then the data set with pinned retriable or non-retriable tracks can be copied to a device prior to discarding the pinned data. (Possible utilities for copying the data set are IEBCOPY and IEBGENER.) For other types of pinned data, reaccess and try to destage or discard.

SET NVS ON -PINNED DATA: Probable cause for the NVS being in pending state is pinned data. To activate the NVS, the pinned data for each volume must first be discarded (SETCACHE DISCARDPINNED). If the volume is a DASD fast write volume and in pending state, the data can be discarded with a SETCACHE DASDFASTWRITE PENDINGOFF. A PINNED TRACK REPORT can be generated (LISTDATA PINNED), and then the data set with pinned retriable or non-retriable tracks can be copied to a device prior to discarding the pinned data. (Possible utilities for copying the data set are IEBCOPY and IEBGENER.) For other types of pinned data, reaccess and try to destage or discard.

> -PINNED DATA OR NVS FAILED: If the DASD FAST WRITE volumes show pending in the 'STATUS REPORT' or NVS is failed (which is caused by a malfunction or NVS being taken offline by a SR action), a SETCACHE DASDFASTWRITE PENDINGOFF can be issued for the devices which are pending (have pinned data). A PINNED TRACK REPORT can be generated (LISTDATA PINNED), and then the data set with pinned retriable or non-retriable tracks can be copied to a device prior to discarding the pinned data. (Possible utilities for copying the data set are IEBCOPY and IEBGENER.) For other types of pinned data, reaccess and try to destage or discard.

-DISABLED FOR MAINTENANCE: To activate the NVS, rerun the SETCACHE command when the NVS is no longer disabled for maintenance (probable SR action to enable).

- SET NVS OFF -NVS INITIALIZING: Rerun the SETCACHE job when the NVS has finished initialization.
- SET DASD FAST WRITE ON -NVS FAILED: Probable cause is malfunction or SR action. This message may occur after a duplex pair has been ended (with a RESETTOSIMPLEX parameter). If DASD fast write is on prior to ending a duplex pair, IDCAMS will attempt to set DASD fast write off and then restore to active status after the end. This is done to assure that the pairs are true copies.
- SET DASD FAST WRITE OFF -DASDFASTWRITE FAILED: This is caused by an incorrect 'device ID' (DASD fast write failed) and the device is DASD fast write active.

-INVALID DFW DATA FOR SYNC: There is data for the device in the failed nonvolatile storage and the data is not in cache storage. This condition prevents the scheduling of destage of all DASD fast write data for the device, and the setting of indicators to prevent further DASD fast write activity on the device.

- SET DASD FAST WRITE PENDINGOFF -WRONG COMMAND ISSUED: The SETCACHE DASDFASTWRITE OFF command would probably have resulted in the DASD fast write being deactivated.
- SET CACHE FAST WRITE ON -PINNED DATA: A PINNED TRACK REPORT can be generated (LISTDATA PINNED), and then the data set with pinned retriable or non-retriable tracks can be copied to a device prior to discarding the pinned data. (Possible utilities for copying the data set are IEBCOPY and IEBGENER.) For other types of pinned data, reaccess and try to destage or discard.
- ESTABLISH A DUPLEX PAIR -NVS OFFLINE: Issue a SETCACHE NVS ON to activate NVS.

-CACHE OFFLINE: Issue a SETCACHE SUBSYSTEM ON to activate subsystem storage.

-PRIMARY DEVICE NOT SIMPLEX: A volser was selected which is already being used for dual copy operations. Reissue the command with a non-duplex pair volser specified.

-SECONDARY DEVICE NOT SIMPLEX: A device ID was selected which is already being used for dual copy operations. Reissue the command with a non-duplex pair device ID specified.

-CACHING ACTIVE: Although IDCAMS will set device caching off to both devices prior to attempting to establish a duplex pair, if device caching is inadvertently set back on (perhaps by another host) or is in pending state this cause is given. Note that IDCAMS restores the device caching state of the duplex pair to the original state of the primary device after the establish duplex pair channel program has run.

-PRIMARY AND SECONDARY ARE SAME DEVICE: The volser of the requested primary and the device id of the requested secondary are the same device.

#### -DEVICE RESERVED OR BUSY TO ANOTHER

**PROCESSOR**: An attempt to establish a duplex pair has failed because the target secondary device was busy when the 3990 attempted to claim the volume. A possible reason for the target secondary to be busy is that the device is not offline to ALL attached hosts and there is host activity using this volume. (Operator commands like a DEVSERV against the target volume will cause host I/O to the volume.) Synchronize the target secondary device on all attached hosts and reissue the command.

-PATH-GROUPS ARE NOT COMPATIBLE: The 3990 command rejected the establishment of the duplex pair with sense indicating that the proposed secondary device for the duplex pair has at least one path group established, and that the primary and secondary devices do not have the same path groups established on all channel paths. A possible reason for this is that some other host attached to this device had the device ONLINE and another non-MVS host attached to the secondary has a path group established for the secondary. Note that this 3990 check is to help insure that the secondary is in the proper state; that is, either no path group exists or the path group of the secondary is the same as that for the primary. Insure that the target secondary device is OFFLINE to all attached MVS hosts. If non-MVS hosts are attached to the device insure that the path groups for the secondary device are resigned or equal to the primary.

REESTABLISH A DUPLEX PAIR -PINNED DATA: The suspended

duplex primary volume has pinned data. A PINNED TRACK REPORT can be generated (LISTDATA PINNED), and then the data set with pinned retriable or non-retriable tracks can be copied to a device prior to discarding the pinned data. (Possible utilities for copying the data set are IEBCOPY and IEBGENER.) Discard using DISCARDPINNED or DASDFASTWRITE PENDINGOFF (depending on the circumstances).

**-NVS OFFLINE**: Issue a SETCACHE NVS ON to activate NVS.

-CACHE OFFLINE: Issue a SETCACHE SUBSYSTEM ON to activate subsystem storage.

-DEVICE IS NOT A PRIMARY: The volser specified as the primary volume is not part of a duplex pair or is the secondary volume of a duplex pair. Probable user error. Correct the volser and reissue the command. volser.

-ALTERNATE DEVICE NOT SIMPLEX: A device ID was selected which is already being used for dual copy operations. Reissue the command with a non-duplex pair device ID specified.

-CACHING ACTIVE: Although IDCAMS will set device caching off to the alternate device prior to attempting to establish a duplex pair, if device caching is inadvertently set back on (perhaps by another host) or is in pending state this cause is given.

-PRIMARY AND ALTERNATE ARE SAME DEVICE: The volser of the requested primary and the device ID of the requested alternate are the same device.

#### -DEVICE RESERVED OR BUSY TO ANOTHER

**PROCESSOR**: An attempt to establish a duplex pair has failed because the target alternate device was busy when the 3990 attempted to claim the volume. The target alternate could be busy because the device is not offline to all attached hosts and there is host activity using this volume (operator commands like a DEVSERV against the target volume will cause host I/O to the volume). Synchronize the target alternate device on all attached hosts and reissue the command.

-PATH-GROUPS ARE NOT COMPATIBLE: The 3990 command rejected the establishment of the duplex pair with sense indicating that the proposed alternate device for the duplex pair has at least one path group established and that the primary and alternate devices do not have the same path groups established on all channel paths. A possible reason for this is that some other host attached to the alternate had the alternate ONLINE and another non-MVS host attached to this device has a path group established for the device. Note that this 3990 check is to help insure that the alternate is in the proper state; that is, either no path group exists or the path group of the alternate is the same as that for the primary. Insure that the target alternate device is OFFLINE to all attached MVS hosts. If non-MVS hosts are attached to the device insure that the path groups for the alternate device are resigned or equal to the primary.

## ESTABLISH A DUPLEX PAIR FROM SUSPENDED DUPLEX

-PINNED DATA: The suspended duplex primary volume has pinned data. A PINNED TRACK REPORT can be generated (LISTDATA PINNED), and then the data set with pinned retriable or non-retriable tracks can be copied to a device prior to discarding the pinned data. (Possible utilities for copying the data set are IEBCOPY and IEBGENER.) Discard using DISCARDPINNED or DASDFASTWRITE PENDINGOFF (depending on the circumstances).

-NVS OFFLINE: Issue a SETCACHE NVS ON to activate NVS.

-CACHE OFFLINE: Issue a SETCACHE SUBSYSTEM ON to activate subsystem storage.

-DEVICE IS NOT A PRIMARY: The volser specified as the primary volume is not part of a duplex pair or is the secondary volume of a duplex pair. Probable user error. Correct the volser and reissue the command.

## TERMINATE A DUPLEX PAIR -DEVICE IS NOT A PRIMARY: The

volser specified as the primary volume is not part of a duplex pair or is the secondary volume of a duplex pair. Probable user error. Correct the volser and reissue the command.

-PINNED DATA: DASD fast write is in pending state. A PINNED TRACK REPORT can be generated (LISTDATA PINNED), and then the data set with pinned retriable or non-retriable tracks can be copied to a device prior to discarding the pinned data. (Possible utilities for copying the data set are IEBCOPY and IEBGENER.) Discard using DISCARDPINNED or DASDFASTWRITE PENDINGOFF (depending on the circumstances).

SUSPEND A DUPLEX PAIR -DEVICE IS NOT A PRIMARY: The volser specified as the primary volume is not part of a duplex pair or is the secondary volume of a duplex pair. Probable user error. Correct the volser and reissue the command.

-PAIR ALREADY SUSPENDED: A request to suspend an already suspended duplex pair results in no action being taken.

-SUSPENDPRIMARY TO DUPLEX PENDING PAIR: A request to suspend a duplex pair with the primary as the suspended device while establishing a duplex pair is pending. The SUSPENDPRIMARY command is ended with no action taken.

For a LISTDATA request, *action* and *cause* can be replaced with the following values:

#### Action Cause

### READ PINNED TRACK DATA -CACHE STORAGE IS FAILED OR UNAVAILABLE: An attempt to read pinned track data was unsuccessful because cache storage was not available or pending.

In the message text:

volser The volume serial number.

action The specified action.

*cause* The cause of the error.

Source: DFSMSdfp

System Action: Processing continues.

Application Programmer Response: Resubmit when the state changes to allow the command. Most can be checked with LISTDATA...STATUS. In the case of a user error, correct the volser or other erroneous condition and reissue the command.

## IDC31607I THE SPECIFIED COMMAND REQUIRES ALTER AUTHORIZATION. THE USER DOES NOT HAVE SUFFICIENT ACCESS AUTHORITY FOR *devid* TO BE INCLUDED IN A DUPLEX PAIR

**Explanation:** A SETCACHE SETSECONDARY command or a SETCACHE REESTABLISHDUPLEX command was issued. The volume serial of offline volume which is either the secondary or the alternate volume is not equal to the volume serial of the primary volume. The requestor does not have DASDVOL ALTER authority for the offline volume specified.

In the message text:

*devid* The device identification.

Source: DFSMSdfp

Detecting Module: IDCSS01

## IDC31609I DEVICES SELECTED TO FORM A DUPLEX PAIR ARE NOT COMPATIBLE-reason

**Explanation:** The SETCACHE command requiring compatible devices was unsuccessful. Commands requiring compatible devices are:

- SETSECONDARY (establish a duplex pair).
- REESTABLISHDUPLEX (reestablish a duplex pair using an alternate device).

In the message text:

*reason* The reason for the error, as follows:

- THE DEVICES ARE NOT THE SAME GEOMETRY AND CAPACITY
- THE DEVICES ARE NOT IN THE SAME LOGICAL DASD SUBSYSTEM

Source: DFSMSdfp

System Action: Processing continues.

Application Programmer Response: Select compatible devices and rerun the command.

## IDC31610I THE REQUESTED ASYNCHRONOUS OPERATION {COMPLETED IN ERROR | FAILED}

**Explanation:** A SETCACHE command requesting an asynchronous operation was unsuccessful. The asynchronous operations manager returned a return code 8, with reason code 12 (COMPLETED IN ERROR) or reason code 16 (FAILED).

For the COMPLETED IN ERROR condition, the asynchronous operation completed, but during the operation sense data was offloaded to an attached host with the environmental data present bit set. This sense data indicates the errors that occurred with the asynchronous operation. For the FAILED condition, the asynchronous operation did not complete. This error may be accompanied by an I/O error message on the console relating to the specific error. There may also be environmental sense data present that could help identify this error.

Source: DFSMSdfp

**System Action:** The asynchronous operation in the storage control has completed. IDCAMS processing continues.

Application Programmer Response: Examine a merged LOGREC from all hosts attached to the storage control. For the COMPLETED IN ERROR condition, examine the environmental data to determine what the specific error was and if it pertained to an area on the volume within an allocated data set. From this information you can determine the severity of the error. Note that there may be a collection of environmental sense data caused by this one asynchronous operation. Additional information can be gathered by issuing the DEVSERV command to the device and examining output from message IEE459I. After completing this examination take the appropriate actions to correct the specific data set or entire volume error. If all errors were not in allocated space on the volume, the impact of the error may be minimal. Once you have made these corrections, the volume should be ready to be completely used. Note that the asynchronous operation need not be repeated because it did complete and the state of the subsystem or volume should be as desired.

For the FAILED condition, examine the sense data associated with the specific error as well as any I/O messages that may have appeared on the system console. Environmental sense data may also be helpful in determining the reason for the asynchronous operations failure. Additional information can be gathered by issuing the DEVSERV command to the device and examining output from message IEE459I. After completing this examination take the appropriate actions to correct the problem, and then attempt to reissue the asynchronous operation using the IDCAMS utility.

## IDC31611I WHEN CREATING A DUPLEX PAIR THE {SECONDARY | ALTERNATE} DEVICE MUST BE OFFLINE

**Explanation:** A SETCACHE request which requires that certain volumes be offline was unsuccessful. The following requests require the specified volume to be offline:

- SETSECONDARY (establish a duplex pair) requires the secondary volume to be offline.
- REESTABLISHDUPLEX (reestablish a duplex pair) requires the alternate volume to be offline.

Source: DFSMSdfp

System Action: Processing continues.

Application Programmer Response: Vary the secondary/alternate device offline (in ALL hosts attached to the subsystem) and rerun the command.

## IDC31612I NO PATHS ARE AVAILABLE TO THE REQUESTED SD; TO SET ON, ISSUE A SETCACHE SUBSYSTEM ON

**Explanation:** This message is applicable to a 3880 Model 21. When a storage director is varied online a SETCACHE SUBSYSTEM ON is required to set the storage director on.

Source: DFSMSdfp

System Action: Processing continues.

**Application Programmer Response:** Vary the storage director online and issue a SETCACHE SUBSYSTEM ON.

## IDC31615I THE SPECIFIED DEVICE ID *device* WAS NOT FOUND OR IS NOT CONNECTED TO A CACHING CONTROLLER.

**Explanation:** A command requiring I/O to an offline device was issued and could not be run. The specified device identifier was not found or the device was connected to a non-caching controller. Commands which allow I/O to offline devices are:

- LISTDATA ACCESSCODE
- LISTDATA STATUS
- SETCACHE NVS OFF
- SETCACHE REINITIALIZE
- SETCACHE RESETTOSIMPLEX
- SETCACHE SUBSYSTEM OFF
- the secondary device ID in SETCACHE SETSECONDARY
- the alternate device ID in SETCACHE REESTABLISHDUPLEX
- In the message text:
- *device* The device identifier.

Source: DFSMSdfp

System Action: Processing continues.

**Application Programmer Response:** Resubmit the command using a device identifier (unit number) attached to a supported subsystem for which the request is to be run.

### IDC31616I REINITIALIZE FAILED device IS NOT OFFLINE

**Explanation:** A SETCACHE REINITIALIZE request requires that all devices attached to the subsystem be offline. This message is issued for the first volume found to be not offline.

In the message text:

*device* The device identifier (unit number) for one of the devices attached to the subsystem.

## Source: DFSMSdfp

System Action: Processing continues.

**Application Programmer Response:** Resubmit the command after all volumes have been varied offline.

## IDC31617I THE COMMAND command IS COMPLETE FOR {THE SUBSYSTEM CONTAINING} volser | unitaddr

**Explanation:** The I/O operation for the SETCACHE command completed successfully.

In the message text:

command One of the following:

- SUSPENDPRIMARY
- SUSPENDSECONDARY
- SETSECONDARY
- DISCARDPINNED
- REINITIALIZE
- RESETTODUPLEX
- RESETTOSIMPLEX
- REESTABLISHDUPLEX
- CACHEFASTWRITE ON
- CACHEFASTWRITE OFF
- DASDFASTWRITE ON
- DASDFASTWRITE OFF

- DASDFASTWRITE PENDINGOFF
- DESTAGE
- NVS ON
- NVS OFF

*volser* The volume serial number.

unitaddr The unit address.

Source: DFSMSdfp

System Action: The system sets the return code to 0.

Application Programmer Response: None.

## IDC31652I OBJECT NOT SUPPORTED IN CIMODE

**Explanation:** An attempt was made to import an object from a CIMODE portable dataset, which is not supported on this system. IMPORT CIMODE can only use ESDS base clusters that do not have an alternate index.

## Source: DFSMSdfp

System Action: The system ends processing.

Application Programmer Response: You must either create the portable data set in record mode, or change its attributes to an ESDS cluster with no alternate indexes.

## IDC31655I 'keywd' PARAMETER INVALID WITH ENTRY TYPE

**Explanation:** The specified keyword is improper for the type of object being imported.

In the message text:

keywd The specified keyword.

Source: DFSMSdfp

Detecting Module: IDCMP01

System Action: The command is ended.

**Application Programmer Response:** Specify the proper parameters for the type of object being imported and retry the command.

## IDC31658I INVALID AUTHORIZATION TO BYPASS ACS PROC-ESSING

**Explanation:** A caller supplied a pointer to the ACERO in the AMS processor invocation argument list; that pointer ordinarily causes the caller to bypass ACS processing. However, the caller was not APF authorized, and thus cannot bypass ACS processing.

## Source: DFSMSdfp

Detecting Module: IDCMP01

System Action: The system ends processing of the command.

**Application Programmer Response:** Either clear the ACERO pointer in the AMS processor invocation argument list, or reissue the command in an APF-authorized state.

# IDC31660I INVALID CATALOG NAME ON OUTDATASET OR OUTFILE.

**Explanation:** The catalog name on the out data set or outfile does not match the catalog name in the exported copy. This is an error.

Source: DFSMSdfp

System Action: The system ends command processing.

**Application Programmer Response:** Correct the catalog name on the out data set or outfile. Run the job again.

## IDC31662I UNAUTHORIZED CALLER REQUESTED AN AUTHORIZED FUNCTION

**Explanation:** Access method services was called to IMPORT a catalog using the problem program interface. However, the caller was not running in an authorized mode.

Source: DFSMSdfp

System Action: The request is ended.

**Application Programmer Response:** Obtain APF authorization for the caller of access method services using the problem program interface.

## IDC31700I VSAM OPEN ERROR

**Explanation:** An error during OPEN processing prevents testing of the data set.

Source: DFSMSdfp

System Action: Processing ends.

Application Programmer Response: For more information, see message IDC3009I, which immediately precedes this message.

## IDC317011 INSUFFICIENT VIRTUAL STORAGE AVAILABLE

**Explanation:** Virtual storage is insufficient to continue processing. **Source:** DFSMSdfp

System Action: The data set is closed, and processing ends.

Application Programmer Response: Increase the region size and re-run.

#### IDC31702I DATA SET REQUESTED IS NOT A VSAM KSDS CLUSTER

**Explanation:** At open time it is found that the data set is not a keysequenced data set.

Source: DFSMSdfp

System Action: The data set is closed, and processing ends.

Application Programmer Response: Verify that you are using the correct data set name.

## IDC31703I DATA SET REQUESTED FOUND TO BE IN CREATE MODE

**Explanation:** The data set is in create mode and, therefore, cannot be tested.

Source: DFSMSdfp

System Action: The data set is closed, and processing ends.

Application Programmer Response: Verify that you are using the correct data set name.

## IDC31704I DATA SET IS ALREADY OPEN FOR OUTPUT OR WAS NOT CLOSED CORRECTLY

**Explanation:** The data set is already OPEN for output by a user on another system, or was not previously closed.

Source: DFSMSdfp

System Action: The data set is closed, and processing ends.

Application Programmer Response: If the data set is OPEN for output, it must be closed before running EXAMINE. If it is not OPEN

for output, you must run verify (via the VERIFY command) before running EXAMINE.

### IDC31705I DATATEST NOT PERFORMED DUE TO SEVERE INDEXTEST ERRORS

**Explanation:** You have requested both INDEXTEST and DATATEST. Errors encountered during the index test are of such severity that further testing of the data component might not yield usable information.

Source: DFSMSdfp

System Action: The data set is closed, and processing ends.

**Application Programmer Response:** You should analyze the information presented by INDEXTEST and take appropriate action to rebuild or recover the data set. You may run the data test by specifying the NOINDEXTEST DATATEST parameters.

## IDC31706I VSAM CONTROL BLOCK ERROR

**Explanation:** At least one field within a VSAM control block built by OPEN contains incorrect data.

Source: DFSMSdfp

System Action: The data set is closed, and processing ends.

**Application Programmer Response:** You should attempt to determine the cause of the problem. See *DFSMS/MVS DFSMSdfp Diagnosis Guide* for information on dumps points.

#### IDC31707I ERROR OBTAINING TSO QUALIFIER

**Explanation:** The Time Sharing Option/Extensions (TSO/E) user id cannot be prefixed to the unqualified data set name.

Source: DFSMSdfp

System Action: Processing ends.

**Application Programmer Response:** You should attempt to determine the cause of the problem. See *DFSMS/MVS DFSMSdfp Diagnosis Guide* for information on dump points.

#### IDC31708I ERROR OBTAINING FORMAT ONE DSCB FROM VTOC

**Explanation:** An error other than 'DSCB Not Found' occurred when EXAMINE tried to obtain a Format-1 DSCB for the cluster.

Source: DFSMSdfp

System Action: Processing ends.

**Application Programmer Response:** You should attempt to determine the cause of the problem. See *DFSMS/MVS DFSMSdfp Diagnosis Guide* for information on dump points.

#### IDC31709I ERROR OBTAINING VOLUME INFORMATION

**Explanation:** Volume information for the specified entry name cannot be obtained.

Source: DFSMSdfp

System Action: Processing ends.

**Application Programmer Response:** You should attempt to determine the cause of the problem. Refer to *DFSMS/MVS DFSMSdfp Diagnosis Guide* for information on dump points.

## IDC31710I CI ACCESS ERROR

**Explanation:** An I/O error has been encountered while attempting to read a control interval.

Source: DFSMSdfp

System Action: Processing ends.

**Application Programmer Response:** You should attempt to determine the cause of the problem. See *DFSMS/MVS DFSMSdfp Diagnosis Guide* for information on dump points.

#### IDC31750I IMPROPER ENVIRONMENT FOR COMMAND

**Explanation:** During processing of a command, access method services detected that the environment was improper for that command. Processing occurred in either a Time Sharing Option (TSO) or TSO/Extensions (TSO/E) release 1 environment; the command requires a TSO/E release 2 or higher.

#### Source: DFSMSdfp

Detecting Module: IDCTC01

System Action: The system ends processing of the command.

Application Programmer Response: If TSO/E release 2 or higher is installed, run the command in the foreground as a TSO command.

#### IDC31751I COMMAND ABNORMALLY TERMINATED. TMP ABEND CODE IS code

**Explanation:** The terminal monitor program (TMP) indicated to access method services (AMS) that a command abnormally ended.

In the message text:

code The abend code.

Source: DFSMSdfp

Detecting Module: IDCTC01

System Action: The system ends the command.

Application Programmer Response: None.

## IDC318011 INVALID FORMAT FOR OUTPUT DATA SET name

**Explanation:** Data set had an incorrect data set organization or an incorrect record format.

In the message text:

name The data set name.

Source: DFSMSdfp

System Action: The system ends the command.

Application Programmer Response: Ensure that the data set has a data set organization of physical sequential and a record format of "V" or "VB."

System Programmer Response: If the error recurs and the program is not in error, look at the messages in the job log for more information. Search problem reporting data bases for a fix for the problem. If no fix exists, contact the IBM Support Center. Provide the JCL, the SYSOUT output for the job, and all printed output and output data sets related to the problem.

## IDC31802I LOAD OF MODULE name WAS UNSUCCESSFUL. ABEND CODE IS xx - REASON CODE IS reason-code

**Explanation:** The named module could not be loaded into system storage.

In the message text:

| name | The name of the module. |
|------|-------------------------|
| XX   | The abend code.         |

*reason-code* The reason code.

Source: DFSMSdfp

**System Action:** Processing provided by the named module is not performed.

#### Application Programmer Response: Notify the system programmer.

**System Programmer Response:** If the error recurs and the program is not in error, look at the messages in the job log for more information. Search problem reporting data bases for a fix for the problem. If no fix exists, contact the IBM Support Center. Provide the JCL, the SYSOUT output for the job, and all printed output and output data sets related to the problem.

## IDC31810I INSUFFICIENT FACILITY CLASS AUTHORIZATION TO PERFORM FUNCTION

**Explanation:** An attempt was made to perform a function without proper authority to 'STGADMIN.IDC.DCOLLECT'.

Source: DFSMSdfp

System Action: The system ends the command.

Application Programmer Response: Obtain proper facility class authorization to 'STGADMIN.IDC.DCOLLECT'.

**System Programmer Response:** If the error recurs and the program is not in error, look at the messages in the job log for more information. Search problem reporting data bases for a fix for the problem. If no fix exists, contact the IBM Support Center. Provide the JCL, the SYSOUT output for the job, and all printed output and output data sets related to the problem.

## IDC31863I OFFSET MISSING OR SPECIFICATION INVALID IN OFFSET PAIR number REASON CODE IS reasoncode

**Explanation:** INSERTSHIFT was specified on an access method services (AMS) PRINT or REPRO copy of a data set operation. AMS, while checking offset values, detected one of the following:

#### Code Reason

- 4 One or more pairs have the offset missing.
- 8 The difference between the first offset and the second offset is not an even number.
- 12 The first offset was specified as greater than the second offset.

In the message text:

| number | The offset | pair ii | n which | the | error | was | detected. |
|--------|------------|---------|---------|-----|-------|-----|-----------|
|        |            |         |         |     |       |     |           |

*reason-code* The reason code.

Source: DFSMSdfp

System Action: The command is ended. The return code is 12.

**Application Programmer Response:** Recheck the specification of the offset pairs in the INSERTSHIFT keyword. Make sure *offset1* is not greater than *offset2* in any offset pair and that the difference between *offset1* and *offset2* is an even number.

## IDC31864I OFFSET PAIR number1 RANGE OVERLAPS OFFSET PAIR number2

**Explanation:** INSERTSHIFT was specified on an access method services (AMS) PRINT or REPRO copy of a data set operation. AMS, while checking offset values, detected that a set of offset pairs had overlapping ranges. This would cause the data to fail during DBCS criteria checking.

In the message text:

number1 and number2 The offset pairs with overlapping values.

## Source: DFSMSdfp

System Action: The command is ended. The return code is 12.

**Application Programmer Response:** Recheck the offset pair specifications in the INSERTSHIFT keyword. You should make sure that offset pair values do not overlap.

## IDC31865I OFFSET offset IN OFFSET PAIR number EXCEEDS MAXIMUM RECORD LENGTH

**Explanation:** INSERTSHIFT was specified on an access method services (AMS) REPRO copy of a data set. AMS, while comparing offsets and target data sets (maximum) record length, discovered that the offset exceeds the maximum record length of the target data set.

In the message text:

offset The offset.

number The offset pair.

Source: DFSMSdfp

System Action: The command is ended. The return code is 12.

Application Programmer Response: Recheck the offset pair specifications in the INSERTSHIFT keyword. Make sure that an offset value does not exceed the maximum record length of the target data set.

## IDC31880I RECOVERY NOT SET FOR dsname

**Explanation:** A SHCDS FRSETRR command failed for data set *dsname*. The explanation for the command failure follows the message.

Source: DFSMSdfp

Detecting Module: IDCSH07

## IDC318811 UNBIND NOT SET FOR dsname

**Explanation:** A SHCDS FRUNBIND command failed for data set *dsname*. The explanation for the command failure follows the message.

Source: DFSMSdfp

Detecting Module: IDCSH08

## IDC31882I BIND NOT SET FOR dsname

**Explanation:** A SHCDS FRBIND command failed for data set *dsname*. The explanation for the command failure follows the message.

Source: DFSMSdfp

Detecting Module: IDCSH09

## IDC31883I IDC31883I RECOVERY NOT RESET FOR dsname

**Explanation:** A SHCDS FRRESETRR command failed for data set *dsname*. The explanation for the command failure follows the message.

Source: DFSMSdfp

Detecting Module: IDCSH10

## IDC31884I UNBOUND LOCKS NOT DELETED FOR dsname

**Explanation:** A SHCDS FRDELETEUNBOUNDLOCKS command failed for data set *dsname*. The explanation for the command failure follows the message.

Source: DFSMSdfp

Detecting Module: IDCSH11

## IDC31885I NON-RLS UPDATE NOT PERMITTED FOR dsname

**Explanation:** The data set that has been accessed in RLS mode has failed to be permitted access in non-RLS mode. The explanation for the command failure follows the message.

Source: DFSMSdfp

Detecting Module: IDCSH12

#### IDC31886I NON-RLS UPDATE NOT DENIED FOR dsname

**Explanation:** The data set that has been accessed in non-RLS mode is not denied access in non-RLS mode.

Source: DFSMSdfp

Detecting Module: IDCSH13

#### IDC31887I SUBSYSTEM subsystem NOT REMOVED

**Explanation:** *subsystem* was not disconnected from SMSVSAM. The messages that follow explain the reason the subsystem was not removed.

Source: DFSMSdfp

Detecting Module: IDCSH14

**System Programmer Response:** Be sure the correct subsystem name is specified.

## IDC31888I UNEXPECTED ERROR FROM SMSVSAM SERVER DIAGNOSTIC INFORMATION: RC = return-code RS = reason-code

**Explanation:** The SMSVSAM address space returned error indicated by the *return-code* and *reason-code* values.

## Source: DFSMSdfp

Detecting Module: IDCSH01, IDCSH02, IDCSH03, IDCSH04, IDCSH05, IDCSH06, IDCSH07, IDCSH08, IDCSH09, IDCSH10, IDCSH11, IDCSH12, IDCSH13, IDCSH14, IDCSH15

**Operator Response:** Contact the system programmer regarding procedures to start the SMSVSAM address space.

**User Response:** Contact the system programmer regarding procedures to start the SMSVSAM address space.

Application Programmer Response: Contact the system programmer regarding procedures to start the SMSVSAM address space.

**System Programmer Response:** Refer to *DFSMS/MVS DFSMSdfp Diagnosis Reference* for providing documentation for SMSVSAM problem.

## IDC31889I SMSVSAM SERVER NOT AVAILABLE

**Explanation:** The SMSVSAM address space is not available to handle the request.

#### Source: DFSMSdfp

Detecting Module: IDCSH01, IDCSH02, IDCSH03, IDCSH04, IDCSH05, IDCSH06, IDCSH07, IDCSH08, IDCSH09, IDCSH10, IDCSH11, IDCSH12, IDCSH13, IDCSH14, IDCSH15

**Operator Response:** Contact the system programmer regarding procedures to start the SMSVSAM address space.

**User Response:** Contact the system programmer regarding procedures to start the SMSVSAM address space.

Application Programmer Response: Contact the system programmer regarding procedures to start the SMSVSAM address space.

**System Programmer Response:** Make the SMSVSAM address space available. See the *DFSMS/MVS DFSMSdfp Storage Administration Reference* for requirements.

#### IDC31890I DATASET NOT LISTED

**Explanation:** The SMSVSAM address space did not contain information related to the data set requested. Can be issued also in response to SHCDS sub-commands LISTDS, LISTSUBSYS, or LISTSUBSYSDS. Data sets are not listed if they are not currently open for RLS mode or do not have related lock information being maintained in the SMSVSAM address space.

#### Source: DFSMSdfp

Detecting Module: IDCSH02, IDCSH04, IDCSH05, IDCSH06

**Application Programmer Response:** Ensure the data set name has been specified correctly. Verify the related catalog has connectivity to the system being used for the SHCDS command. Contact system programmer for SMSVSAM diagnosis instructions.

**System Programmer Response:** See the *DFSMS/MVS DFSMSdfp Storage Administration Reference* for requirements.

#### IDC318911 SUBSYSTEM NOT LISTED

**Explanation:** The SMSVSAM address space did not contain information related to the subsystem requested. Can be issued also in response to SHCDS sub-commands LISTDS, LISTSUBSYS, or LISTSUBSYSDS. Subsystems are not listed if they are not currently active or do not have related lock information being maintained in the SMSVSAM address space.

## Source: DFSMSdfp

Detecting Module: IDCSH02, IDCSH03, IDCSH04, IDCSH05, IDCSH06

**Application Programmer Response:** Ensure the subsystem has been specified correctly. Contact system programmer for SMSVSAM diagnosis instructions.

**System Programmer Response:** See the *DFSMS/MVS DFSMSdfp Storage Administration Reference* for requirements.

## IDC31892I INSUFFICIENT USER AUTHORIZATION FOR SHCDS COMMAND

**Explanation:** To use the SHCDS List subcommands, READ authority to the FACILITY class profile STGADMIN.IGWSHCDS.REPAIR is required. UPDATE authority to

this FACILITY class profile is required for the FR\* subcommands, the PERMITNONRLSUPDATE, DENYNONRLSUPDATE, and REMOVESUBSYS subcommands.

For the CFREPAIR and CFRESET subcommands, ALTER authority is required to the specified catalog.

The following additional authority is required:

- For the FR\*, PERMITNONRLSUPDATE, DENYNONRLSUPDATE subcommands, UPDATE authority to the base cluster.
- For the REMOVESUBSYS subcommand, UPDATE authority to the RACF SUBSYSNM class.

Source: DFSMSdfp

Detecting Module: IDCSH01, IDCSH15, IDCSH16

**Application Programmer Response:** Obtain the proper authorization for the command.

**System Programmer Response:** Provide authorization for using the SHCDS command.

#### IDC31893I NO SUBSYSTEM INFORMATION FOUND

**Explanation:** The SMSVSAM address space did not contain information related to the subsystem requested. Can be issued also in response to SHCDS sub-commands LISTDS, LISTSUBSYS, or LISTSUBSYSDS. Subsystems are not listed if they are not currently active or do not have related lock information being maintained in the SMSVSAM address space.

Source: DFSMSdfp

Detecting Module: IDCSH02, IDCSH03, IDCSH04, IDCSH05, IDCSH06

**Application Programmer Response:** Ensure the subsystem has been specified correctly. Contact system programmer for SMSVSAM diagnosis instructions.

**System Programmer Response:** See the *DFSMS/MVS DFSMSdfp Storage Administration Reference* for requirements.

#### IDC31894I NO DATASET RECOVERY INFORMATION FOUND

**Explanation:** The SMSVSAM address space did not contain lock recovery information related to the data set requested. Can be issued also in response to SHCDS sub-commands LISTRECOVERY. Data sets are not listed if they do not have retained or lost locks, do not have non-RLS permit status, or not marked with forward recovery required.

Source: DFSMSdfp

Detecting Module: IDCSH05

**Application Programmer Response:** Ensure the data set or data set qualifiers have been specified correctly. Contact system programmer for SMSVSAM diagnosis instructions.

**System Programmer Response:** See the *DFSMS/MVS DFSMSdfp Storage Administration Reference* for requirements.

## IDC31895I DATA SETS UNSUCCESSFULLY PROCESSED

**Explanation:** An SHCDS CFREPAIR, CFRESET, or CFRESETDS command was issued. For each data set that was not processed, the following information is presented:

• The data set name

· The reason that the data set was not processed

Source: DFSMSdfp

Detecting Module: IDCSH15, IDCSH16, IDCSH17

**Application Programmer Response:** Examine the return and reason codes and determine if any further action needs to be taken.

#### IDC31896I INSUFFICIENT USER AUTHORIZATION FOR CATALOG UPDATE

**Explanation:** The user does not have sufficient authority to the catalog that was specified in the SHCDS CFREPAIR, CFRESET, or CFRESETDS command.

Source: DFSMSdfp

Detecting Module: IDCSH15, IDCSH16, IDCSH17

**Application Programmer Response:** Obtain the proper authorization for the command.

**System Programmer Response:** Provide authorization for using the SHCDS command.

## IDC31897I CATALOG MUST BE ICF FOR SHCDS COMMAND

**Explanation:** An SHCDS CFREPAIR, CFRESET, or CFRESETDS command was issued against a catalog that is not an ICF catalog.

Source: DFSMSdfp

Detecting Module: IDCSH15, IDCSH16, IDCSH17

**Application Programmer Response:** Specify the name of an ICF catalog as the parameter of the INDATASET option.

#### IDC31898I SECURITY VERIFICATION FAILED FOR DATA SET

**Explanation:** Requestor does not have sufficient authorization to perform function on the specified data set.

Source: DFSMSdfp

Detecting Module: IDCSH07, IDCSH08, IDCSH09, IDCSH10, IDCSH11

Application Programmer Response: Obtain the required authorization for the data set.

#### IDC31900I INCORRECT SPECIFICATION OF date-field

**Explanation:** A date was incorrectly specified when using the IDCAMS ALTER or CREATE commands. Date is expected in the format YYYY-MM-DD.

In the message text:

#### date-field

The specific field in error. Possible values include:

- YEAR The year is not valid. Acceptable values are between 0000 2155.
- **MONTH** The month is not valid. Acceptable values are between 00 12.
- DAY The day is not valid. Acceptable values are between:

#### Value Corresponding Dates

**01 - 28** for February (not a leap year).

- 01 29 for February (leap year).
- 01 30 for April, June, September, and November
- **01 31** for January, March, May, July, August, October and December.
- 32 which means 'never expire' (date of 1999-12-32).

**HYPHEN** The required hyphen is missing from either the fifth or the eighth position in *date-field*.

#### Source: DFSMSdfp

Detecting Module: IDCAL02

System Action: The system stops processing the command.

System Programmer Response: Correct the date and rerun the job.

## IDC31901I INCORRECT VALUE FOR parameter

**Explanation:** An invalid value was specified for the named parameter. See *DFSMS/MVS Access Method Services for ICF* for more information about valid values.

In the message text:

parameter

The named parameter.

Source: DFSMSdfp

Detecting Module: IDCCR01

System Action: The system stops processing the command.

**System Programmer Response:** Specify a valid value and rerun the job.

#### IDC31903I parameter1 IS GREATER THAN parameter2

**Explanation:** The value specified for an IDCAMS CREATE or ALTER command will cause the value for *parameter1* to exceed *parameter2*.

In the message text:

parameter1

Parameter value that should be lesser than or equal to parameter2.

#### parameter2

Parameter value that should be greater.

Source: DFSMSdfp

Detecting Module: IDCAL02

System Action: The system stops processing the command.

**System Programmer Response:** Correct the appropriate parameter to ensure that the value of *parameter2* is greater than or equal to the value of *parameter1*.

#### IDC31950I NO LOCKS TO BIND/UNBIND

**Explanation:** There were no locks found for the FRBIND/FRUNBIND request for the data set.

## Source: DFSMSdfp

Detecting Module: IDCSH08, IDCSH09

Application Programmer Response: Be sure the correct data set has been specified. Verify lock status for the data set with the SHCDS LISTDS subcommand.

## IDC319511 DATA SET IS OPEN. TRY AGAIN LATER

**Explanation:** Data set is currently in use by another job or user. Rerun the command at a later time.

Source: DFSMSdfp

Detecting Module: IDCSH07, IDCSH08, IDCSH09, IDCSH10, IDCSH11, IDCSH12, IDCSH13

**Application Programmer Response:** Verify the data sets availability with the SHCDS LISTDS subcommand. Once the data set is no longer in use execute the command.

#### IDC31952I NOT SMS-MANAGED VSAM DATA SET

**Explanation:** The SHCDS subcommand requires that the object of the command be an SMS-managed VSAM data set.

Source: DFSMSdfp

Detecting Module: IDCSH07, IDCSH08, IDCSH09, IDCSH10, IDCSH11

Application Programmer Response: Ensure that the data set is specified correctly.

## IDC31953I NO UNBOUND LOCKS TO DELETE

**Explanation:** No unbound locks were found for the data set.

Source: DFSMSdfp

## Detecting Module: IDCSH11

Application Programmer Response: Ensure that the data set is specified correctly.

### IDC31954I DATA SET DOES NOT HAVE RETAINED OR LOST LOCKS

Explanation: No retained or lost locks were found for the data set.

Source: DFSMSdfp

Detecting Module: IDCSH12, IDCSH13

Application Programmer Response: Ensure that the data set is specified correctly.

## IDC31955I DATA SET IS NOT RECOVERABLE

**Explanation:** The data set was not recoverable. Redefine the data set or use the ALTER command to add the LOG(ALL) OR LOG(UNDO) option for the data set.

Source: DFSMSdfp

Detecting Module: IDCSH12, IDCSH13

**Application Programmer Response:** Ensure that the data set is specified correctly.

## IDC31956I DATA SET NOT FOUND

**Explanation:** The catalog search failed or the data set is not active within SMSVSAM.

Source: DFSMSdfp

Detecting Module: IDCSH02, IDCSH04, IDCSH05, IDCSH06, IDCSH07, IDCSH08, IDCSH09, IDCSH10, IDCSH11, IDCSH12, IDCSH13

Application Programmer Response: Ensure that the data set is specified correctly.

### IDC31957I SUBSYSTEM NOT FOUND

Explanation: The requested subsystem was not found.

Source: DFSMSdfp

Detecting Module: IDCSH02, IDCSH03, IDCSH04, IDCSH05, IDCSH06, IDCSH11, IDCSH12, IDCSH13

Application Programmer Response: Ensure that the subsystem is specified correctly. Use the SHCDS LISTSUBSYS or LISTSUBSYSDS subcommands to verify the subsystem status.

### IDC31958I SUBSYSTEM CURRENTLY ACTIVE

**Explanation:** The requested subsystem was active with the SMSVSAM address space.

Source: DFSMSdfp

Detecting Module: IDCSH14

Application Programmer Response: Ensure that the subsystem is specified correctly. Use the SHCDS LISTSUBSYS or LISTSUBSYSDS subcommands to verify the subsystem status.

#### IDC31959I ERROR DATA: X'diagnostic-error-data'

**Explanation:** The FR\* command failed and the *diagnostic-errordata* was returned. *return-code* and *reason-code* values.

Source: DFSMSdfp

Detecting Module: IDCSH07, IDCSH08, IDCSH09, IDCSH10, IDCSH11

**Application Programmer Response:** Refer to the *DFSMS/MVS DFSMSdfp Diagnosis Reference* for causes of the failure.

**System Programmer Response:** Refer to the *DFSMS/MVS DFSMSdfp Diagnosis Reference* for providing documentation for SMSVSAM problem.

## **IEA Messages**

## IEA000A SWAP FROM xxx TO zzz FAILED, RETRY (R) OR TERMINATE (T)

**Explanation:** The 3851 ERP (error recovery procedure) detected that the dynamic device reconfiguration (DDR) swap service could not swap the primary mass storage control (MSC) to the alternate MSC. Previous operator messages indicate the reason for the DDR swap service failure. The operator can retry the swap or end the swap. If the swap operation fails consistently, a permanent I/O condition exists.

In the message text:

xxx The low number in the range.

zzz The high number in the range.

Source: DFSMSdfp

Detecting Module: IECIOSCN, IGE0025C

**System Action:** The system waits for the operator's reply (see the operator response for this message).

**Operator Response:** Retry (R). If the error continues to occur, end (T).

If the swap is ended, the system places both MSCs offline. The system continues processing without the MSCs and probably without the MSS (mass storage system) functions.

If the error continues to occur, it is probably because of a hardware problem. The system issues message IEA000I. Follow installation procedures to take corrective action. Notify the system programmer.

#### Detecting Module: ERPS

#### IEA000I dev,err,cm,stat,sens, {dcbctfd|opxxterm|cyIntrck} [ser],jjj[,hh.mm.ss] IEA000I dev,err,cm,stat - MESSAGE EXIT UNAVAILABLE -[exitname]

**Explanation:** For the first format of the message, an uncorrectable input/output error was detected by the I/O supervisor, the basic tele-communication access method (BTAM), or the telecommunication access method (TCAM) routine. In systems with the graphics access method (GAM), unit checks and conditions that require operator intervention indicate devices that do not exist or that were included at system generation time but not attached to the system.

For the second format of the message, the message writer was unable to locate the routine that builds the device dependent portion of the above message. If the name of the routine is available, it is included in the message as exitname.

Two consecutive commas or a field containing blanks or asterisks in the message text indicates that a field could not be determined or is contained on the next or previous line of the message. If the sense data to be inserted in the sens field of the message text exceeds 6 bytes, the sens field and the optional field that follows (dcbctfd or opxxterm or cylntrck) do not appear on the first line. Consecutive commas appear instead. The system then issues a second line that includes the device number of the device, the sense data, and, optionally, dcbctfd, opxxterm, or cylntrck. In other words, if the sense data exceeds six bytes, the message has this format:

IEA000I dev,err,cm,stat,,,[ser],jjj
 [,hh.mm.ss]
IEA000I dev,,,sens {,dcbctfd|,opxxterm|
 ,cylntrck}

Because two separate WTO instructions issue the two messages shown above, it is possible that one or more unrelated messages could appear between the first message and the second message.

In the message text:

dev

Device number of the device or line address of the telecommunication device, in hexadecimal. If the error is a channel program check (CPC) or channel protection check (PRC), this field will be zeros; the error was not caused by a hardware error on the device, but was caused by the program issuing the I/O.

err Description of the error based on status and sense information:

DSN - data streaming is not operational.

RST - the I/O Restart routine was entered by Alternate CPU Recovery, the Channel Check Handler, or the Missing Interrupt Handler.

SAF - Staging Adapter failure. The Staging Adapter controlling the DASD address specified has lost communications with the mass storage control. UEX - unit exception.

MSS users should check the "possible values of err and appropriate responses" in the **Operator Response** part of this message description.

*cm* Command code, in hexadecimal, of the channel command word (CCW) being executed when the error occurred. If the channel command word cannot be found, this field appears as \*\*.

stat

Status portion, in hexadecimal, of the channel status word (CSW).

### sens

The first byte, in hexadecimal, describes a unit check type error condition (for telecommunication devices). The second byte, in hexadecimal, contains sense information resulting from the execution of a diagnostic write/read or read/skip command (from TCAM) which ended with a unit check status (2701 data adapter unit). For other devices, these same two bytes will appear, in hexadecimal, if a unit check condition is indicated in the stat field. For devices that give more than two bytes of sense information, this field will also contain the remaining sense bytes, in hexadecimal. For devices which give more than 6 sense bytes, this field continues on the second line of the message. For DASD devices, this field will contain the 8 sense bytes for program errors or 24 sense bytes for equipment and data checks. For the 3340, this field will contain 24 sense bytes for seek checks.

The message on the system console reflects the sense-byte information from the last entry for direct access devices; the sense-byte information located in the logrec data set data reflects the data from the initial error condition.

### debctfd

Record count, in hexadecimal, not including label records. This field appears only for magnetic tape and indicates the count of the record preceding the error record.

opxxterm

TP operation code, in hexadecimal, describing the type of channel command word (CCW) being executed when the error occurred. xx is not used, but is followed by the terminal identification characters, in hexadecimal. It may be either two bytes or one byte, depending on the terminal type. If it is one byte, it is left justified. If a dial line is being used with TCAM, the last four digits of the dial number are provided.

#### cylntrck

Address, in hexadecimal, of the cylinder (cyln), and the track (trck) where the error occurred. When an error occurs while trying to obtain this data, the last seek address is substituted. This field appears only for certain disk and drum direct access device errors.

#### ser

Serial number of the volume on which the error occurred. This field appears only for magnetic tapes or direct access devices.

*jjj* Job name. If the error is a channel program check (CPC) or channel protection check (PRC), this field will indicate the program in error.

#### hh.mm.ss

Time that the message was received in hours, minutes, and seconds.

## Source: DFSMSdfp

#### Detecting Module: ERPS

**Operator Response:** For all values of *err*, probable hardware error. For magnetic tape devices, proceed with caution in unconditionally accepting the results of the operation. Check that tapes being used by this job have not been replaced or removed. Each message should be considered as a potential attention of a marginal condition.

For other than magnetic tape devices, note that some abnormal error condition occurred. Depending on the severity of the error (check status and sense information) and depending on the installation requirements, take the appropriate action.

Possible values of err and appropriate responses are as follows:

- For MSS users, an attempt has been made to write on a virtual volume that was specified READ ONLY on the CREATEV command.
- SAF Staging Adapter failure. Use your path chart to determine the SSID of the Staging Adapter involved or use 8nn for the SSID, where nn is byte 25 of the MSS sense data in this message.

### IEA000I dev,err.....hh.mm.ss

**Explanation:** The processor's error recovery procedures detected an error that requires either a CEM (CE message), or an SUU (subsystem unit unusable) message. An equipment check might occur with either CEM or SUU. Because the system WTO routine can print only one message, the error recovery procedure prints the CEM or SUU message and the system WTO routine prints the remaining message with full sense data. The error recovery procedure continues recovery action based on the error condition.

In the message text:

dev

Device number of the mass storage control.

err Description of the error. The values are as follows:

- CEM -- CE message. The Mass Storage Facility has
   detected an error important to the service representative.
- SUU -- Subsystem unit unusable. The Mass Storage Facility has marked one of its units as unusable because of an error condition. The SSID of that unit is in the second half of sense byte 1 and all of byte 2 in the accompanying

message. The system continues processing; notify your service representative.

#### hh.mm.ss

Time that the message was received in hours, minutes, and seconds.

## Source: DFSMSdfp

Detecting Module: ERPS

**System Action:** The error recovery procedure will continue the recovery action based on the error condition.

**Operator Response:** Probable hardware error. Each message should be considered as a potential attention of a marginal condition. Depending on the installation requirements, take appropriate action.

#### IEA000I I/O ERR,aaa,bb,cccc,dd00, ffgghhhh

**Explanation:** This message is sent to the primary operator control station when TCAM error recovery procedures fail to correct an I/O error. This message is in addition to the record of permanent errors that is created on disk when such an error occurs. TCAM inserts no line control, not even EOT, into this type of message. If line control is required, you must see to it that MSGEDIT or MSGFORM inserts the line control.

Some devices display a new line character (X'15') and 15 pad characters (X'32') preceding the message.

In the message text, the fields, in hexadecimal format, are:

aaa

Address of the line where the error occurred.

bb The command code as specified in the failing channel program.

сссс

The status bytes of the channel status word (CCW) as specified in the input/output block (IOB).

- dd The first sense byte as specified in the IOB.
- ff The TP op code as specified in the failing CCW in the channel program for the last retry attempt.
- *gg* The TP op code of the failing CCW for the first occurrence of the error.

## hhhh

For stations on switched lines, if the station is known, hhhh is replaced by the last four dial digits, if assigned. For stations on nonswitched lines, hhhh is replaced by polling characters for receiving operations and addressing characters for sending operations. If the station is on a switched line and TCAM cannot identify it at the time the error occurs, hhhh is replaced by the polling characters for stations on this line. If no polling characters are assigned, hhhh is replaced by zeros.

## Source: DFSMSdfp

Detecting Module: ERPS

System Action: See the explanation.

**Operator Response:** In some applications, the generation of the IEA000I message may be faster than the handling capacity of the primary operator control station. When the primary operator control station is the system console, a backlog may create a system queue area shortage. If allowed to continue without operator intervention, a serious shortage could result and could cause a system wait state to be entered. To reduce generation of these error messages, TCAM's threshold support should be used.

## IEA005I DATE (AND CLOCK, IF SPECIFIED) REJECTED. DATE MUST BE SPECIFIED AS A 4-DIGIT YEAR

Explanation: A 2 digit year was specified.

#### IEA007I STATIC SYSTEM SYMBOL VALUES:

&SYSCLONE. = "sysclone-text" &SYSNAME. = "sysname-text" &SYSPLEX. = "sysplex-text" &symbol.-name = "symbol-text" :

symbol.-name = "symbol-text"

**Explanation:** This message displays the static system symbols and their associated substitution texts. The system issues this message:

- · In response to the DISPLAY SYMBOLS command
- During system initialization, when the operator specifies an initialization message suppression indicator (IMSI) that does not suppress informational messages.

In the message text:

#### &sysclone.-text

The text associated with the &SYSCLONE. static system symbol. The substitution text for &SYSCLONE. is defined in the IEASYMxx parmlib member.

### &sysname.-text

The text associated with the &SYSNAME. static system symbol. The substitution text for &SYSNAME. is defined in the IEASYMxx or IEASYSxx parmlib member.

#### &sysplex.-text

The text associated with the &SYSPLEX. static system symbol. The substitution for &SYSPLEX. is defined in the COUPLExx or LOADxx parmlib member.

#### symbol.-name

The name of a static system symbol that your installation defined in the IEASYMxx parmlib member.

#### symbol.-text

The substitution text associated with the installation-defined system symbolname.

## **Source:** System initialization (IPL/NIP)

#### Detecting Module: IEAVESYM

**System Action:** The system continues processing. The system uses the substitution texts that are displayed in the message text.

**System Programmer Response:** Determine if the list of system symbols and substitution texts are appropriate. If a system symbol is not correct, change the definition in one of the following parmlib members:

COUPLExx IEASYMxx IEASYSxx LOADxx

## IEA008I SYSTEM PARMS FOLLOW FOR xx...x

**Explanation:** This message displays the IEASYSxx parmlib members that contain system parameters for this system image. The IEASYSxx members are specified in the LOADxx and IEASYMxx parmlib members.

In the message text:

#### xx...x

Contains the full product name, version, release, modification level and FMID. For example, in Release 2 of OS/390, *xx...x* is 01.02.00 JBB6602.

This field can be changed by the installation using the SPZAP service to change the value in the CVTVERID field of the communication vector table (CVT).

Source: System initialization (IPL/NIP)

#### Detecting Module: IEAVNPC4

**System Action:** The system continues processing. The system uses the system parameters specified in the IEASYSxx members that are displayed in the message text.

**System Programmer Response:** Determine if the system parameters are appropriate for the system. If the list is not correct, see the section on determining where to specify system parameters in *OS/390 MVS Initialization and Tuning Reference* for information about how to respecify IEASYSxx members.

## IEA009I SYMBOLIC DEFINITIONS WILL BE READ FROM: IEASYMxx

#### : IEASYMzz

**Explanation:** This message displays the IEASYMxx parmlib members that define system symbols for this system. The IEASYMxx members are specified in the LOADxx parmlib member. The system displays this message during system initialization if both of the following occur:

- The operator specifies an initialization message suppression indicator (IMSI) that does not suppress informational messages.
- The system programmer specifies the ,L parameter on the IEASYM statement in the LOADxx parmlib member.

In the message text:

- *xx* The suffix of the first IEASYMxx parmlib member in the system parameter concatenation.
- *zz* The suffix of the last IEASYMxx parmlib member in the system parameter concatenation.

Source: System initialization (IPL/NIP)

#### Detecting Module: IEAVNPIL

**System Action:** The system continues processing. The system uses the system symbol definitions in the IEASYMxx members that appear in the message text.

**System Programmer Response:** Determine if the list of IEASYMxx members is correct. If the list is not correct, change the IEASYM statement in LOADxx to specify the correct IEASYMxx members. Then reIPL the system.

SYMBOL = &symbol.-name ORIGINAL VALUE = old-text NEW VALUE = new-text

**Explanation:** This message displays a value in the static system symbol table that was changed during initialization. The system issues this message when the substitution text for the &SYSPLEX.system symbol is specified in COUPLExx but not in LOADxx.

In the message text:

## &symbol.-name

The name of the static system symbol whose substitution text was changed during system initialization.

#### old-text

The substitution text for the *symbol-name* static system symbol before the change.

new-text

The substitution text for the *symbol-name* static system symbol after the change.

### Source: System initialization (IPL/NIP)

### Detecting Module: IEAVESYM

**System Action:** The system continues processing. The system uses the new substitution text for the system symbols displayed in the message text.

**System Programmer Response:** Determine if the new substitution text displayed in the message text is appropriate for the associated system symbol. If not, see *OS/390 MVS Initialization and Tuning Reference* for information about how to change system symbol definitions in parmlib. After you change the definitions for the system symbol, reIPL the system.

If &symbol.-name shown in the message text is &SYSPLEX:

- Specify the desired substitution text for &SYSPLEX on the SYSPLEX parameter in the LOADxx parmlib member.
- Specify SYSPLEX(&SYSPLEX.) on the SYSPLEX parameter in the COUPLExx parmlib member, which ensures that &SYSPLEX. resolves to the substitution text defined on the SYSPLEX parameter in LOADxx.

## IEA011A RESPECIFY ENTIRE IEASYMXX SUFFIX LIST OR U TO BYPASS

**Explanation:** If this message is preceded by message IEA013E, one of the following occurred:

- The system found an error in a parameter or parameter value in one or more IEASYMxx parmlib members that were used during IPL.
- The system could not find an IEASYMxx member specified in LOADxx parmlib member.

Otherwise, the system found a syntax error in the IEASYMxx parmlib member.

The system issues this message only for statements in IEASYMxx that apply to the processor or LPAR on which this system is being initialized.

Source: System initialization (IPL/NIP)

## Detecting Module: IEAVNPIL

**System Action:** The system issues this message on the nucleus initialization program (NIP) console and waits for the operator to respond. The system discards any processing of IEASYMxx members that occurred before the error. The system might issue messages that describe the error prior to issuing this message, as described in the message explanation.

System Programmer Response: Do one of the following:

 If you want to respecify the IEASYMxx members, enter *all* the suffixes of the IEASYMxx members in response to this message. (For example, if you specified three IEASYMxx suffixes and only one was not valid, you must respecify the two valid suffixes, and replace or remove the suffix that was not valid.) Reply U to bypass IEASYMxx processing and continue with system initialization.

# IEA012E CIRCULAR SYMBOLIC DEFINITION DETECTED

Explanation: Where text is:

UNRESOLVED STATIC SYMBOL DEFINITIONS FOLLOW: IEASYMyy:&symbol-name = symbol-text

### IEASYMzz:&symbol-name = symbol-text

The system found one or more static system symbol definitions that are *circular*. That is, one or more system symbol definitions contain other system symbols that refer *back* to each other.

The following is an example of a circular system symbol definition:

SYMDEF(&LNK.='&APF.(-2:2)')
SYMDEF(&APF.='&LNK.(-2:2)')

In the example above, the definition of &APF. depends on the resolution of &LNK. . However, because the definition of &LNK. also depends on the resolution of &APF. , the two system symbols can never be resolved.

In the message text:

- *xx* The suffix of the first IEASYMxx parmlib member in which a circular definition appears.
- *yy* The suffix of the last IEASYMxx parmlib member in which a circular definition appears.

#### &symbol-name

The name of the installation-defined system symbol that specifies a circular definition.

## symbol-text

The unresolved substitution text.

Source: System initialization (IPL/NIP)

Detecting Module: IEAVNPCF

**System Action:** The system enters non-restartable wait state X'07D' with return code X'0000'.

**System Programmer Response:** Correct the circular reference in the IEASYMxx parmlib member, then reIPL the system.

## IEA013E ERROR DETECTED PROCESSING IEASYMxx: text

**Explanation:** *text* is one of the following:

001 MEMBER NOT FOUND 002 RESERVED SYMBOLIC DEFINED : system-symbol-name 003 SYMBOL LENGTH ERROR : system-symbol-name 004 SYMBOL NAME ERROR: system-symbol-name 005 MAXIMUM DEFINITIONS EXCEEDED AT SYMBOL: system-symbol-name 006 DATA LENGTH ERROR FOR SYMBOL: system-symbolname 007 UNDEFINED PARAMETER DETECTED: parameter-name 008 DATA FOR parameter-name IN ERROR: parameter-value

The system found an error in an IEASYMxx parmlib member.

#### In the message text:

xx The suffix of the IEASYMxx parmlib member in which the error occurred.

system-symbol-name

The name of a system symbol, defined in IEASYMxx, that contained an error.

## parameter-name

The name of a parameter in IEASYMxx that contained an error.

#### parameter-value

The value of a parameter in IEASYMxx that contained an error.

The reason code in the message text identifies the error:

#### Code Meaning and Action

**001 Meaning:** The system could not find the IEASYMxx parmlib member specified in the LOADxx parmlib member.

System Programmer Response: Change the value on the IEASYM parameter in LOADxx so it specifies one or more valid IEASYMxx parmlib members. Then respond to message IEA011A.

002 Meaning: A SYMDEF parameter in the IEASYMxx parmlib member specified a symbol that is reserved for system use (for example, &SYSNAME., which specifies the system name).

**System Programmer Response:** See the section on defining system symbols in *OS/390 MVS Initialization and Tuning Reference* for a list of symbols that are reserved for system use. Change the symbol name specified on the SYMDEF parameter to a name that is not reserved for system use. Then respond to message IEA011A.

**003 Meaning:** A SYMDEF parameter in an IEASYMxx parmlib member specified a symbol name that is too long. Symbol names must consist of 1-8 characters, excluding the required ampersand (&) at the beginning and the period (.) at the end.

**System Programmer Response:** Change symbol name specified on the SYMDEF parameter to a name is 1-8 characters long (excluding the ampersand and the period). Then respond to message IEA011A.

**004 Meaning:** A SYMDEF parameter in a IEASYMxx parmlib member did not begin with an ampersand (&) followed by an alphanumeric or national character.

**System Programmer Response:** Change symbol name specified on the SYMDEF parameter to a name that begins with an ampersand followed by an alphanumeric or national character. Then respond to message IEA011A.

**005 Meaning:** The number of installation-defined system symbols exceeds the maximum of 100 for this system.

**System Programmer Response:** Reduce the number of installation-defined system symbols in the IEASYMxx parmlib member so there are no more than 100 for the system. Then respond to message IEA011A.

## 006 Meaning:

 A SYMDEF parameter in an IEASYMxx parmlib member specified a substitution text that is too long. The substitution text is longer than the length of the associated system symbol name, which includes the ampersand (&) character. For example, the length of the value assigned to the symbol &FRED. cannot exceed five characters.  A SYSCLONE parameter in an IEASYMxx parmlib member specified a substitution text that was not 1 or 2 characters long.

**System Programmer Response:** Change the system symbol definition in IEASYMxx to specify a substitution text that does not exceed the length of the system symbol name or correct the SYSCLONE parameter specification in IEASYMxx. Then respond to message IEA011A or re-IPL.

**007 Meaning:** A parameter is specified in a IEASYMxx parmlib member. The undefined parameter is displayed in the message text.

**System Programmer Response:** Correct the name of the parameter in IEASYMxx. Then respond to message IEA011A.

**008 Meaning:** An undefined parameter in a IEASYMxx parmlib member specified a value. The parameter and its value are displayed in the message text.

**System Programmer Response:** Correct the parameter and the value in IEASYMxx. Then respond to message IEA011A.

Source: System initialization (IPL/NIP)

Detecting Module: IEAVNPIL, IEAVNPCF

System Action: The system will do one of the following:

- Issue message IEA011A, which asks the operator to respecify the suffix for IEASYMxx. The system issues message IEA011A only for statements in IEASYMxx that apply to the processor or LPAR on which this system is being initialized.
- Continue with the IPL. This action is taken when the error occurs in a statement that does not apply to this system.
- Enter a non-restartable wait state X'07D' with reason code X'0004'. The system enters the wait state when the error occurs in a statement that applies to this system and it was discovered at a point too late to accept a new IEASYMxx.

**Operator Response:** Contact the system programmer.

**System Programmer Response:** See the system programmer response in the list of reason codes in the message explanation.

#### IEA014W NONRECOVERABLE ERROR IN IEASYMxx PROC-ESSING

**Explanation:** The system found an error in an IEASYMxx parmlib member from which it cannot recover.

In the message text:

xx The suffix of the IEASYMxx parmlib member in which the error occurred.

Source: System initialization (IPL/NIP)

Detecting Module: IEAVNPCF

System Action: The system might also issue message IEA012E or IEA013E. The system enters non-restartable wait state X'07D' with reason code X'0004'.

**Operator Response:** Contact the system programmer.

**System Programmer Response:** If the system issues message IEA012E or IEA013E, see the system programmer responses for those messages. Otherwise, see the system programmer response for wait state X'07D' with reason code X'0004'.

## IEA024I ERROR IN GTF. opt TRACE OPTION WAS DISA-BLED

**Explanation:** During formatting of the trace table of the generalized trace facility (GTF), the dump formatter found an error record for a trace option. This error record was produced when GTF encountered a program check while attempting to create a trace record.

This message is followed by a hexadecimal dump of the error record. Refer to messages AHL118I and AHL1201.

In the message text:

*opt* The trace option, which is one of the following:

| DSF |
|-----|
| EXT |
| Ю   |
| ΡI  |
| SIO |
| SVC |

Source: Generalized trace facility (GTF)

**System Action:** The program check for the error record caused GTF to bypass recording further events for the trace option. However, GTF continued to record all events for the other trace options requested.

After issuing this message, the system writes a hexadecimal dump of the error record. Refer to messages AHL118I and AHL1201.

Note: If opt is SVC, SVC tracing will continue.

**System Programmer Response:** Ensure that problem programs are not altering the GTF region.

Ensure that sufficient storage is available within the GTF region for a SNAP dump (an additional 4 kilobytes is needed for ABDUMP/SNAP processing). Ensure that the GTFSNP cataloged procedure is used to obtain an ABDUMP/SNAP dump.

Search problem reporting data bases for a fix for the problem. If no fix exists, contact the IBM Support Center.

## IEA025I INVALID GTF RECORD FOLLOWS

**Explanation:** During formatting of the trace table of the generalized trace facility (GTF), the dump formatter found a GTF record with an incorrect EID or FID field. ABDUMP prints this message and follows it with a hexadecimal dump of the error record.

Source: Generalized trace facility (GTF)

Detecting Module: IGC0F05A

System Action: Processing continues.

**System Programmer Response:** Ensure that problem programs are not altering the trace table.

### IEA030I OPEN FAILED FOR DUMP DATA SET FOR {JS|ST} DUE TO {Scde|Ucde}

**Explanation:** While abending a task, the system tried to open a SYSABEND, SYSMDUMP, or SYSUDUMP dump data set, but failed.

In the message text:

**JS** A dump data set for the job step task could not be opened.

ST A dump data set for a subtask could not be opened.

Scde

The system was in the process of abnormally ending a task with system completion code *cde*.

#### Ucde

The system was in the process of abnormally ending a task with user completion code *cde*.

Source: Recovery termination manager (RTM)

Detecting Module: IEAVTABD

**System Action:** The system does not write a dump, but abends the task. The system sends messages about the problem to the job log.

System Programmer Response: Do the following:

- 1. Continue diagnosis with the original completion code.
- 2. Use the messages in the job log to determine why the system could not open the dump data set.
- If the problem appears to be in the system, search problem reporting data bases for a fix for the problem. If no fix exists, report the problem to the IBM Support Center. Provide the messages from the job log and all problem data for the original abend.

## IEA039I SLIP TRAP ID=XXXX REMOTE ACTION WAS NOT PERFORMED.

**Explanation:** A SLIP trap requested ACTION=SVCD or ACTION=SYNCSVCD and also requested one or more remote actions. The system cannot activate the action on the remote system because another SLIP trap with ACTION=WAIT or a remote action is active in the system.

In the message text:

ID=xxxx

The SLIP trap identifier specified on the SLIP command.

Source: SLIP

Detecting Module: IEAVTSL2

**System Action:** The system performs the local SVCD or SYNCSVCD action, but not the remote action specified on the command. The system continues processing.

**System Programmer Response:** Avoid setting multiple traps that are likely to contend for the resource needed for remote action processing.

## IEA040W REMOTE SLIP TRAP ID=xxxx FROM SYSTEM ssssssss MATCHED. ACTION=WAIT RESTART THE SYSTEM TO CONTINUE

**Explanation:** A remote system found a match for a SLIP trap. The SLIP trap requested that this system be placed into a wait state so that the operator could capture diagnostic data.

In the message text:

## ID=xxxx

The SLIP trap identifier specified on the SLIP command.

## sssssss

The system on which the trap matched.

Source: SLIP

Detecting Module: IEAVTSL5

System Action: This system is placed into a restartable wait state.

**Operator Response:** Perform the actions requested by the system programmer for this trap.

Either:

- Restart the system.
- Obtain a stand-alone dump and reIPL the system.

**System Programmer Response:** To capture diagnostic data, ask the operator to obtain a stand-alone dump. The system cannot be restarted if a stand-alone dump is written; ask the operator to reIPL the system.

#### IEA0411 SDUMP SCHEDULED FOR REMOTE SLIP TRAP ID=xxxx FROM SYSTEM ssssssss

**Explanation:** A remote system found a match for a SLIP trap. The SLIP trap requested that this system write an SVC dump. This system scheduled the SVC dump.

In the message text:

#### ID=xxxx

The SLIP trap identifier specified on the SLIP command.

SSSSSSSS

The system on which the SLIP trap matched.

Source: SLIP

Detecting Module: IEAVTSL5

**System Action:** This system schedules an SVC dump and continues processing.

## IEA042I SDUMP NOT SCHEDULED FOR REMOTE SLIP TRAP ID=xxxx FROM SYSTEM ssssssss. REASON text

Explanation: text is one of the following:

ANOTHER DUMP WAS IN PROGRESS DUMP=NO WAS SET AT IPL OR INDICATED BY CHNGDUMP NO SYS1.DUMP DATA SET WAS AVAILABLE NO SRBS COULD BE SCHEDULED TO START THE DUMP SVC DUMP ABNORMALLY TERMINATED A STATUS STOP SRBS CONDITION WAS DETECTED

A remote system found a match for a SLIP trap. The SLIP trap requested that this system write an SVC dump. However, this system could not write the dump for the reason indicated in the message.

In the message text:

#### ID=xxxx

The SLIP trap identifier specified on the SLIP command.

SSSSSSSS

The system on which the SLIP trap matched.

text

The reason why the system could not write the SVC dump.

## Source: SLIP

Detecting Module: IEAVTSL5

System Action: The system processes the SLIP command, but the system does not write the requested SVC dump.

**System Programmer Response:** Determine why the remote system could not write an SVC dump. If the problem cannot be corrected, search problem reporting data bases for a fix for the problem. If no fix exists, notify the IBM Support Center.

### IEA043I SVC DUMP REACHED MAXSPACE LIMIT -MAXSPACE=xxxxxxx MEG

**Explanation:** The limit that an installation placed on the amount of storage available for SVC dump to hold captured dumps is reached.

In the message text:

*xxxxxxxx* The amount of storage, in megabytes, specified on the MAXSPACE parameter of the CHNGDUMP operator command at the time the limit was reached.

Source: SVC dump

**System Action:** SVC dump ends the capture of the current dump. This dump will be written out to a dump data set, but it will be a partial dump. SVC dump will not allow other dumps to be captured until the amount of available space is greater than the threshold value. The threshold value is the lower of two values: 35 megabytes or ten percent of the MAXSPACE value. To view the amount of available space, use the DISPLAY DUMP command.

Operator Response: Do one of the following:

- If any dump is captured, but there are no available dump data sets, use the DUMPDS command or another utility to make dump data sets available.
- If any dump is captured but not required by the installation, reply D to message IEA793A to delete the dumps.
- Use the MAXSPACE parameter on the CHNGDUMP command to increase the value of MAXSPACE, allowing SVC dump processing to use more virtual storage to hold captured dumps.

## IEA080D IOS KEYWORD PARAMETER INVALID. REPLY IOS=XX OR IOS=DEFAULT

**Explanation:** In response to message IEA101A or IEA080I, the operator entered an incorrect IECIOS*xx* parmlib member on the IOS=*xx* parameter.

Source: Input/output supervisor (IOS)

**System Action:** The system waits for the operator to respond. The system issues this message on the nucleus initialization program (NIP) console.

**Operator Response:** Reply with one of the following responses:

REPLY 0,IOS=xx, where xx is a valid member REPLY 0,IOS=DEFAULT REPLY 0,IOS=DEF

In the case of the last two responses, the system uses the IBM defaults for MIH and HOTIO.

## IEA081I ERROR - IECIOSxx RECORD nnnn I/O ERROR

**Explanation:** During system initialization, the system could not read a record from the IECIOS*xx* parmlib member.

This message appears on the nucleus initialization program (NIP) console. In the message text:

**IECIOS***xx* The parmlib member, with the suffix *xx*.

nnnn The record name.

Source: Input/output supervisor (IOS)

**System Action:** System initialization continues. The system processes all previous records to establish the missing interrupt handler (MIH) and HOTIO environment. The system rejects the unreadable record and all records that follow it.

## IEA084W ENTRY POINT *entrypt* NOT FOUND IN THE NUCLEUS

**Explanation:** During system initialization, the system could not find an entry point in the nucleus for one of the following:

- A device descriptor table (DDT)
- An error recovery program (ERP)
- The unit control blocks (UCB)
- The device class queue (DCQ)
- The device characteristic table (DCT)

The system loaded one of the following:

- An incomplete nucleus
- An incomplete I/O configuration
- Both an incomplete nucleus and an incomplete I/O configuration

In the message text:

*entrypt* The entry point address.

Source: Input/output supervisor (IOS)

#### Detecting Module: IEAIPL03

System Action: The system enters nonrestartable disabled wait state X'035'.

**Operator Response:** See the operator response for wait state X'035'.

**System Programmer Response:** See the system programmer response for wait state X'035'.

### IEA086W memname NOT FOUND IN SYS1.NUCLEUS

**Explanation:** The initial program load (IPL) program was unable to locate a necessary member in the SYS1.NUCLEUS data set.

In the message text:

memname

The missing member, as follows:

#### IEANUC0x

x may not be the correct identifier for the nucleus you need.

If *memname* is another name, the member is either a module list table (MLT), a nucleus module list (NML), a nucleus device support module, or a member that was specified on an INCLUDE statement in the NUCLST*xx* member.

Source: System initialization (IPL/NIP)

#### Detecting Module: IEAIPL02

System Action: The system enters non-restartable disabled wait state X'055'.

Because a console is not available for messages at IPL time, the system stores this message in the IPL WTO buffer.

**Operator Response:** See the operator response for wait state X'055'

**System Programmer Response:** See the system programmer response for wait state X'055'.

## IEA087W ENTRY POINT entrypt APPEARS IN mod1 AND mod2

**Explanation:** The system detected a duplicate entry point name appearing in more than one module. The entry points appear in modules being loaded into the DAT-on nucleus. (DAT is the acronym for dynamic address translation.)

In the message text:

*entrypt* The duplicate entry point name

- *mod1* The first module where the duplicate entry point name appears.
- *mod2* The second module where the duplicate entry point name appears.

This message accompanies wait state code X'025'.

Source: System initialization (IPL/NIP)

Detecting Module: IEAIPL41

**System Action:** The system enters non-restartable wait state X'025'. Because a console is not available for messages at IPL time, the system stores this message in the IPL WTO buffer.

**Operator Response:** See the operator response for wait state code X'025'.

**System Programmer Response:** See the system programmer response for wait state X'025'.

## IEA088W NUCLEUS REQUIRES MORE STORAGE BELOW 16MB THAN IS AVAILABLE

**Explanation:** Initial program load (IPL) cannot continue because the system does not have enough virtual storage. The DAT-on nucleus requires more storage than is available below 16 megabytes. (DAT is the acronym for dynamic address translation.)

Source: Initial program load (IPL)

Detecting Module: IEAIPL41

System Action: The system enters non-restartable wait state X'071'.

This message appears in the IPL WTO buffer.

**System Programmer Response:** See the system programmer response for wait state X'071'.

## IEA089W memname HAS MORE THAN 1 CSECT BUT WAS NOT LINK EDITED WITH SCTR OPTION

**Explanation:** The system detected an error with a member of the SYS1.NUCLEUS being loaded into the dynamic address translation (DAT)-on nucleus region during system initialization. The member contained more than one control section (CSECT) and was not linkedited with the scatter (SCTR) option.

In the message text:

memname The member of SYS1.NUCLEUS in error.

Source: System initialization (IPL/NIP)

Detecting Module: IEAIPL02

**System Action:** The system enters non-restartable disabled wait state X'054' with reason code X'01'. Because a console is not available for messages at IPL time, the system stores this message in the IPL WTO buffer.

**Operator Response:** See the operator response for wait state X'054'.

**System Programmer Response:** See the system programmer response for wait state X'054'.

### IEA090W LOAD REAL ADDRESS FAILED DURING irimname PROCESSING

**Explanation:** An initial program load (IPL) resource initialization module (IRIM) issued a Load Real Address (LRA) instruction that failed to return a valid real address.

In the message text:

*irimname* The IRIM that issued the failed instruction.

Source: System initialization (IPL/NIP)

Detecting Module: IEAIPL02

**System Action:** The system enters non-restartable wait state X'074' with reason code X'06'. Because a console is not available for messages at IPL time, the system stores this message in the IPL WTO buffer.

**Operator Response:** See the operator response for wait state X'074'.

System Programmer Response: See the operator response for wait state X'074'.

## IEA091I NUCLEUS x SELECTED

**Explanation:** The system selected module IEANUC0X as the base nucleus module to load into the DAT-on nucleus region. (DAT is the acronym for dynamic address translation.) The system issues this message so that the operator can verify the nucleus selected.

In the message text:

*x* The identifier for the nucleus module, IEANUC0*x* 

Source: System initialization (IPL/NIP)

Detecting Module: IEAIPL41

**System Action:** The initial program load (IPL) program loads IEANUC0*x* into the DAT-on nucleus region.

**Operator Response:** If x is the correct identifier, no response is necessary. If x is incorrect, reIPL the system, specifying the correct identifier for the nucleus.

### IEA092I WARNING: UNRESOLVED EXTERNAL REFERENCE symbol IN MODULE modname

**Explanation:** The initial program load (IPL) program loaded a module into the DAT-on nucleus region. (DAT is the acronym for dynamic address translation.) However, the module contained an unresolved external reference.

In the message text:

*symbol* The unresolved external reference

modname The nucleus module

Source: System initialization (IPL/NIP)

Detecting Module: IEAIPL02

**System Action:** The IPL proceeds, but the success of the IPL or subsequent processing is unpredictable.

Operator Response: Notify the system programmer.

System Programmer Response: If the module is IEANUC0x, link edit it again to determine which CSECT contains the unresolved external reference.

If IBM supplied the module, search problem reporting data bases for a fix for the problem. If no fix exists, contact the IBM Support Center.

#### IEA093I MODULE modname CONTAINS UNRESOLVED WEAK EXTERNAL REFERENCE refname

**Explanation:** The initial program load (IPL) program loaded a module into the DAT-on nucleus region. (DAT is the acronym for dynamic address translation.) However, the module contained an unresolved external reference.

In the message text:

modname The nucleus module

*refname* The unresolved external reference

**Source:** System initialization (IPL/NIP)

#### Detecting Module: IEAIPL02

**System Action:** The IPL proceeds. The unresolved external references should not affect the success of the IPL or subsequent processing.

**System Programmer Response:** This might be a normal situation. Consult the program directory and the PSP bucket to ensure that the reason for this message is expected. If the message is expected, ignore it.

### IEA099A JOBNAME= jobname ASID= asid HAS REACHED THE WTO BUFFER LIMIT

**Explanation:** The number of write to operator (WTO) buffers for an address space has reached the limit specified in the MLIM field of the CONSOL*xx* parmlib member.

Source: Communications task (COMMTASK)

Detecting Module: IEAVH600

System Action: The system continues processing.

Operator Response: Notify the system programmer.

System Programmer Response: Do one of the following:

- If the program is in a WTO loop, correct the program.
- Increase the value of the MLIM field in the CONSOLxx parmlib member.
- Automate the message to slow down or cancel the offending address space.

**ATTENTION:** Data may be lost if you do not use caution when cancelling the address space.

 Modify the WTO macro so it uses the MCSFLAG=BUSYEXIT parameter. The system stops WTO processing and returns control to the program issuing the macro when the WTO buffer limit is reached.

## IEA100I ETR SERVICE INFORMATION IS PROVIDED. REASON CODE=reason-code

**Explanation:** The External Time Reference (ETR) provided service information. ETR is the MVS generic name for the IBM Sysplex Timer (9037) or equivalent.

In the message text:

#### REASON CODE=reason-code

A reason code explaining the information follows. For more information about the reason codes, see *Maintenance Information for the 9037 Sysplex Timer*. These codes are informational and require no action.

- 005 Unit recovered.
- 006 Control Link A operational.
- 007 Control Link B operational.
- 008 Communication established with console.
- 009 Communication established with standby console.
- 038 Maintenance mode set.
- 039 Maintenance mode cleared.
- 042 The 9037 is now tracking the external time source. This service request is provided to indicate a prior problem has been resolved.

Source: Timer supervision

Detecting Module: IEATEEIH

IEATESMR

#### System Action: Processing continues.

## IEA101A SPECIFY SYSTEM PARAMETERS FOR xx...x

**Explanation:** This message is issued during system initialization to allow the operator to change certain system parameters.

In the message text:

*xx...x* Contains the full product name, version, release, modification level and FMID. For example, in Release 2 of OS/390, *xx...x* is 01.02.00 JBB6602.

This field can be changed by the installation using the SPZAP service to change the value in the CVTVERID field of the communication vector table (CVT).

Source: System initialization (IPL/NIP)

#### Detecting Module: IEAVNPC4

**System Action:** The system prompts the operator for a reply, then changes the system parameters as specified by the operator.

**Operator Response:** Reply as specified by the system programmer, for example:

REPLY 00,CLPA,SYSP=83,LNK=(04,05,PQ),SYSNAME=AQ

If the reply is longer than one line (there are 80 characters per line), you can follow the last parameter with a comma or a blank and CONT. For details about specifying system parameters, including how to continue system parameters, see the description of the REPLY command in *OS/390 MVS System Commands*.

**System Programmer Response:** Tell the operator which responses to enter.

## IEA102W OPERATOR PROMPT NOT ALLOWED FOR A SYSPLEX TEST DATESOURCE LPAR

**Explanation:** In the CLOCKxx parmlib member, OPERATOR PROMPT is specified. This is not a valid specification when IPLing a sysplex datesource LPAR.

Source: Timer supervision

Detecting Module: IEAVNP21

System Action: The system enters a non-restartable wait state.

Operator Response: Notify the system programmer.

**System Programmer Response:** Modify the CLOCKxx parmlib member for the sysplex datesource LPAR to specify OPERATOR NOPROMPT.

## IEA107I prm IGNORED

**Explanation:** In reply to message IEA101A, the operator specified a value for a parameter, *prm.* However, in the current IEASYS*xx* parmlib member, OPI=NO is specified for that parameter. The system therefore rejects the value specified by the operator.

Source: System initialization (IPL/NIP)

#### Detecting Module: IEAVNP03

**System Action:** The nucleus initialization program (NIP) continues processing.

**Operator Response:** If requested by the system programmer, obtain a stand-alone dump

**System Programmer Response:** Make sure that the parameter was not restricted from operator changes in the IEASYS*xx* parmlib member (OPI=NO option).

If IEASYS*xx* is correct and if the problem persists, search problem reporting data bases for a fix for the problem. If no fix exists, contact the IBM Support Center. Provide a stand-alone dump.

## IEA116A CONTINUE SYSTEM PARAMETERS

**Explanation:** During nucleus initialization, the reply to message IEA101A specified CONT as its final entry. CONT indicates that the reply was incomplete and that additional parameters are to be specified.

Source: System initialization (IPL/NIP)

Detecting Module: IEAVNPC4

System Action: The system prompts the operator for a reply.

**Operator Response:** Continue the reply to message IEA101A. Begin the continuation with REPLY 00.

## IEA120A DEVICE *dev* VOLID NOT READ, REPLY 'CONT' OR 'WAIT'

**Explanation:** A direct access storage device (DASD) did not respond to a request to read the volume label. Possible causes include:

- The device is shared and is reserved by a processor other than the initializing processor.
- A hardware malfunction could be causing the device to appear busy.

In the message text:

dev

The device number.

Source: Input/Output Supervisor (IOS)

Detecting Module: IEAVNP02

System Action: The system waits for the operator to reply.

**Operator Response:** Contact the system programmer. Take one of the following actions:

- Enter REPLY id, 'WAIT' to cause the system to wait for the device to become available. If the device is still not available after 15 seconds, the system issues message IOS124A to prompt the operator again.
- Enter REPLY id, 'CONT' to purge outstanding I/O requests and mark the device offline. Replying CONT means that the device is no longer available; NIP processing continues without it.

Because the device is no longer available, replying CONT can cause later errors if the device, such as the SYSRES device is required for NIP processing. Thus, reply 'CONT' only when the device is not available because of a hardware problem that can not be corrected and the device is not required for NIP processing.

While it is also possible to take no action, (which the system considers an implicit 'WAIT'), do so only at the direction of the system programmer. Taking no action is an appropriate response only for a device that times out and is not required for NIP processing.

**System Programmer Response:** Determine the cause of the problem. If replying WAIT does not resolve the problem, then determine if the IPL can continue without the device. If it can, tell the operator to reply 'CONT'. If the device is required for NIP processing, tell the operator to reIPL the system using the appropriate backup device.

## IEA121I UNABLE TO OBTAIN CHANNEL-SUBSYSTEM INFORMATION DUE TO A BUSY CONDITION. IPL CONTINUES.

**Explanation:** During system initialization, the system returned a busy condition.

**Source:** Input/output supervisor (IOS)

System Action: System initialization continues.

Operator Response: Contact hardware support.

## IEA122I ERROR OBTAINING CHANNEL SUBSYSTEM INFOR-MATION DUE TO HARDWARE FAILURE. IPL CON-TINUES.

**Explanation:** During system initialization, the system tried to issue the channel-subsystem information command. A hardware failure occurred.

Source: Input/output supervisor (IOS)

System Action: System initialization continues.

**Operator Response:** Contact hardware support.

## IEA123I CONSOLE DELAYED SVC PROCESSING RESUMED. RESTART SUCCESSFUL

**Explanation:** The system previously issued message IEA544I or IEA555E. The system restart was successful after the problems indicated by message IEA544I or IEA555E were resolved.

Source: Communications task (COMMTASK)

Detecting Module: IEAVM613

System Action: The system continues processing.

## IEA124I SYSTEM CONSOLE consname QUEUING RESUMED

**Explanation:** After the system suspended message queuing to a console, the system resumed message queuing to that console.

In the message text:

consname The system console name.

Detecting Module: IEAVM605

Source: Communications task (COMMTASK)

System Action: The system continues processing.

#### IEA125I SYSTEM CONSOLE consname QUEUING SUS-PENDED, ERROR CODE = code

**Explanation:** The system suspended message queuing to the specified system console.

In the message text:

consname The system console name.

*code* The error code, which is one of the following:

Code Explanation

- 8001 The service processor logical console is not available for output processing.
- 8002 The message queue limit for the system console was reached.
- 8003 The system found an internal queue error.

Detecting Module: IEAVM605

Source: Communications task (COMMTASK)

System Action: Depending on the error code, one of the following:

Code System Action

- 8001 The system does not display messages that were queued to the system console. The system does not queue new messages to the system console.
- **8002, 8003** The system displays messages that were queued to the system console. The system does not queue new messages to the system console.

Operator Response: Notify the system programmer.

**System Programmer Response:** Search problem reporting data bases for a fix for the problem. If no fix exists, contact the IBM Support Center.

## IEA126I THE SYSTEM CONSOLE QUEUE IS 80% FULL

**Explanation:** The buffer that holds the messages on the system console queue is 80% full.

Detecting Module: IEAVM605

Source: Communications task (COMMTASK)

System Action: The system continues processing.

Operator Response: If desired, do one or more of the following:

- Reply to outstanding messages.
- · Cancel any jobs that are currently issuing messages.
- Enter the CONTROL M,RLIM command to increase the value of the buffer limit.
- Use the VARY CN command to remove routing codes from the system console, or take other actions to reduce the number of messages being sent to the console.
- Issue VARY CN(\*), DEACTIVATE from the system console.

## IEA127I SYSTEM CONSOLE NOT ACCEPTING [PRIORITY] OPERATOR INPUT

**Explanation:** The system could not initialize the system console input listener exit routine.

In the message text:

**PRIORITY** The system is not accepting operator input from the screen that accepts priority commands.

Detecting Module: IEAVN701

Source: Communications task (COMMTASK)

**System Action:** The system console does not process any other commands.

Operator Response: Notify the system programmer.

**System Programmer Response:** Search problem reporting data bases for a fix for the problem. If no fix exists, contact the IBM Support Center.

## IEA128I SYSTEM CONSOLE ONLY SUPPORTING SYNCH OUTPUT

**Explanation:** The system could not define the system console as an extended MCS console.

Detecting Module: IEAVN701

Source: Communications task (COMMTASK)

**System Action:** The system does not display non-SYNCH messages on the system console.

Operator Response: Notify the system programmer.

System Programmer Response: Search problem reporting data bases for a fix for the problem. If no fix exists, contact the IBM Support Center.

### IEA129I MASTER CONSOLE REQUIRED.

**Explanation:** The operator must use a console with master authority because the hardware that supports the enhanced system console function is not installed, or the system console is not available. Also, one of the following conditions exists:

- CON is not specified on the system parameter.
- CON=NONE is specified on the system parameter, or in the IEASYSxx parmlib member.

### Detecting Module: IEAVNPA1

Source: Communications task (COMMTASK)

**System Action:** The system prompts the operator to specify a console with master authority on the CON parameter.

**Operator Response:** Enter the parmlib member name that specifies a valid console with master authority on the CON parameter. ReIPL the system.

## IEA133E THE TRACE ADDRESS SPACE HAS TERMINATED

**Explanation:** The system trace address space has abnormally ended.

Source: System trace

Detecting Module: IEAVETRM

**System Action:** The system continues processing. No system tracing is active. The system writes a logrec data set error record and may write an SVC dump.

**Operator Response:** Enter a TRACE ST command to restart system tracing.

**System Programmer Response:** If the error recurs, search problem reporting data bases for a fix for the problem. If no fix exists, contact the IBM Support Center. Provide the logrec data set error record and the SVC dump, if available.

#### IEA134I TRACE ERROR, REISSUE TRACE COMMAND IF STATUS NOT AS REQUESTED

**Explanation:** While processing a TRACE ST command, the system detected an error.

Source: System trace

Detecting Module: IEECB925

**System Action:** The system continues processing. The system attempts to record the error in logrec data set, write an SVC dump, and repair any problems in the system trace structure.

**Operator Response:** If the status is not as requested, enter the TRACE command again. To determine the status, enter the TRACE STATUS command.

**System Programmer Response:** If the error recurs, search problem reporting data bases for a fix for the problem. If no fix exists, contact the IBM Support Center. Provide the logrec data set error record and the SVC dump, if available.

## IEA139E PC/AUTH SERVICES ARE INOPERABLE

**Explanation:** The system gave Program Call/authorization (PC/AUTH) recovery control. PC/AUTH recovery was unable to successfully validate the PC/AUTH control blocks. This can be caused by an abend code X'053'.

Source: Program Call/authorization (PC/AUTH)

### Detecting Module: IEAVXPCR

**System Action:** The system issues an SVC dump. In most cases, tasks running when the error occurred continue normally, and the Program Call (PC) instruction and other cross-memory instructions can still be used. After the error, programs that attempt to use PC/AUTH services are abended with system completion code X'053' reason code X'n98'.

### System Programmer Response: Do the following:

- · Obtain the SVC dump for this message.
- If abend X'053' with a reason code other than X'nn98' accompanies this message, see the system programmer response for abend code X'053'.
- If the message is not accompanied by abend X'053', search problem reporting data bases for a fix for the problem. If no fix exists, contact the IBM Support Center. Provide the dump.

## IEA140W TOTAL SIZE OF NUCLEUS, {SQA|ESQA}, {LPA|ELPA} TOO LARGE, NO SPACE FOR {CSA|ECSA}

**Explanation:** The system could not initialize the common service area (CSA). No space is left for the CSA because the following storage areas, in combination, overlapped the private area:

The nucleus

- The system queue area (SQA)
- The link pack areas (LPA)
- Source: Virtual storage manager (VSM)

Detecting Module: IEAVNP08

System Action: The system enters restartable wait state X'0E3'.

Operator Response: Notify the system programmer.

**System Programmer Response:** See the system programmer response for wait state X'0E3'.

### IEA145E MESSAGES/COMMANDS MAY HAVE BEEN LOST, COMMANDS MAY NEED TO BE REISSUED

**Explanation:** In a sysplex, commands, messages, or both may have been lost.

Source: Communications task (COMMTASK)

Detecting Module: IEAVR601

**System Action:** The system writes an SVC dump and continues processing.

**Operator Response:** If console sysplex integrity is critical, reIPL the system that issued the message to rejoin the sysplex. Otherwise, none.

**System Programmer Response:** Search problem reporting data bases for a fix for the problem. If no fix exists, contact the IBM Support Center.

#### IEA152I HARDCPY SPECIFICATION INVALID

**Explanation:** The operator responded to message IEA101A or IEA332A by specifying a device for a hard-copy log. The device cannot be used for hard copy.

Source: Communications task (COMMTASK)

Detecting Module: IEAVNPA1

System Action: The system issues message IEA332A.

**Operator Response:** See the operator response for the accompanying message.

## IEA153I HARDCPY CONSOLE UNAVAILABLE

**Explanation:** In response to message IEA101A, the operator specified a valid console for the HARDCOPY field in the CONSOL*xx* parmlib member, but the console is unavailable.

Source: Communications task (COMMTASK)

Detecting Module: IEAVNPA1

**System Action:** The system issues message IEA332A after issuing this message.

**Operator Response:** See the operator response for the accompanying message.

#### IEA162I dsname CANNOT BE RECOGNIZED FOR NONVIO RESTRICTION

**Explanation:** The auxiliary storage manager (ASM) did not recognize a data set. The data set name appeared in the list of page data sets specified on the NONVIO system parameter, but not on the list of paging data sets specified on the PAGE system parameter.

In the message text:

*dsname* The name of the data set.

Source: Auxiliary storage manager (ASM)

Detecting Module: ILRASRM2

**System Action:** The system ignores the data set name and continues processing the NONVIO system parameter. Other system initialization continues.

Operator Response: Notify the system programmer.

**System Programmer Response:** Before the next system initialization, check to see if the problem resulted from a misspelling on the NONVIO system parameter. If it was, correct it. Otherwise, add the data set to the list of data sets specified on the PAGE system parameter, or remove it from the list specified on the NONVIO system parameter.

## IEA163E ALL PAGING RESOURCES ARE RESTRICTED VIA NONVIO SPECIFICATION

**Explanation:** All of the local paging data sets specified on the PAGE system parameter are also specified on the NONVIO system parameter. Therefore, the system has no local paging data sets available for VIO. The auxiliary storage manager (ASM) must direct VIO pages to NONVIO data sets.

Source: Auxiliary storage manager (ASM)

Detecting Module: ILRASRM1

System Action: System initialization continues.

Operator Response: Notify the system programmer.

System Programmer Response: If the system needs a page data set for VIO pages, wait until system initialization processing com-

pletes. Then ask the operator to enter a PAGEADD command to add the data set.

#### IEA166I VATLSTxx: NO VOLUME MATCH FOUND FOR VOLUME volser ON DEVICE TYPE devicetype

**Explanation:** During processing of the VATLST*xx* parmlib member, the system could not find a volume that matches a generic volume serial number entry.

**Note:** The system may issue this message when you code a generic volume serial and every possible explicit volume serial covered by this generic volume serial in the VATLST. In this case, ignore the message.

In the message text:

| VATLSTxx | The parmlib member, with a suffix of <i>xx</i> . |
|----------|--------------------------------------------------|
| volser   | The volume serial number.                        |

*devicetype* The type of device.

Source: Allocation/unallocation

Detecting Module: IEAVAP02

**System Action:** The system continues processing with the next VATLST statement.

**Operator Response:** Verify that you have mounted the correct volumes, and ask the programmer to check the device type in the volume attribute statement.

#### IEA167I VATLSTxx: VATDEF charstring IGNORED. text

**Explanation:** *text* is one of the following:

UNRECOGNIZED KEYWORD VALUE NOT VALID FOR IPLUSE VALUE NOT VALID FOR SYSUSE

The system issues this message during processing of the VATLST*xx* parmlib member. A character string on the VATDEF statement is not a valid VATDEF keyword or operand. In the message text:

VATLSTxx The parmlib member, with a suffix of xx.

charstring The character string on the VATDEF statement.

Source: Allocation/unallocation

Detecting Module: IEAVAP01

**System Action:** VATLST processing ignores the incorrect character string in the VATDEF statement.

**System Programmer Response:** Correct the character string on the VATDEF statement.

## IEA168I VATLSTxx: {VATLST|SYSTEM} DEFAULT USE ATTRIBUTE OF {PUBLIC|PRIVATE|STORAGE} {USED.|ASSUMED.}

**Explanation:** The system issues this message during processing of the VATLST*xx* parmlib member to indicate the value of the IPLUSE or SYSUSE keyword: PUBLIC, PRIVATE, or STORAGE. In the message text:

**VATLST***xx* The parmlib member, with a suffix of *xx*.

**USED** The installation explicitly defined the value on a VATDEF statement.

ASSUMED The installation did not explicitly define the value.

Source: Allocation/unallocation

Detecting Module: IEAVAP01

**System Action:** VATLST processing continues with the next member.

## IEA169I • IEA183W

**System Programmer Response:** Check the value indicated for the IPLUSE keyword. If the messages indicate an assumed value and you want an explicit value, specify that value on the VATDEF statement.

#### IEA169I VATLSTxx: DUPLICATE {SYSUSE|IPLUSE} SPECIFI-CATION IGNORED.

**Explanation:** During processing of the VATLST*xx* parmlib member, the system found more than one SYSUSE or IPLUSE keyword. In the message text:

VATLSTxx The parmlib member, with a suffix of xx.

Source: Allocation/unallocation

Detecting Module: IEAVAP01

**System Action:** VATLST processing ignores any additional SYSUSE or IPLUSE keywords specified on a VATDEF statement.

**System Programmer Response:** Remove the duplicate SYSUSE or IPLUSE keyword from the VATDEF statement.

## IEA170I VATLSTxx: DUPLICATE VATDEF SPECIFICATION IGNORED

**Explanation:** During processing of the VATLST*xx* parmlib member, the system found a duplicate VATDEF statement. When processing one or more parmlib members during an IPL, the system uses the SYSUSE and IPLUSE keyword values specified in the first VATLST*xx* member. It ignores the VATDEF statements specified in subsequent members. In the message text:

VATLSTxx The parmlib member, with a suffix of xx.

Source: Allocation/unallocation

Detecting Module: IEAVAP01

**System Action:** The system uses the values for SYSUSE and IPLUSE specified on the VATDEF statement in the first parmlib member. Processing continues with the next record in VATLST*xx*.

**System Programmer Response:** During IPL, the system uses the keyword values specified on the first parmlib member. Remove the duplicate keyword from subsequent parmlib members before the next IPL.

## IEA171I VATLST*xx*: MISSING RIGHT PARENTHESIS ON VATDEF STATEMENT.

**Explanation:** The system issues this message during processing for the VATDEF statement in the VATLST*xx* parmlib member. The VATDEF statement contains a keyword that is missing a right (ending) parenthesis. The system assumes a right parenthesis following the last operand. In the message text:

VATLSTxx The parmlib member, with a suffix of xx.

Source: Allocation/unallocation

Detecting Module: IEAVAP01

**System Action:** VATLST processes the VATDEF statement and continues on to the next record.

**System Programmer Response:** Before the next IPL, add a right parenthesis to the VATDEF statement.

# IEA180I USING IBM DEFAULT PFK DEFINITIONS. NO PFK TABLES REQUESTED.

**Explanation:** The CONSOL*xx* parmlib member did not contain a PFKTAB*xx* member.

Source: Communications task (COMMTASK)

Detecting Module: IEAVC701

**System Action:** The system uses IBM-supplied defaults for the program function keys (PFKs) for all consoles.

**Operator Response:** To specify PFK definitions, enter a SET PFK=*xx* command. Then enter a CONTROL N,PFK=*xx* command for each console.

## IEA1811 USING IBM DEFAULT PFK DEFINITIONS. ERROR DURING PFK PROCESSING

**Explanation:** The system could not change the definition of the program function keys (PFKs).

Source: Communications task (COMMTASK)

Detecting Module: IEAVC701

**System Action:** The system ignores the specified PFKTAB*xx* field and uses IBM-supplied defaults for the PFKs for all consoles.

**Operator Response:** To specify PFK definitions, enter a SET PFK=xx command. Then enter a CONTROL N,PFK=xx command for each console. If the problem persists, notify the system programmer.

**System Programmer Response:** Search problem reporting data bases for a fix for the problem. If no fix exists, contact the IBM Support Center.

## IEA182W RECONFIGURATION INITIALIZATION FAILED TO OBTAIN CHANNEL PATH INFORMATION FROM THE SERVICE PROCESSOR.

**Explanation:** During reconfiguration initialization, the system requested channel path information, but the service processor did not return channel path information. This is probably a hardware error.

Source: Reconfiguration

Detecting Module: IEAVNP27

**System Action:** The system enters non-restartable wait state X'020' The system writes a logrec data set error record about the failure.

**Operator Response:** Notify the system programmer. ReIPL the system.

**System Programmer Response:** See the system programmer response for wait state X'020'.

## IEA183W RECONFIGURATION INITIALIZATION FAILED TO OBTAIN SIDE INFORMATION FROM THE SERVICE PROCESSOR.

**Explanation:** During reconfiguration initialization, the system requested side information from the service processor. The service processor did not return side information. This is probably a hardware error.

Source: Reconfiguration

Detecting Module: IEAVNP27

**System Action:** The system enters non-restartable wait state X'020' The system writes a logrec data set error record about the failure.

**Operator Response:** Notify the system programmer. ReIPL the system.

**System Programmer Response:** See the system programmer response for wait state X'020'.

### IEA184W RECONFIGURATION INITIALIZATION FAILED TO OBTAIN THE LENGTH OF THE SIDE INFORMATION BLOCK

**Explanation:** During reconfiguration initialization, the system tried to obtain the length of the resource group information block but failed.

Source: Reconfiguration

#### Detecting Module: IEEVORGI

**System Action:** The system enters non-restartable wait state X'020'. The system writes a logrec data set error record about the failure.

**Operator Response:** Notify the system programmer. ReIPL the system.

**System Programmer Response:** See the system programmer response for wait state X'020'.

#### IEA186I FORMAT OF THE CSCBLOC SYSTEM PARAMETER IS NOT VALID.

**Explanation:** The syntax of the CSCBLOC system initialization parameter in the IEASYS*xx* parmlib member is incorrect.

Source: Communications task (COMMTASK)

Detecting Module: IEAVNPB1

**System Action:** The system defaults the CSCBLOC parameter to CSCBLOC=ABOVE.

Operator Response: Notify the system programmer.

**System Programmer Response:** If necessary, change the CSCBLOC parameter so it is in one of the following formats:

CSCBLOC=ABOVE CSCBLOC=BELOW CSCBLOC=(ABOVE) CSCBLOC=(BELOW)

## IEA187I FORMAT OF THE CON SYSTEM PARAMETER IS NOT VALID.

**Explanation:** The CON parameter on the CONSOLE statement in a CONSOL*xx* parmlib member is incorrect.

Source: Communications task (COMMTASK)

Detecting Module: IEAVNPA1

System Action: The system issues message IEA332A.

**Operator Response:** See the operator response for message IEA332A.

**System Programmer Response:** Update the CON system parameter in the CONSOL*xx* parmlib member if necessary.

#### IEA188I CONSOLxx: NO MASTER CONSOLE SPECIFIED.

**Explanation:** The CONSOLE statement in the CONSOL*xx* parmlib member did not specify a console with master authority.

In the message text:

**CONSOL***xx* The parmlib member, with the suffix *xx*.

Source: Communications task (COMMTASK)

Detecting Module: IEAVN613

**System Action:** The system selects a console with master authority, issues message IEA191I, and continues initialization. Message IEA191I identifies the console that the system selected as the console with master authority.

**System Programmer Response:** Before the next system initialization, define a console with master authority in the CONSOL*xx* parmlib member.

## IEA189I CONSOLxx: dev IGNORED. text

**Explanation:** *text* is one of the following:

UNIT NOT SUPPORTED. NO IODEVICE STATEMENT FOR *dev*.

The system does not support a specified console device.

In the message text:

#### CONSOLxx

The parmlib member with a suffix of xx.

dev

The device number.

#### UNIT NOT SUPPORTED.

The system does not support the specified device.

NO IODEVICE STATEMENT FOR dev.

The specified console device was not defined in the IODF.

Source: Communications task (COMMTASK)

Detecting Module: IEAVN610

System Action: The system ignores the specified console.

**System Programmer Response:** Ensure that the device number and device type are specified in the IODF and in a CONSOLE statement in the CONSOL*xx* parmlib member.

# IEA190I CONSOL*xx*: MASTER CONSOLE *dev* WAS OFFLINE DURING IPL.

**Explanation:** The console with master authority specified in the CONSOL*xx* parmlib member was offline during initial program load (IPL). In the message text:

#### **CONSOL***xx*

The parmlib member, with a suffix of xx.

dev

The specified console device.

Source: Communications task (COMMTASK)

Detecting Module: IEAVN613

**System Action:** The system issues message IEA1911 and continues processing. Message IEA1911 identifies the master console.

#### IEA191I CONSOLE dev (consname) text AS MASTER CONSOLE

**Explanation:** *text* is one of the following:

DEFINED SELECTED

This message identifies the master console.

In the message text:

dev

The device number.

consname The console name.

## IEA192I • IEA194I

#### DEFINED

The CONSOLxx parmlib member defines the console as the master console.

#### SELECTED

The system selected the console as the master console. In this case, this message follows message IEA188I, IEA189I, or IEA190I.

Source: Communications task (COMMTASK)

Detecting Module: IEAVN613

System Action: The system continues processing.

**Operator Response:** Enter a VARY command to alter the master console if the current master console is unacceptable.

### IEA192I CONSOLxx dev ALTERNATE DEFAULTED TO {consname/dev}. REASON=reason-code

Explanation: The system selected an alternate console.

In the message text:

dev

The device number in the CONSOLxx parmlib member.

#### consname

The default console name.

#### CONSOLxx The part

The parmlib member, with the suffix xx.

#### reason-code

The reason code. It is one of the following:

- 1 An alternate console was not specified in the CONSOLxx parmlib member. In this case, the system uses the master console as the alternate console.
- 2 The alternate console is not a valid console. The system uses the master console as the alternate console.
- **3** The alternate console has an operating mode that is not valid. For example, a printer console is defined as the alternate for a full capability console.
- 4 No alternate console is defined. The system uses the master console.

#### Source: Communications task (COMMTASK)

Detecting Module: IEAVG607, IEAVN613

**System Action:** The system uses the specified console as the alternate console. The system continues processing.

Operator Response: Notify the system programmer.

**System Programmer Response:** Specify an alternate console with a CONSOLE statement in the CONSOL*xx* parmlib member, if desired.

## IEA193I CONSOLxx NOT USABLE. text

Explanation: text is one of the following:

NOT USABLE. UNABLE TO SELECT MASTER.

REASON=reason-code

NOT USABLE. NO VALID CONSOLE STATEMENTS FOUND. NOT USABLE. I/O ERROR OCCURRED.

The system found an error while processing a CONSOL*xx* parmlib member.

In the message text:

#### CONSOLxx

The parmlib member, with a suffix of xx.

NOT USABLE. UNABLE TO SELECT MASTER. REASON=reasoncode

The system was unable to select a console with master authority.

## reason-code

The reason code, as follows:

- 1 No full capability console is defined in the CONSOL*xx* parmlib member.
- 2 No valid full capability console is defined in the CONSOLxx parmlib member.
- **3** No online full capability console is defined in the CONSOL*xx* parmlib member.

#### NOT USABLE. NO VALID CONSOLE STATEMENTS FOUND.

No valid console statement is defined in the CONSOL*xx* parmlib member.

## NOT USABLE. I/O ERROR OCCURRED.

While the system was processing the CONSOLxx parmlib member, an error occurred.

Source: Communications task (COMMTASK)

Detecting Module: IEAVN613

**System Action:** The system issues message IEA332A to ask the operator to specify a new CON system parameter.

**System Programmer Response:** Before the next system initialization, specify a valid CON parameter in the CONSOL*xx* parmlib member.

## IEA194I CONSOL*xx dev*: HARDCOPY DEFAULTED TO SYSLOG. REASON=reason-code

**Explanation:** The hard-copy console specified in the CONSOL*xx* parmlib member is not valid.

In the message text:

#### **CONSOL***xx*

The parmlib member, with a suffix of xx.

*dev* The device number.

## reason-code

The reason code, which is one of the following:

- 1 The console is not a specified console. There may be no CONSOLE statement for the console.
- 2 The console is not valid.
- **3** The console is a display device.

Source: Communications task (COMMTASK)

Detecting Module: IEAVN615

**System Action:** The system assigns the device used for the system log as the default hard-copy log. The system continues processing.

**System Programmer Response:** Before the next system initialization, ensure that the device number and the device type are the same in both the IODF and the CONSOLE statement in the CONSOL*xx* parmlib member. Ensure that a hard-copy device is defined as a console in CONSOL*xx*.

#### IEA195I CONSOLxx LINE Innum; text

**Explanation:** *text* is one of the following:

UNRECOGNIZED STATEMENT TYPE IGNORED. keywd IGNORED FOR SUBSYSTEM CONSOLE. CONSOLE STATEMENT IGNORED. REASON=reason-code 99 CONSOLES DEFINED. STATEMENT IGNORED. MISPLACED num STATEMENT IGNORED. SYSTEM ERROR mmmm-nnnn keyword IGNORED FOR SYSTEM CONSOLE.

The system found an error on a statement in a CONSOL*xx* parmlib member.

In the message text:

## CONSOLxx

The parmlib member, with a suffix of xx.

#### Innum

The line number in CONSOLxx containing the statement in error.

## UNRECOGNIZED STATEMENT TYPE IGNORED

The first non-blank or non-comment character string on a statement was not a valid statement type. The system skips data until it finds a valid statement type.

### keywd IGNORED FOR SUBSYSTEM CONSOLE.

The system ignores the keyword. The keyword is not valid for a subsystem console.

*keywd* The keyword name in CONSOL*xx*.

## CONSOLE STATEMENT IGNORED. REASON=reason-code

The system could not identify the DEVNUM parameter on the CONSOLE statement. The reason code, *reason-code*, is one of the following:

- 1 The DEVNUM keyword is not the first keyword following the CONSOLE statement type.
- 2 The DEVNUM keyword value was not hexadecimal, did not fall in the range of X'000' to X'FFF', or the value was not SUBSYSTEM or SYSCONS.
- 4 \*\*This reason code was deleted as of MVS/SP 4.2\*\*
- 5 A CONSOLE statement named a console that was already defined as a multiple console support (MCS) console.

## 99 CONSOLES DEFINED. STATEMENT IGNORED.

The system issues this message for each CONSOLE statement it encounters beyond the 99 console definition maximum. The system ignores consoles defined beyond the 99th console.

## MISPLACED num STATEMENT IGNORED.

A CONSOLE, HARDCOPY, DEFAULT, or INIT statement was not the first statement in the CONSOL*xx* member. The system ignores the incorrect statement.

num The statement number in CONSOLxx.

#### SYSTEM ERROR mmmm-nnnn

The system received an unexpected return code when parsing the CONSOL*xx* member.

*mmmm-nnnn* The range of statements in the erroneous CONSOL*xx* member.

## keyword IGNORED FOR SYSTEM CONSOLE.

The specified keyword is not valid for a system console. Valid keywords are NAME, ROUTCODE, LEVEL, MONITOR, MSCOPE, CMDSYS, and UD.

Source: Communications task (COMMTASK)

Detecting Module: IEAVN600, IEAVN601, IEAVN602, IEAVN611, IEAVN612, IEAVN615

**System Action:** If the message text is **SYSTEM ERROR** *mmmmnnnn*, the system stops processing the CONSOL*xx* member and issues message IEA332A.

For all other errors, the system continues processing the valid statements in the CONSOL*xx* parmlib member.

**Operator Response:** If the message text is **SYSTEM ERROR** *mmm-nnnn*, see the operator response for message IEA332A. For other errors, notify the system programmer.

If the system issued this message during the IPL of a system into a sysplex, and no MVS consoles were initialized on this system, the system console or other extended MCS consoles may be activated and used for console functions until CONSOLxx members of SYS1.PARMLIB have been corrected.

**System Programmer Response:** Check for incorrect statements and parameters in the CONSOL*xx* parmlib member. Correct these statements or parameters. If the error occurs again, search problem reporting data bases for a fix for the problem. If no fix exists, contact the IBM Support Center.

If you are running a sysplex, the IEARELCN utility may be used to remove one or more console definitions. This will allow systems which subsequently join the sysplex to have a subset of consoles from their CONSOLxx member of SYS1.PARMLIB to be defined and available. See *OS/390 MVS Planning: Operations* and *OS/390 MVS Initialization and Tuning Reference* for details on the 99-console limit for CONSOLxx.

## IEA196I CONSOLxx stmt-type: text

**Explanation:** *text* is one of the following:

UNRECOGNIZED KEYWORD keywd IGNORED. keywd VALUE IGNORED. REASON=reason-code IODEVICE STATEMENT UNIT APPLIED. REASON=reasoncode keywd IGNORED. REASON=reason-code INCONSISTENT keywd VALUE IGNORED. MISSING RIGHT PARENTHESIS ASSUMED. USE(xx) FORCED. REASON=reason-code CONSOLE NOT ACTIVATED. REASON=reason-code DUPLICATE SPECIFICATION IGNORED. DEVNUM ALREADY DEFINED. STATEMENT IGNORED. DUPLICATE keywd KEYWORD IGNORED. DUPLICATE keywd VALUE IGNORED. UNBALANCED COMMENT FOUND. DATA IGNORED. PREMATURE END OF FILE DETECTED. DEL(RD) FORCED. EXTRA keywd VALUES IGNORED. DEFAULT: RMAX VALUE IGNORED. REASON=reason-code

The system found an error while processing a CONSOLE statement in a CONSOL*xx* parmlib member.

In the message text:

## **CONSOL***xx*

The parmlib member, with a suffix of xx.

stmt-type

One of the following:

*cccccccc*, specifying the console name. *dev*, specifying the device number. CONSOLE DEFAULT HARDCOPY INIT SUBSYS

## UNRECOGNIZED KEYWORD keywd IGNORED.

The system could not identify a keyword on the CONSOLE statement.

In the message text:

keywd The unidentified keyword.

## keywd VALUE IGNORED. REASON=reason-code

The system ignores an incorrect keyword value and processes other valid data, except when the keywords MSGRT and AREA are specified.

keywd The incorrect keyword.

reason-code The reason code, which is one of the following:

- 1 The value does not conform to the syntax of the keyword, the value is out of range for the keyword, or the value is out of range for the console's device type.
- 2 The FORMAT or XWTR keyword values cannot be specified on a HARDCOPY statement that does not have the system log (SYSLOG) as HARDCOPY.
- 3 A CONSOLE statement defines a console with the same name as a console that already exists. The keyword specified an attribute value that was different from the attribute value of the existing console. In a sysplex, the value does not match the corresponding value of a console with the same name that is already defined to the sysplex. The system uses the attribute of the existing console. To obtain the current console attribute values, issue the D C command.
- 4 The specified keyword value differs from the current sysplex value.
- 5 The value of RMAX exceeds the subsystem limit. The system sets the value of RMAX to the subsystem maximum limit.
- 6 The console group definition as specified by the CNGRP parameter has been defined by another system already active in the sysplex.
- 7 If the first system joining the sysplex is at MVS/ESA SP 5.1 or higher, and the value specified for RMAX is less than 99, RMAX is set to 99.
- 8 The ROUTTIME value cannot be specified on a single system. A value of zero is used.
- 9 DEVNUM(SYSCONS) was specified, but the system console hardware has not been installed.

#### IODEVICE STATEMENT UNIT APPLIED. REASON=reason-code

The UNIT personator was

1

The UNIT parameter was specified incorrectly. The system ignores this parameter and uses the unit type defined in the IODF for the specified device number.

reason-code The reason code, which is one of the following:

The device type specified in the

keywd IGNORED. REASON=reason-code

The system rejected a parameter in the CONSOLxx member.

In the message text:

keywd The rejected keyword.

reason-code The reason code, which is one of the following:

- 1 The system ignores the keywords DEL, CON, SEG, RNUM, RTME, AREA, PFKTAB, and UTME. One or more of these keywords were specified for a UNIT of PRT.
- 2 The system ignores the AUTH parameter that was specified for a UNIT of PRT.
- 3 The AREA specification was not valid because the total out-of-line AREA exceeded the screen size of the device.
  - An MSCOPE or CMDSYS keyword was specified while the system was running in cross-system coupling facility (XCF)-local mode or as a single-system sysplex (monoplex). The MSCOPE or CMDSYS keyword is only valid in a multi-system sysplex mode.

## INCONSISTENT keywd VALUE IGNORED.

4

The value of *keywd* is not consistent with a previous value for that keyword.

For example, ROUTCODE(ALL,NONE) is inconsistent because you cannot assign both all and none of the routing codes to the same console. The system accepts the first value (ALL in this case).

In the message text:

*keywd* The ignored value.

## MISSING RIGHT PARENTHESIS ASSUMED.

A right parenthesis is missing at the end of a statement. The system assumes it is present.

## USE(xx) FORCED. REASON=reason-code

1

The system's operating mode was changed to maintain consistency with the AUTH or UNIT keyword.

xx The new value of the USE parameter, which controls the types of data sets that the system can allocate on a tape or direct access storage device (DASD) volume.

reason-code The reason code, which is one of the following:

A statement contained AUTH(MASTER) and USE(MS) or USE(SD), indicating that the console had master authority. Since a console with master authority must also have full capability, the system changes the parameter to USE(FC). An operating mode of full capability or status display was specified for a printer console. The system forces USE(MS).

## CONSOLE NOT ACTIVATED. RC=reason-code.

The system did not activate the console.

In the message text:

2

#### reason-code The reason code, which is one of the following:

- 1 A console with the same name already exists in the sysplex and is currently active on another system.
- 2 The console that is logically associated with this name was assigned to a system component.
- 3 A console on a system joining the sysplex has the same name as the failed master console. The joining system's console is not activated.

## DUPLICATE SPECIFICATION IGNORED.

The system ignored a duplicate HARDCOPY, DEFAULT, or INIT statement.

In the message text:

*stmt-type* The duplicate statement type.

## DEVNUM ALREADY DEFINED. STATEMENT IGNORED.

The system ignored the device number because the same device number was specified in a previous CONSOLE statement.

#### DUPLICATE keywd KEYWORD IGNORED

Keyword *keywd* was specified more than once on the CONSOLE statement.

In the message text:

*keywd* The duplicate keyword.

#### DUPLICATE keywd VALUE IGNORED.

A keyword on the statement has a duplicate value. The system ignores the duplicate value.

In the message text:

*keywd* The ignored keyword.

#### UNBALANCED COMMENT FOUND. DATA IGNORED

The system found a slash asterisk  $(/^*)$  indicating the beginning of a comment, but did not find an asterisk slash  $(^*/)$  to indicate the end of the comment before the end of the file.

## PREMATURE END OF FILE DETECTED.

The end of file was reached before the system completed parsing a statement.

#### DEL(RD) FORCED.

The system changed the deletion mode to *action messages retained* "RD" from a deletion mode of either *automatic message deletion* "Y" or *manual message deletion* "N".

## EXTRA keywd VALUES IGNORED.

The keyword had too many values specified. The system ignores the extra values.

In the message text:

*keywd* The ignored keyword.

Source: Communications task (COMMTASK)

Detecting Module: IEAVN600, IEAVN601, IEAVN602, IEAVN610, IEAVN611, IEAVN612, IEAVN615

**System Action:** Depending on the message text, the system does one of the following:

## keywd VALUE IGNORED. REASON=reason-code

The system ignores an incorrect keyword value and processes other valid data, except when the keywords MSGRT and AREA are specified.

## IODF IODEVICE STATEMENT UNIT APPLIED.

#### REASON=reason-code

The system ignores this parameter and uses the unit type defined in the IODF for the specified device number.

## **INCONSISTENT** keywd VALUE IGNORED.

The system accepts the first value.

#### MISSING RIGHT PARENTHESIS ASSUMED.

The system assumes the parenthesis is present.

### USE(xx) FORCED. REASON=reason-code

The system's operating mode was changed to maintain consistency with the AUTH or UNIT keyword.

## CONSOLE NOT ACTIVATED. RC=rc.

The system does not activate the console.

## DUPLICATE SPECIFICATION IGNORED.

The system ignores the duplicate HARDCOPY, DEFAULT, or INIT statement.

## DEVNUM ALREADY DEFINED. STATEMENT IGNORED.

The system ignored the device number because the same device number was specified in a previous CONSOLE statement.

#### DUPLICATE keywd VALUE IGNORED.

The system ignores the duplicate value.

In all cases, the system continues processing the statements in the CONSOLxx parmlib member.

**System Programmer Response:** Before the next system initialization, correct the statement(s) in the CONSOLxx member.

## IEA200I memberxx - text

**Explanation:** During system initialization, the system could not use a data set member that was to contain an alternate version of the master scheduler JCL.

In the message text:

memberxx

The member of SYS1.LINKLIB or SYS1.PARMLIB that the system could not use.

#### text

A description of the error, which is one of the following:

### MEMBER NOT FOUND

The system could not find the MSTJCLxx parmlib member or MSTJCLxx load module in linklib that is to contain the alternate version of the master scheduler JCL.

## I/O ERROR DURING BLDL

An input/output error occurred when the system used the build list to find the specified module.

#### **I/O ERROR DURING READ**

An input/output error occurred when the system was reading the data set that was to contain the alternate version of the master scheduler JCL.

#### UNEXPECTED END OF FILE

The system found an end-of-file (EOF) before the normal end of processing.

#### INTERNAL CONVERSION ERROR

An internal error occurred.

#### UNEXPECTED FAILURE

An internal error occurred.

### Source: Master scheduler

Detecting Module: IEAVNP13

**System Action:** The system prompts the operator to respecify the MSTRJCL system parameter.

#### Operator Response: Do the following:

- 1. Contact the system programmer. Provide the message number and message text.
- At the request of the system programmer, do one of the following in response to the prompt to respecify the MSTRJCL system parameter:
  - Specify the MSTRJCL system parameter on the console; then press ENTER.
  - Press ENTER on the console.
- If the system prompts for the MSTRJCL system parameter again, ask the system programmer to correct the specified member.
- 4. After the system programmer corrects the member, reIPL the system.

**System Programmer Response:** Validate that the MSTRJCL parameter in the IEASYSxx parmlib member specifies a MSTJCLxx parmlib member or MSTJCLxx CSECT in linklib that exists and is correct. If the member does *not* exist or is *not* correct, create or correct the member. Then ask the operator to enter the MSTRJCL system parameter again (in response to this message). Otherwise, ask the operator to enter the MSTRJCL parameter again (in response to this message).

## IEA208I func FUNCTION INOPERATIVE

**Explanation:** During system initialization, the system detected unrecoverable errors while initializing a function. The function is now inoperative because of these errors. This is probably an installation error.

In the message text:

func

The function. If *func* is **LPA PACKING**, the PAK parameter was not specified, and NIP could not read the default IEAPAK00 parmlib member.

#### Source: The following:

- Nucleus initialization program (NIP)
- Master scheduler
- Contents supervision

## Detecting Module: IEAVNP13

**System Action:** The system continues initialization. If NIP found an error in the PAK parameter, NIP will ask the operator to specify it again or to cancel the request.

Otherwise, the system usually issues another message to identify the errors.

The system issues other messages about the problem.

**Operator Response:** See operator responses for accompanying messages.

**System Programmer Response:** See system programmer responses for accompanying messages.

## IEA211I OBTAIN FAILED FOR dsname DATA SET

**Explanation:** During system initialization, the system could not find a data set for one of the following reasons:

- · The operator did not mount the volume containing the data set
- The data set control block (DSCB) was not in the volume table of contents (VTOC)
- A permanent I/O error occurred

In the message text:

dsname The specified data set name.

Source: DFSMSdfp

Detecting Module: IEAVNPM3

System Action: System initialization continues.

Operator Response: Do the following:

- If the volume that contains the data set is not mounted, mount it.
- If the volume is mounted, record the device number. Notify the system programmer.

#### System Programmer Response: Do the following:

- List the VTOC of the volume that is supposed to contain the data set.
- · If the data set is not on the volume, create the data set.

## IEA213A DUPLICATE VOLUME volname FOUND ON DEVICES dev1 AND dev2. REPLY DEVICE NUMBER WHICH IS TO REMAIN OFFLINE

**Explanation:** During system initialization, the system found direct access storage devices (DASD) with the same volume label.

In the message text:

## volname

The name of the duplicate volume.

#### dev1

The device number for the first device with a duplicate volume label.

#### dev2

The device number for the second device with a duplicate volume label.

Source: Input/output supervisor (IOS)

## Detecting Module: IEAVNP02

**System Action:** The system suspends nucleus initialization. When the operator identifies which device to put offline, the system issues message IEA313I and marks that device offline. The other device will be online. Then the system continues initialization.

**Operator Response:** The operator must determine which of the two devices having the same volume label name is correct. The operator can refer to the "required volumes" list for your installation or make the determination by some other means. When the determination is made, reply to this message with the device number of the device that you want to place offline.

When specifying the device, you can optionally precede the device number with a slash (/).

#### IEA214A DUPLICATE SYSRES volname FOUND ON DEVICE dev. VERIFY THAT CORRECT DEVICE WAS USED FOR IPL. DUPLICATE DEVICE WILL REMAIN OFFLINE. REPLY 'CONT' TO CONTINUE IPL

**Explanation:** During system initialization, the system found a direct access storage device (DASD) with volume label the same as the SYSRES device (IPL device).

In the message text:

volname

The duplicate volume serial name.

dev

The device number of the device on which the duplicate volume serial name was found.

**Source:** Input/output supervisor (IOS)

Detecting Module: IEAVNP02

**System Action:** The system suspends nucleus initialization. When the operator replies 'CONT', the system issues message IEA313I and marks as offline the device that has the same volume serial name as the SYSRES. Then the system continues initialization.

**Operator Response:** The operator should verify that the correct device has been used to IPL the system as specified in the system control frame. If the wrong volume has been chosen, the operator must correct the load device in the system control frame and reIPL. If the correct device has been used for IPL, then the operator should indicate that the IPL can continue.

## IEA230E WTOR BUFFER SHORTAGE. 80% FULL

**Explanation:** The write to operator with reply (WTOR) message buffers are currently 80% full.

Source: Communications task (COMMTASK)

Detecting Module: IEAVMQWR

**System Action:** The system continues processing. The system puts unauthorized tasks issuing WTOR macros in a wait state.

**Operator Response:** Do one or more of the following:

- Reply to outstanding WTOR messages.
- Cancel any jobs that are currently issuing WTOR messages.
- Enter the CONTROL M,RLIM command to increase the value of the WTOR buffer limit.

**System Programmer Response:** If the shortage persists, increase the value of RLIM in the CONSOL*xx* parmlib member.

### IEA231A SEVERE WTOR BUFFER SHORTAGE. 100% FULL

**Explanation:** The outstanding write to operator with reply (WTOR) messages have filled the buffer.

Source: Communications task (COMMTASK)

Detecting Module: IEAVMQWR

**System Action:** The system puts tasks issuing WTOR macros in a wait state (if they did not specify a busy exit return) until the operator either reduces the number of outstanding WTORs or increases the number of WTOR buffers.

**Operator Response:** Enter a DISPLAY R,R command to see the accumulated WTOR messages. Do one of the following:

· Reply to outstanding WTOR messages.

- · Cancel jobs that are currently issuing WTOR macros.
- Enter the CONTROL M,RLIM command to increase the number of WTOR buffers.
  - **Note:** The RLIM value cannot be higher than the RMAX value (RMAX is the highest possible reply ID). If you need to increase RLIM higher than RMAX, consider entering the CONTROL M,RMAX command to increase RMAX. To determine the current values of RLIM and RMAX, issue the K M,REF command.

The value of RMAX controls the number of digits in all reply IDs. For example, increasing RMAX to 100 (or higher) causes all WTORs to have 3-digit reply IDs. This might affect automation routines. Check with the system programmer before increasing RMAX higher than 99.

**System Programmer Response:** If the shortage recurs, increase the value for RLIM or RMAX in the CONSOL*xx* parmlib member.

## IEA232I WTOR BUFFER SHORTAGE RELIEVED

**Explanation:** In response to message IEA230E or IEA231A, this message indicates that the shortage of buffer space for write to operator with reply (WTOR) messages was relieved.

Source: Communications task (COMMTASK)

Detecting Module: IEAVMQWR

**System Action:** The system continues processing. The system deletes messages IEA230E and IEA231A, if they are outstanding.

## IEA233I LOAD COMMAND IMSI VALUE OF C NOT VALID. DEFAULTED TO BLANK

**Explanation:** When the LOAD command was entered, the initialization message suppression indicator (IMSI) was specified as a value other than a blank, A, P, or M. The system takes the default actions: It suppresses informational messages and does not prompt for system parameters.

Source: Communications task (COMMTASK)

System Action: The system continues processing.

## IEA234I NO MCS CONSOLES DEFINED

**Explanation:** No multiple console support (MCS) consoles are currently defined to the system.

Detecting Module: IEAVN613

Source: Communications task (COMMTASK)

System Action: System initialization continues.

**Operator Response:** Perform all operator functions on extended MCS consoles, subsystem allocatable consoles, or the system console.

## IEA235I RECURSIVE ABEND IN SYSCON DOMLIST QUEUE PROCESSING. QUEUEING SUSPENDED. DOMS TO SYSTEM CONSOLE MAY BE LOST.

**Explanation:** An error occurred when the system was processing the system console delete operator message (DOM) queue.

Detecting Module: IEAVG719

Source: Communications task (COMMTASK)

**System Action:** The system does not queue DOMs to the system console. Some held messages may not be deleted.

Operator Response: Notify the system programmer.

## IEA236I • IEA251I

**System Programmer Response:** Search problem reporting data bases for a fix for the problem. If no fix exists, contact the IBM Support Center.

## IEA236I SYSCON DOMLIST QUEUE PROCESSING RESUMED.

**Explanation:** The system resumed processing of the system console delete operator message (DOM) queue.

Detecting Module: IEAVG719

**Source:** Communications task (COMMTASK)

System Action: The system continues processing.

## IEA238I SYSTEM CONSOLE [PRIORITY] OPERATOR INPUT PROCESSING ABENDED, PROCESSING REESTAB-LISHED, LAST INPUT MAY BE LOST

**Explanation:** The system deleted and reestablished the listener exit routine. Commands that the operator entered before the error occurred may be lost.

In the message text:

**PRIORITY** The system is not accepting operator input from the screen that accepts priority commands.

Detecting Module: IEAVN701

Source: Communications task (COMMTASK)

System Action: The system continues processing.

**Operator Response:** If the system did not process the previous command, enter the command again from the system console.

#### IEA240I OBSOLETE BLDLF OR BLDL SYSTEM PARAMETER(S) IGNORED

**Explanation:** Either the operator or the IEASYS*xx* parmlib member specified obsolete system parameters BLDLF and/or BLDL.

Source: Contents supervision (CSV)

Detecting Module: IEAVNP05

System Action: The system ignores BLDLF or BLDL parameters.

**Operator Response:** Do not specify BLDLF or BLDL for this system.

**System Programmer Response:** Remove any BLDLF and BLDL specifications from the IEASYS*xx* parmlib members.

#### IEA246I memname ID xx SELECTED

**Explanation:** For system initialization, the system selected the parmlib member *memname*.

In the message text:

memname

The parmlib member selected for initial program load (IPL) processing. *memname* is one of the following:

• LOAD

NUCLST

xx The identifying number of the parmlib member.

Source: System initialization (IPL/NIP)

Detecting Module: IEAIPL50

System Action: System initialization continues.

## IEA247I USING IEASYSxx FOR xx...x

**Explanation:** For system initialization, the system is using the IEASYSxx parmlib member displayed in the message text for system parameters.

If you are using multiple IEASYSxx parmlib members, the system displays message IEA008I in place of this message.

In the message text:

*xx...x* Contains the full product name, version, release, modification level and FMID. For example, in Release 2 of OS/390, *xx...x* is 01.02.00 JBB6602.

This field can be changed by the installation using the SPZAP service to change the value in the CVTVERID field of the communication vector table (CVT).

Source: System initialization (IPL/NIP)

Detecting Module: IEAVNPC4

System Action: System initialization continues.

## IEA248I NUCLEUS MODULE modname IS LISTED IN IEANxdd1 AND IEANxdd2

**Explanation:** The system detected a duplicate module entry appearing in two nucleus module lists (NML). This may represent an error in a non-MVS product.

In the message text:

- modname The duplicated module name
- IEANxdd1 The first nucleus module list
- IEANxdd2 The second nucleus module list

**Source:** Initial program load (IPL)

**System Action:** System initialization continues. The system loads module *modname* as part of the system nucleus.

Operator Response: Notify the system programmer.

**System Programmer Response:** Make sure that the correct version of module *modname* resides in the SYS1.NUCLEUS data set. Delete the module name from one of the NMLs listed in the message. Do not delete the name from both NMLs unless this module should not be loaded as part of the system nucleus.

## IEA250I [RER | RDE ] PARAMETER NOT VALID. DEFAULT OF 'NO' TAKEN.

**Explanation:** One of the system parameters, RER or RDE, was specified incorrectly in the IEASYS*xx* parmlib member.

System Action: Processing continues.

**System Programmer Response:** This is probably an installation error. Make sure that the RER or RDE parameter is correct.

## IEA2511 {DEVSUPyy: | IGDDFPKG:} INVALID SYNTAX. MEMBER PROCESSING TERMINATED ON LINE

**Explanation:** The IGDDFPKG or the DEVSUP*yy* parmlib member contains an incorrect keyword.

In the message text:

*yy* The member number

*keyword* The incorrect keyword.

Source: DFSMSdfp

Detecting Module: IEAVNP16

System Action: IPL continues.

Application Programmer Response: Correct the keyword parameter.

## IEA252I {DEVSUPyy: | IGDDFPKG:} INVALID SYNTAX. MEMBER PROCESSING TERMINATED ON LINE

**Explanation:** The DEVSUPyy or IGDDFPKG parmlib member contains a syntax error.

In the message text:

*yy* The number of the member being processed.

*nnnn* The line number, relative to the beginning of the member, where the error was found.

### Source: DFSMSdfp

Detecting Module: IEAVNP16

System Action: IPL continues.

Application Programmer Response: Correct the syntax.

## IEA253I DEVSUP 3480X RECORDING MODE DEFAULT IS [NO-COMPACTION|COMPACTION] DEVSUP ISO/ANSI TAPE LABEL VERSION DEFAULT IS (V3|V4|FORCED V3|FORCED V4)

**Explanation:** This message is issued at IPL time if any DEVSUPxx members exist to show which installation default applies. The message is informational, and requires no action or response.

In the message text:

- V3 Is ISO/ANSI Version 3
- V4 Is ISO/ANSI Version 4

Forced V3 ISO/ANSI Version 3 is being forced

Forced V4 ISO/ANSI Version 4 is being forced

**Note:** See *OS/390 MVS Initialization and Tuning Reference* for the description of **forced**.

Source: DFSMSdfp

Detecting Module: IEAVNP16

System Action: IPL continues.

#### IEA254I CONSOLxx: RLIM EXCEEDS RMAX, RLIM IS SET TO RMAX

**Explanation:** The RLIM specified on the INIT statement exceeds the RMAX value on the DEFAULT statement, if specified, or the default value of RMAX.

#### Detecting Module: IEAVN610

**System Action:** The RLIM for the sysplex is set to the RMAX value.

**Operator Response:** Report the error to the system programmer.

**Application Programmer Response:** Adjust either the RMAX or RLIM value in the CONSOLxx member to insure that RMAX >= RLIM.

#### IEA255I CONSOLE INITIALIZATION DELAYED. AWAITING CONSOLE PARTITION CLEANUP OF SYSTEM sysname.

**Explanation:** System initialization is delayed so another system in the sysplex can complete console partition cleanup processing for the system specified in the message text.

In the message text:

sysname The system that is undergoing console partition cleanup.

Source: Communications task (COMMTASK)

Detecting Module: IEAVN703

**System Action:** The system delays initialization for five seconds while another system in the sysplex completes console partition cleanup processing. The system may issue message IEA256I or IEA255I again.

**Operator Response:** If the system issues message IEA256I after this message, no action is necessary. If the system issues this message again, restart or partition from the sysplex any systems that are in a stopped or disabled state.

#### IEA256I CONSOLE INITIALIZATION RESUMED.

**Explanation:** The system resumed console initialization after another system in the sysplex completed console partition cleanup.

Source: Communications task (COMMTASK)

Detecting Module: IEAVN703

**System Action:** The system issues message IEA255I before issuing this message. System initialization continues.

## IEA257I CONSOLE PARTITION CLEANUP IN PROGRESS FOR SYSTEM sysname

**Explanation:** Console partition cleanup is in progress, after a system in the sysplex was partitioned.

In the message text:

sysname The name of the system that was partitioned.

Source: Communications task (COMMTASK)

System Action: The system continues processing.

## IEA258I CONSOLE PARTITION CLEANUP COMPLETE FOR SYSTEM sysname

**Explanation:** Console partition cleanup completed after a system in the sysplex was partitioned.

In the message text:

sysname The name of the system that was partitioned.

Source: Communications task (COMMTASK)

System Action: The system continues processing.

#### IEA259I CLOCKXX: ENVIRONMENT NOT VALID FOR SIMETRID

**Explanation:** The SIMETRID parameter was incorrectly specified in a CLOCK*xx* parmlib member. The SIMETRID parameter is only valid when the system is running as a virtual machine (VM) or processor resource/systems manager (PR/SM) guest.

In the message text:

**CLOCK***xx* The parmlib member, with the suffix *xx*.

Source: Timer supervision

Detecting Module: IEAVNP20

**System Action:** The system ignores all CLOCK*xx* parmlib members. The system issues message IEA906A.

**Operator Response:** Reply to message IEA906A. If you press the enter button in reply to message IEA906A, the system sets the following default values:

• No operator prompting for time-of-day (TOD) clock initialization.

- External Time Reference (ETR) synchronization mode. ETR is the MVS generic name for the IBM Sysplex Timer (9037) or equivalent.
- ETRDELTA value of 10 seconds.
- Time zone constant obtained from ETR (or set to 0 if time zone cannot be obtained from ETR).

**System Programmer Response:** Specify the correct synchronization mode (ETRMODE) in the CLOCK*xx* parmlib member.

If you specify ETRMODE NO, you cannot specify ETRZONE YES.

#### IEA260I THE CPC IS NOW OPERATING IN ETR MODE.

**Explanation:** The central processing complex (CPC) is now synchronized with the External Time Reference (ETR). ETR is the MVS generic name for the IBM Sysplex Timer (9037) or equivalent.

Source: Timer supervision

Detecting Module: IEATEEIH

**System Action:** Processing continues in ETR synchronization mode.

#### IEA2611 NO ETR PORTS ARE USABLE. CPC CONTINUES TO RUN IN LOCAL MODE.

**Explanation:** There is no operational port from the central processing complex (CPC) to the External Time Reference (ETR). ETR is the MVS generic name for the IBM Sysplex Timer (9037) or equivalent.

Source: Timer supervision

Detecting Module: IEAVNP21

**System Action:** Processing continues in local synchronization mode. The system records the error in the logrec data set.

**Operator Response:** Check the system console associated with this processor. If you have already contacted the IBM Support Center, no further action is required.

Otherwise, contact 9037 hardware support. Note that the same event might occur on more than one of the processors in a sysplex.

## IEA262I ETR PORT *n* IS NOT OPERATIONAL.

**Explanation:** The specified External Time Reference (ETR) port is not working. ETR is the MVS generic name for the IBM Sysplex Timer (9037) or equivalent.

In the message text:

*n* The port number.

Detecting Module: IEATPORT

**System Action:** The system continues processing. The system records the error in the logrec data set.

## Source: Timer supervision

Operator Response: One of the following:

 If an ETR is installed, check the system console associated with this processor. If you have already contacted the IBM Support Center, no further action is required.

Otherwise, contact 9037 hardware support. Note that the same event might occur on more than one of the processors in a sysplex.

 If an ETR is not installed, ensure that the CLOCKxx member of SYS.PARMLIB contains ETRMODE NO and ETRZONE NO.

# IEA263I BOTH CPC PORTS ARE CONNECTED TO THE SAME SIDE OF ETR *xx*.

**Explanation:** Both central processing complex (CPC) ports are connected to the same side of a coupled External Time Reference (ETR). ETR is the MVS generic name for the IBM Sysplex Timer (9037) or equivalent.

In the message text:

xx The ETR identifier.

Source: Timer supervision

Detecting Module: IEATPORT

**System Action:** The system continues processing. The system records the error in the logrec data set.

**Operator Response:** Contact your configuration/cabling personnel and have the configuration error corrected. Provide the logrec data set error records.

## IEA264I PORT *n* TO ETR *xx* WAS DISABLED BECAUSE IT IS INCORRECTLY CONNECTED.

**Explanation:** The system disabled the specified port to an External Time Reference (ETR). ETR is the MVS generic name for the IBM Sysplex Timer (9037) or equivalent. The port was not connected to the same ETR as the link from the remaining or initial port.

In the message text:

- *n* The port number.
- *xx* The ETR identifier. If a question mark appears, there was no ETR identifier available from the port.

Source: Timer supervision

#### Detecting Module: IEATPORT

**System Action:** The system continues processing. The system records the error in the logrec data set.

**Operator Response:** Contact your configuration/cabling personnel and have the configuration error corrected. Provide the logrec data set error records.

# IEA265I UNABLE TO SYNC TOD CLOCKS TO ETR. CPC CONTINUES IN LOCAL MODE.

**Explanation:** The central processing complex (CPC) could not synchronize with the External Time Reference (ETR). This occurred for one of the following reasons:

- A hardware error occurred.
- The time difference between the ETR and time-of-day (TOD) clocks exceeded the ETRDELTA value in a CLOCK*xx* parmlib member.

ETR is the MVS generic name for the IBM Sysplex Timer (9037) or equivalent.

Source: Timer supervision

#### Detecting Module: IEATESMR

**System Action:** The system continues processing in local synchronization mode. The system records the error in the logrec data set.

**Operator Response:** Contact hardware support. Provide the logrec data set error records.

### IEA266I CLOCK*xx*: {ETRMODE NO AND ETRZONE YES|OPERATOR PROMPT AND SIMETRID} ARE MUTUALLY EXCLUSIVE PARMS.

**Explanation:** Both ETRMODE NO and ETRZONE YES, or OPER-ATOR PROMPT and SIMETRID, were specified in a CLOCK*xx* parmlib member. The timer synchronization mode must be External Time Reference (ETR) (ETRMODE YES) to obtain the time zone value from the ETR. ETR is the MVS generic name for the IBM Sysplex Timer (9037) or equivalent.

In the message text:

**CLOCK***xx* The parmlib member, with the suffix *xx*.

Source: Timer supervision

Detecting Module: IEAVNP20

**System Action:** The system ignores all CLOCK*xx* parmlib members. The system issues message IEA906A.

**Operator Response:** Reply to message IEA906A. If you press the enter button in reply to message IEA906A, the system sets the following default values:

- No operator prompting for time-of-day (TOD) initialization.
- · ETR synchronization mode.
- ETRDELTA value of 10 seconds.
- Time zone constant obtained from ETR (or set to 0 if time zone cannot be obtained from ETR).

**System Programmer Response:** Specify the correct synchronization mode (ETRMODE) in the CLOCK*xx* parmlib member.

If you specify ETRMODE NO, you cannot specify ETRZONE YES.

## IEA267I ETR PORT *n* IS NOW AVAILABLE.

**Explanation:** An External Time Reference (ETR) port is now working. ETR is the MVS generic name for the IBM Sysplex Timer (9037) or equivalent.

In the message text:

*n* The port number.

Source: Timer supervision

Detecting Module: IEATEEIH

System Action: The system continues processing.

# IEA268I ETR PORT *n* IS DISABLED DUE TO AN EXCESSIVE NUMBER OF STATE CHANGES.

**Explanation:** The system detected an excessive number of availability state changes for an External Time Reference (ETR) port. ETR is the MVS generic name for the IBM Sysplex Timer (9037) or equivalent.

In the message text:

*n* The port number.

Source: Timer supervision

Detecting Module: IEATEEIH

System Action: The system disables the port.

**Operator Response:** Check the system console associated with this processor. If you have already contacted the IBM Support Center, no further action is required.

Otherwise, contact 9037 hardware support. Note that the same event might occur on more than one of the processors in a sysplex.

#### IEA269I A CPC SIDE ID CHANGE FROM SIDE *x* TO SIDE *y* HAS OCCURRED.

**Explanation:** The central processing complex (CPC) switched from using the External Time Reference (ETR) ports on one side to the ports on another side. ETR is the MVS generic name for the IBM Sysplex Timer (9037) or equivalent.

In the message text:

x, y The side identifiers.

Source: Timer supervision

Detecting Module: IEATESMR

System Action: Processing continues.

## IEA270I BOTH PORTS TO THE ETR HAVE BEEN DISABLED. CPC CONTINUES IN LOCAL MODE.

**Explanation:** The system disabled both ports to an External Time Reference (ETR). ETR is the MVS generic name for the IBM Sysplex Timer (9037) or equivalent.

Source: Timer supervision

Detecting Module: IEATEEIH

System Action: Processing continues in local mode.

**Operator Response:** Contact your configuration/cabling personnel and have the configuration error corrected. Provide the logrec data set error records.

## IEA271I ETR TIME OFFSET CHANGES HAVE OCCURRED.

**Explanation:** The system encountered a problem with the External Time Reference (ETR). One of the following occurred:

- A leap second increment or decrement
- The local time offset changed because of a change to or from local daylight savings time

ETR is the MVS generic name for the IBM Sysplex Timer (9037) or equivalent.

Source: Timer supervision

Detecting Module: IEATTOC

System Action: Processing continues.

IEA272I ETR SERVICE IS REQUESTED. REASON CODE=reason-code

**Explanation:** The External Time Reference (ETR) requires service. ETR is the MVS generic name for the IBM Sysplex Timer (9037) or equivalent.

In the message text:

reason-code

A reason code explaining the error follows. For more information about the reason codes, see *Maintenance Information for the 9037 Sysplex Timer.* 

- 033 CLO Links cross-cabled.
- 034 CLO Link A wrapped.
- 035 CLO Link B wrapped.
- 036 CLO links jumpered.
- 037 Non-severe fan failure detected.
- 040 Communication lost with console.
- 041 Communication lost with standby console.

## IEA273I • IEA275I

| 044 | The external time source is out of tracking range.               |
|-----|------------------------------------------------------------------|
| 045 | The external time source is not responding.                      |
| 046 | The external time source reported a synchroni-<br>zation change. |
| 047 | The external time source is not synchronized.                    |
| 065 | Base card failed.                                                |
| 066 | Port card in card location 2 failed.                             |
| 067 | Port card in card location 3 failed.                             |
| 068 | Port card in card location 4 failed.                             |
| 069 | Port card in card location 5 failed.                             |
| 074 | Control link card failed.                                        |
| 075 | Severe fan failure detected.                                     |
| 076 | Other 9037 unit failed.                                          |
| 077 | Control link A failed.                                           |
| 078 | Control link B failed.                                           |
| 079 | Internal bus failed.                                             |
| 080 | Battery clock module failed.                                     |
| 081 | Wrong card in card location XX.                                  |
| 082 | Backup data invalid.                                             |
| 084 | Identical Unit Addresses on the Base cards.                      |
| 089 | Warning: Power-on diagnostic failure.                            |
| 090 | Unable to communicate with other unit.                           |
| 093 | Warning: configuration mismatch on CLO links.                    |
| 094 | Warning: ETS configuration conflict.                             |
| 098 | Port card in slot 0 failed.                                      |
| 099 | Port card in slot 1 failed.                                      |
| 100 | Port card in slot 2 failed.                                      |
| 101 | Port card in slot 3 failed.                                      |
| 102 | Port card in slot 4 failed.                                      |
| 103 | Port card in slot 5 failed.                                      |
| 104 | Port 0 failed.                                                   |
| 105 | Port 1 failed.                                                   |
| 106 | Port 2 failed.                                                   |
| 107 | Port 3 failed.                                                   |
| 108 | Port 4 failed.                                                   |
| 109 | Port 5 failed.                                                   |
| 110 | Port 6 failed.                                                   |
| 111 | Port 7 failed.                                                   |
| 112 | Port 8 failed.                                                   |
| 113 | Port 9 failed.                                                   |
| 114 | Port 10 failed.                                                  |
| 115 | Port 11 failed.                                                  |
| 116 | Port 12 failed.                                                  |
| 117 | Port 13 failed.                                                  |
| 118 | Port 14 failed.                                                  |
| 119 | Port 15 failed.                                                  |

| 120 | Port 16 failed. |
|-----|-----------------|
| 121 | Port 17 failed. |
| 122 | Port 18 failed. |
| 123 | Port 19 failed. |
| 124 | Port 20 failed. |
| 125 | Port 21 failed. |
| 126 | Port 22 failed. |
| 127 | Port 23 failed. |

Source: Timer supervision

Detecting Module: IEATEEIH, IEATESMR

System Action: Processing continues.

**Operator Response:** The reason code indicates that service is required. Check the system console associated with this processor. If the system has contacted the IBM Support Center, no further action is required.

Otherwise, contact 9037 hardware support. Note that the same event might occur on more than one of the processors in a sysplex.

# IEA273I TOD CLOCKS DYNAMICALLY ADVANCED TO MAINTAIN ETR SYNCHRONISM.

**Explanation:** After an External Time Reference (ETR) synchronization check, the system synchronized the time-of-day (TOD) clocks again. ETR is the MVS generic name for the IBM Sysplex Timer (9037) or equivalent.

The channel path measurement facility (CPMF) stops or enters a restartable error state. The system restarts the CPMF.

Source: Timer supervision

Detecting Module: IEATESCH

**System Action:** The system continues processing. Resynchronization may have created a gap in timestamps.

## IEA274W THE ONLY ONLINE TOD CLOCK HAS FAILED.

**Explanation:** The last, or only, online time-of-day (TOD) clock failed.

Source: Timer supervision

**Detecting Module:** IEATESCH, IEATESC2, IEAVRTOD, IEATTSCH, IEATTFDH

 $\ensuremath{\textit{System Action:}}$  The system enters nonrestartable wait state X'A1E'.

**Operator Response:** See the operator response for wait state X'A1E'.

**System Programmer Response:** See the system programmer response for wait state X'A1E'.

# IEA275I PRIMARY SYNCHRONIZATION FACILITY DAMAGE WAS DETECTED.

**Explanation:** The system found that the primary synchronization facility was damaged.

Source: Timer supervision

Detecting Module: IEATPSDH

**System Action:** The system attempts to validate the damaged hardware. The system continues processing.

#### IEA276I ETR ATTACHMENT DAMAGE WAS DETECTED.

**Explanation:** The system found that the External Time Reference (ETR) attachment was damaged. ETR is the MVS generic name for the IBM Sysplex Timer (9037) or equivalent.

Source: Timer supervision

Detecting Module: IEATEADH

**System Action:** The system attempts to validate the damaged hardware. The system continues processing.

#### IEA277I TIMING FACILITY DAMAGE WAS DETECTED.

**Explanation:** The system found that the time-of-day (TOD) clock or the TOD synchronization facility was damaged.

Source: Timer supervision

Detecting Module: IEATTFDH

**System Action:** The system attempts to validate the damaged hardware. The system continues processing.

#### IEA278I THE LINK FROM PORT *n* TO THE ETR IS TUNED.

**Explanation:** All link segments from the specified port to the External Time Reference (ETR) are tuned. A tuned link is one for which transmission adjustments have been made to account for the length of the link.

In the message text:

*n* The port number.

Source: Timer supervision

Detecting Module: IEATEEIH, IEATESGR

System Action: Processing continues.

#### IEA279I ALL CLOCK RELATED SET COMMANDS ARE IGNORED WHEN IN ETR MODE.

**Explanation:** The operator entered a SET command while the system was running in External Time Reference (ETR) synchronization mode. ETR is the MVS generic name for the IBM Sysplex Timer (9037) or equivalent.

Source: Timer supervision

Detecting Module: IEA6503D

System Action: The system ignores the SET command.

#### IEA280I ETR DATA CANNOT BE ACCESSED. CPC CON-TINUES IN LOCAL MODE.

Explanation: One of the following occurred:

- Timer supervision could not obtain the required data words from the External Time Reference (ETR).
- The data words that timer supervision obtained from the ETR are not valid.

ETR is the MVS generic name for the IBM Sysplex Timer (9037) or equivalent.

Source: Timer supervision

Detecting Module: IEATPORT

System Action: Processing continues in local synchronism mode.

**Operator Response:** Check the system console associated with this processor. If you have already contacted the IBM Support Center, no further action is required.

Otherwise, contact 9037 hardware support. Note that the same event might occur on more than one of the processors in a sysplex.

#### IEA2811 ETR SYNC CHECK THRESHOLD HAS BEEN EXCEEDED. CPC CONTINUES IN LOCAL MODE.

**Explanation:** The number of External Time Reference (ETR) synchronization checks exceeded the number allowed by the system. ETR is the MVS generic name for the IBM Sysplex Timer (9037) or equivalent.

Source: Timer supervision

Detecting Module: IEATESCH

**System Action:** Processing continues in local synchronization mode.

**Operator Response:** Contact hardware support. Provide the logrec data set error records.

## IEA282I text

Explanation: Where text is one of the following messages:

hh.mm.ss ETR STATUS SYNCHRONIZATION MODE=mode CPC SIDE=n [CPC PORT 0 [<==] active [==>] CPC PORT 1 ор op enb enb [CPC PORT 0 [<==] active [==>] CPC PORT 1 OD OD enb enb ETR NET ID=etrnet ETR NET ID=etrnet ETR PORT=etrport ETR PORT=etrport FTR ID=etrid FTR ID=etrid

[THE ETR FACILITY IS NOT INSTALLED.]

[PORT STATUS CANNOT BE DETERMINED.]

[ETR DATA COULD NOT BE OBTAINED FOR CPC PORT 0]

[ETR DATA COULD NOT BE OBTAINED FOR CPC PORT 1]

Or

*hh.mm.ss* ETR STATUS ETR SIMULATION MODE, SIMETRID=*nn* 

Both messages are in response to the DISPLAY ETR command.

ETR is the MVS generic name for the IBM Sysplex Timer (9037) or equivalent.

| In the first message text:

hh.mm.ss

The hour (00-23), minute (00-59), and second (00-59) that the system issued this message.

## mode

The current synchronization mode, as follows:

- ETR The system time-of-day (TOD) clocks are synchronized to an External Time Reference (ETR).
- LOCAL The operator set the system TOD clocks. The system TOD clocks are synchronized to a local oscillator.

An arrow pointing to the active ETR port.

op The operational status of the ETR port, as follows:

<sup>&</sup>lt;==

## **OPERATIONAL** The port is working.

NONOPERATIONAL The port is not working.

#### enb

One of the following:

ENABLED MVS has enabled the port.

DISABLED MVS has disabled the port.

#### etrnet

The ETR network identifier, in decimal.

#### etrport

The ETR port number, in decimal.

#### etrid

The ETR identifier, in decimal.

THE ETR FACILITY IS NOT INSTALLED There is no ETR installed on the system.

## PORT STATUS CANNOT BE DETERMINED

The system cannot communicate with the ETR.

The second message text is displayed if SIMETRID=*nn* in CLOCK*xx* is specified. In the second message text:

#### hh.mm.ss

The hour (00-23), minute (00-59), and second (00-59) that the system issued this message.

nn~ The simulated sysplex timer identifier ranging from X'00' to X'1F'.

Source: Timer supervision

Detecting Module: IEATDISP

System Action: The system continues processing.

## IEA283I ETR PORT *n* IS ENABLED.

**Explanation:** An External Time Reference (ETR) port is enabled. ETR is the MVS generic name for the IBM Sysplex Timer (9037) or equivalent.

In the message text:

*n* The port number.

Source: Timer supervision

Detecting Module: IEATCMD

**System Action:** The system continues processing.

## IEA284I ETR PORT *n* CANNOT BE ENABLED.

**Explanation:** The system cannot enable an External Time Reference (ETR) port for one of the following reasons:

- The installation requested local synchronization mode, meaning that ETR ports must be disabled.
- The ETR Facility is not installed.
- The system cannot communicate with the ETR.

ETR is the MVS generic name for the IBM Sysplex Timer (9037) or equivalent.

In the message text:

n The port number.

Source: Timer supervision

## Detecting Module: IEATCMD

System Action: The system continues processing.

Operator Response: Do the following:

- Wait 30 seconds.
- Enter the SETETR command again.
- If the system issues message IEA284I again, the port cannot be enabled.
- Enter the DISPLAY ETR command to display information about the port.

# IEA285I THE LINK FROM PORT *n* TO THE ETR IS NOT TUNED.

**Explanation:** One or more link segments in the path from the specified port to the External Time Reference (ETR) are not tuned. An untuned link has had no transmission adjustments made to account for its length.

In the message text:

*n* The port number.

Source: Timer supervision

Detecting Module: IEATEEIH, IEATESMR

**System Action:** Processing continues normally, unless a resynchronization of the time-of-day (TOD) clock is required. If a resynchronization is required, the system will switch to local mode.

## IEA2871 IGDDFPKG {DFSMS OFFERING|DFSMS FEATURE} IS n

**Explanation:** This message is issued during IPL to show which DFSMS/MVS offering or feature was specified in the IGDDFPKG parmlib member.

In the message text:

*n* The offering or feature value specified. For information about the offering or feature value, refer to the *OS/390 MVS Initialization and Tuning Reference*.

## Source: DFSMS/MVS

Detecting Module: IEAVNP16, IGDSMSPK

System Action: Processing continues.

#### IEA297W LSQA IS EXHAUSTED IN A NON-MEMTERMABLE ADDRESS SPACE

**Explanation:** The system was unable to obtain storage from LSQA which was needed to process an SVC instruction. The system loaded a wait state because it was unable to terminate the address space of the program which issued the SVC.

Source: Supervisor Control

**System Action:** The system enters a non-restartable wait state and issues message IEA297W.

**Operator Response:** Provide a stand-alone dump if requested by the system programmer. ReIPL the system.

**System Programmer Response:** The problem may be caused by a loop which causes LSQA to be exhausted. If the source of the problem cannot be determined, search problem reporting data bases for a fix. If no fix exists, contact IBM support center. Provide the stand-alone dump.

# IEA298I MAXCAD VALUE, xxxxx, NOT VALID. DEFAULT OF 25 USED

**Explanation:** During system initialization, an incorrect MAXCAD value was specified in one of two ways:

- In the IEASYSxx parmlib member
- · In the operator response to message IEA101A

In the message text:

xxxxxx The incorrect MAXCAD value

Source: Supervisor control

Detecting Module: IEAVNPO9

**System Action:** Initialization continues with the default MAXCAD value of 25.

**Operator Response:** ReIPL *may* be done to enter a correct value, but is *not* required.

**System Programmer Response:** Respecify the MAXCAD value by doing one of the following:

- Ask the operator to enter a correct value in response to message IEA101A.
- Correct the value specified in the IEASYSxx member.

#### IEA299I CONDITIONAL RIM mod NOT FOUND IN SYS1.NUCLEUS. INITIALIZATION CONTINUES

**Explanation:** During nucleus initialization, the nucleus initialization program (NIP) could not find an optional resource initialization module (RIM) in the SYS1.NUCLEUS data set.

In the message text:

*mod* The missing optional RIM

**Source:** System initialization (IPL/NIP)

Detecting Module: IEAVNIPM

System Action: Nucleus initialization continues.

### IEA300I I/O ERROR DURING BLDL FOR mem IN dsname

**Explanation:** An uncorrectable I/O error prevents the nucleus initialization program (NIP) from reading a directory entry for a member in a data set. This is probably a hardware error.

In the message text:

mem The member name

dsname The data set containing the member

Source: System initialization (IPL/NIP)

Detecting Module: IEAVNIPM, IEAVNP13, IEAVNPM4, IEAVNPM3

**System Action:** If the missing member is a NIP module, the system enters a disabled wait state. If not, processing continues.

**Operator Response:** Record the address of the device where the I/O error occurred and contact hardware support.

#### IEA301I mem {NOT FOUND|IS ALIAS} IN dsname|PARMLIB

**Explanation:** The nucleus initialization program (NIP) detected an error condition.

**Note:** This message can also be issued for a non-existing member of SYS1.LINKLIB; check the parmlib member for any typographical errors.

In the message text:

mem NOT FOUND IN dsname

NIP could not find member mem of data set dsname.

mem IS ALIAS IN dsname

Member *mem* is an alias, but the directory of data set *dsname* also contains an alias entry for this member.

#### dsname

If the parmlib concatenation consists of only one data set, this is the name of that data set.

#### PARMLIB

If the parmlib concatenation consists of more than one data set, the member was not found in any of the parmlib data sets.

This message is often accompanied by messages IEA324I and IEA336A in this sequence:

IEA3011 IEASYS00 NOT FOUND IN SYS1.PARMLIB

This message occurs even if the operator specified IEASYS*xx* parmlib members other than IEASYS00. IEA324I SYSP INPUT TERMINATED IN IEASYS00 IEA336A RESPECIFY PARAMETERS OR PRESS ENTER TO CANCEL

This combination occurs when NIP cannot find the primary IEASYS*xx* member, IEASYS00, while the system is processing the operator's response to message IEA101A.

Source: System initialization (IPL/NIP)

Detecting Module: IEAVNIPM, IEAVNP13, IEAVNPC5, IEAVNPM4

System Action: If the missing member is a required NIP module, the system enters a disabled wait state. If not, processing continues.

If message IEA301I is accompanied by messages IEA324I and IEA336A, the system resumes processing after the operator replies to message IEA336A.

**Operator Response:** When message IEA3011 is followed by IEA324I and IEA336A in the sequence shown above, reply to IEA336A by specifying the SYSP system parameter so that the system can access IEASYS*xx* parmlib members.

System Programmer Response: If the error occurred for the link list or LPA, determine what library the member is in. Determine if the library needs to be added to the concatenated list. Reinitialize the system.

If the error occurred in SYS1.PARMLIB, add the missing member to the data set.

If the member was in the data set, search problem reporting data bases for a fix for the problem. If no fix exists, contact the IBM Support Center. Note that the IBM Support Center might request a stand-alone dump if the problem has recurred.

## IEA303W ABEND cde REASON rsn DURING INITIALIZATION UNDER RIM dsname [modname NOT FOUND]

**Explanation:** During nucleus initialization, a system function abended.

In the message text,

*cde* A hexadecimal abend code

- rsn The associated reason code.
- dsname The resource initialization (RIM) data set name under which processing was occurring.
- modname The name of the module that abended.

Source: System initialization (IPL/NIP)

Detecting Module: IEAVNIPM

System Action: The system enters disabled wait state X'040'.

**Operator Response:** See the operator response for wait state X'040'.

**System Programmer Response:** See the system programmer response for wait state X'040' and for the abend code in the message text.

#### IEA304W SYSTEM WAIT STATE - CODE cde DURING mod INITIALIZATION

**Explanation:** The nucleus initialization program (NIP) encountered an error and the system enters a wait state.

In the message text:

- cde The last three digits identify the wait state code. See OS/390 MVS System Codes for a description of the wait state code and for a description of the order of the bits.
- mod Identifies the NIP module that was in control when the system entered the wait state.

**Source:** System initialization (IPL/NIP)

Detecting Module: IEAVNIPM

System Action: The system enters a wait state.

**Operator Response:** See the operator response for the wait state issued.

**System Programmer Response:** See the system programmer response for the wait state issued.

#### IEA305A INVALID REPLY FORMAT - RESPECIFY

**Explanation:** During nucleus initialization, the last reply entered through the console was not in correct format.

Source: Contents supervision (CSV)

Detecting Module: IEAVNWTO

**System Action:** The system ignores the reply just entered and waits for the reply to be respecified.

**Operator Response:** Reenter the reply correctly. Ensure that it is not longer than 80 characters.

## IEA306I dev,chp,I/O ERROR,cm, stat,[sens],[ser]

**Explanation:** The nucleus initialization program (NIP) issued an I/O request to a device on a channel path. The I/O request included a command that resulted in an unsuccessful I/O completion.

In the message text:

dev

The device number

chp

The channel path identifier

cm The I/O command that resulted in an unsuccessful I/O completion

## stat

The channel status word (CSW) status bytes

#### sens

The first two bytes of sense data

The sense data appears only for errors involving a unit check status.

#### ser

The volume serial number of a direct access storage device (DASD) involved

The volume serial number appears only for DASD.

Source: Nucleus initialization program (NIP)

Detecting Module: IEAVNPM3

**System Action:** If the I/O request is critical to the system initialization process, the system issues message IEA304W and enters a disabled wait state. Otherwise, processing continues.

If the device is a console, the system also issues message IEA193I, which indicates the CONSOL*xx* member that defines the console where the error occurred.

**Operator Response:** This is probably a hardware error. If the system issues message IEA304W, see the operator response for that message and the associated wait state.

If the system does not issue message IEA304A, restart the system and then contact hardware support. Provide the message text.

#### IEA307I dev,chp, I/O ERROR READING VOLUME LABEL, cmd,stat,text. [sense-data]

**Explanation:** A program issued a request to read a volume label on a device. The I/O request included a command that caused an unsuccessful I/O completion.

In the message text:

#### dev

The device number.

#### chp

The channel path identifier (CHPID)

#### cmd

The I/O command that caused the error.

#### stat

The subchannel status word (SCSW) status bytes.

#### text

A variable length text string that is one of the following:

#### SENSE FOLLOWS

This text appears for unit check errors in which the resulting sense data could be successfully read. If this text is displayed, the sense data is also displayed.

#### sense-data

Shows up to 32 bytes of the resulting sense data in the second line.

#### **INVALID SENSE DATA**

This text appears for unit check errors in which an I/O error also occurred while trying to read the resulting sense data.

Note: If this situation occurs, no second line of message IEA307I is displayed.

## NO SENSE DATA

This text appears for non-unit check errors. Since the error was not a unit check, then no sense data exists.

Note: If this situation occurs, no second line of message IEA307I is displayed.

Source: Input/output supervisor (IOS)

## Detecting Module: IOSVVOLV

#### System Action: The system continues processing.

**Operator Response:** Notify the system programmer of the I/O error that occurred while the system was reading the volume label for the specified device.

System Programmer Response: Contact hardware support.

#### IEA308I MAXIMUM NUMBER OF PARMLIBS EXCEEDED

**Explanation:** More than 10 PARMLIB statements were specified in LOADxx.

Source: Initial program load (IPL)

Detecting Module: IPXI50PS

System Action: IPL continues.

**System Programmer Response:** Ensure that a maximum of 10 PARMLIB statements are specified in LOADxx.

#### IEA309I PARMLIB DATA SET IGNORED: dsname volser

**Explanation:** A data set in the PARMLIB concatenation is ignored because more than 10 (the maximum allowed) data sets have been specified.

In the message text:

dsname The name of the data set that will not be used.

*volser* The volume where *dsname* resides.

Source: Initial program load (IPL)

Detecting Module: IPXI50PS

System Action: IPL continues.

**System Programmer Response:** Ensure that a maximum of 10 PARMLIB statements are specified in LOADxx.

## IEA310A INVALID REPLY

**Explanation:** During nucleus initialization, the last reply to message IEA120A or IEA212A did not contain the required information.

Source: Input/output supervisor (IOS)

Detecting Module: IEAVNPM3, IEAVNP02, IEAVNP03, ILRASRIM

**System Action:** The system ignores the reply. The system issues message IEA120A or IEA212A again.

Operator Response: Enter the reply correctly.

#### IEA311I UNLABELED DASD ON dev. UNIT PUT OFFLINE.

**Explanation:** The direct access storage device (DASD) mounted on a device is not formatted correctly.

In the message text:

dev

The device number.

Source: Input/output supervisor (IOS)

Detecting Module: IOSVVOLV

System Action: The system marks the device offline.

Operator Response: Notify the system programmer.

**System Programmer Response:** Ensure that the volume mounted on the device was properly initialized by the ICKDSF program.

## IEA312I dev OFFLINE

**Explanation:** Because a direct access storage device (DASD) was formatted incorrectly, the system placed the device offline. In the message text:

dev

The device number.

Source: DFSMSdfp

**System Action:** The system continues processing without the device.

Operator Response: Notify the system programmer.

**System Programmer Response:** Ensure that the system properly initialized the volume mounted on the device.

### IEA313I DEVICE dev DISMOUNTED

**Explanation:** During nucleus initialization, the system dismounted a device in response to message IEA212A.

In the message text:

dev

The device number.

Source: Input/output supervisor (IOS)

System Action: The system continues processing.

**Operator Response:** If the device is not the device you wanted to dismount, do the following:

- ReIPL the system with the correct device in ready status.
- If the device is not required during system initialization, enter a VARY command to establish the volume status at the end of system initialization.

#### IEA314I CONFLICTING VOLUME ON dev

**Explanation:** During system initialization, the system found a device with an incorrect device type while attempting to mount a volume. In the message text:

dev

The device number.

Source: DFSMSdfp

Detecting Module: IEAVNPM3

System Action: One of the following:

- If the volume on the device is not permanently resident, the system marks the device not ready. The system issues message IEA315A.
- If the volume on the device is permanently resident, but the volume to be mounted is for an optional data set, the system issues message IEA317A.
- If the volume to be mounted is for a required data set, and the volume on the device is permanently resident, the system enters wait state X'039'.

**Operator Response:** See the operator response for message IEA315A, IEA317A, or wait state code X'039'.

## IEA315A M devname,[NL], dsname

**Explanation:** During system initialization, the system required one of the following:

- An unlabeled tape for a SYS1.DUMPnn data set
- The volume containing a data set to be mounted on a device

In the message text:

- *devname* The name of the device on which the volume should be mounted.
- *dsname* The name of the data set in the volume to be mounted.

## Source: DFSMSdfp

Detecting Module: IEAVNPM3

**System Action:** The system waits for a volume to be mounted on the specified device.

Operator Response: Mount one of the following:

- · The direct access volume containing the specified data set
- An unlabeled scratch tape

## IEA316A D dev[,ser]

**Explanation:** During system initialization, the system found that a volume was mounted on a device other than the device requested.

If the device is a tape unit, the volume is write-protected or contains a standard IBM tape label.

In the message text:

*dev* The device number.

ser The serial number of the volume that was mounted incorrectly.

Source: DFSMSdfp

Detecting Module: IEAVNPM3

System Action: The system issues message IEA315A.

**Operator Response:** Do the following:

- · Demount the specified volume.
- Ensure that the proper volume is mounted on the specified device.
- Ensure that the volume is initialized with the proper volume serial number.

## IEA317A SPECIFY UNIT FOR dataset ON volser [OR CANCEL]

**Explanation:** During system initialization, the system could not find a data set on a mounted volume. In the message text:

- dataset The name of the data set that the nucleus initialization program (NIP) could not find.
- *volser* The serial number of the volume where the data set should reside.
- [OR CANCEL] The operator may cancel a request to mount the volume.

#### Source: DFSMSdfp

## Detecting Module: IEAVNPM3

**System Action:** The system waits for the operator to reply. If the operator replies R 00,*xxx*, the system may issue messages IEA318I and IEA317A.

Operator Response: Do the following:

- 1. Enter the command REPLY 00, dev.
- Find the channel path identifier (CHPID) defined for the device using the I/O problem determination (IOPD) frame option A5.
- 3. Check the CHPID availability for the current physical partition using the channel configuration (CHNCFA) frame.
- 4. In logically partitioned (LPAR) mode, use the IOPD frame option A5 and the device number to determine if the device is supported and in which logical partition.
- 5. Check if the control unit is powered and enabled to the interface. If the control unit interface path is switched through a 3814, check the switching unit settings.

- For 3380 device level selection (DLS) or device level selection extended (DLSE) devices, check if the device enable/disable switch is in the ENABLE position.
- 7. If you replied to message IOS120A with the 'CONT' command, reIPL the system.
- 8. Verify that the devices defined in the IODF are online.

## IEA318I UNIT UNACCEPTABLE

**Explanation:** During system initialization, the system found that the unit specified in the reply to message IEA317A contained one of the following:

- An unacceptable device type for the data set volume to be mounted
- A volume that could not be demounted

Source: DFSMSdfp

Detecting Module: IEAVNPM3

**System Action:** The system rejects the unit specification. The system issues message IEA317A again.

**Operator Response:** See the operator response for message IEA317A, specifying an alternate unit. Ensure that the alternate unit:

- · Is the proper device type for the volume to be mounted
- · Does not contain a required system data set
- Is demountable

## IEA319I dsname NOT FOUND ON volser

**Explanation:** During system initialization, the system could not find a data set on a volume. In the message text:

dsname The data set name.

volser The volume serial number.

Source: DFSMSdfp

Detecting Module: IEAVNPM3

**System Action:** If the data set is logrec, SYS1.SVCLIB, SYS1.PARMLIB, or SYS1.LINKLIB, the system enters a disabled wait state. Otherwise, the system continues processing.

**Operator Response:** Remove the incorrect volume and mount the correct one. If the action does not correct the problem, notify the system programmer.

System Programmer Response: Do the following:

- List the table of contents of the volume that should contain the data set.
- If the data set is not on the volume, create the data set.
- Tell the operator to restart the system.

## IEA3211 INVALID PARAMETER SYNTAX - prm - text

**Explanation:** *text* is one of the following:

INVALID OPI KEYWORD IMPROPER DELIMITER UNBALANCED PARENS INVALID CONTINUATION UNDEFINED KEYWORD

The specified parameter is not valid.

In the message text:

prm

The specified parameter.

#### **INVALID OPI KEYWORD**

The OPI parameter is specified incorrectly in the IEASYS*xx* parmlib member. It must be either OPI=YES or OPI=NO.

#### **IMPROPER DELIMITER**

The parameter is followed by an incorrect delimiter. Parameters must be separated by a comma or a blank.

## UNBALANCED PARENS

The parameter included a different number of right and left parentheses.

### INVALID CONTINUATION

The parameter continued across more than two successive lines of text.

## UNDEFINED KEYWORD

The parameter is not valid for message IEA101A under operating system/virtual storage 2 (OS/VS2).

Source: Virtual storage management (VSM)

#### Detecting Module: IEAVNP08

**System Action:** The system prompts the operator for a reply by issuing message IEA336A, IEA324I, IEA332A, or IEA906A.

**Operator Response:** See the operator response for the accompanying message.

## IEA323I OPI INVALID IN mem

**Explanation:** The nucleus initialization program (NIP) found an incorrect OPI parameter in a IEASYS*xx* parmlib member. The OPI parameter must be specified as either OPI=YES or OPI=NO.

In the message text:

mem The IEASYSxx parmlib member containing an incorrect OPI parameter

Source: System initialization (IPL/NIP)

Detecting Module: IEAVNP03

**System Action:** The system ends the input from the member and issues message IEA324I. The system issues message IEA336A to prompt the operator to respecify the SYSP parameter.

**Operator Response:** Respond to message IEA336A by specifying the SYSP parameter again or canceling the use of it for this IPL. Parameters interpreted up to the point of the error remain in effect.

**System Programmer Response:** Make sure that the IEASYS*xx* parmlib member correctly specifies the SYSP parameter. Ensure that the SYSP list of system parameters is specified correctly.

## IEA324I SYSP INPUT TERMINATED IN mem

**Explanation:** During system initialization, the nucleus initialization program (NIP) ended input from an IEASYS*xx* parmlib member because of an error.

In the message text:

mem The IEASYSxx parmlib member

**Source:** System initialization (IPL/NIP)

Detecting Module: IEAVNP03

System Action: NIP issues a message before message IEA324I to explain the error. After message IEA324I, the system then issues message IEA336A to prompt the operator to respecify the parameter input that was truncated. Parameters specified before the error remain in effect.

**Operator Response:** Notify the system programmer. See the operator response for the message preceding IEA324I.

System Programmer Response: See the system programmer response for the message preceding IEA324I.

## IEA325I IEASYSxx PARAMETER LIST

**Explanation:** During system initialization, the operator requested a listing of the SYSP list of parameters when responding to message IEA101A. This message is the header for the listing of the IEASYS*xx* parmlib member.

In the message text:

xx The identifier for the IEASYS parmlib member.

Source: System initialization (IPL/NIP)

Detecting Module: IEAVNP03

**System Action:** The system lists the parameters and continues processing.

#### IEA326I LOCATE FAILED FOR dsname

Explanation: *dsname* is one of the following:

SYS1.DUMP SYS1.CSSLIB SYS1.LINKLIB SYS1.LPALIB SYS1.DSSVM SYS1.MIGLIB

During system initialization, the nucleus initialization program (NIP) could not find a data set in the system catalog.

Source: System initialization (IPL/NIP)

Detecting Module: IEAVNPC5, IEAVNPE5

**System Action:** If the data set is SYS1.LINKLIB or SYS1.CSSLIB, the system enters wait state X'00A'. For other data sets, the system provides additional diagnostic information in message IEA208I, IEA351I, IEA354I, or IEA355A.

Operator Response: Notify the system programmer.

**System Programmer Response:** See the system programmer response for accompanying messages or for wait state X'00A' if the missing data set name is SYS1.LINKLIB or SYS1.CSSLIB.

#### IEA328E LNKLSTxx INPUT TRUNCATED AT dsname

**Explanation:** Too many data set names were specified for inclusion in the LNKLST concatenation.

In the message text:

*xx* The identifier for the LNKLST or PROG parmlib member that defined the LNKLST concatenation.

dsname The name of the last data set in the parmlib member

Source: Contents supervision (CSV)

Detecting Module: IEAVNPE5, CSVLLCRE

System Action: The system did one of the following:

- Accumulated data set names for the LNKLST until its work area filled up.
- Concatenated as many of the specified data sets to SYS1.LINKLIB as can be described in the data extent block (DEB) for the LNKLST. The work area or the DEB were filled up in processing data set *dsname*. The system ignores the data set names after *dsname*.

**Operator Response:** Notify the system programmer. Obtain a stand-alone dump.

System Programmer Response: Do one of the following:

- Reduce the total number of extents in the data sets in the parmlib member.
- Reduce the number of data sets specified for inclusion in the LNKLST.

To reopen the LNKLST concatenation, have the operator reIPL the system.

Do not try to reduce the number of extents by compression while the data sets are opened as part of LNKLST. Data sets must not be compressed while they are in the LNKLST concatenation.

If the problem recurs, search problem reporting data bases for a fix for the problem. If no fix exists, contact the IBM Support Center. Provide the stand-alone dump.

#### IEA329I RETRYABLE ERROR. RECENT COMMANDS MAY NEED TO BE REPEATED

**Explanation:** The current command to be processed is not valid. The system recovered from a previous abend.

**Source:** Communications task (COMMTASK)

Detecting Module: IEAVC700

**System Action:** The system does not process the command and all subsequent commands in the queue.

**Operator Response:** You may have to retry one or more of the following commands:

- CONTROL C.A
- CONTROL C,E
- CONTROL C,I
- CONTROL M

If the problem persists, contact the system programmer.

**System Programmer Response:** Search problem reporting data bases for a fix for the problem. If no fix exists, contact the IBM Support Center.

## IEA330A CONTINUE prm PARM

**Explanation:** This message permits the operator to continue entering information related to a parameter.

In the message text:

prm The parameter name.

Source: Communications task (COMMTASK)

Detecting Module: IEAVNP03

System Action: The system prompts for the operator for a reply.

**Operator Response:** Continue entering information related to the parameter.

#### IEA3311 LINK LIBRARY CONCATENATION SYS1.LINKLIB dsname dsname ...

**Explanation:** The message lists the data sets that the system concatenated to SYS1.LINKLIB. The system issues this message if the list (L) keyword is specified in the LNK system parameter.

In the message text:

dsname The data set name of a data set concatenated to the SYS1.LINKLIB data set.

Source: Contents supervision (CSV)

Detecting Module: IEAVNP03

System Action: The system continues processing.

## IEA332A SPECIFY prm

**Explanation:** The nucleus initialization program (NIP) found that a function defined by a parameter in an IEASYS*xx* parmlib member was omitted.

In the message text:

*prm* The parameter name of a required or optional function. If **OR CANCEL** appears in the message text, the function is optional.

Source: System initialization (IPL/NIP)

Detecting Module: IEAVNP03

**System Action:** To allow you to respond, the system issues message IEA101A, then waits for your response.

**Operator Response:** Contact the system programmer. If the function is required, reply to message IEA101A as follows:

If, for example, prm is CON:

- R 0,CON=xx R 0,CON=(xx) R 0,CON=(xx,L)
- If, for example, prm is LOGREC:
- R 0,LOGREC=dsname

If the function is optional (OR CANCEL appears in the message text), press the ENTER key on the console to bypass the parameter and continue system initialization without the optional function.

**System Programmer Response:** See the system programmer response for message IEA101A.

## IEA334A dsname(mem) HAS AN INVALID RECORD LENGTH -SPECIFY EOB TO CONTINUE

**Explanation:** The nucleus initialization program (NIP) read at least one record from a parmlib member. The member has a physical record length (block size) that is not a multiple of 80. The logical record length (LRECL) for parmlib members must be 80. The physical record length must be a multiple of LRECL.

In the message text:

- dsname The data set containing the member
- mem The member that has the incorrect physical record length

Source: System initialization (IPL/NIP)

Detecting Module: IEAVNPM4

System Action: Initialization processing waits for your response.

**Operator Response:** Notify the system programmer. To continue the IPL, specify EOB (press ENTER). This action requests processing of member *mem*, even though it has an incorrect record length.

**System Programmer Response:** Make sure that the physical record length of records in *mem* is a multiple of 80.

## IEA335I dsname MODULE mod IN mem LIST IS text

**Explanation:** *text* is one of the following:

NOT EXECUTABLE ALIAS OF ALIAS NOT AUTHORIZED LIST IS A DUPLICATE

The system could not process a module a for data set in a parmlib member.

In the message text:

*dsname* The name of the data set.

**NOT EXECUTABLE** The system cannot process module *mod*.

ALIAS OF ALIAS The directory entry for the module name *mod* specifies that it is an alias. However, the module name that it is an alias of is also an alias. This is not valid.

- **NOT AUTHORIZED** Module name *mod* is not in a library listed in the authorized program facility (APF) list.
- LIST IS A DUPLICATE Module *mod* duplicates a module name that already appears in member *mem*.
- mod The name of the module. If the member is specified as IOSDLPAL, then the module is a device support module that should reside in SYS1.LINKLIB.
- *mem* The parmlib member that names module *mod*.

**Source:** Contents supervision (CSV)

#### Detecting Module: IEAVNP05

**System Action:** The system ignores the module name *mod* and continues processing. If ALIAS OF ALIAS appears in the message text, the system has loaded the module with the original alias, but the module cannot be accessed using the incorrect alias name.

**Application Programmer Response:** This is probably an installation error. Ensure that the module with the incorrect alias is link edited properly.

#### IEA336A RESPECIFY PARAMETERS OR PRESS ENTER TO CANCEL

**Explanation:** During nucleus initialization, one of the following contained an incorrect parameter:

- The operator response to message IEA101A
- The system parameters defined in an active IEASYSxx parmlib member

Source: System initialization (IPL/NIP)

#### Detecting Module: IEAVNP03

**System Action:** The system accepts all parameters specified before the parameter in error. The system prompts the operator to respecify the incorrect parameter or cancel the use of the parameter for this IPL.

This message may be preceded by explanatory messages IEA3011 and IEA324I.

Operator Response: Do one of the following:

- Enter a reply specifying only the corrected parameter and subsequent parameters.
- Cancel further input by pressing ENTER. In this case, the parameters accepted by the system remain in effect.

Any parameter may be respecified in this response.

**System Programmer Response:** If the parameters were correct or if the problem persists, and a search of the problem reporting data bases shows no fix, contact the IBM Support Center.

#### IEA338A INVALID prm PARM - RESPECIFY parm OR PRESS ENTER TO CANCEL

**Explanation:** One of the system parameters specified during system initialization was incorrect.

In the message text:

*prm* The incorrect parameter

**Source:** System initialization (IPL/NIP)

Detecting Module: IEAVNP03

**System Action:** The system ignores the incorrect parameter and prompts the operator for a reply.

**Operator Response:** Respecify the parameter or press ENTER to cancel the use of the parameter for this IPL.

### IEA339A dsname HAS AN INVALID BLOCKSIZE - PRESS ENTER TO CONTINUE

**Explanation:** The block size of the parmlib data set *dsname* is not a multiple of 80. The logical record length (LRECL) of a parmlib data set must be 80, and the block size must be a multiple of LRECL.

Source: System initialization (IPL/NIP)

Detecting Module: IEAVNP03

System Action: Initialization processing waits for your response.

**Operator Response:** Notify the system programmer of this message. To continue the IPL, press ENTER. This action requests processing of the concatenated parmlib data set with the incorrect block size

**System Programmer Response:** Make sure that the LRECL of the data sets in the concatenated parmlib is 80 and that the block size is a multiple of 80.

### IEA340I REAL OR VIRTUAL STORAGE NOT AVAILABLE FOR func

**Explanation:** The nucleus initialization program (NIP) could not obtain storage for the function indicated.

In the message text:

*func* The function is one of the following:

- BLDL/BLDLF
- FIX
- IOSDLPAL
- LPA Device Support Modules
- MLPA
- PFT

Source: Contents supervision (CSV)

Detecting Module: IEAVNP05

**System Action:** If *func* is not a necessary system function, the system will continue processing. If, however, *func* is a necessary system function, the system enters disabled wait state X'038' or X'03A'.

Functions and system actions are as follows:

| func      | System Action                                |
|-----------|----------------------------------------------|
| PFT       | Wait state X'038'                            |
| LPA Devic | e Wait state X'03A'                          |
| Support   |                                              |
| Modules   |                                              |
| BLDL/BLD  | LF Respecification offered by prompt message |
| MLPA      | The system issues message IEA353I            |
| FIX       | The system issues message IEA353I            |
|           |                                              |

Note: PFT is not a system parameter.

**Operator Response:** Report this message to the system programmer.

**Application Programmer Response:** If message IEA956I or message IEA968I was issued previously, probable hardware error. Central storage might have a defective frame located at a fairly low

## IEA341A • IEA350I

address If message IEA956I or message IEA968I was not issued previously, this is probably an installation error. Make sure that sufficient storage is available for NIP processing. Reduce the number or the size of your optional system facilities, such as the fixed link pack area (FLPA) or the fixed BLDL list.

**System Programmer Response:** If the error recurs and the program is not in error, search problem reporting data bases for a fix for the problem. If no fix exists, contact the IBM Support Center.

## IEA341A RESPECIFY prm PARM OR PRESS ENTER

**Explanation:** A system parameter specified during initialization was incorrect. Previous messages might diagnose the specific error in the parameter specification.

In the message text:

prm The incorrect system parameter.

Source: Nucleus initialization program (NIP)

Detecting Module: IEAVNP08

System Action: The system prompts the operator for a reply.

**Operator Response:** Enter the parameter correctly or press ENTER. If you press ENTER, any system defaults for the parameter are used.

If *prm* is DUMP, ensure that TA was not specified in the SYS1.PARMLIB dump command.

## IEA343D NUCLEUS OVERLAPS PLPA, RE-IPL OR REPLY 'GO' FOR COLD START

**Explanation:** The nucleus overlaps into the previous system queue area/extended system queue area (SQA/ESQA) area. This causes an overlap into the area required by pageable link pack area (PLPA) or extended PLPA (EPLPA). This might have been caused by one of the following:

- · The size of the nucleus increased.
- The amount of central storage increased; this increase results in an increase in the size of the nucleus.

PLPA and EPLPA must be in the same virtual storage location as the previous IPL for warm starts to proceed. Therefore, the quick or warm start cannot proceed. The operator must reIPL or allow the IPL to change to a cold start.

**Source:** Auxiliary storage manager (ASM)

## Detecting Module: ILRASRIM

**System Action:** This message requests a response from the operator. If the operator replies GO, the system issues message IEA929I (CLPA FORCED), changes the IPL to a cold start, and continues paging initialization. Otherwise, the operator must reIPL.

**Operator Response:** Determine if the correct nucleus was specified at IPL. If not, specify the correct nucleus and reIPL. If the correct nucleus was specified at IPL, notify the system programmer.

**System Programmer Response:** If the problem cannot be resolved, search problem reporting data bases for a fix for the problem. If no fix exists, contact the IBM Support Center.

### IEA345A dsname NOT USED (text) - PRESS ENTER TO CON-TINUE

**Explanation:** The system cannot use the specified parmlib data set.

In the message text:

#### dsname

The data set name.

#### text

A variable length text string that is one of the following:

## **OPEN FAILED**

The system cannot open data set *dsname*.

#### volser NOT FOUND

The system cannot locate or cannot mount volume volser.

#### NOT CATALOGED

The LOADxx parmlib statement for data set *dsname* was not cataloged in the master catalog.

Source: Nucleus initialization program (NIP)

Detecting Module: IEAVNPOP

System Action: IPL processing waits for the operator to press ENTER.

**Operator Response:** Notify the system programmer. To continue the IPL without data set *dsname*, press ENTER.

#### System Programmer Response: Depends on text:

## **OPEN FAILED**

Ensure that *dsname* either resides on the volume specified on the LOADxx parmlib statement or is cataloged in the master catalog. IPL the system again to use the data set.

#### volser NOT FOUND

Ensure that the volume exists and it is mounted. IPL the system again to use the data set.

#### NOT CATALOGED

Ensure that the data set *dsname* is cataloged on the master catalog or specify a volume for it on the LOADxx parmlib statement. IPL the system again to use the data set.

#### IEA347A SPECIFY MASTER CATALOG PARAMETER

**Explanation:** During system initialization, the system issues this message asking the operator to specify whether the normal master catalog or an alternate master catalog is to be used by the system.

Source: DFSMSdfp

Detecting Module: IEAVNP11

**System Action:** The system waits for the operator to reply. The system generates the name of the SYS1.NUCLEUS parmlib member that will be used to find the master catalog.

## Operator Response: Do one of the following:

- Reply *nn*: To select the alternate master catalog, SYSCATLGnn. nn is the two character suffix of SYSCATLG. Member SYSCATLGnn will now be used to find the master catalog in SYS1.NUCLEUS.
- Press enter: To use the default member of SYS1.NUCLEUS, SYSCATLG to find the master catalog.

#### IEA350I mem MODULE LIST

**Explanation:** This is a header message for the library listing requested by the operator. The modules specified in the parmlib member are printed following this message.

In the message text:

mem The specified parmlib member name.

Source: Contents supervision (CSV)

Detecting Module: IEAVNP05, IEAVNPC5

**System Action:** The system prints the list and processing continues.

#### IEA351I dsname REQUIRED FOR mem

**Explanation:** The nucleus initialization program (NIP) cannot find the data set *dsname*. The data set is required for member *mem* in the parmlib.

In the message text:

dsname The specified data set name.

*mem* The specified member name.

Source: Contents supervision (CSV)

Detecting Module: IEAVNP05

System Action: The system continues processing.

**Operator Response:** This is probably an installation error. Report the problem to the system programmer and reply in the format specified for message IEA101A as requested by the system programmer, or cancel the job.

**System Programmer Response:** If the error recurs and the program is not in error, search problem reporting data bases for a fix for the problem. If no fix exists, contact the IBM Support Center.

#### IEA352I LIST mem FOR prm INVALID text MODNAME mod

Explanation: text is one of the following:

INCORRECT LIBNAME FORMAT EXCEED MAX BLDL ENTRIES INCORRECT VOLID FIELD EXCEED APF TABLE STORAGE MODNAME mod FOR dsname INCORRECT LIBNAME FORMAT FOR dsname MODULE LIST NOT CLOSED FOR dsname INVALID KEYWORD FOUND INVALID DELIMITER MIXED SYNTAX ENCOUNTERED

The parmlib member specified for a parameter is incorrect.

In the message text:

#### mem

The name of the parmlib member.

#### prm

The parameter.

#### **MODNAME** mod

mod identifies the name of the incorrect module specified.

#### **INCORRECT LIBNAME FORMAT**

The parmlib list did not properly define a module source library.

## EXCEED MAX BLDL ENTRIES

The parmlib list contained too many module names; BLDL has more than  $X^{+}7FFF^{+}$  names.

#### **INCORRECT VOLID FIELD**

The parmlib list contained volid's that were specified in the wrong format, or possibly not specified at all.

## EXCEED APF TABLE STORAGE

The parmlib list IEAAPFxx contains entries with a character count exceeding the maximum storage allocated for the authorized program facility (APF) table.

### MODNAME mod FOR dsname

The parmlib member specified an incorrect module name, *mod* for data set *dsname*.

## **INCORRECT LIBNAME FORMAT FOR** dsname

The parmlib member specified an incorrect module source library for data set *dsname*.

#### MODULE LIST NOT CLOSED FOR dsname

The parmlib member is missing the module list closing delimiter for data set *dsname*.

## INVALID KEYWORD FOUND

The parmlib member contains an invalid keyword.

## INVALID DELIMITER

The parmlib member contains an incorrect keyword delimiter.

## MIXED SYNTAX ENCOUNTERED

The parmlib member specified libraries with keyword and nonkeyword syntaxes.

Source: Contents supervision (CSV)

Detecting Module: IEAVNPA5, IEAVNPC5, IEAVNP05

System Action: For the texts "INCORRECT LIBNAME FORMAT", INCORRECT VOLID FIELD", and "EXCEED APF TABLE STORAGE", the system continues. For all others, the system prompts the operator to respecify the parameter or cancel.

**Operator Response:** This is probably an installation error. Respond to the prompt message and report this message to the system programmer.

**System Programmer Response:** If the error recurs and the program is not in error, search problem reporting databases for a fix for the problem. If no fix exists, contact the IBM Support Center.

#### IEA353I prm INPUT TERMINATED AT mod

**Explanation:** The definition of the parameter failed for lack of storage as indicated by the preceding message.

In the message text:

- *prm* The specified parameter. If *prm* is CLPA, a link pack area (LPA) cold start has failed.
- mod The module that was to be loaded when the error was detected.

Source: Contents supervision (CSV)

Detecting Module: IEAVNP05, IEAVNPC5

**System Action:** If this initial program load (IPL) was not a cold start, the system continues processing. Modules specified before *mod* are added to the LPA. If *prm* is CLPA, the system is placed in wait state X'03A'.

**Operator Response:** This is probably an installation error. Report this message to the system programmer.

**System Programmer Response:** Ensure that there is adequate storage for the *prm* function being attempted. Respond as indicated for the wait state code if it occurs.

If the error recurs and the program is not in error, search problem reporting data bases for a fix for the problem. If no fix exists, contact the IBM Support Center.

#### IEA354I [CLPA|MLPA|BLDL|IOSDLPAL] FAILED - text

**Explanation:** The system link pack area (LPA) or the pageable build directory entry list (BLDL) table could not be created. *text* indicates the reason:

## LPALIB UNAVAILABLE

The SYS1.LPALIB data set is not defined in the catalog or the data set could not be opened. The reason for the failure is given in the previous message.

## LPALIB EMPTY

The SYS1.LPALIB data set did not contain any load modules.

## STORAGE UNAVAILABLE

Virtual storage is too small to contain all the modules in SYS1.LPALIB. The number of modules in SYS1.LPALIB must be reduced if cold start is to be successful.

## I/O ERROR

An I/O error occurred when the nucleus initialization program (NIP) attempted to read a record from the SYS1.LPALIB directory.

## PGOUT ERROR

An error occurred during the processing of the PGSER macro. The PGSER macro tried to page out the modified link pack area (MLPA) area, pageable link pack area (PLPA) area, or the pageable BLDL list.

#### NON-EXECUTABLE MODS

Non-processible modules were found on SYS1.LPALIB.

Source: Contents supervision (CSV)

Detecting Module: IEAVNP05, IEAVNPC5

**System Action:** The system enters non-restartable wait state X'03A'. If any modules were successfully loaded into the LPA, the system issues message IEA353I.

**Operator Response:** This is probably an installation error. Notify the system programmer.

**System Programmer Response:** If the error recurs and the program is not in error, search problem reporting data bases for a fix for the problem. If no fix exists, contact the IBM Support Center.

## IEA355A RESPECIFY prm [OR CANCEL]

**Explanation:** The nucleus initialization program (NIP) detected an error a parameter.

In the message text:

prm The parameter name.

OR CANCEL CANCEL is a reply option.

Source: Communications task (COMMTASK)

Detecting Module: IEAVNPA1

System Action: The system issues message IEA101A.

**Operator Response:** Contact the system programmer, then reply in the format specified by message IEA101A. If CANCEL is a reply option, you may press the enter button on the console to bypass the parameter.

**System Programmer Response:** See the system programmer response for message IEA101A.

## IEA356I ALIAS name OF MODULE mod IGNORED

**Explanation:** During the initial program load (IPL) of the link pack area (LPA), the entry for aliasname in a library directory (the library is SYS1.LPALIB, SYS1.LINKLIB, or SYS1.SVCLIB) specifies that it is the alias of the specified module. However, *mod* is not in that library directory or is itself an alias. A message accompanying message IEA356I names which library.

In the message text:

name The specified alias name.

*mod* The specified module.

Source: Contents supervision (CSV)

Detecting Module: IEAVNP05, IEAVNPC5

**System Action:** If a cold start is in progress and the system is creating the pageable link pack area (PLPA) this message follows message IEA301I. If the system is loading the modified link pack area (MLPA) or the fixed link pack area (FLPA) this message follows message IEA335I. The system ignores the entry for aliasname during the IPL of the LPA. The system may have loaded module *mod* into the LPA, but *mod* cannot be accessed by the alias aliasname.

#### IEA357I ERRORS IN 'IEAPAKxx' LIST IEA357I text - sysact

**Explanation:** *text* is one of the following:

- MODULE mod HAS INVALID RMODE
- DELIMITER FOLLOWING mod INVALID
- NAME FOLLOWING mod IMPROPER
- I/O ERROR FOLLOWING mod

sysact is one of the following:

- MODULE IGNORED
- SKIPPING TO NEXT GROUP
- LIST TERMINATED

During initial program load (IPL), the system detected one or more errors while processing the link pack area (LPA) packing list member, IEAPAKxx, of the parmlib.

In the message text:

#### MODULE mod HAS INVALID RMODE

The system found that the residence mode (RMODE) for module *mod* is different from the RMODE for the group containing the module. The RMODE for a group is the RMODE of the first module in the group.

#### DELIMITER FOLLOWING mod INVALID

The left parenthesis before a group of module names is missing, or the right parenthesis after a group is missing, or a blank is not preceded by a left parenthesis or comma. *mod* is the last valid module name before the error. *mod* is \*\*\*START if no valid module names preceded the error.

#### NAME FOLLOWING mod IMPROPER

A module name in the list has more than eight characters. *mod* is the last valid module name before the error. *mod* is \*\*\*START if no valid module names preceded the error.

#### mod INVALID

Module *mod* is not in the directory of SYS1.LPALIB, is the name of an alias (not a module), or is specified more than once in the LPA packing list.

#### I/O ERROR FOLLOWING mod

An I/O error occurred while the system was reading the list. *mod* is the last valid module name before the I/O error. if no valid module names preceded the error.

#### sysact

sysact is one of the following:

#### **MODULE IGNORED**

Module *mod* is ignored. The system continues processing the list.

## SKIPPING TO NEXT GROUP

The system scans the list from the error to the next right parenthesis, which ends the group. The modules in the group before the error are processed as the only modules in the group. Processing then continues with the start of the next group.

## LIST TERMINATED

The modules in the group before the error are processed as the only modules in the group. The system then ends processing of the LPA packing list and continues processing as though it had reached the end of the LPA packing list normally.

Source: Contents supervision (CSV)

### Detecting Module: IEAVNPC5

**System Action:** See *sysact* in the description above for the system action.

#### IEA358A LPALIB MODULE mod IS NON-EXECUTABLE. PRESS ENTER TO CONTINUE, OR RE-IPL THE SYSTEM

**Explanation:** Module *mod* on SYS1.LPALIB (or a library specified in the LPALSTxx parmlib member) is marked non-executable and cannot be loaded into the system link pack area (LPA).

In the message text:

*mod* The specified module.

**Source:** Contents supervision (CSV)

Detecting Module: IEAVNPC5

**System Action:** The system prompts the operator for a reply. If the reply is ENTER, the system continues processing. The system does not place the non-executable module into the LPA.

**Operator Response:** Report this message to the system programmer. Either press ENTER to have the IPL continue or reIPL after the system programmer has fixed the error. Note that pressing ENTER to continue the IPL means that the specified module will not be placed into the LPA.

**System Programmer Response:** Replace the non-executable module with processible versions.

#### IEA359E BUFFER SHORTAGE FOR RETAINED ACTION MES-SAGES - 80% FULL

**Explanation:** The action message retention facility (AMRF) is active, and 80% of the buffer area for the following messages is full:

- Immediate action messages (with descriptor codes 1 and 2)
- Non-critical eventual action messages (with descriptor code 3)
- · Critical eventual action messages (with descriptor code 11)
- · Write to operator with reply messages (WTORs)
- Source: Communications task (COMMTASK)

## Detecting Module: IEAVMQWR

**System Action:** The system continues to retain immediate action and eventual action messages.

**Operator Response:** Enter the DISPLAY R command to display information about all outstanding immediate action and eventual action messages. Delete messages by:

- · Responding to messages requesting an action.
- Entering the CONTROL C command. See the *OS/390 MVS System Commands* book for the syntax of the CONTROL C command.
- **Note:** When enough messages are deleted so that the buffer area is less than 75% full, the system issues message IEA3611 and deletes message IEA359E.

#### IEA360A SEVERE BUFFER SHORTAGE FOR RETAINED ACTION MESSAGES - 100% FULL

**Explanation:** The action message retention facility (AMRF) is active, and the buffer area for the following messages is full:

- Immediate action messages (with descriptor codes 1 and 2)
- Non-critical eventual action messages (with descriptor code 3)
- Critical eventual action messages (with descriptor code 11)
- Write to operator with reply messages (WTORs)

**Source:** Communications task (COMMTASK)

## Detecting Module: IEAVMQWR

**System Action:** The system no longer retains non-critical eventual action messages. The system issues message IEA360A if console message buffers (WQEs) begin to back up.

When the WQE buffer shortage is no longer critical, the system deletes message IEA405E and IEA404A and issues message IEA361I. The system retains new immediate action and critical eventual action messages and keeps them in the common service area (CSA).

**Operator Response:** Enter the DISPLAY R command to display the details of all outstanding immediate action and eventual action messages. Delete messages by:

- Responding to messages requesting an action
- Entering the CONTROL C command. See the OS/390 MVS System Commands book for the syntax of the CONTROL C command.

If a shortage still exists, you might want to deactivate the AMRF by entering the CONTROL M,AMRF=N command.

# IEA3611 BUFFER SHORTAGE RELIEVED FOR RETAINED ACTION MESSAGES

**Explanation:** The number of retained action messages was reduced so that the buffer is now less than 75% full. This message is preceded by message IEA359E or both IEA359E and IEA360A, which indicated the extent of the buffer shortage.

Source: Communications task (COMMTASK)

Detecting Module: IEAVMQWR

**System Action:** The system continues processing. The system deletes messages IEA359E and IEA360A.

### IEA362E BUFFER EXTENSION FAILED FOR RETAINED ACTION MESSAGES

**Explanation:** The action message retention facility (AMRF) is active, the system could not obtain additional buffers, and the buffer area for the following messages is full:

- Immediate action messages (with descriptor codes 1 and 2)
- Non-critical eventual action messages (with descriptor code 3)
- Critical eventual action messages (with descriptor code 11)

Source: Communications task (COMMTASK)

#### Detecting Module: IEAVMQWR

**System Action:** The system retains any new immediate action messages and critical eventual action messages in the common service area (CSA). The system no longer retains non-critical eventual action messages.

The system issues messages IEA405E and IEA404A if console message buffers (WQE) start to back up. The system deletes message IEA362E if the buffer shortage is relieved.

## IEA363I • IEA367A

**Operator Response:** Enter a DISPLAY R command to display the details of all outstanding immediate action and eventual action messages. If a shortage still exists, you may want to deactivate the AMRF by entering the CONTROL M,AMRF=N command. If the problem persists, contact the system programmer.

**System Programmer Response:** Check for a shortage of storage in the master scheduler address space.

#### IEA363I mod NOT FOUND IN LPA

**Explanation:** The nucleus initialization program (NIP) could not find the module in the link pack area (LPA).

In the message text:

*mod* The specified module.

Source: Contents supervision (CSV)

Detecting Module: IEAVNPS5, IEAVNP05, IEAVNP07

**System Action:** Except during special NIP processing, the system indicates which function was made inoperative by issuing message IEA208I, and then it continues processing. If the system cannot continue processing without the module, the system enters wait state X'03B'.

**Operator Response:** This is probably an installation error. Notify the system programmer.

**Application Programmer Response:** Ensure that the missing routine is in the LPA. If necessary, add the module to the SYS1.LPALIB and have the operator run a cold start.

The module must be defined in the parmlib list referenced by the modified link pack area (MLPA) or FIX option, if either of these options is used.

**System Programmer Response:** If the error recurs and the program is not in error, search problem reporting data bases for a fix for the problem. If no fix exists, contact the IBM Support Center.

### IEA364E {AMRF [RESTART]|MPF} FAILED, INACTIVE {RETAINED MESSAGES DELETED|MPF TABLE DELETED}.

Explanation: One of the following appears in the message text:

AMRF FAILED, INACTIVE - RETAINED MESSAGES DELETED

The action message retention facility (AMRF) failed because of a system error.

MPF FAILED, INACTIVE - MPF TABLE DELETED

The message processing facility (MPF) failed because of a system error. The error occurred in the MPF table scan routine.

Source: Communications task (COMMTASK)

Detecting Module: IEAVMQWR

**System Action:** Depending on the message text, one of the following:

AMRF FAILED, INACTIVE - RETAINED MESSAGES DELETED

The system no longer retains action messages if the facility was active before the failure occurred. Messages that were retained previously are no longer available.

## MPF FAILED, INACTIVE - MPF TABLE DELETED

The system deletes the message table. The MPF is inactive.

**Operator Response:** If the AMRF failed and you want to restart it, enter the CONTROL M,AMRF=Y command.

If the MPF failed and you want to reactivate it, enter the SET MPF=xx command, where xx is the last two digits of an MPFLSTxx parmlib member.

If either problem recurs, contact the system programmer.

**System Programmer Response:** Search problem reporting data bases for a fix for the problem. If no fix exists, contact the IBM Support Center.

IEA365E COMMAND SCHEDULER RESTART FAILED,

ABEND RECURSION THE FOLLOWING COMMANDS ARE INOPERATIVE: D C D C,K D PFK D R REPLY D OPDATA ROUTE TRACE MCS LOGON MCS LOGOFF

**Explanation:** Command processing failed. The system tried to restart it, but the restart also failed.

This message follows message IEE4811, which identifies the system abend code of the original error.

Source: Communications task (COMMTASK)

Detecting Module: IEAVN701

System Action: The system continues other processing.

**Operator Response:** If necessary, reIPL the system to return the system to full processing.

**System Programmer Response:** See the system programmer response for the abend identified in message IEE481I.

## IEA366W MULTIPLE CONSOLE SUPPORT INOPERATIVE-WAIT STATE 201 - REIPL

**Explanation:** Because of a failure, multiple console support (MCS) is not working.

Source: Communications task (COMMTASK)

Detecting Module: IEAVN700

**System Action:** System initialization stops. The system writes an SVC dump and enters wait state X'201'.

**Operator Response:** See the operator response for wait state X'201.'.

**System Programmer Response:** See the system programmer response for wait state X'201.'.

## IEA367A MULTIPLE CONSOLE SUPPORT INOPERATIVE ERROR CODE = xxxx REPLY WITH ANY CHAR-ACTER TO CONTINUE WITHOUT MULTIPLE CONSOLE SUPPORT

**Explanation:** Because of an error, the communications task (COMMTASK) failed.

In the message text:

- xxxx The reason code, which is one of the following:
  - 8001 The system could not establish a recovery routine.
    - 8002 The system could not attach a needed routine.
    - 8003 The error occurred during a POST.
    - 8004 The error occurred during a POST.
    - 8005 The error occurred during an update to the command address space table.

8006 The error occurred during an operator request to activate an extended multiple console support (MCS) console class.

- 8007 The error occurred during a POST.
- 8008 The error occurred when the system tried to issue a Supervisor Call (SVC).
- Fccc An error occurred; the system issued abend code ccc.

**Source:** Communications task (COMMTASK)

Detecting Module: IEAVN701

System Action: The system prompts the operator for a reply.

Operator Response: Do one of the following:

- To continue processing with MCS, reIPL the system with MCS.
- To request that processing continue without MCS, reply with any character. Note that in this case, all 3270 consoles will be nonfunctional, but programs that are processing that do not need to interact with a console operator will be able to continue.

**System Programmer Response:** If *Fccc* appears, see the system programmer response for the abend code *ccc*.

#### IEA368I INVALID RECORD IN memname. FIRST 17 BYTES ARE xxxxxxxxxxxxxxx

**Explanation:** During system initialization, the system found an incorrect record in the *memname* parmlib member. The system cannot process the keyword.

In the message text:

memname

The parmlib member containing an incorrect record. *memname* is one of the following:

- LOADxx
- NUCLST*xx*

The first seventeen characters in the incorrect record.

Source: Initial program load (IPL)

Detecting Module: IEAIPL50

**System Action:** The system ignores the incorrect record and system initialization continues.

**Operator Response:** Notify the system programmer. Provide the parmlib member name, *memname*, and the incorrect record.

System Programmer Response: Correct the incorrect record in parmlib member *memname*.

If the record is correct, search problem reporting data bases for a fix for the problem. If no fix exists, contact the IBM Support Center.

## IEA370I MASTER CATALOG SELECTED IS MASTER CATALOG name

**Explanation:** The system issues this message during system initialization to display the name of the catalog selected as the master catalog. The master catalog is from the SYSCATxx member of SYS1.NUCLEUS. The operator specified the name of the catalog for use as the master catalog in response to system message IEA347A.

Source: Nucleus initialization program (NIP)

System Action: Processing continues

#### IEA371I data-set ON DEVICE nnnn SELECTED FOR IPL PARAMETERS

**Explanation:** During system initialization, the system selected data set *dataset* containing the IPL parameters.

In the message text:

| data-set | The data set containing the IPL parameters. The data set is one of the following: |
|----------|-----------------------------------------------------------------------------------|
|          | SYS1.PARMLIB     SYSn.IPLPARM                                                     |

nnnn The device number where the IPL parameter data set was located.

Source: System initialization (IPL)

Detecting Module: IEAIPL50

**System Action:** System initialization continues with the IPL parameters found in data set *data-set*.

## IEA372I module EXCLUDED FROM NUCLEUS

**Explanation:** An EXCLUDE statement in the NUCLST*xx* parmlib member specified that module *modname* be excluded from the nucleus.

In the message text:

*module* The module excluded from the nucleus.

Source: Initial program load (IPL)

Detecting Module: IEAIPL42

System Action: System initialization continues.

#### IEA376I VIODSN PARAMETER IS 'IGNORE'. NO VIO JOUR-NALING

**Explanation:** The value of the VIODSN parameter in the IEASYSxx parmlib member used for this IPL is 'IGNORE' or null, which means that no VIO journaling will take place.

Source: Auxiliary Storage Manager (ASM)

Detecting Module: ILRASRM2

**System Action:** IPL continues. The system rejects journaling requests for VIO data sets.

**Operator Response:** If VIO journaling is necessary, re-IPL at direction of system programmer, specifying a VIO journaling data set name for the VIODSN parameter.

**System Programmer Response:** Ensure that VIO journaling is not required. If it is needed, specify VIODSN in IEASYSxx.

### IEA377D REPLY VIO JOURNALING DATA SET NAME OR 'IGNORE'

**Explanation:** This message allows the operator to respecify the VIO journaling data set name or indicate that journaling of VIO data sets is not necessary.

Source: Auxiliary Storage Manager (ASM)

Detecting Module: ILRASRM2

**System Action:** The system waits for the operator to reply. If the operator replies with a new data set name, the system processes the data set.

If the operator replies IGNORE, or gives a null reply, message IEA378I is displayed and the IPL continues. The system rejects journaling requests for VIO data sets.

Operator Response: Enter one of the following:

DSN=dsname

VIODSN=dsname

To specify a VIO journaling data set name.

## IGNORE

null

To specify that VIO journaling is not necessary.

If VIO journaling is necessary, reIPL at the direction of the system programmer, specifying the VIODSN parameter.

**System Programmer Response:** Ensure that VIO journaling is not required. If it is needed, specify VIODSN in IEASYSxx.

#### IEA378I REPLY TO IEA377D IS 'IGNORE' OR NULL. NO VIO JOURNALING

**Explanation:** The reply to the message IEA377D indicates that system initialization should continue without VIO initialization.

Source: Auxiliary Storage Manager (ASM)

Detecting Module: ILRASRM2

**System Action:** The IPL continues. The system will reject journaling requests for VIO data sets.

**Operator Response:** If VIO journaling is necessary, re-IPL at the direction of the system programmer.

**System Programmer Response:** Ensure that VIO journaling is not required. If it is needed, specify VIODSN in IEASYSxx.

### IEA379I VIODSN=dsname,DATA SET NOT CATALOGED reg15

**Explanation:** The data set name specified in the VIODSN parameter in IEASYSxx could not be located in the system catalog.

The message text, *reg15* is the value returned from SVC 26 in Register 15.

Source: Auxiliary Storage Manager (ASM)

#### Detecting Module: ILRASRM2

**System Action:** Message IEA377D is issued. If the operator replies with a new data set name, the system processes the data set. If the operator replies IGNORE, or gives a null reply, message IEA378I is displayed and the IPL continues. The system will reject journaling requests for VIO data sets.

**Operator Response:** Reply to message 377D with VIO journaling data set name or IGNORE.

**System Programmer Response:** If VIO journaling is required, supply the VIO journaling data set name in the VIODSN parameter of IEASYSxx before the next IPL.

#### IEA400I NSYSLX VALUE, value, NOT VALID, DEFAULT OF number USED

**Explanation:** During system initialization, the number of system linkage indexes, NSYSLX, was incorrectly specified in one of two ways:

- In the IEASYSxx parmlib member
- In the operator response to message IEA101A

In the message text:

value The incorrect NSYSLX value, which is less than 10 or greater than 512

number The default value for NSYSLX. This is currently 165.

Source: Supervisor control

Detecting Module: IEAVNPO9

**System Action:** Initialization continues with the default NSYSLX value of 165.

**Operator Response:** In response to message IEA101A, enter a new NSYSLX value specified by the system programmer. If message IEA101A does not appear, reIPL to enter a correct value.

**System Programmer Response:** Respecify the number of system linkage indexes by doing one of the following:

- Ask the operator to enter a correct value in response to message IEA101A.
- Correct the value specified in the IEASYSxx member.

## IEA401I SDUMP NOT SCHEDULED FOR REMOTE DUMP. INCIDENT TOKEN: intoken REASON - reason

**Explanation:** The system was unable to write an SVC dump for another system in a sysplex.

In the message text:

*intoken* The incident token for the dump. The token contains the name of the sysplex, the name of the system that originated the dump request, and the date and time of the request.

reason One of the following:

#### DUMP=NO WAS SET AT IPL OR INDICATED BY CHNGDUMP

The installation indicated that no SVC dumps are to be written.

# NO SRBS COULD BE SCHEDULED TO START THE DUMP

A system error occurred.

## SVC DUMP ABNORMALLY TERMINATED

A system error occurred.

## A STATUS STOP SRBS CONDITION WAS DETECTED A system error occurred.

#### NO STORAGE AVAILABLE

The system could not acquire the storage needed to build the dump request; no dump was written.

A system error occurred.

Source: SVC dump

Detecting Module: IEAVTSIT

UNKNOWN

**System Action:** The system continues processing but does not write the requested SVC dump.

This message is sent to the console on which the DUMP command was entered or, if the dump was requested by another system in the sysplex but not by a DUMP command, to console ID 0.

**System Programmer Response:** Determine why the system could not write an SVC dump requested by another system in the sysplex. If the problem cannot be corrected, search problem reporting data bases for a fix for the problem. If no fix exists, contact the IBM Support Center.

#### IEA402A REPLY ID PROCESSING ERROR. text

Explanation: Where text can be one of the following:

• XCF RETURN CODE xxxxxxx, REASON CODE yyyyyyy

During WTOR or DOM processing, an unexpected return code was received from XCF. The XCF return and reason code are displayed in hexadecimal.

 ATTEMPT TO OBTAIN STORAGE FAILED During WTOR or DOM processing, it was not possible to obtain storage necessary to complete the operation.

Source: Master scheduler

#### Detecting Module: IEAVM616

**System Action:** For WTOR processing, if possible, a reply ID is assigned. For DOM processing, the reply ID is released and processing continues.

Operator Response: Contact your systems programmer.

**System Programmer Response:** Search problem reporting data bases for a fix for the problem. If no fix exists, contact the IBM Support Center. If the problem is due to unexpected return codes from XCF, supply the XCF return and reason codes.

#### IEA403I VALUE OF RMAX HAS BEEN CHANGED TO 99

**Explanation:** The maximum number of systems which could enter this sysplex is more than 8. The value of RMAX was less than 99. The system has increased RMAX to 99.

**Operator Response:** Contact the system programmer.

**System Programmer Response:** Review the value of RMAX in CONSOLxx, and increase if necessary.

#### IEA404A SEVERE WTO BUFFER SHORTAGE - 100% FULL

**Explanation:** The number of write to operator (WTO) messages is at the limit value specified in the MLIM parameter of a CONSOL*xx* parmlib member.

Source: Communications task (COMMTASK)

#### Detecting Module: IEAVMQWR

**System Action:** The system puts non-privileged jobs issuing messages in a wait state (if they did not specify a busy exit return) until the number of WTOs is reduced below the buffer limit.

**Operator Response:** Enter the DISPLAY CONSOLES command. If the system has accumulated a large number of WTO messages, do one or more of the following:

- Enter the CONTROL Q command to reroute the messages.
  - Enter the CONTROL E,D command if CONTROL Q does not reroute the messages.

ATTENTION: Messages already queued to a display area will not be deleted by a CONTROL Q. Enter CONTROL E,D to erase these messages if the CONTROL Q command does not relieve the shortage.

- Enter the CONTROL S command to delete a specified number of messages.
- Enter the CONTROL M,MLIM command to increase the value of the WTOR buffer limit.
- Put the display console in roll mode to let a specified number of messages roll off the screen at a specified time interval.
- Respond to any messages requesting an operator action.

**System Programmer Response:** Before the next system initialization, increase the value of MLIM in the CONSOL*xx* parmlib member to increase the maximum number of buffers that WTO messages can use.

#### IEA405E WTO BUFFER SHORTAGE - 80% FULL

**Explanation:** The number of write to operator (WTO) messages is 80% of the limit value specified in the MLIM parameter of a CONSOL*xx* parmlib member.

Source: Communications task (COMMTASK)

#### Detecting Module: IEAVMQWR

**System Action:** Processing continues. Consoles that are currently in HOLD mode and have messages waiting are taken out of HOLD mode. The system will no longer hold messages for other systems in the sysplex. If another system is experiencing a WTO buffer shortage, this system will resume sending messages to the constrained system. The system issues a D C,B command and a D EMCS,ST=B,L=Z command.

**Operator Response:** Enter the DISPLAY CONSOLES command. If the console has accumulated a large number of WTO messages, do one or more of the following:

- Enter the CONTROL Q command to reroute the messages.
- Enter the CONTROL S command to delete a specified number of messages.
- Enter the CONTROL M,MLIM command to increase the value of the WTO buffer limit.
- Put the display console in roll mode to let a specified number of messages roll off the screen at a specified time interval.
- Respond to any messages requesting an operator action.

**System Programmer Response:** Before the next system initialization, increase the value of MLIM in the CONSOL*xx* parmlib member to increase the maximum number of buffers that WTO messages can use.

#### IEA406I WTO BUFFER SHORTAGE RELIEVED

**Explanation:** The shortage of buffers for write to operator (WTO) messages was relieved. The system issued message IEA405E and/or IEA404A to indicate the shortage.

Source: Communications task (COMMTASK)

Detecting Module: IEAVMQWR

**System Action:** The system continues processing. The system resumes normal message processing.

# IEA407I DIRECTORY ENTRY FOR MODULE mem INVALID IN SYS1.LPALIB

**Explanation:** The nucleus initialization program (NIP) found an incorrect directory entry for a member of SYS1.LPALIB while attempting to build the link pack directory from SYS1.LPALIB.

In the message text:

mem A member of SYS1.LPALIB

Source: System initialization (IPL/NIP)

**System Action:** Processing continues with the next member. The system will resume holding messages for the other system in the sysplex. If another system is experiencing a WTO buffer shortage, this system will hold its messages instead of sending them to the constrained system.

Operator Response: Notify the system programmer.

**System Programmer Response:** Determine the cause of the incorrect directory entry, and link-edit the member of SYS1.LPALIB again, if necessary.

#### IEA411I SLIP TRAP ID=xxxx DISABLED FOR MATCHLIM

**Explanation:** The SLIP trap with ID of *xxxx* matched N times, where N is equal to or greater than the matchlim value specified on the trap. The trap is disabled.

Source: SLIP

#### Detecting Module: IEECB941

System Action: The trap is disabled.

## IEA412I SLIP TRAP ID=xxxx, x SDUMPS NOT SCHEDULED. RETURN CODE=nn REASON CODE=mm | RETURN/REASON CODES NOT AVAILABLE

**Explanation:** The event specified for a SLIP trap occurred. The trap requested an SVC dump. When SLIP processing requested one or more dumps for the trap, one of the following occurred:

- The internal resources required to process the SVC dumps are not available. The resources are currently being used for another SVC dump. This situation may occur if the SUMLIST or LIST parameter is specified on the SLIP command. The return/reason codes may not be available.
- Another dump is in progress.
  - If the message contains the text RETURN CODE=*nn* REASON CODE=*mm*, then the dump in progress is not related to the dump requested by the slip trap.

However, if the message contains the text

RETURN/REASON CODES NOT AVAILABLE, then this slip trap has matched multiple times in quick succession. In this case, the first match successfully scheduled the dump. Subsequent matches tried unsuccessfully to schedule the dump, producing IEA412I. IEA412I can be ignored in this case.

Note that if the time between matches is sufficiently small, a trap can match multiple times even if matchlim is 1.

• The system is set to ignore requests for SVC dumps.

See OS/390 MVS Programming: Authorized Assembler Services Reference LLA-SDU for details on the return and reason codes.

In the message text:

- xxxx The ID of the matching trap.
- *x* The number of dumps that were not scheduled.
- *nn* The return code from the first failing SDUMP invocation.

*mm* The reason code from the first failing SDUMP invocation.

For additional details on the return and reason codes, see the SDUMP macro in *OS/390 MVS Programming: Authorized Assembler Services Reference LLA-SDU.* 

## Source: SLIP

## Detecting Module: IEECB909

**System Action:** The system continues processing, but does not write the requested SVC dumps.

## IEA413I SLIP TRAP ID=xxxx DATA UNAVAILABLE

**Explanation:** While checking for a match for a SLIP trap, SLIP processing was unable to access the data specified by the DATA parameter on the SLIP command. The reason is either:

- The data is paged out.
- An indirect pointer to the data is paged out.

In the message text:

**ID**=*xxxx* The SLIP trap identifier specified on the SLIP command.

SLIP counts the number of times the data is unavailable to determine how often this message is issued:

- For a program event recording (PER) trap, this message is issued only the first time the data is unavailable.
- For a non-PER trap, this message is issued each time the data is unavailable.

Source: SLIP

#### Detecting Module: IEECB909

**System Action:** The system continues SLIP processing. The trap does not match.

**Operator Response:** Enter the DISPLAY SLIP=xxxx command to display the current value of the unavailable data counter.

## IEA414I SLIP UNABLE TO DEACTIVATE PER

**Explanation:** SLIP processing could not deactivate program event recording (PER). The reason is either:

- While trying to deactivate PER in the system, SLIP encountered an error because of a previous error. Message IEE743I precedes this message.
- 2. While trying to deactivate PER when a job step task or address space was ending, SLIP encountered an error.

The status of the following resources that control PER is unknown:

- · PER control registers
- · PER bit in the old program status words (PSW) for each system
- · PER bit in the PSWs that are stored in request blocks (RB)
- PER bit in the new PSWs for SVC, external, and I/O interruptions for each system
- PER bit in the address space control block (ASCB) for each address space

Thus, PER interruptions might continue to occur. They will not be processed by SLIP but can slow system performance.

Source: Recovery termination manager (RTM)

Detecting Module: IEAVTGLB, IEAVTPVT

**System Action:** The system writes a logrec data set error record. The system also does the following:

- For case 1, the system writes an SVC dump.
- For case 2, because of the state of the system, the system does not write an SVC dump.

**Operator Response:** If the system programmer asks for an SVC dump, set a SLIP trap.

#### System Programmer Response: Do the following:

1. Try to correct the status of the resources that control PER by setting and then disabling a PER trap for an address space that is not currently active in the system.

- 2. If the status of the resources cannot be corrected, monitor the performance of the system to be sure it is operating within acceptable limits.
- Search problem reporting data bases for a fix for the problem. If no fix exists, report the problem to the IBM Support Center. Provide the SVC dump. If an SVC dump is not produced with the abend, ask the operator to set a SLIP to obtain an SVC dump.

## IEA415I SLIP ERROR ATTEMPTING TO ACTIVATE/DEACTIVATE PER, DUMP SCHEDULED

**Explanation:** SLIP processing encountered an error while attempting to activate or deactivate program event recording (PER) in an address space. The accompanying SVC dump identifies the address space.

The status of PER in the address space is unknown; consequently:

- If the error occurred while SLIP processing was attempting to set or enable a PER trap, the trap might not be monitoring this address space.
- If the error occurred while SLIP processing was attempting to disable or delete a PER trap, PER interruptions might continue to occur in this address space. They will not be processed by SLIP but can slow system performance.

#### Source: SLIP

## Detecting Module: IEAVTGLB

System Action: The system writes an SVC dump.

System Programmer Response: Do the following:

- Try to correct the status of PER in the address space as follows:
  - If the error occurred while SLIP processing was attempting to set or enable a PER trap, ask the operator to enter SLIP MOD commands to disable the same trap and then enable it.
  - If the error occurred while SLIP processing was attempting to disable or delete a PER trap, ask the operator to enter SLIP SET and SLIP MOD commands to set and then disable a PER trap for an address space that is not currently active in the system.
- If the status of PER cannot be corrected, search problem reporting data bases for a fix for the problem. If no fix exists, report the problem to the IBM Support Center. Provide the SVC dump.

## IEA416W SYSTEM TRACE INITIALIZATION TERMINATED DUE TO AN ERROR.

**Explanation:** An error occurred during the creation of the system trace address space or during the initialization of the system trace function. The system trace function returned a nonzero return code.

Source: System Trace

System Action: The system enters nonrestartable wait state  $X\,{}^{\prime}023\,{}^{\prime}.$ 

Operator Response: Notify the system programmer.

**System Programmer Response:** See the system programmer response for wait state X'023'.

#### IEA421E START STOPPED PROCESSORS

**Explanation:** The system has recovered.

Source: Recovery termination manager (RTM)

Detecting Module: IEAVNP51, IECVIRST, IECVFCHN

**System Action:** The system continues processing. This message is not removed automatically from a display console, and must be manually removed.

**Operator Response:** Restart the systems stopped during the recovery processing. Remove this message from the display console.

# IEA422I ABEND IN IEAVTJBN DURING PROCESSING FOR SLIP

**Explanation:** SLIP processing encountered an error while determining if program event recording (PER) should be active for a particular address space. The accompanying SVC dump identifies the address space.

The status of PER in the address space is unknown; consequently:

- PER might not be active in the address space in which it should be active.
- PER might be active in an address space in which it should not be active. PER interruptions might continue to occur in this address space. They will not be processed by SLIP but can slow system performance.

## Source: SLIP

#### Detecting Module: IEAVTJBN

**System Action:** The system writes a logrec data set error record and an SVC dump.

#### System Programmer Response: Do the following:

- 1. Enter the SLIP trap again, specifying either:
  - ACTION=IGNORE ASID=NONE to ignore the address space on the SLIP trap.
  - ASID=asid to trap the address space.
- If the problem continues, search problem reporting data bases for a fix for the problem. If no fix exists, report the problem to the IBM Support Center. Provide the SVC dump, the logrec data set error records, and messages.

#### IEA423I ERROR IN IEECB915

Explanation: An error occurred during SLIP processing.

Source: Recovery termination manager (RTM)

Detecting Module: IEECB915

**System Action:** The system ends SLIP processing. The system writes a logrec data set error record.

The system holds the messages generated by SLIP processing until the command processing component receives control; for example, when a SLIP trap is deleted.

**System Programmer Response:** Search problem reporting data bases for a fix for the problem. If no fix exists, report the problem to the IBM Support Center. Provide the logrec data set error record and messages.

#### IEA424I SLIP ERROR DURING PER ACTIVATION/DEACTIVATION, MODEL PSA NOT UPDATED

**Explanation:** SLIP processing was not able to page-fix the model prefix save area (PSA). Therefore, SLIP could not update:

- The PER bit in the external program status word (PSW) in the model PSA
- The PER bit in the Supervisor Call (SVC) PSW in the model PSA
- The PER bit in the I/O new PSW in the model PSA

If the system on which SLIP was running is varied online, the PER bits associated with that system will be incorrect.

#### Source: SLIP

## Detecting Module: IEAVTGLB

System Action: The system issues messages about the problem.

**System Programmer Response:** Search problem reporting data bases for a fix for the problem. If no fix exists, report the problem to the IBM Support Center.

## IEA425I SLIP ERROR DURING PER ACTIVATION, CROSS MEMORY SUPPORT IS INCOMPLETE

**Explanation:** SLIP processing was activating a program event recording (PER) trap. Because the SLIP command did not specify IGNORE, the trap was to be active immediately. SLIP processing activated PER, but cross memory support was incomplete. Therefore, SLIP processing does not intercept any cross-memory-set-initiated address space changes.

The following occurs:

- If the SLIP trap was defined with the ASID parameter but without the MODE=HOME parameter, important data may not be trapped.
- In all other cases, the trap captures the desired information, but SLIP processing may slow system performance slightly.

Source: SLIP

#### Detecting Module: IEECB909

System Action: The system continues processing.

Operator Response: Notify the system programmer.

System Programmer Response: Make sure the SLIP trap was specified correctly.

#### IEA426I SLIP TRAP ID=XXXX ACTION=SYNCSVCD CANNOT BE PERFORMED; ACTION=SVCD DONE.

**Explanation:** An active SLIP trap specified program event recording (PER) and an action of SYNCSVCD. The PER interrupt occurred while the system was:

- Disabled
- Locked

In service request block (SRB) mode

ACTION=SYNCSVCD can be performed only when the system is:

- Enabled
- Unlocked
- In task mode

Rather than taking no diagnostic action, SLIP schedules an SVC dump with ACTION=SVCD.

In the message text:

**ID**=*xxxx* The SLIP trap identifier specified on the SLIP command.

Source: SLIP

Detecting Module: IEAVTSLT

**System Action:** The system schedules an SVC dump. The interrupted unit of work regains control and the system continues processing.

**Operator Response:** Reset the SLIP trap, as specified by the system programmer.

System Programmer Response: Do one of the following:

- If the PER interrupt occurred for an incorrect event, ask the operator to reset the trap and specify additional filtering keywords.
- If the interrupt was supposed to occur while the system was disabled, locked, or in SRB mode, ask the operator to reset the trap and specify ACTION=SVCD rather than ACTION=SYNCSVCD.

# IEA430E *dev*, MAINTENANCE REQUIRED, ACTION CODE = *ac*

**Explanation:** A device returned an I/O error with an action code. The device can run in degraded mode, but it will eventually require maintenance.

In the message text:

dev

The device number.

ac Action code X'5' or X'B'.

Source: Input/output supervisor (IOS)

Detecting Module: IGE0002G

System Action: The system continues processing.

**Operator Response:** See the book for the device type for an explanation of the action code. Contact hardware support, if needed.

## IEA431A *dev*, POSSIBLE LOST DATA, ACTION CODE = *cc*

**Explanation:** A device returned an I/O error with an action code. The system may not have printed one or more print lines.

In the message text:

dev

The device number.

cc Action code X'2', X'6', or X'B'.

Source: Input/output supervisor (IOS)

Detecting Module: IGE0002G

**System Action:** The system issues the failing channel command word (CCW) again.

**Operator Response:** See the book for the device type for an explanation of the action code. To recover missing output, back-space the JES writer or rerun the job. Contact hardware support, if needed.

## IEA432I sysa IS REMOVING sysb FROM THE SYSPLEX. sysa IS EXPERIENCING STORAGE SHORTAGES.

**Explanation:** System *sysb* is attempting to join the sysplex. However, system *sysa* cannot obtain enough storage to maintain a view of *sysb* that is consistent with other systems in the sysplex.

In the message text:

sysa An active system in the sysplex.

## sysb A system that is attempting to join the sysplex.

Source: Communications task (COMMTASK)

## Detecting Module: IEAVG607

**System Action:** System *sysa* removes the joining system from the sysplex. The joining system enters wait state code X'087'.

**Operator Response:** Relieve the storage constraint on *sysa*, then reIPL *sysb*.

## IEA434I DEVICE ONLINE IS NOT ALLOWED, reason

**Explanation:** During VARY ONLINE command processing, the device service exit determined that the device is not allowed to become online for the *reason* specified. (Example, SPARE DEVICE).

## Source: DFSMSdfp

System Action: The device remains offline.

**System Programmer Response:** Check the system configuration to determine if the device number is correct.

## IEA435I PHYSICAL DEVICE INCONSISTENT WITH LOGICAL DEFINITION [PHY=pdevtype LOG=/devtype]

**Explanation:** During VARY,ONLINE command processing, the device service exit determined that the physical device type was not compatible with the logical device type defined in the I/O configuration.

If PHY=*pdevtype* LOG=*ldevtype* appears in the message, there are mismatches between the hardware configuration and the device definition in HCD.

In the message text:

*pdevtype* The physical device type

*Idevtype* The logical device type defined in the I/O configuration.

Source: DFSMSdfp

System Action: The device remains offline.

**System Programmer Response:** Correct the HCD device definitions to match the device type of the device physically attached to the system.

#### IEA436I I/O ERROR DURING DEVICE INITIALIZATION

**Explanation:** During VARY,ONLINE command processing, the device service exit received an unexpected I/O error while attempting to obtain the physical device characteristics.

This message can also be seen if an older device that does not support the SENSE ID CHANNEL command is attached to an incompatible UCB type; in other words, the physical device does not match the logical device.

### Source: DFSMSdfp

System Action: The device remains offline.

**Operator Response:** Use established procedures for reporting a hardware error. If this appears to be a mismatch of logical and physical device types, notify the system programmer.

**System Programmer Response:** If the logical device and physical device are not compatible, correct the HCD device definitions.

## IEA437I TAPE LIBRARY DEVICE(dev), text

**Explanation:** Initialization for an ATLDS device failed. The device will not be brought online until the cause of the failure is corrected.

In the message text:

The number of the failing ATLDS device

One of the following:

dev

text

## LIBRARY INTERFACE IS OFFLINE

The hardware communication path between the tape control unit and the library manager has not been established.

#### RETURNED A ZERO LIBRARY-ID

The hardware communication path between the tape control unit and the library manager has been established, but the library manager returned an incorrect library-id (zeroes) to the host.

## INITIALIZATION FAILURE

The device was defined with HCD as a LIBRARY device, but the host was unable to obtain library information from the device.

## UNAVAILABLE TO LIBRARY MANAGER

The hardware communication path between the tape control unit and the library manager has been established, but the library manager has 'marked' the device unavailable.

## ACTIVATE IODF=xx, IS REQUIRED

The library device was busy or not available during IPL, and was not included in the Eligible Device Table build by Allocation during IPL. The device cannot be allocated until the IODF activate is performed. For the activate, IODF=xx can refer to either the current IODF or to a new IODF that includes the device. During the activate, the device will be added to the Eligible Device Table, and may then be varied online.

### HCD(xxxxx-xx),DEVICE(xxxxx-xx)

During device initialization, it was found that the LIBRARY-ID and LIBPORT-ID specified to HCD do not match the LIBRARY-ID and LIBPORT-ID that were assigned to the hardware during installation.

For the recovery action, correct either the hardware or HCD. If the hardware was in error (or was incorrectly attached to the system), correct the hardware and then VARY the device ONLINE.

#### ACTIVATE IODF=XX, IS REQUIRED

The device was unavailable when the currently active eligible device tables (EDTs) were built; the EDTs are used for device allocation. Although the device is now available to this system, it cannot be allocated until the EDTs are rebuilt. EDTs are rebuilt during IODF activation.

For the recovery action, activate the current IODF, then VARY the device ONLINE.

## TAPE LIBRARY DEVICE aaaa (bbbbb-cc) IS A DUPLI-CATE OF DEVICE xxxx (yyyyy-xx) AND IS BEING MARKED FOR DELETION

A device with CUU=xxxx, LIBRARY-ID=yyyyy, and LIBPORT-ID=zz is being processed and another device with CUU=aaaa, LIBRARY-ID= bbbbb, and LIBPORT-ID=cc has been found that:

- has the same hardware reported sequence number, or
- has the same CUU, that is, xxxx=aaaa.

They are determined to be the same device and the device with CUU=aaaa is not allowed online.

This can happen in a variety of situations such as, for example, when two control units are physically uncabled from the library, and when recabled, the port cables are switched.

For the recovery action, correct either the hardware or HCD. If the hardware was in error (or was incorrectly attached to the system), correct the hardware and then vary the device online.

## TAPE LIBRARY DEVICE aaaa (bbbbb-cc) IS A DIF-FERENT DEVICE TYPE THAN DEVICES PREVI-OUSLY DEFINED IN THE SAME STRING. THE DEVICE IS NOT ALLOWED ONLINE

A device with CUU=aaaa, LIBRARY-ID=bbbbb, and LIBPORT-ID=cc is a different device type than those that were previously defined for the same string.

For the recovery action, correct either the hardware or HCD. If the hardware was in error (or was incorrectly attached to the system), correct the hardware and then vary the device online.

Source: Tape Device Initialization Exit (DSE)

Detecting Module: IECTDSR2

System Action: The device is not available for use by the system.

**System Programmer Response:** Contact your hardware service representative. When the communication path has been established, you must perform an IPL or activate the I/O configuration to make the device available to the system.

If you activate the I/O configuration , vary the device online first. The device does not need to remain online, but it must be varied online at least once prior to activating the I/O configuration.

**Note:** If UNAVAILABLE TO LIBRARY MANAGER appears in the message, the device will become available when the error has been corrected, without an IPL or I/O activate being required.

## IEA438I THE FOLLOWING TAPE LIBRARY DEVICE ARE UNAVAILABLE: dev [dev ... dev [\*dev]]

**Explanation:** During IPL, initialization failed for one or more library devices. In many cases, this message is normal and expected. For example, if the interface to a 3490 string is disabled, and the devices were defined with HCD as library devices, those library devices will be listed in this message.

Devices that are displayed with an asterisk will become available when the error has been corrected, without an IPL or I/O activate request being required.

Source: Tape Device Initialization Exit (DSE)

## Detecting Module: IECTDSR2

System Action: The device is not available for use by the system.

**System Programmer Response:** To determine the reason that a device is unavailable, attempt to vary one of the devices online. If the error has been corrected, the device will be brought online. If the error still exists, message IEA437I will explain the reason for the failure. If the device is displayed with an asterisk, it will become available when the error has been corrected.

If the device is not displayed with an asterisk, perform an IPL or an I/O activate after correcting the error to make the device available to the system after the error has been corrected.

If an I/O activate is to be done, the device must first be varied online. The device does not need to remain online.

#### IEA441I UNABLE TO ESTABLISH MVS MODE CONTROLS FOR DEVICE nnnn

**Explanation:** An error was encountered during issuance of mode control CCWs for device number *nnnn*. The error prevents setting the mode control page values. When these controls are not properly set, the device cannot be brought online.

Mode control CCWs set certain attributes of the device in a manner well-defined for normal MVS processing.

Mode control CCWs are issued by MVS when the device:

is allocated if it is ready, or comes ready, if it is already allocated

**Source:** Asynchronous Operation Manager Attention Processing Routine for Tape Devices (AOMATTNT)

System Action: The device is boxed.

**Operator Response:** Once the cause of the error has been determined and corrected, the device can be varied online. Varying the device online before the error is corrected may cause the error to occur again.

**System Programmer Response:** Collect diagnostic data such as GTF traces for I/O and any system logs that are available. Follow your installation's procedures for reporting this error.

## IEA442E dev REPORTS DISABLED INTERFACE ON nn --FAULT CODE = cccc -- NOTIFY CE

#### [CONTINUATION OF IEA442E SNS=sense]

**Explanation:** An I/O request failed because a storage director within a 3880 Storage Control Unit is disabled. In the message text:

- *dev* The address of the I/O device that reported the disabled status of storage director.
- nn The disabled storage director identifier.
- cccc The fault code that explains why the storage director is disabled.

sense Sense data.

Source: DFSMSdfp

Detecting Module: IECVDERP, IGGSNS01

**System Action:** The system records the disabled status of storage director in a logrec data set error record. The system retries the I/O request on the specified device.

Operator Response: Do the following:

- Isolate the failing control unit. Contact hardware support to repair it.
- If only one unit remains, transfer critical applications to back-up.
- Identify and recover failing tasks.

## IEA447E PATH chp TO DEVICE s-cc-d UNAVAILABLE

**Explanation:** The system cannot reach a device through a path. A hardware error occurred, or the data path switch for the device is open.

In the message text:

- *chp* The identifier (CHPID) of the unavailable channel path.
- *ss-cc-d* The identifier of the storage director that found the problem.

Source: DFSMSdfp

**System Action:** The system varies the path offline. If additional paths are available, the system retries the failing channel program on another path to the device.

**Operator Response:** If the data path switch is open, close it. Otherwise, do the following:

- Isolate the failing control unit. Contact hardware support to repair it.
- · If only one unit remains, transfer critical applications to back-up.
- Identify and recover failing tasks.

Detecting Module: IGGSNS01

## IEA448I 1,SENSE DATA LOGGED FOR DEVICE ss.p-xx-xx [CONTINUATION OF IEA448I SNS=sense] 2,SENSE DATA LOGGED FOR CONTROLLER ss.pxx-xx

**Explanation:** The specified device or controller has returned environmental data. The data has been written to the logrec data set.

In the message text:

ss Subsystem ID (SSID)

ss.p SSID storage path

xx-xx Controller device

sense Sense data.

Source: DFSMSdfp

----

Detecting Module: IGGSNS01

----

System Action: Processing continues.

## IEA449A RESET WRITE INHIBIT SWITCH ON PAGING DEVICE - device-number

#### [CONTINUATION OF IEA449A SNS=sense]

**Explanation:** The 3880 Storage Control Model 11 or 21 detected a 3350 write inhibit switch in the read position. The last digit, in hexadecimal, identifies the physical 3350, as follows:

| Digit      | 3350 Device |
|------------|-------------|
| 0 or 8     | 0           |
| 1 or 9     | 1           |
| 2 or A     | 2           |
| 3 or B     | 3           |
| 4 or C     | 4           |
| 5 or D     | 5           |
| 6 or E     | 6           |
| 7 or F     | 7           |
| In the mes | sage text:  |
|            |             |

device-numberThe path ID of the path that reported the error.senseSense data.

Source: DFSMSdfp

#### Detecting Module: ERPS

**System Action:** The error recovery procedure (ERP) reissues the channel command words (CCWs) that failed.

**Operator Response:** Set the 3350 write inhibit switch to the write position. Then reply 'U' to this message.

This message may be followed by another IEA449A message after you have set the switch; reply 'U' to this second IEA449A to continue processing.

Application Programmer Response: None.

## IEA4511 {MICROCODE LOGICAL|SUBSYSTEM PROCESSING} ERROR - FAULT CODE = cccc-ss.pxx-xx

## [CONTINUATION OF IEA4511 SNS=sense]

**Explanation:** An internal logic error occurred during a subsystem storage operation on a Storage Control device with a cache.

In the message text:

*cccc* The fault symptom code from sense bytes 22 and 23.

*ss.p-xx-xx* The physical identifier of the reporting storage director.

sense Sense data.

Source: DFSMSdfp

**System Action:** The system ends I/O processing for this request. If the error occurred in a Storage Control device with a cache subsystem storage is taken offline, and future I/O requests are processed directly with the DASD.

**Operator Response:** The system issues this message because of a microcode error. Follow installation procedures to take corrective action.

**Application Programmer Response:** If the error occurred on the Model 11 or 21, reconfigure the system to move the paging data to another subsystem. Otherwise, no action is required.

## IEA452I SUBSYSTEM STORAGE EQUIPMENT CHECK -FAULT CODE = cccc-ss.p-xx-xx

#### [CONTINUATION OF IEA452I SNS=sense]

**Explanation:** An equipment check occurred during a subsystem storage operation on the 3880 Storage Control with a cache.

In the message text:

*cccc* The fault symptom code from sense bytes 22 and 23.

ss.p-xx-xx The physical identifier of the reporting storage director.

sense Sense data.

Source: DFSMSdfp

Detecting Module: IGGSNS01

System Action: The system ends I/O processing for this request.

**Operator Response:** The system issues this message because of a hardware error. Follow installation procedures to take corrective action.

Application Programmer Response: None.

## IEA453I {SUBSYSTEM|NVS} STORAGE AVAILABILITY THRESHOLD CROSSED -ss.p-xx-xx

#### [CONTINUATION OF IEA453I SNS=sense]

**Explanation:** The amount of subsystem storage offline, in the 3880 Storage Control with a cache crossed a reporting boundary making a portion of the subsystem storage unusable.

In the message text:

| SS.D-XX-XX | The physical identifier | of the reporting | storage director. |
|------------|-------------------------|------------------|-------------------|
|            |                         |                  |                   |

sense Sense data.

Source: DFSMSdfp

Detecting Module: IGGSNS01

**System Action:** The error recovery procedure (ERP) reissues the channel command words (CCW) that failed.

**Operator Response:** The system issues this message because of a hardware error. The subsystem storage remains operational, allowing service to be deferred until it is convenient. Follow installation procedures to take corrective action.

Application Programmer Response: None.

## IEA454E SUBSYSTEM STORAGE IS UNUSABLE - FAULT CODE = cccc-ss.p-xx-xx

#### [CONTINUATION OF IEA454I SNS=sense]

**Explanation:** Subsystem storage in a Storage Control device with a cache is unusable due to previously reported failures of a device or subsystem storage. The failures are recorded in the error recording data set.

In the message text:

*cccc* The fault symptom code from sense bytes 22 and 23.

*ss.p-xx-xx* The physical identifier of the reporting storage director.

sense Sense data.

Source: DFSMSdfp

#### Detecting Module: IGGSNS01

**System Action:** The system ends I/O processing for this request. If the problem occurred in a Storage Control device with a cache subsystem storage is taken offline, and future I/O requests are processed directly with the DASD.

**Operator Response:** The system issues this message because of a hardware error. Follow installation procedures to take corrective action.

**Application Programmer Response:** If the problem occurred on the 3880 Model 11 or 21, reconfigure the system to move the paging data to another subsystem. Otherwise, no action is required.

#### IEA455E SUBSYSTEM STORAGE MUST BE INITIALIZED -FAULT CODE = cccc-ss.p-xx-xx

#### [CONTINUATION OF IEA455E SNS=sense]

**Explanation:** An error occurred during a subsystem storage operation on the 3880 Storage Control Model 11 or 21. The data in the cache may not be valid.

In the message text:

*cccc* The fault symptom code from sense bytes 22 and 23.

ss.p-xx-xx The physical identifier of the reporting storage director.

sense Sense data.

Source: DFSMSdfp

#### Detecting Module: IGGSNS01

System Action: The system ends I/O processing for this request.

**Operator Response:** The system issues this message because of a hardware error. System IPL may be required to continue operations. System IPL is required to reinitialize the storage for this subsystem. Follow installation procedures to take corrective action.

**Application Programmer Response:** If the subsystem storage remains unusable following the system IPL, reconfigure the system to move the paging data to another subsystem.

## IEA457I TRACK FORMAT NOT SUPPORTED FOR PAGING ss.p-xx-xx

## [CONTINUATION OF IEA457I SNS=sense]

**Explanation:** The 3880 Storage Control Model 11 or 21 detected an incorrect track format or no-record-found error.

In the message text:

*ss.p-xx-xx* The physical identifier of the reporting storage director.

sense Sense data.

Source: DFSMSdfp

Detecting Module: IGGSNS01

**System Action:** The error recovery procedure (ERP) reissues the channel command words (CCW) that failed.

Operator Response: Notify the system programmer.

Application Programmer Response: Format the paging packs attached to the paging storage director of the 3880 Model 11 or 21.

**System Programmer Response:** If the error recurs and the program is not in error, search problem reporting data bases for a fix for the problem. If no fix exists, contact the IBM Support Center.

## IEA458I STORAGE DIRECTOR COMMUNICATION FAILED -FAULT CODE = cccc-ss.p-xx-xx

### [CONTINUATION OF IEA458I SNS=sense]

**Explanation:** The 3880 cache control unit storage directors cannot communicate.

In the message text:

| CCCC | The fault s | /mptom | code from | sense b | vtes 22 | and 23. |
|------|-------------|--------|-----------|---------|---------|---------|
|      |             |        |           |         |         |         |

*ss.p-xx-xx* The physical identifier of the reporting storage director.

sense Sense data.

Source: DFSMSdfp

Detecting Module: IGGSNS01

**System Action:** The error recovery procedure (ERP) reissues the channel command words (CCW) that failed.

**Operator Response:** Check the 3380 Enable/Disable switches to ensure that they are enabled. If the 3380 switches are enabled, or the problem occurred on the 3880 Control Unit, this problem is probably the result of a hardware error. Follow installation procedures to take corrective action.

Application Programmer Response: None.

## IEA459I CACHING [RESET-REDEFINE BOUND AREAS/NON-CACHING DEVICES| REINITIATED] ss.p-xx-xx

## [CONTINUATION OF IEA459I SNS=sense]

**Explanation:** Caching was automatically reinitialized by the 3880 Storage Control following a storage director communication timeout or a subsystem storage control structure failure.

In the message text:

*ss.p-xx-xx* The physical identifier of the reporting storage director.

sense Sense data.

Source: DFSMSdfp

Detecting Module: IGGSNS01

**System Action:** The error recovery procedure (ERP) reissues the channel command word (CCW) that received the message.

**Operator Response:** Bound areas of cache and the non-caching state of the devices were reset. If any bound areas or non-caching devices are required, they must be established. If none are required, no action need be taken.

Application Programmer Response: None.

#### IEA460W SYSTEM ERROR: WAIT STATE CODE: ccc REASON CODE: rrr [THE SYSTEM CANNOT TERMINATE ASID hhhh]

**Explanation:** The system attempted to rebuild the work unit queues, but it could not do so successfully.

In the message text:

ссс

The wait state code.

rrr The reason code associated with the wait state code.

#### THE SYSTEM CANNOT TERMINATE ASID hhhh

The system encountered an address space whose queues it could not rebuild, so it tried to terminate the address space. The system could not terminate the address space, so it entered a wait state.

#### hhhh

The identifier of the address space that the system needed to terminate in order to continue processing.

Source: Supervisor Control

Detecting Module: IEAVEGR

System Action: The system enters a non-restartable wait state.

**Operator Response:** Provide a stand-alone dump, if requested by the system programmer.

**System Programmer Response:** Search problem reporting data bases for a fix for the problem. If no fix exists, contact the IBM Support Center. Provide the stand-alone dump.

## IEA466I PATH(*dev*,*chp*) PERMANENT I/O ERROR {*sense*|FAULT CODE=*cccc*}

**Explanation:** The system detected a permanent error on a single path on a device with multiple paths. The system completed the request on an alternate path to the device.

*dev* The device number.

- *chp* The channel path identifier (CHPID).
- sense The sense byte information.

*cccc* The fault code.

Source: DFSMSdfp

Detecting Module: IECVDER2

System Action: The system varies the path offline.

Operator Response: Do the following:

- Isolate the failing control unit. Contact hardware support to repair it.
- If only one unit remains, transfer critical applications to back-up.
- Identify and recover failing tasks.

#### **IEA467E PATH**(*dev*,*chp*) *type* **WRITE INHIBITED** *sense*

**Explanation:** The system found a hardware write error on a channel path. Recovery was unsuccessful on that path. Subsequent writes to that device or any other device on that interface could result in a loss of data.

In the message text:

dev The device number.

- *chp* The channel path identifier (CHPID).
- sense The sense byte information.
- *type* The component for which the system established the write inhibit condition. One of the following devices:
  - The channel interface
  - The storage director
  - The DASD controller

Source: DFSMSdfp

### Detecting Module: IECVDER2

**System Action:** The system varies the device path logically offline. The system issues message IEA469E. If additional paths are available, the system retries the failing chain on another path to the same device.

Operator Response: If the error persists, do the following:

1. Enter the following: to vary the path offline, assuming that the path is online but not allocated:

VARY PATH(<u>dev,cc</u>),OFFLINE, UNCOND

- After hardware support corrects the problem, submit a job to run an ICKDSF CONTROL command to reset the fenced condition to one of the devices attached to the fenced interface.
- 3. If no online paths remain to the device, do the following:
  - · VARY FORCE the devices attached to the interface offline.
  - Cancel all jobs that are using the device.
  - Vary online at least one path to the device.
  - Vary the device online, making sure that no jobs allocate the pack.
  - Enter an ICKDSF CONTROL WRITEALLOW command, directing it to one device attached to the failing interface.
  - Vary online all paths that the system varied offline.
- 4. If paths remain online, do the following:
  - Enter an ICKDSF CONTROL WRITEALLOW command, directing it to one device attached to the failing interface.
  - · Vary online all paths that the system varied offline.

## IEA468I WRITE INHIBITED PATH (dev,chp) ENCOUNTERED [CONTINUATION OF IEA468I SNS=sense]

**Explanation:** The system tried to issue I/O to a device through a path that was write inhibited.

In the message text:

| dev | The device number. |  |
|-----|--------------------|--|
|     |                    |  |

- *chp* The channel path identifier (CHPID).
- sense Sense data.

Source: DFSMSdfp

**System Action:** The system varies the path offline. If additional paths are available, the system retries the failing I/O on another path to the same device.

## IEA469E • IEA475E

#### **Operator Response:** If the error persists, do the following:

1. Enter the following: to vary the path offline, assuming that the path is online but not allocated:

VARY PATH(<u>dev,cc</u>),OFFLINE, UNCOND

- 2. After hardware support corrects the problem, submit a job to run an ICKDSF CONTROL command to reset the fenced condition to one of the devices attached to the fenced interface.
- 3. If no online paths remain to the device, do the following:
  - VARY FORCE the devices attached to the interface offline.
  - Cancel all jobs that are using the device.
  - · Vary online at least one path to the device.
  - Vary the device online, making sure that no jobs allocate the pack.
  - Enter an ICKDSF CONTROL WRITEALLOW command, directing it to one device attached to the failing interface.
  - · Vary online all paths that the system varied offline.
- 4. If paths remain online, do the following:
  - Enter an ICKDSF CONTROL WRITEALLOW command, directing it to one device attached to the failing interface.
  - Vary online all paths that the system varied offline.

## IEA469E {PATH (dev,chp) HAS BEEN VARIED OFFLINE| PATH (dev,chp) CANNOT BE VARIED OFFLINE} [CONTINUATION OF IEA469I SNS=sense]

**Explanation:** A hardware error occurred. Recovery for the direct access storage device (DASD) determined that a path should be varied offline.

In the message text:

|  | dev | The | device | number |
|--|-----|-----|--------|--------|
|--|-----|-----|--------|--------|

chp The channel path identifier (CHPID).

sense Sense data.

Source: DFSMSdfp

## Detecting Module: IECVDER2

**System Action:** If the path is online, the system retries the failing channel command word (CCW) chain on another path to the same device.

Depending on the message text, one of the following:

#### PATH (dev,cc) HAS BEEN VARIED OFFLINE

The DASD recovery varies the path offline.

#### PATH (dev,cc) CANNOT BE VARIED OFFLINE

The DASD recovery does not vary the path offline because it is the last path to the device.

**Operator Response:** If PATH (*dev,cc*) CANNOT BE VARIED OFFLINE appears in the message text, and the error persists, enter a VARY PATH or UNCOND command to vary the path offline.

#### IEA473I vvvvvv FENCED FROM STORAGE PATH x - devicenumberlssid.p-cc-nn

#### [CONTINUATION OF IEA473I SNS=sense]

**Explanation:** A device is unavailable through a storage path due to a hardware error.

In the message text:

vvvvvv The volume that failed.

| X             | The storage path fenced.     |
|---------------|------------------------------|
| device-number | The physical device address. |
| ssid          | The subsystem identifier.    |
| p             | The storage path.            |
| сс            | The controller address.      |
| nn            | The device number.           |
| sense         | Sense data.                  |

Source: DFSMSdfp

## Detecting Module: IGGSNS01

**System Action:** The subsystem attempts to recover the operation using an alternate path.

**Operator Response:** The system issues this message because of a hardware error. Follow your installation's procedures for reporting this error.

| IEA474E | NONVOLATILE STORAGE UNUSABLE - cculssid.p- |
|---------|--------------------------------------------|
|         | XX-XX                                      |
|         | [CONTINUATION OF IEA474E SNS=sense]        |

**Explanation:** The nonvolatile storage failed or could not be initialized.

In the message text:

| device-number | The physical device address. |
|---------------|------------------------------|
| ssid          | The subsystem identifier.    |
| ρ             | The storage path.            |
| sense         | Sense data.                  |

## Source: DFSMSdfp

**System Action:** DASD fast write operations will continue without using fast write. Dual copy will continue with reduced recovery in the event of a cache failure.

**Operator Response:** The system issues this message because of a hardware error. Follow your installation's procedures for reporting this error.

## IEA475E vvvvvv IS SUSPENDED DUPLEX {PRI|SEC} FAILED|INTERVENTION REQUIRED cculssid.p-cc-nn

#### [CONTINUATION OF IEA475E SNS=sense]

**Explanation:** The storage director cannot successfully update the primary or secondary device of a duplex pair. The system may issue this message as a result of improper procedures.

In the message text:

| VVVVV         | The volume that failed.      |
|---------------|------------------------------|
| device-number | The physical device address. |
| ssid          | The subsystem identifier.    |
| p             | The storage path.            |
| сс            | The controller address.      |
| nn            | The device number.           |
| sense         | Sense data.                  |

## Source: DFSMSdfp

#### Detecting Module: IGGSNS01

**Operator Response:** The system issues this message because of a hardware error. Follow your installation's procedures for reporting this error. If the device associated with this message is attached via the IBM 3990 Model 3 or Model 6 Storage Control, see *IBM 3990/9390 Operations and Recovery Guide* for detailed recovery actions.

## IEA476E vvvvvv ACCESS PROHIBITED - RC=(reason-code) device-numberlssid.p-cc-nn

## [CONTINUATION OF IEA476E SNS=sense]

**Explanation:** The status of the subsystem or a device cannot be determined. Access is not allowed until the problem is corrected.

In the message text:

| VVVVV            | The volume that failed.                                                                                                    |
|------------------|----------------------------------------------------------------------------------------------------|
| reason-code      | The reason code of the failure. See <i>IBM 3990/9390 Storage Control Reference</i> , Chapter 5, "Sense Byte Information" under the heading Format F Message C. |
| device-number    | The physical device address.                                                                                                    |
| ssid             | The subsystem identifier.                                                                                                    |
| ρ                | The storage path.                                                                                                    |
| сс               | The controller address.                                                                                                    |
| nn               | The device number.                                                                                                    |
| sense            | Sense data.                                                                                                    |
| Source: DFSMSdfp |                                                                                                    |

Detecting Module: IGGSNS01

System Action: The system ends I/O processing for this request.

**Operator Response:** The system issues this message because of a hardware error or configuration problem. Follow your installation's procedures for reporting this error. If the device associated with this message is attached via the IBM 3990 Model 3 or Model 6 Storage Control, see *IBM 3990 Operations and Recovery Guide* for detailed recovery actions.

## IEA477I VVVVVV PERMANENT DATA CHECK ON PRIMARY -RECOVERED ON SECONDARY device-numberlssid.pcc-nn

#### [CONTINUATION OF IEA477I SNS=sense]

**Explanation:** A permanent read data check on the primary device of a duplex pair was recovered by reading the secondary device.

| In the message text: |                              |
|----------------------|------------------------------|
| VVVVVV               | The volume that failed.      |
| device-number        | The physical device address. |
| ssid                 | The subsystem identifier.    |
| p                    | The storage path.            |
| сс                   | The controller address.      |
| nn                   | The device number.           |
| sense                | Sense data.                  |
| Source: DFSMSdfp     |                              |

Detecting Module: IGGSNS01

System Action: Processing continues.

**Operator Response:** Follow your installation's procedures for reporting this error. If the device associated with this message is

attached via the IBM 3990 Model 3 or Model 6 Storage Control, see detailed recovery actions information in the *IBM 3990/9390 Operations and Recovery Guide*.

| IEA478E | PINNED DATA FOR VVVVV -    |
|---------|----------------------------|
|         | device-numberlssid.p-cc-nn |
|         |                            |

## [CONTINUATION OF IEA478E SNS=sense]

**Explanation:** A permanent hardware error occurred during a destage operation. The data is pinned in cache/nonvolatile storage.

In the message text:

| VVVVV         | The volume that failed.      |
|---------------|------------------------------|
| device-number | The physical device address. |
| ssid          | The subsystem identifier.    |
| p             | The storage path.            |
| сс            | The controller address.      |
| nn            | The device number.           |
| sense         | Sense data.                  |
|               |                              |

Source: DFSMSdfp

System Action: Processing continues.

**Operator Response:** The system issues this message because of a hardware error. Follow your installation's procedures for reporting this error. If the device associated with this message is attached via the IBM 3990 Model 3 or Model 6 Storage Control, see *IBM 3990/9390 Operations and Recovery Guide* for detailed recovery actions.

## IEA479E VVVVVV TRACK FORMAT NOT CORRECT FOR DESTAGE - RC=(rc) device-numberlssid.p-cc-nn

## [CONTINUATION OF IEA479I SNS=sense]

**Explanation:** An attempt to write data from cache to DASD encounters a DASD track format incompatible with the operation.

In the message text:

| VVVVV          | The volume that failed.                                                                                                    |
|----------------|----------------------------------------------------------------------------------------------------|
| reason-code    | The reason code of the failure. See <i>IBM</i><br><i>3990/9390 Storage Control Reference</i> , Chapter<br>5, "Sense Byte Information" under the heading<br>Format F Message 7. |
| device-number  | The physical device address.                                                                                                    |
| ssid           | The subsystem identifier.                                                                                                    |
| p              | The storage path.                                                                                                    |
| сс             | The controller address.                                                                                                    |
| nn             | The device number.                                                                                                    |
| sense          | Sense data.                                                                                                    |
| Source: DFSMSd | fp                                                                                                    |

Detecting Module: IGGSNS01

**System Action:** If the destage is for a fast write, the track is pinned in cache/nonvolatile storage. If the destage is to a duplex pair, the duplex pair is suspended.

**Operator Response:** Follow your installation's procedures for reporting this error. If the device associated with this message is attached via the IBM 3990 Model 3 or Model 6 Storage Control, see *IBM 3990 Operations and Recovery Guide* for detailed recovery actions.

## IEA480E device-number,[type,model, severity] {SCU|CACHE|DASD|MEDIA}, {ACUTE | SERIOUS | MODERATE | SERVICE} ALERT,MT=mt,SER=ser,[MC=mc,ES=es,REF= ref1-ref2-ref3] REFCODE=refcode, volser,simid,REPEATED

#### [CONTINUATION OF IEA480E SNS=sense]

**Explanation:** IEA480E is a Service Information Message (SIM) console message. The storage director has detected an abnormal condition that requires service attention.

ACUTE|SERIOUS|MODERATE|SERVICE indicate the severity of the SIM message. ACUTE is the most severe and SERVICE is the least severe.

#### In the message text:

device-number Address of unit that reported the SIM message.

| type     | One of the following errors:                                                                                                    |
|----------|----------------------------------------------------------------------------------------------------|
|          | TCU - Tape Control Unit error.<br>TAPE - tape device error.<br>TLIB - tape library error.                                                                                                    |
| model    | Model number (for example, 3495, or 3590).                                                                                                    |
| severity | The severity of the error. Either SERVICE, MOD-<br>ERATE, SERIOUS, or ACUTE. ssssss = man-<br>ufacturer, plant of manufacture, and machine<br>sequence number. mc = message code. es =<br>exception and service message code. refx = ref-<br>erence codes. |
| SCU      | Storage control unit.                                                                                                    |
| CACHE    | Storage subsystem cache.                                                                                                    |
| DASD     | Storage subsystem device                                                                                                    |
| MEDIA    | Indicates a Media error that the customer can<br>correct using ICKDSF                                                                                                    |
| mt       | Machine type that caused the SIM message.                                                                                                    |
| ser      | Serial number of unit referenced by the SIM message.                                                                                                    |
| refcode  | An error reference code.                                                                                                    |
| sense    | Sense data.                                                                                                    |
| DEOMO I  |                                                                                                    |

Source: DFSMSdfp

#### Detecting Module: IGGSNS01

**System Action:** The system logs an alert record in the logrec data set and continues processing.

**Operator Response:** The system issues this message to indicate that service attention is required. Follow your installation's procedures for obtaining service.

**Operator Response:** If the message relates to a control unit which is an IBM 3990 Model 3 or Model 6 Storage Control, see *IBM 3990 Operations and Recovery Guide* for detailed recovery actions.

**System Programmer Response:** Run an EREP System Exception Report to obtain a Service Information Message report to obtain additional information. If the message is a Media Alert use this report and ICKDSF to perform the required media maintenance as described in Maintaining IBM Storage Subsystem Media.

## IEA481I CONTROLLER NOT OPERATIONAL WITH STORAGE PATH - device-numberlssid.p-cc-nn

## [CONTINUATION OF IEA481I SNS=sense]

**Explanation:** The specified DASD controller cannot be accessed through the specified storage path.

In the message text:

| physical device address. |
|--------------------------|
| subsystem identifier.    |
| storage path.            |
| controller address.      |
| e device number.         |
| ise data.                |
|                          |

Source: DFSMSdfp

System Action: Processing continues.

Detecting Module: IGGSNS01

**Operator Response:** The system issues this message because of a hardware error. Follow your installation's procedures for reporting this error. If the device associated with this message is attached via the IBM 3990 Model 3 or Model 6 Storage Control, see *IBM 3990/9390 Operations and Recovery Guide* for detailed recovery actions.

## IEA482I ser WAITING FOR CONTROL UNIT - dev, REASON CODE=(nn)

## [CONTINUATION OF IEA482I SNS=sense]

**Explanation:** I/O was attempted to DASD device whose control unit is in an extended busy condition. This busy condition might last for several minutes; additional messages will describe the reason for the busy condition.

This problem may be caused by one of the following:

- The control unit could be busy destaging DASD fast write data for the device when a SETCACHE DASDFASTWRITE OFF command was issued.
- The control unit could also be busy copying data from the primary device to the secondary device if a SETCACHE SETSECONDARY command was issued to the device, particularly if PACE(0) parameter was specified.

In the message text:

| ser   | Volume serial number. |
|-------|-----------------------|
| dev   | DASD device number.   |
| nn    | Reason code           |
| sense | Sense data.           |

Source: DFSMSdfp

**System Action:** The system will queue and periodically retry the I/O to device *dev* until the control unit accepts the request. Message IEA482I will be displayed for each retry of the I/O request while the busy condition exists.

#### IEA483I LOGROUTE FAILED - DYNAMIC ALLOCATION ERROR RC=return-code

**Explanation:** A user issued the START LOGROUTE command to route a record to the workstation NODE.USERID, but the command failed because of a dynamic allocation error.

In the message text:

return-code The return code.

## Source: DFSMSdfp

**System Action:** No log records will be routed to the workstation NODE.USERID.

**Operator Response:** Report this message to the system programmer. If *return-code* is 046C, an incorrect NODE was specified on the START LOGROUTE command. Issue the MODIFY LOGROUTE,NODEID=nodevalue.useridvalue command to correct the NODEID value.

## IEA484I CACHING STATUS RESET TO DEFAULT - devicenumberlssid.p-cc-nn

#### [CONTINUATION OF IEA484I SNS=sense]

**Explanation:** Retentive status of the subsystem, a fast write or dual copy has been reset.

In the message text:

| device-number     | The physical device address. |
|-------------------|------------------------------|
| ssid              | The subsystem identifier.    |
| p                 | The storage path.            |
| сс                | The controller address.      |
| nn                | The device number.           |
| sense             | Sense data.                  |
| • • • • • • • • • |                              |

Source: DFSMSdfp

System Action: Processing continues.

**Operator Response:** If the device associated with this message is attached via the IBM 3990 Model 3 or Model 6 Storage Control, see *IBM 3990/9390 Operations and Recovery Guide* for detailed recovery actions.

#### IEA486E device-number,TVOL,sev ALERT, VOLUME=volid,MC=mc,ES=es,RC=rc-mid-fid

**Explanation:** The tape I/O subsystem has detected an abnormal condition with a piece of tape media that requires service attention. MODERATE, SERIOUS, or ACUTE indicates the severity of the message.

In the message text:

| device-number | unit address of the device reporting the message. |
|---------------|---------------------------------------------------|
| TVOL          | indicates that this is a tape media message.      |
| sev           | MODERATE, SERIOUS, or ACUTE.                      |
| volid         | volume serial number of the piece of media.       |
| тс            | message code.                                     |
| es            | exception and service message code.               |
| rc            | reference code.                                   |
| mid           | media identifier.                                 |
| fid           | format identifier.                                |
|               |                                                   |

#### IEA489I INVALID SYSTEM LEVELS OF QUALIFICATION. DEFAULT OF 1 USED

**Explanation:** In the SYSCATnn member of SYS1.NUCLEUS, the field that defines the system levels of qualification is incorrect. Valid values are 01, 02, 03, 04, F1, F2, F3, F4, or 40. (The last five values are EBCDIC codes for decimal 1, 2, 3, 4, and blank.)

## Source: DFSMSdfp

Detecting Module: IEAVNP11

**System Action:** The system continues processing, using the default of 1 as the level of qualification.

**Operator Response:** Issue MODIFY CATALOG,ALIASLEVEL(n), where n is the number of levels of qualification requested by the system programmer.

**System Programmer Response:** To correct the field in the SYSCATnn member, ask the operator to issue a MODIFY CATALOG,ALIASLEVEL(n) command. Provide a value for n to the operator. n is the number of levels of qualification. The valid range for n is 1 through 4.

| IEA491E | volser-PPRC SUSPENDED error-reason, (PRI) |
|---------|-------------------------------------------|
|         | SER=aaaa-bbbbbb,CCA=xx (SEC)              |
|         | SER=aaaa-bbbbbb,CCA=xx                    |
|         |                                           |

## [CONTINUATION OF IEA491E SNS=sense]

**Explanation:** The peer-to-peer remote copy operation has been suspended at the time indicated for the error reason stated in the message.

**Note:** The time indicated in the message is the timestamp of the ERP action message, and not necessarily the exact time of the failure. Select the CRIT(YES) option of the CESTPAIR command if you require exact synchronization to the time of the failure.

volser

This is the volume serial number of the PPRC volume pair encountering the failure.

#### error-reason

The error reasons are:

• SUSPENDED, PRIMARY-DEVICE-WRITE- FAILURE

A write failure occurs during a write operation from the application site storage control to the primary device indicated by the volume serial number. The primary volume storage control continues to keep track of changed cylinders, such that after the error is corrected, you may select the RESYNC option to reestablish the PPRC pair.

SUSPENDED, SECONDARY-SUBSYSTEM- FAILURE

An error occurs in the recovery storage subsystem that has caused the peer-to-peer remote copy pair to be suspended at the time indicated. The primary volume storage control continues to keep track of changed cylinders, such that after the error is corrected, you can select the correct reestablish method. If the error is such that data may have been lost (for example, a physical secondary device error or the loss of NVS), after the error is corrected, select the COPY option to reestablish the PPRC pair.

 SUSPENDED, COMMUNICATION-TO-SECONDARY-FAILURE

An error has been encountered in the peer-to-peer remote copy communications paths, such that the application site storage control for the device indicated can no longer communicate with the target volume's storage control. The primary volume's storage control continues to keep track of changed cylinders. When the error is corrected, you may select the RESYNC option to reestablish the PPRC pair.

• SUSPENDED, CRITICAL-STATE, ALL-WRITES-FAILED

A previous PPRC error has occurred on a volume established with the CRIT(YES) parameter. A write I/O has occurred to the volume indicated by the volume serial number and it has been unit checked.

SECONDARY NOT READY,

The secondary device of a PPRC pair has been suspended because the secondary device in the pair is not ready. The primary volume storage control continues to keep track of changed cylinders. After the error is corrected, you may select the RESYNC option to reestablish the PPRC pair.

#### (PRI) SER=aaaa-bbbbbb,CCA=xx

This is the primary PPRC volume storage control serial number followed by the primary volume's channel connection address. The reported serial number can be one of the following:

- *aaaa* The first four bytes of the storage control serial number.
- bbbbb The last five bytes of the 12-byte sequence number portion of the serial number. This number can be found on the lower left-hand portion of the storage control operator panel.
- *xx* The two-byte channel connection address.

#### (SEC) SER=aaaa-bbbbbb,CCA=xx

This is the PPRC secondary volume's storage control serial number followed by the secondary volume's channel connection address. The reported serial number can be one of the following:

- *aaaa* The first four bytes of the storage control serial number.
- bbbbb The last five bytes of the 12-byte sequence number portion of the serial number. This number may be found on the lower left-hand portion of the storage control operator panel.
- xx The two-byte channel connection address.

#### sense

Sense data.

**Problem Determination:** Note that in the case of the "Critical State" message, the actual error causing the message has previously occurred.

**Operator Response:** The system issues this message because of a hardware error. Follow your installation's procedures for reporting this error.

**Application Programmer Response:** This is a hardware problem. Contact your hardware support personnel.

**Note:** Disaster and recovery protection is exposed until this error is corrected and the PPRC pair is reestablished.

**System Action:** Unless CRIT(YES) has been specified when the PPRC pair was established, the processing continues in suspended state.

Based on the specific error reason, the primary volume storage control continues to keep track of changed cylinders, such that after the error is corrected, you may select the RESYNC option to reestablish the PPRC pair. However, depending on the nature of the error, if there is a possibility that data has been lost on the secondary subsystem or device, the recovery action requires a full copy after the problem has been fixed and the PPRC pair reestablished.

#### **IEA492I SSID**=*subid*,**PARTITION**=*partition*, *text* - *action*

**Explanation:** The capacity manager has detected a capacity status change for a device configured in the specified partition, either from normal status to abnormal status or from abnormal status to normal status.

In the message text:

subid

The subsystem identifier of the subsystem to which the device is configured.

## partition

The partition identifier where the device is configured.

## text

One of the following:

- CAPACITY USAGE IS BELOW percent%
- CAPACITY USAGE IS ABOVE percent%

#### action

One of the following:

- DFHSM CALLED FOR device-number, volser
- DFHSM NOT INSTALLED
- DFHSM NOT ACTIVE
- DFHSM CALL FAILED

#### Source: DFSMShsm

**System Action:** If the device capacity status becomes abnormal, the system attempts to invoke DFHSM to migrate the data off the volume. No action is taken if the device capacity status becomes normal.

**Operator Response:** If the error message persists or if the attempt to call DFHSM is not successful, contact the IBM Support Center.

## IEA493I NIP CONSOLE NOT FOUND

**Explanation:** No suitable nucleus initialization program (NIP) console has been found. This message is accompanied by wait state code X'007'.

Source: Communications task (COMMTASK)

Detecting Module: IEAVNPCA

**System Action:** The system logs this message before loading non-restartable wait state X'007'.

**Operator Response:** Follow the operator response for wait state X'007'.

**System Programmer Response:** Follow the system programmer response for wait state X'007'.

#### IEA494I dev, volser, PPRC state, SSID=ssid, CCA=ca, optionaltext

Explanation: The state of the PPRC pair has changed.

#### In the message text:

dev

The device number of the primary device of a PPRC pair.

#### volser

The volume serial number of the primary device of a PPRC pair.

#### state

The new state of the PPRC pair is one of the following:

#### SUSPENDING

The control unit is in the process of suspending the PPRC pair. This text appears only when the device is in the extended long busy state, and **EXTENDED LONG BUSY STATE** will appear at the end of the message.

#### SUSPENDED

The PPRC pair has changed from **PENDING** or **FULL DUPLEX** state to **SUSPENDED** state. If the device is in the extended long busy state, the message will have the optional text **EXTENDED LONG BUSY STATE** appended at the end.

## TERMINATED

The PPRC pair has terminated from the **PENDING**, **FULL DUPLEX**, or **SUSPENDED** state.

#### PAIR PENDING

A PPRC copy operation is starting. This may be initial or from a previous suspended state.

#### PAIR FULL DUPLEX

A PPRC copy operation has completed and the primary and secondary devices are synchronized.

ssid

The ssid of the primary device of the PPRC pair.

*ca* The two-byte channel connection address of the primary device of the PPRC pair.

#### optional-text

EXTENDED LONG BUSY STATE.

**Note:** The optional text is present only if the PPRC control unit microcode is at the correct level and the Vital Product Data bit has been set at the control unit panel, requesting activation of extended long busy mode. The duration of this extended long busy is also set at the control unit panel, with a default value of approximately two minutes. Contact your hardware support group if assistance is required to set the bit and duration.

This message (with the exception of the **SUSPENDING** state variation) will be broadcast to all subsystems where the device is attached and online. Some systems may receive more than one variation of the **SUSPENDING** and/or **SUSPENDED** state message during a suspending event.

Source: DASD device initialization/re-initialization

Detecting Module: IECCINIT

System Action: If no action is taken by the operator or automation program , at the end of the EXTENDED LONG BUSY period, processing will continue in suspended duplex state

**Note:** See message IEA491E for additional information related to this message. Message IEA494E will be detected and issued by only one of the systems where the device is attached.

**Operator Response:** This message is intended for use by automation programs that monitor operator messages. Actions may be attempted by the operator, but an automation program is recommended.

## IEA495I dev, volser, DUAL COPY PAIR state, SSID=ssid, CCA=ca, optional-text

Explanation: The state of the dual copy pair has changed.

In the message text:

#### dev

The device number of the primary device of a dual copy pair.

volser

The volume serial number of the primary device of a dual copy pair.

#### state

The new state of the dual copy pair is one of the following:

## FULL DUPLEX

The copy of the primary device of the dual copy pair to secondary is complete and the primary to secondary devices are synchronized.

#### TERMINATED

The dual copy pair has been terminated from the **PENDING**, **FULL DUPLEX**, or **SUSPENDED** state.

#### PENDING

A dual copy operation is starting or restarting. The primary and secondary devices are not synchronized yet.

## SUSPENDED

The dual copy pair has changed from the **PENDING** or **FULL DUPLEX** state to the **FAILED** or **SUSPENDED** state.

#### ssid

The *ssid* of the primary of the dual copy pair.

*ca* The two-byte channel connection address of the primary device of the dual copy pair.

#### optional-text

The state of the original; one of the following:

#### **ORIGINAL ON PRIMARY**

The original device address is on the primary device address (no mapping to the primary device).

#### **ORIGINAL NOT ON PRIMARY**

The original device address is not the primary device address. The controller is mapping to the primary device.

**Note:** The optional text is present if the state of the dual copy pair is **FAILED** or **SUSPENDED**.

Source: DASD device initialization/re-initialization

Detecting Module: IECCINIT

System Action: None.

**Operator Response:** The various formats of the IEA495I message will be broadcast to all systems where the primary device of the dual copy pair is attached and online. Follow your installation's procedures for reporting this error.

This message is intended to supplement message IEAD475E which will only be issued on one console of a multiple system complex where the dual copy devices are attached to more than one of the systems. Automation programs that monitor operator messages may want to monitor for the occurrence of these messages to assist with copy operations.

Find message IEA475E and refer to the text for that message to determine the system action. If the device associated with this message is attached via the IBM3990 Model 3 or Model 6 Storage Control Unit, see the *IBM 3990/9390 Operations and Recovery Guide* for detailed recovery actions.

## IEA496I dev, volser, MIRRORING state, SSID=ssid, CCA=ca

Explanation: The state of the mirrored pair has changed.

## In the message text:

#### dev

The device number of the primary device of a mirrored pair.

#### volser

The volume serial number of the primary device of a mirrored pair.

#### state

The new state of the mirrored pair is one of the following:

#### OPERATIONAL

The copy of the primary of a mirrored pair to secondary is complete, and the primary to secondary devices are synchronized.

#### PENDING

Mirrored operation is starting or restarting. The primary and secondary devices are not yet synchronized.

#### FAILED

The mirrored pair has been terminated from the **PENDING** or **OPERATIONAL** state.

#### ssid

The ssid of the primary of the mirrored pair.

*ca* The two-byte channel connection address or the primary device of the mirrored pair.

Source: DASD device initialization/re-initialization

#### Detecting Module: IECCINIT

#### System Action: None.

**Operator Response:** The various formats of the IEA496I message will be issued when the system detects a change of state for an online primary device of a mirrored pair. Follow your installation's procedures for reporting this error.

**Note:** Automation programs that monitor operator messages may want to monitor for the occurrence of these messages to assist with decisions concerning the availability of critical data.

IEA500A RESTART INTERRUPT DURING {jobname stepname|UNKNOWN JOBNAME} ASID=aaaa MODE=mmmm PSW=psw REPLY RESUME TO RESUME INTERRUPTED PROGRAM REPLY ABEND TO ABEND INTERRUPTED PROGRAM [PREVIOUS REPLY WAS INVALID, ENTER A VALID REPLY]

**Explanation:** When the operator caused a restart interruption, the specified job was in progress. The message asks the operator to resume the job that was in progress or end it.

In the message text:

- *jobname* The name of the job that the system was currently processing.
- stepname The name of the step that the system was currently processing or blanks.
- **UNKNOWN JOBNAME** The system could not identify the current job.
- ASID=aaaa The address space identifier (ASID)
- MODE=mmmm The system was processing one of the following units of work:

TASK A task

| SRB | A service | request |
|-----|-----------|---------|
|-----|-----------|---------|

- WAIT The system wait task
  - A unit of work other than those listed above
- **PSW**=*psw* The program status word (PSW) at the time of the restart interruption

Source: Loadwait/Restart

Detecting Module: IEAVEREX

System Action: The system prompts the operator for a reply.

**Operator Response:** Reply one of the following:

- **RESUME** The job that was in progress continues at the next sequential instruction.
- ABEND The system ends the job with abend X'071'.

## IEA501I SYSTEM NON-DISPATCHABILITY INDICATOR [IS OFF | WAS ON, IS NOW BEING RESET] [WRITE-TO-OPERATOR BUFFER LIMIT EXCEEDED. ISSUE K M,MLIM COMMAND TO RAISE LIMIT] [NO BATCH JOBS OR TIME SHARING USERS FOUND RECOMMEND YOU DISPLAY ACTIVE AND DISPLAY QUEUES]

**Explanation:** The operator caused a restart interruption, specifying REASON 1. This message displays the results of the diagnostics that the system performs in response to the restart interruption.

In the message text:

# SYSTEM NON-DISPATCHABILITY INDICATOR [IS OFF | WAS ON, IS NOW BEING RESET]

If the non-dispatchability indicator is on, the system sets it off and marks all address spaces as dispatchable.

## [WRITE-TO-OPERATOR BUFFER LIMIT EXCEEDED. ISSUE K M,MLIM COMMAND TO RAISE LIMIT]

The write to operator (WTO) message buffer is full.

#### [NO BATCH JOBS OR TIME SHARING USERS FOUND | RECOM-MEND YOU DISPLAY ACTIVE AND DISPLAY QUEUES] The system found no batch jobs or time sharing users. However, there may be started tasks in the system.

#### Source: Loadwait/Restart

Detecting Module: IEAVEREX

**System Action:** The system issues message IEE125A. The system waits for the operator to reply to message IEE125A. Then the system begins restart processing.

**Operator Response:** Reply to message IEE125A. Depending on the message text, one of the following:

#### [WRITE-TO-OPERATOR BUFFER LIMIT EXCEEDED. ISSUE K M,MLIM COMMAND TO RAISE LIMIT] Enter the CONTROL M,REF command to display the limit. Enter the CONTROL M,MLIM=nnnn command to raise the limit.

## [NO BATCH JOBS OR TIME SHARING USERS FOUND | RECOM-MEND YOU DISPLAY ACTIVE AND DISPLAY QUEUES] Enter the DISPLAY ACTIVE and/or the DISPLAY QUEUE command to determine if the system is holding a job queue.

## IEA502A RESTART REASON COULD NOT BE OBTAINED. REPLY WITH RESTART REASON CODE:

#### Explanation:

1

0 - ABEND CURRENT PROGRAM

1 - PERFORM MVS SYSTEM DIAGNOSTICS

[PREVIOUS REPLY WAS INVALID, ENTER A VALID REPLY]

Following a restart interruption, the system could not obtain the restart reason code from the service processor.

Source: Loadwait/Restart

Detecting Module: IEAVEREX

**System Action:** The system issues message IEA501I. The system waits for the operator to reply.

Operator Response: Reply one of the following:

- **0** The system responds with message IEA500A, which allows you to abnormally end the current program.
  - The system checks and repairs critical data areas.

# IEA503W MULTIPLE CPUS FAILED DURING ETR SYNC-CHECK PROCESSING.

**Explanation:** At least two processors could not complete External Time Reference (ETR) synchronization check processing. A hardware failure occurred. ETR is the MVS generic name for the IBM Sysplex Timer (9037) or equivalent.

Source: Timer supervision

Detecting Module: IEATESCH, IEATESC2

**System Action:** The system enters nonrestartable wait state X'0A4'.

**Operator Response:** See the operator response for wait state X'0A4'.

**System Programmer Response:** See the system programmer response for wait state X'0A4'.

## IEA504I CONSOLxx HARDCOPY DEVICE dddd NOT ACCEPTED. OPERLOG IS ACCEPTED. REASON=reason-code

**Explanation:** The hardcopy console specified in the CONSOLxx parmlib member is not valid. Because the operations log was also specified, it will receive the hardcopy message set.

In the message text:

| XX          | The suffix of                     | of the CONSOLxx parmlib member.                                                                                 |  |
|-------------|-----------------------------------|----------------------------------------------------------------------------------------------------|--|
| dddd        | The device number of the console. |                                                                                                    |  |
| reason-code | The reason                        | code, as follows:                                                                                               |  |
|             | 1                                 | <i>dddd</i> is not a console. The<br>CONSOLE statement defining the<br>device as a console might be<br>missing. |  |
|             | 2                                 | dddd is not a valid device number.                                                                              |  |
|             | 3                                 | <i>dddd</i> is a display console. A display console cannot be used as a hard-copy device.                       |  |

Source: Master scheduler

# Detecting Module: IEAVN615

**System Action:** The system ignores the request for a hardcopy console and continues processing. The system logs messages to the operations log only.

**System Programmer Response:** Before the next system initialization, ensure the following:

- The device number is the same in both the I/O definition file (IODF) and the CONSOLE statement in the CONSOLxx parmlib member.
- The device type is the same in both the IODF and the CONSOLE statement in the CONSOLxx parmlib member.
- A hardcopy device is defined as a console (not a display console) in CONSOLxx.

# IEA510A LNKLST PROCESSING IS INOPERATIVE, HIT ENTER TO CONTINUE WITH THE DEFAULT LNKLST OR RE-IPL THE SYSTEM

**Explanation:** The nucleus initialization program (NIP) detected unrecoverable errors during the initialization of the LNKLST function. The LNKLST function cannot operate because of the errors. In most cases, the system an accompanying diagnostic message identifies the specific type of error.

**System Action:** NIP does not initialize the LNKLST function. Initialization processing waits for your response.

**Operator Response:** Notify the system programmer about this message and any accompanying diagnostic message. To continue initialization with the default LNKLST, press ENTER. Otherwise, IPL the system again.

**Application Programmer Response:** To correct the condition that caused the problem, respond to the accompanying diagnostic message, then reIPL the system.

# IEA512W h.IODFxx IS NOT VALID. SUFFIX RANGE IS '00' THRU 'FF'.

**Explanation:** The specified input/output definition file (IODF) suffix is not a valid hexadecimal number.

In the message text:

- *h* The high level qualifier of the IODF data set name (DSN).
- xx The suffix of the IODF DSN.

**Source:** Input/output supervisor (IOS)

Detecting Module: IEAIPL43

**System Action:** The system ends initialization. The system enters nonrestartable wait state X'0B1' with reason code X'008'.

**System Programmer Response:** See the system programmer response for wait state X'0B1'.

# IEA513W DATASET NOT FOUND ON DEVICE dev: dsname

**Explanation:** The system cannot find a data set name because one of the following conditions exists:

- The device number is incorrect
- The wrong LOADxx suffix was entered in the load frame parameter

In the message text:

dev

The device number.

# dsname

The data set name. It is one of the following:

- SYS1.PARMLIB
- *h*.IODF*xx*, where *h* is the high level qualifier.

Source: Input/output supervisor (IOS)

Detecting Module: IOSIOFR

**System Action:** The system ends initialization. The system enters nonrestartable wait state X'0B1' with reason code X'001'.

Operator Response: Do one of the following:

- If the data set name is SYS1.PARMLIB, correct the IPL device number or enter the correct device number for the parmlib member in the IPL load parameter.
- If the data set name is *h*.IODF*xx*, enter the correct LOAD*xx* suffix in the in the IPL load parameter.

If the data set name is not one of the above, notify the system programmer.

**System Programmer Response:** See the system programmer response for wait state X'0B1' with reason code X'001'.

Source: Contents supervision (CSV)

# IEA514W MORE THAN ONE EXTENT FOR dsname

**Explanation:** A data set in the LOAD*xx* parmlib member occupies more than one extent.

In the message text:

*dsname* The data set name.

Source: Input/output supervisor (IOS)

Detecting Module: IOSIOFR

**System Action:** The system ends initialization. The system enters nonrestartable wait state X'0B1' with reason code X'002'.

**System Programmer Response:** See the system programmer response for wait state X'0B1'.

#### IEA515W DEVICE NUMBER dev NOT DEFINED TO THE CHANNEL SUBSYSTEM

**Explanation:** During system initialization, the system could not find a subchannel for the device that contains the parmlib member.

In the message text:

dev

The device number.

Source: Input/output supervisor (IOS)

Detecting Module: IOSIOFR

**System Action:** The system ends initialization. The system enters nonrestartable wait state X'0B1' with reason code X'003'.

**System Programmer Response:** See the system programmer response for wait state X'0B1'.

#### IEA516W MODIFY SUBCHANNEL FAILED FOR DEVICE NUMBER dev

**Explanation:** During system initialization, the Modify Subchannel (MSCH) instruction failed while the system was trying to enable a device.

In the message text:

dev

The device number.

Source: Input/output supervisor (IOS)

Detecting Module: IOSIOFR

**System Action:** The system ends initialization. The system enters nonrestartable wait state X'0B1' with reason code X'004'.

**System Programmer Response:** See the system programmer response for wait state X'0B1'.

# IEA517W IODF IS NOT VALID FOR AN IPL

**Explanation:** During system initialization, the system found an incorrect I/O definition file (IODF) data set name in the LOAD*xx* parmlib member.

Source: Input/output supervisor (IOS)

Detecting Module: IEAIPL43

System Action: The system ends initialization. The system enters nonrestartable wait state X'0B1' with reason code X'005' or X'00A'.

**System Programmer Response:** See the system programmer response for wait state X'0B1'.

# IEA518W CONFIGURATION ID XXXXXXX NOT FOUND IN IODF.

**Explanation:** During system initialization, the system could not find the configuration identifier from the LOAD*xx* parmlib member in the I/O definition file (IODF).

In the message text:

xxxxxxxx The configuration identifier.

Source: Input/output supervisor (IOS)

Detecting Module: IEAIPL43

**System Action:** The system ends initialization. The system enters nonrestartable wait state X'0B1' with reason code X'006'.

**System Programmer Response:** See the system programmer response for wait state X'0B1'.

#### IEA519I IODF DSN = dsname

**Explanation:** This message identifies the I/O definition file (IODF) data set name.

In the message text:

*dsname* The data set name.

Source: Input/output supervisor (IOS)

Detecting Module: IEAIPL43

System Action: System initialization continues.

**System Programmer Response:** If the IODF data set name is incorrect, enter the correct name in the LOAD*xx* parmlib member. Then ask the operator to reIPL the system.

#### IEA520I CONFIGURATION ID = xxxxxxxx. IODF DEVICE NUMBER = dev

**Explanation:** This message identifies the configuration identifier and the I/O definition file (IODF) device number.

In the message text:

xxxxxxxx

The configuration identifier.

dev

The device number.

Source: Input/output supervisor (IOS)

Detecting Module: IEAIPL43

System Action: System initialization continues.

**Operator Response:** If the IODF device number is incorrect, enter the correct IODF device number in the IPL load parameter. Then reIPL the system. If the problem persists, contact the system programmer.

**System Programmer Response:** If the configuration identifier is incorrect, enter a different configuration identifier in the LOAD*xx* parmlib member. Then ask the operator to reIPL the system.

# IEA521I devtype DEVICE TYPE NOT RECOGNIZED (num DEVICES)

**Explanation:** The system could not find a valid unit information module (UIM) for the specified device type.

In the message text:

devtype

The device type.

num\_\_\_\_

The number of devices.

Source: Input/output supervisor (IOS)

Detecting Module: IEAIPL71

**System Action:** System initialization continues. The system does not recognize any devices of the specified device type.

**System Programmer Response:** Search problem reporting data bases for a fix for the problem. If no fix exists, contact the IBM Support Center.

#### IEA522I UIM modname DID NOT BUILD A DFT FOR DEVICE NUMBER dev

**Explanation:** A unit information module (UIM) did not build a device features table (DFT) for the specified device number. The device type is not supported by the system level.

In the message text:

modname

The name of the UIM.

dev

The device number.

Source: Input/output supervisor (IOS)

Detecting Module: IEAIPL71

**System Action:** System initialization continues. The system does not recognize the device types defined by the UIM.

**System Programmer Response:** Search problem reporting data bases for a fix for the problem. If no fix exists, contact the IBM Support Center.

#### IEA523W NO DEVICES DEFINED

**Explanation:** The system cannot recognize any of the devices defined in the I/O definition file (IODF). This error occurred for one of the following reasons:

- The IODF does not contain any devices defined to the system.
- The unit information modules (UIM) supporting these devices are not present.

Source: Input/output supervisor (IOS)

**System Action:** System initialization ends. The system enters nonrestartable wait state X'0B2'.

**System Programmer Response:** See the system programmer response for wait state X'0B2'.

#### IEA525W UIM modname SPECIFIED UNDEFINED DEVICE NUMBER dev

**Explanation:** A user interaction module (UIM) asked to use the device class extension of the unit control block (UCB) for a device. The system did not build a UCB for that device because of a logic error in the UIM.

In the message text:

modname

The unit information module (UIM).

dev

The device number.

Source: Input/output supervisor (IOS)

Detecting Module: IOSIUCB

System Action: System initialization ends. The system enters nonrestartable wait state X'0B4'.

**System Programmer Response:** See the system programmer response for wait state X'0B4'.

# IEA526I SYSNAME SYSTEM PARAMETER INVALID

**Explanation:** During system initialization, the nucleus initialization program (NIP) found an incorrect SYSNAME parameter. The incorrect SYSNAME parameter was specified in either an IEASYS*xx* or IEASYM*xx* parmlib member or by the operator in response to message IEA101A.

Source: System initialization (IPL/NIP)

Detecting Module: IEAVNPCF

**System Action:** The system issues message IEA527A to prompt the operator for a reply.

**Operator Response:** Enter SYSNAME=*sysname*, where *sysname* is a valid system name, in reply to message IEA527A.

**System Programmer Response:** Correct the SYSNAME system parameter in the IEASYS*xx* or IEASYM*xx* parmlib member used to IPL the system.

#### IEA527A SPECIFY REQUIRED SYSNAME PARAMETER. SYSNAME=

**Explanation:** During system initialization, the system name in the SYSNAME parameter is incorrect or missing.

Source: System initialization (IPL/NIP)

Detecting Module: IEAVNPCF

**System Action:** The system prompts the operator for the correct SYSNAME.

**Operator Response:** Enter SYSNAME=*sysname*, where sysname is one to eight characters, each of which is a alphanumeric or national character. The name that is chosen should uniquely identify the system that is being IPLed.

**System Programmer Response:** Add or correct the SYSNAME parameter in the IEASYS*xx* or IEASYM*xx* parmlib member used to IPL the system.

# IEA540I taskname TASK FAILED - RESTART ATTEMPT IN PROGRESS.

Explanation: taskname is one of the following:

ADDRESS SPACE TERMINATION DUMP RECORD

One of the permanent tasks in the recovery termination manager (RTM) failed.

In the message text:

ADDRESS SPACE TERMINATION

The RTM address space failed.

#### DUMP

The RTM dump task failed.

RECORD

The RTM recording task failed.

Source: Recovery termination manager (RTM)

Detecting Module: IEAVTMS1

System Action: One of the following:

# **IEA541E • IEA546E**

- If the task was not attempting to restart when it failed, RTM issues this message. RTM attempts to restart the task.
- If the task was attempting to restart, RTM also issues message IEA541E. RTM does not try to restart the task.

#### IEA541E taskname TASK FAILED DURING RESTART ATTEMPT.

Explanation: taskname is one of the following:

ADDRESS SPACE TERMINATION DUMP

RECORD

One of the permanent tasks in the recovery termination manager (RTM) failed. This task had failed previously and was attempting to restart when a second error occurred.

In the message text:

#### ADDRESS SPACE TERMINATION

The RTM address space failed.

DUMP

The RTM dump task failed.

#### RECORD

The RTM recording task failed.

Source: Recovery termination manager (RTM)

# Detecting Module: IEAVTMS1

**System Action:** The system does not try to restart the task. The task's function will not be available until the system is initialized again.

Operator Response: ReIPL the system.

#### IEA542I taskname TASK RESTART COMPLETED SUCCESS-FULLY.

Explanation: taskname is one of the following:

ADDRESS SPACE TERMINATION DUMP RECORD

One of the permanent tasks in the recovery termination manager (RTM) failed, but restarted itself.

In the message text:

# ADDRESS SPACE TERMINATION

The RTM address space failed.

#### DUMP

The RTM dump task failed.

#### RECORD

The RTM recording task failed.

Source: Recovery termination manager (RTM)

Detecting Module: IEAVTSDT, IEAVTMTC, IEAVTR2S, IEAVTRET

System Action: The task is now available for processing.

### IEA544I EXTERNAL INTERRUPT IGNORED. [NO FULL CAPABILITY CONSOLES DEFINED OR] MASTER CONSOLE WAS VARIED OFFLINE.

**Explanation:** The system did not process an external interrupt.

# In the message text:

# NO FULL CAPABILITY CONSOLES DEFINED

No full capability consoles are defined in the CONSOL*xx* parmlib member.

MASTER CONSOLE WAS VARIED OFFLINE The master console was varied offline.

Detecting Module: IEAVMQWR

Source: Communications task (COMMTASK)

**System Action:** The system assigns the specified name to the console. The system continues processing.

# IEA545W MULTIPLE CONSOLE SUPPORT INOPERATIVE MESSAGE IEA367A COULD NOT BE DISPLAYED ERROR CODE = cccc

**Explanation:** Multiple console support (MCS) is inoperative. The system tried to display message IEA367A, but failed.

In the message text:

cccc The error code. It is the same as would have been displayed in message IEA367A.

Source: Communications task (COMMTASK)

Detecting Module: IEAVN701

System Action: The system enters restartable wait state X'202'.

**Operator Response:** See the operator response for wait state X'202'.

**System Programmer Response:** See the system programmer response for wait state X'202'. See message IEA367A for a description of error codes.

# IEA546E NO FULL CAPABILITY MCS CONSOLES, REASON=XXXX TO RESTORE MASTER CONSOLE: PRESS THE ENTER KEY ON ANY AVAILABLE FULL CAPABILITY CONSOLE AND PRESS THE EXTERNAL INTERRUPT KEY OR ISSUE VARY CONSOLE OR CONTROL V COMMAND TO RESTORE A FULL CAPABILITY CONSOLE.

**Explanation:** Console switch processing results in loss of all the full capability multiple console support (MCS) consoles. The failing console's undelivered (UD) messages will be re-routed to consoles with the UD attribute or a console with master authority. The system will send other messages to the hard-copy log.

In the message text:

REASON=xxxx Communications task (COMMTASK) lost all the full capability MCS consoles. xxxx is one of the following:

| EXT    | The operator pressed the external interrupt key.   |
|--------|----------------------------------------------------|
| IOER   | An I/O error occurred on the failing console.      |
| SWER   | A software error occurred for the failing console. |
| VMST   | The operator entered the VARY MSTCONS command.     |
| OPER   | An open failure occurred for the console.          |
| CF CHP | The operator entered a CONFIG CHP command.         |
| CQEER  | CQE error for a console.                           |
| SFAIL  | A system in the sysplex failed.                    |
|        |                                                    |

Source: Communications task (COMMTASK)

Detecting Module: IEAVSWCB, IEAVSWCR

**System Action:** The system continues processing. Consoles with the UD attribute or the system console receive the failing console's undelivered messages. If there are no other consoles with the UD

attribute (including the hard-copy log), the system sends the failing console's UD messages to the system console. The system sends all other messages to the hard-copy log.

**Operator Response:** Do one of the following:

- If there are active consoles with the UD attribute but there is no MCS console with master authority, you may restore master console authority to a console or do nothing.
- If both the MCS console with master authority and consoles with the UD attribute are not active, you may restore master console authority to a console or activate a console with the UD attribute. If you do not do so, the system will send undeliverable action messages, write to operator with reply messages (WTOR) and messages with descriptor code 12 to one of the following:
  - The hard-copy log, if directed to the hard-copy log
  - The system console

#### IEA548W NIP CONSOLE UNAVAILABLE. INITIALIZATION CANNOT PROCEED. FAILING MESSAGE: text

**Explanation:** During initialization, a console was not available. The system must issue a write to operator with reply (WTOR) or emergency message.

In the message text:

*text* The first 8 lines of the message which could not be delivered.

Source: Communications task (COMMTASK)

**System Action:** The system enters nonrestartable wait state X'A70'.

**Operator Response:** ReIPL when the system console is available.

**System Programmer Response:** See the system programmer response for wait state X'A70'.

## IEA549I SYSTEM CONSOLE FUNCTIONS AVAILABLE SYSTEM CONSOLE NAME ASSIGNED consname

**Explanation:** The system initialized the system console as an extended console. The console is now available for message and command processing.

In the message text:

consname The name the system assigns to the system console.

Detecting Module: IEAVN701

Source: Communications task (COMMTASK)

**System Action:** The system assigns the specified name to the console. The system continues processing.

# IEA554I CONSOLE DELAYED SVC PROCESSING SUS-PENDED. RESTART {PENDING | SUCCESSFUL}

**Explanation:** The system is delaying message processing because of errors.

In the message text:

**PENDING** The restart is pending.

SUCCESSFUL The restart was successful.

Source: Communications task (COMMTASK)

**System Action:** The system tries to restart message processing. If **SUCCESSFUL** appears in the message text, the restart was successful.

#### IEA555E CONSOLE DELAYED SVC PROCESSING ABORTED. RESTART UNSUCCESSFUL

**Explanation:** The system is delaying message processing because of errors.

Source: Communications task (COMMTASK)

**System Action:** The system does not display branch-entered write to operator with reply (WTOR) messages. The system storage may become filled with messages waiting to be issued.

Operator Response: ReIPL the system when it is convenient.

## IEA557A MULTIPLE REQUESTORS FOR REPLY ID 0, REPLY TO ID 0 ON sysname

**Explanation:** An authorized program issued a write to operator with reply (WTOR) message while access to a global reply identifier pool was restricted. Another program is using reply identifier 0.

In the message text:

*sysname* The name of the system on which the authorized program is running.

Source: Communications task (COMMTASK)

**System Action:** The program that issued the WTOR waits until a reply identifier becomes available.

Operator Response: Reply to the WTOR as soon as possible.

# IEA590I WTO USER EXIT text

**Explanation:** *text* is one of the following:

exit-name ABENDED IEAVMXIT ABENDED IEAVMXIT NOT FOUND IEAVMXIT NOT LOADED - NO STORAGE AVAILABLE

An error occurred during the initialization or running of a WTO installation exit routine.

In the message text:

#### exit-name ABENDED

The WTO installation exit abnormally ended. The system marked it as nonexecutable.

In the message text:

exit-name The name of the installation exit.

#### IEAVMXIT ABENDED

The general WTO installation exit routine abnormally ended. The system marked it as nonexecutable.

#### **IEAVMXIT NOT FOUND**

The system could not load installation exit routine IEAVMXIT from any system library.

#### IEAVMXIT NOT LOADED - NO STORAGE AVAILABLE

Storage was requested for the general WTO installation routine IEAVMXIT, but the storage was not available.

Source: Communications task (COMMTASK)

Detecting Module: IEAVVINT, IEAVX600

System Action: The system action is one of the following:

#### exit-name ABENDED

The system abnormally ends user exit exit-name.

#### **IEAVMXIT ABENDED**

The system abnormally ends installation exit IEAVMXIT.

# **IEAVMXIT NOT FOUND**

The system does not process the CONTROL M command.

## **IEAVMXIT NOT LOADED - NO STORAGE AVAILABLE**

The system does not process the CONTROL M command.

Operator Response: Contact the system programmer.

**System Programmer Response:** Respond to the error messages as follows:

# exit-name ABENDED

Enter the SET MPF=NO command to remove the erroneous exit routine, then enter the SET MPF command to invoke a correct WTO installation exit.

## **IEAVMXIT ABENDED**

Enter the CONTROL M,UEXIT=N command to delete the erroneous IEAVMXIT routine, then enter the CONTROL M,UEXIT=Y command to activate the corrected IEAVMXIT routine.

#### **IEAVMXIT NOT FOUND**

Place the installation exit routine, IEAVMXIT, in a system library in the LNKLST concatenation.

# IEAVMXIT NOT LOADED - NO STORAGE AVAILABLE

Increase the storage in the common service area (CSA) by changing the CSA specification in the SYSP parameter. Then reenter the CONTROL M command to activate the installation exit.

#### **IEA598I TIME ZONE** = *d.hh.mm.ss*

**Explanation:** This message displays the time zone, which is the difference between local time and Greenwich mean time (GMT).

In the message text:

*d* The location of the time zone in relation to GMT, as follows:

E A time zone east of GMT.

- W A time zone west of GMT.
- *hh.mm.ss* The difference in hours (00-15), minutes (00-59), and seconds (00-59) from GMT.

Source: Timer supervision

Detecting Module: IEAVNP20

System Action: The system continues processing.

**System Programmer Response:** If the time zone value is unacceptable, specify a different value in the CLOCK*xx* parmlib member.

# IEA599I CLOCKxx LINE nnnn: text STMT IGNORED. UNRECOGNIZED PARM.

**Explanation:** A statement in a CLOCK*xx* parmlib member contains an incorrect parameter.

In the message text:

CLOCKxx The parmlib member, with the suffix xx.

- *nnnn* The line number in the CLOCK*xx* parmlib member that contains the ignored statement.
- *text* The statement that contains the incorrect parameter.

Source: Timer supervision

#### Detecting Module: IEAVNP20

**System Action:** The system ignores all CLOCK*xx* parmlib members. The system issues message IEA906A.

**Operator Response:** Reply to message IEA906A. If you press the enter button on the console, the system sets the following defaults:

- The system does not prompt the operator during time-of-day (TOD) initialization.
- The system sets the local time equal to the Greenwich mean time (GMT).

**System Programmer Response:** Check for misspelled parameters in the CLOCK*xx* parmlib member from the specified keyword to the end.

# IEA600I CLOCKxx LINE nnnn: TIMEZONE STMT IGNORED. VALUE NOT VALID.

**Explanation:** A TIMEZONE statement in the CLOCK*xx* parmlib member contains an incorrect specification:

- · The syntax of the statement is incorrect
- The value is outside the correct range (00.00.00 15.00.00 hours).

In the message text:

**CLOCK***xx* The parmlib member, with the suffix *xx*.

*nnnn* The line number in the CLOCK*xx* parmlib member that contains the ignored statement.

Source: Timer supervision

#### Detecting Module: IEAVNP20

**System Action:** The system ignores all CLOCK*xx* parmlib members. The system issues message IEA906A.

**Operator Response:** Reply to message IEA906A. If you press the enter button on the console, the system sets the following defaults:

- The system does not prompt the operator during time-of-day (TOD) initialization.
- The system sets the local time equal to the Greenwich mean time (GMT).

**System Programmer Response:** Check for misspelled parameters in the CLOCK*xx* parmlib member. Ensure that the value for TIMEZONE is within the valid range (00:00:00 - 15:00:00).

#### IEA601I CLOCKxx LINE nnnn: DUPLICATE text STMT IGNORED

**Explanation:** A statement in the CLOCK*xx* parmlib member is a duplicate.

In the message text:

**CLOCK***xx* The parmlib member, with the suffix *xx*.

- *nnnn* The line number in the CLOCK*xx* parmlib member that contains the duplicate statement.
- text The duplicate statement.

Source: Timer supervision

Detecting Module: IEAVNP20

**System Action:** The system ignores the duplicate statement. The system continues processing.

**System Programmer Response:** Remove the duplicate statement from CLOCK*xx* 

# IEA602I ADDRESS SPACE CREATE FAILED. text

**Explanation:** A request to create a new address space could not be honored because of an error or a resource limitation.

In the message text:

text

One of the following:

# THE GETMAIN FOR THE ASCB FAILED

Storage could not be obtained from SQA for the new address space's ASCB or ASSB.

# MAXUSERS WOULD HAVE BEEN EXCEEDED

The maximum number of allowable address spaces as specified in the MAXUSER parameter in the IEASYSxx parmlib member.

#### ADDRESS SPACE SERVICES FAILED

Address space services suffered an error which prevented the address space creation.

#### A STORAGE SHORTAGE EXISTS

There is insufficient SQA, pageable storage, or auxiliary storage available.

#### AN UNEXPECTED ERROR OCCURRED

An unexpected error occurred which prevented the address space creation.

**Source:** Supervisor control

Detecting Module: IEAVEMRQ

**System Action:** The system was unable to create the requested new address space. The system continues processing without the new address space.

Operator Response: Notify the System Programmer.

**System Programmer Response:** Resolve the resource shortage if the problem is a shortage of SQA, auxiliary storage, or MAXUSERs. For the unexpected error cases, check the logrec data set for an error record or retry the request.

# IEA603I NO UCBS BUILT FOR nnnnn 4-DIGIT DEVICES FOUND IN THE IODF

**Explanation:** Initial program load (IPL) completed successfully but the system has encountered *nnnnn* 4-digit devices.

In the message text:

nnnnn The number of 4-digit devices encountered.

Detecting Module: IEAIPL71

**System Action:** Processing continues. No UCBs are built for the *nnnnn* 4-digit devices.

#### IEA607E THE DUMPSRV ADDRESS SPACE HAS FAILED AND CANNOT RESTART

**Explanation:** Errors occurred in dumping services, which processes SVC dumps. The dumping services address space (DUMPSRV) has ended several times in succession. Dumping services cannot do the following:

- · Give control to the post dump installation exit routine
- Process a dump request
- · Process a DUMPDS operator command

SYS1.DUMP*nn* data sets that were added are no longer allocated for dumps. These data sets could contain SVC dumps; do not delete these dump data sets.

Source: Recovery termination manager (RTM)

### Detecting Module: IEAVTSDR

**System Action:** The system continues processing with no SVC dumping capability.

**Operator Response:** ReIPL the system to reinitialize and restart the dumping services address space.

#### IEA607I THE DUMPSRV ADDRESS SPACE HAS FAILED AND IS RESTARTING

**Explanation:** Errors occurred in dumping services, which processes SVC dumps. The dumping services address space (DUMPSRV) is ending. Dumping services is running but cannot do the following:

- Process a dump request
- Give control to the post dump installation exit routine
- Process a DUMPDS operator command

Source: Recovery termination manager (RTM)

#### Detecting Module: IEAVTSDR

**System Action:** The system restarts the dumping services address space. When the restart is complete, complete dump processing is available again.

| IEA611I | {COMPLETE PARTIAL} DUMP ON dsname        |
|---------|------------------------------------------|
|         | DUMPID=dumpid REQUESTED BY JOB (jobname) |
|         | FOR ASIDS(id,id,)                        |
|         | [REMOTE DUMPS REQUESTED]                 |
|         | <b>REMOTE DUMP FOR SYSNAME:</b> sysname] |
|         | INCIDENT TOKEN: incident-token           |
|         | [SDRSN = VVVVVVV wwwwwww XXXXXXX ZZZZZZ] |
|         | [reason-text]                            |
|         | [ERRORID = SEQ yyyyyy CPUzz ASIDasid     |
|         | TIMEhh.mm.ss.t] [TSOID = tsoid]          |
|         | [ID = <i>uuuuuuuuu</i> ]                 |
|         |                                          |

**Explanation:** The system wrote a complete or partial SVC dump to an automatically allocated dump data set on a direct access storage device. In the message text:

# COMPLETE

The SVC dump was complete.

#### PARTIAL

The SVC dump was not complete.

#### dsname

The dump was written to the data set named *dsname*.

#### dumpid

The 3-character dump identifier.

#### jobname

The name of the job that requested the dump.

*id* The address space identifiers (ASID), in hexadecimal, for the address spaces included in the dump.

#### **REMOTE DUMPS REQUESTED**

The SDUMPX macro or DUMP command that requested this dump also requested dumps on other systems in the sysplex.

# **REMOTE DUMP FOR SYSNAME:** sysname

This dump was requested by *sysname*, which is another system in the sysplex.

#### **INCIDENT TOKEN:** incident-token

The formatted incident token for the dump.

### SDRSN = vvvvvvv wwwwwww xxxxxxx zzzzzzz

The system wrote only a partial dump.

#### \*\*\*\*\*

Partial dump reason code. One of the following:

# 8000000

A system request block (SRB) for the dump could not be scheduled to the requested address space. Either no current address space had the requested ASID or

# IEA611I • IEA611I

the system was ending the address space with that ASID.

# 4000000

SVC dump processing could not obtain real storage manager (RSM) serialization because of a hierarchy problem.

# 2000000

SVC dump processing could not obtain RSM serialization because of a RSM control problem.

# 1000000

SVC dump processing could not obtain a central storage buffer from the real storage manager.

#### 08000000

An error in scheduled SVC dump processing caused recovery to receive control.

#### 0400000

An error in summary dump processing caused recovery to receive control.

#### 0200000

An error in summary dump processing or suspend summary dump processing caused recovery to receive control.

#### 00400000

An error caused the loss of the summary dump.

#### 00200000

During suspend summary dump processing, the virtual storage buffer filled up.

# 00100000

No more summary dump data could be written because the central storage buffer was full.

#### 00080000

While the system was writing a trace table, an error occurred. The trace table could not be written.

#### wwwwwww

Partial dump reason code. One of the following:

# 00010000

During dump processing of a possibly hung address space, the address was found to be invalid. The dump data may not be consistent.

# 00020000

During dump processing of a possibly hung address space, dump processing obtained only fixed storage for the address space.

#### 80000000 | 40000000

While processing SVC X'33', the system detected an error and gave recovery control.

#### 20000000

The system detected an error in the SVC dump task and gave recovery control.

# 1000000

The SVC dump task failed.

#### 08000000

The system detected an error while writing a trace table. The system could not write the trace table.

### 04000000 | 02000000

While processing an SVC dump, the system detected an error and gave recovery control.

## 0100000

The started dump task failed.

#### 00800000

A task abnormally ended, and SVC dump processing took a partial dump. The resource manager for SVC dump processing receives control.

#### 00400000

The system detected an error in the SVC dump writing task and gave recovery control.

#### 00200000

An address space involved in the dump abnormally ended, and SVC dump took a partial dump. The resource manager for SVC dump processing receives control.

# 00100000

The DUMPSRV address space abnormally ended, and SVC dump processing took a partial dump. The resource manager for SVC dump processing receives control.

#### 00080000

While processing the dump header, the system ran out of space to place data.

#### 00040000

During dump processing of local storage, the system issued a PURGEDQ because a hung address space was detected. This will result in the loss of some storage related to the address space.

#### 00020000

During dump processing of a possibly hung address space, dump processing obtained only fixed storage for the address space.

#### 00010000

During dump processing of a possibly hung address space, the address space was found to be invalid. The dump data may not be consistent.

#### XXXXXXXX

Partial dump reason code. One of the following:

#### 8000000

While building the address range table for global storage areas, SVC dump processing filled the table and remaining entries could not be added.

#### 4000000

While building the address range table for local storage areas, SVC dump processing filled the table and remaining entries could not be added.

#### 20000000

While building the address range table, SVC dump processing filled the table and remaining entries could not be added.

#### 1000000

While dump processing was writing to the dump data set, an I/O error occurred.

#### 0800000

The dump data set is full, but more data needs to be dumped.

### 0400000

An error occurred while writing the summary dump.

#### 02000000

An error occurred while dump processing was obtaining trace data.

# 01000000

While dump processing was setting up the service request block (SRB) under which the dump was to be processed, an error occurred.

#### 0080000

An error occurred in an exit routine.

#### 00400000

An error occurred while writing the end-of-data record to the dump data set.

#### 00200000

Some read-only ranges of data could not be added to the range table.

#### 00100000

While dump processing was copying global storage into a data space, an error occurred.

# 00080000

While dump processing was copying a sub-range of common storage into a data space, an error occurred.

# 00040000

An error occurred in the processing of data spaces that were requested through the LISTD keyword on the SDUMPX macro, or through the DSPNAME parameter on the DUMP command.

#### 00020000

Dump processing could not add some ranges of read/write storage to the range table.

#### 00010000

SVC dump processing truncated the dump because the maximum amount of space was been reached.

# 0008000

While processing the SQA SDATA option, the system filled in the range table.

## 00004000

While processing the CSA SDATA option, the system filled in the range table. Remaining entries could not be added.

#### 00002000

While processing global subpools, the system filled in the range table. Remaining entries could not be added.

### 00001000

While processing the LSQA SDATA option, the system filled in the range table. Remaining entries could not be added.

#### 0080000

While processing the RGN SDATA option, the system filled in the range table. Remaining entries could not be added.

# 00000400

While processing private subpools, the system filled in the range table. Remaining entries could not be added.

#### 00000200

While processing the SWA SDATA option, the system filled in the range table. Remaining entries could not be added.

### 00000100

While copying global data into a data space, dump processing was unable to capture some ranges of global storage.

# 00000080

An exit data space could not be created, or the data space was created but an ALET could not be obtained to access the data space.

#### 00000040

A summary data space could not be created, or the data space was created but an ALET could not be obtained to access the data space.

# 00000020

A local data space could not be created, or the data space was created but an ALET could not be obtained to access the data space.

#### 00000010

A global data space could not be created, or the data space was created but an ALET could not be obtained to access the data space.

## 0000008

SVC dump could not create or could not use the data spaces that are required to process the STRLIST request. Some data will not be included in the dump.

#### 00000001

SVC dump processing truncated the dump because a critical shortage of auxiliary storage existed. See the information for message IRA201E to determine how to relieve the shortage.

#### ZZZZZZZZ

Partial dump reason code. One of the following:

#### Bits in the first byte indicate a result that occurred because one or more of the following conditions may exist-

a. there is a shortage of central storage b. there is a shortage of auxiliary storage c. the DUMPSRV address space dispatching priority is too low

#### 8000000

Dump processing had reset the system dispatchable and dump processing failed or ended, leaving the system set non-dispatchable. dump was lost.

## 4000000

Dump processing had reset the tasks dispatchable in one or more address spaces involved in the SVC dump. Then dump processing failed or ended, leaving the tasks non-dispatchable.

#### 20000000

Dump processing reset the caller's unit of work, which was stopped as part of suspend summary dump processing. Then dump processing failed during suspend summary dump processing, leaving the caller suspended.

## 10000000

IEAVTSDB released serialization for all serialized structures specified in the STRLIST because SDUMP appears to have failed or ended.

#### 0800000

The central storage buffer containing the summary dump was released when it was determined that dump processing was hung. The summary dump was lost.

# 0080000

Facility not available. Some structures will not be dumped.

# 00400000

The structure is not available for one of the following reasons:

- The system detected a structure failure and the structure cannot be accessed
- The structure is not allocated

#### 00200000

No facility dump space is allocated or no facility dump space is available because it is being used to hold structure dump tables for other structure dumps

#### 00100000

Possible error in STRLIST parameter list for one of the following reasons:

- The structure does not exist in the active policy
- The structure type is not compatible with the specified range options
- A lock structure was requested. SDUMP does not support lock structures

#### 00080000

Some or all of the STRLIST could not be processed

# 00040000

The system released structure dump serialization before capturing all the data. The system captured the rest of the data after releasing serialization.

#### 00020000

Recovery received control while processing STRLIST

# 00010000

SVC dump was unable to continue processing a structure requested in the STRLIST parameter list. This may be because the operator deleted the structure dump with the SETXCF FORCE command.

## 0008000

Recovery received control while building the SDUMP signals for other systems in the sysplex

#### reason-text

One of the following:

# SUMMARY DUMP INFORMATION WAS LOST

A problem arose where processing was unable to complete a requested summary dump. Refer to the description of the SDRSN bits that are set to determine whether the data was truncated, or completely lost.

# A CRITICAL AUXILIARY STORAGE SHORTAGE EXISTED

SVC dump processing truncated the dump because a critical shortage of auxiliary storage existed. See message IRA201E to determine how to relieve the shortage. DUMP DATA SET FULL - DUMP ENDED WHILE WRITING {SUMDUMP|GLOBAL|LOCAL|STRLIST}

The dump data set is full, but more data needs to be dumped. The message indicates at what point the data set became full.

# I/O ERROR - NO EOF WRITTEN - DUMP ENDED WHILE WRITING {SUMDUMP|GLOBAL|LOCAL|STRLIST} An I/O error occurred while the system was writing to the dump data set. The message indicates the system was dumping at the time of the I/O error.

# MAXSPACE LIMIT REACHED WHILE CAPTURING DUMP

Insufficient space was available to capture the complete dump. See the MAXSPACE parameter of the CHNGDUMP SET,SDUMP command in *OS/390 MVS System Commands*.

#### ERROR OCCURRED IN AN SDUMP EXIT

SDUMP exit of the specified type.

ERROR OCCURRED IN AN SDUMP LOCAL EXIT ERROR OCCURRED IN AN SDUMP GLOBAL EXIT ERROR OCCURRED IN AN SDUMP EARLY GLOBAL EXIT ERROR OCCURRED IN AN SDUMP ONE-TIME-ONLY EXIT ERROR OCCURRED IN AN SDUMP DYNAMIC LOCAL EXIT ERROR OCCURRED IN AN SDUMP DYNAMIC GLOBAL EXIT Dump processing encountered an unexpected error in an

# SOME STORAGE COULD NOT BE DUMPED RC=rc

Storage could not be dumped. *rc* can be one of the following:

- **04** The system could not find the requested ASIDs.
- 08 Not all of the data requested in a summary dump could be contained in the central storage buffer or virtual storage buffer.
- 12 Either (1) the internal SVC dump control blocks are full, so that some data was not dumped, or (2) dump processing received an error return code when it tried to dump the system trace.
- 16 SVC dump was not able to process all of the structures specified in the STRLIST parameter list.
- 20 SDUMP processing could not collect the local storage of at least one of the normally collected storage address spaces involved in the dump. Refer to the description of the SDRSN bits that are set for more information.

# SYSTEM RESET DISPATCHABLE PRIOR TO DUMP COM-PLETION

Dump processing failed or ended with the system set nondispatchable. The system detected the error and reset dispatchable.

# TASKS RESET DISPATCHABLE PRIOR TO DUMP COM-PLETION

Dump processing failed or ended with tasks set nondispatchable in one or more address spaces involved in the SVC dump. The system detected the error and reset the tasks dispatchable.

# ENABLED CALLER RESET PRIOR TO DUMP COMPLETION

Dump processing failed or ended during suspend summary dump processing, leaving the caller suspended. The system detected the error and reset the caller's unit of work.

# STRUCTURE DUMP SERIALIZATION RELEASED PRIOR TO DUMP COMPLETION

The SVC dump time disabled interruption exit routine released dumping serialization that was held for a structure requested in the STRLIST parameter list. Serialization was released because:

- The routine had detected that SVC dump processing was not continuing normally or had ended and left the structure serialized.
- ACCESSTIME=ENFORCE was specified on the dump request (or defaulted) and the data requested in the STRLIST parameter list for a requested structure was not completely processed within the time limit specified by the ACCESSTIME parameter on the IXLCONN macro.

# ERROR OCCURRED IN SDUMP

Dump processing encountered an unexpected error.

**ERRORID = SEQ***yyyyyy* **CPU***zz* **ASID***asid* **TIME***hh.mm.ss.t* The error identifier.

| уууууу     | The sequence number                                                                                                    |
|------------|----------------------------------------------------------------------------------------------------|
| ZZ         | The central processor address                                                                                                    |
| asid       | The ASID for the address space in which the error occurred                                                                          |
| hh.mm.ss.t | The time in hours (00 through 23), in minutes (00 through 59), in seconds (00 through 59), and in tenths of a second (0 through 9). |

#### TSOID = tsoid

The dump was generated for a SLIP trap that was set in a Time Sharing Option (TSO) session.

*tsoid* The identifier of the TSO user who defined the trap.

**ID** = *uuuuuuuuu* 

The component or subsystem identifier that was supplied in the ID keyword on the SDUMP or SDUMPX macro.

#### Source: SVC dump

Detecting Module: IEAVTSDC

**System Action:** The system continues processing.

**Operator Response:** Notify the system programmer; identify the *dsname* of the dump.

**System Programmer Response:** Take the appropriate action as indicated in the following descriptions:

### DUMP DATA SET FULL - DUMP ENDED WHILE WRITING {SUMDUMP|GLOBAL|LOCAL|STRLIST}

Format the partial dump.

Automatic allocation is not functioning properly. If the problem persists, search the problem reporting data bases for a fix for the problem. If no fix exists, contact the IBM Support Center. Be able to provide:

- Logrec error records
- CHNGDUMP option settings
- DUMPDS status
- The partial SVC Dump
- Dump data set information

```
I/O ERROR - NO EOF WRITTEN - DUMP ENDED WHILE WRITING
{SUMDUMP|GLOBAL|LOCAL|STRLIST}
```

Look at the logrec error records to determine the device problem. Contact hardware support.

Format the partial dump. If a previous dump was in the dump data set, the data set may contain a combination of the two dumps.

## ERROR OCCURRED IN SDUMP

Obtain the logrec error record. Search the problem reporting data bases for a fix for the problem. If no fix exists, notify the IBM Support Center. Provide the logrec error record.

#### SOME STORAGE COULD NOT BE DUMPED RC=16

Refer to the description of the SDRSN bits that are set. Use the IPCS Sub-Command STRDATA to format the list of structures that was requested to be dumped. The reason that the structures were not completely processed will be displayed.

# IEA630I OPERATOR opername NOW ACTIVE, SYSTEM=sysname, LU=unitname

**Explanation:** Multiple console support (MCS) activated an operator on a Time Sharing Option Extensions (TSO/E) terminal.

In the message text:

- opername The userid or console name of the TSO/E operator.
- sysname The name of the system to which the operator logged on. The system name is specified on the SYSNAME parameter in the IEASYSxx parmlib member.
- *unitname* The logical unit name. This name identifies the physical location of the terminal that the TSO/E operator used to logon to the system.

Source: Communications task (COMMTASK)

System Action: The system continues processing.

| IEA631I | <b>OPERATOR</b> opername <b>NOW INACTIVE</b> , |
|---------|------------------------------------------------|
|         | SYSTEM=sysname, LU=unitname                    |

**Explanation:** An operator on a Time Sharing Option Extensions (TSO/E) terminal became inactive.

In the message text:

- opername The userid or console name of the TSO/E operator.
- sysname The name of the system to which the operator logged on. The system name is the value of the SYSNAME parameter in the IEASYSxx parmlib member.
- unitname The logical unit name. This name identifies the physical location of the terminal that the TSO/E operator used to logon to the system.

Source: Communications task (COMMTASK)

System Action: The system continues processing.

# IEA650I SYSPLEX DUMP DIRECTORY ENTRY NOT PROC-ESSED

**Explanation:** Because of a failure, the system could not automatically add a source description for an SVC dump to the sysplex dump directory. The cause of the failure could be that:

- · The sysplex dump directory was full.
- A sysplex dump directory had not been created.
- The sysplex dump directory was not specified.
- · The sysplex dump directory was continually in use.
- The SYSDDIR statement in the BLSCUSER parmlib has not been processed.

Source: SVC dump

# Detecting Module: IEAVTSST

**System Action:** The source description for the dump is not added to the sysplex dump directory. Other processing continues. The system will re-try the addition later.

**Application Programmer Response:** Check the causes listed in the explanation and correct the problem.

#### IEA651E SYSPLEX DUMP DIRECTORY PROCESSING TERMI-NATED

**Explanation:** Because of a failure, the system could not automatically add a source description for an SVC dump to the sysplex dump directory. This is the tenth failure. The cause of the failures could be that:

- The sysplex dump directory was full.
- A sysplex dump directory had not been created.
- The sysplex dump directory was not specified.
- The sysplex dump directory was continually in use.
- The SYSDDIR statement in the BLSCUSER parmlib has not been processed.

#### Source: SVC dump

#### Detecting Module: DSE

**System Action:** The system disables the function to add source descriptions for SVC dumps to the sysplex dump directory. The system deletes the outstanding requests to add source descriptions; no new requests will be created.

Application Programmer Response: Check the causes listed in the explanation and correct the problem. Then cancel the DUMPSRV address space. When the DUMPSRV address space restarts, the add function is again enabled.

#### IEA652A WTO STORAGE EXHAUSTED - WTOS WILL BE DIS-CARDED

**Explanation:** Outstanding WTO messages have used all of the available buffer space. Some WTOs will be discarded.

**Source:** Communications Task (COMMTASK)

#### Detecting Module: IEAVMQWR

**System Action:** The system processes only WTO messages that might be critical to relieving the buffer shortage, such as responses to the D C,B and D R commands. All other WTO messages are discarded. Discarded messages are not sent to the console, the hard-copy log, the message exits, the SSI, or the joblog.

Commands issued while WTO storage is exhausted are executed, but command response messages are not displayed or logged except for responses to D C,B and D R commands.

JES3 monitors some command responses to update status for devices and jobs. Because these command responses are not issued JES3 is unable to process the status changes. When buffer space becomes available, the system issues message IEA655I.

**Operator Response:** Examine the output from the D C,B command. Based on the information displayed:

- If a console has accumulated a large number of messages, do one of the following:
  - Use the CONTROL Q command to reroute the messages
  - Use the CONTROL E command to delete messages
  - Use the CONTROL S command to put the console into roll mode and allow messages to roll off the screen
  - Use the VARY CN command to deactivate the console.
- If an address space has accumulated a large number of messages notify the system programmer.

- If a large number of messages have arrived from another system then diagnose the problem on the system sending the messages.
- If a large number of messages are waiting for delivery to another system, then try to relieve the buffer shortage on the target system.

**System Programmer Response:** If an address space has accumulated a large number of messages, follow the response for message IEA099A. Otherwise, follow the system programmer response for message IEA404A.

## IEA653I JOBNAME= jobname ASID= asid HAS REACHED nn% OF THE WTO BUFFER LIMIT

**Explanation:** The job named in the message has used *nn*% of the limit of WTO buffers as determined by the value of MLIM in the CONSOLxx parmlib member. *nn*% is a percentage that is high enough to suggest a possible problem.

In the message text:

#### jobname

The name of the job that is using a large percentage of the WTO message buffers.

asid

The ASID of the named job.

nn.

the percent of the maximum number of WTO buffers used by the specified job.

Source: Communications Tack (COMMTASK)

Detecting Module: IEAVH600

**System Action:** The system continues processing.

**Operator Response:** Contact the system programmer.

Application Programmer Response: If your program is in a WTO loop, correct the program. Consider modifying the program so that it uses the MSGFLAG=BUSYEXIT parameter so that the system will return control to the program when the WTO buffer limit is reached.

**System Programmer Response:** Follow the response for message IEA099A.

#### IEA654A WTO BUFFER SHORTAGE ON SYSTEM sysname1 IS AFFECTING MESSAGES ON SYSTEM sysname2

**Explanation:** System *sysname2* cannot send messages to system *sysname1* because system *sysname1* is experiencing a WTO buffer shortage.

In the message text:

#### sysname1

The name of the system that is experiencing a WTO buffer shortage.

#### sysname2

The name of the system that cannot sent messages to system *sysname1*.

Source: Communications Tack (COMMTASK)

#### Detecting Module: IEAVG610

**System Action:** System *sysname2* holds messages for system *sysname1* until either:

- The WTO buffer shortage is relieved on system sysname1
- WTO buffers on system sysname2 reach 80% full

one of the following:

Operator Response: Try to relieve the WTO buffer shortage on system sysname1 as described in message IEA404A.

System Programmer Response: Follow the system programmer response for message IEA404A to reduce the probability of a WTO buffer shortage on system sysname2.

#### IEA655I WTOS NO LONGER BEING DISCARDED - nnnnnnn MESSAGES WERE LOST WHILE WTO STORAGE WAS EXHAUSTED

Explanation: The WTO storage shortage is less severe, and messages are no longer being discarded. This message only goes to the hardcopy log.

In the message text:

#### nnnnnnn

The number of messages that were discarded. (When more than 99,999,999 messages have been discarded, nnnnnnn contains \*\*\*\*\*\*\*.)

Source: Communications Task (COMMTASK),

Detecting Module: IEAVMQWR

System Action: The system can now process some WTOs.

Operator Response: None.

| IEA705I     | ERROR DURING {GE<br>CODE= cde-reason-cc<br>w1w2w3w4w5w6 |                           | •••                                                                                                   |                          |
|-------------|---------------------------------------------------------|---------------------------|----------------------------------------------------------------------------------------------------|--------------------------|
|             | <b>n:</b> The system found ar FREEMAIN, or STORAG       |                           | n processing a                                                                                        | <i>cde</i><br>1xx<br>2xx |
| In the mess | sage text:                                              |                           |                                                                                                    | Зxx                      |
| cde         |                                                         | The ab                    | end code.                                                                                             | 4xx                      |
| reason-coo  | le                                                      | The rea                   | ason code.                                                                                            | 5xx<br>6xx               |
| jobname     |                                                         |                           | me of the job that<br>nning when the error<br>ed.                                                     | 7xx<br>8xx               |
| aaa         |                                                         | calling<br>appear<br>GETM | urn address of the<br>routine. This field<br>s if the entry to<br>AIN or FREEMAIN<br>t through system | 9xx<br>Axx<br>Bxx<br>Dxx |
| stepname    |                                                         | was rui<br>occurre        | me of the step that<br>nning when the error<br>ed. (Attention: If this<br>ge was issued while         | In the t<br><b>a</b>     |
|             |                                                         |                           | under the MSTR                                                                                        | b                        |
|             |                                                         |                           | tem, this field may                                                                                   | с                        |
|             |                                                         | and rec<br>against        | residual information<br>quire verification<br>the ASCB and TCB<br>ation provided).                    | d                        |
| fb          |                                                         | cates h<br>entered        | g byte, which indi-<br>low the system<br>d GETMAIN or<br>IAIN. <i>fb</i> is one of the<br>log:        |                          |
|             |                                                         | 00                        | System linkage<br>was used. The<br>GETMAIN or<br>FREEMAIN was                                         |                          |

entered through

|    | A Supervisor<br>Call (SVC)<br>instruction<br>generated by<br>the GETMAIN<br>or FREEMAIN<br>macro     |
|----|----------------------------------------------------------------------------------------------------|
|    | <ul> <li>A Program<br/>Call (PC)<br/>instruction<br/>generated by<br/>a STORAGE<br/>macro</li> </ul> |
| 80 | GETMAIN or<br>FREEMAIN was<br>entered through a<br>Branch instruction                                |

ction generated by a GETMAIN or FREEMAIN macro.

w1w2w3w4w5w6

Variable data, in hexadecimal. The data depends on the abend code and reason code in the message text, as follows:

| cde | rc    | w1 | w2 | w3 | w4 | w5 | w6 |
|-----|-------|----|----|----|----|----|----|
| 1xx | all   | а  | b  | с  | d  | f  |    |
| 2xx | all   | а  | b  | С  | h  |    |    |
| Зxx | all   | а  | b  | С  | d  | f  | g  |
| 4xx | all   | а  | b  | С  | d  | f  | g  |
| 5xx | all   | а  | b  | С  | е  |    |    |
| 6xx | all   | а  | b  | С  | е  |    |    |
| 7xx | all   | а  | b  | С  | h  |    |    |
| 8xx | 4-14  | а  | b  | С  | d  | f  |    |
|     | 18,20 | а  | b  | С  | d  | f  | g  |
|     | 24,28 | а  | b  | С  | d  | f  | i  |
| 9xx | all   | а  | b  | С  | d  | f  | g  |
| Axx | all   | а  | b  | С  | d  | f  | g  |
| Bxx | 4-4C  | а  | b  | С  | d  |    |    |
|     | 50-54 | а  | b  | С  | d  | f  | i  |
| Dxx | 04    | а  | b  | С  | d  | f  | g  |
|     | 08    | а  | b  | С  | d  | f  |    |
|     |       |    |    |    |    |    |    |

table:

| а | The current address. | rent address space control block (ASCB)                                                              |  |  |
|---|----------------------|----------------------------------------------------------------------------------------------------|--|--|
| b | The dispatc          | hed task control block (TCB) address.                                                                |  |  |
| с | The input T          | CB address.                                                                                          |  |  |
| d |                      | rst two bytes are the subpool identifier requested.<br>hird byte contains request flags, as follows: |  |  |
|   | 1                    | The access list entry table (ALET) was specified on the STORAGE macro.                               |  |  |
|   | .1                   | Storage may be backed above or below 16 megabytes.                                                   |  |  |
|   | 1                    | Virtual storage may be above 16 mega-<br>bytes.                                                      |  |  |
|   | 1                    | Virtual storage may be below 16 megabytes.                                                           |  |  |
|   | 1                    | Request is variable-length.                                                                          |  |  |
|   |                      | Storage should be on page boundary.                                                                  |  |  |

- ......1. Request is unconditional.
- .... ...1 Request is a FREEMAIN or STORAGE RELEASE.

The 4th byte is zero.

- e The address of the parameter list supplied by the caller.
- f The length of the area requested for GETMAIN, FREEMAIN, or STORAGE.
- g The starting address of the area to be freed.
- h The address of the virtual storage manager (VSM) work area.
- i The address specified on the INADDR parameter for the GETMAIN or STORAGE macro.

Source: Virtual storage manager (VSM)

System Action: The system abnormally ends the job step.

**Operator Response:** See the operator response for the accompanying abend and reason codes.

**System Programmer Response:** See the system programmer response for the accompanying abend and reason codes.

# IEA710A LPALST FUNCTION INOPERATIVE - HIT ENTER TO CONTINUE WITH THE DEFAULT LPALST OR RE-IPL THE SYSTEM

**Explanation:** The system was initializing the LPALST function, but it encountered an I/O while reading from one of the specified LPALSTxx parmlib members. An accompanying diagnostic message, such as IEA300I, IEA301I, or IEA306I, describes the specific error.

Source: Contents supervision (CSV)

Detecting Module: IEAVNP05

**System Action:** The system does not initialize the LPALST function. Initialization processing waits for your response.

**Operator Response:** Notify the system programmer about this message and the accompanying message. To continue system initialization with the default LPALST concatenation, press ENTER. Otherwise, reIPL the system.

**System Programmer Response:** To correct the condition that caused the problem, respond to the accompanying diagnostic message, then reIPL the system to build the LPALST concatenation.

# IEA711E LPALSTxx INPUT TRUNCATED AFTER dsname

**Explanation:** Too many data set names were specified for inclusion in the LPALST concatenation. LPALST*xx* is the parmlib member from which the last data set name, *dsname*, was obtained for the LPALST.

In the message text:

xx Identifies the parmlib member of LPALST.

dsname The specified data set name.

**Source:** Contents supervision (CSV)

# Detecting Module: IEAVNP05

CSVLLCRE

**System Action:** The system placed the data set names up to *dsname* in the LPALST concatenation. The system ignores the data set names after *dsname*.

The nucleus initialization program (NIP) issues this message when the concatenation is opened. LNKLST lookaside reissues this message to ensure that it remains on the operator's screen.

Operator Response: Notify the system programmer.

**Application Programmer Response:** This is probably an installation error. Reduce the number of data sets specified for inclusion in LPALST. To reopen the LPALST concatenation, run a cold start initial program load (IPL).

#### IEA712I LPALST LIBRARY DATA SETS IGNORED

(dsname) (text) (dsname) (text)

**Explanation:** The data set named *dsname*, which was specified in the selected LPALSTxx members of SYS1.PARMLIB, could not be concatenated to SYS1.LPALIB for the reason indicated in the message text.

In the message text:

#### dsname

The specified data set name.

text

# One of the following: UNABLE TO LOCATE

The system could not find a catalog entry for the data set.

# UNABLE TO MOUNT

The system could not find the data set on the volume indicated by the system catalog. This condition will be accompanied by message IEA317A or IEA319I.

#### UNABLE TO OPEN

An error occurred while opening the data set. This condition will be accompanied by message IEA211I.

#### UNABLE TO INCLUDE

The data extent block (DEB) for the concatenation could not contain the number of extents required to include the data set.

Source: Contents supervision (CSV)

Detecting Module: IEAVNP05

System Action: The system continues processing.

Operator Response: Notify the system programmer.

**System Programmer Response:** This is probably an installation error. Correct the condition that caused the problem.

# IEA713I LPALST LIBRARY CONCATENATION (dsname) . . (dsname)

**Explanation:** This message lists the data sets, *dsname*, concatenated to SYS1.LPALIB.

In the message text:

dsname The specified data set name.

Source: Contents supervision (CSV)

Detecting Module: IEAVNP05

System Action: Normal processing continues.

IEA716I text- member DATA SET IGNORED library

# text is one of the following: LIBRARY NOT LOCATED LIBRARY NOT IN APF TABLE UNABLE TO MOUNT VOLUME UNABLE TO OPEN LIBRARY

**Explanation:** The system could not process a library specified in a parmlib member.

In the message text:

- LIBRARY NOT LOCATED The system could not locate library library specified in parmlib member member
- LIBRARY NOT IN APF TABLE Library *library* is not authorized by the authorized program facility (APF)
- **UNABLE TO MOUNT VOLUME** The system could not mount the volume where library data set, *library* is located
- UNABLE TO OPEN LIBRARY The system could not open the library data set, *library*
- *member* The parmlib member where the library was specified.

The parmlib member is one of the following:

- IEALPAxx
- IEAFIX*xx*
- *library* The name of the library data set specified in the parmlib member, *member*

Source: Contents supervision (CSV)

Detecting Module: CSVMLPRM

#### **IEANPE5**

**System Action:** The system continues processing the indicated parmlib member, but does not process library *library.* 

If **UNABLE TO MOUNT** or **UNABLE TO OPEN** appear in the message text, the system issues messages IEA211I, IEA307I, IEA311I, IEA312I, IEA314I, IEA317A, and IEA319I explaining the error.

**Operator Response:** If **UNABLE TO MOUNT** appears in the message text, mount the appropriate volume and reIPL the system.

See the operator response for accompanying messages.

System Programmer Response: If UNABLE TO MOUNT or UNABLE TO OPEN appear in the message text, see the system programmer response for accompanying messages IEA211I, IEA307I, IEA311I, IEA312I, IEA314I, IEA317A, or IEA319I.

If the problem persists, search problem reporting data bases for a fix for the problem. If no fix exists, contact the IBM Support Center.

# IEA738I MAXUSER=val1, RSVNONR=val2, RSVSTRT=val3 SUM EXCEEDS MAXIMUM OF 32767

**Explanation:** The sum of the MAXUSER, RSVSTRT, and RSVNONR values exceeds the allowed maximum of 32,767. These parameters are specified in the IEASYS*xx* parmlib member and are added together to compute the size of the address space vector table (ASVT).

In the message text:

- val1 The value of MAXUSER in IEASYSxx
- *val2* The value of RSVNONR in IEASYS*xx*
- val3 The value of RSVSTRT in IEASYSxx

Source: Supervisor control

Detecting Module: IEAVNP09

**System Action:** The system prompts the operator to respecify the three parameters by issuing message IEA906A three times: once each for MAXUSER, RSVNONR, and RSVSTRT.

**Operator Response:** Respond to message IEA906A as the system programmer directs.

System Programmer Response: Do the following:

- Select a smaller value for one or all of the parameters.
- Ask the operator to respond to message IEA906A with the new values for the parameters.
- Correct the parameters in the IEASYSxx member so that this message will not be issued during every system initialization using IEASYSxx.

# IEA740W SUPERVISOR UNABLE TO RECOVER FROM SVC D LOOP

**Explanation:** While the system was processing the Supervisor Call (SVC) instruction for an ABEND macro, a program check occurred recursively.

Source: Supervisor control

Detecting Module: IEAVESVR

System Action: The system enters wait state X'104'.

**Operator Response:** See the operator response for wait state X'104'.

**System Programmer Response:** See the system programmer response for wait state X '104'.

# IEA763I OPTIONS FOR OPERATIONS COMPONENT TRACE ARE NOT VALID.

Explanation: One of the following occurred:

- 1. The OPTIONS keyword, specified on the REPLY command in response to a TRACE CT,ON,COMP=SYSOPS command, was entered with incorrect options.
- 2. The operations component trace parmlib member specified on a TRACE CT,ON,COMP=SYSOPS,PARM=CTIOPSxx command contains incorrect options on the OPTIONS keyword.
- 3. The operations component trace parmlib member specified at IPL contains incorrect options on the OPTIONS keyword.

Valid options are:

- MESSAGES{,MSG=msgid}
- MSGDLVRY{,MSG=msgid}
- SYSPLEX
- WTO{,MSG=msgid}
- Combination of above options

Source: Communications Task (COMMTASK)

Detecting Module: IEAVH703

**System Action:** If the error occurred during use of the TRACE CT command, the command is rejected. If the error occurred during system initialization, operations component trace (SYSOPS) will be initialized with the default tracing options.

Operator Response: Do one of the following:

- If the options were specified on the REPLY command, re-enter the TRACE command and specify the correct options on the REPLY command.
- If the options were contained in an operations CTRACE parmlib member that was specified on the PARM= keyword of the TRACE CT command, have the system programmer correct the

parmlib member. When the parmlib member has been corrected, re-enter the TRACE CT command.

 If this message was issued during initialization, wait for the system initialization to complete and then enter the DISPLAY TRACE,COMP=SYSOPS command to display the current tracing options. If the desired options are not in effect, enter the TRACE CT command to change operations tracing activity as needed. Notify the system programmer that the parmlib member that was used contains errors.

**System Programmer Response:** If the incorrect options were listed in an operations CTRACE parmlib member, correct the parmlib member. Notify the operator when the parmlib member has been corrected.

# IEA764I REQUEST TO CHANGE OPERATIONS COMPONENT TRACE BUFFER SIZE FAILED

**Explanation:** The system cannot obtain storage for the new trace buffer size requested. One of the following occurred:

- A TRACE CT,ON,COMP=SYSOPS command was entered with a new buffer size in the CTRACE parmlib member.
- A TRACE CT,nnnnK(or nnnnM),COMP=SYSOPS command was entered.

Source: Communications Task (COMMTASK)

# Detecting Module: IEAVH703

**System Action:** The TRACE CT command is rejected. The operations component trace buffer size is not changed.

**Operator Response:** Either adjust the amount specified and reenter the TRACE CT command, or re-enter the command later. There might have been a temporary storage shortage.

### IEA765I CTRACE DEFINE FOR SYSOPS FAILED, TRACING WILL BE INITIALIZED {WITH DEFAULT PARMLIB MEMBER | WITH NO PARMLIB MEMBER} , RETCODE=*xx*, RSNCODE=*yy*

**Explanation:** Component trace initialization by the operations component has failed for one of two reasons:

- 1. A CTIOPSxx parmlib member (other than CTIOPS00) was specified and contains errors.
- 2. The CTIOPS00 parmlib member was either specified or used by default, and contains errors.

The return and reason codes are the result of a ?CTRACE DEFINE macro call and are listed in the *OS/390 MVS Programming: Authorized Assembler Services Reference ALE-DYN* under "CTRACE Return and Reason Codes".

Source: Communications Task (COMMTASK)

# Detecting Module: IEAVN704

**System Action:** If a CTIOPSxx parmlib member other than CTIOPS00 (the default) was specified during initialization, the CTIOPS00 will be used to define OPS CTRACE. If CTIOPS00 was specified (or selected by default), OPS CTRACE will be defined using the OPS CTRACE defaults.

**System Programmer Response:** Correct the currently specified CTIOPSxx parmlib member or provide a valid CTIOPSxx parmlib member in SYS1.PARMLIB.

# IEA766I CTRACE DEFINE FOR SYSOPS FAILED, TRACING WILL NOT BE INITIALIZED, RETCODE=*xx*, RSNCODE=*yy*

**Explanation:** Component trace initialization by the Operations component has failed when it tried to define the Operations component trace without a parmlib member. This case only occurs after CTIOPSxx failed and/or CTIOPS00 failed.

The return and reason codes are the result of a ?CTRACE DEFINE macro call and are listed in the *OS/390 MVS Programming: Authorized Assembler Services Reference ALE-DYN* under "CTRACE Return and Reason Codes".

Source: Communications Task (COMMTASK)

Detecting Module: IEAVN704

System Action: OPS CTRACE is not initialized.

**System Programmer Response:** Search the problem reporting data bases for a fix for the problem. If no fix exists, contact the IBM Support Center.

# IEA767A OPERATIONS COMPONENT TRACE HAS WRAPPED AN ALREADY FULL BUFFER

**Explanation:** The operations component trace was started and the trace data was collected in operations trace buffers. Operations overlaid some older trace entries with newer trace entries when the operations trace buffers filled up.

Source: Communications Task (COMMTASK)

Detecting Module: IEAVH704

**System Action:** The operations component trace continues. New trace entries continue to overlay older trace entries.

**System Programmer Response:** You probably started the operations component trace without first connecting a trace external writer. If the trace did not capture enough data to diagnose the problem, ask the operator to reenter the TRACE CT command and do one (or both) of the following:

- Increase the size of the operations component trace (SYSOPS) trace buffers
- Start an external writer and connect operations component trace (SYSOPS) to the external writer.

#### IEA767I OPERATIONS COMPONENT TRACE HAS WRAPPED AN ALREADY FULL BUFFER

**Explanation:** The operations component trace was started and the trace data was collected in operations trace buffers. Operations overlaid some older trace entries with newer trace entries when the operations trace buffers filled up.

Source: Communications Task (COMMTASK)

Detecting Module: IEAVH704

**System Action:** The operations component trace continues. New trace entries continue to overlay older trace entries. The action message will be deleted when the condition is resolved, if the component trace abnormally terminates.

**Operator Response:** This message will be deleted if a valid TRACE CT command is issued with either the WTRSTRAT parameter or with COMP=SYSOPS specified.

**System Programmer Response:** You probably started the operations component trace without first connecting a trace external writer. If the trace did not capture enough data to diagnose the problem, ask the operator to reenter the TRACE CT command and do one (or both) of the following:

- Increase the size of the operations component trace (SYSOPS) trace buffers
- Start an external writer and connect operations component trace (SYSOPS) to the external writer.

#### IEA768I FAILURE IN CREATING DUMPSRV ADDRESS SPACE mc, return-code, reason-code

**Explanation:** An error occurred during the creation of the dumping services address space (DUMPSRV), which processes SVC dumps. Dumping services is running but cannot do the following:

- · Give control to the post dump installation exit routine
- · Process a dump request
- · Process a DUMPDS operator command

In the message text:

| <i>mc</i> A module code, w | which is one of the following: |
|----------------------------|--------------------------------|
|----------------------------|--------------------------------|

- 01 The system experienced an error while creating the address space.
- 02 The DUMPSRV address space experienced the error.
- 04 A request for virtual storage for the SDUMP virtual buffer or the summary dump extended work area (SMEW) failed.
- *return-code* The return code placed in register 15 by the failing module.
- *reason-code* The reason code placed in register 0 by the failing module. When *mc* is 04, the system does not put a value into register 0.

Source: Recovery termination manager (RTM)

Detecting Module: IEAVTSAI, IEAVTSAS

**System Action:** The system continues processing, but cannot process dump requests. The system writes a logrec data set error record.

Operator Response: Notify the system programmer.

**System Programmer Response:** Search problem reporting data bases for a fix for the problem. If no fix exists, report the problem to the IBM Support Center. Provide the logrec data set error record.

#### IEA774I SUBCHANNEL INITIALIZATION FAILED FOR SUB-CHANNEL nnnn, DEVICE NUMBER dev

**Explanation:** The system tried to initialize a subchannel for a device. The subchannel was not operational, or busy in a state that could not be cleared.

In the message text:

nnnn

The subchannel identifier.

dev

The device number.

Source: Input/output supervisor (IOS)

Detecting Module: IEAVNP02

**System Action:** The system continues subchannel initialization with the next sequential subchannel number.

Operator Response: Contact hardware support.

# IEA792I ADDRESS SPACE asid CANNOT BE TERMINATED -JOB [jobname]

**Explanation:** The system was trying to end an address space when an error occurred.

In the message text:

- asid The address space identifier (ASID) of the address space that was ending.
- *jobname* The name of the job that was running in the address space. The job is one of the following:
  - An initiated task
    - A started task
    - · A mounted task
    - A time sharing option (TSO) logon task

If the job name is not available, *jobname* does not appear in the message.

Source: Recovery termination manager (RTM)

# Detecting Module: IEAVTMTC

**System Action:** The system removes the address space control block (ASCB) from the end queue and does not complete ending of the address space. The system ignores any CANCEL or FORCE operator command to end the address space.

In most cases, the system writes a logrec data set error record. The record contains the ASCB in the variable recording area (VRA) of the system diagnostic work area (SDWA).

Operator Response: Notify the system programmer.

**System Programmer Response:** Search problem reporting data bases for a fix for the problem. If no fix exists, report the problem to the IBM Support Center. Provide the logrec data set error record and messages.

# IEA793A NO SVC DUMP DATA SETS AVAILABLE FOR DUMPID=dumpid FOR JOB (\*MASTER\*). USE THE DUMPDS COMMAND OR REPLY D TO DELETE THE CAPTURED DUMP

**Explanation:** The system has captured the data for the dump but cannot locate an available dump data set for the dump. An available dump data set is a SYS1.DUMP*nn* data set with the first record containing an end of file.

In the message text:

dumpid A 3-character dump identifier.

Source: SVC dump

# Detecting Module: IEAVTSCD

**System Action:** SVC dump processing continues to search for an available dump data set until one of the following occurs:

- An available dump data set is found
- The operator replies D to delete the captured dump
- The interval specified by the MSGTIME parameter on the CHNGDUMP command expires

Operator Response: Do one of the following:

- Use the DUMPID on the DISPLAY DUMP command to display the title or error information.
- Enter the DUMPDS command to clear an existing dump data set or to add a new dump data set in order to write the dump to a data set.
- Reply D to the message. SDUMP will delete the captured dump.
- Run a utility to clear an existing dump data set.

If a utility other than DUMPDS will be used to make a dump data set available automatically, no response is required. SVC dump processing periodically searches the queue of data sets until one becomes available or the MSGTIME interval expires.

#### IEA794I SVC DUMP HAS CAPTURED: DUMPID=dumpid REQUESTED BY JOB (\*MASTER\*) DUMP TITLE=dump-title

Explanation: The system has captured the data for the SVC dump.

In the message text:

- dumpid A 3-character dump identifier.
- *dump-title* The title of the dump, provided by the caller or by the operator. The title can be up to 100 characters long.

#### Source: SVC dump

#### Detecting Module: IEAVTSCC

**System Action:** The system writes the SVC dump to the dump data set, if available, and issues message IEA6111 or IEA911E. IEA6111 and IEA911E indicate:

- Whether the system wrote a complete or partial dump
- Which dump data set contains the dump.

If no dump data set is available, the dump remains captured and the system issues message IEA793A. IEA793A indicates:

- That a dump has been captured but no dump data set is available.
- The DUMPID which may be used on the DISPLAY DUMP command.
- That the operator may use the DUMPDS command to clear a dump or cancel a dump.

#### IEA796E ACR PROCESSING HAS TAKEN CPU [AND VF] x [LOGICALLY] OFFLINE BECAUSE text

text is one of the following: AN UNKNOWN ERROR OCCURRED. CPU x CHECKSTOPPED. CPU x REACHED ITS vv MACHINE-CHECK THRESHOLD OF SPIN-LOOP RECOVERY PROCESSING. CPU x's TOD CLOCK COULD NOT BE SYNCHRONIZED. OF A MALFUNCTION IN THE DAT HARDWARE. CPU x's CLOCK COULD NOT BE SYNCHRONIZED TO THE ETR. AN UNRECOVERABLE MACHINE ERROR OCCURRED. PHYSICAL VARY FOR THE CPU FAILED. PHYSICAL STATE OF THE CPU UNKNOWN.

**Explanation:** Alternate CPU recovery (ACR) has successfully placed a failing processor (CPU), and possibly the associated Vector Facility (VF), logically and physically offline.

In the message text:

x The processor that was taken offline.

# 

The associated VF was taken offline.

# LOGICALLY

The processor was taken logically offline.

- vv The type of machine check:
  - IPD Instruction processing damage
  - SD System damage
  - IV Invalid program status word (PSW) or registers
  - TC Time of day (TOD) clock damage
  - PT CPU timer damage
  - Clock comparator damage
  - PS Primary sync damage
  - AD External Time Reference (ETR) attachment damage
  - SL Switch to local

#### PHYSICAL VARY FOR THE CPU FAILED

The service processor was unable to take the failing processor physically offline.

#### PHYSICAL STATE OF THE CPU UNKNOWN

The service processor request was unable to complete. The failing processor is not physically offline.

Source: Alternate CPU recovery (ACR)

Detecting Module: IEAVTACR, IEAVTCRE

System Action: The system continues processing.

The system does not automatically remove this message from the display console. The operator must manually delete the message.

The system writes a logrec data set error record.

**Operator Response:** Delete the message from the console with the CONTROL(K) command.

# If PHYSICAL VARY FOR THE CPU FAILED or PHYSICAL STATE

**OF THE CPU UNKNOWN** appears in the message text, take processor *x* physically offline with the CONFIG CPU, OFFLINE command. Contact hardware support. Provide the logrec data set error records.

# IEA797W {THE POINTER TO THE CURRENT FRR STACK IS NOT VALID.| AN FRR STACK POINTER IS DAMAGED.}

**Explanation:** A recovery termination manager (RTM) first level interruption handler (FLIH) determined that an interruption is an error. The FLIH issued a CALLRTM macro to recover or to end the routine that caused the error. While processing the request, RTM found uncorrectable damage to at least one functional recovery routine (FRR) stack pointer in the recovery stack vector table (PSARSVT) of the prefixed save area (PSA).

Source: Recovery termination manager (RTM)

Detecting Module: IEAVTRTV

System Action: The system:

- 1. Issues this message.
- Places all processors on this system in non-restartable X'084' wait state, with reason code X'04'.

**Operator Response:** See the operator response for wait state X'084'.

**System Programmer Response:** See the system programmer response for wait state X'084'.

# IEA798W UNSUCCESSFUL RECOVERY ATTEMPT BY RECOVERY TERMINATION MANAGER

**Explanation:** The recovery termination manager (RTM) was trying to invoke a functional recovery routine (FRR) when a double recursive abnormal end occurred.

Source: Recovery termination manager (RTM)

**System Action:** The system enters non-restartable wait state X'084', with reason code X'08', X'0C', or X'10'.

**Operator Response:** If requested by the system programmer, take a stand-alone dump.

**System Programmer Response:** Request the operator to take a stand-alone dump to ensure first failure data capture. See the system programmer response for wait state X'084'. If the problem is not contained in a problem reporting data base, contact the IBM Support Center. Provide the stand-alone dump.

#### IEA799I AUTOMATIC ALLOCATION OF SVC DUMP DATA SET FAILED DUMPID=dumpid REQUESTED BY JOB (jobname) reason-text reason text2

**Explanation:** The system has captured data for a dump with automatic allocation active, but was unable to allocate a dump data set for the dump.

In the message text:

#### reason-text

The reason why the system could not automatically allocate a dump data set, as follows:

# NO RESOURCES DEFINED

Automatic allocation of dump data sets is active, but no allocation resources are defined.

#### **INSUFFICIENT SPACE**

Automatic allocation of dump data sets is active and allocation resources are defined, but there was insufficient space on any of the resources to allocate a dump data set.

#### DATA SET NAME NOT UNIQUE

An allocated data set could not be cataloged. The data set has been deleted.

DYNALLOC FAILED RETURN CODE=return-code ERROR RSN CODE=ersn INFO RSN CODE=irsn

The automatic allocation of the dump data set failed because the dynamic allocation (SVC 99) failed. One or more messages preceded IEA799I further describing the error condition. See *OS/390 MVS Programming: Authorized Assembler Services Guide* for a description of dynamic allocation return codes, error reason codes, and information reason codes.

#### reason-text2

Additional information about the failure, as follows:

### SMS RSN CODE=srsn, WILL TRY VOLUME ALLOCATION

The automatic allocation failed for all storage management subsystem (SMS) classes specified using the SMS parameter of the DUMPDS command. See *OS/390 MVS Programming: Authorized Assembler Services Guide* for a description of dynamic allocation SMS reason codes. SVC dump attempts to allocate the data set to one of the DASD volumes available for automatic allocation.

# SMS RSN CODE=srsn

The automatic allocation failed for all storage management subsystem (SMS) classes specified using the SMS parameter of the DUMPDS command. See *OS/390 MVS Programming: Authorized Assembler Services Guide* for a description of dynamic allocation SMS reason codes.

## VOLUME ALLOCATION FAILED

The automatic allocation failed for all volumes available to SVC dump.

Source: SVC Dump

Detecting Module: IEAVTSCD

**System Action:** SVC Dump processing will attempt to write the dump to a SYS1.DUMP data set. If no SYS1.DUMP data set is available, message IEA793A will be issued.

Operator Response: Notify the system programmer.

System Programmer Response: Use DISPLAY DUMP command to display the status of automatic allocation resources. Use the DUMPDS command to add allocation resources or de-activate automatic allocation as necessary.

# IEA802W DAT ERROR IN SYSTEM ADDRESS SPACE

**Explanation:** A dynamic address translation (DAT) error occurred for a system address space. The recovery termination manager (RTM) does not end the address space because the ASCBNOMT and ASCBNOMD fields of the address space control block (ASCB) show that the MEMTERM option of the CALLRTM macro is not valid for the address space. The address space is crucial for system operation.

Source: Recovery termination manager (RTM)

Detecting Module: IEAVTRTM

System Action: The system enters wait state X'A00'.

**Operator Response:** See the operator response for wait state X'A00'.

**System Programmer Response:** See the system programmer response for wait state X'A00'.

# IEA806I jjj.sss HAS BEEN TERMINATED DUE TO AN UNCORRECTABLE I/O ERROR ON THE PAGE DATA SET

**Explanation:** Because of an I/O error, the system abnormally ended a task with abend X'028'

In the message text:

jjj The job name.

SSS

The step name.

**System Action:** The system issues messages to the job log about the job.

**Operator Response:** Repeated occurrences of this message indicate that the page data set should be reallocated and formatted at the next IPL.

System Programmer Response: If the problem recurs and if the program is not in error, search problem reporting data bases for a fix for the problem. If no fix exists, contact the IBM Support Center. Provide the messages in the job log, the JCL for the job, and all printed output and output data sets related to the problem.

#### IEA808I GTF TERMINATED DURING TRACE FORMATTING

**Explanation:** During formatting of the generalized trace facility (GTF) trace buffers, GTF encountered a severe error.

Source: Generalized trace facility (GTF)

**System Action:** GTF ended trace formatting. The system continues writing the ABEND dump. The formatted trace output is incomplete because it does not include the most current trace entries.

**System Programmer Response:** Proceed according to the response documented for the error message or completion code that occurred when GTF ended.

#### IEA809I ERROR IN BUFFER REMAINDER OF BUFFER IGNORED

**Explanation:** During formatting of the trace buffers in the generalized trace facility (GTF) region, an incorrect length field was discovered.

**Source:** Generalized trace facility (GTF)

Detecting Module: IGC0F05A

System Action: GTF does not format the remainder of the buffer.

**System Programmer Response:** Obtain the SYSOUT output for the job. Collect all printed output and output data sets related to the problem. Search problem reporting data bases for a fix for the problem. If no fix exists, contact the IBM Support Center.

# IEA810E UNCORRECTABLE I/O ERROR ON LPA PAGE; CREATE LPA ON NEXT IPL

**Explanation:** An uncorrectable I/O error occurred while attempting to page in a warm start copy of a link pack area (LPA) page. Because the external storage for this LPA page cannot be read, the problem will recur on the next IPL unless a new LPA is created.

**System Action:** The system abnormally ends the task which requested paging of the LPA page.

**Operator Response:** On the next IPL, create a new LPA through the CLPA parameter when specification of system parameters is requested.

# IEA811E PAGTOTL {PAGE|SWAP} VALUE xxx OUTSIDE VALID RANGE

**Explanation:** The system does not accept the specified total number of page or swap data sets. It must be a number from 0 to 256.

In the message text:

xxx The total number of page or swap data sets.

Source: Auxiliary storage manager (ASM)

Detecting Module: ILRASRIM

**System Action:** The system issues message IEA906A to prompt the operator to respecify the PAGTOTL parameter, or to press the ENTER button on the console.

**Operator Response:** Either respecify the PAGTOTL values or press the ENTER button, which specifies the default values of (5,1).

# IEA812E PAGTOTL VALUES INCREASED TO (ppp,sss)

**Explanation:** Either one or both of the specified PAGTOTL values are less than the actual number of page and swap data sets that were specified through the PAGE, SWAP, and DUPLEX parameters. Therefore, the system increases the specified PAGTOTL values.

In the message text:

*ppp* The actual number of page data sets plus one.

sss The actual number of swap data sets plus one.

Source: Auxiliary storage manager (ASM)

Detecting Module: ILRASRM1

**System Action:** The system continues processing, using the new PAGTOTL values.

# IEA813E PAGNUM IS AN OBSOLETE KEYWORD, PAGTOTL SHOULD BE USED

**Explanation:** The system no longer recognizes the PAGNUM keyword. PAGTOTL should be used instead.

Source: Auxiliary storage manager (ASM)

Detecting Module: ILRASRIM

**System Action:** The system determines the actual number of page and swap data sets specified by the PAGE, SWAP, and DUPLEX parameters. Then, the system sets default PAGTOTL values by adding one to the actual number of page data sets, and adding one to the actual number of swap data sets. The system continues processing, using the default PAGTOTL values.

## IEA814D DATA SET dsname DRAINING ON PREVIOUS IPL, CONTINUE DRAINING? REPLY 'YES' OR 'NO'

**Explanation:** On a warm start IPL, the system determined that a data set had been draining on the previous IPL. The operator must indicate whether the data set is to remain draining or is to be returned to normal system use.

In the message text:

dsname The name of the data set.

Source: Auxiliary storage manager (ASM)

Detecting Module: ILRASRM1

**System Action:** The system waits for the operator to reply YES or NO.

**Operator Response:** If the data set should remain in draining status, reply YES and the data set remains read-only. If the data set should be returned to normal system use, reply NO and the data set becomes eligible for writes.

#### IEA820I TRANSACTION DUMP REQUESTED BUT NOT TAKEN. reason

**Explanation:** The requested transaction dump was not taken *reason* is one of the following:

PARAMETER LIST ADDRESS ZERO SYSMDUMP DUMP MODE SET TO NODUMP BY CHNGDUMP COMMAND THE DUMP WAS SUPPRESSED BY SLIP PARAMETER LIST ALET NOT VALID PARAMETER LIST NOT ACCESSIBLE PARAMETER LIST VERSION NOT VALID PARAMETER LIST LENGTH NOT VALID FOR VERSION NO DCB OR DATA SET NAME SUPPLIED BOTH DCB AND DATA SET NAME SUPPLIED DCB ALET NOT VALID DCB NOT ACCESSIBLE DATA SET NAME ALET NOT VALID DATA SET NAME NOT ACCESSIBLE NO HEADER SUPPLIED HEADER ALET NOT VALID HEADER DATA NOT ACCESSIBLE HEADER LONGER THAN 100 CHARACTERS

DUMP INDEX DSNAME ALET NOT VALID DUMP INDEX DSNAME NOT ACCESSIBLE DUMP INDEX DSNAME NOT VALID SYMPTOM RECORD ALET NOT VALID SYMPTOM RECORD DATA NOT ACCESSIBLE SYMPTOM RECORD NOT VALID INCIDENT TOKEN ALET NOT VALID INCIDENT TOKEN DATA NOT ACCESSIBLE REMOTE AREA ALET NOT VALID REMOTE AREA DATA NOT ACCESSIBLE REMOTE AREA NOT VALID PROBLEM DESCRIPTION AREA ALET NOT VALID PROBLEM DESCRIPTION AREA DATA NOT ACCESSIBLE PROBLEM DESCRIPTION AREA NOT VALID STORAGE LIST ALET NOT VALID STORAGE LIST NOT ACCESSIBLE STORAGE LIST START ADDRESS GREATER THAN END ADDRESS SUBPOOL LIST ALET NOT VALID SUBPOOL LIST DATA NOT ACCESSIBLE SUBPOOL LIST NOT VALID DATASPACE LIST ALET NOT VALID DATASPACE LIST DATA NOT ACCESSIBLE DATASPACE LIST NOT VALID ECB ALET NOT VALID ECB DATA NOT ACCESSIBLE ECB NOT VALID CALLER AUTHORIZATION INSUFFICIENT FOR REQUESTED FUNCTIONS DUMP DATA SET NAME NOT VALID DUMP DATA SET NAME TOO LONG DUMP DATA SET NAME SYMBOL SUBSTITUTION FAILED DATASPACE CREATION FAILED FOR AUTOMATIC ALLO-CATION COULD NOT ACCESS DATASPACE FOR AUTOMATIC ALLO-CATION AUTOMATIC ALLOCATION OF DUMP DATA SET FAILED THE DUMP WAS SUPPRESSED BY DAE AN I/O ERROR OCCURRED INTERNAL PROCESSING ERROR DETECTED, REASON CODE=rsncode

#### In the message text:

- *rsncode* Internal processing error reason code. Will be one of the following:
  - 01 Unable to obtain storage for transaction dump from subpool 230 below the line.
  - 02 Unable to establish recovery environment for IEAVTDMP.
  - **03** Unable to obtain storage for transaction dump from subpool 239 above the line.
  - 04 Unable to obtain storage for transaction dump from subpool 231 above the line.
  - **05,06,07** Unable to obtain storage for transaction dump from subpool 239 above the line.
  - 08 Unable to obtain storage for transaction dump from subpool 250 above the line.
  - FF IEAVTDMP's recovery received control.

Source: IEAVTDMP

Detecting Module: IEAVTDMP

System Action: The system continues processing.

**Application Programmer Response:** The message describes the reason for which the dump was not taken. Examine and correct the condition.

# IEA821I SYNTAX ERROR IN "SVC=" PARAMETER

**Explanation:** Non-alphanumeric characters were specified in the SVC parameter in the IEASVCxx parmlib member.

Source: Supervisor control

Detecting Module: IEAVNP25

**System Action:** The system prompts the operator to respecify the SVC parameter.

**Operator Response:** When the system prompts for the new SVC parameter, do one of the following:

- Respecify the parameter.
- Specify EOB (press the enter button on the console) to proceed with the default SVC table.

Report the problem to the system programmer.

**System Programmer Response:** Check the statements in the IEASVCxx parmlib member for syntax problems.

# IEA822I {COMPLETE v PARTIAL} TRANSACTION DUMP WRITTEN [TO dsname]

**Explanation:** The system wrote a complete or partial transaction dump to a data set on a direct access storage device (DASD).

In the message text:

**COMPLETE** The transaction dump was complete.

**PARTIAL** The transaction dump was not complete.

dsname The dump was written to the dsname data set.

Source: IEAVTDMP

Detecting Module: IEAVTDMP

System Action: The system continues processing.

**System Programmer Response:** Open the dump under IPCS to view diagnostic data.

# IEA823I IEASVCxx: SVCnum: text

Explanation: text is one of the following:

SYNTAX ERROR AT *parm* UNBALANCED PARENTHESIS AT *parm* TYPE *t* SVC CANNOT GET GLOBAL SPIN LOCK TYPE 6 SVC CANNOT GET ANY LOCK CANNOT REQUEST CMS LOCK WITHOUT LOCAL LOCK

An SVC number was incorrectly specified in the IEASVCxx parmlib member.

In the message text:

ΧХ

- The suffix of the IEASVCxx parmlib member
- num The SVC number that was incorrectly specified
- *text* Describes the error. *text* is one of the following:

#### SYNTAX ERROR AT parm

Where *parm* is a character string in the SVC*num* specification.

# UNBALANCED PARENTHESIS AT parm

Where *parm* is a keyword specification.

**TYPE** *t* **SVC CANNOT GET GLOBAL SPIN LOCK** Where *t* is the SVC type specification.

### **TYPE 6 SVC CANNOT GET ANY LOCK**

A type 6 SVC cannot request any locks, but it did.

# CANNOT REQUEST CMS LOCK WITHOUT LOCAL

LOCK

An SVC cannot request the cross memory services (CMS) lock without first obtaining the local lock, but an SVC tried to do this.

Source: Supervisor control

Detecting Module: IEAVNP25

System Action: The system ignores the statement.

**System Programmer Response:** Check the statements in the IEASVCxx parmlib member for syntax problems.

#### IEA824I IEASVCxx: SVCnum: DUPLICATE parm KEYWORD.

**Explanation:** A keyword option appears more than once on a single statement in the IEASVCxx parmlib member for an SVC number.

In the message text:

| xx The suffix of the IEASVCxx parmlib n | b member |
|-----------------------------------------|----------|
|-----------------------------------------|----------|

- num The SVC number
- *parm* The parameter for which the keyword option was specified more than once

Source: Supervisor control

Detecting Module: IEAVNP25

System Action: The system ignores the statement.

**System Programmer Response:** Check the statements in the IEASVCxx parmlib member for syntax problems.

# IEA825I IEASVCxx: STATEMENT nnnn : NO VALID parm SPECIFICATION.

**Explanation:** A required keyword parameter is missing or unidentifiable on a statement in the IEASVCxx parmlib member.

In the message text:

- xx The suffix of the IEASVCxx parmlib member
- *nnnn* The statement number in the IEASVCxx parmlib member with the missing or incorrect keyword parameter
- parm The keyword parameter that is missing or incorrect

Source: Supervisor control

Detecting Module: IEAVNP25

System Action: The system ignores the statement.

**System Programmer Response:** Check the statements in the IEASVCxx parmlib member for syntax problems.

# IEA826I IEASVCxx: SVCnum: TYPE t ROUTINE name NOT FOUND.

**Explanation:** The entry point address could not be found for a module specified with user type *t* and SVC number *num* in the IEASVCxx parmlib member. The load module name is missing from the nucleus or the link pack area (LPA).

In the message text:

*xx* The suffix of the IEASVCxx parmlib member

num The SVC number specified

*t* The user type specified

name The module name for which the entry point address could not be found

Source: Supervisor control

Detecting Module: IEAVNP25, IEAVNPS5

System Action: The system ignores the statement.

System Programmer Response: Do one or both of the following:

- Check the statements in the IEASVCxx parmlib member for syntax problems.
- Determine why the load module is missing from the nucleus or the LPA.

IEA828I IEASVCxx: PARSE ERROR, STATEMENT nnnn.

**Explanation:** The system parser encountered an error while processing the SVCPARM specifications in a statement in the IEASVCxx parmlib member.

In the message text:

- *xx* The suffix of the IEASVCxx parmlib member
- nnnn The statement number in the IEASVCxx parmlib member where the system parser encountered an error

Source: Supervisor control

Detecting Module: IEAVNP25

System Action: The system ignores the statement.

**System Programmer Response:** Check statement number *nnnn* in the IEASVCxx parmlib member for syntax problems.

# IEA829I SVC num FOR aaa NOT USABLE, MODULE bbb NOT FOUND IN ccc.

**Explanation:** The system needed a module for a program product or access method Supervisor Call (SVC) request, but the system could not find the module in either the nucleus (NUC) or link pack area (LPA).

In the message text:

- *num* The program product or access method SVC number
- aaa The program product or access method that appeared to be installed
- bbb The module needed for the specified SVC request that was not found
- *ccc* One of the following:

LPA for the link pack area NUC for the nucleus

Source: Supervisor control

Detecting Module: IEAVNPST

**System Action:** The system does not update the SVC table entry for this SVC. The system will abnormally end any program trying to use this SVC.

**System Programmer Response:** Check to see if the specified product is installed, or should be.

- If it is installed, check that it is installed correctly.
- If it is not installed but should be, install it.

IEA830I IEASVCxx: DUPLICATE UPDATES TO SVCnum IGNORED.

**Explanation:** One or more IEASVCxx parmlib members contain two or more SVCPARM statements for the same SVC number.

In the message text:

xx The suffix of the IEASVCxx parmlib member

num The SVC number for which there two or more statements

Source: Supervisor control

Detecting Module: IEAVNP25

**System Action:** The system uses the first correct SVCPARM statement and ignores any duplicate statements.

System Programmer Response: Remove duplicate SVCPARM statements for the same SVC number from the IEASVCxx parmlib members.

#### IEA832I IEASVCxx: SVCnum: pval IS NOT A VALID parm.

**Explanation:** A parameter specified on a statement in an IEASVCxx parmlib member is not valid.

In the message text:

|  | XX | The suffix of the | IEASVCxx parm | lib member |
|--|----|-------------------|---------------|------------|
|--|----|-------------------|---------------|------------|

- num The SVC number for which an incorrect parameter was specified
- *pval* The incorrect value specified for the parameter
- parm The parameter for which an incorrect value was specified

Source: Supervisor control

Detecting Module: IEAVNP25

System Action: The system ignores the statement.

**System Programmer Response:** Check the statements in the IEASVCxx parmlib member for syntax problems.

#### IEA833I IEASVCxx: STATEMENT nnnn: num IS NOT A VALID SVCNUM.

**Explanation:** An SVC number, specified on a SVCPARM statement in the IEASVCxx parmlib member, is outside the range for installation-provided SVC numbers. Valid values are 200 through 255.

In the message text:

- *xx* The suffix of the IEASVCxx parmlib member
- nnnn The statement number on which the incorrect SVC number was specified
- num The incorrect SVC number

Source: Supervisor control

Detecting Module: IEAVNP25

System Action: The system ignores the statement.

System Programmer Response: Upon completion of the initial program load (IPL), the system will not contain an SVC instruction for the incorrect SVCPARM statement. Before the next IPL, check the SVCPARM statements in the IEASVCxx parmlib member for syntax problems.

# IEA836I {PAGE|SWAP|DUPLEX} DATA SET dsname NOT ALLOCATED - ERROR CODE err INFORMATION CODE xxxx

**Explanation:** A request to allocate a page, swap, or DUPLEX data set resulted in an error.

In the message text:

dsname The name of the data set.

*err* The error code.

xxxx The information code.

Source: Auxiliary storage manager (ASM)

Detecting Module: ILRASRM2

**System Action:** One of the following, depending on the message text:

#### PAGE

If the system knows from a previous IPL that the page data set contains VIO pages that should be used with current IPL options, the system issues message IEA930I and continues paging initialization.

#### DUPLEX

If the system knows the DUPLEX data set from a previous IPL and should be used with current IPL options, the system issues message IEA942I and continues paging initialization.

#### All other cases

The system issues message IEA922D to let the operator respecify the data set name before continuing paging initialization.

Operator Response: Notify the system programmer.

**System Programmer Response:** Respond according to the error code and information code in the message text.

## IEA837I DISCARD ALL PERFORMED FOR CACHE AT dev

**Explanation:** The auxiliary storage manager (ASM) issues this message when a DISCARD ALL is run for the cache of a cached auxiliary storage subsystem.

For a cold start or a quick start, this message is strictly informational: for the first use of the cache: ASM initialization automatically performs a DISCARD ALL for the cache during these starts. If more than one page or swap data set on the direct access storage device (DASD) backs the cache, ASM will issue this message only for the first data set detected.

For a warm start, this message may indicate a problem: ASM performed the DISCARD ALL after a sense subsystem status request to the cache indicated that a DISCARD ALL was required. This DISCARD ALL makes any warm start data in the cache incorrect. The warm start will not be allowed to continue if ASM determines that warm start data may have been lost.

In the message text:

*dev* The device number.

Source: Auxiliary storage manager (ASM)

Detecting Module: ILRASRM2

System Action: The system continues operation. If warm start data was lost, the system issues message ILR003A to force a quick start.

**Operator Response:** Reply U to message ILR003A. For a warm start, notify the system programmer.

**System Programmer Response:** For a data problem during a warm start, search problem reporting data bases for a fix for the problem. If no fix exists, contact the IBM Support Center.

#### IEA838I SYSMDUMP SUPPRESSED AS A DUPLICATE OF: ORIGINAL: DATE yyddd TIME hh.mm.ss.t CPU id (symptoms)

**Explanation:** Dump processing issues this message for any SYSMDUMP ABEND dump suppressed by dump analysis and elimination (DAE).

In the message text:

#### yyddd

The date, in years (00 through 99) and in days of the year (000 through 366)

#### hh.mm.ss.t

The time, in hours (00 through 23), in minutes (00 through 59), in seconds (00 through 59), and in tenths of a second (0 through 9)

#### id The processor identifier

symptoms

The symptoms from the dump header record for the original abnormal end

**Source:** Recovery termination manager (RTM)

Detecting Module: IEAVTSYS

System Action: DAE suppresses the SYSMDUMP dump.

#### IEA839I WARM START DATA IS INVALID, QUICK START MAY BE FORCED

**Explanation:** The previous initialization did not complete. During that initialization attempt, the auxiliary storage manager (ASM) reset a cached auxiliary subsystem because of a bad cache. This reset makes the cache usable, but makes the warm start data in the cache incorrect. A local page data set that contains VIO pages is associated with the cache.

Source: Auxiliary storage manager (ASM)

#### Detecting Module: ILRASRIM

**System Action:** The system stops the warm start and forces a quick start.

Operator Response: Notify the system programmer.

**System Programmer Response:** If the error cannot be resolved, search problem reporting data bases for a fix for the problem. If no fix exists, contact the IBM Support Center.

# IEA841E {PLPA|COMMON|DUPLEX|LOCAL|SWAP} DATA SET dsname UNUSABLE DUE TO BAD CACHE AT dev

**Explanation:** The page or swap data set is on a device attached to a cached auxiliary storage subsystem. When the system tested the cache, the control unit reported the cache cannot be used due to hardware errors.

In the message text:

dsname The name of the data set.

dev The device number.

Source: Auxiliary storage manager (ASM)

# Detecting Module: ILRASRM2

System Action: The system does one of the following:

For a cold start: The system issues message IEA922D. In response, the operator may choose a new data set name or reply IGNORE.

For a quick start:

- For a PLPA, local, or swap data set, the system issues message IEA922D. In response, the operator may choose a new PLPA, local, or swap data set name or the IGNORE option.
- For a DUPLEX data set, the system suspends duplexing and continues the IPL.
- For a COMMON data set, if PLPA pages did not overflow to the data set on the cold start associated with this quick start, the system issues message IEA922D. In response, the operator

may choose a new COMMON data set name or the IGNORE option.

For a COMMON data set, if PLPA pages overflowed to the data set, the quick start cannot continue. The system forces a cold start, issues message IEA929I, and then issues message IEA922D. In response, the operator may choose a new COMMON data set name or the IGNORE option.

For a warm start:

- For a PLPA or swap data set, the system issues message IEA922D. In response, the operator may choose a new PLPA or swap data set name or the IGNORE option. The new PLPA data set must have been used on a previous cold start; otherwise, the warm start will fail and a cold start will be forced.
- For a COMMON data set, if PLPA pages did not overflow to the data set on the cold start associated with this warm start, the system issues message IEA922D. In response, the operator may choose a new COMMON data set name or the IGNORE option.

For a COMMON data set, if PLPA pages overflowed to the data set, the warm start cannot continue. The system forces a cold start, issues message IEA929I, and then issues message IEA922D. In response, the operator may choose a new COMMON data set name or the IGNORE option. The local page data set information is not preserved.

 For a local page data set that contains VIO pages, the warm start cannot continue. The system forces a quick start and issues message IEA930I.

For a local page data set that contains no VIO pages, the warm start continues. However, the data set is not used as the local page data set for this IPL.

System Programmer Response: Contact hardware support.

#### IEA842E {PLPA|COMMON|DUPLEX|LOCAL|SWAP} DATA SET dsname UNUSABLE DUE TO I/O ERROR

**Explanation:** During initialization of page and swap data sets, the auxiliary storage manager (ASM) could not use a data set because of an I/O error while opening it.

In the message text:

dsname The name of the data set.

Source: Auxiliary storage manager (ASM)

Detecting Module: ILRASRM2

System Action and Operator Response: Depending on the system action, the operator does one of the following:

For a cold start: The system issues message IEA922D. In response, choose a new data set name or the IGNORE option.

For a quick start:

- For a PLPA, local, or swap data set, the system issues message IEA922D. In response, choose a new PLPA, local, or swap data set name or the IGNORE option.
- For a DUPLEX data set, the system suspends duplexing and continues the IPL.
- For a COMMON data set, if the PLPA pages did not overflow to the data set on the cold start associated with this quick start, the system issues message IEA922D. In response, the choose a new COMMON data set name or the IGNORE option.

For a COMMON data set, if PLPA pages overflowed to the data set, the quick start cannot continue. The system forces a cold start, issues message IEA929I, and then issues message IEA922D. In response, choose a new COMMON data set name or the IGNORE option.

For a warm start:

- For a PLPA or swap data set, the system issues message IEA922D. In response, choose a new PLPA or swap data set name or the IGNORE option. The new PLPA data set must have been used on a previous cold start; otherwise, the warm start will fail and a cold start will be forced.
- For a COMMON data set, if PLPA pages did not overflow to the data set on the cold start associated with this warm start, the system issues message IEA922D. In response, choose a new COMMON data set name or the IGNORE option.

For a COMMON data set, if PLPA pages overflowed to the data set, the warm start cannot continue. The system forces a cold start, issues message IEA929I, and then issues message IEA922D. In response, choose a new COMMON data set name or the IGNORE option. The local page data set information is not preserved.

 For a local page data set that contains VIO pages, the warm start cannot continue. The system forces a quick start and issues message IEA930I.

For a local page data set that contains no VIO pages, the warm start continues. However, the data set is not used as the local page data set for this IPL.

System Programmer Response: Contact hardware support.

#### IEA843I MODULE mmmmmmm NOT FOUND

**Explanation:** During system initialization, a resource initialization module (RIM) cannot find a module needed for SNAP and ABEND dumping.

In the message text:

| ттттттт | The name of the module not |
|---------|----------------------------|
|         | found                      |

Source: Recovery termination manager (RTM)

Detecting Module: IEAVTABI

**System Action:** The system cannot load the missing module into central storage. Therefore, the system will not be able to write SNAP and ABEND dumps.

**Operator Response:** Notify the system programmer. If requested by the system programmer, reIPL the system.

System Programmer Response: Place the module indicated by this message into the SYS1.LPALIB data set. Then, ask the operator to reIPL the system.

# IEA846I SYSTEM CONSOLE INTERFACE UNSUCCESSFUL. RESTART OPTIONS MAY NOT BE INITIALIZED ON CPU x (yyyy)

**Explanation:** During nucleus initialization program (NIP) processing, the system tried unsuccessfully to display the restart options on the processor restart frame. The system may have already displayed the options.

In the message text:

x The processor.

уууу

A hexadecimal reason code explaining the error. *yyyy* is one of the following:

**0040** Service processor error.

| 03F0 | Processor x is not installed.            |
|------|------------------------------------------|
| 04F0 | Processor x is not in the configuration. |
| 10F0 | Processor <i>x</i> is powered off.       |

Source: Reconfiguration

Detecting Module: IEAVNP00

System Action: The system continues processing.

**Operator Response:** Check the restart options display on the restart frame on processor *x*. If the restart options are displayed, no action is necessary. You can use the options at that console.

If the restart options are not displayed, notify the system programmer. You can restart the system from the console, but the restart parameter value defaults to REASON 0.

System Programmer Response: Determine why the system was unable to signal the console. If necessary, contact hardware support.

| IEA848I     | <b>INSTALLATION PREDUMP EXIT</b> , dumpexit,                   |
|-------------|----------------------------------------------------------------|
|             | MODIFIED/SUPPRESSED THE DUMP REQUEST                           |
| IEA848I     | NO DUMP WAS PRODUCED FOR THIS ABEND,                           |
|             | DUE TO SYSTEM OR INSTALLATION REQUEST                          |
| IEA848I     | DUMP SUPPRESSED - USER NOT AUTHORIZED BY                       |
|             | SAF                                                            |
| IEA848I     | DUMP SUPPRESSED - ABDUMP SERIALIZATION                         |
|             | DEADLOCK AVOIDED, SVC DUMP TAKEN INSTEAD                       |
| IEA848I     | DUMP SUPPRESSED - ABDUMP SERIALIZATION                         |
|             | DEADLOCK AVOIDED, SVC DUMP FAILED RC=sscc                      |
| IEA848I     | DUMP SUPPRESSED - ABDUMP MAY NOT DUMP                          |
|             | STORAGE FOR KEY 0-7 JOB jobname                                |
|             | ,                                                              |
| Explanation | <ol> <li>Depending on the message text, the message</li> </ol> |

**Explanation:** Depending on the message text, the message means:

#### INSTALLATION PREDUMP EXIT, dumpexit, MODIFIED/SUPPRESSED THE DUMP REQUEST

The dump was suppressed by the installation predump exit.

In the message text:

*dumpexit* The most recent exit that requested suppression.

NO DUMP WAS PRODUCED FOR THIS ABEND, DUE TO SYSTEM OR INSTALLATION REQUEST The system or installation requested no dump for this abend.

# DUMP SUPPRESSED - USER NOT AUTHORIZED BY SAF

The system authorization facility (SAF), resource access control facility (RACF), or its equivalent, determined that the caller does not have authority to dump the program that was running at the time of the error.

#### DUMP SUPPRESSED - ABDUMP SERIALIZATION DEADLOCK AVOIDED, SVC DUMP TAKEN INSTEAD

ABDUMP did not produce a dump because another task holds a critical resource. In this environment, the task will never release the resource. An SVC dump will be taken instead of the SYSUDUMP, SYSMDUMP or SYSABEND dump. The dump title will include the jobname of the abending task.

#### DUMP SUPPRESSED - ABDUMP SERIALIZATION DEADLOCK AVOIDED, SVC DUMP FAILED RC=sscc

ABDUMP did not produce a dump because another task holds a critical resource. In this environment, the task will never release the resource. An attempt was made to take an SVC dump, but the system was unable to take the dump. The return code indicates this with a value of X'08'. The reason codes describe the specific cause. Some applications reason codes may be:

# IEA849I • IEA851I

- 02 The capture phase of another SVC dump was in progress.
- 04 The SVC dump was suppressed by a SLIP NODUMP command.
- **0B** The dump was suppressed by DAE.

Refer to *OS/390 MVS Programming: Authorized Assembler Services Reference LLA-SDU* for a complete description of the SDUMPX macro return reason codes.

In the message text:

- ss The SDUMPX reason code.
- cc The SDUMPX return code.

#### DUMP SUPPRESSED - ABDUMP MAY NOT DUMP STORAGE FOR KEY 0-7 JOB jobname

ABDUMP did not produce a dump because the storage access key for the task is authorized, between 0 and 7. The program that issued the ABEND may still dump data via one of the following methods:

- Use the SDUMP macro to obtain a dump, or
- Use the SNAP macro to selectively dump data areas.

Alternately, a SLIP trap may be set to request that an SVC dump be generated for the ABEND. Also, the installation may allow the user to receive these dumps by permitting the user to have READ access to the IEAABD,DMPAKEY FACILITY as described in the *OS/390 Security Server (RACF) Security Administrator's Guide.* 

#### Source: Dumping Services

Detecting Module: IEAVTABD

System Action: The system suppresses the dump.

**Application Programmer Response:** If a dump needed to diagnose a problem was suppressed, notify the system programmer.

**System Programmer Response:** Make sure that the system does not suppress needed dumps. If necessary, change the security authority so that the application programmer gets a needed dump.

#### IEA849I SYSMDUMP DATA SET FULL NO DUMP TAKEN TO dsname

**Explanation:** The system attempted to write a SYSMDUMP ABEND dump to a SYS1.SYSMDPxx data set with a disposition of SHARE. There was no end-of-file (EOF) indicator in the first record of the data set. The absence of an EOF indicator signals that the data set is full; therefore, the system could not write the SYSMDUMP. The dump is lost.

In the message text:

dsname The data set to which the dump was to be written.

Source: Recovery termination manager (RTM)

## Detecting Module: IEAVTABD

System Action: The system continues processing.

**System Programmer Response:** Create a routine that copies the SYSMDUMP from its data set to another data set and writes an EOF indicator as the first record. Because the system issues message IEA993I each time it writes a SYSMDUMP, include the routine in the installation exit routine for the WTO macro that issues IEA993I.

#### IEA850I FOLLOWING WILL BE PROCESSED ser ON devtyp ccc-ccc

**Explanation:** This message lists all VATDEF entries that the system encountered before the I/O error referred to in message IEA949A. The second line appears for each volume. In the message text:

| ser                             | The serial number of the volume                           |                                   |  |
|---------------------------------|-----------------------------------------------------------|-----------------------------------|--|
| devtyp                          | The device type                                           |                                   |  |
| ccc-ccc                         | The characteristics requested for the volume, as follows: |                                   |  |
|                                 | P/R-PUB                                                   | Permanently resident, public      |  |
|                                 | P/R-PRV                                                   | Permanently resident, private     |  |
|                                 | P/R-STR                                                   | STR Permanently resident, storage |  |
|                                 | RSV-PUB                                                   | Reserved, public                  |  |
|                                 | RSV-PRV                                                   | Reserved, private                 |  |
|                                 | RSV-STR                                                   | Reserved, storage                 |  |
| Source: Allocation/unallocation |                                                           |                                   |  |

Detecting Module: IEAVAP00

**System Action:** The system processes the entries before the I/O error. The system sets attributes as indicated, unless subsequent entries override them.

#### IEA851A REPLY DEVICE ADDRESSES OR U

**Explanation:** This message prompts the operator for a reply to message IEA851I.

Source: Allocation/unallocation

Detecting Module: IEAVAP00

System Action: The system waits for the operator to reply.

**Operator Response:** If any of the volumes listed in message IEA851I are to be mounted, enter REPLY id, '*dev,dev,dev,...*' where each *dev* is a device number for a device on which you will mount a volume. You can optionally precede a device number with a slash (/). Any valid direct access devices can be used, including those that already have volumes mounted on them. Mount the required volumes on the devices in the reply, after message IEA860A appears.

If no volumes are to be mounted, enter REPLY id,'U'.

# IEA8511 FOLLOWING MAY BE MOUNTED ser ON devtype

**Explanation:** During processing of the VATLST*xx* parmlib member, the system found that all volumes in the member were not mounted.

ser ON devtype appears once for each unmounted volume. In the message text:

ser

The serial number of a volume to be mounted.

devtyp

The type of device, such as 3330, on which the volume is to be mounted. *devtyp* does not specify any special features, such as track overflow, that may be required; the installation must select the device that has any required special features.

Source: Allocation/unallocation

Detecting Module: IEAVAP00

System Action: The system issues message IEA851A.

**Operator Response:** See the operator response for message IEA851A.

# IEA852A REPEAT REPLY

**Explanation:** This message prompts the operator for a reply to message IEA852I.

Source: Allocation/unallocation

Detecting Module: IEAVAP00

System Action: The system waits for the operator to reply.

**Operator Response:** Enter the reply again correctly or enter REPLY id, 'U'.

#### IEA852I dev ADDRESS INVALID - n

**Explanation:** The reply to message IEA851A is incorrect. The system issues message IEA852I for each incorrect device in the reply, then message IEA852A. In the message text:

dev

The device number of the device in error.

*n* The cause of the error, as follows:

#### n Meaning

- 1 The reply specified a duplicate device number.
- 2 The specified device number is unknown to the system.
- 3 The specified device contains a permanently resident or reserved volume.
- 4 The specified device is not direct access.
- 5 The reply specified a device type is not needed for mounting of the requested volumes.
- **6** The system could not check for a data path to the offline device.
- 7 No data path is available to the specified device.
- 8 No operational data path is available to the specified device.
- 9 The specified device is for an exposure within a multiple exposure device (supported pre-MVS/ESA SP 5.2), but is not the base exposure.
- **10** The reply specified a device address for a nondemountable device that was online at IPL.

Source: Allocation/unallocation

Detecting Module: IEAVAP00

System Action: The system issues message IEA852A.

**Operator Response:** See the operator response for message IEA852A.

#### IEA853A REPLY CONT, END OR RESPECIFY.

**Explanation:** While reading the VATLST*xx* parmlib member, referred to in message IEA949A, the system detected an uncorrectable I/O error.

Source: Allocation/unallocation

Detecting Module: IEAVAP00

System Action: The system waits for the operator to reply.

**Operator Response:** If the system can continue without VATLST*xx*, enter one of the following:

# REPLY id, 'CONT'

The system will try to continue processing other specified VATLST members.

#### REPLY id, 'END'

If the reply is END, no more VATLST processing will be done.

#### REPLY id, 'xx'

If the reply is *xx*, VATLST*xx* will be processed before processing the remaining VATLST members. *nn* is a new VATLST member.

If necessary, reIPL the system.

# IEA854I ERROR READING VOLUME LABEL.

**Explanation:** For processing of a VATLST*xx* parmlib member, the system could not read the volume label on a device. The device address is specified in subsequent messages. One of the following occurred:

- If message IEA306I precedes this message, an I/O error occurred when reading the label.
- The volume does not contain a standard label.
- In the case of Mass Storage System (MSS) volume, the volume serial number on the label does not match the volume serial number requested from the 3850 MSS. This case can occur when an MSS volume label has been clipped to a different serial number.

Source: Allocation/unallocation

Detecting Module: IEAVAP00

**System Action:** For an MSS volume, the VATDEF entry is ignored; processing continues with the remaining VATLST*xx* entries.

For non-MSS volumes the system waits for the operator to mount the correct volume, if all device addresses specified in reply to IEA851A have not yet had volumes mounted on them. If they have, the system does not wait; a mount request for the desired volume must be issued later.

Operator Response: For MSS volumes, no response is necessary.

For non-MSS volumes:

- If the wrong volume is mounted, remove it and mount the correct volume.
- If no volume can be mounted (for example, there is an error on that device), and the device is listed in IEA860A, reply 'NO' to message IEA893A when all other required devices have been mounted (that is, when the required devices are not listed on IEA893A).

## IEA855I INVALID VATLSTxx ENTRY

**Explanation:** During processing of a VATLST*xx* parmlib member, the system found an incorrect entry.

Source: Allocation/unallocation

Detecting Module: IEAVAP00

**System Action:** Processing continues with the remaining VATLST*xx* entries.

**System Programmer Response:** Using IEBPTPCH, print the VATLST*xx* member. Using IEBUPDTE, correct the incorrect entry. Note that the device type might be valid, but it was not specified as valid during system installation.

# IEA857W UNREC {H|S} ACR ERR-x-R=nn D=dd

**Explanation:** Alternate CPU recovery (ACR) encountered an unrecoverable error while recovery was in progress for another processor. ACR attempted to recover and was unsuccessful.

In the message text:

- H ACR encountered a hardware error.
- **S** ACR encountered a software error.
- x An error code, which is one of the following:
  - 1 The failure occurred prior to entering post processing.
  - 2 The failure occurred during ACR post processing.
- nn Recovery processor identifier.
- dd Failed processor identifier.

Source: Alternate CPU recovery (ACR)

#### Detecting Module: IEAVTCR1

**System Action:** The system attempts to write a logrec data set error record for the failed processor.

When the error is a software error, the system places all processors in non-restartable wait state X'051'.

When the error is a hardware error, the system places all processors in non-restartable wait state X'052'.

**Operator Response:** If **S** appears in the message text, see the operator response for wait state X'051'.

If  ${\bf H}$  appears in the message text, see the operator response for wait state X'052'.

System Programmer Response: If S appears in the message text, see the system programmer response for wait state X'051'.

If  ${\bf H}$  appears in the message text, see the system programmer response for wait state X'052'.

#### IEA858E ACR COMPLETE CPU [AND VF] NOW OFFLINE [PHYSICAL VARY FAILED]

**Explanation:** A failing processor was placed logically offline by alternate CPU recovery (ACR).

In the message text:

AND VF The associated VF was taken offline.

PHYSICAL VARY FAILED The service processor tried unsuccessfully to vary the failing processor physically offline or the physical vary function is not supported by the service processor.

**Source:** Alternate CPU recovery (ACR)

# Detecting Module: IEAVTACR

**System Action:** The system continues processing. The system writes a logrec data set error record.

The system does not automatically remove this message from the display console. The operator must manually delete the message.

**Operator Response:** Delete the message from the console with the CONTROL(K) command.

If this ACR was initiated by an earlier response to the excessive spin-loop message IEE331A, enter the CONFIG command to configure CPU  $\mathbf{x}$  back online.

If **PHYSICAL VARY FAILED** appears in the message text, take processor x physically offline with the CONFIG CPU, OFFLINE command.

Contact hardware support. Provide the logrec data set error record.

# IEA859I UNREQUESTED VOLUME. UNIT dev NOW UNLOADED.

**Explanation:** A volume was mounted on a unit specified by the operator in response to message IEA851A. No entry exists in the VATLSTxx parmlib member for the device. In the message text:

dev The device number.

Source: Allocation/unallocation

Detecting Module: IEAVAP00

System Action: The system unloads the volume.

**Operator Response:** Mount a volume requested in message IEA851A on this unit. Reply 'U' to message IEA893A when the device is ready.

If no volume can be mounted on this unit, reply 'NO' to message IEA893A when all other required devices have been mounted, that is, when the required devices are not listed in message IEA893A.

# IEA860A *dev,dev,...* REPLY U WHEN ALL DEVICES ARE READY.

**Explanation:** To complete processing of the VATLST*xx* parmlib member, the operator must mount volumes. In the message text:

dev

The device number for a device needing a volume.

Source: Allocation/unallocation

Detecting Module: IEAVAP00

**System Action:** The system waits for the operator to mount the volumes, then to reply.

**Operator Response:** Mount volumes, as listed in message IEA851I, on these devices. When the devices are ready, REPLY 'U'.

# IEA861A VAL=xx NOT FOUND. REPLY U OR CORRECT VALUE

**Explanation:** The VAL parameter in the IEASYS*xx* parmlib member specified a suffix for a VATLST*xx* parmlib member. The system could not find in SYS1.PARMLIB a VATLST*xx* member with that suffix. In the message text:

**VAL**=*xx* The specified suffix.

Source: Allocation/unallocation

System Action: The system waits for the operator to reply.

**Operator Response:** If an error was made in the reply to message IEA101A, enter REPLY id,nn where nn is a correct value.

Enter REPLY id,U to ignore this VATLST*xx* and continue processing any other specified members. Use IEBPTPCH to list the members of SYS1.PARMLIB.

# IEA862I RCT INITIALIZATION FAILED

**Explanation:** A START, MOUNT, or LOGON command requested the creation or initialization of an address space. The region control task (RCT) could not process the command for one of the following reasons:

- RCT was unable to attach the dump task.
- RCT was unable to attach started task control (STC).
- RCT was unable to establish a recovery environment.

**Source:** Region control task (RCT)

Detecting Module: IEAVAR00

**System Action:** The system abends the partially created address space and writes a logrec data set error record. The system may write an SVC dump.

System Programmer Response: Do the following:

- If the installation uses the System Modification Program (SMP) or SMP Extended (SMP/E) to make all changes, run SMP or SMP/E to list the current maintenance and local modifications in the system.
- If the installation makes any changes to the system without using SMP, run the LIST service aid with a LISTIDR control statement to list all load modules with maintenance changes or local modifications. Run LIST against the following Libraries:
  - SYS1.LINKLIB SYS1.LPALIB SYS1.SVCLIB

Library containing the program that issued the message.

If the problem persists, search problem reporting data bases for a fix for the problem. If no fix exists, contact the IBM Support Center. Provide:

- The logrec data set error record
- The SVC dump, if available
- The linkage editor output

#### IEA863I dddddddddddddd SPECIFICATION INVALID IN {COMMNDxx|IEACMD00}

**Explanation:** During master scheduler initialization, the system detected one of the following errors:

- The system found a parameter other than the COM parameter.
- The value of a COM parameter is incorrect.

This is probably an error in the parameter.

In the message text:

dddddddddddddd

16 characters of data from the erroneous record in the parmlib member.

#### **COMMND***xx*

The COMMNDxx parmlib member in which the error occurred.

#### IEACMD00

The error was found in the IEACMD00 parmlib member.

Source: Master scheduler

Detecting Module: IEAVNP13

**System Action:** The system ignores the incorrect COM parameter and continues processing the parmlib member.

Operator Response: Contact the system programmer.

**System Programmer Response:** Check the parameters in the parmlib member. Respecify any incorrect parameters in the parmlib member before the next IPL.

#### IEA864I GETMAIN FAILED FOR {COMMND*xx*|IEACMD00} cmd

**Explanation:** During master scheduler initialization, the system processed a command contained in a parmlib member. The processing requested virtual storage for the system queue area (SQA). The request failed because there is not enough storage available.

In the message text:

#### COMMNDxx

The COMMNDxx parmlib member in which the error occurred.

#### IEACMD00

The command was in the IEACMD00 parmlib member.

cmd

The command.

Source: Master scheduler

Detecting Module: IEAVNP13

**System Action:** Depending on the message text, the system does the following:

#### IEACMD00

The system tries to process the COMMNDxx parmlib members.

#### **COMMND***xx*

The system does not process any COMMNDxx parmlib members.

#### System Programmer Response: Do the following:

- 1. Make sure that sufficient SQA storage is available for system initialization.
- If the problem continues, search problem reporting data bases for a fix for the problem. If no fix exists, contact the IBM Support Center.

#### IEA865I SYSTEM ERROR DURING NIP PROCESSING OF prm PARAMETER - IPL TERMINATED

**Explanation:** A system error was detected while processing the parameter indicated. The error was detected while attempting to prompt for the parameter and could mean that processing modules have been overlaid or some necessary data destroyed.

In the message text:

prm The parameter indicated.

Source: Contents supervision (CSV)

Detecting Module: IEAVNP05, IEAVNPC5

**System Action:** The system will enter disabled wait state X'03D' displayed in the wait state program status word (PSW).

**Operator Response:** Dump central storage and notify the system programmer of this message. Then reIPL the system.

**System Programmer Response:** If the error recurs and the program is not in error, search problem reporting data bases for a fix for the problem. If no fix exists, contact the IBM Support Center.

# IEA866I VOLUME ser ON dev REQUIRED ON A {devtyp|dev1}

**Explanation:** During processing of a VATLST*xx* parmlib member, the system found the volume specified in a VATDEF entry mounted on a device different from the specified device type. In the message text:

ser

The volume serial number specified in the VATDEF entry.

dev

The device number of the device on which the specified volume is mounted.

devtype

The device type specified in the VATDEF entry.

dev1

The device number of the device specified in the VATDEF entry.

Source: Allocation/unallocation

Detecting Module: IEAVAP00

**System Action:** If the volume is not premounted, the system unloads it. If the volume is premounted, the system issues message IEA947A.

**Operator Response:** If the volume is unloaded, mount the correct volume on the device type or device indicated.

# IEA867I DUPLICATE VOLUME ser. UNIT dev NOW UNLOADED.

**Explanation:** In a VATLST*xx* parmlib member, a VATDEF entry specified a volume serial number that duplicates the serial number of a volume already mounted. In the message text:

ser

The duplicate volume serial number.

dev

The device number of the device on which the volume was mounted.

Source: Allocation/unallocation

Detecting Module: IEAVAP00

**System Action:** The system unloaded the volume on device *dev*.

**Operator Response:** Mount a different volume on the device if *dev* is listed in message IEA860A, or if all devices listed in message IEA860A have not become ready. If the device was in the reply to message IEA851A, the volume must have a serial number listed in message IEA851A.

# IEA872I INVALID IPS IN IEAIPSxx

**Explanation:** Processing for system resources manager (SRM) initialization found incorrect installation performance specification (IPS) data in the IEAIPS*xx* parmlib member.

In the message text:

**IEAIPS***xx* The parmlib member, where *xx* is the suffix of the member used.

Source: System resources manager (SRM)

Detecting Module: IEAVNP10

**System Action:** The system ignores all IPS data in this member. The system writes message IEA906A to ask the operator to respecify the IPS parameter. Diagnostic messages are written to the hardcopy log.

**Operator Response:** Write the hardcopy log (when it becomes available), correct the errors, then use the SET IPS commands to begin using the corrected IPS. In response to IEA906A, specify another valid IEAIPS*xx* member or specify EOB (press ENTER) to continue system initialization.

**System Programmer Response:** Write the hardcopy log (when it becomes available) to see which diagnostic messages have been written. Correct the IPS parameters in the IEAIPS*xx* member.

If the IEAIPS*xx* member was correct, search problem reporting data bases for a fix for the problem. If no fix exists, contact the IBM Support Center. Provide a listing of the IEAIPS*xx* member.

# IEA873I SKELETON IPS IN CONTROL - ALL USERS AT SAME LEVEL

**Explanation:** During system initialization, the system found an error in the specified IEAIPS*xx* parmlib member. To continue operation, the system is using the skeleton installation performance specification (IPS). The valid performance group numbers are 1 and 2. The system makes no distinction in the performance given to problems in different performance groups.

Source: System resources manager (SRM)

Detecting Module: IEAVNP10

**System Action:** The system writes messages about the problem and continues processing.

**Operator Response:** Notify the system programmer. Use the SET IPS command to specify a valid IPS that supersedes the skeleton IPS.

**System Programmer Response:** Correct the IEAIPS*xx* parmlib member.

If the IEAIPS*xx* member was correct, search problem reporting data bases for a fix for the problem. If no fix exists, contact the IBM Support Center. Provide a listing of the IEAIPS*xx* member.

# IEA874I INVALID OPT IN IEAOPT*xx*

**Explanation:** Processing for system resources manager (SRM) initialization found an incorrect parameter value in the IEAOPT*xx* parmlib member.

In the message text:

**IEAOPT***xx* The parmlib member, where *xx* is the suffix of the member used.

Source: System resources manager (SRM)

Detecting Module: IEAVNP10

**System Action:** The system ignores all OPT data in the member. The system writes message IEA906A to ask the operator to respecify the OPT parameter.

**Operator Response:** In response to IEA906A, specify another valid IEAOPT*xx* member or specify EOB (press ENTER) to continue system initialization.

**System Programmer Response:** Correct the OPT parameters in the IEAOPT*xx* member.

If the IEAOPT*xx* member was correct, search problem reporting data bases for a fix for the problem. If no fix exists, contact the IBM Support Center. Provide a listing of the IEAOPT*xx* member.

# IEA883I MODULE mmmmmmm NOT FOUND

**Explanation:** During system initialization, SVC dump initialization processing cannot find a module in the link pack area (LPA), nucleus, or SYS1.LINKLIB system library.

In the message text:

mmmmmmmm The name of the module that cannot be found.

**Source:** Recovery termination manager (RTM)

Detecting Module: IEAVTSDI, IEAVTDSV

**System Action:** The system continues initialization. SVC dumping is impaired.

If *mmmmmmm* has the following values, system action is the following:

#### IGC005A IEAVTSPR

# IEAVTSDT

The system writes no SVC dumps.

# IEAVTSSD

The system writes no summary dumps.

## IEAVTSDR

The system does not process memory ends for SVC dump recovery.

# IEAVTSSV

The system writes no suspend summary dumps.

#### **IEAVTSXT**

The system does not give control to the installation exits for SVC dumps.

#### ISGDSDMP

The system does not give control to the installation exits for SVC dump.

#### IEAVTSEP

The system does not give control to the installation exits after SVC dumps.

# IARQDUMP

The system may dump excessive amounts of virtual storage.

The module name can be for an installation-provided post dump exit routine, if the exit name is specified in IEAVTSEP and the routine is not in SYS1.LINKLIB.

**Operator Response:** Notify the system programmer of this message. If requested by the system programmer, reIPL the system.

**System Programmer Response:** Place the missing modules in the appropriate system library. Ask the operator to reIPL the system to establish full SVC dumping.

# IEA884I PARAMETERS INVALID FOR SYS1.PARMLIB MEMBER mmmmmmmm

**Explanation:** During system initialization, the parmlib member that specifies installation options for an ABEND dump contained incorrect parameters.

## In the message text:

#### ттттттт

The name of the parmlib member, which is one of the following:

#### IEAABD00

The installation options for SYSABEND dumps are not valid.

#### IEADMP00

The installation options for SYSUDUMP dumps are not valid.

#### IEADMR00

The installation options for SYSMDUMP dumps are not valid.

#### Source: Recovery termination manager (RTM)

#### Detecting Module: IEAVTABI

System Action: One of the following:

- If this message is followed by message IEA885I, the parmlib member contains correct and incorrect parameters. The system uses the correct options.
- If this message is not followed by message IEA885I, all options were incorrect. The system uses none of the options.

Operator Response: Notify the system programmer.

**System Programmer Response:** Correct the parmlib member before the next system initialization.

### IEA885I VALID OPTIONS FOR SYS1.PARMLIB MEMBER mmmmmmmm SDATA= op,op,...,op PDATA= op,op,...,op

**Explanation:** During system initialization, the parmlib member that specifies installation options for an ABEND dump contained incorrect parameters.

In the message text:

ттттттт

The name of the parmlib member.

op An SDATA or PDATA option.

Source: Recovery termination manager (RTM)

Detecting Module: IEAVTABI

**System Action:** The system uses the correct dump options. The system ignores the incorrect options.

Operator Response: Notify the system programmer.

**System Programmer Response:** Correct the parmlib member before the next system initialization.

#### IEA886A TOD CLOCK(S) MUST BE SET

**Explanation:** The operator did not set the time-of-day (TOD) clock(s).

Source: Timer supervision

Detecting Module: IEAVRTOD

**System Action:** The system prompts the operator for a reply. When you enter a valid reply to message IEA886A, the system issues message IEA903A.

**Operator Response:** Use the following form of the REPLY command to set the time of day clock.

R id, DATE=[yyyy.ddd[,CLOCK=hh.mm.ss][,GMT]'

In the command text:

- id The reply identifier.
- **yyyy** The year (4 digit year: 1900 2042).
- ddd The day (001-366).
- hh The hour (00-23).

mm The minute (00-59).

- **ss** The second (00-59).
- **Note:** The apostrophes in the above reply are optional. If you include GMT in your reply, the system converts the time and date to Greenwich mean time. If you omit GMT, the system assumes the values are the local time and date, converts them to Greenwich mean time values, and sets the clock(s) with the Greenwich mean time.

# IEA888A [GMT DATE=yyyy.ddd,CLOCK=hh.mm.ss] LOCAL DATE=yyyy.ddd,CLOCK=hh.mm.ss

# REPLY U, OR GMT/LOCAL TIME

Explanation: This message displays the following:

- The local time and date
- The Greenwich mean time (GMT) and date
- In the message text:

*yyyy.ddd* The year (4 digit year: 1900 - 2042) and the day (001-366).

hh.mm.ss The hour (00-23), minute (00-59), and second (00-59).

Source: Timer supervision

Detecting Module: IEAVRTOD

System Action: The system prompts the operator for a reply.

**Note:** The system automatically issues message IEA888A at IPL time if TOD=PROMPT is included in the active CLOCKxx member of SYS1.PARMLIB. See the *OS/390 MVS Initialization and Tuning Reference* for details.

**Operator Response:** If the values shown in the text of message IEA888A are acceptable, reply 'U'. If you want to change the value of the time-of-day (TOD) clock, enter a new date, time, or both as follows:

R id, '[DATE=yyyy.ddd][,CLOCK=hh.mm.ss],GMT'

If you want to change the value of the local clock, enter a new date, time, or both as follows:

R id, '[DATE=yyyy.ddd][,CLOCK=hh.mm.ss]'

Note: The apostrophes in the above replies are optional.

If you specify a different TOD clock setting, the system issues message IEA903A. If you omit 'GMT', the the system assumes the local date and/or time. Once you have set the new time and/or date, the system reissues message IEA888A with new values. Reply to the message as previously described.

#### Notes:

- Resetting GMT time causes the TOD clock to be reset. It also affects the local time. Respecifying GMT time causes the local time value to be recalculated using the new GMT and the system time zone constant.
- 2. Resetting local time does not affect GMT time or the TOD clock. However, it will cause the system time zone constant (which is initialized at IPL from the CLOCKxx member of SYS1.PARMLIB) to be recalculated. The new time zone constant will remain in effect until either local time is modified again or the next IPL. If message IEA888A indicates that both GMT and local time values are incorrect, always reset the GMT values first.
- 3. The TOD clock should be set to a value based on zero being equivalent to 00 hours, 00 minutes, 00 seconds on January 1, 1900 GMT. During an IPL, the TOD clock might contain a value that, relative to this base, is not correct. This can happen, for example, when a customer engineer (CE) left the clock in the error state. In this case, to ensure that the local time and date are correct, specify GMT before setting the local time and date.

# IEA889A REPLY U THEN DEPRESS TOD CLOCK SECURITY SWITCH

**Explanation:** The time-of-day (TOD) clocks must be synchronized because one of the following occurred:

• A processor was varied online.

· A timing facilities damage machine check occurred.

Source: Timer supervision

Detecting Module: IEAVRTOD

System Action: One of the following:

 If the operator acknowledges receipt of the message and presses the switch within 30 seconds, the system continues processing.  If the operator does not press the switch within 30 seconds, or if the operator presses the switch and releases it before synchronization is complete, the system issues message IEA889A again.

#### Operator Response: Do the following:

- Enter REPLY xx,'U' to acknowledge that you received this message.
- Press the security switch and hold it down for 5 to 10 seconds.

# IEA890I comnd FAILED- MEMORY COULD NOT BE CREATED

**Explanation:** *comnd* is one of the following:

LOGON MOUNT START

The system tried to create or initialize an address space for a command, but failed. The failure may be caused by system overload or lack of paging space.

In the message text:

comnd

The command for which the system tried to create or initialize an address space. *comnd* is one of the following:

LOGON MOUNT START

Source: Supervisor control

**System Action:** The system deletes the partially created address space. The system does not process the command.

**Operator Response:** Enter the command again. If the system issues this message again, notify the system programmer. ReIPL as requested by the system programmer.

**System Programmer Response:** If the system issued this message while starting an initiator, the auxiliary storage manager (ASM) may have run out of paging space. Ask the operator to reIPL, specifying larger or additional paging data sets. If these data sets are not available, modify ASM paging constant ASMSLOTC as described in the system programmer response for wait state code X'03C'. Ask the operator to reIPL with the existing page data sets.

#### IEA891I NO MAXUSER VALUE SPECIFIED, DEFAULT VALUE OF 255 USED

**Explanation:** The IEASYS*xx* parmlib member does not specify a MAXUSER number. The system is using the default value of 255.

Source: Supervisor control

Detecting Module: IEAVNP09

System Action: The system continues processing.

# IEA892I MAXUSER=val1 RSVNONR=val2 RSVSTRT=val3 SUM TOO LARGE FOR AVAILABLE SQA

**Explanation:** The system could not obtain sufficient storage from the system queue area (SQA) to build the address space vector table (ASVT). One of the following occurred:

- The sum of the MAXUSER, RSVNONR, and RSVSTRT values is too large.
- The SQA is too small.

In the message text:

- val1 The value of MAXUSER in IEASYSxx
- val2 The value of RSVNONR in IEASYSxx
- *val3* The value of RSVSTRT in IEASYS*xx*

#### Source: Supervisor control

#### Detecting Module: IEAVNP09

**System Action:** The system prompts the operator to respecify the three parameters by issuing message IEA906A three times: once each for MAXUSER, RSVNONR, and RSVSTRT.

**Operator Response:** Respond to message IEA906A as the system programmer directs.

System Programmer Response: Do the following:

- Examine the size of the SQA.
- If a MAXUSER, RSVNONR, or RSVSTRT parameter value is too large, provide the operator with new values for the parameters.
- Ask the operator to respond to message IEA906A with the new values for the parameters.
- Correct the parameters in the IEASYSxx member so that this message will not be issued during every system initialization using IEASYSxx.

#### IEA893A NOT READY. REPLY U WHEN DEVICES ARE READY, OR NO IF NOT MOUNTING. dev.dev....

**Explanation:** To complete processing of the VATLST*xx* parmlib member, the system is waiting for devices that are not ready. In the message text:

dev

The device number of a device that is not ready.

Source: Allocation/unallocation

#### Detecting Module: IEAVAP00

**System Action:** The system waits for the operator to ready the devices, then to respond.

**Operator Response:** When you have readied all of the volumes in message IEA851A that you require on the devices listed in message IEA860A, REPLY 'U' or press ENTER.

If any devices have not been readied, message IEA893A will be reissued, listing those devices. Respond as above if there are more volumes to be mounted. If no more volumes are to be mounted on the devices listed, REPLY 'NO'.

### IEA894I REQUESTED VOLUME ON UNREQUESTED UNIT. dev NOW UNLOADED.

**Explanation:** During processing of a VATLST*xx* parmlib member, the system found a requested volume mounted on a device that was not in the reply to message IEA851A. In the message text:

dev

The device number of a device that was not in the reply.

Source: Allocation/unallocation

Detecting Module: IEAVAP00

System Action: The system unloads the volume.

**Operator Response:** Mount the volume on a requested device if the attributes are to be processed.

## IEA895A FORMAT ERROR. REPEAT REPLY.

Explanation: An error exists in the reply to message IEA851A.

Source: Allocation/unallocation

Detecting Module: IEAVAP00

**System Action:** The system ignores the reply and waits for the operator to enter another reply.

Operator Response: Enter the reply again correctly, or reply 'U'.

#### IEA896I RECORDING FUNCTION NO LONGER ACTIVE

**Explanation:** The recovery termination manager (RTM) has stopped recording because of unrecoverable errors. The system cannot do the following:

- Write logrec data set error records.
- · Write to the operator for the WTO macro.

Source: Recovery termination manager (RTM)

**System Action:** The system does not process recording requests. Requesters receive a return code indicating that recording is no longer active.

**Operator Response:** Notify the system programmer of this message. If requested by the system programmer, reIPL the system.

**System Programmer Response:** If recording is needed, ask the operator to reIPL the system.

Search problem reporting data bases for a fix for the problem. If no fix exists, report the problem to the IBM Support Center.

# IEA900I INVALID ICS IN IEAICSxx

**Explanation:** Processing for system resources manager (SRM) initialization found an incorrect parameter value in the IEAICS*xx* parmlib member.

In the message text:

**IEAICS***xx* The parmlib member, where *xx* is the suffix of the member used.

Source: System resources manager (SRM)

Detecting Module: IEAVNP10

**System Action:** The system ignores all installation control specification (ICS) data in this member. The system writes message IEA906A to ask the operator to respecify the ICS parameter. Diagnostic messages are written to the hardcopy log.

**Operator Response:** Write the hardcopy log (when it becomes available), correct the errors, then use the SET ICS commands to begin using the corrected ICS. In response to IEA906A, specify another valid IEAICS*xx* member or specify EOB (press ENTER) to continue system initialization.

**System Programmer Response:** Write the hardcopy log (when it becomes available) to see which diagnostic messages have been written. Correct the ICS parameters in the IEAICS*xx* member.

If the IEAICS*xx* member was correct, search problem reporting data bases for a fix for the problem. If no fix exists, contact the IBM Support Center. Provide a listing of the IEAICS*xx* member.

#### IEA903A **(REPLY U THEN DEPRESS TOD CLOCK SECURITY** SWITCH WHEN ENTERED TIME OCCURSIREPLY U WHEN THE ENTERED TIME OCCURS}

Explanation: The operator responded to message IEA888A or IEA886A in a way that requires the time-of-day (TOD) clock to be set.

Message REPLY U WHEN THE ENTERED TIME OCCURS is issued when you are running MVS under VM or PR/SM.

Source: Timer supervision

#### Detecting Module: IEE6603D

System Action: When the message reads REPLY U THEN DEPRESS TOD CLOCK SECURITY SWITCH WHEN ENTERED TIME OCCURS and when the operator acknowledges receipt of the message, the system attempts to set a TOD clock for a one-minute interval. If the operator does not press the security switch during that interval, the system issues message IEA888A or IEA886A again.

When the message reads REPLY U WHEN THE ENTERED TIME OCCURS, the system starts the TOD and continues processing.

Operator Response: When the message reads REPLY U THEN DEPRESS TOD CLOCK SECURITY SWITCH WHEN ENTERED TIME OCCURS, do the following:

- Enter REPLY id, 'U' to acknowledge that you received this message.
- Press the security switch at the same time you respond to message IEA888A or IEA886A.

When the message reads REPLY U WHEN THE ENTERED TIME OCCURS, enter REPLY id, 'U' at the same time specified in message IEA888A or IEA886A.

#### **IEA907W** UNABLE TO INITIALIZE PAGE AND/OR SEGMENT TABLES FOR {CSA|SQA|LPA}

Explanation: The system cannot initialize the system queue area (SQA), common service area (CSA), or link pack area (LPA) because there is not enough central storage available.

Source: Virtual storage manager (VSM)

System Action: The system enters wait state X'03D'.

Operator Response: Request a stand-alone dump. Notify the system programmer.

System Programmer Response: Increase the amount of central storage available to the system, or decrease the amount of virtual storage requested for the SQA, CSA or LPA.

#### QUICKSTART IS IN PROCESS - SQA PARM IS **IEA908I** IGNORED - VALUES USED ARE nnnnK AND mmmmmmmK

Explanation: The requested system queue area (SQA) size is not the same as the SQA size requested at the previous system initialization. One of the following occurred:

- · A different SQA size was specified at quickstart
- The nucleus size increased since the previous system initialization

In the message text:

| nnnn <b>K</b>   | The size of the SQA for the duration of this initial program load (IPL). |  |
|-----------------|--------------------------------------------------------------------------|--|
| mmmmmmm ${f K}$ | The size of the extended SQA for the duration of this IPL.               |  |

Source: Virtual storage manager (VSM)

Detecting Module: IEAVNP08

System Action: The system defaults to the SQA size specified in message IEA908I. The system continues processing.

#### IEA9091 {CSA|SQA} PARM SPECIFIED IS a,b. ONLY xxxxxxx OF VIRTUAL STORAGE AVAILABLE FOR {CSA|SQA|ECSA|ESQA}

Explanation: The storage area requested for the system queue area (SQA) or common service area (CSA) is too large.

In the message text:

- a.b The parameter that specified the amount of virtual storage. The parameters are shown as they were specified in the IEASYSxx parmlib member, where n is a decimal number of one or more digits:
  - a can be n, nK, or nM
  - b can be n, nK, or nM

The amount of virtual storage available. XXXXXXXX

Source: Virtual storage manager (VSM)

Detecting Module: IEAVNP08

System Action: The system issues message IEA906A.

Operator Response: See the operator response for message IEA906A.

| IEA911E | {COMPLETE   PARTIAL } DUMP ON SYS1.DUMPnn |
|---------|-------------------------------------------|
|         |                                           |

DUMPid=dumpid REQUESTED BY JOB (jobname) FOR ASIDS(id,id,...) [REMOTE DUMPS REQUESTED|REMOTE DUMP FOR SYSNAME:sysname] **INCIDENT TOKEN:** incident-token [SDRSN = VVVVVVV WWWWWWWW XXXXXXX ZZZZZZZ] [reason-text] [ERRORID = SEQyyyyyy CPUzz ASIDasid TIMEhh.mm.ss.f [TSOID = tsoid] [ID = uuuuuuuuuu]

Explanation: The system wrote a complete or partial SVC dump to a pre-allocated dump data set on a direct access storage device (DASD) or a tape volume.

In the message text:

| COMPLETE               | The SVC dump was com-<br>plete.                                      |
|------------------------|----------------------------------------------------------------------|
| PARTIAL                | The SVC dump was not complete.                                       |
|                        | <b>nn</b> The dump was written to the SYS1.DUMP <i>nn</i> data set.  |
| dumpid                 | The 3-character dump iden-<br>tifier.                                |
| jobname                | The name of the job that requested the dump.                         |
| REMOTE DUMPS REQUESTED |                                                                      |
|                        | The SDUMPX macro or<br>DUMP command that<br>requested this dump also |

requested dumps on other systems in the sysplex.

# 00400000

An error caused the loss of summary dump.

#### 00200000

During suspend summary dump processing, the virtual storage buffer filled up.

#### 00100000

No more summary dump data could be written because the central storage buffer was full.

#### 008000

While the system was waiting for writing a trace table, an error occurred. The trace table could not be written.

Partial dump reason code. One of the following.

# 00010000

During dump processing of a possibly hung address space, the address was found to be invalid. The dump data may not be consistent.

# 00020000

During dump processing of a possibly hung address space, dump processing obtained only fixed storage for the address space.

#### 8000000|4000000

While processing SVC X'33', the system detected an error and gave recovery control.

## 20000000

The system detected an error in the SVC dump task and gave recovery control.

# 1000000

The SVC dump task failed.

# 08000000

The system detected an error while writing a trace table. The system could not write the trace table.

# 0400000|0200000

While processing an SVC dump, the system

# REMOTE DUMP FOR SYSNAME: sysname

The dump was requested by *sysname*, which is another system in the sysplex.

# **INCIDENT TOKEN:** incident-token

**VVVVVV** 

The formatted incident token for the dump.

#### SDRSN = vvvvvvv wwwwwww xxxxxxx zzzzzzz

The system wrote only a partial dump.

Partial dump reason code. One of the following:

# 80000000

A system request block (SRB) for the dump could not be scheduled to the requested address space. Either no current address space had the requested ASID or the system was ending the address space with that ASID.

wwwwwww

#### 4000000

SVC dump processing could not obtain real storage manager (RSM) serialization because of a hierarchy problem.

## 20000000

SVC dump processing could not obtain RSM serialization because of a RSM control problem.

#### 10000000

SVC dump processing could not obtain a central storage buffer from the real storage manager.

## 08000000

An error in scheduled SVC dump processing caused recovery to receive control.

#### 0400000

An error in summary dump processing caused recovery to receive control.

# 02000000

An error in summary dump processing or suspend summary dump processing caused recovery to receive control. detected an error and gave recovery control.

#### 0100000

The started dump task failed.

XXXXXXXX

#### 0080000

A task abnormally ended, and SVC dump processing took a partial dump. The resource manager for SVC dump processing receives control.

### 00400000

The system detected an error in the SVC dump writing task and gave recovery control.

#### 00200000

An address space involved in the dump abnormally ended, and SVC dump took a partial dump. The resource manager for SVC dump processing receives control.

#### 00100000

The DUMPSRV address space abnormally ended, and SVC dump processing took a partial dump. The resource manager for SVC dump processing receives control.

#### 00080000

While processing the dump header, the system ran out of space to place data.

#### 00040000

During dump processing of local storage, the system issued a PURGEDQ because a hung address space was detected. This s will result in the loss of some storage related to the address space.

# 00020000

During dump processing of a possibly hung address space, dump processing obtained only fixed storage for the address space.

#### 00010000

During dump processing of a possibly hung address space, the address space was found to be invalid. The dump data may not be consistent.

Partial dump reason code. One of the following:

#### 8000000

While building the address range table for global storage areas, SVC dump processing filled the table and remaining entries could not be added.

#### 4000000

While building the address range table for local storage areas, SVC dump processing filled the table and remaining entries could not be added.

## 20000000

While building the address range table, SVC dump processing filled the table and remaining entries could not be added.

#### 10000000

While dump processing was writing to the dump data set, an I/O error occurred.

### 0800000

The dump data set is full, but more data needs to be dumped.

#### 0400000

An error occurred while writing the summary dump.

## 02000000

An error occurred while dump processing was obtaining trace data.

#### 01000000

While dump processing was setting up the service request block (SRB) under which the dump was to be processed, an error occurred.

### 0080000

An error occurred in an exit routine.

### 00400000

An error occurred while writing the end-of-data

# 00001000

While processing the LSQA SDATA option, the system filled in the range table. Remaining entries could not be added.

#### 0080000

While processing the RGN SDATA option, the system filled in the range table. Remaining entries could not be added.

### 00000400

While processing private subpools, the system filled in the range table. Remaining entries could not be added.

## 00000200

While processing the SWA SDATA option, the system filled in the range table. Remaining entries could not be added.

# 00000100

While copying global data into a data space, dump processing was unable to capture some ranges of global storage.

#### 0000080

An exit data space could not be created, or the data space was created but an ALET could not be obtained to access the data space.

#### 0000040

A summary data space could not be created, or the data space was created but an ALET could not be obtained to access the data space.

# 0000020

A local data space could not be created, or the data space was created but an ALET could not be obtained to access the data space.

#### 0000010

A global data space could not be created, or the data space was created but an ALET could not be obtained to access the data space.

record to the dump data set.

## 00200000

Some read-only ranges of data could not be added to the range table.

# 00100000

While dump processing was copying global storage into a data space, an error occurred.

# 00080000

While dump processing was copying a subrange of common storage into a data space, an error occurred.

# 00040000

An error occurred in the processing of data spaces that were requested through the LISTD keyword on the SDUMPX macro, or through the DSPNAME parameter on the DUMP command.

# 00020000

Dump processing could not add some ranges of read/write storage to the range table.

#### 00010000

SVC dump processing truncated the dump because the maximum amount of space was been reached.

# 0008000

While processing the SQA SDATA option, the system filled in the range table.

## 00004000

While processing the CSA SDATA option, the system filled in the range table. Remaining entries could not be added.

# 00002000

While processing global subpools, the system filled in the range table. Remaining entries could not be added.

ZZZZZZZZ

# 80000008

SVC dump could not create or could not use the data spaces that are required to process the STRLIST request. Some data will not be included in the dump.

#### 0000001

SVC dump processing truncated the dump because a critical shortage of auxiliary storage existed. See the information for message IRA201E to determine how to relieve the shortage.

Partial dump reason code. One of the following:

Bits in the first byte indicate a result that occurred because one or more of the following conditions may exist:

- there is a shortage of central storage
- there is a shortage of auxiliary storage
- the DUMPSRV address space dispatching priority is too low

#### 8000000

Dump processing had reset the system dispatchable and dump processing failed or ended, leaving the system set nondispatchable.

# 4000000

Dump processing had reset the tasks dispatchable in one or more address spaces involved in the SVC dump. Then dump processing failed or ended, leaving the tasks nondispatchable.

#### 20000000

Dump processing reset the caller's unit of work, which was stopped as part of suspend summary dump processing. Then dump processing failed during suspend summary dump processing, leaving the caller suspended.

# 10000000

IEAVTSDB released serialization for all serialized structures specified in the STRLIST because SDUMP appears to have failed or ended.

#### 08000000

The central storage buffer containing the summary dump was released when it was determined that dump processing was hung. The summary dump was lost.

## 00800000

Facility not available. Some structures will not be dumped.

### 00400000

The structure is not available for one of the following reasons:

- The system detected a structure failure and the structure cannot be accessed
- The structure is not allocated

#### 00200000

No facility dump space is allocated or no facility dump space is available because it is being used to hold structure dump tables for other structure dumps

#### 00100000

Possible error in STRLIST parameter list for one of the following reasons:

- The structure does not exist in the active policy
- The structure type is not compatible with the specified range options
- A lock structure was requested. SDUMP does not support lock structures

#### 00080000

Some or all of the STRLIST could not be processed

# 00040000

The system released structure dump serialization before capturing all the data. The system captured the rest of the data after releasing serialization.

#### 00020000

Recovery received control while processing STRLIST

# 00010000

SVC dump was unable to continue processing a structure requested in the STRLIST parameter list. This may be because the operator deleted the structure dump with the SETXCF FORCE command.

#### 0008000

Recovery received control while building the SDUMP signals for other systems in the sysplex

reason-text

One of the following:

## SUMMARY DUMP INFOR-MATION WAS LOST

A problem arose where processing was unable to complete a requested summary dump. Refer to the description of the SDRSN bits that are set to determine whether the data was truncated, or completely lost.

## A CRITICAL AUXILIARY STORAGE SHORTAGE EXISTED

SVC dump processing truncated the dump because a critical shortage of auxiliary storage existed. See message IRA201E to determine how to relieve the shortage.

# DUMP DATA SET FULL -DUMP ENDED WHILE WRITING {SUMDUMP|GLOBAL|LOCAL|STRLIST} The dump data set is full, but more data needs to be dumped. The message indicates at what point the data set became full.

# I/O ERROR - NO EOF WRITTEN - DUMP ENDED WHILE WRITING

{SUMDUMP|GLOBAL|LOCAL|STI An I/O error occurred

while the system was writing to the dump data set. The message indicates the system was dumping at the time of the I/O error.

#### MAXSPACE LIMIT REACHED WHILE

**CAPTURING DUMP** Insufficient space was available to capture the complete dump.

# ERROR OCCURRED IN AN SDUMP EXIT

ERROR OCCURRED IN AN SDUMP LOCAL EXIT

ERROR OCCURRED IN AN SDUMP GLOBAL EXIT

# ERROR OCCURRED IN AN SDUMP EARLY GLOBAL EXIT

# ERROR OCCURRED IN AN SDUMP ONE-TIME-ONLY EXIT

ERROR OCCURRED IN AN SDUMP DYNAMIC LOCAL EXIT

# ERROR OCCURRED IN AN SDUMP DYNAMIC GLOBAL EXIT

Dump processing encountered an unexpected error in an SDUMP exit of the specified type.

#### SOME STORAGE COULD NOT BE DUMPED

RC=rc Storage could not be dumped. rc can be one of the following:

| 04 | The system<br>could not find<br>the requested<br>ASIDs.  |
|----|----------------------------------------------------------|
| 08 | Not all of the data requested in a summary dump could be |

IEA Messages IEA-97

|                                                                                                    | 12                                                                                                    | contained in the<br>central storage<br>buffer or virtual<br>storage buffer.<br>Either (1) the<br>internal SVC<br>dump control<br>blocks are full,<br>so that some<br>data was not<br>dumped, or (2)<br>dump proc-<br>essing received<br>an error return<br>code when it<br>tried to dump | STRUCTURE DUMP SERIALIZATION                              | DUMP COU<br>SVC dump<br>interruption<br>released du<br>tion that was<br>structure re<br>STRLIST p<br>Serializatio<br>because:<br>• The ro<br>detecte<br>proces<br>tinuing<br>ended | MPLETION The<br>time disabled<br>exit routine<br>umping serializa-<br>as held for a<br>equested in the<br>harameter list.<br>n was released                                                                        |
|----------------------------------------------------------------------------------------------------|----------------------------------------------------------------------------------------------------|----------------------------------------------------------------------------------------------------|-----------------------------------------------------------|----------------------------------------------------------------------------------------------------|----------------------------------------------------------------------------------------------------|
|                                                                                                    | 16<br>20                                                                                                    | the system<br>trace.<br>SVC dump was<br>not able to<br>process all of<br>the structures<br>specified in the<br>STRLIST param-<br>eter list.<br>SDUMP proc-<br>essing could not                                                                                                    |                                                           | was sp<br>dump<br>default<br>reques<br>STRLI<br>for a re<br>was no<br>proces<br>time lir<br>the AC                                                                                 | SSTIME=ENFORCE<br>becified on the<br>request (or<br>ad) and the data<br>sted in the<br>ST parameter list<br>equested structure<br>bt completely<br>used within the<br>mit specified by<br>CCESSTIME<br>eter on the |
|                                                                                                    | collect the local<br>storage of at<br>least one of the<br>normally col-<br>lected storage<br>address spaces<br>involved in the                                                                                        | storage of at<br>least one of the<br>normally col-<br>lected storage                                                                                                    | ERROR OCCURRED IN SDUMP<br>ERRORID = SEQyyyyyy CPUzz ASIE | IXLCONN macro.<br>Dump processing encount-<br>ered an unexpected error.                                                                                                    |                                                                                                    |
|                                                                                                    |                                                                                                    | dump. Refer to<br>the description<br>of the SDRSN<br>bits that are set<br>for more infor-<br>mation.                                                                                                    |                                                           | уууууу<br>zz                                                                                                    | The sequence<br>number<br>The central<br>processor<br>address                                                                                                    |
| SYSTEM RESET DISPATCHABLE PRIOR TO DUMP COM-<br>PLETION Dump processing                                                                                                    |                                                                                                    |                                                                                                    | asid                                                      | The ASID for the<br>address space<br>in which the                                                                                                    |                                                                                                    |
|                                                                                                    | system set<br>The syster                                                                                                    | nded with the<br>t non-dispatchable.<br>n detected the<br>reset dispatchable.                                                                                                    |                                                           | hh.mm.ss.                                                                                                    | error occurred<br>t The time in<br>hours (00<br>through 23), in                                                                                                    |
| TASKS RESET DISPATCHABLE PRI                                                                                                    | PATCHABLE PRIOR TO DUMP COMPLETION<br>Dump processing failed or<br>ended with tasks set non-<br>dispatchable in one or more<br>address spaces involved in<br>the SVC dump. The system<br>detected the error and reset |                                                                                                    |                                                           |                                                                                                    | minutes (00<br>through 59), in<br>seconds (00<br>through 59), and<br>in tenths of a<br>second (0<br>through 9).                                                                                                    |
| the tasks dispatchable.<br>ENABLED CALLER RESET PRIOR TO DUMP COMPLETION<br>Dump processing failed or<br>ended during suspend<br>summary dump processing,<br>leaving the caller suspended.<br>The system detected the<br>error and reset the caller's |                                                                                                    | TSOID = tsoid                                                                                                    | a SLIP trap                                               | was generated for<br>that was set in a<br>ng Option (TSO)                                                                                                    |                                                                                                    |
|                                                                                                    |                                                                                                    | e caller suspended.<br>m detected the<br>reset the caller's                                                                                                    |                                                           | tsoid                                                                                                    | The identifier of<br>the TSO user<br>who defined the<br>trap.                                                                                                    |
|                                                                                                    | unit of wor                                                                                                    | κ.                                                                                                    | ID = uuuuuuuuu                                            | system ide                                                                                                    | nent or sub-<br>ntifier that was<br>the ID keyword                                                                                                    |

on the SDUMP or SDUMPX macro.

Source: SVC dump

Detecting Module: IEAVTSDC

System Action: The system continues processing.

**Operator Response:** To keep dump data sets available, ask the system programmer to identify SYS1.DUMP*nn* data sets that can be cleared. Then enter DUMPDS commands to clear them.

**System Programmer Response:** Take the appropriate action as indicated in the following descriptions:

DUMP DATA SET FULL - DUMP ENDED WHILE WRITING {SUMDUMP|GLOBAL|LOCAL|STRLIST}

Format the partial dump.

I/O ERROR - NO EOF WRITTEN - DUMP ENDED WHILE WRITING {SUMDUMP|GLOBAL|LOCAL|STRLIST}

Look at the logrec error records to determine the device problem. Contact hardware support.

Format the partial dump. If a previous dump was in the dump data set, the data set may contain a combination of the two dumps.

# ERROR OCCURRED IN SDUMP

Obtain the logrec error record. Search the problem reporting data bases for a fix for the problem. If no fix exists, notify the IBM Support Center. Provide the logrec error record.

#### SOME STORAGE COULD NOT BE DUMPED RC=16

Refer to the description of the SDRSN bits that are set. Use the IPCS Sub-Command STRDATA to format the list of structures that was requested to be dumped. The reason that the structures were not completely processed will be displayed.

# IEA912I RECOVERY/TERMINATION DUMP FAILED [DUE TO cde]

**Explanation:** During recovery from an error, the system requested an ABEND dump. The dump failed for one of the following reasons:

- An unopened data control block (DCB) was referenced during validity checking.
- A task control block (TCB) address that is not valid was referenced during validity checking.
- A page that was not valid was referenced during validity checking.
- Storage was unavailable.
- The DCB type was not correct.

In the message text:

#### DUE TO cde

SYSMDUMP processing ended abnormally with a completion code of *cde*.

Source: Recovery termination manager (RTM)

#### Detecting Module: IEAVTABD

**System Action:** Except for the case where tasks are prematurely marked dispatchable, the system does not write out the dump.

**System Programmer Response:** Correct the original failure and, if the message includes *cde*, the dump failure. See the system programmer response for completion code *cde*. In the case where the tasks were prematurely made dispatchable, and enqueue lockout situation was detected and allowed to clear up. However, the information in the dump must be carefully validated because task processing

might have changed vital information in common and shared storage areas.

### IEA913I COMMON AREA BELOW 16M EXCEEDS 8M by xxxxK

**Explanation:** The size of the common area below 16 megabytes is greater than 8 megabytes. This reduces the size of the private area below 16 megabytes.

In the message text:

*xxxx***K** The number of kilobytes by which the size of the private area below 16 megabytes is reduced.

Source: Virtual storage manager (VSM)

Detecting Module: IEAVNP08

System Action: The system continues processing.

#### IEA915E SYNTAX ERROR IN IEASYSxx CONTENTS, PROMPT FOLLOWS

**Explanation:** Paging data set names are incorrect in the PAGE parameter of the IEASYS*xx* parmlib member.

In the message text:

**IEASYS***xx* The parmlib member, with a suffix of *xx*.

Source: Auxiliary storage manager (ASM)

Detecting Module: ILRASRM2

**System Action:** The system issues a message to ask the operator to respecify the PAGE parameter.

**Operator Response:** Respond to the message. Notify the system programmer.

**System Programmer Response:** Before the next IPL, correct the contents of IEASYS*xx* according to the syntax for specifying paging space data set names.

# IEA916E SYNTAX ERROR IN {PAGE=|SWAP=|DUPLEX=|PAGTOTL=| NONVIO=} SYSTEM PARAMETER, PROMPT FOLLOWS

**Explanation:** A system parameter contains a syntax error.

Source: Auxiliary storage manager (ASM)

#### Detecting Module: ILRASRIM

**System Action:** The system issues message IEA906A to prompt the operator to respecify the parameter, or to press the ENTER button on the console.

**Operator Response:** Reply to message IEA906A. Notify the system programmer.

**System Programmer Response:** Ensure that the system parameter has the correct syntax.

## IEA918I {PAGE|SWAP|DUPLEX} DATA SET dsname NOT ACCEPTED

**Explanation:** The system could not use a page, swap, or DUPLEX data set because either:

- The auxiliary storage manager (ASM) is already using the data set.
- This data set would exceed the limit of page or swap data sets.

In the message text:

dsname The name of the data set.

Source: Auxiliary storage manager (ASM)

## Detecting Module: ILRASRIM

**System Action:** The system continues initialization. If the data set is already in use, the system issues message IEA922D.

Operator Response: Do one of the following:

- If message IEA922D follows this message, the data set is already in use. Respecify a data set name.
- If a page or swap data set limit has been reached, notify the system programmer.

**System Programmer Response:** If this data set must be used and some others should be omitted, respecify the paging data sets when restarting the system with the CLPA or CVIO option.

### IEA920I {PAGE|SWAP|DUPLEX} DATA SET dsname NOT LOCATED

**Explanation:** The system could not use a page, swap, or DUPLEX data set because either:

- The system could not locate a data set in the master catalog.
- The master catalog information does not agree with expected and necessary attributes of a page or swap data set.

In the message text:

dsname The name of the data set.

**Source:** Auxiliary storage manager (ASM)

#### Detecting Module: ILRASRM2

**System Action:** The system issues message IEA942I if the following conditions exist:

- If DUPLEX is specified in the message text.
- The DUPLEX page data set is known from a previous IPL.
- The DUPLEX page data set should be used under current IPL options.

The system continues initialization.

If the data set was newly specified during this IPL, the system issues message IEA922D to prompt the operator to respecify the data set name.

If PAGE is specified in the message text and the page data set is known from a previous IPL as containing VIO pages that should be used under current IPL options, the system issues message IEA930I. The system continues initialization.

In all other cases, the system issues message IEA922D.

**Operator Response:** Reply to message IEA922D, if issued. Notify the system programmer.

**System Programmer Response:** Before the next system initialization, verify that the page data set or the swap data set is cataloged in the master catalog.

# IEA921I PAGE DATA SET dsname INVALID

**Explanation:** The catalog for a page data set does not meet the requirements of a page data set. The device may not be supported for paging, or the data set is not defined as previously known for paging.

In the message text:

dsname The name of the data set.

Source: Auxiliary storage manager (ASM)

Detecting Module: ILRASRM2

**System Action:** If the page data set was to contain PLPA pages, the system issues message IEA935W. The system ends initialization.

If the DUPLEX page data set is known from a previous IPL and should be used under current IPL options, the system issues message IEA942I. Paging initialization continues.

If the page data set is known to paging initialization as containing VIO pages which should be used under current IPL options, the system issues message IEA930I. Paging initialization continues.

In all other cases, the system issues message IEA922D.

**Operator Response:** If the system issues IEA922D, respecify the data set name. Otherwise, notify the system programmer.

**System Programmer Response:** Check catalog information about this data set. If necessary, redefine it before the next system initialization.

# IEA922D REPLY 'DSN=' OR 'IGNORE'

**Explanation:** This message allows the operator to respecify a page or swap data set name.

**Source:** Auxiliary storage manager (ASM)

Detecting Module: ILRASRM2

**System Action:** The system waits for the operator to reply. If the operator replies with a new data set name, the system processes the data set. If the operator replies IGNORE, initialization either continues with the existing list of data sets, or the system enters wait state X'03C' if the data is:

- The PLPA page data set.
- The COMMON page data set.
- The DUPLEX page data set when it is needed to complete a quick start because it contains PLPA data set pages of a previous IPL.
- The only local page data set that is available to the system.

Operator Response: Do one of the following:

- Enter REPLY id, DSN= to specify the new data set name.
- Enter REPLY id, IGNORE to continue with the data set.

Notify the system programmer.

**System Programmer Response:** See the previously issued message.

# IEA923D VOLUME *ser* NEEDED FOR {PAGE|SWAP} DATA SET WAS NOT MOUNTED; REPLY 'GO' OR 'IGNORE'

**Explanation:** The system could not open a page or swap data set because the volume was not mounted. The data set does not contain any pages of PLPA or VIO that would be missed with the IPL options in effect.

In the message text:

ser The volume serial number.

Source: Auxiliary storage manager (ASM)

Detecting Module: ILRASRM1

System Action: The system waits for the operator to reply.

If the volume is to be provided (GO), initialization continues. The system issues a mount message. The data set is used.

If the volume is to be ignored (IGNORE), initialization continues without the data set.

**Operator Response:** Either enter REPLY id,GO and prepare to mount the requested volume, or enter REPLY xx,IGNORE. Notify the system programmer of this message if you reply IGNORE.

**System Programmer Response:** Review space now being used for paging or swapping, depending upon which type was ignored. Ask the operator to enter the PAGEADD command to help system performance if space was insufficient.

# IEA924D VOLUME ser NEEDED FOR PAGE DATA SET WAS NOT MOUNTED; {CLPA MAY BE FORCED|NEW PLPA DATA SET MAY BE REQUESTED}; REPLY 'GO' OR 'IGNORE'

**Explanation:** The system attempted to open a page data set on this volume, but discovered that the volume was not mounted.

In the message text:

ser The volume serial number.

#### **CLPA MAY BE FORCED**

The COMMON page data set resides on this volume.

# NEW PLPA DATA SET MAY BE REQUESTED

The PLPA page data set resides on this volume.

Source: Auxiliary storage manager (ASM)

Detecting Module: ILRASRIM

**System Action:** The system waits for the operator to reply. If the volume is to be provided (GO), paging initialization continues. The system issues a mount message. The data set is used.

In most cases, if the volume is not to be provided (IGNORE), message IEA922D requests a new data set name.

If a quick or warm start is in progress, the PLPA page data set overflowed to the COMMON page data set. The unmounted volume contains this COMMON page data set. Initialization will force a cold start (CLPA) and issue message IEA929I.

**Operator Response:** Either enter REPLY id,GO and prepare to mount the requested volume, or enter REPLY id,IGNORE. Notify the system programmer.

**System Programmer Response:** If a permanent change is desired, update the IEASYS*xx* parmlib member to reflect the new PLPA or COMMON page data set name. Otherwise, complete the IPL, correct the problem, and reIPL with the original data sets.

### IEA925D VOLUME *ser* NEEDED FOR PAGE DATA SET WAS NOT MOUNTED; CVIO MAY BE FORCED; REPLY 'GO' OR 'IGNORE'

**Explanation:** When the system tried to open a page data set, the volume containing the data set was not mounted. The volume contains pages of VIO data sets that may be required for recovery of one or more VIO data sets.

In the message text:

ser The volume serial number.

Source: Auxiliary storage manager (ASM)

# Detecting Module: ILRASRM1

System Action: The system waits for the operator to reply.

If the volume is to be provided (GO), initialization continues. The system issues a mount message. The page data sets on that volume are used.

If the volume is not provided (IGNORE), initialization continues without page data sets on that volume. In addition, the CVIO option will be in effect, causing all VIO data sets from previous IPLs to be unrecoverable.

**Operator Response:** Either enter REPLY id,GO and prepare to mount the requested volume, or enter REPLY xx,IGNORE. Notify the

system programmer of this message if the volume is not made available.

**System Programmer Response:** Review paging space because the CVIO option is in effect unexpectedly. Only data sets specified on this IPL will be used. Consider asking the operator to enter the PAGEADD command.

# IEA926I INVALID SYNTAX FOR CMB KEYWORD

**Explanation:** The parameter string of the channel measurement block (CMB) keyword in the IEASYS*xx* parmlib member is incorrect.

Source: System resources manager (SRM)

Detecting Module: IEAVNP1F

**System Action:** The system ignores all data in the CMB keyword. The system writes a message to ask the operator to respecify the CMB keyword and its parameter string.

**Operator Response:** Reply to the prompting message with a valid CMB keyword or specify EOB (press ENTER).

**System Programmer Response:** Verify the CMB keyword and its parameters in the IEASYS*xx* member. If the parameters are correct, search problem reporting data bases for a fix for the problem. If no fix exists, contact the IBM Support Center.

# IEA927I PLPA AND COMMON PAGE DATA SETS FULL FROM PREVIOUS IPL

**Explanation:** On a previous system initialization, the PLPA and COMMON page data sets were filled up during the write of the pageable link pack area (PLPA). The common storage area (CSA) and the rest of the PLPA have no primary slots.

Source: Auxiliary storage manager (ASM)

Detecting Module: ILRASRIM

System Action: Initialization continues with the DUPLEX page data set. If there is no DUPLEX page data set, the system issues message IEA935W.

**Operator Response:** Notify the system programmer.

System Programmer Response: If a warm start is necessary to clean up work in the system, ensure that the previous DUPLEX page data set is usable, then ask the operator to reIPL. Otherwise, redefine the PLPA and COMMON page data sets, then ask the operator to reIPL with the CLPA option.

# IEA928I MODULE AT LOCATION XXXXX IN PLPA CONTAINS HOLES

Explanation: One of the following occurred:

- 1. While building the paging information for the pageable link pack area (PLPA) during a cold start (CLPA IPL), the system found an incorrect external page table entry for a PLPA module.
- While restoring paging information for PLPA during a warm or quick start (not a CLPA IPL), the system found an external page table entry for a PLPA module that contained zero, indicating that condition 1 occurred during cold start.

These conditions indicate that the module in the PLPA contains noncontiguous code or large constant areas on the page referenced by the page table entry. This condition should not occur in a PLPA module.

In the message text:

xxxxxx The address of the module.

Source: Auxiliary storage manager (ASM)

Detecting Module: ILRQSRIT

**System Action:** Paging initialization processing marks the external page table entry as incorrect. Initialization processing continues. Any address space that subsequently references this PLPA page will abnormally end with abend code X'028'.

**Operator Response:** Notify the system programmer.

**System Programmer Response:** Use the current LPA map to identify the module containing virtual address *xxxxxx*. Correct the module. Ask the operator to IPL, specifying the CLPA system parameter.

#### IEA929I CLPA FORCED

**Explanation:** Initialization cannot continue without the CLPA option. A cold start is forced.

Source: Auxiliary storage manager (ASM)

Detecting Module: ILRASRIM

**System Action:** Initialization continues as if CLPA had been specified.

**Operator Response:** Notify the system programmer.

**System Programmer Response:** Look for the messages that preceded this message.

# IEA930I CVIO FORCED

**Explanation:** Initialization cannot continue without the CVIO option. All VIO data set pages are cleared.

Source: Auxiliary storage manager (ASM)

Detecting Module: ILRASRIM

**System Action:** Initialization continues as if CVIO had been specified.

**Operator Response:** Notify the system programmer.

**System Programmer Response:** Look for the messages that preceded this message.

## IEA931I ESTAE REQUEST FOR GTF TRACE FORMATTING FUNCTION UNSUCCESSFUL

**Explanation:** The recovery environment requested by the generalized trace facility (GTF) was not established.

Source: Generalized trace facility (GTF)

Detecting Module: IGC0F05A

System Action: The system does not format any GTF buffers.

**System Programmer Response:** Obtain the SYSOUT output for the job.

Collect all printed output and output data sets related to the problem. Search problem reporting data bases for a fix for the problem. If no fix exists, contact the IBM Support Center.

#### IEA932I INSUFFICIENT STORAGE FOR GTF BUFFER FOR-MATTING

**Explanation:** There is insufficient system queue area (SQA) for generalized trace facility (GTF) buffer formatting.

Source: Generalized trace facility (GTF)

Detecting Module: IGC0F05A

System Action: The system does not format any GTF buffers.

# **System Programmer Response:** Obtain the SYSOUT output for the job.

Collect all printed output and output data sets related to the problem. Search problem reporting data bases for a fix for the problem. If no fix exists, contact the IBM Support Center.

# IEA933I UNABLE TO LOAD FORMAT APPENDAGE xxx. FURTHER RCDS REQUIRING THIS MOD WILL BE DUMPED IN HEX

**Explanation:** Generalized trace facility (GTF) formatting module was unable to load a format appendage.

In the message text:

xxx The format appendage.

Source: Generalized trace facility (GTF)

Detecting Module: IGC0F05A

**System Action:** The system continues formatting GTF buffers, dumping in hexadecimal any record that requires the format appendage for editing.

**System Programmer Response:** Collect all printed output and output data sets related to the problem. Search problem reporting data bases for a fix for the problem. If no fix exists, contact the IBM Support Center.

# IEA934I INVALID RETURN CODE RECEIVED FROM mod. FURTHER RCDS REQUIRING THIS MOD WILL BE DUMPED IN HEX

**Explanation:** The system detected an incorrect return code on return from a module.

In the message text:

*mod* The name of the module.

Source: Generalized trace facility (GTF)

Detecting Module: IGC0F05A

**System Action:** The system continues formatting GTF buffers, dumping in hexadecimal any record that requires this module for editing.

**System Programmer Response:** Collect all printed output and output data sets related to the problem. Search problem reporting data bases for a fix for the problem. If no fix exists, contact the IBM Support Center.

## IEA935W INSUFFICIENT PAGING RESOURCES, IPL TERMI-NATED

**Explanation:** To support minimal paging, there must be a minimum number of paging data sets with a minimum number of system-page-sized slots in a certain distribution available. The system determined that these requirements are not available.

Source: Auxiliary storage manager (ASM)

Detecting Module: ILRASRIM

**System Action:** System initialization stops. The system enters a wait state.

Operator Response: See the operator response for the wait state.

**System Programmer Response:** See the system programmer response for the wait state.

# IEA936D FUTURE QUICK AND WARM STARTS OF THIS IPL WILL FAIL. RE-IPL OR REPLY 'GO' TO CONTINUE COLD START

**Explanation:** On a system initialization with the CLPA option, the system needed to write quick/warm start data to the first records of the PLPA page data set. However, the write failed. None of the information will be accessible to a future initialization.

Source: Auxiliary storage manager (ASM)

Detecting Module: ILRQSRIT

**System Action:** The system waits for the operator to reply.

**Operator Response:** Notify the system programmer. Enter REPLY id,GO to continue with the cold start, or reIPL at the system programmer's request.

**System Programmer Response:** When using this PLPA page data set again, ask the operator to perform an IPL with the CLPA option.

## IEA937I COMMON PAGE DATA SET TIMESTAMP FAILURE

**Explanation:** When this message is followed by message IEA935W, the system could not read or write the time stamp record in the COMMON page data set. The time stamp is written on initializations with the CLPA option; it is written on initializations without the CLPA option if part of the PLPA was written to the COMMON page data set.

When this message is followed by message IEA929I, the system read the time stamp in the COMMON page data set, but the time stamp failed to match the time stamp of the PLPA slot information.

Source: Auxiliary storage manager (ASM)

Detecting Module: ILRASRIM

**System Action:** If unable to access the COMMON page data set, the system enters a wait state. If the wrong level of the COMMON page data set is accessed, system operation continues with a cold start (CLPA IPL) forced.

Operator Response: Notify the system programmer.

**System Programmer Response:** If the system entered a wait state, correct or replace the COMMON page data set. Then ask the operator to reIPL with the CLPA option.

If the system did not enter a wait state, and a warm start is necessary, stop the IPL. Make the correct level COMMON page data set available. Then ask the operator to reIPL.

## IEA938W NO STORAGE AVAILABLE, PAGING INITIALIZA-TION TERMINATED

**Explanation:** A request for additional storage failed during initialization. The maximum size of the system queue area (SQA) specified has probably been exceeded.

Source: Auxiliary storage manager (ASM)

Detecting Module: ILRASRM2

**System Action:** System initialization stops. The system enters a wait state.

Operator Response: Notify the system programmer.

**System Programmer Response:** Ensure that enough SQA is requested. If not, increase the SQA maximum size.

Otherwise, the system configuration may be too small.

Possibly, an error occurred in the system. Search problem reporting data bases for a fix for the problem. If no fix exists, contact the IBM Support Center.

# IEA939D QUICK AND WARM START DATA IS INVALID, RE-IPL OR REPLY 'GO' FOR COLD START

**Explanation:** A system initialization without the CLPA option was attempted. Information on the PLPA paging data set was inaccessible:

- The specified PLPA paging data set must be the same as that used on the previous successful cold start (CLPA IPL).
- If the same data set was being used, then the system could not read the necessary information.

Source: Auxiliary storage manager (ASM)

Detecting Module: ILRASRIM

System Action: The system waits for the operator to reply.

**Operator Response:** Either enter REPLY id,GO if a cold start is desired, or reIPL with a different data set specified for PLPA paging. Notify the system programmer.

**System Programmer Response:** Verify that the correct IEASYS*xx* parmlib member is being used. Also, verify the previous use of the PLPA paging data set.

IEA940I THE FOLLOWING PAGE DATA SETS ARE IN USE:

PLPA ... dsname COMMON . dsname [DUPLEX . dsname] LOCAL .. dsname

**Explanation:** This message is issued if L is specified on the PAGE system parameter, or if the system has been forced to change the list of page data sets originally specified. The list of data sets should help the operator verify which paging volumes are in use, especially after a warm start where data sets used on the previous initialization were not specified on this initialization.

In the message text:

dsname The name of the data set.

Source: Auxiliary storage manager (ASM)

Detecting Module: ILRASRM1

System Action: Initialization continues.

# IEA941D VOLUME *ser* NEEDED FOR DUPLEX DATA SET NOT MOUNTED DUPLEXING MAY BE STOPPED, REPLY 'GO' OR 'IGNORE'

**Explanation:** The system attempted to open a volume, but discovered that the volume was not mounted. If duplexing is desired for this initialization, the volume must be mounted.

In the message text:

ser The volume serial number.

Source: Auxiliary storage manager (ASM)

Detecting Module: ILRASRIM

**System Action:** The system waits for the operator to reply. If the volume is to be provided (GO), initialization continues; the system issues a mount message and uses the data set. If the volume is not provided (IGNORE), initialization continues without duplexing.

**Operator Response:** Either enter REPLY id,GO and prepare to mount the requested volume, or enter REPLY id,IGNORE.

# IEA942I DUPLEXING INACTIVE, {NO DATA SET|BAD TIME STAMP}

**Explanation:** A DUPLEX page data set and the CLPA option were specified either on the current initialization or on the CLPA IPL for which the current initialization is based. While trying to use the DUPLEX page data set, the system detected an error.

In the message text:

# NO DATA SET

A preceding message indicates the error.

# BAD TIME STAMP

If the CLPA option was specified or forced, the attempt to write a time stamp to the first record of the data set failed. If the CLPA option was not used, the attempt to read the time stamp failed or the time stamp no longer matched that of the PLPA slot information.

Source: Auxiliary storage manager (ASM)

Detecting Module: ILRASRIM

System Action: Initialization continues without duplexing.

**Operator Response:** To restore duplexing, perform a cold start (CLPA IPL) with the DUPLEX page data set specified. If necessary, replace or correct the DUPLEX page data set.

#### IEA943W FAILURE DURING SAVE OR REBUILD OF PLPA

**Explanation:** For an initialization without the CLPA option, the system attempted to restore paging information for the PLPA data set into the page tables representing the PLPA. However, the page table could not be found or PLPA slot information was incorrect.

For a cold start (CLPA IPL), the system attempted to save paging information found in page tables representing the PLPA. However, a page table could not be found.

Source: Auxiliary storage manager (ASM)

Detecting Module: ILRASRIM

**System Action:** The system ends initialization and enters wait state X'061'.

**Operator Response:** Notify the system programmer. ReIPL with the CLPA option.

System Programmer Response: See the operator response for wait state X'061'.

#### IEA944I QUICK OR WARM STARTS FROM THIS IPL WILL HAVE RANDOM RESULTS

**Explanation:** On a quick or warm start, an attempt to write page data set information to the PLPA page data set has failed. The failure might have destroyed previous information or might have just left the information down level. Further use of the information would, therefore, cause unpredictable results.

Source: Auxiliary storage manager (ASM)

Detecting Module: ILRASRM1

System Action: Initialization continues.

**Operator Response:** Notify the system programmer. Be sure that the device containing the PLPA page data set is not in READ ONLY status.

If the present IPL status is either specified or forced CVIO, and it is desired to do an IPL without the CVIO option, then stop the current IPL. If the present IPL did not specify the CVIO option, continue with the current IPL only to clear up previous VIO-related jobs.

ReIPL according to the system programmer's instructions.

**System Programmer Response:** Evaluate the PLPA page data set, and replace or redefine, as necessary. Then, ask the operator to reIPL with this PLPA page data set and with the CLPA option.

# IEA945W UNABLE TO USE CLOCK FOR TIMESTAMP

**Explanation:** On a system initialization with CLPA or CVIO specified or forced, the system could not obtain a unique time stamp to mark corresponding information and data sets.

Source: Auxiliary storage manager (ASM)

Detecting Module: ILRASRM1

System Action: Initialization ends. The system enters wait state  $X\,{}^{\prime}061\,{}^{\prime}.$ 

**Operator Response:** See the operator response for wait state X'061'.

# IEA946W NO {VIRTUAL|REAL} STORAGE AVAILABLE FOR SQA

**Explanation:** During processing for a GETMAIN or a FREEMAIN macro, the system found that no storage was available in the system queue area (SQA) to back the storage request.

Source: Virtual storage manager (VSM)

Detecting Module: IGVVSCEL

System Action: The system enters one of the following wait states:

- X'101' for a virtual storage request
- X'102' for a central storage request

**Operator Response:** Restart the system. If the system displays this message frequently, contact the system programmer.

**System Programmer Response:** See installation procedures to increase the space allowed for the SQA. If the system displays this message frequently, see installation procedures to increase the central storage requirements.

#### IEA947A REPLY U TO CONTINUE, OR RE IPL.

**Explanation:** During processing of a VATLST*xx* parmlib member, the system found a system volume, specified in message IEA866I, that is not mounted on the device type specified in the VATLST entry.

Source: Allocation/unallocation

Detecting Module: IEAVAP00

System Action: The system waits for the operator to reply.

**Operator Response:** If the wrong volume was mounted for IPL, mount the correct volume. If the correct volume is mounted, REPLY 'U' to continue, and notify the system programmer of the VATLST entry error. If you reply 'U', the system will ignore the attributes of the volume and they will remain public.

# IEA948I dev NOW UNLOADED.

**Explanation:** During processing of a VATLST*xx* parmlib member, the system unloaded a volume. In the message text:

dev

The device number of the device from which the volume was unloaded.

Source: Allocation/unallocation

Detecting Module: IEAVAP00

System Action: The system unloads the volume.

**Operator Response:** See the operator response for preceding message, either message IEA854I or IEA866I.

# IEA949I I/O ERROR READING VATLSTxx.

**Explanation:** During processing of a VATLST*xx* parmlib member, the system detected an uncorrectable I/O error. If message IEA949A does not appear, then the system had not processed any VATDEF entries before the error occurred.

Source: Allocation/unallocation

Detecting Module: IEAVAP00

**System Action:** The system may issue message IEA949A to prompt the operator for a reply.

**Operator Response:** If message IEA949A appears, see the operator response for that message.

# IEA949A REPLY YES FOR LIST OF ENTRIES THAT WILL BE PROCESSED, OR U FOR NO LIST.

**Explanation:** This message prompts the operator for a reply to message IEA949I.

Source: Allocation/unallocation

Detecting Module: IEAVAP00

System Action: The system waits for the operator to reply.

**Operator Response:** REPLY 'YES' for a list of entries (encountered before the error occurred) that will be processed, or 'U' if you do not want a list.

# IEA950I MODULE mod NOT FOUND; MC ROUTING INACTIVE

**Explanation:** A module was not found in the link pack area (LPA). The system will be unable to initialize the generalized trace facility (GTF).

In the message text:

*mod* The name of the module.

Source: Generalized trace facility (GTF)

Detecting Module: IEAVNP17

System Action: Processing continues.

**System Programmer Response:** To use GTF, ensure that the following modules are present in LPA:

AHLSETEV AHLSETD AHLMCER

After updating the necessary libraries with these modules, reIPL the system to initialize GTF.

# IEA958I EXCP APPENDAGE NAME TABLE NOT BUILT

**Explanation:** During system initialization, the nucleus initialization program (NIP) accessed the IEAAPP00 parmlib member to build a table of valid modules that may be loaded as run channel program (EXCP) appendages. Due to an I/O error or to a syntax error in IEAAPP00, NIP could not complete construction of this table.

If installation supplied modules are being loaded as appendages for a data control block (DCB) with MACRF=(E), the modules must operate in protection key 0-7 or be authorized under authorized program facility (APF).

Source: DFSMSdfp

Detecting Module: IEAVNP16

**System Action:** If unauthorized installation-supplied appendages are loaded for a DCB with MACRF=(E), the system issues abend code X'913' with a return code X'20'.

Operator Response: Notify to the system programmer.

System Programmer Response: Rebuild IEAAPP00 prior to the next IPL for.

# IEA959I ERROR CAUSED ACTIVE LPA TO BE TRUNCATED, MODULE CONTROL MAY BE LOST

**Explanation:** Recovery from a system error required the active link pack area (LPA) to be truncated. This means that modules in the LPA may no longer be invokable and attempts to use them may cause abnormal ending or unpredictable results.

Source: Contents supervision (CSV)

**System Action:** The system continues processing. The system writes a logrec data set error record.

**Operator Response:** Report this message to the system programmer. If frequent abnormal endings occur, reIPL may be necessary. Obtain a stand-alone dump if the system programmer requests one.

**System Programmer Response:** Search problem reporting data bases for a fix for the problem. If no fix exists, contact the IBM Support Center. Provide the logrec data set error record and the stand-alone dump, if available.

# IEA964I HARDCOPY SUSPENDED, REASON=*xxxx*, NO HARDCOPY DEVICE AVAILABLE

**Explanation:** The device used to receive the hard-copy log, or scheduled to receive the hard-copy log, is unavailable. The system cannot switch the hard-copy log to the system log or to an appropriate console because neither is available.

In the message text:

| XXXX | The reason code, as follows: |
|------|------------------------------|
|------|------------------------------|

| ATTRES | The master console was varied offline after a failure.                                     |
|--------|--------------------------------------------------------------------------------------------|
| ΚV     | The operator entered a CONTROL V,<br>USE=FC command to relieve a no consoles<br>condition. |
| VARY   | The operator varied a console online to relieve a no consoles condition.                   |
| CQUEER | The system cannot obtain the console queue element (CQE).                                  |
| HCSW   | The hard-copy log was switched from the system log.                                        |
| EXT    | The operator pressed the external interrupt key.                                           |
| IOER   | An I/O error occurred on the failing console.                                              |
| SWER   | A software error occurred for the failing console.                                         |
| VMST   | The operator entered a VARY MSTCONS command.                                               |
| OPER   | An open failure occurred for the console.                                                  |
| CFCHP  | The operator entered a CONFIG CHP command.                                                 |
| SFAIL  | A system in the sysplex failed.                                                            |

**SINIT** A system in the sysplex completed initialization, causing a change in the console configuration.

Source: Communications task (COMMTASK)

Detecting Module: IEAVSWCB

**System Action:** Processing continues. The system does not save messages processed when no hard-copy log is available.

**Operator Response:** Vary online a hard-copy console (with paper output) by starting the system log and varying hard copy to SYSLOG.

## IEA966I NO SRM DEVICE SELECTION OR I/O LOAD BAL-ANCING

**Explanation:** The system could not obtain central storage to build channel measurement blocks (CMB). Device allocation and I/O load balancing use these channel measurements.

Source: System resources manager (SRM)

#### Detecting Module: IEAVNP1F

**System Action:** The system continues processing with the device allocation and I/O load balancing algorithms operating without I/O measurement data. The system writes messages about the problem.

**Operator Response:** Configure additional central storage. Notify the system programmer.

**System Programmer Response:** Verify that the REAL, SQA, and CSA parameters are properly defined in the IEASYS*xx* parmlib member.

If the parameters are correct, search problem reporting data bases for a fix for the problem. If no fix exists, contact the IBM Support Center.

## IEA967W UNSUCCESSFUL RECOVERY ATTEMPT BY SUPER-VISOR CONTROL

**Explanation:** Supervisor control experienced a double recursive abnormal end in its super functional recovery routine (FRR). This is a probable software error.

Source: Supervisor control

Detecting Module: IEAVESPR

System Action: The system enters wait state X'01C'.

**Operator Response:** See the operator response for wait state X'01C'.

**System Programmer Response:** See the system programmer response for wait state X'01C'.

#### IEA989I SLIP TRAP ID=xxxx MATCHED. [text]

**Explanation:** A SLIP command had set a SLIP trap which requested that a dump be suppressed. All conditions defined by the SLIP trap were met, and the system has suppressed the dump. The system issues this message to hardcopy only.

In the message text:

# ID=xxxx

The SLIP trap identifier specified on the SLIP command.

text

One of the following:

#### JOBNAME=jobname,ASID=asid

The name of the job associated with the home address space and the address space identifier (ASID) of the home

address space at the time of the error or PER interrupt. If the job name is not available, but the ASID is available, the *jobname* is \*UNAVAIL.

#### JOBNAME/ASID NOT AVAILABLE

The job name and ASID of the home address space at the time of the error.

Source: SLIP

Detecting Module: IEAVTSL2

**System Action:** The system suppresses the dump and continues processing.

## IEA990I {REAL|VIRTUAL} STORAGE NOT AVAILABLE FOR {CMB|OPTIONAL CMB ENTRIES|CPMF INTERFACE|IOS INTERFACE}

**Explanation:** The system could not obtain enough central (real) or virtual storage for the channel measurement block (CMB) or for the channel path measurement facility (CPMF).

Source: System resources manager (SRM)

Detecting Module: IEAVNP1F

**System Action:** Depending on the message text, the system does the following:

#### STORAGE NOT AVAILABLE FOR CMB

The system continues processing, but the SRM channel measurement facility is unavailable for device selection and I/O load balancing for the duration of this IPL. The system writes message IEA966I.

#### **OPTIONAL CMB ENTRIES**

The system writes a message to ask the operator to respecify the CMB keyword.

# {CPMF INTERFACE IOS INTERFACE}

The system continues processing without the use of CPMF.

**Operator Response:** Check the available central storage to see if it is properly configured.

**System Programmer Response:** Ensure that the allocation of storage for the common service area (CSA) is properly specified. If the message reads OPTIONAL CMB ENTRIES, ensure that the CMB system parameter is properly specified in the IEASYS*xx* parmlib member.

#### IEA991I SRM CHANNEL DATA NO LONGER AVAILABLE FOR I/O SERVICE

Explanation: One of the following occurred:

- The channel measurement facility is not measuring device connect time intervals (DCTI) because of a failure in a channel or processor
- Storage is not available for a required system resources manager (SRM) parameter list

Source: System resources manager (SRM)

#### Detecting Module: IEAVNP1F

**System Action:** SRM uses the execute channel program (EXCP) counts from address space control blocks (ASCBs) to calculate I/O activity.

**Operator Response:** If the system programmer designated an IEAIPS*xx* parmlib member to be used when device connection times are not available, enter a set command for that IEAIPS*xx* member. Notify the system programmer.

**System Programmer Response:** Determine the reason for the lack of storage. Search problem reporting data bases for a fix for the problem. If no fix exists, contact the IBM Support Center.

# IEA992I SLIP TRAP ID=xxxx MATCHED. [text]

**Explanation:** A SLIP command had set a SLIP trap. All conditions defined by the SLIP trap were met. The system has performed the requested action.

In the message text:

#### ID=xxxx

The SLIP trap identifier specified on the SLIP command.

text

One of the following:

#### JOBNAME=jobname,ASID=asid

The name of the job associated with the home address space and the address space identifier (ASID) of the home address space at the time of the error or PER interrupt. If the job name is not available, but the ASID is available, the *jobname* is \*UNAVAIL.

# JOBNAME/ASID NOT AVAILABLE

The job name and ASID of the home address space at the time of the error or PER interrupt are not available.

# Source: SLIP

Detecting Module: IEAVTSL2

System Action: The system continues processing.

If the SLIP command specified ACTION=WAIT, the system will enter wait state X'01B'. Ordinarily, the system enters the wait state before issuing this message, but, due to timing within the system, the system may issue this message before entering the wait.

Operator Response: Notify the system programmer.

**System Programmer Response:** If a wait state occurs, look at the data in message IEE844W.

#### IEA993I SYSMDUMP TAKEN TO dsname

**Explanation:** The system wrote a SYSMDUMP dump to the data set specified on the SYSMDUMP DD statement. The dump is a complete dump.

In the message text:

dsname The data set name.

Source: Recovery termination manager (RTM)

Detecting Module: IEAVTABD

System Action: The system continues processing.

IEA995I SYMPTOM DUMP OUTPUT {SYSTEM|USER} COM-PLETION CODE=cde [REASON CODE=reason-code] TIME=hh.mm.ss SEQ=sssss CPU=cccc ASID=asid PSW AT TIME OF ERROR xxxxxxx xxxxxx ILC x INTC xx ACTIVE LOAD MODULE {ADDRESS=aaaaaaaa OFFSET=nnnnnnn|NO ACTIVE MODULE FOUND} {NAME=load-modulename|NAME=UNKNOWN} {DATA AT PSW hhhhhhhh - ddddddd dddddddd dddddddd | DATA AT PSW IS INACCESSIBLE BY USER| DATA AT PSW IS UNA-VAILABLE AT THIS TIME}

 GPR 0-3
 xxxxxxx
 xxxxxxx
 xxxxxxx
 xxxxxxx
 xxxxxxx
 xxxxxxx
 xxxxxxx
 xxxxxxx
 xxxxxxx
 xxxxxxx
 xxxxxxx
 xxxxxxx
 xxxxxxx
 xxxxxxx
 xxxxxxx
 xxxxxxx
 xxxxxxx
 xxxxxxx
 xxxxxxx
 xxxxxxx
 xxxxxxx
 xxxxxxx
 xxxxxxx
 xxxxxxx
 xxxxxxx
 xxxxxxx
 xxxxxxx
 xxxxxxx
 xxxxxxx
 xxxxxxx
 xxxxxxx
 xxxxxxx
 xxxxxxx
 xxxxxxx
 xxxxxxx
 xxxxxxx
 xxxxxxx
 xxxxxxx
 xxxxxxx
 xxxxxxx
 xxxxxxx
 xxxxxxx
 xxxxxxx
 xxxxxxx
 xxxxxxx
 xxxxxxx
 xxxxxxx
 xxxxxxx
 xxxxxxx
 xxxxxxx
 xxxxxxx
 xxxxxxx
 xxxxxxx
 xxxxxxx
 xxxxxxx
 xxxxxxx
 xxxxxx
 xxxxxx
 xxxxxxx
 xxxxxxx
 xxxxxx
 xxxxxx
 xxxxxxx
 xxxxxxx
 xxxxxxx
 xxxxxxx
 xxxxxxx
 xxxxxxx
 xxxxxxx
 xxxxxxx
 xxxxxxx
 xxxxxxx
 xxxxxxx
 xxxxxxx
 xxxxxxx
 xxxxxxx
 xxxxxxx
 xxxxxx
 xxxxxxx
 xxxxxxx
 xxx

 GPR 8-11
 XXXXXXXX
 XXXXXXXX
 XXXXXXXX

 GPR 12-15
 XXXXXXXX
 XXXXXXXX
 XXXXXXXX

#### END OF SYMPTOM DUMP

**Explanation:** The system issues this message, which is the symptom dump, for all abnormal ends when a SYSABEND, SYSUDUMP, or SYSMDUMP is requested. You can use the information in this message to assist in problem determination.

If you want to suppress this message on your system, do one of the following:

- Use the message processing facility (MPF)
- Stop the system from generating symptom dumps by adding the SDATA=NOSYM option to the SYSABEND, SYSUDUMP, or SYSMDUMP dump options. You can specify the SDATA=NOSYM dump option in the following ways:
  - Use the CHNGDUMP command from an operator console.
  - Specify NOSYM in the IEAABD00, IEADMP00, and IEADMR00 parmlib members.

In the message text:

#### SYSTEM COMPLETION CODE=cde

The system completion code from the ABEND macro.

#### USER COMPLETION CODE=cde

The user completion code from the ABEND macro.

#### **REASON CODE=**reason-code

The reason code, if specified in the ABEND macro.

#### TIME=hh.mm.ss

The time that the dump was written in hours (00 through 23), in minutes (00 through 59), and in seconds (00 through 59).

#### SEQ=sssss

Sequence number for the dump.

#### CPU=cccc

The central processor identifier. If *cccc* is 0000, the system did not determine on which processor the abend occurred.

#### ASID=asid

The address space identifier (ASID) of the failing task.

# PSW AT TIME OF ERROR XXXXXXX XXXXXXX

The program status word (PSW) at the time of error.

### ILC x

Instruction length code for the failing instruction.

#### INTC xx

Interrupt code for the failing instruction.

#### ACTIVE LOAD MODULE

#### ADDRESS=aaaaaaaaa

Address of the load module, if the PSW points to one of the following:

- A module running under the current task
- A module loaded by the current task.

### NAME=load-module-name

Load module name, if the PSW points to an active load module.

#### NAME=UNKNOWN

The system cannot ascertain the load module name because the PSW does not point to an active load module.

# IEA996I • IEA999W

# **OFFSET**=nnnnnnn

Offset into the load module of the failing instruction, if the PSW points to an active load module.

- **DATA AT PSW** *hhhhhhh ddddddd ddddddd ddddddd* Address in the PSW minus six, followed by the contents of the three words beginning at the address in *hhhhhhhh*.
- GPR n-n xxxxxxxx

The content of the general purpose registers at the time of error.

AR n-n xxxxxxxx

The content of the access registers at the time of error. The access registers will appear when the PSW at the time of error is in AR ASC mode.

Source: Recovery termination manager (RTM)

#### IEA996I READ FOR JFCB/JFCBE FAILED, STANDARD DUMP FORMAT ASSUMED

**Explanation:** While trying to determine the requested format of a dump, the system tried to read the job file control block (JFCB) or JFCB extension (JFCBE) for the 3800 printing subsystem. The system failed to read the control block.

Source: Recovery termination manager (RTM)

Detecting Module: IEAVTABD, IEAVAD01

**System Action:** The system writes the dump in the standard format of 120 characters per line. The system continues processing.

The system sends messages about the problem to the job log.

**Application Programmer Response:** Rerun the job. If the problem recurs, notify the system programmer.

System Programmer Response: Do the following:

- · Look at the messages in the job log.
- Collect all printed output and output data sets related to the problem.
- · Obtain the program listing for the job.

### IEA997I READ FOR JFCB/JFCBE FAILED, DUMP CAN-CELLED

**Explanation:** While trying to determine the requested format for a SNAP or ABEND dump, the system tried to read a job file control block (JFCB) or JFCB extension (JFCBE) for the 3800 printing subsystem. The system failed to read the control block.

Source: Recovery termination manager (RTM)

Detecting Module: IEAVAD01

**System Action:** The system cancels the dump. The system returns a return code of X'08' to the program that tried to read the JFCB or JFCBE.

The system sends messages about the problem to the job log.

**Application Programmer Response:** Rerun the job. If the problem recurs, notify the system programmer.

System Programmer Response: Do the following:

- · Look at the messages in the job log.
- Collect all printed output and output data sets related to the problem.
- · Obtain the program listing for the job.

# IEA998I PARTIAL SYSMDUMP TAKEN TO dsname

**Explanation:** The system could write only a partial SYSMDUMP ABEND dump to the data set on a direct access storage device (DASD) and defined on the SYSMDUMP DD statement. One of the following errors occurred:

- An I/O error occurred while the system was writing the dump to the dump data set.
- The dump data set was filled before the system finished writing all dump data.

In the message text:

dsname The data set specified on the SYSMDUMP DD statement.

Source: Recovery termination manager (RTM)

Detecting Module: IEAVTABD

System Action: The system continues processing.

System Programmer Response: Do the following:

- 1. Print the SYSMDUMP data set. Enough data might have been dumped to diagnose the problem that caused the dump.
- 2. Increase the size of the DASD data set specified on the SYSMDUMP DD statement.

# IEA9999W ADDRESS TRANSLATION ERROR IN MASTER MEMORY

**Explanation:** The system encountered recursive addressing translation exceptions. Possibly the segment table (SGTE) or page tables (PGTE) for the master scheduler address space were initialized incorrectly or overlaid.

Source: Supervisor control

Detecting Module: IEAVEPC

**System Action:** The system places all operating systems on all processors in a wait state X'014'.

**Operator Response:** See the operator response for wait state X'014'. ReIPL the system.

**System Programmer Response:** See the system programmer response for wait state X'014'.

# **IEB** Messages

### IEBA011 IEBIMAGE UTILITY COMPLETE. RETURN CODE = return-code

**Explanation:** The utility has completed processing. The return code indicates the greatest severity of error found in any of the requested operations:

- 00 Successful completion, operation(s) performed as requested.
- **04** Operation(s) performed, investigate messages for exceptional circumstances.
- **08** Operation(s) not performed. Investigate messages.
- 12 Severe exception. Utility may end.
- 16 Catastrophic exception. Utility ended.
- 20 SYSPRINT data set could not be opened. Utility ended.
- 24 User parameter list incorrect. Utility ended.

In the message text:

*return-code* The return code.

Source: DFSMSdfp

System Action: IEBIMAGE processing is ended.

**Application Programmer Response:** Examine the return code to determine the degree of successful processing. If the return code is '08' or greater, the preceding messages must be investigated and resolved and the job rerun.

System Programmer Response: If the error recurs and the program is not in error, search problem reporting data bases for a fix for the problem. If no fix exists, contact the IBM Support Center. Provide the SYSOUT output, the source input for the job, and all printed output and output data sets related to the problem.

# IEBA02I MEMBER (mem) {ADDED|REPLACED} IN DIREC-TORY

**Explanation:** The specified member has been placed into the library and a directory entry added or replaced in the PDS directory.

In the message text:

The member name.

Source: DFSMSdfp

mem

**System Action:** The IEBIMAGE program continues processing the next control statement.

#### IEBA03I NO SPACE IN DIRECTORY.

**Explanation:** A STOW macro has been issued but all directory blocks for the data set specified by the SYSUT1 DD statement have been used.

Source: DFSMSdfp

**System Action:** The IEBIMAGE program continues processing the next control statement, but subsequent writing to the library data set is inhibited.

**Application Programmer Response:** Using utility programs such as IEBCOPY and IEHPROGM the data set may be recreated, allowing for more directory entries.

**System Programmer Response:** If the error recurs and the program is not in error, look at the messages in the job log for more information. Search problem reporting data bases for a fix for the

problem. If no fix exists, contact the IBM Support Center. Provide the JCL, the SYSOUT output, and the source input for the job.

| IEBA04I | PERMANENT I/O ERROR IN [DIRECTORY] devnum,    |
|---------|-----------------------------------------------|
|         | devtyp, ddname, op, errdes, lastskad, accmeth |

**Explanation:** During writing to the specified library an I/O error occurred.

In the message text:

| devnum           | The device number.          |
|------------------|-----------------------------|
| devtyp           | The device type.            |
| ddname           | The DDNAME specified.       |
| ор               | The operation.              |
| errdes           | A description of the error. |
| lastskad         | The last seek address.      |
| accmeth          | The access method.          |
| Source: DFSMSdfp |                             |
|                  |                             |

System Action: IEBIMAGE processing is ended.

Application Programmer Response: Rerun the job.

**System Programmer Response:** If the error recurs and the program is not in error, look at the messages in the job log for more information.

# IEBA05I FCB SPECIFICATION BEYOND RANGE OF FORM.

**Explanation:** The keywords supplied on the FCB control statement have specified channel controls beyond the last byte of the FCB image.

Source: DFSMSdfp

**System Action:** The IEBIMAGE program continues processing the next control statement, but writing to the library data set for the current operation is inhibited.

Application Programmer Response: Correct the FCB control statement and rerun the job.

System Programmer Response: If the error recurs and the program is not in error, search problem reporting data bases for a fix for the problem. If no fix exists, contact the IBM Support Center. Provide the SYSOUT output, the source input for the job, and all printed output and output data sets related to the problem.

# IEBA06I PARAMETERS SPECIFIED IN (LOC) KEYWORD RESULT IN X(FF), AN UNPRINTABLE CHARACTER.

**Explanation:** During processing of a TABLE operation, the LOC keyword contained a parameter group in the following specification (23, 3F, 03). The "3F" index into WCGM '03' is specifically reserved to represent an unprintable character. The message does not inhibit the construction of the character arrangement table, but this character will not be printed.

Source: DFSMSdfp

**System Action:** The IEBIMAGE program continues processing the next control statement.

**Application Programmer Response:** If an unprintable character is desired, specify only the character arrangement table location, that is (LOC=23). To specify a printable character the WCGM or the CGMID reference must be changed and the job rerun.

**System Programmer Response:** If the error recurs and the program is not in error, search problem reporting data bases for a fix for the problem. If no fix exists, contact the IBM Support Center. Provide the SYSOUT output, the source input for the job, and all printed output and output data sets related to the problem.

# IEBA07I MODULE TOO LONG OR TOO SHORT

**Explanation:** An INCLUDE statement referenced a module that is too long or too short to be valid. If an FCB module is being built, the length field is too large for the virtual storage occupied by the module, or too small to describe a valid FCB. Maximum size for COPYMOD is 8196 bytes, and for GRAPHIC is 64 segments. For FCB, the LPI keyword specifies lines beyond that specified by the SIZE keyword.

#### Source: DFSMSdfp

**System Action:** The IEBIMAGE program continues processing the next control statement, but writing to the library data set for the current operation is inhibited.

**Application Programmer Response:** Respecify COPYMOD statements to optimize storage usage. If more than 64 segments are needed for 'GRAPHIC', up to four 'GRAFMODS' can be created and their names included into this appropriate character arrangement table. For FCB, SIZE keyword determines maximum number of lines. Respecify the control cards and rerun the job.

System Programmer Response: If the error recurs and the program is not in error, search problem reporting data bases for a fix for the problem. If no fix exists, contact the IBM Support Center. Provide the SYSOUT output, the source input for the job, and all printed output and output data sets related to the problem.

# IEBA08I NO MEMBER NAME SPECIFIED.

**Explanation:** No NAME control statement or no name was specified on the NAME or INCLUDE statement.

Source: DFSMSdfp

**System Action:** The IEBIMAGE program continues processing the next control statement, but writing to the library data set for the current operation is inhibited.

**Application Programmer Response:** Supply the missing 1- to 4-character name and rerun the job.

System Programmer Response: If the error recurs and the program is not in error, search problem reporting data bases for a fix for the problem. If no fix exists, contact the IBM Support Center. Provide the SYSOUT output, the source input for the job, and all printed output and output data sets related to the problem.

# IEBA09I DUPLICATE MEMBER NAME FOR (mem), MEMBER NOT ADDED.

**Explanation:** A request was made to add a member to the specified library whose directory currently contains the name of a member equal to that of the name of the member to be added.

In the message text:

*mem* The member name.

Source: DFSMSdfp

**System Action:** The IEBIMAGE program continues processing the next control statement, but writing to the library data set for the current operation is inhibited.

**Application Programmer Response:** Change the name of the member to be added or if the member currently on the library is no longer needed, specify the replace option (R) on the NAME control statement.

**System Programmer Response:** If the error recurs and the program is not in error, search problem reporting data bases for a fix for the problem. If no fix exists, contact the IBM Support Center. Provide the SYSOUT output, the source input for the job, and all printed output and output data sets related to the problem.

# IEBA10I MEMBER (mem) NOT FOUND.

**Explanation:** While processing the utility control statements, the name specified could not be found on the library directory. If this message precedes message IEBA42I, control card specifications are erroneous; otherwise it is an attention only message.

In the message text:

*mem* The member name.

Source: DFSMSdfp

**System Action:** The IEBIMAGE program continues processing the next control statement, but writing to the library data set for the current operation is inhibited.

**Application Programmer Response:** Ensure that the name specified is correct and resubmit the job if necessary.

**System Programmer Response:** If the error recurs and the program is not in error, search problem reporting data bases for a fix for the problem. If no fix exists, contact the IBM Support Center. Provide the SYSOUT output, the source input for the job, and all printed output and output data sets related to the problem.

### IEBA11I FCB NOT MULTIPLE OF 1/2 INCH.

**Explanation:** The form length as described by the LPI keyword is not a multiple of one half inch. Any lines not specified by the LPI keyword default to 6 LPI, up to the length of the form (as specified by the SIZE keyword).

# Source: DFSMSdfp

**System Action:** The IEBIMAGE program continues processing the next control statement, but writing to the library data set for the current operation is inhibited.

Application Programmer Response: Correct the LPI keyword specifications and rerun the job.

**System Programmer Response:** If the error recurs and the program is not in error, search problem reporting data bases for a fix for the problem. If no fix exists, contact the IBM Support Center. Provide the SYSOUT output, the source input for the job, and all printed output and output data sets related to the problem.

# IEBA12I CONTINUATION INVALID.

**Explanation:** A control statement was found that is not in proper format for a continuation statement. Columns 1 through 15 must be blank and the continuation information must start in column 16.

Source: DFSMSdfp

**System Action:** The IEBIMAGE program continues processing the next control statement, but writing to the library data set for the current operation is inhibited.

**Application Programmer Response:** Change either the control statement that indicates continuation (it is non-blank in column 72), or ensure that the subsequent control statement is specified properly.

**System Programmer Response:** If the error recurs and the program is not in error, search problem reporting data bases for a fix for the problem. If no fix exists, contact the IBM Support Center. Provide the SYSOUT output, the source input for the job, and all printed output and output data sets related to the problem.

# IEBA13I PREVIOUS INCLUDE STATEMENT INVALID FOR THIS OPERATION, IT IS IGNORED.

**Explanation:** If an INCLUDE control statement precedes a FCB control statement or a print-only request, it is incorrect and is ignored. If multiple INCLUDE statements are present, only the last INCLUDE statement is used.

# Source: DFSMSdfp

**System Action:** The IEBIMAGE program continues processing the next control statement.

Application Programmer Response: Remove unnecessary INCLUDE statements and rerun job, if necessary.

System Programmer Response: If the error recurs and the program is not in error, search problem reporting data bases for a fix for the problem. If no fix exists, contact the IBM Support Center. Provide the SYSOUT output, the source input for the job, and all printed output and output data sets related to the problem.

# IEBA14I PARAMETER(S) INVALID FOR KEYWORD (keywd).

**Explanation:** Parameters for the indicated keyword have been incorrectly specified. There are too many characters, or too many parameters, or incorrect parameter specification. It may also mean that the number of lines described by the LPI keyword exceeds the length of the form as described by LINES or SIZE.

In the message text:

*keywd* The specified keyword.

Source: DFSMSdfp

**System Action:** The IEBIMAGE program continues processing the next control statement, but writing to the library data set for the current operation is inhibited.

Application Programmer Response: Correct the parameter specifications and resubmit the job.

System Programmer Response: If the error recurs and the program is not in error, search problem reporting data bases for a fix for the problem. If no fix exists, contact the IBM Support Center. Provide the SYSOUT output, the source input for the job, and all printed output and output data sets related to the problem.

# IEBA15I KEYWORD (keywd) INVALID FOR THIS OPERATION.

**Explanation:** The indicated keyword is not valid for the current operation.

In the message text:

keywd The specified keyword.

Source: DFSMSdfp

**System Action:** The IEBIMAGE program continues processing the next control statement, but writing to the library data set for the current operation is inhibited.

Application Programmer Response: Correct the control statement and resubmit the job.

System Programmer Response: If the error recurs and the program is not in error, search problem reporting data bases for a fix for the problem. If no fix exists, contact the IBM Support Center. Provide the SYSOUT output, the source input for the job, and all printed output and output data sets related to the problem.

# IEBA16I OPERATION INVALID - op

**Explanation:** The indicated operation is incorrectly specified, is not in the proper sequence, or is missing a name statement.

In the message text:

op The operation.

Source: DFSMSdfp

**System Action:** The IEBIMAGE program continues processing the next control statement, but writing to the library data set for the current operation is inhibited.

Application Programmer Response: Correct the indicated control statement and rerun the job.

System Programmer Response: If the error recurs and the program is not in error, search problem reporting data bases for a fix for the problem. If no fix exists, contact the IBM Support Center. Provide the SYSOUT output, the source input for the job, and all printed output and output data sets related to the problem.

#### IEBA17I INVALID CONTROL CARD FORMAT.

**Explanation:** Either the control statement has an incorrect label, or it is a blank card image.

Source: DFSMSdfp

**System Action:** The IEBIMAGE program continues processing the next control statement, but writing to the library data set for the current operation is inhibited.

**Application Programmer Response:** Correct the control statement and resubmit the job.

System Programmer Response: If the error recurs and the program is not in error, search problem reporting data bases for a fix for the problem. If no fix exists, contact the IBM Support Center. Provide the SYSOUT output, the source input for the job, and all printed output and output data sets related to the problem.

# IEBA18I INVALID SEQUENCE FOR INITIAL COPY NUMBER, IN SEGMENT segnum.

**Explanation:** In an existing module that was either built or modified by other than the IEBIMAGE utility, the indicated segment has an initial copy member that is lower than the previous segment.

In the message text:

segnum The segment number.

Source: DFSMSdfp

**System Action:** The IEBIMAGE program continues processing the next control statement, but writing to the library data set for the current operation is inhibited.

**Application Programmer Response:** Using the INCLUDE with the DELSEG keyword, delete the appropriate segments.

System Programmer Response: If the error recurs and the program is not in error, search problem reporting data bases for a fix for the problem. If no fix exists, contact the IBM Support Center. Provide the SYSOUT output, the source input for the job, and all printed output and output data sets related to the problem.

# IEBA19I DATA SET NOT FOUND, DSNAME = dsname

**Explanation:** The indicated data set could not be found during the issuance of an OPEN macro.

In the message text:

dsname The specified dsname.

Source: DFSMSdfp

## System Action: IEBIMAGE processing is ended.

Application Programmer Response: Ensure that the DD statement is correctly specified. Rerun the job.

System Programmer Response: If the error recurs and the program is not in error, search problem reporting data bases for a fix for the problem. If no fix exists, contact the IBM Support Center. Provide the SYSOUT output, the source input for the job, and all printed output and output data sets related to the problem.

# **IEBA20I** FAILURE DURING OPEN FOR DD = ddname

**Explanation:** The indicated DDNAME statement was incorrectly specified or not included in the JCL for this job step. If the DDNAME=SYSIN, the LRECL of the data set is probably not 80.

## Source: DFSMSdfp

System Action: IEBIMAGE processing is ended.

**Application Programmer Response:** Correct the DD statement error and rerun the job. For SYSIN DD, also ensure that the data set is allocated with LRECL=80.

**System Programmer Response:** If the error recurs and the program is not in error, search problem reporting data bases for a fix for the problem. If no fix exists, contact the IBM Support Center. Provide the SYSOUT output, the source input for the job, and all printed output and output data sets related to the problem.

# IEBA21I INSUFFICIENT SPACE IN DATA SET - dsname

**Explanation:** The indicated data set is full. A D37 ABEND which has been suppressed by the utility has occurred.

In the message text:

dsname The specified dsname.

#### Source: DFSMSdfp

**System Action:** The IEBIMAGE program continues processing the next control statement, but subsequent writing to the library data set is inhibited.

**Application Programmer Response:** Using utility programs such as IEBCOPY and IEHPROGM, the data set may be recreated, allowing for more space.

System Programmer Response: If the error recurs and the program is not in error, look at the messages in the job log for more information. Search problem reporting data bases for a fix for the problem. If no fix exists, contact the IBM Support Center. Provide the JCL, the SYSOUT output, the source input for the job, and all printed output and output data sets related to the problem.

# IEBA22I INVALID CHARACTER IN CARD COLUMN number

**Explanation:** An unexpected character was encountered in the indicated column.

In the message text:

number The indicated column number.

Source: DFSMSdfp

**System Action:** The IEBIMAGE program continues processing the next control statement, but writing to the library data set for the current operation is inhibited.

**Application Programmer Response:** Correct the control statement and resubmit the job.

**System Programmer Response:** If the error recurs and the program is not in error, search problem reporting data bases for a fix

for the problem. If no fix exists, contact the IBM Support Center. Provide the SYSOUT output, the source input for the job, and all printed output and output data sets related to the problem.

# IEBA23I DUPLICATE OR MUTUALLY EXCLUSIVE KEYWORD (*keywd*) FOR OPERATION.

**Explanation:** The indicated keyword has been specified more than once on this control statement, or conflicts with other keywords or with the operation.

In the message text:

*keywd* The specified keyword.

Source: DFSMSdfp

**System Action:** The IEBIMAGE program continues processing the next control statement, but writing to the library data set for the current operation is inhibited.

Application Programmer Response: Correct the control statement and rerun the job.

**System Programmer Response:** If the error recurs and the program is not in error, search problem reporting data bases for a fix for the problem. If no fix exists, contact the IBM Support Center. Provide the SYSOUT output, the source input for the job, and all printed output and output data sets related to the problem.

# IEBA24I SEGMENT NUMBER (segnum) NONEXISTENT.

**Explanation:** The indicated segment number is greater than the number of segments in the module referenced.

In the message text:

segnum The indicated segment number.

Source: DFSMSdfp

**System Action:** The IEBIMAGE program continues processing the next control statement, but writing to the library data set for the current operation is inhibited.

**Application Programmer Response:** Correct the segment number specification in the DELSEG or the REF keyword and rerun the job.

**System Programmer Response:** Run the IEBIMAGE utility to print the applicable member. If the error recurs and the program is not in error, search problem reporting data bases for a fix for the problem. If no fix exists, contact the IBM Support Center. Provide the SYSOUT output, the source input for the job, and all printed output and output data sets related to the problem.

# IEBA25I INSUFFICIENT KEYWORD INFORMATION TO COM-PLETE OPERATION.

**Explanation:** Necessary keywords have not been specified, preventing the requested operation from completing successfully.

Source: DFSMSdfp

**System Action:** The IEBIMAGE program continues processing the next control statement, but writing to the library data set for the current operation is inhibited.

**Application Programmer Response:** Specify the necessary keywords and rerun the job.

**System Programmer Response:** If the error recurs and the program is not in error, search problem reporting data bases for a fix for the problem. If no fix exists, contact the IBM Support Center. Provide the SYSOUT output, the source input for the job, and all printed output and output data sets related to the problem.

#### IEBA26I INVALID USE OF DELIMITER IN KEYWORD (keywd).

**Explanation:** A comma or a parenthesis has been encountered on a control statement which does not have the proper relationship to other delimiters within the indicated keyword.

In the message text:

*keywd* The specified keyword.

### Source: DFSMSdfp

**System Action:** The IEBIMAGE program continues processing the next control statement, but writing to the library data set for the current operation is inhibited.

Application Programmer Response: Correct the control statement and rerun the job.

System Programmer Response: If the error recurs and the program is not in error, search problem reporting data bases for a fix for the problem. If no fix exists, contact the IBM Support Center. Provide the SYSOUT output, the source input for the job, and all printed output and output data sets related to the problem.

# IEBA27I NO OPERATION DEFINED.

**Explanation:** A NAME control statement has been encountered that does not immediately follow an operation control statement (that is, FCB, COPYMOD, CHARSET, TABLE, or GRAPHIC).

# Source: DFSMSdfp

**System Action:** The IEBIMAGE program continues processing the next control statement, but writing to the library data set for the current operation is inhibited.

Application Programmer Response: Correct the control statement sequence and rerun the job.

**System Programmer Response:** If the error recurs and the program is not in error, search problem reporting data bases for a fix for the problem. If no fix exists, contact the IBM Support Center. Provide the SYSOUT output, the source input for the job, and all printed output and output data sets related to the problem.

## IEBA28I INVALID DATA SEQUENCE NUMBER.

**Explanation:** The sequence number on a data card (column 29 and 30) for a GRAPHIC or CHARSET operation is incorrect. The sequence number must be a 2-digit decimal number, between 1 and 24 (if the device being used is an IBM 3800 Model 1) or between 1 and 40 (if the device being used is an IBM 3800 Model 3 or Model 6).

#### Source: DFSMSdfp

**System Action:** The IEBIMAGE program continues processing the next control statement, but writing to the library data set for the current operation is inhibited.

**Application Programmer Response:** Correct the sequence number and rerun the job.

System Programmer Response: If the error recurs and the program is not in error, search problem reporting data bases for a fix for the problem. If no fix exists, contact the IBM Support Center. Provide the SYSOUT output, the source input for the job, and all printed output and output data sets related to the problem.

#### IEBA29I MEMBER NAME OR REPLACE OPTION INVALID.

**Explanation:** The name specified exceeds four characters or the replace option (R) was incorrectly specified.

Source: DFSMSdfp

**System Action:** The IEBIMAGE program continues processing the next control statement, but writing to the library data set for the current operation is inhibited.

Application Programmer Response: Correct the error and rerun the job.

System Programmer Response: If the error recurs and the program is not in error, search problem reporting data bases for a fix for the problem. If no fix exists, contact the IBM Support Center. Provide the SYSOUT output, the source input for the job, and all printed output and output data sets related to the problem.

# IEBA30I {GRAPHIC|CHARSET} DATA EXCEEDS RANGE OF PITCH IN SEGMENT segnum

**Explanation:** Data specified on the GRAPHIC or CHARSET data cards requires a character be built which has bits outside the allowable limits of the pitch specified in the ASSIGN keyword. In the formatted print of that character the erroneous bit(s) will be printed as a dollar sign (\$).

In the message text:

segnum The indicated segment number.

Source: DFSMSdfp

**System Action:** The IEBIMAGE program continues processing the next control statement, but writing to the library data set for the current operation is inhibited.

**Application Programmer Response:** Correct the error and rerun the job.

System Programmer Response: If the error recurs and the program is not in error, search problem reporting data bases for a fix for the problem. If no fix exists, contact the IBM Support Center. Provide the SYSOUT output, the source input for the job, and all printed output and output data sets related to the problem.

# IEBA311 NO VALID INPUT DATA FOR {GRAPHIC|CHARSET} ASSIGN.

**Explanation:** The GRAPHIC or CHARSET operation with an ASSIGN keyword is not followed by a data card which has the data 'SEQ=' in column 25 through 28.

# Source: DFSMSdfp

**System Action:** The IEBIMAGE program continues processing the next control statement, but writing to the library data set for the current operation is inhibited.

**Application Programmer Response:** Supply appropriate data cards and rerun the job.

System Programmer Response: If the error recurs and the program is not in error, search problem reporting data bases for a fix for the problem. If no fix exists, contact the IBM Support Center. Provide the SYSOUT output, the source input for the job, and all printed output and output data sets related to the problem.

IEBA32I SIZE OF FORM IS nn.n INCHES (xxxx.xx MM).

**Explanation:** The FCB form size is printed as a number in inches and in millimeters (MM). This size was specified or defaulted with the SIZE parameter.

In the message text:

# IEBA33I • IEBA37I

nn.n The size of the form in inches.

xxxx.xx The size of the form in millimeters.

Source: DFSMSdfp

**System Action:** The IEBIMAGE program continues processing the next control statement.

# Application Programmer Response: None

System Programmer Response: If the error recurs and the program is not in error, search problem reporting data bases for a fix for the problem. If no fix exists, contact the IBM Support Center. Provide the SYSOUT output, the source input for the job, and all printed output and output data sets related to the problem.

# IEBA33I SEGMENT segnum COPY copynum LINE linenum MAY CREATE A LINE OVERRUN CONDITION IF PREVIOUS LINE IS PRINTED AT {6|8|10|12} LINES PER INCH.

**Explanation:** The segment with segment number *segno*, in combination with all the previous segments, may cause a line overrun condition to occur when this copy modification module is used. If the message specifies 12 lines per inch, the segment can be printed at 6, 8, or (for 3800-3) 10 lines per inch. If the message specifies 10 lines per inch, the segment can be printed at 6 or 8 lines per inch. If the message specifies 8 lines per inch, the segment can be printed only at 6 lines per inch.

In the message text:

segnum The indicated segment number.

*copynum* The number of the copy in which the line overrun condition may occur.

*linenum* The line number in that copy.

The corresponding segment in the formatted listing is flagged with the designation "NOTE (n)". If "n" is 0 (for 3800-3), 2, or 3, it indicates at least one overrun condition for 12, 8, or 6 lines per inch respectively. If "n" is 1, it indicates at least one overrun condition for 12 lines per inch (for 3800-1), or 10 lines per inch (for 3800-3).

# Source: DFSMSdfp

**System Action:** The IEBIMAGE program continues processing the next control statement.

Application Programmer Response: Respecify COPYMOD statements such that each segment in combination with preceding segments does not create a line overrun condition when the copy modification module is used. The OPTION statement with the OVERRUN parameter can be used to suppress this message.

**System Programmer Response:** If the error recurs and the program is not in error, search problem reporting data bases for a fix for the problem. If no fix exists, contact the IBM Support Center. Provide the SYSOUT output, the source input for the job, and all printed output and output data sets related to the problem.

# IEBA34I CHARACTERS SPECIFIED IN TEXT KEYWORD RESULT IN HEXADECIMAL (FF).

**Explanation:** A specification in the TEXT keyword which results in a hexadecimal (FF) is incorrect. 'FF' has been reserved for use within copy modification text to denote a duplication factor.

Source: DFSMSdfp

**System Action:** The IEBIMAGE program continues processing the next control statement, but writing to the library data set for the current operation is inhibited.

Application Programmer Response: Correct the error and rerun the job.

**System Programmer Response:** If the error recurs and the program is not in error, search problem reporting data bases for a fix for the problem. If no fix exists, contact the IBM Support Center. Provide the SYSOUT output, the source input for the job, and all printed output and output data sets related to the problem.

# IEBA35I UNBALANCED PARENTHESIS IN KEYWORD (keywd).

**Explanation:** The number of right parentheses does not equal the number of left parentheses in the indicated keyword.

In the message text:

*keywd* The specified keyword.

Source: DFSMSdfp

**System Action:** The IEBIMAGE program continues processing the next control statement, but writing to the library data set for the current operation is inhibited.

**Application Programmer Response:** Correct the control statement and rerun the job.

**System Programmer Response:** If the error recurs and the program is not in error, search problem reporting data bases for a fix for the problem. If no fix exists, contact the IBM Support Center. Provide the SYSOUT output, the source input for the job, and all printed output and output data sets related to the problem.

# IEBA36I DUPLICATE CHANNEL SPECIFICATION FOR PRINT LINE prtInnum

**Explanation:** More than one channel specification has been requested for the same print line (for example, CH1=10, CH2=10).

In the message text:

prtInnum The print line number specified.

Source: DFSMSdfp

**System Action:** The IEBIMAGE program continues processing the next control statement, but writing to the library data set for the current operation is inhibited.

Application Programmer Response: Correct the control statement and rerun the job.

**System Programmer Response:** If the error recurs and the program is not in error, search problem reporting data bases for a fix for the problem. If no fix exists, contact the IBM Support Center. Provide the SYSOUT output, the source input for the job, and all printed output and output data sets related to the problem.

# IEBA37I REFERENCES TO NONEXISTENT CGMID WITHIN TABLE.

**Explanation:** One or more locations in the character arrangement table reference a CGMID that has not been defined in the trailer portion of the table.

# Source: DFSMSdfp

**System Action:** The IEBIMAGE program continues processing the next control statement, but writing to the library data set for the current operation is inhibited.

**Application Programmer Response:** Correct the control statement and rerun the job.

**System Programmer Response:** If the error recurs and the program is not in error, search problem reporting data bases for a fix for the problem. If no fix exists, contact the IBM Support Center. Provide the SYSOUT output, the source input for the job, and all printed output and output data sets related to the problem.

# IEBA38I TABLE REFERENCES NO PRINTABLE CHARAC-TERS.

**Explanation:** A character arrangement table has been constructed or modified such that the resulting table has all 256 locations referencing the non-printable character (FF).

#### Source: DFSMSdfp

**System Action:** The IEBIMAGE program continues processing the next control statement, but writing to the library data set for the current operation is inhibited.

Application Programmer Response: Correct the control statement and rerun the job.

System Programmer Response: If the error recurs and the program is not in error, search problem reporting data bases for a fix for the problem. If no fix exists, contact the IBM Support Center. Provide the SYSOUT output, the source input for the job, and all printed output and output data sets related to the problem.

# IEBA39I INVALID PARITY IN SEGMENT segnum

**Explanation:** In a graphic character modification module that was either created or modified by other than the IEBIMAGE utility, the indicated segment was found to have incorrect parity.

In the message text:

segnum The indicated segment number.

# Source: DFSMSdfp

**System Action:** The IEBIMAGE program continues processing the next control statement, but writing to the library data set for the current operation is inhibited.

**Application Programmer Response:** Use SPZAP to correct the error, or rebuild the module using an INCLUDE control statement with the DELSEG keyword, and a GRAPHIC or CHARSET control statement with the ASSIGN keyword and appropriate data cards.

System Programmer Response: If the error recurs and the program is not in error, search problem reporting data bases for a fix for the problem. If no fix exists, contact the IBM Support Center. Provide the SYSOUT output, the source input for the job, and all printed output and output data sets related to the problem.

# IEBA40I INCONSISTENT PITCH WITHIN SEGMENT segnum

**Explanation:** In a graphic character modification module that was either created or modified by other than the IEBIMAGE utility, the indicated segment was found to have inconsistent pitch.

In the message text:

segnum The indicated segment number.

# Source: DFSMSdfp

**System Action:** The IEBIMAGE program continues processing the next control statement, but writing to the library data set for the current operation is inhibited.

**Application Programmer Response:** Use SPZAP to correct the error, or rebuild the modules using an INCLUDE control statement with the DELSEG keyword, and a GRAPHIC or CHARSET control statement with the ASSIGN keyword and the appropriate data cards.

System Programmer Response: If the error recurs and the program is not in error, search problem reporting data bases for a fix for the problem. If no fix exists, contact the IBM Support Center. Provide the SYSOUT output, the source input for the job, and all printed output and output data sets related to the problem.

# IEBA411 PREVIOUSLY USED {EBCDIC|WCGM} ASSIGNMENT IN SEGMENT segnum

**Explanation:** A segment was found to have an assignment value equal to that of one previously used in the module. This error does not prohibit completion of the operation. For GRAPHIC operations all segments are built, but only the last one will take effect should it be loaded into the printer. For CHARSET operations only the last of the duplicated assignments is built. All previous library character set segments are ignored.

In the message text:

segnum The indicated segment number.

Source: DFSMSdfp

**System Action:** The IEBIMAGE program continues processing the next control statement.

**Application Programmer Response:** For GRAPHIC operations the unwanted duplicate segments can be deleted by using an INCLUDE control statement with the DELSEG keyword. An assignment value can be changed by using the GRAPHIC control statement with the REF keyword to change the EBCDIC assignment value. For CHARSET operations the INCLUDE control statement with the DELSEG keyword can be used to delete any unwanted segments. An assignment value can be inserted by using the CHARSET control statement with the REF or ASSIGN keywords.

System Programmer Response: If the error recurs and the program is not in error, search problem reporting data bases for a fix for the problem. If no fix exists, contact the IBM Support Center. Provide the SYSOUT output, the source input for the job, and all printed output and output data sets related to the problem.

### IEBA42I MEMBER NOT ADDED TO LIBRARY, ERROR(S) LISTED.

**Explanation:** Errors previous to this statement have prevented the utility from updating the library with the module specified in the current operation.

Source: DFSMSdfp

**System Action:** The IEBIMAGE program continues processing the next control statement, but writing to the library data set for the current operation is inhibited.

Application Programmer Response: Correct the errors and rerun the job.

System Programmer Response: If the error recurs and the program is not in error, search problem reporting data bases for a fix for the problem. If no fix exists, contact the IBM Support Center. Provide the SYSOUT output, the source input for the job, and all printed output and output data sets related to the problem.

# IEBA43I IN SEGMENT *segnum*, {COPY|LINE|TEXT} SPECIFI-CATION BEYOND RANGE OF MAXIMUM VALUE.

Explanation: One of the following values has been exceeded:

COPY - 256 LINE - 133

TEXT - 205

The IEBIMAGE utility does not allow number of copies, number of lines, or number of text characters per line specifications to exceed certain values.

COPY—The number of the copy at which additional printing is to begin, plus the number of copies, cannot exceed 256.

LINE—The number of the line at which additional printing is to begin, plus the number of lines, cannot exceed 133. The IEBIMAGE utility

allows the sum to be 133, which is valid for a 3800 using International Standards Organization (ISO) paper sizes. If this value is greater than 120 for a 3800 that uses common-use paper sizes, the entry is never used.

TEXT—The number of the character at which additional printing is to begin, plus the number of characters, cannot exceed 205.

In the message text:

segnum The indicated segment number.

Source: DFSMSdfp

**System Action:** The IEBIMAGE program continues processing the next control statement, but writing to the library data set for the current operation is inhibited.

Application Programmer Response: Correct the error and rerun the job.

System Programmer Response: If the error recurs and the program is not in error, search problem reporting data bases for a fix for the problem. If no fix exists, contact the IBM Support Center. Provide the SYSOUT output, the source input for the job, and all printed output and output data sets related to the problem.

# IEBA44I SEQUENCE NUMBER INVALID OR PREVIOUSLY USED.

**Explanation:** A data card sequence number of less than 1, or one that has been used previously, has been encountered.

Source: DFSMSdfp

**System Action:** The IEBIMAGE program continues processing the next control statement, but writing to the library data set for the current operation is inhibited.

Application Programmer Response: Correct the data card and resubmit the job.

**System Programmer Response:** If the error recurs and the program is not in error, search problem reporting data bases for a fix for the problem. If no fix exists, contact the IBM Support Center. Provide the SYSOUT output, the source input for the job, and all printed output and output data sets related to the problem.

# IEBA45I LIBRARY SPACE INCREASED TO nn EXTENTS.

**Explanation:** After updating the library specified by the SYSUT1 DD statement, it was found that the last record was written on a different extent than the previous update. The SYS1.IMAGELIB system data set can have up to 16 extents.

In the message text:

nn The number of extents.

Source: DFSMSdfp

**System Action:** The IEBIMAGE program continues processing the next control statement.

**Application Programmer Response:** Programs that have the library open while IEBIMAGE is processing may not be able to access new or updated members unless they close and reopen it.

**System Programmer Response:** If the error recurs and the program is not in error, look at the messages in the job log for more information. Search problem reporting data bases for a fix for the problem. If no fix exists, contact the IBM Support Center. Provide the SYSOUT output and all printed output and output data sets related to the problem.

# IEBA46I REQUEST TO UPDATE LIBRARY DENIED, DSNAME = dsname.

**Explanation:** The OPEN macro has caused a message to be sent to the operator requesting an update to a library whose expiration has not been exceeded. The operator replied M, denying the request.

In the message text:

dsname The data set name.

Source: DFSMSdfp

System Action: IEBIMAGE processing continues with the next control statement but updating of the library data set is inhibited.

**Application Programmer Response:** Specify a different volume and/or obtain authorization to update the subject data set.

**System Programmer Response:** If the error recurs and the program is not in error, search problem reporting data bases for a fix for the problem. If no fix exists, contact the IBM Support Center. Provide the SYSOUT output, the source input for the job, and all printed output and output data sets related to the problem.

# IEBA47I INSUFFICIENT VIRTUAL STORAGE TO PERFORM STOW FUNCTION.

**Explanation:** A STOW SVC was issued and its function was prohibited due to lack of virtual storage.

Source: DFSMSdfp

**System Action:** The IEBIMAGE program continues processing the next control statement, but subsequent writing to the library data set is inhibited.

**Application Programmer Response:** Rerun the job. The error may be a temporary one caused by fragmentation of virtual storage.

**System Programmer Response:** If the error recurs and the program is not in error, search problem reporting data bases for a fix for the problem. If no fix exists, contact the IBM Support Center. Provide the SYSOUT output, the source input for the job, and all printed output and output data sets related to the problem.

# IEBA48I DUPLICATE TABLE REFERENCE FOR LOCATION (*loc*).

**Explanation:** Specification for the same location in a character arrangement table occurred more than once. Each reference must be unique.

In the message text:

*loc* The indicated location.

Source: DFSMSdfp

**System Action:** The IEBIMAGE program continues processing the next control statement, but writing to the library data set for the current operation is inhibited.

**Application Programmer Response:** Correct the control statement and rerun the job.

**System Programmer Response:** If the error recurs and the program is not in error, search problem reporting data bases for a fix for the problem. If no fix exists, contact the IBM Support Center. Provide the SYSOUT output, the source input for the job, and all printed output and output data sets related to the problem.

### IEBA49I NO CHANNEL 1 CODE HAS BEEN SPECIFIED.

**Explanation:** The FCB does not contain a channel 1 code. Be careful when using this FCB, because a skip command will cause a unit check at the printer if the FCB does not contain the required channel code.

#### Source: DFSMSdfp

**System Action:** The IEBIMAGE program continues processing the next control statement.

System Programmer Response: If the error recurs and the program is not in error, search problem reporting data bases for a fix for the problem. If no fix exists, contact the IBM Support Center. Provide the SYSOUT output, the source input for the job, and all printed output and output data sets related to the problem.

# IEBA50I CLOC PARAMETER NOT SPECIFIED FOR REFER-ENCED GCM SEGMENT segnum

**Explanation:** When building a library character set using the REF keyword of the CHARSET operation, no character location (CLOC) assignment was specified for the graphic character module (GCM).

In the message text:

segnum The indicated segment number.

Source: DFSMSdfp

**System Action:** The IEBIMAGE program continues processing the next control statement, but writing to the library data set for the current operation is inhibited.

**Application Programmer Response:** Specify a WCGM location in the second parameter of the REF keyword for the CHARSET operation. All library character set segments require a WCGM location assignment between '00-3F'.

System Programmer Response: If the error recurs and the program is not in error, search problem reporting data bases for a fix for the problem. If no fix exists, contact the IBM Support Center. Provide the SYSOUT output, the source input for the job, and all printed output and output data sets related to the problem.

# IEBA51I LIBRARY NOT UPDATED: MODULE CONTAINS NO DATA

**Explanation:** The module being created contains no data. This may have been caused by a DELSEG parameter on an INCLUDE statement which deleted all the segments of the module.

# Source: DFSMSdfp

**System Action:** The IEBIMAGE program continues processing the next control statement, but writing to the library data set for the current operation is inhibited.

Application Programmer Response: Correct the control statement and rerun the job.

System Programmer Response: If the error recurs and the program is not in error, search problem reporting data bases for a fix for the problem. If no fix exists, contact the IBM Support Center. Provide the SYSOUT output, the source input for the job, and all printed output and output data sets related to the problem.

## IEBA52I VALUE OF LINES CONTRADICTS VALUE OF SIZE

**Explanation:** When building an FCB module for the 3800, 3262 model 5, or 4248 printer, the specifications for the LPI, LINES, and SIZE parameters on the FCB statement were conflicting.

### Source: DFSMSdfp

**System Action:** The IEBIMAGE program continues processing the next control statement, but writing to the library data set for the current operation is inhibited.

**Application Programmer Response:** Respecify the FCB statement with complementary values for the LINES, SIZE, and LPI parameters. See the IEBIMAGE chapter in *DFSMS/MVS Utilities* for the default value of each parameter.

System Programmer Response: If the error recurs and the program is not in error, search problem reporting data bases for a fix for the problem. If no fix exists, contact the IBM Support Center. Provide the SYSOUT output, the source input for the job, and all printed output and output data sets related to the problem.

# IEB001I {SYSUT1|SYSUT2|SYSIN} NOT OPENED

**Explanation:** The SYSUT1, SYSUT2, or SYSIN data set, as indicated in the message text, could not be opened. Either the DD statement defining the data set was not included in the input stream, or a DCB parameter for the data set was incorrect.

## Source: DFSMSdfp

System Action: The job step is ended. The return code is 8.

**Application Programmer Response:** Probable user error. Ensure that a DD statement for SYSUT1, SYSUT2, and SYSIN is included in the input stream, and that the parameters on the DD statements are correct (particularly that the block size specification is a multiple of 80). Resubmit the job.

System Programmer Response: If the error recurs and the program is not in error, look at the messages in the job log for more information. Search problem reporting data bases for a fix for the problem. If no fix exists, contact the IBM Support Center. Provide the JCL and all printed output and output data sets related to the problem.

#### IEB008I INVALID NAME FIELD

**Explanation:** The name field is incorrect in the EDIT statement preceding this message. Possibly, the name field consists of more than 8 characters or contains an incorrect character.

#### Source: DFSMSdfp

**System Action:** Processing continues with the next EDIT statement. The return code is 4.

**Application Programmer Response:** Probable user error. Correct the name field on the preceding statement. Resubmit the job to process either the entire input stream or the unedited portion of the input stream.

# IEB009I INVALID STATEMENT SYNTAX

**Explanation:** The EDIT statement preceding this message is coded incorrectly.

Source: DFSMSdfp

**System Action:** Processing continues with the next EDIT statement. The return code is 4.

**Application Programmer Response:** Probable user error. Correct the preceding statement. Resubmit the job to process either the entire input stream or the unedited portion of the input stream.

**System Programmer Response:** If the error recurs and the program is not in error, look at the messages in the job log for more information. Search problem reporting data bases for a fix for the problem. If no fix exists, contact the IBM Support Center. Provide the JCL and all printed output and output data sets related to the problem.

# IEB010I INVALID OPERATION CODE

**Explanation:** The preceding statement is not an EDIT utility control statement. Possibly, EDIT is misspelled.

Source: DFSMSdfp

**System Action:** Processing continues with the next EDIT statement. The return code is 4.

**Application Programmer Response:** Probable user error. Correct the operation on the preceding control statement to EDIT. Resubmit the job to process either the entire input stream or the unedited portion of the input stream.

**System Programmer Response:** If the error recurs and the program is not in error, look at the messages in the job log for more information. Search problem reporting data bases for a fix for the problem. If no fix exists, contact the IBM Support Center. Provide the JCL and all printed output and output data sets related to the problem.

# IEB011I INVALID OPERAND

**Explanation:** The operand is incorrect in the EDIT statement preceding this message. Possibly, a parameter is misspelled or incompatible parameters are specified.

Source: DFSMSdfp

**System Action:** Processing continues with the next EDIT statement. The return code is 4.

**Application Programmer Response:** Probable user error. Correct the operands on the preceding control statement. Resubmit the job to process either the entire input stream or the unedited portion of the input stream.

System Programmer Response: If the error recurs and the program is not in error, look at the messages in the job log for more information. Search problem reporting data bases for a fix for the problem. If no fix exists, contact the IBM Support Center. Provide the JCL and all printed output and output data sets related to the problem.

## IEB014I INVALID DELIMITER

**Explanation:** A delimiter is incorrect in the EDIT statement preceding this message.

Source: DFSMSdfp

**System Action:** Processing continues with the next EDIT statement. The return code is 4.

**Application Programmer Response:** Correct the delimiters on the preceding control statement. Resubmit the job to process either the entire input stream or the unedited portion of the input stream.

**System Programmer Response:** If the error recurs and the program is not in error, look at the messages in the job log for more information. Search problem reporting data bases for a fix for the problem. If no fix exists, contact the IBM Support Center. Provide the JCL and all printed output and output data sets related to the problem.

# IEB020I INVALID CONTINUATION CARD

**Explanation:** The continuation does not begin at column 16 in the statement preceding this message.

Source: DFSMSdfp

**System Action:** Processing continues with the next EDIT statement. The return code is 4.

**Application Programmer Response:** Probable user error. Begin the continuation statement in column 16 or, if no continuation is desired, correct the statement that indicated a continuation. Resubmit the job to process either the entire input stream or the unedited portion of the input stream.

**System Programmer Response:** If the error recurs and the program is not in error, look at the messages in the job log for more information. Search problem reporting data bases for a fix for the problem. If no fix exists, contact the IBM Support Center. Provide the JCL and all printed output and output data sets related to the problem.

# IEB021I INVALID CHARACTER

**Explanation:** A character is incorrect in the EDIT statement preceding this message.

Source: DFSMSdfp

**System Action:** Processing continues with the next EDIT statement. The return code is 4.

**Application Programmer Response:** Probable user error. Correct the error in the control statement. Resubmit the job to process either the entire input stream or the unedited portion of the input stream.

#### IEB022I JOB NAME NOT FOUND BEFORE END OF FILE

**Explanation:** Either no JOB statement was found in the input data set, or the specified job could not be found.

Source: DFSMSdfp

System Action: The job step is ended. The return code is 4.

**Application Programmer Response:** Probable user error. Insert the missing JOB statement into the input stream or correct the control information on the associated EDIT statement. Resubmit the job.

System Programmer Response: If the error recurs and the program is not in error, look at the messages in the job log for more information. Search problem reporting data bases for a fix for the problem. If no fix exists, contact the IBM Support Center. Provide the JCL and all printed output and output data sets related to the problem.

# IEB023I SSS STEP COULD NOT BE FOUND

**Explanation:** The step could not be found in the input data set. Possibly, the step name was misspelled.

In the message text:

sss The indicated step.

Source: DFSMSdfp

**System Action:** Processing continues with the next EDIT statement. The return code is 4.

**Application Programmer Response:** Probable user error. Insert the missing step into the input stream or correct the control information on the associated EDIT statement. Resubmit the job to process either the entire input stream or the unedited portion of the input stream.

System Programmer Response: If the error recurs and the program is not in error, look at the messages in the job log for more information. Search problem reporting data bases for a fix for the problem. If no fix exists, contact the IBM Support Center. Provide the JCL and all printed output and output data sets related to the problem.

# IEB024I high WAS HIGHEST SEVERITY CODE

**Explanation:** The return code was the highest return code generated during processing of the IEBEDIT program.

In the message text:

high The highest return code generated.

Source: DFSMSdfp

**Application Programmer Response:** For other than successful job completion (severity code= 0), resubmit the job to process either the entire input stream or the unedited portion of the input stream.

System Programmer Response: If the error recurs and the program is not in error, look at the messages in the job log for more information. Search problem reporting data bases for a fix for the problem. If no fix exists, contact the IBM Support Center. Provide the JCL and all printed output and output data sets related to the problem.

IEB0271 I/O ERROR dsname, jjj, sss, ddd, devtyp, ddname, op, err, xxxx, acc

**Explanation:** A permanent input/output error occurred while processing on the device.

In the message text, the error analysis information provided by the SYNADAF data management macro issued by the SYNAD routine was:

dsname

Data set name.

jjj Job name.

sss Step name.

ddd

Device number of the device.

devtvp

Device type.

ddname

Data definition name.

- op Operation attempted.
- err Error description.

хххх

Last seek address or block count.

acc

Access method.

Source: DFSMSdfp

System Action: The program is ended. The return code is 8.

Application Programmer Response: Correct the error condition indicated in the message text according to the error analysis information provided by the SYNADAF data management macro instruction. Resubmit the job.

System Programmer Response: If the error recurs and the program is not in error, look at the messages in the job log for more information. Search problem reporting data bases for a fix for the problem. If no fix exists, contact the IBM Support Center. Provide the JCL and all printed output and output data sets related to the problem.

# IEB030I {SYSUT1|SYSIN} BLKSIZE INVALID

**Explanation:** The block size of the SYSUT1 or SYSIN data set, as indicated in the message text, is not a multiple of 80 bytes.

Source: DFSMSdfp

System Action: The program is ended. The return code is 8.

**Application Programmer Response:** Probable user error. Correct the block size of the indicated data set and resubmit the job.

# IEB032I SYSUT2 BLKSIZE INVALID - SYSUT1 ASSUMED

**Explanation:** The block size of the SYSUT2 data set is not a multiple of 80 bytes.

Source: DFSMSdfp

**System Action:** The SYSUT1 block size attributes are assumed for the SYSUT2 data set. Processing continues. The return code is 4.

**Application Programmer Response:** Probable user error. If the block size for SYSUT1 is undesirable for SYSUT2, correct the block size for SYSUT2 and resubmit the job; otherwise, disregard this message.

**System Programmer Response:** If the error recurs and the program is not in error, look at the messages in the job log for more information. Search problem reporting data bases for a fix for the problem. If no fix exists, contact the IBM Support Center. Provide the JCL and all printed output and output data sets related to the problem.

## IEB033I STATEMENT NOT PROCESSED EOF ON SYSUT1

**Explanation:** An end-of-file condition was encountered on the SYSUT1 data set. The preceding EDIT statement was not processed.

Source: DFSMSdfp

System Action: The job step is ended. The return code is 4.

**Application Programmer Response:** Probable user error. Restructure the EDIT statements if the edited output is not as desired and resubmit the job; otherwise, disregard the unprocessed EDIT statements.

**System Programmer Response:** If the error recurs and the program is not in error, look at the messages in the job log for more information. Search problem reporting data bases for a fix for the problem. If no fix exists, contact the IBM Support Center. Provide the JCL and all printed output and output data sets related to the problem.

# IEB034I STEPNAME REQUIRED WITH TYPE= {INCLUDE|EXCLUDE}

**Explanation:** No step name was specified with a TYPE=INCLUDE or TYPE=EXCLUDE operation, as indicated in the message text.

Source: DFSMSdfp

**System Action:** Processing continues with the next EDIT statement. The return code is 4.

**Application Programmer Response:** Probable user error. Correct the condition indicated in the message text. Resubmit the job to process either the entire input stream or the unedited portion of the input stream.

System Programmer Response: If the error recurs and the program is not in error, look at the messages in the job log for more information. Search problem reporting data bases for a fix for the problem. If no fix exists, contact the IBM Support Center. Provide the JCL and all printed output and output data sets related to the problem.

# IEB100I I/O ERROR READING MEMBER memname

**Explanation:** An I/O error was encountered while reading the specified member. Message IEB139I, which gives detailed information regarding the location of the error record, is always issued previous to this message.

In the message text:

memname The specified member name.

#### Source: DFSMSdfp

**System Action:** The next COPY control statement is sought unless a data check occupies the key or data portion. In this case, the error is ignored and data is copied as it came into main storage. If the copy is performed, the return code is 4; if not, the return code is 8.

**Application Programmer Response:** Depending on the type of error, rerun the COPY operation with the data set in error allocated:

- At a different physical location on the volume.
- On a different device.
- On a different channel.

If the error is on an input data set, it may be necessary to re-create the data set.

System Programmer Response: If the error recurs and the program is not in error, look at the messages in the job log for more information. Search problem reporting data bases for a fix for the problem. If no fix exists, contact the IBM Support Center. Provide the JCL and all printed output and output data sets related to the problem.

# IEB101I I/O ERROR WRITING MEMBER DATA AT TTR=ttr [-DURING READ BACK CHECK]

**Explanation:** An I/O error occurred while copying member data to the output data set. The TTR of the record in error relative to the beginning of the data set is given. The [] part of the message is only given if the error occurred during a read back check.

In the message text:

ttr The logical disk address.

#### Source: DFSMSdfp

**System Action:** If the error was encountered during read back check and involved a data check in key or data only, the error is ignored, and the return code is 4. Otherwise, the next COPY control statement is sought, and the return code is 8.

**Application Programmer Response:** Depending on the type of error, rerun the COPY operation with the data set in error allocated:

- At a different physical location on the volume.
- On a different device.
- On a different channel.

**System Programmer Response:** If the error recurs and the program is not in error, look at the messages in the job log for more information. Search problem reporting data bases for a fix for the problem. If no fix exists, contact the IBM Support Center. Provide the JCL and all printed output and output data sets related to the problem.

# IEB102I MEMBER member NOT {COPIED | LOADED | UNLOADED} DUE TO I/O ERROR

**Explanation:** An I/O error on the SYSUT3 work file has made processing of the member impossible. If \*\*\*\*\*\*\*\* replaces the member name in the above message, the error was found reading from SYSUT3.

In the message text:

member The name of the member.

The severity is 8.

Source: Data Facility Product (DFP)

**System Action:** Processing continues with the next member to be copied.

**Application Programmer Response:** Retry the failing operation, and either:

- Remove the SYSUT3 DD statement and increase the work area size as previously indicated in previously message IEB1051I.
- Use a different SYSUT3 data set. Place the SYSUT3 data set on a different physical location on the volume, on a different device, or on a different channel.

System Programmer Response: Use the IEHLIST utility to investigate the output directory and determine which member(s) were not copied.

## IEB103I MEMBERS member THRU END OF DATASET ARE NOT ACCESSIBLE DUE TO I/O ERROR

**Explanation:** Due to an I/O error while updating the output data set's directory, members starting from the named member, *member*, through the end of the data set (in alphameric order) have become inaccessible.

In the message text:

*member* The name of the member.

The severity is 12.

Source: Data Facility Product (DFP)

**System Action:** The operation is ended and the next control statement is sought.

**Application Programmer Response:** Retry the failing operation. Use a different output data set. Place the data set on a different physical location on the volume, on a different device, or on a different channel.

**System Programmer Response:** Verify that the output data set directory is large enough. If the error recurs and the program is not in error, look at the messages in the job log for more information. Search problem reporting data bases for a fix for the problem. If no fix exists, contact the IBM Support Center. Provide the JCL and all printed output and output data sets related to the problem.

# IEB104I INVALID COMMAND OR KEYWORD

**Explanation:** A command or keyword on the control statement just listed is misspelled or is incorrect for the IEBCOPY program.

The severity is 8.

Source: Data Facility Product (DFP)

**System Action:** The operation is ended and the next control statement is sought.

Application Programmer Response: Correct the control statement.

System Programmer Response: If the error recurs and the program is not in error, look at the messages in the job log for more information. Search problem reporting data bases for a fix for the problem. If no fix exists, contact the IBM Support Center. Provide the JCL and all printed output and output data sets related to the problem.

# IEB105I PARAMETER INVALID

**Explanation:** A parameter on the control statement just listed is too long or contains an incorrect character.

The severity is 8.

Source: Data Facility Product (DFP)

**System Action:** The operation is ended and the next control statement is sought.

Application Programmer Response: Correct the control statement.

System Programmer Response: If the error recurs and the program is not in error, look at the messages in the job log for more information. Search problem reporting data bases for a fix for the problem. If no fix exists, contact the IBM Support Center. Provide the JCL and all printed output and output data sets related to the problem.

# IEB106I UNEQUAL PARENTHESIS

**Explanation:** The statement just listed has an unbalanced number of parentheses.

The severity is 8.

Source: Data Facility Product (DFP)

**System Action:** The operation is ended and the next control statement is sought.

Application Programmer Response: Correct the control statement.

System Programmer Response: If the error recurs and the program is not in error, look at the messages in the job log for more information. Search problem reporting data bases for a fix for the problem. If no fix exists, contact the IBM Support Center. Provide the JCL and all printed output and output data sets related to the problem.

# IEB107I INVALID CONTINUATION

Explanation: The control statement just listed is incorrect.

(1) Parameters may have ended with a comma (which implies continuation), but the continuation column (72) was blank.

(2) An attempt may have been made to continue a statement from within a rename/replace specification within nested parentheses. This is incorrect.

The severity is 8.

Source: Data Facility Product (DFP)

**System Action:** The operation is ended and the next control statement is sought.

Application Programmer Response: Correct the control statement.

System Programmer Response: If the error recurs and the program is not in error, look at the messages in the job log for more information. Search problem reporting data bases for a fix for the problem. If no fix exists, contact the IBM Support Center. Provide the JCL and all printed output and output data sets related to the problem.

# IEB108I MEMBER WITHOUT SELECT OR EXCLUDE

**Explanation:** A control statement containing a MEMBER= operand has been encountered. The operand can not be associated with a previous SELECT or EXCLUDE statement. The control statements are out of order or a SELECT or EXCLUDE statement is missing.

The severity is 8.

Source: Data Facility Product (DFP)

**System Action:** The operation is ended and the next control statement is sought.

**Application Programmer Response:** Place each MEMBER= following a SELECT or EXCLUDE statement or MEMBER= operand.

**System Programmer Response:** If the error recurs and the program is not in error, look at the messages in the job log for more

information. Search problem reporting data bases for a fix for the problem. If no fix exists, contact the IBM Support Center. Provide the JCL and all printed output and output data sets related to the problem.

# IEB109I NO MIXING OF SELECT AND EXCLUDE MODES IN SAME COPY STEP

**Explanation:** A SELECT statement immediately follows an EXCLUDE statement without an INDD= statement between, or vice versa.

The severity is 8.

Source: Data Facility Product (DFP)

**System Action:** The operation is ended and the next control statement is sought.

Application Programmer Response: Divide the operation into two operations. Place all SELECT statements in one and all EXCLUDE statements in the other.

System Programmer Response: If the error recurs and the program is not in error, look at the messages in the job log for more information. Search problem reporting data bases for a fix for the problem. If no fix exists, contact the IBM Support Center. Provide the JCL and all printed output and output data sets related to the problem.

# IEB110I INVALID REPLACE SPECIFIED

**Explanation:** Parentheses are missing from an INDD= operand list or a MEMBER= operand list, or unbalanced parentheses have been found.

Each member\_name/newname/replace triplet or DD\_name/replace pair must appear in parentheses.

When the first operand of a INDD= or a MEMBER= operand indicates a replace or rename then the entire operand must be enclosed in two sets of parentheses.

The severity is 8.

Source: Data Facility Product (DFP)

**System Action:** The operation is ended and the next control statement is sought.

Application Programmer Response: Correct the control statement.

System Programmer Response: If the error recurs and the program is not in error, look at the messages in the job log for more information. Search problem reporting data bases for a fix for the problem. If no fix exists, contact the IBM Support Center. Provide the JCL and all printed output and output data sets related to the problem.

# IEB111I NULL PARAMETERS

**Explanation:** A control statement was completely blank, or blanks followed the equal sign immediately after a keyword.

No blanks are allowed inside or between any operands on the same input record.

The severity is 8.

**Source:** Data Facility Product (DFP)

**System Action:** The operation is ended and the next control statement is sought.

Application Programmer Response: Correct the control statement.

**System Programmer Response:** If the error recurs and the program is not in error, look at the messages in the job log for more information. Search problem reporting data bases for a fix for the problem. If no fix exists, contact the IBM Support Center. Provide the JCL and all printed output and output data sets related to the problem.

# IEB112I CANNOT RENAME/REPLACE ON EXCLUDE

**Explanation:** The control statement just listed has a parameter embedded within parentheses, requesting a rename or replace of this member. This is not allowed during an exclusive copy operation.

The severity is 8.

Source: Data Facility Product (DFP)

**System Action:** The operation is ended and the next control statement is sought.

Application Programmer Response: Correct the control statement.

# IEB113I OUTDD OR INDD NOT SPECIFIED

**Explanation:** The commands are incomplete. An INDD= keyword must be associated with a COPY statement that has defined the output data set (with the OUTDD= keyword). A SELECT or EXCLUDE statement may have been read without an INDD= preceding it.

The severity is 8.

Source: Data Facility Product (DFP)

**System Action:** The operation is ended and the next control statement is sought.

Application Programmer Response: Correct the control statement.

**System Programmer Response:** If the error recurs and the program is not in error, look at the messages in the job log for more information. Search problem reporting data bases for a fix for the problem. If no fix exists, contact the IBM Support Center. Provide the JCL and all printed output and output data sets related to the problem.

# IEB114I OUTDD/LIST NOT ON COPY CARD

**Explanation:** The OUTDD= or LIST= keywords were scanned, but they were not physically or logically associated with the COPY, COPYMOD, or ALTERMOD statement.

The severity is 8.

Source: Data Facility Product (DFP)

**System Action:** The operation is ended and the next control statement is sought.

Application Programmer Response: Correct the control statement.

# IEB115I END OF FILE ON SYSIN

**Explanation:** The end of the control statement file was reached when more control statements were needed to complete the current operation. Previous error may also have caused IEBCOPY to expect more statements.

The severity is 0.

Source: Data Facility Product (DFP)

**System Action:** IEBCOPY ends because no more operations remain.

Application Programmer Response: Correct the preceding error or supply control statements.

System Programmer Response: If the error recurs and the program is not in error, look at the messages in the job log for more information. Search problem reporting data bases for a fix for the problem. If no fix exists, contact the IBM Support Center. Provide the JCL and all printed output and output data sets related to the problem.

#### IEB116I MIXING CONTROL STATEMENTS FROM OLD AND NEW VERSION OF IEBCOPY

**Explanation:** Both types of statements were contained within the same copy step, or multiple operations were attempted using IEBCOPY control statements from a release prior to OS Release 20.

The severity is 8.

**Source:** Data Facility Product (DFP)

**System Action:** If a complete set of valid statements (i.e. all old format or all new format) occurred together, then the operation was performed. If the statements were intermixed, no operation was performed after the point where the change in format was detected.

**System Action:** IEBCOPY ends, leaving control statements unprocessed.

Application Programmer Response: Convert the old format control statements to new format.

System Programmer Response: If the error recurs and the program is not in error, look at the messages in the job log for more information. Search problem reporting data bases for a fix for the problem. If no fix exists, contact the IBM Support Center. Provide the JCL and all printed output and output data sets related to the problem.

# IEB117I TABLES EXCEED ALLOCATED STORAGE --INCREASE WORK= VALUE IN PARM FIELD

**Explanation:** The number of names from {INDD} and {SELECT} or {EXCLUDE} statements have grown too large. The virtual storage available for saving the names has been exceeded.

The severity is 8.

Source: Data Facility Product (DFP)

**System Action:** The operation is ended and the next control statement is sought.

Application Programmer Response: Do either of the following:

- Make more virtual storage available to IEBCOPY. Make more virtual storage available to IEBCOPY. See message IEB1055I.
- Split the operation into multiple operations to decrease the maximum number of DDNAMEs and member names in any one operation.

**System Programmer Response:** If the error recurs and the program is not in error, look at the messages in the job log for more

information. search problem reporting data bases for a fix for the problem. If no fix exists, contact the IBM Support Center. Provide the JCL and the program listing for the job.

# IEB118I CONTROL STATEMENT ERROR

**Explanation:** The statement just listed has an incorrect command, keyword, or parameter.

The severity is 8.

Source: Data Facility Product (DFP)

**System Action:** The operation is ended and the next control statement is sought.

**Application Programmer Response:** Check for multiple INDD= keywords on the same statement, or statements that mix old and new format keywords.

**System Programmer Response:** If the error recurs and the program is not in error, look at the messages in the job log for more information. search problem reporting data bases for a fix for the problem. If no fix exists, contact the IBM Support Center. Provide the JCL and the program listing for the job.

# IEB119I STATEMENT SEQUENCE ERROR

**Explanation:** The error is one of the following:

- The first COPY statement, in a contiguous series of COPY statements, is either incomplete or out of sequence.
- The first COPYMOD statement, in a contiguous series of COPYMOD statements, is either incomplete or out of sequence.
- IEBCOPY control statements from a release prior to OS Release 20 are not in the correct sequence.

The severity is 8.

Source: Data Facility Product (DFP)

**System Action:** The operation is ended and the next control statement is sought.

If old format statements were used then IEBCOPY ends.

Application Programmer Response: Correct the control statements.

**System Programmer Response:** If the error recurs and the program is not in error, look at the messages in the job log for more information. search problem reporting data bases for a fix for the problem. If no fix exists, contact the IBM Support Center. Provide the JCL and the program listing for the job.

## IEB120I ddname VALIDATION ERROR

**Explanation:** The data set cannot be used. The next message(s) explain the error encountered while opening or validating the data set.

The DD statement may be missing, or the identified data set may be missing, or the data set may have DCB attributes which are not permitted, or the data set attributes may conflict among the data sets required to perform the current operation.

In the message text:

ddname The DDNAME.

The severity is 8.

Source: Data Facility Product (DFP)

**System Action:** The operation is ended and the next control statement is sought.

**Application Programmer Response:** Correct any errors diagnosed by accompanying messages.

**System Programmer Response:** If the error recurs and the program is not in error, look at the messages in the job log for more information. Search problem reporting data bases for a fix for the problem. If no fix exists, contact the IBM Support Center.

# IEB121I OPEN ERROR ON DDNAME ddname

Explanation: The data set could not be opened.

In the message text:

ddname The DDNAME.

The severity is 8.

Source: Data Facility Product (DFP)

**System Action:** The operation is ended and the next control statement is sought.

Application Programmer Response: Correct any incorrect DD statement parameters.

**System Programmer Response:** Check for accompanying IEBCOPY and IEC, IGD, IGW, and IOS prefix messages.

# IEB122I DSCB COULD NOT BE OBTAINED. OBTAIN RC=return-code REASON CODE=reason

**Explanation:** The data set associated with the DD statement named in accompanying message IEB120I was not on the volume (taken from the catalog or the DD statement), or the volume could not be mounted.

In the message text:

return-code The OBTAIN macro return code.

reason The OBTAIN macro reason code.

The severity is 8.

**Source:** Data Facility Product (DFP)

**System Action:** The operation is ended and the next control statement is sought.

**Application Programmer Response:** Verify that the named volume is the correct volume, and if it is, verify that it does contain the data set. In a system with System Managed Storage (SMS) active, it is possible that SMS will assign a data set to a different volume than the one coded on a DD statement.

Refer to IGD and IEF prefix messages in the JCL message data set to verify which volume contains a SMS managed data set.

**System Programmer Response:** The IDCAMS utility may be used to display the volume on which a cataloged data set is supposed to reside. The IEHLIST utility may be used to display the names of data sets which resident on a specific volume.

System Programmer Response: If the error recurs and the program is not in error, look at the messages in the job log for more information. Search problem reporting data bases for a fix for the problem. If no fix exists, contact the IBM Support Center. Provide the JCL and all printed output and output data sets related to the problem.

#### IEB123I INVALID DSORG (X'hhhh')

**Explanation:** The data set associated with the DD statement named in accompanying message IEB120I does not have partitioned or physical sequential organization.

One of the following may have occurred:

- 1. The data set has never been opened for output, therefore the DSORG field in the data set label is uninitialized.
- 2. A data set intended for output is being used for input because of incorrect control statements.

- 3. The data set is not a PDS, but a VSAM, or SYSOUT data set, etc.
- 4. DSORG has been incorrectly coded in the JCL.

In the message text:

*hhhh* The data set organization code.

The severity is 8.

**Source:** Data Facility Product (DFP)

**System Action:** The operation is ended and the next control statement is sought.

**Application Programmer Response:** Verify the IEBCOPY control statements. Verify that the job which created the data set was successful. Verify the DSORG used when allocating the data set.

**System Programmer Response:** The IEHLIST utility may be used to display the DSORG in the data set label.

**System Programmer Response:** If the error recurs and the program is not in error, look at the messages in the job log for more information. Search problem reporting data bases for a fix for the problem. If no fix exists, contact the IBM Support Center. Provide the JCL and all printed output and output data sets related to the problem.

# IEB124I INVALID LRECL (nnnnn)

**Explanation:** The logical record length of the data set identified by message IEB120I is not valid. It may be zero, or exceed the maximum allowed by the data set block size (DCBBLKSI).

One of the following may have occurred:

- The data set has never been opened for output, therefore the BLKSIZE and LRECL fields in the data set label are uninitialized.
- A data set intended for output is being used for input because of incorrect control statements.
- The data set is not a PDS, but a VSAM, or SYSOUT data set, etc.
- 4. RECFM has been incorrectly coded in the JCL.

In the message text:

nnnnn The record length tested.

The severity is 8.

Source: Data Facility Product (DFP)

**System Action:** The operation is ended and the next control statement is sought.

**Application Programmer Response:** Verify the IEBCOPY control statements. Verify that the job which created the data set was successful. Verify the BLKSIZE and LRECL used when allocating the data set.

**System Programmer Response:** The IEHLIST utility may be used to display the logical record length in the data set label. If the error recurs and the program is not in error, look at the messages in the job log for more information. Search problem reporting data bases for a fix for the problem. If no fix exists, contact the IBM Support Center. Provide the JCL and all printed output and output data sets related to the problem.

# IEB125I INVALID BLOCK SIZE (nnnnn)

**Explanation:** The block size of the data set identified by message IEB120I is not valid. It may be zero, or it may exceed the hardware track length (unless the data set uses the hardware track overflow feature).

One of the following may have occurred:

- 1. The data set has never been opened for output, therefore the BLKSIZE and LRECL fields in the data set label are uninitialized.
- 2. A data set intended for output is being used for input because of incorrect control statements.
- 3. The data set is not a PDS, but a VSAM, or SYSOUT data set, etc.
- 4. DSORG or RECFM has been incorrectly coded in the JCL.

In the message text:

nnnnn The actual block size.

The severity is 8.

Source: Data Facility Product (DFP)

**System Action:** The operation is ended and the next control statement is sought.

**Application Programmer Response:** Verify the IEBCOPY control statements. Verify that the job which created the data set was successful. Verify the BLKSIZE and LRECL used when allocating the data set.

**System Programmer Response:** The IEHLIST utility may be used to display the block size in the data set label. If the error recurs and the program is not in error, look at the messages in the job log for more information. Search problem reporting data bases for a fix for the problem. If no fix exists, contact the IBM Support Center. Provide the JCL and all printed output and output data sets related to the problem.

# IEB126I ddname REFERENCES AN UNMOVABLE DATA SET

**Explanation:** The input data set is flagged as unmovable in its DSORG. An unmovable data set can not be compressed in place or copied because it may contain location dependent data.

In the message text:

ddname The DDNAME.

The severity is 8.

**Source:** Data Facility Product (DFP)

**System Action:** The operation is ended and the next control statement is sought.

**Application Programmer Response:** Verify the IEBCOPY control statements. Verify that the job which created the data set was successful. Verify the DSORG used when allocating the data set.

If the data set does not contain location dependent data, then supply a DSORG override on the DD statement and retry the operation.

System Programmer Response: The IEHLIST utility may be used to display the DSORG in the data set label. If the error recurs and the program is not in error, look at the messages in the job log for more information. Search problem reporting data bases for a fix for the problem. If no fix exists, contact the IBM Support Center. Provide the JCL and all printed output and output data sets related to the problem.

#### IEB127I RECFM INCOMPATIBLE -- INPUT RECFM=iiii OUTPUT RECFM=0000

**Explanation:** The record format of the input data set is incompatible with that of the output data set.

IEBCOPY can not copy from fixed-length record format to variablelength record format or the reverse.

In the message text:

iiii The input record format.

oooo The output record format.

The severity is 8.

Source: Data Facility Product (DFP)

**System Action:** The operation is ended and the next control statement is sought.

Application Programmer Response: Verify the RECFM of each data set. If they are correct, then IEBCOPY can not be used to copy the data set.

System Programmer Response: The IEHLIST utility may be used to display the RECFM in the data set label. If the error recurs and the program is not in error, look at the messages in the job log for more information. Search problem reporting data bases for a fix for the problem. If no fix exists, contact the IBM Support Center. Provide the JCL and all printed output and output data sets related to the problem.

#### IEB128I CANNOT REBLOCK TRACK OVERFLOW DATA SET

**Explanation:** The input and/or output data set(s) have track overflow records. Reblocking operations can not be done.

The severity is 8.

Source: Data Facility Product (DFP)

**System Action:** The operation is ended and the next control statement is sought.

Application Programmer Response: Perform one of the following actions:

(1) Copy the data set to a new data set without track overflow.

(2) Reallocate the output data set so that it has a block size that is consistent with the input data set block size (so that reblocking will not be done).

System Programmer Response: If the error recurs and the program is not in error, look at the messages in the job log for more information. Search problem reporting data bases for a fix for the problem. If no fix exists, contact the IBM Support Center. Provide the JCL and all printed output and output data sets related to the problem.

# IEB129I CANNOT REBLOCK KEYED DATA SETS

**Explanation:** The input and/or the output data set(s) have keyed records. Reblocking operations can not be done.

The severity is 8.

Source: Data Facility Product (DFP)

**System Action:** The operation is ended and the next control statement is sought.

**Application Programmer Response:** Reallocate the output data set so that it has a block size that is consistent with the input data set block size (so that reblocking will not be done).

**System Programmer Response:** If the error recurs and the program is not in error, look at the messages in the job log for more

information. Search problem reporting data bases for a fix for the problem. If no fix exists, contact the IBM Support Center. Provide the JCL and all printed output and output data sets related to the problem.

# IEB130I KEY LENGTHS UNEQUAL. INPUT KEY LENGTH IS inlen, OUTPUT KEY LENGTH IS outlen.

**Explanation:** The key length of the input data set and key length of the output data set are not equal.

In the message text:

*inlen* The input key length.

outlen The output key length.

The severity is 8.

Source: Data Facility Product (DFP)

**System Action:** The operation is ended and the next control statement is sought.

Application Programmer Response: Reallocate the output data set so that it has the same key length as the input data set key length.

**System Programmer Response:** The IEHLIST utility may be used to display the key length in the data set label. If the error recurs and the program is not in error, look at the messages in the job log for more information. Search problem reporting data bases for a fix for the problem. If no fix exists, contact the IBM Support Center. Provide the JCL and all printed output and output data sets related to the problem.

# IEB131I CANNOT COMPRESS KEYED DATA SET

**Explanation:** A compress-in-place operation was requested, but the data set contains keyed records. IEBCOPY does not compress keyed data sets in place.

The severity is 8.

**Source:** Data Facility Product (DFP)

**System Action:** The operation is ended and the next control statement is sought.

Application Programmer Response: Make a full copy to a new data set. Substitute this

**System Programmer Response:** If the error recurs and the program is not in error, look at the messages in the job log for more information. Search problem reporting data bases for a fix for the problem. If no fix exists, contact the IBM Support Center. Provide the JCL and all printed output and output data sets related to the problem.

## IEB132I INVALID RE/DE-BLOCKING. INPUT BLKSIZE IS inblksz, OUTPUT BLKSIZE IS outblksz.

**Explanation:** The input data set block size is incompatible with the output data set block size.

For fixed length records, the size of each block must be a multiple of the logical record length.

For variable length records the output block size must be equal to or greater than the input logical record length.

For undefined length records the output block size must be equal to or greater than the input block size.

In the message text:

*inblksz* The input block size.

outblksz The output block size.

The severity is 8.

Source: Data Facility Product (DFP)

**System Action:** For RECFM=U data sets, the copy operation continues. For all other RECFM, the copy operation ends.

**Application Programmer Response:** Respecify the output block size to allow this member to be properly copied. Copying a larger block size to a small block size can create "fat" blocks, which cause I/O errors when other programs try to read them. Use COPYMOD instead of COPY to reblock load modules.

**System Programmer Response:** If the error recurs and the program is not in error, look at the messages in the job log for more information. Search problem reporting data bases for a fix for the problem. If no fix exists, contact the IBM Support Center. Provide the JCL and all printed output and output data sets related to the problem.

## IEB133I MINIMUM REQUESTED STORAGE (amount) NOT AVAILABLE

**Explanation:** IEBCOPY could not obtain a work area of even minimum size.

In the message text:

amount The number of bytes of virtual storage that must be available to IEBCOPY for use as a work area.

The severity is 16.

**Source:** Data Facility Product (DFP)

System Action: IEBCOPY ends processing.

Application Programmer Response: Make more virtual storage available to IEBCOPY. Make more virtual storage available to IEBCOPY. See message IEB1055I.

**System Programmer Response:** If the error recurs and the program is not in error, look at the messages in the job log for more information. Search problem reporting data bases for a fix for the problem. If no fix exists, contact the IBM Support Center. Provide the JCL and the program listing for the job.

# IEB134I CANNOT COMPRESS WITH SELECT OR EXCLUDE

**Explanation:** The input and output data set are the same data set, which implies a compress-in-place. A SELECT or EXCLUDE statement is also present, which is not allowed for a compress-in-place operation.

The severity is 8.

Source: Data Facility Product (DFP)

**System Action:** The operation is ended and the next control statement is sought.

Application Programmer Response: Make a full copy to a new data set. Substitute this

# IEB135I MINIMUM I/O BUFFER NOT ALLOCATABLE

**Explanation:** IEBCOPY obtained the largest size work area available from virtual storage. It was not large enough to contain two minimum size I/O buffers and the tables built from INDD=, SELECT, and/or EXCLUDE statements.

The severity is 8.

**Source:** Data Facility Product (DFP)

**System Action:** The operation is ended and the next control statement is sought.

Application Programmer Response: Perform one of the following actions:

- Make more virtual storage available to IEBCOPY. Make more virtual storage available to IEBCOPY. See message IEB1055I.
- Divide the operation into several operations with each operation using fewer members.

**System Programmer Response:** If the error recurs and the program is not in error, look at the messages in the job log for more information. Search problem reporting data bases for a fix for the problem. If no fix exists, contact the IBM Support Center. Provide the JCL and the program listing for the job.

# IEB136I CANNOT ALLOCATE TWO TRACKS OF I/O BUFFERS FOR COMPRESS

**Explanation:** There is not enough unallocated virtual storage available to contain 2 buffers, each the (device dependent) track size. COMPRESS operations must have this much I/O buffer space for full track I/O and synchronization.

The severity is 8.

**Source:** Data Facility Product (DFP)

**System Action:** The operation is ended and the next control statement is sought.

Application Programmer Response: Perform one of the following actions:

- Make more virtual storage available to IEBCOPY. Make more virtual storage available to IEBCOPY. See message IEB10551.
- · Make a full copy to a new data set. Substitute this

**System Programmer Response:** If the error recurs and the program is not in error, look at the messages in the job log for more information. Search problem reporting data bases for a fix for the problem. If no fix exists, contact the IBM Support Center. Provide the JCL and the program listing for the job.

#### IEB137I CANNOT SPECIFY DUPLICATE MEMBER NAMES FOR SELECT/EXCLUDE/RENAME - DUPLICATE IS member

**Explanation:** The member name appears more than once in the SELECT or EXCLUDE statements for this operation. It may be both an old name and a new name.

All names on SELECT or EXCLUDE statements in one operation must be unique, even if the name is used once as a old name and once as a new name.

In the message text:

*member* The specified member name.

The severity is 4.

**Source:** Data Facility Product (DFP)

**System Action:** The operation is not performed for the named members. Processing continues for the uniquely-named members.

Application Programmer Response: If duplicate names must be specified, create additional operations.

**System Programmer Response:** Check for duplicate renamed old names, duplicate old names that were not renamed, duplicate new names, or a combination of these.

If the error recurs and the program is not in error, look at the messages in the job log for more information. Search problem reporting data bases for a fix for the problem. If no fix exists, contact the IBM Support Center. Provide the JCL and the program listing for the job.

# IEB138I CANNOT PROCESS ALL OLD/NEW-NAMES SPECI-FIED

**Explanation:** The virtual storage required to hold pairs of old and new names (of members being renamed) is not available.

The severity is 8.

Source: Data Facility Product (DFP)

**System Action:** The operation is ended and the next control statement is sought.

Application Programmer Response: Perform one of the following actions:

- Make more virtual storage available to IEBCOPY. Make more virtual storage available to IEBCOPY. See message IEB1055I.
- Divide the operation into several operations with each operation using fewer members.

**System Programmer Response:** If the error recurs and the program is not in error, look at the messages in the job log for more information. Search problem reporting data bases for a fix for the problem. If no fix exists, contact the IBM Support Center. Provide the JCL and the program listing for the job.

# IEB139I I/O ERROR activity synad\_text

**Explanation:** An I/O error has occurred, the SYNADAF macro was issued, and SYNAD text was generated by the SYNADAF macro.

In the message text:

*activity* The activity taken, as follows:

READING PDS

WRITING PDS

READING UNLOADED PDS

WRITING UNLOADED PDS

**GET FROM CONTROL STMT FILE** 

PUT TO MESSAGE FILE

DURING ERASE

DURING READBACK CHECK

DURING READ

DURING WRITE

DURING LOAD

# DURING UNLOAD

synad\_text The text issued by the SYNAD macro.

Source: Data Facility Product (DFP)

**System Action:** The operation is ended and the next control statement is sought.

**Application Programmer Response:** Depending on the type of error, retry the operation with the data set in error allocated:

• At a different physical location on the volume.

- · On a different device.
- On a different channel.

If the error is on an input data set, it may be necessary to re-create the data set.

If the operation is compress-in-place and the error is NO RECORD FOUND, restore the backup and copy the data set to a different physical location.

**System Programmer Response:** If the error recurs and the program is not in error, look at the messages in the job log for more information. Search problem reporting data bases for a fix for the problem. If no fix exists, contact the IBM Support Center. Provide the JCL and all printed output and output data sets related to the problem.

# IEB140I ddname REFERENCES A NULL INPUT DATA SET

Explanation: The data set contains no members.

In the message text:

ddname The DDNAME.

The severity is 0.

**Source:** Data Facility Product (DFP)

**System Action:** The next input data set or control statement is sought.

Application Programmer Response: Check the operation which created the input data set.

System Programmer Response: If the error recurs and the program is not in error, look at the messages in the job log for more information. Search problem reporting data bases for a fix for the problem. If no fix exists, contact the IBM Support Center. Provide the JCL and all printed output and output data sets related to the problem.

# IEB141I CAN NOT RE/DE-BLOCK WITH NOTE-LIST/USER TTRN IN MEMBER member

**Explanation:** The directory entry for the member indicates the presence of a Notelist and/or User TTRNs. IEBCOPY is reblocking or deblock members as they are copied because the input and output data set attributes are different.

The reblocking will make the Notelist data incorrect so it is not allowed. If this member is to be copied, it cannot be reblocked.

In the message text:

member The specified member.

The severity is 8.

Source: Data Facility Product (DFP)

**System Action:** The operation is ended and the next control statement is sought.

**Application Programmer Response:** Respecify the factors which cause reblocking (the BLKSIZE, RECFM, LRECL of the two data sets), so that reblocking will not take place. Retry the operation.

**System Programmer Response:** If the error recurs and the program is not in error, look at the messages in the job log for more information. Search problem reporting data bases for a fix for the problem. If no fix exists, contact the IBM Support Center. Provide the JCL and all printed output and output data sets related to the problem.

# IEB142I CANNOT CONTINUE TO BUILD CTLTAB

**Explanation:** More virtual storage is required to build the required control table to process the current operation.

The severity is 8.

Source: Data Facility Product (DFP)

**System Action:** The operation is ended and the next control statement is sought.

Application Programmer Response: Perform one of the following actions:

- Make more virtual storage available to IEBCOPY. Make more virtual storage available to IEBCOPY. See message IEB1055I.
- If the operation is not already a selective copy, then obtain a list
  of all members in the data set using the IEHLIST utility. Divide
  the operation into multiple selective copy operations. Each one
  should copy approximately the same number of members.
- If the operation is already a selective copy, then divide the operation into several operations each specifying fewer members.

**System Programmer Response:** If the error recurs and the program is not in error, look at the messages in the job log for more information. Search problem reporting data bases for a fix for the problem. If no fix exists, contact the IBM Support Center. Provide the JCL and the program listing for the job.

# IEB143I ALL SELECTED MEMBERS {COPIED | LOADED | UNLOADED}- DID NOT USE ALL SPECIFIED INDD'S

**Explanation:** All specified (selected) members have been successfully copied, and there are still data sets in the INDD list which have not yet been examined. It was not necessary to use all specified input data sets in order to locate all the selected members.

The severity is 0.

Source: Data Facility Product (DFP)

System Action: The next control statement is sought.

**Application Programmer Response:** See messages IEB154I, IEB155I, and IEB167I. Verify that each member copied came from the expected data set.

**System Programmer Response:** If the error recurs and the program is not in error, look at the messages in the job log for more information. Search problem reporting data bases for a fix for the problem. If no fix exists, contact the IBM Support Center. Provide the JCL and all printed output and output data sets related to the problem.

# IEB144I THERE ARE nnnnn UNUSED TRACKS IN OUTPUT DATASET REFERENCED BY ddname

**Explanation:** This message is issued after completing the operation to the output partitioned data set.

If an error has occurred, the number of tracks given in this message may be incorrect.

In the message text:

nnnnnn The number of tracks available in the data set.

ddname The DDNAME.

The severity is 0.

Source: Data Facility Product (DFP)

System Action: The next control statement is sought.

**Application Programmer Response:** If not enough space remains available, adding a compress-in-place operation may make additional space available.

# IEB145I CANNOT COMPRESS TRACK OVERFLOW DATA SET

**Explanation:** IEBCOPY does not allow a compress-in-place operation to be done if the track overflow bit has been set in the format 1 DSCB of the output data set. (This bit is the DCBRECTO bit in the DS1RECFM field.)

The severity is 8.

Source: Data Facility Product (DFP)

**System Action:** The operation is ended and the next control statement is sought.

Application Programmer Response: Make a full copy to a new data set. Substitute this

Consider not using the track overflow feature.

**System Programmer Response:** The IEHLIST utility may be used to examine the RECFM in the data set label for track overflow. Look for an override on the DD statement. If the error recurs and the program is not in error, look at the messages in the job log for more information. Search problem reporting data bases for a fix for the problem. If no fix exists, contact the IBM Support Center. Provide the JCL and all printed output and output data sets related to the problem.

#### IEB146I CANNOT COMPRESS WITH RE/DE-BLOCKING

**Explanation:** The compress-in-place operation can not alter the block size or record length of a data set. The data set to be compressed is identified by two different DD statements, and the input data set attributes are different from the output data set attributes. The different attributes imply reblocking, which can not be done during a compress-in-place operation.

The severity is 8.

Source: Data Facility Product (DFP)

**System Action:** The operation is ended and the next control statement is sought.

Application Programmer Response: Perform one of the following actions:

- Avoid reblocking by specify the same DD statement for both INDD= and OUTDD=.
- Make a full copy to a new data set. Substitute this

**System Programmer Response:** Check that the same DCB parameters are specified on each DD statement. If the error recurs and the program is not in error, look at the messages in the job log for more information. Search problem reporting data bases for a fix for the problem. If no fix exists, contact the IBM Support Center. Provide the JCL and all printed output and output data sets related to the problem.

## IEB147I END OF JOB - return-code WAS HIGHEST SEVERITY CODE

**Explanation:** This message is issued after all operations have been finished.

In the message text:

*return-code* The highest return code from any operation.

Source: Data Facility Product (DFP)

**System Action:** IEBCOPY ends. When the severity code is other than 0, message IEB1511 will also be issued.

Application Programmer Response: Verify that all operations completed as expected.

System Programmer Response: Consult message IEB1511 if issued.

# IEB148I NO SPACE IN OUTPUT DIRECTORY FOR DIREC-TORY ENTRIES FROM INPUT DATA SET ddname

**Explanation:** While building an updated output directory (to reflect members copied from the input data set) IEBCOPY has determined that the amount of directory space allocated to the output data set is insufficient.

In the message text:

ddname The DDNAME.

The severity is 8.

The severity is 0.

Source: Data Facility Product (DFP)

**System Action:** If message IEB168I does not immediately follow this message, the output data set directory reflects those members copied through the immediately preceding input data sets. If this data set is the first input data set in the operation, the output data set is unchanged.

If the message IEB168I does follow, the output directory is truncated.

The operation is ended and the next control statement is sought.

**Application Programmer Response:** Allocate a new output data set large enough to contain all the members in the old output data set plus the members from the input data set(s). Retry the operation to the new output data set.

**System Programmer Response:** The IEHLIST utility may be used to display the members present in the output data set. If the error recurs and the program is not in error, look at the messages in the job log for more information. Search problem reporting data bases for a fix for the problem. If no fix exists, contact the IBM Support Center. Provide the JCL and all printed output and output data sets related to the problem.

# IEB149I THERE ARE nnnnn UNUSED DIRECTORY BLOCKS IN OUTPUT DIRECTORY

**Explanation:** This message is issued after completing the operation to the output partitioned data set identified in message IEB144I.

If an error has occurred, the number of blocks given in this message may be incorrect.

In the message text:

*nnnnn* The number of whole 256 byte directory blocks available for additional member name.

The severity is 0.

Source: Data Facility Product (DFP)

System Action: The next control statement is sought.

**Application Programmer Response:** If not enough space remains available, a new data set with a larger directory must be allocated and the smaller data set copied to it.

# IEB150I \*\*WARNING\*\* THE OUTPUT DATASET REF BY ddname CONTAINS TOO MANY DIRECTORY BLOCKS PER TRACK

**Explanation:** Because of short or damaged directory blocks, more blocks were encountered than were expected. Errors will probably result if the is accessed by other programs. The BLDL and STOW functions are particularly vulnerable.

In the message text:

ddname The DDNAME.

The severity is 4.

Source: Data Facility Product (DFP)

**System Action:** IEBCOPY attempts to write the output directory in a structure identical to that of the input data set directory. This concludes the current operation and the next control statement is sought.

**Application Programmer Response:** The data may be recovered with this procedure: Allocate a new data set. Perform a selective copy to move approximately half of the members from the broken data set to the new data set. Repeat a separate selective copy operation to move the remaining members.

**System Programmer Response:** Dump the directory with SPZAP and determine its structure. Examine the program that created the input data set for defects.

# IEB151I JOB HAS TERMINATED WITH ERROR(S)

**Explanation:** IEBCOPY issued a message of severity 4 or greater. One or more operations were not completed successfully.

The severity is 0.

Source: Data Facility Product (DFP)

System Action: IEBCOPY is finished operating and will end.

**Application Programmer Response:** Correct the errors indicated by preceding error messages, and retry the operations not successfully completed.

System Programmer Response: Look up the severity code of each issued message. Many IEBCOPY suffix I messages have a severity code greater than zero. If the error recurs and the program is not in error, look at the messages in the job log for more information. Search problem reporting data bases for a fix for the problem. If no fix exists, contact the IBM Support Center. Provide the JCL and all printed output and output data sets related to the problem.

## IEB152I member COMPRESSED - WAS ALREADY IN PLACE AND NOT MOVED

**Explanation:** The member did not need to be physically moved during the compress-in-place operation.

In the message text:

member The specified member name.

The severity is 0.

Source: Data Facility Product (DFP)

System Action: Normal processing continues.

# IEB153I ALL MEMBERS COMPRESSED - ALL WERE ORI-GINALLY COMPRESSED

**Explanation:** The data set was not in need of being compressed because all member data is contiguous at the front of the data set. No members from this data set were physically moved.

The severity is 0.

Source: Data Facility Product (DFP)

System Action: Normal processing continues.

# IEB154I member HAS BEEN SUCCESSFULLY {COPIED | LOADED | UNLOADED | {COPIED | LOADED | UNLOADED | ALTERED}

**Explanation:** The member has been successfully copied, loaded, or unloaded from the input data set to the output data set, or altered in the output data set.

In a compress-in-place operation, this message may be issued for members not actually moved (as identified in message IEB152I).

In the message text:

*member* The specified member name.

The severity is 0.

Source: Data Facility Product (DFP)

System Action: Normal processing continues.

## IEB155I member HAS BEEN SUCCESSFULLY {COPIED | LOADED | UNLOADED | {COPIED | LOADED | UNLOADED | ALTERED}AND IS A NEW NAME

**Explanation:** The member, which is a new name, has been successfully copied, loaded, or unloaded from the input data set to the output data set, or altered in the output data set.

The old name of this member can be determined by checking the IEBCOPY control statement(s) listed at the beginning of the operation which issued this message.

In the message text:

*member* The specified member name.

The severity is 0.

Source: Data Facility Product (DFP)

System Action: Normal processing continues.

# IEB156I NOT A DIRECT ACCESS DATA SET

**Explanation:** The data set referred to by the DDNAME in preceding message IEB120I is not on a direct access device. The data set is identified as a PDS or PDSE which must always reside on a direct access device.

The severity is 8.

Source: Data Facility Product (DFP)

**System Action:** The operation is ended and the next control statement is sought.

**Application Programmer Response:** Check that the data set is on a direct access volume.

## IEB157I ddname DD STATEMENT NOT FOUND

**Explanation:** The DDNAME DD statement was not supplied either in the JCL or by dynamic allocation before IEBCOPY was invoked.

In the message text:

ddname The DDNAME.

The severity is 8.

Source: Data Facility Product (DFP)

**System Action:** The operation is ended and the next control statement is sought.

**Application Programmer Response:** Check the spelling of *ddname* in the control statement. If it is spelled correctly then include the missing DD statement, or allocate a *DDNAME* file before invoking IEBCOPY.

System Programmer Response: If the error recurs and the program is not in error, look at the messages in the job log for more information. Search problem reporting data bases for a fix for the problem. If no fix exists, contact the IBM Support Center. Provide the JCL and all printed output and output data sets related to the problem.

#### IEB158I PARM=COMPRESS NOT VALID

**Explanation:** PARM=COMPRESS was specified on the JCL EXEC statement, and new format control statements are being used. New format statements do not use PARM=COMPRESS to request a compress.

Source: Data Facility Product (DFP)

**System Action:** Processing continues. Compress-in-place will be done only if it is requested in a subsequent COPY statement.

**Application Programmer Response:** This message is informational only. It indicates that the PARM=COMPRESS parameter from the EXEC statement is ignored. Remove this parameter from the JCL to avoid further occurrences of this message.

If IEBCOPY is dynamically invoked then PARM=COMPRESS is in the parameters passed to IEBCOPY by the caller.

## IEB159I NO MEMBERS {COPIED | LOADED} FROM INPUT DATA SET REFERENCED BY DDNAME

**Explanation:** The input data set was not used for one of the following reasons:

- A selective copy was specified, but none of the members to be copied were on this data set.
- All of the members which should have been copied from this input data set had names which were duplicates of member names on the output data set and replace was not specified.
- An I/O error (indicated by a previous message) has precluded use of members from this input data set.
- Either the input or the output data set contains duplicate or outof-sequence members (indicated by a previous message).

In the message text:

ddname The DDNAME.

The severity is 0.

Source: Data Facility Product (DFP)

**System Action:** The next input data set will be processed unless an error has occurred.

If an I/O error has occurred, or if there are duplicate or out-ofsequence members, actions taken are indicated by previous message(s).

**Application Programmer Response:** If an error occurred, correct it as indicated in the above explanation.

If no error occurred, verify that the processed members were found in the data sets expected to contain them.

**System Programmer Response:** Examine messages IEB154I, IEB155I, and IEB167I to verify that each member came from the expected data set. If the error recurs and the program is not in error, look at the messages in the job log for more information. Search problem reporting data bases for a fix for the problem. If no fix exists, contact the IBM Support Center. Provide the JCL and all printed output and output data sets related to the problem.

## IEB160I CONCATENATED DATA SETS

**Explanation:** The DDNAME identified in message IEB120I is a concatenation of data sets. IEBCOPY does not process concatenated data sets.

The severity is 8.

Source: Data Facility Product (DFP)

**System Action:** The operation is ended and the next control statement is sought.

**Application Programmer Response:** If more than one input data set is to be used in the copy step, provide a separate DD statement for each, and include all the DDNAMEs in an INDD= utility control statement parameter.

System Programmer Response: If the error recurs and the program is not in error, look at the messages in the job log for more information. Search problem reporting data bases for a fix for the problem. If no fix exists, contact the IBM Support Center. Provide the JCL and all printed output and output data sets related to the problem.

## IEB161I COMPRESS TO BE DONE USING INDD NAMED ddname

**Explanation:** A request for a compress-in-place operation has been detected. This occurs when the input and output DD statement(s) identify the same data set and volume.

Before attempting a compress-in-place operation a backup to the data set should be made so that it can be recovered should the compress-in-place fail.

In the message text:

ddname The DDNAME.

The severity is 0.

Source: Data Facility Product (DFP)

System Action: A compress-in-place operation is started.

**System Programmer Response:** If compress-in-place was not intended, check that both DD statements do not specify identical data set name and volume serials.

Refer to IGD and IEF prefix messages in the JCL message data set to verify which volume contains a SMS managed data set.

## IEB162I PARM=COMPRESS IGNORED

**Explanation:** PARM=COMPRESS is specified, but the input and output data sets are not the same data set, or an unload or load operation has been requested.

Source: Data Facility Product (DFP)

System Action: PARM=COMPRESS is ignored.

**Application Programmer Response:** This message is informational only. Remove the PARM=COMPRESS parameter from the JCL to avoid further occurrences of this message. If a COMPRESS is desired, correct the DD statements or the INDD= and OUTDD= control statement parameters.

System Programmer Response: If the error recurs and the program is not in error, look at the messages in the job log for more information. Search problem reporting data bases for a fix for the problem. If no fix exists, contact the IBM Support Center. Provide the JCL and all printed output and output data sets related to the problem.

## IEB163I NO MEMBER NAMES FOR PARTIAL COPY, WILL NOT COPY

**Explanation:** The version of IEBCOPY statement from a release prior to OS Release 20 specified TYPCOPY=I, but it was not followed by any MEMBER= statements.

The severity is 8.

**Source:** Data Facility Product (DFP)

System Action: The job step is ended.

Application Programmer Response: Correct and convert the control statement to new format.

**System Programmer Response:** If the error recurs and the program is not in error, look at the messages in the job log for more information. Search problem reporting data bases for a fix for the problem. If no fix exists, contact the IBM Support Center. Provide the JCL and the program listing for the job.

## IEB164I TOTAL COPY ASSUMED

**Explanation:** The version of IEBCOPY statement from a release prior to OS Release 20 specified TYPCOPY=E, but it was not followed by any MEMBER= statements.

The severity is 4.

Source: Data Facility Product (DFP)

System Action: A full copy is done.

Application Programmer Response: Correct and convert the control statement to new format.

**System Programmer Response:** If the error recurs and the program is not in error, look at the messages in the job log for more information. Search problem reporting data bases for a fix for the problem. If no fix exists, contact the IBM Support Center. Provide the JCL and the program listing for the job.

## IEB165I member 'FOUND' BUT NOT {COPIED | LOADED | UNLOADED}DUE TO I/O ERROR READING INPUT DIRECTORY

**Explanation:** The member indicated was found in the current input data set directory before the I/O error occurred. The member was not processed because processing in the data set had not reached the data for the member.

In the message text:

*member* The specified member.

The severity is 12.

Source: Data Facility Product (DFP)

System Action: The member is not processed.

**Application Programmer Response:** Retry the operation. If the operation fails a second time, suspect that a hardware error has occurred. The data set may have to be restored. Contact your systems programmer or hardware support personnel.

### IEB166I NO MEMBERS {COPIED | LOADED | UNLOADED} TO DATA SET REFERENCED BY ddname

**Explanation:** Due to the validation error described in a previous message, the operation did not take place. The data set was not changed.

In the message text:

ddname The DDNAME.

The severity is 8.

Source: Data Facility Product (DFP)

System Action: The next control statement is sought.

Application Programmer Response: Refer previously issued messages for the reason.

## IEB167I FOLLOWING MEMBER(S) {COPIED | LOADED} FROM INPUT DATASET REFERENCED BY DDNAME

**Explanation:** Following messages identify the members input from the data set.

This message assists in tracing the data sets which were used, and which members they contributed.

In the message text:

ddname The DDNAME.

The severity is 0.

Source: Data Facility Product (DFP)

System Action: Messages IEB154I and IEB155I follow.

## IEB168I \*\*WARNING\*\* DUE TO ERROR, POSSIBLE LOSS OF ACCESS TO MEMBER DATA AND/OR INCOMPLETE DIRECTORY

**Explanation:** If preceded by message IEB148I, the output directory has been truncated. Otherwise, the output directory may be incomplete.

The severity is 12.

Source: Data Facility Product (DFP)

**System Action:** The operation is ended and the next control statement is sought.

**Application Programmer Response:** Depending on the type of error, retry the operation with the data set in error allocated:

- At a different physical location on the volume.
- On a different device.
- · On a different channel.

If the error is on an input data set, it may be necessary to re-create the data set.

**System Programmer Response:** Dump the directory with IEHLIST or SPZAP to determine the final status of the output directory. If the error recurs and the program is not in error, look at the messages in the job log for more information. Search problem reporting data bases for a fix for the problem. If no fix exists, contact the IBM

Support Center. Provide the JCL and all printed output and output data sets related to the problem.

## IEB169I \*\*WARNING\*\* DUE TO I/O ERROR ON SYSUT4, OUTPUT DIRECTORY MAY NOT BE COMPLETE

**Explanation:** The SYSUT4 spill file holds the directory for the output data set until the operation is complete. Because an I/O error occurred on the SYSUT4 spill file, a portion of the output directory was lost before it could be written to the output data set.

The severity is 0.

**Source:** Data Facility Product (DFP)

**System Action:** The operation is ended and the next control statement is sought.

**Application Programmer Response:** Retry the failing operation, and either:

- Remove the SYSUT4 DD statement and increase the work area size. See message IEB1052I previously issued.
- Use a different SYSUT4 data set. Place the SYSUT4 data set on a different physical location on the volume, on a different device, or on a different channel.

**System Programmer Response:** Use the IEHLIST utility to investigate the output directory and determine which member(s) were lost. If the error recurs and the program is not in error, look at the messages in the job log for more information. Search problem reporting data bases for a fix for the problem. If no fix exists, contact the IBM Support Center. Provide the JCL and all printed output and output data sets related to the problem.

## IEB170I \*\*WARNING\*\* DUE TO SYSUT3 I/O ERROR, COM-PRESS IN-PLACE NOT DONE AND COPY OPERA-TION TERMINATED

**Explanation:** An I/O error has occurred while using the spill data set. None of the members were physically moved, so the data set remains as it was prior to processing.

The severity is 8.

Source: Data Facility Product (DFP)

**System Action:** The operation is ended and the next control statement is sought.

**Application Programmer Response:** Retry the failing operation, and either:

- Remove the SYSUT3 DD statement and increase the work area size. See message IEB1051I previously issued.
- Use a different SYSUT3 data set. Place the SYSUT3 data set on a different physical location on the volume, on a different device, or on a different channel.

**System Programmer Response:** Use the IEHLIST utility to investigate the output directory and determine which member(s) were not copied. If the error recurs and the program is not in error, look at the messages in the job log for more information. Search problem reporting data bases for a fix for the problem. If no fix exists, contact the IBM Support Center. Provide the JCL and all printed output and output data sets related to the problem.

## IEB171I \*\*WARNING\*\* DIRECTORY MIGHT NOT REFLECT VALID LOCATION OF MEMBER DATA

 $\label{eq:explanation: An I/O error during a compress-in-place operation may have affected the validity of the data set directory.$ 

The severity is 8.

Source: Data Facility Product (DFP)

**System Action:** The operation is ended and the next control statement is sought.

**Application Programmer Response:** The data set in question should be checked for valid information and re-created or restored if necessary.

**System Programmer Response:** Use the IEHLIST utility to investigate the output directory. If the error recurs and the program is not in error, look at the messages in the job log for more information. Search problem reporting data bases for a fix for the problem. If no fix exists, contact the IBM Support Center. Provide the JCL and all printed output and output data sets related to the problem.

## IEB172I ddname COULD NOT BE OPENED

**Explanation:** The data set could not be opened. This is normally the SYSPRINT data set.

In the message text:

ddname The DDNAME.

The severity is 4.

Source: Data Facility Product (DFP)

**System Action:** Normal processing continues. If this is the SYSPRINT data set then only I/O error messages and an end-of-job message are issued, and they are directed to the system console.

**Application Programmer Response:** Use the IEHLIST utility to investigate the output data sets and verify the ending status of each operation performed.

System Programmer Response: Look for a missing SYSPRINT DD statement.

#### IEB173I ddname -- INVALID BLOCK SIZE

**Explanation:** An incorrect block size associated with the indicated data set DD statement was detected. This is probably the SYSPRINT data set.

In the message text:

ddname The DDNAME.

Source: Data Facility Product (DFP)

**System Action:** This data set cannot be used. If this is the SYSPRINT data set then only I/O error messages and an end-of-job message are issued, and they are directed to the system console.

**Application Programmer Response:** Use the IEHLIST utility to investigate the output data sets and verify the ending status of each operation performed.

**System Programmer Response:** Check the DD statement for incorrect DCB information, such as block size. If the error recurs and the program is not in error, look at the messages in the job log for more information. search problem reporting data bases for a fix for the problem. If no fix exists, contact the IBM Support Center. Provide the JCL and all printed output and output data sets related to the problem.

## IEB174I \*\*WARNING\*\* INPUT RECORD IS A SHORT LENGTH RECORD -DDNAME=DDNAME [-OUTPUT TTRN=ttrn] [-MEMBER=member]

**Explanation:** An unexpected short length record (shorter than BLKSIZE) has been found on the indicated input data set. It was copied from the member to the output data set at the logical disk address specified exactly as it was read from the input data set.

This message is issued when one of the following conditions regarding a short block exists:

- 1. For RECFM=F, the length of a physical record is not the same as the block size.
- 2. For RECFM=FB, the length of a physical record is not a multiple of the logical record length.
- 3. For RECFM=FBS, the length of a physical record other than the last one is not the same as the block size.

In the message text:

ddname The DDNAME.

*member* The specified member.

*ttrn* The logical disk address.

The severity is 4.

Source: Data Facility Product (DFP)

System Action: The error is ignored.

Application Programmer Response: If the error cannot be ignored by the user, the input data set must be re-created.

**System Programmer Response:** If the error recurs and the program is not in error, look at the messages in the job log for more information. search problem reporting data bases for a fix for the problem. If no fix exists, contact the IBM Support Center. Provide the JCL and all printed output and output data sets related to the problem.

## IEB175I \*\*WARNING\*\* INPUT RECORD IS GREATER THAN OUTPUT BLKSIZE - DDNAME=DDNAME [-OUTPUT TTRN=ttrn] [-MEMBER=member]

**Explanation:** An input record on the indicated input data set whose length is greater than the output block size has been processed. If the record length is less than or equal to the output device track capacity, then it was copied from the member to the output data set at the logical disk address specified exactly as it was read (no truncation). Otherwise, the record is discarded.

In the message text:

- ddname The DDNAME.
- *member* The specified member.

*ttrn* The logical disk address.

The severity is 4.

Source: Data Facility Product (DFP)

**System Action:** In the case of records greater than the output track capacity, the operation ends and the next control statement is sought. Otherwise, the error is ignored.

**Application Programmer Response:** If the output data set is to be updated or compressed, retry the operation specifying a larger block size, by JCL, on the output data set. If using full track blocking on input, be sure not to use an output device with a smaller track size than the data set block size.

**Note:** The stored load module will be executable, but it will not be usable as input to either the program management binder or the linkage editor. Before including it as input to either utility, copy the load module to a data set with a block size greater than the length of the largest text record. (The system's maximum block size, 32760 bytes, will always be large enough to contain any text record.)

**System Programmer Response:** If the error recurs and the program is not in error, look at the messages in the job log for more information. search problem reporting data bases for a fix for the problem. If no fix exists, contact the IBM Support Center. Provide the JCL and all printed output and output data sets related to the problem.

**Note:** If this message is issued while processing a data set that will be serviced with SMP/E, resolve the condition causing the message before using SMP/E to modify the load module. The program management binder and editor will not use load modules named in this message as input.

## IEB176I MEMBER member IN DATASET REFERENCED BY ddname HAS MORE THAN ONE NOTELIST POINTER

**Explanation:** The directory entry for the member in the indicated data set has more than one Notelist (User TTRN with N not equal to zero). This is an unsupported format directory entry, and the member cannot be correctly processed.

In the message text:

member The specified member.

ddname The DDNAME.

The severity is 8.

**Source:** Data Facility Product (DFP)

**System Action:** The operation is ended and the next control statement is sought.

Application Programmer Response: Re-create the member in error.

System Programmer Response: If the error recurs and the program is not in error, look at the messages in the job log for more information. search problem reporting data bases for a fix for the problem. If no fix exists, contact the IBM Support Center. Provide the JCL and all printed output and output data sets related to the problem.

# IEB177I member WAS SELECTED BUT NOT FOUND IN ANY INPUT DATASET

**Explanation:** The member was specified on a SELECT statement for the previous operation, but does not exist on any of the specified input data sets.

In the message text:

*member* The specified member.

The severity is 4.

Source: Data Facility Product (DFP)

System Action: The member is ignored.

Application Programmer Response: Check to see if the member should have been found.

#### IEB178I NOT AN IEBCOPY UNLOADED DATASET

**Explanation:** The input data set has sequential organization so a LOAD operation is assumed. The data set does not have the format of an IEBCOPY unloaded data set so it cannot be processed by IEBCOPY.

The severity is 8.

Source: Data Facility Product (DFP)

**System Action:** The operation is ended and the next control statement is sought.

**Application Programmer Response:** Verify that the data set in question was created by IEBCOPY.

System Programmer Response: If the error recurs and the program is not in error, look at the messages in the job log for more information. search problem reporting data bases for a fix for the problem. If no fix exists, contact the IBM Support Center. Provide the JCL and all printed output and output data sets related to the problem.

## IEB179I {COPYMOD | ALTERMOD | COMPRESS} NOT VALID FOR LOAD/UNLOAD

**Explanation:** The requested function, COPYMOD, ALTERMOD, or COMPRESS can not accept an unloaded data set as input, or can not produce an unloaded data set as output.

The severity is 8.

Source: Data Facility Product (DFP)

**System Action:** The operation is ended and the next control statement is sought.

**Application Programmer Response:** Verify that the data sets in question have been specified correctly.

System Programmer Response: If the error recurs and the program is not in error, look at the messages in the job log for more information. search problem reporting data bases for a fix for the problem. If no fix exists, contact the IBM Support Center. Provide the JCL and all printed output and output data sets related to the problem.

#### IEB180I MORE THAN ONE INPUT DATA SET SPECIFIED FOR UNLOAD OPERATION

**Explanation:** More than one input data set was specified for an unload operation either in the same INDD= group, or in an additional INDD= group.

The severity is 8.

Source: Data Facility Product (DFP)

System Action: The additional input data sets are not processed.

Application Programmer Response: If more than one data set is to be unloaded, use multiple operations (one for each data set to be unloaded) to different output data sets.

**System Programmer Response:** If the error recurs and the program is not in error, look at the messages in the job log for more information. search problem reporting data bases for a fix for the problem. If no fix exists, contact the IBM Support Center. Provide the JCL and all printed output and output data sets related to the problem.

## IEB181I STORAGE CAN NOT BE ALLOCATED FOR LOAD/UNLOAD PROCESSING -- INCREASE WORK= VALUE IN PARM FIELD

**Explanation:** There is not enough virtual storage available to complete the unload or load operation.

The severity is 8.

Source: Data Facility Product (DFP)

**System Action:** The operation is ended and the next control statement is sought.

Application Programmer Response: Make more virtual storage available to IEBCOPY. Make more virtual storage available to IEBCOPY. See message IEB1055I.

**System Programmer Response:** If the error recurs and the program is not in error, look at the messages in the job log for more information. search problem reporting data bases for a fix for the problem. If no fix exists, contact the IBM Support Center. Provide the JCL and all printed output and output data sets related to the problem.

# IEB182I UNLOAD DATA SET REFERENCED BY ddname HAS BEEN FLAGGED AS NOT LOADABLE Image: Comparison of the comparison of the comparison of

**Explanation:** An I/O error occurred while unloading. The output data set is incomplete and cannot be successfully reloaded. This message was preceded by message IEB139I, or another error or attention message.

In the message text:

ddname The DDNAME.

The severity is 8.

Source: Data Facility Product (DFP)

**System Action:** The operation is ended and the next control statement is sought.

**Application Programmer Response:** If the I/O error occurred on one of the output data sets or work files, retry the operation. If the error occurred on the input data set, it may have to be re-created.

**System Programmer Response:** Refer to accompanying messages, starting with IEB139I. If the error recurs and the program is not in error, look at the messages in the job log for more information. search problem reporting data bases for a fix for the problem. If no fix exists, contact the IBM Support Center. Provide the JCL and all printed output and output data sets related to the problem.

## IEB183I END OF FILE READ ON LOAD DATA SET REFER-ENCED BY ddname

Explanation: The data set:

- · contains directory entries without the corresponding members, or
- · contains directory entries with incorrect member TTRs, or
- is a null data set.
- In the message text:

ddname The DDNAME.

The severity is 8.

Source: Data Facility Product (DFP)

**System Action:** The operation is ended and the next control statement is sought.

Application Programmer Response: Recreate the original data set and retry the operation.

**System Programmer Response:** If the error recurs and the program is not in error, look at the messages in the job log for more information. Search problem reporting data bases for a fix for the problem. If no fix exists, contact the IBM Support Center. Provide the unloaded data set and the original partitioned data set.

## IEB184I MEMBER DATA RECORD READ FOR MEMBER member REFERENCED BY DDNAME IS LONGER THAN DATA SET BLOCK SIZE PLUS KEY LENGTH nnnnn CCHHRKDD=(mbbcchhr)

**Explanation:** The DCB information given for the input data set is incorrect because the input data set contains a record that is too long. The record is part of the member specified and was read from the physical disk address indicated. The actual length includes both the key and data portions of the record.

In the message text:

member The specified member.

ddname The DDNAME.

nnnnn The actual length.

mbbcchhr The physical disk address.

The severity is 8.

Source: Data Facility Product (DFP)

**System Action:** The operation is ended and the next control statement is sought.

**Application Programmer Response:** If the DCB parameters have been overridden, respecify the correct block size and key length.

**System Programmer Response:** The IEHLIST utility may be used to display the block size and key length in the data set label. Look for an override on the *ddname* DD statement. If the error recurs and the program is not in error, look at the messages in the job log for more information. search problem reporting data bases for a fix for the problem. If no fix exists, contact the IBM Support Center. Provide the JCL and all printed output and output data sets related to the problem.

#### IEB185I ddname IS NOT A LOADABLE DATA SET

**Explanation:** The data set to be loaded was flagged as not loadable during a previous unload operation.

In the message text:

ddname The DDNAME.

The severity is 8.

Source: Data Facility Product (DFP)

**System Action:** The operation is ended and the next control statement is sought.

Application Programmer Response: Re-create the input data set and resubmit the job.

System Programmer Response: If the error recurs and the program is not in error, look at the messages in the job log for more information. Search problem reporting data bases for a fix for the problem. If no fix exists, contact the IBM Support Center. Provide the JCL and all printed output and output data sets related to the problem.

# IEB186I INPUT AND OUTPUT DATASETS ON SAME TAPE VOLUME

**Explanation:** Two data sets cannot be opened concurrently on the same tape volume because the tape can be positioned only within one data set at a time.

The severity is 8.

Source: Data Facility Product (DFP)

**System Action:** The operation is ended and the next control statement is sought.

**Application Programmer Response:** Copy the input data set to a temporary data set on another volume, then recopy the temporary data set back to the desired volume.

**System Programmer Response:** If the error recurs and the program is not in error, look at the messages in the job log for more information. Search problem reporting data bases for a fix for the problem. If no fix exists, contact the IBM Support Center. Provide the JCL and all printed output and output data sets related to the problem.

## IEB187I NOT A DIRECT ACCESS OR TAPE DATASET

**Explanation:** An input or output data set is allocated to other than a direct-access or tape device. This includes JES data sets, which are treated as unit record devices. Message IEB120I accompanies this message to identify the data set in error.

The severity is 8.

Source: Data Facility Product (DFP)

**System Action:** The operation is ended and the next control statement is sought.

**Application Programmer Response:** Correct the DD statement identified in message IEB120I.

**System Programmer Response:** If the error recurs and the program is not in error, look at the messages in the job log for more information. Search problem reporting data bases for a fix for the problem. If no fix exists, contact the IBM Support Center. Provide the JCL and all printed output and output data sets related to the problem.

## IEB188I MEMBER member IN DATASET 'REFERENCED' BY DDNAME HAS RECORDS GREATER THAN BLKSIZE

**Explanation:** While reading the member from the data set, a record longer than the data set block size was read.

In the message text:

*member* The specified member.

ddname The DDNAME.

The severity is 8.

Source: Data Facility Product (DFP)

**System Action:** The operation is ended and the next control statement is sought.

**Application Programmer Response:** If the DCB parameters have been overridden, respecify the correct block size and key length.

**System Programmer Response:** The IEHLIST utility may be used to display the block size in the data set label. If the error recurs and the program is not in error, look at the messages in the job log for more information. Search problem reporting data bases for a fix for the problem. If no fix exists, contact the IBM Support Center. Provide the JCL and all printed output and output data sets related to the problem.

### IEB189I DIRECTORY ENTRY member IN BLOCK READ FROM DDNAME DDNAME AT MBBCCHHR mbbcchhr TTRN ttrn IS OUT OF SEQUENCE OR DUPLICATE

**Explanation:** The directory of the data set contains two entries with the same name, or the entries are not in ascending sequence by name. The duplicate or out of place entry is for the member. The directory block is at the physical disk address indicated, and the logical disk address indicated. This is an attention message.

In the message text:

*member* The specified member.

ddname The DDNAME.

mbbcchhr The physical disk address.

*ttrn* The logical disk address.

The severity is 4.

Source: Data Facility Product (DFP)

System Action: Processing continues.

**Application Programmer Response:** Delete members from the data set so the directory entries return to strict ascending sequence by name.

**System Programmer Response:** SPZAP may be used to dump the bad directory and to alter member names in the directory. If the error recurs and the program is not in error, look at the messages in the job log for more information. Search problem reporting data bases for a fix for the problem. If no fix exists, contact the IBM Support Center. Provide the JCL, the SYSOUT output for the job, the associated volume, the control statements for the job, and all printed output and output data sets related to the problem.

## IEB19AI MEMBER member {COPIED | LOADED} AND {REBLOCKED | ALTERED}

**Explanation:** The member has been reblocked (or altered) and copied (or unloaded) to the output data set. The Relocation Dictionary (RLD) counts have been updated or were already correct.

In the message text:

*member* The specified member.

The severity is 0.

Source: Data Facility Product (DFP)

System Action: Processing continues.

## IEB19BI MEMBER member {COPIED | LOADED}, {REBLOCKED | ALTERED}, AND IS A NEW NAME

**Explanation:** The member is a renamed load module which has been successfully copied (or loaded) and reblocked (or altered) to the output data set. The RLD counts have been updated or were already correct.

The old name of this member can be determined by checking the IEBCOPY control statements printed at the beginning of the copy step in which this message occurred.

In the message text:

member The specified member.

The severity is 0.

Source: Data Facility Product (DFP)

System Action: Processing continues.

## IEB19CI MEMBER member {COPIED | LOADED}, text

**Explanation:** COPYMOD has been specified. The member is a load module which has been copied to the output data set with no change in block size or content. The link edit attributes of the member make it ineligible for processing by COPYMOD.

In the message text:

*member* The specified member.

text One of the following:

- AS IS THEN ALTERED, MODULE IS
   PAGE-ALIGNED
- AS IS WITHOUT REBLOCKING FORMAT IS
   SCATTER-LOAD
- AS IS WITHOUT REBLOCKING MODULE IS NON-EDITABLE

The severity is 4.

Source: Data Facility Product (DFP)

System Action: The member was copied unaltered.

Application Programmer Response: Process the module using the link editor.

**System Programmer Response:** The AMBLIST utility may be used to check the link edit attributes of *member*.

## IEB19DI MEMBER member {COPIED | LOADED}, FORMAT IS SCATTER-LOAD |, AND IS A NEW NAME

**Explanation:** COPYMOD has been specified. The member is a renamed load module which has been copied to the output data set with no change in block size or content. The link edit attributes of the member make it ineligible for processing by COPYMOD.

The old name of this member can be determined by checking the IEBCOPY control statements printed at the beginning of the copy step in which this message occurred.

In the message text:

*member* The specified member.

The severity is 4.

Source: Data Facility Product (DFP)

System Action: The member was copied unaltered.

**Application Programmer Response:** Process the module using the link editor.

**System Programmer Response:** The AMBLIST utility may be used to check the link edit attributes of *member*.

## IEB19EI MEMBER member {COPIED | LOADED}, {NOT A LOAD MODULE|INCOMPATIBLE OR INELIGIBLE}

**Explanation:** COPYMOD has been specified. The member does not contain records in the format of or with the content required of load modules.

In the message text:

member

NOT A LOAD MODULE

The specified member.

The member is not a load module. A PDS may contain both load modules and nonload module members. There is no error if the member is indeed not a load module.

## IEB19FI • IEB19KI

#### The severity is 4.

Source: Data Facility Product (DFP)

**System Action:** The member was copied to the output data set with no change in block size or content.

If the member was partially copied before it was recognized that it was not a load module, the copy was started again from the beginning of the member.

The system issues accompanying message IEB1142W when INCOMPATIBLE OR INELIGIBLE is displayed.

**Application Programmer Response:** Evaluate the member to see if it was processed as expected.

**System Programmer Response:** The AMBLIST utility may be used to verify that the member is not a load module.

#### IEB19FI MEMBER member {COPIED | LOADED} , {NOT A LOAD MODULE,|INCOMPATIBLE OR INELIGIBLE,} AND IS A NEW NAME

**Explanation:** COPYMOD has been specified. The member is a renamed member which does not contain records in the format or with the content required of load modules.

The old name of this member can be determined by checking the IEBCOPY control statements printed at the beginning of the copy step in which this member occurred.

In the message text:

| member                     | The specified member.                                                                                                    |
|----------------------------|----------------------------------------------------------------------------------------------------|
| NOT A LOAD MODULE          | The member is not a load<br>module. A PDS may contain<br>both load modules and non-<br>load module members.<br>There is no error if the<br>member is indeed not a load<br>module.                                                                             |
| INCOMPATIBLE OR INELIGIBLE | COPYMOD cannot unblock<br>the module because the<br>common sections for the<br>module are not at the end of<br>the module where the link<br>editor usually places them.<br>The system issues message<br>IEB1142W with more infor-<br>mation about this error. |
| The severity is 4.         |                                                                                                    |
| O                          |                                                                                                    |

Source: Data Facility Product (DFP)

**System Action:** The member was copied to the output data set with no change in block size or content.

If the member was partially copied before it was recognized that it was not a load module, the copy was started again from the beginning of the member.

The system issues accompanying message IEB1142W when INCOMPATIBLE OR INELIGIBLE is displayed.

**Application Programmer Response:** Evaluate the member to see if it was processed as expected.

**System Programmer Response:** The AMBLIST utility may be used to verify that the member is not a load module.

#### IEB19GI MEMBER member ALTERED IN PLACE

**Explanation:** The Relocation Dictionary (RLD) counts for the member have been inserted or updated.

In the message text:

*member* The specified member.

The severity is 0.

**Source:** Data Facility Product (DFP)

System Action: Processing continues.

## IEB19HI MEMBER member NOT ALTERED, RLD COUNT WAS CORRECT

**Explanation:** No change has been made to the member because the Relocation Dictionary (RLD) counts were already correct.

In the message text:

member The specified member.

The severity is 0.

Source: Data Facility Product (DFP)

System Action: Processing continues.

#### IEB19JI MEMBER member NOT ALTERED, FORMAT IS SCATTER-LOAD |

**Explanation:** ALTERMOD has been specified. The member is a load module which was not altered. The link edit attributes of the member make it ineligible for processing by ALTERMOD.

In the message text:

*member* The specified member.

The severity is 4.

**Source:** Data Facility Product (DFP)

System Action: The member is not processed.

**Application Programmer Response:** Evaluate the member to see if should have been processed.

**System Programmer Response:** The AMBLIST utility may be used to check the link edit attributes of the member.

## IEB19KI MEMBER member NOT ALTERED, NOT A LOAD MODULE

**Explanation:** ALTERMOD has been specified. The member does not contain records in the format or with the content required of load modules.

A PDS may contain both load modules and non-load module members. There is no error if the member is indeed not a load module.

In the message text:

*member* The specified member.

The severity is 0.

Source: Data Facility Product (DFP)

System Action: The member is not processed.

**Application Programmer Response:** Evaluate the member to see if should have been processed.

**System Programmer Response:** The AMBLIST utility may be used to verify that the member is not a load module.

## IEB190I MAXIMUM BLOCK SIZE IS maximum, MINIMUM BLOCK SIZE IS minimum

**Explanation:** The COPYMOD operation will copy or reblock load modules.

In the message text:

maximum The maximum block size that will be written.

*minimum* The minimum block size that will be written specifically to optimize track space.

The severity is 0.

Source: Data Facility Product (DFP)

System Action: Processing continues.

**Application Programmer Response:** If different parameters are required, specify the MAXBLK= and/or MINBLK= parameters.

## IEB191I MAXBLK DEFAULTS TO maximum

**Explanation:** The MAXBLK= parameter specifies a value that is greater than the track size, greater than 32 kilobyte-8 (32760), less than 1 kilobyte (1024), or not a number.

In the message text:

maximum The maximum block size.

The severity is 4.

Source: Data Facility Product (DFP)

**System Action:** IEBCOPY uses the maximum value as the maximum block size. Processing continues.

**Application Programmer Response:** If a smaller maximum block size is required, specify or correct the MAXBLK= parameter.

## IEB192I MINBLK DEFAULTS TO minimum

**Explanation:** The MINBLK= parameter specifies a value that is greater than the output data set block size, greater than MAXBLK= parameter, less than 1 kilobyte (1024), or not a number.

In the message text:

minimum The minimum block size.

The severity is 4.

Source: Data Facility Product (DFP)

**System Action:** IEBCOPY uses the minimum value as the minimum block size. Processing continues.

Application Programmer Response: If a different minimum block size is required, specify or correct the MINBLK= parameter.

## IEB193I {MAXBLK | MINBLK}IS SPECIFIED ON OTHER THAN A COPYMOD STATEMENT

**Explanation:** A MAXBLK or MINBLK parameter is found with a statement other than COPYMOD.

The severity is 8.

Source: Data Facility Product (DFP)

**System Action:** The operation is ended and the next control statement is sought.

**Application Programmer Response:** Change the operation to COPYMOD or remove the MAXBLK= and/or MINBLK= operands.

## IEB194I CANNOT ALLOCATE ENOUGH STORAGE FOR ALTERMOD/COPYMOD -- INCREASE WORK= VALUE IN PARM FIELD

**Explanation:** There is not enough unallocated virtual storage available to reblock the records.

Virtual storage requirements vary with the input block size, the output block size, and the maximum number of RLD records that follow a block of text.

The severity is 8.

**Source:** Data Facility Product (DFP)

**System Action:** The operation is ended and the next control statement is sought.

Application Programmer Response: Make more virtual storage available to IEBCOPY. Make more virtual storage available to IEBCOPY. See message IEB1055I.

## IEB195I RENAME/REPLACE NOT VALID WITH ALTERMOD

**Explanation:** ALTERMOD has been specified. A SELECT statement MEMBER= operand contains a new name and/or the replace indicator, which is not allowed. ALTERMOD is an update-in-place operation does not replace nor rename members.

The severity is 8.

Source: Data Facility Product (DFP)

**System Action:** The operation is ended and the next control statement is sought.

**Application Programmer Response:** Remove the rename or replace specification from the ALTERMOD statement.

## IEB196I INDD CANNOT EQUAL OUTDD WITH COPYMOD

**Explanation:** COPYMOD is not an update-in-place operation, so two different data sets must be used. Therefore, INDD= and OUTDD= must specify different DDNAMEs.

The severity is 8.

Source: Data Facility Product (DFP)

**System Action:** The operation is ended and the next control statement is sought.

**Application Programmer Response:** Use a separate COPY (not COPYMOD) operation if a compress in place is also desired.

Make a full copy to a new data set. Substitute this

## IEB197I INDD SPECIFIED WITH ALTERMOD

**Explanation:** ALTERMOD is an update-in-place operation. The OUTDD= specifies the single data set that is updated. Specifying another data set (with INDD=) is meaningless.

The severity is 8.

Source: Data Facility Product (DFP)

**System Action:** The operation is ended and the next control statement is sought.

Application Programmer Response: Remove the INDD= operand.

## IEB198I RECFM 'U' REQUIRED WITH {COPYMOD | ALTERMOD} FOR DDNAME ddname

**Explanation:** The data set associated with the *ddname* DD statement does not have undefined format records, so it can not contain any load modules for a COPYMOD or ALTERMOD operation.

In the message text:

## IEB199I • IEB212I

ddname The DDNAME.

The severity is 8.

Source: Data Facility Product (DFP)

**System Action:** The operation is ended and the next control statement is sought.

Application Programmer Response: Correct the *ddname* DD statement.

**System Programmer Response:** The IEHLIST utility may be used to display the RECFM in the data set label. Look for an override on the *ddname*DD statement.

## IEB199I DSORG 'PO' REQUIRED WITH {COPYMOD | ALTERMOD} FOR DDNAME ddname

**Explanation:** The data set associated with the *ddname* DD statement is not a partitioned data set, so it can not contain any load modules for a COPYMOD or ALTERMOD operation.

In the message text:

ddname The DDNAME.

The severity is 8.

**Source:** Data Facility Product (DFP)

**System Action:** The operation is ended and the next control statement is sought.

Application Programmer Response: Correct the DD statement.

**System Programmer Response:** The IEHLIST utility may be used to display the DSORG in the data set label. Look for an override on the DD statement.

## IEB201I INVALID CONTROL STATEMENT

**Explanation:** The syntax of the control statement preceding this message is incorrect.

Source: DFSMSdfp

System Action: The program is ended. The return code is 12.

**Application Programmer Response:** Probable user error. Correct the syntax of the preceding statement and resubmit the job.

**System Programmer Response:** If the error recurs and the program is not in error, look at the messages in the job log for more information. Search problem reporting data bases for a fix for the problem. If no fix exists, contact the IBM Support Center. Provide the JCL and all printed output and output data sets related to the problem.

## IEB202I INVALID DIRECTORY BLOCK SIZE

**Explanation:** The length of the partitioned data set directory entry is less than 14 or greater than 256 bytes.

Source: DFSMSdfp

System Action: The job step is ended. The return code is 12.

**Application Programmer Response:** Ensure that the specified data set is a PDS. Resubmit the job.

System Programmer Response: If the error recurs and the program is not in error, look at the messages in the job log for more information. Search problem reporting data bases for a fix for the problem. If no fix exists, contact the IBM Support Center. Provide the JCL and all printed output and output data sets related to the problem.

## IEB203I ALIAS/TRUE NAME FAILURE

**Explanation:** A true name and an alias name were the same for SYSUT1 and SYSUT2 data sets.

Source: DFSMSdfp

**System Action:** The name that is a member in one data set and an alias in the other data set is printed. Processing continues with the comparison of user data. The return code is 8.

## IEB205I USER DATA FIELDS UNEQUAL

**Explanation:** The user data fields or TTRs of the SYSUT1 and SYSUT2 data sets are not identical.

Source: DFSMSdfp

**System Action:** The fields are listed and processing continues. The return code is 8.

#### IEB210I TRUE NAMES MISSING FROM BOTH SETS

**Explanation:** Not all the names in one directory have counterpart names in the other directory.

Source: DFSMSdfp

System Action: The program is ended. The return code is 12.

**Application Programmer Response:** Make sure that at least one partitioned data set has true names associated with every member in the partitioned data set. Resubmit the job.

**System Programmer Response:** If the error recurs and the program is not in error, look at the messages in the job log for more information. Search problem reporting data bases for a fix for the problem. If no fix exists, contact the IBM Support Center. Provide the JCL and all printed output and output data sets related to the problem.

## IEB211I KEY LENGTHS ARE NOT EQUAL.

**Explanation:** The key lengths of the SYSUT1 and SYSUT2 data sets are not equal.

Source: DFSMSdfp

System Action: The program is ended. The return code is 12.

**Application Programmer Response:** Probable user error. Make sure that both input data sets contain keys with the same length. Resubmit the job.

**System Programmer Response:** If the error recurs and the program is not in error, look at the messages in the job log for more information. Search problem reporting data bases for a fix for the problem. If no fix exists, contact the IBM Support Center. Provide the JCL and all printed output and input and output data sets related to the problem.

#### IEB212I INVALID DCB PARAMETER

**Explanation:** Either the record formats are not standard, or the BLKSIZE/LRECL is omitted from either the input or output DD statement.

Source: DFSMSdfp

System Action: The program is ended. The return code is 12.

**Application Programmer Response:** Make sure that a valid RECFM was specified in the DCB, and that the BLKSIZE/LRECL parameter was included in the input or output DD statement. If the data set resides on an unlabeled tape, make sure that a valid RECFM was included in the DCB parameter in the DD statement. After making corrections, resubmit the job step.

System Programmer Response: If the error recurs and the program is not in error, look at the messages in the job log for more information. Search problem reporting data bases for a fix for the problem. If no fix exists, contact the IBM Support Center. Provide the JCL and all printed output and output data sets related to the problem.

## IEB213I REPETITIOUS CARD INVALID

**Explanation:** A second COMPARE or LABELS statement has been encountered.

#### Source: DFSMSdfp

**System Action:** The job is ended at the end of the control statement scan. The return code is 12.

**Application Programmer Response:** Probable user error. Remove the extra command statement and resubmit the job step.

System Programmer Response: If the error recurs and the program is not in error, look at the messages in the job log for more information. Search problem reporting data bases for a fix for the problem. If no fix exists, contact the IBM Support Center. Provide the JCL and all printed output and output data sets related to the problem.

## IEB214I FIXED RECORD LENGTHS UNEQUAL

**Explanation:** The record lengths of the SYSUT1 and SYSUT2 data sets are not the same.

Source: DFSMSdfp

System Action: The program is ended. The return code is 12.

**Application Programmer Response:** Probable user error. Make sure that the logical records in both data sets are of the same length, and that the LRECL parameter in both DCBs are correctly specified. Resubmit the job.

System Programmer Response: If the error recurs and the program is not in error, look at the messages in the job log for more information. Search problem reporting data bases for a fix for the problem. If no fix exists, contact the IBM Support Center. Provide the JCL and all printed output and output data sets related to the problem.

## IEB215I RECORD FORMATS DIFFERENT

**Explanation:** The record characteristics of the SYSUT1 and SYSUT2 data sets are not the same.

Source: DFSMSdfp

System Action: The program is ended. The return code is 12.

**Application Programmer Response:** Probable user error. Make sure that the record characteristics of the two data sets are compatible.

System Programmer Response: If the error recurs and the program is not in error, look at the messages in the job log for more information. Search problem reporting data bases for a fix for the problem. If no fix exists, contact the IBM Support Center. Provide the JCL and all printed output and output data sets related to the problem.

#### IEB216I ILLEGAL CONTROL CARD SEQUENCE

**Explanation:** The COMPARE statement was not the first utility control statement, or two COMPARE statements were encountered.

Source: DFSMSdfp

**System Action:** The job is ended at the end of the control statement scan. The return code is 12.

**Application Programmer Response:** Probable user error. Make sure that there is only one COMPARE statement in the input stream. Resubmit the job.

System Programmer Response: If the error recurs and the program is not in error, look at the messages in the job log for more information. Search problem reporting data bases for a fix for the problem. If no fix exists, contact the IBM Support Center. Provide the JCL and all printed output and output data sets related to the problem.

## IEB217I INVALID LRECL FOR V/VS RECORD

**Explanation:** The LL field of a variable-length record is less than 5, is greater than 32,756, or is greater than remaining size of the block.

Source: DFSMSdfp

System Action: The job step is ended. The return code is 12.

**Application Programmer Response:** Make sure that the input data sets are valid. Resubmit the job.

System Programmer Response: If the error recurs and the program is not in error, look at the messages in the job log for more information. Search problem reporting data bases for a fix for the problem. If no fix exists, contact the IBM Support Center. Provide the JCL and all printed output and output data sets related to the problem. Have the input data sets available.

#### IEB218I PERMANENT INPUT ERROR - FIND MACRO

**Explanation:** A permanent input error was found by the FIND macro instruction during a partitioned data set directory search.

Source: DFSMSdfp

System Action: The job step is ended. The return code is 12.

Application Programmer Response: See Problem Determination, below.

System Programmer Response: If the error recurs and the program is not in error, look at the messages in the job log for more information. Search problem reporting data bases for a fix for the problem. If no fix exists, contact the IBM Support Center. Provide the JCL and all printed output and output data sets related to the problem.

#### IEB219I INVALID BLKSIZE FOR V/VS RECORD

**Explanation:** The LL field of a variable-length block is less than 9 or greater than 32,760.

Source: DFSMSdfp

System Action: The job step is ended. The return code is 12.

**Application Programmer Response:** Make sure that the input data sets are valid. Resubmit the job.

## IEB221I RECORDS ARE NOT EQUAL

**Explanation:** Two corresponding records do not contain the same data, or the second part of the record descriptor word is not equal (00).

#### Source: DFSMSdfp

**System Action:** The records are printed and processing continues. The return code is 8.

## IEB222I KEYS ARE NOT EQUAL

**Explanation:** Two corresponding keys do not contain the same data.

#### Source: DFSMSdfp

**System Action:** The records are printed and processing continues. The return code is 8.

#### IEB223I EXTRA RECORD ON SYSUT2

**Explanation:** The SYSUT2 data set contains more records than the SYSUT1 data set.

#### Source: DFSMSdfp

**System Action:** The records are printed and processing continues. The return code is 8.

## IEB224I EXTRA RECORD ON SYSUT1

**Explanation:** The SYSUT1 data set contains more records than the SYSUT2 data set.

## Source: DFSMSdfp

**System Action:** The records are printed and processing continues. The return code is 8.

## IEB225I JOB TERMINATED AFTER EXIT

**Explanation:** The return code from an exit routine indicated that the job should be ended.

Source: DFSMSdfp

**System Action:** The job is ended. The return code is 12 or 16, as determined by the exit routine.

#### IEB226I WARNING - INVALID NAME

**Explanation:** The statement label either is longer than eight characters or contains an incorrect character.

#### Source: DFSMSdfp

System Action: Processing continues normally.

**Application Programmer Response:** Probable user error. Correct the statement label. Resubmit the job.

System Programmer Response: If the error recurs and the program is not in error, look at the messages in the job log for more information. Search problem reporting data bases for a fix for the problem. If no fix exists, contact the IBM Support Center. Provide the JCL and all printed output and output data sets related to the problem.

## IEB227I TEN CONSECUTIVE ERRORS

**Explanation:** Ten successive unequal comparisons have occurred, and an error routine was not specified.

## Source: DFSMSdfp

**System Action:** If the input data sets are sequential, the program is ended. The return code is 12. If the input data sets are partitioned, processing continues with the next member. If the current member is the last member, the program is ended. The return code is 8.

## IEB229I DDNAME ddname CANNOT BE OPENED

Explanation: The named DD statement does not exist.

In the message text:

ddname The DDNAME.

Source: DFSMSdfp

System Action: The program is ended. The return code is 12.

**Application Programmer Response:** Either correct the DDNAME if it is misspelled in the DD statement or the DDLIST, or insert a new DD statement with the correct name.

**System Programmer Response:** If the error recurs and the program is not in error, look at the messages in the job log for more information. Search problem reporting data bases for a fix for the problem. If no fix exists, contact the IBM Support Center. Provide the JCL and all printed output and output data sets related to the problem.

#### IEB230I SYSIN BLOCKSIZE ERROR

**Explanation:** The SYSIN DD statement specifies a block size that is not a multiple of the specified logical record length.

Source: DFSMSdfp

System Action: The program is ended. The return code is 12.

**Application Programmer Response:** Make sure that the block size is a multiple of the specified logical record length. Resubmit the job.

**System Programmer Response:** If the error recurs and the program is not in error, look at the messages in the job log for more information. Search problem reporting data bases for a fix for the problem. If no fix exists, contact the IBM Support Center. Provide the JCL and all printed output and output data sets related to the problem.

## IEB231I EXTRA USER INPUT HEADER LABELS ON SYSUT1

**Explanation:** The SYSUT1 data set contains more user input header labels than the SYSUT2 data set.

Source: DFSMSdfp

**System Action:** The extra labels are printed and processing continues. The return code is 8.

### IEB232I EXTRA USER INPUT HEADER LABELS ON SYSUT2

**Explanation:** The SYSUT2 data set contains more user input header labels than the SYSUT1 data set.

## Source: DFSMSdfp

**System Action:** The extra labels are printed and processing continues. The return code is 8.

#### IEB233I EXTRA USER INPUT TRAILER LABELS ON SYSUT1

**Explanation:** The SYSUT1 data set contains more user input trailer labels than the SYSUT2 data set.

Source: DFSMSdfp

**System Action:** The extra labels are printed and processing continues. The return code is 8.

#### IEB234I EXTRA USER INPUT TRAILER LABELS ON SYSUT2

**Explanation:** The SYSUT2 data set contains more user input trailer labels than the SYSUT1 data set.

## Source: DFSMSdfp

**System Action:** The extra labels are printed and processing continues. The return code is 8.

#### IEB235I SYSUT1 CONTAINS NO USER INPUT HEADER LABELS

**Explanation:** The programmer requested the INHDR exit and/or label comparison, but there was no input header label on the SYSUT1 data set.

Source: DFSMSdfp

System Action: Message IEB232I will be issued.

#### IEB236I SYSUT2 CONTAINS NO USER INPUT HEADER LABELS

**Explanation:** The programmer requested the INHDR exit and/or label comparison, but there was no input header label on the SYSUT2 data set.

Source: DFSMSdfp

System Action: Message IEB2311 will be issued.

## IEB237I BOTH INPUT DATA SETS CONTAIN NO USER HEADER LABELS

**Explanation:** The programmer requested the INHDR exit and/or label comparison, but there were no input header labels on the SYSUT1 and SYSUT2 data sets.

Source: DFSMSdfp

System Action: Processing continues. The return code is 8.

#### IEB238I SYSUT1 CONTAINS NO USER INPUT TRAILER LABELS

**Explanation:** The programmer requested the INTLR exit and/or label comparison, but there was no input trailer label on the SYSUT1 data set.

## Source: DFSMSdfp

System Action: Message IEB234I is also issued.

#### IEB239I SYSUT2 CONTAINS NO USER INPUT TRAILER LABELS

**Explanation:** The programmer requested the INTLR exit and/or label comparison, but there was no input trailer label on the SYSUT2 data set.

Source: DFSMSdfp

System Action: Message IEB233I is also issued.

## IEB240I BOTH INPUT DATA SETS CONTAIN NO USER TRAILER LABELS

**Explanation:** The programmer requested the INTLR exit and/or label comparison, but there were no input trailer labels on the SYSUT1 and SYSUT2 data sets.

#### Source: DFSMSdfp

System Action: Processing continues. The return code is 8.

## IEB241I INPUT HEADER LABELS ARE NOT EQUAL

**Explanation:** Corresponding input header labels are not the same. **Source:** DFSMSdfp

**System Action:** The SYSUT1 label is listed first, followed by the SYSUT2 label. Processing continues. The return code is 8.

## IEB242I INPUT TRAILER LABELS ARE NOT EQUAL

**Explanation:** Corresponding input trailer labels are not the same. **Source:** DFSMSdfp

**System Action:** The SYSUT1 label is listed first, followed by the SYSUT2 label. Processing continues. The return code is 8.

## IEB243I ERROR WHILE READING USER INPUT HEADER LABEL ON SYSUT1

**Explanation:** An uncorrectable input/output error occurred while reading the user input header labels on the SYSUT1 data set.

Source: DFSMSdfp

System Action: The program is ended. The return code is 12.

System Programmer Response: If the error recurs and the program is not in error, look at the messages in the job log for more information. Search problem reporting data bases for a fix for the problem. If no fix exists, contact the IBM Support Center. Provide the JCL and all printed output and output data sets related to the problem.

## IEB244I I/O ERROR WHILE READING USER INPUT HEADER LABEL ON SYSUT2

**Explanation:** An uncorrectable input/output error occurred while reading the user input header label on the SYSUT2 data set.

Source: DFSMSdfp

System Action: The program is ended. The return code is 12.

System Programmer Response: If the error recurs and the program is not in error, look at the messages in the job log for more information. Search problem reporting data bases for a fix for the problem. If no fix exists, contact the IBM Support Center. Provide the JCL and all printed output and output data sets related to the problem.

## IEB245I I/O ERROR WHILE READING USER INPUT TRAILER LABEL ON SYSUT1

**Explanation:** An uncorrectable input/output error occurred while reading the user input trailer label on the SYSUT1 data set.

Source: DFSMSdfp

System Action: The program is ended. The return code is 12.

JCL and all printed output and output data sets related to the problem.

## IEB246I I/O ERROR WHILE READING USER INPUT TRAILER LABEL ON SYSUT2

**Explanation:** An uncorrectable input/output error occurred while reading the user input trailer label on the SYSUT2 data set.

Source: DFSMSdfp

System Action: The program is ended. The return code is 12.

System Programmer Response: If the error recurs and the program is not in error, look at the messages in the job log for more information. Search problem reporting data bases for a fix for the problem. If no fix exists, contact the IBM Support Center. Provide the JCL and all printed output and output data sets related to the problem.

## IEB247I XXX INPUT {HEADER|TRAILER} LABELS FROM BOTH DATA SETS ARE COMPARED

**Explanation:** At the programmer's request, the indicated number of user input header or trailer labels were compared.

In the message text:

*xxx* The indicated number of user input header or trailer labels.

Source: DFSMSdfp

**System Action:** If the return code from the user exit routine is 16, message IEB225I is also issued. Otherwise, processing continues normally.

### IEB248I xxx EXITS TO routine IS MADE FOR {SYSUT1|SYSUT2} RETURN CODE FROM USER ROUTINE IS return-code

**Explanation:** The user label processing routine has been entered the indicated number of times for the SYSUT1 or SYSUT2 data set, as indicated in the message text. The routine returned a return code, indicating that no more labels will be processed.

In the message text:

- xxx The number of times the user label processing routine has been entered.
- routine The user label processing routine.

*return-code* The return code.

Source: DFSMSdfp

**System Action:** If the return code from the user routine is 16, message IEB225I is also issued. Otherwise, processing continues normally.

## IEB249I NO RECORDS ARE COMPARED, DATA=ONLY

**Explanation:** The programmer specified DATA=ONLY. Therefore, only user header labels are processed.

Source: DFSMSdfp

System Action: The program is ended. The return code is 0.

## IEB250I USER LABEL IS NOT SUPPORTED BY PARTI-TIONED DATA SET

**Explanation:** The programmer requested the INHDR or INTLR exit, but user labels are incorrect for partitioned data sets.

Source: DFSMSdfp

System Action: The program is ended. The return code is 12.

**Application Programmer Response:** Specify the keyword parameter in the COMPARE statement if the data sets are indeed physical sequential. Resubmit the job.

**System Programmer Response:** If the error recurs and the program is not in error, look at the messages in the job log for more information. Search problem reporting data bases for a fix for the problem. If no fix exists, contact the IBM Support Center. Provide the JCL and all printed output and output data sets related to the problem.

## IEB251I INCOMPATIBLE MAXIMUM LOGICAL RECORD LENGTH

**Explanation:** One of the input data sets contains logical records greater than 32 kilobytes. The other one does not.

Source: DFSMSdfp

System Action: The program is ended. The return code is 12.

**Application Programmer Response:** Make sure that both data sets contain records of compatible logical record length. Resubmit the job.

**System Programmer Response:** If the error recurs and the program is not in error, look at the messages in the job log for more information. Search problem reporting data bases for a fix for the problem. If no fix exists, contact the IBM Support Center. Provide the JCL and all printed output and output data sets related to the problem.

## IEB252I KEYED DATA SETS. ONE CONTAINS SPANNED RECORD, THE OTHER ONE DOES NOT

**Explanation:** Both input data sets contain keyed records. One data set has variable spanned records. The other one does not.

Source: DFSMSdfp

System Action: The program is ended. The return code is 12.

**Application Programmer Response:** Make sure that the input data sets are of compatible characteristics. Resubmit the job.

**System Programmer Response:** If the error recurs and the program is not in error, look at the messages in the job log for more information. Search problem reporting data bases for a fix for the problem. If no fix exists, contact the IBM Support Center. Provide the JCL and all printed output and output data sets related to the problem.

## IEB253I RECORDS ARE COMPARED AT PHYSICAL BLOCK LEVEL

**Explanation:** Since both data sets contain keyed spanned records or logical records greater than 32K bytes, the comparison is made at the block level.

Source: DFSMSdfp

System Action: Processing continues normally.

#### IEB254I CORRESPONDING BLOCK LENGTHS ARE NOT EQUAL

**Explanation:** Corresponding block lengths are not the same.

Source: DFSMSdfp

**System Action:** The blocks are printed, and processing continues. The return code is 8.

#### IEB255I CORRESPONDING RECORD LENGTHS ARE NOT EQUAL

**Explanation:** Corresponding lengths of variable or variable spanned records are not the same.

Source: DFSMSdfp

**System Action:** The records are printed and processing continues. The return code is 8.

#### IEB256I IEBCOMPR DOES NOT COMPARE PARTITIONED DATA SETS WITH VS RECFM

**Explanation:** The programmer requested that partitioned data sets containing variable spanned (VS) records be compared. IEBCOMPR does not support this function.

Source: DFSMSdfp

System Action: The program is ended. The return code is 12.

**Application Programmer Response:** Specify TYPORG=PS in the COMPARE statement if the input data sets are indeed physical sequential. Resubmit the job.

System Programmer Response: If the error recurs and the program is not in error, look at the messages in the job log for more information. Search problem reporting data bases for a fix for the problem. If no fix exists, contact the IBM Support Center. Provide the JCL and all printed output and output data sets related to the problem.

## IEB257I JOB TERMINATED AFTER EXIT FOR USER VOLUME SWITCH LABEL PROCESS

**Explanation:** The programmer requested that processing be ended after the volume switch input header/trailer labels were examined in the labels exit routine.

Source: DFSMSdfp

System Action: The program is ended. The return code is 16.

## IEB258I USER LABELS NOT COMPARED, UNABLE TO TAKE EXIT FOR ONE DATA SET

**Explanation:** The programmer wishes to process the input header/trailer labels as data, but the utility program is unable to take the input header/trailer label exit for one of the data sets. Probably, the SUL subparameter is missing from the SYSUT1 or SYSUT2 DD statement.

#### Source: DFSMSdfp

System Action: The program is ended. The return code is 12.

**Application Programmer Response:** Make sure that both the SYSUT1 and SYSUT2 DD statements specify SUL in the LABEL parameter. Resubmit the job.

System Programmer Response: If the error recurs and the program is not in error, look at the messages in the job log for more information. Search problem reporting data bases for a fix for the problem. If no fix exists, contact the IBM Support Center. Provide the JCL and all printed output and output data sets related to the problem.

## IEB259I INVALID KEYWORD IN OR BEFORE COLUMN dd

**Explanation:** In the statement preceding this message, a keyword beginning in or before the column is either incorrect or not applicable to the command for which it was specified.

In the message text:

dd The indicated column.

Source: DFSMSdfp

**System Action:** The job is ended at the end of the control statement scan. The return code is 12.

**Application Programmer Response:** Probable user error. Correct the error and resubmit the job.

System Programmer Response: If the error recurs and the program is not in error, look at the messages in the job log for more information. Search problem reporting data bases for a fix for the problem. If no fix exists, contact the IBM Support Center. Provide the JCL and all printed output and output data sets related to the problem.

## IEB260I MISSING COMMAND IN OR BEFORE COLUMN dd

**Explanation:** In the statement preceding this message, a command that should appear in or before the column is omitted. Possibly, the previous statement indicated a continuation, but the continuation indicator was not recognized, and the scan routine looked for a command on the preceding statement.

In the message text:

dd The indicated column.

Source: DFSMSdfp

**System Action:** The job is ended at the end of the control statement scan. The return code is 12.

**Application Programmer Response:** Probable user error. Correct the error and resubmit the job.

System Programmer Response: If the error recurs and the program is not in error, look at the messages in the job log for more information. Search problem reporting data bases for a fix for the problem. If no fix exists, contact the IBM Support Center. Provide the JCL and all printed output and output data sets related to the problem.

## IEB261I INVALID PARAMETER IN OR BEFORE COLUMN dd

**Explanation:** In the statement preceding this message, a keyword beginning in or before the column is incorrect:

- · The parameter is longer than eight characters.
- The parameter is incorrect for the preceding keyword.
- The parameter is not immediately preceded by an equals sign.
- The parameter is misspelled.

Source: DFSMSdfp

**System Action:** The job is ended at the end of the control statement scan. The return code is 12.

**Application Programmer Response:** Probable user error. Correct the error and resubmit the job.

#### IEB262I MISSING KEYWORD IN OR BEFORE COLUMN dd

**Explanation:** In the statement preceding this message, a required keyword that should appear in or before the column is omitted, or a blank immediately preceded an equals sign.

In the message text:

dd The indicated column.

Source: DFSMSdfp

**System Action:** The job is ended at the end of the control statement scan. The return code is 12.

**Application Programmer Response:** Probable user error. Correct the error and resubmit the job.

System Programmer Response: If the error recurs and the program is not in error, look at the messages in the job log for more information. Search problem reporting data bases for a fix for the problem. If no fix exists, contact the IBM Support Center. Provide the JCL and all printed output and output data sets related to the problem.

#### IEB263I MISSING PARAMETER IN OR BEFORE COLUMN dd

**Explanation:** In the statement preceding this message, a required parameter that should appear in or before the column is omitted.

In the message text:

dd The indicated column.

Source: DFSMSdfp

**System Action:** The job is ended at the end of the control statement scan. The return code is 12.

**Application Programmer Response:** Probable user error. Correct the error and resubmit the job.

System Programmer Response: If the error recurs and the program is not in error, look at the messages in the job log for more information. Search problem reporting data bases for a fix for the problem. If no fix exists, contact the IBM Support Center. Provide the JCL and all printed output and output data sets related to the problem.

## IEB264I FIRST CONTROL CARD IS NOT COMPARE

**Explanation:** The COMPARE statement was not the first utility control statement.

Source: DFSMSdfp

**System Action:** The job is ended at the end of the control statement scan. The return code is 12.

**Application Programmer Response:** Probable user error. Correct the error and resubmit the job.

**System Programmer Response:** If the error recurs and the program is not in error, look at the messages in the job log for more information. Search problem reporting data bases for a fix for the problem. If no fix exists, contact the IBM Support Center. Provide the JCL and all printed output and output data sets related to the problem.

## IEB265I INVALID COMMAND IN OR BEFORE COLUMN dd

**Explanation:** In the statement preceding this message, the command beginning in or before the column is either misspelled or not immediately preceded or followed by a blank.

In the message text:

dd The indicated column.

Source: DFSMSdfp

**System Action:** The job is ended at the end of the control statement scan. The return code is 12.

**Application Programmer Response:** Probable user error. Correct the error and resubmit the job.

**System Programmer Response:** If the error recurs and the program is not in error, look at the messages in the job log for more information. Search problem reporting data bases for a fix for the problem. If no fix exists, contact the IBM Support Center. Provide the JCL and all printed output and output data sets related to the problem.

## IEB266I CONTINUATION CARD BEGINS IN WRONG COLUMN

**Explanation:** The continuation statement preceding this message does not begin in columns 4-16.

Source: DFSMSdfp

**System Action:** The job is ended at the end of the control statement scan. The return code is 12.

**Application Programmer Response:** Probable user error. Correct the error and resubmit the job.

**System Programmer Response:** If the error recurs and the program is not in error, look at the messages in the job log for more information. Search problem reporting data bases for a fix for the problem. If no fix exists, contact the IBM Support Center. Provide the JCL and all printed output and output data sets related to the problem.

IEB2671 I/O ERROR jjj, sss, ddd, devtyp, ddname, op, err, xxxx, acc

**Explanation:** A permanent input/output error occurred while processing on the device indicated.

In the message text, the error analysis information provided by the SYNADAF data management macro instruction issued by the SYNAD routine was:

jjj Job name.

SSS

Step name.

ddd

Device number of the device.

devtyp

Device type.

## ddname

Data definition name.

- op Operation attempted.
- err Error description.

XXXX

Last seek address of block count.

acc

Access method.

Source: DFSMSdfp

System Action: The program is ended. The return code is 12.

**Application Programmer Response:** Ensure that the DCB information was valid. Resubmit the job.

System Programmer Response: If the error recurs and the program is not in error, look at the messages in the job log for more

information. Search problem reporting data bases for a fix for the problem. If no fix exists, contact the IBM Support Center. Provide the JCL and all printed output and output data sets related to the problem.

## IEB302I INVALID PARAMETER LIST

**Explanation:** The parameter list supplied by the programmer is incorrect; that is, the halfword pointed to by the first word of the three-word parameter list contains a negative number.

Source: DFSMSdfp

System Action: The program step is ended. The return code is 12.

**Application Programmer Response:** Probable user error. Make sure that the length of the parameter list specified is not a negative number.

System Programmer Response: If the error recurs and the program is not in error, look at the messages in the job log for more information. Search problem reporting data bases for a fix for the problem. If no fix exists, contact the IBM Support Center. Provide the JCL and all printed output and output data sets related to the problem.

#### IEB303I INVALID CONTROL STATEMENT

**Explanation:** The syntax of the control statement preceding this message is incorrect, or a parameter value that is inconsistent with the data set content has been specified.

Source: DFSMSdfp

System Action: The program is ended. The return code is 12.

Application Programmer Response: Probable user error. Correct the error and resubmit the job.

**System Programmer Response:** If the error recurs and the program is not in error, look at the messages in the job log for more information. Search problem reporting data bases for a fix for the problem. If no fix exists, contact the IBM Support Center. Provide the JCL and all printed output and output data sets related to the problem.

#### IEB304I CONTROL STATEMENT INPUT ERROR

**Explanation:** A permanent input/output error was detected while reading the SYSIN data set.

Source: DFSMSdfp

System Action: The program is ended. The return code is 12.

**Application Programmer Response:** Retry the operation. If the operation fails a second time with this same message, then in all probability a hardware error has occurred. Ensure the quality of the hardware medium on which the data set referenced by the SYSIN DD statement resides. Resubmit the job.

**System Programmer Response:** If the error recurs and the program is not in error, look at the messages in the job log for more information. Search problem reporting data bases for a fix for the problem. If no fix exists, contact the IBM Support Center. Provide the JCL and all printed output and output data sets related to the problem.

## IEB305I JOB TERMINATED AFTER LABEL EXIT

**Explanation:** A return code of 16 was returned by a LABEL exit routine, indicating that processing is ended.

Source: DFSMSdfp

System Action: The job is ended. The return code is 16.

#### IEB306I JOB TERMINATED AFTER KEY EXIT

**Explanation:** A return code of 12 or 16 was returned by a KEY exit routine, indicating that processing is ended.

Source: DFSMSdfp

**System Action:** The program is ended. The return code is 12 or 16, as determined by the exit routine.

## IEB307I JOB TERMINATED AFTER DATA EXIT

**Explanation:** A return code of 12 or 16 was returned by a DATA exit routine, indicating that processing is ended.

Source: DFSMSdfp

**System Action:** The job is ended. The return code is 12 or 16, as determined by the exit routine.

#### IEB308I PERMANENT INPUT ERROR

**Explanation:** A permanent input/output error was detected while reading the SYSUT1 data set.

For example, two situations that cause this message to appear are:

- · fixed records with an LRECL or BLKSIZE of zero; or
- variable records with incorrect block or record descriptor words.

Source: DFSMSdfp

System Action: The program is ended. The return code is 12.

**Application Programmer Response:** Make sure that the DCB values are correct for the data set being processed.

System Programmer Response: If the error recurs and the program is not in error, look at the messages in the job log for more information. Search problem reporting data bases for a fix for the problem. If no fix exists, contact the IBM Support Center. Provide the JCL and all printed output and output data sets related to the problem.

## IEB309I PERMANENT OUTPUT ERROR

**Explanation:** A permanent input/output error was detected while writing the SYSUT2 data set.

Source: DFSMSdfp

System Action: The program is ended. The return code is 12.

**Application Programmer Response:** Make sure that the output DCB values are compatible with input DCB values, considering any record editing that was requested.

System Programmer Response: If the error recurs and the program is not in error, look at the messages in the job log for more information. Search problem reporting data bases for a fix for the problem. If no fix exists, contact the IBM Support Center. Provide the JCL and all printed output and output data sets related to the problem.

## IEB310I STOW ERROR IN OUTPUT DATA SET

**Explanation:** A permanent error occurred while writing the directory of the SYSUT2 data set. Possibly:

- The SYSUT2 data set is not partitioned.
- A member name was specified more than once in MEMBER statements.
- A member name was specified in a MEMBER statement, and a member of the same name already exists in the partitioned data set.
- Insufficient space was allocated for the directory.

## Source: DFSMSdfp

System Action: The program is ended. The return code is 12.

**Application Programmer Response:** Make sure that the SYSUT2 data set is partitioned, a member name is not specified more than once, and sufficient space is allocated for the directory, as necessary.

**System Programmer Response:** If the error recurs and the program is not in error, look at the messages in the job log for more information. Search problem reporting data bases for a fix for the problem. If no fix exists, contact the IBM Support Center. Provide the JCL and all printed output and output data sets related to the problem.

## IEB311I CONFLICTING DCB PARAMETERS

**Explanation:** The DCB parameters in the SYSUT2 DD statement are not compatible with those specified in the SYSUT1 DD statement (that is, (1) the I/O blocksize is not a multiple of the I/O logical record length when the record format is FB, or F or (2) the I/O blocksize is not at least 4 bytes larger than the I/O logical record length when the record format is VB or V.)

#### Source: DFSMSdfp

System Action: The job step is ended. The return code is 12.

**Application Programmer Response:** Probable user error. Make sure that the DCB parameters of the output DD statement are compatible with the DCB parameters of the input DD statement, considering any editing that was requested.

System Programmer Response: If the error recurs and the program is not in error, look at the messages in the job log for more information. Search problem reporting data bases for a fix for the problem. If no fix exists, contact the IBM Support Center. Provide the JCL and all printed output and output data sets related to the problem.

## IEB312I JOB TERMINATED AFTER ERROR EXIT

**Explanation:** A return code of 16 was returned by an ERROR exit routine, indicating that processing is ended.

Source: DFSMSdfp

System Action: The program is ended. The return code is 16.

## IEB315I SPACE NOT AVAILABLE

**Explanation:** Insufficient virtual storage space is available for the work area, buffers, and save areas.

Source: DFSMSdfp

System Action: The job is ended. The return code is 12.

Application Programmer Response: Increase virtual storage size and resubmit job.

System Programmer Response: If the error recurs and the program is not in error, look at the messages in the job log for more information. Search problem reporting data bases for a fix for the problem. If no fix exists, contact the IBM Support Center. Provide the JCL and all printed output and output data sets related to the problem.

#### IEB316I DDNAME ddname CANNOT BE OPENED

**Explanation:** The DDNAME indicated on the DD statement does not exist. Perhaps a DDNAME is misspelled in an existing DD statement or ddlist.

In the message text:

ddname The DDNAME.

Source: DFSMSdfp

System Action: The job is ended. The return code is 12.

Application Programmer Response: Probable user error. Correct the error and resubmit the job.

**System Programmer Response:** If the error recurs and the program is not in error, look at the messages in the job log for more information. Search problem reporting data bases for a fix for the problem. If no fix exists, contact the IBM Support Center. Provide the JCL and the program listing for the job.

#### IEB317I JOB TERMINATED, NO INPUT BLKSIZE/LRECL

**Explanation:** The BLKSIZE/LRECL parameter was omitted from the input DD statement for SYSUT1.

Source: DFSMSdfp

System Action: The program is ended. The return code is 12.

**Application Programmer Response:** Probable user error. Correct the error and resubmit the job.

**System Programmer Response:** If the error recurs and the program is not in error, look at the messages in the job log for more information. Search problem reporting data bases for a fix for the problem. If no fix exists, contact the IBM Support Center. Provide the JCL and the program listing for the job.

## IEB318I JOB TERMINATED, NO OUTPUT BLKSIZE/LRECL

**Explanation:** The BLKSIZE/LRECL parameter was omitted from the output DD statement for SYSUT2.

Source: DFSMSdfp

System Action: The program is ended. The return code is 12.

**Application Programmer Response:** Probable user error. Correct the error and resubmit the job.

**System Programmer Response:** If the error recurs and the program is not in error, look at the messages in the job log for more information. Search problem reporting data bases for a fix for the problem. If no fix exists, contact the IBM Support Center. Provide the JCL and the program listing for the job.

## IEB319I INVALID SYSPRINT/SYSIN BLOCKSIZE

**Explanation:** The SYSPRINT/SYSIN DD statement specifies a block size that is not a multiple of the specified logical record length.

Source: DFSMSdfp

System Action: The program is ended. The return code is 12.

**Application Programmer Response:** Probable user error. Correct the error and resubmit the job.

## IEB320I OUTPUT DATA SET WITH KEYS IN VS/VBS PROC-ESSING

**Explanation:** During processing of other than "straight copy," the programmer specified keys for a VS or VBS output data set. If a change is required in the data set characteristics, or if editing is to be done, a key cannot be specified.

## Source: DFSMSdfp

System Action: The job is ended. The return code is 12.

Application Programmer Response: Probable user error. Correct the data set characteristics (RECFM, BLKSIZE, LRECL) to be equal for the input and output data sets, and do not edit if keys are desired on VS or VBS records.

**System Programmer Response:** If the error recurs and the program is not in error, look at the messages in the job log for more information. Search problem reporting data bases for a fix for the problem. If no fix exists, contact the IBM Support Center. Provide the JCL and the program listing for the job.

#### IEB321I INPUT DATA SET WITH KEYS IN VS/VBS PROC-ESSING

**Explanation:** The input data set contained keys, and either the input or output data set contained VS or VBS records. The other data set did not contain VS or VBS records. If a change is required in the data set characteristics, or if editing is to be done, a key cannot be specified.

## Source: DFSMSdfp

System Action: The job is ended. The return code is 12.

Application Programmer Response: Probable user error. Correct the data set characteristics (RECFM, BLKSIZE, LRECL) to be equal for the input and output data sets, and do not edit if keys are desired on VS or VBS records.

**System Programmer Response:** If the error recurs and the program is not in error, look at the messages in the job log for more information. Search problem reporting data bases for a fix for the problem. If no fix exists, contact the IBM Support Center. Provide the JCL and the program listing for the job.

#### IEB322I JOB TERMINATED AFTER OPENING OUTPUT DATA SET UPON USER REQUEST

**Explanation:** The input header user label routine requires ending of the job after the output data set is opened.

Source: DFSMSdfp

System Action: The job is ended. The return code is 16.

#### IEB323I JOB TERMINATED AFTER HEADER LABEL PROC-ESSING

**Explanation:** The programmer specified a LABELS DATA=ONLY statement. Therefore, after the user header labels are processed, the program is ended.

#### Source: DFSMSdfp

System Action: The program is ended. The return code is 8.

## IEB324I xxx TIMES TO routine EXIT ROUTINE

**Explanation:** The user label exit routine has received control the indicated number of times.

In the message text:

*xxx* The number of times the user label exit routine received control.

routine The user label exit routine.

Source: DFSMSdfp

System Action: Processing is continued. The return code is 0.

## IEB325I LAST RETURN CODE WAS return-code

**Explanation:** The indicated return code was the last return code issued by the user routine specified in message IEB324I.

In the message text:

*return-code* The return code.

Source: DFSMSdfp

**System Action:** Processing is continued. The return code is 0.

## IEB326I {SYSUT1|SYSUT2} | {HEADER|TRAILER} LABEL GAVE I/O ERROR

**Explanation:** A permanent input/output error occurred while reading or writing a SYSUT1 or SYSUT2 header or trailer label, as indicated in the message text. If the error occurred while reading or writing a header label, the data set was not opened.

## Source: DFSMSdfp

System Action: The program is ended. The return code is 12.

**Application Programmer Response:** Retry the operation. If the operation fails a second time with this same message, ensure the quality of the hardware medium on which the data set referenced by the SYSUT1 or SYSUT2 DD (see the details of the message) resides. Resubmit the job.

System Programmer Response: If the error recurs and the program is not in error, look at the messages in the job log for more information. Search problem reporting data bases for a fix for the problem. If no fix exists, contact the IBM Support Center. Provide the JCL and the program listing for the job.

## IEB327I SPECIFIED KEY EXITS ARE NOT TAKEN

**Explanation:** The programmer specified key exits on a job requiring processing of a VS or VBS data set with reformatting.

#### Source: DFSMSdfp

**System Action:** Key exits are not taken. Processing continues. The return code is 4.

Application Programmer Response: Do not specify key exits.

## IEB328I LRECL EXCEEDS 32K; STRAIGHT COPY NOT SPECIFIED

**Explanation:** A process other than "straight copy" was specified. However:

- The RECFM specified for the input or output DCB was VS or VBS.
- The LRECL specified for the input or output DCB, or both, was greater than 32,756.

## Source: DFSMSdfp

System Action: The job is ended. The return code is 12.

**Application Programmer Response:** Probable user error. Make data set characteristics (RECFM, LRECL, BLKSIZE) equal for input and output data sets. Do not specify editing. Resubmit the job.

#### IEB329I PDS NOT ALLOWED WHEN INPUT/OUTPUT DATA SET HAS RECFM=VS/VBS

**Explanation:** The programmer specified that the output data set should be partitioned, but the input and/or output data set has VS or VBS records which are incorrect.

Source: DFSMSdfp

System Action: The job is ended. The return code is 12.

**Application Programmer Response:** Probable user error. Remove the utility control statements which specify the output data set as being a PDS, and resubmit the job.

**System Programmer Response:** If the error recurs and the program is not in error, look at the messages in the job log for more information. Search problem reporting data bases for a fix for the problem. If no fix exists, contact the IBM Support Center. Provide the JCL and the program listing for the job.

## IEB330I TOTALING EXIT REQUESTS TERMINATION

**Explanation:** A return code of 16 was returned by the programmer's totaling routine, indicating that processing is ended.

Source: DFSMSdfp

System Action: The program is ended. The return code is 16.

## IEB331I PROCESSING ENDS UPON REQUEST OF TOTALING EXIT

**Explanation:** A return code of 8 was returned by the programmer's totaling routine, indicating that processing is ended, but normal end-of-data processing is completed for the output data set.

Source: DFSMSdfp

**System Action:** Processing is ended, but normal end-of-data processing is completed for the output data set. The return code is 8.

## IEB332I TOTALING EXIT DEACTIVATED UPON ITS OWN REQUEST

**Explanation:** A return code of 0 was returned by the programmer's totaling routine, indicating that processing is continued, but no further totaling exits are taken.

Source: DFSMSdfp

**System Action:** Processing continues, but no further totaling exits are taken. The return code is 0.

## IEB333I RECORD LABELS=nnn STATEMENTS ARE REQUIRED

**Explanation:** The programmer has specified a LABELS DATA= INPUT statement. Therefore, RECORD LABELS= statements are also required.

In the message text:

nnn The number of record labels.

Source: DFSMSdfp

System Action: The program is ended. The return code is 12.

**Application Programmer Response:** Probable user error. If user labels are desired, insert a RECORD LABELS= n statement and the associated labels statements in the input stream. If labels are not

desired, remove the LABELS DATA=INPUT statement. Resubmit the job.

**System Programmer Response:** If the error recurs and the program is not in error, look at the messages in the job log for more information. Search problem reporting data bases for a fix for the problem. If no fix exists, contact the IBM Support Center. Provide the JCL and the program listing for the job.

## IEB334I NO EDITING OR CONVERSION WILL BE DONE

**Explanation:** Both data sets contain VS or VBS records, have the same block size, and have the same logical record length. Therefore, no editing or conversion is done.

## Source: DFSMSdfp

System Action: Processing continues. The return code is 0.

## IEB336I INVALID COMMAND IN COLUMN dd

**Explanation:** In the statement preceding this message, the operation beginning in the specified column is incorrect:

- A GENERATE statement is not the first control statement.
- The GENERATE statement appears twice.
- An operation is misspelled.
- An operation other than GENERATE, EXITS, MEMBER, RECORD, or LABELS was specified.
- The LABELS statement appears twice.
- There are more input labels than are specified by the RECORD LABELS= n statement.

In the message text:

dd the specified column.

## Source: DFSMSdfp

System Action: The job is ended. The return code is 12.

Application Programmer Response: Probable user error. Correct the error and resubmit the job.

**System Programmer Response:** If the error recurs and the program is not in error, look at the messages in the job log for more information. Search problem reporting data bases for a fix for the problem. If no fix exists, contact the IBM Support Center. Provide the JCL and the program listing for the job.

## IEB337I INVALID KEYWORD IN COLUMN dd

**Explanation:** In the statement preceding this message, a keyword beginning in the column is either misspelled, incorrect, or not applicable to the command for which it was specified.

In the message text:

dd The specified column.

Source: DFSMSdfp

System Action: The job is ended. The return code is 12.

**Application Programmer Response:** Probable user error. Correct the error and resubmit the job.

#### IEB338I INVALID PARAMETER IS COLUMN dd

**Explanation:** In the statement preceding this message, a parameter beginning in the column is incorrect:

- A member name contains more than eight characters.
- In the RECORD statement, the IDENT keyword is followed by more than three parameters.
- In the RECORD statement, the FIELD keyword is followed by more than four parameters.
- In the RECORD statement, the conversion parameters in the FIELD keyword are not HE, PZ, or ZD.
- In the RECORD statement, the LABELS keyword is not followed by a number from one to eight.
- In the LABELS statement, the parameters in the DATA keyword are not ALL, ONLY, YES, NO, or INPUT.
- In the GENERATE statement, the parameter in the MAXFLDS, MAXNAME, MAXGPS or MAXLITS keyword is not within the specified limits.

In the message text:

dd The specified column.

Source: DFSMSdfp

System Action: The job is ended. The return code is 12.

**Application Programmer Response:** Probable user error. Correct the error and resubmit the job.

**System Programmer Response:** If the error recurs and the program is not in error, look at the messages in the job log for more information. Search problem reporting data bases for a fix for the problem. If no fix exists, contact the IBM Support Center. Provide the JCL and the program listing for the job.

## IEB339I COMMAND MISSING PRECEDING COLUMN dd

**Explanation:** In the statement preceding this message, no operation is specified before the column. Possibly, the preceding statement is a continuation statement, but the previous statement indicating the continuation contained an error and, therefore, the continuation was not recognized.

In the message text:

dd The specified column.

Source: DFSMSdfp

System Action: The program is ended. The return code is 12.

**Application Programmer Response:** Probable user error. Correct the error and resubmit the job.

**System Programmer Response:** If the error recurs and the program is not in error, look at the messages in the job log for more information. Search problem reporting data bases for a fix for the problem. If no fix exists, contact the IBM Support Center. Provide the JCL and the program listing for the job.

#### IEB340I KEYWORD MISSING PRECEDING COLUMN dd

**Explanation:** In the statement preceding this message, a required keyword that should appear before the column is omitted. That is, the NAME keyword is not specified in the MEMBER statement, or the DATA keyword is not specified in the LABELS statement.

In the message text:

dd The specified column.

Source: DFSMSdfp

System Action: The job is ended. The return code is 12.

**Application Programmer Response:** Probable user error. Correct the error and resubmit the job.

**System Programmer Response:** If the error recurs and the program is not in error, look at the messages in the job log for more information. Search problem reporting data bases for a fix for the problem. If no fix exists, contact the IBM Support Center. Provide the JCL and the program listing for the job.

## IEB341I PARAMETER MISSING PRECEDING COLUMN dd

**Explanation:** In the statement preceding this message, a parameter that should appear before the column is omitted. That is, a keyword is not followed by a parameter, or the IDENT keyword in the RECORD statement is not followed by all three parameters.

In the message text:

dd The specified column.

Source: DFSMSdfp

System Action: The program is ended. The return code is 12.

**Application Programmer Response:** Probable user error. Correct the error and resubmit the job.

**System Programmer Response:** If the error recurs and the program is not in error, look at the messages in the job log for more information. Search problem reporting data bases for a fix for the problem. If no fix exists, contact the IBM Support Center. Provide the JCL and the program listing for the job.

## IEB342I INVALID SPACE ALLOCATION

**Explanation:** Required keywords in the GENERATE statement are omitted, or their parameter values are too small. This message is also issued if a RECORD LABELS= n statement is not preceded by a LABELS DATA=INPUT statement.

Source: DFSMSdfp

System Action: The job is ended. The return code is 12.

**Application Programmer Response:** Probable user error. Correct the error and resubmit the job.

**System Programmer Response:** If the error recurs and the program is not in error, look at the messages in the job log for more information. Search problem reporting data bases for a fix for the problem. If no fix exists, contact the IBM Support Center. Provide the JCL and the program listing for the job.

## IEB343I ALLOWED NO. OF CARDS EXCEEDED

**Explanation:** Three or more LABELS statements were encountered. Two LABELS statements are the maximum number allowed.

Source: DFSMSdfp

System Action: The program is ended. The return code is 12.

**Application Programmer Response:** Probable user error. Correct the error and resubmit the job.

#### IEB344I WARNING: INVALID STATEMENT LABEL

**Explanation:** In the statement preceding this message, the name field is greater than eight characters, or contains an incorrect character.

Source: DFSMSdfp

System Action: Processing continues.

**Application Programmer Response:** Probable user error. Correct the error and resubmit the job.

### IEB345I CONTINUATION NOT STARTED IN 4-16

**Explanation:** The statement preceding this message does not contain any characters in columns 4-16, indicating that the statement is not a continuation. However, the previous statement indicated that a continuation statement was to follow.

#### Source: DFSMSdfp

System Action: The program is ended. The return code is 12.

**Application Programmer Response:** Probable user error. Correct the error and resubmit the job.

**System Programmer Response:** If the error recurs and the program is not in error, look at the messages in the job log for more information. Search problem reporting data bases for a fix for the problem. If no fix exists, contact the IBM Support Center. Provide the JCL and the program listing for the job.

## IEB346I MISSING PARENTHESIS

**Explanation:** In the statement preceding this message, a closing parenthesis is omitted, or an error was encountered in a parameter list before the closing parenthesis.

#### Source: DFSMSdfp

System Action: The program is ended. The return code is 12.

**Application Programmer Response:** Probable user error. Correct the error and resubmit the job.

**System Programmer Response:** If the error recurs and the program is not in error, look at the messages in the job log for more information. Search problem reporting data bases for a fix for the problem. If no fix exists, contact the IBM Support Center. Provide the JCL and the program listing for the job.

## IEB347I DUPLICATE KEYWORD

**Explanation:** In the EXITS statement preceding this message, a keyword is specified twice.

Source: DFSMSdfp

System Action: The program is ended. The return code is 12.

Application Programmer Response: Probable user error. Correct the error and resubmit the job.

**System Programmer Response:** If the error recurs and the program is not in error, look at the messages in the job log for more information. Search problem reporting data bases for a fix for the problem. If no fix exists, contact the IBM Support Center. Provide the JCL and the program listing for the job.

## IEB348I PRECEDING MEMBER REQUIRES 'IDENT'

**Explanation:** Two MEMBER statements were encountered; however, there was no RECORD IDENT statement associated with the first MEMBER statement.

Source: DFSMSdfp

System Action: The program is ended. The return code is 12.

**Application Programmer Response:** Probable user error. Correct the error and resubmit the job.

**System Programmer Response:** If the error recurs and the program is not in error, look at the messages in the job log for more information. Search problem reporting data bases for a fix for the problem. If no fix exists, contact the IBM Support Center. Provide the JCL and the program listing for the job.

## IEB349I INCONSISTENT PARAMETERS IN FIELD OR IDENT

**Explanation:** The first two parameters on an IDENT or FIELD keyword are not consistent with each other.

Source: DFSMSdfp

System Action: The program is ended. The return code is 12.

**Application Programmer Response:** Probable user error. Make sure that the length indicator is accurate for the parameter it is describing, and resubmit the job.

**System Programmer Response:** If the error recurs and the program is not in error, look at the messages in the job log for more information. Search problem reporting data bases for a fix for the problem. If no fix exists, contact the IBM Support Center. Provide the JCL and the program listing for the job.

## IEB350I LITERAL LENGTH EXCEEDS 40

**Explanation:** In the RECORD statement preceding this message, the literal specified in the FIELD keyword is greater than 40 bytes.

Source: DFSMSdfp

System Action: The job is ended. The return code is 12.

**Application Programmer Response:** Probable user error. Correct the error and resubmit the job.

**System Programmer Response:** If the error recurs and the program is not in error, look at the messages in the job log for more information. Search problem reporting data bases for a fix for the problem. If no fix exists, contact the IBM Support Center. Provide the JCL and the program listing for the job.

IEB3511 I/O ERROR jjj, sss, ddd, devtyp, ddname, op, err, xxxx, acc

**Explanation:** A permanent input/output error occurred while processing on the device indicated.

In the message text, the error analysis information provided by the SYNADAF data management macro instruction issued by the SYNAD routine was:

jjj Job name.

SSS

Step name.

ddd

Device number of the device.

devtyp

Device type.

#### ddname

Data definition name.

- op Operation attempted.
- err Error description.

#### хххх

Last seek address or block count.

acc

Access method.

## Source: DFSMSdfp

System Action: The job step is ended. The return code is 12.

**Application Programmer Response:** Make sure that the data set characteristics accurately describe the data set which is being accessed. If they do not, correct them, and resubmit the job.

**System Programmer Response:** If the error recurs and the program is not in error, look at the messages in the job log for more information. Search problem reporting data bases for a fix for the problem. If no fix exists, contact the IBM Support Center. Provide the JCL and the program listing for the job.

## IEB352I WARNING: OUTPUT RECFM/LRECL COPIED FROM INPUT

**Explanation:** When neither RECFM nor LRECL is present in the output DCB at open time, the IEBGENER program copies these values from the input data set. Also, when the output data set has no LRECL, this value is copied from the input data set.

## Source: DFSMSdfp

**Application Programmer Response:** If you want to change the output RECFM, BLKSIZE, and LRECL, always specify the RECFM (except for U) and the BLKSIZE on the output DD statement. Also, the LRECL must be present on the output DD statement if editing was done and the RECFM is FB, VS, or VBS.

#### IEB353I INVALID DBCS CHARACTERS IN RECORD

**Explanation:** A record in the input data file contains characters that are not valid DBCS characters. Valid DBCS characters are X'4040' and two bytes with values of X'41' through X'FE'.

Source: DFSMSdfp

**System Action:** The program continues until all input records have been processed. The return code is 8.

**Application Programmer Response:** Probable user error. Correct the error and resubmit the job.

## IEB354I INVALID SO AND SI CHARACTERS IN RECORD.

**Explanation:** A record in the input data file contains SO and/or SI characters. SO and/or SI are in the wrong location in the record, or they are unpaired (for every SO, you must have an SI).

#### Source: DFSMSdfp

**System Action:** The program continues until all input records have been processed. The return code is 8.

**Application Programmer Response:** Probable user error. Correct the error and resubmit the job.

#### IEB355I UNBRACKETED DBCS DATA.

**Explanation:** A record in the input data file contains DBCS data that should be bracketed with SO and SI characters but is not.

Source: DFSMSdfp

**System Action:** The program continues until all input records have been processed. The return code is 8.

**Application Programmer Response:** Probable user error. Correct the error and resubmit the job.

#### IEB356I FIELD OUTPUT LOCATIONS OVERLAP

**Explanation:** The output location variables in a set of field parameters overlap one another. This will result in questionable results in the output.

Source: DFSMSdfp

System Action: The program is ended. The return code is 8.

**Application Programmer Response:** Probable user error. Correct the error and resubmit the job.

## IEB357I DBCS DATA NOT AN EVEN NUMBER OF BYTES

**Explanation:** DBCS data must contain an even number of bytes. This record contains data that is identified as DBCS data, but has an odd number of bytes.

Source: DFSMSdfp

**System Action:** The program continues until all input records have been processed. The return code is 8.

**Application Programmer Response:** Probable user error. Correct the error and resubmit the job.

## IEB358I DBCS CV CONVERSION AND NO SO/SI BYTES FOUND.

**Explanation:** DBCS CV conversion works on mixed DBCS data. Mixed DBCS data must have at least one set of SO and SI bytes.

Source: DFSMSdfp

**System Action:** The program continues until all input records have been processed. The return code is 8.

Application Programmer Response: Probable user error. Correct the error and resubmit the job.

## IEB359I DBCS STRING LENGTH ERROR.

**Explanation:** There is a problem with the length of the DBCS string. Most likely the last DBCS character is not followed by an SI byte.

#### Source: DFSMSdfp

**System Action:** The program continues until all input records have been processed. The return code is 8.

**Application Programmer Response:** Probable user error. Correct the error and resubmit the job.

#### IEB360I RECORD IDENTIFYING DBCS DATA NOT BRACK-ETED.

**Explanation:** A DBCS data string was found during the search for the last record of a group that matches the string entered in an IDENTG parameter, but the string in the input record is not bracketed by SO and SI bytes. This record does not qualify as the last record of the group.

Source: DFSMSdfp

**System Action:** The program continues until all input records have been processed. The return code is 8.

**Application Programmer Response:** Probable user error. Correct the error and resubmit the job.

## IEB361I DBCS ERRORS IN RECORD nnnnnnnnn.

**Explanation:** If the input data has DBCS errors, this message identifies the record number (starting with 1) of the record in error. Messages identifying the types of errors will follow this message.

In the message text:

nnnnnnnn The record number indicated.

#### Source: DFSMSdfp

**System Action:** The program continues until all input records have been processed.

**Application Programmer Response:** Probable user error. Correct the error and resubmit the job.

#### IEB362I text

**Explanation:** This message displays questionable data in the input file. It may appear along with other messages as additional information.

In the message text:

*text* The text of the message.

Source: DFSMSdfp

**System Action:** The program continues until all input records have been processed.

Application Programmer Response: Probable user error. Correct the error and resubmit the job.

## IEB363I DBCS LENGTH VARIABLE NOT AN EVEN VALUE.

**Explanation:** The length variable contains a value that is not an even number.

Source: DFSMSdfp

**System Action:** The program continues until all input records have been processed. The return code is 12.

Application Programmer Response: Probable user error. Correct the error and resubmit the job.

#### IEB364I UNBRACKETED IDENTG LITERAL.

**Explanation:** The literal in an IDENTG parameter is not bracketed with SO and SI bytes.

Source: DFSMSdfp

System Action: The program ends. The return code is 12.

**Application Programmer Response:** Probable user error. Correct the error and resubmit the job.

## IEB365I WARNING SYSUT2 USING RECFM=U. UNBLOCKED.

**Explanation:** The SYSUT2 DD statement did not specify a record format but did specify a block size (BLKSIZE). The SYSUT1 DD statement specified RECFM=F. Because SYSUT2 did not specify RECFM, the system supplies RECFM=U; thus, each block will contain only one record.

Source: DFSMSdfp

System Action: The system allows the job to run to completion.

**Application Programmer Response:** On the SYSUT2 DD statement, either specify all three parameters (RECFM, LRECL, and BLKSIZE) or specify none of the parameters. If you specify none, IEBGENER copies RECFM, LRECL, and BLKSIZE from the SYSUT1 statement.

## IEB366I WARNING EMPTY DATA SET NOT COPIED TO TAPE.

**Explanation:** An attempt was made to copy an EMPTY data set to tape. The SYSUT2 data set will be OPENED and CLOSED and an EOF will be written on the tape but no data will be transferred.

System Action: The job runs to completion. The return code is 4.

Application Programmer Response: None.

#### IEB367I WARNING SYSUT2 MEMBER NAME NOT SPECI-FIED FOR PDS

**Explanation:** An attempt was made to copy to a PDS without specifying a member name on the SYSUT2 DD statement.

System Action: The program is terminated. The return code is 12.

**Application Programmer Response:** Specify at least one GEN-ERATE statement, one MEMBER statement per output member, and RECORD statements as required. Also, specify a member name on the SYSUT2 DD statement and resubmit the job.

#### IEB401I PRINT/PUNCH STATEMENT NOT FIRST.

**Explanation:** A PRINT or PUNCH statement is not the first utility control statement.

Source: DFSMSdfp

System Action: The program is ended. The return code is 12.

**Application Programmer Response:** Probable user error. Correct the error and resubmit the job.

**System Programmer Response:** If the error recurs and the program is not in error, look at the messages in the job log for more information. Search problem reporting data bases for a fix for the problem. If no fix exists, contact the IBM Support Center. Provide the JCL and all printed output and output data sets related to the problem.

## IEB402I INVALID OPERATION

**Explanation:** In the utility statement preceding this message, the operation is incorrect.

Source: DFSMSdfp

System Action: The program is ended. The return code is 12.

**Application Programmer Response:** Probable user error. Correct the error and resubmit the job.

## IEB403I MORE THAN TWO TITLE STATEMENTS.

**Explanation:** More than two TITLE statements are included. Two TITLE statements are the maximum number allowed.

Source: DFSMSdfp

System Action: The program is ended. The return code is 12.

**Application Programmer Response:** Probable user error. Correct the error and resubmit the job.

System Programmer Response: If the error recurs and the program is not in error, look at the messages in the job log for more information. Search problem reporting data bases for a fix for the problem. If no fix exists, contact the IBM Support Center. Provide the JCL and all printed output and output data sets related to the problem.

#### IEB404I KEYWORD INVALID OR OMITTED

**Explanation:** In the statement preceding this message, a required keyword is either incorrect or missing.

Source: DFSMSdfp

System Action: The program is ended. The return code is 12.

**Application Programmer Response:** Probable user error. Correct the error and resubmit the job.

System Programmer Response: If the error recurs and the program is not in error, look at the messages in the job log for more information. Search problem reporting data bases for a fix for the problem. If no fix exists, contact the IBM Support Center. Provide the JCL and all printed output and output data sets related to the problem.

## IEB405I PARAMETER INVALID OR OMITTED

**Explanation:** In the statement preceding this message, a required parameter is either incorrect, inconsistent, or missing.

Source: DFSMSdfp

System Action: The program is ended. The return code is 12.

Application Programmer Response: Probable user error. Correct or include the required parameter on the preceding statement. If multiple RECORD statements are included, make sure that an IDENT parameter is contained in each statement except the last. The last statement does not require the IDENT parameter.

System Programmer Response: If the error recurs and the program is not in error, look at the messages in the job log for more information. Search problem reporting data bases for a fix for the problem. If no fix exists, contact the IBM Support Center. Provide the JCL and all printed output and output data sets related to the problem.

#### IEB406I JOB TERMINATED AFTER USER EXIT

**Explanation:** The job was ended after control was returned from an exit routine.

Source: DFSMSdfp

**System Action:** The program is ended. The return code is 12 or 16, as determined by the exit routine.

## IEB407I JOB TERMINATED DUE TO I/O ERROR

**Explanation:** A permanent input/output error was encountered. **Source:** DFSMSdfp

System Action: The program is ended. The return code is 12.

**Application Programmer Response:** Probable user error. Check the DCB parameters of the SYSUT1 or the SYSIN data sets. Make sure that the maximum LRECL size is specified for variable-length records. Make sure that TYPORG=PO was not specified for a physical sequential data set. If SYSUT1 record format is V or VS, make sure there are no records less than the minimum 5 bytes long. Make sure that SYSIN BLKSIZE is a multiple of 80.

System Programmer Response: If the error recurs and the program is not in error, look at the messages in the job log for more information. Search problem reporting data bases for a fix for the problem. If no fix exists, contact the IBM Support Center. Provide the JCL and all printed output and output data sets related to the problem.

## IEB408I MEMBER memname CANNOT BE FOUND

**Explanation:** The member specified is not contained in the SYSUT1 data set.

In the message text:

memname The specified member name.

Source: DFSMSdfp

**System Action:** The member is not printed or punched. If there is another MEMBER statement, the next member is read; otherwise, the program is ended. The return code is 8.

**Application Programmer Response:** Make sure that the member to be printed or punched is contained in the SYSUT1 data set.

System Programmer Response: If the error recurs and the program is not in error, look at the messages in the job log for more information. Search problem reporting data bases for a fix for the problem. If no fix exists, contact the IBM Support Center. Provide the JCL and all printed output and output data sets related to the problem.

#### IEB409I INVALID CONTROL STATEMENT

**Explanation:** The construction of the control statement preceding this message is incorrect.

Source: DFSMSdfp

System Action: The program is ended. The return code is 12.

**Application Programmer Response:** Probable user error. Make sure that the construction of the preceding statement is correct. If this is a TITLE card, make sure there are valid parentheses with the ITEM keyword.

## IEB410I INCORRECT RECORD STATEMENT

**Explanation:** The RECORD statement preceding this message is incorrect.

Source: DFSMSdfp

System Action: The program is ended. The return code is 12.

**Application Programmer Response:** Probable user error. If an IDENT keyword is in the preceding RECORD statement, make sure that the sum of the input-location parameter minus one and the length parameter does not exceed the SYSUT1 logical record length. If one or more FIELD keywords are in the preceding RECORD statement, make sure that the sum of the input-location parameter and the length parameter does not exceed the SYSUT1 logical record length. Also, make sure that the sum of all length parameters, for fields defined in the preceding RECORD statement, does not exceed the specified output length minus one per printed line or per punched card.

**System Programmer Response:** If the error recurs and the program is not in error, look at the messages in the job log for more information. Search problem reporting data bases for a fix for the problem. If no fix exists, contact the IBM Support Center. Provide the JCL and all printed output and output data sets related to the problem.

#### IEB411I DDNAME ddname CANNOT BE OPENED

**Explanation:** The indicated DDNAME on the DD statement does not exist. Perhaps a DDNAME is misspelled in an existing DD statement or ddlist.

In the message text:

ddname The DDNAME.

Source: DFSMSdfp

System Action: The program is ended. The return code is 12.

Application Programmer Response: Probable user error. Correct the error and resubmit the job.

**System Programmer Response:** If the error recurs and the program is not in error, look at the messages in the job log for more information. Search problem reporting data bases for a fix for the problem. If no fix exists, contact the IBM Support Center. Provide the JCL and all printed output and output data sets related to the problem.

#### IEB412I INVALID INP/OUTP DCB PARAMETER

**Explanation:** One or more parameters in the BLKSIZE or LRECL keywords were omitted from the SYSUT1/SYSUT2 DD statement. The omitted parameters were replaced by the value 1.

Source: DFSMSdfp

System Action: The program is ended. The return code is 12.

**Application Programmer Response:** Make sure that the DCB contains all necessary parameters.

System Programmer Response: If the error recurs and the program is not in error, look at the messages in the job log for more information. Search problem reporting data bases for a fix for the problem. If no fix exists, contact the IBM Support Center. Provide the JCL and all printed output and output data sets related to the problem.

## IEB414I parm PARAMETER IS TOO SMALL

**Explanation:** The number of FIELD keywords, IDENT keywords, literals, or name keywords in MEMBER or RECORD statements is greater than the number specified in parameter *parm*-MAXFLDs, MAXGPS, MAXLITS, MAXLINE, or MAXNAME.

In the message text:

parm The indicated parameter.

Source: DFSMSdfp

System Action: The program is ended. The return code is 12.

**Application Programmer Response:** Probable user error. Specify a greater value for the parameter.

**System Programmer Response:** If the error recurs and the program is not in error, look at the messages in the job log for more information. Search problem reporting data bases for a fix for the problem. If no fix exists, contact the IBM Support Center. Provide the JCL and all printed output and output data sets related to the problem.

## IEB415I VS/VBS DATA PROCESSED IN BLOCKS

**Explanation:** The LRECL specified for the VS or VBS input data area exceeds 32,756 bytes.

Source: DFSMSdfp

**System Action:** Processing continues on a physical basis; that is, blocks, rather than logical records, are printed or punched.

## IEB416I PREFORM, VS LRECL LARGER THAN 32K

**Explanation:** The LRECL specified for the VS or VBS input data set exceeds 32,756 bytes, and PREFORM was specified in the PRINT or PUNCH utility control statement.

Source: DFSMSdfp

System Action: The program is ended. The return code is 12.

Application Programmer Response: Probable user error. Reformat the data set or delete the PREFORM parameter from the PRINT or PUNCH control statement.

**System Programmer Response:** If the error recurs and the program is not in error, look at the messages in the job log for more information. Search problem reporting data bases for a fix for the problem. If no fix exists, contact the IBM Support Center. Provide the JCL and all printed output and output data sets related to the problem.

## IEB417I DATA SET EMPTY, RETURN CODE IS 4.

**Explanation:** The data set to be printed or punched contains no data.

Source: DFSMSdfp

**System Action:** The print or punch operation is ended. The return code is 4.

## IEB418I VS/VBS NOT ALLOWED IN PDS

**Explanation:** The data set organization conflicts with the record format; that is, if RECFM=VS or VBS, then TYPORG must be PS.

Source: DFSMSdfp

System Action: The program is ended. The return code is 12.

**Application Programmer Response:** Probable user error. If SYSUT1 record format is VS or VBS, make sure that TYPORG=PO was not specified.

System Programmer Response: If the error recurs and the program is not in error, look at the messages in the job log for more information. Search problem reporting data bases for a fix for the problem. If no fix exists, contact the IBM Support Center. Provide the JCL and all printed output and output data sets related to the problem.

#### IEB419I USER RETURN CODE return-code INVALID

**Explanation:** The return code was returned by the user. However, the return code is incorrect if it is other than 0, 4, or 16.

In the message text:

*return-code* The return code.

## Source: DFSMSdfp

**System Action:** The return code is ignored. Processing continues according to prior conditions.

**Application Programmer Response:** Change the return code to 0, 4, or 16.

#### IEB420I SYSIN IS EMPTY

**Explanation:** The SYSIN data set does not contain any IEBPTPCH control statements.

#### Source: DFSMSdfp

System Action: The program is ended. The return code is 12.

Application Programmer Response: Probable user error. Correct the error and resubmit the job.

System Programmer Response: If the error recurs and the program is not in error, look at the messages in the job log for more information. Search problem reporting data bases for a fix for the problem. If no fix exists, contact the IBM Support Center. Provide the JCL and all printed output and output data sets related to the problem.

IEB421I I/O ERROR jjj, sss, ddd, devtyp, ddname, op, err, xxxx, acc

**Explanation:** A permanent input/output error occurred while processing on the device.

In the message text, the error analysis information provided by the SYNADAF data management macro instruction issued by the SYNAD routine was:

jjj Job name.

sss

Step name.

ddd

Device number of the device.

devtyp

Device type.

- ddname
- Data definition name.
- op Operation attempted.
- err Error description.

хххх

Last seek address or block count.

acc

Access method.

Source: DFSMSdfp

System Action: The program is ended. The return code is 12.

**Application Programmer Response:** Probable user error. Correct the error and resubmit the job.

System Programmer Response: If the error recurs and the program is not in error, look at the messages in the job log for more information. Search problem reporting data bases for a fix for the problem. If no fix exists, contact the IBM Support Center. Provide the JCL and all printed output and output data sets related to the problem.

## IEB431I INVALID KEYWORD IN COLUMN dd

**Explanation:** In the statement preceding this message, a keyword beginning in the column indicated is either incorrect or not applicable to the command for which it is specified.

In the message text:

dd The column indicated.

Source: DFSMSdfp

**System Action:** The program is ended at the end of the control statement scan. The return code is 12.

**Application Programmer Response:** Probable user error. Correct the incorrect keyword in the preceding statement. If this is a LABELS command, make sure that the keyword specified for the DATA= operand is either ALL, ONLY, YES, or NO. If this is a PRINT command, make sure that the parameter specified for the CNTRL keyword is not greater than that specified for the MAXLINE keyword. If this is a PUNCH command, make sure that neither the INITPG nor MAXLINE keyword has been specified.

System Programmer Response: If the error recurs and the program is not in error, look at the messages in the job log for more information. Search problem reporting data bases for a fix for the problem. If no fix exists, contact the IBM Support Center. Provide the JCL and all printed output and output data sets related to the problem.

#### IEB432I INVALID PARAMETER IN COLUMN dd

**Explanation:** In the statement preceding this message, a parameter beginning in the column indicated is either incorrect or not applicable to the keyword for which it is specified.

In the message text:

dd The column indicated.

Source: DFSMSdfp

**System Action:** The program is ended at the end of the control statement scan. The return code is 12.

**Application Programmer Response:** Probable user error. Correct the incorrect parameter on the preceding statement. If the NAME, INREC, or OUTREC keywords are specified, make sure that the parameter does not exceed 8 characters.

**System Programmer Response:** If the error recurs and the program is not in error, look at the messages in the job log for more information. Search problem reporting data bases for a fix for the problem. If no fix exists, contact the IBM Support Center. Provide the JCL and all printed output and output data sets related to the problem.

## IEB433I MISSING KEYWORD BEFORE COLUMN dd

**Explanation:** In the statement preceding this message, a required keyword that should appear before the column indicated is either omitted, preceded, or followed by an incorrect delimiter.

In the message text:

dd The column indicated.

Source: DFSMSdfp

**System Action:** The program is ended at the end of the control statement scan. The return code is 12.

Application Programmer Response: Probable user error. Correct the error and resubmit the job.

System Programmer Response: If the error recurs and the program is not in error, look at the messages in the job log for more information. Search problem reporting data bases for a fix for the problem. If no fix exists, contact the IBM Support Center. Provide the JCL and all printed output and output data sets related to the problem.

#### IEB434I MISSING PARAMETER BEFORE COLUMN dd

**Explanation:** In the statement preceding this message, a required parameter that should appear before the column indicated is either omitted, preceded, or followed by an incorrect delimiter.

In the message text:

dd The column indicated.

Source: DFSMSdfp

**System Action:** The program is ended at the end of the control statement scan. The return code is 12.

**Application Programmer Response:** Probable user error. Correct or include the required parameter on the preceding statement. If a TITLE statement precedes this message, make sure that the literal in the ITEM parameter does not exceed 40 characters.

System Programmer Response: If the error recurs and the program is not in error, look at the messages in the job log for more information. Search problem reporting data bases for a fix for the problem. If no fix exists, contact the IBM Support Center. Provide the JCL and all printed output and output data sets related to the problem.

#### IEB435I MISSING COMMAND PRECEDING COLUMN dd

**Explanation:** In the statement preceding this message, a required command that should appear before the column indicated is omitted. If it is a continuation statement, however, an error occurred on the preceding statement.

## Source: DFSMSdfp

**System Action:** The program is ended at the end of the control statement scan. The return code is 12.

Application Programmer Response: Probable user error. Correct the error and resubmit the job.

**System Programmer Response:** If the error recurs and the program is not in error, look at the messages in the job log for more information. Search problem reporting data bases for a fix for the problem. If no fix exists, contact the IBM Support Center. Provide the JCL and all printed output and output data sets related to the problem.

## IEB436I INVALID COMMAND

**Explanation:** In the statement preceding this message, a command is incorrect or incorrect because of conditions set by commands, keywords, or parameters on previous statements.

#### Source: DFSMSdfp

**System Action:** The program is ended at the end of the control statement scan. The return code is 12.

**Application Programmer Response:** Probable user error. Correct the command on the preceding statement. Make sure that previous keywords and parameters, such as MAXGPS or MAXNAME, do not conflict with this command or that no RECORD command precedes the first MEMBER command.

**System Programmer Response:** If the error recurs and the program is not in error, look at the messages in the job log for more information. Search problem reporting data bases for a fix for the problem. If no fix exists, contact the IBM Support Center. Provide the JCL and all printed output and output data sets related to the problem.

## IEB437I INVALID ITEM PARAMETER

**Explanation:** The "title" or "output-location" parameter of the ITEM operand in a TITLE statement is incorrect.

Source: DFSMSdfp

System Action: The program is ended. The return code is 12.

**Application Programmer Response:** Probable user error. Make sure that the "title" field of the ITEM operand does not exceed 40 bytes, is not zero, or does not contain one apostrophe instead of two. Also, make sure that the sum of the "title" length and the "output-location" length does not exceed the output logical record length.

**System Programmer Response:** If the error recurs and the program is not in error, look at the messages in the job log for more information. Search problem reporting data bases for a fix for the problem. If no fix exists, contact the IBM Support Center. Provide the JCL and all printed output and output data sets related to the problem.

## IEB438I INVALID NAME

**Explanation:** In the statement preceding this message, the statement name is either too long or contains an incorrect character.

## Source: DFSMSdfp

**System Action:** Processing continues normally. However, the control statement is ignored.

**Application Programmer Response:** Probable user error. Correct the error and resubmit the job.

#### IEB439I CONTINUATION NOT STARTED IN 4-16

**Explanation:** In the continuation statement preceding this message, data does not begin in columns 4 through 16.

Source: DFSMSdfp

**System Action:** The program is ended at the end of the control statement scan. The return code is 12.

**Application Programmer Response:** Probable user error. Make sure that the continuation statement begins in columns 4 through 16. If the statement is not a continuation, however, correct the previous statement that indicates a continuation.

System Programmer Response: If the error recurs and the program is not in error, look at the messages in the job log for more information. Search problem reporting data bases for a fix for the problem. If no fix exists, contact the IBM Support Center. Provide the JCL and all printed output and output data sets related to the problem.

#### IEB440I MISSING PARENTHESIS

**Explanation:** In the statement preceding this message, either a parenthesis is omitted, or there is an error within the parentheses.

Source: DFSMSdfp

**System Action:** The program is ended at the end of the control statement scan. The return code is 12.

**Application Programmer Response:** Probable user error. Correct the error and resubmit the job.

System Programmer Response: If the error recurs and the program is not in error, look at the messages in the job log for more information. Search problem reporting data bases for a fix for the problem. If no fix exists, contact the IBM Support Center. Provide the JCL and all printed output and output data sets related to the problem.

## IEB441I MEMBER INVALID: TYPORG NOT PO

**Explanation:** The MEMBER statement preceding this message is incorrect since physical sequential (PS) organization was specified. That is, TYPORG=PO must be specified on the PRINT or PUNCH utility control statement.

Source: DFSMSdfp

**System Action:** The program is ended at the end of the control statement scan. The return code is 12.

**Application Programmer Response:** Probable user error. If SYSUT1 specifies a physical sequential data set, remove the MEMBER statement. If SYSUT1 specifies a partitioned data set, specify TYPORG=PO on the PRINT or PUNCH statement.

System Programmer Response: If the error recurs and the program is not in error, look at the messages in the job log for more information. Search problem reporting data bases for a fix for the problem. If no fix exists, contact the IBM Support Center. Provide the JCL and all printed output and output data sets related to the problem.

### IEB442I USER LABEL I/O ERROR CAUSED TERM.

Explanation: An uncorrectable I/O error occurred.

- A standard user label exit was present and the error occurred during label processing.
- A user totaling exit was present and the error occurred while the utility was placing data on the output data set.

Source: DFSMSdfp

System Action: The program is ended. The return code is 12.

**Application Programmer Response:** If further handling of the error is desired, the user exit should be expanded to examine the standard status information and issue an appropriate message.

## IEB443I INVALID CHARACTER IN ppppp nnnnnn

Explanation: An incorrect DBCS character code was encountered.

In the message text:

*ppppp* The position in the record.

nnnnnn The record.

Source: DFSMSdfp

**System Action:** The incorrect character code is changed to a DBCS period. The system continues processing. The return code is 8.

**Application Programmer Response:** Correct the input data and resubmit the job.

## IEB444I UNPAIRED SO IN ppppp nnnnn

Explanation: An SO character is not paired with an SI.

In the message text:

ppppp The position in the record.

nnnnnn The record.

Source: DFSMSdfp

**System Action:** The incorrect SO will be changed to an SBCS period. The system continues processing. The return code is 8.

Application Programmer Response: Correct the input data and resubmit the job.

IEB445I UNPAIRED SI IN ppppp nnnnnn

Explanation: An SI character is not paired with an SO character.

In the message text:

*ppppp* The position in the record.

*nnnnnn* The record.

Source: DFSMSdfp

**System Action:** The incorrect SI is changed to an SBCS period. The system continues processing. The return code is 8.

Application Programmer Response: Correct the input data and resubmit the job.

| IEB446I ILLEGAL DBCS LENGTH ppppp nnnnr | IEB446I | ILLEGAL | DBCS | LENGTH | ppppp nnnnn |
|-----------------------------------------|---------|---------|------|--------|-------------|
|-----------------------------------------|---------|---------|------|--------|-------------|

Explanation: A DBCS field has an odd length.

In the message text:

ppppp The position in the record.

*nnnnnn* The record.

Source: DFSMSdfp

**System Action:** The SO and SI characters are changed to an SBCS period. The system continues processing. The return code is 8.

**Application Programmer Response:** Correct the input data and resubmit the job.

#### IEB447I CONVERSION VARIABLE CV INVALID

**Explanation:** The CV conversion variable is present, but the DBCS parameter is NO.

Source: DFSMSdfp

**System Action:** The system ends processing. The return code is 12.

**Application Programmer Response:** Correct the input parameters and resubmit the job.

## IEB448I CONVERSION VARIABLE VC INVALID

**Explanation:** The VC conversion variable is present, but the DBCS parameter is NO.

Source: DFSMSdfp

**System Action:** The system ends processing. The return code is 12.

Application Programmer Response: Correct the input parameters and resubmit the job.

## IEB449I LENGTH ERROR IN RECORD STATEMENT

**Explanation:** A DBCS conversion variable is present on a record statement, but the length is odd.

### Source: DFSMSdfp

**System Action:** The system ends processing. The return code is 12.

Application Programmer Response: Correct the input parameters and resubmit the job.

## IEB451I FIELD OUTPUT LOCATIONS OVERLAP

**Explanation:** The output location variables in a set of field parameters overlap one another. The resulting output will be questionable.

Source: DFSMSdfp

System Action: The system ends the program.

**Application Programmer Response:** Correct the overlap error. Submit the job again.

## IEB500I END OF DISKETTE MAINTENANCE UTILITY

Explanation: Normal end-of-job indication.

Source: DFSMSdfp

System Action: Normal system processing continues.

## IEB501I INCOMPLETE TRACK 0 INFORMATION

**Explanation:** Track 0 of the output diskette could not be formed because not enough information was specified by the input track 0 and/or control statements. Message IEB512I will follow identifying the sectors in error.

Source: DFSMSdfp

System Action: The job is ended.

**Application Programmer Response:** Provide the necessary control statements and resubmit the job.

## IEB502D MOUNT OUTPUT DISKETTE ON ddd

**Explanation:** The read operation of the Diskette Maintenance Utility has been completed. The diskette to be used for output should now be mounted on the device so processing may continue.

In the message text:

ddd The indicated device.

Source: DFSMSdfp

**System Action:** The system waits for the operator to respond, then continues processing.

**Operator Response:** Mount the output diskette on device *ddd*, ready the device, and reply 'U' to continue processing. If the output diskette is unavailable, then processing may be ended by replying 'C'.

## IEB503D ddd UNEXPIRED FILES ON OUTPUT DISKETTE

**Explanation:** During a COPY operation from one diskette to another diskette, the diskette to be used for output contains unexpired data sets.

In the message text:

ddd The indicated unit.

Source: DFSMSdfp

**System Action:** The system waits for the operator's reply, then continues processing.

**Operator Response:** If the data sets on the unit are to be overridden, reply with 'U'. If the data sets are not to be overridden, but another diskette is available for use as the output diskette, mount the diskette on the unit, ready the unit and reply 'R'. Otherwise the job may be canceled by replying with a 'C'.

## IEB504I ERROR SECTORS ON OUTPUT DISKETTE

**Explanation:** An I/O error was encountered while attempting to write the output diskette.

Source: DFSMSdfp

System Action: The job is ended.

Application Programmer Response: Resubmit the job using an error-free diskette for output.

#### IEB505I INCORRECT FORMAT – DS STATEMENT

**Explanation:** The DS statement preceding this message does not conform to the standard format of:

bDSxx nnnnnnn,11111,sssss, eeeee,hhhhh, [,[[b],[a],[w],[r],[v], [dd],[ffffff],[gggggg]].

Source: DFSMSdfp

System Action: The job is ended.

Application Programmer Response: Correct the DS statement and resubmit the job.

## IEB506I DS nn INVALID SPECIFICATION

**Explanation:** The information specified by the DS statement was incorrect for one of the following reasons:

- The data set identifier was specified incorrectly. The data set identifier must conform to the IBM standard for simple data set name.
- The creation and/or expiration date was specified and was not of numeric yymmdd format, where 01=yy=99, 01=mm=12, and 01=dd=31.
- The data set identifier specified was a duplicate of an existing data set.
- The beginning of extent, end of extent, or end of data do not maintain the proper relationship of TRK1 Sector 1 ≤ BOE ≤ EOE ≤ TRK73 sector 26, BOE ≤ EOD, and EOD ≤ EOE plus 1.

Note: Sector number must be  $\geq 1$  and  $\leq 26$ .

- The record length does not contain a value greater than 0 and ≤ 128.
- The bypass indicator was specified and was not a B.
- The write protect indicator was specified and was not a P.
- The verify indicator was specified and was not a V or C.
- The multivolume indicator was specified and was not a C or L.
  The volume sequence number was specified and was not a two
- digit positive numeric value.

In the message text:

nn The DS statement.

Source: DFSMSdfp

System Action: The job is ended.

Application Programmer Response: Correct the incorrect information on the DS statement and re-submit the job.

## IEB507I DS nn INVALID EXTENT

#### Explanation:

 The beginning of extent, end of extent, or end of data does not maintain the proper relationship of TRK1 Sector 1 ≤ BOE ≤ EOE ≤ TRK73 sector 26, BOE ≤ EOD, and EOD ≤ EOE plus 1.

**Note:** Sector number must be  $\ge 1$  and  $\le 26$ .

The extent information overlaps an extent of an already defined data set.

In the message text:

nn The DS statement.

Source: DFSMSdfp

System Action: The job is ended.

**Application Programmer Response:** Correct the extent information and resubmit the job.

## IEB508I SYSUT1 VOL1 SECTOR IN ERROR

**Explanation:** The VOL1 sector of the input diskette could not be read and no VOL control statement was supplied, or the VOL1 sector of the input diskette was incorrect for one or more of these reasons:

- The label identifier (bytes 01-03) does not contain VOL.
- The volume label number (byte 04) is not 1.
- The volume identifier (bytes 05-10) does not contain all alphabetic or numeric characters or is not left-justified.
- The label standard version (byte 80) does not indicate the standard version by containing a 'W'.

#### Source: DFSMSdfp

System Action: The job is ended.

**Application Programmer Response:** If the VOL1 sector is incorrect, correct it and resubmit the job. If the VOL1 sector cannot be read, supply a VOL control statement and resubmit the job.

## IEB509I INCORRECT CONTROL IDENTIFIER

**Explanation:** The control statement is not properly identified. **Source:** DFSMSdfp

System Action: The job is ended.

**Application Programmer Response:** Correct the errors in the identifier parameter of the utility control statements (VOL and DS) and resubmit the job.

## IEB510I {SYSUT1 | SYSUT2} UNIT INVALID

**Explanation:** For SYSUT1, the device specified is not 3540. For SYSUT2, the device specified is not 3540 or a direct-access device. If both SYSUT1 and SYSUT2 specify 3540, the unit specified must not be the same unit.

Source: DFSMSdfp

System Action: The job is ended.

Application Programmer Response: Correct the JCL and resubmit the job.

#### IEB511I DDNAME ddname CANNOT BE OPENED

**Explanation:** Required DD statement does not exist or the OPEN macro instruction failed for the file specified by the DDNAME.

In the message text:

ddname The DDNAME.

Source: DFSMSdfp

System Action: The job is ended.

**Application Programmer Response:** Either correct the DDNAME, if it is misspelled in the DD statement, or insert a new DD statement with the correct name and JCL parameters and resubmit the job.

#### IEB512I FILE NUMBER xx – ERROR SECTOR

**Explanation:** The header 1 sector for the file number could not be read from the input diskette and no DS control statement was provided.

In the message text:

xx The file number.

Source: DFSMSdfp

System Action: The job is ended.

**Application Programmer Response:** Supply a DS control statement for the file number and resubmit the job.

## IEB513I READ ERROR – TRACK tt, SECTOR ss

**Explanation:** the track and the sector of the input diskette could not be read. Any data transferred by the read operation will be written on the output diskette. If no data was transferred, a sector of blank characters will be written to the output diskette. Processing continues with the next sector.

In the message text:

- tt The track.
- ss The sector.

Source: DFSMSdfp

**System Action:** Processing continues with the next sector of the diskette.

## IEB514I EXCESS DS STATEMENTS

**Explanation:** More DS statements were provided than there were error sectors in the input diskette track 0. A DS statement should only be supplied for track 0 sectors that cannot be read.

#### Source: DFSMSdfp

System Action: The job is ended.

**Application Programmer Response:** Remove the excessive DS statements from the control data set and resubmit the job.

## IEB515I CONTROL STATEMENT OUT OF SEQUENCE

**Explanation:** The statement preceding this message may be out of sequence for one of the following reasons:

- A VOL statement was encountered and it was not the first control statement in the control data set.
- A DS statement has a sequence number greater than 19 or less than 01.
- A DS statement has a sequence number which is not greater than the sequence number on the preceding DS statement.
- A DS statement has a sequence number that is not numeric.

## Source: DFSMSdfp

System Action: The job is ended.

**Application Programmer Response:** Correct sequence error and resubmit the job.

## IEB516I SYSUT1 INCORRECT VOLUME

**Explanation:** The volume identifier specified on the VOL control statement was not the same as the input diskette.

#### Source: DFSMSdfp

System Action: The job is ended.

**Application Programmer Response:** Insure that the volume identifier specified on the VOL control statement is the same as the volume identifier on the input diskette and resubmit the job.

## IEB517D ddd – PROTECTED FILES ON OUTPUT DISKETTE

**Explanation:** The diskette mounted for output contains write protected data sets.

In the message text:

ddd The device indicated.

Source: DFSMSdfp

**System Action:** The system waits for the operator's reply, then continues processing.

**Operator Response:** If another diskette is available for use as the output diskette, mount the diskette on the device, ready the device, and reply 'R'. Otherwise the job may be canceled by replying with a 'C'.

**Application Programmer Response:** Supply an output diskette which contains no write protected files.

## IEB518D ddd –SECURE {INPUT | OUTPUT} DISKETTE

**Explanation:** The diskette mounted for input or output is a secure volume.

In the message text:

ddd The device indicated.

Source: DFSMSdfp

**System Action:** The system waits for the operator's reply, then continues processing.

**Operator Response:** For an input diskette, if the volume is to be copied, reply 'q' (where 'q' is a one-character volume accessibility indicator needed to gain access to the volume). If the volume is not to be copied, processing may be ended by replying with a blank. For an output diskette, if the volume is to be used, reply 'q', where 'q' is the one-character volume accessibility indicator needed to gain access to the volume. If the secure volume is not to be used and another diskette is available for use as the output diskette, mount the diskette on *ddd*, ready the device, and reply 'RETRY'. Otherwise, the job may be canceled by replying with a blank.

**Application Programmer Response:** If a secure volume is to be used as the input or output diskette, notify the operator of the necessary volume security qualifier when submitting the job.

## IEB519I INVALID VOL SPECIFICATION

**Explanation:** The volume identifier specified on the VOL statement preceding this message did not consist of one to six left-justified alphameric characters.

Source: DFSMSdfp

System Action: The job is ended.

**Application Programmer Response:** Correct the volume identifier on the VOL statement and resubmit the job.

## IEB520I DDNAME I/O ERROR

**Explanation:** An I/O error occurred on the device specified by the DDNAME.

Source: DFSMSdfp

System Action: The job is ended.

**Application Programmer Response:** Depending on the type of error, resubmit the job allocating the file specified by the DDNAME to a different device or volume.

## IEB521I OUTPUT DISKETTE VOLUME ACCESSIBILITY = s

**Explanation:** When forming track 0 for the output diskette, a secure data set with a data set security indicator was detected. The VOL1 label as read from the input diskette or provided via the VOL control statement did not have a volume accessibility indicator specified. Since a secure data set must reside on a secure volume, the volume accessibility indicator for the output diskette was set to the indicated setting.

In the message text:

s The data set security indicator.

Source: DFSMSdfp

**System Action:** Processing continues and the VOL1 label of the output diskette will be written with a volume accessibility indicator of **s**.

**Application Programmer Response:** The volume accessibility indicator will be required to access the data on the diskette.

#### IEB530I INVALID VOL1 LABEL on ddd, ser

**Explanation:** An attempt was made to process a diskette with an incorrect VOL1 label. The VOL1 label was incorrect for one or more of the following reasons:

- The label identifier (bytes 01-03) does not contain VOL.
- The volume label number (byte 04) is not 1.
- The volume identifier (bytes 05-10) does not contain all alphabetic or numeric characters or is not left justified.

- The volume accessibility qualifier on a continuation volume is different from that of the preceding volume of a multivolume diskette data set.
- The label standard version (byte 80) does not indicate the standard version by containing a 'W'.

In the message text:

ddd The device address.

ser The contents of the volume identifier field.

Source: DFSMSdfp

**System Action:** If the error was data set related (e.g. volume accessibility qualifier on a continuation volume), processing of the data set is ended and processing continues with other data sets on the same diskette. If the error was volume related, processing on this diskette is ended and processing continues with the next diskette.

**Operator Response:** Notify the owner of the diskette of the error condition.

**Application Programmer Response:** Correct the error(s) in the volume label and rerun the job, if necessary.

## IEB531I INVALID HDR1 FOR dsid ON ser, ddd

**Explanation:** The HDR1 label for the dsid on the volume device was incorrect for one of the following reasons:

- The label identifier (bytes 01-03) does not contain HDR.
- The label number (byte 04) does not contain '1'.
- There are duplicate data set identifiers on this diskette.
- The interchange level indicator does not indicate the basic interchange architecture.
- The beginning of extent (BOE) (bytes 29-33), end of extent (EOE) (bytes 35-39), or end of data (EOD) (bytes 75-79) does not maintain the proper relationship of TRK1 Sector1 ≤ BOE ≤ EOE ≤ TRK73 Sector 26, BOE≤EOE, BOE≤EOD, and EOD≤EOE address plus 1.

**Note:** Sector number must be  $\geq 1$  and  $\leq 26$ .

- The extents of BOE and EOE overlap the extents of another data set on the diskette.
- The block length (bytes 23-27) contains a value of 0 or is greater than 128.
- The volume sequence number is incorrect.
- The data set security qualifier was non-blank and the volume accessibility indicator was blank.
- The block length on a continuation volume is different from that of the preceding volume of a multivolume diskette data set.
- The Bypass Indicator does not contain a 'blank' or B, (input only).
- The Write Protect Indicator does not contain a 'blank' or 'P', (output only).
- A verified data set was requested, but the data set was not verified.
- The Expiration Date is incorrect, (output only).
- The Data Set Security Qualifier on a continuation volume is different from that of the preceding volume of a multivolume diskette data set.

In the message text:

- ddd The device address.
- ser The volume identifier from the VOL1 label.

dsid The contents from the data set identifier field of the HDR1 label.

## Source: DFSMSdfp

**System Action:** If the device is processing input data sets, the request for the data set is ended. The system will continue processing with the next data set.

If the device is processing output data sets, the diskette is flushed and the system will continue processing with the next diskette.

**Operator Response:** If the device is being used for output, inform the owner of the diskette of the error. If the device is being used for input, there is no response necessary.

**Application Programmer Response:** Correct the error(s) in the HDR1 label and rerun the job if necessary.

#### IEB532A MOUNT vvvvv ON ddd

**Explanation:** During processing of a diskette data set, the operator inadvertently unloaded a diskette with the VOLSER indicated and loaded another diskette on the device.

In the message text:

vvvvvv The volume serial number.

ddd The device indicated.

Source: DFSMSdfp

**System Action:** Wait until diskette with VOLSER is mounted and continue processing.

Operator Response: Mount diskette with VOLSER indicated.

## IEB540D DISKETTE SEQUENCE ERROR, ddd, dsid

**Explanation:** An error was detected while attempting to open the input data set or while processing continuation diskettes of the multivolume input data set on the device. A continuation diskette is any diskette in a multivolume file except the first one. The sequence error is a result of one of the following conditions:

- The continuation volume in the drive unit does not contain a HDR1 label describing the data set being processed. This condition may arise because diskettes with incorrect VOL1 or HDR1 labels have been flushed.
- The volume sequence number in the HDR1 label describing the first extent of the data set was one. The volume sequence number in the HDR1 label describing the extent now in the drive unit is a value other than one greater than the previous volume sequence number.
- The volume sequence number in the HDR1 label describing the first extent of the data set was non-blank and was not 1.
- While opening a data set, a volume sequence number of other than blank or one was found in the HDR1 label.
- While opening a data set, a multivolume indicator of L was found in a HDR1 label with a blank volume sequence number.

In the message text:

| ddd | The | device | indicated. |
|-----|-----|--------|------------|
|     |     |        |            |

dsid The multivolume input data set.

Source: DFSMSdfp

**System Action:** Wait for operator response and continue processing.

**Operator Response:** Provide the correct diskettes in the correct order, without any intervening diskettes, and enter REPLY xx, 'R' to retry and continue reading the multivolume file. If unable to provide

the correct diskettes in the correct order, enter REPLY xx, 'C' to cancel processing of the data set.

**Application Programmer Response:** Ensure that the diskettes for the multivolume file are contiguous and in the correct order before submitting the job.

## IEB541D M ddd,vvvvv

**Explanation:** The volume was specified as the diskette volume containing the JCL data set, but the volume was not the first diskette mounted on the 3540 device.

In the message text:

ddd The device indicated.

*vvvvvv* The volume serial number.

#### Source: DFSMSdfp

**System Action:** Wait for operator response and continue processing.

**Operator Response:** Mount the diskette volume on the device, ready the device, and reply 'R' to retry. If unable to supply the diskette volume, reply 'C' to cancel processing of the volume.

**Application Programmer Response:** When submitting a diskette volume containing a JCL data set, be sure that the operator is informed of the correct volume serial number.

## IEB542D SECURE {VOLUME | DATA SET} ON ddd,ser[,jobname] [,dsid]

#### **Explanation:**

- For a secure volume, the volume specified on the device is a secure volume and additional qualification is required to access it. The additional qualification on input is required to allow further processing of the data sets on the volume. On output the additional qualification is required to allow data sets to be created on the volume.
- For a secure data set, the data set specified with a volume identifier on the device is a secure data set and additional qualification is required to access it.

In the message text:

ddd The device indicated.

ser The volume serial number.

jobname The jobname.

dsid The data set identifier.

#### Source: DFSMSdfp

**System Action:** Wait for the operator response, and continue processing.

**Operator Response:** Specify the qualifier for volume *ser* or specify the qualifier for data set *dsid* on volume identified by *ser* with a reply of:

REPLY xx, 'q'

where q is the one character qualifier that must match the volume accessibility indicator or data set security indicator to gain access to the volume or data set. If no qualifier is available, reply with

REPLY xx, 'b'.

If 'b' is replied or the correct qualifier is not supplied in three attempts, the data set will not be accessed.

**Application Programmer Response:** Notify the operator of the necessary volume and data set security qualifiers prior to submitting the job stream.

## IEB543I ddname DD MISSING OR INVALID FOR DISKETTE READER

**Explanation:** The DD statement specified was missing from the JCL supplied for running the diskette reader or was incorrect for one of the following reasons:

- The UNIT specified on the SYSDATA DD statement was not a 3540 device.
- The SYSUT2 DD statement did not describe a subsystem data set.
- The SYSUT3 DD statement did not describe a DASD (or VIO) device to contain the intermediate partitioned data set.

In the message text:

ddname Specified the DD statement.

Source: DFSMSdfp

System Action: The diskette reader is ended.

**Operator Response:** If JCL parameters were overridden using the START command, be sure that the overridden values are valid.

**Application Programmer Response:** The system programmer should be sure that any reader procedures for use by IEBDKRDR contain required DD statements that define valid devices.

## IEB544E ASSOCIATED DATA SET LIMIT EXCEEDED READING JOB jjj FROM ddd

**Explanation:** While reading the job from the device indicated, the diskette reader encountered a DD \* or DD DATA statement with the DSID keyword, and the limit of associated data sets per job stream has already been reached, or more than 1,000 associated data set requests have been detected in the current job.

In the message text:

- jjj The job name.
- ddd The device indicated.

Source: DFSMSdfp

**System Action:** The diskette reader stops processing the JCL input stream and beings reading the required associated data sets. When associated data set processing is complete the diskette reader ends processing. The job stream beginning with the job is flushed from the system and must be resubmitted.

**Operator Response:** In order to have the diskette reader process the remaining jobs in the input stream after associated data set processing is complete, do one of the following:

- If the device is card reader, place the rest of the job stream, beginning with the job, back into input device. Initiate another diskette reader task to process the remaining jobs.
- If the device is not a card reader, initiate another diskette reader to the same input data set, specifying the job as the starting point for the reader.

**Application Programmer Response:** The maximum number of associated data sets per job stream can be increased, if necessary, by changing the PARM specified on the EXEC statement for the diskette reader.

## IEB545I FOLLOWING DATA SET(S) NOT FOUND ON ddd

**Explanation:** A delimiter (/\*DSKT) diskette was encountered on the device. The associated data sets described in message IEB546I, which follows, are required by the job stream but were not found on diskettes on the device.

In the message text:

## ddd The device indicated.

## Source: DFSMSdfp

**System Action:** Messages IEB546I and IEB547A are written listing the data sets and requesting operator response.

## IEB546I DSNAME=dsname JOBNAME=jjj [,VOLSER=volser]

**Explanation:** The data set on the VOLSER indicated is not available for the job on the device named in message IEB545I. This message appears for each data set that is not available. VOLSER appears only if it was coded on the DD statement describing the data set as an associated data set.

In the message text:

dsname The data set name.

jjj The jobname.

*volser* The volume serial number.

#### Source: DFSMSdfp

**System Action:** Message IEB547A is written requesting operator response.

## IEB547D REPLY 'RETRY' OR 'GO'

**Explanation:** This message follows messages IEB545I and IEB546I which describe associated data sets that appear to be missing from the diskettes containing associated data sets. An associated data set is considered a missing data set in the following cases:

- The requested data set is on a diskette that was fed into the 3540 stacker while reading part of a multivolume data set on the same diskette.
- The job stream contains more than one associated data set request for a data set that is the only data set on the diskette. After the data set has been read to satisfy the first request, the diskette is placed in the stacker and is therefore unavailable for other requests for the same data set.
- The data set identifier in the diskette label does not match the data set identifier in the JCL associated data set request due to key entry errors.
- The requested data set was not on the diskettes submitted with the job.
- The operator did not supply the correct volume accessibility qualifiers for the diskette containing the data set during the allowed three attempts.
- The volume containing the requested associated data set did not have a valid VOL1 label and therefore was placed in the stacker without searching for data sets.
- The index track on the volume containing the requested associated data set could not be read and the diskette was therefore placed in the stacker without searching for data sets.

In the first two cases, the missing data sets may be retrieved by replacing the diskettes in the 3540 hopper and indicating that the reader should again search the diskettes.

## Source: DFSMSdfp

**System Action:** The system action is determined by the operator's response.

## **Operator Response:**

 If the data set(s) listed in message IEB546I are available, the operator should load the diskettes containing those data sets into the hopper of the device named in the message IEB545I, ready the device, and reply RETRY. The reader will then continue processing with these associated data sets.

 If the data set(s) are not available, the operator should reply GO. The diskette reader will then resume processing without the required associated data sets.

**Application Programmer Response:** All associated data sets required for a given job stream should be available when the job stream is processed by the diskette reader.

## IEB548E ddd INPUT ERROR [,READING JOB jjj]

**Explanation:** An uncorrectable input error occurred while a diskette reader was reading the job in the JCL input stream, or while a diskette reader was reading associated data sets. The optional jobname is not specified if the error occurred while reading associated data sets. If a blank jobname is specified, the error occurred on the JCL input stream before any job was encountered or after an erroneous job statement with no jobname was encountered. When reading a multivolume JCL data set from the 3540, the message will result from conditions that prevent successful end-of-volume processing.

In the message text:

- ddd The device indicated.
- jjj The job name.

Source: DFSMSdfp

**System Action:** If the error occurred while reading the JCL input stream, the diskette reader continues normal processing assuming that the jobs preceding the job indicated are the only jobs in the job stream. Jobs through the end of the job stream are ignored. If the error occurred while reading associated data sets, the diskette reader will be ended.

**Operator Response:** After the error-producing device has been corrected, start another diskette reader. If a jobname was written in this message, do one of the following:

- If the device is card reader, place the rest of the job stream, beginning with the job indicated back into input device. Initiate another diskette reader task to process the remaining jobs.
- If the device is not a card reader, initiate another diskette reader to the same input data set, specifying the job indicated as the starting point for the reader.
- If no jobname was written in this message, the whole job stream must be re-run.

**Application Programmer Response:** Insure that the IEFRDER and SYSDATA DD statements are valid.

## IEB549I ddname, DISKETTE READER OPEN FAILED

**Explanation:** The diskette reader was unable to OPEN the file because the OPEN macro instruction was unsuccessful for the specified file, or the IEFRDER file is using a 3540 device and one of the following errors was detected:

- The diskette data set specified as containing JCL does not have 80 for a record length.
- No volume serial number was specified in the DD statement.
- No data set name was specified in the DD statement or supplied in the START command.
- The data set specified in the DD statement could not be located on the specified diskette.
- The operator was unable to provide volume accessibility or data set security qualifiers for the requested data set.
- The specified volume has an incorrect VOL1 label.

- The HDR1 label describing the specified data set is incorrect.
- A permanent I/O error occurred while trying to read the label track on the specified diskette.
- A delimiter (/\*DSKT) was provided in the 3540 as the diskette containing the JCL data set.
- A reply of 'C' was given to message IEB541A.
- The volume serial number specified is an incorrect diskette volume identifier.

In the message text:

ddname The file specified by the OPEN.

Source: DFSMSdfp

System Action: The diskette reader is ended.

Operator Response: Ensure that the correct volume serial number and data set name were supplied in the START command and the correct diskette was provided in the 3540. Ensure that the correct volume accessibility and data set security qualifiers were provided if requested by the diskette reader.

Application Programmer Response: If the operator was unable to correct the problem, the programmer should ensure that his run instructions were correct. If the run instructions were correct, the diskette that contains the JCL should be checked for label incorrectly or errors. If the diskette is good, or if no diskette was involved in the error, the system programmer should ensure that procedures used for starting the diskette reader correctly define the required files.

#### IEB550E JOB NUMBER LIMIT EXCEEDED READING JOB jjj FROM ddd

Explanation: The diskette reader can correctly handle up to 9,999 jobs. A job statement was encountered in the job stream that described a new job after 9,999 jobs had already been encountered.

In the message text:

jjj The job name.

The device indicated. ddd

## Source: DFSMSdfp

System Action: The diskette reader stops processing the JCL input stream and begins reading the required associated data sets. When associated data set processing is complete, the diskette reader ends processing. The job stream beginning with the job indicated is flushed from the system and must be resubmitted.

Operator Response: In order to have the diskette reader process the remaining jobs in the input stream after associated data set processing is complete, do one of the following:

- If the device is a card reader, place the rest of the job stream, beginning with the job indicated, back into the input device. Initiate another diskette reader task to process the remaining jobs.
- · If the device is not a card reader, initiate another diskette reader to the same input data set, specifying the job indicated as the starting point for the reader.

Application Programmer Response: The maximum number of associated data sets per job stream can be increased, if necessary, by changing the PARM specified on the EXEC statement for the diskette reader.

#### IEB5511 DATA SET NOT AVAILABLE - CODE=ccc

Explanation: The data set specified in the DD statement preceding this message was not successfully retrieved from the associated data set stream for the reason indicated by the condition code.

In the message text:

CCC

| the condition code, as follows: |                                                                                                    |  |  |
|---------------------------------|----------------------------------------------------------------------------------------------------|--|--|
| Code                            | Explanation                                                                                                    |  |  |
| 132                             | The operator replied 'GO' after messages<br>IEB545, IEB546, and IEB547 were issued<br>describing this data set.                                                                                                    |  |  |
| 202                             | Requested data set was found but operator<br>did not successfully supply the volume<br>accessibility qualifier.                                                                                                    |  |  |
| 204                             | Requested data set was found, but operator<br>did not successfully supply the data set<br>security qualifier.                                                                                                    |  |  |
| 212                             | Requested data set id described by an incorrect HDR1 label. Message IEB531I indicates possible causes.                                                                                                    |  |  |
| 216                             | Requested data set was found, but perma-<br>nent I/O error occurred while priming<br>buffers.                                                                                                    |  |  |
| 224                             | A volume sequence error was detected<br>while attempting to open the data set. The<br>operator replied 'C' to message IEB540D.                                                                                                    |  |  |
| 228                             | The VOLSER specified in JCL was found,<br>but it did not contain the requested data set.<br>If there were duplicate VOLIDs in an ADS<br>stream, the first volume encountered with a<br>given identifier must contain data sets speci-<br>fying that VOLID or this message results. |  |  |
| 300                             | Requested data set was found and opened,                                                                                                    |  |  |

- but an error was encountered while reading the data set.
- 310 Requested data set was found and opened, but an incorrect VOL1 label was encountered in EOV processing for a multivolume data set. Message IEB530I indicates possible reasons the VOL1 label was incorrect.
- 312 Requested data set was found and opened, but an incorrect HDR1 label was encountered in EOV processing for a multivolume data set. Message IEB5311 indicates possible reasons the HDR1 label was incorrect.
- 316 Requested data set was found and opened, but a permanent I/O error occurred while reading the data set.
- 320 Requested data set was found and opened, but a delimiter diskette was encountered while reading the data set.
- 324 Requested data set was found and opened, but during EOV processing of a multivolume data set, the operator replied 'C' to message IEB540A.
- 408 The volume identifier specified in JCL was incorrect as a volume identifier for a diskette.

Source: DFSMSdfp

**System Action:** Processing was discontinued for data set specified by the data set identifier. The job requesting the data set will be run TYPRUN=SCAN in order to pass this message back to the programmer as a JCL comment statement.

**Application Programmer Response:** Correct the problem indicated by the return code and resubmit the job.

### IEB552I INVALID PARAMETERS SUPPLIED TO DISKETTE READER

**Explanation:** The value supplied for the PARM= keyword on the EXEC statement of the JCL or as a PARM= override in the START command was not numeric or exceeded six characters.

Source: DFSMSdfp

**System Action:** The diskette reader is ended.

**Operator Response:** If a PARM override was supplied in the START command, check its validity. If in error, issue another START command using valid parameter values.

**Application Programmer Response:** If the error is not in operator provided parameter values, correct the errors in the JCL provided to run the diskette reader.

### IEB553I DISKETTE READER UNABLE TO GET TABLE SPACE

**Explanation:** The program was unable to get space for a data set name table large enough to accommodate the number of associated data sets specified on the PARM= keyword.

Source: DFSMSdfp

System Action: The diskette reader is ended.

**Operator Response:** Start the program again specifying a smaller PARM= value.

Application Programmer Response: Change the JCL used to run the diskette reader so that the PARM= value is small enough to have space acquired.

### IEB554E ddname, DISKETTE READER I/O ERROR [,PROCESSING JOB jjj ]

**Explanation:** An I/O error occurred on the file specified by either SYSUT2 or SYSUT3. The error prevents further processing by the diskette reader. A blank jobname indicates the error occurred before a job was encountered in the JCL stream or after an erroneous job statement with no jobname was encountered.

In the message text:

ddname The DD name.

jjj The job name.

Source: DFSMSdfp

**System Action:** The diskette reader is ended. If some jobs have been passed to the subsystem, the optional jobname in the message will indicate at which job the job stream processing should be resumed on a later attempt. The job named in the message may have been partly passed to the internal reader before the error occurred.

**Operator Response:** Start the diskette reader again. If no jobname was specified, the entire job stream must be re-run. If a jobname was specified, only the jobs starting with the specified job must be re-run.

**Application Programmer Response:** Ensure that the specified DD statement is satisfactory for the diskette reader.

### IEB555E DISKETTE READER DIRECTORY ERROR

**Explanation:** The diskette reader issued a STOW or BLDL macro instruction to access the directory of the SYSUT3 intermediate file. The STOW or BLDL could not be successfully completed for one of the following reasons:

- Not enough directory blocks were allocated for the SYSUT3 file, (applicable to STOW only).
- The directory access failed because of permanent I/O errors.
- Insufficient virtual storage was available to perform the STOW or BLDL function.

### Source: DFSMSdfp

System Action: The diskette reader is ended.

**Operator Response:** If the number of associated data sets to be processed (PARM= value) or the number of directory entry blocks allocated to the SYSUT3 file were modified via the START command, insure that the values were reasonable. The number of associated data sets should not be so large as to leave no virtual storage for the STOW function. The number of directory entry blocks should be 1 + (number of ADS  $\div$  20). If these values were reasonable, the error was caused by an I/O error in the SYSUT3 file. Correct the cause of the error if possible, and start the diskette reader again to run the job stream.

Application Programmer Response: Correct the number of associated data sets and number of directory entry blocks specified in the JCL. Then rerun the diskette reader.

### IEB556E DSID KEYWORD ENCOUNTERED READING JOB jjj

**Explanation:** A direct mode diskette reader detected the DSID keyword while processing the job.

In the message text:

jjj The job name.

Source: DFSMSdfp

System Action: The diskette reader is ended.

**Operator Response:** Remove the remainder of the jobstream from the hopper and feed mechanism if a card reader is used to read JCL. Use a merge mode reader to process the remainder of the jobstream starting with the job indicated.

### IEB570I ddd,ser NON-SCRATCH DISKETTE FOUND

**Explanation:** The diskette that was just fed into the stacker was not a scratch diskette (that is, it contained a write protected data set or an unexpired data set) and, therefore, was not suitable to receive an output data set.

In the message text:

ddd The device address.

ser The volume identifier from the VOL1 label.

Source: DFSMSdfp

System Action: Continue processing with the next diskette.

**Operator Response:** Provide additional scratch diskettes, if needed, to allow the diskette writer to complete processing.

### IEB571I jjj, dsid ON VOL(S) xx [, xxx,xxx,xxx,xxx]

**Explanation:** A diskette writer has written the data set identified for the job indicated, on the diskette(s) having the volume serial(s) listed. If the data set spans more than five diskettes, the message appears after the fifth diskette has been completed, and will be issued again to list the next group of diskettes used.

In the message text:

| iii | The job | name. |
|-----|---------|-------|
|     |         |       |

dsid The data set identifier.

xxx The listed volume serial numbers.

Source: DFSMSdfp

System Action: Continue processing.

**Operator Response:** The operator may use this information to correlate the diskettes with the jobs submitted.

### IEB572E ddd DISKETTE WRITER CLOSED, OUTPUT ERROR

**Explanation:** This message occurs when a permanent I/O error is encountered by the diskette writer on the device.

In the message text:

ddd The device indicated.

Source: DFSMSdfp

System Action: The diskette writer to device *ddd* is ended.

**Operator Response:** Change the diskette and start another diskette writer. Save the diskette.

### IEB573E DATA SET NOT WRITTEN FOR, JOB= jjj, CLASS=c

**Explanation:** The diskette writer has selected a SYSOUT data set for the job indicated with output in the class indicated that did not have a DSID specified on its DD statement. A DSID is required for data sets being written to a 3540 device.

In the message text:

- jjj The job name.
- c The class.

Source: DFSMSdfp

**System Action:** The data set is unallocated KEEP in the class. The data set remains on spool.

**Operator Response:** Route the data set to the appropriate class for output for processing to some device other than a 3540.

**Application Programmer Response:** If a data set is to be written on a diskette, be sure to specify a DSID on the SYSOUT DD statement for that data set.

### IEB574I IEFRDER DD STATEMENT MISSING OR INVALID FOR DISKETTE WRITER

**Explanation:** There was no IEFRDER DD statement supplied in the JCL or the diskette writer was started to a device that was not a 3540.

Source: DFSMSdfp

System Action: The diskette writer is ended.

**Operator Response:** Specify a 3540 when the 3540 External Writer is started.

**Application Programmer Response:** The system programmer should be sure that diskette writer procedures specify a 3540 as the device for the IEFRDER DD statement.

### IEB575A SPECIFY SECURITY FOR DSNAME=dsname, JOB=jjj, ON ddd

**Explanation:** A diskette writer has been started to write secure data sets on the device. The data set for the job indicated requires the operator to specify the security parameters.

In the message text:

dsname The data set name.

jjj The job name.

ddd The device indicated.

Source: DFSMSdfp

**System Action:** Wait for the operator response, and continue processing.

**Operator Response:** Specify the security parameters for the data set with the jobname as requested by the programmer. The general form of the reply is:

REPLY xx, 'YYMMDD, w, d, v'

YYMMDD is the expiration date that the data set can be purged.

- w is the write protect indicator to indicate that the data set is write protected. This must be a blank or 'P'.
- *d* is the one character data set security indicator. To secure a data set, both the data set security and volume accessibility indicators must be set.
- v is the one character accessibility indicator. This secures the volume from unauthorized access.

If a parameter is not to be specified, the comma should be entered to denote the missing parameters. r xx,'741231,,,x' indicates the expiration date and volume accessibility. r xx,',P' specifies write protection.

All data sets get a minimum of one day date protection and sequence number protection. When extended security is used while processing in multi-data sets per diskette mode, the volume accessibility indicator must be specified for the first data set to be secured and cannot be specified for any other data sets on that diskette.

**Application Programmer Response:** Notify the operator of the level of data set security required for the data set with the jobname.

### IEB576I SYSIO ERROR ON dsid FOR JOB jjj

**Explanation:** While processing the data set for the job indicated the diskette writer (IEBDKWTR) detected an uncorrectable I/O error reading the data set from spool.

In the message text:

- dsid The data set identifier.
- jjj The job name.

Source: DFSMSdfp

**System Action:** The diskette writer will stop processing the input data set and will go on to process other input data sets.

**Application Programmer Response:** Recreate the data set by processing the job step that produced it.

**System Programmer Response:** If the error recurs and the program is not in error, look at the messages in the job log for more information. Search problem reporting data bases for a fix for the problem. If no fix exists, contact the IBM Support Center. Provide the JCL and all printed output and output data sets related to the problem.

### IEB577E ddd DISKETTE WRITER ENDED, {OPEN | SUB-SYSTEM | ALLOCATION} ERROR

**Explanation:** The diskette writer to the device detected an error condition that was uncorrectable based on the return codes received from one of the following:

- The subsystem interface.
- · The subsystem
- Dynamic allocation/unallocation.
- Subsystem data set.

Source: DFSMSdfp

System Action: The diskette writer to device *ddd* is ended.

**Operator Response:** Report this message to the system programmer and make sure the problem determination information is available.

**Application Programmer Response:** For allocation and subsystem errors, the system programmer should examine the error message IEB581E, in the message data set.

System Programmer Response: If the error recurs and the program is not in error, look at the messages in the job log for more information. Search problem reporting data bases for a fix for the problem. If no fix exists, contact the IBM Support Center. Provide the SYSOUT output for the job and all printed output and output data sets related to the problem.

### IEB578I ddd DUPLICATE DATA SET IDENTIFIER dsid FOR jjj

**Explanation:** While processing diskette output data sets for the job indicated in multiple data sets per diskette mode, the diskette writer to the device encountered two data sets with the same data set identifier.

In the message text:

- ddd The device indicated.
- jjj The job name.
- dsid The data set identifier.

### Source: DFSMSdfp

**System Action:** The diskette writer will write the data set on the next scratch diskette and continue processing.

**Operator Response:** Inform the programmer that submitted the job of this condition.

**Application Programmer Response:** When submitting jobs that create diskette output data sets with the same data set identifiers, care should be taken to insure that they are processed in one data set per diskette mode.

### IEB579I INVALID PARAMETERS SUPPLIED TO THE DISKETTE WRITER

**Explanation:** The parameters supplied for the PARM= keyword on the EXEC statement of the JCL, the PARM= override in the START command, or the fourth positional parameter of the START command were incorrect.

Source: DFSMSdfp

System Action: The diskette writer is ended.

**Operator Response:** If a START command was used to override parameters in the JCL, check to be sure they were valid. If they were

incorrect, issue another START command using valid parameters. If they were valid, notify the programmer.

Application Programmer Response: Correct the errors in the JCL provided to run the diskette writer.

### IEB580I OPEN ERROR – DISKETTE WRITER

**Explanation:** The diskette writer was unable to OPEN the IEFRDER file because the OPEN macro instruction was unsuccessful.

Source: DFSMSdfp

System Action: The diskette writer is ended.

Application Programmer Response: The programmer should insure that the JCL used for starting the diskette writer is correct.

### IEB581E {SUBSYSTEM INTERFACE | SUBSYSTEM REQUEST | DYNAMIC ALLOC/UNALLOC} ERROR, return-code

**Explanation:** The diskette writer detected a return code from the subsystem interface, subsystem request, or dynamic allocation and could not recover.

In the message text:

*return-code* The return code.

Source: DFSMSdfp

System Action: The diskette writer is ended.

**Application Programmer Response:** Correct the cause of the error indicated by the return code and rerun the job.

System Programmer Response: If the error recurs and the program is not in error, look at the messages in the job log for more information. Search problem reporting data bases for a fix for the problem. If no fix exists, contact the IBM Support Center. Provide the JCL, the SYSOUT output for the job, and all printed output and output data sets related to the problem.

### IEB600I UTILITY PROGRAM IEBISAM HAS SUCCESSFULLY COMPLETED THE REQUESTED OPERATION COM-PLETION CODE=00

**Explanation:** The program has successfully completed the requested operation.

Source: DFSMSdfp

**System Action:** Program operation has completed. The return code is 0.

### IEB601I DCB FIELD VALUES INCONSISTENT COMPLETION CODE=08

**Explanation:** One or more of the following DCB subparameters are incorrect: RECFM LRECL, BLKSIZE, RKP, and KEYLEN.

Source: DFSMSdfp

**System Action:** The program is ended. The requested operation is not performed. The return code is 8.

**Application Programmer Response:** Probable user error. Correct the incorrect DCB subparameters.

System Programmer Response: If the error recurs and the program is not in error, look at the messages in the job log for more information. Search problem reporting data bases for a fix for the problem. If no fix exists, contact the IBM Support Center. Provide the JCL and all printed output and output data sets related to the problem.

### IEB602I jjj, sss, ddd, devtyp, ddname, op, err, xxxx, acc COM-PLETION CODE=08

**Explanation:** A permanent input/output error occurred while processing on device *ddd*. In the message text, the error analysis information provided by the SYNADAF data management macro instruction issued by the SYNAD routine was:

jjj Job name.

sss

Step name.

ddd

Device number of the device.

### devtyp

Device type.

ddname

Data definition name.

op Operation attempted.

err Error description.

хххх

Last seek address or block count.

acc

Access method.

Source: DFSMSdfp

System Action: The program is ended. The return code is 8.

Application Programmer Response: Make sure the DCB information is consistent with the original indexed sequential data set.

System Programmer Response: If the error recurs and the program is not in error, look at the messages in the job log for more information. Search problem reporting data bases for a fix for the problem. If no fix exists, contact the IBM Support Center. Provide the JCL and all printed output and output data sets related to the problem.

### IEB603I DUPLICATE RECORD COMPLETION CODE=08

**Explanation:** A record key is identical to a record key previously placed in the indexed sequential data set. Possibly, the RKP or the KEYLEN parameter has been changed. This message appears for a LOAD operation only.

Source: DFSMSdfp

**System Action:** The program is ended. Reconstruction of the indexed sequential data set is incomplete. The return code is 8.

Application Programmer Response: UNLOAD the original indexed sequential data set and respecify the LOAD operation. Also, specify the original DCB parameters in the SYSUT1 and SYSUT2 DD statements.

**System Programmer Response:** If the error recurs and the program is not in error, look at the messages in the job log for more information. Search problem reporting data bases for a fix for the problem. If no fix exists, contact the IBM Support Center. Provide the JCL and all printed output and output data sets related to the problem.

### IEB604I NUMBER OF CHARACTERS TO BE TRANSMITTED EXCEEDS LIMIT COMPLETION CODE=08

**Explanation:** The number of characters in a fixed-length record exceeds the value specified in LRECL or in LRECL + KEYLEN (for fixed-length, unblocked records with a relative key position of 0). This message appears for a LOAD operation only.

### Source: DFSMSdfp

**System Action:** The program is ended. The requested operation is not performed. The return code is 8.

**Application Programmer Response:** Probable user error. Correct the LRECL subparameter and unload the original indexed sequential data set. Then, respecify the LOAD operation.

**System Programmer Response:** If the error recurs and the program is not in error, look at the messages in the job log for more information. Search problem reporting data bases for a fix for the problem. If no fix exists, contact the IBM Support Center. Provide the JCL and all printed output and output data sets related to the problem.

### IEB605I CLOSE REQUESTED BY USER AFTER A USER EXIT COMPLETION CODE=04

**Explanation:** The return code returned by the user was either 4 or 12.

Source: DFSMSdfp

System Action: The program is ended. The return code is 4.

### IEB606I ILLEGAL RETURN CODE RECEIVED FROM A USER EXIT COMPLETION CODE=12

**Explanation:** The return code returned by the user was other than 0, 4, 8, or 12.

Source: DFSMSdfp

System Action: The program is ended. The return code is 12.

**Application Programmer Response:** Probable user error. Correct the user exit routine to issue a valid return code.

**System Programmer Response:** If the error recurs and the program is not in error, look at the messages in the job log for more information. Search problem reporting data bases for a fix for the problem. If no fix exists, contact the IBM Support Center. Provide the JCL and all printed output and output data sets related to the problem. Have a listing of the exit routine available.

### IEB607I SYSUT2 OR SYSUT1 DD CARD MISSING. COM-PLETION CODE=16

**Explanation:** No SYSUT1 or SYSUT2 DD statement was included in the job step.

Source: DFSMSdfp

System Action: The program is ended. The return code is 16.

**Application Programmer Response:** Probable user error. Correct the error and resubmit the job.

**System Programmer Response:** If the error recurs and the program is not in error, look at the messages in the job log for more information. Search problem reporting data bases for a fix for the problem. If no fix exists, contact the IBM Support Center. Provide the JCL and all printed output and output data sets related to the problem.

### IEB608I INVALID OPTION IN THE PARM FIELD OF THE EXECUTE CARD COMPLETION CODE=16

**Explanation:** The PARM parameter of the EXEC statement is incorrect.

Source: DFSMSdfp

System Action: The program is ended. The return code is 16.

**Application Programmer Response:** Probable user error. Correct the error and resubmit the job.

System Programmer Response: If the error recurs and the program is not in error, look at the messages in the job log for more information. Search problem reporting data bases for a fix for the problem. If no fix exists, contact the IBM Support Center. Provide the JCL and all printed output and output data sets related to the problem.

### IEB609I INPUT SEQUENCE ERROR COMPLETION CODE=08

**Explanation:** Either a record was lost, or a noise record was encountered when loading an indexed sequential data set. Possibly, the RKP, KEYLEN, or OPTCD parameter has been changed.

Source: DFSMSdfp

System Action: The program is ended. The return code is 8.

**Application Programmer Response:** If possible, use a backup copy of the unloaded data set. UNLOAD the original indexed sequential data set, and respecify the LOAD operation. Also, specify the original DCB parameters in the SYSUT1 DD statement.

System Programmer Response: If the error recurs and the program is not in error, look at the messages in the job log for more information. Search problem reporting data bases for a fix for the problem. If no fix exists, contact the IBM Support Center. Provide the JCL and all printed output and output data sets related to the problem.

### IEB700I DATA GENERATION HAS BEEN [SUCCESSFULLY] COMPLETED. COMPLETION CODE IS ccc

**Explanation:** If the code is ZERO, data generation was successfully completed.

If the code is FOUR, the job step was ended at the request of the user.

If code is EIGHT, an error occurred while processing a utility control statement.

If the code is TWELVE, an error occurred while processing an input or output data set.

If the code is SIXTEEN, incorrect parameters were encountered in a data control block while opening a data set.

In the message text:

*ccc* The completion code.

Source: DFSMSdfp

System Action: The program is ended.

**Application Programmer Response:** If the code is ZERO or FOUR, no action is necessary.

If the code is EIGHT, correct the appropriate control statements, and resubmit the job step.

If the code is TWELVE, correct the error condition described in message IEB729I, and resubmit the job step.

If the code is SIXTEEN, correct the appropriate DD statement, and resubmit the job step.

**System Programmer Response:** If the error recurs and the program is not in error, look at the messages in the job log for more information. Search problem reporting data bases for a fix for the problem. If no fix exists, contact the IBM Support Center. Provide the JCL and all printed output and output data sets related to the problem.

### IEB702I OPERATION WAS NOT DSD, FD, CREATE, REPEAT, OR END. CORRECT AND RERUN.

**Explanation:** The preceding utility control statement specified an incorrect operation; that is, the operation was not DSD, FD, CREATE, REPEAT, or END.

Source: DFSMSdfp

**System Action:** Syntax checking of the remainder of the utility control statements in this set continues, but no additional data is generated. Processing continues normally with the next DSD statement encountered. The return code is 8.

Application Programmer Response: Probable user error. Since the output data set may have been only partially completed, run IEHPROGM to scratch the data set, if necessary. Correct the error and resubmit the job.

System Programmer Response: If the error recurs and the program is not in error, look at the messages in the job log for more information. Search problem reporting data bases for a fix for the problem. If no fix exists, contact the IBM Support Center. Provide the JCL and all printed output and output data sets related to the problem.

### IEB703I INVALID KEYWORD VALUE. DELIMITER, DESCRIPTOR OR TYPE IS IMPROPER OR DUPLI-CATED. AN FD NAME HAS OCCURRED PREVI-OUSLY.

**Explanation:** The keyword value pinpointed by message IEB727I (if any) is incorrect. Possibly:

- A double quote specified within a picture caused an incorrect length.
- A starting character of \* was used when AL or AN format was specified.
- A character other than 0-9 or A-F was used when a hexadecimal digit was to be specified.
- A non-numeric character was used when a decimal number was to be specified.
- · A keyword was misspelled.
- An FD statement contained a previously used name.
- Mutually exclusive subparameters are encountered such as FORMAT=CO and ACTION=RO. In this case, message IEB727I will not precede this message.

### Source: DFSMSdfp

**System Action:** Syntax checking of the remainder of the utility control statements in this set continues, but no additional data is generated. Processing continues normally with the next DSD statement encountered. The return code is 8.

Application Programmer Response: Probable user error. Since the output data set may have been only partially completed, run IEHPROGM to scratch the data set, if necessary. Correct the error and resubmit the job.

**System Programmer Response:** If the error recurs and the program is not in error, look at the messages in the job log for more information. Search problem reporting data bases for a fix for the problem. If no fix exists, contact the IBM Support Center. Provide the

JCL and all printed output and output data sets related to the problem.

## IEB704I INPUT DDNAME ON CREATE OR FD CARD IS NOT SPECIFIED ON DSD CARD.

**Explanation:** The ddname specified on a CREATE or FD statement was not referred to on the DSD statement beginning this set of utility control statements. The IEBDG program was unable to open the data set.

### Source: DFSMSdfp

**System Action:** Syntax checking of the remainder of the utility control statements in this set continues, but no additional data is generated. Processing continues normally with the next DSD statement encountered. The return code is 8.

Application Programmer Response: Probable user error. Since the output data set may have been only partially completed, run IEHPROGM to scratch the data set, if necessary. Correct the error and resubmit the job.

System Programmer Response: If the error recurs and the program is not in error, look at the messages in the job log for more information. Search problem reporting data bases for a fix for the problem. If no fix exists, contact the IBM Support Center. Provide the JCL and all printed output and output data sets related to the problem.

### IEB705I INVALID KEYWORD, POSSIBLE IMBEDDED COMMA.

**Explanation:** The keyword pinpointed by message IEB727I is incorrect. Possibly, the keyword is misspelled or contains an embedded comma.

### Source: DFSMSdfp

**System Action:** Syntax checking of the remainder of the utility control statements in this set continues, but no additional data is generated. Processing continues normally with the next DSD statement encountered. The return code is 8.

Application Programmer Response: Probable user error. Since the output data set may have been only partially completed, run IEHPROGM to scratch the data set, if necessary. Correct the error and resubmit the job.

System Programmer Response: If the error recurs and the program is not in error, look at the messages in the job log for more information. Search problem reporting data bases for a fix for the problem. If no fix exists, contact the IBM Support Center. Provide the JCL and all printed output and output data sets related to the problem.

### IEB706I NUMBER SPECIFIED IS LARGER THAN 32,767 OR EXCEEDS MACHINE CAPACITY.

**Explanation:** A length parameter on an FD statement was specified larger than 32,767 or machine capacity during an INDEX operation. No conversion is performed.

### Source: DFSMSdfp

**System Action:** Syntax checking of the remainder of the utility control statements in this set continues, but no additional data is generated. Processing continues normally with the next DSD statement encountered. The return code is 8.

Application Programmer Response: Probable user error. Since the output data set may have been only partially completed, run IEHPROGM to scratch the data set, if necessary. Correct the error and resubmit the job. **System Programmer Response:** If the error recurs and the program is not in error, look at the messages in the job log for more information. Search problem reporting data bases for a fix for the problem. If no fix exists, contact the IBM Support Center. Provide the JCL and all printed output and output data sets related to the problem.

### IEB707I FD NAME ON CREATE CARD IS NOT PREVIOUSLY DEFINED BY AN FD CARD OR IS NOT ASSOCI-ATED WITH CORRECT DCB.

**Explanation:** The NAME parameter on a CREATE statement does not specify a value previously defined on an FD statement.

### Source: DFSMSdfp

**System Action:** Syntax checking of the remainder of the utility control statements in this set continues, but no additional data is generated. Processing continues normally with the next DSD statement encountered. The return code is 8.

**Application Programmer Response:** Probable user error. Since the output data set may have been only partially completed, run IEHPROGM to scratch the data set, if necessary. Correct the error and resubmit the job.

**System Programmer Response:** If the error recurs and the program is not in error, look at the messages in the job log for more information. Search problem reporting data bases for a fix for the problem. If no fix exists, contact the IBM Support Center. Provide the JCL and all printed output and output data sets related to the problem.

### IEB708I PICTURE LENGTH TOO LARGE FOR CONVERSION

**Explanation:** A decimal picture was to be converted to packed decimal or to a binary equivalent; however, the number of digits specified in the picture exceeds 16. No conversion is performed.

### Source: DFSMSdfp

**System Action:** Syntax checking of the remainder of the utility control statements in this set continues, but no additional data is generated. Processing continues normally with the next DSD statement encountered. The return code is 8.

Application Programmer Response: Probable user error. Since the output data set may have been only partially completed, run IEHPROGM to scratch the data set, if necessary. Correct the error and resubmit the job.

**System Programmer Response:** If the error recurs and the program is not in error, look at the messages in the job log for more information. Search problem reporting data bases for a fix for the problem. If no fix exists, contact the IBM Support Center. Provide the JCL and all printed output and output data sets related to the problem.

### IEB709I USER EXIT ROUTINE RETURNED AN INVALID RETURN CODE

**Explanation:** The return code returned from the user exit routine was other than 0, 4, 12, or 16.

### Source: DFSMSdfp

**System Action:** Syntax checking of the remainder of the utility control statements in this set continues, but no additional data is generated. Processing continues normally with the next DSD statement encountered. The return code is 8.

**Application Programmer Response:** Probable user error. Since the output data set may have been only partially completed, run IEHPROGM to scratch the data set, if necessary. Correct the user

exit routine so that a valid return code is returned and resubmit the job.

**System Programmer Response:** Contact the IBM Support Center. Have program listing of the associated user exit routine available.

### IEB710I UNABLE TO GET ENOUGH SPACE TO PROCESS REMAINING CONTROL CARDS

**Explanation:** A GETMAIN operation was unable to get sufficient space to process the remaining control statements.

### Source: DFSMSdfp

**System Action:** Syntax checking of the remainder of the utility control statements in this set continues, but no additional data is generated. Processing continues normally with the next DSD statement encountered. The return code is 8.

**Application Programmer Response:** Probable user error. Since the output data set may have been only partially completed, run IEHPROGM to scratch the data set, if necessary. If a REGION parameter was specified, ensure that the specified value is sufficient to complete the necessary processing and resubmit the job.

### IEB711I KEYWORD VALUE NOT FOLLOWED BY A BLANK OR COMMA

**Explanation:** The keyword value pinpointed by message IEB727I is not followed by a blank or a comma.

### Source: DFSMSdfp

**System Action:** Syntax checking of the remainder of the utility control statements in this set continues, but no additional data is generated. Processing continues normally with the next DSD statement encountered. The return code is 8.

Application Programmer Response: Probable user error. Since the output data set may have been only partially completed, run IEHPROGM to scratch the data set, if necessary. Correct the error and resubmit the job.

System Programmer Response: If the error recurs and the program is not in error, look at the messages in the job log for more information. Search problem reporting data bases for a fix for the problem. If no fix exists, contact the IBM Support Center. Provide the JCL and all printed output and output data sets related to the problem.

### IEB712I CONTROL CARD NAME OR KEYWORD VALUE EXCEEDS 8 CHARACTERS

**Explanation:** The length of a keyword value or control statement name is greater than 8 characters.

### Source: DFSMSdfp

**System Action:** Syntax checking of the remainder of the utility control statements in this set continues, but no additional data is generated. Processing continues normally with the next DSD statement encountered. The return code is 8.

Application Programmer Response: Probable user error. Since the output data set may have been only partially completed, run IEHPROGM to scratch the data set, if necessary. Correct the error and resubmit the job.

System Programmer Response: If the error recurs and the program is not in error, look at the messages in the job log for more information. Search problem reporting data bases for a fix for the problem. If no fix exists, contact the IBM Support Center. Provide the JCL and all printed output and output data sets related to the problem.

### IEB713I FLAGGED KEYWORD IS NOT COMPATIBLE WITH A PRECEDING KEYWORD

**Explanation:** The keyword pinpointed by message IEB727I is not compatible with another keyword already specified on the same statement. (For example, the keywords PICTURE and FORMAT cannot be used together.)

### Source: DFSMSdfp

**System Action:** Syntax checking of the remainder of the utility control statements in this set continues, but no additional data is generated. Processing continues normally with the next DSD statement encountered. The return code is 8.

Application Programmer Response: Probable user error. Since the output data set may have been only partially completed, run IEHPROGM to scratch the data set, if necessary. Correct the error and resubmit the job.

System Programmer Response: If the error recurs and the program is not in error, look at the messages in the job log for more information. Search problem reporting data bases for a fix for the problem. If no fix exists, contact the IBM Support Center. Provide the JCL and all printed output and output data sets related to the problem.

### IEB714I REPEAT CARD ERROR OR REQUIRED NUMBER OF CREATE CARDS NOT PRESENT

Explanation: One of the following error conditions occurred:

- Two or more REPEAT statements refer either to the same CREATE statement or to the same group of CREATE statements.
- A CREATE keyword in a REPEAT statement specifies a number greater than the number of following CREATE statements.

### Source: DFSMSdfp

**System Action:** Syntax checking of the remainder of the utility control statements in this set continues, but no additional data is generated. Processing continues normally with the next DSD statement encountered. The return code is 8.

Application Programmer Response: Probable user error. Since the output data set may have been only partially completed, run IEHPROGM to scratch the data set, if necessary. Correct the error and resubmit the job.

System Programmer Response: If the error recurs and the program is not in error, look at the messages in the job log for more information. Search problem reporting data bases for a fix for the problem. If no fix exists, contact the IBM Support Center. Provide the JCL and all printed output and output data sets related to the problem.

### IEB715I NAME AND/OR LENGTH OR QUANTITY SPECIFICATION(S) OMITTED FROM FD AND/OR REPEAT CARD

**Explanation:** One or more of the field name, length, and quantity specifications is missing from an FD and/or REPEAT statement.

Source: DFSMSdfp

**System Action:** Syntax checking of the remainder of the utility control statements in this set continues, but no additional data is generated. Processing continues normally with the next DSD statement encountered. The return code is 8.

Application Programmer Response: Probable user error. Since the output data set may have been only partially completed, run IEHPROGM to scratch the data set, if necessary. Correct the error and resubmit the job. **System Programmer Response:** If the error recurs and the program is not in error, look at the messages in the job log for more information. Search problem reporting data bases for a fix for the problem. If no fix exists, contact the IBM Support Center. Provide the JCL and all printed output and output data sets related to the problem.

### IEB716I PICTURE STRING OR FD FIELD OVERFLOWS OUTPUT RECORD OR INPUT FIELD SELECTED OVERRUNS INPUT WORKAREA

**Explanation:** During construction of an output record by a CREATE statement, a specified picture string or FD field extended past the end of the defined record.

### Source: DFSMSdfp

**System Action:** Syntax checking of the remainder of the utility control statements in this set continues, but no additional data is generated. Processing continues normally with the next DSD statement encountered. The return code is 8.

Application Programmer Response: Probable user error. Since the output data set may have been only partially completed, run IEHPROGM to scratch the data set. Make sure that the DCB parameters are correct. Compare the LRECL parameter value with the length of the defined record, and make sure the value is specified correctly. Resubmit the job.

System Programmer Response: If the error recurs and the program is not in error, look at the messages in the job log for more information. Search problem reporting data bases for a fix for the problem. If no fix exists, contact the IBM Support Center. Provide the JCL and all printed output and output data sets related to the problem.

### IEB717I INPUT RECORD SIZE EXCEEDS SPECIFIED OUTPUT RECORD SIZE

**Explanation:** The record length specified in a DD statement for an output data set is not sufficient to contain corresponding input records.

### Source: DFSMSdfp

**System Action:** Syntax checking of the remainder of the utility control statements in this set continues, but no additional data is generated. Processing continues normally with the next DSD statement encountered. The return code is 8.

Application Programmer Response: Probable user error. Since the output data set may have been only partially completed, run IEHPROGM to scratch the data set, if necessary. Correct the error and resubmit the job.

**System Programmer Response:** If the error recurs and the program is not in error, look at the messages in the job log for more information. Search problem reporting data bases for a fix for the problem. If no fix exists, contact the IBM Support Center. Provide the JCL and all printed output and output data sets related to the problem.

### IEB718I DSD CONTROL CARD MUST BE FIRST CARD OF SET

**Explanation:** The DSD control statement is either out of order or missing.

### Source: DFSMSdfp

**System Action:** Syntax checking of the remainder of the utility control statements in this set continues, but no additional data is generated. Processing continues normally with the next DSD statement encountered. The return code is 8.

Application Programmer Response: Probable user error. Insert the missing DSD statement, or correct the sequence of control statements.

**System Programmer Response:** If the error recurs and the program is not in error, look at the messages in the job log for more information. Search problem reporting data bases for a fix for the problem. If no fix exists, contact the IBM Support Center. Provide the JCL and all printed output and output data sets related to the problem.

### IEB720I BLANK DOES NOT FOLLOW OPERATION OR CONTROL CARD NAME

**Explanation:** The control statement name or operation is not followed by a blank.

Source: DFSMSdfp

**System Action:** Syntax checking of the remainder of the utility control statements in this set continues, but no additional data is generated. Processing continues normally with the next DSD statement encountered. The return code is 8.

**Application Programmer Response:** Probable user error. Since the output data set may have been only partially completed, run IEHPROGM to scratch the data set, if necessary. Correct the error and resubmit the job.

**System Programmer Response:** If the error recurs and the program is not in error, look at the messages in the job log for more information. Search problem reporting data bases for a fix for the problem. If no fix exists, contact the IBM Support Center. Provide the JCL and all printed output and output data sets related to the problem.

### IEB721I KEYWORD, KEYWORD VALUE OR DELIMITER IS MISSING OR EXTENDS INTO COLUMN 72

**Explanation:** A required keyword, keyword value, or delimiter is missing or is specified in column 72.

### Source: DFSMSdfp

**System Action:** Syntax checking of the remainder of the utility control statements in this set continues, but no additional data is generated. Processing continues normally with the next DSD statement encountered. The return code is 8.

Application Programmer Response: Probable user error. Since the output data set may have been only partially completed, run IEHPROGM to scratch the data set, if necessary. Correct the error and resubmit the job.

**System Programmer Response:** If the error recurs and the program is not in error, look at the messages in the job log for more information. Search problem reporting data bases for a fix for the problem. If no fix exists, contact the IBM Support Center. Provide the JCL and all printed output and output data sets related to the problem.

# IEB723I PICTURE PARAMETER IS NOT FOLLOWED BY A BLANK OR COMMA

**Explanation:** The picture length subparameter or the picture value field is not followed by a blank or comma.

### Source: DFSMSdfp

**System Action:** Syntax checking of the remainder of the utility control statements in this set continues, but no additional data is generated. Processing continues normally with the next DSD statement encountered. The return code is 8.

Application Programmer Response: Probable user error. Since the output data set may have been only partially completed, run IEHPROGM to scratch the data set, if necessary. Correct the error and resubmit the job.

System Programmer Response: If the error recurs and the program is not in error, look at the messages in the job log for more information. Search problem reporting data bases for a fix for the problem. If no fix exists, contact the IBM Support Center. Provide the JCL and all printed output and output data sets related to the problem.

### IEB724I UNABLE TO OPEN DATA SET. LOOK FOR CON-FLICTING VALUES OR MISSING DD CARD

**Explanation:** An input or output data set referred to by a DSD statement could not be opened. Possibly, the DD statement is missing or the BLKSIZE, LRECL, or RECFM subparameters is incorrect.

### Source: DFSMSdfp

**System Action:** No syntax checking or data generation is performed for this set of utility control statements. Processing continues normally with the next DSD statement encountered. The return code is 8.

Application Programmer Response: Probable user error. Correct the error and resubmit the job.

System Programmer Response: If the error recurs and the program is not in error, look at the messages in the job log for more information. Search problem reporting data bases for a fix for the problem. If no fix exists, contact the IBM Support Center. Provide the JCL and all printed output and output data sets related to the problem.

### IEB725I A DUPLICATE DSD CARD HAS BEEN FOUND. CHECK FOR MISSING END CARD.

Explanation: An END statement is either out of order or missing.

Source: DFSMSdfp

**System Action:** Syntax checking of the remainder of the utility control statements in this set continues, but no additional data is generated. Processing continues normally with the next DSD statement encountered. The return code is 8.

**Application Programmer Response:** Probable user error. Correct the error and resubmit the job.

System Programmer Response: If the error recurs and the program is not in error, look at the messages in the job log for more information. Search problem reporting data bases for a fix for the problem. If no fix exists, contact the IBM Support Center. Provide the JCL and all printed output and output data sets related to the problem.

### IEB726I EXEC STATEMENT PARM PARAMETER IS CODED INCORRECTLY

**Explanation:** The PARM parameter of the EXEC statement contains an incorrect character, or does not contain a 4-digit decimal number.

### Source: DFSMSdfp

**System Action:** The line count of the message data set is set to a default value of 58. The return code is 0.

**Application Programmer Response:** Probable user error. If the default value assumed is unacceptable, correct the LINECNT subparameter on the EXEC statement.

System Programmer Response: If the error recurs and the program is not in error, look at the messages in the job log for more information. Search problem reporting data bases for a fix for the problem. If no fix exists, contact the IBM Support Center. Provide the JCL and all printed output and output data sets related to the problem.

### IEB727I ERROR

**Explanation:** This message immediately follows an error message and pinpoints the location of syntax errors, incompatible keywords, and other control statement coding errors. In most cases, the "E" of ERROR falls directly below the point at which the error was detected in the preceding control statement.

### Source: DFSMSdfp

**System Action:** The system action and return code are as indicated in the error message that follows this message.

**Application Programmer Response:** Respond as indicated in the error message that follows this message.

### IEB728I INPUT STREAM FLUSHED FROM THIS POINT. LRECL, BLKSIZE, OR RECFM INCORRECT IN INPUT OR OUTPUT DCB

**Explanation:** An input or output data set could not be opened. Probably, the LRECL, BLKSIZE, or RECFM specification for the data set is incorrect or missing.

### Source: DFSMSdfp

**System Action:** No syntax checking or data generation is performed for this set of utility control statements. Processing continues normally with the next DSD statement encountered. The return code is 8.

**Application Programmer Response:** Probable user error. Correct the error and resubmit the job.

System Programmer Response: If the error recurs and the program is not in error, look at the messages in the job log for more information. Search problem reporting data bases for a fix for the problem. If no fix exists, contact the IBM Support Center. Provide the JCL and all printed output and output data sets related to the problem.

# IEB729I PERMANENT I/O ERROR, jjj, sss, ddd, devtyp, ddname, op, err, xxxx, acc

**Explanation:** A permanent input/output error occurred while processing on the device.

In the message text, the error analysis information provided by the SYNADAF data management macro instruction issued by the SYNAD routine was:

jjj Job name.

SSS

Step name.

ddd

Device number of the device.

devtyp

Device type.

ddname

Data definition name.

- op Operation attempted.
- err Error description.

### хххх

Last seek address or block count.

acc

Access method.

Source: DFSMSdfp

**System Action:** The program is ended. The return code is 12.

Application Programmer Response: Correct the error condition as indicated in the message text.

System Programmer Response: If the error recurs and the program is not in error, look at the messages in the job log for more information. Search problem reporting data bases for a fix for the problem. If no fix exists, contact the IBM Support Center. Provide the JCL and all printed output and output data sets related to the problem.

### IEB801I {OM|NM} LRECL AND BLOCKSIZE ASSUMED 80/80

**Explanation:** Necessary DCB parameters were omitted from the SYSUT1 (indicated by OM or old master) or SYSUT2 (indicated by NM or new master) DD statement. The program assumes that the SYSUT1 or SYSUT2 data set, as applicable, contains 80-byte unblocked records.

### Source: DFSMSdfp

**System Action:** Processing continues. However, if the data set does not contain 80-byte unblocked records, additional messages will be generated during processing, and the job step will be ended. The return code is 0.

**Application Programmer Response:** If the record format specifications assumed are correct, there is no response required. Otherwise, correct the applicable parameters.

System Programmer Response: Use IEHLIST to list the VTOCs of the volumes on which the old master and new master data sets reside. If the error recurs and the program is not in error, look at the messages in the job log for more information. Search problem reporting data bases for a fix for the problem. If no fix exists, contact the IBM Support Center. Provide the JCL and all printed output and output data sets related to the problem.

IEB802I I/O ERROR jjj, sss, ddd, devtyp, ddname, op, err, xxxx, acc

**Explanation:** A permanent input/output error occurred while processing on the device.

In the message text, the error analysis information provided by the SYNADAF data management macro instruction issued in the SYNAD routine was:

jjj Job name.

sss

Step name.

ddd

Device number of the device.

### devtyp

Device type.

### ddname

Data definition name.

op Operation attempted.

err Error description.

#### хххх

Track address or relative block number.

acc

Access method.

Source: DFSMSdfp

System Action: The program is ended. The return code is 12.

**Application Programmer Response:** Correct the error condition indicated in the message text.

**System Programmer Response:** If the error recurs and the program is not in error, look at the messages in the job log for more information. Search problem reporting data bases for a fix for the problem. If no fix exists, contact the IBM Support Center. Provide the JCL and all printed output and output data sets related to the problem.

### IEB803I PERMANENT INPUT ERROR - FIND MACRO

**Explanation:** A permanent input error was detected by the FIND macro instruction while attempting to search a partitioned data set directory.

Source: DFSMSdfp

System Action: The program is ended. The return code is 12.

**Application Programmer Response:** Check the DD statement describing the SYSUT1 data set for missing or incorrect parameters.

**System Programmer Response:** If the error recurs and the program is not in error, look at the messages in the job log for more information. Search problem reporting data bases for a fix for the problem. If no fix exists, contact the IBM Support Center. Provide the JCL and all printed output and output data sets related to the problem.

### IEB804I PERMANENT INPUT ERROR - BLDL MACRO

**Explanation:** A permanent input/output error was detected by the BLDL macro when attempting to search a partitioned data set directory.

Source: DFSMSdfp

**System Action:** The program is ended. The return code is 12.

**Application Programmer Response:** Check the DD statement describing the SYSUT1 data set for missing or incorrect parameters.

**System Programmer Response:** If the error recurs and the program is not in error, look at the messages in the job log for more information. Search problem reporting data bases for a fix for the problem. If no fix exists, contact the IBM Support Center. Provide the JCL and all printed output and output data sets related to the problem.

### IEB805I CONTROL STATEMENT ERROR

**Explanation:** In the utility control statement preceding this message, a name, keyword, or parameter is incorrect.

Source: DFSMSdfp

**System Action:** If the data set is partitioned, the program continues processing with the next function statement. If the data set is not partitioned, the program is ended. The return code is 4.

**Application Programmer Response:** Probable user error. Correct the error and resubmit the job.

**System Programmer Response:** If the error recurs and the program is not in error, look at the messages in the job log for more information. Search problem reporting data bases for a fix for the problem. If no fix exists, contact the IBM Support Center. Provide the

JCL and all printed output and output data sets related to the problem.

### IEB806I STATEMENT SEQUENCE ERROR

**Explanation:** Either the utility control statements are out of sequence, or an unnecessary statement has been encountered.

### Source: DFSMSdfp

**System Action:** If the data set is partitioned, the program continues processing with the next function statement. If the data set is not partitioned, the program is ended. The return code is 4.

**Application Programmer Response:** Probable user error. Correct the error and resubmit the job.

System Programmer Response: If the error recurs and the program is not in error, look at the messages in the job log for more information. Search problem reporting data bases for a fix for the problem. If no fix exists, contact the IBM Support Center. Provide the JCL and all printed output and output data sets related to the problem.

### IEB807I INVALID OPERATION

**Explanation:** The statement preceding this message is inconsistent with previously specified parameters. Possibly:

- A DELETE statement is encountered during an UPDATE=INPLACE operation.
- A CHANGE statement is encountered, but PARM=NEW was specified on the EXEC statement.
- Data statements are out of sequence. Old master records are out of sequence and renumbering was not requested.
- A NUMBER statement with a SEQ1 parameter is encountered following an ADD statement.
- More than 16 alias statements have been found for the member scheduled to be updated.

### Source: DFSMSdfp

**System Action:** If the data set is partitioned, the program continues processing with the next function statement. If the data set is not partitioned, the program is ended. The return code is 4.

**Application Programmer Response:** Probable user error. Correct the error and resubmit the job.

**System Programmer Response:** If the error recurs and the program is not in error, look at the messages in the job log for more information. Search problem reporting data bases for a fix for the problem. If no fix exists, contact the IBM Support Center. Provide the JCL and all printed output and output data sets related to the problem.

### IEB808I TERMINATED THIS MEMBER. IEBUPDTE WILL TRY NEXT MEMBER

**Explanation:** A control statement error, a statement sequence error, or an incorrect operation has ended an update operation.

### Source: DFSMSdfp

**System Action:** Processing continues with the next function statement. The return code is 0.

Application Programmer Response: Correct the control statement error.

**System Programmer Response:** If the error recurs and the program is not in error, look at the messages in the job log for more information. Search problem reporting data bases for a fix for the

problem. If no fix exists, contact the IBM Support Center. Provide the JCL and all printed output and output data sets related to the problem.

### IEB810I DELETE RANGE INVALID

**Explanation:** In the DELETE statement preceding this message, the SEQ1 or SEQ2 value specified does not match a sequence number in an existing logical record.

Source: DFSMSdfp

**System Action:** Processing continues with the next function statement. The return code is 4.

**Application Programmer Response:** Probable user error. Correct the error and resubmit the job.

System Programmer Response: If the error recurs and the program is not in error, look at the messages in the job log for more information. Search problem reporting data bases for a fix for the problem. If no fix exists, contact the IBM Support Center. Provide the JCL and all printed output and output data sets related to the problem.

### IEB811I NUMBER RANGE INVALID

**Explanation:** In the NUMBER statement preceding this message, the SEQ1 value does not match a sequence number in an existing logical record.

### Source: DFSMSdfp

**System Action:** Processing continues with the next function to be performed. The return code is 4.

**Application Programmer Response:** Probable user error. Correct the error and resubmit the job.

System Programmer Response: If the error recurs and the program is not in error, look at the messages in the job log for more information. Search problem reporting data bases for a fix for the problem. If no fix exists, contact the IBM Support Center. Provide the JCL and all printed output and output data sets related to the problem.

### IEB812I DIRECTORY WRITE ERROR

**Explanation:** A permanent input/output error occurred while writing the directory of the SYSUT2 data set.

### Source: DFSMSdfp

System Action: The program is ended. The return code is 12.

**Application Programmer Response:** Ensure that sufficient space is allocated for the directory on the SYSUT2 DD statement.

**System Programmer Response:** If the error recurs and the program is not in error, look at the messages in the job log for more information. Search problem reporting data bases for a fix for the problem. If no fix exists, contact the IBM Support Center. Provide the JCL and the program listing for the job.

### IEB813I OUTPUT DIRECTORY FULL

**Explanation:** Insufficient space was allocated for directory entries in the SYSUT2 data set. Therefore, the member was not placed in the data set.

### Source: DFSMSdfp

System Action: The program is ended. The return code is 12.

**Application Programmer Response:** Re-create the SYSUT2 data set, allocating sufficient space for the additional directory entries. Then resubmit IEBUPDTE to include the members that were omitted.

**System Programmer Response:** If the error recurs and the program is not in error, look at the messages in the job log for more information. Search problem reporting data bases for a fix for the problem. If no fix exists, contact the IBM Support Center. Provide the JCL and the program listing for the job.

### IEB814I DDNAME ddname CANNOT BE OPENED

**Explanation:** The data set specified on the DD statement cannot be opened. Possibly, the LRECL or BLKSIZE for the SYSIN volume is not equal to, or a multiple of, 80.

In the message text:

ddname Identifies the DD statement.

Source: DFSMSdfp

System Action: The program is ended. The return code is 12.

**Application Programmer Response:** Probable user error. Correct the error and resubmit the job.

**System Programmer Response:** If the error recurs and the program is not in error, look at the messages in the job log for more information. Search problem reporting data bases for a fix for the problem. If no fix exists, contact the IBM Support Center. Provide the JCL and the program listing for the job.

### IEB815I CANNOT PROCESS MORE THAN ONE PS DATA SET PER PASS

**Explanation:** A control statement specified the processing of two input sequential data sets in the same job step.

Source: DFSMSdfp

System Action: The program is ended. The return code is 12.

**Application Programmer Response:** Probable user error. Ensure that there is no disagreement between the JCL and the user control statements. Resubmit the job.

**System Programmer Response:** If the error recurs and the program is not in error, look at the messages in the job log for more information. Search problem reporting data bases for a fix for the problem. If no fix exists, contact the IBM Support Center. Provide the JCL and the program listing for the job.

### IEB816I {MEMBER NAME mem FOUND|MEMBER NAME mem FOUND IN NM DIRECTORY. TTR IS NOW ALTERED}

**Explanation:** For the first format of the message, the member name specified on an ADD statement already exists.

For the second format of the message, the member name exists in the new master (NM) directory.

In the message text:

mem The member name.

### Source: DFSMSdfp

**System Action:** For the first format of the message, the program is ended. The return code is 12.

For the second format of the message, an entry (TTR) is altered and processing continues. The return code is 0.

**Application Programmer Response:** For the first format of the message, change the member name to be added. For the second format of the message, no action is necessary.

**System Programmer Response:** If the error recurs and the program is not in error, look at the messages in the job log for more

information. Search problem reporting data bases for a fix for the problem. If no fix exists, contact the IBM Support Center. Provide the JCL and the program listing for the job.

### IEB817I MEMBER NAME mem NOT FOUND IN NM DIREC-TORY. STOWED WITH TTR

**Explanation:** The member name does not exist in the directory of the new master (NM) data set.

In the message text:

*mem* The member name.

Source: DFSMSdfp

**System Action:** An entry (TTR) is made for the member in the directory. Processing continues. The return code is 0.

### IEB818I HIGHEST CONDITION CODE WAS ccc

**Explanation:** The condition code indicated was the highest code generated in the job step.

In the message text:

*ccc* The condition code.

Source: DFSMSdfp

System Action: The program is ended normally.

### IEB819I END OF JOB IEBUPDTE

Explanation: IEBUPDTE has completed processing.

Source: DFSMSdfp

System Action: The program is ended normally.

### IEB820I CANNOT PROCESS MORE THAN ONE FUNCTION STATEMENT WHEN UPDATE=INPLACE IS SPECI-FIED

**Explanation:** If a function statement specifies UPDATE=INPLACE, it must be the only function statement in the job step.

Source: DFSMSdfp

System Action: The program is ended. The return code is 12.

**Application Programmer Response:** Probable user error. Correct the error and resubmit the job.

**System Programmer Response:** If the error recurs and the program is not in error, look at the messages in the job log for more information. Search problem reporting data bases for a fix for the problem. If no fix exists, contact the IBM Support Center. Provide the JCL and the program listing for the job.

### IEB821I INVALID EXIT NAME. JOB ENDED

**Explanation:** The name of a user exit routine specified on a function statement is incorrect.

Source: DFSMSdfp

System Action: The program is ended. The return code is 12.

**Application Programmer Response:** Probable user error. Correct the error and resubmit the job.

**System Programmer Response:** If the error recurs and the program is not in error, look at the messages in the job log for more information. Search problem reporting data bases for a fix for the problem. If no fix exists, contact the IBM Support Center. Provide the JCL and the program listing for the job. Have the exit routine listings and linkage editor output available.

### IEB822I EXIT RETURN CODE ENDED JOB

**Explanation:** The return code returned by the user was 16.

Source: DFSMSdfp

System Action: The program is ended. The return code is 16.

**Application Programmer Response:** If a return code of 16 was not expected, check your exit routine, and resubmit the job.

**System Programmer Response:** If the error recurs and the program is not in error, look at the messages in the job log for more information. Search problem reporting data bases for a fix for the problem. If no fix exists, contact the IBM Support Center. Provide the JCL and the program listing for the job. Have the exit routine listings available.

### IEB823I {SYSUT1|SYSIN} HAS NO RECORDS

**Explanation:** The SYSUT1 or SYSIN data set, as indicated in the message text, contains no records.

Source: DFSMSdfp

**System Action:** For the SYSUT1 data set, processing continues with the next member, if any. The return code is 4.

For the SYSIN data set, the program is ended. The return code is 12.

The system issues messages about the job to the job log.

Application Programmer Response: Insert data statements for the SYSIN data set, or ensure that the proper SYSUT1 data set is specified.

If the problem recurs and if the program is not in error, search problem reporting data bases for a fix for the problem. If no fix exists, contact the IBM Support Center. Provide the JCL for the job and the program listing for the job.

### IEB825I ALIAS IGNORED - SEQUENTIAL DATA SET

**Explanation:** An ALIAS statement specified an alias name for an output sequential data set.

Source: DFSMSdfp

System Action: The statement is ignored. The return code is 4.

Application Programmer Response: Probable user error. Delete the ALIAS statement.

**System Programmer Response:** If the error recurs and the program is not in error, look at the messages in the job log for more information. Search problem reporting data bases for a fix for the problem. If no fix exists, contact the IBM Support Center. Provide the JCL and the program listing for the job.

### IEB826I MEMBER NAME FOUND IN OM DIRECTORY AS AN ALIAS - CHANGED TO TRUE NAME IN NM DIREC-TORY

**Explanation:** The member name is an alias name in the old master (OM) directory, and is entered as a member name in the new master (NM) directory.

Source: DFSMSdfp

System Action: Processing continues. The return code is 0.

### IEB827I INVALID INPUT PARAMETER

**Explanation:** Either the EXEC statement contains an incorrect PARM parameter, or an incorrect parameter was passed to IEBUPDTE.

Source: DFSMSdfp

System Action: The program is ended. The return code is 12.

**Application Programmer Response:** Probable user error. Correct the error and resubmit the job.

System Programmer Response: If the error recurs and the program is not in error, look at the messages in the job log for more information. Search problem reporting data bases for a fix for the problem. If no fix exists, contact the IBM Support Center. Provide the JCL and the program listing for the job.

### IEB828I PAGE NUMBER PARAMETER INVALID

**Explanation:** An incorrect starting page number for the message data set was passed to IEBUPDTE.

Source: DFSMSdfp

**System Action:** A page number of 1 is assigned to the first page of the printout. The return code is 4.

**Application Programmer Response:** Probable user error. If the default of 1 is not acceptable, correct the starting page number.

**System Programmer Response:** If the error recurs and the program is not in error, look at the messages in the job log for more information. Search problem reporting data bases for a fix for the problem. If no fix exists, contact the IBM Support Center. Provide the JCL and the program listing for the job.

### IEB829I DDNAME PARAMETER IS INVALID

**Explanation:** An incorrect DDNAME parameter was passed to IEBUPDTE.

### Source: DFSMSdfp

System Action: The program is ended. The return code is 12.

**Application Programmer Response:** Probable user error. Correct the error and resubmit the job.

**System Programmer Response:** If the error recurs and the program is not in error, look at the messages in the job log for more information. Search problem reporting data bases for a fix for the problem. If no fix exists, contact the IBM Support Center. Provide the JCL and the program listing for the job.

### IEB830I OLD AND NEW MASTER LRECL UNEQUAL

**Explanation:** The logical record lengths of the old and new master data sets are unequal.

Source: DFSMSdfp

System Action: The program is ended. The return code is 12.

**Application Programmer Response:** Probable user error. Correct the LRECL subparameter of the DCB parameter on the SYSUT2 DD statement.

**System Programmer Response:** If the error recurs and the program is not in error, look at the messages in the job log for more information. Search problem reporting data bases for a fix for the problem. If no fix exists, contact the IBM Support Center. Provide the JCL and the program listing for the job.

### IEB831I OLD AND NEW MASTER DSORGS INCOMPATIBLE

**Explanation:** The data set organizations implied or specified on the SYSUT1 and/or SYSUT2 DD statements are either:

- · Inconsistent with one another.
- Inconsistent with the data set organizations implied or specified on the utility control statements.

### Source: DFSMSdfp

**System Action:** The program is ended. The return code is 12.

**Application Programmer Response:** Probable user error. In the first case, ensure that the space allocation specified on the SYSUT1 and/or SYSUT2 DD statements is consistent with the data set organization. Also, ensure that the DSORG subparameter, if included, is correct.

In the second case, ensure that the keywords specified on the utility control statements are consistent with the data set organizations specified or implied on the SYSUT1 and/or SYSUT2 DD statements.

**System Programmer Response:** If the error recurs and the program is not in error, look at the messages in the job log for more information. Search problem reporting data bases for a fix for the problem. If no fix exists, contact the IBM Support Center. Provide the JCL and the program listing for the job.

### IEB832I routine IS PROCESSING USER {INPUT|HEADER|OUTPUT|TRAILER} LABELS

**Explanation:** The user routine is currently processing input or output, header or trailer labels, as indicated in the message text.

In the message text:

routine The routine specified.

Source: DFSMSdfp

System Action: Processing continues. The return code is 0.

### IEB833I xx ENTRANCES TO routine

**Explanation:** The number of entrances to user routine is indicated.

In the message text:

xx The number of entrances to the user routine.

routine The user routine.

Source: DFSMSdfp

System Action: Processing continues. The return code is 0.

### IEB834I LAST RETURN CODE FROM routine WAS return-code

**Explanation:** The return code indicated was the last return code issued by the user routine.

In the message text:

*return-code* The return code.

routine The user routine.

Source: DFSMSdfp

**System Action:** Processing continues. The return code is 0.

### IEB835I {TOTALING|USER LABELS} SUPPORTED ONLY ON PS DATA SETS

**Explanation:** The user requested totaling exits or user label processing, as indicated in the message text, for a data set whose organization is not physical sequential. These functions are supported only for physical sequential data sets.

Source: DFSMSdfp

System Action: The program is ended. The return code is 8.

**Application Programmer Response:** Probable user error. Correct the error and resubmit the job.

**System Programmer Response:** If the error recurs and the program is not in error, look at the messages in the job log for more information. Search problem reporting data bases for a fix for the problem. If no fix exists, contact the IBM Support Center. Provide the JCL and the program listing for the job.

### IEB836I TRAILER LABEL PROCESSING NOT SUPPORTED FOR UPDATE=INPLACE

**Explanation:** The user specified user trailer label exits with an UPDATE=INPLACE operation. User trailer label exits are not supported for UPDATE=INPLACE operations.

Source: DFSMSdfp

System Action: The program is ended. The return code is 8.

**Application Programmer Response:** Probable user error. Correct the error and resubmit the job.

**System Programmer Response:** If the error recurs and the program is not in error, look at the messages in the job log for more information. Search problem reporting data bases for a fix for the problem. If no fix exists, contact the IBM Support Center. Provide the JCL and the program listing for the job.

### IEB837I I/O ERROR WHILE PROCESSING USER LABEL

**Explanation:** An uncorrectable input/output error occurred during user label processing. The results of the label processing are unpredictable.

Source: DFSMSdfp

System Action: The program is ended. The return code is 12.

**Application Programmer Response:** Ensure that no DCB parameters for the data set are incorrect or missing.

**System Programmer Response:** If the error recurs and the program is not in error, look at the messages in the job log for more information. Search problem reporting data bases for a fix for the problem. If no fix exists, contact the IBM Support Center. Provide the JCL and the program listing for the job.

### IEB839I routine IS TAKING TOTALING EXITS

**Explanation:** The user routine is taking totaling exits prior to writing each record.

In the message text:

routine The user routine.

Source: DFSMSdfp

System Action: Processing continues. The return code is 0.

### IEB840I routine REQUESTED TERMINATION OF TOTALING EXITS

**Explanation:** A return code other than 4 was passed to IEBUPDTE by the user totaling routine.

In the message text:

*routine* The user totaling routine.

### Source: DFSMSdfp

**System Action:** If the return code passed to IEBUPDTE was 0, totaling exits are discontinued, but processing continues. The return code is 0.

If the return code was 8, the program is ended. The return code is 12.

If the return code was 16, the program is ended. The return code is 16.

**Application Programmer Response:** If ending the totaling exit routine was not expected, check the exit routine, and resubmit the job.

**System Programmer Response:** If the error recurs and the program is not in error, look at the messages in the job log for more information. Search problem reporting data bases for a fix for the problem. If no fix exists, contact the IBM Support Center. Provide the JCL and the program listing for the job. Have the exit routine listing available.

### IEB8411 INVALID RETURN CODE FROM routine, TOTALING EXITS DISCONTINUED

**Explanation:** The return code passed to IEBUPDTE by the user totaling routine during a totaling exit was not valid. That is, the return code was not 0, 4, 8, or 16.

In the message text:

*routine* The user totaling routine.

Source: DFSMSdfp

**System Action:** Totaling exits are discontinued, but processing continues. The return code is 0.

**Application Programmer Response:** Probable user error. Check the user routine to make sure that a valid return code was passed to the utility program. Resubmit the job.

**System Programmer Response:** If the error recurs and the program is not in error, look at the messages in the job log for more information. Search problem reporting data bases for a fix for the problem. If no fix exists, contact the IBM Support Center. Provide the JCL and the program listing for the job. Have the exit routine listings available.

### IEB842I TOTALING EXITS NOT SUPPORTED FOR UPDATE=INPLACE

**Explanation:** The user specified totaling exits with an UPDATE=INPLACE operation. Totaling exits are not supported for UPDATE=INPLACE operations.

Source: DFSMSdfp

System Action: The program is ended. The return code is 12.

**Application Programmer Response:** Probable user error. Correct the error and resubmit the job.

**System Programmer Response:** If the error recurs and the program is not in error, look at the messages in the job log for more information. Search problem reporting data bases for a fix for the

problem. If no fix exists, contact the IBM Support Center. Provide the JCL and the program listing for the job.

### IEB843I INVALID CORE SIZE

**Explanation:** The virtual storage specified in the TOTAL keyword either is a non-numeric character, is less than 2 bytes, or is greater than 32K bytes.

Source: DFSMSdfp

System Action: The program is ended. The return code is 12.

**Application Programmer Response:** Probable user error. Correct the error and resubmit the job.

**System Programmer Response:** If the error recurs and the program is not in error, look at the messages in the job log for more information. Search problem reporting data bases for a fix for the problem. If no fix exists, contact the IBM Support Center. Provide the JCL and the program listing for the job.

### IEB844I NO USER {HEADER|TRAILER} LABELS EXISTS ON INPUT DATA SET

**Explanation:** The user specified SUL on the DD statement for the input data set, but there are no header or trailer labels, as indicated in the message text, on the data set.

Source: DFSMSdfp

System Action: Processing continues. The return code is 0.

### IEB845I NO USER {HEADER|TRAILER} LABELS CREATED ON OUTPUT DATA SET

**Explanation:** The user specified SUL on the SYSUT2 DD statement, but no header or trailer labels, as indicated in the message text, were copied from the SYSUT1 data set, and no labels were generated by a LABEL statement.

Source: DFSMSdfp

System Action: Processing continues. The return code is 0.

Application Programmer Response: If user labels are desired on the output data set, make sure that the SYSUT1 data set contains user labels, or supply user labels with the LABEL statement. Resubmit the job.

**System Programmer Response:** If the error recurs and the program is not in error, look at the messages in the job log for more information. Search problem reporting data bases for a fix for the problem. If no fix exists, contact the IBM Support Center. Provide the JCL and the program listing for the job. Have the associated input data set available.

### IEB846I ALIAS IGNORED FOR UPDATE=INPLACE

**Explanation:** ALIAS statements for partitioned data set members cannot be processed using the UPDATE=INPLACE operation.

Source: DFSMSdfp

**System Action:** All ALIAS statements are ignored. Processing continues. The return code is 0.

**Application Programmer Response:** Probable user error. Correct the error and resubmit the job.

**System Programmer Response:** If the error recurs and the program is not in error, look at the messages in the job log for more information. Search problem reporting data bases for a fix for the problem. If no fix exists, contact the IBM Support Center. Provide the JCL and the program listing for the job.

#### IEB1010I function FUNCTION REQUESTED FOR A PDSE. Action

Explanation: An ALTERMOD or COMPRESS operation is requested for a PDSE, or a COPYMOD operation is requested for a PDSE.

Message inserts and meanings:

function is one of:

COPYMOD ALTERMOD COMPRESS

Action is one of:

> IT IS IGNORED. REQUEST TREATED AS COPY.

The severity is 0.

Source: DFSMSdfp

System Action: An ALTERMOD or COMPRESS operation is ignored. A COPYMOD operation is treated as a COPY request.

User Response: Remove the compress or ALTERMOD operation to eliminate this message, or change COPYMOD to COPY since the PDSE can not contain a load module.

#### function FUNCTION REQUESTED FOR A PDSE. NO IEB1010S PDSE SUPPORT IN THIS RELEASE.

Explanation: A PDSE has been encountered on a system before DFP V3 R2. This is probably because the DASD containing the PDSE is shared with a system running a DFP or DFSMS release that does support PDSEs.

Message inserts and meanings:

function is one of:

COPY COPYMOD ALTERMOD COMPRESS I OAD UNLOAD

The severity is 12.

Source: DFSMSdfp

System Action: Any operation involving a PDSE on a system without PDSE support is ended.

User Response: Re-run the job on the system with PDSE support available.

#### AVAILABLE STORAGE (avail) IS TOO SMALL. ADD **IEB1011E** nnnnn MORE BYTES TO WORK SIZE.

Explanation: A list of members to be copied to or from a PDSE was being built when all available virtual storage in the work area was exhausted.

Message inserts and meanings:

| avail | amount of storage available in the work area when the |
|-------|-------------------------------------------------------|
|       | PDSE operation started.                               |

number of additional bytes required. nnnnn

The severity is 8.

Source: DFSMSdfp

System Action: The requested COPY operation is not performed.

User Response: Increase the work area size, or reduce the number of members involved in the operation.

The user response for message IEB1057I discusses The user response for message IEB1057I discusses increasing the WORK area size.

#### IEB1012E COPY OPERATION NEEDS nnnnn BYTES MORE STORAGE. OUTPUT AREA IS size BYTES.

Explanation: The amount of storage available to communicate with the PDSE routines is too small.

This area is used to return member lists, and messages.

Message inserts and meanings:

amount of the virtual storage shortage. nnnnn

size amount of storage available in the work area when the PDSE operation started.

The severity is 8.

Source: DFSMSdfp

System Action: Processing is incomplete.

User Response: 1. Refer to preceding IGW messages to learn what processing was completed. 2. Increase the size of the work area, or decrease the number of members involved in the operation, or specify LIST=NO to reduce the message traffic.

The user response for message IEB1057I discusses The user response for message IEB1057I discusses increasing the WORK area size.

#### IEB1013I COPYING FROM dtype INDD=ddname VOL=volume **DSN**=dsname

Explanation: This message documents the copy source data set.

Message inserts and meanings:

| dtype              | type of data set:                      |                                                                    |  |
|--------------------|----------------------------------------|--------------------------------------------------------------------|--|
|                    | PDSE a library (DSNTYP=LIBRARY)        |                                                                    |  |
|                    | PDS a partitioned (DSORG=PO)           |                                                                    |  |
|                    | PDSU                                   | a sequential data set containing a PDS or PDSE in unloaded format. |  |
| ddname             | input DD name from the COPY statement. |                                                                    |  |
| volume             | volume containing the data set.        |                                                                    |  |
| dsname             | data set name.                         |                                                                    |  |
| The severity is 0. |                                        |                                                                    |  |
|                    |                                        |                                                                    |  |

Source: DFSMSdfp

System Action: Processing continues.

TO dtype OUTDD=ddname VOL=volume DSN=dsname IEB1014I

Explanation: This message documents the destination data set.

Message inserts and meanings:

| dtype              | type of data set:                        |                                                                    |  |  |
|--------------------|------------------------------------------|--------------------------------------------------------------------|--|--|
|                    | PDSE a library (DSNTYP=LIBRARY)          |                                                                    |  |  |
|                    | PDS a partitioned (DSORG=PO)             |                                                                    |  |  |
|                    | PDSU                                     | a sequential data set containing a PDS or PDSE in unloaded format. |  |  |
| ddname             | e output ddname from the COPY statement. |                                                                    |  |  |
| volume             | volume containing the data set.          |                                                                    |  |  |
| dsname             | e data set name.                         |                                                                    |  |  |
| The severity is 0. |                                          |                                                                    |  |  |
| Source: DFSMSdfp   |                                          |                                                                    |  |  |

System Action: Processing continues.

### IEB1016I RETURN CODE IS return-code

**Explanation:** This message records information about the results of a copy operation involving a PDSE.

The value of *return-code* is not a IEBCOPY step completion code; it is a return code from an internal routine. The IEBCOPY completion code is affected by this *return-code* as documented in message IEB1017.

The severity is 0.

Source: DFSMSdfp

System Action: Message IEB1017 follows.

**User Response:** This may represent either a normal condition or a problem. Refer to accompanying messages for additional guidance.

```
IEB1017I -- DIAGNOSTIC CODE IS X'diagcode'
IEB1017W -- DIAGNOSTIC CODE IS X'diagcode'
IEB1017E -- DIAGNOSTIC CODE IS X'diagcode'
```

**Explanation:** This message accompanies messages IEB1016I or IEB1137I. Report this diagnostic code to the IBM support center when requesting service.

**Note:** The historical step completion codes from IEBCOPY cause normal attention conditions to be reported as completion code 0. Generally speaking, completion code 4 means that a copy operation has failed, and completion code 8 means that execution can not continue under any circumstances.

In order to reconcile the existing completion codes in IEBCOPY with the modern standards, the return codes from new function related to PDSEs are reduced by 4 to create the IEBCOPY completion code.

Message inserts and meanings:

diagcode an internal DFP diagnostic code.

The severity is based on the return code in message IEB1016I:

- return-code < 8 is severity 0, message IEB1017I.</li>
- *return-code* = 8 is severity 4, message IEB1017W.
- return-code > 8 is severity 8, message IEB1017E.

Source: DFSMSdfp

System Action: The next operation is sought.

**User Response:** This probably represents an unusual condition or problem. Refer to accompanying messages, particularly those with IGW and IEB prefixes, for specific information and additional guidance.

System Programmer Response: Research accompanying messages in SYSPRINT and in the job log for more specific information.

Search problem reporting data bases for a fix for the problem. If no fix exists, contact the IBM Support Center.

Please furnish the information in this message when requesting service along with the JCL, job log, system messages, and all SYSPRINT output.

Please preserve the input and output data sets related to the problem in case it should be necessary to reproduce the problem.

### IEB1018I COMPRESSING PDS OUTDD=ddname VOL=volume DSN=dsname

**Explanation:** This message documents the data set being compressed.

Message inserts and meanings:

ddname output DD name from the COPY statement.

volume volume containing the data set.

dsname data set name.

The severity is 0.

Source: DFSMSdfp

System Action: Processing Continues.

IEB1019I SKIPPING COMPRESS OF PDSE OUTDD=ddname VOL=volume DSN=dsname

**Explanation:** A request to compress a PDSE was suppressed, as a PDSE never needs compressing.

Message inserts and meanings:

ddname DD name.

volume volume containing the data set.

dsname data set name.

The severity is 0.

Source: DFSMSdfp

System Action: Processing continues.

**User Response:** Consider removing the compress request from the job.

### IEB1020I UPDATING PDS OUTDD=ddname VOL=volume DSN=dsname

**Explanation:** This documents the data set being processed by an "in-place" operation such as ALTERMOD.

Message inserts and meanings:

- ddname output DD name for the data set.
- volume volume containing the data set.
- dsname data set name.

The severity is 0.

Source: DFSMSdfp

System Action: Processing continues.

IEB1021E synad\_text LEN=length SENSE= iobsens0-iobecbcc

**Explanation:** This message, with following message IEB1023I, contains text generated by the SYNADAF function during I/O error processing.

Message inserts and meanings:

| synad_text         | text generated by the SYNADAF macro. |
|--------------------|--------------------------------------|
| length             | amount of data read or 0.            |
| iobsens0           | first 2 sense bytes.                 |
| iobecbcc           | ECB post code.                       |
| The severity is 8. |                                      |

Source: DFSMSdfp

System Action: Message IEB1022I and IEB1023I follow.

IEB1022I I/O ERROR ON dtype DDN=ddname VOL= volume DSN=dsname

**Explanation:** This messages follows IEB1021E to document the data set involved in the I/O error.

Message inserts and meanings:

dtype type of data set:

### IEB1023I • IEB1027E

- PDSE a library (DSNTYP=LIBRARY)
- PDS a partitioned (DSORG=PO)
- PDSU a sequential data set containing a PDS or PDSE in unloaded format.

ddname DD name identifying the data set.

volume volume containing the data set or blank for VIO.

dsname name of the data set.

The severity is 0.

Source: DFSMSdfp

**System Action:** An indicative dump may be printed next on SYSPRINT. Message IEB1023I will follow the dump (if any).

### IEB1023I activity MEMBER=member TTR= X'ttr' MBBCCHHR=mbbcchhr TAPE BLOCK=bbbbb

**Explanation:** This messages follows IEB1022E to document the current activity at the time of the I/O error.

This message identifies the location of the I/O error first reported in message IEB1021E. These fields may be incomplete or missing depending on the details of processing at the time of the error. When a field contains zero, it is not valid. If both the TTR and MBBCCHHR are not zero then both should identify the same record in the data set.

TTR= and MBBCCHHR= are valid only if the data set resides on direct access storage. TAPE BLOCK= is valid only if the data set resides on tape.

Message inserts and meanings:

activity is one of:

COPYMOD READ COPYMOD WRITE READING UNLOADED PDSE WRITING UNLOADED PDSE GET FROM CONTROL STMT FILE PUT TO MESSAGE FILE DURING READ **DURING WRITE** DURING ERASE DURING READBACK CHECK DURING LOAD DURING UNLOAD UNEXPECTED END OF FILE READING OUTPUT DIRECTORY PROCESSING HEADER RECORDS SCANNING DIRECTORY INPUT DIRECTORY MERGE OUTPUT DIRECTORY MERGE LOCATING MEMBER

member name of the PDS or PDSE member.

ttr 3-byte hexadecimal relative disk address.

mbbcchhr DASD address of record.

bbbbb block number used for tape positioning.

The severity is 0.

Source: DFSMSdfp

System Action: Error processing continues.

User Response: Refer to message IEB1021.

System Programmer Response: Refer to message IEB1021.

### IEB1024E SYNTAX ERROR IN PARM FIELD OPTIONS

Explanation: There is an error in one of the following:

- The parameter passed via the PARM= field on the EXEC JCL statement
- The program parameter field in the TSO CALL command
- The first parameter in the parameter list passed by a program dynamically invoking IEBCOPY.

The severity is 8.

Source: DFSMSdfp

**System Action:** Processing continues, ignoring options which could not be understood because of the syntax error.

User Response: Correct the options.

## IEB1025I DD NAME LIST PARAMETER IS IN ERROR AND MIGHT BE IGNORED.

**Explanation:** A program invoked IEBCOPY, supplying a list of DD names to be substituted for those normally used by IEBCOPY. However, some or all of the supplied names could not be recognized.

The severity is 8.

Source: DFSMSdfp

**System Action:** Processing continues. The names that can be correctly identified as substitutes are used; the others are ignored.

**User Response:** Correct the program invoking IEBCOPY to properly construct and pass the second parameter. Refer to the *DFSMS/MVS Utilities* Appendix A for information about dynamic invocation of IEBCOPY and parameters.

### IEB1026I PAGE NUMBER PARAMETER IS IN ERROR AND MIGHT BE IGNORED

**Explanation:** A program invoked IEBCOPY, supplying a beginning page number for the IEBCOPY messages and control cards listing. The page number is either missing, too long, or contains characters which are not EBCDIC numbers.

The severity is 8.

Source: DFSMSdfp

**System Action:** Processing continues. If the page number is missing in the supplied parameter, the beginning page number will be 1. If the page number in the supplied parameter is too long, the beginning page number will be some left portion of that number. If the supplied parameter is not an EBCDIC number, the beginning page number will be an unpredictable numerical value.

**User Response:** Correct the program invoking IEBCOPY to properly construct and pass the third parameter. Refer to the *DFSMS/MVS Utilities* Appendix A for information about dynamic invocation of IEBCOPY and parameters.

### IEB1027E IO LIST PARAMETER IS NOT SUPPORTED AND IS IGNORED.

**Explanation:** A program invoked IEBCOPY, supplying a fourth parameter which is not used by IEBCOPY. Some IBM Utility programs support user IO routines which are passed in a list as the fourth parameter. Since IEBCOPY does not support user IO routines, it does not expect more than three passed parameters.

The severity is 8.

Source: DFSMSdfp

System Action: Processing continues.

**User Response:** To prevent this message from appearing, change the program invoking IEBCOPY so that it will not pass more than three parameters. Refer to the *DFSMS/MVS Utilities* Appendix A for information about dynamic invocation of IEBCOPY and parameters.

# IEB1028IOPERATING IN KEY 0 SUPERVISOR STATEIEB1028TOPERATING IN KEY 0 SUPERVISOR STATE

**Explanation:** IEBCOPY has detected that it was called in supervisor state and protection key zero.

The interface to some services changes when the invoker is in supervisor state/key 0 and IEBCOPY is not coded to use these different interfaces.

IEBCOPY must be invoked in problem state and non-zero protect key.

The severity is 0.

Source: DFSMSdfp

System Action: IEBCOPY ends.

**Application Programmer Response:** Invoke IEBCOPY as an application program.

**System Programmer Response:** Check the program properties table for programs such as SMP/E that invoke IEBCOPY under the covers.

### IEB1029I INVOKED AS A TSO COMMAND PROCESSOR

**Explanation:** IEBCOPY has been entered from TSO as a command processor. This message is issued because IEBCOPY was not written to be a TSO command processor but may function when so invoked while not providing all the services of a command processor (e.g. prompting for missing/incorrect parameters, providing HELP information).

The severity is 0.

Source: DFSMSdfp

System Action: Processing continues.

**User Response:** Use the TSO CALL command to invoke IEBCOPY. Do not enter IEBCOPY as a TSO command or CLIST statement.

### IEB1030I DD NAME ddname REFERS TO dtype DATA SET ON VOLUME volume NAMED dsname

**Explanation:** This message accompanies message IEB120I which occurs when a data set can not be opened. This message may appear multiple times for each DD name involved in the operation.

This message is to document data set names and volumes when the copy operation fails before messages IEB1013I etc. are issued.

Message inserts and meanings:

ddname DD name identifying the data set.

dtype type of data set:

- **PDSE** a library (DSNTYP=LIBRARY)
- **PDS** a partitioned (DSORG=PO)
- **PDSU** a sequential data set containing a PDS or PDSE in unloaded format.

volume volume containing the data set or blank for VIO.

dsname name of the data set.

The severity is 0.

Source: DFSMSdfp

System Action: Processing continues.

**User Response:** Correct the error indicated by previous message IEB120I.

### IEB1031E VOLUME volume DD NAME ddname DOES NOT CONTAIN DATA SET dsname

**Explanation:** The data set is not present on the indicated volume. Note that the volume information may come from a catalog or from JCL, and that for SMS data sets, volume information in the JCL may be ignored.

Message inserts and meanings:

volume volume serial number.

ddname DD name.

dsname data set name.

The severity is 4.

Source: DFSMSdfp

**System Action:** For an output data set, the COPY group is ended. For an input data set, processing continues with the next data set in the INDD group.

**User Response:** Correct the catalog, add VOL=SER= to the DD statement, or create the data set on the volume.

**System Programmer Response:** The IDCAMS utility may be used to display the volume on which a cataloged data set is supposed to reside. The IEHLIST utility may be used to display the names of data sets which reside on a specific volume.

Refer to IGD and IEF prefix messages in the JCL message data set to verify which volume contains a SMS managed data set.

### IEB1032E RECORD FORMAT OMITTED FOR DD NAME ddname

**Explanation:** No information about the RECFM for the data set identified by the *ddname* DD statement can be found.

Message inserts and meanings:

ddname name of the DD statement.

The severity is 4.

Source: DFSMSdfp

**System Action:** The operation is ended and the next control statement is sought.

**User Response:** Verify that the input data set contains data (i.e. has been opened for output previously and successfully closed). The IEHLIST utility may be used to display the data set characteristics from the data set label.

### IEB1033E BLOCK SIZE (b/ksize) INCONSISTENT WITH RECORD LENGTH (reclen) FOR RECFM=recfm

**Explanation:** An incorrect combination of block size and logical records length has been detected.

Message inserts and meanings:

- *blksize* physical record size (JCL DD statement BLKSIZE parameter).
- reclen logical record size (JCL DD statement LRECL parameter).
- *recfm* record format, as used with the JCL DD statement RECFM parameter.
- A summary of the rules follows, based on RECFM:
- F LRECL must equal BLKSIZE.
- FB LRECL multiplied by an integer must equal BLKSIZE.

### IEB1034E • IEB1038I

- **FBS** LRECL multiplied by an integer must equal BLKSIZE.
- V BLKSIZE must exceed LRECL by a minimum of 4.
- VB BLKSIZE must exceed LRECL by a minimum of 4.
- VS LRECL may exceed BLKSIZE.
- VBS LRECL may exceed BLKSIZE.

When track overflow is not used (RECFM does not contain a "T") then the BLKSIZE must not exceed the track size of a DASD device.

The severity is 4.

Source: DFSMSdfp

**System Action:** The operation is ended and the next control statement is sought.

User Response: Correct or supply DCB parameters.

**System Programmer Response:** Use the IEHLIST utility to print the data set label and compare the DCB parameter fields with the JCL. If the data set is an output data set, also examine the DCB parameters from the current input data set.

See *DFSMS/MVS* Using Data Sets for a discussion of how all the sources are merged to determine the effective DCB parameters.

### IEB1034E RECORD LENGTHS UNEQUAL BETWEEN INDD in\_ddname (in\_length) AND OUTDD out\_ddname (out\_length)

**Explanation:** IEBCOPY can not pad or truncate logical records when reblocking. When fixed length logical records are copied they must be the same size. (Variable length records can be copied from an input data set with equal or shorter length records than the output data set.)

Message inserts and meanings:

in\_ddname input data set DD statement name.

in\_length logical record size of the input data set.

out\_ddname output data set DD statement name.

out\_length logical record size of the output data set.

The severity is 4.

Source: DFSMSdfp

**System Action:** For an output data set, the COPY group is ended. For an input data set, processing continues with the next data set in the INDD group.

User Response: Correct or supply DCB parameters.

**System Programmer Response:** Use the IEHLIST utility to print the data set label and compare the DCB parameter fields with the JCL. If the data set is an output data set, also examine the DCB parameters from the current input data set.

Refer to *DFSMS/MVS Using Data Sets* for a discussion of how all the sources are merged to determine the DCB parameters used.

### IEB1035I job\_name procstep step\_name local\_time PARM='parameters' eye\_catcher

**Explanation:** This message documents the job and step producing the IEBCOPY printed report, the local time IEBCOPY processed, and the parameters passed to IEBCOPY from the JCL EXEC statement PARM field. Also included is the current maintenance level of the program.

Message inserts and meanings:

job\_name JCL Job Name or Time Sharing Option (TSO) User-ID.

procstep if present, the JCL procedure name.

step\_name JCL EXEC Step Name.

*local\_time* local (as opposed to universal or GMT) date and time.

parameters parameters supplied when IEBCOPY was invoked.

eye\_catcher latest APAR or PTF applied to IEBCOPY.

The severity is 0.

Source: DFSMSdfp

# IEB1036E TRACK OVERFLOW NOT SUPPORTED FOR DD NAME ddname

**Explanation:** The DASD device associated with DD name *ddname* does not support the Track Overflow feature, or the data set associated with DD name *ddname* is not a PDS.

Message inserts and meanings:

ddname DD name identifying the data set.

The severity is 4.

Source: DFSMSdfp

**System Action:** The operation is not preformed and the next control statement is sought.

**User Response:** Remove the RECFM=T from your JCL to stop requesting the track overflow feature.

### IEB1037I BLOCK SIZE IN THE DATA SET LABEL OF ddname INCREASED TO newsize FROM oldsize

**Explanation:** A COPYMOD operation has been requested to reblock a load module. The MAXBLK parameter supplied on the COPYMOD statement (or the default when MAXBLK is not supplied) limits the largest physical record size that COPYMOD will write. This number is greater than the current block size in the output data set label.

Message inserts and meanings:

ddname output data set DD statement name.

newsize new block size placed in the data set label.

oldsize old block size before the COPYMOD operation.

The severity is 0.

Source: DFSMSdfp

**System Action:** IEBCOPY updates the data set label to contain a correct block size.

**User Response:** If the new block size is not acceptable, then provide a MAXBLK parameter on the COPYMOD statement.

### IEB1038I ORIGINAL dtype (BEFORE UNLOAD) WAS RECFM= urecfm BLKSIZE=ublksize LRECL= ulrecl KEYLEN=ukeylen OPTCD= uoptcd UCBTYPE=udevtype INDC= indc

**Explanation:** The unload data set contains header records that record the characteristics of the source PDS or PDSE which was unloaded to create the data set being processed as input. This message informs you what they are.

Message inserts and meanings:

dtype type of data set:

| PDSE | a library (DSNTYP=LIBRARY)                                         |
|------|--------------------------------------------------------------------|
| PDS  | a partitioned (DSORG=PO)                                           |
| PDSU | a sequential data set containing a PDS or PDSE in unloaded format. |

urecfm record format.

ublksize block size.

ulrecl logical record length.

ukeylen key length.

uoptcd option codes.

udevtype device type from UCB.

indicator byte.

The severity is 0.

### Source: DFSMSdfp

System Action: Processing continues.

**User Response:** Refer to this information if you need to resolve DCB parameter conflicts with the output data set. Appendix B of the *DFSMS/MVS Utilities* book has details about the header records content.

### IEB1039W PDSU HAS DIFFERENT BLOCK SIZE NOW (current) THAN WHEN IT WAS CREATED (original). AN I/O MAY OCCUR WHILE READING IT.

**Explanation:** One of the following occurred while IEBCOPY was reading an unload data set:

- The data set produced from an unload operation has been reblocked. There is a documented restriction that the data set produced from an unload operation must not be changed.
   IEBCOPY may encounter an I/O error reading it. IEBCOPY records the block size inside the unload data set so it can be compared with the block size in the unload data set label.
- If the unload data set resides on tape and is processed with LABEL=(,NL) or LABEL=(,BLP) and the DCB parameters are omitted from the JCL then IEBCOPY will see the BLKSIZE as zero and report it as such in this message: IEBCOPY may still encounter an I/O error while processing the tape in this case.

Note that the block sizes refer to the unload data set itself and not to the PDS or PDSE from which it was created.

Message inserts and meanings:

current current block size of the unload data set.

original block size IEBCOPY used to create the unload data set.

The severity is 0.

Source: DFSMSdfp

System Action: Processing continues.

### User Response:

- Do not change a data set produced from an unload operation.
- Always provide correct DCB parameters for an unload data set using JCL or the TSO ALLOCATE or TSO ATTRIB command operands when the data set label is omitted, ignored, or incorrect.

### IEB1040D diagnostic\_text

**Explanation:** This message contains diagnostic information for you to supply to IBM when requesting service.

#### IEB1041D diagnostic\_text

**Explanation:** This message contains diagnostic information for you to supply to IBM when requesting service.

### IEB1042D diagnostic\_text

**Explanation:** This message contains diagnostic information for you to supply to IBM when requesting service.

### IEB1043D diagnostic\_text

**Explanation:** This message contains diagnostic information for you to supply to IBM when requesting service.

### IEB1044D diagnostic\_text

**Explanation:** This message contains diagnostic information for you to supply to IBM when requesting service.

### IEB1045D diagnostic\_text

**Explanation:** This message contains diagnostic information for you to supply to IBM when requesting service.

### IEB1046D diagnostic\_text

**Explanation:** This message contains diagnostic information for you to supply to IBM when requesting service.

### IEB1047D diagnostic\_text

**Explanation:** This message contains diagnostic information for you to supply to IBM when requesting service.

### IEB1048D diagnostic\_text

**Explanation:** This message contains diagnostic information for you to supply to IBM when requesting service.

### IEB1049D diagnostic\_text

**Explanation:** This message contains diagnostic information for you to supply to IBM when requesting service.

### IEB1051I ut3\_blocks in\_ddname DIRECTORY ENTRIES SPILLED TO spill\_ddname -- nnnn BYTES MORE WORK MAY IMPROVE PERFORMANCE

**Explanation:** Not enough virtual storage was available for IEBCOPY to retain in storage the directory entries for all members being copied. IEBCOPY wrote them to SYSUT3 and read them back one by one as individual processing required the individual entries.

Performance may improve if you can give IEBCOPY enough virtual storage to hold all directory entries. Then you will not need to supply a spill data set.

Message inserts and meanings:

| ut3_blocks   | number of records written to the spill data set.                            |
|--------------|-----------------------------------------------------------------------------|
| in_ddname    | input data set DD name.                                                     |
| spill_ddname | spill data set DD name. (normally SYSUT3).                                  |
| ոոոո         | number of additional bytes needed to hold all directory entries in storage. |

The severity is 0.

Source: DFSMSdfp

System Action: Processing continues.

User Response: Make more virtual storage available to IEBCOPY.

The user response for message IEB1057I discusses The user response for message IEB1057I discusses increasing the WORK area size.

The *DFSMS/MVS Utilities* book contains information about calculating the amounts of virtual storage required to hold directories, and choosing between a large region or spill files.

### IEB1052I ut4\_blocks out\_ddname DIRECTORY BLOCKS SPILLED TO spill\_ddname -- nnnn BYTES MORE WORK MAY IMPROVE PERFORMANCE

**Explanation:** Not enough virtual storage was available to retain the whole merged output directory in memory. The merged output directory was written to SYSUT4.

Performance may improve if you can give IEBCOPY enough virtual storage to hold all directory entries. Then you will not need to supply a spill data set.

Message inserts and meanings:

ut4\_blocks number of records written to the spill data set.

out\_ddname output data set DD name.

spill\_ddname spill data set DD name. (normally SYSUT4).

*nnnnn* number of additional bytes needed to keep the output directory in storage.

The severity is 0.

Source: DFSMSdfp

System Action: Processing continues.

User Response: Make more virtual storage available to IEBCOPY.

The user response for message IEB1057I discusses The user response for message IEB1057I discusses increasing the WORK area size.

The *DFSMS/MVS Utilities* book contains information about calculating the amounts of virtual storage required to hold directories, and choosing between a large region or spill files.

### IEB1053I in\_ddname DIRECTORY ENTRIES SPILLING TO spill\_ddname

**Explanation:** The amount of unused virtual storage in the work area has just been exhausted. IEBCOPY will try to use a spill data set to hold what can not be retained in the work area.

Should the spill data set not be present or be too small or another problem arise then this message may be the only message to inform you about what IEBCOPY was doing at the time of failure.

Message inserts and meanings:

in\_ddname input data set DD name.

spill\_ddname spill data set DD name. (normally SYSUT3).

The severity is 0.

Source: DFSMSdfp

System Action: IEBCOPY proceeds to open the spill data set.

**User Response:** Look for message IEB1051I which follows later after successful completion of the current operation.

If message IEB120I or other data set related messages follow this message then look for problems related to the spill data set.

### IEB1054I out\_ddname DIRECTORY BLOCKS SPILLING TO spill\_ddname

**Explanation:** The amount of unused virtual storage in the work area has just been exhausted. IEBCOPY will try to use a spill data set to hold what can not be retained in the work area.

Should the spill data set not be present or be too small or another problem arise then this message may be the only message to inform you about what IEBCOPY was doing at the time of failure.

Message inserts and meanings:

out\_ddname output data set DD name.

spill\_ddname spill data set DD name. (normally SYSUT4).

The severity is 0.

Source: DFSMSdfp

System Action: IEBCOPY proceeds to open the spill data set.

**User Response:** Look for message IEB1052I which follows later after successful completion of the current operation.

If message IEB120I or other data set related messages follow this message then look for problems related to the spill data set.

### IEB1055I THE REMAINING AMOUNT OF WORK AREA, avail BYTES, IS {TOO SMALL TO ALLOCATE ANOTHER BUFFER.|SURPLUS SPACE WHICH IS NOT NEEDED.}

**Explanation:** After reading and saving the directory entries for the members to be copied there is still a small amount of work area available. The extra area will go unused.

This is not an error condition. This message is to help you better manage resources by telling you about idle storage.

Normally the remaining work area is used for additional buffer space. However, the small amount is not enough for a whole buffer, so the buffer space is not expanded.

Message inserts and meanings:

avail amount of virtual storage unused in the work area.

The severity is 0.

Source: DFSMSdfp

System Action: Processing continues.

**User Response:** If the amount of storage used by IEBCOPY must be reduced then the size of the work area could be reduced by about *avail*. Or, the size of the work area could be increased enough to hold another buffer. The amount of additional storage required would be the difference between the buffer size in message IEB1058I and *avail*.

### IEB1056I RELEASED nnnnn ADDITIONAL BYTES.

Explanation: IEBCOPY released the indicated virtual storage.

Small quantities of virtual storage are released at various processing stages so the access methods and other operating system services will not fail from lack of virtual storage. At IEBCOPY end, all remaining virtual storage (from the block initially acquired by IEBCOPY) will be released.

Message inserts and meanings:

nnnnn number of bytes released.

The severity is 0.

Source: DFSMSdfp

System Action: Processing continues.

**User Response:** Use this message with message IEB1055I to calculate IEBCOPY virtual storage requirements and actual usage, so that you make the best use of the computing resources.

# IEB1057I VL GETMAIN REQUESTED minimum TO maximum BYTES.

### **OBTAINED** obtained. **RELEASED** freeamt.

**Explanation:** IEBCOPY requests virtual storage to be subdivided into work areas and buffers. The amount requested and received is controlled by the WORK= parameter and the JCL REGION= parameter.

This message documents how much was requested and obtained. All numbers are in bytes.

Message inserts and meanings:

minimum minimum amount of virtual storage required by IEBCOPY. Additional virtual storage is required for larger data sets.

maximum value of the IEBCOPY WORK= parameter, default 1M.

obtained amount of virtual storage GETMAIN awarded IEBCOPY.

freeamt amount of virtual storage freed immediately so that the region will still contain unallocated virtual storage for use by system routines, etc.

The severity is 0.

Source: DFSMSdfp

System Action: Processing continues.

**User Response:** Use this message with message IEB1056I to calculate IEBCOPY virtual storage requirements and actual usage, so that you make the best use of the computing resources.

To increase the size of the work area:

- If the REGION= size is large enough so that IEBCOPY is being given the full amount that it requests for its work area, then increase the REGION= parameter and the WORK= parameter by the same amount. This condition is true when *maximum* equals *obtained*.
- If IEBCOPY is not being given the full amount that it requests for its work area, then increase the REGION= parameter by maximum-obtained.

When the size of the work area can not be increased,

- Reduce the amount specified for buffers (with the SIZE= invocation parameter) to the minimum amount (or default it). This will use the minimum amount of work area virtual storage as buffers and increase the amount of virtual storage available for member names and directory entries. Doing this most often results in decreased performance, even if it increases the size of the WORK= area so that the spill file is no longer used.
- If the current operation is a selective copy, then divide the operation into more operations each with a smaller number of members. This leaves more room in the WORK= area for buffers and directory blocks.

**System Programmer Response:** Message IEF374I printed in the JCL message data set will tell the actual region size used by a job step.

### IEB1058I ALLOCATED 2 CONTIGUOUS BUFFERS EACH bbbbb BYTES. WORK AREA HAS avail BYTES AVAILABLE.

**Explanation:** At the start of each operation IEBCOPY allocates part of the work area for buffers. The buffers reported by this message are the minimum size required to perform the operation, and are sufficient to complete the operation.

Message inserts and meanings:

*bbbbb* size of 1 buffer.

*avail* amount of virtual storage in the work area still available for tables and saving directory entries, etc.

The severity is 0.

Source: DFSMSdfp

System Action: Processing continues.

**User Response:** This message documents how much of the work area is allocated to buffer to assist you in managing the virtual storage resource.

### IEB1059I ALLOCATED SECOND BUFFER OF bbbbb BYTES. FIRST BUFFER IS NOW *fffff* BYTES. WORK AREA HAS *avail* BYTES AVAILABLE.

**Explanation:** The copy operation is ready to copy the first member. Enough virtual storage remained in the work area after building tables and saving directory entries for additional buffers to be allocated.

IEBCOPY uses two buffers, so the existing two buffers have been merged into a single "first" buffer. Then a new "second" buffer is created from the free work area.

A small amount of storage may remain unused in the work area after this second buffer allocation. This is normal.

Message inserts and meanings:

- *bbbbb* amount of storage added to the buffer pool.
- fffff original size of the buffer pool.
- avail residual amount of storage in the work area.

The severity is 0.

Source: DFSMSdfp

System Action: Processing continues.

**User Response:** If it is necessary to reduce the amount of storage IEBCOPY uses then the work area size may be reduced by the size of the second buffer given in this message.

The user response for message IEB1057I discusses The user response for message IEB1057I discusses increasing the WORK area size.

### IEB1063W MEMBER member1 READ FROM DDNAME ddname IS NOT AN ALIAS BUT HAS SAME TTR AS MEMBER member2

**Explanation:** The directory of the dataset contains two entries with the same TTR and neither is an alias.

In the message text:

- member1 name of member to be copied
- member2 name of member already copied
- ddname ddname of dataset

The severity is 4.

### IEB1064I • IEB1069E

**System Action:** If the current operation is a compress, the identified members are written as one entry (both members will have the same TTR). For all other operations, the identified members will be written as two separate members (each member will have a different TTR).

**User Response:** Determine proper relationship of the identified members and correct the directory.

### IEB1064I STANDARD DD NAMES- sysin sysprint sysut1 sysut2 sysut3 sysut4

**Explanation:** This message always precedes IEB1065I. Please refer to it for an explanation of both messages.

Message inserts and meanings:

sysin DD name for the control statement data set.

sysprint DD name for the listing data set.

sysut1 DD name for the input data set.

sysut2 DD name for the output data set.

sysut3 DD name for the first spill data set.

sysut4 DD name for the second spill data set.

The severity is 0.

Source: DFSMSdfp

System Action: Processing continues.

User Response: Refer to message IEB1065I.

IEB1065I OVERRIDING DD NAMES- sysin sysprint sysut1 sysut2 sysut3 sysut4

**Explanation:** IEBCOPY has been called by a program which has given IEBCOPY a list of DD names to be used for various files. Message IEB1064I lists the default DD names. Message IEB1065I lists the DD names IEBCOPY will use.

Differences between the two lists indicate that the calling program provided names to override the default names.

Message inserts and meanings:

sysin DD name for the control statement data set.

sysprint DD name for the listing data set.

sysut1 DD name for the input data set.

sysut2 DD name for the output data set.

sysut3 DD name for the first spill data set.

sysut4 DD name for the second spill data set.

The severity is 0.

Source: DFSMSdfp

System Action: Processing continues.

**Application Programmer Response:** Refer to *DFSMS/MVS Utilities* book Appendix A for details about dynamically invoking IEBCOPY.

IEB1066D diagnostic\_text

**Explanation:** This message contains diagnostic information for you to supply to IBM when requesting service.

### IEB1067I member NOT disposition FROM INPUT DATA SET BECAUSE REPLACE WAS NOT SPECIFIED

**Explanation:** The member named was not copied to the output data set because the output data set already contains a member of the same name.

Message inserts and meanings:

member name of the PDS or PDSE member.

disposition is one of:

COPIED LOADED UNLOADED MOVED ALTERED

The severity is 0.

Source: DFSMSdfp

System Action: Processing continues.

**User Response:** Code the Replace option on the INDD or SELECT statement to force the member to be copied.

### IEB1068W JCL FOR DD ddname WILL PROCESS THE DATA SET AS SEQUENTIAL BUT THE LABEL SAYS IT IS PARTITIONED. (DS1DSORG= X'label\_org' JFCDSORG= X'jcl\_org')

**Explanation:** There is a conflict between the JCL and the data set label. The JCL supplied DSORG=PS overrides the DSORG=PO in the label.

Parameters like DSORG=PS can be added to your JCL even though you did not code them. SMS ACS routines, Data Classes, the JCL LIKE and DCB parameters can all implicitly add to JCL.

Message inserts and meanings:

ddname DD name identifying the data set.

label\_org value of the DSORG field in the data set label.

jcl\_org value of the DSORG field in the JCL.

The severity is 4.

Source: DFSMSdfp

**System Action:** The existing data set will be converted from partitioned to sequential and all members in the partitioned data set will be lost. An unload data set will be created in its place.

**User Response:** Determine where the the DSORG=PS is coming from. Look at the label of data sets referenced by the LIKE or DCB parameter, and use ISMF to look at the definition of any Data Class assigned to the data set.

A conflict like this can either be removed at its source or you may override the conflict by coding DSORG=PO on the DD statement or in the TSO ALLOCATE or ATTRIB command.

### IEB1069E JCL FOR DD ddname WILL PROCESS THE DATA SET AS PARTITIONED BUT THE LABEL SAYS IT IS SEQUENTIAL. EXPECT A TERMINAL I/O ERROR. (DS1DSORG= X'label\_org' JFCDSORG= X'jcl\_org')

**Explanation:** There is a conflict between the JCL and the data set label. The JCL supplied DSORG=PO overrides the DSORG=PS in the label.

Parameters like DSORG=PO can be added to your JCL even though you did not code them. SMS ACS routines, Data Classes, the JCL SPACE, LIKE and DCB parameters can all implicitly add to JCL.

Message inserts and meanings:

ddname DD name identifying the data set.

label\_org value of the DSORG field in the data set label.

*jcl\_org* value of the DSORG field in the JCL.

The severity is 8.

### Source: DFSMSdfp

**System Action:** When IEBCOPY attempts to read the directory at the start of the data set, one of three things may occur:

- 1. A Wrong Length Record I/O error may occur because the first record is not 256 bytes data with an 8 byte key, or
- 2. IEBCOPY may find 0 directory records which is interpreted as a corrupt partitioned data set, or
- IEBCOPY may find the directory of a deleted partitioned data set which used to occupy the disk space, which will cause extra members (possibly corrupt) to appear in the data set.

**User Response:** Determine where the DSORG=PO is coming from. Look for directory blocks in the space parameter, look at the label of data sets referenced by the LIKE or DCB parameter, and use ISMF to look at the definition of any Data Class assigned to the data set.

A conflict like this can either be removed at its source or you may override the conflict by coding DSORG=PS on the DD statement or in the TSO ALLOCATE or ATTRIB command.

### IEB1070W JCL FOR DD ddname REQUESTS DIRECTORY BLOCKS WITH A SEQUENTIAL DATA SET. (JFCDSORG= X'jcl\_org' JFCBDQTY=dir\_blocks)

**Explanation:** There is a conflict between parameters in the JCL. The SPACE parameter specifies directory blocks, which implies that the data set is partitioned. DSORG=PS also appears in the JCL and indicates that the data set is sequential.

Parameters like DSORG=PS can be added to your JCL even though you did not code them. SMS ACS routines, Data Classes, the JCL SPACE, LIKE and DCB parameters can all implicitly add to JCL.

Message inserts and meanings:

*jcl\_org* value of the DSORG field in the JCL.

*dir\_blocks* number of directory blocks specified in the JCL.

The severity is 0.

Source: DFSMSdfp

**System Action:** The data set is processed as an unload (sequential) data set.

**User Response:** Remove the conflicting DSORG=PS parameter or the directory quantity from the SPACE parameter. If DSORG=PS does not appear in the JCL or on the TSO ALLOCATE or ATTRIB command and the data set is partitioned then add DSORG=PO to the JCL or DSORG(PO) to the TSO command.

### IEB1071E DD NAME *ddname* IS SUPPOSED TO BE A PARTI-TIONED DATA SET BUT IT HAS NO DIRECTORY. EXPECT A TERMINAL I/O ERROR. (DS1LSTAR= X'ttr' DS1DSORG=X'label\_org' JFCDSORG=X'jcl\_org')

**Explanation:** There is a conflict between the JCL and the data set label.

The data set is assumed to be partitioned because the JCL contains DSORG=PO or because the JCL is silent and the data set label contains DSORG=PO.

A valid partitioned data set must contain a directory, which means that the address of the last record in the data set can not be zero. However, DS1LSTAR is zero which implies that a directory was never written in the data set. Thus the data set is really sequential and the JCL incorrectly specifies DSORG=PS, or the data set is corrupt.

Parameters like DSORG=PS can be added to your JCL even though you did not code them. SMS ACS routines, Data Classes, the JCL SPACE, LIKE and DCB parameters can all implicitly add to JCL.

Message inserts and meanings:

ddname DD name identifying the data set.

*ttr* address of the last record in the data set. It is a 3-byte hexadecimal relative disk address.

label\_org value of the DSORG field in the data set label.

jcl\_org value of the DSORG field in the JCL.

The severity is 8.

### Source: DFSMSdfp

**System Action:** Processing continues and the data set is assumed to be partitioned.

When IEBCOPY attempts to read the directory at the start of the data set, one of three things may occur:

- 1. A Wrong Length Record I/O error may occur because the first record is not 256 byte data with an 8 byte key, or
- 2. IEBCOPY may find 0 directory records which is interpreted as a corrupt partitioned data set, or
- IEBCOPY may find the directory of a deleted partitioned data set which used to occupy the disk space, which will cause extra members (possibly corrupt) to appear in the data set.

**User Response:** Determine where the DSORG=PO is coming from. Look for directory blocks in the space parameter, look at the label of data sets referenced by the LIKE or DCB parameter, and use ISMF to look at the definition of any Data Class assigned to the data set.

Add DSORG=PS to the DD statement or the TSO ALLOCATE or ATTRIB command to explicitly override the DSORG.

### IEB1072W JCL FOR DD ddname IMPLIES THAT THE DATA SET IS PARTITIONED BUT IT IS ON MAGNETIC TAPE. PROCESSING IT AS SEQUENTIAL. (DEVTYPE= X'dev\_type' JFCDSORG= X'jcl\_org' JFCBDQTY=dir\_blocks)

**Explanation:** There is a conflict in the JCL or between the JCL and the catalog entry for the data set.

The unit allocated to the data set is a tape drive. Therefore the data set must be an unload (sequential) data set. However, the JCL contains DSORG=PO and/or a SPACE parameter which specifies directory blocks which indicates that the data set is partitioned.

Parameters like DSORG=PO can be added to your JCL even though you did not code them. SMS ACS routines, Data Classes, the JCL SPACE, LIKE and DCB parameters can all implicitly add to JCL.

Message inserts and meanings:

ddname DD name identifying the data set.

dev\_type device type from the UCBDEVT field.

jcl\_org value of the DSORG field in the JCL.

dir\_blocks number of directory blocks specified in the JCL.

The severity is 0.

Source: DFSMSdfp

System Action: The data set is treated as an unload data set.

**User Response:** Determine where the DSORG=PO is coming from. Look for directory blocks in the space parameter, look at the label of data sets referenced by the LIKE or DCB parameter, and use ISMF to look at the definition of any Data Class assigned to the data set.

Add DSORG=PS to the DD statement or the TSO ALLOCATE or ATTRIB command to explicitly override the DSORG.

### IEB1073W JCL FOR DD ddname REQUESTS A NEW SEQUEN-TIAL DATA SET WITH DIRECTORY BLOCKS. THE DATA SET WAS CREATED AS PARTITIONED AND WILL BE PROCESSED AS PARTITIONED. (DS1DSORG= X'label\_org' JFCDSORG= X'jcl\_org' JFCBDQTY=dir\_blocks)

**Explanation:** There is a conflict in the JCL. DSORG=PS has been coded or implicitly added to the JCL, and/or directory blocks appear in the SPACE parameter coded in the JCL or implicitly added to the JCL.

The data set is being created in this job step and DADSM has written a directory and set DSORG=PS in the data set label.

Parameters like DSORG=PS can be added to your JCL even though you did not code them. SMS ACS routines, Data Classes, the JCL SPACE, LIKE and DCB parameters can all implicitly add to JCL.

Message inserts and meanings:

ddname DD name identifying the data set.

label\_org DSORG from the data set label.

jcl\_org DSORG from the JCL.

*dir\_blocks* quantity of directory blocks specified in the JCL SPACE parameter.

The severity is 0.

Source: DFSMSdfp

System Action: The data set is processed as partitioned.

**User Response:** Examine the JCL, the Data Class assigned, and the label of any data set referred to by the LIKE or DCB parameter in the JCL. Remove the source of the conflict, or code DSORG=PO in the JCL or on the TSO ALLOCATE or ATTRIB command.

### IEB1074I THE UNLOAD DATASET CONTAINS PROGRAM OBJECTS AND OUTPUT DATASET IS PDS.

**Explanation:** The PDSE unloaded to create the unload data set being read contained program objects, but the target dataset is not a PDSE dataset.

The severity is 8.

Source: DFSMSdfp

System Action: The operation ends.

### IEB1077I member WAS EXCLUDED BUT NOT FOUND IN ANY INPUT DATA SET

**Explanation:** The member was coded on a EXCLUDE statement does not exist in any input data set.

Message inserts and meanings:

member name of PDS or PDSE member.

The severity is 0.

Source: DFSMSdfp

System Action: No action is taken.

**User Response:** Check the spelling of the name and the directory of the input library to verify that the member does not exist.

### IEB1078I THE BUFFER SPACE LIMIT PARAMETER "SIZE=size" IS LESS THAN THE MINIMUM BUFFER SIZE OF length.

**Explanation:** A SIZE= parameter was coded in the OS PARM field. The value of this parameter is too small.

Message inserts and meanings:

size "SIZE" parameter value from the OS PARM field.

*length* minimum value required for the parameter.

The severity is 0.

Source: DFSMSdfp

System Action: The SIZE parameter is ignored.

User Response: Remove the SIZE parameter.

If you must specify a SIZE parameter, check the *DFSMS/MVS Utili*ties book for information about calculating the minimum value.

### IEB1079I CAN NOT ALLOCATE ANOTHER BUFFER WITHOUT EXCEEDING THE "SIZE=size" PARAMETER. WORK AREA HAS avail BYTES AVAILABLE.

**Explanation:** The SIZE parameter was supplied, and the supplied value is the total amount of virtual storage which has been put to use as buffers.

Additional virtual storage is available in the work area after tables are built and directory entries saved. All of this extra space would normally be assigned to additional buffers.

However, this extra space will be unused because the buffers are already as large as the SIZE parameter value will permit.

This is not an error condition. This message is to help you better manage resources by telling you about idle virtual storage.

Message inserts and meanings:

size "SIZE" parameter value from the OS PARM field.

*avail* amount of storage remaining unused in the work area. The severity is 0.

Source: DFSMSdfp

System Action: The extra storage remains unused.

**User Response:** If the amount of virtual storage used by IEBCOPY must be reduced then the size of the work area could be reduced by about *avail*.

The user response for message IEB1057I discusses increasing the WORK area size.

### **IEB1080D** *diagnostic\_text*

**Explanation:** This message contains diagnostic information for you to supply to IBM when requesting service.

### IEB1081D diagnostic\_text

**Explanation:** This message contains diagnostic information for you to supply to IBM when requesting service.

### IEB1082D diagnostic\_text

**Explanation:** This message contains diagnostic information for you to supply to IBM when requesting service.

### IEB1083D diagnostic\_text

**Explanation:** This message contains diagnostic information for you to supply to IBM when requesting service.

### IEB1084D diagnostic\_text

**Explanation:** This message contains diagnostic information for you to supply to IBM when requesting service.

### IEB1085D diagnostic\_text

**Explanation:** This message contains diagnostic information for you to supply to IBM when requesting service.

#### IEB1086D diagnostic\_text

**Explanation:** This message contains diagnostic information for you to supply to IBM when requesting service.

### IEB1087D diagnostic\_text

**Explanation:** This message contains diagnostic information for you to supply to IBM when requesting service.

### IEB1088D diagnostic\_text

**Explanation:** This message contains diagnostic information for you to supply to IBM when requesting service.

### IEB1089D diagnostic\_text

**Explanation:** This message contains diagnostic information for you to supply to IBM when requesting service.

### IEB1090D diagnostic\_text

**Explanation:** This message contains diagnostic information for you to supply to IBM when requesting service.

### IEB1091D diagnostic\_text

**Explanation:** This message contains diagnostic information for you to supply to IBM when requesting service.

### IEB1092D diagnostic\_text

**Explanation:** This message contains diagnostic information for you to supply to IBM when requesting service.

### IEB1093D diagnostic\_text

**Explanation:** This message contains diagnostic information for you to supply to IBM when requesting service.

### IEB1094D diagnostic\_text

**Explanation:** This message contains diagnostic information for you to supply to IBM when requesting service.

### IEB1095D diagnostic\_text

**Explanation:** This message contains diagnostic information for you to supply to IBM when requesting service.

### IEB1096I NO MEMBERS disposition IN DATA SET REFER-ENCED BY out\_ddname

**Explanation:** Due to the validation error described in a previous message, the ALTERMOD or COMPRESS operation did not take place. The data set was not changed.

Message inserts and meanings:

disposition is one of:

MOVED ALTERED

out\_ddname DD name for the output data set.

The severity is 8.

Source: DFSMSdfp

System Action: No members are altered or moved in the data set.

**User Response:** Refer to previously issued messages for the reason.

### IEB1097I FOLLOWING MEMBER(S) disposition IN DATA SET REFERENCED BY ddname

**Explanation:** Following messages identify the members altered or compressed.

This message assists in tracing the data sets which were used, and which members they contributed.

Message inserts and meanings:

disposition is one of:

### MOVED ALTERED

ddname DD name for the output data set.

The severity is 0.

Source: DFSMSdfp

System Action: Messages IEB154I and IEB155I follow.

IEB1098I mmmmm OF ttttt MEMBERS disposition

**Explanation:** This is a summary of the number of members located in the current input data set and how many were actually copied, etc.

Failure to copy all members may not be an error. Not every members found may be eligible because "replace" was not specified or because a member of the same name was previously copied.

Message inserts and meanings:

mmmmm number of members processed.

ttttt number of members found in the current input data set.

disposition is one of:

COPIED LOADED UNLOADED MOVED ALTERED

The severity is 0.

Source: DFSMSdfp

System Action: Processing continues.

### IEB1099S \*\*\* IEBCOPY IS NOT APF AUTHORIZED \*\*\*

**Explanation:** IEBCOPY must run from an authorized library to use special I/O appendages. IEBCOPY has found that it is not authorized, and may not be able to copy from a partitioned data set.

The severity is 12.

Source: DFSMSdfp

**System Action:** IEBCOPY will try to avoid operations requiring authorization. It will abend when it can not avoid using a service requiring authorization. This abend will be issued by the requested service (e.g. GETMAIN, OPEN) not IEBCOPY.

**User Response:** Verify that any STEPLIB or JOBLIB does *not* have any unauthorized libraries in the concatenation.

**System Programmer Response:** Verify that IEBCOPY is linked AC(1) into a library in the IEAAPFxx list used to IPL the system, etc.

### IEB1100S statement MAY NOT BE USED TO PERFORM A function OPERATION.

**Explanation:** Certain operations such as COPYMOD are restricted from performing specific operations such as a compress or unload.

Message inserts and meanings:

statement is one of:

### COPYMOD ALTERMOD

function is one of:

COMPRESS UNLOAD

The severity is 4.

Source: DFSMSdfp

System Action: The operation is suppressed.

**User Response:** Use COPY, not COPYMOD to compress or unload a data set. To alter an unload (sequential) data set, reload it with COPYMOD and then unload it.

### IEB1101D diagnostic\_text

**Explanation:** This message contains diagnostic information for you to supply to IBM when requesting service.

### IEB1102D diagnostic\_text

**Explanation:** This message contains diagnostic information for you to supply to IBM when requesting service.

### IEB1103I FIRST GAS BUBBLE IS position MEMBER member AT TTR=ttr.

**Explanation:** A compress operation is scanning a partitioned data set and has located the first space which is unused. The TTR of this first gas bubble and the name of the member closest to the bubble is given in the message.

A gas bubble inside a member represents space at the end of a track that is large enough to hold the first record from the next track.

A gas bubble outside a member represents member data that was deleted or updated.

position is one of:

BEFORE INSIDE AFTER

member name of PDS or PDSE member.

ttr 3-byte hexadecimal relative disk address.

The severity is 0.

Source: DFSMSdfp

System Action: Scanning stops and repacking members begins.

### IEB1104E VARIABLE SPANNED RECORD FORMAT DATA SETS CAN NOT BE REBLOCKED. EXECUTION TERMINATES.

**Explanation:** IEBCOPY does not support partitioned data sets with RECFM=VS or RECFM=VBS. (Do not confuse this with a unload (sequential) data set which always has a spanned RECFM.)

The input and output DCB parameters demand that logical records be reblocked or deblocked.

The severity is 4.

Source: DFSMSdfp

System Action: The operation is ended.

**User Response:** Use an application program that has been coded to handle spanned records to process the data set.

### IEB1104W VARIABLE SPANNED RECORD FORMAT DATA SETS CAN NOT BE REBLOCKED. EXECUTION CONTINUES.

**Explanation:** IEBCOPY does not support partitioned data sets with RECFM=VS or RECFM=VBS. (Do not confuse this with a unload (sequential) data set which always has a spanned RECFM.)

The input and output DCB parameters do not demand that logical records be reblocked or deblocked.

The severity is 0.

Source: DFSMSdfp

**System Action:** Execution continues as if the data sets were RECFM=U. An I/O error may occur.

**User Response:** Use an application program that has been coded to handle spanned records to process the data set.

### IEB1105I THE TARGET DATA SET IS CURRENTLY EMPTY

**Explanation:** The scan of the output data set directory discloses that there are no members in the data set.

The severity is 0.

Source: DFSMSdfp

System Action: Processing continues.

### IEB1106I CONTROL TABLE IS *ttttt* BYTES LONG. WORK AREA HAS *avail* BYTES AVAILABLE.

**Explanation:** The table of members to be processed has been built from the SELECT statements or from the input data set directory (for a full copy). There are *avail* bytes left to hold input data set directory entries and output data set directory blocks.

Message inserts and meanings:

*ttttt* size of the control table.

avail amount of remaining free area.

The severity is 0.

Source: DFSMSdfp

System Action: Processing continues.

**User Response:** Use this message to estimate how many additional members can be copied with out increasing the work area

size. Each additional member will increase the control table size by 10 bytes.

### IEB1108I COPYMOD TABLE AREA IS nnnnn BYTES LONG. WORK AREA HAS avail BYTES AVAILABLE.

**Explanation:** Room for COPYMOD tables and buffers has been reserved.

Message inserts and meanings:

nnnnn amount of space reserved for COPYMOD.

*avail* amount of the work area remaining for buffers, tables, and directory entries.

The severity is 0.

Source: DFSMSdfp

System Action: Processing continues.

### IEB1109D diagnostic\_text

**Explanation:** This message contains diagnostic information for you to supply to IBM when requesting service.

### **IEB1110D** *diagnostic\_text*

**Explanation:** This message contains diagnostic information for you to supply to IBM when requesting service.

### IEB1111D diagnostic\_text

**Explanation:** This message contains diagnostic information for you to supply to IBM when requesting service.

### IEB1112D diagnostic\_text

**Explanation:** This message contains diagnostic information for you to supply to IBM when requesting service.

### IEB1113D diagnostic\_text

**Explanation:** This message contains diagnostic information for you to supply to IBM when requesting service.

### IEB1114D diagnostic\_text

**Explanation:** This message contains diagnostic information for you to supply to IBM when requesting service.

### IEB1115D diagnostic\_text

**Explanation:** This message contains diagnostic information for you to supply to IBM when requesting service.

### IEB1116D diagnostic\_text

**Explanation:** This message contains diagnostic information for you to supply to IBM when requesting service.

### IEB1117D diagnostic\_text

**Explanation:** This message contains diagnostic information for you to supply to IBM when requesting service.

### IEB1118D diagnostic\_text

**Explanation:** This message contains diagnostic information for you to supply to IBM when requesting service.

IEB1119D diagnostic\_text

**Explanation:** This message contains diagnostic information for you to supply to IBM when requesting service.

### IEB1120D diagnostic\_text

**Explanation:** This message contains diagnostic information for you to supply to IBM when requesting service.

### IEB1121D diagnostic\_text

**Explanation:** This message contains diagnostic information for you to supply to IBM when requesting service.

#### IEB1122D diagnostic\_text

**Explanation:** This message contains diagnostic information for you to supply to IBM when requesting service.

#### IEB1123D diagnostic\_text

**Explanation:** This message contains diagnostic information for you to supply to IBM when requesting service.

### IEB1124D diagnostic\_text

**Explanation:** This message contains diagnostic information for you to supply to IBM when requesting service.

### IEB1125D diagnostic\_text

**Explanation:** This message contains diagnostic information for you to supply to IBM when requesting service.

### IEB1126D diagnostic\_text

**Explanation:** This message contains diagnostic information for you to supply to IBM when requesting service.

### IEB1127D diagnostic\_text

**Explanation:** This message contains diagnostic information for you to supply to IBM when requesting service.

#### IEB1128D diagnostic\_text

**Explanation:** This message contains diagnostic information for you to supply to IBM when requesting service.

#### **IEB1129D** *diagnostic\_text*

**Explanation:** This message contains diagnostic information for you to supply to IBM when requesting service.

### IEB1130I A severity MESSAGE FROM PDSE PROCESSING APPEARS ABOVE -- DIAGNOSTIC INFORMATION IS X'diagcode'

**Explanation:** Something from the current operation with a PDSE deserves further attention. The diagnostic information may help the IBM support center should you request software service.

Message inserts and meanings:

IEB1130E.

severity is one of:

WARNING ERROR - an error severity appears as IEB1130W. SEVERE ERROR- a severe error severity appears as IEB1130E. TERMINATING - a terminating severity appears as diagcode diagnostic information that should be supplied when requesting service.

The severity is 0.

Source: DFSMSdfp

System Action: Processing Continues.

**User Response:** Look at the IGW prefix messages preceding this message for a message of significance.

**Application Programmer Response:** This probably represents an unusual condition or problem. Refer to accompanying messages, particularly those with IGW and IEB prefixes, for specific information and additional guidance.

System Programmer Response: Please furnish the information in this message when requesting service. If the error recurs and the program is not in error, look at the messages in the job log for more information. Search problem reporting data bases for a fix for the problem. If no fix exists, contact the IBM Support Center. Provide the JCL and all printed output and output data sets related to the problem.

### IEB1131W PHYSICAL RECORD IN MEMBER member REFER-ENCED BY ddname EXCEEDS INPUT DATA SET BLOCK SIZE. RECORD LENGTH IS length, INPUT BLKSIZE IS iblksize, TTR=TTR CCHHRKDD=CCHHRKDD.

**Explanation:** A *fat block* was found in member *member*. Most programs cannot read *fat blocks*; they receive I/O errors when they try.

IEBCOPY is reblocking the input records and will copy all of the logical records in this *fat block* to 1 or more output blocks as needed.

This message will appear only once per member even when the member contains more than 1 *fat block*.

Message inserts and meanings:

member name of PDS or PDSE member.

ddname DD name of the input data set.

length length of physical record.

iblksize input data set block size.

ttr 3-byte hexadecimal relative disk address.

mbbcchhr DASD address of record.

The severity is 0.

Source: DFSMSdfp

System Action: Processing Continues.

**User Response:** Increase the block size in the label of the input data set to meet or exceed *length*, or copy the member to another PDS with a different block size and then back again to reblock it to the current input data set block size.

### IEB1132E VARIABLE FORMAT LOGICAL RECORD IS TOO LONG FOR BLOCK. RECORD LENGTH IS length OUTPUT BLKSIZE IS oblksize

**Explanation:** For variable format records, the longest logical record that can be written to the output data set is 4 bytes less than the output data set block size *blocksize*. A logical record in the input data set is *length* byte long, which is too big to fit in an output data set block.

Message inserts and meanings:

length length of the logical record.

*blocksize* output data set block size.

The severity is 0.

Source: DFSMSdfp

System Action: The operation is ended.

User Response: Increase the block size of the output data set.

### IEB1133E COPYMOD WORK AREA OVERFLOW PROCESSING MEMBER member

**Explanation:** The internal tables used by COPYMOD are too small. This may be because the load module being processed is defective.

Message inserts and meanings:

member name of the PDS or PDSE member.

The severity is 8.

Source: DFSMSdfp

**System Action:** The member is copied as if the operation were COPY instead of COPYMOD.

**User Response:** Try Link Editing the member and/or executing it to verify that it is a valid load module.

System Programmer Response: If the member is a valid load module then request service as the table size may be too small.

### **IEB1134D** *diagnostic\_text*

**Explanation:** This message contains diagnostic information for you to supply to IBM when requesting service.

IEB1135D diagnostic\_text

**Explanation:** This message contains diagnostic information for you to supply to IBM when requesting service.

IEB1136D diagnostic\_text

**Explanation:** This message contains diagnostic information for you to supply to IBM when requesting service.

IEB1137D diagnostic\_text

**Explanation:** This message contains diagnostic information for you to supply to IBM when requesting service.

# IEB1137E UTTR WORK AREA OVERFLOW PROCESSING MEMBER MMMMMMMM, MISSES=NNNN

**Explanation:** UTTR table has overflowed while processing module MMMMMMMM.

System Action: Processing ceases.

**User Response:** Contact IBM support and provide the value NNNN for correction.

### IEB1137W UTTR WORK AREA OVERFLOW PROCESSING MEMBER mmmmmmmm, MISSES=nnnnnnn.

**Explanation:** The table of user TTRs was of insufficient size to copy member *mmmmmmmm*.

Message inserts and meanings:

mmmmmmmm name of member.

nnnnnnn amount of storage necessary for successful copy.

The severity is 4.

Source: DFSMSdfp

System Programmer Response: Processing continues.

Operator Response: Rerun IEBCOPY specifying

PARM='UTTRTAB=nnnnnnn' where nnnnnnn is the value given in 'misses='.

### IEB1138W THE OUTPUT DATA SET BLOCK SIZE OF <out\_size> BYTES IS SMALLER THAN THE INPUT BLKSIZE OF <in\_size> BYTES.

Explanation: Fat blocks may be created. Increase output BLKSIZE.

### IEB1139W THE OUTPUT DATA SET BLOCK SIZE IS BEING REDUCED FROM <old> TO <new> BYTES. ANY EXISTING PHYSICAL RECORDS LONGER THAN <new> BYTES ARE FAT BLOCKS AND MAY CAUSE I/O ERRORS.

**Explanation:** IEBCOPY may create fat blocks if the data set already contains records longer than the new block size. While the link editor and program fetch and IEBCOPY can tolerate fat blocks, other programs may encounter I/O errors processing them.

**System Action:** Processing continues, possibly creating fat block.

**User Response:** Increase the BLKSIZE and/or LRECL of the output data set to be at least as large as the longest record.

### IEB1140W <member> IS NOT A LOAD MODULE. <reason>. EXPECTED=<expected> ACTUAL=<actual>

**Explanation:** While examining the directory entry for the load module, COPYMOD determined that the member is not a load module for the given <reason>. It will be copied without reblocking as if COPY not COPYMOD was requested. <expected> and <actual> are length in bytes of the directory entry.

Possible <reason>s are:

- DIRECTORY ENTRY TOO SHORT (LESS THAN 33 BYTES)
- 0 OR 3 USER TTRS
- USER TTR 1 IS A NOTELIST
- RESERVED USER TTR 2 NOT ZERO
- SCATTER LOAD/OVERLAY WITH ONLY 1 TTR
- USER TTR 2 IS ZERO
- 2 TTRS BUT NOT SCATTER LOAD/OVERLAY
- OVERLAY MODULE WITHOUT NOTELIST
- SCATTER LOAD MODULE HAS NOTELIST
- DIRECTORY ENTRY SIZE WRONG
- System Action: Processing continues.

**User Response:** Validate the directory entry and the input data set. Relink or recreate the load module.

**System Programmer Response:** Verify that all maintenance has been applied to programs such as the link editor and binder to correct any compatibility problems.

### IEB1141W <member> IS NOT A LOAD MODULE. <reason>

**Explanation:** COPYMOD determined that the member currently being processed is not a load module for <reason>. It will be copied without reblocking as if COPY not COPYMOD was requested.

Possible <reason>s are:

- OVERLAPPING TEXT BLOCKS
- TEXT RECORD SIZE WRONG

- OVERLAY MODULE NOTE LIST SIZE
- CESD RECORD SIZE WRONG
- CONTROL RECORD SIZE WRONG
- ECORD IS NOT A CONTROL RECORD
- NO-TEXT MODULE CESDN RECORD SIZE
- IDR RECORD SIZE WRONG
- SYM (TEXTRAN) RECORD SIZE WRONG
- UNIDENTIFIABLE RECORD TYPE
- READRLD DIAGNOSED RLD PROBLEM
- RAN OFF END OF ESD TABLE
- GETINPUT DIAGNOSED DS SPACE PROBLEM
- OVERLAY MODULE SEGMENT OVER/UNDER RUN
- OVERLAY MODULE SEGMENT NOT IN NOTE LIST

System Action: A COPY operation is performed for the member.

**User Response:** Validate the directory entry and the input data set. Relink or recreate the load module. SYSTEM PROGRAMMER RESPONSE: Verify that all maintenance has been applied to programs such as the link editor and binder to correct any compatibility problems.

### IEB1142W module IS AN INCOMPATIBLE OR DAMAGED LOAD MODULE AND SHOULD BE RE-LINKED -- COMMON SECTION OUT OF PLACE

**Explanation:** The COPYMOD function of the IEBCOPY utility cannot unblock a module because the common sections for the module are not at the end of the module where the link editor usually places them. COPYMOD cannot process the module displayed in the message text.

In the message text:

module

The load module being processed by COPYMOD.

Source: DFSMSdfp

### Detecting Module: IEBCPMOD

**System Action:** IEBCOPY uses the COPY function instead of the COPYMOD function to process the displayed load module.

**System Programmer Response:** Relink or rebind the load module and then retry the COPYMOD function of the IEBCOPY utility.

### IEB1143I AT LOAD MODULE RECORD <record\_count>

**Explanation:** The relative record number of the last load module record COPYMOD examined before detecting the error or problem reported in message IEB1141W or IEB1142W is <record\_count>.

System Action: Processing continues.

### IEB1144I MEMBER TT-R AF TT-R.N TT-R.N TT-R.N ATTR ...

**Explanation:** See message IEB1144I.

System Action: Processing continues.

**System Programmer Response:** Refer to the link editor or BLDL macro documentation to interpret the hex data.

IEB1145I <de\_member> <hex\_data>

**Explanation:** IEB1144I titles the printout of the load module directory entry in hexadecimal by message IEB1145I. These two messages follow IEB1140I.

System Action: Processing continues.

**System Programmer Response:** Refer to the link editor or BLDL macro documentation to interpret the hex data.

### IEB1153I An INVALID RECORD WAS READ FROM PDSU DDN=ddname RECORD=nn DSN=dsname

Explanation: An invalid record was detected in off loaded data set.

In the message text:

ddname

The DDNAME of the data set.

nn The invalid record number.

dsname

The data set name.

Source: DFSMSdfp

Detecting Module: IEBCPMOD

System Action: The copy operation is ended.

### IEB1157W DIRECTORY ENTRY FOR MMMMMMM CONTAINS AN INVALID UTTR '*ttttr*' REPLACED BY VALID DATA FROM NNNNNNN

**Explanation:** An invalid user TTR was detected while processing module MMMMMMM. The invalid data was replaced by the corresponding user TTR from module NNNNNNN.

System Action: Processing continues.

User Response: Verify that the copied module functions correctly.

### IEB1157E DIRECTORY ENTRY FOR MMMMMMM CONTAINS AN INVALID UTTR 'ttttrr' - UTTR DATA UNCHANGED

**Explanation:** An invalid user TTR was detected while processing module MMMMMMMM.

System Action: Processing ceases.

User Response: Obtain a valid copy of the module in error.

### IEB1160I OUTPUT DATASET RECFM/LRECL/BLKSIZE COPIED FROM INPUT DATASET

**Explanation:** The JCL for the output dataset did not specify one or more of the dataset attributes listed. The values have been set from the corresponding attribute of the input dataset.

Source: DFSMSdfp

Detecting Module: IEBDSCPY

System Action: The copy operation continues.

User Response: None.

### Appendix A. Notices

This information was developed for products and services offered in the USA.

IBM may not offer the products, services, or features discussed in this document in other countries. Consult your local IBM representative for information on the products and services currently available in your area. Any reference to an IBM product, program, or service is not intended to state or imply that only that IBM product, program, or service may be used. Any functionally equivalent product, program, or service that does not infringe any IBM intellectual property right may be used instead. However, it is the user's responsibility to evaluate and verify the operation of any non-IBM product, program, or service.

IBM may have patents or pending patent applications covering subject matter described in this document. The furnishing of this document does not give you any license to these patents. You can send license inquiries, in writing, to:

IBM Director of Licensing IBM Corporation North Castle Drive Armonk, NY 10504-1785 USA

For license inquiries regarding double-byte (DBCS) information, contact the IBM Intellectual Property Department in your country or send inquiries, in writing, to:

IBM World Trade Asia Corporation Licensing 2-31 Roppongi 3-chome, Minato-ku Tokyo 106, Japan

The following paragraph does not apply to the United Kingdom or any other country where such provisions are inconsistent with local law: INTERNATIONAL BUSI-NESS MACHINES CORPORATION PROVIDES THIS PUB-LICATION "AS IS" WITHOUT WARRANTY OF ANY KIND, EITHER EXPRESS OR IMPLIED, INCLUDING, BUT NOT LIMITED TO, THE IMPLIED WARRANTIES OF NON-INFRINGEMENT, MERCHANTABILITY OR FITNESS FOR A PARTICULAR PURPOSE. Some states do not allow disclaimer of express or implied warranties in certain transactions, therefore, this statement may not apply to you.

This information could include technical inaccuracies or typographical errors. Changes are periodically made to the information herein; these changes will be incorporated in new editions of the publication. IBM may make improvements and/or changes in the product(s) and/or the program(s) described in this publication at any time without notice.

Any references in this information to non-IBM Web sites are provided for convenience only and do not in any manner serve as an endorsement of those Web sites. The materials at those Web sites are not part of the materials for this IBM product and use of those Web sites is at your own risk.

IBM may use or distribute any of the information you supply in any way it believes appropriate without incurring any obligation to you.

Licensees of this program who wish to have information about it for the purpose of enabling: (i) the exchange of information between independently created programs and other programs (including this one) and (ii) the mutual use of the information which has been exchanged, should contact:

IBM Corporation Mail Station P300 522 South Road Poughkeepsie, NY 12601-5400 USA

Such information may be available, subject to appropriate terms and conditions, including in some cases, payment of a fee.

The licensed program described in this information and all licensed material available for it are provided by IBM under terms of the IBM Customer Agreement, IBM International Program License Agreement, or any equivalent agreement between us.

If you are viewing this information softcopy, the photographs and color illustrations may not appear.

### Trademarks

The following terms are trademarks of the IBM Corporation in the United States or other countries or both:

- ACF/VTAM
- AFP
- AIX
- BookManager
- C/370
- CICS
- CICS OS/2
- CICS/ESA
- CT
- DATABASE 2
- DB2
- DFSMS
- DFSMS/MVS
- DFSMSdfp
- DFSMSdss
- DFSMShsm
- DFSMSrmm
- DFSORT
- Enterprise System/9000
- ES/3090

- ES/9000
- ESCON
- Extended Services
- GDDM
- Hardware Configuration Definition
- IBM
- IBMLink
- Infoprint
- Language Environment
- Macro Assembler/2
- MQSeries
- MVS
- MVS/DFP
- MVS/ESA
- MVS/SP
- MVS/XA
- OS/2
- OS/390
- PR/SM
- Print Services Facility
- Processor Resource/Systems Manager

- PSF
- RACF
- Resource Measurement Facility
- RMF
- S/370
- S/390
- SOM
- SOMobjects
- SP
- Sysplex Timer
- System/370
- VM/ESA
- VTAM

UNIX is a registered trademark in the United States and other countries licensed exclusively through X/Open Company Limited.

Other company, product, and service names may be trademarks or service marks of others.

### **Communicating Your Comments to IBM**

OS/390 MVS System Messages Volume 3 (GDE - IEB) Publication No. GC28-1786-10

If you especially like or dislike anything about this book, please use one of the methods listed below to send your comments to IBM. Whichever method you choose, make sure you send your name, address, and telephone number if you would like a reply.

Feel free to comment on specific errors or omissions, accuracy, organization, subject matter, or completeness of this book. However, the comments you send should pertain to only the information in this manual and the way in which the information is presented. To request additional publications, or to ask questions or make comments about the functions of IBM products or systems, you should talk to your IBM representative or to your IBM authorized remarketer.

When you send comments to IBM, you grant IBM a nonexclusive right to use or distribute your comments in any way it believes appropriate without incurring any obligation to you.

If you are mailing a readers' comment form (RCF) from a country other than the United States, you can give the RCF to the local IBM branch office or IBM representative for postage-paid mailing.

- If you prefer to send comments by mail, use the RCF at the back of this book.
- If you prefer to send comments by FAX, use this number:
  - 1 (914) 432 9405
- If you prefer to send comments electronically, use this network ID: mhvrcfs@us.ibm.com

Make sure to include the following in your note:

- Title and publication number of this book
- · Page number or topic to which your comment applies.

# Readers' Comments — We'd Like to Hear from You

OS/390 MVS System Messages Volume 3 (GDE - IEB) Publication No. GC28-1786-10

Overall, how satisfied are you with the information in this book?

|                      | Very<br>Satisfied | Satisfied | Neutral | Dissatisfied | Very<br>Dissatisfied |
|----------------------|-------------------|-----------|---------|--------------|----------------------|
| Overall satisfaction |                   |           |         |              |                      |

### How satisfied are you that the information in this book is:

|                          | Very      |           |         |              | Very         |
|--------------------------|-----------|-----------|---------|--------------|--------------|
|                          | Satisfied | Satisfied | Neutral | Dissatisfied | Dissatisfied |
| Accurate                 |           |           |         |              |              |
| Complete                 |           |           |         |              |              |
| Easy to find             |           |           |         |              |              |
| Easy to understand       |           |           |         |              |              |
| Well organized           |           |           |         |              |              |
| Applicable to your tasks |           |           |         |              |              |

Please tell us how we can improve this book:

Thank you for your responses. May we contact you?  $\ \square$  Yes  $\ \square$  No

When you send comments to IBM, you grant IBM a nonexclusive right to use or distribute your comments in any way it believes appropriate without incurring any obligation to you.

| Name                    | Address |
|-------------------------|---------|
|                         |         |
| Company or Organization |         |

Phone No.

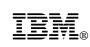

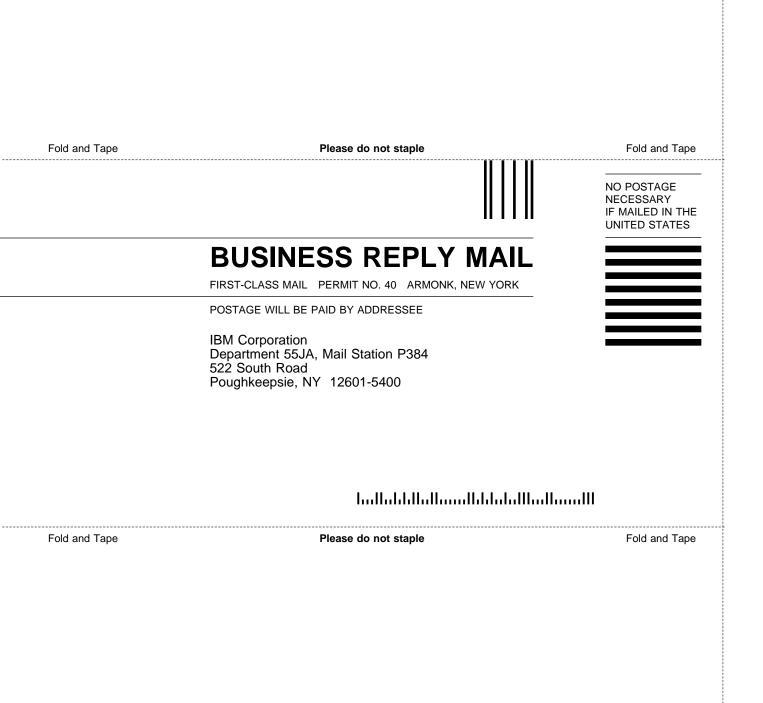

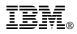

Program Number: 5647-A01

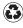

Printed in the United States of America on recycled paper containing 10% recovered post-consumer fiber.

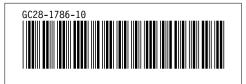